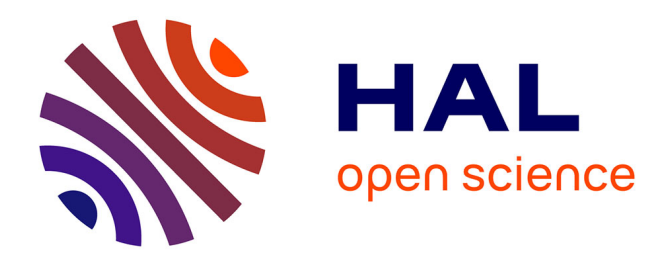

# **Plans sphériques de force t et applications en statistique** Frédéric Bertrand

### **To cite this version:**

Frédéric Bertrand. Plans sphériques de force t et applications en statistique. Mathématiques [math]. Université Louis Pasteur - Strasbourg I, 2007. Français. NNT : 2007STR13123. tel-00188330v3

# **HAL Id: tel-00188330 <https://theses.hal.science/tel-00188330v3>**

Submitted on 11 Jun 2008

**HAL** is a multi-disciplinary open access archive for the deposit and dissemination of scientific research documents, whether they are published or not. The documents may come from teaching and research institutions in France or abroad, or from public or private research centers.

L'archive ouverte pluridisciplinaire **HAL**, est destinée au dépôt et à la diffusion de documents scientifiques de niveau recherche, publiés ou non, émanant des établissements d'enseignement et de recherche français ou étrangers, des laboratoires publics ou privés.

 $\overline{NE}$  (X) =  $\overline{NE}$  (X)  $_{k_{x}}$  $\sum_{i=1}^{n} k^*$   $\Gamma_i$  $\Gamma_{\text{det}}(1-\vec{F}_{t},H_{\epsilon}^{i}(X_{\vec{F}_{t}},\mathbb{Q}_{i}))$  $Z(X,t)=$  $\sqrt{x}+F$ .  $d_{\mathcal{A}}$   $\mathcal{I}(\theta) = \mathbb{E}_{\theta} \left[ \stackrel{\leftrightarrow}{\nabla_{\theta}} l_n L(\mathbf{X}, \theta) \stackrel{\leftarrow}{\nabla_{\theta}} l_n L(\mathbf{X}, \theta) \right]$  $(w)$  $\bigwedge_{B}$  $(u+\infty)$  $\sqrt{\pi_{\tau} \sqrt{a}}$  $2d$  $B_{\epsilon}$ )  $JB_{\epsilon} + \frac{1}{2} \int^{\infty} F''(\mathcal{B}_{\epsilon}) dt$  $Z(x,t)=\int det (1-tt) H_c(x)$ IES  $d_{\mu}$   $\mathcal{I}(\theta) = E_{\theta} [\nabla_{\theta} l_n L(\mathbf{X}, \theta) \nabla_{\theta} l_n L(\mathbf{X}, \theta)]$ Présentée pour obtenir le grade de DOCTEUR de l'Université Louis Pasteur (Strasbourg I) **Par Frédéric BERTRAND**  $J_{\phi\mu}$   $\mathcal{I}_{\phi}(\theta) = \mathbb{E}_{\theta} [\nabla_{\theta}ln L(X, \theta) \nabla_{\theta}ln L(X, \theta)] + \mathbb{E}_{\phi}[\mathbf{E}_{\phi}]$  $R_{\alpha}(\omega)R_{\alpha}(\omega\omega)R_{\alpha}(\omega)=R_{\alpha}(\omega)R_{\alpha}(\omega\omega)$ **Plans sphériques de force t et applications en statistique**  $J_{\alpha}$  |  $\Delta U_{\ell}/\sigma U_{\ell}$  |  $Z_{\ell}$ Soutenue le 7 décembre 2007 devant la Commission d'Examen :  $\mathcal{I}(\theta) = \Box_{\theta} [\nabla_{\theta} ln L(\mathbf{X}, \theta)] \nabla_{\theta} ln L(\mathbf{X}, \theta)$ Jean-Marc AZAIS  $3 - 8 = 1$ Rapporteur externe Dominique COLLOMBIER Directeur de thèse  $\left\langle \pi_{\tau,\lambda} \right\rangle^{\alpha}$  = Examinateur  $\mathbf{e} \pi_{\tau,\lambda}$  $\mathcal{I} = \mathcal{I}$  Jean-Pierre GAUCHI Giovanni PISTONE Rapporteur externe Jean-Pierre WINTENBERGER Rapporteur interne $\vec{a}_{\text{det}}(1-\vec{F}_{t},H_{\epsilon}^{i}(X_{\mathbb{E}_{t}},\mathbb{Q}_{t}))$  $J_{\mu}$   $\mathcal{I}_{\mu}(\theta)$  =  $(\chi, \phi)$   $\nabla_{\!\!\Theta}$  los  $\lfloor (\chi, \phi) \rfloor$   $\ell$ NSTITUT DE RECHERCHE MATHEMATIQUE AVANC *AUMR 7501* Université Louis Pasteur et CNRS LOUIS PASTEUR<br>STRASBOURG  $F(\mathcal{B}_t)$ dt ean http://www-irma.u-strasbg.fr  $\Xi_{\mathfrak{a}}[\nabla_{\!\theta}l_{\mathfrak{n}}\mathcal{L}(\mathbf{X},\mathfrak{s})]$ CENTRE NATIONAL<br>DE LA RECHERCHE **SCIENTIFIQUE**  $\omega =$  Institut de Recherche Mathématique Avancée  $\sqrt{\sqrt{e}}$ e $\pi_{\text{eq}}$ Xx 70

INSTITUT DE RECHERCHE MATHÉMATIQUE AVANCÉE Université Louis Pasteur et C.N.R.S. (UMR 7501) 7, rue René Descartes 67084 STRASBOURG Cedex

# **Plans sphériques de force t et applications en statistique**

par

# **Frédéric BERTRAND**

**Mots-clés** : Statistique mathématique – Statistique algébrique – Planification expérimentale – Invariance faible – Surface de réponse – Surface de variance – Caractérisations polynomiales – Bases de Gröbner – Programmation semi-définie positive

**Classification mathématique** : 62K20, 62K05, 62K99, 05B30, 13P10, 20F55, 51M20.

# **Avant-propos**

# **Notations**

- $A \times B$  désigne le produit cartésien de deux ensembles  $A$  et  $B$ .
- Pour  $C$  une matrice réelle à  $p$  lignes et  $q$  colonnes,  $C'$  désigne la transposée de la matrice C.
- $\langle u, v \rangle$  est le produit scalaire canonique de deux vecteurs.
- $\langle u, v \rangle_E$  est le produit scalaire de deux vecteurs pour le produit scalaire défini par la matrice symétrique réelle définie postive E.
- $V^{\perp}$  est l'orthogonal de la partie V pour le produit scalaire canonique.
- $C^-$  est un pseudo inverse de la matrice réelle à p lignes et q colonnes  $C$ .
- $\bullet\,$   $C^+$  est le pseudo inverse de Moore-Penrose de la matrice réelle à  $p$  lignes et  $q$  colonnes C.
- $C^{-1}$  est l'inverse de la matrice carrée C lorsque celle-ci est inversible.
- $C^{1/2}$  désigne une racine carrée de la matrice C. Si C est symétrique réelle semi-définie positive alors C 1/2 est l'unique matrice symétrique réelle semi-définie positive dont le carré est égal à C.
- C <sup>1</sup>/s, où <sup>s</sup> est un nombre réel positif, désigne une racine <sup>s</sup>−ème de la matrice <sup>C</sup>. Si C est symétrique réelle semi-définie positive alors  $C^{1/s}$  est l'unique matrice symétrique réelle semi-définie positive dont la puissance s−ème est égal à C.
- $C \otimes D$  est le produit tensoriel des deux matrices  $C$  et  $D$ .
- Si C et D sont deux matrices symétriques réelles alors  $C \leq D$  si et seulement si  $D - C \in \mathcal{S}_k^+$ . Il s'agit de l'ordre de Loewner.
- $\sqrt{I}$  désigne le radical de l'idéal I.
- $\overline{f}_{\overline{G}}^F$  est le reste de la division euclidienne de f par le s-uple  $(f_1, \ldots, f_s)$ .
- $\overline{f}^G$  est le reste de la division euclidienne de f par la base de Gröbner G.
- $\hat{\kappa}$  est un estimateur de la fonction  $\kappa$  des paramètres du modèle.
- $\bullet$  |A| désigne le cardinal de l'ensemble fini A.
- $\bullet$  *n*! désigne la factorielle de l'entier *n*.
- $\left( n\right)$ p  $\setminus$ est le nombre de parties à  $p$  éléments d'un ensemble à  $n$  éléments.
- $\bullet$   $\langle \hat{f}_1, \ldots, f_k \rangle$  désigne l'idéal engendré par les polynômes  $f_1, \ldots, f_k$ .
- $\mathbb{E}[X]$  désigne l'espérance de la variable aléatoire X.
- $Var[X]$  désigne la variance de la variable aléatoire X.
- Cov $[X_1, X_2]$  désigne la covariance des variables aléatoires  $X_1$  et  $X_2$ .
- $\alpha = (\alpha_1, \ldots, \alpha_v)$  où les  $\alpha_1, \ldots, \alpha_v$  sont v entiers positifs.

•  $\gamma_{\xi}$  est le cardinal effectif de  $R(\xi)$ , où  $\xi$  est un plan isovariant sur la boule  $\mathcal{B}_r$ , qui est égal à :

$$
\gamma_{\xi} = \sum_{\rho \in R(\xi)} m_{\xi}(\rho).
$$

- $\bullet$   $\chi$  est un domaine expérimental, c'est-à-dire une partie d'un espace vectoriel réel de dimension v euclidien.
- $\bullet$   $\eta$  est une surface de réponse d'ordre d.
- $\lambda(A)$  est le vecteur  $(\lambda_1(A), \ldots, \lambda_k(A))'$  des valeurs propres de la matrice A symétrique réelle rangées dans l'ordre croissant :  $\lambda_1(A) \leq \lambda_j(A) \leq \lambda_k(A)$ .
- $\Phi : \mathcal{A} \to \mathbb{R}$  est un critère d'optimalité.
- $\Phi_p(A) = \left(\frac{1}{k}\right)$  $\frac{1}{k}\sum_{j=1}^k \lambda_j(A)^p \bigg)^{\frac{-1}{p}}$  si  $p \notin \{-\infty, 0\}$  est le critère d'optimalité  $\Phi_p$  de Kiefer.

• 
$$
\Phi_0(A) = \left(\prod_{j=1}^k \lambda_j(A)\right)^{\frac{-1}{k}} = (\det(A))^{\frac{-1}{k}}
$$
 est le critère de *D*-optimalité.

- $\Phi_{-1}(A) = \frac{1}{k} \sum_{j=1}^{k} \lambda_j(A)^{-1}$  est le critère de A-optimalité.
- $\Phi_{-\infty}(A) = (\min_{j=1,\dots,k} \lambda_j(A))^{-1}$  est le critère de E-optimalité.
- $\Phi_I(A) = \frac{1}{\text{vol}(\boldsymbol{\chi})} \int_{\boldsymbol{\chi}} \boldsymbol{f}(\boldsymbol{x})' A^{-1} \boldsymbol{f}(\boldsymbol{x}) d\boldsymbol{x}$  est le critère de *I*-optimalité.
- $\bullet$   $\mu_{\gamma}(\xi)$  désigne le moment d'ordre  $\gamma$  du modèle polynomial pour le plan  $\xi$ .
- $\bullet \ \theta = (\theta_1, \ldots, \theta_k)$  est le vecteur des paramètres.
- $\sigma^2$  variance commune des variables aléatoires  $Y_1, \ldots, Y_n$  représentant les valeurs de la réponse y aux points  $x_1, \ldots, x_n$  du plan expérimental.
- $\tau$  désigne un ordre sur les monômes de  $\mathbb{k}[x_1, \ldots, x_v].$
- $\xi$  est un plan expérimental exact ou approché c'est-à-dire un couple  $(X, w)$  où  $X$  est un sous-ensemble fini du domaine expérimental  $\chi$  et w est un r−uple réel.
- $\xi(x_i)$  le poids du point support  $x_i$  du plan  $\xi$ .
- ξ<sup>g</sup> est l'image du plan ξ par *g* une transformation bijective de  $\chi$  sur  $\chi$ .
- $\xi_n$  est un plan expérimental exact de cardinal pour un nombre total d'essais égal à n.
- $\xi(\mathcal{S}_o)$  est le poids total de tous les points du plan appartenant à la sphère de rayon  $\rho$ centrée en l'origine du domaine.
- $[a, b]$  désigne l'intervalle réel ouvert d'extrémités  $a$  et  $b$ .
- A est un cône convexe inclus dans  $S_k$  tel que  $S_k^{++} \subset A \subset S_k^+$ .
- A désigne une matrice symétrique réelle définie positive telle que le groupe de matrices compact G soit conjugué au sous-groupe K du groupe orthogonal  $\mathcal{O}_v(\mathbb{R}) : \mathcal{G} = AKA^{-1}$ .
- $\bullet$   $A$  est un sous-ensemble fini de  $\mathbb{N}^v$  l'ensemble des degrés du modèle polynomial A.
- $\bullet$   $A_d$  est un sous-ensemble fini de  $\mathbb{N}^v$  appelé modèle polynomial complet de degré d.
- Aut  $(H)$  désigne l'ensemble des automorphismes du groupe  $H$ .
- $\mathcal{B}_r$  est la boule de rayon r centrée en 0.
- C désigne le corps des nombres complexes.
- $\mathbb{C}P^v$  désigne un espace projectif sur le corps des nombres complexes.
- $\mathbb{C}[x_1,\ldots,x_n]$  désigne l'algèbre des polynômes à v indéterminées à coefficients complexes.
- $\mathcal{C}_b$  est un domaine expérimental de forme v−hypercube symétrique centré en 0 :

$$
\mathcal{C}_b = \left\{ \boldsymbol{x} = (x_1, \ldots, x_v)' \in \mathbb{R}^v, |x_i| \leqslant b_i, 1 \leqslant i \leqslant v \right\}
$$

où  $b_i$  ∈[0, +∞[, 1 ≤  $i$  ≤  $v$ .

•  $C_K(\xi)$  est la matrice d'information réduite du plan expérimental  $\xi$ .

- Conv $\{D\}$  est l'enveloppe convexe de D une partie d'un R−espace vectoriel.
- $\bullet$  det C désigne le déterminant de C une matrice carrée.
- Diag $(a_1, \ldots, a_n)$  est égal à D une matrice diagonale d'ordre v dont le terme général  $D_{ij}$ est égal à 0 si  $i \neq j$  et à  $a_i$  si  $i = j$ .
- E désigne une matrice symétrique réelle définie positive telle que le groupe de matrices compact G soit un sous-groupe du groupe  $\mathcal{O}_v(E)$ .
- $\mathcal{E}_H$  est un domaine expérimental de forme v−ellipsoïde centré en 0 :

$$
\boldsymbol{\mathcal{E}}_H=\left\{\boldsymbol{x}=(x_1,\ldots,x_v)^{'}\in\mathbb{R}^v,\boldsymbol{x}^{'}H\boldsymbol{x}\leqslant1\right\}
$$

où  $H \in \mathcal{S}_k^{++}$ .

• ∂ $\mathcal{E}_H$  est la frontière de  $\mathcal{E}_H$ :

$$
\partial \boldsymbol{\mathcal{E}}_H = \left\{ \boldsymbol{x} = (x_1, \ldots, x_v)' \in \mathbb{R}^v, \boldsymbol{x}' H \boldsymbol{x} = 1 \right\}.
$$

- eff $(\boldsymbol{\xi} : \boldsymbol{\xi}^*) = \frac{\Phi(M(\boldsymbol{\xi}^*))}{\Phi(M(\boldsymbol{\xi}))}$  est l'efficacité relative d'un plan  $\boldsymbol{\xi}$  par rapport à un plan  $\boldsymbol{\xi}^*$ .
- Est<sub> $\tau(\xi)$ </sub> est l'ensemble des représentants de degré minimal des fonctions polynomiales estimables pour le plan  $\xi$  et l'ordre  $\tau$ .
- $\bullet$   $\boldsymbol{f} = (f_1, \ldots, f_k)'$  est une fonction connue définie sur  $\boldsymbol{\chi}$  et à valeurs dans  $\mathbb{R}^k$ . Il s'agit de la part déterministe d'un modèle statistique.
- $f(x_i)$  est la part déterministe du modèle évaluée en le point support  $x_i$  du plan  $\xi$ .
- $f_d$  est la part déterministe d'un modèle polynomial complet de degré d.
- G désigne une base de Gröbner.
- $\mathcal G$  est un groupe de transformations bijectives de  $\chi$  sur  $\chi$ .
- $\bullet$   $\mathcal{G}_{orth}$  est le groupe des endomorphismes orthogonaux de  $\mathbb{R}^v$  muni du produit scalaire canonique.
- $\mathcal{GL}_v(\mathbb{R})$  est le groupe des matrices réelles inversibles d'ordre v. Il s'agit d'un groupe topologique pour la topologie héritée de la topologie usuelle sur  $\mathcal{M}_{v}(\mathbb{R})$ .
- H désigne le corps des quaternions.
- $\mathbb{H}P^v$  désigne un espace projectif sur le corps des quaternions.
- *I* désigne un idéal de  $\mathbb{R}[x_i, \ldots, x_v]$ .
- $\mathbb{I}^n_{\mathbb{K}}$  désigne l'ensemble des idéaux de  $\mathbb{R}[x_i, \ldots, x_v]$ .
- $\mathbf{I}(V)$  désigne l'idéal annulateur d'une partie de k<sup>v</sup>.
- I  $(\xi)$  ou I  $(X)$  désignent l'idéal du plan  $\xi$ .
- $I_v$  est la matrice carrée identité d'ordre v.
- $i_{M(\xi)}$  est la surface d'information généralisée de l'estimateur de la réponse moyenne  $n(x)$ .
- Pour C une matrice réelle à p lignes et q colonnes, Im  $(C)$  désigne l'image de la matrice  $C$  dans  $\mathbb{R}^q$ .
- K ou <sup>k</sup> désignent un corps de caractéristique nulle.
- $\mathbb{K}[x_1, \ldots, x_v]$  désigne l'algèbre des polynômes à v indéterminées à coefficients dans le corps K.
- K[V] désigne l'ensemble des fonctions polynomiales  $\phi: V \to \mathbb{K}$ .
- K désigne un sous-groupe compact du groupe orthogonal  $\mathcal{O}_v(\mathbb{R})$ .
- Pour C une matrice réelle à p lignes et q colonnes, Ker  $(C)$  désigne le noyau de la matrice C dans  $\mathbb{R}^p$ .
- LC  $(f)$  désigne le coefficient du terme dominant du polynôme f.
- LM  $(f)$  désigne le monôme dominant du polynôme f.
- LT  $(f)$  désigne le terme dominant du polynôme f.
- $\mathcal{M} = \text{Conv}\left\{\mathbf{f}(\mathbf{x})\mathbf{f}(\mathbf{x})', \mathbf{x} \in \mathbf{\chi}\right\}$  est une partie convexe de  $\mathcal{S}_k$ .
- $\mathcal{M}_v(\mathbb{R})$  est le R–espace vectoriel des matrices carrées réelles d'ordre v.
- $\mathcal{M}_{p,q}(\mathbb{R})$  ou  $\mathcal{M}_{p,q}$  est le R–espace vectoriel des matrices réelles à p lignes et q colonnes.
- $M(\xi)$  matrice des moments du plan  $\xi$ .
- $\overline{M}_{d,\rho}$  est la matrice des moments d'un plan isovariant dont le support est inclus dans la sphère  $\mathcal{S}_{\rho}$ .
- $m_{\xi}(\rho)$  est la multiplicité d'un rayon  $\rho \in R(\xi)$  qui est égale à :

$$
m_{\xi}(\rho) = \begin{cases} 0, & \text{si } \rho = r \\ 1, & \text{si } 0 < \rho < r \\ \frac{1}{2}, & \text{si } \rho = 0 \end{cases}
$$

.

- $M_0$  est la matrice des moments de la distribution uniforme sur le domaine compact d'intérieur non vide d'intérieur vide  $\chi:M_0=\int_{\chi}f(x)f(x)'\frac{\mathrm{d}x}{\mathrm{vol}(\chi)}$  $\frac{d\bm{x}}{\text{vol}(\bm{\chi})}$ .
- MGF<sup>A<sub>d</sub></sup>( $\xi$ ) désigne la fonction génératrice des moments du plan  $\xi$  pour un modèle polynomial complet  $A_d$  de degré d.
- MGF<sup>A</sup>( $\xi$ ) désigne la fonction génératrice des moments du plan  $\xi$  pour un modèle polynomial A de degré d.
- MGF<sup>Ad</sup>( $\xi$ ) désigne la fonction E-génératrice des moments du modèle polynomial complet  $A_d$  de degré d.
- min<sub> $x \in \Gamma$ </sub>  $f(x)$  désigne le minimum de f pour x appartenant à Γ.
- multideg  $(f)$  le degré multivarié du polynôme  $f$ .
- N désigne les entiers naturels.
- $n(\xi)$  est la taille du plan exact  $\xi$ .
- O désigne les octaves de Cayley.
- $\mathbb{O}P^1$  désigne la droite projective sur les octaves de Cayley.
- $\bullet$   $\mathbb{O}P^2$  désigne le plan projectif sur les octaves de Cayley.
- $\mathcal{O}_v(\mathbb{R}), \mathcal{O}_v$  est le groupe orthogonal de  $\mathbb{R}^v$  muni du produit scalaire canonique.
- $\bullet$   $\mathcal{O}_v(E)$  est le groupe orthogonal de  $\mathbb{R}^v$  muni du produit scalaire induit par la matrice symétrique réelle définie positive E.
- Q désigne les nombres rationels.
- Q est un groupe de matrices carrées d'ordre k.
- $\mathcal{Q}_{orth}$  est le groupe de matrices carrées d'ordre k induit par le groupe  $\mathcal{G}_{orth}$ .
- R désigne le corps des nombres réels.
- $\mathbb{R}P^v$  désigne un espace projectif sur le corps des nombres réels.
- $\mathbb{R}[x_1, \ldots, x_v]$  désigne l'algèbre des polynômes à v indéterminées à coefficients réels.
- $\mathbb{R}[x_1, \ldots, x_n]/I$  désigne le quotient de l'algèbre des polynômes à v indéterminées à coefficients réels par l'idéal I.
- $\bullet \mathbb{R}[x_1,\ldots,x_v]^{\mathcal{G}}$  désigne la  $\mathbb{R}-$ sous-algèbre de  $\mathbb{R}[x_1,\ldots,x_v]$  des polynômes invariants pour l'action induite par le groupe de matrices G.
- $\mathbb{R}[f_1, \ldots, f_k]$  désigne la  $\mathbb{R}$ -sous-algèbre des polynômes en les polynômes à coefficients réels  $f_1, \ldots, f_k$ .
- r désigne généralement le cardinal de  $X$  l'ensemble des points support du plan expérimental  $\boldsymbol{\xi}$ .
- $R(\boldsymbol{\xi})$  est l'ensemble, fini, des rayons  $\rho \in [0, r]$  tels que  $\boldsymbol{\xi}(\mathcal{S}_{\rho}) > 0$ .
- $R^{\mathcal{G}}$  désigne l'opérateur de Reynolds associé au groupe de matrices compact  $\mathcal{G}$ .
- ri  $(\mathcal{S})$  est l'intérieur relatif du segment  $\mathcal{S}$ .
- $S_k$  ou  $Sym_k(\mathbb{R})$  désignent le R–espace vectoriel des matrices symétriques réelles.
- $S_k^+$  ou  $S_k^+$  $k_k^+(\mathbb{R})$  désignent le cône convexe des matrices symétriques réelles positives.
- $S_k^{++}$  ou  $S_k^{++}$  $\mathbf{k}^{++}(\mathbb{R})$  désignent le cône convexe étoilé en  $\mathbf 0$  des matrices symétriques réelles positives.
- $S_r$  est la sphère de rayon  $r$  centrée en 0.
- $\bullet$ <br/> $\mathcal{S}^v$ est la sphère unité centrée en  $\mathbf 0$  de l'espace vectoriel<br/>  $\mathbb R^v$  muni du produit scalaire canonique.
- supp $(\xi)$  est le support du plan  $\xi$ .
- $\bullet$  t est généralement un entier qui désigne la force d'un plan sphérique.
- $t$  désigne un élément de  $\mathbb{R}^v$ .
- $tr(M)$  est la trace de la matrice M.
- $U_g$  est la matrice de g la transformation bijective de  $\chi$  sur  $\chi$  lorsque le groupe  $\mathcal G$  agit linéairement sur  $\chi$ .
- $\mathbb{V}^n_{\mathbb{K}}$  désigne l'ensemble des variétés affines de  $\mathbb{K}^n$ .
- $V(I)$  désigne la variété algébrique associée à l'idéal I.
- $V(\xi_n, c)$  est la fonction de variance normalisée.
- $\mathcal{V}_b$  est l'ensemble des sommets de  $\mathcal{C}_b$ :

$$
\boldsymbol{\mathcal{V}}_b = \left\{ \boldsymbol{x} = (x_1, \ldots, x_v)' \in \mathbb{R}^v, |x_i| = \pm b_i, 1 \leqslant i \leqslant v \right\}.
$$

- $\bullet \;\; v_{M(\xi)}: \chi \to \mathbb{R}$  est la surface de variance extrapolée à  $\chi$  de l'estimateur de la réponse moyenne  $\eta(x)$ . Si la matrice des moments  $M(\xi)$  du plan expérimental  $\xi$  n'est pas singulière il s'agit de la surface de variance de l'estimateur de la réponse moyenne  $\eta(x)$ .
- $\bullet$   $\mathfrak{v}_{M(\xi)}$  :  $\chi \rightarrow \mathbb{R}$  est la surface de variance généralisée de l'estimateur de la réponse moyenne  $\eta(x)$ .
- Vect  $(e_1, \ldots, e_l)$  est le sous-espace vectoriel engendré par les vecteurs  $e_1, \ldots, e_l$ .
- w est un r-uple réel  $(w_1, \ldots, w_r)$ , les poids des points support du plan  $\xi$ .
- X est un ensemble fini de r points  $x_1, \ldots, x_r$ , les points support du plan  $\xi$ .
- $\bullet\,$   $y$  est une réponse univariée réelle c'est-à-dire une fonction définie sur  $\chi$  et à valeurs réelles.
- $\eta(x)$  est l'estimateur de la réponse moyenne de  $\eta$ , une surface de réponse d'ordre d.
- Z désigne les entiers relatifs.

# **Deuxième partie**

**Implémentation pratique et applications à la construction de plans expérimentaux**

# **Table des Matières**

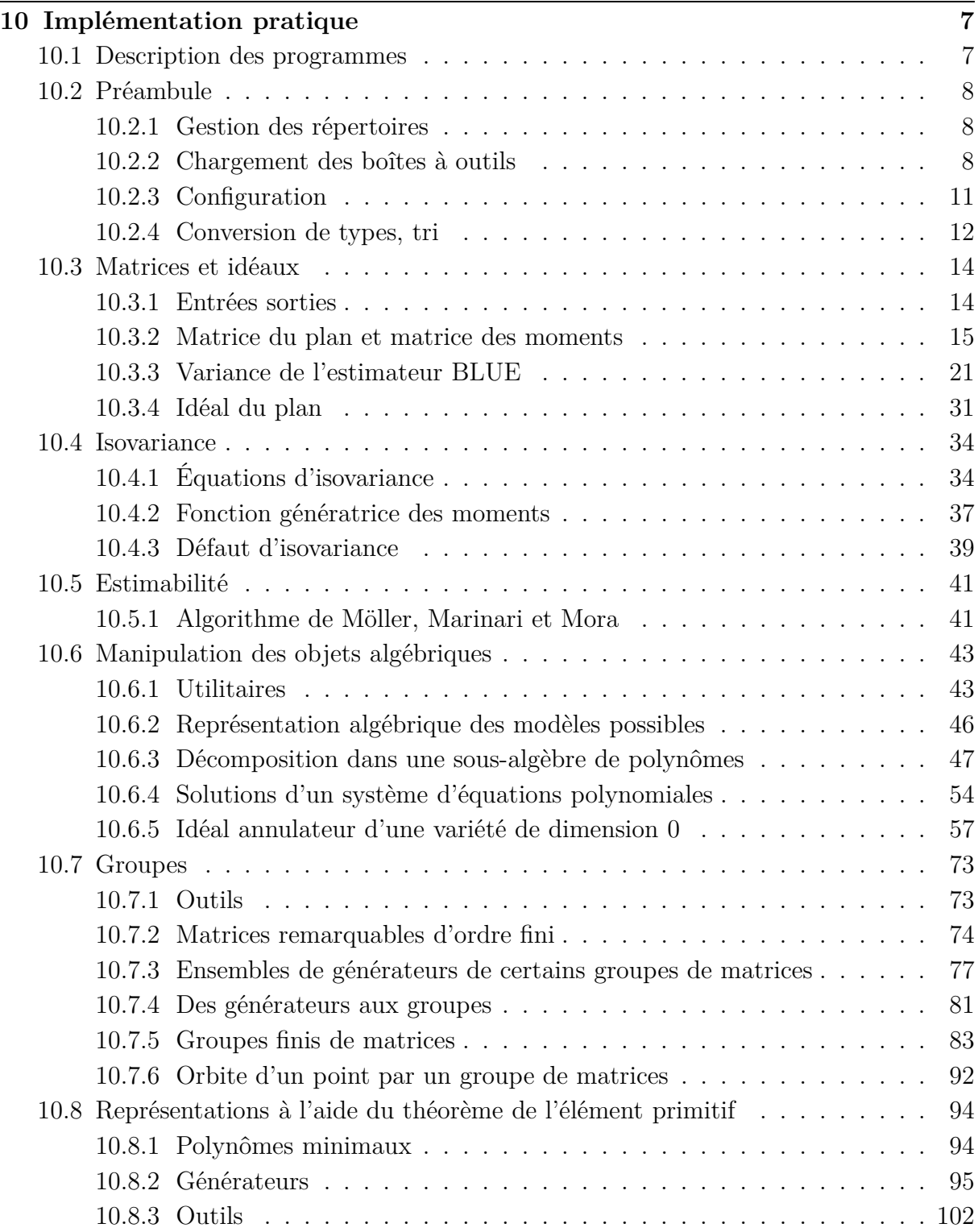

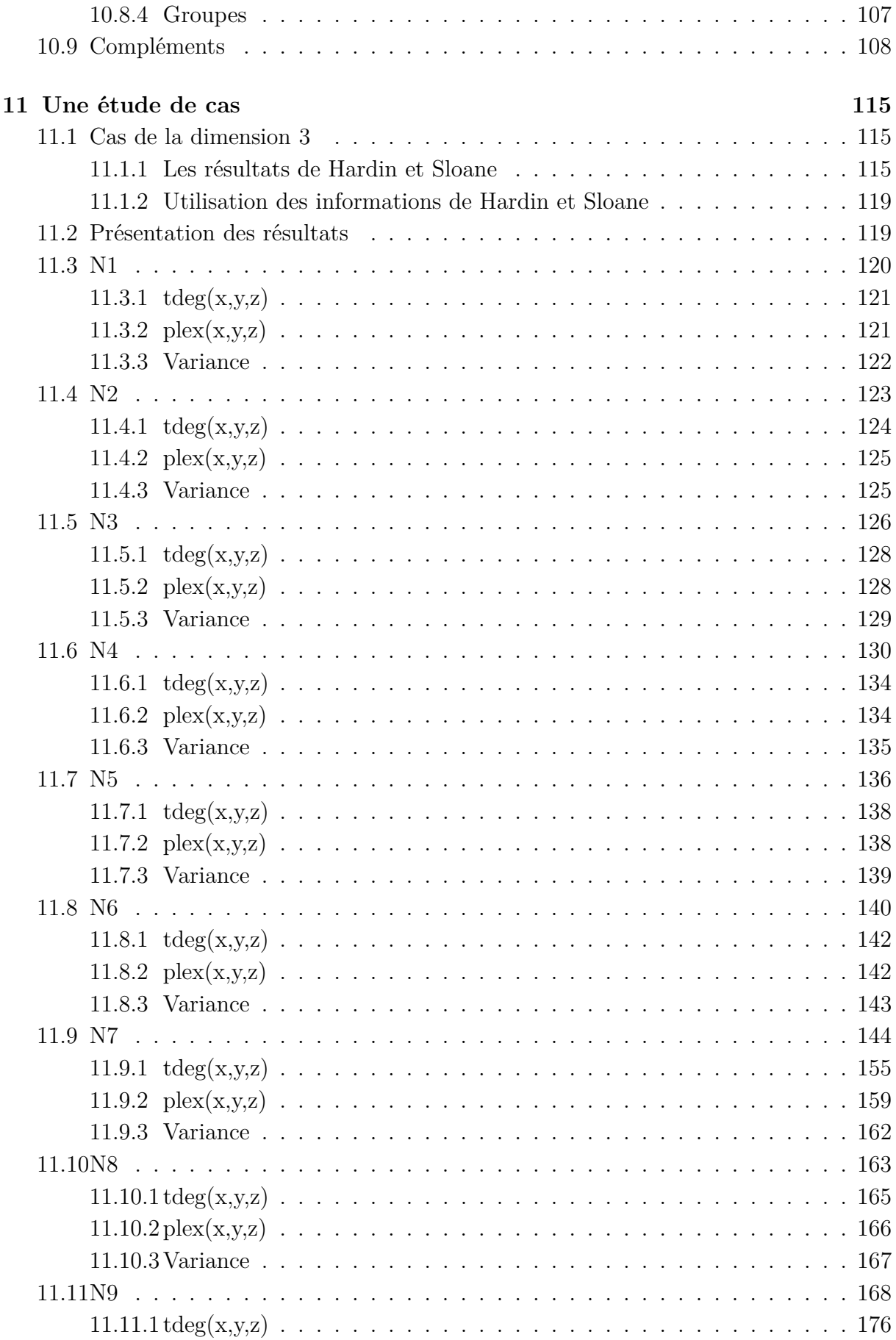

# **TABLE DES MATIÈRES**

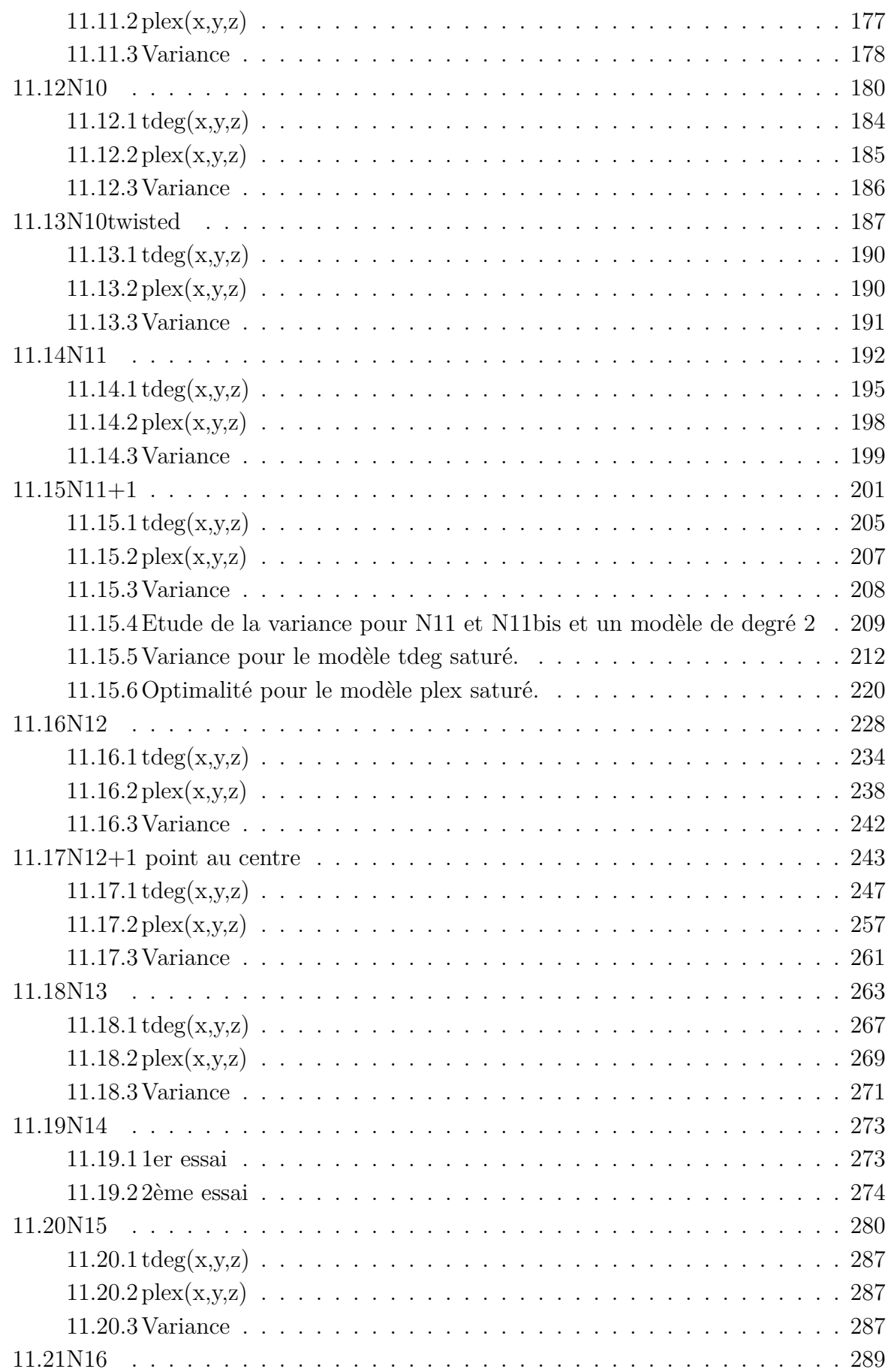

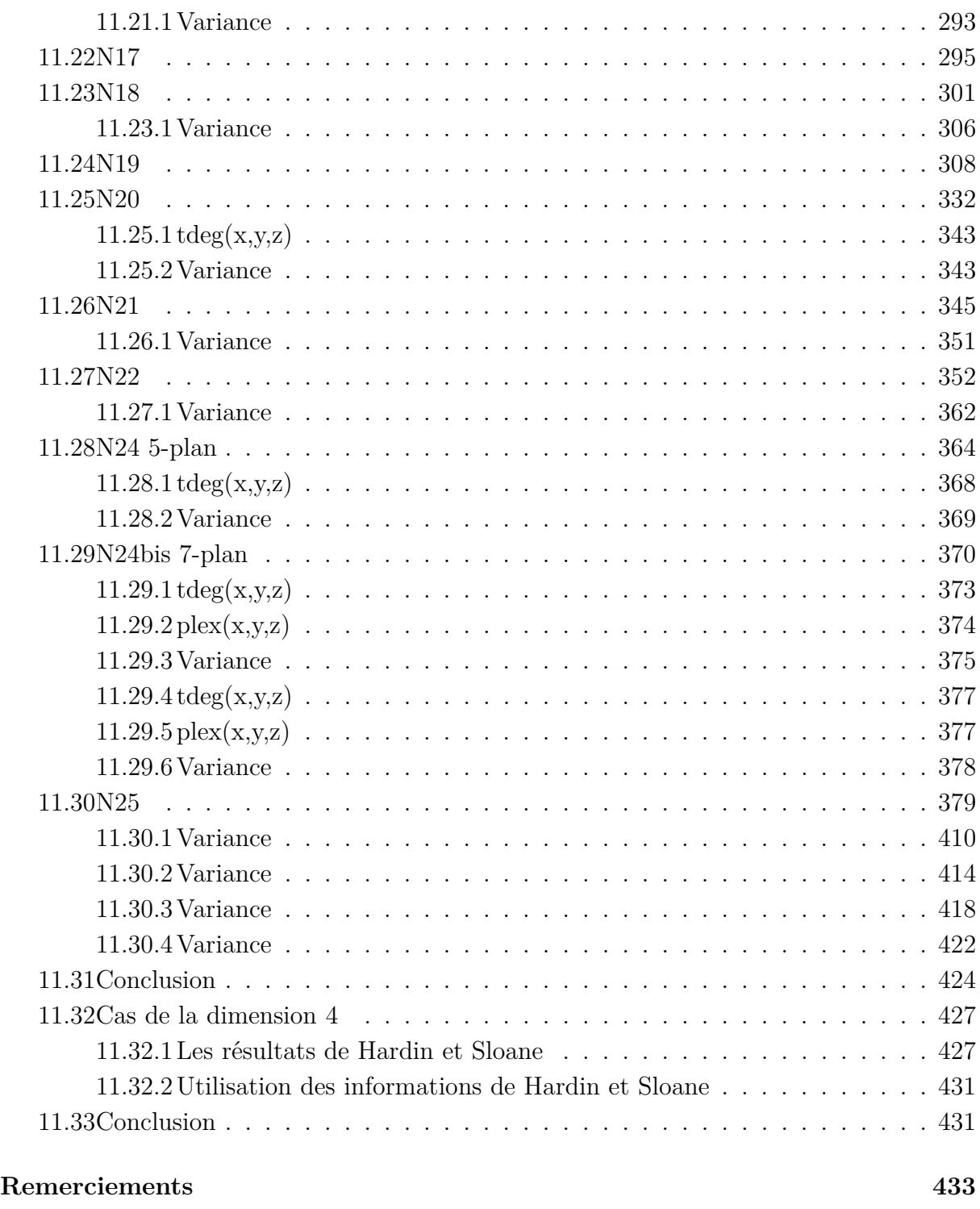

# <span id="page-17-0"></span>**Chapitre 10 Implémentation pratique**

# <span id="page-17-1"></span>**10.1. Description des programmes**

Nous avons regroupé Les programmes, dont le code est reproduit les sections [10.2,](#page-18-0) [10.3,](#page-24-0) [10.4,](#page-44-0) [10.5,](#page-51-0) [10.6,](#page-53-0) [10.7,](#page-83-0) [10.8](#page-104-0) et [10.9,](#page-118-0) par thème d'application.

## <span id="page-18-0"></span>**10.2. Préambule**

#### <span id="page-18-1"></span>**10.2.1. Gestion des répertoires**

```
> with(FileTools);
```
Warning, the name Copy has been rebound

[AtEndOfFile, Binary, Copy, Exists, Flush, IsDirectory, IsExecutable, IsLockable, IsOpen, IsReadable, IsWritable, ListDirectory, Lock, ModificationTime, Position, Remove, Rename, Size, Status, TemporaryFilename, Text, Unlock]

```
> Sockets[':-GetHostName' ]();
```
#### "TARTETATIN"

> if Sockets[ ':-GetHostName' ]()="irmasrv4" then PATHPACKAGE:="~fbertan/Maple/"; PATHDATA:="~fbertan/Maple/MapleData/" end if;

```
> if Sockets[ ':-GetHostName' ]()="irmasrv2.nisirma" then
  PATHPACKAGE:=AbsolutePath(""); PATHDATA:=AbsolutePath("MapleData/")
   end if;
```
<sup>&</sup>gt; if Sockets[ ':-GetHostName' ]()="TARTETATIN" then PATHPACKAGE:="D:\\Données\\Thèse\\Maple\\"; PATHDATA:="D:\\Données\\Thèse\\Maple\\MapleData\\" end if;

 $PATHPACKAGE := "D : \Dtext{onnées} \ Theise\Maple\"$ 

 $PATHDATA := "D : \Done \$  Thèse\Maple\MapleData\"

- <sup>&</sup>gt; if Sockets[ ':-GetHostName' ]()="TARTETATIN.u-strasbg.fr" then PATHPACKAGE:="D:\\Données\\Thèse\\Maple\\"; PATHDATA:="D:\\Données\\Thèse\\Maple\\MapleData\\" end if;
- if Sockets[ ':-GetHostName' ]()="CHANTILLY" then PATHPACKAGE:="C:\\Données\\Thèse\\Maple\\"; PATHDATA:="C:\\Données\\Thèse\\Maple\\MapleData\\" end if;
- <sup>&</sup>gt; if Sockets[ ':-GetHostName' ]()="CHANTILLY.u-strasbg.fr" then PATHPACKAGE:="C:\\Données\\Thèse\\Maple\\"; PATHDATA:="C:\\Données\\Thèse\\Maple\\MapleData\\" end if;
- <sup>&</sup>gt; if Sockets[ ':-GetHostName' ]()="localhost" then PATHPACKAGE:="C:\\Données\\Thèse\\Maple\\"; PATHDATA:="C:\\Données\\Thèse\\Maple\\MapleData\\" end if;
- > if Sockets[ ':-GetHostName' ]()="Aceraline" then PATHPACKAGE:="C:\\FRED\\Maple\\Packages\\"; PATHDATA:="C:\\FRED\\Maple\\MapleData\\" end if;
- > if Sockets[ ':-GetHostName' ]()="Athlon" then PATHPACKAGE:="L:\\Fred\\Maple\\"; PATHDATA:="L:\\Fred\\Maple\\MapleData\\" end if;
- > if Sockets[ ':-GetHostName' ]()="Gericom" then PATHPACKAGE:="E:\\Fred\\Maple\\"; PATHDATA:="E:\\Fred\\Maple\\MapleData\\" end if; > if not(assigned(PATHPACKAGE)) then PATHPACKAGE:="C:\\Données\\Th
- èse\\Maple\\"; PATHDATA:="C:\\Données\\Th èse\\Maple\\MapleData\\" end if;

#### <span id="page-18-2"></span>**10.2.2. Chargement des boîtes à outils**

<sup>&</sup>gt; with(Ore\_algebra);with(Groebner);

 $[OA$  Internals, Ore to DESol, Ore to RESol, Ore to diff , Ore to shift, annihilators , applyopr , diff \_algebra, dual\_algebra, dual\_polynomial, poly\_algebra, qshift\_algebra, rand\_skew\_poly, reverse\_algebra, reverse\_polynomial, shift\_algebra, skew\_algebra, skew elim, skew qcdex, skew pdiv, skew power, skew prem, skew product

[MulMatrix , SetBasis, ToricIdealBasis , fglm\_algo, gbasis, gsolve, hilbertdim, hilbertpoly, hilbertseries, inter\_reduce, is\_finite, is\_solvable, leadcoeff , leadmon, leadterm, normalf, pretend gbasis, reduce, spoly, termorder, testorder, univpoly]

> with(PolynomialIdeals);

Warning, the names Add and Multiply have been rebound

 $\{\langle \rangle, \rangle, \text{Add}, \text{Contract}, \text{EliminationIdeal}, \text{Generators}, \text{GroebnerBasis}, \text{HilbertDimension}, \text{Cov}$ IdealContainment, IdealInfo, IdealMembership, InterReduce, Intersect, IsMaximal, IsPrimary, IsPrime, IsProper , IsRadical, IsZeroDimensional, LeadingCoefficient, LeadingMonomial , LeadingTerm, MaximalIndependentSet, Multiply, NormalForm, Operators, PolynomialIdeal , PrimaryDecomposition, PrimeDecomposition, Quotient, Radical, RadicalMembership, Saturate, SimplifyIdeal , Spolynomial,  $Suggest Variable Order, \ Training Monomial, \textit{Univariate Polynomial},$ ZeroDimensionalDecomposition, in, subset]

<sup>&</sup>gt; with(PolynomialTools);

```
Warning, the name MinimalPolynomial has been rebound
```
 $[CoefficientList, CoefficientVector, GcdFreeBasis, Greatesc forialFactorization, Hurwitz,$ IsSelfReciprocal, MinimalPolynomial , PDEToPolynomial , PolynomialToPDE, ShiftEquivalent, ShiftlessDecomposition, Shorten, Shorter , Sort, Split, Splits, Translate]

- # with(numtheory);
- <sup>&</sup>gt; with(plottools);

[arc, arrow, circle, cone, cuboid, curve, cutin, cutout, cylinder , disk, dodecahedron, ellipse, ellipticArc, hemisphere, hexahedron, homothety, hyperbola, icosahedron, line, octahedron, parallelepiped , pieslice, point, polygon, project, rectangle, reflect, rotate, scale, semitorus, sphere, stellate, tetrahedron, torus, transform, translate, vrml]

```
> with(SolveTools);
```
#### Warning, the name Basis has been rebound

[Basis, CancelInverses, Combine, Complexity, GreaterComplexity, Inequality, Linear , PolynomialSystem, RationalCoefficients, SortByComplexity]

> with(plots);

Warning, the previous binding of the name arrow has been removed and it now has an assigned value

[animate, animate3d, animatecurve, arrow, changecoords, complexplot, complexplot3d, conformal, conformal3d, contourplot, contourplot3d, coordplot, coordplot3d, cylinderplot, densityplot, display, display3d, fieldplot, fieldplot3d, gradplot, gradplot3d, graphplot3d, implicitplot, implicitplot3d , inequal, interactive, interactiveparams, listcontplot, listcontplot3d, listdensityplot, listplot, listplot3d, loglogplot, logplot, matrixplot, multiple, odeplot, pareto, plotcompare, pointplot, pointplot3d , polarplot, polygonplot, polygonplot3d, polyhedra\_supported, polyhedraplot, replot, rootlocus, semilogplot, setoptions, setoptions3d, spacecurve, sparsematrixplot, sphereplot, surfdata, textplot, textplot3d, tubeplot]

> read cat(PATHPACKAGE,"Convex/convex.m"); with(convex);

Convex version 1.1.0, Copyright (C) 1999-2004 Matthias Franz

This package is distributed under the GNU General Public License,

see http://www-fourier.ujf-grenoble.fr/~franz/convex/ for more information.

Warning, these names have been redefined: affinehull, ambientdim, arecompatible, boundary, codim, contains, containsrelint, convhull, corank, corners, crosspolytope, cube, cyclicpolytope, delaunay, dim, directsum, distance, domain, dotprod, draw, dual, edges, emptypcomplex, emptypolyhedron, emptypolytope, facefan, faces, facets, fan, flagf, flagh, fullcone, fullpolyhedron, furthestdelaunay, fvector, genhpolynomial, genhvector, hilbertbasis, homology, hplanes, hspacenos, hspaces, hvector, image, incidencematrix, incidentfacets, incidentrays, intersection, isaffine, isbounded, iscomplete, iscontained, isempty, isface, isfulldim, islinear, ispointed, ispolytopal, isquasipolytopal, isregular, issimple, issimplex, issimplicial, issimplicial1, join, lensspace, lineality, linearhull, lines, maximal, maximum, minimal, minimum, minkowskisum, modz, newtonpolytope, normalfan, pcomplex, permutahedron, plotdata, polar, poshull, posorthant, pred, preimage, projspace, proximum, randompolytope, rank, raynos, rays, readpoly, recession, regularpart, regularsubdiv, relint, simplicialsubdiv, skeleton, stdsimplex, stellarsubdiv, succ, support, surface, torsion, transversalfan, traverse, traverse2, vertexnos, vertices, volume, voronoi, wprojspace, writepoly, zerocone, zerofan

> [affinehull, ambientdim, arecompatible, boundary, codim, contains, containsrelint, convhull, corank , corners, crosspolytope, cube, cyclicpolytope, delaunay, dim, directsum, distance, domain, dotprod, draw, dual, edges, emptypcomplex, emptypolyhedron, emptypolytope, facefan, faces, facets, fan, flagf, flagh, fullcone, fullpolyhedron, furthestdelaunay, fvector, genhpolynomial, genhvector, hilbertbasis, homology, hplanes, hspacenos, hspaces, hvector, image, incidencematrix, incidentfacets, incidentrays, intersection, isaffine, isbounded, iscomplete, iscontained, isempty, isface,  $is full dim, is linear, is pointed, is polytopal, is quasipolytopal, isregular, is simple,$ issimplex, issimplicial, issimplicial1, join, lensspace, lineality, linearhull, lines, maximal, maximum, minimal, minimum, minkowskisum, modz, newtonpolytope, normalfan, pcomplex, permutahedron, plotdata, polar, poshull, posorthant, pred, preimage, projspace, proximum, randompolytope, rank, raynos, rays, readpoly, recession, regularpart, regularsubdiv, relint, simplicialsubdiv , skeleton, stdsimplex , stellarsubdiv, succ, support, surface, torsion, transversalfan, traverse, traverse2, vertexnos, vertices, volume, voronoi, wprojspace, writepoly, zerocone, zerofan]

#### with(combinat);

[Chi, bell, binomial, cartprod, character, choose, composition, conjpart, decodepart, encodepart, fibonacci, firstpart, graycode, inttovec, lastpart, multinomial, nextpart, numbcomb, numbcomp, numbpart, numbperm, partition, permute, powerset, prevpart, randcomb, randpart, randperm, setpartition, stirling1, stirling2, subsets, vectoint

with(LinearAlgebra);

Warning, these names have been rebound: Add, Basis, Copy, MinimalPolynomial, Multiply

> [&x, Add, Adjoint, BackwardSubstitute, BandMatrix , Basis , BezoutMatrix , BidiagonalForm, BilinearForm, CharacteristicMatrix , CharacteristicPolynomial , Column, ColumnDimension, ColumnOperation, ColumnSpace, CompanionMatrix , ConditionNumber, ConstantMatrix, ConstantVector, Copy, CreatePermutation, CrossProduct, DeleteColumn, DeleteRow, Determinant, Diagonal, DiagonalMatrix , Dimension, Dimensions, DotProduct, EigenConditionNumbers, Eigenvalues, Eigenvectors, Equal, ForwardSubstitute, FrobeniusForm, GaussianElimination, GenerateEquations, GenerateMatrix , GetResultDataType, GetResultShape, GivensRotationMatrix , GramSchmidt, HankelMatrix , HermiteForm, HermitianTranspose, HessenbergForm, HilbertMatrix , HouseholderMatrix , IdentityMatrix , IntersectionBasis, IsDefinite, IsOrthogonal, IsSimilar , IsUnitary, JordanBlockMatrix , JordanForm, LA\_Main, LUDecomposition, LeastSquares, LinearSolve, Map, Map2 , MatrixAdd, MatrixExponential, MatrixFunction, MatrixInverse, MatrixMatrixMultiply, MatrixNorm, MatrixPower , MatrixScalarMultiply, MatrixVectorMultiply, MinimalPolynomial , Minor , Modular , Multiply, NoUserValue, Norm, Normalize, NullSpace, OuterProductMatrix , Permanent, Pivot, PopovForm, QRDecomposition, RandomMatrix, RandomVector, Rank, RationalCanonicalForm, ReducedRowEchelonForm, Row, RowDimension, RowOperation, RowSpace, ScalarMatrix, ScalarMultiply, ScalarVector, SchurForm, SingularValues, SmithForm, SubMatrix , SubVector, SumBasis, SylvesterMatrix , ToeplitzMatrix , Trace, Transpose, TridiagonalForm, UnitVector, VandermondeMatrix , VectorAdd, VectorAngle, VectorMatrixMultiply, VectorNorm, VectorScalarMultiply, ZeroMatrix, ZeroVector, Zip]

#### <span id="page-21-0"></span>**10.2.3. Configuration**

> interface(echo=1);interface(verboseproc=1);interface(rtablesize=25);i nfolevel[Student[LinearAlgebra]]:=5;infolevel[hints]:=5;info\_iop:=1;

> 1 1 25  $infolevel_{Student:-LinearAlgebra} := 5$  $infolved_{\text{hints}} := 5$ info  $iop := 1$

#### <span id="page-22-0"></span>**10.2.4. Conversion de types, tri**

```
> SeqToSet:=proc(ListSeqToSet) local ValuesSeqToSet, ListSetSeqToSet,
   PointSeqToSet, indiceSeqToSet; ValuesSeqToSet:=[];
   ListSetSeqToSet:=[]; for PointSeqToSet in ListSeqToSet do if
   member(PointSeqToSet[1],ValuesSeqToSet,'indiceSeqToSet') then
   ListSetSeqToSet[indiceSeqToSet]:=[op(ListSetSeqToSet[indiceSeqToSet]),
   PointSeqToSet] else
   ValuesSeqToSet:=[op(ValuesSeqToSet),PointSeqToSet[1]];
   ListSetSeqToSet:=[op(ListSetSeqToSet),[PointSeqToSet]] end if; end do;
   return ListSetSeqToSet end proc;
                   SeqToSet := \textbf{proc}(ListSeqToSet)local ValuesSeqToSet, ListSetSeqToSet, PointSeqToSet, indiceSeqToSet;
                      ValuesSeqToSet := [];
                      ListSetSeqToSet := [];
                      forPointSeqToSet in ListSeqToSet do
                          {\bf if} member(\mathit{PointSeqToSet}_1,\mathit{ValuesSeqToSet},\mathit{'indiceSeqToSet'}) {\bf then}ListSetSeqToSet_{indiceSeqToSet} :=[op(ListSetSeqToSet_{indicesSeqToSet}), PointSeqToSet]else
                             ValuesSeqToSet := [op(ValuesSeqToSet), PointSeqToSet_1];ListSetSeqToSet := [op(ListSetSeqToSet), [PointSeqToSet]]end if
                      end do;
                      return ListSetSeqToSet
                  end proc
  > SortPoints:=proc(ListSortPoints) return
   map(op,sort(SeqToSet(ListSortPoints),OrdreCardinal)); end proc;
                 SortPoints := \textbf{proc}(ListSortPoints)return map(op, sort(SeqToSet(ListSortPoints), OrdreCardinal))
                 end proc
> OrdreCardinal:=proc(Set1,Set2); if nops(Set1)>nops(Set2) then return
   true elif nops(Set1)<=nops(Set2) then return false; else return FAIL
   end if; end proc;
                           OrderCardinal := \mathbf{proc}(Set1, Set2)if nops(Set2) < nops(Set1) then return true
                              \textbf{elif} \text{noos}(Set1) \leq \text{noos}(Set2) \textbf{then} \textbf{return} \textit{false}else return FAIL
                              end if
                           end proc
> OrbToMatrix:=proc(OrbOrbToMatrix); return
   Transpose(convert(convert(OrbOrbToMatrix,list),Matrix)); end proc;
       OrbToMatrix := \mathbf{proc}(OrbOrbToMatrix)return LinearAlgebra : −Transpose(convert(convert(OrbOrbToMatrix, list), Matrix))
       end proc
```

```
> boolprod:=proc(lboolprod) local tempbool,boolboolprod,listboolprod;
   listboolprod:=lboolprod; if nops(listboolprod)>2 then
   tempbool:=listboolprod[1]; listboolprod:=subsop(1=NULL,listboolprod);
   for boolboolprod while listboolprod<>[] do tempbool:='and'(tempbool,
   listboolprod[1]);listboolprod:=subsop(1=NULL,listboolprod); end do
   else if nops(listboolprod)=2 then return
   'and'(lboolprod[1],lboolprod[2]) else return op(lboolprod) end if; end
   if; return tempbool; end proc;
                      \text{boolean} := \textbf{proc}(\text{lboolprod})localtempbool, boolboolprod, listboolprod;
                          listboolprod := lboolprod;if 2 < nops(listboolprod) then
                              tempbool := listboolprod_1;listboolprod := \text{subsop}(1 = NULL, listboolprod);
                              for boolboolprod while listboolprod \neq [] do
                                  tempbool := 'and'(tempbool, listboolprod_1);listboolprod := \text{subsop}(1 = NULL, listboolprod)end do
                          else
                              \textbf{if} \ \text{nops}(list \text{bool} \text{prod}) = 2 \ \textbf{then} \ \textbf{return} \ \ ' \text{and} ' ( \text{lbool} \text{prod}_1, \ \text{lbool} \text{prod}_2 )else return op(lboolprod)
                              end if
                          end if;
                          return tempbool
                      end proc
> booladd:=proc(lboolprod) local tempbool,boolboolprod,listboolprod;
   listboolprod:=lboolprod; if nops(listboolprod)>2 then
   tempbool:=listboolprod[1]; listboolprod:=subsop(1=NULL,listboolprod);
   for boolboolprod while listboolprod<>[] do tempbool:='or'(tempbool,
   listboolprod[1]);listboolprod:=subsop(1=NULL,listboolprod); end do
   else if nops(listboolprod)=2 then return
   'or'(lboolprod[1],lboolprod[2]) else return op(lboolprod) end if; end
   if; return tempbool; end proc;
                       \mathit{boolean}\mathit{dd} := \mathbf{proc}(\mathit{lboolean}\mathit{rod})localtempbool, boolboolprod, listboolprod;
                           listboolprod := lboolprod;
                           if 2 < nops(listboolprod) then
                               tempbool := listboolprod_1;listboolprod := \text{subsop}(1 = NULL, listboolprod);
                               for boolboolprod while listboolprod \neq [] do
                                   tempbool := 'or'(tempbool, listboolprod_1);listboolprod := \text{subsop}(1 = NULL, listboolprod)end do
                           else
                               \textbf{if} \ \text{nops}(listboolprod) = 2 \ \textbf{then} \ \textbf{return} \ \text{'or} \text{'(lboolprod_1, \ lboolprod_2)else return op(lboolprod)
                              end if
                           end if;
                           return tempbool
                       end proc
```
## <span id="page-24-0"></span>**10.3. Matrices et idéaux**

#### <span id="page-24-1"></span>**10.3.1. Entrées sorties**

```
> Fichier_Existant:= proc(A) local bool; description "Tests if a file
 with the given name exists"; bool:=FAIL; try fopen( A, READ ): catch
 "file or directory does not exist" : bool:= false ; catch :
 bool:=false ; finally fclose(A); if bool=false then return false; else
 return true; end if end end proc;
```
Fichier  $Existant := \textbf{proc}(A)$ **local** bool; **description**"Tests if a file with the given name exists";  $bool := FAIL$ ; **try** fopen(A, READ) **catch** "file or directory does not exist" :  $bool := false$ **catch** :  $bool := false$ **finally**  $f_{\text{close}}(A)$ ; **if**  $\text{bool} = \text{false}$  **then return**  $\text{false}$  **else return**  $\text{true}$  **end if end try end proc**

```
> CreatePlan:=proc(PlanCreatePlan,NomPlanCreatePlan) local
NomFichierCreatePlan; global Plan; if not type(PlanCreatePlan,Matrix)
then error "Le plan doit etre donné sous forme matricielle"; else
 ;NomFichierCreatePlan:=cat(PATHDATA,NomPlanCreatePlan,".txt"); if
Fichier_Existant(NomFichierCreatePlan)=true then error "A file named
%1 has already being created",NomFichierCreatePlan ; else
Plan:=PlanCreatePlan; save Plan, NomFichierCreatePlan; end if; end if;
end proc;
```
CreatePlan := **proc**(PlanCreatePlan, NomPlanCreatePlan)

**local** NomFichierCreatePlan;

**global**Plan;

**if not** type(PlanCreatePlan, Matrix ) **then**

**error** "Le plan doit etre donné sous forme matricielle"

**else**

```
NonFichierCreatePlan := cat(PATHDATA, NomPlanCreatePlan, ".txt";
```
**if**Fichier Existant( $NomFichierCreatePlan$ ) = true **then** 

**error** "A file named %1 has already being created", NomFichierCreatePlan  $else Plan := PlanCreatePlan$ ; save Plan, NomFichierCreatePlan

**end if**

**end if end proc**

```
> UpdatePlan:=proc(PlanUpdatePlan,NomPlanUpdatePlan) local
   NomFichierUpdatePlan; global Plan;
   NomFichierUpdatePlan:=cat(PATHDATA,NomPlanUpdatePlan,".txt"); if not
   type(PlanUpdatePlan,Matrix) then error "Le plan doit etre donné sous
  forme matricielle" else if Fichier_Existant(NomFichierUpdatePlan) then
  Plan:= PlanUpdatePlan; save Plan, NomFichierUpdatePlan; print("Update
  complete"); else error "A file named %1 doesn't
   exist",NomFichierUpdatePlan; end if; end if; end proc;
```

```
UpdatePlan := \mathbf{proc}(PlanUpdatePlan, NomPlanUpdatePlan)local NomFichierUpdatePlan;
               global Plan:
                   NonFichierUpdatePlan := cat(PATHDATA, NomPlanUpdatePlan, ".txt" );
                   if not type(PlanUpdatePlan, Matrix ) then
                      error "Le plan doit etre donné sous forme matricielle"
                   else
                      ifFichier_Existant(NomFichierUpdatePlan) then
                         Plan := PlanUpdatePlan;save Plan, NomFichierUpdatePlan;
                         print("Update complete")
                      else error "A file named %1 doesn't exist", NomFichierUpdatePlan
                      end if
                   end if
               end proc
> ReadPlan:=proc(NomPlanReadPlan) local NomFichierReadPlan; global
   Plan; NomFichierReadPlan:=cat(PATHDATA,NomPlanReadPlan,".txt"); if
   Fichier Existant(NomFichierReadPlan)=true then read
   NomFichierReadPlan; else error "Such a design does not exist (no file
   named %1 found)",NomFichierCreatePlan; end if ; end proc;
         ReadPlan := \mathbf{proc}(NomPlanReadPlan)local NomFichierReadPlan;
         global Plan;
            NomFichierReadPlan := cat(PATHDATA, NomPlanReadPlan, ".txt");ifFichier_Existant(NomFichierReadPlan) = true thenread NomFichierReadPlan
            else error
                "Such a design does not exist (no file named \%1 found)", NomFichierCreatePlan
            end if
```

```
end proc
```
#### <span id="page-25-0"></span>**10.3.2. Matrice du plan et matrice des moments**

```
X D Set:=proc(DX D Set,ListIndetX D Set,SetX D Set) local
NomPlanX_D_Set,NomFichierX_D_Set,NX_D_Set,ListX_D_Set; global
Plan,XDX_D_Set; if type(SetX_D_Set,set) then
 ListX_D_Set:=convert(SetX_D_Set,list) else ListX_D_Set:=SetX_D_Set end
 if; if type(DX_D_Set,string) then
NomPlanX_D_Set:=cat(PATHDATA,DX_D_Set,".txt"); if
Fichier_Existant(NomPlanX_D_Set)=false then error "Plan inconnu" else
read \texttt{NomPlanX_DSet} end \texttt{if}; \texttt{NX_DSet}:=\texttt{op(1,Plan)}; \texttt{XDX_DSet}:=convert([seq(subs(seq(op(aX_D_Set,ListIndetX_D_Set)=op(aX_D_Set,conver
t(Plan[iX_D_Set,1..NX_D_Set[2]],list)),aX_D_Set=1..nops(ListIndetX_D_S
et)), ListX_D_Set), iX_D_Set=1..NX_D_Set[1])], Matrix); elif
type(DX_D_Set,Matrix) then NX_D_Set:=op(1,DX_D_Set); XDX_D_Set:=
convert([seq(subs(seq(op(aX_D_Set,ListIndetX_D_Set)=op(aX_D_Set,conver
t(DX_D_Set[iX_D_Set,1..NX_D_Set[2]],list)),aX_D_Set=1..nops(ListIndetX
 _D_Set)),ListX_D_Set),iX_D_Set=1..NX_D_Set[1])],Matrix) ; else error
"Le plan doit etre donné sous forme matricielle"; end if; return
XDX_D_Set; end proc;
```
 $X$   $D$   $Set := \textbf{proc}(DX \ D \ Set$ , *ListIndetX*  $D$   $Set$ ,  $SetX$   $D$   $Set)$ **local** NomPlanX  $D$  Set, NomFichierX  $D$  Set, NX  $D$  Set, ListX  $D$  Set; **global**Plan, XDX \_D\_Set; **if**  $t$ vpe( $SetX$   $D$   $Set$ ,  $set$ ) **then**  $ListX$   $D$   $Set$  := convert( $SetX$   $D$   $Set$ , list) **else** ListX  $D$   $Set := SetX$   $D$   $Set$ **end if**; **if**  $type(DX \t D \t Set, string)$  **then**  $NomPlanX$   $D$   $Set := cat(PATHDATA, DX$   $D$   $Set$ , ".txt"); **if** Fichier\_Existant( $NomPlanX\_D\_Set$ ) = false **then error** "Plan inconnu" **else** read NomPlanX \_D\_Set **end if**;  $NX\_D\_Set := op(1, Plan)$ ;  $XDX \quad D \quad Set := convert([seq(subs(seq(op(aX \quad D \quad Set, ListIndex \quad D \quad Set) =$  $\operatorname{op}(aX\_D\_Set, \text{convert}(Plan_{iX\_D\_Set}, 1..NX\_D\_Set_2}, list)),$  $aX\_D\_Set = 1...$ nops $(ListIndex\_D\_Set)$ ,  $ListX\_D\_Set$ ,  $iX\_D\_Set = 1..NX\_D\_Set_1$  $\vert$ , *Matrix* $\vert$ **elif**type(DX \_D\_Set, Matrix ) **then**  $NX\_D$   $Set := op(1, DX\_D$   $Set)$ ;  $XDX \quad D \quad Set := convert([seq(subs(seq(op(aX \quad D \quad Set, ListIndex \quad D \quad Set) =$  $\operatorname{op}(aX\_D\_Set, \: \text{convert}(DX\_D\_Set_{iX\_D\_Set}, 1..NX\_D\_Set_2, \: list)),$  $aX\_D\_Set = 1...$ nops $(ListIndex\_D\_Set)$ ,  $ListX\_D\_Set$ ,  $iX\_D\_Set = 1..NX\_D\_Set_1$  $\vert$ , *Matrix*) **else error** "Le plan doit etre donné sous forme matricielle" **end if**; **return** XDX \_D\_Set **end proc** <sup>&</sup>gt; X\_D\_Centre:=proc(DX\_D\_Centre,QX\_D\_Centre,PointsX\_D\_Centre) local NomPlanX\_D\_Centre,NomFichierX\_D\_Centre,NX\_D\_Centre; global Plan,XDX\_D\_Centre; if type(DX\_D\_Centre,string) then NomPlanX\_D\_Centre:=cat(PATHDATA,DX\_D\_Centre,".txt"); NomFichierX\_D\_Centre:=cat(PATHDATA,DX\_D\_Centre,"\_X\_D\_Centre\_",convert( QX\_D\_Centre,string),".txt"); if Fichier\_Existant(NomFichierX\_D\_Centre)=true then read NomFichierX\_D\_Centre else if Fichier\_Existant(NomPlanX\_D\_Centre)=false then error "Plan inconnu" else read NomPlanX\_D\_Centre end if; NX  $D_{\text{center}}:=\text{op}(1,\text{Plan})$ ; XDX\_D\_Centre:=convert([seq(convert(K\_X(convert(Plan[iX\_D\_Centre,1..NX D\_Centre[2]],list),QX\_D\_Centre),list),iX\_D\_Centre=1..NX\_D\_Centre[1]),s eq([1,seq(0,kX\_D\_Centre=2..binomial(NX\_D\_Centre[2]+QX\_D\_Centre,QX\_D\_Ce ntre))], kX\_D\_Centre=1..PointsX\_D\_Centre)], Matrix); save XDX\_D\_Centre, NomFichierX\_D\_Centre; end if; elif type(DX\_D\_Centre,Matrix) then NX\_D\_Centre:=op(1,DX\_D\_Centre); XDX\_D\_Centre:=convert([seq(convert(K\_X(convert(DX\_D\_Centre[iX\_D\_Centre ,1..NX\_D\_Centre[2]],list),QX\_D\_Centre),list),iX\_D\_Centre=1..NX\_D\_Centr e[1]),seq( $[1,seq(0,kX_D_{centre=2..binomial(NX_D_{centre}[2]+QX_D_{centre},$ QX\_D\_Centre))],kX\_D\_Centre=1..PointsX\_D\_Centre)],Matrix); else error "Le plan doit etre donné sous forme matricielle"; end if; return XDX\_D\_Centre; end proc;

```
X D Centre := <b>proc</b>(DX D Centre, QX D Centre, PointsX D Centre)local NomPlanX _D_Centre, NomFichierX _D_Centre, NX _D_Centre;
 globalPlan, XDX _D_Centre;
    if type(DX \t D \t Centre, string) then
        NomPlanX\_D\_Centre := cat(PATHDATA, DX\_D\_Centre, ".txt");NonFichier X\_D\_Centre := cat(PATHDATA, DX\_D\_Centre, "X_D\_Centre",convert(QX\_D\_Centre, string), ".txt");
        if Fichier_Existant(NomFichierX\_D\_Centre) = true then
           read NomFichierX _D_Centre
        else
           if Fichier Existant(NomPlanX D Centre) = false then error "Plan inconnu"
           else read NomPlanX _D_Centre
           end if;
           NX D Centre := op(1, Plan);
           XDX \quad D \quad Centre := convert([seq (convert)K_X(\text{convert}(Plan_{iX_D\_Centre, 1..NX_D\_Centre, 1.8t), QX_D\_Centre), list),iX D Centre = 1..NX D Centre<sub>1</sub>), seq([1,seq(0, kX D Centre =
              2..combinat : −binomial(NX\_D\_Centre_2 + QX\_D\_Centre, QX\_D\_Centre)],
              kX D Centre = 1..PointsX D Centre)], Matrix);
           saveXDX _D_Centre, NomFichierX _D_Centre
        end if
    eliftype(DX _D_Centre, Matrix ) then
        NX\_D\_Centre := op(1, DX\_D\_Centre);
        XDX \quad D \quad Centre := convert([seq(convert(K \ X))\text{convert}(DX\_D\_Centre_{iX\_D\_Centre, 1..NX\_D\_Centre_2}, \; list), \; QX\_D\_Centre, \; list), iX D Centre = 1..NX D Centre<sub>1</sub>), seq([1,seq(0, kX D Centre =
           2..combinat : −binomial(NX\_D\_Centre_2 + QX\_D\_Centre, QX\_D\_Centre))],
           kX D Centre = 1..PointsX D Centre)], Matrix
    else error "Le plan doit etre donné sous forme matricielle"
    end if;
    return XDX _D_Centre
 end proc
> M_D_Centre:=proc(DM_D_Centre,QM_D_Centre,PointsM_D_Centre) local
NomPlanM_D_Centre,NomFichierM_D_Centre,NM_D_Centre,MDM_D_Centre;
global XDM_D_Centre,Plan; if type(DM_D_Centre,string) then
NomPlanM_D_Centre:=cat(PATHDATA,DM_D_Centre,".txt");
NomFichierM_D_Centre:=cat(PATHDATA,DM_D_Centre,"_M_D_Centre_",convert(
QM_D_Centre,string),".txt"); if
Fichier_Existant(NomFichierM_D_Centre)=true then read
NomFichierM_D_Centre else if Fichier_Existant(NomPlanM_D_Centre)=false
then error "Plan inconnu" else read NomPlanM_D_Centre end if;
NM_D_Centre:=op(1,Plan);
XDM_D_Centre:=X_D_Centre(Plan,QM_D_Centre,PointsM_D_Centre);
MDM_D_Centre:=Multiply(1/NM_D_Centre[1],Multiply(Transpose(XDM_D_Centr
e),XDM_D_Centre)); save MDM_D_Centre, NomFichierM_D_Centre; end if;
elif type(DM_D_Centre,Matrix) then NM_D_Centre:=op(1,DM_D_Centre);
XDM_D_Centre:=X_D_Centre(DM_D_Centre,QM_D_Centre,PointsM_D_Centre);
MDM_D_Centre:=Multiply(1/NM_D_Centre[1],Multiply(Transpose(XDM_D_Centr
e),XDM_D_Centre)); else error "Le plan doit etre donné sous forme
matricielle"; end if; return MDM_D_Centre; end proc;
```

```
M _D_Centre := proc(DM _D_Centre, QM _D_Centre, PointsM _D_Centre)
local
 NomPlanM _D_Centre, NomFichierM _D_Centre, NM _D_Centre, MDM _D_Centre;
global XDM _D_Centre, Plan;
    iftype(DM _D_Centre, string) then
       NomPlanM\_D\_Centre := cat(PATHDATA, DM\_D\_Centre, ".txt");NonFichier M\_D\_Centre := \text{cat}(PATHDATA, DM\_D\_Centre, \text{``\_M\_D\_Centre''},convert(QM D Centre, string), ".txt");
       if Fichier Existant(NomFichierM D Centre) = true then
          read NomFichierM _D_Centre
       else
          if Fichier Existant(NomPlanM D Centre) = false then error "Plan inconnu"
          else read NomPlanM _D_Centre
          end if;
          NM D Centre := op(1, Plan);
          XDM \quad D \quad Centre := X \quad D \quad Centre(Plan, \quad QM \quad D \quad Centre, \; PointsM \quad D \quad Centre);MDM D Centre := LinearAlgebra : −Multiply(1/NM D Centre<sub>1</sub>,
             LinearAlgebra: -Multiply(LinearAlgebra: -Transpose(XDM \ D \ Center),XDM D Centre));
          save MDM _D_Centre, NomFichierM D Centre
       end if
    eliftype(DM _D_Centre, Matrix ) then
       NM D Centre := op(1, DM D Centre);
       XDM \quad D \quad Centre := X \quad D \quad Centre(DM \quad D \quad Centre, QM \quad D \quad Centre, PointsM \quad D \quad Centre);
       MDM\_D\_Centre := LinearAlgebra: -Multiply(1/NM\_D\_Centre_1,LinearAlgebra: -Multiply(LinearAlgebra: -Transpose(XDM\_D\_Centre),XDM D Centre))
    else error "Le plan doit etre donné sous forme matricielle"
    end if;
    return MDM _D_Centre
end proc
M_D_Set:=proc(DM_D_Set,ListIndetM_D_Set,SetM_D_Set) local
NomPlanM_D_Set,NomFichierM_D_Set,NM_D_Set,MDM_D_Set; global
XDM_D_Set,Plan; if type(DM_D_Set,string) then
 NomPlanM_D_Set:=cat(PATHDATA,DM_D_Set,".txt"); if
 Fichier_Existant(NomPlanM_D_Set)=false then error "Plan inconnu" else
read NomPlanM D Set end if; NM D Set:=op(1,Plan);
XDM_D_Set:=X_D_Set(Plan,ListIndetM_D_Set,SetM_D_Set);
MDM_D_Set:=Multiply(1/NM_D_Set[1],Multiply(Transpose(XDM_D_Set),XDM_D_
 Set)); elif type(DM_D_Set,Matrix) then NM_D_Set:=op(1,DM_D_Set);
 XDM_D_Set:=X_D_Set(DM_D_Set,ListIndetM_D_Set,SetM_D_Set);
MDM_D_Set:=Multiply(1/NM_D_Set[1],Multiply(Transpose(XDM_D_Set),XDM_D_
Set)); else error "Le plan doit etre donné sous forme matricielle";
end if; return MDM_D_Set; end proc;
```
 $M$   $D$   $Set := \textbf{proc}(DM \ D \ Set, ListIndex \ D \ Set, SetM \ D \ Set)$ **local** NomPlanM  $D$  Set, NomFichierM  $D$  Set, NM  $D$  Set, MDM  $D$  Set; **global** XDM \_D\_Set, Plan; **if**  $type(DM \t D \t Set, string)$  **then**  $NomPlanM\_D\_Set := cat(PATHDATA, DM\_D\_Set, ".txt");$ **if**Fichier\_Existant( $NomPlanM_D_Set$ ) = false **then error** "Plan inconnu" **else** read NomPlanM \_D\_Set **end if**;  $NM\_D\_Set := op(1, Plan)$ ;  $XDM \quad D \quad Set := X \quad D \quad Set(Plan, ListIndetM \quad D \quad Set, SetM \quad D \quad Set) ;$ MDM  $D$   $Set := LinearAlgebra : -Multiply(1/NM) D Set_1,$  $LinearAlgebra: -Multiply(LinearAlgebra: -Transpose(XDM\_D\_Set), XDM\_D\_Set)$ **elif**type(DM \_D\_Set, Matrix ) **then**  $NM$   $D$   $Set := op(1, DM$   $D$   $Set)$ ;  $XDM \quad D \quad Set := X \quad D \quad Set(DM \quad D \quad Set, ListIndetM \quad D \quad Set, SetM \quad D \quad Set);$  $MDM\_D\_Set := LinearAlgebra: -Multiply(1/NM\_D\_Set_1,$  $LinearAlgebra: -Multiply(LinearAlgebra: -Transpose(XDM \ D \ Set), XDM \ D \ Set))$ **else error** "Le plan doit etre donné sous forme matricielle" **end if**; **return** MDM \_D\_Set **end proc** <sup>&</sup>gt; X\_D\_ModeleSat:=proc(DModeleSat,ListIndetModeleSat,EstSetModeleSat); return X\_D\_Set(DModeleSat,ListIndetModeleSat,EstSetModeleSat); end

proc;

 $X$   $D$   $Modelesat :=$   $proc(DModelesat, ListIndetModelesat, EstSetModelesat)$ **return** X\_D\_Set(DModeleSat, ListIndetModeleSat, EstSetModeleSat) **end proc**

> M D ModeleSat:=proc(DModeleSat,ListIndetModeleSat,EstSetModeleSat); return M\_D\_Set(DModeleSat,ListIndetModeleSat,EstSetModeleSat); end proc;

> $M$   $D$   $Modelesat :=$   $proc(DModelesat, ListIndetModelesat, EstSetModelesat)$ **return** M\_D\_Set(DModeleSat, ListIndetModeleSat, EstSetModeleSat)

**end proc**

```
> IsGLn:=proc(MatIsGLn) local DimIsGLn,BoolIsGLn;
DimIsGLn:=op(1,MatIsGLn);BoolIsGLn:=FAIL; if DimIsGLn[1]=DimIsGLn[2]
then if Rank(MatIsGLn)=DimIsGLn[1] then BoolIsGLn:=true; else
BoolIsGLn:=false; end if; else BoolIsGLn:=false; end if; return
BoolIsGLn end proc;
```

```
IsGLn := \textbf{proc}(MatIsGLn)local DimIsGLn, BoolIsGLn;
                DimIsGLn := op(1, MatIsGLn);BoolsGLn := FAIL;if DimIsGLn_1 = DimIsGLn_2 then
                   if LinearAlgebra : -Rank(MatlsGLn) = DimlsGLn_1 then BoolIsGLn := true
                   else BoolIsGLn := falseend if
               else BoolIsGLn := falseend if;
               return BoolIsGLn
            end proc
 > MD_IsGLn:=proc(DM_D_Centre,QM_D_Centre,PointsM_D_Centre) local
   DimMD_IsGLn,BoolMD_IsGLn,MatMD_IsGLn;
   MatMD_IsGLn:=M_D_Centre(DM_D_Centre,QM_D_Centre,PointsM_D_Centre);
   DimMD_IsGLn:=op(1,MatMD_IsGLn);BoolMD_IsGLn:=FAIL; if
   DimMD_IsGLn[1]=DimMD_IsGLn[2] then if Rank(MatMD_IsGLn)=DimMD_IsGLn[1]
   then BoolMD_IsGLn:=true; else BoolMD_IsGLn:=false; end if; else
   BoolMD_IsGLn:=false; end if; return BoolMD_IsGLn end proc;
       MD IsGLn := \textbf{proc}(DM \quad D \quad Centre, \quad QM \quad D \quad Centre, \; PointsM \quad D \quad Centre)local DimMD_IsGLn, BoolMD_IsGLn, MatMD_IsGLn;
           MathD IsGLn := M D Centre(DM D Centre, QM D Centre, PointsM D Centre) ;
           DimMD IsGLn := op(1, MathD IsGLn);
           BoolMD IsGLn := FAIL;
          if DimMD IsGLn_1 = DimMD IsGLn_2 then
              if LinearAlgebra : -Rank(MatMD\;IsGLn) = DimMD\; IsGLn_1 then
                 BoolMD IsGLn := trueelse BoolMD IsGLn := falseend if
          else BoolMD IsGLn := falseend if;
          return BoolMD_IsGLn
       end proc
> MatrixInverseRank:=proc(MatrixMatrixInverseRank) ; if
   IsGLn(MatrixMatrixInverseRank) then return
   MatrixInverse(MatrixMatrixInverseRank) else error "singular matrix"
   end if; end proc;
              MatrixInverseRank := \textbf{proc}(MatrixMatrixInverseRank)ifIsGLn(MatrixMatrixInverseRank ) then
                     return LinearAlgebra : −MatrixInverse(MatrixMatrixInverseRank )
                 else error "singular matrix"
                 end if
              end proc
```
#### <span id="page-31-0"></span>**10.3.3. Variance de l'estimateur BLUE**

> K\_X:=proc(ListK\_X,QK\_X) local iK\_X,jK\_X,ExposantsK\_X,NK\_X,MK\_X  $;\overline{N}K_X:=$ nops(ListK\_X); ExposantsK\_X:=Exposants\_Ord( $\overline{Q}K_X,\overline{N}K_X$ );  $MK_X: = convert([seq(mul(ListK_X[iK_X]`ExposantsK_X[jK_X]`IK_X],ik_X=1...$ NK\_X),jK\_X=1..nops(ExposantsK\_X))],Vector[row]); return MK\_X; end proc;

```
K \quad X := \textbf{proc}(ListK \quad X, \ QK \quad X)\mathbf{local} \, iK \, X, \, jK \, X, \, ExposantsK \, X, \, NK \, X, \, MK \, X;NK\_X := \text{nops}(ListK\_X);
    ExposantsK_X := Exposants_Ord(QK_X, NK_X);MK\_X := convert([seq(
        \text{mul}(ListK\_X_{iK\_X}^{EzposantsK\_X_{jK\_X}}_{iK\_X}, iK\_X = 1..NK\_X),jK_X = 1..nops(ExposantsK_X)], Vector_{row};
    return MK_X
```
#### **end proc**

> Var\_Blue\_D:=proc(DVar\_Blue\_D,QVar\_Blue\_D) local NomPlanVar\_Blue\_D,NomFichierVar\_Blue\_D,NVar\_Blue\_D,XDVar\_Blue\_D,MDVar\_ Blue\_D,XVar\_Blue\_D; global Plan,VarVar\_Blue\_D; if type(DVar\_Blue\_D,string) then NomPlanVar\_Blue\_D:=cat(PATHDATA,DVar\_Blue\_D,".txt"); NomFichierVar\_Blue\_D:=cat(PATHDATA,DVar\_Blue\_D,"\_Var\_Blue\_D\_",convert( QVar\_Blue\_D,string),".txt"); if Fichier\_Existant(NomFichierVar\_Blue\_D)=true then read NomFichierVar\_Blue\_D else if Fichier\_Existant(NomPlanVar\_Blue\_D)=false then error "Plan inconnu" else read NomPlanVar\_Blue\_D end if; NVar\_Blue\_D:=op(1,Plan); XVar\_Blue\_D:=K\_X([seq(var[iVar\_Blue\_D],iVar\_Blue\_D=1..NVar\_Blue\_D[2])] ,QVar\_Blue\_D); try VarVar\_Blue\_D:=sigma^2\*(Multiply(XVar\_Blue\_D,MatrixVectorMultiply(Matr ixInverseRank(M\_D\_Centre(Plan,QVar\_Blue\_D,0)),Transpose(XVar\_Blue\_D))) ); catch "singular matrix" : print("M\_D is not full rank") catch: print("Something went wrong while computing M\_D") end try; save VarVar\_Blue\_D, NomFichierVar\_Blue\_D; end if; elif type(DVar\_Blue\_D,Matrix) then NVar\_Blue\_D:=op(1,DVar\_Blue\_D); XVar\_Blue\_D:=K\_X([seq(var[iVar\_Blue\_D],iVar\_Blue\_D=1..NVar\_Blue\_D[2])] ,QVar\_Blue\_D); try VarVar\_Blue\_D:=sigma^2\*(Multiply(XVar\_Blue\_D,MatrixVectorMultiply(Matr ixInverseRank(M\_D\_Centre(Plan,QVar\_Blue\_D,0)),Transpose(XVar\_Blue\_D))) ); catch "singular matrix" : print("M\_D is not full rank") catch: print("Something went wrong while computing M\_D") end try; else error "Le plan doit etre donné sous forme matricielle"; end if; return VarVar Blue D; end proc;

```
Var\quadBlue\quad D := \textbf{proc}(DVar\quadBlue\quad D,\ QVar\quadBlue\quad D)localNomPlanVar_Blue_D, NomFichierVar_Blue_D, NVar_Blue_D, XDVar_Blue_D,
MDVar_Blue_D, XVar_Blue_D;
globalPlan, VarVar_Blue_D;
   iftype(DVar_Blue_D, string) then
      NomPlanVar Blue D := \text{cat}(PATHDATA, DVar Blue D, ".txt" ;
      NomFichierVar Blue D := \text{cat}(PATHDATA, DVar Blue D, " Var Blue D ",
          convert(QVar\_Blue\_D, string), ".txt");
      if Fichier Existant(NomFichierVar Blue D) = true then
          read NomFichierVar_Blue_D
      else
          if Fichier Existant(NomPlanVar Blue D) = false then error "Plan inconnu"
          else read NomPlanVar_Blue_D
          end if;
          NVar Blue D := op(1, Plan);
          XVar Blue D :=K_X([\text{seq}(var_{iVar\quadBlue\quadD, iVar\quadBlue\quadD = 1..NVar\quadBlue\quadD_2)], QVar\quadBlue\quadD);try VarVar\_Blue\_D := \sigma^2 * LinearAlgebra : -Multiply(XVar\_Blue\_D,LinearAlgebra: -MatrixVectorMultiplyMatrixInverseRank(M_D_Centre(Plan, QVar Blue D, 0)),
             LinearAlgebra: -Transpose(XVar\_Blue\_D)))catch "singular matrix" : print("M_D is not full rank")
          catch : print( "Something went wrong while computing M_D")
          end try;
          save VarVar Blue D, NomFichierVar Blue D
      end if
   eliftype(DVar_Blue_D, Matrix ) then
      NVar\_Blue\_D := op(1, DVar\_Blue\_D);
      XVar\_Blue\_D :=K_X(\text{seq}(var_{iVar\_Blue\_D}, iVar\_Blue\_D = 1..NVar\_Blue\_D_2)], \text{ } QVar\_Blue\_D);try VarVar\_Blue\_D := \sigma^2 * LinearAlgebra : -Multiply(XVar\_Blue\_D,LinearAlgebra: -MatrixVectorMultiplyMatrixInverseRank(M_D_Centre(Plan, QVar Blue D, 0)),
          LinearAlgebra: -Transpose(XVar\_Blue\_D)))catch "singular matrix" : print("M_D is not full rank")
      catch : print( "Something went wrong while computing M_D")
      end try
   else error "Le plan doit etre donné sous forme matricielle"
   end if;
   return VarVar_Blue_D
end proc
```
> Var\_Blue\_D\_Norm:=proc(DVar\_Blue\_D\_Norm,QVar\_Blue\_D\_Norm) local NomPlanVar\_Blue\_D\_Norm,NomFichierVar\_Blue\_D\_Norm,NVar\_Blue\_D\_Norm,XDVa r\_Blue\_D\_Norm,MDVar\_Blue\_D\_Norm,XVar\_Blue\_D\_Norm; global Plan,VarVar\_Blue\_D\_Norm; if type(DVar\_Blue\_D\_Norm,string) then NomPlanVar\_Blue\_D\_Norm:=cat(PATHDATA,DVar\_Blue\_D\_Norm,".txt"); NomFichierVar\_Blue\_D\_Norm:=cat(PATHDATA,DVar\_Blue\_D\_Norm,"\_Var\_Blue\_D\_ Norm\_",convert(QVar\_Blue\_D\_Norm,string),".txt"); if Fichier\_Existant(NomFichierVar\_Blue\_D\_Norm)=true then read NomFichierVar\_Blue\_D\_Norm else if Fichier\_Existant(NomPlanVar\_Blue\_D\_Norm)=false then error "Plan inconnu" else read NomPlanVar\_Blue\_D\_Norm end if; NVar\_Blue\_D\_Norm:=op(1,Plan); XVar\_Blue\_D\_Norm:=K\_X([seq(var[iVar\_Blue\_D\_Norm],iVar\_Blue\_D\_Norm=1..N Var\_Blue\_D\_Norm[2])],QVar\_Blue\_D\_Norm); try VarVar\_Blue\_D\_Norm:=(Multiply(XVar\_Blue\_D\_Norm,MatrixVectorMultiply(Ma trixInverseRank(M\_D\_Centre(Plan,QVar\_Blue\_D\_Norm,0)),Transpose(XVar\_Bl ue\_D\_Norm)))); catch "singular matrix" : print("M\_D is not full rank") catch: print("Something went wrong while computing M\_D") end try; save VarVar\_Blue\_D\_Norm, NomFichierVar\_Blue\_D\_Norm; end if; elif type(DVar\_Blue\_D\_Norm,Matrix) then NVar\_Blue\_D\_Norm:=op(1,DVar\_Blue\_D\_Norm); XVar\_Blue\_D\_Norm:=K\_X([seq(var[iVar\_Blue\_D\_Norm],iVar\_Blue\_D\_Norm=1..N Var\_Blue\_D\_Norm[2])],QVar\_Blue\_D\_Norm); try VarVar\_Blue\_D\_Norm:=(Multiply(XVar\_Blue\_D\_Norm,MatrixVectorMultiply(Ma trixInverseRank(M\_D\_Centre(DVar\_Blue\_D\_Norm,QVar\_Blue\_D\_Norm,0)),Trans pose(XVar\_Blue\_D\_Norm)))); catch "singular matrix" : print("M\_D is not full rank") catch: print("Something went wrong while computing M\_D") end try; else error "Le plan doit etre donné sous forme matricielle"; end if; return VarVar Blue D Norm; end proc; Var\_Blue  $D$  Norm :=  $\mathbf{proc}(DVar\text{ Blue }D\text{ Norm}, QVar\text{ Blue }D\text{ Norm})$ **local**NomPlanVar\_Blue\_D\_Norm, NomFichierVar\_Blue\_D\_Norm, NVar\_Blue\_D\_Norm, XDVar\_Blue\_D\_Norm, MDVar\_Blue\_D\_Norm, XVar\_Blue\_D\_Norm; **global**Plan, VarVar\_Blue\_D\_Norm; **if**type(DVar\_Blue\_D\_Norm, string) **then**  $NomPlanVar$  Blue D Norm := cat(PATHDATA, DVar Blue D Norm, ".txt") ;  $NomFichierVar$  Blue D Norm := cat(PATHDATA, DVar Blue D Norm, " $\text{Var\_Blue\_D\_Norm\_"}$ , convert( $QVar\_Blue\_D\_Norm$ , string), ".txt"); **if** Fichier\_Existant( $\textit{NomFichierVar\_Blue\_D\_Norm}$ ) = true **then** read NomFichierVar\_Blue\_D\_Norm **else if** Fichier Existant(NomPlanVar Blue D Norm) = false **then error** "Plan inconnu" **else** read NomPlanVar\_Blue\_D\_Norm **end if**;  $NVar$  Blue D Norm := op(1, Plan);  $XVar$  Blue D Norm := K X(  $[seq(var_{iVar\_Blue\_D\_Norm} , iVar\_Blue\_D\_Norm = 1..NVar\_Blue\_D\_Norm_2)],$  $QVar$  Blue D Norm); **try**VarVar\_Blue\_D\_Norm := LinearAlgebra : −Multiply(XVar\_Blue\_D\_Norm, LinearAlgebra : −MatrixVectorMultiply( MatrixInverseRank(M\_D\_Centre(Plan, QVar\_Blue\_D\_Norm, 0)),  $LinearAlgebra: -Transpose(XVar\_Blue\_D_Norm))$ 

**catch** "singular matrix" : print("M\_D is not full rank") **catch** : print( "Something went wrong while computing M\_D") **end try**; save VarVar\_Blue\_D\_Norm, NomFichierVar\_Blue\_D\_Norm **end if elif**type(DVar\_Blue\_D\_Norm, Matrix ) **then**  $NVar\_Blue\_D\_Norm := op(1, DVar\_Blue\_D\_Norm)$ ;  $XVar$  Blue D Norm := K X(  $[seq(var_{iVar\_Blue\_D\_Norm} , iVar\_Blue\_D\_Norm = 1..NVar\_Blue\_D\_Norm_2)],$  $QVar\_Blue\_D$  Norm); **try**VarVar\_Blue\_D\_Norm := LinearAlgebra :  $-Multiply(XVar\;Blue\;D\;Norm,$ LinearAlgebra : −MatrixVectorMultiply( MatrixInverseRank(M\_D\_Centre(DVar\_Blue\_D\_Norm, QVar\_Blue\_D\_Norm, 0)),  $LinearAlgebra: -Transpose(XVar\_Blue\_D_Norm))$ **catch** "singular matrix" : print("M\_D is not full rank") **catch** : print( "Something went wrong while computing M  $D$ ") **end try else error** "Le plan doit etre donné sous forme matricielle" **end if**; **return** VarVar\_Blue\_D\_Norm **end proc** <sup>&</sup>gt; Var\_Blue\_D\_Centre:=proc(DVar\_Blue\_D\_Centre,QVar\_Blue\_D\_Centre,PointsV ar\_Blue\_D\_Centre) local NomPlanVar\_Blue\_D\_Centre,NomFichierVar\_Blue\_D\_Centre,NVar\_Blue\_D\_Centr e,XDVar\_Blue\_D\_Centre,XVar\_Blue\_D\_Centre; global Plan, VarVar\_Blue\_D\_Centre,MDVar\_Blue\_D\_Centre; if type(DVar\_Blue\_D\_Centre,string) then NomPlanVar\_Blue\_D\_Centre:=cat(PATHDATA,DVar\_Blue\_D\_Centre,".txt"); NomFichierVar\_Blue\_D\_Centre:=cat(PATHDATA,DVar\_Blue\_D\_Centre,"\_Var\_Blu e D Centre ", convert(QVar Blue D Centre, string), ".txt"); if Fichier\_Existant(NomFichierVar\_Blue\_D\_Centre)=true then read NomFichierVar\_Blue\_D\_Centre else if Fichier\_Existant(NomPlanVar\_Blue\_D\_Centre)=false then error "Plan inconnu" else read NomPlanVar\_Blue\_D\_Centre end if; NVar Blue D Centre:=op(1,Plan); XVar\_Blue\_D\_Centre:=K\_X([seq(var[iVar\_Blue\_D\_Centre],iVar\_Blue\_D\_Centr e=1..NVar\_Blue\_D\_Centre[2])],QVar\_Blue\_D\_Centre); try VarVar\_Blue\_D\_Centre:=sigma^2\*(Multiply(XVar\_Blue\_D\_Centre,MatrixVecto rMultiply(MatrixInverseRank(M\_D\_Centre(Plan,QVar\_Blue\_D\_Centre,PointsV ar\_Blue\_D\_Centre)),Transpose(XVar\_Blue\_D\_Centre)))); catch "singular matrix" : print("M\_D is not full rank") catch: print("Something went wrong while computing M\_D") end try; save VarVar\_Blue\_D\_Centre, NomFichierVar\_Blue\_D\_Centre; end if; elif type(DVar Blue D Centre, Matrix) then NVar\_Blue\_D\_Centre:=op(1,DVar\_Blue\_D\_Centre); XVar\_Blue\_D\_Centre:=K\_X([seq(var[iVar\_Blue\_D\_Centre],iVar\_Blue\_D\_Centr e=1..NVar\_Blue\_D\_Centre[2])],QVar\_Blue\_D\_Centre); try VarVar\_Blue\_D\_Centre:=sigma^2\*(Multiply(XVar\_Blue\_D\_Centre,MatrixVecto rMultiply(MatrixInverseRank(M\_D\_Centre(DVar\_Blue\_D\_Centre,QVar\_Blue\_D\_ Centre,PointsVar\_Blue\_D\_Centre)),Transpose(XVar\_Blue\_D\_Centre)))); catch "singular matrix" : print("M\_D is not full rank") catch: print("Something went wrong while computing M\_D") end try; else error "Le plan doit etre donné sous forme matricielle"; end if; return VarVar\_Blue\_D\_Centre; end proc;

 $Var\$ *Blue D Centre* := **proc**( DVar\_Blue\_D\_Centre, QVar\_Blue\_D\_Centre, PointsVar\_Blue\_D\_Centre) **local**NomPlanVar\_Blue\_D\_Centre, NomFichierVar\_Blue\_D\_Centre, NVar\_Blue\_D\_Centre, XDVar\_Blue\_D\_Centre, XVar\_Blue\_D\_Centre; **global**Plan, VarVar\_Blue\_D\_Centre, MDVar\_Blue\_D\_Centre; **if**type(DVar\_Blue\_D\_Centre, string) **then**  $NomPlanVar$  Blue D Centre := cat(PATHDATA, DVar Blue D Centre, ".txt") ;  $NonFichierVar\_Blue\_D\_Centre := \text{cat}(PATHDATA, DVar\_Blue\_D\_Centre,$ " Var Blue D Centre ", convert $(QVar\text{ Blue }D\text{ Centre}, \text{string}),$  ".txt"); **if**Fichier Existant(NomFichierVar Blue D Centre) = true **then** read NomFichierVar\_Blue\_D\_Centre **else if** Fichier Existant(NomPlanVar Blue D Centre) = false **then error** "Plan inconnu" **else** read NomPlanVar\_Blue\_D\_Centre **end if**;  $NVar\_Blue\_D\_Centre := op(1, Plan);$  $XVar$  Blue D Centre := K\_X([  $\text{seq}(var_{iVar\_Blue\_D\_Centre}, iVar\_Blue\_D\_Centre = 1..NVar\_Blue\_D\_Centre_2)]$ , QVar\_Blue\_D\_Centre); **try**VarVar\_Blue\_D\_Centre :=  $\sigma^2 * LinearAlgebra: -Multiply(XVar\_Blue\_D\_Centre,$ LinearAlgebra : −MatrixVectorMultiply(MatrixInverseRank( M\_D\_Centre( $Plan, QVar$  Blue D\_Centre, PointsVar\_Blue D\_Centre)),  $LinearAlgebra: -Transpose(XVar\_Blue\_D\_Centre))$ **catch** "singular matrix" : print("M\_D is not full rank") **catch** : print( "Something went wrong while computing M\_D") **end try**; save VarVar\_Blue\_D\_Centre, NomFichierVar\_Blue\_D\_Centre **end if elif**type(DVar\_Blue\_D\_Centre, Matrix ) **then**  $NVar$  Blue D Centre := op(1, DVar Blue D Centre);  $XVar$  Blue D Centre := K\_X([  $\text{seq}(var_{iVar\_Blue\_D\_Centre}, iVar\_Blue\_D\_Centre = 1..NVar\_Blue\_D\_Centre_2)$ , QVar\_Blue\_D\_Centre); **try**VarVar\_Blue\_D\_Centre :=  $\sigma^2 * LinearAlgebra: -Multiply(XVar\_Blue\_D\_Centre,$ LinearAlgebra : −MatrixVectorMultiply(MatrixInverseRank(M\_D\_Centre( DVar\_Blue\_D\_Centre, QVar\_Blue\_D\_Centre, PointsVar\_Blue\_D\_Centre)),  $LinearAlgebra: -Transpose(XVar\_Blue\_D\_Centre))$ **catch** "singular matrix" : print("M\_D is not full rank") **catch** : print( "Something went wrong while computing M  $D$ ") **end try else error** "Le plan doit etre donné sous forme matricielle" **end if**; **return** VarVar\_Blue\_D\_Centre **end proc**
> Var\_Norm\_Blue\_D\_Centre:=proc(DVar\_Norm\_Blue\_D\_Centre,QVar\_Norm\_Blue\_D \_Centre,PointsVar\_Norm\_Blue\_D\_Centre) local NomPlanVar\_Norm\_Blue\_D\_Centre,NomFichierVar\_Norm\_Blue\_D\_Centre,NVar\_No rm\_Blue\_D\_Centre,XDVar\_Norm\_Blue\_D\_Centre,XVar\_Norm\_Blue\_D\_Centre; global Plan,VarVar\_Norm\_Blue\_D\_Centre,MDVar\_Norm\_Blue\_D\_Centre; if type(DVar\_Norm\_Blue\_D\_Centre,string) then NomPlanVar\_Norm\_Blue\_D\_Centre:=cat(PATHDATA,DVar\_Norm\_Blue\_D\_Centre,". txt"); NomFichierVar\_Norm\_Blue\_D\_Centre:=cat(PATHDATA,DVar\_Norm\_Blue\_D\_Centre ,"\_Var\_Norm\_Blue\_D\_Centre\_",convert(QVar\_Norm\_Blue\_D\_Centre,string),". txt"); if Fichier\_Existant(NomFichierVar\_Norm\_Blue\_D\_Centre)=true then read NomFichierVar\_Norm\_Blue\_D\_Centre else if Fichier Existant(NomPlanVar Norm Blue D Centre)=false then error "Plan inconnu" else read NomPlanVar\_Norm\_Blue\_D\_Centre end if; NVar\_Norm\_Blue\_D\_Centre:=op(1,Plan); XVar\_Norm\_Blue\_D\_Centre:=K\_X([seq(var[iVar\_Norm\_Blue\_D\_Centre],iVar\_No rm\_Blue\_D\_Centre=1..NVar\_Norm\_Blue\_D\_Centre[2])],QVar\_Norm\_Blue\_D\_Cent re); try VarVar\_Norm\_Blue\_D\_Centre:=(Multiply(XVar\_Norm\_Blue\_D\_Centre,MatrixVec torMultiply(MatrixInverseRank(M\_D\_Centre(Plan,QVar\_Norm\_Blue\_D\_Centre, PointsVar\_Norm\_Blue\_D\_Centre)),Transpose(XVar\_Norm\_Blue\_D\_Centre)))); catch "singular matrix" : print("M\_D is not full rank") catch: print("Something went wrong while computing M\_D") end try; save VarVar\_Norm\_Blue\_D\_Centre, NomFichierVar\_Norm\_Blue\_D\_Centre; end if; elif type(DVar\_Norm\_Blue\_D\_Centre,Matrix) then NVar\_Norm\_Blue\_D\_Centre:=op(1,DVar\_Norm\_Blue\_D\_Centre); XVar\_Norm\_Blue\_D\_Centre:=K\_X([seq(var[iVar\_Norm\_Blue\_D\_Centre],iVar\_No rm\_Blue\_D\_Centre=1..NVar\_Norm\_Blue\_D\_Centre[2])],QVar\_Norm\_Blue\_D\_Cent re); try VarVar\_Norm\_Blue\_D\_Centre:=(Multiply(XVar\_Norm\_Blue\_D\_Centre,MatrixVec torMultiply(MatrixInverseRank(M\_D\_Centre(DVar\_Norm\_Blue\_D\_Centre,QVar\_ Norm\_Blue\_D\_Centre,PointsVar\_Norm\_Blue\_D\_Centre)),Transpose(XVar\_Norm\_ Blue\_D\_Centre)))); catch "singular matrix" : print("M\_D is not full rank") catch: print("Something went wrong while computing M\_D") end try; else error "Le plan doit etre donné sous forme matricielle"; end if; return VarVar\_Norm\_Blue\_D\_Centre; end proc; Var Norm Blue  $D$  Centre :=  $\mathbf{proc}(DVar \quad Norm \quad Blue \quad D \quad Centre,$ QVar\_Norm\_Blue\_D\_Centre, PointsVar\_Norm\_Blue\_D\_Centre) **local**NomPlanVar\_Norm\_Blue\_D\_Centre, NomFichierVar\_Norm\_Blue\_D\_Centre, NVar\_Norm\_Blue\_D\_Centre, XDVar\_Norm\_Blue\_D\_Centre, XVar\_Norm\_Blue\_D\_Centre; **global**Plan, VarVar\_Norm\_Blue\_D\_Centre, MDVar\_Norm\_Blue\_D\_Centre; **if**type(DVar\_Norm\_Blue\_D\_Centre, string) **then**  $NomPlanVar$  Norm Blue D Centre := cat(PATHDATA, DVar\_Norm\_Blue\_D\_Centre, ".txt");  $NomFichierVar$  Norm Blue D Centre := cat(PATHDATA,  $DVar\_Norm\_Blue\_D\_Centre$ , " $\_\text{Var\_Norm\_Blue\_D\_Centre}$ ",  $\label{eq:convert} \text{convert}(QVar\_Norm\_Blue\_D\_Centre,\,string),\;\;``.txt");$ **if** Fichier Existant(NomFichierVar Norm Blue D Centre) = true **then** read NomFichierVar\_Norm\_Blue\_D\_Centre **else if** Fichier Existant(NomPlanVar Norm Blue D Centre) = false **then error** "Plan inconnu" **else** read NomPlanVar\_Norm\_Blue\_D\_Centre **end if**;

```
NVar\; Norm\; Blue\; D\; Centre := op(1, Plan);XVar\; Norm\_Blue\_D\_Centre := K_X([seq(var_{iVar\_Norm\_Blue\_D\_Centre},iVar_Norm_Blue_D_Centre = 1..NVar_Norm_Blue_D_Centre<sub>2</sub>)],
            QVar_Norm_Blue_D_Centre);
         tryVarVar_Norm_Blue_D_Centre := LinearAlgebra : −Multiply(
            XVar_Norm_Blue_D_Centre, LinearAlgebra : −MatrixVectorMultiply(
            MatrixInverseRank(
            M_D_Centre(Plan, QVar_Norm_Blue_D_Centre, PointsVar_Norm_Blue_D_Centre)),
            LinearAlgebra: -Transpose(XVar\; Norm\; Blue\; D\; Centre)))catch "singular matrix" : print("M_D is not full rank")
         catch : print( "Something went wrong while computing M D")
         end try;
         save VarVar_Norm_Blue_D_Centre, NomFichierVar_Norm_Blue_D_Centre
      end if
   \textbf{ellif type}(DVar\quad Norm\quad Blue\quad D\quad Centre, Matrix) then
      NVar Norm Blue D Centre := op(1, DVar Norm Blue D Centre) ;
      XVar Norm Blue D\_Centre := K_X([seq(var_{iVar\_Norm\_Blue\_D\_Centre },iVar\; Norm\_Blue\_D\_Centre = 1..NVar\_Norm\_Blue\_D\_Centre_2)],QVar_Norm_Blue_D_Centre);
      tryVarVar_Norm_Blue_D_Centre := LinearAlgebra : −Multiply(
         XVar Norm Blue D Centre, LinearAlgebra : −MatrixVectorMultiply(
         MatrixInverseRank(M_D_Centre(DVar_Norm_Blue_D_Centre,
         QVar Norm Blue D Centre, PointsVar Norm Blue D Centre)),
         LinearAlgebra: -Transpose(XVar\; Norm\; Blue\; D\; Centre)))catch "singular matrix" : print("M_D is not full rank")
      catch : print( "Something went wrong while computing M_D")
      end try
   else error "Le plan doit etre donné sous forme matricielle"
   end if;
   return VarVar_Norm_Blue_D_Centre
end proc
   > Var_Norm_Blue_D_Centre_ListIndets:=proc(DVar_Norm_Blue_D_Centre_ListI
  ndets,QVar_Norm_Blue_D_Centre_ListIndets,PointsVar_Norm_Blue_D_Centre_
  ListIndets) local
  NomPlanVar_Norm_Blue_D_Centre_ListIndets,NomFichierVar_Norm_Blue_D_Cen
  tre_ListIndets,NVar_Norm_Blue_D_Centre_ListIndets,XDVar_Norm_Blue_D_Ce
  ntre ListIndets,XVar Norm Blue D Centre ListIndets; global
  Plan,VarVar_Norm_Blue_D_Centre_ListIndets,MDVar_Norm_Blue_D_Centre; if
   type(DVar_Norm_Blue_D_Centre_ListIndets,string) then
  NomPlanVar_Norm_Blue_D_Centre_ListIndets:=cat(PATHDATA,DVar_Norm_Blue_
  D_Centre_ListIndets,".txt");
  NomFichierVar_Norm_Blue_D_Centre_ListIndets:=cat(PATHDATA,DVar_Norm_Bl
  ue_D_Centre_ListIndets,"_Var_Norm_Blue_D_Centre_ListIndets_",convert(Q
  Var_Norm_Blue_D_Centre_ListIndets,string),".txt"); if
  Fichier_Existant(NomFichierVar_Norm_Blue_D_Centre_ListIndets)=true
  then read NomFichierVar_Norm_Blue_D_Centre_ListIndets else if
```

```
Fichier_Existant(NomPlanVar_Norm_Blue_D_Centre_ListIndets)=false then
error "Plan inconnu" else read
```

```
NomPlanVar_Norm_Blue_D_Centre_ListIndets end if;
```
NVar\_Norm\_Blue\_D\_Centre\_ListIndets:=op(1,Plan); XVar\_Norm\_Blue\_D\_Centre\_ListIndets:=K\_X([seq(var[iVar\_Norm\_Blue\_D\_Cent re\_ListIndets],iVar\_Norm\_Blue\_D\_Centre\_ListIndets=1..NVar\_Norm\_Blue\_D\_ Centre\_ListIndets[2])],QVar\_Norm\_Blue\_D\_Centre\_ListIndets); try VarVar\_Norm\_Blue\_D\_Centre\_ListIndets:=(Multiply(XVar\_Norm\_Blue\_D\_Centr e\_ListIndets,MatrixVectorMultiply(MatrixInverseRank(M\_D\_Centre(Plan,QV ar\_Norm\_Blue\_D\_Centre\_ListIndets,PointsVar\_Norm\_Blue\_D\_Centre\_ListInde ts)),Transpose(XVar\_Norm\_Blue\_D\_Centre\_ListIndets)))); catch "singular matrix" : print("M\_D is not full rank") catch: print("Something went wrong while computing M\_D") end try; save VarVar\_Norm\_Blue\_D\_Centre\_ListIndets, NomFichierVar\_Norm\_Blue\_D\_Centre\_ListIndets; end if; elif type(DVar Norm Blue D Centre ListIndets, Matrix) then NVar\_Norm\_Blue\_D\_Centre\_ListIndets:=op(1,DVar\_Norm\_Blue\_D\_Centre\_ListI ndets); XVar\_Norm\_Blue\_D\_Centre\_ListIndets:=K\_X([seq(var[iVar\_Norm\_Blue\_D\_Cent re\_ListIndets],iVar\_Norm\_Blue\_D\_Centre\_ListIndets=1..NVar\_Norm\_Blue\_D\_ Centre\_ListIndets[2])],QVar\_Norm\_Blue\_D\_Centre\_ListIndets); try VarVar\_Norm\_Blue\_D\_Centre\_ListIndets:=(Multiply(XVar\_Norm\_Blue\_D\_Centr e\_ListIndets,MatrixVectorMultiply(MatrixInverseRank(M\_D\_Centre(DVar\_No rm\_Blue\_D\_Centre\_ListIndets,QVar\_Norm\_Blue\_D\_Centre\_ListIndets,PointsV ar\_Norm\_Blue\_D\_Centre\_ListIndets)),Transpose(XVar\_Norm\_Blue\_D\_Centre\_L istIndets)))); catch "singular matrix" : print("M\_D is not full rank") catch: print("Something went wrong while computing M\_D") end try; else error "Le plan doit etre donné sous forme matricielle"; end if; return [VarVar Norm Blue D Centre ListIndets, {seq(var[iVar\_Norm\_Blue\_D\_Centre\_ListIndets],iVar\_Norm\_Blue\_D\_Centre\_ ListIndets=1..NVar Norm Blue D Centre ListIndets[2])}]; end proc; Var\_Norm\_Blue\_D\_Centre\_ListIndets := **proc**(DVar\_Norm\_Blue\_D\_Centre\_ListIndets, QVar\_Norm\_Blue\_D\_Centre\_ListIndets, PointsVar\_Norm\_Blue\_D\_Centre\_ListIndets) **local**NomPlanVar\_Norm\_Blue\_D\_Centre\_ListIndets, NomFichierVar\_Norm\_Blue\_D\_Centre\_ListIndets, NVar\_Norm\_Blue\_D\_Centre\_ListIndets, XDVar\_Norm\_Blue\_D\_Centre\_ListIndets, XVar\_Norm\_Blue\_D\_Centre\_ListIndets; **global** Plan, VarVar\_Norm\_Blue\_D\_Centre\_ListIndets, MDVar\_Norm\_Blue\_D\_Centre; **if**type(DVar\_Norm\_Blue\_D\_Centre\_ListIndets, string) **then**  $NomPlanVar$  Norm Blue D Centre ListIndets := cat(PATHDATA, DVar\_Norm\_Blue\_D\_Centre\_ListIndets, ".txt");  $NomFichierVar$  Norm Blue D Centre ListIndets := cat(PATHDATA, DVar\_Norm\_Blue\_D\_Centre\_ListIndets, "\_Var\_Norm\_Blue\_D\_Centre\_ListIndets\_", convert( $QVar$  Norm Blue D Centre ListIndets, string), ".txt"); **if** Fichier Existant(*NomFichierVar* Norm Blue D Centre ListIndets) = true **then** read NomFichierVar\_Norm\_Blue\_D\_Centre\_ListIndets **else if** Fichier Existant(NomPlanVar Norm Blue D Centre ListIndets) = false **then error** "Plan inconnu" **else** readNomPlanVar\_Norm\_Blue\_D\_Centre\_ListIndets **end if**;  $NVar\; Norm\; Blue\; D\; Centre\; ListIndets := op(1, Plan);$  $XVar$  Norm Blue D Centre ListIndets := K\_X([seq(  $\label{eq:var1} \begin{aligned} \textit{var}_{\textit{iVar\_Norm\_Blue\_D\_Centre\_ListIndex},} \textit{iVar\_Norm\_Blue\_D\_Centre\_ListIndex} \end{aligned}$  $= 1..NVar_Norm\_Blue\_D\_Centre\_ListIndex_2$ . QVar\_Norm\_Blue\_D\_Centre\_ListIndets);

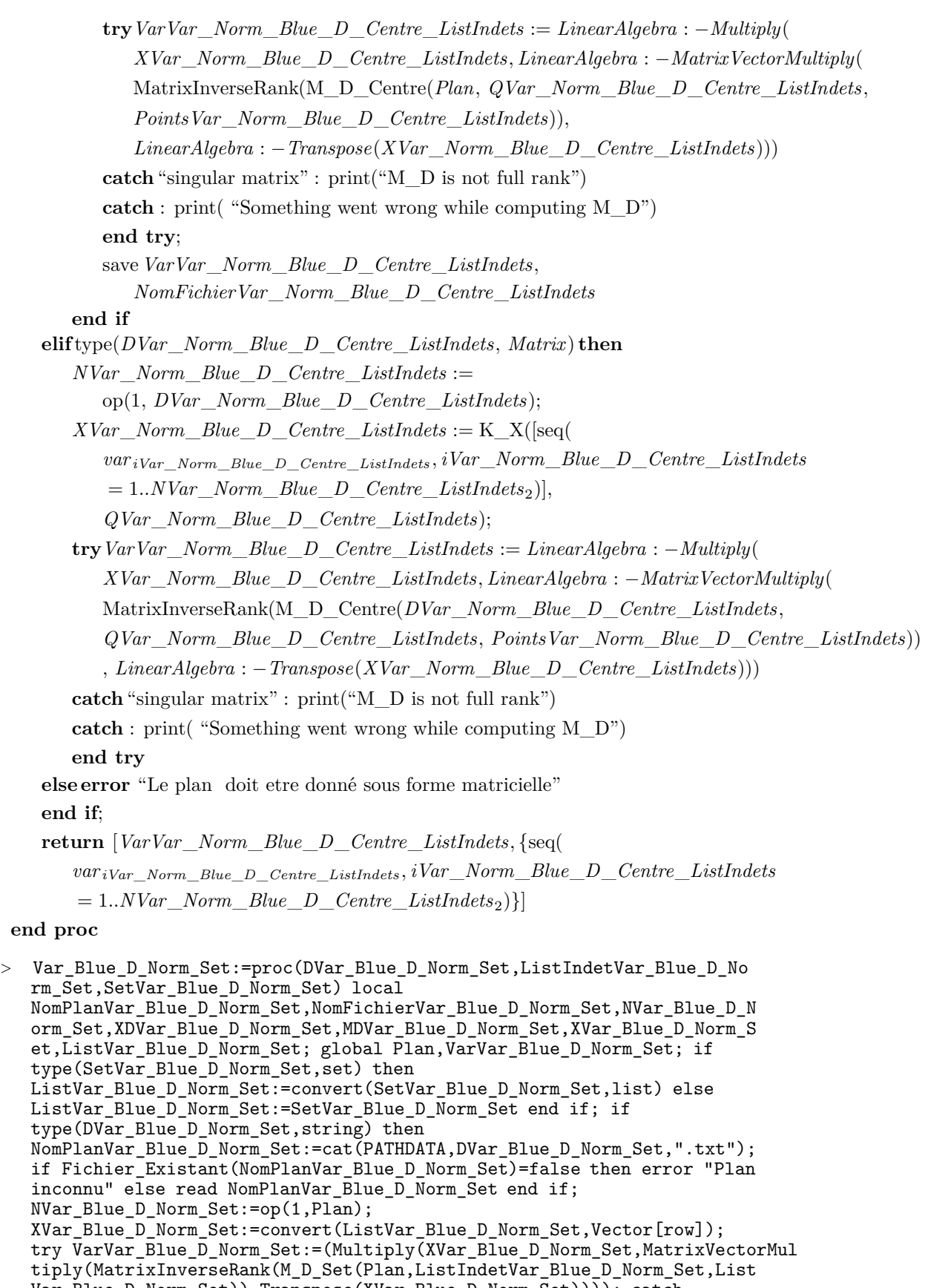

```
Var_Blue_D_Norm_Set)),Transpose(XVar_Blue_D_Norm_Set)))); catch
```

```
"singular matrix" : print("M_D is not full rank") catch:
print("Something went wrong while computing M_D") end try; elif
```

```
type(DVar_Blue_D_Norm_Set,Matrix) then NVar_Blue_D_Norm_Set:=op(1,DVar_Blue_D_Norm_Set);
XVar_Blue_D_Norm_Set:=convert(ListVar_Blue_D_Norm_Set,Vector[row]);
try VarVar_Blue_D_Norm_Set:=(Multiply(XVar_Blue_D_Norm_Set,MatrixVectorMul
tiply(MatrixInverseRank(M_D_Set(DVar_Blue_D_Norm_Set,ListIndetVar_Blue
_D_Norm_Set,ListVar_Blue_D_Norm_Set)),Transpose(XVar_Blue_D_Norm_Set))
)); catch "singular matrix" : print("M_D is not full rank") catch:
print("Something went wrong while computing M D") end try; else error
"Le plan doit etre donné sous forme matricielle"; end if; return
VarVar Blue D Norm Set; end proc;
 Var_Blue_D_Norm_Set := proc(DVar_Blue_D_Norm_Set, ListIndetVar_Blue_D_Norm_Set,
 SetVar_Blue_D_Norm_Set)
 localNomPlanVar_Blue_D_Norm_Set, NomFichierVar_Blue_D_Norm_Set,
 NVar_Blue_D_Norm_Set, XDVar_Blue_D_Norm_Set, MDVar_Blue_D_Norm_Set,
 XVar_Blue_D_Norm_Set, ListVar_Blue_D_Norm_Set;
 globalPlan, VarVar_Blue_D_Norm_Set;
    iftype(SetVar_Blue_D_Norm_Set, set) then
       ListVar_Blue_D_Norm_Set := convert(SetVar_Blue_D_Norm_Set, list)
    elseListVar_Blue_D_Norm_Set := SetVar_Blue_D_Norm_Set
    end if;
    iftype(DVar_Blue_D_Norm_Set, string) then
       NomPlanVar Blue D Norm Set :=
          cat(PATHDATA, DVar\_Blue\_D/Norm\_Set, ".txt"if Fichier Existant(NomPlanVar Blue D_Norm Set) = false then
          error "Plan inconnu"
       else read NomPlanVar_Blue_D_Norm_Set
       end if;
       NVar Blue D Norm Set := op(1, Plan);
       XVar\_Blue\_D\_Norm\_Set := \text{convert}(ListVar\_Blue\_D\_Norm\_Set, Vector_{row});
       tryVarVar_Blue_D_Norm_Set := LinearAlgebra : −Multiply(XVar_Blue_D_Norm_Set,
           LinearAlgebra : −MatrixVectorMultiply(MatrixInverseRank(
          M_D_Set(Plan, ListIndetVar_Blue_D_Norm_Set, ListVar_Blue_D_Norm_Set)),
          LinearAlgebra: -Transpose(XVar\_Blue\_D_Norm\_Set))catch "singular matrix" : print("M_D is not full rank")
       catch : print( "Something went wrong while computing M D")
       end try
    \textbf{ellif type}(DVar\quadBlue\quadD\quadNorm\quadSet,\,Matrix) then
       NVar Blue D Norm Set := op(1, DVar Blue D Norm Set ;
       XVar Blue D Norm Set := convert(ListVar Blue D Norm Set, Vector row) ;
       tryVarVar_Blue_D_Norm_Set := LinearAlgebra : -Multiply(XVar\text{Blue}\text{D}\text{Norm}\text{Set},LinearAlgebra : −MatrixVectorMultiply(MatrixInverseRank(M_D_Set(
          DVar_Blue_D_Norm_Set, ListIndetVar_Blue_D_Norm_Set,
          ListVar Blue D Norm Set)), LinearAlgebra : −Transpose(XVar Blue D Norm Set)))
       catch "singular matrix" : print("M_D is not full rank")
       catch : print( "Something went wrong while computing M_D")
       end try
    else error "Le plan doit etre donné sous forme matricielle"
    end if;
    return VarVar_Blue_D_Norm_Set
 end proc
```

```
> Var_Blue_Modele_Sat:=proc(DModeleSat,ListIndetModeleSat,EstSetModeleS
  at) return
  Var_Blue_D_Norm_Set(DModeleSat,ListIndetModeleSat,EstSetModeleSat);
  end proc;
       Var_Blue_Modele_Sat := proc(DModeleSat, ListIndetModeleSat, EstSetModeleSat)
         return Var_Blue_D_Norm_Set(DModeleSat, ListIndetModeleSat, EstSetModeleSat)
      end proc
> Inf_Norm_D_Obsolete:=proc(DInf_Norm_D_Obsolete,QInf_Norm_D_Obsolete)
   local InfInf_Norm_D_Obsolete;
   InfInf_Norm_D_Obsolete:=1/Var_Norm_Blue_D_Centre(DInf_Norm_D_Obsolete,
   QInf_Norm_D_Obsolete,0); return InfInf_Norm_D_Obsolete; end proc;
    Inf Norm D Obsolete := \textbf{proc}(DInf Norm D Obsolete, QInf Norm D Obsolete)
    localInfInf Norm D Obsolete;
       Infinf_Norm D Obsolete :=
          1/Var_Norm_Blue_D_Centre(DInf\_Norm\_D\_Obsolete, QInf\_Norm\_D\_Obsolete, 0);
       return InfInf _Norm_D_Obsolete
    end proc
  > Inf_Norm_D_Centre:=proc(DInf_Norm_D_Centre,QInf_Norm_D_Centre) local
   InfInf_Norm_D_Centre;
   InfInf_Norm_D_Centre:=1/Var_Norm_Blue_D_Centre(DInf_Norm_D_Centre,QInf
   Norm D Centre, 0); return InfInf Norm D Centre; end proc;
     Inf Norm D Centre := proc(DInf Norm D Centre, QInf Norm D Centre)
     localInfInf Norm D Centre;
         Infinf_Norm\_D\_Centre :=1/\text{Var}\_\text{Norm}\_\text{Blue}\_\text{D}\_\text{Centre}(DInf\_\text{Norm}\_\text{D}\_\text{Centre}, QInf\_\text{Norm}\_\text{D}\_\text{Centre}, 0);return InfInf _Norm_D_Centre
```
**end proc**

### **10.3.4. Idéal du plan**

```
> DesignToIdeal:=proc(DDesignToIdeal) local
NDesignToIdeal,XDesignToIdeal,PointsDesignToIdeal;
NDesignToIdeal:=op(1,DDesignToIdeal);
XDesignToIdeal:=Vector[row](NDesignToIdeal[2],symbol=u);
PointsDesignToIdeal:=Row(DDesignToIdeal,[1..NDesignToIdeal[1]]);
return
Intersect(seq(PolynomialIdeal(seq((PointsDesignToIdeal[iDesignToIdeal]
[jDesignToIdeal]-XDesignToIdeal[jDesignToIdeal]),jDesignToIdeal=1..NDe
signToIdeal[2])),iDesignToIdeal=1..NDesignToIdeal[1])); end proc;
       DesignToIdeal := proc(DDesignToIdeal)
       local NDesignToIdeal, XDesignToIdeal, PointsDesignToIdeal;
           NDesign Toldeal := op(1, DDesign Toldeal);XDesign Toldeal := Vector_{row}(NDesign Toldeal<sub>2</sub>, symbol = u);PointsDesignToldeal :=Linear Algebra: - Row (DDesign Toldeal, [1..NDesign Toldeal<sub>1</sub>]);
```
**return** PolynomialIdeals : −Intersect(seq(PolynomialIdeals : −PolynomialIdeal(seq(

 $\label{eq:1} Points Design Toldeal_{iDesign Toldeal}_{jDesign Toldeal}$ 

 $- X Design Toldeal_{jDesign Toldeal}, jDesign Toldeal = 1..NDesign Toldeal<sub>2</sub>)),$ 

 $iDesign Toldeal = 1..NDesign Toldeal<sub>1</sub>)$ 

```
> DesignToIdealv2:=proc(DDesignToIdeal) local
   NDesignToIdeal,XDesignToIdeal,PointsDesignToIdeal,iDesignToIdeal,jDesi
   gnToIdeal;if type(DDesignToIdeal,Matrix) then
   NDesignToIdeal:=op(1,DDesignToIdeal);
   XDesignToIdeal:=Vector[row](NDesignToIdeal[2],symbol=u);
   PointsDesignToIdeal:=Row(DDesignToIdeal,[1..NDesignToIdeal[1]]);
   return
   EliminationIdeal(PolynomialIdeal(seq((seq(t[iDesignToIdeal]*(PointsDes
   ignToIdeal[iDesignToIdeal][jDesignToIdeal]-XDesignToIdeal[jDesignToIde
   al]),jDesignToIdeal=1..NDesignToIdeal[2])),iDesignToIdeal=1..NDesignTo
   Ideal[1]),(add(t[iDesignToIdeal],iDesignToIdeal=1..NDesignToIdeal[1]))
   -1), indets(DDesignToIdeal) union
   {seq(u[jDesignToIdeal],jDesignToIdeal=1..NDesignToIdeal[2])}); else
   error "Le plan doit etre donné sous forme matricielle"; end if; end
   proc;
  Design Toldealv2 := \mathbf{proc}(DDesign Toldeal)localNDesignToIdeal, XDesignToIdeal, PointsDesignToIdeal, iDesignToIdeal,
  jDesignToIdeal;
     iftype(DDesignToIdeal, Matrix ) then
        NDesign Toldeal := op(1, DDesign Toldeal);
         XDesign Toldeal := Vector_{row}(NDesign Toldeal<sub>2</sub>, symbol = u);PointsDesignToldeal :=Linear Algebra: - Row (DDesign Toldeal, [1..NDesign Toldeal<sub>1</sub>]);return PolynomialIdeals : −EliminationIdeal(PolynomialIdeals : −PolynomialIdeal(seq(
           \text{seq}(t_{iDesignToIdeal} * (PointsDesignToIdeal_{iDesignToIdeal_{jDesignToIdeal}})- X Design Toldeal_{jDesign Toldeal}), jDesign Toldeal = 1..NDesign Toldeal<sub>2</sub>),iDesign Toldeal = 1..NDesign Toldeal<sub>1</sub>),
            add(t_{iDesignToIdeal},\,iDesignToIdeal=1..NDesignToIdeal_1)-1),indets(DDesignToIdeal) union
            \{seq(u_{jDesignToIdeal}, jDesignToIdeal = 1..NDesignToIdeal_2)\})else error "Le plan doit etre donné sous forme matricielle"
     end if
  end proc
 > OrdreDesign:=proc(AOrdreDesign,BOrdreDesign) local
   TempOrdreDesign,iOrdreDesign,jOrdreDesign,DimOrdreDesign,AseqOrdreDesi
   gn,BseqOrdreDesign,KAseqOrdreDesign,KBseqOrdreDesign,ListOrdreDesign,k
   OrdreDesign; TempOrdreDesign:=FAIL;
   DimOrdreDesign:=op(1,AOrdreDesign); if
   Equal(AOrdreDesign,BOrdreDesign) then TempOrdreDesign:=false else if
   add(AOrdreDesign[iOrdreDesign],iOrdreDesign=1..DimOrdreDesign)<add(BOr
   dreDesign[iOrdreDesign],iOrdreDesign=1..DimOrdreDesign) then
   TempOrdreDesign:=true elif
   add(AOrdreDesign[iOrdreDesign],iOrdreDesign=1..DimOrdreDesign)>add(BOr
   dreDesign[iOrdreDesign],iOrdreDesign=1..DimOrdreDesign) then
   TempOrdreDesign:=false else
   AseqOrdreDesign:=convert(AOrdreDesign,list);BseqOrdreDesign:=convert(B
   OrdreDesign,list); for jOrdreDesign while nops(AseqOrdreDesign)>0 and
   (TempOrdreDesign=FAIL) do if
   max(op(AseqOrdreDesign))>max(op(BseqOrdreDesign)) then
   TempOrdreDesign:=false; elif
   max(op(AseqOrdreDesign))<max(op(BseqOrdreDesign)) then
   TempOrdreDesign:=true; else member(max(op(AseqOrdreDesign)),
   AseqOrdreDesign, 'KAseqOrdreDesign'); member(max(op(BseqOrdreDesign)),
   BseqOrdreDesign, 'KBseqOrdreDesign');
   AseqOrdreDesign:=subsop(KAseqOrdreDesign=NULL, AseqOrdreDesign);
   BseqOrdreDesign:=subsop(KBseqOrdreDesign=NULL, BseqOrdreDesign);end
   if; end do; end if; if AseqOrdreDesign=[] then
```

```
ListOrdreDesign:=convert(AOrdreDesign-BOrdreDesign,list); for
kOrdreDesign while nops(ListOrdreDesign)>0 and TempOrdreDesign=FAIL do
if ListOrdreDesign[1]>0 then TempOrdreDesign:=false elif
ListOrdreDesign[1]<0 then TempOrdreDesign:=true; else
ListOrdreDesign:=subsop(1=NULL, ListOrdreDesign); end if; end do; if
ListOrdreDesign=[] then TempOrdreDesign:=false; end if; end if; end
if; return TempOrdreDesign; end proc;
OrdreDesign := proc(AOrdreDesign, BOrdreDesign)
localTempOrdreDesign, iOrdreDesign, jOrdreDesign, DimOrdreDesign,
AseqOrdreDesign, BseqOrdreDesign, KAseqOrdreDesign, KBseqOrdreDesign,
ListOrdreDesign, kOrdreDesign;
   TempOrderDesign := FAIL;DimOrderDesign := op(1, AOrderDesign);if LinearAlgebra : −Equal(AOrdreDesign, BOrdreDesign) then
      TempOrderDesign := falseelse
      {\bf if} add(AOrderDesign_{iOrderDesign}, iOrderDesign = 1..DimOrderDesign)add(BOrdreDesign_{iOrdreDesign}, iOrdreDesign = 1..DimOrderDesign)then
          TempOrderDesign := trueelif add(BOrdreDesign_{iOrderDesign}, iOrderDesign = 1..DimOrderDesign)add(AOrderDesign_{iOrderDesign}, iOrderDesign = 1..DimOrderDesign)then
          TempOrder Design := falseelse
          AseqOrderDesign := convert(AOrderDesign, list);BseqOrderDesign := convert(BOrderDesign, list);
         for jOrdreDesign while 0 < nops(AseqOrderDesign) and TempOrderDesign = FAILdo
             \textbf{if } \max(\text{op}(BseqOrderDesign)) < \max(\text{op}(AseqOrderDesign)) \textbf{then}TempOrderDesign := falseelif max(op(AseqOrdreDesign)) < max(op(BseqOrdreDesign)) then
                TempOrderDesign := trueelse
                member(max(op(AseqOrdreDesign)), AseqOrdreDesign, 'KAseqOrdreDesign');
                member(max(op(BseqOrdreDesign)), BseqOrdreDesign, 'KBseqOrdreDesign');
                AseqOrderDesign := subsop(KAseqOrderDesign = NULL, AseqOrderDesign);BseqOrderDesign := subsop(KBseqOrderDesign = NULL, BseqOrderDesign)end if
         end do
      end if;
      if A \text{seq} OrderDesign = \mathcal{r}ListOrderDesign := convert(AOrderDesign - BOrderDesign, list);for kOrdreDesign while 0 < nops(ListOrdreDesign) and TempOrdreDesign = FAIL
         do
             \textbf{if } 0 < ListOrderDesign_1 \textbf{ then } TempOrderDesign := falseelifListOrdreDesign<sub>1</sub> < 0 then TempOrderDesign := trueelse ListOrdreDesign := subsop(1 = NULL, ListOrderDesign)end if
         end do;
```

```
if ListOrdreDesign = \Box then TempOrderDesign := false end if
         end if
      end if;
      return TempOrdreDesign
   end proc
> Exposants_Ord:=proc(DegExposants_Ord,DimExposants_Ord) local
   NomfichierExposants_Ord,IndiceExposants_Ord; global TempExposants_Ord;
   NomfichierExposants_Ord:=cat(PATHDATA,"Exposants_Ord_Dim",convert(DimE
   xposants_Ord,string),"_Deg",convert(DegExposants_Ord,string),".txt");
   if Fichier_Existant(NomfichierExposants_Ord) = false then
   TempExposants_Ord:=sort([seq(convert(inttovec(IndiceExposants_Ord,DimE
   xposants_Ord),Vector),IndiceExposants_Ord=0..binomial(DimExposants_Ord
   +DegExposants_Ord,DimExposants_Ord)-1)],OrdreDesign); save
   TempExposants_Ord, NomfichierExposants_Ord; else read
   NomfichierExposants Ord; end if; return TempExposants Ord; end
   proc;
  Exposants Ord := \textbf{proc}(DeaExposants Ord, DimExposants Ord)local NomfichierExposants Ord, IndiceExposants Ord;
  global TempExposants_Ord;
     NomfichierExposants Ord := cat(PATHDATA, "Exposants Ord Dim",convert(DimExposants\_Ord, string), "Deg", convert(DegExposants\_Ord, string),".txt":
     if Fichier_Existant(NomfichierExposants_Ord) = false then
        TempExposants Ord := sort([seq(convert(combinat : −inttovec(IndiceExposants Ord, DimExposants Ord), Vector),
           IndiceExposants Ord = 0..combinat : -binomial(DeqExposants\quad Ord + DimExposants\quad Ord, DimExposants\quad Ord)-1], OrderDesign);save TempExposants_Ord, NomfichierExposants_Ord
     else read NomfichierExposants_Ord
     end if;
     return TempExposants_Ord
  end proc
```
# **10.4. Isovariance**

# **10.4.1. Équations d'isovariance**

```
> Radial:=proc(ListRadial) local TempRadial;
TempRadial:=add(xRadial^2,xRadial=ListRadial); return TempRadial; end
proc;
          Radial := \textbf{proc}(ListRadial)
```

```
local TempRadial;
   TempRadial := \text{add}(xRadial^2, xRadial = ListRadial);return TempRadialend proc
```
> Eq\_IsIso\_D\_Centre\_ListIndets:=proc(DEq\_IsIso\_D\_Centre\_ListIndets,QEq\_ IsIso\_D\_Centre\_ListIndets,PointsEq\_IsIso\_D\_Centre\_ListIndets,IndetsIso Eq\_IsIso\_D\_Centre\_ListIndets) local VarEq\_IsIso\_D\_Centre\_ListIndets,Rat\_IndetsEq\_IsIso\_D\_Centre\_ListIndets ,AlgebraEq\_IsIso\_D\_Centre\_ListIndets,TempEq\_IsIso\_D\_Centre\_ListIndets; TempEq\_IsIso\_D\_Centre\_ListIndets:=Var\_Norm\_Blue\_D\_Centre\_ListIndets(DE q\_IsIso\_D\_Centre\_ListIndets,QEq\_IsIso\_D\_Centre\_ListIndets,PointsEq\_IsI so\_D\_Centre\_ListIndets); VarEq\_IsIso\_D\_Centre\_ListIndets:=op(1,TempEq\_IsIso\_D\_Centre\_ListIndets );

Rat\_IndetsEq\_IsIso\_D\_Centre\_ListIndets:=indets(op(1,TempEq\_IsIso\_D\_Cen tre\_ListIndets)) minus IndetsIsoEq\_IsIso\_D\_Centre\_ListIndets;

- AlgebraEq\_IsIso\_D\_Centre\_ListIndets:=poly\_algebra(op(IndetsIsoEq\_IsIso \_D\_Centre\_ListIndets),rational=Rat\_IndetsEq\_IsIso\_D\_Centre\_ListIndets) ; return
- EqInKfi\_reduce([Radial(IndetsIsoEq\_IsIso\_D\_Centre\_ListIndets)], {VarEq\_IsIso\_D\_Centre\_ListIndets

},AlgebraEq\_IsIso\_D\_Centre\_ListIndets),IndetsIsoEq\_IsIso\_D\_Centre\_Lis tIndets,op(2,TempEq\_IsIso\_D\_Centre\_ListIndets); end proc;

Eq\_IsIso\_D\_Centre\_ListIndets := **proc**(DEq\_IsIso\_D\_Centre\_ListIndets,

- QEq\_IsIso\_D\_Centre\_ListIndets, PointsEq\_IsIso\_D\_Centre\_ListIndets,
- IndetsIsoEq\_IsIso\_D\_Centre\_ListIndets)

**local**VarEq\_IsIso\_D\_Centre\_ListIndets, Rat\_IndetsEq\_IsIso\_D\_Centre\_ListIndets,

AlgebraEq\_IsIso\_D\_Centre\_ListIndets, TempEq\_IsIso\_D\_Centre\_ListIndets;

 $TempEq$  IsIso D Centre ListIndets := Var Norm Blue D Centre ListIndets( DEq\_IsIso\_D\_Centre\_ListIndets, QEq\_IsIso\_D\_Centre\_ListIndets, PointsEq\_IsIso\_D\_Centre\_ListIndets);

 $VarEq$  IsIso D Centre ListIndets := op(1, TempEq IsIso D Centre ListIndets) ;

 $Rat\_IndexEq$  IsIso D Centre ListIndets :=

 $indets(op(1, TempEq\_IsIso\_D\_Centre\_ListIndets))$  minus

IndetsIsoEq\_IsIso\_D\_Centre\_ListIndets;

 $Algebra Eq\_IsIso\_D\_Centre\_ListIndets := Ore\_algebra: -poly\_algebra($ op(IndetsIsoEq\_IsIso\_D\_Centre\_ListIndets),

 $rational = Rat\_IndetsEq\_IsIso\_D$  Centre ListIndets);

**return** EqInKfi\_reduce([Radial(IndetsIsoEq\_IsIso\_D\_Centre\_ListIndets)],

{VarEq\_IsIso\_D\_Centre\_ListIndets}, AlgebraEq\_IsIso\_D\_Centre\_ListIndets),

IndetsIsoEq\_IsIso\_D\_Centre\_ListIndets, op(2, TempEq\_IsIso\_D\_Centre\_ListIndets)

```
> Eq_IsIso_D_Centre:=proc(DEq_IsIso_D_Centre,QEq_IsIso_D_Centre,PointsE
q_IsIso_D_Centre) local
VarEq_IsIso_D_Centre,IndetsIsoEq_IsIso_D_Centre,iEq_IsIso_D_Centre,Nom
PlanEq_IsIso_D_Centre,NEq_IsIso_D_Centre,Rat_IndetsEq_IsIso_D_Centre;
global Plan,AlgebraEq_IsIso_D_Centre; if
type(DEq_IsIso_D_Centre,string) then
NomPlanEq_IsIso_D_Centre:=cat(PATHDATA,DEq_IsIso_D_Centre,".txt"); if
Fichier_Existant(NomPlanEq_IsIso_D_Centre)=false then error "Plan
inconnu" else read NomPlanEq_IsIso_D_Centre end if;
NEq_IsIso_D_Centre[2]:=op(1,Plan);
IndetsIsoEq_IsIso_D_Centre:=[seq(var[iEq_IsIso_D_Centre],iEq_IsIso_D_C
entre=1..NEq_IsIso_D_Centre[2])];
VarEq_IsIso_D_Centre:=Var_Norm_Blue_D_Centre(DEq_IsIso_D_Centre,QEq_Is
Iso_D_Centre,PointsEq_IsIso_D_Centre); elif
type(DEq_IsIso_D_Centre,Matrix) then
NEq_IsIso_D_Centre:=op(1,DEq_IsIso_D_Centre);
IndetsIsoEq_IsIso_D_Centre:=[seq(var[iEq_IsIso_D_Centre],iEq_IsIso_D_C
entre=1..NEq_IsIso_D_Centre[2])];
```

```
VarEq_IsIso_D_Centre:=Var_Norm_Blue_D_Centre(DEq_IsIso_D_Centre,QEq_Is
Iso_D_Centre,PointsEq_IsIso_D_Centre); else error "Le plan doit etre
donné sous forme matricielle"; end if;
Rat_IndetsEq_IsIso_D_Centre:=indets(VarEq_IsIso_D_Centre) minus
convert(IndetsIsoEq_IsIso_D_Centre,set);
AlgebraEq_IsIso_D_Centre:=poly_algebra(op(IndetsIsoEq_IsIso_D_Centre),
op(Rat_IndetsEq_IsIso_D_Centre),rational=Rat_IndetsEq_IsIso_D_Centre);
return
EqInKfi_reduce([Radial(IndetsIsoEq_IsIso_D_Centre)],
{VarEq_IsIso_D_Centre},AlgebraEq_IsIso_D_Centre); end proc;
  Eq_IsIso_D_Centre := proc(
  DEq_IsIso_D_Centre, QEq_IsIso_D_Centre, PointsEq_IsIso_D_Centre)
  localVarEq_IsIso_D_Centre, IndetsIsoEq_IsIso_D_Centre, iEq_IsIso_D_Centre,
  NomPlanEq IsIso D Centre, NEq IsIso D Centre, Rat IndetsEq IsIso D Centre;
  globalPlan, AlgebraEq_IsIso_D_Centre;
     iftype(DEq_IsIso_D_Centre, string) then
         NomPlanEq IsIso D Centre := cat(PATHDATA, DEq IsIso D Centre, ".txt") ;
        if Fichier Existant(NomPlanEq IsIso D Centre) = false then error "Plan inconnu"
        else read NomPlanEq_IsIso_D_Centre
        end if;
         NEq\_IsIso\_D\_Centre_2 := op(1, Plan);IndetsIsoEq IsIso D Centre :=
            [seq(var_{iEq\_IsIso\_D\_Centre}, iEq\_IsIso\_D\_Centre = 1..NEq\_IsIso\_D\_Centre_2)];VarEq IsIso D Centre := Var Norm Blue D Centre(DEq IsIso D Centre,
            QEq_IsIso_D_Centre, PointsEq_IsIso_D_Centre)
     eliftype(DEq_IsIso_D_Centre, Matrix ) then
         NEq IsIso D Centre := op(1, DEq\_IsIso\_D\_Centre) ;
         IndetsIsoEq IsIso D Centre :=
            [seq(var_{iEq\_IsIso\_D\_Centre}, iEq\_IsIso\_D\_Centre = 1..NEq\_IsIso\_D\_Centre_2)];VarEq\_IsIso\_D\_Centre := Var\_Norm\_Blue\_D\_Centre(DEq\_IsIso\_D\_Centre,QEq IsIso D Centre, PointsEq IsIso D Centre)
     else error "Le plan doit etre donné sous forme matricielle"
     end if;
      Rat\_IndexEq IsIso D Centre :=
        indets(VarEq_IsIso_D_Centre) minus convert(IndetsIsoEq_IsIso_D_Centre, set);
     AlgebraEq IsIso D Centre := Ore algebra : −poly_algebra(
        op(IndetsIsoEq\;IsIso\;D\;Centre), op(Rat\;IndetsEq\;IsIso\;D\;Centre),rational = Rat IndetsEq IsIso D Centre);
     return EqInKfi_reduce([Radial(IndetsIsoEq_IsIso_D_Centre)],
         {VarEq\_IsIso\_D\_Centre}, AlgebraEq\_IsIso\_D\_Centre}end proc
```
## **10.4.2. Fonction génératrice des moments**

```
> F_Gen_Mom:=proc(DF_Gen_Mom,QF_Gen_Mom,PointsF_Gen_Mom) local
NomPlanF_Gen_Mom,NomFichierF_Gen_Mom,NF_Gen_Mom,iF_Gen_Mom,jF_Gen_Mom;
global Plan,F_GenF_Gen_Mom ; if type(DF_Gen_Mom,string) then
NomPlanF_Gen_Mom:=cat(PATHDATA,DF_Gen_Mom,".txt");
NomFichierF_Gen_Mom:=cat(PATHDATA,DF_Gen_Mom,"_F_Gen_Mom_",convert(QF_
Gen_Mom,string),".txt"); if Fichier_Existant(NomFichierF_Gen_Mom)=true
then read NomFichierF_Gen_Mom else if
Fichier Existant(NomPlanF<sup>-</sup>Gen Mom)=false then error "Plan inconnu"
else read NomPlanF Gen Mom end if; NF Gen Mom:=op(1,Plan);
F_GenF_Gen_Mom:=1/NF_Gen_Mom[1]*add((1+add(Plan[iF_Gen_Mom,jF_Gen_Mom]
*xmom[jF_Gen_Mom],jF_Gen_Mom=1..NF_Gen_Mom[2]))^(2*QF_Gen_Mom),
iF_Gen_Mom=1..NF_Gen_Mom[1]); save F_GenF_Gen_Mom,
NomFichierF_Gen_Mom; end if; elif type(DF_Gen_Mom,Matrix) then
NF_Gen_Mom:=op(1,DF_Gen_Mom);
F_GenF_Gen_Mom:=1/NF_Gen_Mom[1]*add((1+add(DF_Gen_Mom[iF_Gen_Mom,jF_Ge
n_Mom]*xmom[jF_Gen_Mom],jF_Gen_Mom=1..NF_Gen_Mom[2]))^(2*QF_Gen_Mom),
iF_Gen_Mom=1..NF_Gen_Mom[1]); else error "Le plan doit etre donné sous
forme matricielle"; end if; return F_GenF_Gen_Mom; end proc;
 F_Gen_Mom := proc(DF_Gen_Mom, QF_Gen_Mom, PointsF_Gen_Mom)
 localNomPlanF_Gen_Mom, NomFichierF_Gen_Mom, NF_Gen_Mom, iF_Gen_Mom,
 jF Gen Mom;
 globalPlan, F_GenF_Gen_Mom;
    iftype(DF_Gen_Mom, string) then
       NomPlanF\_\text{Gen}\_\text{Mom} := \text{cat}(PATHDATA, DF\_\text{Gen}\_\text{Mom},\text{``.txt''});NonFichierF\_Gen\_Mom := \text{cat}(PATHDATA, DF\_Gen\_Mom, "\_F\_Gen\_Mom",convert(QF\_Gen\_Mom, string), ".txt");
       if Fichier Existant(NomFichierF Gen Mon) = true then
          read NomFichierF_Gen_Mom
       else
          ifFichier Existant(NomPlanF Gen Mom) = false then error "Plan inconnu"
          else read NomPlanF_Gen_Mom
          end if;
          NF\_Gen\_Mom := op(1, Plan);
          F GenF Gen Mom := add((1 + add))Plan_{iF-Gen-Mom, jF-Gen-Mom * xmom_{jF-Gen-Mom},jF\_Gen\_Mom = 1..NF\_Gen\_Mom_2)<sup>(2∗ QF</sup>\_Gen\_Mom),
              iF Gen Mom = 1..NF Gen Mom_1)/NF Gen Mom_1;
          saveF_GenF_Gen_Mom, NomFichierF_Gen_Mom
       end if
    eliftype(DF_Gen_Mom, Matrix ) then
       NF\quad Gen\quad Mom := op(1, DF\quad Gen\quad Mom);
       F GenF Gen Mom := add((1 + add))\label{eq:DF_Gen_Mom} DF\_Gen\_Mom_{iF-Gen\_Mom, jF\_Gen\_Mom} * xmom_{jF\_Gen\_Mom},jF\_Gen\_Mom = 1..NF\_Gen\_Mom_2)<sup>(2∗ QF</sup>\_Gen\_Mom),
          iF Gen Mom = 1..NF Gen Mom_1)/NF Gen Mom_1else error "Le plan doit etre donné sous forme matricielle"
    end if;
    return F_GenF_Gen_Mom
 end proc
```

```
> EqInKr_reduce:=proc(ListIndetsEqInKr_reduce,ListEqInKr_reduce) local
   AlgebraEqInKr_reduce,Rat_IndetsEqInKr_reduce;
   Rat_IndetsEqInKr_reduce:=indets(ListEqInKr_reduce) minus
   ListIndetsEqInKr_reduce;
   AlgebraEqInKr_reduce:=poly_algebra(op(indets(ListEqInKr_reduce)),ratio
   nal=Rat_IndetsEqInKr_reduce); return
   EqInKfi_reduce([Radial(ListIndetsEqInKr_reduce)],ListEqInKr_reduce,Alg
   ebraEqInKr_reduce); end proc;
           E\ddot{\rho} reduce := \textbf{proc}(ListIndexE\ddot{\rho}I\dot{\rho}Kr reduce, ListE\ddot{\rho}I\dot{\rho}Kr reduce)
           local AlgebraEqInKr_reduce, Rat_IndetsEqInKr_reduce;
              Rat\_IndexEqInKr\_reduce :=indets(ListEqInKr_reduce) minus ListIndetsEqInKr_reduce;
              AlgebraEqInKr reduce := Ore algebra : −poly_algebra(
                 op(indets(ListEdnKr reduce)), rational = Rat_IndetsEqInKr_reduce);
              return EqInKfi_reduce([Radial(ListIndetsEqInKr_reduce)], ListEqInKr_reduce,
                 Algebra EqIn Kr\_reduce)end proc
 EqInKr_normalf:=proc(ListIndetsEqInKr_normalf,ListEqInKr_normalf)
   local AlgebraEqInKr_normalf,Rat_IndetsEqInKr_normalf;
   Rat_IndetsEqInKr_normalf:=indets(ListEqInKr_normalf) minus
   ListIndetsEqInKr_normalf;
   AlgebraEqInKr_normalf:=poly_algebra(op(indets(ListEqInKr_normalf)),rat
   ional=Rat_IndetsEqInKr_normalf); return
   EqInKfi_normalf([Radial(ListIndetsEqInKr_normalf)],ListEqInKr_normalf,
   AlgebraEqInKr_normalf); end proc;
        EqInKr\_normalf := \textbf{proc}(ListIndetsEqInKr\_normalf, ListEqInKr\_normalf)local AlgebraEqInKr_normalf , Rat_IndetsEqInKr_normalf;
            Rat\_IndexEqInKr\_normalf :=in\text{dests}(ListEqInKr\_normalf ) minus ListIndexEqInKr\_normalf ;AlgebraEqInKr\_normalf := Ore\_algebra: -poly\_algebraop(indets(ListEqInKr_normalf)), rational = Rat_IndetsEqInKr_normalf);
           return EqInKfi_normalf([Radial(ListIndetsEqInKr_normalf )], ListEqInKr_normalf ,
               AlgebraEqInKr_normalf)
        end proc
 > EqF_Gen_Mom_Rad:=proc(DEqF_Gen_Mom_Rad,QEqF_Gen_Mom_Rad) local
   NEqF_Gen_Mom_Rad,iEqF_Gen_Mom_Rad;
   NEqF_Gen_Mom_Rad:=op(1,DEqF_Gen_Mom_Rad);
   EqInKr_reduce({seq(xmom[i],i=1..NEqF_Gen_Mom_Rad[2])},
   {F_Gen_Mom(DEqF_Gen_Mom_Rad,QEqF_Gen_Mom_Rad)}); end proc;
```
 $EqF\quadGen\quad Mom\quadRad := \mathbf{proc}(DEqF\quadGen\quad Mom\quadRad, QEqF\quadGen\quad Mom\quadRad)$ **local** NEqF\_Gen\_Mom\_Rad, iEqF\_Gen\_Mom\_Rad;  $NEqF$  Gen Mom Rad := op(1, DEqF Gen Mom Rad);  $EqInKr\_reduce({\{seq(xmom_i, i = 1..NEqF\_Gen\_Mom\_Rad_2)\}},$  ${F\_Gen\_Mom(DEqF\_Gen\_Mom\_Rad, QEqF\_Gen\_Mom\_Rad)}$ **end proc**

> Eq\_F\_Gen\_Mom\_On\_Inv:=proc(DEq\_F\_Gen\_Mom\_On\_Inv,QEq\_F\_Gen\_Mom\_On\_Inv) local NEq\_F\_Gen\_Mom\_On\_Inv,iEq\_F\_Gen\_Mom\_On\_Inv; NEq\_F\_Gen\_Mom\_On\_Inv:=op(1,DEq\_F\_Gen\_Mom\_On\_Inv); EqInKr\_reduce({seq(xmom[i],i=1..NEq\_F\_Gen\_Mom\_On\_Inv[2])}, {F\_Gen\_Mom(DEq\_F\_Gen\_Mom\_On\_Inv,QEq\_F\_Gen\_Mom\_On\_Inv)}); end proc;

 $Eq$  F Gen Mom On  $Inv := \textbf{proc}(DEq$  F Gen Mom On Inv,  $QEq$  F Gen Mom On Inv) **local** NEq F Gen Mom On Inv, iEq F Gen Mom On Inv;

 $NEq\_F\_Gen\_Mom\_On\_Inv := op(1, DEq\_F\_Gen\_Mom\_On\_Inv)$ ;

EqInKr\_reduce({ $seq(xmom_i, i = 1..NEq\_F\_Gen\_Mom\_On\_Inv_2)$ },

 $\{F\$ Gen Mom $(DEq\$  F Gen Mom On Inv, QEq F Gen Mom On Inv)})

**end proc**

#### **10.4.3. Défaut d'isovariance**

```
> CondIsoOrbite:=proc(GroupeCondIsoOrbite,Dim1CondIsoOrbite,Dim2CondIso
  Orbite,Ordre1CondIsoOrbite,Ordre2CondIsoOrbite) local
  NomGroupeCondIsoOrbite,TempCondIsoOrbite,QCondIsoOrbite,NomfichierCond
  IsoOrbite,iCondIsoOrbite; global Conditions_IsovarianceCondIsoOrbite;
  for iCondIsoOrbite from Dim1CondIsoOrbite by 1 to Dim2CondIsoOrbite do
  print(cat("Dimension de l'espace ambiant :
   ",convert(iCondIsoOrbite,string)));
  print(Vector(iCondIsoOrbite,symbol=u));
  NomGroupeCondIsoOrbite:=cat(GroupeCondIsoOrbite,"_",convert(iCondIsoOr
  bite,string)); print(cat("Groupe utilisé : ",GroupeCondIsoOrbite));
  TempCondIsoOrbite:=OrbToMatrix(OrbPv2(Vector(iCondIsoOrbite,symbol=u),
  GroupeCondIsoOrbite));print(cat("Taille de l'orbite :
   ",convert(op(1,TempCondIsoOrbite)[1],string))); for QCondIsoOrbite
  from Ordre1CondIsoOrbite by 1 to Ordre2CondIsoOrbite do
  NomfichierCondIsoOrbite:=
  cat(PATHDATA,NomGroupeCondIsoOrbite,"_Orbite_q_",convert(QCondIsoOrbit
  e,string),"_Cond_Iso.txt"); if
  Fichier_Existant(NomfichierCondIsoOrbite) = false then
  print(cat("D'ordre : ",convert(QCondIsoOrbite,string)));
  Conditions_IsovarianceCondIsoOrbite:=(Radical(PolynomialIdeal(Eq_F_Gen
   _Mom_On_Inv(TempCondIsoOrbite,QCondIsoOrbite))));
  print(Conditions_IsovarianceCondIsoOrbite); save
  Conditions_IsovarianceCondIsoOrbite, NomfichierCondIsoOrbite; else
  print(cat("D'ordre : ",convert(QCondIsoOrbite,string))); read
  NomfichierCondIsoOrbite; print(Conditions_IsovarianceCondIsoOrbite);
  end if; end do; end do; end proc;
```
CondIsoOrbite := **proc**(GroupeCondIsoOrbite, Dim1CondIsoOrbite, Dim2CondIsoOrbite, Ordre1CondIsoOrbite, Ordre2CondIsoOrbite)

**local**NomGroupeCondIsoOrbite, TempCondIsoOrbite, QCondIsoOrbite,

```
NomfichierCondIsoOrbite, iCondIsoOrbite;
```
**global** Conditions\_IsovarianceCondIsoOrbite ;

**for** iCondIsoOrbite **from** Dim1CondIsoOrbite **to** Dim2CondIsoOrbite **do**

print(cat("Dimension de l'espace ambiant : ", convert( $iCondIsoOrbite, string$ )));

```
print(Vector(iCondIsoOrbite, symbol = u));
```
 $NomGroupeCondIsoOrbite :=$ 

 $cat(Groupe CondIsoOrbite, "$ , convert( $iCondIsoOrbite, string$ );

print(cat("Groupe utilisé : ", GroupeCondIsoOrbite));

 $TempCondIsoOrbite :=$ 

 $OrbToMatrix(OrbPv2(Vector(iCondIsoOrbite, symbol = u), GroupeCondIsoOrbite));$ print(cat("Taille de l' orbite : ", convert(op(1,  $TempCondIsoOrbite$ )<sub>1</sub>,  $string$ ))); **for** QCondIsoOrbite **from** Ordre1CondIsoOrbite **to** Ordre2CondIsoOrbite **do**

 $NonfichierCondIsoOrbite := cat(PATHDATA, NomGroupeCondIsoOrbite,$ 

" Orbite  $q$  ", convert(*QCondIsoOrbite*, string), " Cond\_Iso.txt");

```
if Fichier Existant(NomfichierCondIsoOrbite) = false then
               print(cat("D'ordre : ", convert(QCondIsoOrbite, string)));
               Conditions_IsovarianceCondIsoOrbite := PolynomialIdeals : −Radical(
                  PolynomialIdeals : −PolynomialIdeal(
                  Eq F Gen Mom On Inv(TempCondIsoOrbite, QCondIsoOrbite));
               print(Conditions IsovarianceCondlsoOrbite) ;
               save Conditions IsovarianceCondIsoOrbite, NomfichierCondIsoOrbite
            else
               print(cat("D'ordre : ", convert(QCondIsoOrbite, string));
               read NomfichierCondIsoOrbite ;
               print(Conditions IsovarianceCondIsoOrbite)
            end if
        end do
     end do
  end proc
  > CondIso:=proc(NomPlanCondIso,Ordre1CondIso,Ordre2CondIso) local
  QCondIso,NomFichierCondIso,NomFichierPlanCondIso,iCondIso; global
  Conditions_IsovarianceCondIso,Plan; for QCondIso from Ordre1CondIso by
  1 to Ordre2CondIso do if type(NomPlanCondIso,string) then
  NomFichierPlanCondIso:=cat(PATHDATA,NomPlanCondIso,".txt");
  NomFichierCondIso:=cat(PATHDATA,NomPlanCondIso,"_CondIso_",convert(QCo
  ndIso,string),".txt"); if Fichier_Existant(NomFichierCondIso)=true
  then read NomFichierCondIso; print(Conditions_IsovarianceCondIso);
  else if Fichier Existant(NomFichierPlanCondIso)=false then error "Plan
  inconnu" else read NomFichierPlanCondIso end if;
  iCondIso:=op(1,Plan)[2]; print(cat("Dimension de l'espace ambiant :
  ",convert(iCondIso,string))); print(cat("Taille du plan :
  ",convert(op(1,Plan)[1],string)));
   Conditions_IsovarianceCondIso:=(Radical(PolynomialIdeal(Eq_F_Gen_Mom_O
   n_Inv(Plan,QCondIso)))); save Conditions_IsovarianceCondIso,
  NomFichierCondIso; print(Conditions_IsovarianceCondIso); end if; elif
  type(NomPlanCondIso, Matrix) then
  Conditions_IsovarianceCondIso:=(Radical(PolynomialIdeal(Eq_F_Gen_Mom_O
  n_Inv(NomPlanCondIso,QCondIso))));
  print(Conditions_IsovarianceCondIso); else error "Le plan doit etre
  donné sous forme matricielle"; end if; end do; end proc;
CondIso := proc(NomPlanCondIso, Ordre1CondIso, Ordre2CondIso)
local QCondIso, NomFichierCondIso, NomFichierPlanCondIso, iCondIso;
global Conditions_IsovarianceCondIso, Plan;
   for QCondIso from Ordre1CondIso to Ordre2CondIso do
      iftype(NomPlanCondIso, string) then
         NomFichierPlanCondIso := cat(PATHDATA, NomPlanCondIso, ".txt");NomFichierCondIso :=
            cat(PATHDATA, NomPlanCondIso, "_CondIso_", convert(QCondIso, string), ".txt");
         if Fichier Existant(NomFichierCondIso) = true then
            read NomFichierCondIso ; print(Conditions_IsovarianceCondIso)
         else
            if Fichier_Existant(NomFichierPlanCondIso) = false then error "Plan inconnu"
            else read NomFichierPlanCondIso
            end if;
            iCondIso := op(1, Plan)_2;print(cat("Dimension de l'espace ambiant : ", convert(iCondIso, string)));
```

```
print(cat("Taille du plan : ", convert(op(1, Plan)<sub>1</sub>, string)));
          Conditions_IsovarianceCondIso := PolynomialIdeals : −Radical(
             PolynomialIdeals : -PolynomialIdeal [Eq. F.Gen_Mom. On_Inv(Plan, QCondIso)));
          save Conditions IsovarianceCondIso, NomFichierCondIso ;
          print(Conditions_IsovarianceCondIso)
      end if
   eliftype(NomPlanCondIso, Matrix ) then
      Conditions IsovarianceCondIso := PolynomialIdeals : -Radical(PolynomialIdeals : −PolynomialIdeal(
          Eq_F_Gen_Mom_On_Inv(NomPlanCondIso, QCondIso)));
      print(Conditions_IsovarianceCondIso)
   else error "Le plan doit etre donné sous forme matricielle"
   end if
end do
```
**end proc**

# **10.5. Estimabilité**

### **10.5.1. Algorithme de Möller, Marinari et Mora**

```
> DiviseursPasAPas:=proc(SetPolDiviseursPasAPas) local
 DiviseursDiviseursPasAPas, TermsDiviseursPasAPas,
 IndetDiviseursPasAPas; DiviseursDiviseursPasAPas:={}; for
 TermsDiviseursPasAPas in SetPolDiviseursPasAPas do for
 IndetDiviseursPasAPas in indets(TermsDiviseursPasAPas) do
 DiviseursDiviseursPasAPas:=DiviseursDiviseursPasAPas union
 {TermsDiviseursPasAPas/IndetDiviseursPasAPas} end do end do; end
 proc;
 DiviseursPasAPas := \textbf{proc}(SetPolDiviseursPasAPas)local DiviseursDiviseursPasAPas , TermsDiviseursPasAPas, IndetDiviseursPasAPas;
    DiviseursDiviseursPasAPas := \{\};for TermsDiviseursPasAPas inSetPolDiviseursPasAPas dofor
        IndetDiviseursPasAPas in indets(TermsDiviseursPasAPas ) do
           DiviseursDiviseursPasA Pas :=DiviseursDiviseursPasAPas union {TermsDiviseursPasAPas/IndetDiviseursPasAPas}
        end do
    end do
 end proc
DiviseursIterative:=proc(SetDiviseurs) local TempDiviseurs,muetDiviseurs;
 TempDiviseurs:=SetDiviseurs; for muetDiviseurs while TempDiviseurs<>{1} do
 TempDiviseurs:=DiviseursPasAPas(TempDiviseurs); print(TempDiviseurs);
 end do; end proc;
   DiviseursIterative := proc(SetDiviseurs)
```

```
local TempDiviseurs, muetDiviseurs;
   TempDiviseurs := SetDiviseurs;for muetDiviseurs while TempDiviseurs \neq \{1\}do
      TempDiviseurs := DiviseursPasAPas(TempDiviseurs); print(TempDiviseurs)
   end do
end proc
```

```
> Diviseurs:=proc(SetDiviseurs) local TempDiviseurs,muetDiviseurs,
  DiviseursSetDiviseurs ; DiviseursSetDiviseurs:={}; TempDiviseurs:=SetDiviseurs;
   for muetDiviseurs while TempDiviseurs<>{1} do
   TempDiviseurs:=DiviseursPasAPas(TempDiviseurs);
   DiviseursSetDiviseurs:=DiviseursSetDiviseurs union TempDiviseurs; end do;
   return DiviseursSetDiviseurs; end proc;
        Diviseurs := \textbf{proc}(SetDiviseurs)local TempDiviseurs, muetDiviseurs, DiviseursSetDiviseurs;
           DiviseursSetDiviseurs := \{\}:
           TempDiviseurs := SetDiviseurs;for muetDiviseurs while TempDiviseurs \neq \{1\}do
               TempDiviseurs := DiviseursPasAPas(TempDiviseurs);
              DiviseursSetDiviseurs := DiviseursSetDiviseursunion TempDiviseursend do;
           return DiviseursSetDiviseurs
        end proc
 > EstSetTrace:=proc(DiviseursEstSet,GeneratorsEstSet) local muetEstSet,
   CompteurEstSet , AutresEstSet, TermsEstSet, IndetEstSet,TempEstSet,
   TempSetEstSet; TempSetEstSet:=DiviseursEstSet; AutresEstSet:=DiviseursEstSet;
   for muetEstSet while CompteurEstSet <> {} do CompteurEstSet:={};
   for TermsEstSet in AutresEstSet do for IndetEstSet in indets(GeneratorsEstSet)
   do TempEstSet:=TermsEstSet*IndetEstSet; print(TempEstSet); if not
   member(TempEstSet,TempSetEstSet) then if not
   member(true,map2(divide,TempEstSet,GeneratorsEstSet)) then
   CompteurEstSet:=CompteurEstSet union {TempEstSet}; end if end if;
   end do end do; AutresEstSet:=CompteurEstSet;
   TempSetEstSet:=TempSetEstSet union CompteurEstSet;
   Print(CompteurEstSet); end do; return TempSetEstSet; end proc;
        EstSetTrace := \textbf{proc}(DiviseursEstSet, GeneratorsEstSet)localmuetEstSet, CompteurEstSet, AutresEstSet, TermsEstSet, IndetEstSet,
        TempEstSet, TempSetEstSet;
            TempSetEstSet := DiviseursEstSet ;AutresEstSet := DiviseursEstSet;
            for muetEstSet while ComputerEstSet \neq {\} do
               CompteurEstSet := \{\};for TermsEstSet in AutresEstSet dofor IndetEstSet in indets(GeneratorsEstSet) do
                     TempEstSet := IndetEstSet * TermsEstSet;print(TempEstSet);
                     if not member(TempEstSet, TempSetEstSet) then
                        if not member(true, map2(divide, TempEstSet, GeneratorsEstSet)) then
                            CompteurEstSet := CompteurEstSet union { TempEstSet}
                        end if
                     end if
                  end do
              end do;
               AutresEstSet := ComputerEstSet:
               TempSetEstSet := TempSetEstSet union CompteurEstSet;
              Print(CompteurEstSet)
            end do;
           return TempSetEstSet
        end proc
```

```
> EstSet:=proc(DiviseursEstSet,GeneratorsEstSet) local muetEstSet,
  CompteurEstSet, AutresEstSet, TermsEstSet, IndetEstSet,TempEstSet,
  TempSetEstSet; TempSetEstSet:=DiviseursEstSet;
  AutresEstSet:=DiviseursEstSet; for muetEstSet while CompteurEstSet <>
   {} do CompteurEstSet:={}; for TermsEstSet in AutresEstSet do for
   IndetEstSet in indets(GeneratorsEstSet) do
  TempEstSet:=TermsEstSet*IndetEstSet; if not
  member(TempEstSet,TempSetEstSet) then if not
  member(true,map2(divide,TempEstSet,GeneratorsEstSet)) then
   CompteurEstSet:=CompteurEstSet union {TempEstSet}; end if end if;
   end do end do; AutresEstSet:=CompteurEstSet;
  TempSetEstSet:=TempSetEstSet union CompteurEstSet; end do; return
  TempSetEstSet; end proc;
     EstSet := \textbf{proc}(DiviseursEstSet, GeneratorsEstSet)localmuetEstSet, CompteurEstSet, AutresEstSet, TermsEstSet, IndetEstSet,
     TempEstSet, TempSetEstSet;
        TempSetEstSet := DiviseursEstSet ;AutresEstSet := DiviseursEstSet:
        for muetEstSet while ComputerEstSet \neq {\} do
           CompteurEstSet := \{\};for TermsEstSet in AutresEstSet dofor IndetEstSet inindets(GeneratorsEstSet) do
                 TempEstSet := IndetEstSet * TermsEstSet;if not member(TempEstSet, TempSetEstSet) then
                    if not member(true, map2(divide, TempEstSet, GeneratorsEstSet)) then
                        CompteurEstSet := CompteurEstSet union { TempEstSet}
                    end if
                 end if
              end do
           end do;
           AutresEstSet := ComputerEstSet;TempSetEstSet := TempSetEstSet union CompteurEstSetend do;
        return TempSetEstSet
    end proc
```
# **10.6. Manipulation des objets algébriques**

#### **10.6.1. Utilitaires**

```
> MultCoeffs:=proc(ListPoly,Indet); return map(coeffs,ListPoly,Indet);
   end proc;
        MultCoeffs := proc(ListPoly, Indet) return map(coeffs, ListPoly, Indet) end proc
> MultCoeffsSet:=proc(ListPoly,Indet); return
   map(coeffs,ListPoly,Indet); end proc;
       MultCoeffsSet := proc(ListPoly, Indet) return map(coeffs, ListPoly, Indet) end proc
> MultCoeffsVector:=proc(ListPoly,Indet); return
   map(CoefficientVector,ListPoly,Indet); end proc;
```

```
MultCoeffsVector := \mathbf{proc}(ListPoly, Indet)
```
**return** map(*PolynomialTools : −CoefficientVector, ListPoly, Indet*)

```
> MultCoeffsList:=proc(ListPoly,Indet); return
   map(op,map(CoefficientList,ListPoly,Indet)); end proc;
           MultCoeffsList := \mathbf{proc}(ListPoly, Indet)return map(op, map(PolynomialTools : − CoefficientList, ListPoly, Indet))
           end proc
> MultCoeffsListSet:=proc(ListPoly,Indet); return
   convert(map(op,convert(map(CoefficientList,ListPoly,Indet),set)),set);
   end proc;
       MultCoeffsListSet := \mathbf{proc}(ListPoly, Indet)return convert(
          map(op, convert(map(PolynomialTools : - CoefficientList, ListPoly, Indet), set)), set)end proc
 > IJpairs:=proc(NIJpairs) local aIJpairs, bIJpairs, NomfichierIJpairs;
   global TempIJpairs; NomfichierIJpairs := cat(PATHDATA, "IJpairs_",
   convert(NIJpairs,string), ".txt"); if
   Fichier_Existant(NomfichierIJpairs) = true then read
   NomfichierIJpairs; else TempIJpairs :=
   [seq(seq([aIJpairs,bIJpairs],aIJpairs=1..NIJpairs),bIJpairs=1..NIJpair
   s)]; save TempIJpairs , NomfichierIJpairs; end if; return TempIJpairs;
   end proc;
       IJpairs := \mathbf{proc}(NIJpairs)local aIJpairs, bIJpairs, NomfichierIJpairs;
       global TempIJpairs;
          NonfichierIJ pairs := cat(PATHDATA, "IJ pairs", convert(NIJ pairs, string), ".txt");
          if Fichier Existant(NomfichierIJpairs) = true then read NomfichierIJpairs
          else
              TempIJpairs :=[seq(seq([aIJpairs, bIJpairs], aIJpairs = 1..NIJpairs], bIJpairs = 1..NIJpairs];save TempIJpairs, NomfichierIJpairs
          end if;
          return TempIJpairs
       end proc
  > IJensembles:=proc(NIJensembles) local aIJensembles, bIJensembles,
   NomfichierIJensembles ; global TempIJensembles ; NomfichierIJensembles
   := cat(PATHDATA, "IJensembles_", convert(NIJensembles,string),
   ".txt"); if Fichier_Existant(NomfichierIJensembles) = false then
   TempIJensembles:=[seq(seq(((aIJensembles,bIJensembles) -> if
   aIJensembles<=bIJensembles then return [aIJensembles,bIJensembles]
   else return NULL; end
   if)(aIJensembles,bIJensembles),aIJensembles=1..NIJensembles),bIJensemb
   les=1..NIJensembles)] ; save TempIJensembles , NomfichierIJensembles ;
   else read NomfichierIJensembles end if; return TempIJensembles; end
   proc;
```

```
IJensembles := \textbf{proc}(NIJensembles)local aIJensembles, bIJensembles, NomfichierIJensembles;
    global TempIJensembles;
       Nomfichier-IJensembles :=cat(PATHDATA, "IJensenbles", convert(NIJensembles, string), ".txt");if Fichier Existant(NomfichierIJensembles) = false then
           TempIJensembles := [seq(seq((proc(aIJensembles, bIJensembles)
              option operator, arrow;
                 if aIJensembles ≤ bIJensembles then return [aIJensembles, bIJensembles]
                 else return NULL
                 end if
              end proc)(aIJensembles, bIJensembles), aIJensembles = 1..NIJensembles),
              bIJ ensembles = 1..NIJ ensembles);
          save TempIJensembles, NomfichierIJensembles
       else read NomfichierIJensembles
       end if;
       return TempIJensembles
    end proc
> IJpairsdiff:=proc(NIJpairsdiff) local aIJpairsdiff, bIJpairsdiff,
NomfichierIJpairsdiff; global TempIJpairsdiff; NomfichierIJpairsdiff
:= cat(PATHDATA, "IJpairsdiff_", convert(NIJpairsdiff,string),
".txt"); if Fichier_Existant(NomfichierIJpairsdiff) = false then
TempIJpairsdiff:=[seq(seq(((aIJpairsdiff,bIJpairsdiff) -> if
aIJpairsdiff<>bIJpairsdiff then return [aIJpairsdiff,bIJpairsdiff]
else return NULL end
if)(aIJpairsdiff,bIJpairsdiff),aIJpairsdiff=1..NIJpairsdiff),bIJpairsd
iff=1..NIJpairsdiff)] ; save TempIJpairsdiff , NomfichierIJpairsdiff ;
else read NomfichierIJpairsdiff end if; return TempIJpairsdiff; end
proc;
     IJpairsdiff := \mathbf{proc}(NIJ \text{pairsdiff})local aIJpairsdiff , bIJpairsdiff , NomfichierIJpairsdiff ;
     global TempIJpairsdiff ;
        NomfichierIJ pairsdiff :=cat(PATHDATA, "IJpairsdiff", convert(NIJpairsdiff, string), ".txt";
        if Fichier Existant(NomfichierIJpairsdiff) = false then
            TempIpairsdiff := [seq(seq((\mathbf{proc}(aIJpairsdiff), bIJpairsdiff)
               option operator, arrow;
                  if all pairsdiff \neq bIJpairsdiff then return [aIJpairsdiff], bIJpairsdiff]
                  else return NULL
                  end if
               end proc)(aIJpairsdiff, bIJpairsdiff), aIJpairsdiff = 1..NIJpairsdiff),
               bIJ pairsdiff = 1..NIJ pairsdiff);
           save TempIJpairsdiff , NomfichierIJpairsdiff
        else read NomfichierIJpairsdiff
        end if;
        return TempIJpairsdiff
```

```
> IJensemblesdiff:=proc(NIJensemblesdiff) local aIJensemblesdiff,
  bIJensemblesdiff, NomfichierIJensemblesdiff; global
   TempIJensemblesdiff; NomfichierIJensemblesdiff :=cat(PATHDATA,
   "IJensemblesdiff_", convert(NIJensemblesdiff,string), ".txt"); if
   Fichier_Existant(NomfichierIJensemblesdiff) = false then
   TempIJensemblesdiff:=[seq(seq(((aIJensemblesdiff,bIJensemblesdiff) ->
   if aIJensemblesdiff < bIJensemblesdiff then return
   [aIJensemblesdiff,bIJensemblesdiff] else return NULL end
   if)(aIJensemblesdiff,bIJensemblesdiff),aIJensemblesdiff=1..NIJensemble
   sdiff),bIJensemblesdiff=1..NIJensemblesdiff)] ; save
   TempIJensemblesdiff , NomfichierIJensemblesdiff ; else read
   NomfichierIJensemblesdiff end if; return TempIJensemblesdiff; end
   proc;
   IJensenblesdiff := \textbf{proc}(NIJensemblesdiff)local aIJensemblesdiff , bIJensemblesdiff , NomfichierIJensemblesdiff ;
   global TempIJensemblesdiff ;
      NomfichierIJensemblesdiff :=
         cat(PATHDATA, "Unsemblesdiff", convert(NJlensemblesdiff, string), ".txt";if Fichier Existant(NomfichierIJensemblesdiff) = false then
         TempIJensembles diff := [seq(seq((proc(aIJensemblesdiff, bIJensemblesdiff))option operator, arrow;
                if aIJensemblesdiff < bIJensemblesdiff then
                   return [aIJensemblesdiff , bIJensemblesdiff ]
                else return NULL
                end if
             end proc)(aIJensemblesdiff, bIJensemblesdiff),
             aJens embediff = 1..NIJ ensemblesdiff), bIJ ensemblesdiff = 1..NIJ ensemblesdiff);save TempIJensemblesdiff , NomfichierIJensemblesdiff
      else read NomfichierIJensemblesdiff
      end if;
      return TempIJensemblesdiff
```

```
end proc
```
#### **10.6.2. Représentation algébrique des modèles possibles**

```
> Polyn:=proc(Integ) description "K[x[1]...x[Integ]]" ; return
   poly_algebra(seq(x[i],i=1..Integ),characteristic=0); end proc;
           Polyn := \textbf{proc}(Inteq)description"K[x[1]...x[Integ]]";
               return Ore\_algebra: -poly\_algebra(\text{seq}(x_i, i = 1..Integ), characteristic = 0)end proc
 > Polyn_u:=proc(Integ) description "K[u[1]...u[Integ]]" ; return
   poly_algebra(seq(u[i],i=1..Integ),characteristic=0); end proc;
           Polyn u := \mathbf{proc}(Integ)description"K[u[1]...u[Integ]]";
               return Ore\_algebra: -poly\_algebra(\text{seq}(u_i, i = 1..Integ), characteristic = 0)end proc
```
> Modele:=proc(Integ) description "K[u[1]...u[Integ],x[1]...x[Integ],sigma]" ; return poly\_algebra(seq(u[i],i=1..Integ),seq(x[i],i=1..Integ),sigma,character istic=0,rational=sigma,seq(rational=u $[i]$ , i=1..Integ)); end proc;  $Modele := \mathbf{proc}(Integ)$ **description** "K[u[1]...u[Integ],x[1]...x[Integ],sigma]";

**return**  $Ore\_algebra: -poly\_algebra(\text{seq}(u_i, i = 1..Integ), \text{seq}(x_i, i = 1..Integ), \sigma,$ 

 $characteristic = 0, rational = \sigma, seq(rational = u_i, i = 1..Integ))$ 

**end proc**

```
> ModeleXtd:=proc(Integ1,Integ2) description
 "K[u[1]...u[Integ1],x[1]...x[Integ2],sigma]" ; return
poly_algebra(seq(u[i],i=1..Integ1),seq(x[i],i=1..Integ2),sigma,charact
eristic=0,rational=sigma,seq(rational=u[i],i=1..Integ1)); end proc;
```
 $Modelext{d} := \textbf{proc}(Integral, Inteq2)$ 

**description** "K[u[1]...u[Integ1],x[1]...x[Integ2],sigma]";

**return**  $Ore\_algebra: -poly\_algebra(\text{seq}(u_i, i = 1..Integ1), \text{seq}(x_i, i = 1..Integ2), \sigma,$  $characteristic = 0, rational = \sigma, \text{seq}(\text{rational} = u_i, i = 1.. \text{Integ1}))$ 

**end proc**

 $CardModele: = proc(n,q)$ ; return binomial(n+q,q); end proc;

 $CardModele := \mathbf{proc}(n, q)$  **return** combinat :  $-\text{binomial}(n + q, q)$  **end proc** 

<sup>&</sup>gt; CardModeleGraduated:=proc(n,q) local qtemp; return seq(binomial(n+qtemp-1,qtemp),qtemp=0..q); end proc;

> $CardModeleGraduated := \mathbf{proc}(n, q)$ local *atemp*; **return** seq(*combinat* : −binomial( $n + qtemp - 1$ ,  $qtemp$ ),  $qtemp = 0..q$ ) **end proc**

# **10.6.3. Décomposition dans une sous-algèbre de polynômes**

```
> DecompInKfi:=proc(Gene,Poly,Algebra) local NDecompInKfi,MDecompInKfi,
 AlgebraDecompInKfi,TermorderingDecompInKfi,OrderingDecompInKfi,
 IdealDecompInKfi,IndetsDecompInKfi,TempDecompInKfi,IndDecompInKfi;
 NDecompInKfi:=nops(GeneDecompInKfi);
 IndetsDecompInKfi:=seq(IndetDecompInKfi[i],i=1..NDecompInKfi);
 MDecompInKfi:=nops(AlgebraDecompInKfi["all_indets"]);
 AlgebraDecompInKfi:=Algebra;AlgebraDecompInKfi["all_indets"]:=
 {IndetsDecompInKfi,op(Algebra["all_indets"])};
 AlgebraDecompInKfi["polynomial_indets"]:=
 {IndetsDecompInKfi,op(Algebra["polynomial_indets"])};
 AlgebraDecompInKfi["rational_indets"]:=Algebra["rational_indets"];
 AlgebraDecompInKfi["comm_indets"]:= {IndetsDecompInKfi,op(Algebra["comm_indets"])};
 TermorderingDecompInKfi:=termorder(AlgebraDecompInKfi,lexdeg([op(Algeb
 ra["polynomial_indets"] minus {IndetsDecompInKfi})],[IndetsDecompInKfi]));
 OrderingDecompInKfi:=lexdeg([op(Algebra["polynomial_indets"] minus
 {IndetsDecompInKfi})],[IndetsDecompInKfi]);
 IdealDecompInKfi:=[seq(IndetDecompInKfi[i]-Gene[i],i=1..NDecompInKfi)];
 TempDecompInKfi:=map(normalf,ListPolyDecompInKfi,IdealDecompInKfi,Orde
 ringDecompInKfi);
 Algebra["all_indets"]:=AlgebraDecompInKfi["all_indets"] minus
 {IndetsDecompInKfi
 };Algebra["polynomial_indets"]:=AlgebraDecompInKfi["polynomial_indets
 "] minus {IndetsDecompInKfi} ; Algebra["rational_indets"] :=
 AlgebraDecompInKfi["rational_indets"] ; Algebra["comm_indets"] :=
 AlgebraDecompInKfi["comm_indets"] minus {IndetsDecompInKfi}; return
 normalf(Poly,IdealDecompInKfi,OrderingDecompInKfi) ; end proc;
```

```
DecomplnKf_i := \textbf{proc}(Gene, Poly, Algebra)localNDecompInKfi, MDecompInKfi, AlgebraDecompInKfi,
           TermorderingDecompInKfi, OrderingDecompInKfi, IdealDecompInKfi,
           IndetsDecompInKfi, TempDecompInKfi, IndDecompInKfi;
              NDecomplnKf_i := nops(GeneDecomplnKf_i);IndexDecompInKf_i := \text{seq}(IndetDecompInKf_i, i = 1..NDecompInKf_i);MDecompInKf_i := nops(AlgebraDecompInKf_i`a_{all}^i=index") ;AlgebraDecompInKf_i := Algebra;\label{thm:algebra} AlgebraDecomplnKf\hskip.03cm\raisebox{6pt}{\tiny \textup{a}}\hskip.03cm\text{all\_indets''}:={IndexDecompInKf_i, op(Algebra \cdot_{all}\nindets")};AlgebraDecompInKfi "polynomial_indets" :=\{ \mathit{IndetsDecomplnKf_l}, \, \operatorname{op}(\mathit{Algebra}_\mathrm{polynomial\_indets} \cdot)^{\hspace{-0.5mm}\raisebox{-0.5mm}{}} \};AlgebraDecomplnKf_i "rational_indets" := Algebra "rational_indets" ;
              AlgebraDecompInKfi "comm_indets" :={IndexDecompInKf_i, op(Algebra \cdot \text{comm}\_\text{indets})};Term orderingDecomnInKfi := Groe bner : -term order (AlgebraDecomnInKfi, lexdeg()[op(Algebra \text{``polynomial}\_index" minus {IndexDecomplnKf}[IndexDecomplnKf_{i}]);
              OrderingDecomplnKf_i := lexdeg([ \operatorname{op}(Algebra \text{ ``polynomial\_indets'' minus} \{ \textit{IndetsDecomplnKfi}\} )],[IndexDecomplnKf_i];
               IdealDecompInKfi := [seq(IndetDecompInKfi_i - Gene_i, i = 1..NDecompInKfi)];TempDecomplnKf_i := \text{map}(Groebner : -normalf, ListPolyDecomplnKf_iIdealDecompInKf_i, OrderingDecompInKf_i;
              Algebra<sub>"all</sub> indets" :=
                  AlgebraDecomplnKfi "all_indets" minus {IndetsDecompInKfi};
              Algebra"polynomial_indets" :=AlgebraDecomplnKfi "polynomial_indets" minus {IndetsDecompInKfi};
              Algebra_{\text{rational} \text{ }index} := AlgebraDecomplnKfix_{\text{rational} \text{ }index" ;Algebra \llcorner<sub>comm</sub> indets" :=AlgebraDecomplnKf\iota \text{ ``comm}\ \text{ } indets\text{''} \text{ minus } \{IndetsDecomplnKf\iota\};return Groebner : −normalf (Poly, IdealDecompInKfi, OrderingDecompInKfi)
           end proc
> DecompInKfiInfo:=proc(Gene,Poly,Algebra) local NDecompInKfi,MDecompInKfi,
   AlgebraDecompInKfi,TermorderingDecompInKfi,OrderingDecompInKfi,IdealDecompInKfi,
   IndetsDecompInKfi,TempDecompInKfi,IndDecompInKfi; NDecompInKfi:=nops(Gene
   DecompInKfi);IndetsDecompInKfi:=seq(IndetDecompInKfi[i],i=1..NDecompInKfi);
   MDecompInKfi:=nops(AlgebraDecompInKfi["all_indets"]);
   AlgebraDecompInKfi:=Algebra;AlgebraDecompInKfi["all_indets"]:=
   {IndetsDecompInKfi,op(Algebra["all_indets"])};
   AlgebraDecompInKfi["polynomial_indets"]:=
   {IndetsDecompInKfi,op(Algebra["polynomial_indets"])};
   AlgebraDecompInKfi["rational_indets"]:=Algebra["rational_indets"];
   AlgebraDecompInKfi["comm_indets"]:={IndetsDecompInKfi,op(Algebra["comm_indets"])};
   TermorderingDecompInKfi:=termorder(AlgebraDecompInKfi,lexdeg([op(Algebra
   ["polynomial_indets"] minus {IndetsDecompInKfi})],[IndetsDecompInKfi]));
```

```
OrderingDecompInKfi:=lexdeg([op(Algebra["polynomial_indets"] minus
{IndetsDecompInKfi})],[IndetsDecompInKfi]);
IdealDecompInKfi:=[seq(IndetDecompInKfi[i]-Gene[i],i=1..NDecompInKfi)];
TempDecompInKfi:=map(normalf,ListPolyDecompInKfi,IdealDecompInKfi,OrderingDecompInKfi);
Algebra["all_indets"]:=AlgebraDecompInKfi["all_indets"] minus
{IndetsDecompInKfi};Algebra["polynomial_indets"]:=AlgebraDecomp
InKfi["polynomial_indets"] minus {IndetsDecompInKfi} ; Algebra["rational_indets"] :=
AlgebraDecompInKfi["rational_indets"] ; Algebra["comm_indets"] :=
AlgebraDecompInKfi["comm_indets"] minus {IndetsDecompInKfi}; return
(normalf(Poly,IdealDecompInKfi,OrderingDecompInKfi),seq(IndetDecompInK
fi[i]=Gene[i],i=1..NDecompInKfi)) ; end proc;
       DecomplnKfilmfo := \mathbf{proc}(Gene, Poly, Algebra)localNDecompInKfi, MDecompInKfi, AlgebraDecompInKfi,
       TermorderingDecompInKfi, OrderingDecompInKfi, IdealDecompInKfi,
       IndetsDecompInKfi, TempDecompInKfi, IndDecompInKfi;
           NDecomplnKf_i := nops(GeneDecomplnKf_i);IndexDecompInKf_i := \text{seq}(IndetDecompInKf_i, i = 1..NDecompInKf_i);MDecompInKf_i := nops(AlgebraDecompInKf_i``all_indests") ;AlgebraDecompInKfi := Algebra;AlgebraDecomplnKf_i "all indets" :={IndetsDecompInKfi, op(Algebra<sub>"all</sub> indets")};
           AlgebraDecomplnKf_i "polynomial indets" :=
              {IndexDecomplnKf_i, op(Algebra\omega_{polynomial}^i_{index})};AlgebraDecomplnKf_i "rational_indets" := Algebra "rational_indets" ;
           AlgebraDecompInKfi "comm_indets" :={IndexDecomplnKf_i, op(Algebra \cdot \text{comm}\;index")};Term orderingDecomplnKf_i := Groebner : -termorder(AlgebraDecomplnKf_i, lexdeg([op(Algebra \text{``polynomial\_index" minus } \{IndetsDecompInKfi\})],[IndexDecompInKf_{i}]);
           OrderingDecomplnKf_i := lexdeg([op(Algebra \text{``polynomial\_index''} \text{ minus } \{IndexDecomplnKfi\})],[IndexDecompInKf_i];
           IdealDecompInKfi := [seq(IndetDecompInKfi_i - Gene_i, i = 1..NDecompInKfi)];TempDecomplnKf_i := \text{map}(Groebner : -normalf, ListPolyDecomplnKf_i,IdealDecompInKfi, OrderingDecompInKfi);
           Algebra<sub>all</sub> indets</sub>" :=
              AlgebraDecomplnKf\iota _{\text{all}}\ \text{indets}"\ \text{minus}\ \{IndetsDecomplnKf\iota \};Algebra"polynomial indets" :=AlgebraDecomplnKf_i "polynomial_indets" minus {IndetsDecompInKfi};
           Algebra_{\text{rational} \text{ }index} " := AlgebraDecomplnKf_{\text{}}" \text{ rational} \text{ } index" ;Algebra w_{\text{comm}} indets" :=
              AlgebraDecomplnKf_i "comm_indets" minus {IndetsDecompInKfi};
          return Groebner : −normalf (Poly, IdealDecompInKfi, OrderingDecompInKfi),
              \text{seq}(IndetDecompInKf_i = Gene_i, i = 1..NDecompInKf_i)end proc
```

```
> DecompInKfiSubs:=proc(Gene,Poly,Algebra) local
   NDecompInKfi,MDecompInKfi,AlgebraDecompInKfi,TermorderingDecompInKfi,O
   rderingDecompInKfi,IdealDecompInKfi,IndetsDecompInKfi,TempDecompInKfi,
   IndDecompInKfi; NDecompInKfi:=nops(GeneDecompInKfi);
   IndetsDecompInKfi:=seq(IndetDecompInKfi[i],i=1..NDecompInKfi);
   MDecompInKfi:=nops(AlgebraDecompInKfi["all_indets"]);
   AlgebraDecompInKfi:=Algebra;AlgebraDecompInKfi["all_indets"]:=
   {IndetsDecompInKfi,op(Algebra["all_indets"])
   };AlgebraDecompInKfi["polynomial_indets"]:=
   {IndetsDecompInKfi,op(Algebra["polynomial_indets"])
   };AlgebraDecompInKfi["rational_indets"]:=Algebra["rational_indets"];A
   lgebraDecompInKfi["comm_indets"]:=
   {IndetsDecompInKfi,op(Algebra["comm_indets"])};
   TermorderingDecompInKfi:=termorder(AlgebraDecompInKfi,lexdeg([op(Algeb
   ra["polynomial_indets"] minus
   {IndetsDecompInKfi})],[IndetsDecompInKfi]));
   OrderingDecompInKfi:=lexdeg([op(Algebra["polynomial_indets"] minus
   {IndetsDecompInKfi})],[IndetsDecompInKfi]);
   IdealDecompInKfi:=[seq(IndetDecompInKfi[i]-Gene[i],i=1..NDecompInKfi)]
   ;
   TempDecompInKfi:=map(normalf,ListPolyDecompInKfi,IdealDecompInKfi,Orde
   ringDecompInKfi);
   Algebra["all_indets"]:=AlgebraDecompInKfi["all_indets"] minus
   {IndetsDecompInKfi
   };Algebra["polynomial_indets"]:=AlgebraDecompInKfi["polynomial_indets
   "] minus {IndetsDecompInKfi} ; Algebra["rational_indets"] :=
   AlgebraDecompInKfi["rational_indets"] ; Algebra["comm_indets"] :=
   AlgebraDecompInKfi["comm_indets"] minus {IndetsDecompInKfi}; return
   subs(seq(IndetDecompInKfi[i]=Gene[i],i=1..NDecompInKfi),normalf(Poly,I
   dealDecompInKfi,OrderingDecompInKfi)) ; end proc;
      DecompInKfISubs := \textbf{proc}(Gene, Poly, Algebra)localNDecompInKfi, MDecompInKfi, AlgebraDecompInKfi,
      TermorderingDecompInKfi, OrderingDecompInKfi, IdealDecompInKfi,
      IndetsDecompInKfi, TempDecompInKfi, IndDecompInKfi;
         NDecomplnKf_i := nops(GeneDecomplnKf_i);IndexDecompInKf_i := \text{seq}(IndetDecompInKf_i, i = 1..NDecompInKf_i);MDecompInKf_i := nops(AlgebraDecompInKf_i \cdot \text{all} \text{ }index") ;
         AlgebraDecomplnKf_i := Algebra;AlgebraDecomplnKf_i "all indets" :={IndexDecomplnKf_i, op(Algebra_{all}\nindets")};AlgebraDecomplnKf_i "polynomial_indets" :=
            \{ \mathit{IndetsDecomplnKfi}, \, \operatorname{op}(\mathit{Algebra} \ulcorner \operatorname{polynomial\_indets}\urcorner) \};AlgebraDecomplnKf_i "rational_indets" := Algebra "rational_indets" ;
         AlgebraDecomplnKf_i \triangleleft_{comm}\nvert_{indets" :=\{ \mathit{IndetsDecomplnKf_i}, \, \operatorname{op}(\mathit{Algebra} \omega_{\mathrm{comm}} \ \ \mathit{indets} \text{''}) \};Term orderingDecomplnKf_i := Groebner : -term order(AlgebraDecomplnKf_i, lexdeg([op(Algebra \text{``polynomial\_index''} minus {IndexDecomplnKfi})],[IndexDecomplnKf_{i}));OrderingDecomplnKf_i := lexdeg([op(Algebra \text{``polynomial\_index''} \text{ minus } \{ \text{ }IndexDecomplnKf_i\})],[IndexDecomplnKf_i];
```

```
IdealDecompInKfi := [seq(IndetDecompInKfi_i - Gene_i, i = 1..NDecompInKfi)];TempDecomplnKf_i := \text{map}(Groebner : -normalf, ListPolyDecomplnKf_i,IdealDecompInKfi, OrderingDecompInKfi);
```
 $Algebra$ <sub>"all</sub> indets"  $:=$ 

 $AlgebraDecomplnKfi$  "all\_indets" minus {IndetsDecompInKfi};

 $Algebra$ <sup>"</sup>polynomial\_indets" :=

 $AlgebraDecomplnKf_i$  "polynomial\_indets" minus {IndetsDecompInKfi};

 $Algebra$ <sup>\*</sup>rational\_indets" :=  $AlgebraDecomphKf<sup>a</sup>$ <sup>\*</sup>rational\_indets" ;

 $Algebra w_{\text{comm}}$  indets" :=

 $AlgebraDecomplnKf_i$  "comm\_indets" minus {IndetsDecompInKfi};

```
return subs(seq(IndetDecompInKfi<sub>i</sub> = Gene<sub>i</sub>, i = 1..NDecompInKfi),
```
 $Groebner: -normalf(Poly, IdealDecomplnKfi, OrderingDecomplnKfi))$ 

```
> EqInKfi_normalf:=proc(GeneEqInKfi_normalf,ListPolyEqInKfi_normalf,Alg
 ebra) local
 NEqInKfi_normalf,MEqInKfi_normalf,AlgebraEqInKfi_normalf,TermorderingE
 qInKfi_normalf,OrderingEqInKfi_normalf,IdealEqInKfi_normalf,IndetsEqIn
 Kfi normalf,TempEqInKfi normalf,IndEqInKfi normalf;
 NEqInKfi_normalf:=nops(GeneEqInKfi_normalf);
 IndetsEqInKfi_normalf:=seq(IndetEqInKfi_normalf[i],i=1..NEqInKfi_norma
 lf); MEqInKfi_normalf:=nops(AlgebraEqInKfi_normalf["all_indets"]);
 AlgebraEqInKfi_normalf:=Algebra;AlgebraEqInKfi_normalf["all_indets"]:=
 {IndetsEqInKfi_normalf,op(Algebra["all_indets"])
 };AlgebraEqInKfi_normalf["polynomial_indets"]:=
 {IndetsEqInKfi_normalf,op(Algebra["polynomial_indets"])
 };AlgebraEqInKfi_normalf["rational_indets"]:=Algebra["rational_indets
 "];AlgebraEqInKfi_normalf["comm_indets"]:=
 {IndetsEqInKfi_normalf,op(Algebra["comm_indets"])};
 TermorderingEqInKfi_normalf:=termorder(AlgebraEqInKfi_normalf,lexdeg([
 op(Algebra["polynomial_indets"] minus
 {IndetsEqInKfi_normalf})],[IndetsEqInKfi_normalf]));
 OrderingEqInKfi_normalf:=lexdeg([op(Algebra["polynomial_indets"] minus
 {IndetsEqInKfi_normalf})],[IndetsEqInKfi_normalf]);
 IdealEqInKfi_normalf:=[seq(IndetEqInKfi_normalf[i]-GeneEqInKfi_normalf
 [i], i=1. . NEqInKfi_normalf)];
 TempEqInKfi_normalf:=[normalf(op(ListPolyEqInKfi_normalf),IdealEqInKfi
 _normalf,OrderingEqInKfi_normalf)];
 Algebra["all_indets"]:=AlgebraEqInKfi_normalf["all_indets"] minus
 {IndetsEqInKfi_normalf
 };Algebra["polynomial_indets"]:=AlgebraEqInKfi_normalf["polynomial_in
 dets"] minus {IndetsEqInKfi_normalf} ; Algebra["rational_indets"] :=
 AlgebraEqInKfi_normalf["rational_indets"] ; Algebra["comm_indets"] :=
 AlgebraEqInKfi_normalf["comm_indets"] minus {IndetsEqInKfi_normalf};
 for IndEqInKfi_normalf in Algebra["polynomial_indets"] do
 TempEqInKfi_normalf:=MultCoeffsList(TempEqInKfi_normalf,IndEqInKfi_nor
 malf) end do;
 TempEqInKfi_normalf:=convert(subsop(1=NULL,TempEqInKfi_normalf),set);
 for IndEqInKfi_normalf in {IndetsEqInKfi_normalf} do
 TempEqInKfi_normalf:=MultCoeffsListSet(TempEqInKfi_normalf,IndEqInKfi_
 normalf) end do; return
 InterReduce(TempEqInKfi_normalf,tdeg(op(Algebra["rational_indets"])));
 end proc;
```

```
EqInKfi_normalf := proc(GeneEqInKfi_normalf , ListPolyEqInKfi_normalf , Algebra)
localNEqInKfi_normalf , MEqInKfi_normalf , AlgebraEqInKfi_normalf ,
Term orderingEqInKf normalf, OrderingEqInKf normalf, IdealEqInKf normalf,
IndexEqInKf normalf, TempEqInKf normalf, IndEqInKf normalf;
    NEqInK\ddot{\eta}~~normal\ddot{\eta} := \text{nops}(GeneEqInK\ddot{\eta}~~normal\ddot{\eta} ;Indeed {\it{nKft\_normalf}} := seq(Indet Eq {\it{InKft\_normalf}}_i, \, i=1..NEq {\it{InKft\_normalf}});
    MEqInKf_1\ normal f := \text{nops}(Algebra EqInKf_1\_{normal{normal}}f *_\text{all}\text{index}) ;Algebra EqIn Kfi\_normalf := Algebra;Algebra EqIn Kfi\_normalf "all indets" :={IndexEqInKfi\_normalf, op(Algebra_{all}\nmid_{idets})};AlgebraEqInKf1\_normalf "polynomial indets" :=\{ \mathit{IndetsEqInKfi\_normalf, op}(\mathit{Algebra} \omega_{\mathrm{polynomial\_indets}})\};Algebra EqIn Kfi\_normalf "rational indets" := Algebra "rational indets" ;
    AlgebraEqInKf1\_normalf "comm_indets" :=
        {IndexEqInKf\_\,normal{normalf}, op(Algebra<sub>"comm_indets"</sub>)};
    Term orderingEqInKf_1\quad normalf := Groebner : -termorder (AlaebraEqInKf_1\quad normalf ,\lbrack \text{lexdeg}([\text{op}(Algebra \cup \text{polynomial}~indets" \text{ minus } \{IndetsEqInKf\_{normal}~normal\})],[IndexEqInKf\_{normal}]);
    OrderingEqInKfi\_normalf := lexdeg([op(Algebra \text{``polynomial\_index''} \text{ minus } \{IndexEqInKf\_{normal}\})],[IndexEqInKfi\_normalf ]);IdealEqInKfi\_normalf :=[\text{seq}(\text{IndetEqlnKf1\_normalf}_i - \text{GeneEqlnKf1\_normalf}_i, i = 1..NEqlnKf1\_normalf)];TempEqInKf1\_normalf := [Groebner : -normalf (op(ListPolyEqInKf1-normalf),
        IdealEqInKfi\_normalf, OrderingEqInKfi\_normalf )];
    Algebra<sub>all</sub><sub>indets</sub>" :=
        Algebra EqIn K\ensuremath{\hbar}\xspace\_normalf \; \; \ensuremath{\raisebox{0.6ex}{.}}\xspace \; \text{all} \  \  \, \ensuremath{\raisebox{0.6ex}{.}}\xspace \; \text{in} \; \text{dets} \; \text{with} \; \ensuremath{\raisebox{0.6ex}{.}}\xspace \; \text{in} \; \{ IndetsEqInK\ensuremath{\hbar}\xspace\_normalf \} \};Algebra"polynomial indets" :=Algebra EqIn Kfi\_normalf "polynomial_indets" minus {IndetsEqInKfi_normalf };
    Algebra<sup>*</sup>rational indets" := AlgebraEqInKf1i_pnormal<sup>*</sup>rational</sup> indets" ;
    Algebra w_{\text{comm}} indets" :=
        Algebra EqInKfi\_normalf "comm_indets" minus {IndetsEqInKfi_normalf };
    for IndEqInKfi_normalf in Algebra"polynomial_indets" doTempEqInKfi_normalf
         := MultCoeffsList(TempEqInKf1_normalf, IndEqInKf1_normalf)
   end do;
    TempEqInKf\_normalf := convert(subsop(1 = NULL, TempEqInKf\_normalf), set);for IndEqInKf normalf in {IndetsEqInKf} normalf \} do TempEqInKf normalf :=
        MultCoeffsListSet(TempEqInKf normalf, IndEqInKf normalf)
   end do;
    return PolynomialIdeals : −InterReduce(TempEqInKfi_normalf,
        tdeg(op(Algebra_{\text{rational}}\text{index}"))end proc
```
> EqInKfi\_reduce:=proc(GeneEqInKfi\_reduce,ListPolyEqInKfi\_reduce,Algebr a) local NEqInKfi\_reduce,MEqInKfi\_reduce,AlgebraEqInKfi\_reduce,TermorderingEqIn Kfi\_reduce,OrderingEqInKfi\_reduce,IdealEqInKfi\_reduce,IndetsEqInKfi\_re duce,TempEqInKfi\_reduce,IndEqInKfi\_reduce; NEqInKfi\_reduce:=nops(GeneEqInKfi\_reduce); IndetsEqInKfi\_reduce:=seq(IndetEqInKfi\_reduce[i],i=1..NEqInKfi\_reduce) ; MEqInKfi\_reduce:=nops(AlgebraEqInKfi\_reduce["all\_indets"]); AlgebraEqInKfi\_reduce:=Algebra;AlgebraEqInKfi\_reduce["all\_indets"]:= {IndetsEqInKfi\_reduce,op(Algebra["all\_indets"]) };AlgebraEqInKfi\_reduce["polynomial\_indets"]:= {IndetsEqInKfi\_reduce,op(Algebra["polynomial\_indets"]) };AlgebraEqInKfi\_reduce["rational\_indets"]:=Algebra["rational\_indets" ];AlgebraEqInKfi\_reduce["comm\_indets"]:= {IndetsEqInKfi\_reduce,op(Algebra["comm\_indets"])}; TermorderingEqInKfi\_reduce:=termorder(AlgebraEqInKfi\_reduce,lexdeg([op (Algebra["polynomial\_indets"] minus {IndetsEqInKfi\_reduce})],[IndetsEqInKfi\_reduce])); OrderingEqInKfi\_reduce:=lexdeg([op(Algebra["polynomial\_indets"] minus {IndetsEqInKfi\_reduce})],[IndetsEqInKfi\_reduce]); IdealEqInKfi\_reduce:=[seq(IndetEqInKfi\_reduce[i]-GeneEqInKfi\_reduce[i] ,i=1..NEqInKfi\_reduce)]; TempEqInKfi\_reduce:=[reduce(op(ListPolyEqInKfi\_reduce),IdealEqInKfi\_re duce,OrderingEqInKfi\_reduce)]; Algebra["all\_indets"]:=AlgebraEqInKfi\_reduce["all\_indets"] minus {IndetsEqInKfi\_reduce };Algebra["polynomial\_indets"]:=AlgebraEqInKfi\_reduce["polynomial\_ind ets"] minus {IndetsEqInKfi\_reduce} ; Algebra["rational\_indets"] := AlgebraEqInKfi reduce["rational indets"] ; Algebra["comm indets"] := AlgebraEqInKfi\_reduce["comm\_indets"] minus {IndetsEqInKfi\_reduce}; for IndEqInKfi\_reduce in Algebra["polynomial\_indets"] do TempEqInKfi\_reduce:=MultCoeffsList(TempEqInKfi\_reduce,IndEqInKfi\_reduc e) end do; TempEqInKfi\_reduce:=convert(subsop(1=NULL,TempEqInKfi\_reduce),set); for IndEqInKfi\_reduce in {IndetsEqInKfi\_reduce} do TempEqInKfi\_reduce:=MultCoeffsListSet(TempEqInKfi\_reduce,IndEqInKfi\_re duce) end do; return InterReduce(TempEqInKfi\_reduce,tdeg(op(Algebra["rational\_indets"]))); end proc;  $EqIn Kf<sub>1</sub> reduce := **proc**(GeneEqIn Kf<sub>1</sub> reduce, ListPolyEqIn Kf<sub>1</sub> reduce, Algebra)$ **local**NEqInKfi\_reduce, MEqInKfi\_reduce, AlgebraEqInKfi\_reduce, TermorderingEqInKfi\_reduce, OrderingEqInKfi\_reduce, IdealEqInKfi\_reduce, IndetsEqInKfi\_reduce, TempEqInKfi\_reduce, IndEqInKfi\_reduce;  $NEqInKf$ i $reduce := nops(GeneEqInKf$ i $reduce$  ;  $IndetsEqInKf\_\_reduce := seq(IndetEqInKf\_\_reduce_i, i = 1..NEqInKf\_\_reduce_i)$ ;  $MEqInKfi\_reduce := nops(AlgebraEqInKfi\_reduce``all\_index") ;$  $AlgebraEqInKf\_\_reduce := Algebra;$  $AlgebraEqInKf1\_reduce$  "all indets"  $:=$  ${IndexEqInKfi\_reduce, op(Algebra@all\_index")};$  $AlgebraEqInKf1\_reduce$  "polynomial\_indets"  $:=$  $\{IndexEqInKf\_\_reduce, \, op(Algebra ``polynomial\_indets")\};$  $AlgebraEqInKf<sub>l</sub>-reduce$  "rational\_indets" := Algebra "rational\_indets" ;  $AlgebraEqInKf1\_reduce$  "comm\_indets"  $:=$  $\{IndexEqInKf\_\_reduce, \, \text{op}(Algebra``comm\_indets")\};$  $Term orderingEqInKf_1$  reduce :=  $Groebner$  : −termorder (AlgebraEqInKfi reduce,  $lexdeg([op(Algebra_{\text{polynomial}}-index", \text{minus } \{IndexEqInKf\_\textit{reduce}\})],$ 

```
[IndexEqInKfi reduce));
    OrderingEqInKf1_{reduce} := lexdeg([op(Algebra \text{``polynomial\_index''} \text{ minus } \{IndetsEqInKf1\_reduce\})],[IndexEqInKfi reduce]);
    IdealEdInKf_1 reduce :=
        [seq(IndetEqInKfi\_reduce_i - GeneEqInKfi\_reduce_i, i = 1..NEqInKfi\_reduce)];TempEqInKf_1\_\_reduce := [Groebner : -reduce(op(ListPolyEqInKf_1\_\_rel,reduce),IdealEqInKfireduce, OrderingEqInKfireduce];
    Algebra<sub>all</sub> indets" :=
       Algebra EqIn Kf1\_reduce "all_indets" minus {IndetsEqInKfi_reduce};
    Algebra<sup>u</sup>polynomial indets" :=Algebra EqInKf<sub>l</sub> reduce "polynomial-index" minus {Index EqInKf<sub>l</sub> reduce};Algebra_{\text{rational} \text{ }index} := AlgebraEqInKf\_\text{reduced-rational} \text{ }index" ;Algebra \llcorner<sub>comm_indets</sub>" :=
       Algebra EqIn Kf1\_reduce \sim_{\text{comm}}\text{indexs" minus }\{IndetsEqIn Kf1\_reduce\};for IndEqInKfi_reduce in Algebra"polynomial_indets" do
        TempEqInKf_1\red{reduce} := \text{MultCoeffsList}(TempEqInKf_1\red{reduce}, IndEqInKf_1\red{reduce})end do;
    TempEqInKfi reduce := convert(subsop(1 = NULL, TempEqInKfi reduce), set) ;
   for IndEqInKfi reduce in {IndetsEqInKfi reduce {\bf doTempEqInKfi} reduce :=
       MultCoeffsListSet(TempEqInKfi_reduce, IndEqInKfi_reduce)
   end do;
   return PolynomialIdeals : −InterReduce(TempEqInKfi_reduce,
       tdeg(op(Algebra_{\text{rational}}\text{index}"))end proc
```
#### **10.6.4. Solutions d'un système d'équations polynomiales**

```
> IsRealSols:=proc(Solsirs) local tempsol; return
  map('not',map(booladd,map(tempsol2->map(type,tempsol2,nonreal),map(tem
  psol ->
  map2(op,2,tempsol),convert(map(convert,map(evalf,Solsirs),list),list))
  ))); end proc;
     IsRealSols := \mathbf{proc}(Solsirs)local tempsol;
         return map('not', map(booladd, map(tempsol2 \rightarrow map(type, tempsol2, nonreal), map(
         tempsol \rightarrow map2(op, 2, <i>tempsol</i>), convert(map(<i>convert</i>, map(<i>evalf</i>, <i>Solsirs</i>), <i>list</i>))))end proc
> WhichRealSols:=proc(Solswrs) local listwrs,boolwrs,tempwrs;
   listwrs:=IsRealSols(Solswrs); if booladd(IsRealSols(Solswrs)) then
   tempwrs:=NULL; for boolwrs while
  member(true,listwrs,'indiceWhichRealSols') do
  tempwrs:=tempwrs,indiceWhichRealSols ;
  listwrs:=subsop(indiceWhichRealSols=false,listwrs);
  unassign('indiceWhichRealSols'); end do; return
   [tempwrs],[seq(op(tempwrs[Indicetempwrs],Solswrs),Indicetempwrs=1..nop
  s([tempwrs])); end if; end proc;
```

```
WhichRealSols := proc(Solswrs)
   local listwrs, boolwrs, tempwrs;
      listwrs := IsRealSols(Solswrs);
      if booladd(IsRealSols(Solswrs)) then
          tempwrs := NULL;for boolwrs while member(true, listwrs, 'indiceWhichRealSols ') do
             tempwrs := tempwrs, \, indices WhichRealSols ;listwrs := subsop(<i>indice Which RealSols = false, listwrs</i>);
             unassign('indiceWhichRealSols ')
          end do;
          return [tempwrs],
             [\text{seq}(\text{op}(tempwrs_{Indiceterminurs}, Solswrs), Indiceterminers = 1..\text{nops}([tempwrs]))]end if
   end proc
> IsRealSolsApprox:=proc(Solsirs) local tempsol2; return map('not',map(
   booladd,map(tempsol2->map(tempsol3 -> ifabs(Im(tempsol3))<0.0000001
   then return false else true end if,tempsol2),map(tempsol -> map2(op,2,
   tempsol),convert(map(convert,map(evalf,Solsirs),list),list))))); end proc;
  IsRealSolsApprox := \mathbf{proc}(Solsirs)local tempsol2:
      return map('not', map(booladd, map(tempsol2 \rightarrow map(\text{proc}(tempsol3))
      option operator, arrow;
          if abs(\Im(tempsol\Im)) < 0.1 * 10<sup>(</sup> – 6) then return false else true end if
      end proc, tempsol2), map(tempsol \rightarrow map2(op, 2, tempsol),
      \text{convert}(\text{map}(convert, \text{map}(evalf, Solsirs), list), list))))end proc
  > WhichRealSolsApprox:=proc(Solswrs) local listwrs,boolwrs,tempwrs;
   listwrs:=IsRealSolsApprox(Solswrs); if booladd(IsRealSolsApprox(Solswrs))
   then tempwrs:=NULL; for boolwrs while member(true,listwrs,
   'indiceWhichRealSols') do tempwrs:=tempwrs,indiceWhichRealSols ;
   listwrs:=subsop(indiceWhichRealSols=false,listwrs); unassign('indice
   WhichRealSols'); end do; return [tempwrs],[seq(op(tempwrs[Indicetempwrs]
   ,Solswrs),Indicetempwrs=1..nops([tempwrs]))]; end if; end proc;
   WhichRealSolsApprox := proc(Solswrs)
   local listwrs, boolwrs, tempwrs;
      listwrs := IsRealSolsApprox(Solswrs);if booladd(IsRealSolsApprox(Solswrs)) then
          tempwrs := NULL;for boolwrs while member(true, listwrs, 'indiceWhichRealSols ') do
             tempwrs := tempwrs, \, indices WhichRealSols ;listwrs := \text{subsop}(indice WhichRealSols = false, listwrs);unassign('indiceWhichRealSols ')
          end do;
          return [tempwrs],
             [\text{seq}(\text{op}(tempwrs_{Indiceterminvrs}, \text{Solswrs}), \text{Indiceterminvrs} = 1..\text{nops}([tempwrs]))]end if
   end proc
```
#### **10.6.5. Idéal annulateur d'une variété de dimension 0**

```
> IdealOfPoints:=proc(LPoints_BM,Minpol_BM) local
G_BM,O_BM,S_BM,M_BM,L_BM,t1_BM,t2_BM,i_BM,j_BM,k_BM,t_BM,trel_BM,LPoin
tsTp_BM,Dim_BM,Npoints_BM,T_BM,a_BM,minpol_BM,Alg_BM,Ord_BM,Indets_BM,
reduce_mipol,reduce_mipol_i; unassign('x_');
G_BM:=[];O_BM:=[];S_BM:=[];L_BM:=[1];M_BM:=[];if nargs>=2 then
minpol_BM:=Minpol_BM end if; a_BM:=indets(minpol_BM)[]; if
type(set,LPoints_BM) then LPointsTp_BM:=convert(LPoints_BM,list): else
if type(LPoints_BM,Matrix) then
LPointsTp_BM:=map(convert,convert((LPoints_BM),listlist),Vector) else
LPointsTp_BM:=LPoints_BM: end if: end if: Npoints_BM:=nops(%):
Dim_BM: = op(1, %_{\mathcal{N}}[1]): Indets\_BM: = seq(x\_[i\_BM], i\_BM=1..Dim\_BM):Alg_BM:=poly_algebra(%): Ord_BM:=tdeg(%%):
T_BM:=termorder(%%,%,[%%%]): if not (assigned(minpol_BM) and
has(LPointsTp_BM,a_BM)) then if not(hastype( LPointsTp_BM, radical ))
then print(not(hastype( LPointsTp_BM, radical )));
while L_BM<>[] do
sort(L_BM, (t1_BM, t2_BM)->testorder(t1_BM,t2_BM,T_BM)): t_BM:=op(1,%);
L BM:=subsop(\overline{1}=NULL,\langle\!\langle \chi \rangle\rangle:
[seq(eval(t_BM,[seq(x_[j_BM]=LPointsTp_BM[k_BM][j_BM],j_BM=1..Dim_BM)]
),k BM=1..Npoints BM]: if M BM=[] then %: else
alglinreducev3(ListListToEqs(M_BM,%)):
subs(%,%%-add(map2('*',aleph[i_BM],op(i_BM,M_BM)),
i_BM=1..nops(M_BM))): end if: if M_BM<>[] then trel_BM:=subs(%%,
t_BM-add(map2(\sqrt[t]{*}',aleph[i_BM],S_BM[i_BM]),i_BM=1..nops(M_BM))):
else trel_BM:=t_BM end if: if %%=[seq(0,j_BM=1..Npoints_BM)] then
G_BM := [op(G_BM), tre1_BM]; L_BM := [op(map(P_BM->ifA))not(divide(P_BM,t_BM,'q')) then return P_BM end if,L_BM))]; else
M_BM := [op(M_BM), %N_J; S_BM := [op(S_BM), treI_BM];0_BM:=[op(0_BM),t_BM]; if G_BM<>[] then map(Pol_BM -> if
not(booladd(map2(divide,Pol_BM,Generators(PolynomialIdeal(map(Groebner
[leadterm],GroebnerBasis(<op(G_BM)>,Ord_BM),Ord_BM),select(type,[op(G_
BM)],equation)))))) then return Pol_BM end if,
[seq(x_{i}[i_{BM}]*t_{BM,i_{BM}=1..Dim_{BM})]: else
[seq(x][i_BM]*t_BM,i_BM=1..Dim_BM)]: end if; if L_BM<<1] then
map(Pol_BM-> if not(booladd(map2(divide,Pol_BM,L_BM))) then return
Pol_BM end if, %): else %: end if; L_BM:=[op(L_BM),op(%)]; end if;
if info_iop>=3 then print(nops(O_BM)) end if; end do; else while
L_BM<>[] do sort(L_BM,(t1_BM,t2_BM)->testorder(t1_BM,t2_BM,T_BM)):
t<sub>BM</sub>:=op(1,%); L_BM:=subsop(1=NULL,%%):
[seq(eval(t_BM,[seq(x_[j_BM]=LPointsTp_BM[k_BM][j_BM],j_BM=1..Dim_BM)]
),k_BM=1..Npoints_BM)]: if M_BM=[] then %: else
alglinreducev3(ListListToEqs(M_BM,%)):
map(radnormal,subs(%,%%-add(map2('*',aleph[i_BM],op(i_BM,M_BM)),
i_BM=1..nops(M_BM))),'rationalized'): end if: if M_BM<>[] then
trel_BM:=map(radnormal,subs(%%,t_BM-add(map2('*',aleph[i_BM],
S_BM[i_BM]),i_BM=1..nops(M_BM))),'rationalized'): else trel_BM:=t_BM
end if: if map(radnormal, %%, 'rationalized')=[seq(0,j_BM=1..Npoints_BM)]
then G_BM:=[op(G_BM),trel_BM]; L_BM:=[op(map(P_BM->if
not(divide(P_BM,t_BM,'q')) then return P_BM end if,L_BM))]; else
M_BM := [op(M_BM), \sqrt[n]{2}]; S_BM := [op(S_BM), treI_BM];0\_BM:=[op(0\_BM),t\_BM]; if G\_BM<[] then map(Pol_BM -> if
not(booladd(map2(divide,Pol_BM,Generators(PolynomialIdeal(map(Groebner
[leadterm],GroebnerBasis(<op(G_BM)>,Ord_BM),Ord_BM),select(type,[op(G_
BM)],equation)))))) then return Pol_BM end if,
[seq(x_{i}][i_{BM}]*t_{BM}, i_{BM}=1..Dim_{BM})]: else
[seq(x [i BM]*t BM, i BM=1..Dim BM)]: end if; if L BM <>[ ] thenmap(Pol_BM-> if not(booladd(map2(divide,Pol_BM,L_BM))) then return
Pol_BM end if, %): else %: end if; L_BM:=[op(L_BM),op(%)]; end if;
if info_iop>=3 then print(nops(O_BM)) end if; end do; end if;
else reduce_mipol_i:=proc(x,m,a): expand(rem(x,m,a)): if %<>0 then
return %/icontent(%): else 0: end if: end proc:
reduce_mipol:=proc(x,m,a): expand(rem(x,m,a)): return %: end proc:
if not(hastype( LPointsTp_BM, radical )) then
while L BM<>[] do
sort(L_BM,(t1_BM,t2_BM)->testorder(t1_BM,t2_BM,T_BM)): t_BM:=op(1,%);
```

```
L_BM:=subsop(1=NULL, %<sub>n</sub>):
  [seq(eval(t_BM,[seq(x_[j_BM]=LPointsTp_BM[k_BM][j_BM],j_BM=1..Dim_BM)]
  ),k_BM=1..Npoints_BM)]: if M_BM=[] then %: else
  alglinreducev3(ListListToEqs(M_BM,%)):
 map(reduce_mipol_i,subs(%,%%-add(map2('*',aleph[i_BM],op(i_BM,
 M_BM)),i_BM=1..nops(M_BM))),minpol_BM,a_BM) end if: if M_BM<>[] then
  trel_BM:=map(reduce_mipol,subs(%%,t_BM-add(map2('*',aleph[i_BM],
  S_BM[i_BM]),i_BM=1..nops(M_BM))),minpol_BM,a_BM): else trel_BM:=t_BM
  end if: if %%=[seq(0,j_BM=1..Npoints_BM)] then G_BM:=[op(G_BM),trel_BM];
  L_BM:=[op(map(P_BM->if not(divide(P_BM,t_BM,'q')) then return P_BM end
  i\overline{f}, L\_BM)]; else M_BM:=[op(M_BM),%%]; S_BM:=[op(S_BM),trel_BM];
 0_BM:=[op(0_BM),t_BM]; if G_BM>>[] then map(Pol_BM -> if
 not(booladd(map2(divide,Pol_BM,Generators(PolynomialIdeal(map(Groebner
  [leadterm],GroebnerBasis(<op(G_BM)>,Ord_BM),Ord_BM),select(type,[op(G_
  BM)],equation)))))) then return Pol_BM end if,
  [seq(x_{i\_BM} * t_{BM}, i_{BM} = 1..Dim_{BM})]: else[seq(x_[i_BM]*t_BM,i_BM=1..Dim_BM)]: end if; if L_BM<>[] then
 map(Pol_BM-> if not(booladd(map2(divide,Pol_BM,L_BM))) then return
 Pol_BM end if, %): else %: end if; L_BM:=[op(L_BM),op(%)]; end if;
  if info_iop>=3 then print(nops(O_BM)) end if; end do; else while
 L_BM<>[] do sort(L_BM,(t1_BM,t2_BM)->testorder(t1_BM,t2_BM,T_BM)):
  t_BM:=op(1,%); L_BM:=subsop(1=NULL,%%):
  [seq(eval(t_BM,[seq(x_[j_BM]=LPointsTp_BM[k_BM][j_BM],j_BM=1..Dim_BM)]
  ),k_BM=1..Npoints_BM)]: if M_BM=[] then %: else
  alglinreducev3(ListListToEqs(M_BM,%)):
  map(radnormal,map(reduce_mipol_i,subs(%,%%-add(map2('*',aleph[i_BM],
  op(i_BM,M_BM)),i_BM=1..nops(M_BM))),minpol_BM,a_BM),'rationalized')
  end if: if M_BM<>[] then trel_BM:=map(radnormal,map(reduce_mipol,
 subs(%%,t_BM-add(map2('*',aleph[i_BM],S_BM[i_BM]),
  i_BM=1..nops(M_BM))),minpol_BM,a_BM),'rationalized'):
  else trel_BM:=t_BM end if: if %%=[seq(0,j_BM=1..Npoints_BM)] then
  G_BM:=[op(G_BM),trel_BM]; L_BM:=[op(map(P_BM->if not(divide(P_BM,
  t_BM,'q')) then return P_BM end if, L_BM))]; else M_BM:=[op(M_BM),
 %%]; S_BM := [op(S_BM), trel_BM]; 0_BM := [op(O_BM), t_BM]; if G_BM << 1then map(Pol_BM -> if not(booladd(map2(divide,Pol_BM,Generators(
 PolynomialIdeal(map(Groebner[leadterm],GroebnerBasis(<op(G_BM)>,
  Ord_BM),Ord_BM),select(type,[op(G_BM)],equation)))))) then return
 Pol_BM end if,[seq(x_[i_BM]*t_BM,i_BM=1..Dim_BM)]): else
  [seq(x_{i\_BM} * t_{BM}, i_{BM} = 1..Dim_{BM})]: end if; if L_BM \leq [] then
 map(Pol_BM-> if not(booladd(map2(divide,Pol_BM,L_BM))) then return
 Pol_BM end if, %): else %: end if; L_BM:=[op(L_BM),op(\%)]; end if;
  if info iop>=3 then print(nops(O_BM)) end if; end do; end if; end if;
 return [G_BM,O_BM]; end proc;
IdealOfPoints := \textbf{proc}(LPoints\_BM, \, Minpol\_BM)\mathbf{local}G_BM , O_BM , S_BM , M_BM , L_BM , t1_BM , t2_BM , i_BM , i_BM , k_BM , t_BM ,
trel_BM , LPointsTp BM , Dim_BM , Npoints_BM , T_BM , a_BM , minpol_BM , Alq_BM ,
```
 $Ord\_BM$ ,  $Indets\_BM$ ,  $reduce\_mipol$ ,  $reduce\_mipol_i$ ;

unassign('x\_');  $G$   $BM := []$ ;  $O$   $BM := []$ ;  $S$   $BM := []$ ;  $L\_BM := [1]$ ;  $M$   $BM := []$ ; **if**  $2 \leq$  nargs **then** minpol  $BM := Minpol$   $BM$  end **if**;  $a\_BM := \text{index}(minpol\_BM)$ ; **if** type(set, LPoints  $BM$ ) **then** LPointsTp  $BM :=$  convert(LPoints BM, list) **else if**type(LPoints\_BM , Matrix ) **then**  $LPointsTp$  BM := map(convert, convert(LPoints BM, listlist), Vector)

```
else LPointsTp BM := LPoints BMend if
end if;
Npoints\_BM := nops(\%);
Dim\_BM := op(1, \sqrt[100000]{6'}_1);Indets\_BM := seq(x_{i-BM}, i\_BM = 1..Dim\_BM);
AlgBM := Ore \ algebra : -poly \ algebra(\%);
Ord BM := \text{tdeg}({\mathcal{C}}\% {\mathcal{C}}');
T\_BM := Groebner : -termorder({\cal C}\otimes{\cal C}, {\cal C}, {\cal C}, {\cal C}\otimes{\cal C});
if not (assigned(minpol BM) and has(LPointsTp BM, a BM)) then
   if not hastype(LPointsTp_BM , radical) then
       print( not hastype(LPointsTp\_BM, radical));
       while L BM \neq || do
           sort(L\_BM, (t1\_BM, t2\_BM) \rightarrow Groebner : -testorder(t1\_BM, t2\_BM, T\_BM) ;
           t BM := op(1, %);
           L BM := \text{subsop}(1 = NULL, \mathcal{C}\% \mathcal{C});
           [seq(
               eval(t\_BM, [\text{seq}(x_{-j\_BM} = LPointsTp\_BM_k_{BM} ; j\_BM = 1..Dim\_BM )]),k BM = 1..Npoints BM)];
           if M\_BM = \mathbb{I} then %
           else
               alglinreducev3(ListListToEqs(M BM, \%));
              subs(\%,
                  '%%' – add(map2(' * ', N<sub>i</sub> _{BM}, op(i_BM, M _BM)), i_BM = 1..nops(M _BM)))
           end if;
           if M\_BM \neq [] then trel_BM := subs('%%',
               t_BM – add(map2(' * ', \aleph_i BM, S_BM _i BM), i_BM = 1..nops(M_BM)))
           else trel BM := t BMend if;
           \mathbf{if} \, {}^{\prime\prime}\!\% \% = [\text{seq}(0, j\_\text{BM} = 1..N points\_\text{BM})] then
               G\_BM := \{ op(G\_BM), \, \text{trel\_BM} \};
               L_BM := [op(map(<b>proc</b>(P-BM))option operator, arrow;
                      if not divide(P\_BM, t\_BM, 'q') then return P\_BM end if
                  end proc, L\_BM))]
           else
               M\_BM := [\text{op}(M\_BM), \, \, \, \%\%'];
               S BM := [op(S BM), trel BM ;
               O BM := [op(O BM), t BM ;
              if G BM \neq \{ then map(\mathbf{proc}(Pol\_BM)option operator, arrow;
                      if not booladd(map2(divide, Pol_BM ,PolynomialIdeals : −Generators(
                      PolynomialIdeals : −PolynomialIdeal(map(Groebner Groebner:−leadterm,
                      PolynomialIdeals: - GroebnerBasis(PolynomialIdeals: -`<, >`(op(G\_BM)), Ord\_BM),Ord BM), select(type, [op(GBM)], equation)))))then return Pol BM
                      end if
```

```
end proc, [seq(x_{iBM} * t_{BM} , i_{BM} = 1..Dim\_BM )])else [\text{seq}(x_{i \ldots k} \, B_M * t \ldots BM, i \ldots BM = 1 \ldots Dim \ldots BM)]end if;
           ifL BM \neq \parallel then map(proc(Pol_BM)
               option operator, arrow;
                   if not booladd(map2(divide, Pol_BM , L_BM )) then return Pol_BM end if
               end proc, %)
           else %
           end if;
           L_BM := [op(L\;BM), op(\%)]end if;
       if 3 \leq info \, iop then print(nops(O_BM)) end if
   end do
else while L\_BM \neq || do
       sort(L\_BM, (t1\_BM, t2\_BM) \rightarrow Groebner : -testorder(t1\_BM, t2\_BM, T\_BM) ;
       t BM := op(1, %);
       L BM := \text{subsop}(1 = NULL, \mathcal{C}\% \mathcal{C});
       [seq(
           \label{eq:eval} \text{eval}(t\_BM, \ [\text{seq}(x_{-j\_BM} = \textit{LPointsTp\_BM}_{k\_BM} , \ j\_BM = 1..Dim\_BM )]),k BM = 1..Npoints BM )];
       if M BM = \mathbb{I} then %
       else
           alglinreducev3(ListListToEqs(M\_BM, %));
           map(radnormal,subs(\%,'%%' – add(map2(' * ', \aleph_i<sub>BM</sub>, op(i_BM, M_BM)), i_BM = 1..nops(M_BM))),
               'rationalized')
       end if;
       if M BM \neq \emptyset then trel BM := \text{map}(radnormal, \text{subs}(^{\omega}\% \%)^{\omega},
           t\_BM - add(\text{map2}(`*', \aleph_i_{BM}, S\_BM_i_{BM}), i\_BM = 1..\text{nops}(M\_BM))),
           'rationalized')
       else trel BM := t BMend if;
       if map(radnormal, '%%', 'rationalized') = [\text{seq}(0, j \quad BM = 1..Npoints \quad BM)] then
           G\_BM := \{ op(G\_BM), \, \text{trel\_BM} \};
           L_BM := [op(map(<b>proc</b>(P-BM))option operator, arrow;
                   if not divide(P\_BM, t\_BM, 'q') then return P\_BM end if
               end proc, L_BM ))]
       else
           M\_BM := [\text{op}(M\_BM), \, \, \, \%\%'];
           S\_BM := [\text{op}(S\_BM), \, \text{trel\_BM}];
           O BM := [op(O\;BM), t\;BM];
           if G_BM \neq [] then map(\mathbf{proc}(Pol_BM)
               option operator, arrow;
                   if not booladd(map2(divide, Pol_BM ,PolynomialIdeals : −Generators(
```

```
PolynomialIdeals : −PolynomialIdeal(map(Groebner Groebner:−leadterm,
                       PolynomialIdeals : - Groe bner Basis(PolynomialIdeals : -' <, > ' (op(G\_BM)), Ord\_BM),Ord BM), select(type, [op(G-BM)], equation)))))then return Pol BM
                      end if
                  end proc, [seq(x_{i_B} \ B_M * t_{i_B} B_M , i_{i_B} B_M = 1..Dim_{i_B} BM)]else [\text{seq}(x_{-i} \ B_M * t\_BM, i\_BM = 1..Dim\_BM)]end if;
               if L BM \neq \parallel then map(proc(Pol BM)
                   option operator, arrow;
                      if not booladd(map2(divide, Pol_BM , L_BM )) then return Pol_BM end if
                   end proc, %)
               else %
               end if;
               L\_BM := [\text{op}(L\_BM), \text{op}(\%)]end if;
           if 3 \leq info iop then print(nops(O_BM)) end if
       end do
   end if
else
    reduce\_mipol_i := \mathbf{proc}(x, m, a)\exp \operatorname{card}(\operatorname{rem}(x, m, a)); if \% \neq 0 then return \%/icontent(%) else 0 end if
       end proc;
    reduce mipol := \textbf{proc}(x, m, a) expand(rem(x, m, a)); return % end proc;
   if not hastype(LPointsTp_BM, radical) thenwhile L BM \neq \mathbb{I} do
           sort(LBM , (t1BM , t2BM ) \rightarrow Groebner : -testorder(t1BM , t2BM , TBM ) ) ;
           t BM := op(1, %);
           L\_BM := subsop(1 = NULL, \sqrt{\%}\%);
           [seq(
               eval(t\_BM, [seq(x_{-j\_BM} = LPointsTp\_BM_k_{BM} ; j\_BM = 1..Dim\_BM )]),k BM = 1..Npoints BM)];
           if M BM = \mathbb{I} then %
           else
               alglinreducev3(ListListToEqs(M BM, \%));
               map(reduce mipol i, subs(\%,
                   '%%' – add(map2(' * ', \aleph_i BM, op(i_BM, M_BM)), i_BM = 1..nops(M_BM))),
                   minpol BM, a BM)
           end if;
           if M BM \neq \emptyset then trel BM := \text{map}(reduce -minol, \text{subs}(^{\omega}\% \%)^{\omega}.
               t\_BM - add(\text{map2}(`*', \aleph_i_{BM}, S\_BM_i_{BM}), i\_BM = 1..\text{nops}(M\_BM))),
               minpol BM, a BM)
           else trel BM := t<sub>BM</sub>
           end if;
           \mathbf{if} \, {}^{\prime\prime}\!\% \mathscr{C} = [\text{seq}(0, j \quad BM = 1..N points \quad BM)] then
               G BM := [op(G BM), trel BM ;
               L_BM := [op(map(<b>proc</b>(P-BM))option operator, arrow;
```
```
if not divide(P BM, t BM, 'q') then return P_BM end if
              end proc, L\_BM))]
       else
           M BM := [op(M \quad BM), ' \% \%'];
          S BM := [op(S BM), \, trel BM ;
           O\_BM := \{ op(O\_BM), t\_BM \};
          if G_BM \neq [] then map(proc(Pol_BM)
              option operator, arrow;
                  if not booladd(map2(divide, Pol_BM ,PolynomialIdeals : −Generators(
                  PolynomialIdeals : −PolynomialIdeal(map(Groebner Groebner:−leadterm,
                  PolynomialIdeals : - Groe bner Basis(PolynomialIdeals : -' <, > ' (op(G\_BM)), Ord\_BM),Ord BM), select(type, [op(G-BM)], equation)))))then return Pol BM
                  end if
              end proc, [seq(x_{iBM} * t_{BM} , i_{BM} = 1..Dim_{BM} )])else [\text{seq}(x_{i \dots k} B_M * t \dots B_M, i \dots B_M = 1..Dim \dots BM)]end if;
          if L\_BM \neq [] then map(\mathbf{proc}(Pol\_BM)option operator, arrow;
                  if not booladd(map2(divide, Pol_BM , L_BM )) then return Pol_BM end if
              end proc, %)
          else %
          end if;
          L\_BM := [\text{op}(L\_BM), \text{op}(\%)]end if;
       if 3 \leq info iop then print(nops(O_BM)) end if
   end do
else while L BM \neq || do
       sort(L\_BM, (t1\_BM, t2\_BM) \rightarrow Groe {bner : -testorder(t1\_BM, t2\_BM, T\_BM)} ;
       t\_BM := op(1, %);L BM := \text{subsop}(1 = NULL, \, \mathcal{C}\mathcal{C});
       [seq(
          eval(t\_BM, [seq(x_{-j\_BM} = LPointsTp\_BM_{k\_BM}, j\_BM = 1..Dim\_BM )]),
          k BM = 1..Npoints BM ];
       if M BM = \mathbb{I} then %
       else
          alglinreducev3(ListListToEqs(M BM, \%));
          map(radnormal, map(reduce\_mipol_i, subs(\%,'%%' – add(map2(' * ', \aleph_i BM, op(i_BM, M_BM)), i_BM = 1..nops(M_BM))),
              minpol BM, a BM), 'rationalized')
       end if;
       if M\_BM \neq [] then trel_BM := map(radnormal, map(reduce_mipol, subs('%%',
           t_BM – add(map2(' * ', \aleph_i<sub>BM</sub>, S_BM<sub>i_BM</sub>), i_BM = 1..nops(M_BM))),
           minpol BM, a BM), 'rationalized')
       else trel BM := t BMend if;
       \mathbf{if} \, {}^{\prime\prime}\!\mathcal{K}^{\prime} = [\mathrm{seq}(0, j\_{BM} = 1..Npoints\_BM)] then
```

```
G BM := [op(G BM), trel BM ;
                   L\_BM := \{ \text{op}(\text{map}(\textbf{proc}(P\_BM))option operator, arrow;
                           if not divide(P BM, t BM, 'q') then return P_BM end if
                       end proc, L BM))]
               else
                   M BM := [\text{op}(M \, BM), \, \, \, \mathcal{K} \mathcal{K}'];
                   S\_BM := [\text{op}(S\_BM), \, \text{trel}\_BM];
                   O\_BM := [op(O\_BM), t\_BM];
                   if G_BM \neq [] then map(proc(Pol_BM)
                       option operator, arrow;
                          if not booladd(map2(divide, Pol_BM ,PolynomialIdeals : −Generators(
                           PolynomialIdeals: -PolynomialIdeal(map(Groebner_{Groebner: -leader},PolynomialIdeals : - Groe bnerBasis (PolynomialIdeals : -<\,<>>(op(G-BM)), Ord_BM),
                           Ord BM), select(type, [op(G-BM)], equation)))))then return Pol BM
                           end if
                       end proc, [seq(x_{i\_{BM} * t\_BM, i\_BM = 1..Dim\_BM )]else [\text{seq}(x_{i \ldots k} \text{ BM } * t \ldots \text{ BM } , i \ldots \text{ BM } = 1 \ldots \text{ Dim } \ldots \text{ BM })]end if;
                   ifL<sub>_BM</sub> \neq [] then map(\mathbf{proc}(Pol_BM)
                       option operator, arrow;
                           if not booladd(map2(divide, Pol_BM , L_BM )) then return Pol_BM end if
                       end proc, %)
                   else %
                   end if;
                   L\_BM := [\text{op}(L\_BM), \text{op}(\%)]end if;
               if 3 \leq info\_iop then print(nops(O_BM)) end if
           end do
       end if
   end if;
   return [G BM, O BM ]
end proc
```
> IdealOfPoints\_OptLeading\_CardTest:=proc (LPoints\_BM, Minpol\_BM) local G\_BM, O\_BM, S\_BM, M\_BM, L\_BM, t1\_BM, t2\_BM, i\_BM, j\_BM, k\_BM, t\_BM, trel\_BM, LPointsTp\_BM, Dim\_BM, Npoints\_BM, T\_BM, a\_BM, minpol\_BM, Alg\_BM, Ord\_BM, Indets\_BM, reduce\_mipol, reduce\_mipol\_i, st2, st; unassign('x\_'); G\_BM := []; O\_BM := []; S\_BM := []; L\_BM := [1]; M\_BM  $:= []$ ; if  $2 \leq$  nargs then minpol\_BM := Minpol\_BM: end if; print(nargs,minpol\_BM); a\_BM := indets(minpol\_BM)[]; if type(set,LPoints\_BM) then LPointsTp\_BM := convert(LPoints\_BM,list) else if type(LPoints\_BM,Matrix) then LPointsTp\_BM := map(convert,convert(LPoints\_BM,listlist),Vector) else LPointsTp\_BM := LPoints\_BM end if end if; Npoints\_BM := nops(%); Dim\_BM :=  $op(1, 'N\overline{N} (1])$ ; Indets\_BM :=  $seg(x_{i} [i_{B}M], i_{B}M = 1 ... Dim_{B}M)$ ; Alg\_BM := Ore\_algebra:-poly\_algebra(%); Ord\_BM := tdeg('%%'); T\_BM := Groebner:-termorder('%%',%,['%%%']); if not (assigned(minpol\_BM) and has(LPointsTp\_BM,a\_BM)) then if not hastype(LPointsTp\_BM,radical) then print(not hastype(LPointsTp\_BM,radical)); while L\_BM <> [] do sort(L\_BM,proc (t1\_BM, t2\_BM) options operator, arrow; Groebner:-testorder(t1\_BM,t2\_BM,T\_BM) end proc); t\_BM :=  $op(1,\%)$ ; L\_BM := subsop(1 = NULL, '%%'); [seq(eval(t\_BM, [seq(x\_[j\_BM] = LPointsTp\_BM[k\_BM][j\_BM],j\_BM = 1 .. Dim\_BM)]),k\_BM = 1 .. Npoints\_BM)]; if M\_BM = [] then % else alglinreducev3(ListListToEqs(M\_BM,%));  $subs(\%, '\%'' - add(map2(*',aleph[i_BM],op(i_BM,M_BM)),i_BM = 1 ...$  $nops(M_BM))$  end if; if  $M_BM \Leftrightarrow$  [] then trel\_BM :=  $subs('%', t_BM-add(map2('*\',aleph[i_BM], S_BM[i_BM]), i_BM = 1 ...$ nops(M\_BM))) else trel\_BM := t\_BM end if; if '%%' = [seq(0,j\_BM = 1 .. Npoints\_BM)] then G\_BM := [op(G\_BM), trel\_BM]; L\_BM := [op(map(proc  $(P_BM)$  options operator, arrow; if not divide( $P_BM, t_BM, 'q'$ ) then return P\_BM end if end proc, L\_BM))] else M\_BM :=  $[op(M_BM)$ , '%%']; S\_BM := [op(S\_BM), trel\_BM]; O\_BM := [op(O\_BM), t\_BM]; if G\_BM <> [] then map(proc (Pol\_BM) options operator, arrow; if not booladd(map2(divide,Pol\_BM,PolynomialIdeals:-Generators(PolynomialIdea ls:-PolynomialIdeal(map(Groebner[Groebner:-leadterm],PolynomialIdeals: -GroebnerBasis(PolynomialIdeals:-'<,>'(op(G\_BM)),Ord\_BM),Ord\_BM),selec t(type,[op(G\_BM)],equation))))) then return Pol\_BM end if end proc,[seq(x\_[i\_BM]\*t\_BM,i\_BM = 1 .. Dim\_BM)]) else  $[seq(x_{i\_BM} * t_{BM}, i_{BM} = 1 ... Dim_{BM})]$  end if; if  $L_{BM}$  <> [] then map(proc (Pol\_BM) options operator, arrow; if not booladd(map2(divide,Pol\_BM,L\_BM)) then return Pol\_BM end if end proc,%) else % end if; L\_BM :=  $[op(L_BM), op(\%)]$  end if; if 3 <= info\_iop then print(nops(O\_BM)) end if end do else while (L\_BM <> [] and nops(O\_BM)<>Npoints\_BM) do print(''''); print(''''); print(); st2 := time(); sort(L\_BM,proc (t1\_BM, t2\_BM) options operator, arrow; Groebner:-testorder(t1\_BM,t2\_BM,T\_BM) end proc); t\_BM :=  $op(1,\%)$ ; L\_BM := subsop(1 = NULL, '%%'); print(cat("Assign=",time()-st2)); map(radnormal,[seq(eval(t\_BM,[seq(x\_[j\_BM] =  $LPointsTp_BM[k_BM][j_BM], j_BM = 1 ... Dim_BM)]$ ,  $k_BM = 1 ...$ Npoints\_BM)],'rationalized'); print(cat("Assign=",time()-st2)); if M\_BM = [] then % else alglinreducev3(ListListToEqs(M\_BM,%)); map(radnormal,subs(%,'%  $%$ <sup>'-</sup>add(map2('\*',aleph[i\_BM],op(i\_BM,M\_BM)),i\_BM = 1 .. nops(M\_BM))),'rationalized') end if; print(cat("Assign=",time()-st2)); if M\_BM <> [] then if optlevel>=1 then trel\_BM:=subs(% %,t\_BM-add(map2('\*',aleph[i\_BM],S\_BM[i\_BM]),i\_BM=1..nops(M\_BM))): else trel BM:=map(radnormal,subs(%) %,t\_BM-add(map2('\*',aleph[i\_BM],S\_BM[i\_BM]),i\_BM=1..nops(M\_BM))),'rat ionalized'): end if; print(cat("Here=",time()-st2)) else trel\_BM := t\_BM end if; print(cat("Assign=",time()-st2)); if map(radnormal,'%%','rationalized') = [seq(0,j\_BM = 1 .. Npoints\_BM)] then print(cat("Assign=",time()-st2)); G\_BM := [op(G\_BM), trel\_BM]; L\_BM := [op(map(proc (P\_BM) options operator, arrow; if not divide(P\_BM,t\_BM,'q') then return P\_BM end if end proc,L\_BM))] else print(cat("Assign=",time()-st2)); M\_BM := [op(M\_BM), '%%']; S\_BM :=  $[op(S\_BM), trel\_BM]$ ;  $0\_BM := [op(O\_BM), t\_BM]$ ;  $print(cat("Assign="time().st2));$  st := time(); if  $G_BM \ll []$  then

```
map(proc (Pol_BM) options operator, arrow; if not
booladd(map2(divide,Pol_BM,PolynomialIdeals:-Generators(PolynomialIdea
ls:-PolynomialIdeal(map(Groebner[Groebner:-leadterm],PolynomialIdeals:
-GroebnerBasis(PolynomialIdeals:-'<,>'(op(G_BM)),Ord_BM),Ord_BM),selec
t(type,[op(G_BM)],equation))))) then return Pol_BM end if end
proc,[seq(x_[i_BM]*t_BM,i_BM = 1 .. Dim_BM)]) else
[seq(x_{i\_BM} * t_{BM}, i_{BM} = 1 ... Dim_{BM})] end if; if L_{BM} <> [] then
map(proc (Pol_BM) options operator, arrow; if not
booladd(map2(divide,Pol_BM,L_BM)) then return Pol_BM end if end
proc,%) else % end if; L_BM := [op(L_BM), op(%)]; print(cat("2eme
cas",time()-st)) end if; if 3 <= info_iop then
print(cat("|O_BM|=",nops(O_BM))) end if;
print(cat("Une boucle=",time()-st2)) end do end if else reduce mipol i
:= proc (x, m, a) expand(rem(x, m, a)); if \% <> 0 then return
%/icontent(%) else 0 end if end proc; reduce_mipol := proc (x, m, a)
expand(rem(x,m,a)); return % end proc; if not
hastype(LPointsTp_BM,radical) then while L_BM <> [] do sort(L_BM,proc
(t1_BM, t2_BM) options operator, arrow;
Groebner:-testorder(t1_BM,t2_BM,T_BM) end proc); t_BM := op(1,%);
L_BM := subsop(1 = NULL,'%%'); [seq(eval(t_BM,[seq(x_[j_BM] =
LPointsTp_BM[k_BM][j_BM],j_BM = 1 .. Dim_BM)]),k_BM = 1 ..
Npoints_BM)]; if M_BM = [] then % else
alglinreducev3(ListListToEqs(M_BM,%),minpol_BM);
map(reduce_mipol_i,subs(%,'%
%'-add(map2('*',aleph[i_BM],op(i_BM,M_BM)),i_BM = 1 ..
nops(M_BM)),minpol_BM,a_BM) end if; if M_BM <> [] then trel_BM :=
map(reduce_mipol,subs('%
\frac{1}{6}; \frac{1}{2} BM-add(map2('*',aleph[i_BM],S_BM[i_BM]),i_BM = 1.
nops(M_BM))),minpol_BM,a_BM) else trel_BM := t_BM end if; if '%%' =
[seq(0,j\_BM = 1 \dots Npoints\_BM)] then G\_BM := [op(G\_BM), trel\_BM]; L\_BM:= [op(\text{map}(proc (P-BM) options operator, arrow; if notdivide(P_BM,t_BM,'q') then return P_BM end if end proc,L_BM))] else
M_BM := [op(M_BM), '%G']; S_BM := [op(S_BM), trel_BM]; O_BM :=
[op(O_BM), t_BM]; if G_BM <> [] then map(proc (Pol_BM) options
operator, arrow; if not
booladd(map2(divide,Pol_BM,PolynomialIdeals:-Generators(PolynomialIdea
ls:-PolynomialIdeal(map(Groebner[Groebner:-leadterm],PolynomialIdeals:
-GroebnerBasis(PolynomialIdeals:-'<,>'(op(G_BM)),Ord_BM),Ord_BM),selec
t(type,[op(G_BM)],equation))))) then return Pol_BM end if end
proc,[seq(x_[i_BM]*t_BM,i_BM = 1 .. Dim_BM)]) else
[seq(x_{\_}[i_{\_BM}]*t_{\_BM}, i_{\_BM} = 1 \dots Dim_{\_BM})] end if; if L\_BM \Leftrightarrow [] then
map(proc (Pol_BM) options operator, arrow; if not
booladd(map2(divide,Pol_BM,L_BM)) then return Pol_BM end if end
proc,%) else % end if; \overline{L} BM := [op(L_BM), op(%)] end if; if 3 <=
info_iop then print(nops(O_BM)) end if end do else while L_BM <> []
do sort(L_BM,proc (t1_BM, t2_BM) options operator, arrow;
Groebner:-testorder(t1_BM,t2_BM,T_BM) end proc); t_BM := op(1,%);
L_BM := subsop(1 = NULL, \sqrt[6]{\frac{1}{2}}; [seq(eval(t_BM, [seq(x_[j_BM] =
LPointsTp_BM[k_BM][j_BM],j_BM = 1 .. Dim_BM)]),k_BM = 1 ..
Npoints_BM)]; if M_BM = [] then % else
alglinreducev3(ListListToEqs(M_BM,%),minpol_BM);
map(radnormal,map(reduce_mipol_i,subs(%,'%
%'-add(map2('*',aleph[i_BM],op(i_BM,M_BM)),i_BM = 1 ..
nops(M_BM))),minpol_BM,a_BM),'rationalized') end if; if M_BM <> []
then trel BM :=
map(radnormal,map(reduce_mipol,subs('%
%',t_BM-add(map2('*',aleph[i_BM],S_BM[i_BM]),i_BM = 1 ..
nops(M_BM))),minpol_BM,a_BM),'rationalized') else trel_BM := t_BM end
if; if '%%' = [seq(0,j\_BM = 1 \dots Npoints\_BM)] then G\_BM :=[op(G_BM), trel_BM]; L_BM := [op(map(proc (P_BM) options operator,
arrow; if not divide(P_BM,t_BM,'q') then return P_BM end if end
proc,L_BM))] else M_BM := [op(M_BM), '%%']; S_BM := [op(S_BM),
trel_BM]; O_BM := [op(O_BM), t_BM]; if G_BM <> [] then map(proc
(Pol_BM) options operator, arrow; if not
booladd(map2(divide,Pol_BM,PolynomialIdeals:-Generators(PolynomialIdea
ls:-PolynomialIdeal(map(Groebner[Groebner:-leadterm],PolynomialIdeals:
-GroebnerBasis(PolynomialIdeals:-'<,>'(op(G_BM)),Ord_BM),Ord_BM),selec
t(type,[op(G_BM)],equation))))) then return Pol_BM end if end
```

```
proc,[seq(x_[i_BM]*t_BM,i_BM = 1 .. Dim_BM)]) else
  [seq(x_{i}^{\text{min}}) * t_{i}^{\text{max}}, i_{i}^{\text{max}}] = 1 .. Dim BM)] end if; if L_BM <> [] then
 map(proc (Pol_BM) options operator, arrow; if not
 booladd(map2(divide,Pol_BM,L_BM)) then return Pol_BM end if end
 proc,%) else % end if; L_BM := [op(L_BM), op(\%)] end if; if 3 <=
  info_iop then print(nops(O_BM)) end if end do end if end if; return
  [G_BM, O_BM] end proc;
IdealOfPoints OptLeading CardTest := \textbf{proc}(LPoints~BM, Minpol~BM)\mathbf{local}G BM, O BM, S BM, M BM, L BM, t1 BM, t2 BM, i BM, j BM, k BM, t BM,
trel BM, LPointsTp BM, Dim BM, Npoints\_BM, T\_BM, a\_BM, minpol\_BM, Alg\_BM,
Ord BM, Indets BM, reduce mipol, reduce mipol i, st2, st;
   unassign('x') ;
   G BM := [];
   O BM := [];
   S\_BM := [];
   L BM := [1];
   M BM := [];
   if 2 \leq nargs then minpol BM := Minpol BM end if;
   print(nargs, minpol BM);
   a BM := \text{index}(minpol-BM);
   if type(st, LPoints\ BM) then LPointsTp\ BM := convert(LPoints\ BM, list)else
       iftype(LPoints_BM , Matrix ) then
          LPointsTp\_BM := \text{map}(convert, \text{convert}(LPoints\_BM, \text{listlist}), \text{Vector})elseLPointsTp_BM := LPoints_BM
       end if
   end if;
   Npoints BM := nops(\%) ;
   Dim\_BM := op(1, \sqrt[100000]{\%}^2_1);Indets\_BM := seq(x_{i-BM}, i\_BM = 1..Dim\_BM);
   AlgBM := Ore \ algebra : -poly\_algebra(\%);
   Ord\_BM := \text{tdeg}({}^\circ\!\% \%');
   T BM := Groebner : -termorder (`\% \% ', \%, [\`\% \% \%')] ;if not (assigned(minpol BM) and has(LPointsTp BM, a BM)) then
       if not hastype(LPointsTp_BM , radical) then
          print(\textbf{not} \text{ has type}(LPointsTp - BM, \text{radical}));
          while L BM \neq || do
             sort(LBM , (t1BM , t2BM ) \rightarrow Groebner : -testorder(t1BM , t2BM , TBM ) ) ;
              t BM := op(1, %);
              L BM := \text{subsop}(1 = NULL, \, \mathcal{C}\mathcal{C}\mathcal{C}');
              [seq(
                 eval(t_BM, [seq(x_{-j} \ BM = LPointsTp\_BM_k \ BM_j \ BM', j_BM = 1..Dim_BM )]),
                 k BM = 1..Npoints BM )];
             if M BM = \mathbb{I} then %
             else
                 alglinreducev3(ListListToEqs(M BM, \%));
                 subs(\%.
                     '%%' – add(map2(' * ', \aleph_{i\_BM}, op(i\_BM, M\_BM)), i\_BM = 1..nops(M\_BM)));
```

```
end if
       if M BM \neq \emptyset then trel BM := \text{subs}(`\%\%'.t\_BM - \text{add}(\text{map2}(*, \aleph_{i-BM}, S\_BM_{i-BM}), i\_BM = 1..\text{nops}(M\_BM))else trel BM := t BMend if;
       \mathbf{if} \, \mathscr{C} \mathscr{C}' = [\text{seq}(0, j\_BM = 1..Npoints\_BM)] then
           G\_BM := \{ op(G\_BM), \, \text{trel\_BM} \};
           L_BM := [op(map(<b>proc</b>(P-BM))option operator, arrow;
                  if not divide(P BM, t BM, 'q') then return P_BM end if
              end proc, L BM))]
       else
           M _BM := [op(M _BM ), '%%'] ;
          S BM := [op(S BM), \, trel BM ;
           O\_BM := \{ op(O\_BM), t\_BM \};
          if G_BM \neq [] then map(\mathbf{proc}(Pol_BM)
              option operator, arrow;
                  if not booladd(map2(divide, Pol_BM ,PolynomialIdeals : −Generators(
                  PolynomialIdeals : −PolynomialIdeal(map(Groebner Groebner:−leadterm,
                  PolynomialIdeals : - Groe bner Basis(PolynomialIdeals : -<\,<>>(op(G-BM)), Ord_BM),
                  Ord BM), select(type, [op(G-BM)], equation)))))then return Pol BM
                  end if
              end proc, [seq(x_{i_B M} * t_{B M}, i_{B M} = 1..Dim, BM)])else [\text{seq}(x_{i \ldots i} \text{ BM} * t \ldots BM, i \ldots BM = 1 \ldots Dim \ldots BM)]end if;
          if L_BM \neq [] then map(\mathbf{proc}(Pol\_BM)option operator, arrow;
                  if not booladd(map2(divide, Pol_BM , L_BM )) then return Pol_BM end if
              end proc, %)
          else %
          end if;
          L_BM := [op(L BM), op(\%)]end if;
       if 3 \leq info iop then print(nops(O BM)) end if
   end do
else while L BM \neq \emptyset and nops(O BM) \neq Npoints BM do
       print('");
       print('");
       print() ;
       st2 := \text{time}();
       sort(LBM, (t1BM, t2BM ) \rightarrow Groebner : -testorder(t1BM, t2BM , TBM ) ;
       t BM := op(1, %);
       L BM := subsop(1 = NULL, '%%');
       print(cat("Assign=", time() – st2));
       map(radnormal, [seq(
          eval(t\_BM, [seq(x_{-j\_BM} = LPointsTp\_BM_{k\_BM}, j\_BM = 1..Dim\_BM )]),
```

```
k BM = 1..Npoints BM), 'rationalized');
print(cat("Assign=", time() – st2));
if M BM = \mathbb{I} then \%else
   alglinreducev3(ListListToEqs(M\_BM, \%));
   map(radnormal,subs(\%,'%%' – add(map2(' * ', \aleph_i BM, op(i_BM, M_BM)), i_BM = 1..nops(M_BM))),
       'rationalized')
end if;
print(cat("Assign=", time() – st2));
if M \_BM \neq [] then
   if 1 \leq optlevel thentrel BM := \text{subs}({}^{\omega}\%{\%}^{\omega})t\_BM - \text{add}(\text{map2}(*, \aleph_{i-BM}, S\_BM_{i-BM}), i\_BM = 1..\text{nops}(M\_BM))elsetrel BM := \text{map}(radnormal, \text{subs}(\mathscr{C}\mathscr{C}),t\_BM - add(map2(* *, \aleph_{i-BM}, S\_BM_{i-BM} ), i\_BM = 1..nops(M\_BM) )),'rationalized')
   end if;
   print(cat("Here=", time() - st2))else trel BM := t BMend if;
print(cat("Assign=", time() – st2));
if map(radnormal, '%%', 'rationalized') = [\text{seq}(0, j\_BM = 1..Npoints\_BM)] then
   print(cat("Assign=", time() – st2));
   G BM := [op(G BM), trel BM ;
   L\_BM := \{ \text{op}(\text{map}(\textbf{proc}(P\_BM))option operator, arrow;
           if not divide(P BM, t BM, 'q') then return P_BM end if
       end proc, L BM))]
else
   print(cat("Assign=", time() – st2));
   M\_BM := [\text{op}(M\_BM), \, \, \, \mathcal{K}\mathcal{K}'];
   S BM := [op(S BM), \, trel BM ;
   O BM := [op(O BM), t BM ;
   print(cat("Assign=", time() – st2));
   st := \text{time}()if G_BM \neq [] then map(proc(Pol_BM)
       option operator, arrow;
           if not booladd(map2(divide, Pol_BM ,PolynomialIdeals : −Generators(
           PolynomialIdeals: -PolynomialIdeal(map(Groebner_{Groebner: -leaderm},PolynomialIdeals : - Groe bner Basis(PolynomialIdeals : -<\,<>>(op(G\_BM)), Ord\_BM),
           Ord BM), select(type, [op(G-BM)], equation)))))then return Pol BM
           end if
       end proc, [seq(x_{iBM} * t_{BM} , i_{BM} = 1..Dim\_BM )]else [\text{seq}(x_{-i} \ B_M * t\_BM, i\_BM = 1..Dim\_BM)]end if;
   if L\_BM \neq || then map(\mathbf{proc}(Pol\_BM)
```

```
option operator, arrow;
                       if not booladd(map2(divide, Pol_BM , L_BM )) then return Pol_BM end if
                   end proc, %)
               else %
               end if;
               L\_BM := [\text{op}(L\_BM), \text{op}(\%)];print(cat("2eme cas", time() – st))
           end if;
           if 3 \leq info \, i\text{op} then print(cat("|O_BM|=", nops(O_BM))) end if;
           print(cat( "Une_boucle=", time() – st2))
        end do
   end if
else
   reduce mipol i := \mathbf{proc}(x, m, a)\exp \operatorname{card}(\operatorname{rem}(x, m, a)); if \% \neq 0 then return \%/icontent(%) else 0 end if
        end proc;
   reduce mipol := \textbf{proc}(x, m, a) expand(rem(x, m, a)); return % end proc;
   if not hastype(LPointsTp_BM, radical) thenwhile L BM \neq [] do
           sort(L_BM , (t1_BM , t2_BM) → Groebner : −testorder (t1_BM , t2_BM , T_BM)) ;
           t BM := op(1, %);
           L BM := \text{subsop}(1 = NULL, \mathcal{C}\% \mathcal{C});
           [seq(
               eval(t_BM, [seq(x_{-j\_BM} = LPointsT p\_BM<sub>k_BM j_BM</sub>, j_BM = 1..Dim_BM)]),
               k\_BM = 1..Npoints\_BM )];
           if M BM = \mathbb{I} then %
           else
               alglinreducev3(ListListToEqs(M BM, \%), minpol BM);
               map(reduce mipol i, subs(\%,
                   '%%' – add(map2(' * ', N<sub>i</sub> BM, op(i_BM, M_BM)), i_BM = 1..nops(M_BM))),
                   minpol BM, a BM)
           end if;
           if M\_BM \neq \emptyset then trel_BM := map(reduce_mipol,subs('%%',
               t\_BM - add(map2(* *, \aleph_{i-BM}, S\_BM_{i-BM} ), i\_BM = 1..nops(M\_BM) )),minpol BM, a BM)
           else trel BM := t BMend if;
           \mathbf{if} \, \mathscr{C}\mathscr{C}' = [\text{seq}(0, j \quad BM = 1..Npoints \quad BM)] then
               G\_BM := \{ op(G\_BM), \, \text{trel\_BM} \};
               L_BM := [op(map(<b>proc</b>(P-BM))option operator, arrow:
                       if not divide(P\_BM, t\_BM, 'q') then return P\_BM end if
                   end proc, L_BM ))]
           else
               M BM := [\text{op}(M \quad BM), \, \, \, \mathcal{C}_0^{\alpha} \mathcal{C}_1';S\_BM := [\text{op}(S\_BM), \, \text{trel\_BM}];
               O\_BM := \{ op(O\_BM), t\_BM \};
```

```
if G_BM \neq [] then map(proc(Pol_BM)
               option operator , arrow:
                  if not booladd(map2(divide, Pol_BM ,PolynomialIdeals : −Generators(
                  PolynomialIdeals: -PolynomialIdeal(map(Groebner) Groebner,-leadterm,PolynomialIdeals : - GroebnerBasis(PolynomialIdeals : -\langle \langle \rangle \rangle \cdot (\text{op}(G-BM)), Ord-BM),Ord BM), select(type, [op(G-BM)], equation)))))then return Pol BM
                  end if
               end proc, [seq(x_{iBM} * t_{BM} , i_{BM} = 1..Dim\_BM )])else [\text{seq}(x_{i \dots k} B M * t \dots B M, i \dots B M = 1 \dots D i m \dots B M)]end if;
           if L\_BM \neq [] then map(\mathbf{proc}(Pol\_BM)option operator, arrow;
                  if not booladd(map2(divide, Pol_BM , L_BM )) then return Pol_BM end if
               end proc, %)
           else %
           end if;
           L_BM := [op(L\quadBM), op(\%)]end if;
       if 3 \leq info iop then print(nops(O_BM)) end if
   end do
else while L BM \neq || do
       sort(LBM, (t1BM, t2BM ) \rightarrow Groebner : -testorder (t1BM, t2BM , TBM ) ;
       t BM := op(1, %);
       L\_BM := \text{subsop}(1 = NULL, \, \mathcal{C}\mathcal{C});
       [seq(
           eval(t\_BM, [seq(x_{-j\_BM} = LPointsTp\_BM_k_{BM} ; j\_BM = 1..Dim\_BM )]),k BM = 1..Npoints BM)];
       if M BM = \mathbb{I} then %
       else
           alglinreducev3(ListListToEqs(M BM, \%), minpol BM);
           map(radnormal, map(reduce -mipol-i, subs(\%)'%%' – add(map2(' * ', \aleph_i BM, op(i_BM, M_BM)), i_BM = 1..nops(M_BM))),
               minpol\_BM, a\_BM), 'rationalized')
       end if;
       if M BM \neq \emptyset then trel BM := \text{map}(radnormal, \text{map}(reduce -mipol, \text{subs}(^{\omega}\% \%)^{\omega})t\_BM - add(map2(* *, \aleph_i_{BM}, S\_BM_i_{BM}), i\_BM = 1 \ldots_{ps}(M\_BM))),
           minpol\_BM, a\_BM), 'rationalized')
       else trel BM := t BMend if;
       \mathbf{if} \, {}^{\prime\prime}\!\% \% = [\text{seq}(0, j\_BM = 1..Npoints\_BM)] then
           G\_BM := \{ op(G\_BM), \, \text{trel\_BM} \};
           L_BM := [op(map(<b>proc</b>(P-BM))option operator, arrow;
                  if not divide(P BM, t BM, 'q') then return P_BM end if
               end proc, L BM))]
       else
```

```
M BM := [op(M \quad BM), '%]\;
                S\_BM := [\text{op}(S\_BM), \, \text{trel\_BM}];
                O BM := [op(O BM), t BM ;
                if G_BM \neq [] then map(proc(Pol_BM)
                   option operator, arrow;
                       if not booladd(map2(divide, Pol_BM ,PolynomialIdeals : −Generators(
                       PolynomialIdeals : −PolynomialIdeal(map(Groebner Groebner:−leadterm,
                       PolynomialIdeals : - Groe bnerBasis(PolynomialIdeals : -' <, >'(op(G-BM)), Ord-BM),Ord_BM ), select(type, [op(G_BM )], equation)))))then return Pol_BM
                       end if
                   end proc, [seq(x_{i_B M} * t_{B M}, i_{B M} = 1..Dim_{B M})])else [\text{seq}(x_{i \ldots i} \text{ BM} * t \ldots \text{ BM}, i \ldots \text{ BM} = 1 \ldots \text{ Dim} \ldots \text{ BM})]end if;
                ifL BM \neq || then map(\mathbf{proc}(Pol\_BM)option operator, arrow;
                       if not booladd(map2(divide, Pol_BM , L_BM )) then return Pol_BM end if
                   end proc, %)
                else %
                end if;
                L\_BM := [\text{op}(L\_BM), \text{op}(\%)]end if;
             if 3 \leq info\_iop then print(nops(O\_BM)) end if
         end do
      end if
   end if;
   return [G BM, O BMend proc
  > IdealOfPointsApprox:=proc(LPoints_BM,Approx_BM) local
   G_BM,O_BM,S_BM,M_BM,L_BM,t1_BM,t2_BM,i_BM,j_BM,k_BM,t_BM,trel_BM,LPoin
   tsTp_BM,Dim_BM,Npoints_BM,T_BM,a_BM,minpol_BM;unassign('x_');
   G\_BM:=[];O\_BM:=[];S\_BM:=[];L\_BM:=[1];M\_BM:=[]; if type(set,LPoints_BM)
   then LPointsTp_BM:=convert(LPoints_BM,list): else LPointsTp_BM:=LPoints_BM:
   end if: Npoints_BM:=nops(%): Dim_BM:=op(1,%%[1]):
   T_BM:=termorder(poly_algebra(seq('x_'[i_BM],i_BM=1..Dim_BM)),tdeg(seq(
   'x_'[i_BM],i_BM=1..Dim_BM)),[seq('x_'[i_BM],i_BM=1..Dim_BM)]): while
   L_BM<>[] do sort(L_BM,(t1_BM,t2_BM)->testorder(t1_BM,t2_BM,T_BM)):
   t_BM := op(1, %); L_BM := subsop(1 = NULL, %[seq(eval(t_BM,[seq('x_'[j_BM]=LPointsTp_BM[k_BM][j_BM],j_BM=1..Dim_BM
   )]),k_BM=1..Npoints_BM)]: if M_BM=[] then %: else
   alglinreducev3(ListListToEqs(M_BM,%)): subs(%,%%-add(map2('*',
   aleph[i_BM],op(i_BM,M_BM)),i_BM=1..nops(M_BM))): end if: if M_BM<>[] then
   trel_BM:=subs(%%,t_BM-add(map2('*',aleph[i_BM],S_BM[i_BM]),i_BM=1..nops(M_BM))):
   else trel_BM:=t_BM end if: if map(Approx -> if abs(Approx)<Approx_BM
   then 0 else Approx end if,%%)=[seq(0,j_BM=1..Npoints_BM)] then
   G_BM := [op(G_BM), tre1_BM]; L_BM := [op(map(P_BM - \lambda if not (divide (P_BM, t_BM, 'q')))]then return P_BM end if,L_BM))]; else M_BM:=[op(M_BM),%%];
   S_BM:=[op(S_BM),trel_BM];O_BM:=[op(O_BM),t_BM]; if G_BM<>[] then
   map(Pol_BM -> if not(booladd(map2(divide,Pol_BM,Generators(PolynomialIdeal(
   map(Groebner[leadterm],GroebnerBasis(<op(G_BM)>,T_BM),T_BM),select(
   type,[op(G_BM)],equation)))))) then return Pol_BM end if,
   [seq('x]'[i_BM]*t_BM,i_BM=1..Dim_BM)]: else
   [seq('x_'[i_BM]*t_BM,i_BM=1..Dim_BM)]: end if; if L_BM<>[] then
```

```
map(Pol_BM-> if not(booladd(map2(divide,Pol_BM,L_BM))) then return
Pol_BM end if, %): else %: end if; L_BM:=[op(L_BM),op(%)]; if
info_iop>=3 then print(nops(O_BM)); end if; end if; end do; return
[G_BM,O_BM]; end proc;
IdealOfPointsApprox := \textbf{proc}(LPoints\_BM, Approx\_BM)\mathbf{local}G BM , O BM , S BM , M BM , L BM, t1 BM, t2 BM, i BM, j BM, k BM, t BM,
trel_BM , LPointsTp_BM , Dim_BM , Npoints_BM , T_BM , a_BM , minpol_BM ;
   unassign('x') ;
   G BM := [];
   O\_BM := [];
   S BM := [];
   L BM := [1];
   M BM := [];
   if type(set, LPoints_BM) then LPoints BM := convert(LPoints_BM, list)
   else LPointsTp<sub>_</sub>BM := LPoints BM
   end if;
   Npoints BM := nops(\%) ;
   Dim\_BM := op(1, \sqrt[100000]{60}^2);
    T\_BM := Groebner : -ternorder(Ore\_algebra: -poly\_algebra(\text{seq}('x\_i_BM}, i\_BM = 1..Dim\_BM)),tdeg(seq('x'_{i-BM}, i\_BM = 1..Dim\_BM)), [seq('x'_{i-BM}, i\_BM = 1..Dim\_BM)]);
   while L BM \neq || do
       sort(LBM , (t1BM , t2BM ) \rightarrow Groebner : -testorder(t1BM , t2BM , TBM ) ) ;
       t\_BM := op(1, %);
       L BM := \text{subsop}(1 = NULL, \, \mathcal{C}\mathcal{C});
       [seq(
          eval(t\_BM, [seq('x\_j\_BM = LPointsTp\_BM_k_{k\_BM} , j\_BM = 1..Dim\_BM )]),
          k BM = 1..Npoints BM)];
       if M _BM = \parallel then %
       else
          alglinreducev3(ListListToEqs(M BM, \%));
          subs(\%,'%%' – add(map2(' * ', \aleph_i BM, op(i_BM, M_BM)), i_BM = 1..nops(M_BM)))
       end if;
       if M\_BM \neq \emptyset then trel_BM := subs('%%',
          t_BM – add(map2(' * ', \aleph_i BM, S_BM _i BM), i_BM = 1..nops(M_BM)))
       else trel BM := t BMend if;
       ifmap(proc(Approx )
       option operator, arrow;
          if abs(Approx) < Approx BM then 0 else Approx end if
       end proc, \mathcal{C}(\%) = [seq(0, j_BM = 1..Npoints BM)]then
          G BM := [op(G BM), trel BM ;
          L\_BM := \{ \text{op}(\text{map}(\textbf{proc}(P\_BM))option operator, arrow;
```

```
if not divide(P BM, t BM, 'q') then return P_BM end if
             end proc, L\_BM))]
      else
          M BM := [op(M \quad BM), ' \% \%'];
          S\_BM := [\text{op}(S\_BM), \, \text{trel\_BM}];
          O\_BM := \{ op(O\_BM), t\_BM \};
          if G BM \neq [] then map(proc(Pol BM)
             option operator, arrow;
                 if not booladd(map2(divide, Pol_BM ,PolynomialIdeals : −Generators(
                 PolynomialIdeals : −PolynomialIdeal(map(Groebner Groebner:−leadterm,
                 PolynomialIdeals : - GroebnerBasis(PolynomialIdeals : -\langle \langle \text{op}(G\_BM) \rangle, T\_BM),T_BM ), select(type, [op(G_BM )], equation)))))then return Pol_BM
                 end if
             end proc, [seq('x'_{i}_{B_M} * t\_BM , i\_BM = 1..Dim\_BM )])else [seq('x'_{i}<sub>BM</sub> * t\_BM , i\_BM = 1..Dim, BM )]end if;
          if L_BM \neq [] then map(\mathbf{proc}(Pol\_BM)option operator, arrow;
                 if not booladd(map2(divide, Pol_BM , L_BM )) then return Pol_BM end if
             end proc, %)
          else %
          end if;
          L_BM := [op(L\;BM), op(\%)];
          if 3 \leq info\_iop then print(nops(O\_BM)) end if
      end if
   end do;
   return [G BM, O BM ]end proc
```
# **10.7. Groupes**

#### **10.7.1. Outils**

> Cartesian\_product:=proc(ACartesian\_product,BCartesian\_product); return [seq(seq([ICartesian\_product,JCartesian\_product],ICartesian\_product = ACartesian\_product), JCartesian\_product= BCartesian\_product)]; end proc;

Cartesian\_product := **proc**(ACartesian\_product, BCartesian\_product) **return** [seq(seq([*ICartesian\_product*, *JCartesian\_product*],  $ICartesian\_product = ACartesian\_product,$  $JCartesian\_product = BCartesian\_product)$ 

```
> Matrixmember:=proc(MMatrixmember,SetMatrixmember) local
TempMatrixmember,XMatrixmember; TempMatrixmember:=false; for
XMatrixmember in SetMatrixmember while TempMatrixmember=false do if
Equal(XMatrixmember,MMatrixmember) then TempMatrixmember:=true end if;
 end do; return TempMatrixmember; end proc;
```

```
Matrixmember := <b>proc</b>(MMatrix member, SetMatrixmember)local TempMatrixmember, XMatrixmember;
               TempMatrixmember := false;
               for XMatrixmember in SetMatrixmember while TempMatrixmember = false do
                  if LinearAlgebra : −Equal(XMatrixmember , MMatrixmember ) then
                      TempMatrixmember := trueend if
               end do;
               return TempMatrixmember
            end proc
> Matrixunion:=proc(MMatrixmember,SetMatrixmember) local
   TempMatrixmember,XMatrixmember; TempMatrixmember:=false; for
   XMatrixmember in SetMatrixmember while TempMatrixmember=false do if
   Equal(XMatrixmember,MMatrixmember) then TempMatrixmember:=true end if;
   end do; if TempMatrixmember=true then return SetMatrixmember else
   return SetMatrixmember union {MMatrixmember} end if; end proc;
             Matrixunion := \textbf{proc}(MMatrixmember, SetMatrixmember)local TempMatrixmember, XMatrixmember;
                TempMatrixmember := false:
                for XMatrixmember in SetMatrixmember while TempMatrixmember = false do
                   if LinearAlgebra : −Equal(XMatrixmember , MMatrixmember ) then
                      TempMatrixmember := trueend if
                end do;
                if TempMatrixmember = true then return SetMatrixmember
                else return SetMatrixmember union {MMatrixmember}
                end if
             end proc
> Matrixset:=proc(ListMatrixset) local TempMatrixset, MMatrixset;
   TempMatrixset:={}; for MMatrixset in ListMatrixset do if not
   Matrixmember(MMatrixset,TempMatrixset) then
   TempMatrixset:=TempMatrixset union {MMatrixset} end if; end do;
   return TempMatrixset; end proc;
                    Matrixset := \textbf{proc}(ListMatrixset)local TempMatrixset, MMatrixset;
                       TempMatrixset := \{\};for MMatrixset inListMatrixset do
                          if not Matrixmember(MMatrixset, TempMatrixset) then
                              TempMatrixset := TempMatrixset union {MMatrixset}
                          end if
                       end do;
                       return TempMatrixset
```
**10.7.2. Matrices remarquables d'ordre fini**

```
> Transp:=proc(NTransp) local MTransp;
MTransp:=IdentityMatrix(NTransp,compact=false); MTransp[1,1]:=0;
MTransp[2,2]:=0; MTransp[1,2]:=1; MTransp[2,1]:=1; return MTransp; endproc;
```

```
Transp := \mathbf{proc}(NTransp)local MTransp;
                  MTransp := LinearAlgebra : -IdentityMatrix(NTransp, compact = false);MTransp_{1, 1} := 0;MTransp_{2, 2} := 0;MTransp_{1, 2} := 1;
                  MTransp_{2, 1} := 1;return MTransp
               end proc
  > Transposition:=proc(ITransposition,JTransposition,NTransposition)
   local MTransposition;
   MTransposition:=IdentityMatrix(NTransposition,compact=false);
   MTransposition[ITransposition,ITransposition]:=0;
   MTransposition[JTransposition,JTransposition]:=0;
   MTransposition[ITransposition,JTransposition]:=1;
   MTransposition[JTransposition,ITransposition]:=1; return
   MTransposition; end proc;
         Transposition := \textbf{proc}(ITransposition, JTransposition, NTransposition)local MTransposition;
            MTransposition := LinearAlgebra : -IdentituMatrix(NTransposition, compact = false);MTransposition_{ITransposition, ITransposition} := 0;
            MTransposition_{JTransposition, JTransposition} := 0;
            MTransposition_{ITransposition, JTransposition} := 1;
            MTransposition_{JTransposition, ITransposition} := 1;
            return MTransposition
        end proc
> Transposition SemiNeg:=proc(ITransposition SemiNeg,JTransposition Sem
   iNeg,NTransposition_SemiNeg) local MTransposition_SemiNeg;
   MTransposition_SemiNeg:=IdentityMatrix(NTransposition_SemiNeg,compact=
   false);
   MTransposition_SemiNeg[ITransposition_SemiNeg,ITransposition_SemiNeg]:
   =0;MTransposition_SemiNeg[JTransposition_SemiNeg,JTransposition_SemiNeg]:
   =0:
   MTransposition_SemiNeg[ITransposition_SemiNeg,JTransposition_SemiNeg]:
   =1:
   MTransposition_SemiNeg[JTransposition_SemiNeg,ITransposition_SemiNeg]:
   =-1; return MTransposition_SemiNeg; end proc;
            Transposition_SemiNeg := proc(
            ITransposition_SemiNeg, JTransposition_SemiNeg, NTransposition_SemiNeg)
            local MTransposition SemiNeq;
                MTransposition SemiNeq :=Linear Algebra: -IdentityMatrix(NTransposition\_SemiNeg, \textit{compact} = false);MTransposition\_SemiNeg_{ITransposition\_SemiNeg, ITransposition\_SemiNeg}MTransposition\_SemiNeg_{JTransposition} SemiNeg, JTransposition, Semineg, JTransposition SemiNeg := 0;
                MTransposition\_SemiNeg_{ITransposition\_SemiNeg} SemiNeg, JTransposition SemiNeg := 1;
                MTransposition\_SemiNeg_{JTransposition\_SemiNeg, ITransposition\_SemiNeg} := -1 ;return MTransposition_SemiNeg
            end proc
```

```
> Transposition_Neg := proc (ITransposition_Neg, JTransposition_Neg,
 NTransposition_Neg) local MTransposition_Neg; MTransposition_Neg :=
 LinearAlgebra:-IdentityMatrix(NTransposition_Neg,compact = false);
 MTransposition_Neg[ITransposition_Neg,ITransposition_Neg] := 0;
 MTransposition_Neg[JTransposition_Neg,JTransposition_Neg] := 0;
 MTransposition_Neg[ITransposition_Neg,JTransposition_Neg] := -1;
 MTransposition_Neg[JTransposition_Neg,ITransposition_Neg] := -1;
 return MTransposition_Neg end proc;
```
Transposition\_Neg := **proc**(ITransposition\_Neg, JTransposition\_Neg, NTransposition\_Neg) **local** MTransposition\_Neg;  $MTransposition$   $Neq :=$  $LinearAlgebra: -IdentityMatrix(NTransposition\_Neg, compact = false);$  $MTransposition\_Neg_{ITransposition}$  Neg, ITransposition Neg := 0;  $MTransposition\_Neg_{JTransposition}$  Neg, JTransposition  $Neq$ ,  $Nensposition$   $Neq := 0$  ;  $MTransposition\_Neg_{ITransposition\_Neg, JTransposition\_Neg} := -1 ;$  $MTransposition\_Neg_{JTransposition}$  Neg, ITransposition  $Neq$ ,  $N_{eq}$  :=  $-1$  ; **return** MTransposition\_Neg

**end proc**

<sup>&</sup>gt; Neg:=proc(INeg,JNeg,NNeg) local MNeg; MNeg:=IdentityMatrix(NNeg,compact=false); MNeg[INeg,INeg]:=-1; MNeg[JNeg,JNeg]:=-1; return MNeg; end proc;

 $Neg := \mathbf{proc}(INeg, JNeg, NNeg)$ 

**local** MNeg;

 $MNeg := LinearAlgebra: -IdentityMatrix(NNeg, compact = false);$  $MNeg_{INeq, INeq} := -1$ ;  $MNeg_{JNeg, JNeg} := -1$ ; **return** MNeg **end proc**

<sup>&</sup>gt; Cycle:=proc(NCycle) local MCycle,ICycle; MCycle:=Matrix(NCycle,NCycle,0); for ICycle from 1 to NCycle-1 do MCycle[ICycle+1,ICycle]:=1; end do; MCycle[1,NCycle]:=1; return MCycle; end proc;

```
Cycle := \mathbf{proc}(NCycle)local MCycle, ICycle;
   MCycle := \text{Matrix}(NCycle, NCycle, 0);for ICycle to NCycle - 1 do MCycle_{ICucle+1, ICycle} := 1 end do;
   MCycle_{1, NCucle} := 1;
   return MCycle
end proc
```
> Reflexion:=proc(KReflexion,NReflexion) local MReflexion; MReflexion:=IdentityMatrix(NReflexion,compact=false); MReflexion[KReflexion,KReflexion]:=-1; return MReflexion; end proc;

```
Reflexion := proc(KReflexion, NReflexion)
local MReflexion;
   MReflexion := LinearAlgebra: -IdentityMatrix(NReflexion, compact = false);MReflexion_{KReflexion, KReflexion} := -1;
   return MReflexion
end proc
```

```
> Reflexion_Gen:=proc(XReflexion) local MReflexion;
 MReflexion:=IdentityMatrix(op(1,XReflexion),compact=false)-2*OuterProd
 uctMatrix(XReflexion,Transpose(XReflexion))/Norm(XReflexion,2)^2;
 return MReflexion; end proc;
     Reflexion\;Gen := \mathbf{proc}(XReflexion)local MReflexion;
        MReflexion := LinearAlgebra : -IdentityMatrix(op(1, XReferion), compact = false) - 2∗ LinearAlgebra : −OuterProductMatrix(XReflexion,
            LinearAlgebra: -Transpose(XReferion))/LinearAlgebra: -Norm(XReferion, 2)<sup>2</sup>;return MReflexion
     end proc
```
## **10.7.3. Ensembles de générateurs de certains groupes de matrices**

```
Gen Sn:=proc(NGen Sn) return
Matrixunion(Cycle(NGen Sn),{Transp(NGen Sn)}); end proc;
```

```
Gen\; Sn := \mathbf{proc}(NGen\;Sn)return Matrixunion(Cycle(NGen Sn), {Transp(NGen Sn)})
end proc
```
<sup>&</sup>gt; Gen\_An:=proc(NGen\_An) local TempGen\_An,IndicesNGen\_An,KGen\_An; TempGen\_An:={}; IndicesNGen\_An:=Cartesian\_product(IJensemblesdiff(NGen\_An), IJensemblesdiff(NGen\_An)); for KGen\_An in IndicesNGen\_An do TempGen\_An:=Matrixunion(Multiply(Transposition(KGen\_An[1][1],KGen\_An[1 ][2],NGen\_An),Transposition(KGen\_An[2][1],KGen\_An[2][2],NGen\_An)),TempGen\_An); end do; return TempGen\_An; end proc;

> Gen  $An := \textbf{proc}(NGen \ An)$ **local** TempGen\_An, IndicesNGen\_An, KGen\_An;  $TempGen\_An := \{\};$  $IndicesNGen$   $An :=$ Cartesian product(IJensemblesdiff( $NGen>An$ ), IJensemblesdiff( $NGen-An$ )); **for** KGen\_An **in**IndicesNGen\_An **do**TempGen\_An := Matrixunion(  $LinearAlgebra: -Multiply(\text{Transposition}(KGen\_An_{11}, KGen\_An_{12}, NGen\_An),$  $\text{Transposition}(KGen\_An_{21}, KGen\_An_{22}, NGen\_An)), \text{ } TempGen\_An)$ **end do**; **return** TempGen\_An

<sup>&</sup>gt; Gen\_Bn:=proc(NGen\_Bn) local TempGen\_Bn,KGen\_Bn ; TempGen\_Bn:=Matrixunion( Cycle(NGen\_Bn),{Transp(NGen\_Bn)}); for KGen\_Bn in 1..NGen\_Bn do TempGen\_Bn:= Matrixunion(Reflexion(KGen\_Bn,NGen\_Bn),TempGen\_Bn) end do; return TempGen\_Bn; end proc;

 $Gen\_Bn := \textbf{proc}(NGen\_Bn)$ **local** TempGen\_Bn, KGen\_Bn;  $TempGen\_Bn := \text{Matrixunion}(Cycle(NGen\_Bn), \{Transp(NGen\_Bn)\})$ ; **for** KGen\_Bn **in** 1..NGen\_Bn **do**  $TempGen\_Bn := \text{Matrixunion}(Reflexion(KGen\_Bn, NGen\_Bn), TempGen\_Bn)$ **end do**; **return** TempGen\_Bn **end proc**

```
> Gen_Bn_Plus:=proc(NGen_Bn_Plus) local TempGen_Bn_Plus,KGen_Bn_Plus;
TempGen_Bn_Plus:=Matrixunion(Transposition_SemiNeg(1,2,NGen_Bn_Plus),
 {Neg(1,2,NGen_Bn_Plus)}); for KGen_Bn_Plus in
Cartesian_product([seq(i,i=1..NGen_Bn_Plus-1)],[seq(i,i=1..NGen_Bn_Plu
 s-1)]) do
TempGen_Bn_Plus:=Matrixunion(Multiply(Transposition(KGen_Bn_Plus[1],KG
 en_Bn_Plus[1]+1,NGen_Bn_Plus),Transposition(KGen_Bn_Plus[2],KGen_Bn_Pl
us[2]+1,NGen_Bn_Plus)),TempGen_Bn_Plus); end do; return
 TempGen_Bn_Plus; end proc;
```
 $Gen\_Bn\_Plus := \textbf{proc}(NGen\_Bn\_Plus)$ 

**local** TempGen\_Bn\_Plus, KGen\_Bn\_Plus;

TempGen Bn Plus := Matrixunion(Transposition SemiNeg(1, 2, NGen Bn Plus),  $\{Neg(1, 2, NGen \ Ban \ Plus)\};$ 

**for** KGen\_Bn\_Plus **in**Cartesian\_product( $[\text{seq}(i, i = 1..NGen\_Bn\_Plus - 1)],$ 

- $[\text{seq}(i, i = 1..NGen\quadBn\quadPlus 1)])$ **do** $TempGen\quadBn\quadPlus := \text{Matrixunion}($  $LinearAlgebra: -Multiply($ 
	- $Transposition(KGen\_Bn\_Plus_1, KGen\_Bn\_Plus_1 + 1, NGen\_Bn\_Plus),$
	- Transposition(KGen\_Bn\_Plus<sub>2</sub>, KGen\_Bn\_Plus<sub>2</sub> + 1, NGen\_Bn\_Plus)),
	- TempGen\_Bn\_Plus)

**end do**;

**return** TempGen\_Bn\_Plus

```
> Gen_BD1959:=proc(NGen_BD1959) local TempGen_BD1959,KGen_BD1959;
TempGen_BD1959:={Cycle(NGen_BD1959)}; for KGen_BD1959 in
1..NGen_BD1959 do
TempGen_BD1959:=Matrixunion(Reflexion(KGen_BD1959,NGen_BD1959),TempGen
BD1959); end do ; return TempGen BD1959; end proc;
```

```
Gen BD1959 := \textbf{proc}(NGen \quad BD1959)local TempGen_BD1959 , KGen_BD1959 ;
   TempGen\_BD1959 := \{Cycle(NGen\_BD1959) \};for KGen BD1959 in 1..NGen BD1959 do TempGen BD1959 :=
      Matrixunion(Reflexion(KGen_BD1959, NGen_BD1959), TempGen_BD1959)
   end do;
   return TempGen_BD1959
end proc
```

```
Gen BD1959 Plus:=proc(NGen BD1959 Plus) local
TempGen_BD1959_Plus,KGen_BD1959_Plus; if 'mod'(2,NGen_BD1959_Plus)=0
 then TempGen_BD1959_Plus:={}; else
 TempGen_BD1959_Plus:={Cycle(NGen_BD1959_Plus)}; end if; for
KGen_BD1959_Plus in IJpairs(NGen_BD1959_Plus) do
TempGen_BD1959_Plus:=Matrixunion(Multiply(Reflexion(KGen_BD1959_Plus[1
],NGen_BD1959_Plus),Reflexion(KGen_BD1959_Plus[2],NGen_BD1959_Plus)),T
empGen_BD1959_Plus); end do ; return TempGen_BD1959_Plus; end proc;
```

```
Gen\_BD1959\_Plus := \textbf{proc}(NGen\_BD1959\_Plus)local TempGen_BD1959_Plus, KGen_BD1959_Plus;
   if 2 \mod NGen BD1959 Plus = 0 then TempGen BD1959 Plus := \{\}else TempGen\_BD1959\_Plus := \{Cycle(NGen\_BD1959\_Plus) \}end if;
   for KGen_BD1959_Plus inIJpairs(NGen_BD1959_Plus) doTempGen_BD1959_Plus
      := Matrixunion(LinearAlgebra : −Multiply(
      Reflexion(KGen BD1959 Plus_1, NGen BD1959 Plus),
```

```
Reflexion(KGen_BD1959_Plus2, NGen_BD1959_Plus)), TempGen_BD1959_Plus)
         end do;
         return TempGen_BD1959_Plus
     end proc
> Gen_TwoPlusn:=proc(NGen_2Plusn) ; if NGen_2Plusn>2 then return
   {Matrix([[1,0,0],[0,-1,0],[0,0,-1]]),convert(Matrix([[cos(2*Pi/NGen_2
   Plusn),sin(2*Pi/NGen_2Plusn),0],[sin(2*Pi/NGen_2Plusn),-cos(2*Pi/NGen_
   2Plusn),0],[0,0,1]]),'radical')} elif NGen_2Plusn=2 then return
   {Matrix([[1,0,0],[0,-1,0],[0,0,-1]]),Matrix([[-1,0,0],[0,1,0],[0,0,-1
   ]])} else return {Matrix([[1,0,0],[0,1,0],[0,0,-1]])} end if; end
   proc;
          Gen\,TwoPlusn := \mathbf{proc}(NGen\,2Plusn)if 2 < NGen 2Plusn thenreturn {Matrix([[1, 0, 0], [0, -1, 0], [0, 0, -1]]), convert(
                 Matrix(\left[\cos(2 * \pi/NGen \quad 2Plusn), \sin(2 * \pi/NGen \quad 2Plusn), 0\right][\sin(2 * \pi / NGen \quad 2Plusn), -\cos(2 * \pi / NGen \quad 2Plusn), 0], [0, 0, 1]), 'radical')\}elif NGen_2Plusn = 2 thenreturn
                 \{\text{Matrix}([1, 0, 0], [0, -1, 0], [0, 0, -1]])\}, Matrix([-1, 0, 0], [0, 1, 0], [0, 0, -1]])\}else return {Matrix([[1, 0, 0], [0, 1, 0], [0, 0, −1]])}
             end if
          end proc
> Gen_Diedn := proc (NGen_Diedn) if 2 < NGen_Diedn then return
   {Matrix([[1, 0], [0, -1]]), convert(Matrix([[cos(2*Pi/NGen_Diedn),
   sin(2*Pi/NGen_Diedn)], [sin(2*Pi/NGen_Diedn),
   -cos(2*Pi/NGen_Diedn)]]),'radical')} elif NGen_Diedn = 2 then return
   {Reflexion_Gen(Vector([0, 1])), Reflexion_Gen(Vector([1, 0]))} else
   return {Reflexion_Gen(Vector([0, 1]))} end if end proc;
              Gen Diedn := \textbf{proc}(NGen \quad Diedn)if 2 < NGen Diedn thenreturn {Matrix([[1, 0], [0, -1]]), convert(Matrix([1, 0], [0, −1]]), convert(Matrix(1)
                     [\cos(2*\pi/NGen\quad Diedn), \sin(2*\pi/NGen\quad Diedn)],[\sin(2 * \pi / NGen\quad Diedn), -\cos(2 * \pi / NGen\quad Diedn)]], 'radical')\}elif NGen Diedn = 2 then
                     return {Reflexion\ Gen(Vector([0, 1])), Reflexion Gen(Vector([1, 0]))else return {Reflexion_Gen(Vector([0, 1]))}
                 end if
              end proc
> Gen_Tetrahedron:=proc(); return
   {MatrixMatrixMultiply(Reflexion_Gen(Vector([1,0,0])),Reflexion_Gen(Ve
   ctor([-1/2, sqrt(3)/2, 0])),Reflexion_Gen(Vector([2/3*2^(1/2), 0, 0]-4/3]))}; end proc;
         Gen Tetrahedron := \mathbf{proc}()return {LinearAlgebra : −MatrixMatrixMultiply(Reflexion Gen(Vector([1, 0, 0])),
             Reflexion Gen(Vector([-1/2, 1/2 * sqrt(3), 0])),
             Reflexion_Gen(Vector([2 * 2^{(1/2)}/3, 0, -4/3]))}
         end proc
> Gen_Tetrahedron_Plus:=proc() return {convert([[-2/3, 1/3*3^(1/2),
   -1/3*2^(1/2)], [1/3*3^(1/2), 0, -1/3*2^(1/2)*3^(1/2)], [-1/3*2^(1/2),
```

```
-1/3*2^(1/2)*3^(1/2), -1/3]],Matrix),convert([[-1/2, -1/2*3^(1/2), 0],
[1/2*3^(1/2), -1/2, 0], [0, 0, 1]], Matrix)} end proc;
```
 $Gen$  Tetrahedron  $Plus := \textbf{proc}()$ **return** {convert([[−2/3, 3<sup>(1/2)</sup>/3, −2<sup>(1/2)</sup>/3], [3<sup>(1/2)</sup>/3, 0, −2<sup>(1/2)</sup> \*3<sup>(1/2)</sup>/3],  $[-2^{(1/2)}/3, -2^{(1/2)} * 3^{(1/2)}/3, -1/3]],$  Matrix), convert([[-1/2, -3<sup>(1/2)</sup>/2, 0], [3<sup>(1/2)</sup>/2, -1/2, 0], [0, 0, 1]], *Matrix*)} **end proc** > Gen\_TroisPlusQuatre:=proc(); return {DiagonalMatrix(Vector([-1,-1,-1])),op(Gen\_Tetrahedron\_Plus())}; end proc;  $Gen$   $TroisPlusQuatre := \mathbf{proc}()$ 

```
return
```
 $\{op(Gen\nTetrahedron\nPlus(), LinearAlgebra: -DiagonalMatrix$  (Vector([−1, −1, −1]))} **end proc**

## **10.7.4. Des générateurs aux groupes**

```
GentoGr:=proc(LGentoGr) local
TempGentoGr,Temp1GentoGr,NGentoGr,MGentoGr,AGentoGr,BGentoGr,ZGentoGr;
TempGentoGr:={
};Temp1GentoGr:=LGentoGr;NGentoGr:=0;MGentoGr:=nops(LGentoGr); for
ZGentoGr while NGentoGr<>MGentoGr do
TempGentoGr:=Temp1GentoGr;NGentoGr:=MGentoGr; for AGentoGr in
TempGentoGr do for BGentoGr in TempGentoGr do
Temp1GentoGr:=Matrixunion(Map(radnormal,simplify(Multiply(AGentoGr,BGe
ntoGr)),'rationalized'),Temp1GentoGr); end do; end do;
MGentoGr:=nops(Temp1GentoGr); end do; return Temp1GentoGr; end
proc;
         GentoGr := \mathbf{proc}(LGentoGr)
```

```
localTempGentoGr, Temp1GentoGr, NGentoGr, MGentoGr, AGentoGr, BGentoGr,
ZGentoGrTempGentoGr := \{\};Temp1GentoGr := LGentoGr;NGentoGr := 0;MGentoGr := nops(LGentoGr);
  for ZGentoGr while NGentoGr \neq MGentoGr do
      TempGentoGr := Temp1GentoGr;NGentoGr := MGentoGr;for AGentoGr in TempGentoGr dofor BGentoGr in TempGentoGr do
            Temp1GentoGr := \text{Matrixunion}(LinearAlgebra: -Map(radnormal,simplify(LinearAlgebra: -Multiply(AGentoGr, BGentoGr)), 'rationalized').Temp1GentoGrend do
     end do;
     MGentoGr := nops(Temp1GentoGr)end do;
  return Temp1GentoGr
end proc
```

```
> RepGroupe:=proc(NomgroupeRepGroupe,NRepGroupe) local NomRepGroupe,
   NomfichierRepGroupe; global TempRepGroupe; NomRepGroupe :=
   cat("Gen_",NomgroupeRepGroupe); NomfichierRepGroupe :=
   cat(PATHDATA,"Rep_",NomgroupeRepGroupe,"_",convert(NRepGroupe,string),
   ".txt"); if Fichier_Existant(NomfichierRepGroupe) = true then read
   NomfichierRepGroupe else TempRepGroupe :=
   GentoGr(eval(convert(NomRepGroupe,name)(NRepGroupe))); save
   TempRepGroupe, NomfichierRepGroupe end if; return TempRepGroupe end
   proc;
          RepGroupe := \textbf{proc}(NomgroupeRepGroupe, NRepGroupe)local NomRepGroupe, NomfichierRepGroupe;
          global TempRepGroupe;
             NomRepGroupe := \text{cat}(\text{``Gen\_''}, \text{NongroupRepGroupe)};NonfichierRepGroupe := cat(PATHDATA, "Rep", NomgroupeRepGroupe, "__",convert(NRepGroupe, string), ".txt");
             if Fichier Existant(NomfichierRepGroupe) = true then read NomfichierRepGroupe
             else
                TempRepGroupe := \text{GentoGr}(\text{eval}(\text{convert}(NomRepGroupe, name)(NRepGroupe)));
                save TempRepGroupe, NomfichierRepGroupe
             end if;
             return TempRepGroupe
          end proc
> Plus:=proc(GroupePlus) local matricePlus; return map(matricePlus ->
   if simplify(Determinant(matricePlus))=1 then return matricePlus end
   if, GroupePlus); end proc;
       Plus := \textbf{proc}(GroupePlus)local matricePlus;
          return map(proc(matricePlus)
          option operator, arrow;
             ifsimplify(LinearAlgebra : −Determinant(matricePlus)) = 1 then return matricePlus
             end if
          end proc, GroupePlus)
       end proc
  > Rned:=proc(GroupeRned,NRned) local IndiceRned,Indice1Rned, DimRned;
   DimRned:=NRned-op(1,GroupeRned[1])[1]; return
   {seq(DiagonalMatrix([GroupeRned[IndiceRned],Vector([seq(1,Indice1Rned
   =1..DimRned)])]),IndiceRned=1..nops(GroupeRned)),seq(DiagonalMatrix([G
   roupeRned[IndiceRned],Vector([seq(-1,Indice1Rned=1..DimRned)])]),Indic
   eRned=1..nops(GroupeRned))}; end proc;
            Rned := \mathbf{proc}(GroupeRned, NRned)localIndiceRned, Indice1Rned, DimRned;
                DimRned := NRned - op(1, GroupeRned<sub>1</sub>)<sub>1</sub>;return {seq(LinearAlgebra : −DiagonalMatrix (
                   [GroupeRned_{IndiceRned}, Vector([seq(1, Indice1Rned = 1..DimRned)])],IndiceRned = 1..nops(GroupeRned)), seq(LinearAlgebra: -DiagonalMatrix([GroupeRned<sub>IndiceRned</sub>, Vector([seq(-1, Indice1Rned = 1..DimRned)])]),IndiceRned = 1 \ldots \text{nops}(GroupeRned))end proc
```

```
> RnedInt:=proc(GroupeRned,NRned) local IndiceRned,Indice1Rned,
 DimRned; DimRned:=NRned-op(1,GroupeRned[1])[1]; return
 {seq(DiagonalMatrix([GroupeRned[IndiceRned],Vector([seq(1,Indice1Rned
 =1..DimRned)])]),IndiceRned=1..nops(GroupeRned)),seq(DiagonalMatrix([-
 1*GroupeRned[IndiceRned],Vector([seq(-1,Indice1Rned=1..DimRned)])]),In
 diceRned=1..nops(GroupeRned))}; end proc;
```

```
RnedInt := \mathbf{proc}(GroupeRned, NRned)localIndiceRned, Indice1Rned, DimRned;
    DimRned := NRned - op(1, GroupeRned<sub>1</sub>)<sub>1</sub>;return {seq(LinearAlgebra : −DiagonalMatrix (
       [GroupeRned_{IndiceRned}, Vector([seq(1, Indice1Rned = 1..DimRned)])]),IndiceRned = 1..nops(GroupeRned)), seq(LinearAlgebra: -DiagonalMatrix([-GroupeRned_{IndiceRned}, \text{Vector}([seq(-1, \text{Indice1Rned} = 1..DimRned)])]),IndiceRned = 1 \ldots \text{rops}(GroupeRned))
```
**end proc**

#### **10.7.5. Groupes finis de matrices**

<sup>&</sup>gt; Sn:=proc (NSn) local NomgroupeSn, NomSn, NomfichierSn; global TempSn;  $TempSn:=\{\}$ ; NomgroupeSn := "Sn"; NomSn := cat("Gen\_", NomgroupeSn); NomfichierSn := cat(PATHDATA,NomgroupeSn,"\_",convert(NSn,string),".txt"); if Fichier\_Existant(NomfichierSn) = true then read NomfichierSn else TempSn := GentoGr(eval(convert(NomSn,name)(NSn))); save TempSn, NomfichierSn end if; if TempSn={} then return GROUPE else return TempSn end if; end proc;  $Sn := \mathbf{proc}(NSn)$ **local** NomgroupeSn, NomSn, NomfichierSn; **global** TempSn;  $TempSn := \{\};$  $NomgroupeSn := "Sn";$  $NomSn := cat("Gen", NomgroupeSn)$ ;  $NonfichierSn := cat(PATHDATA, NomgroupeSn, " \n" , convert(NSn, string), ".txt");$ **if** Fichier\_Existant( $\text{NonfichierSn}$ ) = true **then** read  $\text{NonfichierSn}$ **else**  $TempSn := \text{GentoGr}(\text{eval}(\text{convert}(NomSn, name)(NSn)))$ ; save  $TempSn, NomfichierSn$ **end if**; **if**  $TempSn = \{\}$  then return  $GROUPE$  else return  $TempSn$  end if **end proc** > An:=proc (NAn) local NomgroupeAn, NomAn, NomfichierAn; global TempAn; TempAn:={}; NomgroupeAn := "An"; NomAn := cat("Gen ",NomgroupeAn); NomfichierAn := cat(PATHDATA,NomgroupeAn,"\_",convert(NAn,string),".txt"); if Fichier\_Existant(NomfichierAn) = true then read NomfichierAn else TempAn := GentoGr(eval(convert(NomAn,name)(NAn))); save TempAn,

NomfichierAn end if; if TempAn={} then return GROUPE else return TempAn end if; end proc;

```
An := \mathbf{proc}(NAn)local NomgroupeAn, NomAn, NomfichierAn;
          global TempAn;
             TempAn := \{\}:
             NomgroupeAn := "An";
             NomAn := cat("Gen", NomgroupAn;
             NonfichierAn := cat(PATHDATA, NongroupeAn, "", convert(NAn, string), ".txt");if Fichier Existant(NonfichierAn) = true then read NomfichierAn
             else
                 TempAn := GentoGr(eval(convert(NomAn, name)(NAn)));
                save TempAn, NomfichierAn
             end if;
             if TempAn = {} then return GROUPE else return TempAn end if
          end proc
 > Bn:=proc (NBn) local NomgroupeBn, NomBn, NomfichierBn; global TempBn;
   Temp\overline{B}n:=\{\}\;; NomgroupeBn := "\overline{B}n"; NomBn := cat("Gen", NomgroupeBn);
   NomfichierBn :=
   cat(PATHDATA,NomgroupeBn,"_",convert(NBn,string),".txt"); if
   Fichier Existant(NomfichierBn) = true then read NomfichierBn else
   TempBn := GentoGr(eval(convert(NomBn,name)(NBn))); save TempBn,
   NomfichierBn end if; if TempBn={} then return GROUPE else return
   TempBn end if; end proc;
          Bn := \mathbf{proc}(NBn)local NomgroupeBn, NomBn, NomfichierBn;
          global TempBn;
              TempBn := \{\};NomgroupeBn := "Bn";NomBn := cat("Gen", NomgroupeBn);
             NonfichierBn := cat(PATHDATA, NomgroupeBn, "''', convert(NBn, string), ".txt"if Fichier Existant(NomfichierBn) = true then read NomfichierBn
             else
                 TempBn := \text{GentoGr}(\text{eval}(\text{convert}(NomBn, name)(NBn)));
                save TempBn, NomfichierBn
             end if;
             if TempBn = \{\} then return GROUPE else return TempBn end if
          end proc
> Bn_Plus:=proc (NBn_Plus) local NomgroupeBn_Plus, NomBn_Plus,
   NomfichierBn Plus; global TempBn Plus; TempBn Plus:={};
   NomgroupeBn_Plus := "Bn_Plus"; NomBn_Plus :=
   cat("Gen_",NomgroupeBn_Plus); NomfichierBn_Plus :=
   cat(PATHDATA,NomgroupeBn_Plus,"_",convert(NBn_Plus,string),".txt"); if
   Fichier_Existant(NomfichierBn_Plus) = true then read NomfichierBn_Plus
   else TempBn_Plus := GentoGr(eval(convert(NomBn_Plus,name)(NBn_Plus)));
   save TempBn_Plus, NomfichierBn_Plus end if; if TempBn_Plus={} then
```

```
return GROUPE else return TempBn_Plus end if; end proc;
```
 $B_n$   $Plus := \textbf{proc}(NB_n$   $Plus)$ **local** NomgroupeBn Plus, NomBn Plus, NomfichierBn Plus; **global** TempBn\_Plus;  $TempBn$   $Plus := \{\}.$  $NomgroupeBn$   $Plus := "Bn$   $Plus" ;$  $NomBn$   $Plus := cat$  ("Gen",  $NomgroupeBn$   $Plus$ );  $N$ omfichier $B$ n  $Plus :=$  $cat(PATHDATA, NomqroupeBn$   $Plus, "$  ", convert( $NBn$   $Plus, string)$ , ".txt"); **if**Fichier Existant(NomfichierBn  $Plus$ ) = true **then** read NomfichierBn Plus **else**  $TempBn$   $Plus := \text{GentoGr}(\text{eval}(\text{convert}(NomBn$   $Plus, name)(NBn$   $Plus))))$ ; save TempBn Plus, NomfichierBn Plus **end if**; **if** TempBn\_Plus = {} **then return** GROUPE **else return** TempBn\_Plus **end if end proc** > Dn:=proc (NDn) local NomgroupeDn, NomDn, NomfichierDn; global TempDn; TempDn:={}; NomgroupeDn := "Dn"; NomDn := cat("Gen ",NomgroupeDn); NomfichierDn := cat(PATHDATA,NomgroupeDn,"\_",convert(NDn,string),".txt"); if Fichier\_Existant(NomfichierDn) = true then read NomfichierDn else TempDn := GentoGr(eval(convert(NomDn,name)(NDn))); save TempDn, NomfichierDn end if; if TempDn={} then return GROUPE else return TempDn end if; end proc;  $Dn := \mathbf{proc}(NDn)$ **local** NomgroupeDn, NomDn, NomfichierDn; **global** TempDn;  $TempDn := \{\};$  $NomaroupeDn := "Dn"$ :  $NomDn := cat("Gen"$ ,  $NomgroupeDn)$ ;  $NonfichierDn := cat(PATHDATA, NomgroupeDn, "''', convert(NDn, string), ".txt"$ **if** Fichier Existant(NomfichierDn) = true **then** read NomfichierDn **else**  $TempDn := GentoGr(eval(convert(NomDn, name)(NDn)))$ ; save TempDn, NomfichierDn **end if**; **if** TempDn = {} **then return** GROUPE **else return** TempDn **end if end proc** > BD1959:=proc (NBD1959) local NomgroupeBD1959, NomBD1959, NomfichierBD1959; global TempBD1959; TempBD1959:={}; NomgroupeBD1959 := "BD1959"; NomBD1959 := cat("Gen\_",NomgroupeBD1959); NomfichierBD1959 := cat(PATHDATA,NomgroupeBD1959,"\_",convert(NBD1959,string),".txt"); if Fichier Existant(NomfichierBD1959) = true then read NomfichierBD1959

else TempBD1959 := GentoGr(eval(convert(NomBD1959,name)(NBD1959))); save TempBD1959, NomfichierBD1959 end if; if TempBD1959={} then

return GROUPE else return TempBD1959 end if; end proc;

```
BD1959 := \textbf{proc}(NBD1959)local NomgroupeBD1959, NomBD1959, NomfichierBD1959;
            global TempBD1959 ;
               TempBD1959 := \{\}:
               NomgroupeBD1959 := "BD1959";NomBD1959 := cat('`Gen'_', <i>NomgroupeBD1959</i>);
               NomfichierBD1959 :=cat(PATHDATA, NomgroupeBD1959, "''', convert(NBD1959, string), ".txt");ifFichier Existant(NomfichierBD1959) = true then read NomfichierBD1959
               else
                  TempBD1959 := GentoGr(eval(convert(NomBD1959, name)(NBD1959));
                  save TempBD1959, NomfichierBD1959
               end if;
               if TempBD1959 = {} then return GROUPE else return TempBD1959 end if
            end proc
> BD1959_Plus:=proc (NBD1959_Plus) local NomgroupeBD1959_Plus,
   NomBD1959_Plus, NomfichierBD1959_Plus; global TempBD1959_Plus;
   TempBD1959 Plus:={}; NomgroupeBD1959 Plus := "BD1959 Plus";
  NomBD1959_Plus := cat("Gen_",NomgroupeBD1959_Plus);
  NomfichierBD1959 Plus :=
   cat(PATHDATA, NomgroupeBD1959_Plus," ", convert(NBD1959_Plus, string),".t
  xt"); if Fichier_Existant(NomfichierBD1959_Plus) = true then read
  NomfichierBD1959_Plus else TempBD1959_Plus :=
  GentoGr(eval(convert(NomBD1959_Plus,name)(NBD1959_Plus))); save
  TempBD1959_Plus, NomfichierBD1959_Plus end if; if TempBD1959_Plus={}
   then return GROUPE else return TempBD1959_Plus end if; end proc;
               BD1959 Plus := \textbf{proc}(NBD1959 Plus)local NomgroupeBD1959_Plus, NomBD1959_Plus, NomfichierBD1959_Plus;
               global TempBD1959_Plus;
                  TempBD1959 Plus := \{\};NomgroupeBD1959 Plus := "BD1959 Plus";
                  NomBD1959 Plus := cat ("Gen_", NomgroupeBD1959 Plus);
                  NonfichierBD1959 Plus := cat(PATHDATA, Nomgroupe BD1959 Plus, ",
                     convert(NBD1959 Plus, string), ".txt");
                  ifFichier Existant(NomfichierBD1959 Plus) = true then
                     read NomfichierBD1959 Plus
                  else
                     TempBD1959 Plus :=GentoGr(eval(convert(NomBD1959_Plus, name)(NBD1959_Plus)));
                     save TempBD1959_Plus, NomfichierBD1959_Plus
                  end if;
                  if TempBD1959 Plus = \{\} then return GROUPE
                  else return TempBD1959_Plus
                  end if
               end proc
```

```
> Diedn:=proc (NDiedn) local NomgroupeDiedn, NomDiedn, NomfichierDiedn;
  global TempDiedn; TempDiedn:={}; NomgroupeDiedn := "Diedn"; NomDiedn
   := cat("Gen_",NomgroupeDiedn); NomfichierDiedn :=
  cat(PATHDATA,NomgroupeDiedn,"_",convert(NDiedn,string),".txt"); if
  Fichier_Existant(NomfichierDiedn) = true then read NomfichierDiedn
  else TempDiedn := GentoGr(eval(convert(NomDiedn,name)(NDiedn))); save
  TempDiedn, NomfichierDiedn end if; if TempDiedn={} then return
  GROUPE else return TempDiedn end if; end proc;
```

```
Diedn := \mathbf{proc}(NDiedn)
```
**local** NomgroupeDiedn, NomDiedn, NomfichierDiedn;

**global** TempDiedn;

 $TempDiedn := \{\};$ 

 $NomgroupBiedn := "Diedn";$ 

 $NomDiedn := cat("Gen " , NomgroupDiedn) ;$ 

 $N$ omfichier $Di$ edn :=

```
cat(PATHDATA, Nomgrouppliedn, "''', convert(NDiedn, string), ".txt");
```
**if**Fichier Existant(NomfichierDiedn) = true **then** read NomfichierDiedn **else**

```
TempDiedn := \text{GentoGr}(\text{eval}(\text{convert}(NomDiedn, name)(NDiedn)));
```
save TempDiedn, NomfichierDiedn

**end if**;

**if** TempDiedn = {} **then return** GROUPE **else return** TempDiedn **end if**

**end proc**

```
> TwoPlusn:=proc (N2Plusn) local Nomgroupe2Plusn, Nom2Plusn,
 Nomfichier2Plusn; global Temp2Plusn; Temp2Plusn:={}; Nomgroupe2Plusn
 := "TwoPlusn"; Nom2Plusn := cat("Gen_",Nomgroupe2Plusn);
 Nomfichier2Plusn :=
 cat(PATHDATA,Nomgroupe2Plusn,"_",convert(N2Plusn,string),".txt"); if
 Fichier Existant(Nomfichier2Plusn) = true then read Nomfichier2Plusn
 else Temp2Plusn := GentoGr(eval(convert(Nom2Plusn,name)(N2Plusn)));
 save Temp2Plusn, Nomfichier2Plusn end if; if Temp2Plusn={} then
 return GROUPE else return Temp2Plusn end if; end proc;
```

```
TwoPlusn := \mathbf{proc}(N2Plusn)
```
**local** Nomgroupe2Plusn, Nom2Plusn, Nomfichier2Plusn;

**global** Temp2Plusn;

 $Temp2Plusn := \{\};$  $Nomqroupe2Plusn := "TwoPlusn";$ 

 $Nom2Plusn := cat('"Gen'', Nomgroupe2Plusn)$ ;

 $N$ omfichier $2$ Plusn :=

 $cat(PATHDATA, Nomgroupe2Plusn, " " , convert(N2Plusn, string), ".txt");$ **if**Fichier Existant(Nomfichier2Plusn) = true **then** read Nomfichier2Plusn **else**

 $Temp2Plusn := GentoGr(eval(convert(Nom2Plusn, name)(N2Plusn)))$ ;

save Temp2Plusn, Nomfichier2Plusn

**end if**;

```
if Temp2Plusn = {} then return GROUPE else return Temp2Plusn end if
end proc
```

```
> Tetrahedron:=proc() local NomgroupeTetrahedron,
  NomfichierTetrahedron; global TempTetrahedron; NomgroupeTetrahedron :=
   "Tetrahedron";
   NomfichierTetrahedron:=cat(PATHDATA,NomgroupeTetrahedron,"_3.txt"); if
   Fichier_Existant(NomfichierTetrahedron) = true then read
   NomfichierTetrahedron else TempTetrahedron :=
   GentoGr(Gen Tetrahedron()); save TempTetrahedron,
   NomfichierTetrahedron end if; return TempTetrahedron end proc;
           Tetrahedron := \mathbf{proc}()local NomgroupeTetrahedron, NomfichierTetrahedron;
          global TempTetrahedron;
              NomqroupeTetrahedron := "Tetrahedron";NonfichierTetrahedron := cat(PATHDATA, NomgroupeTetrahedron, "3.txt");if Fichier Existant(NomfichierTetrahedron) = true then read NomfichierTetrahedron
              else
                 TempTetrahedron := \text{GentoGr}(\text{Gen\_Tetrahedron})).save TempTetrahedron, NomfichierTetrahedron
              end if;
              return TempTetrahedron
          end proc
 > TroisPlusQuatre:=proc() local NomgroupeTroisPlusQuatre,
   NomfichierTroisPlusQuatre; global TempTroisPlusQuatre;
   NomgroupeTroisPlusQuatre := "TroisPlusQuatre";
   NomfichierTroisPlusQuatre:=cat(PATHDATA,NomgroupeTroisPlusQuatre,"_3.t
   xt"); if Fichier_Existant(NomfichierTroisPlusQuatre) = true then read
   NomfichierTroisPlusQuatre else TempTroisPlusQuatre :=
   GentoGr(Gen TroisPlusQuatre()); save TempTroisPlusQuatre,
   NomfichierTroisPlusQuatre end if; return TempTroisPlusQuatre end
   proc;
                    TroisPlusQuatre := proc()
                    local NomgroupeTroisPlusQuatre, NomfichierTroisPlusQuatre;
                    global TempTroisPlusQuatre;
                       NomgroupeTroisPlusQuatre := "TroisPlusQuatre";NomfichierTroisPlusQuatre :=
                          cat(PATHDATA, Nomgroupe TroisPlusQuatre, " 3.txt");if Fichier Existant(NomficherTroisPlusQuatre) = true then
                          read NomfichierTroisPlusQuatre
                       else
                          TempTroisPlusQuatre := \text{GentoGr}(\text{Gen}_{\text{TroisPlusQuatre}})) ;
                          save TempTroisPlusQuatre, NomfichierTroisPlusQuatre
                       end if;
                       return TempTroisPlusQuatre
                    end proc
> Icosahedron:=proc() local NomgroupeIcosahedron,
   NomfichierIcosahedron; global TempIcosahedron; NomgroupeIcosahedron :=
   "Icosahedron";
   NomfichierIcosahedron:=cat(PATHDATA,NomgroupeIcosahedron,".txt"); if
   Fichier Existant(NomfichierIcosahedron) = true then read
   NomfichierIcosahedron; end if; return TempIcosahedron end proc;
```
 $I \text{cosahedron} := \text{proc}()$ **local** NomgroupeIcosahedron, NomfichierIcosahedron; **global** TempIcosahedron;  $NomqroupeIcosahedron := "Icosahedron";$  $NonfichierI cosahedron := cat(PATHDATA, NomqroupeI cosahedron, ".txt");$ **if** Fichier Existant(*NomfichierIcosahedron*) = true **then** read NomfichierIcosahedron **end if**; **return** TempIcosahedron **end proc**

```
> Diedn:=proc (NDiedn) local NomgroupeDiedn, NomDiedn, NomfichierDiedn;
  global TempDiedn; TempDiedn:={}; NomgroupeDiedn := "Diedn"; NomDiedn
   := cat("Gen_",NomgroupeDiedn); NomfichierDiedn :=
   cat(PATHDATA,NomgroupeDiedn,"_",convert(NDiedn,string),".txt"); if
  Fichier Existant(NomfichierDiedn) = true then read NomfichierDiedn
  else TempDiedn := GentoGr(eval(convert(NomDiedn,name)(NDiedn))); save
  TempDiedn, NomfichierDiedn end if; if TempDiedn={} then return
  GROUPE else return TempDiedn end if; end proc;
```

```
Diedn := \mathbf{proc}(NDiedn)local NomgroupeDiedn, NomDiedn, NomfichierDiedn;
              global TempDiedn;
                  TempDiedn := \{\};NomgroupDiedn := "Diedn" ;NomDiedn := cat("Gen " , NomgroupDiedn) ;NomfichierDiedn :=
                     cat(PATHDATA, NomaroupeDiedn, " ", convert(NDiedn, string), ".txt"ifFichier Existant(NomfichierDiedn) = true then read NomfichierDiedn
                  else
                     TempDiedn := \text{GentoGr}(\text{eval}(\text{convert}(NomDiedn, name)(NDiedn)));
                     save TempDiedn, NomfichierDiedn
                  end if;
                  if TempDiedn = {} then return GROUPE else return TempDiedn end if
              end proc
> DiednPlus:=proc (NDiednPlus) local NomgroupeDiednPlus, NomDiednPlus,
   NomfichierDiednPlus; global TempDiednPlus; TempDiednPlus:={};
   NomgroupeDiednPlus := "DiednPlus"; NomDiednPlus :=
   cat("Gen_",NomgroupeDiednPlus); NomfichierDiednPlus :=
   cat(PATHDATA,NomgroupeDiednPlus,"_",convert(NDiednPlus,string),".txt")
   ; if Fichier_Existant(NomfichierDiednPlus) = true then read
   NomfichierDiednPlus else TempDiednPlus :=
   GentoGr(eval(convert(NomDiednPlus,name)(NDiednPlus))); save
   TempDiednPlus, NomfichierDiednPlus end if; if TempDiednPlus={} then
   return GROUPE else return TempDiednPlus end if; end proc;
        DiednPlus := \mathbf{proc}(NDiednPlus)
```

```
local NomgroupeDiednPlus, NomDiednPlus, NomfichierDiednPlus;
global TempDiednPlus;
   TempDiednPlus := \{\};NomgroupBiednPlus := "DiednPlus";NomDiednPlus := cat("Gen", NomgroupDiednPlus);
   NomfichierDiednPlus :=
      cat(PATHDATA, NomgroupeDiednPlus, " ", convert(NDiednPlus, string), ".txt");
```

```
if Fichier Existant(NomfichierDiednPlus) = true then read NomfichierDiednPlus
         else
             TempDiednPlus := \text{GentoGr}(\text{eval}(\text{convert}(NomDiednPlus, name)(NDiednPlus)));
             save TempDiednPlus, NomfichierDiednPlus
         end if;
         if TempDiednPlus = {} then return GROUPE else return TempDiednPlus end if
      end proc
> Twon:=proc (NTwon) local NomgroupeTwon, NomTwon, NomfichierTwon;
 global TempTwon; TempTwon:={}; NomgroupeTwon := "Twon"; NomTwon :=
 cat("Gen_",NomgroupeTwon); NomfichierTwon :=
 cat(PATHDATA,NomgroupeTwon,"_",convert(NTwon,string),".txt"); if
 Fichier_Existant(NomfichierTwon) = true then read NomfichierTwon else
 TempTwon := GentoGr(eval(convert(NomTwon,name)(NTwon))); save
 TempTwon, NomfichierTwon end if; if TempTwon={} then return GROUPE
 else return TempTwon end if; end proc;
             Twon := \mathbf{proc}(NTwon)local NomgroupeTwon, NomTwon, NomfichierTwon;
            global TempTwon;
                TempTwon := \{\};NomgroupeTwon := "Twon";NomTwon := cat("Gen", NomgroupFrom);
                NomfichierTwon :=
                   cat(PATHDATA, Nomqroupe Twon, " ", convert(NTwon, string), ".txt");ifFichier Existant(NomfichierTwon) = true then read NomfichierTwon
               else
                   TempTwon := \text{GentoGr}(\text{eval}(\text{convert}(NomTwon, name)(NTwon)));
                   save TempTwon, NomfichierTwon
               end if;
               if TempTwon = {} then return GROUPE else return TempTwon end if
            end proc
> TwoPlusn:=proc (NTwoPlusn) local NomgroupeTwoPlusn, NomTwoPlusn,
 NomfichierTwoPlusn; global TempTwoPlusn; TempTwoPlusn:={};
 NomgroupeTwoPlusn := "TwoPlusn"; NomTwoPlusn :=
 cat("Gen_",NomgroupeTwoPlusn); NomfichierTwoPlusn :=
 cat(PATHDATA,NomgroupeTwoPlusn,"_",convert(NTwoPlusn,string),".txt");
 if Fichier_Existant(NomfichierTwoPlusn) = true then read
 NomfichierTwoPlusn else TempTwoPlusn :=
 GentoGr(eval(convert(NomTwoPlusn,name)(NTwoPlusn))); save
 TempTwoPlusn, NomfichierTwoPlusn end if; if TempTwoPlusn={} then
 return GROUPE else return TempTwoPlusn end if; end proc;
       TwoPlusn := \textbf{proc}(NTwoPlusn)local NomgroupeTwoPlusn, NomTwoPlusn, NomfichierTwoPlusn;
      global TempTwoPlusn;
          TempTwoPlusn := \{\};NomgroupeTwoPlusn := "TwoPlusn";NomTwoPlusn := cat("Gen", NomgroupFlowPlusn);
         NomfichierTwoPlusn :=
             cat(PATHDATA, NomgroupeTwoPlusn, " " , convert(NTwoPlusn, string), ".txt");
```
**if** Fichier  $Existant(NonfichierTwoPlusn) = true$  **then** read NomfichierTwoPlusn **else**  $TempTwoPlusn := \text{GentoGr}(\text{eval}(\text{convert}(NomTwoPlusn, name)(NTwoPlusn)))$ ; save TempTwoPlusn, NomfichierTwoPlusn **end if**; **if** TempTwoPlusn = {} **then return** GROUPE **else return** TempTwoPlusn **end if end proc** > TwonPlus:=proc (NTwonPlus) local NomgroupeTwonPlus, NomTwonPlus, NomfichierTwonPlus; global TempTwonPlus; TempTwonPlus:={}; NomgroupeTwonPlus := "TwonPlus"; NomTwonPlus := cat("Gen\_",NomgroupeTwonPlus); NomfichierTwonPlus := cat(PATHDATA,NomgroupeTwonPlus,"\_",convert(NTwonPlus,string),".txt"); if Fichier Existant(NomfichierTwonPlus) = true then read NomfichierTwonPlus else TempTwonPlus := GentoGr(eval(convert(NomTwonPlus,name)(NTwonPlus))); save TempTwonPlus, NomfichierTwonPlus end if; if TempTwonPlus={} then return GROUPE else return TempTwonPlus end if; end proc;  $TwonPlus := \mathbf{proc}(NTwonPlus)$ **local** NomgroupeTwonPlus, NomTwonPlus, NomfichierTwonPlus ; **global** TempTwonPlus;  $TempTwonPlus := \{\};$  $NomqroupeTwonPlus := "TwonPlus" ;$  $NomTwonPlus := cat('"Gen'', NomgroupeTwonPlus)$ ;  $NomfichierTwonPlus :=$  $cat(PATHDATA, NomaroupeTwonPlus, " ", convert(NTwonPlus, string), ".txt");$ **if** Fichier  $Existant(NomfichierTwonPlus) = true$  **then** read  $NonfichierTwonPlus$ **else**  $TempTwonPlus := \text{GentoGr}(\text{eval}(\text{convert}(NomTwoPlus, name)(NTwonPlus)))$ ; save TempTwonPlus, NomfichierTwonPlus **end if**; **if** TempTwonPlus = {} **then return** GROUPE **else return** TempTwonPlus **end if end proc** <sup>&</sup>gt; TwoPlusnPlus:=proc (NTwoPlusnPlus) local NomgroupeTwoPlusnPlus, NomTwoPlusnPlus, NomfichierTwoPlusnPlus; global TempTwoPlusnPlus; TempTwoPlusnPlus:={}; NomgroupeTwoPlusnPlus := "TwoPlusnPlus"; NomTwoPlusnPlus := cat("Gen\_",NomgroupeTwoPlusnPlus); NomfichierTwoPlusnPlus := cat(PATHDATA,NomgroupeTwoPlusnPlus,"\_",convert(NTwoPlusnPlus,string)," .txt"); if Fichier\_Existant(NomfichierTwoPlusnPlus) = true then read NomfichierTwoPlusnPlus else TempTwoPlusnPlus := GentoGr(eval(convert(NomTwoPlusnPlus,name)(NTwoPlusnPlus))); save

```
TempTwoPlusnPlus, NomfichierTwoPlusnPlus end if; if
TempTwoPlusnPlus={} then return GROUPE else return TempTwoPlusnPlus
end if; end proc;
```

```
TwoPlus: = \textbf{proc}(NTwoPlus1)local NomgroupeTwoPlusnPlus, NomTwoPlusnPlus, NomfichierTwoPlusnPlus;
global TempTwoPlusnPlus;
   TempTwoPlusnPlus := \{\}.NomgroupeTwoPlusnPlus := "TwoPlusnPlus";NomTwoPlusnPlus := cat('"Gen'', NomgroupeTwoPlusnPlus) ;NonfichierTwoPlusnPlus := cat(PATHDATA, NomqroupeTwoPlusnPlus, "convert(NTwoPlusnPlus, string), ".txt");ifFichier Existant(NomfichierTwoPlusnPlus) = true then
      read NomfichierTwoPlusnPlus
   else
      TempTwoPlusnPlus :=GentoGr(eval(convert(NomTwoPlusnPlus, name)(NTwoPlusnPlus)));
      save TempTwoPlusnPlus, NomfichierTwoPlusnPlus
   end if;
   if TempTwoPlus = \{\} then return GROUPEelse return TempTwoPlusnPlus
   end if
end proc
```
### **10.7.6. Orbite d'un point par un groupe de matrices**

```
> OrbPGen:=proc(XOrbPGen,LOrbPGen) local
MOrbPGen,OrbOrbPGen,GOrbPGen;OrbOrbPGen:={
};GOrbPGen:=GentoGr(LOrbPGen); for MOrbPGen in GOrbPGen do
OrbOrbPGen:=Matrixunion(Multiply(MOrbPGen,XOrbPGen),OrbOrbPGen); end
do; return OrbOrbPGen; end proc;
       OrbPGen := \mathbf{proc}(XOrbPGen, LOrbPGen)local MOrbPGen, OrbOrbPGen, GOrbPGen;
          OrbOrbPGen := \{\};GOrbPGen := \text{GentoGr}(LOrbPGen);
          for MOrbPGen in GOrbPGen doOrbOrbPGen :=
             Matrixunion(LinearAlgebra : −Multiply(MOrbPGen, XOrbPGen), OrbOrbPGen)
          end do;
          return OrbOrbPGen
       end proc
> OrbPG:=proc(XOrbPG,LOrbPG) local MOrbPG,OrbOrbPG;OrbOrbPG:={}; for
MOrbPG in LOrbPG do
OrbOrbPG:=Matrixunion(Multiply(MOrbPG,XOrbPG),OrbOrbPG); end do;
return OrbOrbPG; end proc;
          OrbPG := \mathbf{proc}(XOrbPG, \mathit{LOrbPG})local MOrbPG, OrbOrbPG;
             OrbOrbPG := \{\}:
             for MOrbPG inLOrbPG doOrbOrbPG :=
                Matrixunion(LinearAlgebra : −Multiply(MOrbPG, XOrbPG), OrbOrbPG)
             end do;
             return OrbOrbPG
         end proc
```
> OrbPGenMul:=proc(XOrbPGenMul,LOrbPGenMul) local MOrbPGenMul,OrbOrbPGenMul,GOrbPGenMul;OrbOrbPGenMul:=[];GOrbPGenMul:=G entoGr(LOrbPGenMul); for MOrbPGenMul in GOrbPGenMul do OrbOrbPGenMul:=[op(OrbOrbPGenMul),Multiply(MOrbPGenMul,XOrbPGenMul)]; end do; return OrbOrbPGenMul; end proc;  $OrbPGenMul := \textbf{proc}(XOrbPGenMul, LOrbPGenMul)$ **local** MOrbPGenMul, OrbOrbPGenMul, GOrbPGenMul;  $OrbOrbPGenMul := []$ ;  $GOrbPGenMul := \text{GentoGr}(LOrbPGenMul)$ ; **for** MOrbPGenMul **in** GOrbPGenMul **do**OrbOrbPGenMul := [op(OrbOrbPGenMul), LinearAlgebra : −Multiply(MOrbPGenMul, XOrbPGenMul)] **end do**; **return** OrbOrbPGenMul **end proc** > OrbPGMul:=proc(XOrbPGMul,LOrbPGMul) local MOrbPGMul,OrbOrbPGMul;OrbOrbPGMul:=[]; for MOrbPGMul in LOrbPGMul do OrbOrbPGMul:=[op(OrbOrbPGMul),Multiply(MOrbPGMul,XOrbPGMul)]; end do; return OrbOrbPGMul; end proc;  $OrbPGMul := \textbf{proc}(XOrbPGMul, \textit{LOrbPGMul})$ **local** MOrbPGMul, OrbOrbPGMul;  $OrbOrbPGMul := []$ ; **for** MOrbPGMul **in** LOrbPGMul **do**OrbOrbPGMul := [op(OrbOrbPGMul), LinearAlgebra : −Multiply(MOrbPGMul, XOrbPGMul)] **end do**; **return** OrbOrbPGMul **end proc** <sup>&</sup>gt; OrbPv3:=proc(XOrbPv3,GroupeOrbPv3) local XorbiteOrbPv3,DimOrbPv3,NomGroupeOrbPv3,GOrbPv3,MOrbPv3,NomfichierOrbP v3,KOrbPv3; global OrbOrbPv3; DimOrbPv3:=op(1,XOrbPv3);XorbiteOrbPv3:=Vector(DimOrbPv3,symbol=Orbite );NomGroupeOrbPv3:=cat(GroupeOrbPv3,"\_",convert(DimOrbPv3,string));GOr bPv3:=RepGroupe(GroupeOrbPv3,DimOrbPv3);NomfichierOrbPv3:=cat(PATHDATA ,NomGroupeOrbPv3,"\_Orbite.txt"); if Fichier\_Existant(NomfichierOrbPv3) = true then read NomfichierOrbPv3 else OrbOrbPv3:={}; for MOrbPv3 in GOrbPv3 do OrbOrbPv3:=Matrixunion(Multiply(MOrbPv3,XorbiteOrbPv3),OrbOrbPv3); end do; save OrbOrbPv3, NomfichierOrbPv3; end if; return Matrixset(subs(seq(XorbiteOrbPv3[KOrbPv3]=XOrbPv3[KOrbPv3],KOrbPv3=1.. DimOrbPv3),OrbOrbPv3)); end proc;  $OrbPv3 := \textbf{proc}(XOrbPv3, GroupeOrbPv3)$ **local**XorbiteOrbPv3, DimOrbPv3, NomGroupeOrbPv3, GOrbPv3, MOrbPv3, NomfichierOrbPv3 , KOrbPv3 ; **global** OrbOrbPv3 ;  $DimOrbPv3 := op(1, XORPv3)$ ;  $XorbiteOrbPv3 := Vector(DimOrbPv3, symbol = Orbite);$ 

> $NomGroupeOrbPv3 := cat(GroupeOrbPv3, "\_\cdot$ ", convert $(DimOrbPv3, string)$ ;  $GOrbPv3 := \text{RepGroup}(GroupeOrbPv3, DimOrbPv3);$

 $NonfichierOrbPv3 := cat(PATHDATA, NomGroupeOrbPv3, "Orbite.txt");$ 

```
ifFichier Existant(NomfichierOrbPv3) = true then read NomfichierOrbPv3
else
   OrbOrbPv3 := \{\};
   for MOrbPv3 in GOrbPv3 doOrbOrbPv3 :=
      Matrixunion(LinearAlgebra : -Multiply(MOrbPv3, XorbiteOrbPv3), OrbOrbPv3)end do;
   save OrbOrbPv3, NomfichierOrbPv3
end if;
return Matrixset(subs(
   \text{seq}(XorbiteOrbPv3_{KOrbPv3} = XORPv3_{KOrbPv3}, KOrbPv3 = 1..DimOrbPv3),OrbOrbPv3)
```

```
end proc
```
# **10.8. Représentations à l'aide du théorème de l'élément primitif**

## **10.8.1. Polynômes minimaux**

```
> MinCosn:=proc(NMinCosdn) local pMinCosdn;
 IsSelfReciprocal(cyclotomic(NMinCosdn,a), a, 'pMinCosdn'); return
 subs(a=2*a,pMinCosdn); end proc;
```
 $MinCosn := \mathbf{proc}(NMinCosdn)$ 

**local** pMinCosdn;

 $PolynomialTools : -IsSelfReciprocal(cyclotomic(NMinCosdn, a), a, 'pMinCosdn');$ 

**return** subs $(a = 2 * a, pMinCosdn)$ 

```
> MinDiedn:=proc(NMinDiedn) local
```

```
_SinMinDiedn,val_cosMinDiedn,val_sinMinDiedn,MinPolyMinDiedn,FieldMinD
iedn; if NMinDiedn=1 then return ["NULL",0,1] end if; if NMinDiedn=2
then return ["NULL",0,1] end if; if NMinDiedn=3 then return
[4*a^2-3,-1/2,a] end if; if NMinDiedn=6 then return [4*a^2-3,1/2,a]end if; if NMinDiedn=4 then return ["NULL", 0, 1] end if; if NMinDiedn=8
then return [-1+2*a^2,a,a] end if; if 'mod'(NMinDiedn, 4)=0 then
FieldMinDiedn:=evala(Primfield({RootOf(MinCosn(NMinDiedn,a))},{
}));
val_cosMinDiedn:=subs(op([1,1,1],FieldMinDiedn)=a,op(2,FieldMinDiedn[2
,1])); MinPolyMinDiedn:=subs(_Z=a,op([1,1,1,1],FieldMinDiedn));
val_sinMinDiedn:=subs(op([1,1,1],FieldMinDiedn)=a,op(2,op(1,op(5,evala
(A1gfield(RootOf(1-op(2,FieldMinDiedn[2,1]))^2-\text{Sin}^2,Sin))))))); else
FieldMinDiedn:=evala(Primfield(
{RootOf(MinCosn(NMinDiedn,a)),RootOf(_SinMinDiedn^2+RootOf(MinCosn(NM
inDiedn,a)<sup>2-1</sup>, SinhMinDiedn), {}, {}));
val_cosMinDiedn:=subs(op([1,1,1],FieldMinDiedn)=a,op(2,FieldMinDiedn[2
,1]));
val_sinMinDiedn:=subs(op([1,1,1],FieldMinDiedn)=a,op(2,FieldMinDiedn[2
,2])); MinPolyMinDiedn:=subs(_Z=a,op([1,1,1,1],FieldMinDiedn)); end
if; return [MinPolyMinDiedn,val cosMinDiedn,val sinMinDiedn]; end
proc;
```
 $MinDiedn := \mathbf{proc}(NMinDiedn)$ **local**\_SinMinDiedn, val\_cosMinDiedn, val\_sinMinDiedn, MinPolyMinDiedn, FieldMinDiedn; **if**  $NMinDiedn = 1$  **then return** ["NULL", 0, 1] **end if** : **if**  $NMinDiedn = 2$  **then return** ["NULL", 0, 1] **end if** ; **if**  $NMinDiedn = 3$  **then return**  $[4 * a^2 - 3, -1/2, a]$  **end if**; **if**  $NMinDiedn = 6$  **then return**  $[4 * a^2 - 3, 1/2, a]$  **end if**; **if**  $NMinDiedn = 4$  **then return** ["NULL", 0, 1] **end if** ; **if**  $NMinDiedn = 8$  **then return**  $[-1 + 2 * a^2, a, a]$  **end if**; **if**  $NMinDiedn \mod 4 = 0$  **then**  $FieldMinDiedn := evala(Primfield({RootOf(MinCosn(NMinDiedn, a)}), \{\})$ ; val $cosMinDiedn :=$  $\text{subs}(\text{op}([1, 1, 1], FieldMinDiedn) = a, \text{ op}(2, FieldMinDiedn_{2,1}))$ ;  $MinPolyMinDiedn := \text{subs}(\_Z = a, \text{ op}([1, 1, 1, 1], FieldMinDiedn));$ val  $sinMinDiedn := subs(op([1, 1, 1], FieldMinDiedn) = a, op(2, op(1,$ op(5, evala(Algfield(RootOf(1 – op(2,  $FieldMinDiedn_{2,1})^2 - _{sin^2, -Sin^2}$ )))))))) **else**  $FieldMinDiedn := evala(Primfield({RootOf(MinCosn(NMinDiedn, a)}),$ RootOf( $SinMinDiedn^2 + RootOf(MinCosn(NMinDiedn, a))^2 - 1$ ,  $SinMinDiedn$ ) , {})); val $cosMinDiedn :=$  $\text{subs}(\text{op}([1, 1, 1], \text{FieldMinDied} n) = a, \text{ op}(2, \text{FieldMinDied} n_{2,1}));$ val $sinMinDiedn :=$  $subs(op([1, 1, 1], FieldMinDiedn) = a, op(2, FieldMinDiedn_{2.2}));$  $MinPolyMinDiedn := \text{subs}(\_Z = a, \text{ op}([1, 1, 1, 1], FieldMinDiedn))$ **end if**; **return** [MinPolyMinDiedn, val\_cosMinDiedn, val\_sinMinDiedn] **end proc**

## **10.8.2. Générateurs**

```
> Gen_Diedn_alg := proc (NGen_Diedn_alg) local InfosDiedn; if 2 <
NGen_Diedn_alg then InfosDiedn:=MinDiedn(NGen_Diedn_alg); return
[subs(cDiedn=InfosDiedn[2],sDiedn=InfosDiedn[3],{Matrix([[1, 0], [0,
-1]]), Matrix([[cDiedn, sDiedn], [sDiedn, -cDiedn]])}),apply(Mipol ->
if Mipol="NULL" then return NULL else return Mipol end
if,InfosDiedn[1])]; elif NGen_Diedn_alg = 2 then return
[{Reflexion_Gen(Vector([0, 1]), Reflexion_Gen(Vector([1, 0]))}]
else return [{Reflexion_Gen(Vector([0, 1]))}] end if end proc;
```

```
Gen Diedn alg := \textbf{proc}(NGen \quad Diedn \quad alq)localInfosDiedn;
              if 2 < NGen_Diedn_alg then
                  InfosDiedn := \text{MinDiedn}(NGen-Diedn\_ala) ;
                  \textbf{return} \;[\text{subs}(cDiedn = \textit{InfosDied}{n_2}, \, sDiedn = \textit{InfosDied}{n_3},{\text{Matrix}([[1, 0], [0, -1]]), Matrix([[cDiedn, sDiedn], [sDiedn, -cDiedn]])\}), apply(
                     proc(Mipol)
                     option operator, arrow;
                         if Mipol = "NULL" then return NULL else return Mipol end if
                      \mathbf{end} \; \mathbf{proc}, \; \mathit{InfosDiedn}_1)]elif NGen Diedn alg = 2 then
                  return [{Reflexion_Gen(Vector([0, 1])), Reflexion_Gen(Vector([1, 0]))}]
              else return [{Reflexion_Gen(Vector([0, 1]))}]
              end if
           end proc
> Gen_Diedn_alg_list := proc (NGen_Diedn_alg) local InfosDiedn; if 2 <
   NGen_Diedn_alg then InfosDiedn:=MinDiedn(NGen_Diedn_alg); return
   [map(convert,subs(cDiedn=InfosDiedn[2],sDiedn=InfosDiedn[3],
   {Matrix([[1, 0], [0, -1]]), Matrix([[cDiedn, sDiedn], [sDiedn,
   -cDiedn]])}),listlist),apply(Mipol -> if Mipol="NULL" then return
   NULL else return Mipol end if,InfosDiedn[1])]; elif NGen_Diedn_alg = 2
   then return [map(convert,{Reflexion_Gen(Vector([0, 1])),
   Reflexion Gen(Vector([1, 0]))},listlist)] else return
   [map(convert,{Reflexion_Gen(Vector([0, 1]))},listlist)] end if end
   proc;
          Gen Diedn alg list := \mathbf{proc}(NGen\quad Diedn\quad alg)localInfosDiedn;
             if 2 < NGen_Diedn_alg then
                 InfosDiedn := \text{MinDiedn}(NGen\_Diedn\_alg);
                 \textbf{return } [\text{map}(convert, \text{subs}(cDiedn = InfosDiedn_2, \: sDiedn = InfosDiedn_3,{\text{Matrix}([[1, 0], [0, -1]])}, Matrix([[cDiedn, sDiedn], [sDiedn, -cDiedn]])\}), listlist),
                    apply(proc(Mipol)
                    option operator, arrow;
                        if Mipol = "NULL" then return NULL else return Mipol end if
                     \mathbf{end} \; \mathbf{proc}, \; \mathit{InfosDiedn}_1)]elif NGen Diedn alg = 2 thenreturn [map(convert,
                 {Reflexion Gen(Vector([0, 1])), Reflexion Gen(Vector([1, 0]))}, listlist)]
             else return [\text{map}(convert, \{Reflexion\ Gen(Vector([0, 1]))\}, \text{listlist})]end if
          end proc
  > Gen_Diedn_Plus_alg := proc (NGen_Diedn_alg) local InfosDiedn; if 2 <
   NGen_Diedn_alg then InfosDiedn:=MinDiedn(NGen_Diedn_alg); return
   [subs(cDiedn=InfosDiedn[2],sDiedn=InfosDiedn[3],{Matrix([[cDiedn,
   sDiedn], [-sDiedn, cDiedn]])}),apply(Mipol -> if Mipol="NULL" then
   return NULL else return Mipol end if,InfosDiedn[1])]; elif
   NGen_Diedn_alg = 2 then return [{Reflexion_Gen(Vector([0, 1])),
   Reflexion_Gen(Vector([1, 0]))}] else return
```

```
[{Reflexion_Gen(Vector([0, 1]))}] end if end proc;
```
Gen Diedn Plus  $alg := \textbf{proc}(NGen\quad Diedn\text{ }alg)$ **local**InfosDiedn; **if** 2 < NGen\_Diedn\_alg **then**  $InfosDiedn := \text{MinDiedn}(NGen-Diedn-alq)$  ;  $\textbf{return} \; [\text{subs}(cDiedn = \textit{InfosDied}{n_2}, \, sDiedn = \textit{InfosDied}{n_3},$ {Matrix([[cDiedn, sDiedn], [−sDiedn, cDiedn]])}), apply(**proc**(Mipol) **option** operator, arrow; **if** Mipol = "NULL" **then return** NULL **else return** Mipol **end if**  $\mathbf{end} \; \mathbf{proc}, \; \mathit{InfosDiedn}_1)]$ **elif**  $NGen$   $Diedn$   $alq = 2$  **then return**  $[\{Reflexion\ Gen(Vector([0, 1]))\,$ , Reflexion  $Gen(Vector([1, 0]))\}]$ **else return** [{Reflexion\_Gen(Vector([0, 1]))}] **end if end proc** > Gen\_Diedn\_Plus\_alg\_list := proc (NGen\_Diedn\_alg) local InfosDiedn; if

2 < NGen\_Diedn\_alg then InfosDiedn:=MinDiedn(NGen\_Diedn\_alg); return [map(convert,subs(cDiedn=InfosDiedn[2],sDiedn=InfosDiedn[3],{Matrix([[cDiedn, sDiedn], [-sDiedn,cDiedn]])}),listlist),apply(Mipol -> if Mipol="NULL" then return NULL else return Mipol end if,InfosDiedn[1])]; elif NGen\_Diedn\_alg = 2 then return [map(convert,{Reflexion\_Gen(Vector([0, 1])), Reflexion\_Gen(Vector( [1, 0]))},listlist)] else return [map(convert, {Reflexion\_Gen(Vector([0, 1]))}, listlist)] end if end proc;

> **local**InfosDiedn; **if** 2 < NGen\_Diedn\_alg **then**  $InfosDiedn := \text{MinDiedn}(NGen\_Diedn\_alg)$ ; **return**  $[\text{map}(convert, \text{subs}(cDiedn = InfosDiedn_2, sDiedn = InfosDiedn_3,$ {Matrix([[cDiedn, sDiedn], [−sDiedn, cDiedn]])}), listlist), apply(**proc**(Mipol) **option** operator, arrow; **if** Mipol = "NULL" **then return** NULL **else return** Mipol **end if**  $\mathbf{end} \; \mathbf{proc}, \; \mathit{InfosDiedn}_1)]$ **elif**  $NGen\_Diedn\_alg = 2$  **thenreturn** [map(*convert*, {Reflexion  $Gen(Vector([0, 1]))$ , Reflexion  $Gen(Vector([1, 0]))$ }, *listlist*)]

Gen Diedn Plus alg list  $:=$   $\mathbf{proc}(NGen$  Diedn alg)

- **else return**  $[\text{map}(convert, \{Reflexion\ Gen(Vector([0, 1]))\}, \text{listlist})]$
- **end if**

**end proc**

> Gen\_2n\_alg:=proc(kGen\_2n\_alg) local TempGen\_2n\_alg; TempGen\_2n\_alg:=Gen\_Diedn\_alg(kGen\_2n\_alg); if nops(TempGen\_2n\_alg)=2 then return [Rned(TempGen\_2n\_alg[1],3),TempGen\_2n\_alg[2]] else return  $[Rned(TempGen_2n_alg[1],3)]$ ; end if; end proc;

> Gen  $2n$  alg  $:=$  **proc**(kGen  $2n$  alg) **local** TempGen  $2n$  alg;  $TempGen$   $2n$   $alg := Gen$  Diedn  $alg(kGen 2n$   $alg)$ ; **if** nops( $TempGen$   $2n$   $ala$ ) = 2 **then**  $\textbf{return} \ [\text{Rned}(\textit{TempGen\_2n\_alg}_1,\,3),\ \textit{TempGen\_2n\_alg}_2]$  ${\bf else} \ {\bf return} \ \left[\text{Rned}(\textit{TempGen\_2n\_alg}_1, 3)\right]$ **end if end proc**
```
> Gen_2n_alg_list:=proc(kGen_2n_alg) local TempGen_2n_alg;
   TempGen_2n_alg:=Gen_Diedn_alg(kGen_2n_alg); if nops(TempGen_2n_alg)=2
   then return
   [map(convert,Rned(TempGen_2n_alg[1],3),listlist),TempGen_2n_alg[2]]
   else return [map(convert,Rned(TempGen_2n_alg[1],3),listlist)]; end if;
   end proc;
         Gen 2n alg list := \mathbf{proc}(kGen \ 2n \  \  \text{alq})local TempGen_2n_alg;
             TempGen 2n alg := Gen Diedn alg(kGen 2n alg);
             if nops(TempGen 2n alg) = 2 then
                {\bf return}\ \left[ {\rm map}(convert,\ {\rm Rned}(\mathit{TempGen\_2n\_alg}_1,\ 3),\ \mathit{listlist}),\ \mathit{TempGen\_2n\_alg}_2 \right]{\bf else} {\bf return}~[map{\it (convert}, Rned{\it (TempGen\_2n\_alg_1, 3),} listlist{\it )}]end if
         end proc
> Gen_2Plusn_alg := proc (NGen_Diedn_alg) local InfosDiedn; if 2 <
   NGen_Diedn_alg then InfosDiedn:=MinDiedn(NGen_Diedn_alg); return
   [subs(cDiedn=InfosDiedn[2],sDiedn=InfosDiedn[3],
   {Matrix([[1,0,0],[0,-1,0],[0,0,-1]]),Matrix([[cDiedn, sDiedn,0],
   [-sDiedn, cDiedn, 0], [0,0,-1]])}),apply(Mipol -> if Mipol="NULL" then
   return NULL else return Mipol end if,InfosDiedn[1])]; elif
   NGen_Diedn_alg = 2 then return
   [
   {\texttt{Matrix}}([[-1,0,0],[0,1,0],[0,0,-1]]), {\texttt{Matrix}}([[-1,0,0],[0,-1,0],[0,0,-1]])1]])}] else return
   \lceil{Matrix([[-1,0,0],[0,1,0],[0,0,-1]]),Matrix([[1,0,0],[0,1,0],[0,0,-1]
   ])}] end if end proc;
          Gen\_2Plusn\_alg := \textbf{proc}(NGen\_Diedn\_alg)localInfosDiedn;
             if 2 < NGen_Diedn_alg then
                 InfosDiedn := \text{MinDiedn}(NGen-Diedn-alq) ;
                 \textbf{return} \;[\text{subs}(cDiedn=InfosDiedn_2, sDiedn=InfosDiedn_3, \{Matrix([[1, 0, 0], [0, -1, 0], [0, 0, -1]]),
                    Matrix([[cDiedn, sDiedn, 0], [−sDiedn, cDiedn, 0], [0, 0, −1]])}), apply(proc(Mipol)
                    option operator, arrow:
                        if Mipol = "NULL" then return NULL else return Mipol end if
                    \mathbf{end} \; \mathbf{proc}, \; \mathit{InfosDiedn}_1)]elif NGen_Diedn_alg = 2 thenreturn
                 [\{\text{Matrix}([-1, 0, 0], [0, 1, 0], [0, 0, -1]], \text{Matrix}([-1, 0, 0], [0, -1, 0], [0, 0, -1]]\}\]else return
                 [\{\text{Matrix}([[-1, 0, 0], [0, 1, 0], [0, 0, -1]]), \text{Matrix}([1, 0, 0], [0, 1, 0], [0, 0, -1]]]\}]end if
          end proc
> Gen_2Plusn_alg_list := proc (NGen_Diedn_alg) local InfosDiedn; if 2 <
   NGen_Diedn_alg then InfosDiedn:=MinDiedn(NGen_Diedn_alg); return
   [map(convert,subs(cDiedn=InfosDiedn[2],sDiedn=InfosDiedn[3],
   {Matrix([[1,0,0],[0,-1,0],[0,0,-1]]),Matrix([[cDiedn, sDiedn,0],
   [-sDiedn, cDiedn,0],[0,0,-1]])}),listlist),apply(Mipol -> if
   Mipol="NULL" then return NULL else return Mipol end
   if,InfosDiedn[1])]; elif NGen_Diedn_alg = 2 then return
   [{\{\lfloor -1, 0, 0\rfloor, [0,1,0], [0,0, -1]\}}],[[-1, 0, 0], [0, -1, 0], [0, 0, -1]]}]] else
   return [{[[-1,0,0],[0,1,0],[0,0,-1]],[[1,0,0],[0,1,0],[0,0,-1]]}]
```

```
end if end proc;
```

```
Gen 2Plusn ala list := \textbf{proc}(NGen Diedn ala)localInfosDiedn;
          if 2 < NGen_Diedn_alg then
             InfosDiedn := \text{MinDiedn}(NGen-Diedn\_ala) ;
             \textbf{return } [\text{map}(convert, \text{subs}(cDiedn = \textit{InfosDiedn}_2, \textit{sDiedn} = \textit{InfosDiedn}_3, \{\text{True}, \text{True}, \text{True}, \text{True} \}Matrix([[1, 0, 0], [0, -1, 0], [0, 0, -1]]),
                 Matrix([[cDiedn, sDiedn, 0], [−sDiedn, cDiedn, 0], [0, 0, −1]])}), listlist), apply(proc(
                 Mipol)
                 option operator, arrow;
                    if Mipol = "NULL" then return NULL else return Mipol end if
                 \mathbf{end} \; \mathbf{proc}, \; \mathit{InfosDiedn}_1)]\textbf{elif} \, NGen\_Diedn\_alg = 2 \, \textbf{then}return \{[[-1, 0, 0], [0, 1, 0], [0, 0, -1]], [[-1, 0, 0], [0, -1, 0], [0, 0, -1]]\}]else return [{[[−1, 0, 0], [0, 1, 0], [0, 0, −1]], [[1, 0, 0], [0, 1, 0], [0, 0, −1]]}]
          end if
      end proc
> Gen_2nPlus_alg:=proc(kGen_2n_alg) local TempGen_2n_alg,GenGen_2n_alg;
TempGen_2n_alg:=Gen_Diedn_alg(kGen_2n_alg);GenGen_2n_alg:=convert(Temp
Gen_2n_alg[1],list); if kGen_2n_alg=1 then return
[{Matrix([[1,0,0],[0,-1,0],[0,0,-1]])}] end if; if
nops(TempGen_2n_alg)=2 then return
[{DiagonalMatrix([GenGen_2n_alg[1],-1]),DiagonalMatrix([GenGen_2n_alg[
2],-1]),DiagonalMatrix([Multiply(GenGen_2n_alg[1],GenGen_2n_alg[2]),1]
)},TempGen_2n_alg[2]] else return
[{DiagonalMatrix([GenGen_2n_alg[1],-1]),DiagonalMatrix([GenGen_2n_alg[
2],-1]),DiagonalMatrix([Multiply(GenGen_2n_alg[1],GenGen_2n_alg[2]),1]
)}]; end if; end proc;
          Gen 2nPlus alg := proc(kGen 2n alg)
          local TempGen_2n_alg, GenGen_2n_alg;
              TempGen\_2n\_alg := Gen\_Diedn\_alg(kGen\_2n\_alg);
              GenGen\_2n\_alg := \text{convert}(TempGen\_2n\_alg_1, list);if kGen 2n alg = 1 then return [\{Matrix([1, 0, 0], [0, -1, 0], [0, 0, -1]]\}] end if;
              if nops(TempGen\_2n\_alg) = 2 thenreturn [{
                  LinearAlgebra: -DiagonalMatrix([GenGen\_2n\_alg_1, -1]),LinearAlgebra: -DiagonalMatrix([GenGen\_2n\_alg_2, -1]),LinearAlgebra: -DiagonalMatrix([LinearAlgebra: -Multiply(GenGen\_2n\_alg_1, GenGen\_2n\_alg_2), 1])\},TempGen\_2n\_alg_2]else return [\{LinearAlgebra: -DiagonalMatrix([GenGen\_2n\_alg_1, -1]),LinearAlgebra: -DiagonalMatrix([GenGen\_2n\_alg_2, -1]),LinearAlgebra: -DiagonalMatrix([LinearAlgebra: -Multiply(GenGen\_2n\_alg_1, GenGen\_2n\_alg_2), 1])\}]end if
          end proc
```

```
> Gen_2nPlus_alg_list:=proc(kGen_2n_alg) local
   TempGen_2n_alg,GenGen_2n_alg; TempGen_2n_alg:=Gen_Diedn_alg(kGen_2n_alg);
   GenGen_2n_alg:=convert(TempGen_2n_alg[1],list); if kGen_2n_alg=1 then
   return [\{[[1,0,0],[0,-1,0],[0,0,-1]]\}] end if; if nops(TempGen_2n_alg)=2
   then return [map(convert,{DiagonalMatrix([GenGen_2n_alg[1],-1]),
   DiagonalMatrix([GenGen_2n_alg[2],-1]),DiagonalMatrix([Multiply(
   GenGen_2n_alg[1],GenGen_2n_alg[2]),1])},listlist),TempGen_2n_alg[2]]
   else return [map(convert,{DiagonalMatrix([GenGen_2n_alg[1],-1]),
   DiagonalMatrix([GenGen_2n_alg[2],-1]),DiagonalMatrix([Multiply(
   GenGen_2n_alg[1],GenGen_2n_alg[2]),1])},listlist)]; end if; end proc;
             Gen\_2nPlus\_alg\_list := \textbf{proc}(kGen\_2n\_alg)local TempGen_2n_alg, GenGen_2n_alg;
                TempGen\_2n\_alg := Gen\_Diedn\_alg(kGen\_2n\_alg);
                 GenGen\_2n\_alg := \text{convert}(TempGen\_2n\_alg_1, list);if kGen_2n_alg = 1 then return [{[[1, 0, 0], [0, −1, 0], [0, 0, −1]]}] end if;
                if nops(TempGen 2n alg) = 2 thenreturn [map(convert, {
                    LinearAlgebra: -DiagonalMatrix([GenGen\_2n\_alg_1, -1]),LinearAlgebra: -DiagonalMatrix([GenGen\_2n\_alg_2, -1]),LinearAlgebra: -DiagonalMatrix([LinearAlgebra: -Multiply(GenGen\_2n\_alg_1, GenGen\_2n\_alg_2), 1])\}, listlist),
                    TempGen\_2n\_alg_2]else return [map(convert, {
                    LinearAlgebra: -DiagonalMatrix([GenGen\_2n\_alg_1, -1]),LinearAlgebra: -DiagonalMatrix([GenGen\_2n\_alg_2, -1]),LinearAlgebra: -DiagonalMatrix([LinearAlgebra: -Multiply(GenGen\_2n\_alg_1, GenGen\_2n\_alg_2), 1])\}, listlist)]
                end if
             end proc
  > Gen_2PlusnPlus_alg := proc (NGen_Diedn_alg) local InfosDiedn; if 2 <
   NGen_Diedn_alg then InfosDiedn:=MinDiedn(NGen_Diedn_alg); return
   [subs(cDiedn=InfosDiedn[2],sDiedn=InfosDiedn[3],{Matrix([[cDiedn,
   sDiedn,0], [-sDiedn, cDiedn,0],[0,0,-1]])}),apply(Mipol -> if
   Mipol="NULL" then return NULL else return Mipol end
   if,InfosDiedn[1])]; elif NGen_Diedn_alg = 2 then return
   [{Matrix([[-1,0,0],[0,-1,0],[0,0,-1]])}] else return
   [{\text{Matrix}}([[-1,0,0],[0,1,0],[0,0,-1]])] end if end proc;
        Gen\_2PlushPlus\_alg := \textbf{proc}(NGen\_Diedn\_alg)localInfosDiedn;
           if 2 < NGen_Diedn_alg then
              InfosDiedn := \text{MinDiedn}(NGen\_Diedn\_alg);
               \textbf{return} \; [\text{subs}(cDiedn = \textit{InfosDiedn}_2, \, sDiedn = \textit{InfosDiedn}_3,{Matrix([[cDiedn, sDiedn, 0], [−sDiedn, cDiedn, 0], [0, 0, −1]])}), apply(proc(Mipol)
                  option operator, arrow;
                     if Mipol = "NULL" then return NULL else return Mipol end if
                  \mathbf{end} \; \mathbf{proc}, \; \mathit{InfosDiedn}_1)]elif NGen_Diedn_alg = 2 then return [{Matrix([[−1, 0, 0], [0, −1, 0], [0, 0, −1]])}]
           else return [{Matrix([[−1, 0, 0], [0, 1, 0], [0, 0, −1]])}]
           end if
       end proc
```

```
> Gen_2PlusnPlus_alg_list := proc (NGen_Diedn_alg) local InfosDiedn; if
   2 < NGen_Diedn_alg then InfosDiedn:=MinDiedn(NGen_Diedn_alg); return
   [map(convert,subs(cDiedn=InfosDiedn[2],sDiedn=InfosDiedn[3],
   {Matrix([[cDiedn, sDiedn,0], [-sDiedn,
   cDiedn, 0],[0, 0, -1]])}),listlist),apply(Mipol -> if Mipol="NULL" then
   return NULL else return Mipol end if,InfosDiedn[1])]; elif
   NGen\_Diedn_alg = 2 then return [ { [[-1,0,0],[0,-1,0],[0,0,-1]] } ] else
   return [{[[-1,0,0],[0,1,0],[0,0,-1]]}] end if end proc;
 Gen 2PlusnPlus alg list := proc(NGen Diedn alg)
 localInfosDiedn;
    if 2 < NGen_Diedn_alg then
        InfosDiedn := \text{MinDiedn}(NGen\_Diedn\_alg);
         return [\text{map}(convert, \text{subs}(cDiedn = InfosDiedn_2, sDiedn = InfosDiedn_3,{Matrix([[cDiedn, sDiedn, 0], [−sDiedn, cDiedn, 0], [0, 0, −1]])}), listlist), apply(proc(
            Mipol)
            option operator, arrow;
               if Mipol = "NULL" then return NULL else return Mipol end if
            \mathbf{end} \; \mathbf{proc}, \; \mathit{InfosDiedn}_1)]elif NGen_Diedn_alg = 2 then return [{[[-1, 0, 0], [0, -1, 0], [0, 0, -1]]}]else return [{[[−1, 0, 0], [0, 1, 0], [0, 0, −1]]}]
     end if
 end proc
> Gen_3Plus4_alg:=proc() ;return
   [map(convert,
   {\frac{1}{2}} {\frac{1}{2}} *a,sqrt(3)=11/2*a-1/2*a<sup>-</sup>3,{[[-2/3, 1/3*sqrt(3), -1/3*sqrt(2)],
   [1/3*sqrt(3), 0, -1/3*sqrt(2)*sqrt(3)], [-1/3*sqrt(2),-1/3*sqrt(2)*sqrt(3), -1/3]})))),map(L->map(rem,L,-10*a^2+a^4+1,a),op(expand(subs(sqrt(2)=1/2*a^
   3-9/2*a,sqrt(3)=11/2*a-1/2*a^3,{[[-1/2, -1/2*sqrt(3), 0],
   [1/2*sqrt(3), -1/2, 0], [0, 0, 1]]})), [[-1, 0, 0], [0, -1, 0], [0, 0]0, -1]]},Matrix),-10*a^2+a^4+1]; end proc;
      Gen 3Plus4 alg := \textbf{proc}()return [\text{map}(convert, \{([-1, 0, 0], [0, -1, 0], [0, 0, -1]], \text{map}(L \to \text{map}(rem, L, -10 * a^2 + a^4 + 1, a), op(expand(subs(sqrt(2) = 1/2 ∗ a^3 - 9/2 * a,
          sqrt(3) = 11/2 * a - 1/2 * a^3, \{[[-2/3, 1/3 * sqrt(3), -1/3 * sqrt(2)],[1/3 * sqrt(3), 0, -1/3 * sqrt(2) * sqrt(3)], [-1/3 * sqrt(2), -1/3 * sqrt(2) * sqrt(3), -1/3]]\}))),
          map(L \rightarrow map(rem, L, -10 * a^2 + a^4 + 1, a), op(expand(subs(sqrt{2} * a^3 - 9/2 * a, sqrt{3} = 11/2 * a - 1/2 * a^3,
          \{[[-1/2, -1/2 * sqrt(3), 0], [1/2 * sqrt(3), -1/2, 0], [0, 0, 1]]\})\},, Matrix),
          -10 * a^2 + a^4 + 1end proc
> Gen_3Plus4_alg_list:=proc() ;return
   [{\text{map}}(L-\text{map}(rem,L,-10*a^2+a^4+1,a),op(expand(subs(sqrt(2)=1/2*a^3-9/2))*a,sqrt(3)=11/2*a-1/2*a<sup>-</sup>3,{[[-2/3, 1/3*sqrt(3), -1/3*sqrt(2)],
   [1/3*sqrt(3), 0, -1/3*sqrt(2)*sqrt(3)], [-1/3*sqrt(2),-1/3*sqrt(2)*sqrt(3), -1/3]})))),map(L->map(rem,L,-10*a^2+a^4+1,a),op(expand(subs(sqrt(2)=1/2*a^
   3-9/2*a,sqrt(3)=11/2*a-1/2*a^3,{[[-1/2, -1/2*sqrt(3), 0],
   [1/2*sqrt(3), -1/2, 0], [0, 0, 1]])))),[[-1, 0, 0], [0, -1, 0], [0,0, -1]]\},-10*a^2+a^4+1]; end proc;
```
Gen  $3Plus4$  alg list := **proc**() **return** [{map( $L \rightarrow$  map( $rem, L, -10 * a^2 + a^4 + 1, a$ ), op(expand(subs(  $sqrt(2) = 1/2 * a^3 - 9/2 * a$ ,  $sqrt(3) = 11/2 * a - 1/2 * a^3$ ,  $\{[[-1/2, -1/2 * sqrt(3), 0], [1/2 * sqrt(3), -1/2, 0], [0, 0, 1]]\})$ )), map(  $L \to \text{map}(rem, L, -10 * a^2 + a^4 + 1, a)$ , op(expand(subs(sqrt(2) =  $1/2 * a^3 - 9/2 * a$ ,  $sqrt(3) = 11/2 * a - 1/2 * a^3, \{[[-2/3, 1/3 * sqrt(3), -1/3 * sqrt(2)],$  $[1/3 * \sqrt{(2)} * \sqrt{(3)}, 0, -1/3 * \sqrt{(2)} * \sqrt{(3)}, -1/3 * \sqrt{(2)} * \sqrt{(2)} * \sqrt{(3)}, -1/3$  $[[-1, 0, 0], [0, -1, 0], [0, 0, -1]]$ ,  $-10 * a<sup>2</sup> + a<sup>4</sup> + 1]$ **end proc**

#### **10.8.3. Outils**

```
Save Gen:=proc(LSave G,NomSave G) local RepG; RepG:=LSave G; save
RepG, cat(PATHDATA,NomSave_G,".txt"); print(cat("Generators saved in
file",PATHDATA,NomSave_G,".txt")); end proc;
```
 $Save\quadGen := \textbf{proc}(LSave\quad G,\; NomSave\quad G)$ **local** RepG;  $RepG := LSave-G$  ; save  $RepG$ , cat(PATHDATA, NomSave\_ $G$ , ".txt"); print(cat("Generators saved in file",  $PATHDATA$ ,  $NomSave$   $G$ , ".txt")) **end proc**

<sup>&</sup>gt; Save\_Minpol:=proc(MinpolSave\_Minpol,NomSave\_Minpol) local MINPOL; MINPOL:=MinpolSave\_Minpol; save MINPOL, cat(PATHDATA,NomSave\_Minpol); print(cat(PATHDATA,NomSave\_Minpol)); end proc;

> $Save\quad Minpol := \textbf{proc}(MinpolSave\quadMinpol, NomSave\quadMinpol)$ **local** MINPOL;  $MINPOL := MinpolSave - Minpol;$ save MINPOL, cat(PATHDATA, NomSave\_Minpol) ; print(cat(PATHDATA, NomSave\_Minpol))

**end proc**

```
> ListListToEqs:=proc(ListEq,ListCont) local i_,j_; return
 {seq(sum(aleph[i]-*ListEq[i][j],i_1=1..nops(ListEq))-ListCont[j],j_1=1..nobs(ListEq))}=1..nops(ListCont))},{seq(aleph[i_],i_=1..nops(ListEq))}; end
 proc;
```

```
ListListToEqs := \mathbf{proc}(ListEq, ListCont)\textbf{local } i, j;
     return {seq(sum(\aleph_i * ListEq<sub>i_j_</sub>, i_ = 1..nops(ListEq)) – ListCont<sub>j_</sub>,
    j_- = 1..\text{nops}(ListCont))\}, \{\text{seq}(\aleph_i, i_- = 1..\text{nops}(ListEq))\}end proc
```

```
> alglinreducev3:=proc(equations,unknowns,Minpol)
  local i,k,t,eqn,eqns,var,vars,pivot,sol,sols,a,ans,x,minpol,solved;
  if nargs>=3 then minpol:=Minpol
  else if assigned(_known[group][minpol]) then
  minpol:=_known[group][minpol] fi
  fi;
  a:=indets(minpol)[];
  ans:=sum(x[i]*a^i, i=0..'if'(minpol=0,0,degree(minpol,a))-1);
  if not(hastype(equations,radical)) then
  eqns := equations minus {0};
  for k while eqns <> {} do
  if 2 < printlevel then
  lprint('solve: SolveTools[Linear]: # equations
  is:',nops(eqns))
  fi;
  eqn := eqns[1];
  for i from 2 to nops(eqns) do
  if nops(indets(eqn)) < nops(indets(eqns[i])) then eqn :=
  eqns[i] fi
  od;
  vars := indets(eqn) intersect unknowns;
  if vars = \{\} then break else var := vars[1]; fi;
  eqns := eqns minus {eqn};
  pivot := coeff(eqn, var, 1);for i from 2 to nops(vars) do
  t := \text{coeff}(eqn, vars[i], 1);if length(t) < length(pivot) then pivot := t; var :=
  vars[i] fi
  od;
   if 3 < printlevel then
   lprint('solve: SolveTools[Linear]: best
  unknown/equation',var,eqn)
  fi;
  if type(pivot,integer) then pivot:=1/pivot
  else
  {coeffs(rem(ans*pivot-1,minpol,a),a)};
  SolveTools[Linear](%,{seq(x[i-1],
  i=1..'if'(minpol=0,0,degree(minpol,a)))});
  pivot:=subs(\mathcal{V},ans)end if;
  eqn := -expand(rem(pivot*subs(var = 0,eqn),minpol,a));
  \text{sol}[k] := \text{var}, \text{eqn};
  proc(x,m,a)expand(rem(x,m,a));if %<>0 then %/icontent(%) fi
  end;
  eqns:=map(%,subs(var = eqn,eqns),minpol,a) minus \{0\};; od;
  sols := \{\};for i from k-1 by -1 to 1 do
  if 2 < printlevel then
  lprint('solve: Linear: backsubstitution at:',i)
  fi;
  var := sol[i][1]:
  eqn := sol[i][2];
  eqn := expand(rem(subs(sols,eqn),minpol,a));
  sols := sols union \{var = eqn\}od;
  map(x->x=x,unknowns minus map(lhs,sols)) union sols
  else eqns := map(radnormal, equations minus {0}, 'rationalized');
  for k while eqns <> {} do
   if 2 < printlevel then
   lprint('solve: SolveTools[Linear]: # equations
  is:',nops(eqns))
  fi;
  eqn := eqns[1];
  for i from 2 to nops(eqns) do
```

```
if nops(indets(eqn)) < nops(indets(eqns[i])) then eqn :=
eqns[i] fi
od;
vars := indets(eqn) intersect unknowns;
if vars = \{\} then break else var := vars[1]; fi;
eqns := eqns minus {eqn};
pivot := \text{coeff}(\text{eqn}, \text{var}, 1);for i from 2 to nops(vars) do
t := \text{coeff}(eqn, vars[i], 1);if length(t) < length(pivot) then pivot := t; var :=
vars[i] fi
od;
if 3 < printlevel then
lprint('solve: SolveTools[Linear]: best
unknown/equation',var,eqn)
fi;
if type(pivot,integer) then pivot:=1/pivot
else
if hastype(pivot,radical) and not(has(pivot,a)) then
pivot:=radnormal(1/pivot,'rationalized') else
if not(hastype(pivot,radical)) and has(pivot,a) then
{coeffs(rem(ans*pivot-1,minpol,a),a)};
SolveTools[Linear](%,{seq(x[i-1],
i=1..'if'(minpol=0,0,degree(minpol,a)))});
pivot:=subs(%,ans)
else
if hastype(pivot,radical) and has(pivot,a) then
{coeffs(rem(ans*pivot-1,minpol,a),a)};
SolveTools[Linear](%,{seq(x[i-1],
i=1..'if'(minpol=0,0,degree(minpol,a)))});
pivot:=radnormal(subs(%,ans),'rationalized')
end if; end if; end if; end if;
eqn := -expand(rem(pivot*subs(var = 0,eqn),minpol,a));
sol[k] := var, eqn;proc(x,m,a)
expand(rem(x,m,a));if %<>0 then %/icontent(%) fi
andeqns:=map(radnormal,map(%,subs(var = eqn,eqns),minpol,a)
minus {0},'rationalized')
;; od;
sols:=\{\};for i from k-1 by -1 to 1 do
if 2 < printlevel then
lprint('solve: Linear: backsubstitution at:',i)
fi;
var := sol[i][1];
eqn := sol[i][2];
eqn :=
map(radnormal,expand(rem(subs(sols,eqn),minpol,a)),'rationalized');
sols := sols union \{var = eqn\}od;
map(x->x=x,unknowns minus map(lhs,sols)) union sols
end if; end proc;
```

```
alqlinreducev3 := \textbf{proc}(equations, unknowns, Minpol)locali, k, t, eqn, eqns, var, vars, pivot, sol, sols, a, ans, x, minpol, solved;
    if 3 \leq nargs then minpol := Minpolelse
        if assigned(\text{ }known<sub>groupminpol) then minpol := \text{ }known<sub>groupminpol</sub> end if</sub>
    end if;
    a :=indets(minpol);
    ans := sum(x_i * a^i, i = 0..'if'(minpol = 0, 0, degree(minpol, a)) - 1);if not hastype(equations, radical) then
        eans := equations minus \{0\}:
        for k while eqns \neq \{\} do
            if 2 < printlevel then lprint('solve : SolveTools[Linear] : # equations is : ', nops(eqns))
            end if;
             \emph{eqn} := \emph{eqns}_1 ;
            for ifrom 2 to nops(eqns) do
                 \mathbf{if} \operatorname{nops}(\operatorname{indets}(eqn)) < \operatorname{nops}(\operatorname{indets}(eqns_i)) \mathbf{then} \ eqn := eqns_i \operatorname{end} \ \mathbf{if}end do;
            vars := indets(eqn) intersect unknowns;
            if vars = {} then break else var := vars<sub>1</sub> end if;
             eqns := eqns minus {eqn} ;
            pivot := \text{coeff}(eqn, var, 1);for ifrom 2 to nops(vars) do
                 t := \text{coeff}(eqn, vars_i, 1);iflength(t) < length(pivot) then pivot := t; var := vars<sub>i</sub> end if
            end do;
            if 3 < printlevel then
                \text{lprint('solve: SolveTools[Linear]: best unknown/equation', var, eqn)}end if;
            if type(pivot, integer) then pivot := 1/pivotelse
                 {coeffs(rem(<i>ans</i> * <i>pivot</i> - 1, <i>minpol</i>, <i>a</i>), <i>a</i>)};
                 SolveTools_{SolveTools:-Linear} (\%,\{seq(x_{i-1}, i = 1..if'(minpol = 0, 0, degree(minpol, a)))\};
                pivot := \text{subs}(\%, ans)end if;
             eqn := -\text{expand}(\text{rem}(pivot * subs(var = 0, eqn), minpol, a));
            sol_k := var, eqn;proc(x, m, a) expand(rem(x, m, a)); if \% \neq 0 then \%/icontent(\%) end if end proc;
             eqns := \text{map}(\%, \text{subs}(var = eqn, eqns), \text{minpol}, a) \text{minus } \{0\}end do;
        sols := \{\};
            if 2 < printlevel then lprint('solve : Linear : backsubstitution at : ', i) end if;
             var := sol_{i1};
            eqn := sol_{i2}:
             eqn := \text{expand}(\text{rem}(\text{subs}(sols, eqn), \text{minpol}, a));
```

```
sols := sols union \{ var = eqn \}end do;
    map(x \rightarrow x = x, unknowns \text{ minus map}(lhs, sols)) union sols
else
    eqns := \text{map}(radnormal, \text{ equations minus } \{0\}, 'rationalized');for k while eqns \neq \{\} do
        if 2 < printlevel then lprint('solve : SolveTools[Linear] : # equations is : ', nops(eqns))
        end if;
         \ensuremath{\textit{eqn}}\xspace := \ensuremath{\textit{eqns}}\xspace_1 ;
        for ifrom 2 to nops(eqns) do
             \mathbf{if} \operatorname{nops}(\operatorname{indets}(eqn)) < \operatorname{nops}(\operatorname{indets}(eqns_i))\,\mathbf{then}\,eqn := eqns_i\,\mathbf{end}\,\,\mathbf{if}end do;
         vars := indets(eqn) intersect unknowns;
        if vars = \{\} then break else var := vars_1 end if;
         eqns := eqns minus {eqn} ;
        pivot := \text{coeff}(eqn, var, 1);for ifrom 2 to nops(vars) do
             t := \text{coeff}(eqn, vars_i, 1);iflength(t) < length(pivot) then pivot := t; var := vars<sub>i</sub> end if
        end do;
        if 3 < printlevel then
             lprint('solve: Solve Tools[Linear]: best unknown/equation', var, eqn)end if;
        if type(pivot, integer) then pivot := 1/pivotelse
             if hastype(pivot, radical) and not has(pivot, a) then
                 pivot := radnormal(1/pivot, 'rationalized')else
                 if not hastype(pivot, radical) and has(pivot, a) then
                      {coeffs(rem(<i>ans</i> * <i>pivot</i> - 1, <i>minpol</i>, <i>a</i>), <i>a</i>)};
                      SolveTools_{SolveTools: -Linear} (\%,\{seq(x_{i-1}, i = 1..if'(minpol = 0, 0, degree(minpol, a)))\};pivot := \text{subs}(\%, ans)else
                     if hastype(pivot, radical) and has(pivot, a) then
                          {coeffs(rem(<i>ans</i> * <i>pivot</i> - 1, <i>minpol</i>, <i>a</i>), <i>a</i>)};
                          SolveTools_{SolveTools: -Linear} (\%,\{seq(x_{i-1}, i = 1..if'(minpol = 0, 0, degree(minpol, a)))\};pivot := radnormal(subs(\%, ans), 'rationalized')end if
                 end if
             end if
        end if;
         eqn := -\text{expand}(\text{rem}(pivot * subs(var = 0, eqn), minpol, a));sol_k := var, eqn;proc(x, m, a) expand(rem(x, m, a)); if \% \neq 0 then \%/icontent(\%) end if end proc;
```
 $egns :=$ map(radnormal, map(%, subs(var = eqn, eqns), minpol, a) minus  $\{0\}$ , 'rationalized') **end do**;  $sols := \{\};$  $$ **if**  $2 < printlevel$  **then** lprint('solve : Linear : backsubstitution at : ', i) **end if**;  $var := sol_{i_1};$  $eqn := sol_{i2}$ ;  $eqn := \text{map}(\text{radnormal}, \text{expand}(\text{rem}(\text{subs}(\text{sols}, \text{ eqn}), \text{minpol}, \text{a})), 'rationalized')$ ;  $sols := sols$  union  $\{ var = eqn \}$ **end do**;  $map(x \rightarrow x = x, unknowns \text{ minus map}(lhs, sols))$  union sols **end if end proc**

#### **10.8.4. Groupes**

```
> Diedn_alg:=proc (NDiedn_alg) local NomgroupeDiedn_alg, NomDiedn_alg,
   NomfichierDiedn_alg; global TempDiedn_alg; TempDiedn_alg:={};
   NomgroupeDiedn_alg := "Diedn_alg"; NomDiedn_alg :=
   cat("Gen_",NomgroupeDiedn_alg); NomfichierDiedn_alg :=
   cat(PATHDATA,NomgroupeDiedn_alg,"_",convert(NDiedn_alg,string),".txt")
   ; if Fichier Existant(NomfichierDiedn alg) = true then read
   NomfichierDiedn_alg else TempDiedn_alg :=
   GentoGr(eval(convert(NomDiedn_alg,name)(NDiedn_alg))); save
   TempDiedn_alg, NomfichierDiedn_alg end if; if TempDiedn_alg={} then
   return GROUPE else return TempDiedn_alg end if; end proc;
          Diedn alg := \textbf{proc}(NDiedn \text{ } alg)local NomgroupeDiedn_alg, NomDiedn_alg, NomfichierDiedn_alg;
          global TempDiedn_alg;
              TempDiedn alg := \{\};
              Nomgroupelbiedn alg := "Diedn alg" ;NomDiedn alg := \text{cat}( "Gen ", NomgroupDiedn alg);
              NomfichierDiedn\_alg :=cat(PATHDATA, NomgroupeDiedn_alg, "_", convert(NDiedn_alg, string), ".txt");
             if Fichier Existant(NomfichierDiedn alg) = true then read NomfichierDiedn alg
             else
                 TempDiedn alg := \text{GentoGr}(\text{eval}(\text{convert}(NomDiedn \text{ } alg, name)(NDiedn \text{ } alg)));
                 save TempDiedn_alg, NomfichierDiedn_alg
             end if;
             if TempDiedn_alg = {} then return GROUPE else return TempDiedn_alg end if
          end proc
> Diedn_alg:=proc(NTwon) ; read(cat(PATHDATA,"[",NTwon,"]_alg.txt"));
   return GROUPE; end proc;
               Diedn alq := \mathbf{proc}(NTwon)read cat(PATHDATA, "[", NTwon, "]_alg.txt") ; return GROUPE
               end proc
```

```
> DiednPlus_alg:=proc(NTwon) ;
   read(cat(PATHDATA,"[",NTwon,"]+_alg.txt")); return GROUPE; end
   proc;
              DiednPlus\_alg := \mathbf{proc}(NTwon)read cat(PATHDATA, "[", NTwon, "]+_alg.txt") ; return GROUPE
              end proc
> Twon alg:=proc(NTwon) ; read(cat(PATHDATA,"[2,",NTwon,"] alg.txt"));
   return GROUPE; end proc;
              Twon \text{ } alg := \textbf{proc}(NTwon)read cat(PATHDATA, "[2,", NTwon, "]_alg.txt") ; return GROUPE
             end proc
> TwoPlusn alg:=proc(NTwon) ;
   read(cat(PATHDATA,"[2+,",NTwon,"]_alg.txt")); return GROUPE; end
   proc;
             TwoPlusn\_alg := \textbf{proc}(NTwon)read cat(PATHDATA, "[2+,", NTwon, "]_alg.txt"); return GROUPEend proc
> TwonPlus_alg:=proc(NTwon) ;
   read(cat(PATHDATA,"[2,",NTwon,"]+_alg.txt")); return GROUPE; end
   proc;
             TwoPlusnPlus\_alg := \mathbf{proc}(NTwon)read cat(PATHDATA, "[2,", NTwon, "]+_alg.txt") ; return GROUPE
             end proc
> TwoPlusnPlus_alg:=proc(NTwon) ;
   read(cat(PATHDATA,"[2+,",NTwon,"]+_alg.txt")); return GROUPE; end
   proc;
            TwoPlus alg := \textbf{proc}(NTwon)read cat(PATHDATA, "[2+,", NTwon, "]+_alg.txt") ; return GROUPE
            end proc
```
# **10.9. Compléments**

```
> FarrGao:=proc(ListOrderedPoints,Ordering) local G,n,k,l,Vali,j,h ;
  G:=\{1\}; n:=nops(ListOrderedPoints); for k from 1 by 1 to n do l:=1;
  for 1 while eval(\text{apply}(G[i],ListOrderedPoints[k]))=0 do 1:=1+1; end
  do; Vali:=eval(apply(G[l],ListOrderedPoints[k])); for j from i+1 by 1
  to nops(G) do
  G[j]:=G[j]-eval(apply(G[j],ListOrderedPoints[k]))/Vali*G[i]; end do;
  G:=subsop(i=NULL,G); for j from 1 by 1 to m do if
  map(divide,map(LeadingTerm,G),x[j]*LeadingTerm(g[i], Ordering)) then
  h:=normal((x[j]-a[j])*g[i],G); G:=InsertOrder(h,G); end if; end do;
  end do; return G; end proc;
```

```
FarrGao := \textbf{proc}(ListOrderedPoints, Ordering)\mathbf{local}\, G, n, k, l, Vali, j, h;G := \{1\};
    n := \text{nops}(ListOrderedPoints);
    for k to n do
        l := 1;
        for l while eval(\text{apply}(G_j, ListOrderedPoints_k)) = 0 do l := l + 1 end do;
        Vali := eval(\text{apply}(G_l, ListOrderedPoints_k));for j from i + 1 to nops(G) do
            G_j := G_j - \text{eval}(\text{apply}(G_j, \text{ListOrderedPoints}_k)) * G_i/\text{Vali}end do;
        G := \text{subsop}(i = NULL, G);for j to m do
            ifmap(divide, map(PolynomialIdeals : −LeadingTerm, G),
             x_j * \textit{PolynomialIdeals}: -\textit{LeadingTerm}(g_i,\textit{Ordering}))then
                 h := \text{normal}((x_j - a_j) * g_i, G); G := \text{InsertOrder}(h, G)end if
        end do
    end do;
    return G
end proc
```
> Tetrahedron();

$$
\left\{\begin{bmatrix} \frac{-1}{2} & \frac{\sqrt{3}}{2} & 0 \\ -\frac{\sqrt{3}}{2} & \frac{-1}{2} & 0 \\ -\frac{\sqrt{3}}{2} & \frac{-1}{2} & 0 \\ 0 & 0 & 1 \end{bmatrix}, \begin{bmatrix} \frac{-1}{6} & -\frac{\sqrt{3}}{2} & \frac{2\sqrt{2}}{2} \\ \frac{\sqrt{3}}{2} & \frac{-1}{2} & 0 \\ -\frac{\sqrt{3}}{2} & -\frac{\sqrt{2}\sqrt{3}}{2} & \frac{-1}{2} \\ -\frac{\sqrt{3}}{2} & -\frac{\sqrt{2}\sqrt{3}}{3} & \frac{-1}{2} \end{bmatrix}, \begin{bmatrix} \frac{1}{3} & 0 & \frac{2\sqrt{2}}{3} \\ 0 & \frac{2\sqrt{2}}{3} & 0 \\ \frac{2\sqrt{2}}{3} & 0 & \frac{-1}{3} \end{bmatrix}, \begin{bmatrix} \frac{5}{6} & -\frac{\sqrt{3}}{3} & -\frac{\sqrt{2}}{2} \\ -\frac{\sqrt{3}}{6} & \frac{1}{2} & -\frac{\sqrt{3}}{2} \\ -\frac{\sqrt{3}}{2} & \frac{1}{2} & 0 \\ 0 & 0 & 1 \end{bmatrix}, \begin{bmatrix} \frac{-1}{6} & \frac{\sqrt{3}}{2} & -\frac{\sqrt{2}}{2} \\ \frac{\sqrt{3}}{6} & \frac{1}{2} & \frac{\sqrt{2}\sqrt{3}}{3} \\ \frac{2\sqrt{2}}{3} & 0 & \frac{-1}{3} \end{bmatrix}, \begin{bmatrix} \frac{1}{3} & 0 & \frac{2\sqrt{2}}{3} \\ 0 & -1 & 0 \\ \frac{2\sqrt{2}}{3} & 0 & \frac{-1}{3} \end{bmatrix}, \begin{bmatrix} \frac{-1}{2} & \frac{\sqrt{3}}{2} & 0 \\ \frac{\sqrt{3}}{2} & \frac{1}{2} & 0 \\ \frac{\sqrt{3}}{2} & \frac{1}{2} & 0 \\ 0 & 0 & 1 \end{bmatrix}, \begin{bmatrix} \frac{-2}{3} & \frac{\sqrt{3}}{2} \\ \frac{\sqrt{3}}{3} & 0 & -\frac{\sqrt{2}\sqrt{3}}{2} \\ -\frac{\sqrt{3}}{3} & \frac{\sqrt{3}}{3} \\ \frac{\sqrt{3}}{3} & 0 &
$$

> TroisPlusQuatre();

$$
\left\{\begin{bmatrix} \frac{-1}{2} & -\frac{\sqrt{3}}{2} & 0 \\ \frac{\sqrt{3}}{2} & \frac{-1}{2} & 0 \\ \frac{\sqrt{3}}{2} & \frac{-1}{2} & 0 \\ 0 & 0 & 1 \end{bmatrix}, \begin{bmatrix} -\frac{1}{6} & \frac{\sqrt{3}}{6} & \frac{2\sqrt{2}}{3} \\ \frac{\sqrt{3}}{2} & \frac{1}{2} & 0 \\ \frac{-\sqrt{3}}{2} & \frac{\sqrt{3}}{2} & \frac{1}{3} \\ \frac{-\sqrt{3}}{6} & \frac{\sqrt{3}}{6} & \frac{\sqrt{3}}{3} \\ \frac{-\sqrt{3}}{6} & \frac{1}{2} & -\frac{\sqrt{2}\sqrt{3}}{3} \\ \frac{-\sqrt{3}}{6} & \frac{1}{2} & -\frac{\sqrt{2}\sqrt{3}}{3} \\ \frac{\sqrt{3}}{2} & \frac{\sqrt{3}}{3} & \frac{1}{3} \\ \frac{\sqrt{3}}{3} & \frac{\sqrt{3}}{3} & \frac{1}{3} \\ \frac{\sqrt{3}}{3} & \frac{\sqrt{3}}{3} & \frac{1}{3} \\ \frac{-\sqrt{3}}{3} & \frac{\sqrt{3}}{3} & \frac{1}{3} \\ \frac{-\sqrt{3}}{3} & \frac{-\sqrt{3}}{3} & \frac{1}{3} \\ \frac{-\sqrt{3}}{2} & \frac{1}{2} & 0 \\ \frac{-\sqrt{3}}{2} & \frac{1}{2} & 0 \\ \frac{-\sqrt{3}}{2} & \frac{1}{2} & 0 \\ \frac{-\sqrt{2}}{2} & \frac{1}{2} & 0 \\ \frac{-\sqrt{2}}{2} & \frac{1}{2} & 0 \\ \frac{-\sqrt{2}}{2} & \frac{1}{2} & 0 \\ \frac{-\sqrt{2}}{2} & \frac{1}{2} & 0 \\ \frac{1}{2} & -\frac{\sqrt{2}\sqrt{3}}{3} & \frac{1}{3} \\ \frac{1}{2} & -\frac{\sqrt{2}\sqrt{3}}{3} & \frac{1}{3} \\ \frac{1}{2} & -\frac{\sqrt{2}\sqrt{3}}{3} & \frac{1}{3} \\ \frac{-\sqrt{2}\sqrt{2}}{3} & \frac{-1}{3} \\ \frac{-\sqrt{2}\sqrt{2}}{3} & \frac{-1}{3} \\ \frac{1}{2} & \frac{\sqrt{2
$$

> nops(Icosahedron());

120

> read(cat(PATHDATA,"Sn\_4.txt"));

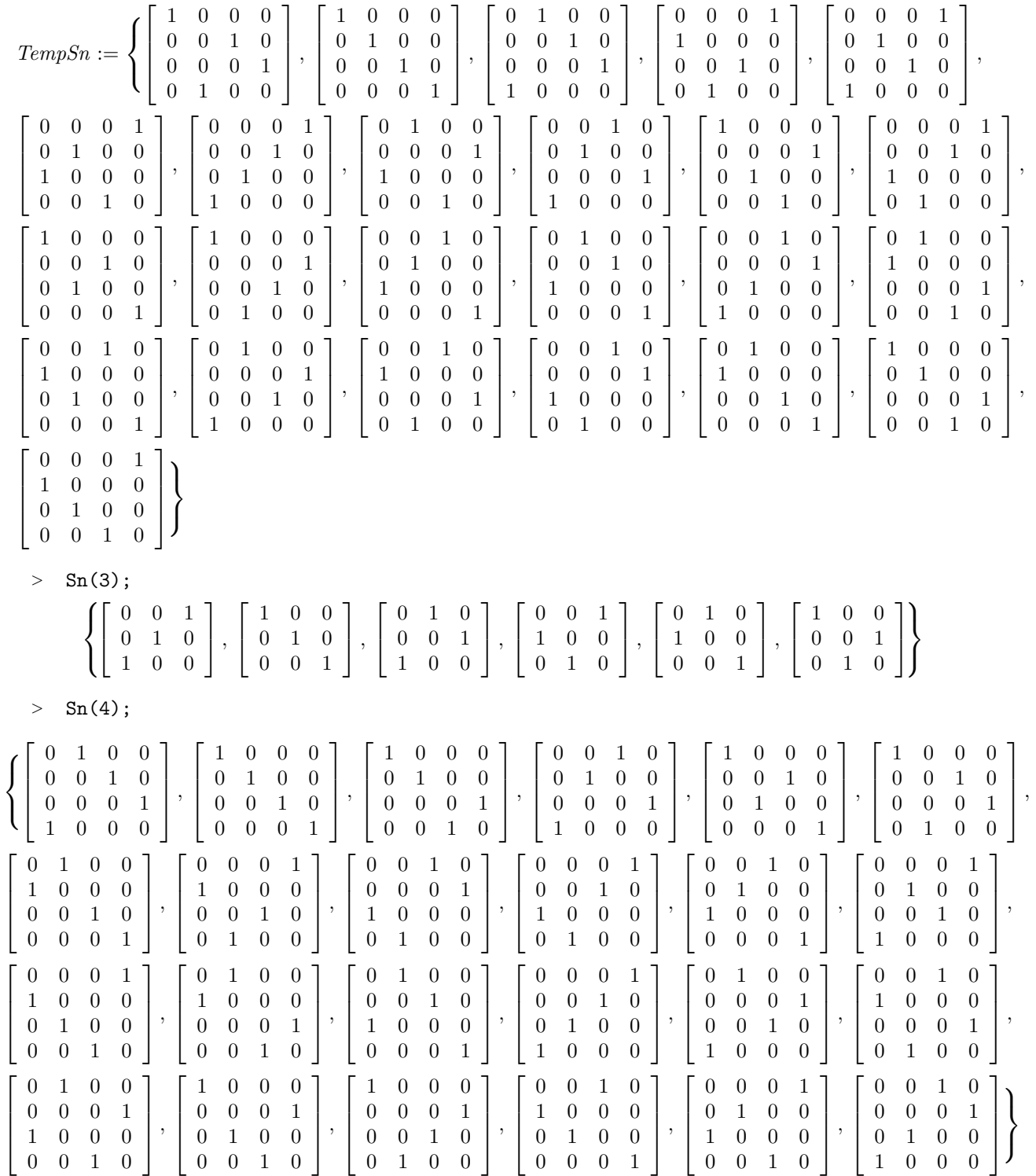

 $> \quad \texttt{evala(Primfield( {RootOf(X^2-2,X),RootOf(X^2-3,X)},{} \} )};$ 

$$
[[\%1 = \text{RootOf}(\_Z^2 - 2) + \text{RootOf}(\_Z^2 - 3)],
$$
  
\n
$$
[\text{RootOf}(\_Z^2 - 2) = \frac{1}{2}\%1^3 - \frac{9}{2}\%1, \text{RootOf}(\_Z^2 - 3) = \frac{11}{2}\%1 - \frac{1}{2}\%1^3]]
$$
  
\n
$$
\%1 := \text{RootOf}(-10\_Z^2 + \_Z^4 + 1)
$$

 $> \quad \texttt{evala(Primfield( {RootOf}(X^2-2),RootOf(X^2-3)}),{\})\,;$ 

$$
[[\%1 = \text{RootOf}(\_Z^2 - 2) + \text{RootOf}(\_Z^2 - 3)],
$$
  
\n
$$
[\text{RootOf}(\_Z^2 - 2) = \frac{1}{2}\%1^3 - \frac{9}{2}\%1, \text{RootOf}(\_Z^2 - 3) = \frac{11}{2}\%1 - \frac{1}{2}\%1^3]]
$$
  
\n
$$
\%1 := \text{RootOf}(-10\_Z^2 + \_Z^4 + 1)
$$

> Gen\_3Plus4\_alg\_list();

$$
[\{[[-1, 0, 0], [0, -1, 0], [0, 0, -1]],\newline [\frac{-2}{3}, \frac{11}{6}a - \frac{1}{6}a^3, -\frac{1}{6}a^3 + \frac{3}{2}a], [\frac{11}{6}a - \frac{1}{6}a^3, 0, -\frac{a^2}{6} + \frac{5}{6}], [-\frac{1}{6}a^3 + \frac{3}{2}a, -\frac{a^2}{6} + \frac{5}{6}, \frac{-1}{3}]],\newline [[\frac{-1}{2}, -\frac{11}{4}a + \frac{1}{4}a^3, 0], [\frac{11}{4}a - \frac{1}{4}a^3, \frac{-1}{2}, 0], [0, 0, 1]]\}, -10a^2 + a^4 + 1]
$$

# **Chapitre 11**

# **Une étude de cas**

## **11.1. Cas de la dimension 3**

#### **11.1.1. Les résultats de Hardin et Sloane**

Dans ce chapitre nous nous intéressons à une série de dispositifs qui ont été construits ou étudiés par Hardin et Sloane dans leur article [HS96].

L'objectif des deux auteurs a été de déterminer, dans le cas de la dimension 3, quelle était la force maximale possible pour un plan sphérique de cardinal donné ainsi que de proposer un dispositif possédant cette propriété. Les inégalités obtenues par Delsarte, Seidel et Goethals, [DGS77], donnent une première majoration de la force possible d'un plan, voir la proposition 4.3.1. Toutefois les résultats d'existence plus précis, voir la section 4.4, obtenus par Bannaï montrent que les « tights designs » sont rares même en dimension 3.

Les résultats obtenus par Hardin et Sloane sont résumés dans le tableau 7.1 :

- La première colonne N correspond au cardinal des plans sphériques considérés.
- La deuxième colonne  $\tau_3(N)$  correspond à la force maximale qu'il a été possible d'obtenir avec un plan sphérique de cardinal N.
- La troisième colonne « Proof » indique comment le dispositif maximisant la force et décrit par les colonnes suivantes a été obtenu. V1 indique qu'il existe une preuve de nature algébrique de la force de ce dispositif. Une valeur entre crochet fait référence à l'article où l'existence d'un dispositif de même taille et de même force a été prouvée. V2 indique que la preuve de la force de ce dispositif est basée sur une méthode par intervalles pour s'assurer que les équations polynomiales définissant les conditions de force  $\tau_3(N)$  ont bien une solution. Enfin V3 indique que la discrépance  $\Delta$  du plan est inférieure à 10−<sup>26</sup> .
- La quatrième colonne « Group » correspond au groupe de symétries utilisé pour construire les orbites dont le plan sphérique est l'union.
- La cinquième colonne « Order » est égale à l'ordre du groupe apparaissant dans la colonne « Group » .
- La sixième colonne « Orbits (Description) » précise le cardinal des orbites à assembler pour obtenir le plan sphérique. Si la configuration obtenue correspond à un polytope remarquable, son nom est indiqué entre parenthèses.

Rappelons qu'un t−plan sphérique de R <sup>3</sup> muni de sa structure euclidienne canonique est un ensemble de N points  $\mathcal{P} = \{P_1, \ldots, P_N\}$  de la sphère unité  $\mathcal{S}^3 = \{x \in \mathbb{R}^3 | ||x|| = 1\}$ tel que l'égalité

<span id="page-126-0"></span>
$$
\int_{\mathcal{S}^3} f(\boldsymbol{x}) \mathrm{d}\mu(\boldsymbol{x}) = \frac{1}{N} \sum_{i=1}^N f(\boldsymbol{P_i}),\tag{11.1.1}
$$

où  $\mu$  est la mesure de probabilité uniforme sur  $\mathcal{S}^3$ , soit vérifiée pour tout polynôme de  $\mathbb{R}[\boldsymbol{x}]$  de degré inférieur ou égal à t.

Étant donné un polynôme f, nous notons  $\Delta_f$  $(\mathcal{P})$  la valeur absolue de la différence entre le membre de gauche et le membre de droite de l'égalité [11.1.1.](#page-126-0)

Si nous appellons  $\mathcal{F}_d$  l'ensemble des monômes unitaires de degré total égal à  $d$ , il suffit de vérifier la validité de l'équation [11.1.1](#page-126-0) sur l'ensemble  $\mathcal{F} = \bigcup_{1 \leq d \leq t} \mathcal{F}_d$ , ce qui justifie l'introduction de la discrépance, notée ∆(P), définie par :

$$
\Delta(\mathcal{P}) = \sum_{f \in \mathcal{F}} \Delta_f(\mathcal{P})^2.
$$
 (11.1.2)

Hardin et Sloane ont mis en libre disposition les coordonnées approchées de ces plans sphériques. Toutefois comme nous l'avons précisé dans les chapitres précédents ces informations ne peuvent être utilisées qu'à des fins de vérification de nos calculs.

<span id="page-126-1"></span>

| N              | $\tau_3(N)$    | Proof                  | Group                  | Order    | Orbits (Description)                    |
|----------------|----------------|------------------------|------------------------|----------|-----------------------------------------|
| 1              | $\theta$       | V1                     | $\infty$               | $\infty$ | (single point)                          |
| $\overline{2}$ | 1              | V1                     | $\infty$               | $\infty$ | (two antipodal points)                  |
| 3              | 1              | V <sub>1</sub>         | [2,3]                  | 12       | 3 (equilateral triangle)                |
| $\overline{4}$ | $\overline{2}$ | V <sub>1</sub>         | [3,3]                  | 24       | 4 (regular tetrahedron)                 |
| $\overline{5}$ | 1              | V1                     | [2,3]                  | 12       | $3+2$ (triangular bipyramid)            |
| 6              | 3              | $\operatorname{V1}$    | [3,4]                  | 48       | (regular octahedron)<br>6               |
| 7              | $\overline{2}$ | $\left[ 23\right]$     | $\overline{3}$         | 6        | $\sqrt{3^2+1}$                          |
| 8              | 3              | V1                     | [3,4]                  | 48       | $8$ (cube)                              |
| 9              | $\overline{2}$ | $\left[ 23\right]$     | [2,3]                  | 12       | $6+3$ (triangular biprism)              |
| 10             | 3              | $\left 2\right\rangle$ | $[2^+,10]$             | 20       | 10 (pentagonal prism)                   |
| 11             | 3              | $^{52}$                | $[2,3]^{+}$            | 6        | $6 + 3 + 2$                             |
| 12             | 5              | V1                     | [3,5]                  | 120      | 12 (regular icosahedron)                |
| 13             | 3              | $\overline{2}$         | $\overline{4}$         | 8        | $4^3 + 1$                               |
| 14             | 4              | [16]                   | $[2,3]^{\overline{+}}$ | 6        | $\sqrt{6^2+2}$                          |
| 15             | 3              | 2                      | [2,5]                  | 20       | $10 + 5$                                |
| 16             | 5              | <sup>16</sup>          | $[3,3]^{+}$            | 12       | $12 + 4$ (hexakis trucated tetrahedron) |

TAB. 11.1: « Conjectured values of  $\tau_3(N)$ , the largest t for which an N−point configuration on the sphere in 3 dimensions forms a spherical t−designs. »

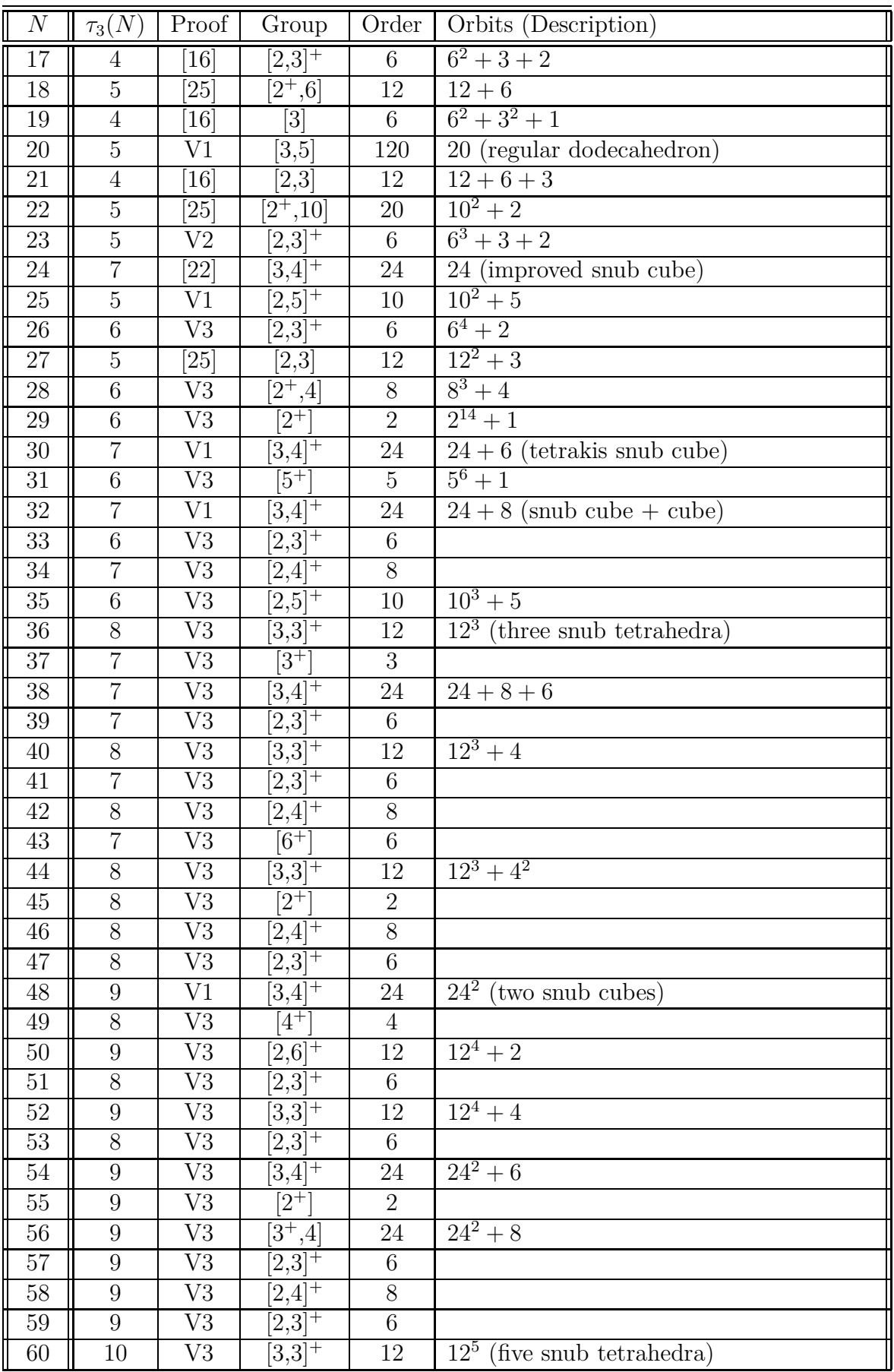

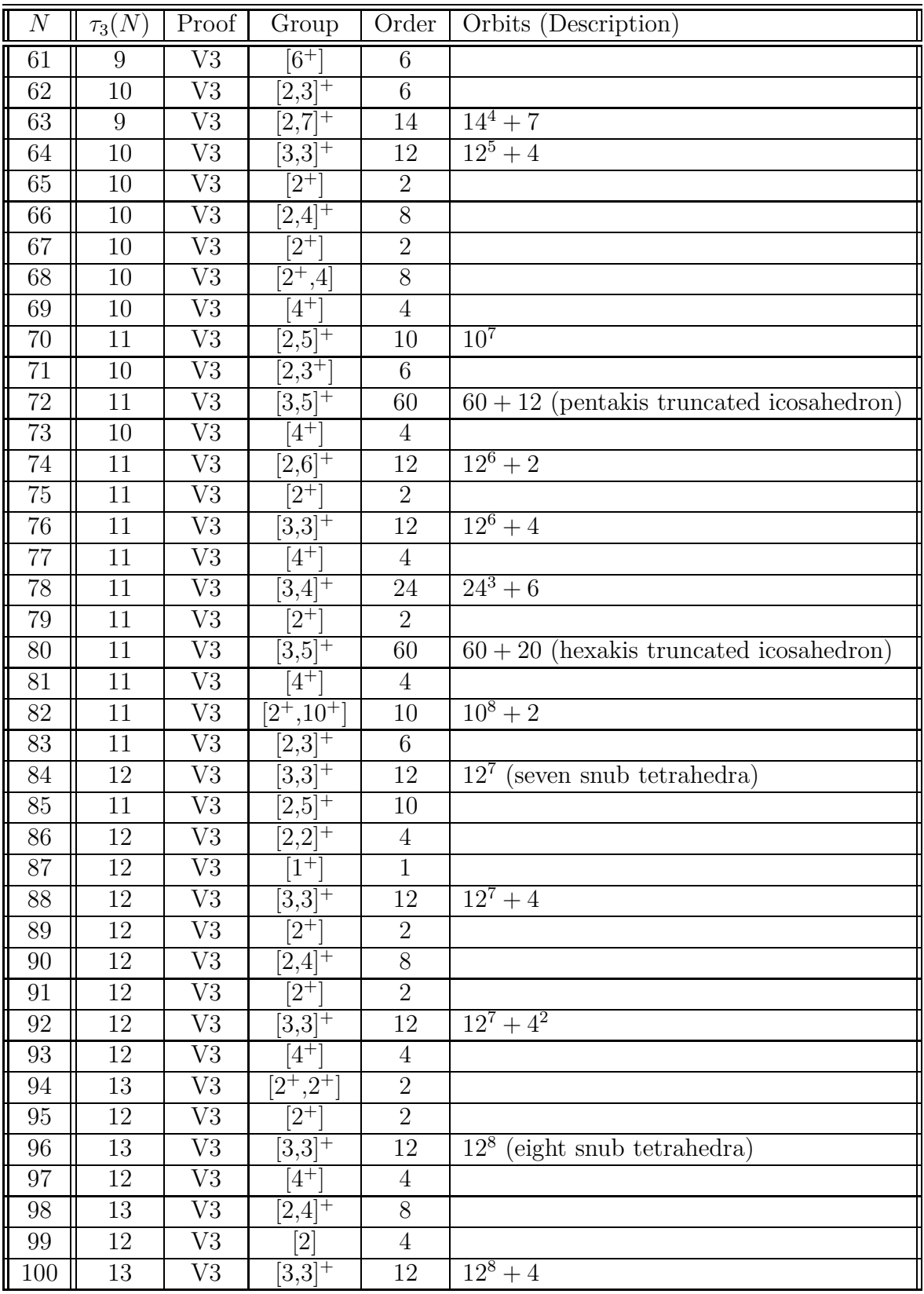

Nous résumons ici les informations concernant la nature de la preuve de la force des dispositifs de la liste précédente.

- Pour des plans de cardinal N de 1 à 22, 24, 25, 27, 30, 32 et 48 les résultats obtenus l'ont été par des preuves algébriques.
- L'existence du dispositif à 23 points de force 5 proposé repose sur l'utilisation d'une méthode par intervalle.
- Tous les autres dispositifs,  $N = 28, 29, 31, 33$  à 47, 49 à 100, ont été retenus pour leur discrépance inférieure à 10−<sup>26</sup> .

#### **11.1.2. Utilisation des informations de Hardin et Sloane**

Rappelons que nous avons caractérisé la nature radiale de la variance de l'estimateur de la réponse moyenne à l'aide de la fonction génératrice des moments. Un plan est un 2t−plan sphérique si et seulement si la partie polynomiale limitée au degré 2t de la fonction génératrice des moments est radiale. Tous les plans du tableau [11.1](#page-126-1) dont la force est supérieure à 2t sont donc des plans pour lesquels la partie polynomiale limitée au degré 2t de la fonction génératrice des moments est radiale.

**Théorème 11.1.1.** *Les dispositifs de cardinal* N*=4, 6 à 100 sont des dispositifs isovariants lorsqu'ils sont analysés avec un modèle polynomial d'ordre 1.*

*Les dispositifs de cardinal* N*=12, 14, 16 à 100, augmentés d'au moins un point au centre, sont des dispositifs fortement isovariants lorsqu'ils sont analysés avec un modèle polynomial d'ordre 2.*

**Démonstration 11.1.1.** En premier, les dispositifs dont le support est un plan sphérique de force supérieure ou égale à deux et analysés à l'aide d'un modèle d'ordre 1 sont isovariants.

Considérons en second lieu un dispositif expérimental analysé à l'aide d'un modèle d'ordre 2. Tous les plans sphériques pour lesquels  $\tau_3(N) \geq 2$ , augmentés d'au moins un point au centre, sont des dispositifs isovariants.

Enfin précisons que certains des dispositifs proposés par Hardin et Sloane sont de force impaire  $2t + 1$  ce qui n'est pas utile pour les considérations d'isovariance. Considérer un dispositif de force paire 2t de même cardinal permettra l'ajout d'une recherche d'optimalité alphabétique.

# **11.2. Présentation des résultats**

Il s'agit d'un résumé de la partie calculatoire de la thèse. Nous suivons la démarche proposée dans le chapitre 5 qui permet d'aboutir à la construction explicite de chacun des plans isovariants ainsi que l'étude de leurs propriétés. Nous appliquons également certaines des idées que nous avons rappelées dans le chapitre 6 : nous menons en particulier l'analyse des confusions d'effets sur la plupart des exemples proposés.

# **11.3. N1**

> N1:=Matrix([[1,0,0]]);

 $NI := \begin{bmatrix} 1 & 0 & 0 \end{bmatrix}$ 

> UpdatePlan(N1,"N1");

"Update complete"

> pointplot3d(N1,symbol=box,scaling=constrained,shading=Z);

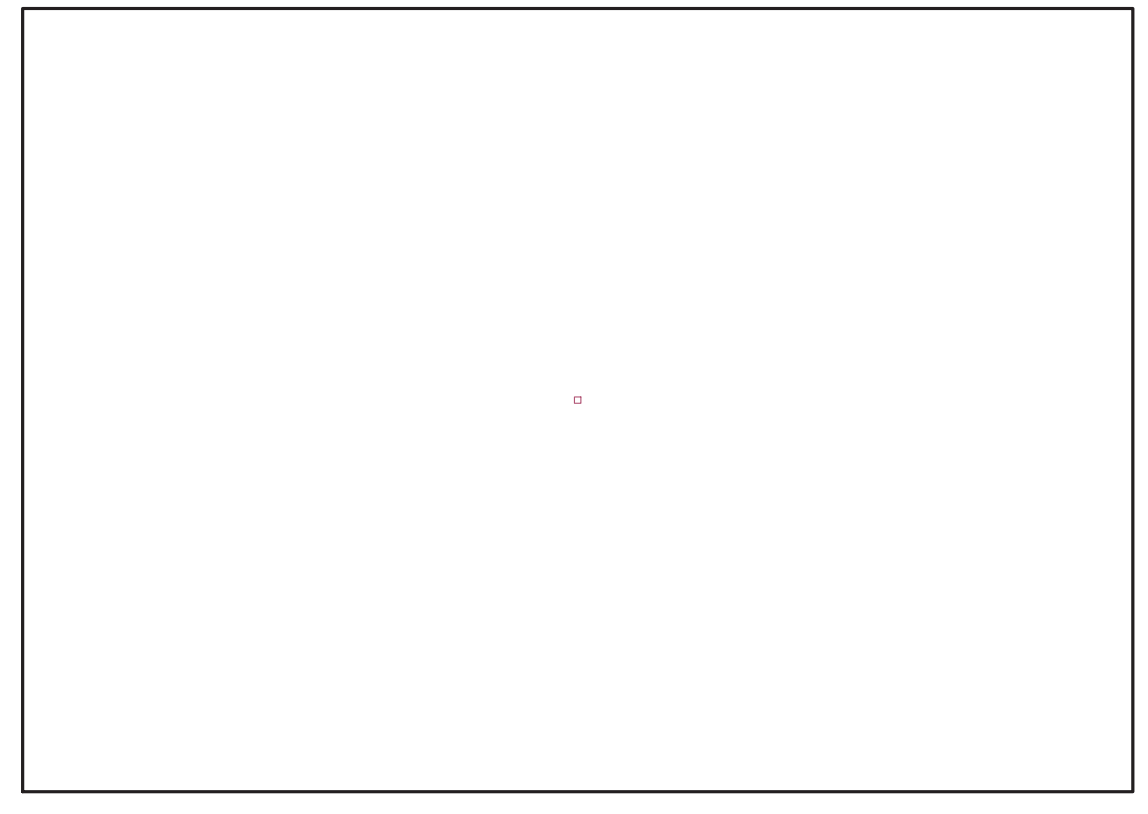

Fig. 11.1 – **Graphique : Support du plan N1**.

```
> IdealN1:=subs(u[1]=x,u[2]=y,u[3]=z,DesignToIdealv2(N1));
```

```
> Gens:=Generators(IdealN1);
```

$$
Ideal N1 := \langle -1_2 + y, -1_3 + z, -1_1 + x \rangle
$$
  
Gens := \{ -1\_3 + z, -1\_1 + x, -1\_2 + y \}

> info\_iop:=3;

info  $iop := 3$ 

> subs(x\_[1]=x,x\_[2]=y,x\_[3]=z,IdealOfPoints(map(convert,convert((N1),1 istlist),Vector)));

```
true
 1
 1
 1
```

$$
\frac{1}{[[z, y, x-1], [1]]}
$$

### **11.3.1. tdeg(x,y,z)**

> Frontiere\_tdeg:=map(LeadingMonomial,GroebnerBasis(Gens,tdeg(x,y,z)),t  $deg(x,y,z,t));$ 

$$
Frontiere\_tdeg := [z, y, x]
$$

> Div:=Diviseurs({op(Frontiere\_tdeg)});nops(Div);

 $Div := \{1\}$ 1

> EstSet\_N1\_tdeg:=[op(EstSet(Div,Frontiere\_tdeg))]:A:=poly\_algebra(x,y, z):T:=termorder(A,tdeg(x,y,z)):EstSet\_N1\_tdeg:=sort(EstSet\_N1\_tdeg,(t1 ,t2)->testorder(t1,t2,T));nops(EstSet\_N1\_tdeg);

$$
\begin{array}{c} EstSet\_N1\_tdeg:=[1]\\ 1\end{array}
$$

 $\lceil 1 \rceil$ 

1

- <sup>&</sup>gt; X\_D\_ModeleSat(N1,[x,y,z],EstSet\_N1\_tdeg);
- <sup>&</sup>gt; M\_D\_ModeleSat(N1,[x,y,z],EstSet\_N1\_tdeg);  $\lceil 1 \rceil$
- <sup>&</sup>gt; Var\_Blue\_Modele\_Sat(N1,[x,y,z],EstSet\_N1\_tdeg);

#### **11.3.2. plex(x,y,z)**

> Frontiere plex:=map(LeadingMonomial,  ${10p(GroebnerBasis(Gens,plex(x,y,z)))},$ plex $(x,y,z))$ ;

Frontiere  $plex := \{x, z, y\}$ 

<sup>&</sup>gt; Div:=Diviseurs({op(Frontiere\_plex)});nops(Div);

$$
Div := \{1\}
$$

$$
1
$$

> EstSet N1 plex:=[op(EstSet(Div,Frontiere plex))]:A:=poly\_algebra(x,y,  $z):$ T:=termorder(A,plex(x,y,z)):EstSet\_N1\_plex:=sort(EstSet\_N1\_plex,(t1 ,t2)->testorder(t1,t2,T));nops(EstSet\_N1\_plex);

```
EstSet N1 plex := [1]
          1
```
- > X\_D\_ModeleSat(N1,[x,y,z],EstSet\_N1\_plex);
	- $\begin{bmatrix} 1 \end{bmatrix}$
- > M\_D\_ModeleSat(N1,[x,y,z],EstSet\_N1\_plex);

 $\lceil 1 \rceil$ 

> Var Blue Modele Sat(N1, $[x,y,z]$ , EstSet N1 plex);

## **11.3.3. Variance**

#### **Modèle de degré 1**

 $\qquad \qquad \texttt{Var}\texttt{:=Var\_Norm\_Blue\_D\_Centre\left(N1,1,0\right);\qquad \qquad }$ 

"M\_D is not full rank"  $Var := VarVar_Norm\_Blue\_D\_Centre$ 

# **11.4. N2**

> N2:=Matrix([[1,0,0],[-1,0,0]]);

$$
N2:=\left[\begin{array}{ccc}1&0&0\\-1&0&0\end{array}\right]
$$

> UpdatePlan(N2,"N2");

"Update complete"

> pointplot3d(N2,symbol=box,scaling=constrained,shading=Z);

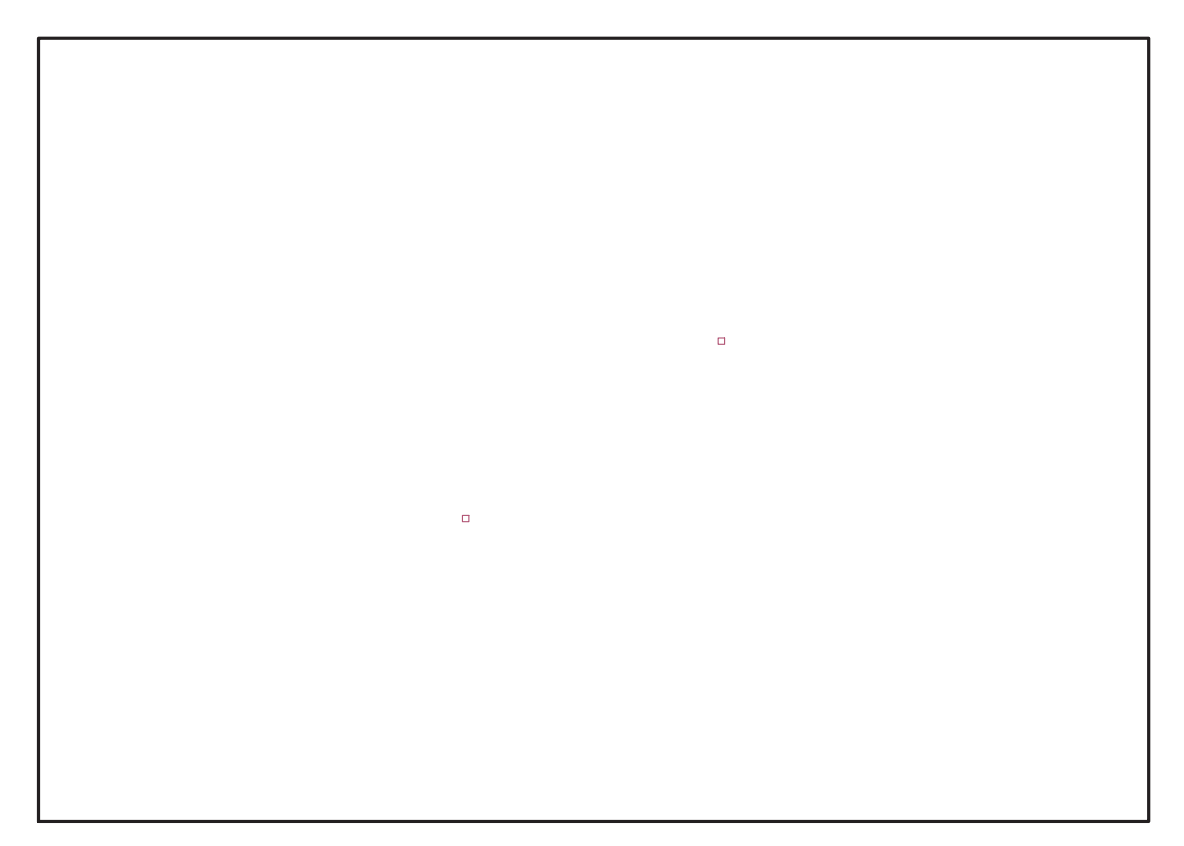

Fig. 11.2 – **Graphique : Support du plan N2**.

> Graph:=convhull(op(convert(N2,listlist)));

 $Graph := \text{POLYTOPE}(3, 1, 2, 2)$ 

- > plotdes:=draw(Graph):
- > display(plotdes,scaling=constrained,shading=Z);

> IdealN2:=subs(u[1]=x,u[2]=y,u[3]=z,DesignToIdealv2(N2));

<sup>&</sup>gt; Gens:=Generators(IdealN2);

 $IdealN2 := \langle y, z, x^2 - 1 \rangle$ 

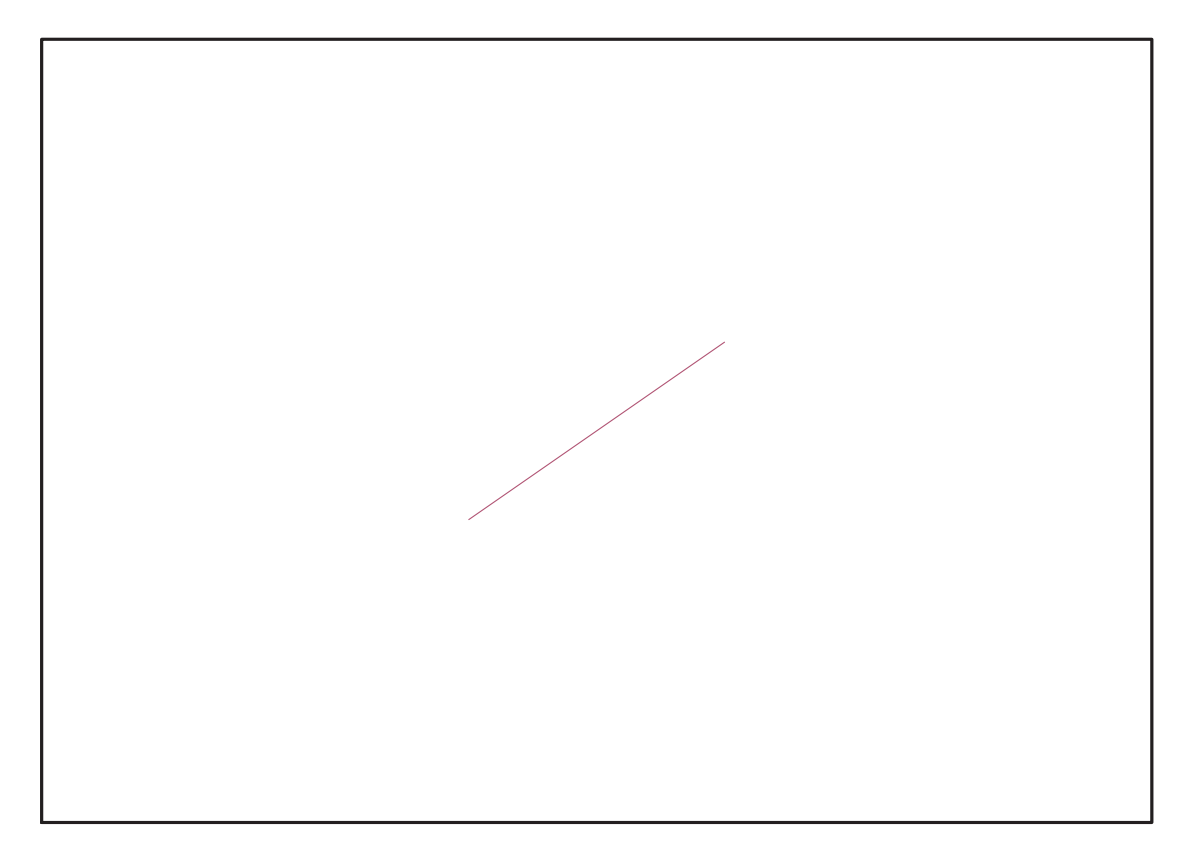

Fig. 11.3 – **Graphique : Enveloppe convexe du support du plan N2**.

$$
\mathit{Gens}:=\{z,\,x^2-1,\,y\}
$$

<sup>&</sup>gt; info\_iop:=3;

$$
info\_iop := 3
$$

<sup>&</sup>gt; subs(x\_[1]=x,x\_[2]=y,x\_[3]=z,IdealOfPoints(map(convert,convert((N2),l  $istlist),Vector))$ ;

```
true
          1
           1
          1
          2
          2
[[z, y, x^2 - 1], [1, x]]
```
# **11.4.1. tdeg(x,y,z)**

> Frontiere\_tdeg:=map(LeadingMonomial,GroebnerBasis(Gens,tdeg(x,y,z)),t  $deg(x,y,z,t))$ ;

Frontiere\_tdeg :=  $[z, y, x^2]$ 

<sup>&</sup>gt; Div:=Diviseurs({op(Frontiere\_tdeg)});nops(Div);

 $Div := \{1, x\}$ 2

> EstSet\_N2\_tdeg:=[op(EstSet(Div,Frontiere\_tdeg))]:A:=poly\_algebra(x,y, z):T:=termorder(A,tdeg(x,y,z)):EstSet\_N2\_plex:=sort(EstSet\_N2\_tdeg,(t1 ,t2)->testorder(t1,t2,T));nops(EstSet\_N2\_tdeg);

$$
EstSet\_N2\_plex := [1, x]
$$
  
2

> X\_D\_ModeleSat(N2,[x,y,z],EstSet\_N2\_tdeg);

$$
\left[\begin{array}{cc} 1 & 1 \\ 1 & -1 \end{array}\right]
$$

 $>$  M D ModeleSat(N2, [x,y,z], EstSet N2 tdeg);

 $\left[\begin{array}{cc} 1 & 0 \\ 0 & 1 \end{array}\right]$ 

> Var\_Blue\_Modele\_Sat(N2,[x,y,z],EstSet\_N2\_tdeg);

$$
1+x^2
$$

## **11.4.2. plex(x,y,z)**

> Frontiere\_plex:=map(LeadingMonomial, {op(GroebnerBasis(Gens,plex(x,y,z)))},plex(x,y,z));

$$
Frontiere\_plex := \{z, y, x^2\}
$$

<sup>&</sup>gt; Div:=Diviseurs({op(Frontiere\_plex)});nops(Div);

$$
Div := \{1, x\}
$$
  
2

<sup>&</sup>gt; EstSet\_N2\_plex:=[op(EstSet(Div,Frontiere\_plex))]:A:=poly\_algebra(x,y, z):T:=termorder(A,plex(x,y,z)):EstSet\_N2\_plex:=sort(EstSet\_N2\_plex,(t1  $,t2$ )->testorder(t1,t2,T));nops(EstSet\_N2\_plex);

$$
EstSet\_N2\_plex := [1, x]
$$
  
2

 $> X_D_M$ odeleSat $(N2, [x,y,z]$ , EstSet\_N2\_tdeg);

 $\begin{bmatrix} 1 & 1 \end{bmatrix}$  $1 -1$ 1

 $>$  M D ModeleSat(N2, [x,y,z], EstSet N2 tdeg);

 $\left[\begin{array}{cc} 1 & 0 \\ 0 & 1 \end{array}\right]$ 

> Var\_Blue\_Modele\_Sat(N2,[x,y,z],EstSet\_N2\_tdeg);

$$
1+x^2
$$

#### **11.4.3. Variance**

#### **Modèle de degré 1**

> Var:=Var\_Norm\_Blue\_D\_Centre(N2,1,0);

"M\_D is not full rank"  $Var := VarVar$  Norm Blue D Centre

## **11.5. N3**

- > GrN3\_Total:=GentoGr( {Reflexion\_Gen(Vector([1/2,sqrt(3)/2,0])),Reflexion\_Gen(Vector([-1/2,  $sqrt(3)/2,0]$ )),Reflexion\_Gen(Vector( $[0,0,1]$ ))}):
- > GrN3 Gen:=GentoGr( {MatrixMatrixMultiply(Reflexion\_Gen(Vector([1,0,0])),Reflexion\_Gen(Ve  $ctor([-1/2,sqrt(3)/2,0]))$ ,Reflexion\_Gen(Vector( $[0,0,1])$ ));

$$
\begin{aligned} &GrN3\_Gen:= \left\{\left[\begin{array}{cccc} \frac{-1}{2} & -\frac{\sqrt{3}}{2} & 0 \\ \frac{\sqrt{3}}{2} & \frac{-1}{2} & 0 \\ 0 & 0 & -1 \end{array}\right], \left[\begin{array}{cccc} 1 & 0 & 0 \\ 0 & 1 & 0 \\ 0 & 0 & 1 \end{array}\right], \left[\begin{array}{cccc} \frac{-1}{2} & \frac{\sqrt{3}}{2} & 0 \\ -\frac{\sqrt{3}}{2} & \frac{-1}{2} & 0 \\ 0 & 0 & -1 \end{array}\right], \left[\begin{array}{cccc} 1 & 0 & 0 \\ 0 & 1 & 0 \\ 0 & 0 & -1 \end{array}\right], \left[\begin{array}{cccc} 1 & 0 & 0 \\ 0 & 1 & 0 \\ 0 & 0 & -1 \end{array}\right], \left[\begin{array}{cccc} \frac{-1}{2} & \frac{\sqrt{3}}{2} & 0 \\ -\frac{\sqrt{3}}{2} & \frac{-1}{2} & 0 \\ 0 & 0 & -1 \end{array}\right], \end{aligned}
$$

> N3:=OrbToMatrix(OrbPG(Vector([1,0,0]),GrN3\_Gen));

$$
N3 := \begin{bmatrix} 1 & 0 & 0 \\ \frac{-1}{2} & -\frac{\sqrt{3}}{2} & 0 \\ \frac{-1}{2} & \frac{\sqrt{3}}{2} & 0 \end{bmatrix}
$$

<sup>&</sup>gt; CreatePlan(N3,"N3");

0 0 1

- <sup>&</sup>gt; pointplot3d(N3,symbol=box,scaling=constrained,shading=Z);
- <sup>&</sup>gt; Graph:=convhull(op(map(convert,[evalf(op(convert(N3,listlist)))],'rat  $\text{ional'}, 5$ )));

$$
Graph := POLYTOPE(3, 2, 3, 3)
$$

- <sup>&</sup>gt; plotdes:=draw(Graph):display(plotdes,scaling=constrained,shading=Z);
- > IdealN3:=subs(u[1]=x,u[2]=y,u[3]=z,DesignToIdealv2(N3));
- > Gens:=Generators(IdealN3);

$$
Ideal N3 := \langle 2 y x + y, z, 2 y^2 + x - 1, 2 x^2 - x - 1 \rangle
$$
  
Gens := {2 y x + y, z, 2 x<sup>2</sup> - x - 1, 2 y<sup>2</sup> + x - 1}

> info iop:=3;

$$
\mathit{info\_iop} := 3
$$

<sup>&</sup>gt; subs(x\_[1]=x,x\_[2]=y,x\_[3]=z,IdealOfPoints(map(convert,convert((N3),l istlist),Vector)));

> 1 1

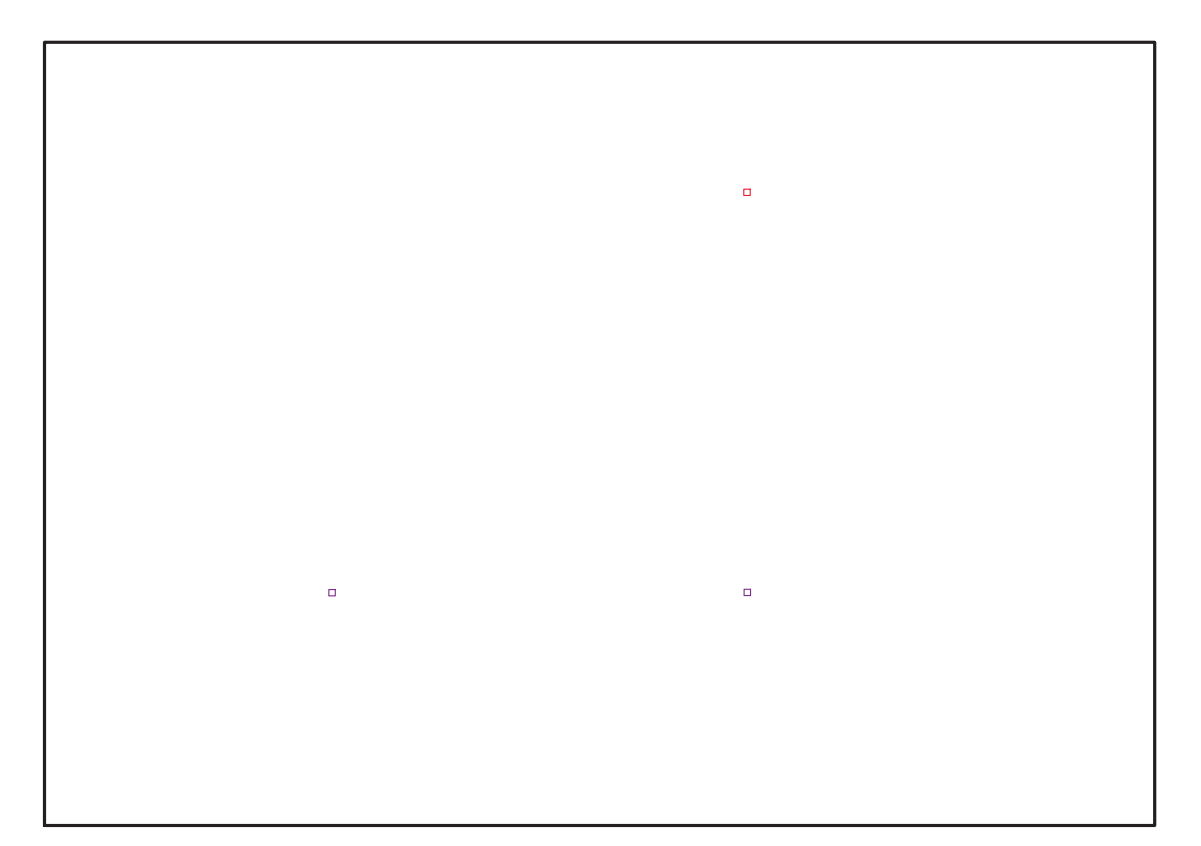

Fig. 11.4 – **Graphique : Support du plan N3**.

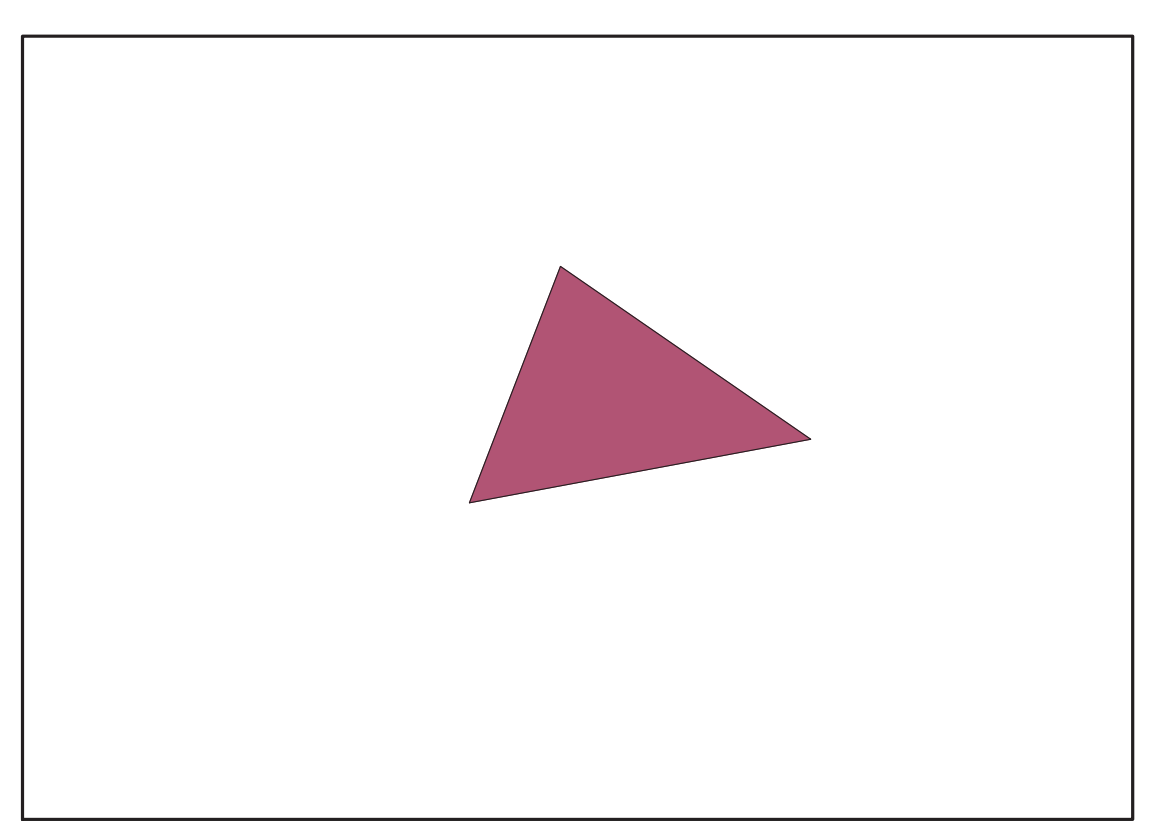

Fig. 11.5 – **Graphique : Enveloppe convexe du support du plan N3**.

$$
\begin{array}{r}2\\3\\3\\3\\3\\1\\ \hline \end{array}
$$
\n
$$
[[z, y^2 - \frac{1}{2} + \frac{x}{2}, yx + \frac{1}{2}y, x^2 - \frac{1}{2} - \frac{1}{2}x], [1, y, x]]
$$

# **11.5.1. tdeg(x,y,z)**

> Frontiere\_tdeg:=map(LeadingMonomial,GroebnerBasis(Gens,tdeg(x,y,z)),t  $deg(x,y,z,t))$ :

> Div:=Diviseurs({op(Frontiere\_tdeg)}):nops(Div): EstSet\_N3\_tdeg:=[op(EstSet(Div,Frontiere\_tdeg))]:A:=poly\_algebra(x,y,z ):T:=termorder(A,tdeg(x,y,z)):EstSet\_N3\_tdeg:=sort(EstSet\_N3\_tdeg,(t1, t2)->testorder(t1,t2,T));nops(EstSet\_N3\_tdeg);

$$
EstSet\_N3\_tdeg := [1, y, x]
$$
  
3

<sup>&</sup>gt; X\_D\_ModeleSat(N3,[x,y,z],EstSet\_N3\_tdeg);

$$
\left[\begin{array}{ccc} 1 & -\frac{\sqrt{3}}{2} & \frac{-1}{2} \\ 1 & 0 & 1 \\ 1 & \frac{\sqrt{3}}{2} & \frac{-1}{2} \end{array}\right]
$$

<sup>&</sup>gt; M\_D\_ModeleSat(N3,[x,y,z],EstSet\_N3\_tdeg);

$$
\left[\begin{array}{ccc} 1 & 0 & 0 \\ 0 & \frac{1}{2} & 0 \\ 0 & 0 & \frac{1}{2} \end{array}\right]
$$

 $>$  expand(Var Blue Modele Sat(N3, [x,v,z], EstSet N3 tdeg));

$$
1 + 2 y^2 + 2 x^2
$$

#### **11.5.2. plex(x,y,z)**

<sup>&</sup>gt; Frontiere\_plex:=map(LeadingMonomial,  ${fop(GroebnerBasis(Gens,plex(x,y,z)))},$ plex $(x,y,z))$ : Div:=Diviseurs({op(Frontiere\_plex)}):nops(Div):

> EstSet\_N3\_plex:=[op(EstSet(Div,Frontiere\_plex))]:A:=poly\_algebra(x,y, z):T:=termorder(A,plex(x,y,z)):EstSet\_N3\_plex:=sort(EstSet\_N3\_plex,(t1 ,t2)->testorder(t1,t2,T));nops(EstSet\_N3\_plex);

$$
EstSet\_N3\_plex := [1, y, y^2]
$$
  
3

> X\_D\_ModeleSat(N3,[x,y,z],EstSet\_N3\_plex);

$$
\left[\begin{array}{ccc} 1 & -\frac{\sqrt{3}}{2} & \frac{3}{4} \\ 1 & 0 & 0 \\ 1 & \frac{\sqrt{3}}{2} & \frac{3}{4} \end{array}\right]
$$

<sup>&</sup>gt; M\_D\_ModeleSat(N3,[x,y,z],EstSet\_N3\_plex);

```
\sqrt{ }\begin{array}{c} \begin{array}{c} \begin{array}{c} \end{array} \\ \begin{array}{c} \end{array} \end{array} \end{array}1 0 \frac{1}{2}2
                  0 \frac{1}{2}\frac{1}{2} 0
                  1
                  \frac{1}{2} 0 \frac{3}{8}8
                                                                                   1
                                                                                   \begin{array}{c} \hline \end{array}
```
> expand(Var\_Blue\_Modele\_Sat(N3,[x,y,z],EstSet\_N3\_plex));

$$
3 - 6y^2 + 8y^4
$$

## **11.5.3. Variance**

**Modèle de degré 1**

> Var:=Var\_Norm\_Blue\_D\_Centre(N3,1,0);

"M\_D is not full rank"  $Var := VarVar\_Norm\_Blue\_D\_Centre$  **11.6. N4**

```
> GrN4:=GentoGr(
   {MatrixMatrixMultiply(Reflexion_Gen(Vector([1,0,0])),Reflexion_Gen(Ve
   ctor([-1/2,sqrt(3)/2,0]))),Reflexion_Gen(Vector([2/3*2^(1/2), 0,
  -4/3]))});
```

$$
GrN4 := \left\{\left[\begin{array}{c|c} \frac{-1}{6} & \frac{\sqrt{3}}{6} & \frac{2\sqrt{2}}{3} \\ \frac{\sqrt{3}}{2} & \frac{1}{2} & 0 \\ \frac{\sqrt{3}}{2} & \frac{1}{2} & 0 \\ -\frac{\sqrt{2}}{3} & \frac{\sqrt{2}\sqrt{3}}{3} & \frac{-1}{3} \\ \frac{\sqrt{3}}{6} & \frac{-1}{2} & \frac{\sqrt{3}\sqrt{3}}{3} & \frac{-1}{3} \\ \frac{\sqrt{3}}{6} & \frac{1}{2} & \frac{\sqrt{3}\sqrt{3}}{3} & \frac{-1}{3} \\ \frac{\sqrt{3}}{6} & \frac{1}{2} & \frac{\sqrt{3}\sqrt{3}}{3} & \frac{-1}{3} \\ \frac{2\sqrt{2}}{3} & 0 & \frac{-1}{3} \\ \frac{2\sqrt{2}}{3} & 0 & \frac{-1}{3} \\ \frac{-1}{3} & \frac{\sqrt{3}\sqrt{3}}{3} & \frac{-1}{3} \\ \frac{-1}{3} & \frac{\sqrt{3}\sqrt{3}}{3} & \frac{-1}{3} \\ \frac{-1}{3} & \frac{\sqrt{3}\sqrt{3}}{3} & \frac{-1}{3} \\ \frac{-1}{3} & \frac{1}{3} & 0 \\ \frac{-1}{3} & \frac{1}{3} & \frac{1}{3} \\ \frac{-\sqrt{3}}{3} & \frac{1}{3} & 0 \\ \frac{-\sqrt{3}}{3} & \frac{1}{3} & 0 \\ \frac{-\sqrt{3}}{3} & \frac{1}{3} & 0 \\ \frac{-\sqrt{3}}{3} & \frac{1}{3} & 0 \\ \frac{-\sqrt{3}}{3} & \frac{1}{3} & 0 \\ \frac{-\sqrt{3}}{3} & \frac{-1}{3} & 0 \\ \frac{-\sqrt{3}}{3} & \frac{-1}{3} & 0 \\ \frac{-\sqrt{3}}{3} & \frac{-1}{3} & 0 \\ \frac{-\sqrt{3}}{3} & \frac{-1}{3} & 0 \\ \frac{-\sqrt{3}}{3} & \frac{-1}{3} & 0 \\ \frac{-\sqrt{3}}{3} & \frac{-1}{3} & 0 \\ \frac{-\sqrt{3}}{3} & \frac{-1}{3} & 0 \\ \frac{-\sqrt{3}}{3} & \frac{-1}{3} & 0 \\ \frac{-\sqrt{3}}{3} & \frac{-1}{3} &
$$

> N4Coord:=Matrix([[2\*sqrt(2)/3,0,-1/3],[-sqrt(2)/3,sqrt(6)/3,-1/3],[-s qrt(2)/3,-sqrt(6)/3,-1/3],[0,0,1]]):N4:=OrbToMatrix(OrbPG(Vector([0,0,  $(1)$ , GrN4);

$$
N4 := \begin{bmatrix} 0 & 0 & 1 \\ -\frac{\sqrt{2}}{3} & \frac{\sqrt{2}\sqrt{3}}{3} & \frac{-1}{3} \\ -\frac{\sqrt{2}}{3} & -\frac{\sqrt{2}\sqrt{3}}{3} & \frac{-1}{3} \\ \frac{2\sqrt{2}}{3} & 0 & \frac{-1}{3} \end{bmatrix}
$$

> CreatePlan(N4,"N4");

> pointplot3d(N4,symbol=box,scaling=constrained,shading=Z);

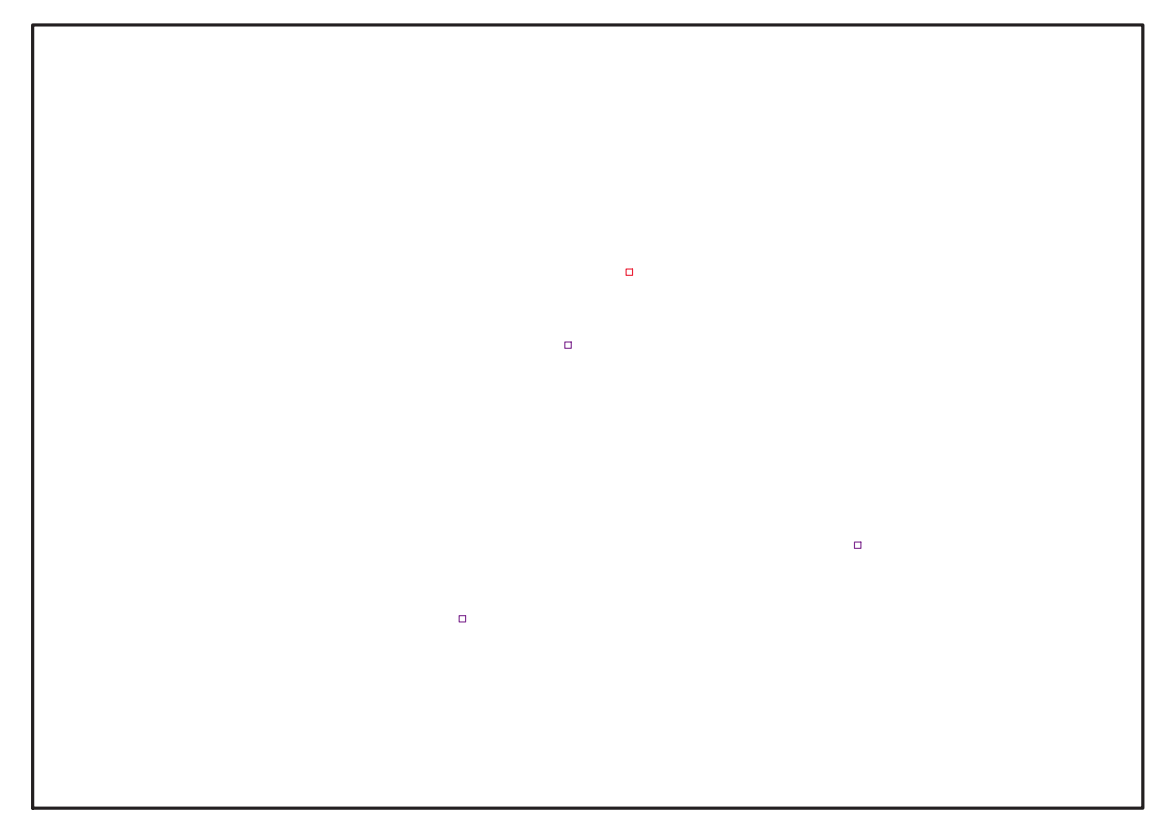

Fig. 11.6 – **Graphique : Support du plan N4**.

> Graph:=convhull(op(map(convert,[evalf(op(convert(N4,listlist)))],'rat  $\text{ional'}, 5$ ));

 $Graph := POLYTOPE(3, 3, 4, 4)$ 

<sup>&</sup>gt; plotdes:=draw(Graph):

```
> display(plotdes,scaling=constrained,shading=Z);
```
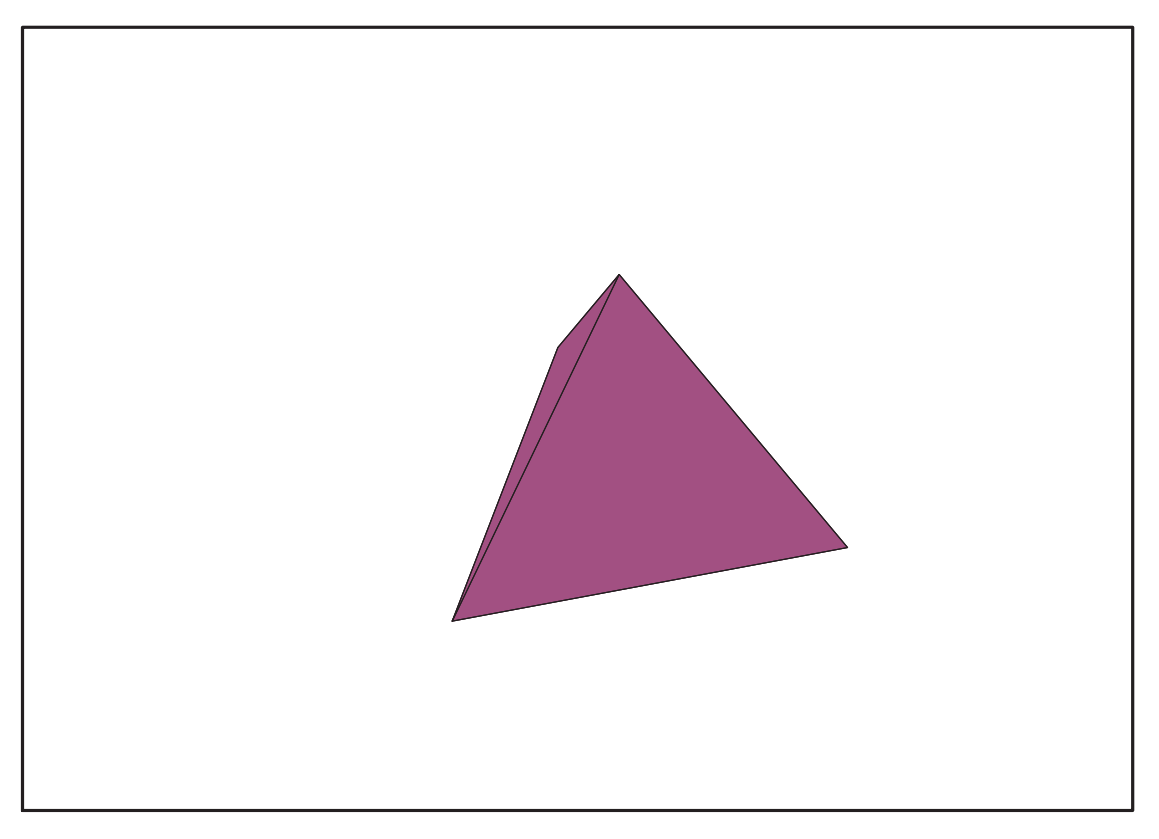

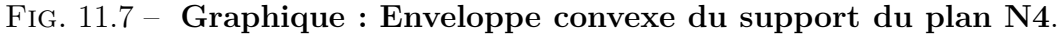

- > IdealN4:=subs(u[1]=x,u[2]=y,u[3]=z,DesignToIdealv2(N4));
- <sup>&</sup>gt; Gens:=Generators(IdealN4);

 $Ideal N4 :=$  $\langle 3 \,z \,y + y, \,3 \,y \,x + y \,\sqrt{2}, \,3 \,x^2 + z - \sqrt{2} \,x - 1, \, x + 3 \,z \,x, \, 3 \,z^2 - 2 \,z - 1, \, 3 \,y^2 + z + \sqrt{2} \,x - 1 \rangle$ Gens := { $3z^2 - 2z - 1$ ,  $3x^2 + z - \sqrt{2}x - 1$ ,  $3y^2 + z + \sqrt{2}x - 1$ ,  $3yx + y\sqrt{2}$ ,  $3zy + y$ ,  $x + 3zx$ }

<sup>&</sup>gt; info\_iop:=3;

$$
\mathit{info\_iop} := 3
$$

> subs(x\_[1]=x,x\_[2]=y,x\_[3]=z,IdealOfPoints(map(convert,convert((N4),1 istlist),Vector)));

1 2 3 4 4 4 4 4 4 4 [[z 2 − 1 3 − 2 3 z, z y + 1 3 y, z x + 1 3 x, y<sup>2</sup> <sup>−</sup> 1 3 + √ 2 x 3 + z 3 , y x + 1 3 y √ <sup>2</sup>, x<sup>2</sup> <sup>−</sup> 1 3 + 1 3 z − 1 3 √ 2 x], [1, z, y, x]]
## **11.6.1. tdeg(x,y,z)**

- > Frontiere\_tdeg:=map(LeadingMonomial,GroebnerBasis(Gens,tdeg(x,y,z)),t  $deg(x,y,z,t))$ :
- Div:=Diviseurs({op(Frontiere\_tdeg)}):nops(Div): EstSet\_N4\_tdeg:=[op(EstSet(Div,Frontiere\_tdeg))]:A:=poly\_algebra(x,y,z ):T:=termorder(A,tdeg(x,y,z)):EstSet\_N4\_tdeg:=sort(EstSet\_N4\_tdeg,(t1,  $t2$ )->testorder(t1,t2,T));nops(EstSet\_N4\_tdeg);

$$
EstSet\_N4\_tdeg := [1, z, y, x]
$$
  
4

$$
f_{\rm{max}}
$$

> X\_D\_ModeleSat(N4,[x,y,z],EstSet\_N4\_tdeg);

$$
\begin{bmatrix} 1 & \frac{-1}{3} & 0 & \frac{2\sqrt{2}}{3} \\ 1 & \frac{-1}{3} & -\frac{\sqrt{2}\sqrt{3}}{3} & -\frac{\sqrt{2}}{3} \\ 1 & 1 & 0 & 0 \\ 1 & \frac{-1}{3} & \frac{\sqrt{2}\sqrt{3}}{3} & -\frac{\sqrt{2}}{3} \end{bmatrix}
$$

<sup>&</sup>gt; M\_D\_ModeleSat(N4,[x,y,z],EstSet\_N4\_tdeg);

$$
\begin{bmatrix} 1 & 0 & 0 & 0 \\ 0 & \frac{1}{3} & 0 & 0 \\ 0 & 0 & \frac{1}{3} & 0 \\ 0 & 0 & 0 & \frac{1}{3} \end{bmatrix}
$$

> expand(Var Blue Modele Sat(N4, $[x,y,z]$ , EstSet N4 tdeg));

$$
1 + 3 z^2 + 3 y^2 + 3 x^2
$$

## **11.6.2. plex(x,y,z)**

```
> Frontiere_plex:=map(LeadingMonomial,
   {op(GroebnerBasis(Gens,plex(x,y,z)))},plex(x,y,z)):Div:=Diviseurs(
   {op(Frontiere_plex)}):nops(Div):
  EstSet_N4_plex:=[op(EstSet(Div,Frontiere_plex))]:A:=poly_algebra(x,y,z
  ):T:=termorder(A,plex(x,y,z)):EstSet_N4_plex:=sort(EstSet_N4_plex,(t1,
  t2)->testorder(t1,t2,T));nops(EstSet_N4_plex);
```

$$
EstSet\_N4\_plex := [1, z, y, y^2]
$$
  
4

 $> X_D$  ModeleSat(N4, [x,y,z], EstSet\_N4\_plex);

$$
\begin{bmatrix} 1 & \frac{-1}{3} & 0 & 0 \\ 1 & \frac{-1}{3} & -\frac{\sqrt{2}\sqrt{3}}{3} & \frac{2}{3} \\ 1 & 1 & 0 & 0 \\ 1 & \frac{-1}{3} & \frac{\sqrt{2}\sqrt{3}}{3} & \frac{2}{3} \end{bmatrix}
$$

<sup>&</sup>gt; M\_D\_ModeleSat(N4,[x,y,z],EstSet\_N4\_plex);

$$
\begin{bmatrix} 1 & 0 & 0 & \frac{1}{3} \\ 0 & \frac{1}{3} & 0 & \frac{-1}{9} \\ 0 & 0 & \frac{1}{3} & 0 \\ \frac{1}{3} & \frac{-1}{9} & 0 & \frac{2}{9} \end{bmatrix}
$$

> expand(Var\_Blue\_Modele\_Sat(N4,[x,y,z],EstSet\_N4\_plex));

$$
\frac{5}{2} - 3 z - 6 y^2 + \frac{9}{2} z^2 + 9 z y^2 + \frac{27}{2} y^4
$$

## **11.6.3. Variance**

**Modèle de degré 1**

> Var:=expand(Var\_Norm\_Blue\_D\_Centre(N4,1,0));

 $Var := 1 + 3 var<sub>3</sub><sup>2</sup> + 3 var<sub>2</sub><sup>2</sup> + 3 var<sub>1</sub><sup>2</sup>$ 

# **11.7. N5**

- > GrN5 Total:=GentoGr( {Reflexion\_Gen(Vector([1/2,sqrt(3)/2,0])),Reflexion\_Gen(Vector([-1/2,  $sqrt(3)/2,0]$ )),Reflexion\_Gen(Vector( $[0,0,1]$ ))}):
- > GrN5\_Gen:=GentoGr( {MatrixMatrixMultiply(Reflexion\_Gen(Vector([1,0,0])),Reflexion\_Gen(Ve  $\begin{array}{l}\n\texttt{(not1mnd1mnd1mnd14F1},\texttt{(not1mnd14F1})\n\end{array}$

$$
GrN5\_\_Gen := \left\{ \left[ \begin{array}{cccc} \frac{-1}{2} & -\frac{\sqrt{3}}{2} & 0 \\ \frac{\sqrt{3}}{2} & \frac{-1}{2} & 0 \\ 0 & 0 & -1 \end{array} \right], \left[ \begin{array}{cccc} 1 & 0 & 0 \\ 0 & 1 & 0 \\ 0 & 0 & 1 \end{array} \right], \left[ \begin{array}{cccc} \frac{-1}{2} & -\frac{\sqrt{3}}{2} & 0 \\ 0 & \frac{\sqrt{3}}{2} & \frac{-1}{2} & 0 \\ 0 & 0 & -1 \end{array} \right], \left[ \begin{array}{cccc} \frac{-1}{2} & -\frac{\sqrt{3}}{2} & 0 \\ 0 & 0 & -1 \end{array} \right], \left[ \begin{array}{cccc} \frac{-1}{2} & -\frac{\sqrt{3}}{2} & 0 \\ \frac{\sqrt{3}}{2} & \frac{-1}{2} & 0 \\ 0 & 0 & 1 \end{array} \right], \left[ \begin{array}{cccc} \frac{-1}{2} & -\frac{\sqrt{3}}{2} & 0 \\ 0 & 0 & -1 \end{array} \right], \left[ \begin{array}{cccc} \frac{-1}{2} & -\frac{\sqrt{3}}{2} & 0 \\ 0 & 0 & -1 \end{array} \right], \left[ \begin{array}{cccc} \frac{-1}{2} & -\frac{\sqrt{3}}{2} & 0 \\ 0 & 0 & -1 \end{array} \right], \left[ \begin{array}{cccc} \frac{-1}{2} & \frac{\sqrt{3}}{2} & \frac{-1}{2} & 0 \\ 0 & 0 & 1 \end{array} \right], \left[ \begin{array}{cccc} \frac{-1}{2} & \frac{\sqrt{3}}{2} & 0 \\ 0 & 0 & 1 \end{array} \right], \left[ \begin{array}{cccc} \frac{-1}{2} & \frac{\sqrt{3}}{2} & 0 \\ 0 & 0 & 1 \end{array} \right], \left[ \begin{array}{cccc} \frac{-1}{2} & \frac{\sqrt{3}}{2} &
$$

<sup>&</sup>gt; N5:=OrbToMatrix(OrbPG(Vector([1,0,0]),GrN5\_Gen) union OrbPG(Vector([0,0,-1]),GrN5\_Gen));

$$
N5 := \begin{bmatrix} \frac{-1}{2} & \frac{\sqrt{3}}{2} & 0\\ 0 & 0 & 1\\ \frac{-1}{2} & -\frac{\sqrt{3}}{2} & 0\\ 1 & 0 & 0\\ 0 & 0 & -1 \end{bmatrix}
$$

<sup>&</sup>gt; UpdatePlan(N5,"N5");

"Update complete"

- <sup>&</sup>gt; pointplot3d(N5,symbol=box,scaling=constrained,shading=Z);
- > Graph:=convhull(op(map(convert,[evalf(op(convert(N5,listlist)))],'rat ional',5)));

$$
Graph := POLYTOPE(3, 3, 5, 6)
$$

- > plotdes:=draw(Graph):
- > display(plotdes,scaling=constrained,shading=Z);
- $>$  IdealN5:=subs(u[1]=x,u[2]=y,u[3]=z,DesignToIdealv2(N5));
- <sup>&</sup>gt; Gens:=Generators(IdealN5);

 $Ideal N5 := \langle 2x^3 - x^2 - x, \ 2yx + y, \ z^2 + 2x^2 - x - 1, \ z \ x, \ z \ y, \ y^2 - x^2 + x \rangle$ Gens := { $2 y x + y$ ,  $z x$ ,  $2 x<sup>3</sup> - x<sup>2</sup> - x$ ,  $y<sup>2</sup> - x<sup>2</sup> + x$ ,  $z<sup>2</sup> + 2 x<sup>2</sup> - x - 1$ ,  $z y$ }

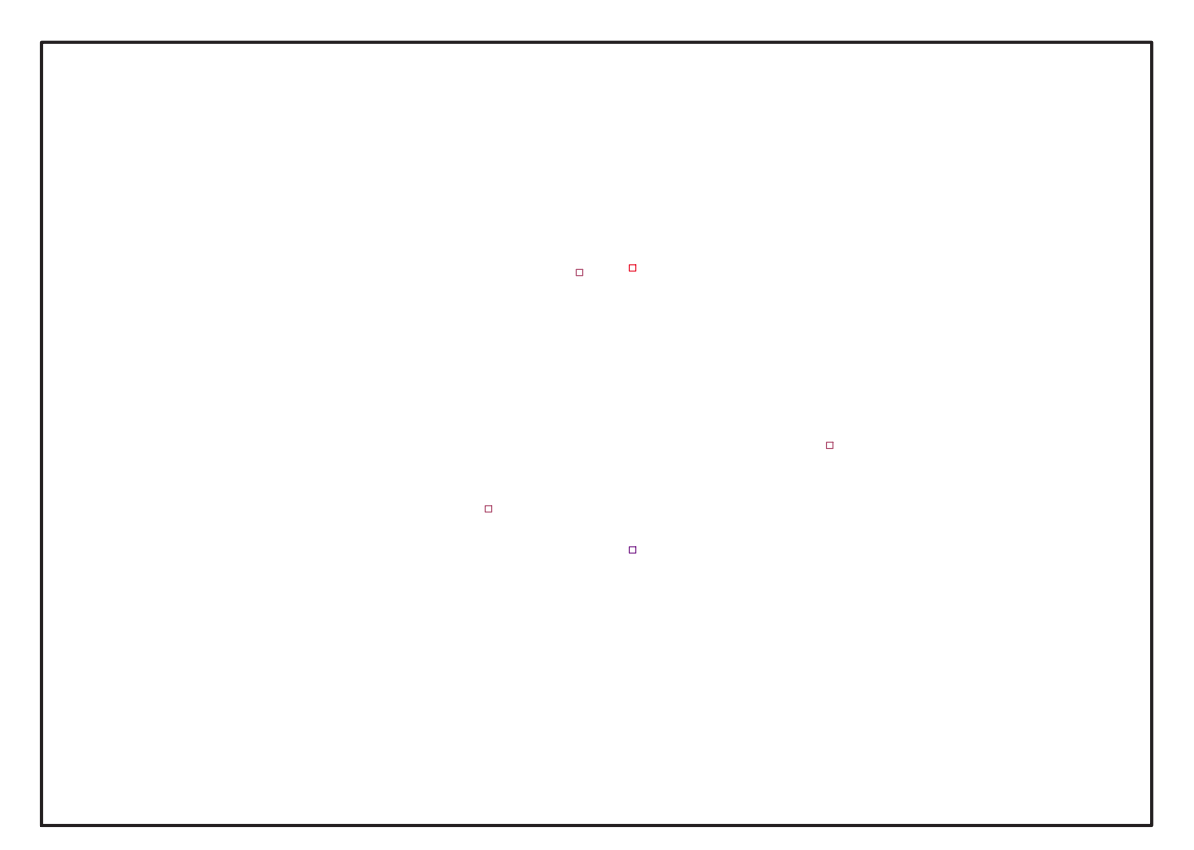

Fig. 11.8 – **Graphique : Support du plan N5**.

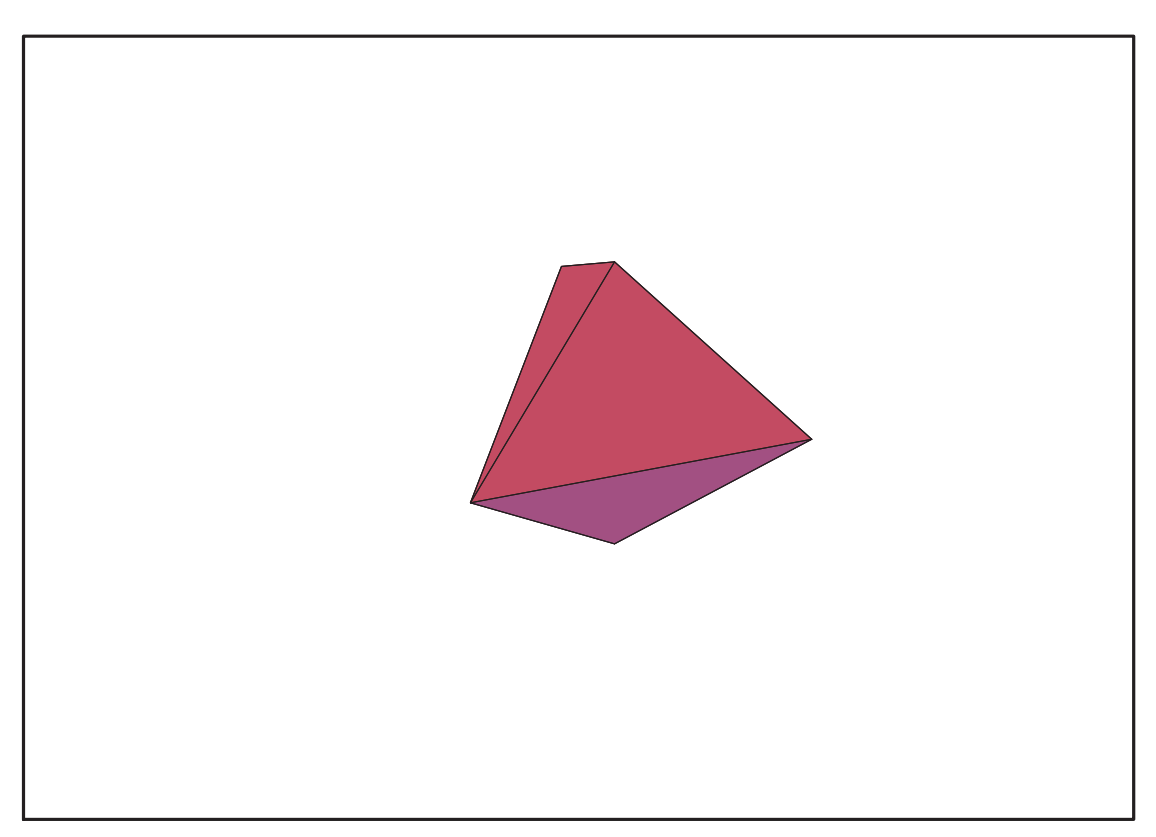

Fig. 11.9 – **Graphique : Enveloppe convexe du support du plan N5**.

## **11.7.1. tdeg(x,y,z)**

> Frontiere\_tdeg:=map(LeadingMonomial,GroebnerBasis(Gens,tdeg(x,y,z)),t  $deg(x,y,z,t));$ 

$$
Frontiere\_tdeg := [zy, zx, y^2, yx, x^2, z^3]
$$

> Div:=Diviseurs({op(Frontiere\_tdeg)});nops(Div);

$$
Div := \{1, x, z, y, z^2\}
$$
  
5

> EstSet\_N5\_tdeg:=[op(EstSet(Div,Frontiere\_tdeg))]:A:=poly\_algebra(x,y, z):T:=termorder(A,tdeg(x,y,z)):EstSet\_N5\_tdeg:=sort(EstSet\_N5\_tdeg,(t1 ,t2)->testorder(t1,t2,T));nops(EstSet\_N5\_tdeg);

$$
EstSet\_N5\_tdeg := [1, z, y, x, z^2]
$$
  
5

 $> X_D_M$ ModeleSat(N5, [x,y,z], EstSet\_N5\_tdeg);

$$
\begin{bmatrix} 1 & 1 & 0 & 0 & 1 \ 1 & 0 & -\frac{\sqrt{3}}{2} & \frac{-1}{2} & 0 \ 1 & -1 & 0 & 0 & 1 \ 1 & 0 & \frac{\sqrt{3}}{2} & \frac{-1}{2} & 0 \ 1 & 0 & 0 & 1 & 0 \end{bmatrix}
$$

<sup>&</sup>gt; M\_D\_ModeleSat(N5,[x,y,z],EstSet\_N5\_tdeg);

$$
\left[\begin{array}{cccccc} 1 & 0 & 0 & 0 & \frac{2}{5} \\ 0 & \frac{2}{5} & 0 & 0 & 0 \\ 0 & 0 & \frac{3}{10} & 0 & 0 \\ 0 & 0 & 0 & \frac{3}{10} & 0 \\ \frac{2}{5} & 0 & 0 & 0 & \frac{2}{5} \end{array}\right]
$$

<sup>&</sup>gt; expand(Var\_Blue\_Modele\_Sat(N5,[x,y,z],EstSet\_N5\_tdeg));

$$
\frac{5}{3}-\frac{5}{6}z^2+\frac{10}{3}y^2+\frac{10}{3}x^2+\frac{25}{6}z^4
$$

#### **11.7.2. plex(x,y,z)**

> Frontiere\_plex:=map(LeadingMonomial,  ${op(GroebnerBasis(Gens,plex(x,y,z)))},$ plex $(x,y,z))$ ;

$$
Frontiere\_plex := \{x, y^3, zy, z^3\}
$$

> Div:=Diviseurs({op(Frontiere\_plex)});nops(Div);

$$
Div := \{1, y^2, z, y, z^2\}
$$
  
5

<sup>&</sup>gt; EstSet\_N5\_plex:=[op(EstSet(Div,Frontiere\_plex))]:A:=poly\_algebra(x,y, z):T:=termorder(A,plex(x,y,z)):EstSet\_N5\_plex:=sort(EstSet\_N5\_plex,(t1  $,t2$ )->testorder(t1,t2,T));nops(EstSet\_N5\_plex);

$$
EstSet\_N5\_plex := [1, z, z^2, y, y^2]
$$

> X\_D\_ModeleSat(N5,[x,y,z],EstSet\_N5\_plex);

$$
\begin{bmatrix} 1 & 1 & 1 & 0 & 0 \ 1 & 0 & 0 & -\frac{\sqrt{3}}{2} & \frac{3}{4} \\ 1 & -1 & 1 & 0 & 0 \\ 1 & 0 & 0 & \frac{\sqrt{3}}{2} & \frac{3}{4} \\ 1 & 0 & 0 & 0 & 0 \end{bmatrix}
$$

5

> M\_D\_ModeleSat(N5, [x,y,z], EstSet\_N5\_plex);

$$
\left[\begin{array}{cccc} 1 & 0 & \frac{2}{5} & 0 & \frac{3}{10} \\ 0 & \frac{2}{5} & 0 & 0 & 0 \\ \frac{2}{5} & 0 & \frac{2}{5} & 0 & 0 \\ 0 & 0 & 0 & \frac{3}{10} & 0 \\ \frac{3}{10} & 0 & 0 & 0 & \frac{9}{40} \end{array}\right]
$$

<sup>&</sup>gt; expand(Var\_Blue\_Modele\_Sat(N5,[x,y,z],EstSet\_N5\_plex));

$$
5 - \frac{15}{2}z^2 - 10y^2 + \frac{15}{2}z^4 + \frac{40}{3}z^2y^2 + \frac{40}{3}y^4
$$

#### **11.7.3. Variance**

#### **Modèle de degré 1**

<sup>&</sup>gt; Var:=Var\_Norm\_Blue\_D\_Centre(N5,1,0);

$$
Var := 1 + \frac{5}{2} \cdot var_3^2 + \frac{10}{3} \cdot var_2^2 + \frac{10}{3} \cdot var_1^2
$$

<sup>&</sup>gt; DecompInKfiInfo({add(y^2,y=seq(var[i],i=1..3)) },Var,poly\_algebra(seq(var[i],i=1..3)));

$$
1-\frac{5}{6}var_3^2+\frac{10}{3} \text{IndetDecompInKf}_{1}, \text{IndetDecompInKf}_{1} = var_1^2 + var_2^2 + var_3^2
$$

<sup>&</sup>gt; animate(plot3d,[Var,var[1]=-2..2,var[2]=-2..2],var[3]=-2..2):

#### **Modèle de Degré 2**

> Var:=Var\_Norm\_Blue\_D\_Centre(N5,2,0):

"M\_D is not full rank"

# **11.8. N6**

- $>$  GrN6\_Total:=Bn(3):
- $>$  GrN6\_Gen:=Bn(3):
- > N6:=OrbToMatrix(OrbPG(Vector([1,0,0]),GrN6\_Gen));

$$
N6:=\left[\begin{array}{rrrr}0&1&0\\-1&0&0\\1&0&0\\0&-1&0\\0&0&-1\\0&0&1\end{array}\right]
$$

> Var:=Var\_Norm\_Blue\_D\_Centre(N6,1,0);

$$
Var := 1 + 3 \, var_3^2 + 3 \, var_2^2 + 3 \, var_1^2
$$

> UpdatePlan(N6,"N6");

"Update complete"

<sup>&</sup>gt; pointplot3d(N6,symbol=box,scaling=constrained,shading=Z);

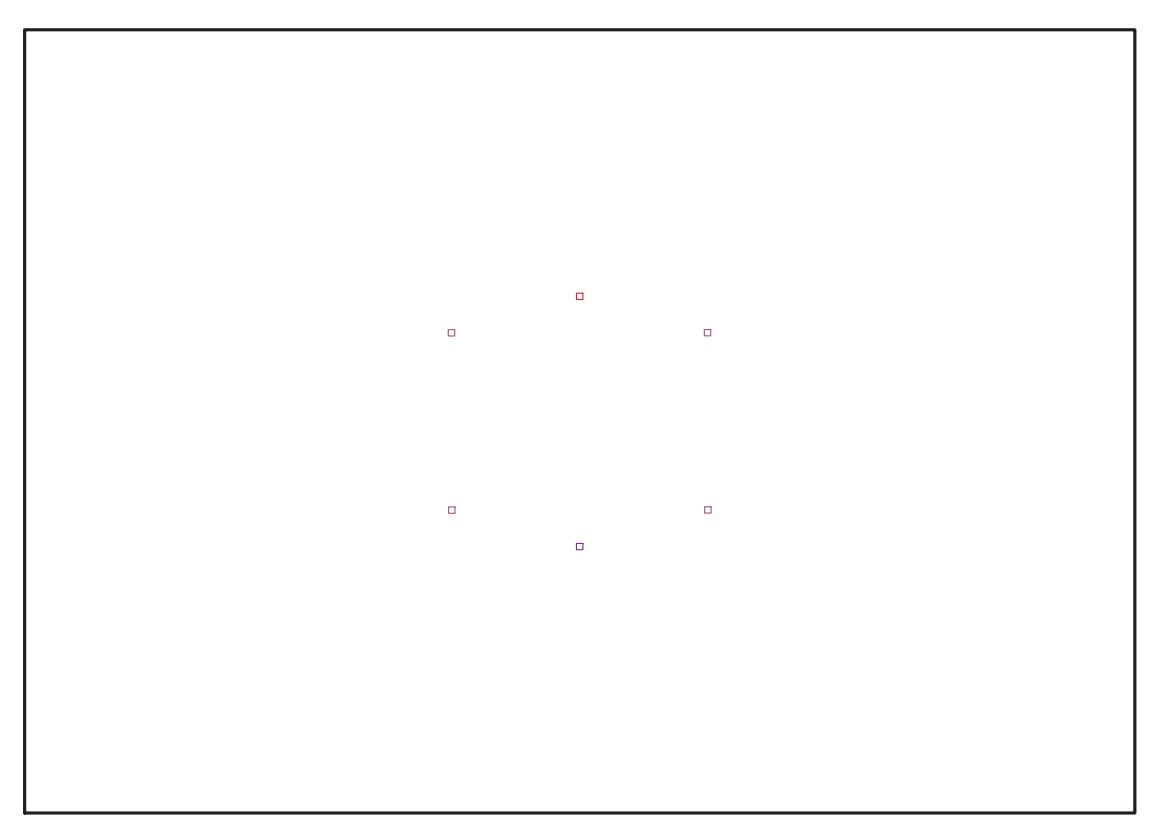

Fig. 11.10 – **Graphique : Support du plan N6**.

<sup>&</sup>gt; Graph:=convhull(op(map(convert,[evalf(op(convert(N6,listlist)))],'rat ional',7)));

 $Graph := \text{POLYTOPE}(3, 3, 6, 8)$ 

- > plotdes:=draw(Graph):
- > display({plotdes},scaling=constrained,shading=Z);

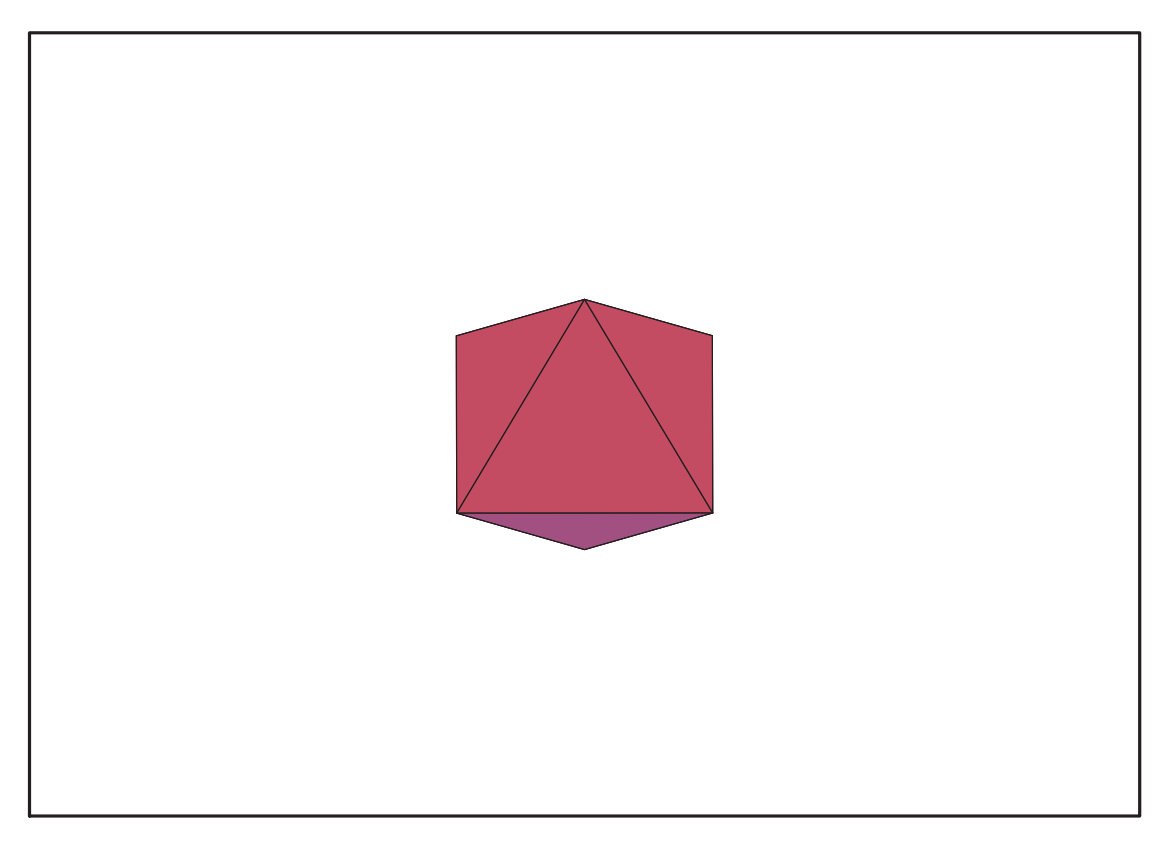

Fig. 11.11 – **Graphique : Enveloppe convexe du support du plan N6**.

- > IdealN6:=subs(u[1]=x,u[2]=y,u[3]=z,DesignToIdealv2(N6));
- <sup>&</sup>gt; Gens:=Generators(IdealN6);

$$
Ideal N6 := \langle x^3 - x, zx, yx, zy, y^3 - y, z^2 + y^2 + x^2 - 1 \rangle
$$
  
\n
$$
Gens := \{ z^2 + y^2 + x^2 - 1, y^3 - y, zy, zx, x^3 - x, yx \}
$$

> info\_iop:=3;

$$
info\_iop := 3
$$

> subs(x\_[1]=x,x\_[2]=y,x\_[3]=z,IdealOfPoints(map(convert,convert((N6),1 istlist),Vector)));

6  
6  
6  

$$
\begin{array}{c} 6 \\ 6 \\ \hline \end{array}
$$
  

$$
[[zy,\,z\,x,\,y\,x,\,z^2+y^2+x^2-1,\,z^3-z,\,y^3-y],\,[1,\,z,\,y,\,x,\,z^2,\,y^2]]
$$

# **11.8.1. tdeg(x,y,z)**

> Frontiere\_tdeg:=map(LeadingMonomial,GroebnerBasis(Gens,tdeg(x,y,z)),t deg(x,y,z,t)): Div:=Diviseurs({op(Frontiere\_tdeg)}): nops(Div): EstSet\_N6\_tdeg:=[op(EstSet(Div,Frontiere\_tdeg))]:A:=poly\_algebra(x,y,z ):T:=termorder(A,tdeg(x,y,z)):EstSet\_N6\_tdeg:=sort(EstSet\_N6\_tdeg,(t1, t2)->testorder(t1,t2,T));nops(EstSet\_N6\_tdeg);

> $\sqrt{ }$  $\mathbf{I}$  $\overline{1}$  $\overline{1}$  $\overline{1}$  $\overline{1}$  $\overline{1}$  $\overline{1}$

$$
EstSet\_N6\_tdeg := [1, z, y, x, z^2, y^2]
$$
  
6

> X\_D\_ModeleSat(N6,[x,y,z],EstSet\_N6\_tdeg);

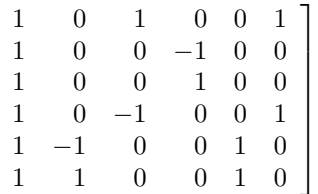

<sup>&</sup>gt; M\_D\_ModeleSat(N6,[x,y,z],EstSet\_N6\_tdeg);

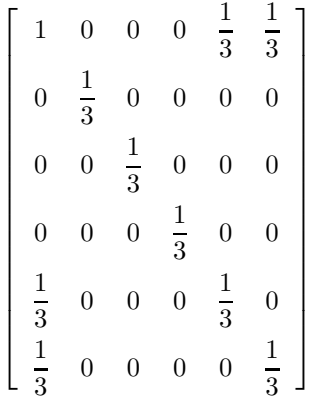

> expand(Var\_Blue\_Modele\_Sat(N6,[x,y,z],EstSet\_N6\_tdeg));

$$
3+3\,{x}^{2}-3\,{z}^{2}+6\,{z}^{4}+6\,{z}^{2}\,{y}^{2}-3\,{y}^{2}+6\,{y}^{4}
$$

#### **11.8.2. plex(x,y,z)**

- > Frontiere\_plex:=map(LeadingMonomial, {op(GroebnerBasis(Gens,plex(x,y,z)))},plex(x,y,z)): Div:=Diviseurs({op(Frontiere\_plex)}):nops(Div):
- > EstSet\_N6\_plex:=[op(EstSet(Div,Frontiere\_plex))]:A:=poly\_algebra(x,y, z):T:=termorder(A,plex(x,y,z)):EstSet\_N6\_plex:=sort(EstSet\_N6\_plex,(t1 ,t2)->testorder(t1,t2,T));nops(EstSet\_N6\_plex);

 $EstSet\_N6\_plex := [1, z, z^2, y, y^2, x]$  $\mathcal{C}$ 

> N6;untrace(X\_D\_ModeleSat);

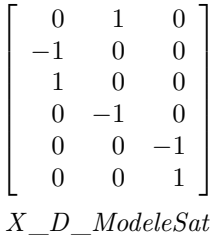

> X\_D\_ModeleSat(N6,[x,y,z],EstSet\_N6\_plex);

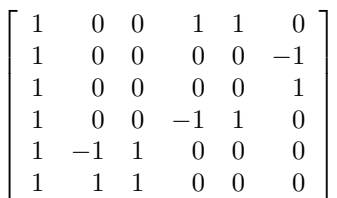

> M\_D\_ModeleSat(N6,[x,y,z],EstSet\_N6\_plex);

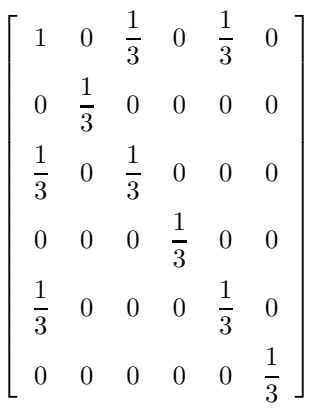

<sup>&</sup>gt; expand(Var\_Blue\_Modele\_Sat(N6,[x,y,z],EstSet\_N6\_plex));  $3 + 3x^2 - 3z^2 + 6z^4 + 6z^2y^2 - 3y^2 + 6y^4$ 

#### **11.8.3. Variance**

**Modèle de degré 1**

```
> Var:=Var_Norm_Blue_D_Centre(N6,1,0);
```

```
Var := 1 + 3 var<sub>3</sub><sup>2</sup> + 3 var<sub>2</sub><sup>2</sup> + 3 var<sub>1</sub><sup>2</sup>
```
> DecompInKfiInfo({add(y^2,y=seq(var[i],i=1..3)) },Var,poly\_algebra(seq(var[i],i=1..3)));  $1+3$  IndetDecompInKf<sub>1</sub>, IndetDecompInKf<sub>1</sub> = var<sub>1</sub><sup>2</sup> + var<sub>2</sub><sup>2</sup> + var<sub>3</sub><sup>2</sup>

#### **Modèle de degré 2**

```
> Var:=Var Norm Blue D Centre(N6, 2, 0):
```
"M\_D is not full rank"

## **11.9. N7**

- > GrN7 Total:=GentoGr(  ${ReflexionGen(Vector([1/2,sqrt(3)/2,0]))}$ ,Reflexion Gen(Vector( $[-1/2,$  $sqrt(3)/2,0]$ ))}):
- > GrN7\_Gen:=GentoGr( {MatrixMatrixMultiply(Reflexion\_Gen(Vector([1,0,0])),Reflexion\_Gen(Ve  $ctor([-1/2, sqrt(3)/2, 0]))))$ ;

$$
\textit{GrN7}\_\textit{Gen} := \left\{\!\!\left[\begin{array}{cccc} 1 & 0 & 0 \\ 0 & 1 & 0 \\ 0 & 0 & 1 \end{array}\right],\, \left[\begin{array}{cccc} \frac{-1}{2} & \frac{\sqrt{3}}{2} & 0 \\ -\frac{\sqrt{3}}{2} & \frac{-1}{2} & 0 \\ 0 & 0 & 1 \end{array}\right],\, \left[\begin{array}{cccc} \frac{-1}{2} & -\frac{\sqrt{3}}{2} & 0 \\ \frac{\sqrt{3}}{2} & \frac{-1}{2} & 0 \\ 0 & 0 & 1 \end{array}\right]\!\!\right\}
$$

> N7:=OrbToMatrix(OrbPG(Vector([a,0,z[1]]),GrN7\_Gen) union OrbPG(Vector([b,0,z[2]]),GrN7\_Gen) union {Vector([0,0,1])});

$$
N7 := \begin{bmatrix} -\frac{a}{2} & \frac{\sqrt{3}a}{2} & z_1 \\ b & 0 & z_2 \\ -\frac{b}{2} & -\frac{\sqrt{3}b}{2} & z_2 \\ -\frac{b}{2} & \frac{\sqrt{3}b}{2} & z_2 \\ -\frac{a}{2} & -\frac{\sqrt{3}a}{2} & z_1 \\ a & 0 & z_1 \\ 0 & 0 & 1 \end{bmatrix}
$$

> Var:=Var Norm Blue D Centre(N7,1,0);

$$
Var := \frac{7}{6} \frac{3 z_2^2 + 1 + 3 z_1^2}{\% 1} - \frac{7}{6} \frac{(3 z_2 + 1 + 3 z_1) \text{ var}_3}{\% 1} + \left(-\frac{7}{6} \frac{3 z_2 + 1 + 3 z_1}{\% 1} + \frac{49}{6} \frac{\text{var}_3}{\% 1}\right) \text{var}_3
$$
  
+ 
$$
\frac{14}{3} \frac{\text{var}_2^2}{b^2 + a^2} + \frac{14}{3} \frac{\text{var}_1^2}{b^2 + a^2}
$$
  

$$
\%1 := 2 z_2^2 + 1 + 2 z_1^2 - z_2 - 3 z_2 z_1 - z_1
$$

 $>$  Cond:=EqInKr reduce({var[1],var[2],var[3]},[Var]);

Cond :=  $[-4 + 12 z_2 z_1 + 7 b^2 + 7 a^2 - 8 z_2^2 + 4 z_2 - 8 z_1^2 + 4 z_1,$  $6z_2^3 - 3z_2^2 z_1 - 3z_2 z_1^2 + 6z_1^3 - z_2^2 - 9z_2 z_1 - z_1^2 + 2z_2 + 2z_1 + 1$ 

 $>$  gsolve([op(Cond),a^2+z[1]^2-1,b^2+z[2]^2-1],{a,b,z[1],z[2]},  $\{a,b,z[1],z[2],a-1,b-1,z[1]-1,z[2]-1\};$ 

> $\{[[6\,z_2^2 + 2\,z_2 - 1, 6\,b^2 - 2\,z_2 - 5, 18\,a^2 + 6\,z_2 - 13, 3\,z_2 + 1 + 3\,z_1], \text{plex}(z_1, a, b, z_2),\}$  ${a, b, b-1, z_2, a-1, z_2-1, 3 z_2+1, 3 z_2+4},$  $[9z_1^2 + 24z_1 + 23, 3z_2 + 3z_1 + 8, 9b^2 + 24z_1 + 32, 9a^2 - 24z_1 - 32], \text{plex}(a, b, z_2, z_1),$  ${a, b, z_1 - 1, b - 1, z_1, a - 1, -3 z_1 - 8, -11 - 3 z_1}$

<sup>&</sup>gt; Sols:=convert(map(L->solve(convert(L[1],set),{a,b,z[1],z[2]}), %),list);

$$
Sols := \left[ \{ a = \frac{1}{3} \text{RootOf}(\_Z^2 + 9\%2^2 - 14, \text{ label} = \_L8), z_1 = -3\%2^2 + \frac{13}{6}, b = \%2, \right.
$$
  
\n
$$
z_2 = 3\%2^2 - \frac{5}{2} \},
$$
  
\n
$$
\left\{ a = \frac{2}{3} \text{RootOf}(\%1^2 + \_Z^2, \text{ label} = \_L18), z_1 = -\frac{1}{6}\%1^2 - \frac{4}{3}, b = \frac{2}{3}\%1, z_2 = \frac{1}{6}\%1^2 - \frac{4}{3} \} \right\}
$$
  
\n
$$
\%1 := \text{RootOf}(\_Z^4 + 28, \text{ label} = \_L16)
$$
  
\n
$$
\%2 := \text{RootOf}(36 \_Z^4 - 56 \_Z^2 + 21)
$$

> IsRealSols(Sols);

[true, false]

> res:=[allvalues({z[2] = -3\*RootOf(36\*\_Z^4-56\*\_Z^2+21)^2+13/6, a = RootOf(36\*\_Z^4-56\*\_Z^2+21), z[1] = 3\*RootOf(36\*\_Z^4-56\*\_Z^2+21)^2-5/2, b = 1/3\*RootOf(\_Z^2+9\*RootOf(36\*\_Z^4-56\*\_Z^2+21)^2-14,label = \_L1)})];

> $res := [\{b = \%4, \%8, a = \%1, \%7\}, \{b = \%6, \%8, a = \%1, \%7\}, \{b = \%4, \%8, \%7, a = \%5\},\$  ${b = \%6, \%8, \%7, a = \%5}, {b = \%5, \%3, \%2, a = \%6}, {%2, a = \%6, b = \%1},$  ${b = \%5, a = \%4, \%3, \%2}, {a = \%4, \%3, \%2, b = \%1}$

$$
\%1 := -\frac{\sqrt{28 + 2\sqrt{7}}}{6}
$$

$$
\%2 := z_1 = -\frac{1}{6} - \frac{\sqrt{7}}{6}
$$

$$
\%3 := z_2 = -\frac{1}{6} + \frac{\sqrt{7}}{6}
$$

$$
\%4 := \frac{\sqrt{28 - 2\sqrt{7}}}{6}
$$

$$
\%5 := \frac{\sqrt{28 + 2\sqrt{7}}}{6}
$$

$$
\%6 := -\frac{\sqrt{28 - 2\sqrt{7}}}{6}
$$

$$
\%7 := z_2 = -\frac{1}{6} - \frac{\sqrt{7}}{6}
$$

$$
\%8 := z_1 = -\frac{1}{6} + \frac{\sqrt{7}}{6}
$$

>  $res:=[\{b = 1/6*(28-2*T^(1/2))^(1/2), z[1] = -1/6+1/6*T^(1/2), a =$  $-1/6*(28+2*T^(1/2))^(1/2)$ , z[2] =  $-1/6-1/6*7^(1/2)$ , {b =  $-1/6*(28-2*T^(1/2))^(1/2)$ , z[1] =  $-1/6+1/6*7^(1/2)$ , a =  $-1/6*(28+2*7^(1/2))^(1/2), z[2] = -1/6-1/6*7^(1/2)}];$ 

$$
res := [\{b = \frac{\sqrt{28 - 2\sqrt{7}}}{6}, z_1 = -\frac{1}{6} + \frac{\sqrt{7}}{6}, a = -\frac{\sqrt{28 + 2\sqrt{7}}}{6}, z_2 = -\frac{1}{6} - \frac{\sqrt{7}}{6}\},
$$
  

$$
\{b = -\frac{\sqrt{28 - 2\sqrt{7}}}{6}, z_1 = -\frac{1}{6} + \frac{\sqrt{7}}{6}, a = -\frac{\sqrt{28 + 2\sqrt{7}}}{6}, z_2 = -\frac{1}{6} - \frac{\sqrt{7}}{6}\}]
$$

> unassign('a','b','z');assign(res[1]);  $N7_1:=\overline{N7};$ UpdatePlan(N7,"N7<sup>1</sup>");

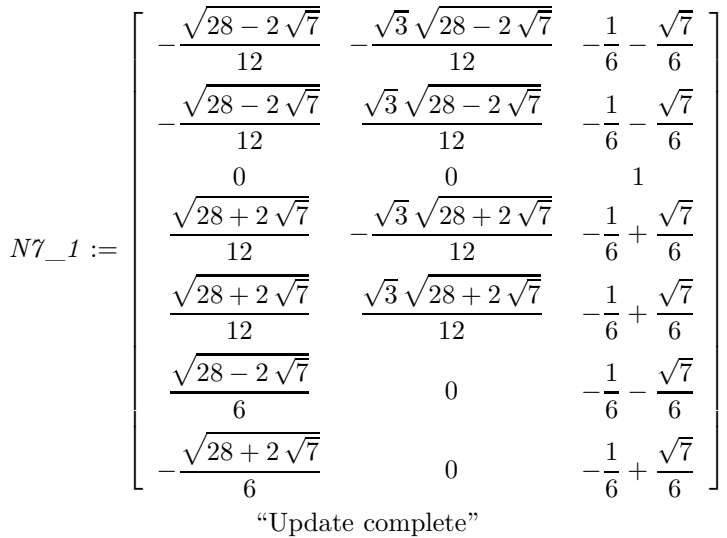

> pointplot3d(N7\_1,symbol=box,shading=Z,scaling=constrained,shading=Z);

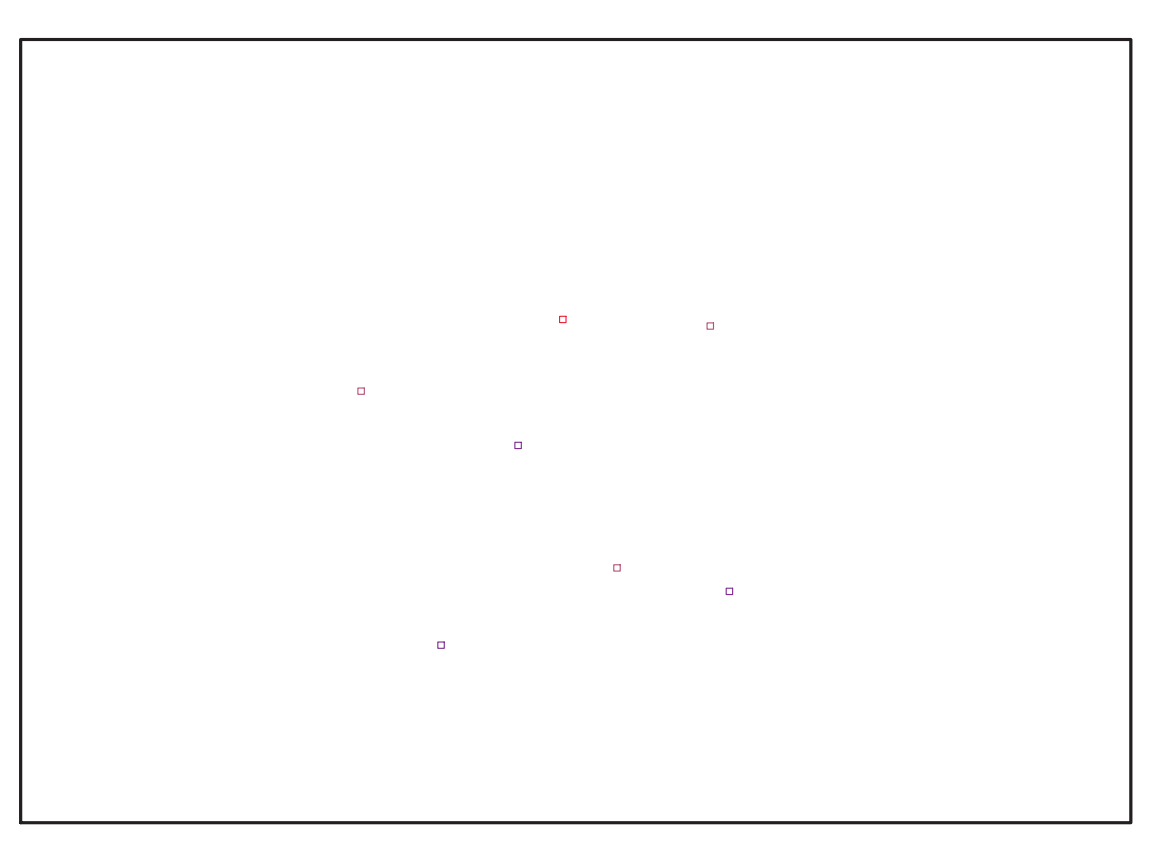

Fig. 11.12 – **Graphique : Support du plan N7**.

> Graph:=convhull(op(map(convert,[evalf(op(convert(N7\_1,listlist)))],'r ational',7)));

 $Graph := POLYTOPE(3, 3, 7, 10)$ 

- <sup>&</sup>gt; plotdes:=draw(Graph):
- <sup>&</sup>gt; display(plotdes,scaling=constrained,shading=Z);

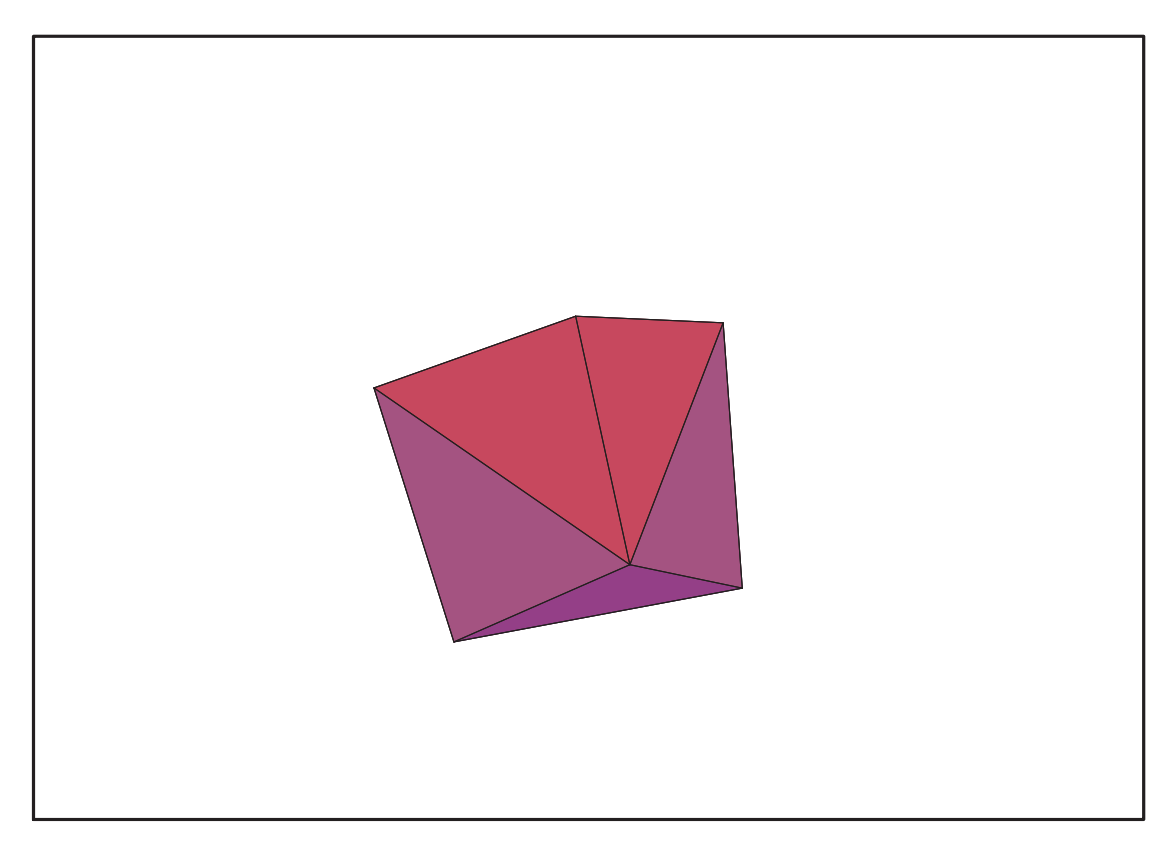

Fig. 11.13 – **Graphique : Enveloppe convexe du support du plan N7**.

 $>$  IdealN7\_1:=subs(u[1]=x,u[2]=y,u[3]=z,DesignToIdealv2(N7\_1));

$$
I dealN7\_1 := \langle 144 x^2 y + 12 x \sqrt{28 - 2\sqrt{7}} y - 12 x y \sqrt{28 + 2\sqrt{7}} - y \sqrt{28 + 2\sqrt{7}} \sqrt{28 - 2\sqrt{7}},
$$
  
\n
$$
12 y z + 12 x \sqrt{28 - 2\sqrt{7}} y - 12 x y \sqrt{28 + 2\sqrt{7}} - y \sqrt{28 + 2\sqrt{7}} \sqrt{28 - 2\sqrt{7}} + 30 y,
$$
  
\n
$$
1008 x^3 + 15 x z \sqrt{28 + 2\sqrt{7}} \sqrt{28 - 2\sqrt{7}} + 210 x z + 30 x^2 \sqrt{28 - 2\sqrt{7}} \sqrt{7}
$$
  
\n
$$
+ 30 x^2 \sqrt{28 + 2\sqrt{7}} \sqrt{7} - 42 x^2 \sqrt{28 - 2\sqrt{7}} + 42 \sqrt{28 + 2\sqrt{7}} x^2 + 9 z \sqrt{28 - 2\sqrt{7}} \sqrt{7}
$$
  
\n
$$
+ 9 z \sqrt{28 + 2\sqrt{7}} \sqrt{7} - x \sqrt{28 + 2\sqrt{7}} \sqrt{28 - 2\sqrt{7}} - 420 x - 9 \sqrt{28 - 2\sqrt{7}} \sqrt{7}
$$
  
\n
$$
- 9 \sqrt{28 + 2\sqrt{7}} \sqrt{7} - x \sqrt{28 + 2\sqrt{7}} \sqrt{28 - 2\sqrt{7}} + 6 \sqrt{28 + 2\sqrt{7}} x z \sqrt{7} + 168 x^2
$$
  
\n
$$
+ x \sqrt{28 - 2\sqrt{7}} \sqrt{7} + x \sqrt{28 + 2\sqrt{7}} \sqrt{7} - 7 x \sqrt{28 - 2\sqrt{7}} + 7 x \sqrt{28 + 2\sqrt{7}} - 84, 84 y^2
$$
  
\n
$$
- 6 x z \sqrt{7} \sqrt{28 - 2\sqrt{7}} - 6 \sqrt{28 + 2\sqrt{7}} x z \sqrt{7} - 84 x^2 - x \sqrt{28 - 2\sqrt{7}} \sqrt{7}
$$
  
\n
$$
- x \sqrt{28 + 2\sqrt{7}} \sqrt{7} + 7 x \sqrt{28 - 2\sqrt{7
$$

<sup>&</sup>gt; Gens:=Generators(IdealN7\_1);

$$
Gens := \{144 x^2 y + 12 x \sqrt{28 - 2\sqrt{7}} y - 12 x y \sqrt{28 + 2\sqrt{7}} - y \sqrt{28 + 2\sqrt{7}} \sqrt{28 - 2\sqrt{7}},
$$
  
\n
$$
12 y z + 12 x \sqrt{28 - 2\sqrt{7}} y - 12 x y \sqrt{28 + 2\sqrt{7}} - y \sqrt{28 + 2\sqrt{7}} \sqrt{28 - 2\sqrt{7}} + 30 y,
$$
  
\n
$$
1008 x^3 + 15 x z \sqrt{28 + 2\sqrt{7}} \sqrt{28 - 2\sqrt{7}} + 210 x z + 30 x^2 \sqrt{28 - 2\sqrt{7}} \sqrt{7}
$$
  
\n
$$
+ 30 x^2 \sqrt{28 + 2\sqrt{7}} \sqrt{7} - 42 x^2 \sqrt{28 - 2\sqrt{7}} + 42 \sqrt{28 + 2\sqrt{7}} x^2 + 9 z \sqrt{28 - 2\sqrt{7}} \sqrt{7}
$$
  
\n
$$
+ 9 z \sqrt{28 + 2\sqrt{7}} \sqrt{7} - x \sqrt{28 + 2\sqrt{7}} \sqrt{28 - 2\sqrt{7}} - 420 x - 9 \sqrt{28 - 2\sqrt{7}} \sqrt{7}
$$
  
\n
$$
- 9 \sqrt{28 + 2\sqrt{7}} \sqrt{7} - x \sqrt{28 + 2\sqrt{7}} \sqrt{28 - 2\sqrt{7}} + 6 \sqrt{28 + 2\sqrt{7}} x z \sqrt{7} + 168 x^2
$$
  
\n
$$
+ x \sqrt{28 - 2\sqrt{7}} \sqrt{7} + x \sqrt{28 + 2\sqrt{7}} \sqrt{7} - 7 x \sqrt{28 - 2\sqrt{7}} + 7 x \sqrt{28 + 2\sqrt{7}} x z \sqrt{7} + 168 x^2
$$
  
\n
$$
+ x \sqrt{28 - 2\sqrt{7}} \sqrt{7} + x \sqrt{28 + 2\sqrt{7}} x z \sqrt{7} - 84 x^2 - x \sqrt{28 + 2\sqrt{7}} \sqrt{7}
$$
  
\n
$$
- 6 x z \sqrt{7} \sqrt{28 - 2\sqrt{7}} - 6 \sqrt{28 + 2\sqrt{7}} x z
$$

<sup>&</sup>gt; info\_iop:=3;

$$
info\_iop := 3
$$

<sup>&</sup>gt; subs(x\_[1]=x,x\_[2]=y,x\_[3]=z,IdealOfPoints(map(convert,convert((N7\_1) ,listlist),Vector))); 1 2 3 4 5

6 7

7

7 7

> 7 7

7

**148** Thèse deuxième partie : réalisation pratique

$$
\begin{split} & [[-\frac{1}{2}+y^2-\frac{(21\sqrt{3}-7+3\sqrt{3}\sqrt{7}+11\sqrt{7})z}{336} -\frac{\sqrt{28-2\sqrt{7}}(9\sqrt{7}+\sqrt{3}\sqrt{7}+14\sqrt{3})zx}{252} \\& -\frac{\sqrt{28-2\sqrt{7}}(3\sqrt{7}+21+5\sqrt{3}\sqrt{7}+7\sqrt{3})x}{56} +\frac{(3\sqrt{3}\sqrt{7}+49-213\sqrt{7}-315\sqrt{3})z}{24} \\& +\frac{(35-25\sqrt{7}-35\sqrt{3}+\sqrt{3}\sqrt{7})z^2}{168} -\frac{(-4\sqrt{7}+3\sqrt{3}+2)z}{24} -\frac{\frac{971z^2}{56}}{168} \\& +\frac{(35-25\sqrt{7}-35\sqrt{3}+\sqrt{3}\sqrt{7})z}{168} +\frac{x\sqrt{28-2\sqrt{7}}}{22} +\frac{(-2+9\sqrt{3}+4\sqrt{7})z}{8} -\frac{\frac{971z}{168}}{168}, \\ yx-\frac{\sqrt{3}\sqrt{28-2\sqrt{7}}(1+2\sqrt{7})y}{108} -\frac{\sqrt{28-2\sqrt{7}}(9\sqrt{7}+\sqrt{3}\sqrt{7}+14\sqrt{3})yz}{252} \\& +\frac{\sqrt{28-2\sqrt{7}}(-9\sqrt{7}+63+13\sqrt{3}\sqrt{7}-7\sqrt{3})y}{1512} -\frac{3z}{8} +\frac{(-\sqrt{3}+2\sqrt{3}\sqrt{7}+18)z}{24} \\& +\frac{(-7\sqrt{3}+5\sqrt{3}\sqrt{7}+21-3\sqrt{7})z}{112} -\frac{(-35\sqrt{3}+43\sqrt{3}\sqrt{7}-9\sqrt{7}+189)z}{336},-\frac{1}{2}+x^2 \\& +\frac{(21\sqrt{3}-7+3\sqrt{3}\sqrt{7}+11\sqrt{7})z}{336} -\frac{(-21-35\sqrt{3}+43\sqrt{3}\sqrt{7}-9\sqrt{7}+189)z}{252} -\frac{2}{36} \\& -\frac{(21-35\sqrt{3}-25\sqrt{7}+\sqrt{3
$$

> Gens :=

 ${144*x^2*y+12*x*(28-2*T^(1/2))^(1/2)*y-12*x*y*(28+2*T^(1/2))^(1/2)-y*$  $(28+2*7\text{ }^{(1/2)})\text{ }^{(1/2)*(28-2*7\text{ }^{(1/2)})\text{ }^{(1/2)},$ 12\*y\*z+12\*x\*(28-2\*7^(1/2))^(1/2)\*y-12\*x\*y\*(28+2\*7^(1/2))^(1/2)-y\*(28+2  $*7^(1/2))^(1/2)*(28-2*7^(1/2))^(1/2)+30*y,$  $1008*x^3+15*x*z*(28+2*T^(1/2))^(1/2)*(28-2*T^(1/2))^(1/2)*10*x*z+30*x$  $2*(28-2*T^(1/2))^(1/2)*7^(1/2)+30*x^2*(28+2*T^(1/2))^(1/2)*7^(1/2)-42$ \*x^2\*(28-2\*7^(1/2))^(1/2)+42\*(28+2\*7^(1/2))^(1/2)\*x^2+9\*z\*(28-2\*7^(1/2 ))^(1/2)\*7^(1/2)+9\*z\*(28+2\*7^(1/2))^(1/2)\*7^(1/2)-x\*(28+2\*7^(1/2))^(1/  $2)*(28-2*7^(1/2))^(1/2)-420*x-9*(28-2*7^(1/2))^(1/2)*7^(1/2)-9*(28+2*7)$  $\hat{-(1/2)})^{\hat{-(1/2)}}$ \*7 $\hat{-(1/2)}$ ,  $84*z^2+6*x*z*7^(1/2)*(28-2*T^(1/2))^(1/2)+6*(28+2*T^(1/2))^(1/2)*x*z*7$  $\hat{\gamma}(1/2)+168*x^2+x*(28-2*T^*(1/2))^*(1/2)*7^*(1/2)+x*(28+2*T^*(1/2))^*(1/2)*7$  $\hat{-(1/2)}$ -7\*x\*(28-2\*7^(1/2))^(1/2)+7\*x\*(28+2\*7^(1/2))^(1/2)-84, 84\*y^2-6\*x\*z\*7^(1/2)\*(28-2\*7^(1/2))^(1/2)-6\*(28+2\*7^(1/2))^(1/2)\*x\*z\*7  $\hat{\;}$ (1/2)-84\*x^2-x\*(28-2\*7^(1/2))^(1/2)\*7^(1/2)-x\*(28+2\*7^(1/2))^(1/2)\*7^  $(1/2)+7*x*(28-2*T^(1/2))^(1/2)-7*x*(28+2*T^(1/2))^(1/2)$  $504*x^2*z+15*x*z*7^(1/2)*(28-2*T^(1/2))^(1/2)-15*(28+2*T^(1/2))^(1/2)*$  $x*z*7^(1/2)-21*x*z*(28-2*T^(1/2))^(1/2)+21*(28+2*T^(1/2))^(1/2)*x*z-33$  $6*x^2-126*z+x*(28-2*T^(1/2))^(1/2)*7^(1/2)+x*(28+2*T^(1/2))^(1/2)*7^(1$  $/2)+14*x*(28-2*T^(1/2))^(1/2)-14*x*(28+2*T^(1/2))^(1/2)+126;$ 

$$
Gens := \{144 x^2 y + 12 x \sqrt{28 - 2\sqrt{7}} y - 12 x y \sqrt{28 + 2\sqrt{7}} - y \sqrt{28 + 2\sqrt{7}} \sqrt{28 - 2\sqrt{7}},
$$
  
\n
$$
12 y z + 12 x \sqrt{28 - 2\sqrt{7}} y - 12 x y \sqrt{28 + 2\sqrt{7}} - y \sqrt{28 + 2\sqrt{7}} \sqrt{28 - 2\sqrt{7}} + 30 y,
$$
  
\n
$$
1008 x^3 + 15 x z \sqrt{28 + 2\sqrt{7}} \sqrt{28 - 2\sqrt{7}} + 210 x z + 30 x^2 \sqrt{28 - 2\sqrt{7}} \sqrt{7}
$$
  
\n
$$
+ 30 x^2 \sqrt{28 + 2\sqrt{7}} \sqrt{7} - 42 x^2 \sqrt{28 - 2\sqrt{7}} + 42 \sqrt{28 + 2\sqrt{7}} x^2 + 9 z \sqrt{28 - 2\sqrt{7}} \sqrt{7}
$$
  
\n
$$
+ 9 z \sqrt{28 + 2\sqrt{7}} \sqrt{7} - x \sqrt{28 + 2\sqrt{7}} \sqrt{28 - 2\sqrt{7}} - 420 x - 9 \sqrt{28 - 2\sqrt{7}} \sqrt{7}
$$
  
\n
$$
- 9 \sqrt{28 + 2\sqrt{7}} \sqrt{7} - x \sqrt{28 + 2\sqrt{7}} \sqrt{28 - 2\sqrt{7}} + 6 \sqrt{28 + 2\sqrt{7}} x z \sqrt{7} + 168 x^2
$$
  
\n
$$
+ x \sqrt{28 - 2\sqrt{7}} \sqrt{7} + x \sqrt{28 + 2\sqrt{7}} \sqrt{7} - 7 x \sqrt{28 - 2\sqrt{7}} + 7 x \sqrt{28 + 2\sqrt{7}} x z \sqrt{7} + 168 x^2
$$
  
\n
$$
+ x \sqrt{28 - 2\sqrt{7}} \sqrt{7} + x \sqrt{28 + 2\sqrt{7}} x z \sqrt{7} - 84 x^2 - x \sqrt{28 + 2\sqrt{7}} \sqrt{7} - 84,84 y^2
$$
  
\n
$$
- 6 x z \sqrt{7} \sqrt{28 - 2\sqrt{7}} - 6 \sqrt{2
$$

> unassign('a','b','z');assign(res[2]); N7\_bis:=N7;UpdatePlan(N7,"N7\_bis");

$$
N7\_bis := \begin{bmatrix} \frac{\sqrt{28 - 2\sqrt{7}}}{12} & \frac{\sqrt{3}\sqrt{28 - 2\sqrt{7}}}{12} & -\frac{1}{6} - \frac{\sqrt{7}}{6} \\ \frac{\sqrt{28 - 2\sqrt{7}}}{12} & -\frac{\sqrt{3}\sqrt{28 - 2\sqrt{7}}}{12} & -\frac{1}{6} - \frac{\sqrt{7}}{6} \\ 0 & 0 & 1 \\ \frac{\sqrt{28 + 2\sqrt{7}}}{12} & -\frac{\sqrt{3}\sqrt{28 + 2\sqrt{7}}}{12} & -\frac{1}{6} + \frac{\sqrt{7}}{6} \\ \frac{\sqrt{28 + 2\sqrt{7}}}{12} & \frac{\sqrt{3}\sqrt{28 + 2\sqrt{7}}}{12} & -\frac{1}{6} + \frac{\sqrt{7}}{6} \\ -\frac{\sqrt{28 - 2\sqrt{7}}}{6} & 0 & -\frac{1}{6} - \frac{\sqrt{7}}{6} \\ -\frac{\sqrt{28 + 2\sqrt{7}}}{6} & 0 & -\frac{1}{6} + \frac{\sqrt{7}}{6} \\ \text{``Update complete''} \end{bmatrix}
$$

> pointplot3d(N7\_1,symbol=box,shading=Z,scaling=constrained,shading=Z);

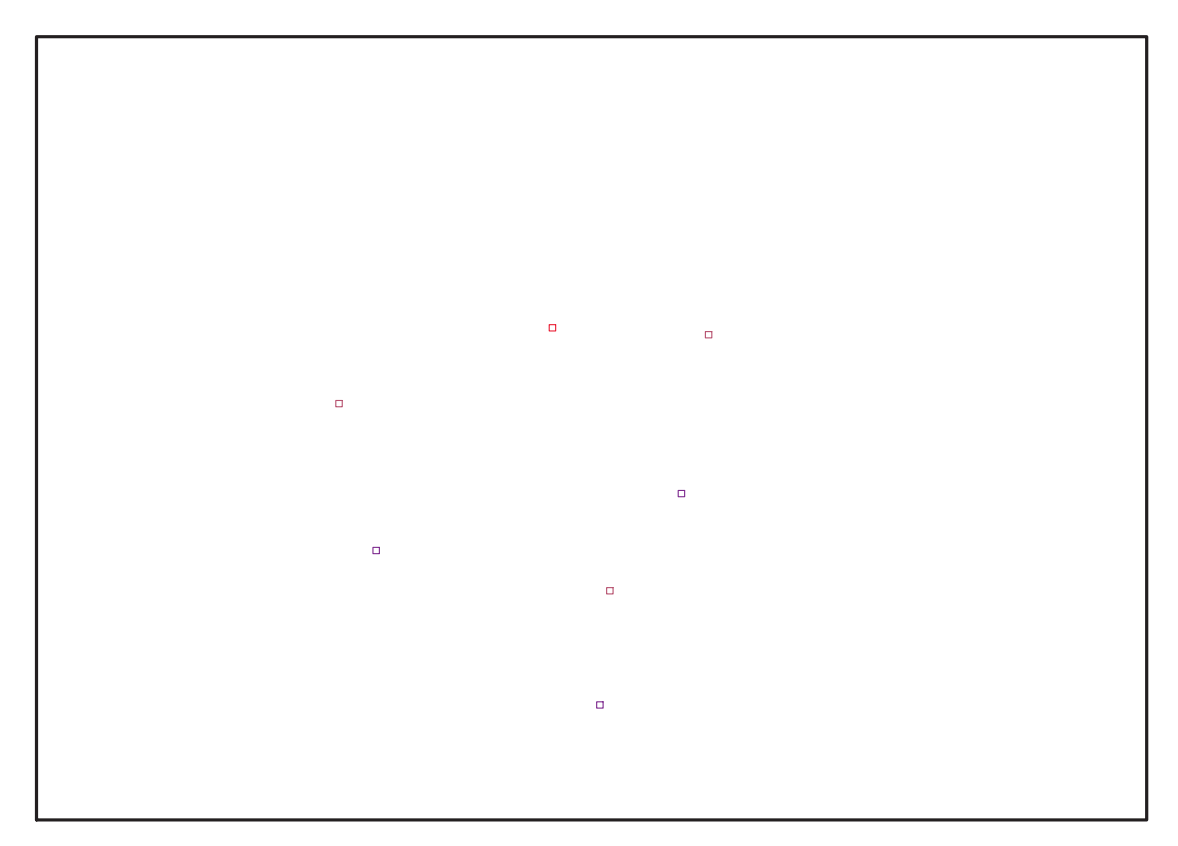

Fig. 11.14 – **Graphique : Support du plan N7bis**.

<sup>&</sup>gt; Graph:=convhull(op(map(convert,[evalf(op(convert(N7\_bis,listlist)))], 'rational',7)));

 $Graph := POLYTOPE(3, 3, 7, 9)$ 

- > plotdes:=draw(Graph):
- > display(plotdes,scaling=constrained,shading=Z);
- > IdealN7\_bis:=subs(u[1]=x,u[2]=y,u[3]=z,DesignToIdealv2(N7\_bis));
- <sup>&</sup>gt; Gens\_bis:=Generators(IdealN7\_bis);

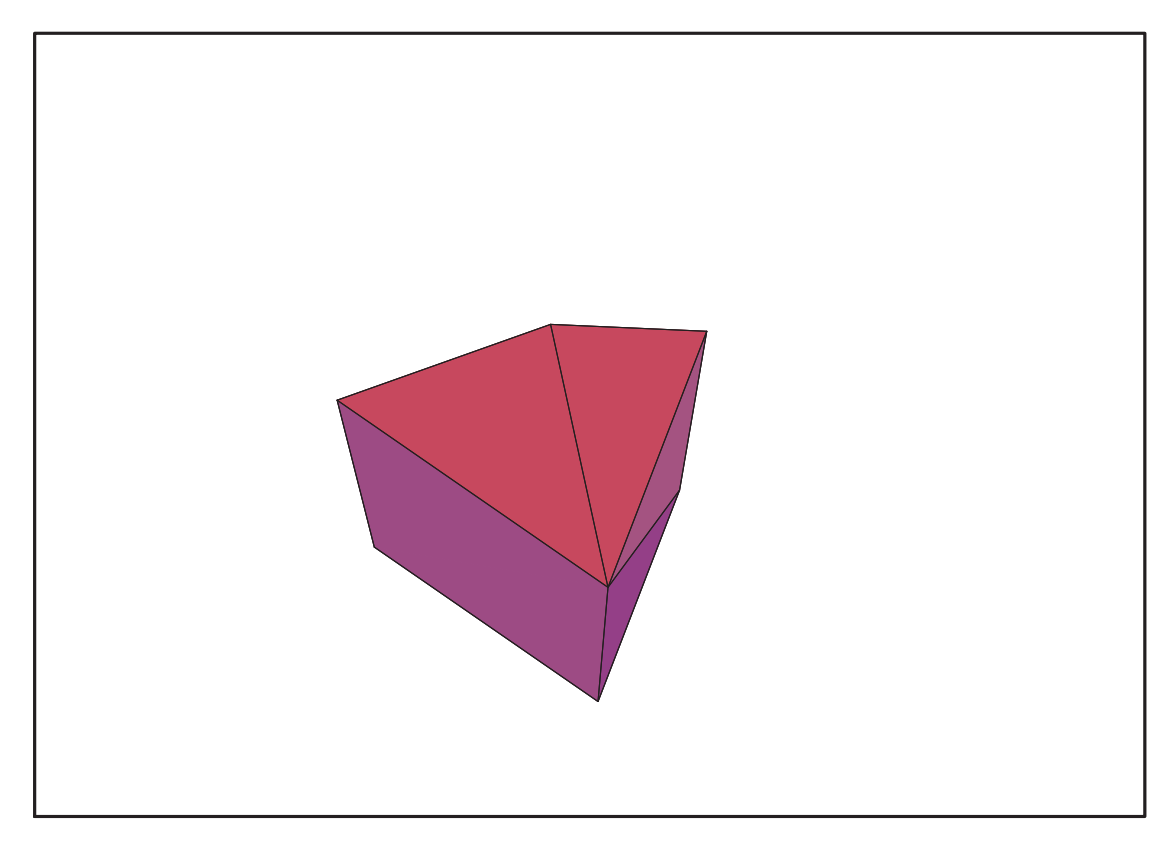

Fig. 11.15 – **Graphique : Enveloppe convexe du support du plan N7bis**.

$$
Ideal N7\_bis := \langle
$$
  
\n
$$
144 x^2 y - 12 x \sqrt{28 - 2 \sqrt{7}} y - 12 x y \sqrt{28 + 2 \sqrt{7}} + y \sqrt{28 + 2 \sqrt{7}} \sqrt{28 - 2 \sqrt{7}},
$$
  
\n
$$
12 y z - 12 x \sqrt{28 - 2 \sqrt{7}} y - 12 x y \sqrt{28 + 2 \sqrt{7}} + y \sqrt{28 + 2 \sqrt{7}} \sqrt{28 - 2 \sqrt{7}} + 30 y,
$$
  
\n
$$
84 y^2 + 6 x z \sqrt{7} \sqrt{28 - 2 \sqrt{7}} - 6 \sqrt{28 + 2 \sqrt{7}} x z \sqrt{7} - 84 x^2 + x \sqrt{28 - 2 \sqrt{7}} \sqrt{7}
$$
  
\n
$$
- x \sqrt{28 + 2 \sqrt{7}} \sqrt{7} - 7 x \sqrt{28 - 2 \sqrt{7}} - 7 x \sqrt{28 + 2 \sqrt{7}}, 84 z^2 - 6 x z \sqrt{7} \sqrt{28 - 2 \sqrt{7}} + 6 \sqrt{28 + 2 \sqrt{7}} x z \sqrt{7} + 168 x^2 - x \sqrt{28 - 2 \sqrt{7}} \sqrt{7} + x \sqrt{28 + 2 \sqrt{7}} \sqrt{7}
$$
  
\n
$$
+ 7 x \sqrt{28 - 2 \sqrt{7}} + 7 x \sqrt{28 + 2 \sqrt{7}} - 84, 504 x^2 z + 15 x z \sqrt{7} \sqrt{28 - 2 \sqrt{7}}
$$
  
\n
$$
- 15 \sqrt{28 + 2 \sqrt{7}} x z \sqrt{7} + 21 x z \sqrt{28 - 2 \sqrt{7}} + 21 \sqrt{28 + 2 \sqrt{7}} x z - 336 x^2 - 126 z
$$
  
\n
$$
- x \sqrt{28 - 2 \sqrt{7}} \sqrt{7} + x \sqrt{28 + 2 \sqrt{7}} \sqrt{7} - 14 x \sqrt{28 - 2 \sqrt{7}} - 14 x \sqrt{28 + 2 \sqrt{7}} + 126,
$$
  
\n
$$
1008 x^3 - 15 x z \sqrt{28 + 2 \sqrt{7}} \sqrt{28 - 2 \sqrt{7}} + 210 x z - 30
$$

Gens\_bis := { $144 x^2 y - 12 x \sqrt{28 - 2\sqrt{7}} y - 12 x y \sqrt{28 + 2\sqrt{7}} + y \sqrt{28 + 2\sqrt{7}} \sqrt{28 - 2\sqrt{7}}$ ,  $12 y z - 12 x \sqrt{28 - 2\sqrt{7}} y - 12 x y \sqrt{28 + 2\sqrt{7}} + y \sqrt{28 + 2\sqrt{7}} \sqrt{28 - 2\sqrt{7}} + 30 y,$  $84 y^2 + 6 x z \sqrt{7} \sqrt{28 - 2 \sqrt{7}} - 6 \sqrt{28 + 2 \sqrt{7}} x z \sqrt{7} - 84 x^2 + x \sqrt{28 - 2 \sqrt{7}} \sqrt{7}$  $-x\sqrt{28 + 2\sqrt{7}}\sqrt{7} - 7x\sqrt{28 - 2\sqrt{7}} - 7x\sqrt{28 + 2\sqrt{7}}, 84z^2 - 6 x z \sqrt{7}\sqrt{28 - 2\sqrt{7}}$  $+ 6\sqrt{28 + 2\sqrt{7}} x z \sqrt{7} + 168 x^2 - x \sqrt{28 - 2\sqrt{7}} \sqrt{7} + x \sqrt{28 + 2\sqrt{7}} \sqrt{7}$  $+ 7 x \sqrt{28 - 2\sqrt{7}} + 7 x \sqrt{28 + 2\sqrt{7}} - 84,504 x^2 z + 15 x z \sqrt{7} \sqrt{28 - 2\sqrt{7}}$  $-15\sqrt{28 + 2\sqrt{7}}$  x z  $\sqrt{7} + 21$  x z  $\sqrt{28 - 2\sqrt{7}} + 21\sqrt{28 + 2\sqrt{7}}$  x z  $-336$  x<sup>2</sup>  $-126$  z  $-x\sqrt{28-2\sqrt{7}}\sqrt{7}+x\sqrt{28+2\sqrt{7}}\sqrt{7}-14\,x\sqrt{28-2\sqrt{7}}-14\,x\sqrt{28+2\sqrt{7}}+126,$  $1008 x^3 - 15 x z \sqrt{28 + 2\sqrt{7}} \sqrt{28 - 2\sqrt{7}} + 210 x z - 30 x^2 \sqrt{28 - 2\sqrt{7}} \sqrt{7}$  $+ 30 x^2 \sqrt{28 + 2\sqrt{7}} \sqrt{7} + 42 x^2 \sqrt{28 - 2\sqrt{7}} + 42 \sqrt{28 + 2\sqrt{7}} x^2 - 9 z \sqrt{28 - 2\sqrt{7}} \sqrt{7}$  $+ 9 z \sqrt{28 + 2 \sqrt{7}} \sqrt{7} + x \sqrt{28 + 2 \sqrt{7}} \sqrt{28 - 2 \sqrt{7}} - 420 x + 9 \sqrt{28 - 2 \sqrt{7}} \sqrt{7}$  $-9\sqrt{28+2\sqrt{7}}\sqrt{7}$ 

<sup>&</sup>gt; info\_iop:=3;

info  $iop := 3$ 

<sup>&</sup>gt; subs(x\_[1]=x,x\_[2]=y,x\_[3]=z,IdealOfPoints(map(convert,convert((N7\_bi s),listlist),Vector))); 1 2 3 4 5 6 7 7 7 7 7 7 7

$$
\begin{split} & [[-\frac{1}{2}-\frac{(4\sqrt{7}+3\sqrt{3}+2)z}{24}+y^2-\frac{\sqrt{28-2\sqrt{7}}(14\sqrt{3}+\sqrt{3}\sqrt{7}-9\sqrt{7})zx}{252} \\ & -\frac{\sqrt{3}\sqrt{28-2\sqrt{7}}(1+2\sqrt{7})x}{168}+\frac{\sqrt{28-2\sqrt{7}}(-7\sqrt{3}+13\sqrt{3}\sqrt{7}+9\sqrt{7}-63)x}{1612} \\ & +\frac{(-1+2\sqrt{7})z}{8}+\frac{\%1z}{168}-\frac{(-35+5\sqrt{7}-7\sqrt{3}+\sqrt{3}\sqrt{7})z}{168} \\ & -\frac{(3\sqrt{3}\sqrt{7}-63\sqrt{3}+39\sqrt{7}-7)z}{336}+ \frac{\%1z^2}{56}-\frac{(-35+5\sqrt{7}-7\sqrt{3}+\sqrt{3}\sqrt{7})z^2}{56} \\ & -\frac{(3\sqrt{3}\sqrt{7}-63\sqrt{3}+39\sqrt{7}-7)z}{336}+y^2-y^2-\frac{\sqrt{28-2\sqrt{7}}(14\sqrt{3}+\sqrt{3}\sqrt{7}-9\sqrt{7})yz}{252} \\ & -\frac{\sqrt{28-2\sqrt{7}}(41\sqrt{3}\sqrt{7}+7\sqrt{3}-189+9\sqrt{7})y}{1512} -\frac{(2\sqrt{3}+9)z}{24} \\ & -\frac{(15\sqrt{3}\sqrt{7}-49\sqrt{3}-63+9\sqrt{7}z}{135}+\frac{(-189+9\sqrt{7}+43\sqrt{3}\sqrt{7}-35\sqrt{3})z}{24} \\ & -\frac{(2\sqrt{3}\sqrt{7}-18-\sqrt{3})z}{24},-\frac{1}{2}+\frac{(4\sqrt{7}+3\sqrt{3}+2)z}{24}+x^2 \\ & -\frac{2\sqrt{3}\sqrt{7}-18-\sqrt{3})z}{24},-\frac{1}{2}+\frac{(4\sqrt{7}+3\sqrt{3}+2)z}{24}+x^2 \\ & -\frac{\sqrt{28-2\sqrt{7}}(14\sqrt{3}+\sqrt{3}\sqrt{7}-9\sqrt{7})zx}{252} +\frac{\sqrt{3}\sqrt{28-2\sqrt{7}}(1+2\sqrt{7})x}{
$$

 $>$  Gens bis :=  ${144*x^2*y-12*x*(28-2*T^(1/2))^(1/2)*y-12*x*y*(28+2*T^(1/2))^(1/2)+y*$  $(28+2*7^(1/2))^(1/2)*(28-2*7^(1/2))^(1/2)$ , 12\*y\*z-12\*x\*(28-2\*7^(1/2))^(1/2)\*y-12\*x\*y\*(28+2\*7^(1/2))^(1/2)+y\*(28+2  $*7^(1/2))^(1/2)*(28-2*7^(1/2))^(1/2)+30*y,$  $84*y^2+6*x*z*7^((1/2)*(28-2*7^((1/2))^((1/2)-6*(28+2*7^((1/2))^((1/2)*x*z*7))$ ^(1/2)-84\*x^2+x\*(28-2\*7^(1/2))^(1/2)\*7^(1/2)-x\*(28+2\*7^(1/2))^(1/2)\*7^  $(1/2)$ -7\*x\*(28-2\*7^(1/2))^(1/2)-7\*x\*(28+2\*7^(1/2))^(1/2)  $84*z^2-6*x*z*7^(1/2)*(28-2*T^(1/2))^(1/2)+6*(28+2*T^(1/2))^(1/2)*x*x*7$  $\hat{\gamma}(1/2)+168*x\hat{\ } 2-x*(28-2*7\hat{\ }(1/2))\hat{\ }(1/2)*7\hat{\ }(1/2)+x*(28+2*7\hat{\ }(1/2))\hat{\ }(1/2)*7$  $\hat{-(1/2)}$ +7\*x\*(28-2\*7^(1/2))^(1/2)+7\*x\*(28+2\*7^(1/2))^(1/2)-84,  $504*x^2*z+15*x*z*7^(1/2)*(28-2*T^(1/2))^(1/2)-15*(28+2*T^(1/2))^(1/2)*$  $x*z*7^(1/2)+21*x*z*(28-2*T^(1/2))^(1/2)+21*(28+2*T^(1/2))^(1/2)*x*z-33$  $6*x^2-126*z-x*(28-2*T^(1/2))^(1/2)*7^(1/2)+x*(28+2*T^(1/2))^(1/2)*7^(1$ /2)-14\*x\*(28-2\*7^(1/2))^(1/2)-14\*x\*(28+2\*7^(1/2))^(1/2)+126,  $1008*x^3-15*x*z*(28+2*T^(1/2))^(1/2)*(28-2*T^(1/2))^(1/2)+210*x*z-30*x$  $\hat{1}/2*(28-2*7\hat{1}/2)\hat{1}/2)*7\hat{1}/2+30*x\hat{1}/2+30*x\hat{1}/2)+7\hat{1}/2)$   $\hat{1}/2)*7\hat{1}/2+42$ \*x^2\*(28-2\*7^(1/2))^(1/2)+42\*(28+2\*7^(1/2))^(1/2)\*x^2-9\*z\*(28-2\*7^(1/2 ))^(1/2)\*7^(1/2)+9\*z\*(28+2\*7^(1/2))^(1/2)\*7^(1/2)+x\*(28+2\*7^(1/2))^(1/  $2)$ \*(28-2\*7^(1/2))^(1/2)-420\*x+9\*(28-2\*7^(1/2))^(1/2)\*7^(1/2)-9\*(28+2\*7  $\hat{-(1/2)})^{\hat{-(1/2)*7^{\hat{-(1/2)}}}}$ ;

$$
Gens\_bis := \{144 x^2 y - 12 x \sqrt{28 - 2\sqrt{7}} y - 12 x y \sqrt{28 + 2\sqrt{7}} + y \sqrt{28 + 2\sqrt{7}} \sqrt{28 - 2\sqrt{7}},
$$
  
\n
$$
12 y z - 12 x \sqrt{28 - 2\sqrt{7}} y - 12 x y \sqrt{28 + 2\sqrt{7}} + y \sqrt{28 + 2\sqrt{7}} \sqrt{28 - 2\sqrt{7}} + 30 y,
$$
  
\n
$$
84 y^2 + 6 x z \sqrt{7} \sqrt{28 - 2\sqrt{7}} - 6 \sqrt{28 + 2\sqrt{7}} x z \sqrt{7} - 84 x^2 + x \sqrt{28 - 2\sqrt{7}} \sqrt{7}
$$
  
\n
$$
- x \sqrt{28 + 2\sqrt{7}} \sqrt{7} - 7 x \sqrt{28 - 2\sqrt{7}} - 7 x \sqrt{28 + 2\sqrt{7}}, 84 z^2 - 6 x z \sqrt{7} \sqrt{28 - 2\sqrt{7}}
$$
  
\n
$$
+ 6 \sqrt{28 + 2\sqrt{7}} x z \sqrt{7} + 168 x^2 - x \sqrt{28 - 2\sqrt{7}} \sqrt{7} + x \sqrt{28 + 2\sqrt{7}} \sqrt{7}
$$
  
\n
$$
+ 7 x \sqrt{28 - 2\sqrt{7}} + 7 x \sqrt{28 + 2\sqrt{7}} - 84, 504 x^2 z + 15 x z \sqrt{7} \sqrt{28 - 2\sqrt{7}}
$$
  
\n
$$
- 15 \sqrt{28 + 2\sqrt{7}} x z \sqrt{7} + 21 x z \sqrt{28 - 2\sqrt{7}} + 21 \sqrt{28 + 2\sqrt{7}} x z - 336 x^2 - 126 z
$$
  
\n
$$
- x \sqrt{28 - 2\sqrt{7}} \sqrt{7} + x \sqrt{28 + 2\sqrt{7}} \sqrt{7} - 14 x \sqrt{28 - 2\sqrt{7}} - 14 x \sqrt{28 + 2\sqrt{7}} \sqrt{7}
$$
  
\n
$$
+ 30 x^2 \sqrt{28 + 2\sqrt{7}} \sqrt{7} + 42 x^2 \sqrt{28 - 2\sqrt{7}} + 42 \sqrt{2
$$

## **11.9.1. tdeg(x,y,z)**

Frontiere tdeg:=map(LeadingMonomial,GroebnerBasis(Gens,tdeg(x,y,z)),t deg(x,y,z,t)): Div:=Diviseurs({op(Frontiere\_tdeg)}): nops(Div): EstSet N7 tdeg:=[op(EstSet(Div,Frontiere tdeg))]:A:=poly\_algebra(x,y,z ):T:=termorder(A,tdeg(x,y,z)):EstSet\_N7\_tdeg:=sort(EstSet\_N7\_tdeg,(t1,  $t2$ )->testorder(t1,t2,T));nops(EstSet\_N7\_tdeg);

$$
EstSet\_N7\_tdeg := [1, z, y, x, z^2, y z, x z] 7
$$

> Frontiere tdegbis:=map(LeadingMonomial,GroebnerBasis(Gens bis,tdeg(x, y,z)),tdeg(x,y,z,t)): Divbis:=Diviseurs({op(Frontiere\_tdegbis)}): nops(Divbis): EstSet\_N7\_tdegbis:=[op(EstSet(Divbis,Frontiere\_tdegbis))]:A:=poly\_alge bra(x,y,z):T:=termorder(A,tdeg(x,y,z)):EstSet\_N7\_tdegbis:=sort(EstSet\_ N7\_tdegbis,(t1,t2)->testorder(t1,t2,T));nops(EstSet\_N7\_tdegbis);

$$
EstSet\_N7\_tdegbis := [1, z, y, x, z^2, yz, xz]
$$

> X\_D\_ModeleSat(N7\_1, [x,y,z], EstSet\_N7\_tdeg);

$$
\left[1\, ,\, -\frac{1}{6}-\frac{\sqrt{7}}{6}\, ,\, \frac{\sqrt{3}\sqrt{28-2\sqrt{7}}}{12}\, ,\, \frac{\sqrt{28-2\sqrt{7}}}{12}\, ,\, (-\frac{1}{6}-\frac{\sqrt{7}}{6})^2\, ,\, \frac{(-\frac{1}{6}-\frac{\sqrt{7}}{6})\sqrt{3}\sqrt{28-2\sqrt{7}}}{12}\, \right.\\ \left. \left. \frac{(-\frac{1}{6}-\frac{\sqrt{7}}{6})\sqrt{28-2\sqrt{7}}}{12}\, \right] \right.\\ \left.\left.\left[1\, ,\, -\frac{1}{6}-\frac{\sqrt{7}}{6}\, ,\, -\frac{\sqrt{3}\sqrt{28-2\sqrt{7}}}{12}\, ,\, \frac{\sqrt{28-2\sqrt{7}}}{12}\, ,\, (-\frac{1}{6}-\frac{\sqrt{7}}{6})^2\, ,\, -\frac{(-\frac{1}{6}-\frac{\sqrt{7}}{6})\sqrt{3}\sqrt{28-2\sqrt{7}}}{12}\, \right.\\ \left.\left. \frac{(-\frac{1}{6}-\frac{\sqrt{7}}{6})\sqrt{3}\sqrt{28-2\sqrt{7}}}{12}\, ,\, \frac{(-\frac{1}{6}-\frac{\sqrt{7}}{6})\sqrt{28-2\sqrt{7}}}{12}\, \right] \right]
$$
\n
$$
\left[1\, ,\, 1\, ,\, 0\, ,\, 0\, ,\, 1\, ,\, 0\, ,\, 0\right]
$$
\n
$$
\left[1\, ,\, -\frac{1}{6}+\frac{\sqrt{7}}{6}\, ,\, -\frac{\sqrt{3}\sqrt{28+2\sqrt{7}}}{12}\, ,\, \frac{\sqrt{28+2\sqrt{7}}}{12}\, ,\, (-\frac{1}{6}+\frac{\sqrt{7}}{6})^2\, ,\, -\frac{(-\frac{1}{6}+\frac{\sqrt{7}}{6})\sqrt{3}\sqrt{28+2\sqrt{7}}}{12}\, \right]
$$
\n
$$
\left[1\, ,\, -\frac{1}{6}+\frac{\sqrt{7}}{6}\, ,\, \frac{\sqrt{3}\sqrt{28+2\sqrt{7}}}{12}\, ,\, \frac{\sqrt{28+2\sqrt{7}}}{12}\, ,\, (-\frac{1}{
$$

<sup>&</sup>gt; X\_D\_ModeleSat(N7\_bis,[x,y,z],EstSet\_N7\_tdeg);

$$
\left[1, -\frac{1}{6} - \frac{\sqrt{7}}{6}, \frac{\sqrt{3}\sqrt{28-2\sqrt{7}}}{12}, \frac{\sqrt{28-2\sqrt{7}}}{12}, (-\frac{1}{6} - \frac{\sqrt{7}}{6})^2, \frac{(-\frac{1}{6} - \frac{\sqrt{7}}{6})\sqrt{3}\sqrt{28-2\sqrt{7}}}{12}, \frac{(-\frac{1}{6} - \frac{\sqrt{7}}{6})\sqrt{28-2\sqrt{7}}}{12}\right] \n\left[1, -\frac{1}{6} - \frac{\sqrt{7}}{6}, -\frac{\sqrt{3}\sqrt{28-2\sqrt{7}}}{12}, \frac{\sqrt{28-2\sqrt{7}}}{12}, (-\frac{1}{6} - \frac{\sqrt{7}}{6})^2, \frac{(-\frac{1}{6} - \frac{\sqrt{7}}{6})\sqrt{3}\sqrt{28-2\sqrt{7}}}{12}\right] \n\left[1, 1, 0, 0, 1, 0, 0\right] \n\left[1, -\frac{1}{6} + \frac{\sqrt{7}}{6}, -\frac{\sqrt{3}\sqrt{28+2\sqrt{7}}}{12}, \frac{\sqrt{28+2\sqrt{7}}}{12}, (-\frac{1}{6} + \frac{\sqrt{7}}{6})^2, \frac{(-\frac{1}{6} + \frac{\sqrt{7}}{6})\sqrt{3}\sqrt{28+2\sqrt{7}}}{12}, (-\frac{1}{6} + \frac{\sqrt{7}}{6})^2, \frac{(-\frac{1}{6} + \frac{\sqrt{7}}{6})\sqrt{3}\sqrt{28+2\sqrt{7}}}{12}, \frac{(-\frac{1}{6} + \frac{\sqrt{7}}{6})\sqrt{28+2\sqrt{7}}}{12}\right] \n\left[1, -\frac{1}{6} + \frac{\sqrt{7}}{6}, \frac{\sqrt{3}\sqrt{28+2\sqrt{7}}}{12}, \frac{\sqrt{28+2\sqrt{7}}}{12}, (-\frac{1}{6} + \frac{\sqrt{7}}{6})^2, \frac{(-\frac{1}{6} + \frac{\sqrt{7}}{6})\sqrt{3}\sqrt{28+2\sqrt{7}}}{12}, \frac{(-\frac{1}{6} + \frac{\sqrt{7}}{6})\sqrt{28-2\sqrt{7}}}{12}\right] \n\left[1, -\frac{1}{6} - \
$$

 $> M_D_Modelesat(N7_1,[x,y,z],EstSet_N7_tdeg);$ 

$$
\begin{bmatrix}\n1, 0, 0, 0, 0, 0, 0, 0, 0, 0 \\
0, 0, 1, 0, 0, 0, \frac{3(-\frac{1}{6} - \frac{\sqrt{7}}{6})^3}{7} + \frac{3(-\frac{1}{6} + \frac{\sqrt{7}}{6})^3}{7} + \frac{1}{7}, 0, 0 \\
0, 0, \frac{1}{3}, 0, 0, 0, 0, 2, 0 \\
0, 0, 0, \frac{1}{3}, 0, 0, 0, 0, 2\n\end{bmatrix}
$$
\n
$$
\%1, \frac{3(-\frac{1}{6} - \frac{\sqrt{7}}{6})^3}{7} + \frac{3(-\frac{1}{6} + \frac{\sqrt{7}}{6})^3}{7} + \frac{1}{7}, 0, 0, \frac{3(-\frac{1}{6} - \frac{\sqrt{7}}{6})^4}{7} + \frac{3(-\frac{1}{6} + \frac{\sqrt{7}}{6})^4}{7} + \frac{1}{7}, 0, 0
$$
\n
$$
0, 0, 0, 0, 2, 0, 0, \frac{(-\frac{1}{6} - \frac{\sqrt{7}}{6})^2 (28 - 2\sqrt{7})}{168} + \frac{(-\frac{1}{6} + \frac{\sqrt{7}}{6})^2 (28 + 2\sqrt{7})}{168}, 0
$$
\n
$$
0, 0, 0, 0, 0, 0, 0, \frac{(-\frac{1}{6} - \frac{\sqrt{7}}{6})^2 (28 - 2\sqrt{7})}{168} + \frac{(-\frac{1}{6} + \frac{\sqrt{7}}{6})^2 (28 + 2\sqrt{7})}{168}
$$
\n
$$
\%1 := \frac{3(-\frac{1}{6} - \frac{\sqrt{7}}{6})^2}{7} + \frac{3(-\frac{1}{6} + \frac{\sqrt{7}}{6})^2}{7} + \frac{1}{7}
$$
\n
$$
\%2 := \frac{(28 - 2\sqrt{7})(-\frac{1}{6} - \frac{\sqrt{7}}{6})}{168} + \frac{(28 + 2\sqrt{7})(-\frac{1}{6} + \frac{\sqrt{7}}{6})}{168}
$$

<sup>&</sup>gt; M\_D\_ModeleSat(N7\_bis,[x,y,z],EstSet\_N7\_tdeg);

 1 , 0 , 0 , 0 , %1 , 0 , 0 0 , %1 , 0 , 0 , 3 (− 1 6 − √ 7 6 ) 3 7 + 3 (− 1 6 + √ 7 6 ) 3 7 + 1 7 , 0 , 0 0 , 0 , 1 3 , 0 , 0 , %2 , 0 0 , 0 , 0 , 1 3 , 0 , 0 , %2 %1 , 3 (− 1 6 − √ 7 6 ) 3 7 + 3 (− 1 6 + √ 7 6 ) 3 7 + 1 7 , 0 , 0 , 3 (− 1 6 − √ 7 6 ) 4 7 + 3 (− 1 6 + √ 7 6 ) 4 7 + 1 7 , 0 , 0 0 , 0 , %2 , 0 , 0 , (− 1 6 − √ 7 6 ) 2 (28 − 2 √ 7) 168 + (− 1 6 + √ 7 6 ) 2 (28 + 2 <sup>√</sup> 7) 168 , 0 0 , 0 , 0 , %2 , 0 , 0 , (− 1 6 − √ 7 6 ) 2 (28 − 2 √ 7) 168 + (− 1 6 + √ 7 6 ) 2 (28 + 2 <sup>√</sup> 7) 168 %1 := 3 (− 1 6 − √ 7 6 ) 2 7 + 3 (− 1 6 + √ 7 6 ) 2 7 + 1 7 %2 := (28 − 2 √ 7) (− 1 6 − √ 7 6 ) 168 + (28 + 2 <sup>√</sup> 7) (− 1 6 + √ 7 6 ) 168 <sup>&</sup>gt; expand(Var\_Blue\_Modele\_Sat(N7\_1,[x,y,z],EstSet\_N7\_tdeg)); 7 3 + 3 z − 3 4 14 z <sup>2</sup> <sup>−</sup> <sup>4</sup> <sup>z</sup> <sup>3</sup> + 28 9 y <sup>2</sup> + 3 z y<sup>2</sup> + 9 x <sup>2</sup> + 3 8 28 8 x 2 z + 12 z <sup>4</sup> + 16 y 2 z <sup>2</sup> + 16 z <sup>2</sup> x 2

 $\qquad \qquad \geq \quad \ \ \texttt{expand}(\texttt{Var\_Blue\_Mode1e\_Sat}(\texttt{N7\_bis},[x,y,z],\texttt{EstSet\_N7\_tdegbis})):$ 

$$
\frac{7}{3} + \frac{4}{3}z - \frac{14}{3}z^2 - 4z^3 + \frac{28}{9}y^2 + \frac{8}{3}z^2 + \frac{28}{9}x^2 + \frac{8}{3}x^2z + 12z^4 + 16y^2z^2 + 16z^2x^2
$$

## **11.9.2. plex(x,y,z)**

> Frontiere\_plex:=map(LeadingMonomial, {op(GroebnerBasis(Gens,plex(x,y,z)))},plex(x,y,z)): Div:=Diviseurs({op(Frontiere\_plex)}):nops(Div):

<sup>&</sup>gt; EstSet\_N7\_plex:=[op(EstSet(Div,Frontiere\_plex))]:A:=poly\_algebra(x,y, z):T:=termorder(A,plex(x,y,z)):EstSet\_N7\_plex:=sort(EstSet\_N7\_plex,(t1 ,t2)->testorder(t1,t2,T));nops(EstSet\_N7\_plex);

> $EstSet\_N7\_plex := [1, z, z^2, y, yz, y^2, zy^2]$ 7

- <sup>&</sup>gt; Frontiere\_plexbis:=map(LeadingMonomial, {op(GroebnerBasis(Gens\_bis,plex(x,y,z)))},plex(x,y,z)): Divbis:=Diviseurs({op(Frontiere\_plex)}):nops(Divbis):
- > EstSet\_N7\_plexbis:=[op(EstSet(Divbis,Frontiere\_plexbis))]:A:=poly\_alg ebra(x,y,z):T:=termorder(A,plex(x,y,z)):EstSet\_N7\_plexbis:=sort(EstSet \_N7\_plexbis,(t1,t2)->testorder(t1,t2,T));nops(EstSet\_N7\_plexbis);

$$
EstSet\_N7\_plexbis := [1, z, z^2, y, y z, y^2, z y^2]
$$
  
7

<sup>&</sup>gt; X\_D\_ModeleSat(N7\_1,[x,y,z],EstSet\_N7\_plex);

$$
\left[1, -\frac{1}{6} - \frac{\sqrt{7}}{6}, \left(-\frac{1}{6} - \frac{\sqrt{7}}{6}\right)^2, \frac{\sqrt{3}\sqrt{28 - 2\sqrt{7}}}{12}, \frac{\left(-\frac{1}{6} - \frac{\sqrt{7}}{6}\right)\sqrt{3}\sqrt{28 - 2\sqrt{7}}}{12}, \frac{7}{12} - \frac{\sqrt{7}}{24}, \frac{28 - 2\sqrt{7}\left(-\frac{1}{6} - \frac{\sqrt{7}}{6}\right)}{48}\right]\right]
$$
\n
$$
\left[1, -\frac{1}{6} - \frac{\sqrt{7}}{6}, \left(-\frac{1}{6} - \frac{\sqrt{7}}{6}\right)^2, -\frac{\sqrt{3}\sqrt{28 - 2\sqrt{7}}}{12}, -\frac{\left(-\frac{1}{6} - \frac{\sqrt{7}}{6}\right)\sqrt{3}\sqrt{28 - 2\sqrt{7}}}{12}, \frac{7}{12} - \frac{\sqrt{7}}{24}, \frac{28 - 2\sqrt{7}\left(-\frac{1}{6} - \frac{\sqrt{7}}{6}\right)}{48}\right]\right]
$$
\n
$$
\left[1, 1, 1, 0, 0, 0, 0, 0\right]
$$
\n
$$
\left[1, -\frac{1}{6} + \frac{\sqrt{7}}{6}, \left(-\frac{1}{6} + \frac{\sqrt{7}}{6}\right)^2, -\frac{\sqrt{3}\sqrt{28 + 2\sqrt{7}}}{12}, -\frac{\left(-\frac{1}{6} + \frac{\sqrt{7}}{6}\right)\sqrt{3}\sqrt{28 + 2\sqrt{7}}}{12}, \frac{7}{12} + \frac{\sqrt{7}}{24}, \frac{28 + 2\sqrt{7}\left(-\frac{1}{6} + \frac{\sqrt{7}}{6}\right)}{48}\right]
$$
\n
$$
\left[1, -\frac{1}{6} + \frac{\sqrt{7}}{6}, \left(-\frac{1}{6} + \frac{\sqrt{7}}{6}\right)^2, \frac{\sqrt{3}\sqrt{28 + 2\sqrt{7}}}{12}, \frac{\left(-\frac{1}{6} + \frac{\sqrt{7}}{6}\right)\sqrt{3}\sqrt{28 + 2\sqrt{7}}}{12}, \frac{7}{12} + \frac{\sqrt{7}}{24}, \frac{28 + 2\sqrt{7}\left(-\frac{1}{6
$$

 $> M_D_Modelesat(N7_1,[x,y,z],EstSet_N7_plex);$ 

$$
\begin{aligned}[t] \left[1,0, \frac{6}{1},0,0,\frac{1}{3},\frac{6}{2}\right] \\ &\left[0, \frac{3(1-\frac{1}{6}-\frac{\sqrt{7}}{6})^3}{7}+\frac{3(-\frac{1}{6}+\frac{\sqrt{7}}{6})^3}{7}+\frac{1}{7},0,0,\\ \frac{2(-\frac{1}{6}-\frac{\sqrt{7}}{6})(\frac{7}{12}-\frac{\sqrt{7}}{24})}{7}+\frac{2(-\frac{1}{6}+\frac{\sqrt{7}}{6})(\frac{7}{12}+\frac{\sqrt{7}}{24})}{7},\frac{83}{7}\right] \\ &\left[ \%1, \frac{3(-\frac{1}{6}-\frac{\sqrt{7}}{6})^3}{7}+\frac{3(-\frac{1}{6}+\frac{\sqrt{7}}{6})^3}{7}+\frac{1}{7},\frac{3(-\frac{1}{6}-\frac{\sqrt{7}}{6})^4}{7}+\frac{3(-\frac{1}{6}+\frac{\sqrt{7}}{6})^4}{7}+\frac{1}{7},0,0,\\ \frac{2(-\frac{1}{6}-\frac{\sqrt{7}}{6})^2(\frac{7}{12}-\frac{\sqrt{7}}{24})}{7}+\frac{2(-\frac{1}{6}+\frac{\sqrt{7}}{6})^2(\frac{7}{12}+\frac{\sqrt{7}}{24})}{7},\\ \frac{(-\frac{1}{6}-\frac{\sqrt{7}}{6})^3(28-2\sqrt{7})}{168}+\frac{(-\frac{1}{6}+\frac{\sqrt{7}}{6})^2(38+2\sqrt{7})}{168}\right] \\ &\left[0,0,0,\frac{1}{3},\frac{9/2}{7},0,0,\frac{1}{7}\end{aligned}
$$
\n
$$
\begin{aligned}[t] \left[3, \frac{2(-\frac{1}{6}-\frac{\sqrt{7}}{6})(\frac{7}{12}-\frac{\sqrt{7}}{24})}{7}+\frac{2(-\frac{1}{6}+\frac{\sqrt{7}}{6})(\frac{7}{12}+\frac{\sqrt{7}}{24})}{7},\frac{2(-\frac{1}{6}-\frac{\sqrt{7}}{6})^2(\frac{7}{12}-\frac{\sqrt{7}}{24})}{7}\right] \\ &\frac{2(-\frac{1}{6}+\frac{\sqrt{7}}{6})(\frac{7}{12}+\frac{\sqrt{7}}{24})}{7},
$$

> expand(Var\_Blue\_Modele\_Sat(N7\_1,[x,y,z],EstSet\_N7\_plex));

$$
\frac{36}{7}z + \frac{1856}{21}y^4z^2 - \frac{808}{63}z^2y^2 + \frac{180}{7}z^4 + \frac{64}{63}y^4z + \frac{2816}{189}y^4 + \frac{416}{7}y^2z^3 - \frac{272}{21}y^2z^2 + \frac{47}{7} - \frac{748}{63}y^2 - \frac{132}{7}z^3 - \frac{82}{7}z^2
$$

> expand(Var\_Blue\_Modele\_Sat(N7\_bis,[x,y,z],EstSet\_N7\_plexbis));

$$
\frac{36}{7}z + \frac{1856}{21}y^4z^2 - \frac{808}{63}z^2y^2 + \frac{180}{7}z^4 + \frac{64}{63}y^4z + \frac{2816}{189}y^4 + \frac{416}{7}y^2z^3 - \frac{272}{21}y^2z^2 + \frac{47}{7} - \frac{748}{63}y^2 - \frac{132}{7}z^3 - \frac{82}{7}z^2
$$

#### **11.9.3. Variance**

#### **Modèle de degré 1**

- > Var:=Var\_Norm\_Blue\_D\_Centre(N7\_1,1,0);  $Var := 1 + 3 var<sub>3</sub><sup>2</sup> + 3 var<sub>2</sub><sup>2</sup> + 3 var<sub>1</sub><sup>2</sup>$
- <sup>&</sup>gt; Varbis:=Var\_Norm\_Blue\_D\_Centre(N7\_bis,1,0);

$$
Varbis := 1 + 3 \, var_3^2 + 3 \, var_2^2 + 3 \, var_1^2
$$

 $>$  DecompInKfiInfo({add(y^2,y=seq(var[i],i=1..3)) },Var,poly\_algebra(seq(var[i],i=1..3)));

 $1+3$  IndetDecompInKf<sub>1</sub>, IndetDecompInKf<sub>1</sub> = var<sub>1</sub><sup>2</sup> + var<sub>2</sub><sup>2</sup> + var<sub>3</sub><sup>2</sup>

<sup>&</sup>gt; DecompInKfiInfo({add(y^2,y=seq(var[i],i=1..3)) },Varbis,poly\_algebra(seq(var[i],i=1..3)));

 $1+3$  IndetDecompInKf<sub>1</sub>, IndetDecompInKf<sub>1</sub> = var<sub>1</sub><sup>2</sup> + var<sub>2</sub><sup>2</sup> + var<sub>3</sub><sup>2</sup>

 $>$  animate(plot3d,[Var,var[1]=-2..2,var[2]=-2..2],var[3]=-2..2):

#### **Modèle de degré 2**

<sup>&</sup>gt; Var:=Var\_Norm\_Blue\_D\_Centre(N7\_1,2,0):

"M\_D is not full rank"

<sup>&</sup>gt; Var:=Var\_Norm\_Blue\_D\_Centre(N7\_bis,2,0): "M\_D is not full rank"

# **11.10. N8**

 $>$  GrN8:=Bn(3);

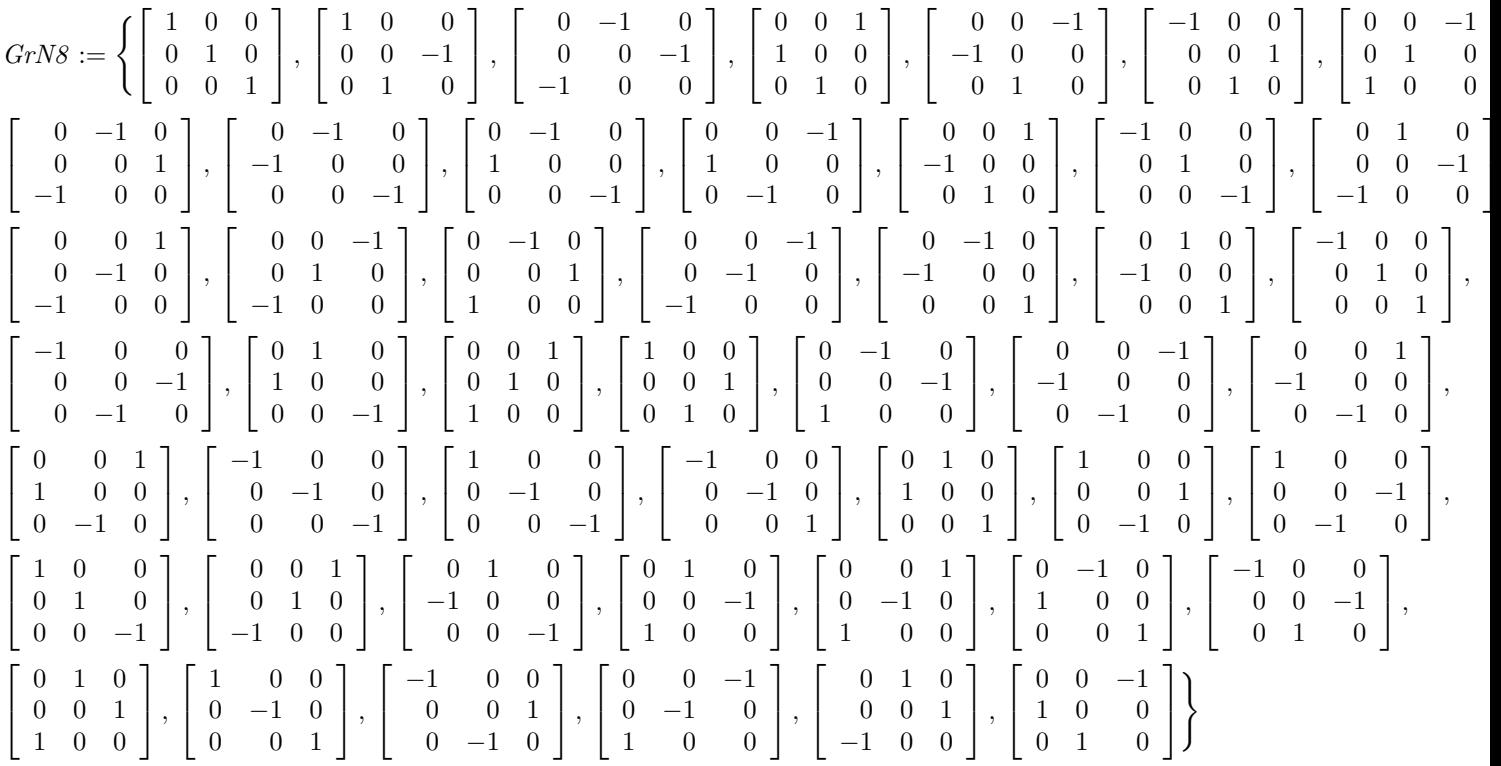

<sup>&</sup>gt; Norm(Vector([alpha,alpha,alpha]),2);alpha:=1/sqrt(3);N8:=OrbToMatrix( OrbPG(Vector([alpha,alpha,alpha]),GrN8));

$$
\sqrt{3} |\alpha|
$$
  
\n
$$
\alpha := \frac{\sqrt{3}}{3}
$$
  
\n
$$
\begin{bmatrix}\n-\frac{\sqrt{3}}{3} & \frac{\sqrt{3}}{3} & -\frac{\sqrt{3}}{3} \\
-\frac{\sqrt{3}}{3} & -\frac{\sqrt{3}}{3} & \frac{\sqrt{3}}{3} \\
\frac{\sqrt{3}}{3} & -\frac{\sqrt{3}}{3} & \frac{\sqrt{3}}{3} \\
\frac{\sqrt{3}}{3} & -\frac{\sqrt{3}}{3} & \frac{\sqrt{3}}{3} \\
-\frac{\sqrt{3}}{3} & \frac{\sqrt{3}}{3} & \frac{\sqrt{3}}{3} \\
-\frac{\sqrt{3}}{3} & -\frac{\sqrt{3}}{3} & \frac{\sqrt{3}}{3} \\
\frac{\sqrt{3}}{3} & \frac{\sqrt{3}}{3} & -\frac{\sqrt{3}}{3} \\
\frac{\sqrt{3}}{3} & \frac{\sqrt{3}}{3} & \frac{\sqrt{3}}{3} \\
\frac{\sqrt{3}}{3} & \frac{\sqrt{3}}{3} & \frac{\sqrt{3}}{3} \\
\frac{\sqrt{3}}{3} & \frac{\sqrt{3}}{3} & \frac{\sqrt{3}}{3} \\
\frac{\sqrt{3}}{3} & \frac{\sqrt{3}}{3} & -\frac{\sqrt{3}}{3}\n\end{bmatrix}
$$

1  $\perp$  $\frac{1}{2}$ İ  $\overline{1}$  $\overline{1}$  $\overline{1}$  $\perp$  $\mathbf{I}$  $\overline{1}$  $\overline{1}$  $\overline{1}$  $\overline{1}$  $\overline{1}$  $\overline{1}$  $\overline{1}$  $\mathbf{I}$  $\mathbf{I}$  $\overline{1}$  $\overline{1}$  $\overline{1}$  $\overline{1}$  $\overline{1}$  $\perp$  $\mathbf{I}$  $\mathbf{I}$  $\mathbf{I}$  $\mathbf{I}$  $\mathbf{I}$  $\mathbf{I}$  $\overline{1}$  $\overline{1}$ 

<sup>&</sup>gt; UpdatePlan(N8,"N8");

"Update complete"

- $\Box$  $\blacksquare$  $\blacksquare$  $\bar{\mathbf{u}}$  $\bar{\mathbf{u}}$  $\bar{\Box}$  $\bar{\mathbf{u}}$  $\overline{a}$
- > pointplot3d(N8,symbol=box,scaling=constrained,shading=Z);

Fig. 11.16 – **Graphique : Support du plan N8**.

<sup>&</sup>gt; Graph:=convhull(op(map(convert,[evalf(op(convert(N8,listlist)))],'rat  $\text{ional'}, 5$ )));

 $Graph := \text{POLYTOPE}(3, 3, 8, 6)$ 

- <sup>&</sup>gt; plotdes:=draw(Graph):
- <sup>&</sup>gt; display(plotdes,scaling=constrained,shading=Z);
- > IdealN8:=subs(u[1]=x,u[2]=y,u[3]=z,DesignToIdealv2(N8));
- > Gens:=Generators(IdealN8);

$$
Ideal N8 := \langle 3 x^2 - 1, 3 x^2 - 1, 3 y^2 - 1 \rangle
$$
  
\n
$$
Gens := \{ 3 x^2 - 1, 3 y^2 - 1, 3 x^2 - 1 \}
$$

> info\_iop:=3;

$$
info\_iop := 3
$$

> subs(x\_[1]=x,x\_[2]=y,x\_[3]=z,IdealOfPoints(map(convert,convert((N8),1 istlist),Vector)));

$$
[[z^2-\frac{1}{3}, y^2-\frac{1}{3}, x^2-\frac{1}{3}], [1, z, y, x, yz, xz, xy, xyz]]
$$

> Gens :=  ${3 \times z^2 - 1}$ ,  $3 \times y^2 - 1$ ,  $3 \times x^2 - 1}$ ;

$$
\mathit{Gens}:=\{3\,z^2-1,\,3\,y^2-1,\,3\,x^2-1\}
$$

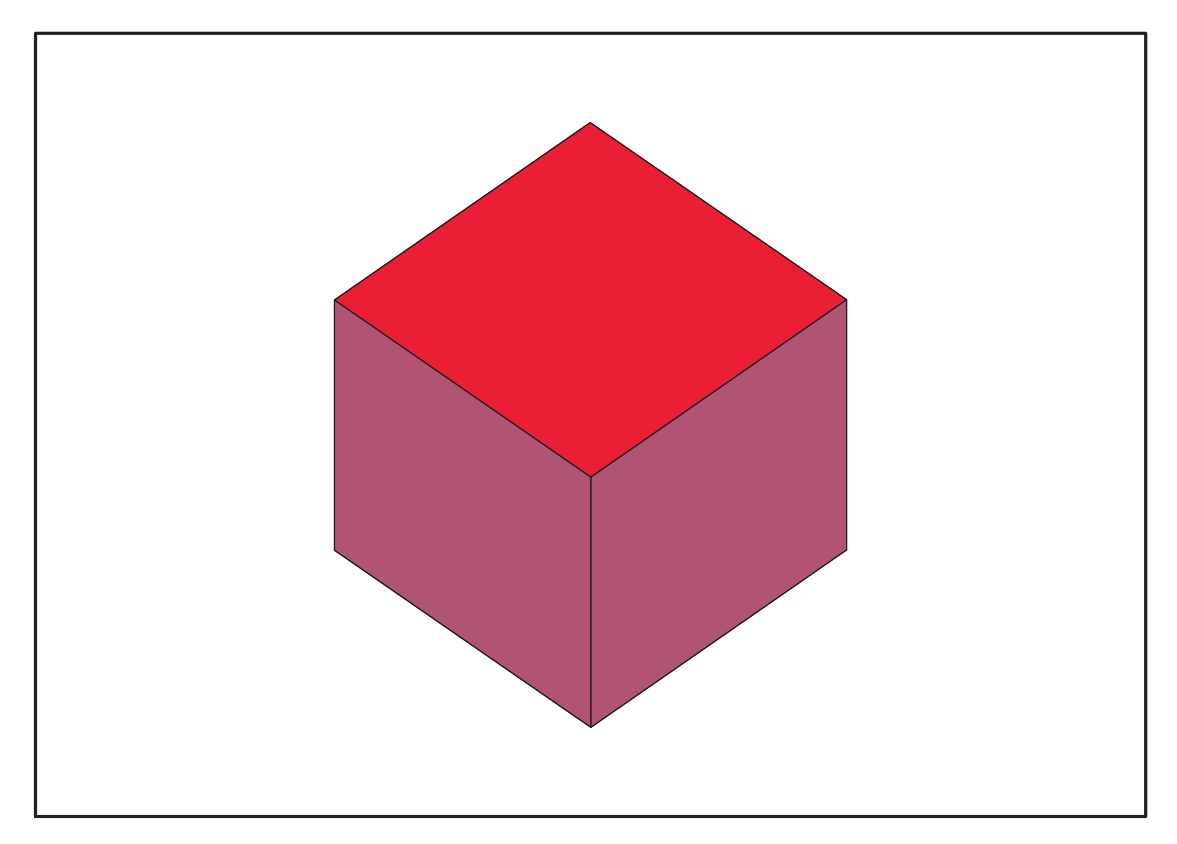

Fig. 11.17 – **Graphique : Enveloppe convexe du support du plan N8**.

# **11.10.1. tdeg(x,y,z)**

> Frontiere\_tdeg:=map(LeadingMonomial,GroebnerBasis(Gens,tdeg(x,y,z)),t deg(x,y,z,t)): Div:=Diviseurs({op(Frontiere\_tdeg)}): nops(Div): EstSet\_N8\_tdeg:=[op(EstSet(Div,Frontiere\_tdeg))]:A:=poly\_algebra(x,y,z ):T:=termorder(A,tdeg(x,y,z)):EstSet\_N8\_tdeg:=sort(EstSet\_N8\_tdeg,(t1, t2)->testorder(t1,t2,T));nops(EstSet\_N8\_tdeg);

> $EstSet\_N8\_tdeg := [1, z, y, x, y z, x z, y x, z y x]$ 8

<sup>&</sup>gt; X\_D\_ModeleSat(N8,[x,y,z],EstSet\_N8\_tdeg);

$$
\left[\begin{array}{ccccccccc} 1 & \frac{\sqrt{3}}{3} & -\frac{\sqrt{3}}{3} & \frac{\sqrt{3}}{3} & \frac{-1}{3} & \frac{1}{3} & \frac{-1}{3} & -\frac{\sqrt{3}}{9} \\ 1 & \frac{\sqrt{3}}{3} & \frac{\sqrt{3}}{3} & \frac{\sqrt{3}}{3} & \frac{1}{3} & \frac{1}{3} & \frac{1}{3} & \frac{\sqrt{3}}{9} \\ 1 & -\frac{\sqrt{3}}{3} & -\frac{\sqrt{3}}{3} & -\frac{\sqrt{3}}{3} & \frac{1}{3} & \frac{1}{3} & \frac{1}{3} & -\frac{\sqrt{3}}{9} \\ 1 & \frac{\sqrt{3}}{3} & \frac{\sqrt{3}}{3} & -\frac{\sqrt{3}}{3} & \frac{1}{3} & \frac{-1}{3} & \frac{-1}{3} & -\frac{\sqrt{3}}{9} \\ 1 & \frac{\sqrt{3}}{3} & -\frac{\sqrt{3}}{3} & -\frac{\sqrt{3}}{3} & \frac{1}{3} & \frac{-1}{3} & \frac{-1}{3} & \frac{\sqrt{3}}{9} \\ 1 & -\frac{\sqrt{3}}{3} & \frac{\sqrt{3}}{3} & -\frac{\sqrt{3}}{3} & \frac{-1}{3} & \frac{1}{3} & \frac{-1}{3} & \frac{\sqrt{3}}{9} \\ 1 & -\frac{\sqrt{3}}{3} & -\frac{\sqrt{3}}{3} & \frac{\sqrt{3}}{3} & \frac{-1}{3} & \frac{1}{3} & -\frac{-1}{3} & \frac{\sqrt{3}}{9} \\ 1 & -\frac{\sqrt{3}}{3} & -\frac{\sqrt{3}}{3} & \frac{\sqrt{3}}{3} & \frac{1}{3} & \frac{-1}{3} & \frac{-1}{3} & \frac{\sqrt{3}}{9} \\ 1 & -\frac{\sqrt{3}}{3} & \frac{\sqrt{3}}{3} & \frac{\sqrt{3}}{3} & \frac{-1}{3} & \frac{-1}{3} & \frac{1}{3} & -\frac{\sqrt{3}}{9} \end{array}\right]
$$

<sup>&</sup>gt; M\_D\_ModeleSat(N8,[x,y,z],EstSet\_N8\_tdeg);

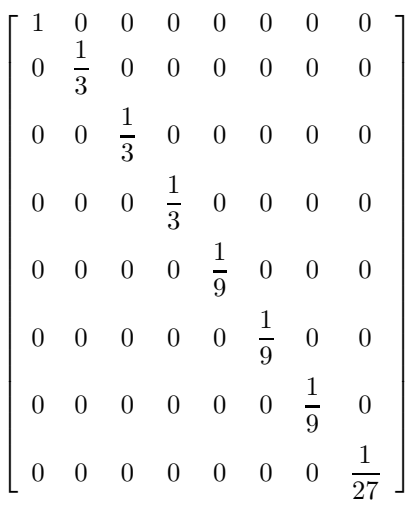

> expand(Var\_Blue\_Modele\_Sat(N8,[x,y,z],EstSet\_N8\_tdeg));  $\overline{1}$ 

$$
1 + 3 z2 + 3 y2 + 3 x2 + 9 y2 z2 + 9 z2 x2 + 9 y2 x2 + 27 x2 y2 z2
$$

## **11.10.2. plex(x,y,z)**

- > Frontiere plex:=map(LeadingMonomial,  ${op(GroebnerBasis(Gens,plex(x,y,z)))}$ ,  $plex(x,y,z)$ : Div:=Diviseurs({op(Frontiere\_plex)}):nops(Div):
- > EstSet\_N8\_plex:=[op(EstSet(Div,Frontiere\_plex))]:A:=poly\_algebra(x,y, z):T:=termorder(A,plex(x,y,z)):EstSet\_N8\_plex:=sort(EstSet\_N8\_plex,(t1 ,t2)->testorder(t1,t2,T));nops(EstSet\_N8\_plex);  $EstSet$   $Ns$   $nler$   $[1, 2]$

$$
stSet\_N8\_plex := [1, z, y, yz, x, xz, yx, zyx]
$$

$$
8
$$

<sup>&</sup>gt; X\_D\_ModeleSat(N8,[x,y,z],EstSet\_N8\_plex);

$$
\left[\begin{array}{ccccccccc} 1 & \frac{\sqrt{3}}{3} & -\frac{\sqrt{3}}{3} & \frac{-1}{3} & \frac{\sqrt{3}}{3} & \frac{1}{3} & \frac{-1}{3} & -\frac{\sqrt{3}}{9} \\ 1 & \frac{\sqrt{3}}{3} & \frac{\sqrt{3}}{3} & \frac{1}{3} & \frac{\sqrt{3}}{3} & \frac{1}{3} & \frac{1}{3} & \frac{\sqrt{3}}{9} \\ 1 & -\frac{\sqrt{3}}{3} & -\frac{\sqrt{3}}{3} & \frac{1}{3} & -\frac{\sqrt{3}}{3} & \frac{1}{3} & \frac{1}{3} & -\frac{\sqrt{3}}{9} \\ 1 & -\frac{\sqrt{3}}{3} & -\frac{\sqrt{3}}{3} & \frac{1}{3} & -\frac{\sqrt{3}}{3} & \frac{1}{3} & \frac{1}{3} & -\frac{\sqrt{3}}{9} \\ 1 & \frac{\sqrt{3}}{3} & \frac{\sqrt{3}}{3} & \frac{1}{3} & -\frac{\sqrt{3}}{3} & \frac{-1}{3} & \frac{-1}{3} & \frac{\sqrt{3}}{9} \\ 1 & -\frac{\sqrt{3}}{3} & \frac{\sqrt{3}}{3} & \frac{-1}{3} & -\frac{\sqrt{3}}{3} & \frac{1}{3} & \frac{-1}{3} & \frac{\sqrt{3}}{9} \\ 1 & -\frac{\sqrt{3}}{3} & -\frac{\sqrt{3}}{3} & \frac{1}{3} & -\frac{\sqrt{3}}{3} & \frac{1}{3} & \frac{-1}{3} & \frac{\sqrt{3}}{9} \\ 1 & -\frac{\sqrt{3}}{3} & -\frac{\sqrt{3}}{3} & \frac{1}{3} & \frac{\sqrt{3}}{3} & \frac{-1}{3} & \frac{-1}{3} & \frac{\sqrt{3}}{9} \\ 1 & -\frac{\sqrt{3}}{3} & \frac{\sqrt{3}}{3} & \frac{-1}{3} & \frac{\sqrt{3}}{3} & \frac{-1}{3} & \frac{1}{3} & -\frac{\sqrt{3}}{9} \end{array}\right]
$$

> M\_D\_ModeleSat(N8, [x,y,z], EstSet\_N8\_plex);

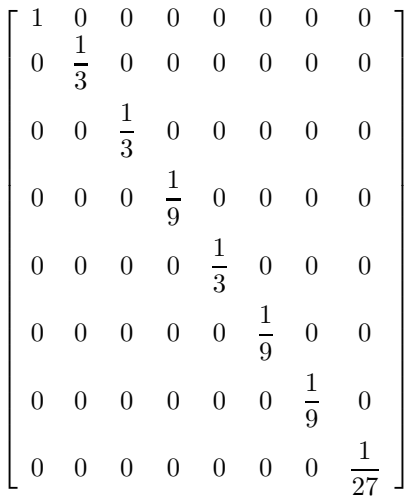

<sup>&</sup>gt; expand(Var\_Blue\_Modele\_Sat(N8,[x,y,z],EstSet\_N8\_plex));

$$
1+3\,{z}^{2}+3\,{y}^{2}+3\,{x}^{2}+9\,{y}^{2}\,{z}^{2}+9\,{z}^{2}\,{x}^{2}+9\,{y}^{2}\,{x}^{2}+27\,{x}^{2}\,{y}^{2}\,{z}^{2}
$$

#### **11.10.3. Variance**

#### **Modèle de degré 1**

```
> Var:=Var_Norm_Blue_D_Centre(N8,1,0);
                                                Var := 1 + 3 var<sub>3</sub><sup>2</sup> + 3 var<sub>2</sub><sup>2</sup> + 3 var<sub>1</sub><sup>2</sup>> DecompInKfiInfo({add(y^2,y=seq(var[i],i=1..3))
     },Var,poly_algebra(seq(var[i],i=1..3)));
                        1+3 IndetDecompInKf<sub>1</sub>, IndetDecompInKf<sub>1</sub> = var<sub>1</sub><sup>2</sup> + var<sub>2</sub><sup>2</sup> + var<sub>3</sub><sup>2</sup>
```
#### **Modèle de degré 2**

```
> Var:=Var_Norm_Blue_D_Centre(N8,2,1):
```
"M\_D is not full rank"

# **11.11. N9**

- $>$  unassign('s','t','u','x');
- > GrN9:=GentoGr( {MatrixMatrixMultiply(Reflexion\_Gen(Vector([1,0,0])),Reflexion\_Gen(Ve  $ctor([-1/2, sqrt(3)/2, 0]))))$ ;

$$
\textit{GrN9} := \left\{\left[\begin{array}{ccc|c} -1 & \sqrt{3} & 0 \\ \hline 2 & 2 & 0 \\ -\sqrt{3} & -1 & 0 \\ 0 & 0 & 1 \end{array}\right], \left[\begin{array}{ccc|c} -1 & -\sqrt{3} & 0 \\ \hline 2 & -2 & 0 \\ \hline 2 & 2 & 0 \\ 0 & 0 & 1 \end{array}\right], \left[\begin{array}{ccc|c} 1 & 0 & 0 \\ 0 & 1 & 0 \\ 0 & 0 & 1 \end{array}\right] \right\}
$$

> GrN9\_Tot:=GentoGr( {Reflexion\_Gen(Vector([1,0,0])),Reflexion\_Gen(Vector([-1/2,sqrt(3)/2, 0])),Reflexion\_Gen(Vector([0,0,1]))});

$$
\textit{GrN9\_Tot} := \left\{\left[\begin{array}{cc|c} \frac{-1}{2} & \frac{\sqrt{3}}{2} & 0 \\ \frac{\sqrt{3}}{2} & \frac{-1}{2} & 0 \\ -\frac{\sqrt{3}}{2} & \frac{-1}{2} & 0 \\ 0 & 0 & 1 \end{array}\right], \left[\begin{array}{cc|c} \frac{1}{2} & \frac{\sqrt{3}}{2} & 0 \\ \frac{\sqrt{3}}{2} & \frac{-1}{2} & 0 \\ 0 & 0 & 1 \end{array}\right], \left[\begin{array}{cc|c} \frac{1}{2} & \frac{\sqrt{3}}{2} & 0 \\ \frac{\sqrt{3}}{2} & \frac{-1}{2} & 0 \\ 0 & 0 & -1 \end{array}\right], \left[\begin{array}{cc|c} \frac{-1}{2} & -\frac{\sqrt{3}}{2} & 0 \\ \frac{\sqrt{3}}{2} & \frac{-1}{2} & 0 \\ 0 & 0 & -1 \end{array}\right], \left[\begin{array}{ccc|c} \frac{-1}{2} & -\frac{\sqrt{3}}{2} & 0 \\ 0 & 0 & 1 \end{array}\right], \left[\begin{array}{ccc|c} \frac{1}{2} & -\frac{\sqrt{3}}{2} & 0 \\ 0 & 0 & -1 \end{array}\right], \left[\begin{array}{ccc|c} \frac{1}{2} & -\frac{\sqrt{3}}{2} & 0 \\ -\frac{\sqrt{3}}{2} & \frac{-1}{2} & 0 \\ 0 & 0 & -1 \end{array}\right], \left[\begin{array}{ccc|c} -1 & 0 & 0 \\ 0 & 1 & 0 \\ 0 & 0 & 1 \end{array}\right], \left[\begin{array}{ccc|c} -1 & 0 & 0 \\ 0 & 1 & 0 \\ 0 & 0 & 1 \end{array}\right], \left[\begin{array}{ccc|c} -1 & 0 & 0 \\ 0 & 1 & 0 \\ 0 & 0 & -1 \end{array}\right], \left[\begin{array}{ccc|c} \frac{1}{2} & -\frac{\sqrt{3}}{2} & 0 \\ -\frac{\sqrt{3}}{2} & \frac{-1}{2} & 0 \\ 0 & 0 & -1 \end{array}\right], \left[\begin{array}{ccc|c} \frac{1}{2} & -\frac{\sqrt{3}}{2} & 0 \\ -\frac{\sqrt{3}}{2} & \frac{-1}{2} & 0 \\ 0 & 0 & -1 \end{
$$

<sup>&</sup>gt; N9:=OrbToMatrix(OrbPG(Vector([s,0,x[1]]),GrN9) union OrbPG(Vector([t,0,x[2]]),GrN9) union OrbPG(Vector([u,0,x[3]]),GrN9));

$$
N9 := \begin{bmatrix} t & 0 & x_2 \\ -\frac{t}{2} & -\frac{\sqrt{3}t}{2} & x_2 \\ -\frac{u}{2} & -\frac{\sqrt{3}u}{2} & x_3 \\ -\frac{s}{2} & \frac{\sqrt{3}s}{2} & x_1 \\ -\frac{s}{2} & -\frac{\sqrt{3}s}{2} & x_1 \\ u & 0 & x_3 \\ u & \frac{u}{2} & \frac{\sqrt{3}u}{2} & x_3 \\ -\frac{u}{2} & \frac{\sqrt{3}u}{2} & x_3 \\ s & 0 & x_1 \\ -\frac{t}{2} & \frac{\sqrt{3}t}{2} & x_2 \end{bmatrix}
$$

<sup>&</sup>gt; UpdatePlan(N9,"N9");

"Update complete"

> Var:=Var\_Norm\_Blue\_D\_Centre(N9,1,0);

$$
Var := \frac{3}{2} \frac{x_2^2 + x_3^2 + x_1^2}{\%1} - \frac{3}{2} \frac{(x_2 + x_3 + x_1) \cdot var_3}{\%1} + \left(-\frac{3}{2} \frac{x_2 + x_3 + x_1}{\%1} + \frac{9}{2} \frac{var_3}{\%1}\right) \cdot var_3 + \frac{6 \cdot var_2^2}{t^2 + u^2 + s^2} + \frac{6 \cdot var_1^2}{t^2 + u^2 + s^2}
$$
  
+ 
$$
\frac{6 \cdot var_1^2}{t^2 + u^2 + s^2}
$$
  

$$
\%1 := x_2^2 + x_3^2 + x_1^2 - x_2 x_3 - x_2 x_1 - x_3 x_1
$$

> Cond:=EqInKr\_reduce({var[1],var[2],var[3]},[Var]);

Cond :=  $[3 s<sup>2</sup> + 3 u<sup>2</sup> + 3 t<sup>2</sup> - 4 x<sub>2</sub><sup>2</sup> - 4 x<sub>3</sub><sup>2</sup> - 4 x<sub>1</sub><sup>2</sup> + 4 x<sub>3</sub> x<sub>1</sub> + 4 x<sub>2</sub> x<sub>3</sub> + 4 x<sub>2</sub> x<sub>1</sub>,$  $x_2^3 + x_1^3 - 3x_2x_3x_1 + x_3^3$ 

- > Cond\_gsolved:=gsolve([op(Cond),s^2+x[1]^2-1,t^2+x[2]^2-1,u^2+x[3]^2-1  $\frac{1}{3}, \{s, t, u, x[1], x[2], x[3] \}$ :
- <sup>&</sup>gt; Sols:=[op(map(L->solve(convert(L[1],set) union {-1<=s, s<=1, -1<= t,  $t \leq 1$ ,  $-1 \leq u$ ,  $u \leq 1$ ,  $\text{Cond}_\text{gsolved})$ ;

Sols := [{
$$
s = -1, x_2 = %2, x_3 = -%2, t = %2, u = %2, x_1 = 0
$$
},  
{ $s = 1, x_2 = %2, x_3 = -%2, t = %2, u = %2, x_1 = 0$ },  
{ $s = 1, x_2 = %1, x_3 = -%1, t = %1, u = %1, x_1 = 0$ },  
{ $s = -1, x_2 = %1, x_3 = -%1, t = %1, u = %1, x_1 = 0$ }]  
%1 := RootOf(2\_Z<sup>2</sup> - 1, 0.7071067812)  
%2 := RootOf(2\_Z<sup>2</sup> - 1, -0.7071067812)

<sup>&</sup>gt; IsRealSols(Sols);

$$
[true,\ true,\ true,\ true]
$$

<sup>&</sup>gt; Res:=allvalues(op(2,[WhichRealSols(Sols)]));

$$
Res := [\{s = -1, x_1 = 0, x_2 = -\frac{\sqrt{2}}{2}, x_3 = \frac{\sqrt{2}}{2}, t = -\frac{\sqrt{2}}{2}, u = -\frac{\sqrt{2}}{2}\},
$$
  

$$
\{s = 1, x_1 = 0, x_2 = -\frac{\sqrt{2}}{2}, x_3 = \frac{\sqrt{2}}{2}, t = -\frac{\sqrt{2}}{2}, u = -\frac{\sqrt{2}}{2}\},
$$
  

$$
\{s = 1, x_2 = \frac{\sqrt{2}}{2}, x_3 = -\frac{\sqrt{2}}{2}, t = \frac{\sqrt{2}}{2}, u = \frac{\sqrt{2}}{2}, x_1 = 0\},
$$
  

$$
\{s = -1, x_2 = \frac{\sqrt{2}}{2}, x_3 = -\frac{\sqrt{2}}{2}, t = \frac{\sqrt{2}}{2}, u = \frac{\sqrt{2}}{2}, x_1 = 0\}]
$$

On obtient ainsi 2 solutions possibles : les trois orbites alignées ou l'orbite centrale en décalage par rapport aux deux autres.

 $>$  unassign('s','t','u','x');assign(Res[1]);

```
> N9:=OrbToMatrix(OrbPG(Vector([-sqrt(2)/2,0,-sqrt(2)/2]),GrN9) union
   OrbPG(Vector([-1,0,0]),GrN9) union
   OrbPG(Vector([-sqrt(2)/2,0,sqrt(2)/2]),GrN9));;
```
$$
N9 := \begin{bmatrix} -1 & 0 & 0 \\ \frac{\sqrt{2}}{4} & -\frac{\sqrt{2}\sqrt{3}}{4} & \frac{\sqrt{2}}{2} \\ \frac{1}{2} & -\frac{\sqrt{3}}{2} & 0 \\ -\frac{\sqrt{2}}{2} & 0 & -\frac{\sqrt{2}}{2} \\ -\frac{\sqrt{2}}{2} & 0 & \frac{\sqrt{2}}{2} \\ \frac{\sqrt{2}}{4} & \frac{\sqrt{2}\sqrt{3}}{4} & -\frac{\sqrt{2}}{2} \\ \frac{1}{2} & \frac{\sqrt{2}}{2} & 0 \\ \frac{\sqrt{2}}{4} & \frac{\sqrt{2}\sqrt{3}}{4} & \frac{\sqrt{2}}{2} \\ \frac{\sqrt{2}}{4} & -\frac{\sqrt{2}\sqrt{3}}{4} & -\frac{\sqrt{2}}{2} \\ \frac{\sqrt{2}}{4} & -\frac{\sqrt{2}\sqrt{3}}{4} & -\frac{\sqrt{2}}{2} \end{bmatrix}
$$

<sup>&</sup>gt; UpdatePlan(N9,"N9");

"Update complete"

<sup>&</sup>gt; pointplot3d(N9,symbol=box,scaling=constrained,shading=Z);

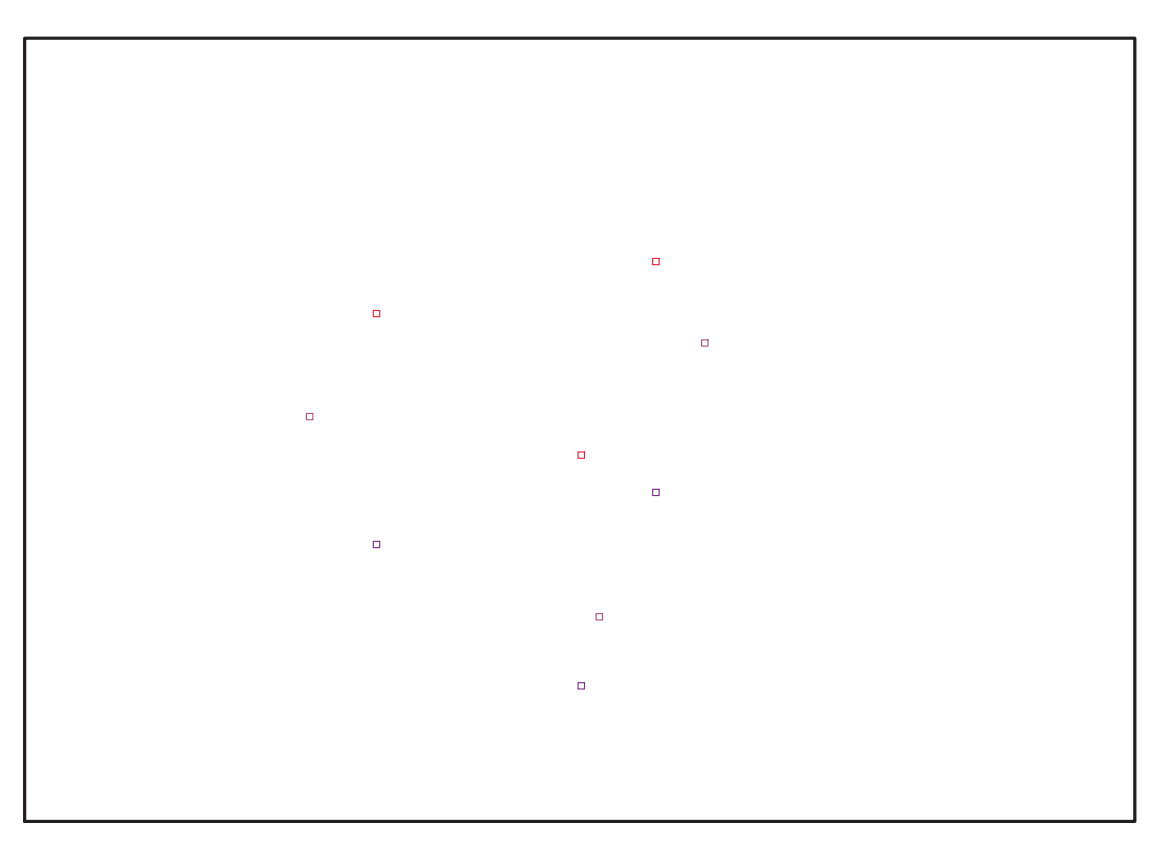

Fig. 11.18 – **Graphique : Support du plan N9**.

<sup>&</sup>gt; Graph:=convhull(op(map(convert,[evalf(op(convert(N9,listlist)))],'rat ional',9)));

 $Graph := \text{POLYTOPE}(3, 3, 9, 12)$ 

- > plotdes:=draw(Graph):
- > display(plotdes,scaling=constrained,shading=Z);

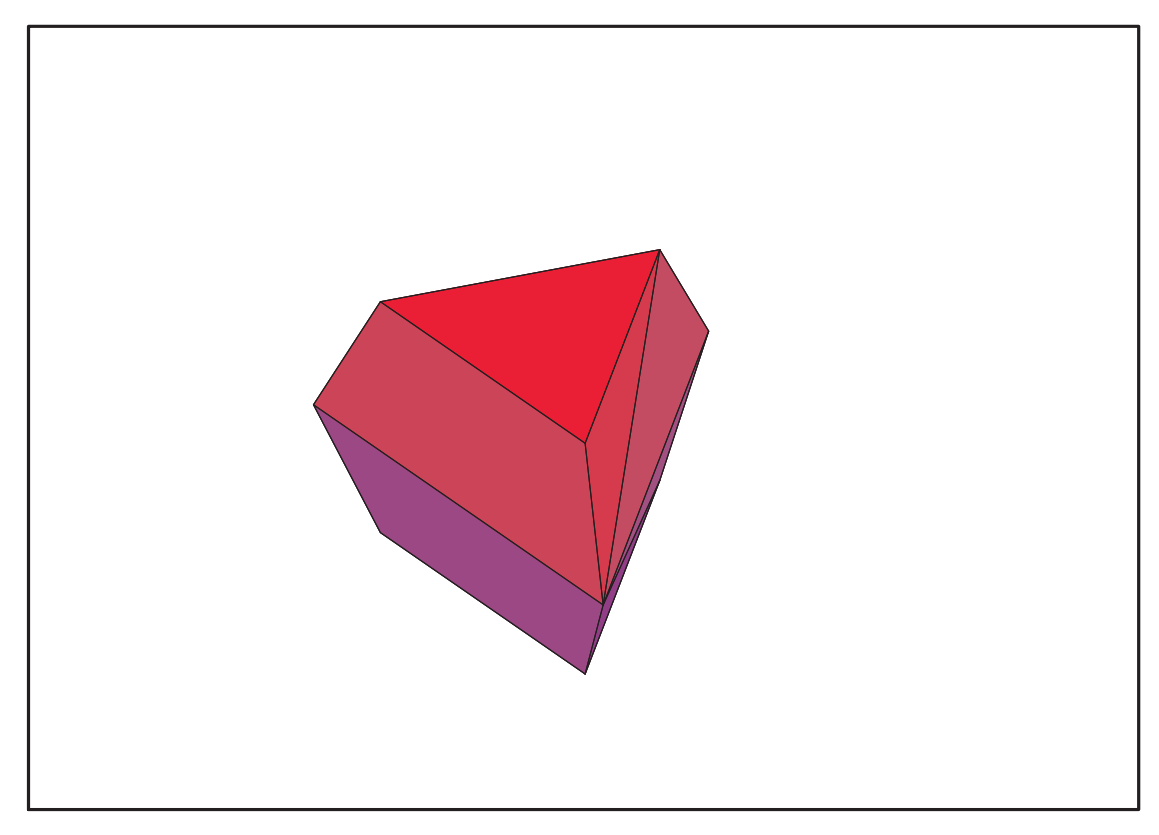

Fig. 11.19 – **Graphique : Enveloppe convexe du support du plan N9**.

- <sup>&</sup>gt; ReadPlan("N9"):N9:=Plan:
- > unassign('x','y','z','u','r','s','t');
- > IdealN9:=subs(u[1]=x,u[2]=y,u[3]=z,DesignToIdealv2(N9));
- > Gens:=Generators(IdealN9);

$$
Ideal N9 := \langle 8 y^3 - 6 xy \sqrt{2} - 12 xy + 3 y \sqrt{2}, 8 y x^2 - 4 xy + y \sqrt{2} - 2 xy \sqrt{2}, z^2 + y^2 + x^2 - 1,
$$
  
\n
$$
4 y^2 z - x z \sqrt{2} - z, 4 z x^2 + x z \sqrt{2} - z, 4 x y z - y z \sqrt{2},
$$
  
\n
$$
8 x y^2 - 6 y^2 + 2 \sqrt{2} x^2 - 2 x^2 + x \sqrt{2} - \sqrt{2} + 2,
$$
  
\n
$$
8 x^3 - 4 \sqrt{2} y^2 - 2 y^2 + 2 \sqrt{2} x^2 + 10 x^2 + 3 x \sqrt{2} + \sqrt{2} - 2
$$
  
\n
$$
Gens := \{z^2 + y^2 + x^2 - 1, 8 y x^2 - 4 x y + y \sqrt{2} - 2 x y \sqrt{2}, 8 y^3 - 6 x y \sqrt{2} - 12 x y + 3 y \sqrt{2},
$$
  
\n
$$
4 x y z - y z \sqrt{2}, 4 z x^2 + x z \sqrt{2} - z, 4 y^2 z - x z \sqrt{2} - z,
$$
  
\n
$$
8 x y^2 - 6 y^2 + 2 \sqrt{2} x^2 - 2 x^2 + x \sqrt{2} - \sqrt{2} + 2,
$$
  
\n
$$
8 x^3 - 4 \sqrt{2} y^2 - 2 y^2 + 2 \sqrt{2} x^2 + 10 x^2 + 3 x \sqrt{2} + \sqrt{2} - 2
$$

<sup>&</sup>gt; info\_iop:=3;

$$
info\_iop := 3
$$

```
> subs(x_[1]=x,x_[2]=y,x_[3]=z,IdealOfPoints(map(convert,convert((N9),l
   istlist),Vector)));
```
1 2 3

4 5 6 7 8 9 9 9 9 9 9 9 9 9 [[−1 + 3 (−2 + <sup>√</sup> 2) z 8 + y <sup>2</sup> + (8 + 5 <sup>√</sup> 2) x 4 − x √ 2 4 + x <sup>2</sup> + (4 + <sup>√</sup> 2) z 7 − ( √ 2 − 1) z 2 4 + (3 + <sup>√</sup> 2) z 2 4 − (29 <sup>√</sup> 2 − 10) z 56 <sup>−</sup> (2 + <sup>√</sup> 2) x, − 1 2 z + z 3 , (5 + 3 <sup>√</sup> 2) y 7 + (2 + <sup>√</sup> 2) xy − (24 + 13 <sup>√</sup> 2) y 14 + z <sup>2</sup> y, <sup>−</sup><sup>1</sup> <sup>−</sup> √ 2 z 2 4 + (4 + 3 <sup>√</sup> 2) z 2 4 − (8 + 5 <sup>√</sup> 2) x 2 − (1 + 2 <sup>√</sup> 2) z 4 + z <sup>2</sup> <sup>x</sup> <sup>−</sup> 3 z 4 − (1 + <sup>√</sup> 2) x 2 + (7 + 5 <sup>√</sup> 2) x 2 + (2 + <sup>√</sup> 2) z 2 + (2 + <sup>√</sup> 2) y 2 − √ 2 2 , − xz <sup>√</sup> 2 4 − (4 + 15 <sup>√</sup> 2) z 28 + y 2 z + 3 (−1 + 5 <sup>√</sup> 2) z 28 , xy z − 1 4 y z <sup>√</sup> 2, − 3 (5 + 3 <sup>√</sup> 2) y 28 + y 3 − 3 (2 + <sup>√</sup> 2) xy 4 + 3 (13 <sup>√</sup> 2 + 10) y 56 , xy<sup>2</sup> <sup>−</sup> (1 + 3 <sup>√</sup> 2) x 8 + √ 2 z 2 16 − 3 (3 <sup>√</sup> 2 − 2) z 56 + 3 z 16 + 3 x √ 2 8 + 3 (6 <sup>√</sup> 2 − 11) z 112 + (1 + <sup>√</sup> 2) x 8 − (5 <sup>√</sup> 2 − 4) z 2 16 − (2 + <sup>√</sup> 2) y 2 4 + √ 2 8 ], [1, z, y, x, z<sup>2</sup> , y z, xz, y<sup>2</sup> , xy]] <sup>&</sup>gt; Gens := {z^2+y^2+x^2-1, 8\*y\*x^2-4\*x\*y+y\*2^(1/2)-2\*x\*y\*2^(1/2), 8\*y^3-6\*x\*y\*2^(1/2)-12\*x\*y+3\*y\*2^(1/2), 4\*x\*y\*z-y\*z\*2^(1/2), 4\*z\*x^2+x\*z\*2^(1/2)-z, 4\*y^2\*z-x\*z\*2^(1/2)-z, 8\*x\*y^2-6\*y^2+2\*2^(1/2)\*x^2-2\*x^2+x\*2^(1/2)-2^(1/2)+2, 8\*x^3-4\*2^(1/2)\*y^2-2\*y^2+2\*2^(1/2)\*x^2+10\*x^2+3\*x\*2^(1/2)+2^(1/2)-2

};

$$
Gens := \{z^2 + y^2 + x^2 - 1, 8y x^2 - 4 x y + y \sqrt{2} - 2 x y \sqrt{2}, 8y^3 - 6 x y \sqrt{2} - 12 x y + 3 y \sqrt{2},
$$
  
\n
$$
4 x y z - y z \sqrt{2}, 4 z x^2 + x z \sqrt{2} - z, 4 y^2 z - x z \sqrt{2} - z,
$$
  
\n
$$
8 x y^2 - 6 y^2 + 2 \sqrt{2} x^2 - 2 x^2 + x \sqrt{2} - \sqrt{2} + 2,
$$
  
\n
$$
8 x^3 - 4 \sqrt{2} y^2 - 2 y^2 + 2 \sqrt{2} x^2 + 10 x^2 + 3 x \sqrt{2} + \sqrt{2} - 2\}
$$

 $>$  unassign('s','t','u','x');assign(Res[2]);

```
> N9bis:=OrbToMatrix(OrbPG(Vector([sqrt(2)/2,0,sqrt(2)/2]),GrN9) union
   OrbPG(Vector([-1,0,0]),GrN9) union
   OrbPG(Vector([sqrt(2)/2,0,-sqrt(2)/2]),GrN9));;
```

$$
N9bis := \begin{bmatrix} -\frac{\sqrt{2}}{4} & \frac{\sqrt{2}\sqrt{3}}{4} & \frac{\sqrt{2}}{2} \\ \frac{\sqrt{2}}{2} & 0 & \frac{\sqrt{2}}{2} \\ -\frac{\sqrt{2}}{4} & \frac{\sqrt{2}\sqrt{3}}{4} & -\frac{\sqrt{2}}{2} \\ -\frac{\sqrt{2}}{4} & -\frac{\sqrt{2}\sqrt{3}}{4} & -\frac{\sqrt{2}}{2} \\ -1 & 0 & 0 \\ -\frac{\sqrt{2}}{4} & -\frac{\sqrt{2}\sqrt{3}}{4} & \frac{\sqrt{2}}{2} \\ \frac{1}{2} & \frac{\sqrt{3}}{2} & 0 \\ \frac{1}{2} & -\frac{\sqrt{3}}{2} & 0 \\ \frac{\sqrt{2}}{2} & 0 & -\frac{\sqrt{2}}{2} \end{bmatrix}
$$

<sup>&</sup>gt; UpdatePlan(N9bis,"N9bis");

"Update complete"

<sup>&</sup>gt; pointplot3d(N9bis,symbol=box,scaling=constrained,shading=Z);

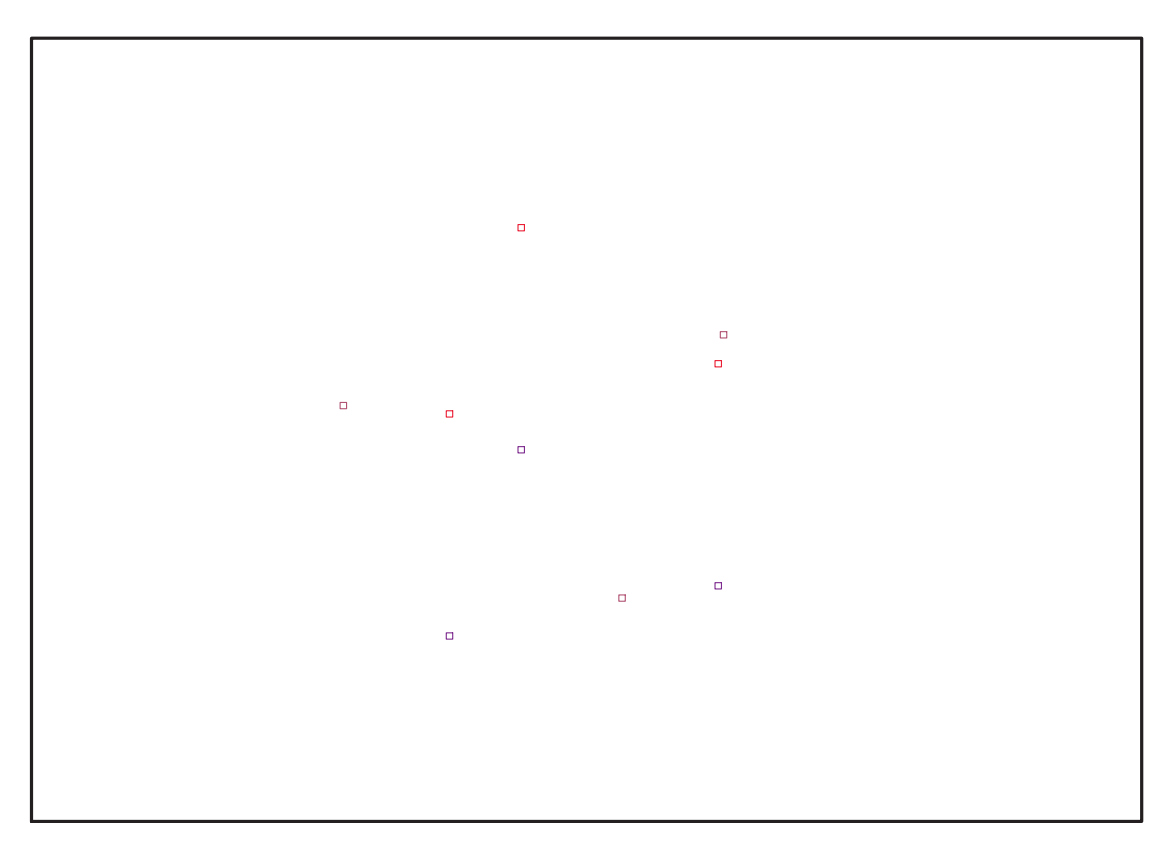

Fig. 11.20 – **Graphique : Support du plan N9bis**.

<sup>&</sup>gt; Graph:=convhull(op(map(convert,[evalf(op(convert(N9bis,listlist)))],' rational',11)));

 $Graph := POLYTOPE(3, 3, 9, 14)$ 

- > plotdes:=draw(Graph):
- > display(plotdes,scaling=constrained,shading=Z);

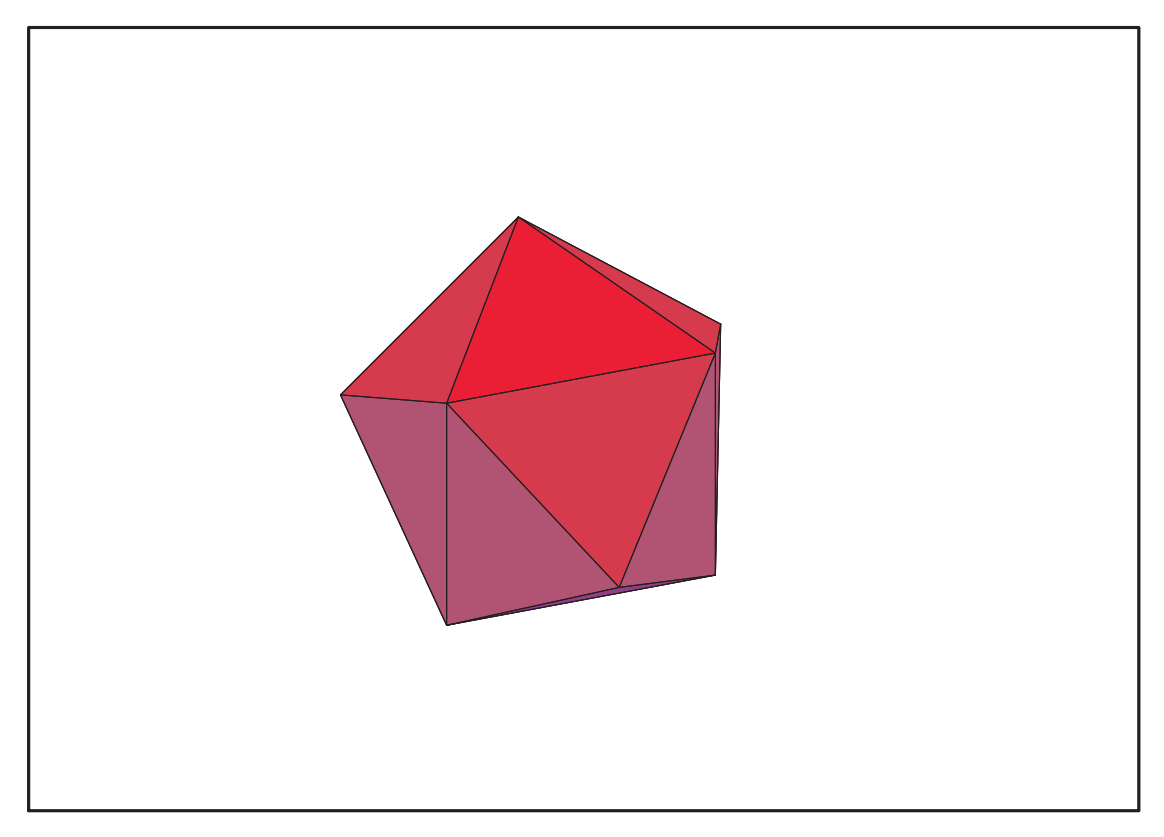

Fig. 11.21 – **Graphique : Enveloppe convexe du support du plan N9bis**.

- <sup>&</sup>gt; ReadPlan("N9bis"):N9bis:=Plan:
- > unassign('x','y','z','u','r','s','t');
- > IdealN9bis:=subs(u[1]=x,u[2]=y,u[3]=z,DesignToIdealv2(N9bis));
- > Gensbis:=Generators(IdealN9bis);

$$
IdealN9bis := \langle z^2 + y^2 + x^2 - 1, 4xy \, z + y \, z \sqrt{2},
$$
  
\n
$$
8x^3 + 4\sqrt{2}y^2 - 2y^2 - 2\sqrt{2}x^2 + 10x^2 - 3x\sqrt{2} - \sqrt{2} - 2,
$$
  
\n
$$
8xy^2 - 6y^2 - 2\sqrt{2}x^2 - 2x^2 - x\sqrt{2} + \sqrt{2} + 2, 4y^2 \, z + x \, z\sqrt{2} - z, 4z\,x^2 - x\,z\sqrt{2} - z,
$$
  
\n
$$
8y^3 + 6xy\sqrt{2} - 12xy - 3y\sqrt{2}, 8yx^2 + 2xy\sqrt{2} - 4xy - y\sqrt{2}
$$

$$
Gensbis := \{8yx^2 + 2xy\sqrt{2} - 4xy - y\sqrt{2}, 8y^3 + 6xy\sqrt{2} - 12xy - 3y\sqrt{2}, z^2 + y^2 + x^2 - 1, 4zx^2 - xz\sqrt{2} - z, 4y^2z + xz\sqrt{2} - z, 8xy^2 - 6y^2 - 2\sqrt{2}x^2 - 2x^2 - x\sqrt{2} + \sqrt{2} + 2, 8x^3 + 4\sqrt{2}y^2 - 2y^2 - 2\sqrt{2}x^2 + 10x^2 - 3x\sqrt{2} - \sqrt{2} - 2, 4xyz + yz\sqrt{2}\}
$$

<sup>&</sup>gt; info\_iop:=3;

$$
\mathit{info\_iop} := 3
$$

subs(x\_[1]=x,x\_[2]=y,x\_[3]=z,IdealOfPoints(map(convert,convert((N9bis ),listlist),Vector)));

- $[[-1 + y^2 (2+3\sqrt{2})z^2$  $\frac{1}{4}\sqrt{2}$   $z^2$  +  $x^2$  +  $\frac{3(\sqrt{2}+2)z^2}{4}$  $\frac{(+2)z^2}{4}, -\frac{1}{2}$  $\frac{1}{2}z + z^3$ ,  $\sqrt{3} (16 \sqrt{2} + 7) z$  $\frac{1}{24}$  –  $5(1+\sqrt{2})y$ 6  $+\frac{(8\sqrt{2}-1)y}{c}$  $\frac{(-1) y}{6} - (-2 + \sqrt{2}) x y \sqrt{3}(1+\sqrt{2})z$  $\frac{1}{3}$  –  $\sqrt{3} (8\sqrt{2}-1) z$  $\frac{y^2-1}{24}+z^2y,$  $-(-2+\sqrt{2})y^2 + z^2x + \frac{x}{2}$  $\frac{x}{2} + \frac{(\sqrt{2} - 3)x}{2}$  $\frac{(-1+2\sqrt{2})z^2}{2}$  $\frac{2\sqrt{2}z^2}{2} + \frac{(1+\sqrt{2})z^2}{2}$  $\frac{x-2}{2}$  +  $\sqrt{2}$  $\frac{1}{2} - 1,$  $x z \sqrt{2}$  $\frac{x\sqrt{2}}{4} + \frac{(7 + 8\sqrt{2})z}{16}$  $\frac{6 \sqrt{2} z}{16} + y^2 z (11 + 8\sqrt{2}) z$  $\frac{8\sqrt{2}}{16}$ ,  $x y z + \frac{1}{4}$  $\frac{1}{4}y z \sqrt{2},$  $\sqrt{3}(5+8\sqrt{2})z$ 32 −  $\sqrt{3} (16 \sqrt{2} + 13) z$  $\frac{\sqrt{2}+13}{32}$  +  $\frac{5(1+\sqrt{2})y}{8}$  $\frac{1}{8}$  –  $(5+8\sqrt{2})y$  $\frac{3\sqrt{2}y}{8} + y^3 + \frac{3(-2+\sqrt{2})xy}{4}$ 4 +  $\sqrt{3}(1+\sqrt{2})z$  $\frac{1}{4}$ ,  $xy^2 - \frac{(\sqrt{2}-3)x}{8}$  $\frac{(-3) x}{8} + \frac{(-2 + \sqrt{2}) y^2}{4}$  $\frac{\sqrt{2} y^2}{4} + \frac{(-1 + 2 \sqrt{2}) z^2}{8}$ 8 −  $3x$  $\frac{3x}{8} + \frac{3z^2}{8}$  $\frac{1}{8}$  –  $\sqrt{2}$  $\frac{1}{8}$ ],  $[1, z, y, x, z^2, yz, xz, y^2, xy]$
- Gensbis :=  ${8*y*x^2+2*x*y*2^(1/2)-4*x*y-y*2^(1/2)}$ ,  $8*y^3+6*x*y*2^(1/2)-12*x*y-3*y*2^(1/2), z^2+y^2*x^2-1,$ 4\*z\*x^2-x\*z\*2^(1/2)-z, 4\*y^2\*z+x\*z\*2^(1/2)-z, 8\*x\*y^2-6\*y^2-2\*2^(1/2)\*x^2-2\*x^2-x\*2^(1/2)+2^(1/2)+2, 8\*x^3+4\*2^(1/2)\*y^2-2\*y^2-2\*2^(1/2)\*x^2+10\*x^2-3\*x\*2^(1/2)-2^(1/2)-2, 4\*x\*y\*z+y\*z\*2^(1/2)};  $Gensbis := \{ 8\,y\,x^2 + 2\,x\,y\,\sqrt{2} - 4\,x\,y - y\,\sqrt{2}, \, 8\,y^3 + 6\,x\,y\,\sqrt{2} - 12\,x\,y - 3\,y\,\sqrt{2}, \, z^2 + y^2 + x^2 - 1,$

$$
4 z x2 - x z \sqrt{2} - z, 4 y2 z + x z \sqrt{2} - z, 8 x y2 - 6 y2 - 2 \sqrt{2} x2 - 2 x2 - x \sqrt{2} + \sqrt{2} + 2,
$$
  
\n
$$
8 x3 + 4 \sqrt{2} y2 - 2 y2 - 2 \sqrt{2} x2 + 10 x2 - 3 x \sqrt{2} - \sqrt{2} - 2, 4 x y z + y z \sqrt{2}
$$

### **11.11.1. tdeg(x,y,z)**

 $>$  Frontiere\_tdeg:=map(LeadingMonomial,GroebnerBasis(Gens,tdeg(x,y,z)),t deg(x,y,z,t)): Div:=Diviseurs({op(Frontiere\_tdeg)}): nops(Div): EstSet\_N9\_tdeg:=[op(EstSet(Div,Frontiere\_tdeg))]:A:=poly\_algebra(x,y,z ):T:=termorder(A,tdeg(x,y,z)):EstSet\_N9\_tdeg:=sort(EstSet\_N9\_tdeg,(t1, t2)->testorder(t1,t2,T));nops(EstSet\_N9\_tdeg);

$$
EstSet\_N9\_tdeg := [1, z, y, x, z^2, yz, xz, y^2, xy]
$$
  
9

> Frontiere\_tdeg:=map(LeadingMonomial,GroebnerBasis(Gensbis,tdeg(x,y,z) ),tdeg(x,y,z,t)):  $\overline{Div}$ :=Diviseurs({op(Frontiere\_tdeg)}): nops(Div): EstSet\_N9\_tdeg:=[op(EstSet(Div,Frontiere\_tdeg))]:A:=poly\_algebra(x,y,z ):T:=termorder(A,tdeg(x,y,z)):EstSet\_N9\_tdeg:=sort(EstSet\_N9\_tdeg,(t1, t2)->testorder(t1,t2,T));nops(EstSet\_N9\_tdeg);

$$
EstSet\_N9\_tdeg := [1, z, y, x, z^2, y z, x z, y^2, xy]
$$
  
9

 $111$ 

<sup>&</sup>gt; X\_D\_ModeleSat(N9,[x,y,z],EstSet\_N9\_tdeg);

$$
\begin{bmatrix}\n1 & 0 & \frac{\sqrt{3}}{2} & \frac{1}{2} & 0 & 0 & 0 & \frac{3}{4} & \frac{\sqrt{3}}{4} \\
1 & \frac{\sqrt{2}}{2} & \frac{\sqrt{2}\sqrt{3}}{4} & \frac{\sqrt{2}}{4} & \frac{1}{2} & \frac{\sqrt{3}}{4} & \frac{1}{4} & \frac{3}{8} & \frac{\sqrt{3}}{8} \\
1 & \frac{\sqrt{2}}{2} & -\frac{\sqrt{2}\sqrt{3}}{4} & \frac{\sqrt{2}}{4} & \frac{1}{2} & -\frac{\sqrt{3}}{4} & \frac{1}{4} & \frac{3}{8} & -\frac{\sqrt{3}}{8} \\
1 & -\frac{\sqrt{2}}{2} & \frac{\sqrt{2}\sqrt{3}}{4} & \frac{\sqrt{2}}{4} & \frac{1}{2} & -\frac{\sqrt{3}}{4} & \frac{1}{4} & \frac{3}{8} & \frac{\sqrt{3}}{8} \\
1 & -\frac{\sqrt{2}}{2} & -\frac{\sqrt{2}\sqrt{3}}{4} & \frac{\sqrt{2}}{4} & \frac{1}{2} & -\frac{\sqrt{3}}{4} & \frac{-1}{4} & \frac{3}{8} & \frac{\sqrt{3}}{8} \\
1 & \frac{\sqrt{2}}{2} & 0 & -\frac{\sqrt{2}}{2} & \frac{1}{2} & 0 & \frac{-1}{2} & 0 & 0 \\
1 & 0 & 0 & -1 & 0 & 0 & 0 & 0 & 0 \\
1 & -\frac{\sqrt{2}}{2} & 0 & -\frac{\sqrt{2}}{2} & \frac{1}{2} & 0 & \frac{1}{2} & 0 & 0 \\
1 & 0 & -\frac{\sqrt{3}}{2} & \frac{1}{2} & 0 & 0 & 0 & \frac{3}{4} & -\frac{\sqrt{3}}{4}\n\end{bmatrix}
$$

<sup>&</sup>gt; M\_D\_ModeleSat(N9,[x,y,z],EstSet\_N9\_tdeg);

 $\alpha$ 

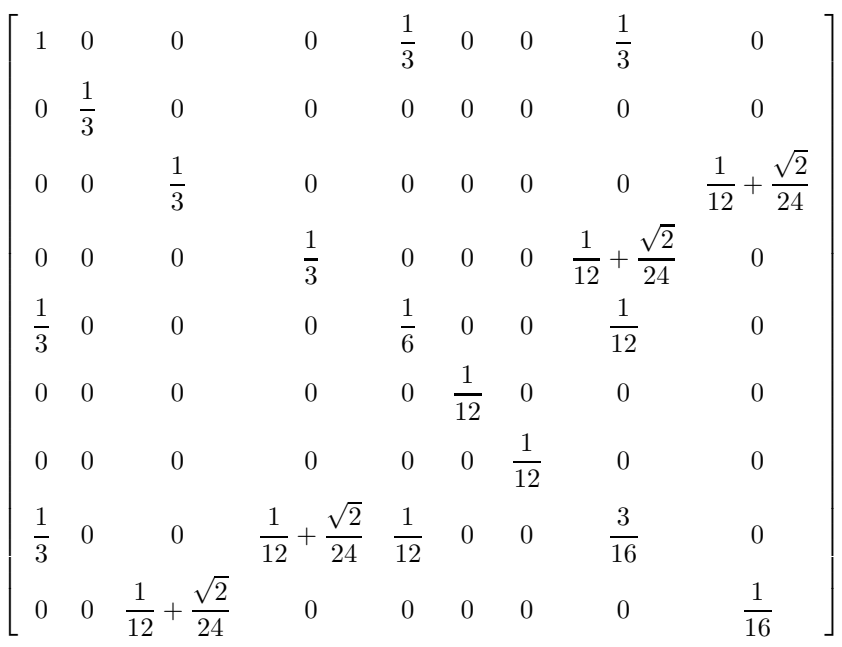

<sup>&</sup>gt; expand(Var\_Blue\_Modele\_Sat(N9,[x,y,z],EstSet\_N9\_tdeg));

$$
\begin{aligned}[t]\frac{12\,x\,z^2\,\sqrt{2}}{-3+2\,\sqrt{2}}+\frac{48\,x\,y^2\,\sqrt{2}}{-3+2\,\sqrt{2}}+12\,x^2\,z^2+12\,z^2\,y^2+\frac{78\,y^2}{-3+2\,\sqrt{2}}-\frac{33}{-3+2\,\sqrt{2}}-\frac{96\,y^4}{-3+2\,\sqrt{2}}\\+\frac{84\,z^2}{-3+2\,\sqrt{2}}+\frac{6\,\sqrt{2}}{-3+2\,\sqrt{2}}-\frac{18\,x^2}{-3+2\,\sqrt{2}}-\frac{78\,z^4}{-3+2\,\sqrt{2}}-\frac{24\,x}{-3+2\,\sqrt{2}}+3\,z^2-\frac{24\,z^2\,\sqrt{2}}{-3+2\,\sqrt{2}}\\-\frac{12\,x\,\sqrt{2}}{-3+2\,\sqrt{2}}-\frac{96\,z^2\,y^2}{-3+2\,\sqrt{2}}+\frac{36\,z^4\,\sqrt{2}}{-3+2\,\sqrt{2}}+\frac{24\,x\,z^2}{-3+2\,\sqrt{2}}+\frac{96\,x\,y^2}{-3+2\,\sqrt{2}}-\frac{96\,x^2\,y^2}{-3+2\,\sqrt{2}}\end{aligned}
$$

<sup>&</sup>gt; expand(Var\_Blue\_Modele\_Sat(N9bis,[x,y,z],EstSet\_N9\_tdeg));

$$
\frac{12 x z^2 \sqrt{2}}{3+2 \sqrt{2}} + \frac{48 x y^2 \sqrt{2}}{3+2 \sqrt{2}} + 12 x^2 z^2 + 12 z^2 y^2 - \frac{96 x y^2}{3+2 \sqrt{2}} - \frac{24 z^2 \sqrt{2}}{3+2 \sqrt{2}} - \frac{12 x \sqrt{2}}{3+2 \sqrt{2}} - \frac{24 x z^2}{3+2 \sqrt{2}} \n+ \frac{96 z^2 y^2}{3+2 \sqrt{2}} + \frac{36 z^4 \sqrt{2}}{3+2 \sqrt{2}} + \frac{96 x^2 y^2}{3+2 \sqrt{2}} + \frac{33}{3+2 \sqrt{2}} + 3 z^2 + \frac{24 x}{3+2 \sqrt{2}} - \frac{78 y^2}{3+2 \sqrt{2}} \n- \frac{84 z^2}{3+2 \sqrt{2}} + \frac{6 \sqrt{2}}{3+2 \sqrt{2}} + \frac{78 z^4}{3+2 \sqrt{2}} + \frac{18 x^2}{3+2 \sqrt{2}} + \frac{96 y^4}{3+2 \sqrt{2}}
$$

## **11.11.2. plex(x,y,z)**

- > Frontiere\_plex:=map(LeadingMonomial, {op(GroebnerBasis(Gens,plex(x,y,z)))},plex(x,y,z)): Div:=Diviseurs({op(Frontiere\_plex)}):nops(Div):
- > EstSet\_N9\_plex:=[op(EstSet(Div,Frontiere\_plex))]:A:=poly\_algebra(x,y, z):T:=termorder(A,plex(x,y,z)):EstSet\_N9\_plex:=sort(EstSet\_N9\_plex,(t1 ,t2)->testorder(t1,t2,T));nops(EstSet\_N9\_plex);

$$
EstSet\_N9\_plex := [1, z, z^2, y, y z, z^2 y, y^2, y^2 z, z^2 y^2]
$$
  
9

- > Frontiere\_plex:=map(LeadingMonomial, {op(GroebnerBasis(Gensbis,plex(x,y,z)))},plex(x,y,z)): Div:=Diviseurs({op(Frontiere\_plex)}):nops(Div):
- <sup>&</sup>gt; EstSet\_N9\_plex:=[op(EstSet(Div,Frontiere\_plex))]:A:=poly\_algebra(x,y, z):T:=termorder(A,plex(x,y,z)):EstSet\_N9\_plex:=sort(EstSet\_N9\_plex,(t1  $,t2$ )->testorder(t1,t2,T));nops(EstSet\_N9\_plex);

$$
EstSet\_N9\_plex := [1, z, z^2, y, y z, z^2 y, y^2, y^2 z, z^2 y^2]
$$
  
9

> X\_D\_ModeleSat(N9,[x,y,z],EstSet\_N9\_plex);

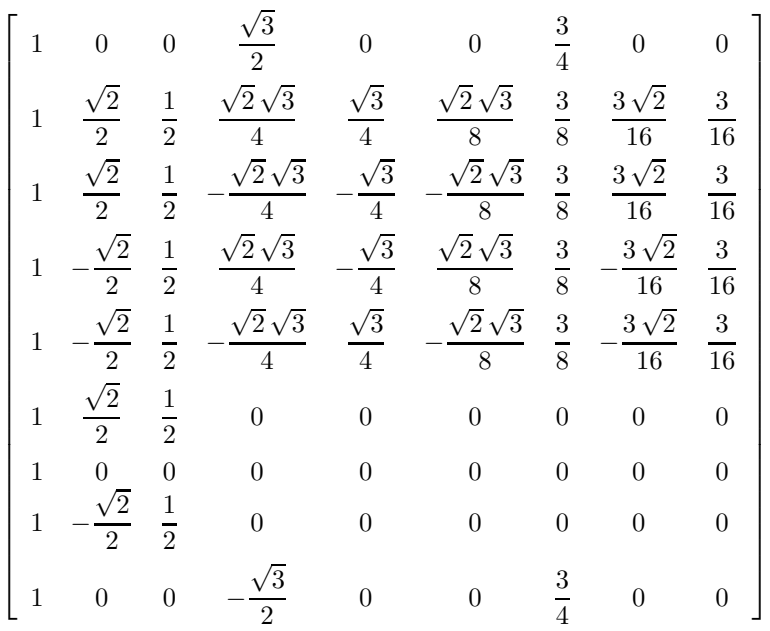

> M\_D\_ModeleSat(N9, [x,y,z], EstSet\_N9\_plex);

 $\sqrt{ }$  $\overline{1}$  $\overline{1}$  $\overline{1}$  $\overline{1}$  $\overline{1}$  $\overline{\phantom{a}}$  $\overline{\phantom{a}}$  $\overline{\phantom{a}}$  $\overline{\phantom{a}}$  $\overline{\phantom{a}}$  $\overline{1}$  $\mathbf{I}$  $\overline{1}$  $\overline{1}$  $\overline{1}$  $\overline{1}$  $\overline{1}$  $\overline{1}$  $\overline{1}$  $\overline{1}$  $\overline{1}$  $\overline{1}$  $\overline{\phantom{a}}$  $\overline{\phantom{a}}$  $\overline{\phantom{a}}$  $\overline{1}$  $\overline{1}$  $\overline{1}$  $\overline{1}$  $\overline{1}$  $\overline{1}$  $\overline{\phantom{a}}$ 

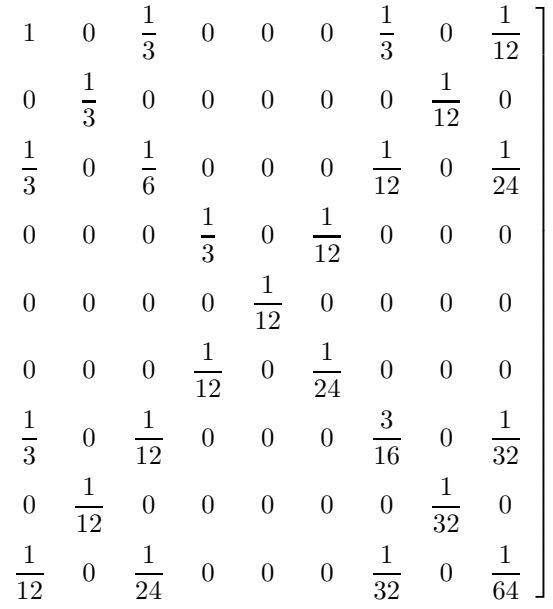

> expand(Var\_Blue\_Modele\_Sat(N9,[x,y,z],EstSet\_N9\_plex));  $9 - 27z^2 - 18y^2 + 36z^2y^2 + 54z^4 - 144z^4y^2 + 24y^4 + 288z^4y^4$ 

> expand(Var\_Blue\_Modele\_Sat(N9bis,[x,y,z],EstSet\_N9\_plex));  $9 - 27z^2 - 18y^2 + 36z^2y^2 + 54z^4 - 144z^4y^2 + 24y^4 + 288z^4y^4$ 

### **11.11.3. Variance**

#### **Modèle de degré 1**

<sup>&</sup>gt; Var:=Var\_Norm\_Blue\_D\_Centre(N9,1,0);

 $Var := 1 + 3 var<sub>3</sub><sup>2</sup> + 3 var<sub>2</sub><sup>2</sup> + 3 var<sub>1</sub><sup>2</sup>$ 

> Varbis:=Var\_Norm\_Blue\_D\_Centre(N9bis,1,0);

$$
\mathit{Varbis} := 1 + 3 \mathit{var}_3^2 + 3 \mathit{var}_2^2 + 3 \mathit{var}_1^2
$$

> DecompInKfiInfo({add(y^2,y=seq(var[i],i=1..3))  $},Var, poly_a1$ gebra(seq(var[i], i=1..3)));

 $1+3$  IndetDecompInKf<sub>1</sub>, IndetDecompInKf<sub>1</sub> = var<sub>1</sub><sup>2</sup> + var<sub>2</sub><sup>2</sup> + var<sub>3</sub><sup>2</sup>

> DecompInKfiInfo({add(y^2,y=seq(var[i],i=1..3)) },Varbis,poly\_algebra(seq(var[i],i=1..3)));

 $1+3$  IndetDecompInKf<sub>1</sub>, IndetDecompInKf<sub>1</sub> = var<sub>1</sub><sup>2</sup> + var<sub>2</sub><sup>2</sup> + var<sub>3</sub><sup>2</sup>

> animate(plot3d,  $[Var, var[1] = -2..2, var[2] = -2..2]$ ,  $var[3] = -2..2$ ):

#### **Modèle de degré 2**

> Var:=radnormal(expand(Var\_Norm\_Blue\_D\_Centre(N9,2,1)));

$$
Var := \frac{3}{17}(7 + 4\sqrt{2})(21 - 12\sqrt{2} - 168 \text{ var}_1 \text{ var}_2{}^2 + 136 \text{ var}_1{}^2 \text{ var}_2{}^2 - 32 \text{ var}_2{}^2 \text{ var}_3{}^2 \sqrt{2}
$$
  
- 32 var<sub>1</sub><sup>2</sup> var<sub>3</sub><sup>2</sup>  $\sqrt{2}$  - 108 var<sub>1</sub> var<sub>2</sub><sup>2</sup>  $\sqrt{2}$  + 56 var<sub>2</sub><sup>2</sup> var<sub>3</sub><sup>2</sup> + 56 var<sub>1</sub><sup>2</sup> var<sub>3</sub><sup>2</sup>  
+ 36 var<sub>1</sub><sup>3</sup>  $\sqrt{2}$  + 36 var<sub>1</sub><sup>2</sup>  $\sqrt{2}$  - 24 var<sub>3</sub><sup>4</sup>  $\sqrt{2}$  + 20 var<sub>3</sub><sup>2</sup>  $\sqrt{2}$  + 36 var<sub>2</sub><sup>2</sup>  $\sqrt{2}$  + 68 var<sub>2</sub><sup>4</sup>  
+ 68 var<sub>1</sub><sup>4</sup> - 35 var<sub>3</sub><sup>2</sup> - 12 var<sub>2</sub><sup>2</sup> - 12 var<sub>1</sub><sup>2</sup> + 42 var<sub>3</sub><sup>4</sup> + 56 var<sub>1</sub><sup>3</sup>)

<sup>&</sup>gt; Varbis:=radnormal(expand(Var\_Norm\_Blue\_D\_Centre(N9bis,2,1)));

$$
Varbis := \frac{3}{17}(-7 + 4\sqrt{2})(-21 - 12\sqrt{2} + 168 \text{ var}_1 \text{ var}_2{}^2 - 136 \text{ var}_1{}^2 \text{ var}_2{}^2 - 32 \text{ var}_2{}^2 \text{ var}_3{}^2 \sqrt{2}
$$
  
- 32 var<sub>1</sub><sup>2</sup> var<sub>3</sub><sup>2</sup>  $\sqrt{2} - 108 \text{ var}_1 \text{ var}_2{}^2 \sqrt{2} - 56 \text{ var}_2{}^2 \text{ var}_3{}^2 - 56 \text{ var}_1{}^2 \text{ var}_3{}^2$   
+ 36 var<sub>1</sub><sup>3</sup>  $\sqrt{2} + 36 \text{ var}_1{}^2 \sqrt{2} - 24 \text{ var}_3{}^4 \sqrt{2} + 20 \text{ var}_3{}^2 \sqrt{2} + 36 \text{ var}_2{}^2 \sqrt{2} - 68 \text{ var}_2{}^4$   
- 68 var<sub>1</sub><sup>4</sup> + 35 var<sub>3</sub><sup>2</sup> + 12 var<sub>2</sub><sup>2</sup> + 12 var<sub>1</sub><sup>2</sup> - 42 var<sub>3</sub><sup>4</sup> - 56 var<sub>1</sub><sup>3</sup>)

> DecompInKfiInfo({add(y^2,y=seq(var[i],i=1..3)) },subs(sqrt(2)=s,Var),poly\_algebra(seq(var[i],i=1..3),alg\_relations=  ${s^2-2}})$ ;

$$
\frac{2046}{17} var_3^4 - \frac{12144}{17} var_1 var_2^2 - \frac{3036}{17} var_1 var_3^2 - \frac{3696}{17} var_3^2 %1 - \frac{1287}{17} var_3^2 + \frac{3036}{17} var_1 %1 + 132 %1^2 + \frac{792}{17} %1 + \frac{297}{17}, %1 = var_1^2 + var_2^2 + var_3^2 \%1 := IndetDecomplnKf_{1}
$$

 $>$  DecompInKfiInfo({add(y^2,y=seq(var[i],i=1..3)) },subs(sqrt(2)=s,Varbis),poly\_algebra(seq(var[i],i=1..3)));

$$
\frac{414}{17} \text{ var}_3^4 - \frac{720}{17} \text{ var}_1 \text{ var}_2^2 - \frac{180}{17} \text{ var}_1 \text{ var}_3^2 - \frac{432}{17} \text{ var}_3^2 \% 1 - \frac{63}{17} \text{ var}_3^2 + \frac{180}{17} \text{ var}_1 \% 1
$$
  
+ 36\%1<sup>2</sup> -  $\frac{432}{17} \% 1 + \frac{297}{17}, \% 1 = \text{var}_1^2 + \text{var}_2^2 + \text{var}_3^2$   
 $\% 1 := \text{IndetDecompInKf}_{1}$ 

# **11.12. N10**

$$
GrNIO := \left\{ \begin{bmatrix} -\frac{1}{4} - \frac{\sqrt{5}}{4} & 0 & 0 \\ 0 & 0 & -\frac{1}{4} - \frac{\sqrt{5}}{4} & 0 \\ 0 & 0 & 1 & 0 \end{bmatrix}, \begin{bmatrix} -\frac{1}{4} - \frac{\sqrt{5}}{4} & 0 & 0 \\ 0 & 0 & -1 & 0 \\ 0 & 0 & -1 & 0 \end{bmatrix}, \begin{bmatrix} -\frac{1}{4} - \frac{\sqrt{5}}{4} & 0 & 0 \\ 0 & 0 & -1 & 0 \\ 0 & 0 & 0 & -1 \end{bmatrix} \right\}
$$
  
\n
$$
\left[ -\frac{1}{4} + \frac{\sqrt{5}}{4} & 0 & 0 \\ 0 & 0 & 0 & 1 \end{bmatrix}, \begin{bmatrix} 1 & 0 & 0 \\ 0 & 1 & 0 \\ 0 & 0 & 1 \end{bmatrix}, \begin{bmatrix} -\frac{1}{4} + \frac{\sqrt{5}}{4} & 0 & 0 \\ 0 & 1 & 0 \\ 0 & 0 & 1 \end{bmatrix}, \begin{bmatrix} -\frac{1}{4} + \frac{\sqrt{5}}{4} & 0 & 0 \\ 0 & 1 & 0 \\ 0 & 0 & 0 & 1 \end{bmatrix}, \begin{bmatrix} -\frac{1}{4} + \frac{\sqrt{5}}{4} & 0 & 0 \\ 0 & 1 & 0 \\ 0 & 0 & 0 & 1 \end{bmatrix}, \begin{bmatrix} -\frac{1}{4} + \frac{\sqrt{5}}{4} & 0 & 0 \\ 0 & 0 & 0 & 1 \end{bmatrix}, \begin{bmatrix} 1 & 0 & 0 \\ 0 & -\frac{1}{4} + \frac{\sqrt{5}}{4} & 0 \\ 0 & 0 & 0 & -1 \end{bmatrix} \right\}
$$
  
\n
$$
= \begin{bmatrix} -\frac{1}{4} - \frac{\sqrt{5}}{4} & 0 & 0 \\ 0 & 0 & 1 & 0 \\ 0 & 0 & 0 & -1 \end{bmatrix}, \begin{bmatrix} -\frac{1}{4} + \frac{\sqrt{5}}{4} & 0 & 0 \\ 0 & 0 & 0 & -1 \end{bmatrix}, \begin{bmatrix} -\frac{1}{4} + \frac{\sqrt{5}}{4} & 0 & 0 \\ 0 & 0 & 0 & -1 \end{bmatrix}
$$

> GrN10:=Plus(Rned(Diedn(5),3));unassign('eta','delta','nu');

<sup>&</sup>gt; N10:=Map(radnormal,OrbToMatrix(OrbPG(Vector([eta,nu,delta]),GrN10)));

$$
N10 := \begin{bmatrix} \frac{(\sqrt{5}-1)(\frac{9}{62}+\frac{9}{61}+4\eta)}{16} & \frac{(\sqrt{5}-1)(4\nu-\frac{9}{64}-\frac{9}{63})}{16} & \delta \\ -\frac{(\sqrt{5}-1)(\frac{9}{62}+\frac{9}{61}-4\eta)}{16} & -\frac{(\sqrt{5}-1)(4\nu+\frac{9}{64}+\frac{9}{63})}{16} & -\delta \\ \frac{(1+\sqrt{5})(-3\sqrt{2}\sqrt{5}+\sqrt{5}\nu+\frac{9}{61}-4\eta)}{16} & \frac{(1+\sqrt{5})(4\nu+\frac{9}{63}-3\sqrt{2}\sqrt{5}+\sqrt{5}\eta)}{16} & -\delta \\ -\frac{(1+\sqrt{5})(\frac{9}{61}-3\sqrt{2}\sqrt{5}+\sqrt{5}\nu+4\eta)}{16} & -\frac{(1+\sqrt{5})(4\nu+3\sqrt{2}\sqrt{5}+\sqrt{5}\eta-\frac{9}{63})}{16} & \delta \\ \frac{(1+\sqrt{5})(-3\sqrt{2}\sqrt{5}+\sqrt{5}\nu+\frac{9}{61}-4\eta)}{16} & \frac{(1+\sqrt{5})(4\nu+3\sqrt{2}\sqrt{5}+\sqrt{5}\eta-\frac{9}{63})}{16} & -\delta \\ \frac{(1+\sqrt{5})(-3\sqrt{2}\sqrt{5}+\sqrt{5}\nu+\frac{9}{61}-4\eta)}{16} & -\frac{(1+\sqrt{5})(4\nu+\frac{9}{63}-3\sqrt{2}\sqrt{5}+\sqrt{5}\eta)}{16} & \delta \\ \frac{\sqrt{5}-1)(\frac{9}{62}+\frac{9}{61}+\frac{4}{61}\eta}{16} & -\frac{(\sqrt{5}-1)(4\nu-\frac{9}{64}-\frac{9}{63})}{16} & -\delta \\ -\frac{(\sqrt{5}-1)(\frac{9}{62}+\frac{9}{61}-4\eta)}{16} & \frac{(\sqrt{5}-1)(4\nu+\frac{9}{64}+\frac{9}{63})}{16} & \delta \\ \frac{\sqrt{5}-1)(\frac{4}{62}+\frac{9}{61}-\frac{1}{6} & -\delta \\ \frac{\sqrt{5}-1}{6} & -\delta & -\delta \end{bmatrix}
$$

$$
\%1 := \nu \sqrt{2} \sqrt{5 + \sqrt{5}} \sqrt{5}
$$
  
\n
$$
\%2 := \sqrt{2} \sqrt{5 + \sqrt{5}} \nu
$$
  
\n
$$
\%3 := \eta \sqrt{2} \sqrt{5 + \sqrt{5}} \sqrt{5}
$$
  
\n
$$
\%4 := \sqrt{2} \sqrt{5 + \sqrt{5}} \eta
$$

$$
> \quad \mathtt{UpdatePlan}(\mathtt{N10}, \mathtt{''N10''});
$$

"Update complete"

<sup>&</sup>gt; Var:=(Var\_Norm\_Blue\_D\_Centre(N10,1,0));

$$
Var := 1 + \frac{var_3^2}{\delta^2} + \frac{2 \, var_2^2}{\eta^2 + \nu^2} + \frac{2 \, var_1^2}{\eta^2 + \nu^2}
$$

<sup>&</sup>gt; Cond:=EqInKr\_reduce({var[1],var[2],var[3]},[Var]);

$$
Cond := [\eta^2 + \nu^2 - 2\,\delta^2]
$$

> Cond gsolved:=convert(gsolve([op(Cond),delta^2+nu^2+eta^2-1], {delta,eta}),list);

$$
Cond\_g solved := [[[3 \delta^2 - 1, 3 \eta^2 + 3 \nu^2 - 2], \text{plex}(\eta, \delta), \{\}]]
$$

- > Sols:=map(L->solve({op(L[1])},{delta,eta}),Cond\_gsolved);  $Sols := [\{\eta = \text{RootOf}(3\_Z^2 + 3\nu^2 - 2, \text{ label} = \_L11), \delta = \text{RootOf}(3\_Z^2 - 1, \text{ label} = \_L12)\}]$
- > allvalues(Sols);

$$
[\{\delta = \frac{\sqrt{3}}{3}, \eta = \sqrt{-\nu^2 + \frac{2}{3}}\}], [\{\delta = \frac{\sqrt{3}}{3}, \eta = -\sqrt{-\nu^2 + \frac{2}{3}}\}], [\{\delta = -\frac{\sqrt{3}}{3}, \eta = \sqrt{-\nu^2 + \frac{2}{3}}\}], [\{\delta = -\frac{\sqrt{3}}{3}, \eta = -\sqrt{-\nu^2 + \frac{2}{3}}\}]
$$

nu peut varier entre 0 et sqrt(2)/sqrt(3).

> n:=0; eta := sqrt(2)\*sqrt(3)/3; delta := sqrt(3)/3;

$$
n := 0
$$

$$
\eta := \frac{\sqrt{2}\sqrt{3}}{3}
$$

$$
\delta := \frac{\sqrt{3}}{3}
$$

> N10:=Map(radnormal,OrbToMatrix(OrbPG(Vector([sqrt(2)\*sqrt(3)/3,0,sqrt  $(3)/3]$ ), GrN10)));;

$$
N10 := \begin{bmatrix} \frac{\sqrt{5} + \sqrt{5}\sqrt{3}}{6} & -\frac{\sqrt{3}}{3} \\ \frac{\sqrt{5} + \sqrt{5}\sqrt{3}}{6} & -\frac{\sqrt{3}}{3} \\ \frac{\sqrt{5} + \sqrt{5}\sqrt{3}}{6} - \frac{\sqrt{5} + \sqrt{5}\sqrt{3}\sqrt{5}}{12} & \frac{\sqrt{3}}{3} \\ \frac{\sqrt{2}}{2} & -\frac{\sqrt{5} + \sqrt{5}\sqrt{3}}{12} + \frac{\sqrt{5} + \sqrt{5}\sqrt{3}\sqrt{5}}{12} & \frac{\sqrt{3}}{3} \\ \frac{\sqrt{2}\sqrt{3}}{3} & 0 & -\frac{\sqrt{3}}{3} \\ \frac{\sqrt{2}\sqrt{3}}{3} & 0 & -\frac{\sqrt{3}}{3} \\ \frac{\sqrt{3}}{3} & -\frac{\sqrt{5} + \sqrt{5}\sqrt{3}}{6} & \frac{\sqrt{3}}{3} \\ \frac{\sqrt{3}}{4} & -\frac{\sqrt{5} + \sqrt{5}\sqrt{3}}{6} & \frac{\sqrt{3}}{3} \\ \frac{\sqrt{3}}{2} & \frac{\sqrt{5} + \sqrt{5}\sqrt{3}}{12} - \frac{\sqrt{5} + \sqrt{5}\sqrt{3}\sqrt{5}}{12} & -\frac{\sqrt{3}}{3} \\ \frac{\sqrt{2}\sqrt{3}}{3} & 0 & \frac{\sqrt{3}}{3} \\ \frac{\sqrt{2}\sqrt{3}}{3} & 0 & \frac{\sqrt{3}}{3} \\ \frac{\sqrt{2}\sqrt{3}}{12} + \frac{\sqrt{2}\sqrt{3}\sqrt{5}}{12} & \frac{\sqrt{2}\sqrt{3}\sqrt{5}}{12} & -\frac{\sqrt{3}}{12} \\ \frac{\sqrt{2}\sqrt{3}}{12} - \frac{\sqrt{2}\sqrt{3}\sqrt{5}}{12} & \frac{\sqrt{2}\sqrt{3}\sqrt{5}}{12} & \frac{\sqrt{2}\sqrt{3}\sqrt{5}}{12} & \frac{\sqrt{3}}{12} \end{bmatrix}
$$

<sup>&</sup>gt; UpdatePlan(N10,"N10");

"Update complete"

- > pointplot3d(N10,symbol=box,scaling=constrained,shading=Z);
- > Graph:=convhull(op(map(convert,[evalf(op(convert(N10,listlist)))],'ra tional',5)));

$$
Graph := POLYTOPE(3, 3, 10, 7)
$$

- <sup>&</sup>gt; plotdes:=draw(Graph):
- <sup>&</sup>gt; display(plotdes,scaling=constrained,shading=Z);

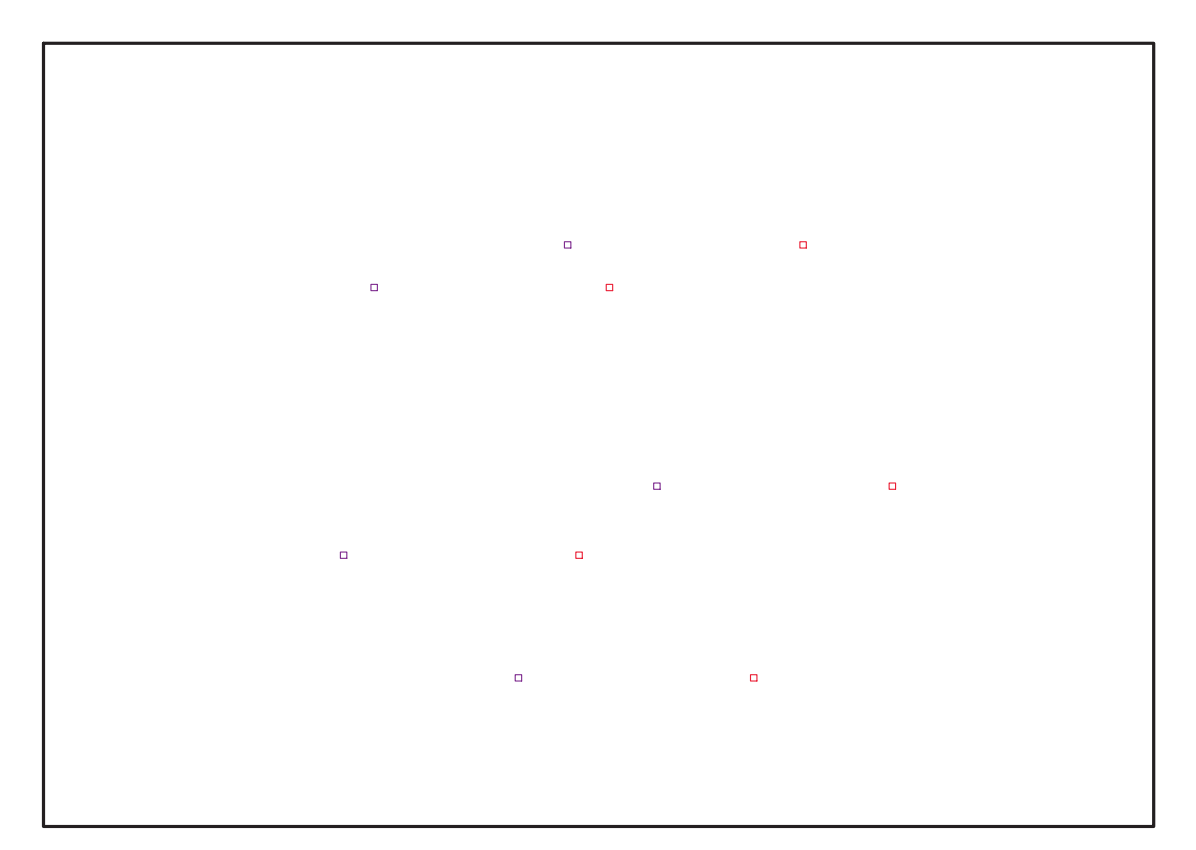

Fig. 11.22 – **Graphique : Support du plan N10**.

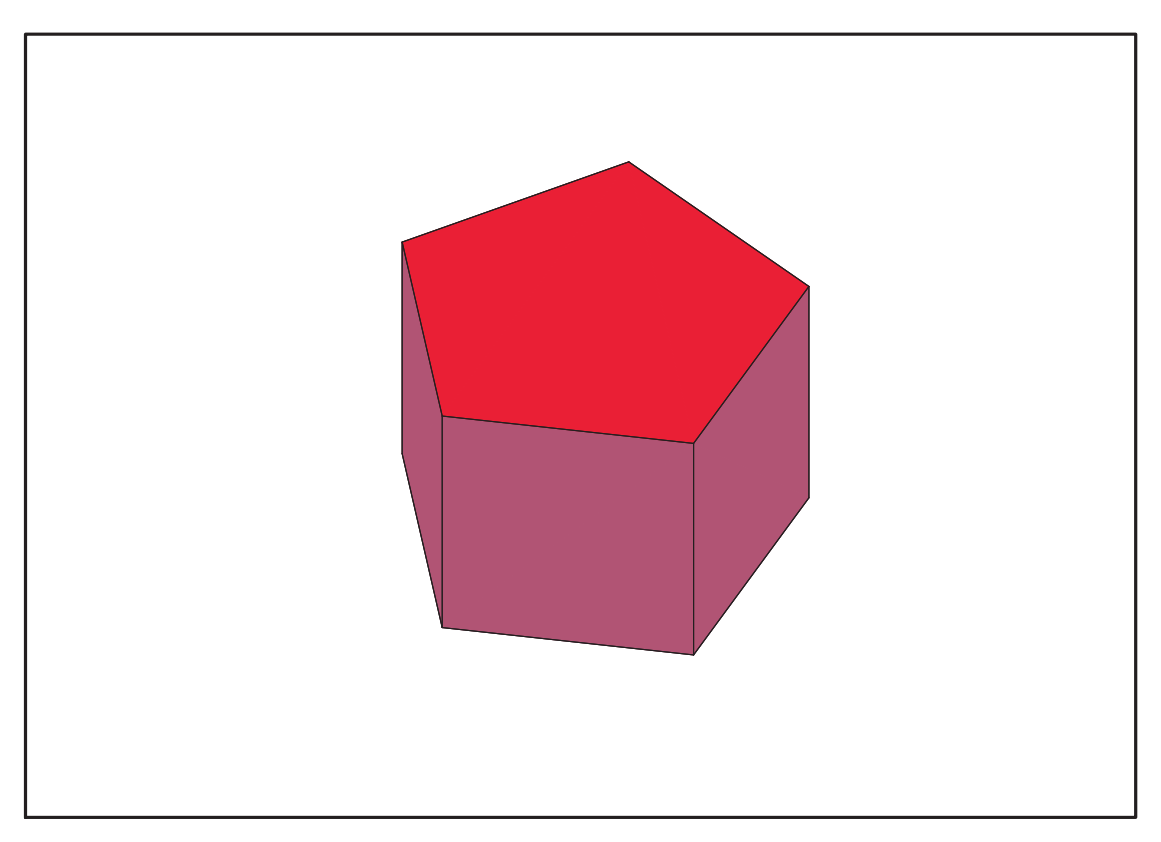

Fig. 11.23 – **Graphique : Enveloppe convexe du support du plan N10**.

- > IdealN10:=subs(u[1]=x,u[2]=y,u[3]=z,DesignToIdealv2(N10));
- > Gens:=Generators(IdealN10);

$$
Ideal N10 :=
$$
  
\n
$$
\langle 3 z^2 - 1, 6 x^2 y + \sqrt{2} x y \sqrt{3} - y, 18 x^3 - 3 x^2 \sqrt{2} \sqrt{3} - 9 x + \sqrt{2} \sqrt{3}, 3 y^2 + 3 x^2 - 2 \rangle
$$
  
\n
$$
Gens := \{ 18 x^3 - 3 x^2 \sqrt{2} \sqrt{3} - 9 x + \sqrt{2} \sqrt{3}, 3 z^2 - 1, 6 x^2 y + \sqrt{2} x y \sqrt{3} - y, 3 y^2 + 3 x^2 - 2 \}
$$

> info\_iop:=3;

$$
info\_iop := 3
$$

>  $subs(x_{1}[1]=x,x_{2}[2]=y,x_{1}[3]=z,Idea10fPoints(mapconvert,convert((N10),$ listlist),Vector)));

$$
\begin{split}\n\left[ [z^2 - \frac{1}{3}, -\frac{2}{3} + x^2 + y^2, -\frac{\sqrt{2}xy\sqrt{3}}{6} - \frac{\sqrt{5}+\sqrt{5}(6\sqrt{5}-5)z}{24} + \frac{\sqrt{5}+\sqrt{5}(-5+3\sqrt{5})z}{8} + y^3 \right] &+ \frac{\sqrt{5}+\sqrt{5}(-19+15\sqrt{5})z}{48} + \frac{(-1+2\sqrt{5})y}{2} - \sqrt{5}y - \frac{\sqrt{5}+\sqrt{5}(-13+7\sqrt{5})z}{16}, \frac{\sqrt{2}\sqrt{3}}{18} + \frac{\sqrt{2}\sqrt{5}+\sqrt{5}(-9+\sqrt{5})y}{48} - \frac{\sqrt{2}\sqrt{5}+\sqrt{5}(7+\sqrt{5})y}{24} + \frac{\sqrt{2}\sqrt{5}+\sqrt{5}(3+\sqrt{5})y}{48} - \frac{\sqrt{2}\sqrt{5}+\sqrt{5}y}{6} - \frac{\sqrt{2}\sqrt{3}y^2}{6} + \frac{\sqrt{2}(-10+3\sqrt{5})z}{24} - \frac{\sqrt{2}(-15+\sqrt{5})z}{48} - \frac{\sqrt{2}(5+3\sqrt{5})z}{48} + \frac{(7+3\sqrt{5})x}{24} - \frac{(11+3\sqrt{5})x}{24} + xy^2], \\
\left[ 1, z, y, x, yz, zx, y^2, xy, zy^2, zxy\right]\n\end{split}
$$

> Gens :=  ${18*x^3-3*x^2*2^(1/2)*3^(1/2)-9*x+2^(1/2)*3^(1/2)}, 3*z^2-1,$  $6*x^2*y+2^(1/2)*x*y*3^(1/2)-y, 3*y^2+3*x^2-2};$ 

$$
Gens := \{18 x^3 - 3 x^2 \sqrt{2} \sqrt{3} - 9 x + \sqrt{2} \sqrt{3}, 3 z^2 - 1, 3 y^2 + 3 x^2 - 2, 6 x^2 y + \sqrt{2} x y \sqrt{3} - y\}
$$

## **11.12.1. tdeg(x,y,z)**

> Frontiere\_tdeg:=map(LeadingMonomial,GroebnerBasis(Gens,tdeg(x,y,z)),t deg(x,y,z,t)): Div:=Diviseurs({op(Frontiere\_tdeg)}): nops(Div): EstSet\_N10\_tdeg:=[op(EstSet(Div,Frontiere\_tdeg))]:A:=poly\_algebra(x,y, z):T:=termorder(A,tdeg(x,y,z)):EstSet\_N10\_tdeg:=sort(EstSet\_N10\_tdeg,(  $t1,t2$ )->testorder(t1,t2,T));nops(EstSet\_N10\_tdeg);

$$
EstSet\_N10\_tdeg := [1, z, y, x, zy, xz, y^2, xy, y^2z, xyz]
$$
  
10

> X\_D\_ModeleSat(N10,[x,y,z],EstSet\_N10\_tdeg):

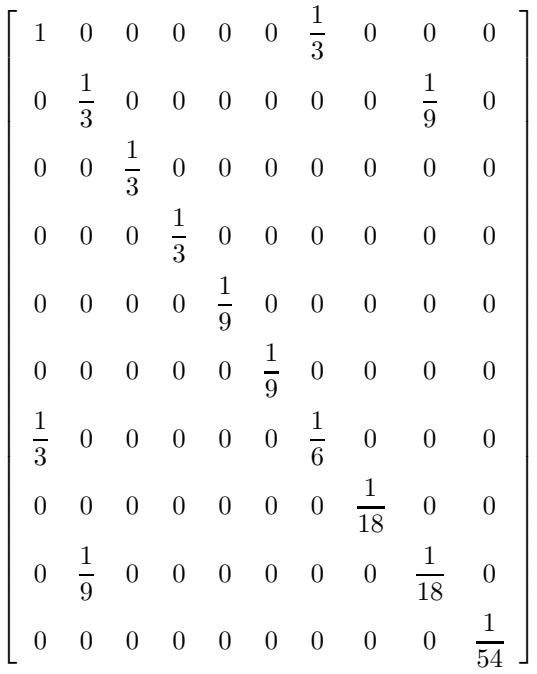

> radnormal(simplify(M\_D\_ModeleSat(N10,[x,y,z],EstSet\_N10\_tdeg)));

<sup>&</sup>gt; expand(Var\_Blue\_Modele\_Sat(N10,[x,y,z],EstSet\_N10\_tdeg));  $3 - 9y^2 + 9z^2 - 27z^2y^2 + 3x^2 + 9z^2x^2 + 18y^4 + 18x^2y^2 + 54y^4z^2 + 54x^2y^2z^2$ 

# **11.12.2. plex(x,y,z)**

- <sup>&</sup>gt; Frontiere\_plex:=map(LeadingMonomial, {op(GroebnerBasis(Gens,plex(x,y,z)))},plex(x,y,z)): Div:=Diviseurs({op(Frontiere\_plex)}):nops(Div):
- > EstSet\_N10\_plex:=[op(EstSet(Div,Frontiere\_plex))]:A:=poly\_algebra(x,y ,z):T:=termorder(A,plex(x,y,z)):EstSet\_N10\_plex:=sort(EstSet\_N10\_plex, (t1,t2)->testorder(t1,t2,T));nops(EstSet\_N10\_plex);

$$
EstSet\_N10\_plex := [1, z, y, z y, y^2, y^2 z, y^3, y^3 z, y^4, y^4 z]
$$
  
10

- > X\_D\_ModeleSat(N10,[x,y,z],EstSet\_N10\_plex):
- > radnormal(simplify(M\_D\_ModeleSat(N10,[x,y,z],EstSet\_N10\_plex)));

1  $\mathbf{I}$  $\mathbf{I}$ 

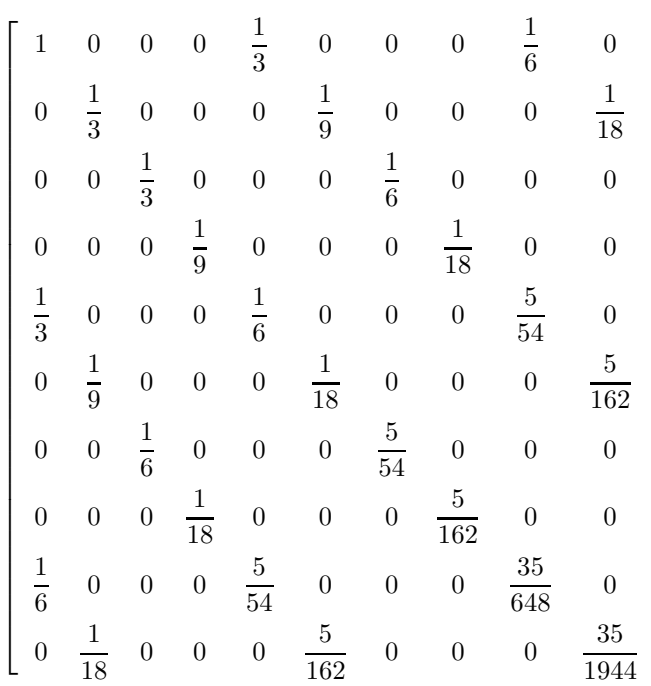

> expand(Var Blue Modele Sat(N10,  $[x,y,z]$ , EstSet N10 plex));  $5 - 756 y^6 - 90 z^2 y^2 + 648 y^8 - 2268 y^6 z^2 + 1944 y^8 z^2 + 810 y^4 z^2 + 270 y^4 + 15 z^2 - 30 y^2$ 

## **11.12.3. Variance**

#### **Modèle de degré 1**

```
> Var:=radnormal(Var_Norm_Blue_D_Centre(N10,1,0),'rationalized');
                                      Var := 1 + 3 var<sub>3</sub><sup>2</sup> + 3 var<sub>2</sub><sup>2</sup> + 3 var<sub>1</sub><sup>2</sup>> DecompInKfiInfo({add(y^2,y=seq(var[i],i=1..3))
    },Var,poly_algebra(seq(var[i],i=1..3)));
                   1+3\,IndexDecomplnKf_{1}, IndexDecomplnKf_{1} = var_{1}^{2} + var_{2}^{2} + var_{3}^{2}
```
<sup>&</sup>gt; animate(plot3d,[Var,var[1]=-2..2,var[2]=-2..2],var[3]=-2..2):

### **Modèle de degré 2**

<sup>&</sup>gt; Var:=radnormal(expand(Var\_Norm\_Blue\_D\_Centre(N10,2,1)),'rationalized' );

"M\_D is not full rank"

# **11.13. N10twisted**

- > unassign('eta','delta','nu');
- > delta :=  $(1/3)$ <sup> $\hat{}$ </sup> $(1/2)$ ; eta :=  $(2/3 nu^2)$ <sup> $\hat{}$ </sup> $(1/2)$ ;

$$
\delta := \frac{\sqrt{3}}{3}
$$

$$
\eta := \sqrt{\frac{2}{3} - \nu^2}
$$

- > GrN10twisted:=Plus(Rned(Diedn(5),3)):
- > N10twisted:=radnormal(OrbToMatrix(OrbPG(Vector([(2/3-1/3\*nu^2)^(1/2), nu,(1/3\*nu^2+1/3)^(1/2)]),GrN10twisted)));

N10twisted := %1 − √ 2 p 5 + <sup>√</sup> 5 ν 4 √ 2 p 5 + <sup>√</sup> 5 r 2 3 − ν 2 3 4 + (− 1 4 + √ 5 4 ) ν r ν 2 3 + 1 3 %3 + %2 <sup>ν</sup> %2 <sup>r</sup> 2 3 − ν 2 3 + (<sup>1</sup> 4 + √ 5 4 ) ν − r ν 2 3 + 1 3 r 2 3 − ν 2 3 −ν − r ν 2 3 + 1 3 %1 + √ 2 p 5 + <sup>√</sup> 5 ν 4 √ 2 p 5 + <sup>√</sup> 5 r 2 3 − ν 2 3 4 + (− √ 5 4 + 1 4 ) ν − r ν 2 3 + 1 3 %3 + %4 <sup>ν</sup> %4 <sup>r</sup> 2 3 − ν 2 3 + (<sup>1</sup> 4 + √ 5 4 ) ν − r ν 2 3 + 1 3 r 2 3 − ν 2 3 ν r ν 2 3 + 1 3 %3 + %4 <sup>ν</sup> %2<sup>r</sup> 2 3 − ν 2 3 + (− 1 4 − √ 5 4 ) ν r ν 2 3 + 1 3 %3 + %2 <sup>ν</sup> %4<sup>r</sup> 2 3 − ν 2 3 + (− 1 4 − √ 5 4 ) ν r ν 2 3 + 1 3 %1 − √ 2 p 5 + <sup>√</sup> 5 ν 4 − √ 2 p 5 + <sup>√</sup> 5 r 2 3 − ν 2 3 4 + (− √ 5 4 + 1 4 ) ν − r ν 2 3 + 1 3 %1 + √ 2 p 5 + <sup>√</sup> 5 ν 4 − √ 2 p 5 + <sup>√</sup> 5 r 2 3 − ν 2 3 4 + (− 1 4 + √ 5 4 ) ν r ν 2 3 + 1 3 %1 := (− 1 4 + √ 5 4 ) r 2 3 − ν 2 3 %2 := √ 2 p 5 + <sup>√</sup> 5 8 − √ 2 p 5 + <sup>√</sup> 5 √ 5 8 %3 := (− 1 4 − √ 5 4 ) r 2 3 − ν 2 3 %4 := − √ 2 p 5 + <sup>√</sup> 5 8 + √ 2 p 5 + <sup>√</sup> 5 √ 5 8

<sup>&</sup>gt; UpdatePlan(N10twisted,"N10twisted");

"Update complete"

> Var:=Var\_Norm\_Blue\_D\_Centre(N10twisted,1,0);

$$
\mathit{Var}:=1+\frac{3\mathit{var_3}^2}{\nu^2+1}+\frac{3\mathit{var_2}^2}{\nu^2+1}+\frac{3\mathit{var_1}^2}{\nu^2+1}
$$

Pour toute valeur de nu permise la surface de variance est radiale.

 $>$  nu:=sqrt(2)/sqrt(3);

$$
\nu:=\frac{\sqrt{2}\sqrt{3}}{3}
$$

> pointplot3d(N10twisted,symbol=box,scaling=constrained,shading=Z);

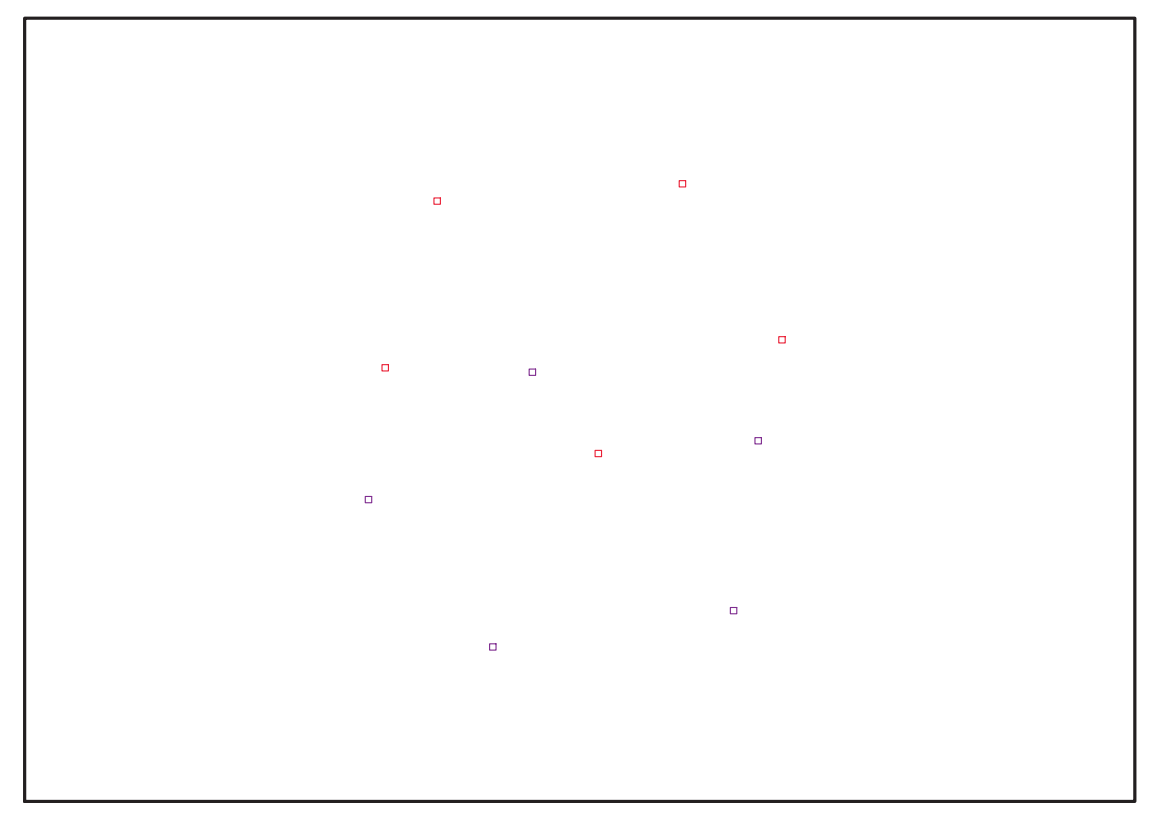

Fig. 11.24 – **Graphique : Support du plan N10twisted**.

```
> Graph:=convhull(op(map(convert,[evalf(op(convert(N10twisted,listlist)
   ))],'rational',5)));
                             Graph := \text{POLYTOPE}(3, 3, 10, 12)
```
<sup>&</sup>gt; plotdes:=draw(Graph):

```
> display(plotdes,scaling=constrained,shading=Z);
```
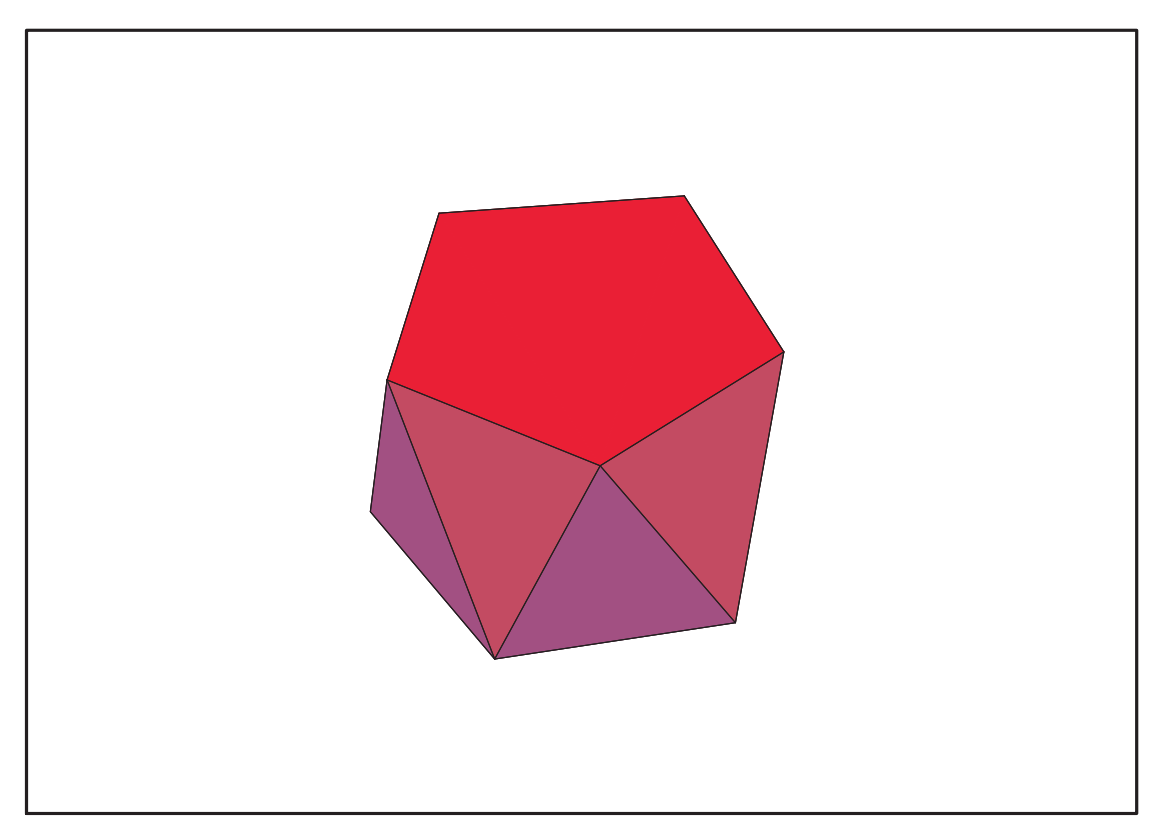

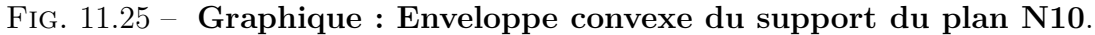

- > IdealN10twisted:=subs(u[1]=x,u[2]=y,u[3]=z,DesignToIdealv2(N10twisted ));
- <sup>&</sup>gt; Gens:=Generators(IdealN10twisted);
- <sup>&</sup>gt; info\_iop:=3;

```
info iop := 3
```
> subs(x\_[1]=x,x\_[2]=y,x\_[3]=z,IdealOfPoints(map(convert,convert((N10tw isted),listlist),Vector)));

5 6 7 8 8 9 10 10 10 <sup>&</sup>gt; Gens := {18\*x^3-3\*x^2\*2^(1/2)\*3^(1/2)-9\*x+2^(1/2)\*3^(1/2), 3\*z^2-1, 6\*x^2\*y+2^(1/2)\*x\*y\*3^(1/2)-y, 3\*y^2+3\*x^2-2}; Gens :=  $\{18 x^3 - 3 x^2 \sqrt{2} \sqrt{3} - 9 x + \sqrt{2} \sqrt{3}, 3 z^2 - 1, 3 y^2 + 3 x^2 - 2, 6 x^2 y + \sqrt{2} x y \sqrt{3} - y\}$ 

## **11.13.1. tdeg(x,y,z)**

> Frontiere\_tdeg:=map(LeadingMonomial,GroebnerBasis(Gens,tdeg(x,y,z)),t deg(x,y,z,t)): Div:=Diviseurs({op(Frontiere\_tdeg)}): nops(Div): EstSet\_N10twisted\_tdeg:=[op(EstSet(Div,Frontiere\_tdeg))]:A:=poly\_algeb ra(x,y,z):T:=termorder(A,tdeg(x,y,z)):EstSet\_N10twisted\_tdeg:=sort(Est Set\_N10twisted\_tdeg,(t1,t2)->testorder(t1,t2,T));nops(EstSet\_N10twiste d\_tdeg);

$$
EstSet\_N10twisted\_tdeg := [1, z, y, x, zy, xz, y^2, xy, y^2z, xyz]
$$

$$
10
$$

- > X\_D\_ModeleSat(N10twisted,[x,y,z],EstSet\_N10twisted\_tdeg):
- > radnormal(simplify(M\_D\_ModeleSat(N10twisted,[x,y,z],EstSet\_N10twisted \_tdeg)));

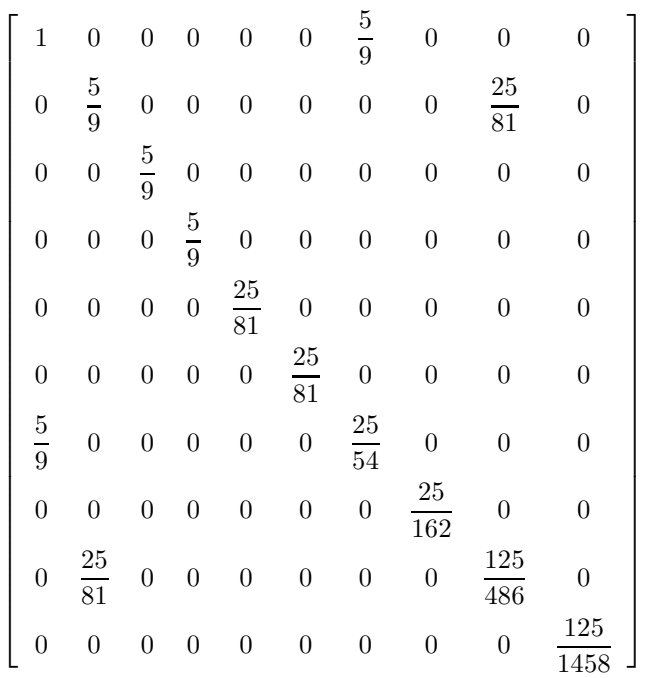

<sup>&</sup>gt; expand(Var\_Blue\_Modele\_Sat(N10twisted,[x,y,z],EstSet\_N10twisted\_tdeg) );

$$
3 - \frac{27}{5}y^2 + \frac{27}{5}z^2 - \frac{243}{25}z^2y^2 + \frac{9}{5}x^2 + \frac{81}{25}z^2x^2 + \frac{162}{25}y^4 + \frac{162}{25}x^2y^2 + \frac{1458}{125}y^4z^2 + \frac{1458}{125}x^2y^2z^2
$$

## **11.13.2. plex(x,y,z)**

- > Frontiere\_plex:=map(LeadingMonomial, {op(GroebnerBasis(Gens,plex(x,y,z)))},plex(x,y,z)): Div:=Diviseurs({op(Frontiere\_plex)}):nops(Div):
- > EstSet\_N10twisted\_plex:=[op(EstSet(Div,Frontiere\_plex))]:A:=poly\_alge  $bra(x,y,z):$ T:=termorder(A,plex(x,y,z)):EstSet\_N10twisted\_plex:=sort(Es tSet\_N10twisted\_plex,(t1,t2)->testorder(t1,t2,T));nops(EstSet\_N10twist ed\_plex);

$$
EstSet\_N10twisted\_plex := [1, z, y, z y, y^2, y^2 z, y^3, y^3 z, y^4, y^4 z]
$$
  
10

- <sup>&</sup>gt; X\_D\_ModeleSat(N10twisted,[x,y,z],EstSet\_N10twisted\_plex):
- > radnormal(simplify(M\_D\_ModeleSat(N10twisted,[x,y,z],EstSet\_N10twisted \_plex)));

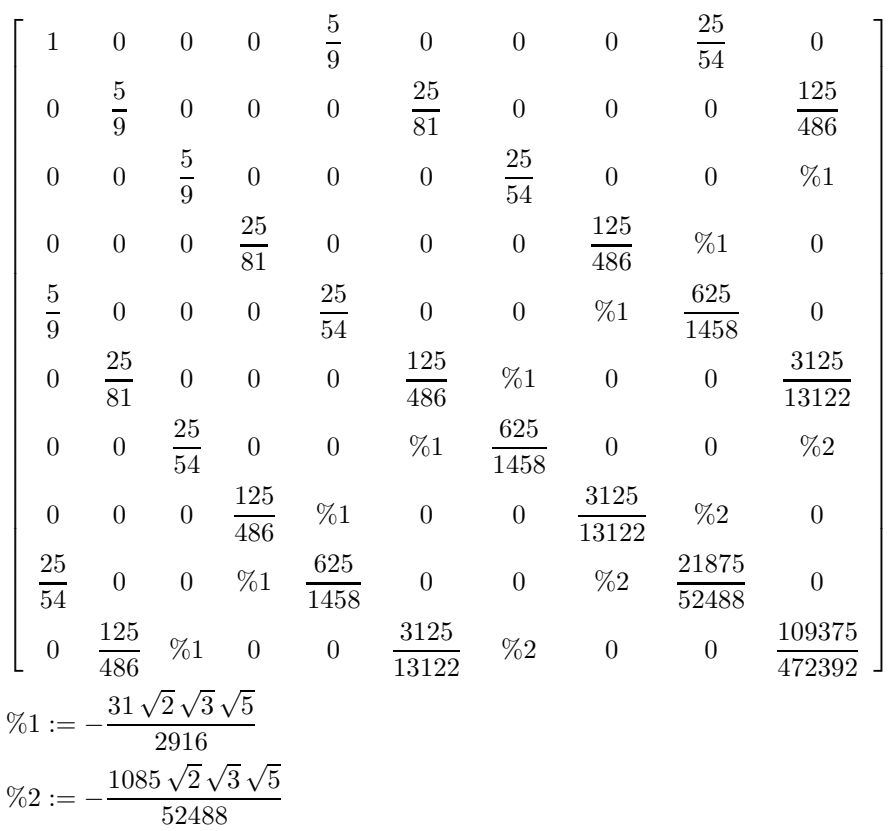

<sup>&</sup>gt; expand(Var\_Blue\_Modele\_Sat(N10twisted,[x,y,z],EstSet\_N10twisted\_plex) );

$$
\begin{aligned}[t] -\frac{255150}{121}y^6+\frac{131220}{121}y^8+\frac{180792}{605}\sqrt{2}\sqrt{3}\sqrt{5}\,y^5\,z+\frac{236196}{121}y^8\,z^2+\frac{6371}{121}-\frac{50625}{121}\,z^2\,y^2\\+\frac{151875}{121}y^4-\frac{45198}{121}\sqrt{2}\sqrt{3}\sqrt{5}\,y^3\,z+\frac{11160}{121}\sqrt{2}\sqrt{3}\sqrt{5}\,z\,y+\frac{273375}{121}\,y^4\,z^2\\-\frac{459270}{121}y^6\,z^2+\frac{57339}{605}\,z^2-\frac{28125}{121}\,y^2\end{aligned}
$$

### **11.13.3. Variance**

#### **Modèle de degré 1**

<sup>&</sup>gt; Var:=Var\_Norm\_Blue\_D\_Centre(N10twisted,1,0);

$$
Var:=1+\frac{9}{5} \, var_3{}^2 + \frac{9}{5} \, var_2{}^2 + \frac{9}{5} \, var_1{}^2
$$

 $>$  DecompInKfiInfo({add(y^2,y=seq(var[i],i=1..3)) },Var,poly\_algebra(seq(var[i],i=1..3)));  $\Omega$ 

$$
1 + \frac{9}{5} IndetDecompInKf_{1}, IndetDecompInKf_{1} = var_{1}^{2} + var_{2}^{2} + var_{3}^{2}
$$

> animate(plot3d,[Var,var[1]=-2..2,var[2]=-2..2],var[3]=-2..2):

#### **Modèle de degré 2**

<sup>&</sup>gt; Var:=radnormal(expand(Var\_Norm\_Blue\_D\_Centre(N10twisted,2,1)),'ration alized');

"M\_D is not full rank"

# **11.14. N11**

- > unassign('alpha','beta','delta'):
- > GrN11:=Plus(Rned(Diedn(3),3));

$$
\begin{aligned} GrN11 \, &:= \left\{ \left[ \begin{array}{ccc} 1 & 0 & 0 \\ 0 & -1 & 0 \\ 0 & 0 & -1 \end{array} \right], \left[ \begin{array}{ccc} \frac{-1}{2} & \frac{\sqrt{3}}{2} & 0 \\ -\frac{\sqrt{3}}{2} & \frac{-1}{2} & 0 \\ 0 & 0 & 1 \end{array} \right], \left[ \begin{array}{ccc} \frac{-1}{2} & -\frac{\sqrt{3}}{2} & 0 \\ -\frac{\sqrt{3}}{2} & \frac{1}{2} & 0 \\ 0 & 0 & 1 \end{array} \right], \left[ \begin{array}{ccc} \frac{-1}{2} & \frac{\sqrt{3}}{2} & 0 \\ -\frac{\sqrt{3}}{2} & \frac{1}{2} & 0 \\ 0 & 0 & 1 \end{array} \right], \left[ \begin{array}{ccc} \frac{-1}{2} & \frac{\sqrt{3}}{2} & 0 \\ \frac{\sqrt{3}}{2} & \frac{1}{2} & 0 \\ \frac{\sqrt{3}}{2} & \frac{-1}{2} & 0 \\ 0 & 0 & 1 \end{array} \right], \end{aligned} \right.
$$

> N11:=OrbToMatrix(OrbPG(Vector([1,0,0]),GrN11) union OrbPG(Vector([alpha,delta,beta]),GrN11) union  $OrbPG(Vector([0,0,1])$ , $GrN11$ );

$$
N11 := \begin{bmatrix} \alpha & \delta & \beta \\ \alpha & -\delta & -\beta \\ -\frac{\alpha}{2} - \frac{\sqrt{3}\delta}{2} & \frac{\sqrt{3}\alpha}{2} - \frac{\delta}{2} & \beta \\ -\frac{\alpha}{2} + \frac{\sqrt{3}\delta}{2} & -\frac{\sqrt{3}\alpha}{2} - \frac{\delta}{2} & \beta \\ -\frac{\alpha}{2} + \frac{\sqrt{3}\delta}{2} & \frac{\sqrt{3}\alpha}{2} + \frac{\delta}{2} & -\beta \\ -\frac{\alpha}{2} - \frac{\sqrt{3}\delta}{2} & -\frac{\sqrt{3}\alpha}{2} + \frac{\delta}{2} & -\beta \\ 0 & 0 & 1 \\ \frac{-1}{2} & -\frac{\sqrt{3}}{2} & 0 \\ 0 & 0 & -1 \\ \frac{1}{2} & \frac{\sqrt{3}}{2} & 0 \\ \frac{-1}{2} & \frac{\sqrt{3}}{2} & 0 \end{bmatrix}
$$

> UpdatePlan(N11,"N11");

"Update complete"

> Var:=Var\_Norm\_Blue\_D\_Centre(N11,1,0);

$$
Var := 1 + \frac{11}{2} \frac{var_3^2}{1 + 3\beta^2} + \frac{22}{3} \frac{var_2^2}{1 + 2\alpha^2 + 2\beta^2} + \frac{22}{3} \frac{var_1^2}{1 + 2\alpha^2 + 2\beta^2}
$$

> Cond:=EqInKr\_reduce({var[1],var[2],var[3]},[Var]);

$$
Cond:=[1-6\,\alpha^2-6\,\delta^2+12\,\beta^2]
$$

<sup>&</sup>gt; Cond\_gsolved:=convert(gsolve([op(Cond),alpha^2+beta^2+delta^2-1], {alpha,beta,delta}),list);

Cond\_gsolved :=  $[[[18 \alpha^2 + 18 \delta^2 - 13, 18 \beta^2 - 5], \text{plex}(\beta, \delta, \alpha), \{\}]$ 

<sup>&</sup>gt; Sols:=map(L->solve({op(L[1])},{alpha,beta}),Cond\_gsolved);

Sols := [{  
\n
$$
\beta = \frac{1}{3} \text{RootOf}(2 \_ Z^2 - 5, \text{ label} = \_L40), \alpha = \frac{1}{3} \text{RootOf}(2 \_ Z^2 + 18 \delta^2 - 13, \text{ label} = \_L41)
$$
}]

delta=0

> delta:=0; beta := sqrt(5)/3/sqrt(2); alpha := sqrt(13)/sqrt(2)/3;

$$
\delta := 0
$$

$$
\beta := \frac{\sqrt{5}\sqrt{2}}{6}
$$

$$
\alpha := \frac{\sqrt{13}\sqrt{2}}{6}
$$

> N11:=OrbToMatrix(SortPoints(OrbPG(Vector([1,0,0]),GrN11) union OrbPG(Vector([alpha,delta,beta]),GrN11) union OrbPG(Vector([0,0,1]),GrN11)));

$$
N11 := \begin{bmatrix} -\frac{\sqrt{13}\sqrt{2}}{12} & -\frac{\sqrt{13}\sqrt{3}\sqrt{2}}{12} & -\frac{\sqrt{5}\sqrt{2}}{6} \\ -\frac{\sqrt{13}\sqrt{2}}{12} & \frac{\sqrt{13}\sqrt{3}\sqrt{2}}{12} & \frac{\sqrt{5}\sqrt{2}}{6} \\ -\frac{\sqrt{13}\sqrt{2}}{12} & \frac{\sqrt{13}\sqrt{3}\sqrt{2}}{12} & -\frac{\sqrt{5}\sqrt{2}}{6} \\ -\frac{\sqrt{13}\sqrt{2}}{12} & -\frac{\sqrt{13}\sqrt{3}\sqrt{2}}{12} & \frac{\sqrt{5}\sqrt{2}}{6} \\ \frac{-1}{2} & -\frac{\sqrt{3}}{2} & 0 \\ \frac{\sqrt{13}\sqrt{2}}{2} & 0 & \frac{\sqrt{5}\sqrt{2}}{6} \\ \frac{\sqrt{13}\sqrt{2}}{6} & 0 & \frac{\sqrt{5}\sqrt{2}}{6} \\ \frac{\sqrt{13}\sqrt{2}}{6} & 0 & -\frac{\sqrt{5}\sqrt{2}}{6} \\ 0 & 0 & -1 \\ 1 & 0 & 0 & 1 \end{bmatrix}
$$

- > pointplot3d(N11,symbol=box,scaling=constrained,shading=Z);
- > Graph:=convhull(op(map(convert,[evalf(op(convert(N11,listlist)))],'ra tional',5)));

$$
Graph := POLYTOPE(3, 3, 11, 16)
$$

- <sup>&</sup>gt; plotdes:=draw(Graph):
- <sup>&</sup>gt; display(plotdes,scaling=constrained,shading=Z);

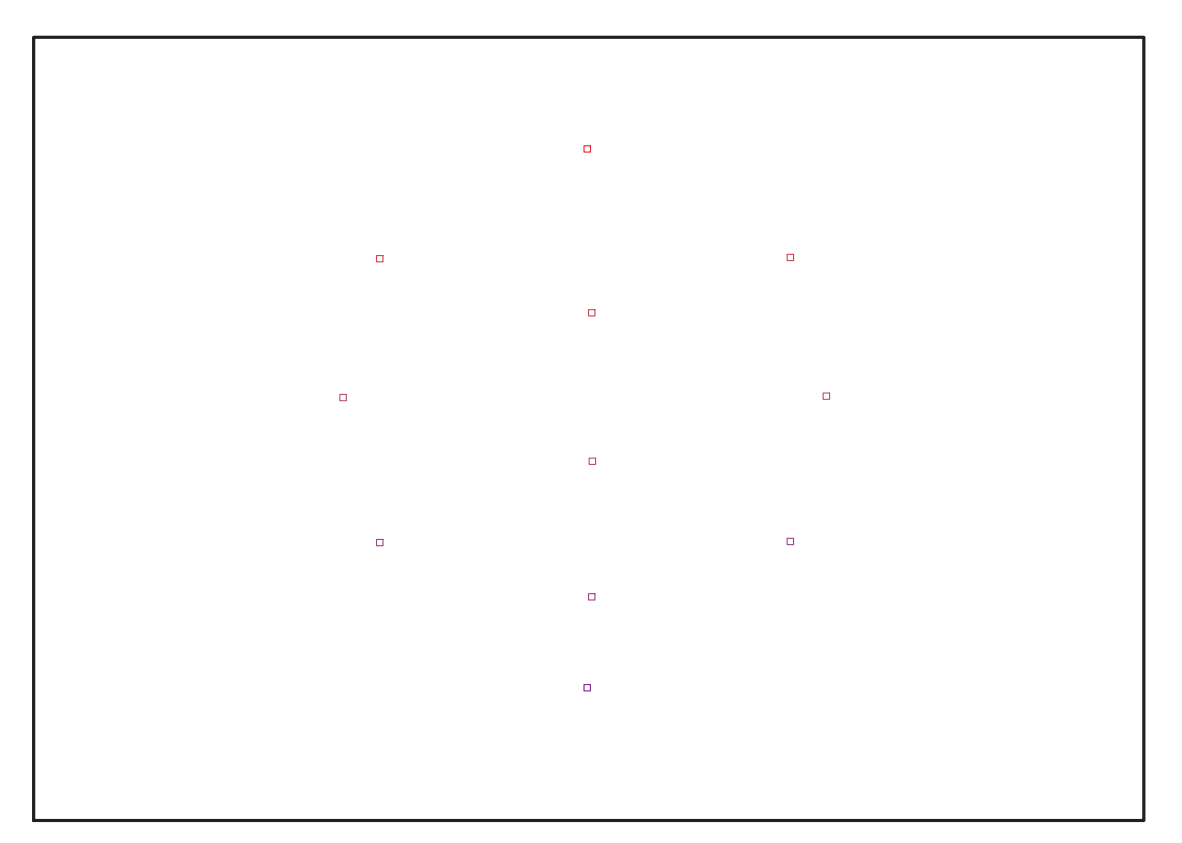

Fig. 11.26 – **Graphique : Support du plan N11**.

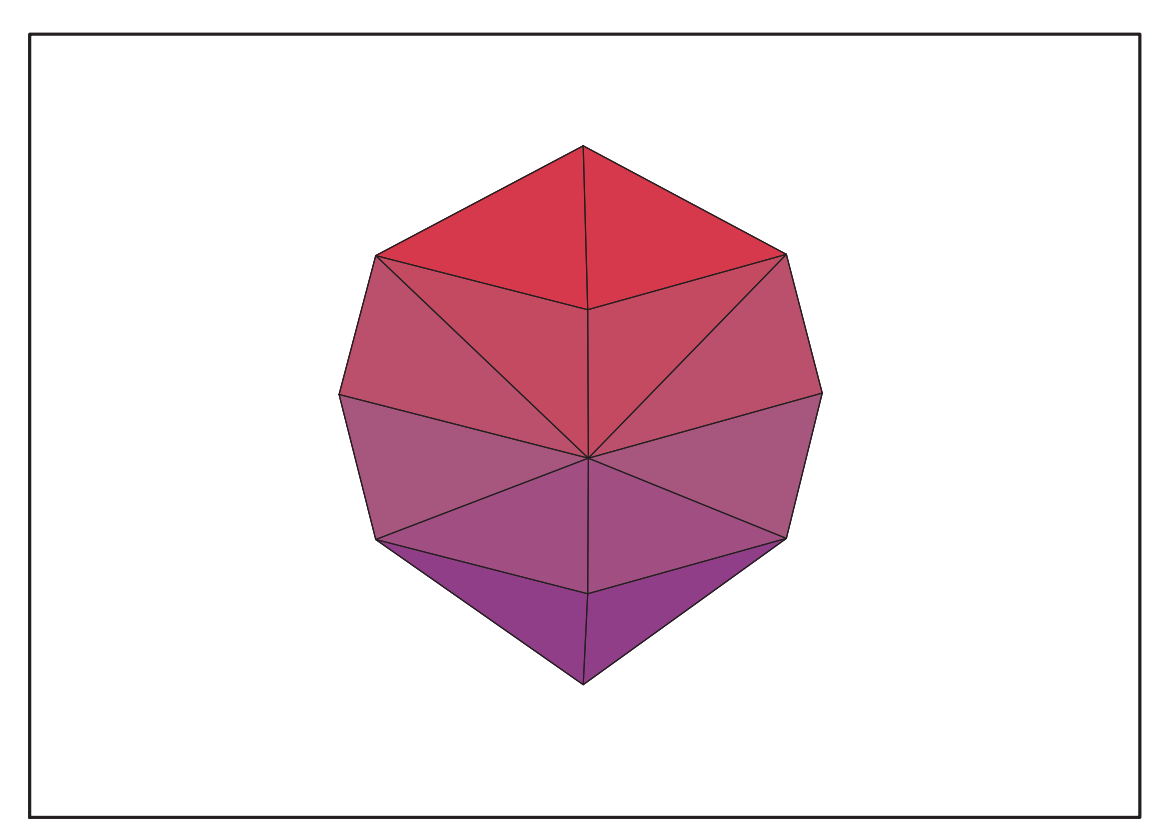

Fig. 11.27 – **Graphique : Enveloppe convexe du plan N11**.

- $IdealM11:=subs(u[1]=x,u[2]=y,u[3]=z,DesignToIdealv2(M11));$
- > Gens:=Generators(IdealN11);

 $Ideal N11 := \langle z^2 + y^2 + x^2 - 1, 36 x^3 z - 3 z \sqrt{13} \sqrt{2} x^2 - 13 z x, 6 z y^2 - 6 z x^2 + z x \sqrt{13} \sqrt{2},$  $8y^3 + 2\sqrt{13}\sqrt{2}y x + 12 y x + y\sqrt{13}\sqrt{2}, 24 y x^2 + 2\sqrt{13}\sqrt{2}y x + 12 y x + y\sqrt{13}\sqrt{2},$  $12 y z x + y z \sqrt{13} \sqrt{2}$ ,  $6 x y^2 + 6 x^3 + \sqrt{13} \sqrt{2} y^2 + 6 y^2 - \sqrt{13} \sqrt{2} x^2 - 6 x^2 + x \sqrt{13} \sqrt{2}$ ,  $72x^4 - 18\sqrt{13}\sqrt{2}x^3 - 108x^3 - 15\sqrt{13}\sqrt{2}y^2 - 62y^2 + 24\sqrt{13}\sqrt{2}x^2 + 62x^2$  $-6 x \sqrt{13} \sqrt{2} - 26 x$ Gens :=  $\{6\,z\,y^2 - 6\,z\,x^2 + z\,x\,\sqrt{13}\,\sqrt{2},\,36\,x^3\,z - 3\,z\,\sqrt{13}\,\sqrt{2}\,x^2 - 13\,z\,x,\,z^2 + y^2 + x^2 - 1,$  $24 y x^2 + 2 \sqrt{13} \sqrt{2} y x + 12 y x + y \sqrt{13} \sqrt{2}$ ,  $8 y^3 + 2 \sqrt{13} \sqrt{2} y x + 12 y x + y \sqrt{13} \sqrt{2}$ ,  $12 y z x + y z \sqrt{13} \sqrt{2}$ ,  $6 x y^2 + 6 x^3 + \sqrt{13} \sqrt{2} y^2 + 6 y^2 - \sqrt{13} \sqrt{2} x^2 - 6 x^2 + x \sqrt{13} \sqrt{2}$ ,  $72x^4 - 18\sqrt{13}\sqrt{2}x^3 - 108x^3 - 15\sqrt{13}\sqrt{2}y^2 - 62y^2 + 24\sqrt{13}\sqrt{2}x^2 + 62x^2$  $-6 x \sqrt{13} \sqrt{2} - 26 x$ 

> Gens :=  ${6*z*y^2-6*z*x^2+z*x*13^(1/2)*2^(1/2)}$ , 36\*x^3\*z-3\*z\*13^(1/2)\*2^(1/2)\*x^2-13\*z\*x, z^2+y^2+x^2-1, 24\*y\*x^2+2\*13^(1/2)\*2^(1/2)\*y\*x+12\*y\*x+y\*13^(1/2)\*2^(1/2),  $8*y^23+2*13^((1/2)*2^((1/2)*y*x+12*y*x+y*13^((1/2)*2^((1/2))$  $12*y*z*x+y*z*13^(1/2)*2^(1/2)$ ,  $6***y^2+6*x^3+13^(1/2)*2^(1/2)*y^2+6*y^2-13^(1/2)*2^(1/2)*x^2-6*x^2+x*$  $13^{\textdegree}(1/2)*2^{\textdegree}(1/2)$  $72*x^2-18*13^2(1/2)*2^2(1/2)*x^3-108*x^3-15*13^2(1/2)*2^2(1/2)*y^2-62*y^2+$  $24*13^(1/2)*2^(1/2)*x^2+62*x^2-6*x*13^(1/2)*2^(1/2)-26*x};$ Gens :=  $\{z^2 + y^2 + x^2 - 1, 8y^3 + 2\sqrt{13}\sqrt{2}y x + 12xy + y\sqrt{13}\sqrt{2},$  $24 y x^2 + 2 \sqrt{13} \sqrt{2} y x + 12 x y + y \sqrt{13} \sqrt{2}$ ,  $6 z y^2 - 6 z x^2 + z x \sqrt{13} \sqrt{2}$ ,

$$
36 x3 z - 3 z \sqrt{13} \sqrt{2} x2 - 13 z x,\n6 y2 x + 6 x3 + \sqrt{13} \sqrt{2} y2 + 6 y2 - \sqrt{13} \sqrt{2} x2 - 6 x2 + x \sqrt{13} \sqrt{2}, 72 x4 - 18 \sqrt{13} \sqrt{2} x3\n- 108 x3 - 15 \sqrt{13} \sqrt{2} y2 - 62 y2 + 24 \sqrt{13} \sqrt{2} x2 + 62 x2 - 6 x \sqrt{13} \sqrt{2} - 26 x,\n12 z x y + y z \sqrt{13} \sqrt{2}
$$

### **11.14.1. tdeg(x,y,z)**

```
> Frontiere_tdeg:=map(LeadingMonomial,GroebnerBasis(Gens,tdeg(x,y,z)),t
  deg(x,y,z,t)): Div:=Diviseurs({op(Frontiere_tdeg)}): nops(Div):
  EstSet_N11_tdeg:=[op(EstSet(Div,Frontiere_tdeg))]:A:=poly_algebra(x,y,
  z):T:=termorder(A,tdeg(x,y,z)):EstSet_N11_tdeg:=sort(EstSet_N11_tdeg,(
  t1,t2)->testorder(t1,\overline{t}2,\overline{T});nops(EstSet_N11_tdeg);
```

$$
EstSet\_N11\_tdeg := [1, z, y, x, z^2, y z, zx, y^2, xy, z^3, y^2 x]
$$
  
11

 $> X$  D ModeleSat(N11, [x,y,z], EstSet N11 tdeg);

$$
\left[1, \frac{\sqrt{5}\sqrt{2}}{6}, -\frac{\sqrt{3}\sqrt{13}\sqrt{2}}{12}, -\frac{\sqrt{13}\sqrt{2}}{12}, \frac{5}{18}, -\frac{\sqrt{3}\sqrt{13}\sqrt{5}}{36}, -\frac{\sqrt{5}\sqrt{13}}{36}, \frac{13}{24}, \frac{13\sqrt{3}}{72}, \frac{5\sqrt{5}\sqrt{2}}{108}, -\frac{13\sqrt{13}\sqrt{2}}{288}\right]
$$
\n
$$
\left[1, \frac{\sqrt{5}\sqrt{2}}{6}, \frac{\sqrt{3}\sqrt{13}\sqrt{2}}{12}, -\frac{\sqrt{13}\sqrt{2}}{12}, \frac{5}{18}, \frac{\sqrt{3}\sqrt{13}\sqrt{5}}{36}, -\frac{\sqrt{5}\sqrt{13}}{36}, \frac{13}{24}, -\frac{13\sqrt{3}}{72}, \frac{5\sqrt{5}\sqrt{2}}{108}, -\frac{13\sqrt{13}\sqrt{2}}{288}\right]
$$
\n
$$
\left[1, -\frac{\sqrt{5}\sqrt{2}}{6}, -\frac{\sqrt{3}\sqrt{13}\sqrt{2}}{12}, -\frac{\sqrt{13}\sqrt{2}}{12}, \frac{5}{18}, \frac{\sqrt{3}\sqrt{13}\sqrt{5}}{36}, \frac{\sqrt{5}\sqrt{13}}{36}, \frac{13}{24}, \frac{13\sqrt{3}}{72}, \frac{-5\sqrt{5}\sqrt{2}}{108}, -\frac{13\sqrt{13}\sqrt{2}}{288}\right]
$$
\n
$$
\left[1, -\frac{\sqrt{5}\sqrt{2}}{6}, \frac{\sqrt{3}\sqrt{13}\sqrt{2}}{12}, -\frac{\sqrt{13}\sqrt{2}}{12}, \frac{5}{18}, -\frac{\sqrt{3}\sqrt{13}\sqrt{5}}{36}, \frac{\sqrt{5}\sqrt{13}}{24}, \frac{13\sqrt{3}}{72}, \frac{-5\sqrt{5}\sqrt{2}}{108}, -\frac{13\sqrt{13}\sqrt{2}}{288}\right]
$$
\n
$$
\left[1, 1, 0, 0, 1, 0, 0, 0, 0, 0, 1, 0\right]
$$
\n
$$
\left[1, -1, 0, 0, 1, 0, 0,
$$

 $> M_D$ ModeleSat(N11, [x,y,z], EstSet\_N11\_tdeg);

 1 , 0 , 0 , 0 , 1 3 , 0 , 0 , 1 3 , 0 , 0 , %1 0 , 1 3 , 0 , 0 , 0 , 0 , 0 , 0 , 0 , 133 594 , 0 0 , 0 , 1 3 , 0 , 0 , 0 , 0 , 0 , %1 , 0 , 0 0 , 0 , 0 , 1 3 , 0 , 0 , 0 , %1 , 0 , 0 , 331 4752 1 3 , 0 , 0 , 0 , 133 594 , 0 , 0 , 65 1188 , 0 , 0 , − <sup>65</sup> <sup>√</sup> <sup>13</sup> <sup>√</sup> 2 14256 0 , 0 , 0 , 0 , 0 , 65 1188 , 0 , 0 , 0 , 0 , 0 0 , 0 , 0 , 0 , 0 , 0 , 65 1188 , 0 , 0 , 0 , 0 1 3 , 0 , 0 , %1 , 65 1188 , 0 , 0 , 331 1584 , 0 , 0 , − <sup>169</sup> <sup>√</sup> <sup>13</sup> <sup>√</sup> 2 19008 − 9 176 0 , 0 , %1 , 0 , 0 , 0 , 0 , 0 , 331 4752 , 0 , 0 0 , 133 594 , 0 , 0 , 0 , 0 , 0 , 0 , 0 , 2069 10692 , 0 %1 , 0 , 0 , 331 4752 , − <sup>65</sup> <sup>√</sup> <sup>13</sup> <sup>√</sup> 2 14256 , 0 , 0 , − <sup>169</sup> <sup>√</sup> <sup>13</sup> <sup>√</sup> 2 19008 − 9 176 , 0 , 0 , 5113 114048 %1 := − <sup>13</sup> <sup>√</sup> <sup>13</sup> <sup>√</sup> 2 792 − 3 44

 $\qquad \qquad \geq \quad \ \ \texttt{expand}(\texttt{Var\_Blue\_Module\_Sat}(\texttt{N11}, [x,y,z] \text{ }, \texttt{EstSet\_N11\_tdeg}))\,;$ 

$$
\frac{1188 \, z^2 \, x^2}{65} + \frac{2112 \, y^2 \, x}{13 \, \% 2} - \frac{22033462 \, y^2}{13 \, \% 2 \, \% 1} - \frac{11582362 \, x \, x^2}{13 \, \% 2 \, \% 1} + \frac{1936242 \, x \, x^2}{13 \, \% 2 \, \% 1} + \frac{1614624 \, z^2 \, y^2}{\, \% 2 \, \% 1} \\ - \frac{11582362 \, x \, y^2}{39 \, \% 2 \, \% 1} + \frac{223608 \, z^2 \, y^2 \, x}{13 \, \% 2} + \frac{22759 \, z^2}{1690} - \frac{26334 \, z^4}{845} + \frac{19602 \, z^6}{845} + \frac{1188 \, z^2 \, y^2}{65} \\ - \frac{7557 \, x^2}{26 \, \% 1} - \frac{7282 \, y^2}{39 \, \% 1} - \frac{199518 \, x \, \sqrt{13} \, \sqrt{2}}{13 \, \% 2 \, \% 1} + \frac{3922149 \, z^2 \, \sqrt{13} \, \sqrt{2}}{13 \, \% 2 \, \% 1} \\ + \frac{56164306 \, y^2 \, \sqrt{13} \, \sqrt{2}}{169 \, \% 2 \, \% 1} - \frac{4752 \, x \, y^2}{13 \, \% 1} + \frac{8844 \, y^2 \, x \, \sqrt{13} \, \sqrt{2}}{169 \, \% 2} - \frac{88 \, x \, y^2 \, \sqrt{13} \, \sqrt{2}}{13 \, \% 2 \, \% 1} \\ + \frac{9852502 \, x \, y^2 \, \sqrt{13} \, \sqrt{2}}{169 \, \% 2 \, \% 1} + \frac{19830393 \, z^4}{13 \, \% 2 \, \% 1} - \frac{53504506 \, z^2 \, y^2 \, \sqrt{13} \, \sqrt{2}}{169 \, \% 2 \, \% 1} \\ - \frac{3888918 \,
$$

# **11.14.2. plex(x,y,z)**

- > Frontiere\_plex:=map(LeadingMonomial, {op(GroebnerBasis(Gens,plex(x,y,z)))},plex(x,y,z)): Div:=Diviseurs({op(Frontiere\_plex)}):nops(Div):
- > EstSet\_N11\_plex:=[op(EstSet(Div,Frontiere\_plex))]:A:=poly\_algebra(x,y ,z):T:=termorder(A,plex(x,y,z)):EstSet\_N11\_plex:=sort(EstSet\_N11\_plex, (t1,t2)->testorder(t1,t2,T));nops(EstSet\_N11\_plex);

$$
EstSet\_N11\_plex := [1, z, z^2, z^3, z^4, y, y z, z^2 y, y^2, z y^2, z^2 y^2]
$$
  
11

> X\_D\_ModeleSat(N11,[x,y,z],EstSet\_N11\_plex);

 1 , √ 5 √ 2 6 , 5 18 , 5 √ 5 √ 2 108 , 25 324 , − √ 3 √ <sup>13</sup> <sup>√</sup> 2 12 , − √ 3 √ <sup>13</sup> <sup>√</sup> 5 36 , − 5 √ 3 √ <sup>13</sup> <sup>√</sup> 2 216 , 13 24 , <sup>13</sup> <sup>√</sup> 5 √ 2 144 , 65 432 1 , √ 5 √ 2 6 , 5 18 , 5 √ 5 √ 2 108 , 25 324 , √ 3 √ <sup>13</sup> <sup>√</sup> 2 12 , √ 3 √ <sup>13</sup> <sup>√</sup> 5 36 , 5 √ 3 √ <sup>13</sup> <sup>√</sup> 2 216 , 13 24 , <sup>13</sup> <sup>√</sup> 5 √ 2 144 , 65 432 1 , − √ 5 √ 2 6 , 5 18 , − 5 √ 5 √ 2 108 , 25 324 , − √ 3 √ <sup>13</sup> <sup>√</sup> 2 12 , √ 3 √ <sup>13</sup> <sup>√</sup> 5 36 , − 5 √ 3 √ <sup>13</sup> <sup>√</sup> 2 216 , 13 24 , − <sup>13</sup> <sup>√</sup> 5 √ 2 144 , 65 432 1 , − √ 5 √ 2 6 , 5 18 , − 5 √ 5 √ 2 108 , 25 <sup>324</sup> , √ 3 √ <sup>13</sup> <sup>√</sup> 2 12 , − √ 3 √ <sup>13</sup> <sup>√</sup> 5 36 , 5 √ 3 √ <sup>13</sup> <sup>√</sup> 2 216 , 13 24 , − <sup>13</sup> <sup>√</sup> 5 √ 2 144 , 65 432 [1 , 1 , 1 , 1 , 1 , 0 , 0 , 0 , 0 , 0 , 0] [1 , −1 , 1 , −1 , 1 , 0 , 0 , 0 , 0 , 0 , 0] " 1 , √ 5 √ 2 6 , 5 18 , 5 √ 5 √ 2 108 , 25 324 , 0 , 0 , 0 , 0 , 0 , 0 # " 1 , − √ 5 √ 2 6 , 5 18 , − 5 √ 5 √ 2 108 , 25 324 , 0 , 0 , 0 , 0 , 0 , 0 # " 1 , 0 , 0 , 0 , 0 , √ 3 2 , 0 , 0 , 3 4 , 0 , 0 # " 1 , 0 , 0 , 0 , 0 , − √ 3 2 , 0 , 0 , 3 4 , 0 , 0 # [1 , 0 , 0 , 0 , 0 , 0 , 0 , 0 , 0 , 0 , 0]

<sup>&</sup>gt; M\_D\_ModeleSat(N11,[x,y,z],EstSet\_N11\_plex);

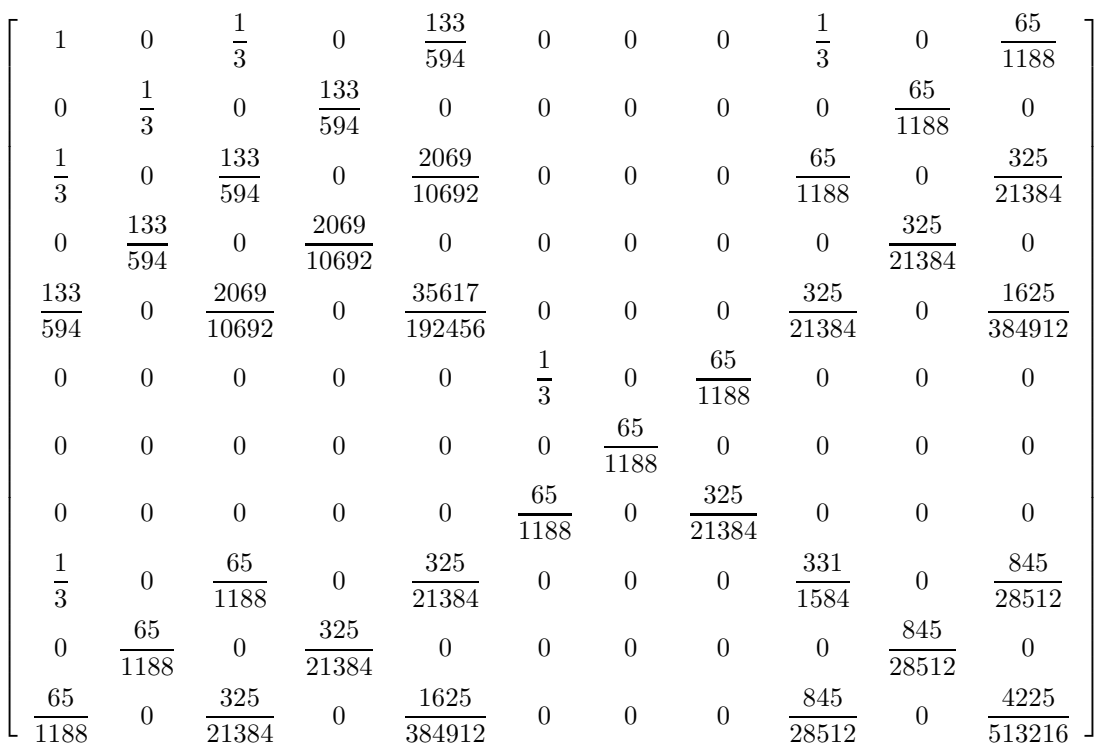

> expand(Var\_Blue\_Modele\_Sat(N11, [x,y,z], EstSet\_N11\_plex));

$$
\begin{aligned}11&-22\,{y}^{2}-\frac{105501}{1690}\,{z}^{2}+\frac{3106653}{8450}\,{z}^{4}-\frac{92928}{845}\,{z}^{2}\,{y}^{4}-\frac{225456}{325}\,{z}^{4}\,{y}^{2}+\frac{3145824}{4225}\,{z}^{4}\,{y}^{4}+\frac{88}{3}\,{y}^{4}\\ &-\frac{2513808}{4225}\,{z}^{6}+\frac{265628}{2535}\,{z}^{2}\,{y}^{2}+\frac{1224234}{4225}\,{z}^{8}+\frac{3145824}{4225}\,{z}^{6}\,{y}^{2}\end{aligned}
$$

### **11.14.3. Variance**

#### **Modèle de Degré 1**

<sup>&</sup>gt; Var:=Var\_Norm\_Blue\_D\_Centre(N11,1,0);

 $Var := 1 + 3 var<sub>3</sub><sup>2</sup> + 3 var<sub>2</sub><sup>2</sup> + 3 var<sub>1</sub><sup>2</sup>$ 

- > DecompInKfiInfo({add(y^2,y=seq(var[i],i=1..3)) },Var,poly\_algebra(seq(var[i],i=1..3)));  $1+3$  IndetDecompInKf<sub>1</sub>, IndetDecompInKf<sub>1</sub> = var<sub>1</sub><sup>2</sup> + var<sub>2</sub><sup>2</sup> + var<sub>3</sub><sup>2</sup>
- > animate(plot3d,[Var,var[1]=-2..2,var[2]=-2..2],var[3]=-2..2):

#### **Modèle de Degré 2**

> Var:=Var\_Norm\_Blue\_D\_Centre(N11,2,0);

"M\_D is not full rank"

<sup>&</sup>gt; Var:=radnormal(expand(Var\_Norm\_Blue\_D\_Centre(N11,2,1)),'rationalized' );Var\_subs:=subs(sqrt(13)=t,sqrt(2)=s,%):

 $Var := \frac{1}{16102401}$  $\frac{1}{1610348187449625} (1052393 + 194568\sqrt{13}\sqrt{2})(-97452885024\text{ var}_2^2\text{ var}_3^2\sqrt{13}\sqrt{2})$  $+ 237721280940$  var<sub>1</sub> var<sub>2</sub><sup>2</sup>  $\sqrt{13}\sqrt{2} - 97452885024$  var<sub>1</sub><sup>2</sup> var<sub>3</sub><sup>2</sup>  $\sqrt{13}\sqrt{2}$  $+ 887447910420$   $var_1^2$   $var_2^2 + 1158039816120$   $var_1$   $var_2^2$  $+ 83515085940$   $var_1^2$   $\sqrt{13}\sqrt{2}$  +  $83515085940$   $var_2^2$   $\sqrt{13}\sqrt{2}$  $+$  48298587480 var<sub>3</sub><sup>2</sup>  $\sqrt{13}\sqrt{2}$  – 40520731680 var<sub>3</sub><sup>4</sup>  $\sqrt{13}\sqrt{2}$  $-79240426980$  var $_1{}^3\sqrt{13}\sqrt{2} - 27962340120\sqrt{13}\sqrt{2} + 527109977124$  var $_1{}^2$  var $_3{}^2$  $+ 527109977124 var<sub>2</sub><sup>2</sup> var<sub>3</sub><sup>2</sup> + 151244659995 - 80831757380 var<sub>1</sub><sup>2</sup>$  $-80831757380 \text{ var}_2{}^2 - 261240776355 \text{ var}_3{}^2 + 219171366180 \text{ var}_3{}^4$  $-386013272040$  var<sub>1</sub><sup>3</sup> + 443723955210 var<sub>1</sub><sup>4</sup> + 443723955210 var<sub>2</sub><sup>4</sup>) > DecompInKfiInfo({add(y^2,y=seq(var[i],i=1..3)) },Var\_subs,poly\_algebra(seq(var[i],i=1..3),alg\_relations= {t^2-13,s^2-2})):eval(%,{s=sqrt(2),t=sqrt(13)});  $11 + \frac{127952}{325}$  $\frac{27952}{325}$  var<sub>1</sub> var<sub>2</sub><sup>2</sup>  $\sqrt{13}\sqrt{2} + \frac{31988}{325}$  $\frac{1988}{325}$  var<sub>1</sub> $\sqrt{13}\sqrt{2}$  var<sub>3</sub><sup>2</sup> –  $\frac{31988}{325}$  $\frac{1988}{325}$  var<sub>1</sub>  $\sqrt{13}\sqrt{2}\%$ 1 − 34848  $\frac{4848}{325}$  var<sub>3</sub><sup>2</sup>  $\sqrt{13}\sqrt{2}$  % $1+\frac{651552}{325}$  var<sub>1</sub> var<sub>2</sub><sup>2</sup>  $-\frac{14564}{325}$  $\frac{4564}{325}$  var<sub>3</sub><sup>2</sup>  $\sqrt{13}\sqrt{2}$  $+\frac{17424}{205}$  $\frac{7424}{325}$  var  $_3{}^4$   $\sqrt{13}\sqrt{2}$  +  $\frac{14564}{325}$ 325  $\sqrt{13}\sqrt{2}\%1 + \frac{17424}{325}$  $\sqrt{13}\sqrt{2}\%1^2+\frac{204292}{275}$  $\frac{975}{975}$  %1 − 11793936  $\frac{1793936}{21775}$  var<sub>3</sub><sup>2</sup> %1 +  $\frac{162888}{325}$  var<sub>1</sub> var<sub>3</sub><sup>2</sup> -  $\frac{162888}{325}$  $\frac{32888}{325}$  var<sub>1</sub> %1 +  $\frac{6314358}{21775}$  %1<sup>2</sup> − 222817  $\frac{22817}{975}$   $var_3^2 + \frac{448206}{1675}$  $\frac{48200}{1675}$  var<sub>3</sub><sup>4</sup>, %1 = var<sub>1</sub><sup>2</sup> + var<sub>2</sub><sup>2</sup> + var<sub>3</sub><sup>2</sup>  $\%1 := IndetDecompInKf_{1}$ 

# **11.15. N11+1**

- > unassign('alpha','beta','delta'):
- > GrN11:=Plus(Rned(Diedn(3),3));

$$
GrN11 := \left\{ \left[ \begin{array}{cccc} \frac{-1}{2} & -\frac{\sqrt{3}}{2} & 0 \\ \frac{\sqrt{3}}{2} & \frac{-1}{2} & 0 \\ 0 & 0 & 1 \end{array} \right], \left[ \begin{array}{cccc} \frac{-1}{2} & \frac{\sqrt{3}}{2} & 0 \\ -\frac{\sqrt{3}}{2} & \frac{-1}{2} & 0 \\ 0 & 0 & 1 \end{array} \right], \left[ \begin{array}{cccc} \frac{-1}{2} & \frac{\sqrt{3}}{2} & 0 \\ \frac{\sqrt{3}}{2} & \frac{1}{2} & 0 \\ 0 & 0 & -1 \end{array} \right], \left[ \begin{array}{cccc} 1 & 0 & 0 \\ 0 & -1 & 0 \\ 0 & 0 & -1 \end{array} \right], \left[ \begin{array}{cccc} 1 & 0 & 0 \\ 0 & 1 & 0 \\ 0 & 0 & -1 \end{array} \right], \left[ \begin{array}{cccc} 1 & 0 & 0 \\ 0 & 1 & 0 \\ 0 & 0 & -1 \end{array} \right], \left[ \begin{array}{cccc} \frac{-1}{2} & \frac{\sqrt{3}}{2} & 0 \\ 0 & 0 & -1 \end{array} \right]
$$

> N11bis:=OrbToMatrix(OrbPG(Vector([1,0,0]),GrN11) union OrbPG(Vector([alpha,delta,beta]),GrN11) union  $OrbPG(Vector([0,0,1]), GrN11));$ 

$$
N11bis := \begin{bmatrix}\n-\frac{\alpha}{2} - \frac{\sqrt{3}\delta}{2} & \frac{\sqrt{3}\alpha}{2} - \frac{\delta}{2} & \beta \\
-\frac{1}{2} & -\frac{\sqrt{3}}{2} & 0 \\
\frac{-1}{2} & \frac{\sqrt{3}}{2} & 0 \\
\alpha & \delta & \beta \\
\alpha & -\delta & -\beta \\
1 & 0 & 0 \\
0 & 0 & 1 \\
0 & 0 & -1 \\
0 & 0 & -1 \\
-\frac{\alpha}{2} - \frac{\sqrt{3}\delta}{2} & -\frac{\sqrt{3}\alpha}{2} + \frac{\delta}{2} & -\beta \\
-\frac{\alpha}{2} + \frac{\sqrt{3}\delta}{2} & \frac{\sqrt{3}\alpha}{2} + \frac{\delta}{2} & -\beta \\
-\frac{\alpha}{2} + \frac{\sqrt{3}\delta}{2} & \frac{\sqrt{3}\alpha}{2} + \frac{\delta}{2} & -\beta\n\end{bmatrix}
$$

> UpdatePlan(N11bis,"N11bis");

"Update complete"

> Var:=Var\_Norm\_Blue\_D\_Centre(N11bis,1,0);

$$
Var := 1 + \frac{11}{2} \frac{var_3^2}{3\beta^2 + 1} + \frac{22}{3} \frac{var_2^2}{2\alpha^2 + 2\delta^2 + 1} + \frac{22}{3} \frac{var_1^2}{2\alpha^2 + 2\delta^2 + 1}
$$

> Cond:=EqInKr\_reduce({var[1],var[2],var[3]},[Var]);

$$
Cond := [6 \alpha^2 + 6 \delta^2 - 1 - 12 \beta^2]
$$

<sup>&</sup>gt; Cond\_gsolved:=convert(gsolve([op(Cond),alpha^2+beta^2+delta^2-1], {alpha,beta,delta}),list);

$$
Cond\_gsolved := [[[-5+18\,\beta^2, 18\,\alpha^2+18\,\delta^2-13], \text{plex}(\alpha, \beta, \delta), \{\}]]
$$

<sup>&</sup>gt; Sols:=map(L->solve({op(L[1])},{alpha,beta,delta}),Cond\_gsolved);

$$
Sols := [\{\delta = \delta, \ \beta = \frac{1}{3} \text{RootOf}(-5 + 2 \_ Z^2, \ label = \_ L3),
$$
  

$$
\alpha = \frac{1}{3} \text{RootOf}(2 \_ Z^2 - 13 + 18 \delta^2, \ label = \_ L2)\}]
$$

> allvalues(Sols);

$$
\left[\left\{\delta = \delta, \ \beta = \frac{\sqrt{10}}{6}, \ \alpha = \frac{\sqrt{\frac{13}{2} - 9\,\delta^2}}{3}\right\}\right], \ \left[\left\{\alpha = -\frac{\sqrt{\frac{13}{2} - 9\,\delta^2}}{3}, \ \delta = \delta, \ \beta = \frac{\sqrt{10}}{6}\right\}\right],
$$

$$
\left[\left\{\delta = \delta, \ \beta = -\frac{\sqrt{10}}{6}, \ \alpha = \frac{\sqrt{\frac{13}{2} - 9\,\delta^2}}{3}\right\}\right], \ \left[\left\{\alpha = -\frac{\sqrt{\frac{13}{2} - 9\,\delta^2}}{3}, \ \delta = \delta, \ \beta = -\frac{\sqrt{10}}{6}\right\}\right]
$$

> alpha :=  $1/3*(-9*delta^2+13/2)^(1/2)$ ; delta := delta; beta :=  $1/\overline{6}$ \*10<sup> $\hat{ }$ </sup>(1/2);  $\overline{\phantom{a}}$ 

$$
\alpha := \frac{\sqrt{\frac{13}{2} - 9\,\delta^2}}{3}
$$

$$
\delta := \delta
$$

$$
\beta := \frac{\sqrt{10}}{6}
$$

<sup>&</sup>gt; M\_D:=radnormal(simplify(M\_D\_Centre(N11bis,2,1)));

M \_D := 12 11 , 0 , 0 , 0 , 0 , 0 , 0 , 1 3 , 1 3 , 1 3 0 , 1 3 , 0 , 0 , 0 , 0 , 0 , 0 , 0 , 0 0 , 0 , 1 3 , 0 , 0 , 0 , %1 , 0 , 0 , 0 0 , 0 , 0 , 1 3 , 0 , 0 , 0 , 0 , %1 , − √ −36 δ <sup>2</sup> + 26 δ 2 11 + <sup>13</sup> <sup>√</sup> −36 δ <sup>2</sup> + 26 792 + 3 44 0 , 0 , 0 , 0 , 65 1188 , 0 , 0 , 0 , 1 11 δ 3 √ 10 − 13 264 δ √ 10 , %2 0 , 0 , 0 , 0 , 0 , 65 1188 , %2 , 0 , 0 , 0 0 , 0 , %1 , 0 , 0 , %2 , 331 4752 , 0 , 0 , 0 1 3 , 0 , 0 , 0 , 0 , 0 , 0 , 133 594 , 65 1188 , 65 1188 1 3 , 0 , 0 , %1 , 1 11 δ 3 √ 10 − 13 264 δ √ 10 , 0 , 0 , 65 1188 , 331 1584 , 331 4752 1 3 , 0 , 0 , − √ −36 δ <sup>2</sup> + 26 δ 2 11 + <sup>13</sup> <sup>√</sup> −36 δ <sup>2</sup> + 26 792 + 3 44 , %2 , 0 , 0 , 65 1188 , 331 4752 , 331 1584 %1 := √ −36 δ <sup>2</sup> + 26 δ 2 11 − <sup>13</sup> <sup>√</sup> −36 δ <sup>2</sup> + 26 792 − 3 44 %2 := − 1 11 δ 3 √ 10 + 13 264 δ √ 10

<sup>&</sup>gt; Var:=radnormal(simplify(Var\_Norm\_Blue\_D\_Centre(N11bis,2,1))):

<sup>&</sup>gt; plot(Determinant(M\_D),delta=-sqrt(13)/sqrt(18)..sqrt(13)/sqrt(18));

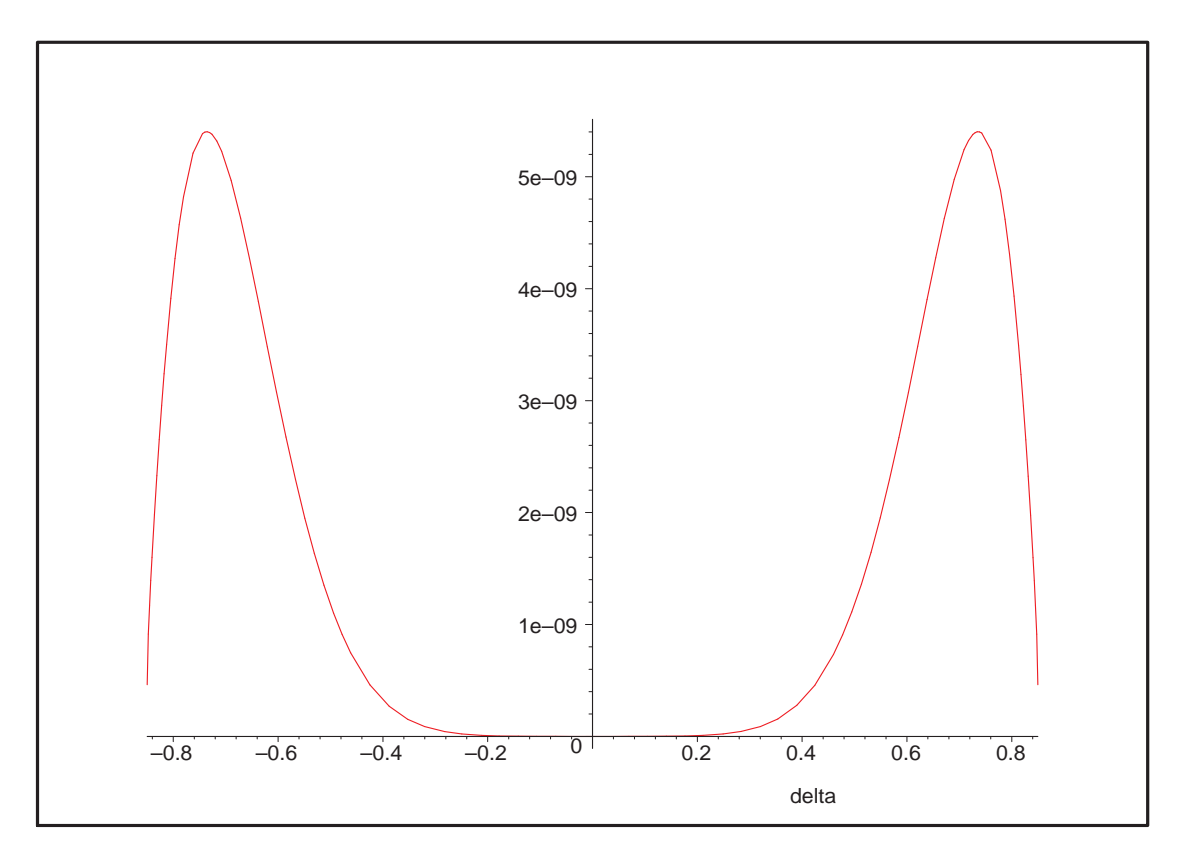

Fig. 11.28 – **Graphique : Valeur du déterminant de**  $M_d$  en fonction de  $\delta$ .

- <sup>&</sup>gt; solve( {radnormal(simplify(diff(Determinant(M\_D),delta))),-sqrt(13)/sqrt(18) <=delta,delta<=sqrt(13)/sqrt(18)},delta);  $\{\delta = 0\}, \ \{\delta = \frac{1}{2}\}$  $\frac{1}{2}$  RootOf(6  $\angle Z^2$  – 13, –1.471960144)},  $\{\delta = \frac{1}{2}$  $\frac{1}{2}$  RootOf(6  $\_Z^2$  – 13, 1.471960144)} <sup>&</sup>gt; Meanvalue:=value(Doubleint(subs(var[3]=sqrt(1-var[1]^2+var[2]^2),Var) ,var[1]=-1..1,var[2]=-1..1))+value(Doubleint(subs(var[3]=-sqrt(1-var[1  $]\hat{ }$  2+var[2] $\hat{ }$ 2),Var),var[1]=-1..1,var[2]=-1..1));  $Meanwhile := 32(-10653663106944 \delta^6 - 4808722295520 \delta^4 \sqrt{-36 \delta^2 + 26055200 \delta^3 + 26055200 \delta^4})$  $-7635893341284 \delta^4 + 332459358660 \sqrt{-36 \delta^2 + 26} \delta^2 + 56024481876480 \delta^8$  $-9833694824448 \delta^8 \sqrt{-36 \delta^2 + 26} + 2810035703124 \delta^2$  $+ 12428697625344 \delta^6 \sqrt{-36 \delta^2 + 26} + 31824557752320 \delta^{12} - 68953208463360 \delta^{10}$  $+ \, 34032114402\, \sqrt{-36\, \delta^2 + 26} + 191841141427) \Big/ (3015 (-5377477248\, \delta^6$  $+ 578716164 \delta^4 + 46268820 \delta^2 + 714025 + 8707129344 \delta^{12} - 18865446912 \delta^{10}$  $+ 15328175616 \delta^8)$
- <sup>&</sup>gt; plot(Meanvalue,delta=-sqrt(13)/sqrt(18)..sqrt(13)/sqrt(18));

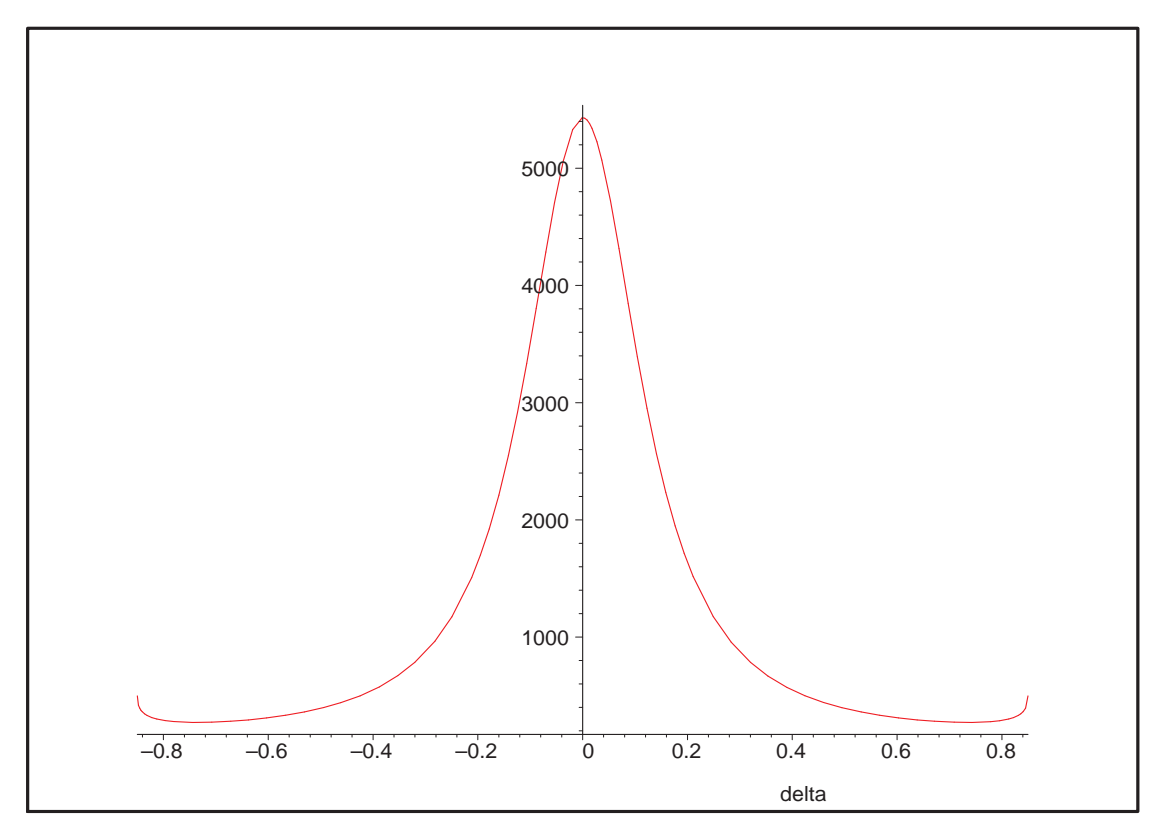

Fig. 11.29 – **Graphique : Variance moyenne en fonction de** δ.

<sup>&</sup>gt; radnormal(simplify(diff(Meanvalue,delta)));solve( {radnormal(simplify(diff(Meanvalue,delta))),-sqrt(13)/sqrt(18)<=delta ,delta<=sqrt(13)/sqrt(18)},delta);

 $-76032(31655509370784\delta^6 - 4245395579100\delta^4 - 6350784860160\delta^8\sqrt{-36\delta^2 + 26}$ 

- + 17123233452  $\sqrt{-36}$ δ<sup>2</sup> + 26<sup>δ</sup><sup>2</sup> − 1001961499968δ<sup>4</sup>  $\sqrt{-36}$ δ<sup>2</sup> + 26
- + 4128010159104 δ<sup>6</sup>  $\sqrt{-36}$  δ<sup>2</sup> + 26 + 3517357768704 δ<sup>10</sup>  $\sqrt{-36}$  δ<sup>2</sup> + 26
- $-111087451897344 \delta^8 + 58159706813 + 11348941838 \sqrt{-36 \delta^2 + 26}$
- $+76805898468 \delta^2 187333887836160 \delta^{12} + 202945045155840 \delta^{10}$

$$
+\ 69169435508736\, \delta^{14})\delta \Big/ (5\, (845+27378\, \delta^2-101088\, \delta^4+93312\, \delta^6)(
$$

- $-5377477248 \delta^6 + 578716164 \delta^4 + 46268820 \delta^2 + 714025 + 8707129344 \delta^{12}$
- $18865446912 δ<sup>10</sup> + 15328175616 δ<sup>8</sup>⟩ $\sqrt{-36 δ<sup>2</sup> + 26}$$

$$
\{\delta = 0\}, \ \{\delta = \frac{1}{2} \text{RootOf}(6 \_Z^2 - 13, -1.471960144)\},\
$$

$$
\{\delta = \frac{1}{2} \text{RootOf}(6 \_Z^2 - 13, 1.471960144)\}
$$

> delta :=  $1/2*sqrt(13/6)$ ; beta :=  $1/6*10^(1/2)$ ;alpha :=  $1/3*(-9*delta^2+13/2)^(1/2);$ 

$$
\delta := \frac{\sqrt{78}}{12}
$$

$$
\beta := \frac{\sqrt{10}}{6}
$$

$$
\alpha := \frac{\sqrt{13}\sqrt{8}}{24}
$$

> N11bis:=Map(radnormal,OrbToMatrix(OrbPG(Vector([1,0,0]),GrN11) union OrbPG(Vector([1/3\*(-9\*delta^2+13/2)^(1/2),1/2\*sqrt(13/6),1/6\*10^(1/2)] ),GrN11) union OrbPG(Vector([0,0,1]),GrN11) union {Vector([0,0,0])}));

$$
N11bis := \begin{bmatrix} \frac{\sqrt{13}\sqrt{2}}{12} & -\frac{\sqrt{78}}{12} & -\frac{\sqrt{10}}{6} \\ -\frac{\sqrt{13}\sqrt{2}}{6} & 0 & -\frac{\sqrt{10}}{6} \\ 0 & 0 & 1 \\ 0 & 0 & -1 \\ \frac{-1}{2} & \frac{\sqrt{3}}{2} & 0 \\ \frac{-1}{2} & \frac{\sqrt{3}}{2} & 0 \\ \frac{\sqrt{13}\sqrt{2}}{12} & \frac{\sqrt{78}}{12} & \frac{\sqrt{10}}{6} \\ \frac{\sqrt{13}\sqrt{2}}{12} & \frac{\sqrt{13}\sqrt{3}\sqrt{2}}{12} & -\frac{\sqrt{10}}{6} \\ -\frac{\sqrt{13}\sqrt{2}}{6} & 0 & \frac{\sqrt{10}}{6} \\ \frac{\sqrt{13}\sqrt{2}}{12} & -\frac{\sqrt{13}\sqrt{3}\sqrt{2}}{12} & \frac{\sqrt{10}}{6} \\ 0 & 0 & 0 \\ 1 & 0 & 0 \end{bmatrix}
$$

- <sup>&</sup>gt; pointplot3d((N11bis),symbol=box,scaling=constrained,shading=Z,orienta  $\text{tion} = [35, 84]$ ;
- <sup>&</sup>gt; Graph:=convhull(op(map(convert,[evalf(op(convert(N11bis,listlist)))],  $'$ rational',5)));

 $Graph := POLYTOPE(3, 3, 11, 18)$ 

- <sup>&</sup>gt; plotdes:=draw(Graph):
- <sup>&</sup>gt; display(plotdes,scaling=constrained,shading=Z,orientation=[35,84]);
- > info\_iop:=3;

info  $iop := 3$ 

> subs(x  $[1]=x, x$   $[2]=y, x$   $[3]=z,$ IdealOfPoints(map(convert,convert((N11bi) s),listlist),Vector))): $gens:=op(1,\n<sub>k</sub>):op(2,\n<sub>k</sub>\n<sub>k</sub>)$ ;

 $[1, z, y, x, z^2, yz, zx, y^2, xy, x^2, z^3, y^2x]$ 

## **11.15.1. tdeg(x,y,z)**

> Frontiere\_tdeg:=map(LeadingMonomial,GroebnerBasis(gens,tdeg(x,y,z)),t deg(x,y,z,t)): Div:=Diviseurs({op(Frontiere\_tdeg)}): nops(Div): EstSet\_N11\_tdeg:=[op(EstSet(Div,Frontiere\_tdeg))]:A:=poly\_algebra(x,y, z):T:=termorder(A,tdeg(x,y,z)):EstSet\_N11\_tdeg:=sort(EstSet\_N11\_tdeg,( t1,t2)->testorder(t1,t2,T));nops(EstSet\_N11\_tdeg);
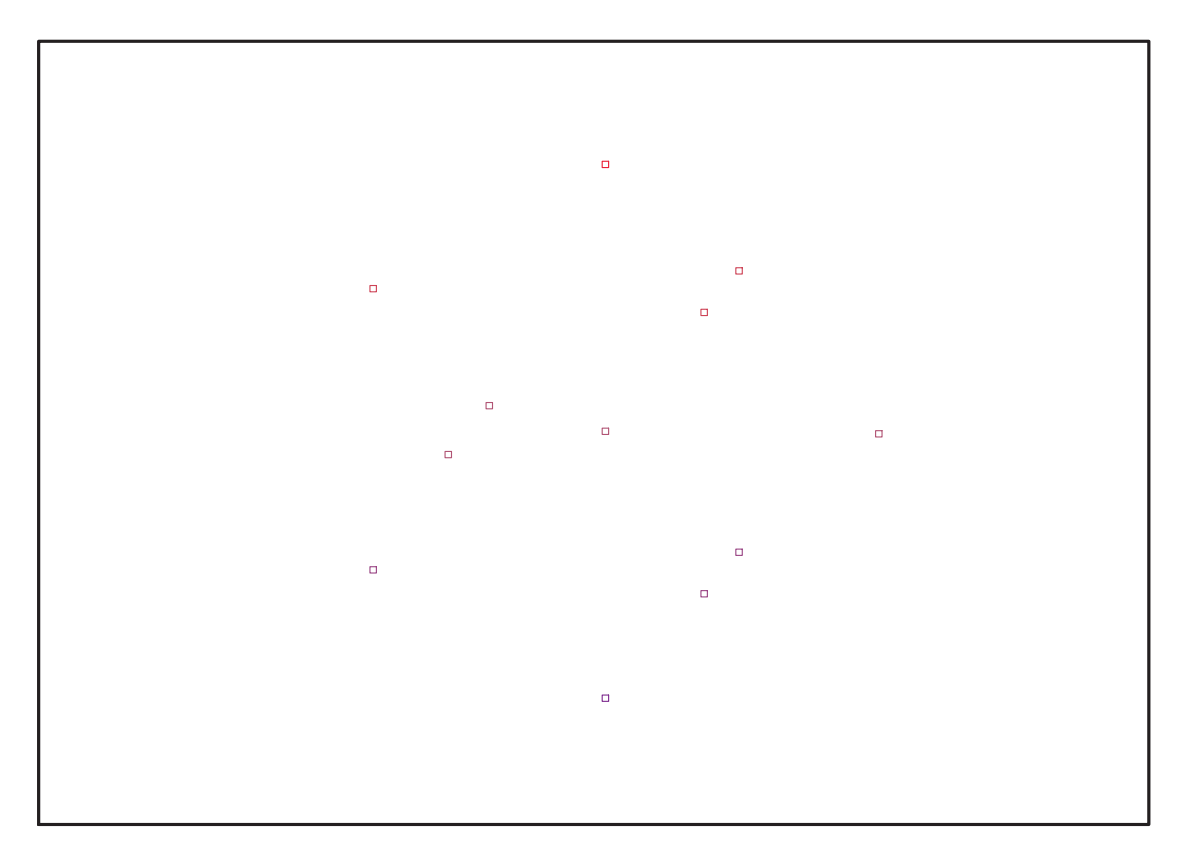

Fig. 11.30 – **Graphique : Support du plan N11bis**.

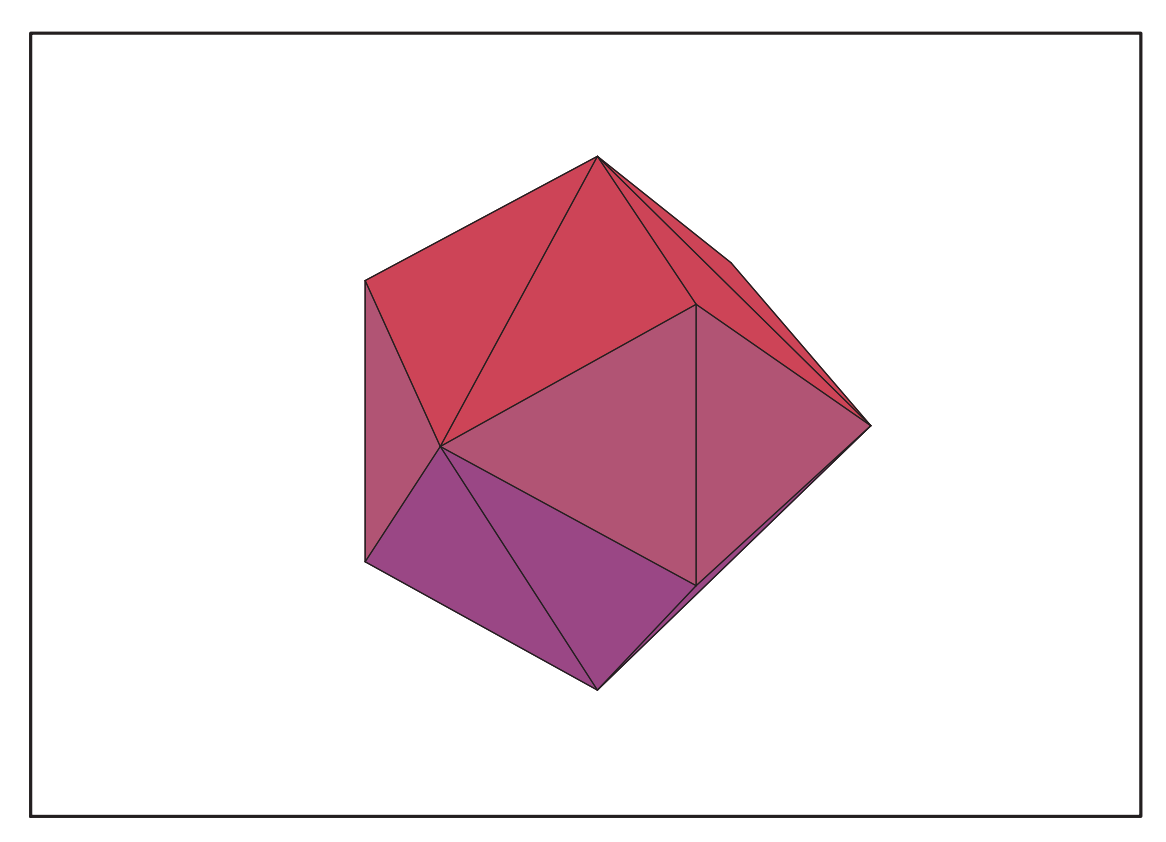

Fig. 11.31 – **Graphique : Enveloppe convexe du plan N11bis**.

$$
EstSet\_N11\_tdeg := [1, z, y, x, z^2, yz, zx, y^2, xy, x^2, z^3, y^2 x]
$$
  
12

#### $> X_D_M$ odeleSat(N11bis, [x,y,z], EstSet\_N11\_tdeg):

> simplify(M\_D\_ModeleSat(N11bis,[x,y,z],EstSet\_N11\_tdeg));

1, 0, 0, 0, 
$$
\frac{11}{36}
$$
, 0, 0,  $\frac{11}{36}$ , 0,  $\frac{11}{36}$ , 0,  $\frac{8}{36}$   
\n0,  $\frac{11}{36}$ , 0, 0, 0, 0, 0, 0, 0, 0, 0,  $\frac{133}{648}$ , 0  
\n0, 0,  $\frac{11}{36}$ , 0, 0, 0, 0, 0, 0, 0, 0, 0, 0, 0, 0  
\n0, 0, 0,  $\frac{11}{36}$ , 0, 0, 0, 0, 0, 0, 0, 0, 0, 0, 0, 0  
\n0, 0, 0,  $\frac{133}{36}$ , 0, 0, 0,  $\frac{65}{364}$ , 0,  $\frac{13\sqrt{13}\sqrt{2}}{864} + \frac{1}{16}$ , 0,  $\frac{331}{5184}$   
\n $\frac{11}{36}$ , 0, 0, 0,  $\frac{133}{648}$ , 0, 0,  $\frac{65}{1296}$ , 0,  $\frac{65}{1296}$ , 0,  $\frac{65\sqrt{13}\sqrt{2}}{15552}$   
\n0, 0, 0, 0, 0, 0,  $\frac{65}{1296}$ , 0, 0, 0, 0, 0, 0, 0  
\n0, 0, 0, 0, 0,  $\frac{65}{1296}$ , 0, 0, 0, 0, 0, 0, 0  
\n0, 0, 0, 0, 0,  $\frac{331}{1296}$ , 0, 0, 0, 0, 0, 0, 0  
\n $\frac{11}{36}$ , 0, 0,  $\frac{9\sqrt{13}\sqrt{2}}{364}$ , 0, 0, 0, 0, 0, 0,  $\frac{331}{5184}$ , 0,  $\frac{169\sqrt{13}\sqrt{2}}{20736}$  -  $\frac{3}{64}$   
\n0,  $\frac{13}{648}$ , 0

> radnormal(simplify(expand(Var\_Blue\_Modele\_Sat(N11bis,[x,y,z],EstSet\_N 11\_tdeg))));

$$
2(1634\sqrt{13}\sqrt{2} - 8659)(-43901130 - 198014310 y^2 x^2 + 34055847 z^2 + 41243800 y^2 + 15327195 x^2 - 92582028 z^6 + 44319600 z^2 x y^2 + 71760160 x y^2 \sqrt{13} \sqrt{2} - 315128305 y^4 - 8284380 \sqrt{13} \sqrt{2} - 340658110 x y^2 + 58526181 z^4 + 196391520 x^3 y^2 - 5805150 z^2 x - 1846650 z^2 x \sqrt{13} \sqrt{2} + 114763350 x^3 + 5358600 z^2 x y^2 \sqrt{13} \sqrt{2} + 12201180 x^2 y^2 \sqrt{13} \sqrt{2} - 28486926 z^2 x^2 \sqrt{13} \sqrt{2} + 112320840 y^4 x \sqrt{13} \sqrt{2} + 55186560 x^2 y^4 \sqrt{13} \sqrt{2} - 38557800 x^3 y^2 \sqrt{13} \sqrt{2} + 6426522 z^2 \sqrt{13} \sqrt{2} + 11044206 z^4 \sqrt{13} \sqrt{2} - 154940526 z^2 x^2 + 21043880 y^2 \sqrt{13} \sqrt{2} - 574152480 x^2 y^4 - 616902720 y^4 x + 35962060 y^4 \sqrt{13} \sqrt{2} - 23534940 x^3 \sqrt{13} \sqrt{2} - 17470728 z^6 \sqrt{13} \sqrt{2} + 23534940 x^2 \sqrt{13} \sqrt{2} - 144391026 y^2 z^2 - 130090545 x^4 - 29500926 y^2 z^2 \sqrt{13} \sqrt{2})/4697714125
$$

# **11.15.2. plex(x,y,z)**

```
> Frontiere_plex:=map(LeadingMonomial,
   {op(GroebnerBasis(gens,plex(x,y,z)))},plex(x,y,z)):
   Div:=Diviseurs({op(Frontiere_plex)}):nops(Div):
```
1  $\perp$  $\mathbf{I}$  $\overline{1}$  $\overline{1}$  $\overline{1}$  $\overline{1}$  $\overline{1}$  $\overline{1}$  $\overline{1}$  $\overline{1}$  $\overline{1}$  $\overline{1}$  $\overline{1}$  $\overline{1}$  $\overline{1}$  $\overline{1}$  $\perp$  $\mathbf{I}$  $\overline{1}$  $\overline{1}$  $\perp$  $\mathbf{I}$  $\overline{1}$  $\overline{1}$  $\overline{1}$  $\overline{1}$  $\overline{1}$  $\overline{1}$  $\overline{1}$ 

> EstSet\_N11\_plex:=[op(EstSet(Div,Frontiere\_plex))]:A:=poly\_algebra(x,y ,z):T:=termorder(A,plex(x,y,z)):EstSet\_N11\_plex:=sort(EstSet\_N11\_plex, (t1,t2)->testorder(t1,t2,T));nops(EstSet\_N11\_plex);

$$
EstSet\_N11\_plex := [1, z, z^2, z^3, z^4, y, y z, z^2 y, y^2, z y^2, y^2 z^2, x]
$$
  
12

- > X\_D\_ModeleSat(N11bis,[x,y,z],EstSet\_N11\_plex):
- > simplify(M\_D\_ModeleSat(N11bis,[x,y,z],EstSet\_N11\_plex));

1, 0, 
$$
\frac{11}{36}
$$
, 0,  $\frac{133}{648}$ , 0, 0, 0, 0,  $\frac{11}{36}$ , 0,  $\frac{65}{1296}$ , 0  
\n0,  $\frac{11}{36}$ , 0,  $\frac{133}{648}$ , 0, 0, 0, 0, 0, 0,  $\frac{65}{1296}$ , 0, 0  
\n $\frac{11}{36}$ , 0,  $\frac{133}{648}$ , 0,  $\frac{2069}{11664}$ , 0, 0, 0, 0,  $\frac{65}{1296}$ , 0,  $\frac{325}{23328}$ , 0  
\n0,  $\frac{133}{648}$ , 0,  $\frac{2069}{11664}$ , 0, 0, 0, 0, 0,  $\frac{325}{23328}$ , 0, 0  
\n $\frac{133}{648}$ , 0,  $\frac{2069}{11664}$ , 0, 0, 0, 0, 0,  $\frac{325}{23328}$ , 0, 0, 0  
\n0, 0, 0, 0, 0, 0,  $\frac{11}{36}$ , 0,  $\frac{65}{1296}$ , 0, 0, 0, 0, 0  
\n0, 0, 0, 0, 0, 0,  $\frac{65}{1296}$ , 0, 0, 0, 0, 0, 0  
\n0, 0, 0, 0, 0,  $\frac{65}{1296}$ , 0, 0, 0, 0, 0, 0, 0  
\n0, 0, 0, 0, 0,  $\frac{65}{1296}$ , 0,  $\frac{325}{23328}$ , 0, 0, 0, 0, 0, 0  
\n0, 0, 0, 0, 0,  $\frac{331}{1728}$ , 0,  $\frac{845}{31104}$ ,  $-\frac{1}{16} + \frac{13\sqrt{13}\sqrt{2}}{864}$   
\n0,  $\frac{65}{1296}$ , 0, <

> radnormal(simplify(expand(Var\_Blue\_Modele\_Sat(N11bis,[x,y,z],EstSet\_N 11\_plex))));

$$
12 - \frac{57546}{845}z^2 - 40 y^2 + 24 x^2 + \frac{3155112}{4225}z^8 - \frac{6381504}{4225}z^6 - \frac{139104}{325}z^4 y^2 \sqrt{13}\sqrt{2} + \frac{2592}{65}z^2 x\sqrt{13}\sqrt{2} + \frac{108864}{325}z^6 y^2 \sqrt{13}\sqrt{2} - \frac{2592}{65}z^4 x\sqrt{13}\sqrt{2} - \frac{6912}{65}y^4 z^2 \sqrt{13}\sqrt{2} + \frac{124416}{325}y^4 z^4 \sqrt{13}\sqrt{2} - \frac{5184}{65}y^2 z^2 x\sqrt{13}\sqrt{2} - \frac{432}{5}x z^4 - \frac{910656}{325}y^2 z^4 - \frac{1152}{5}z^2 x y^2 + 64 y^4 + 64 x y^2 + \frac{3514122}{4225}z^4 + \frac{12462336}{4225}z^4 y^4 - \frac{296064}{845}z^2 y^4 + \frac{2317248}{845}z^6 y^2 + \frac{552}{5}z^2 x - 24 x - \frac{1296}{65}z^2 \sqrt{13}\sqrt{2} + \frac{36288}{325}z^4 \sqrt{13}\sqrt{2} + \frac{207456}{845}y^2 z^2 - \frac{53136}{325}z^6 \sqrt{13}\sqrt{2} + \frac{23328}{325}z^8 \sqrt{13}\sqrt{2} + \frac{6048}{65}y^2 z^2 \sqrt{13}\sqrt{2}
$$

### **11.15.3. Variance**

### **Modèle de Degré 1**

<sup>&</sup>gt; Var:=Var\_Norm\_Blue\_D\_Centre(N11bis,1,0);

$$
\mathit{Var}:=1+\frac{36}{11}\mathit{var}_3{}^2+\frac{36}{11}\mathit{var}_2{}^2+\frac{36}{11}\mathit{var}_1{}^2
$$

> DecompInKfiInfo({add(y^2,y=seq(var[i],i=1..3)) },Var,poly\_algebra(seq(var[i],i=1..3)));

> $1 + \frac{36}{11}$  $\frac{30}{11}$  IndetDecompInKfi<sub>1</sub>, IndetDecompInKfi<sub>1</sub> = var<sub>1</sub><sup>2</sup> + var<sub>2</sub><sup>2</sup> + var<sub>3</sub><sup>2</sup>

> animate(plot3d,[Var,var[1]=-2..2,var[2]=-2..2],var[3]=-2..2):

#### **Modèle de Degré 2**

> Var:=simplify(radnormal(simplify(Var\_Norm\_Blue\_D\_Centre(N11bis,2,0))) );

$$
Var := -\frac{4}{5904610020648625}(-1052393 + 194568\sqrt{13}\sqrt{2})(-261240776355\text{ var}_3^2 - 80831757380\text{ var}_2^2 - 80831757380\text{ var}_1^2 + 151244659995 - 386013272040\text{ var}_1^3 + 219171366180\text{ var}_3^4 + 443723955210\text{ var}_2^4 + 443723955210\text{ var}_1^4 + 27962340120\sqrt{13}\sqrt{2} + 527109977124\text{ var}_1^2\text{ var}_3^2 + 527109977124\text{ var}_2^2\text{ var}_3^2 + 1158039816120\text{ var}_2^2\text{ var}_1 + 887447910420\text{ var}_2^2\text{ var}_1^2 + 79240426980\text{ var}_1^3\sqrt{13}\sqrt{2} - 48298587480\text{ var}_3^2\sqrt{13}\sqrt{2} - 83515085940\text{ var}_2^2\sqrt{13}\sqrt{2} - 83515085940\text{ var}_3^2\sqrt{13}\sqrt{2} + 40520731680\text{ var}_3^4\sqrt{13}\sqrt{2} + 97452885024\text{ var}_1^2\text{ var}_3^2\sqrt{13}\sqrt{2} - 237721280940\text{ var}_2^2\text{ var}_1\sqrt{13}\sqrt{2} + 97452885024\text{ var}_2^2\text{ var}_3^2\sqrt{13}\sqrt{2} - 237721280940\text{ var}_3^2\text{ var}_3\sqrt{2} + 97452885024\text{ var}_2^2\text{ var}_3^2\sqrt{13}\sqrt{2} - 237721280940\text{ var}_3^2\text{ var}_1\sqrt{13}\sqrt{2} + 97452885024\text{ var}_2^
$$

 $\%1 := IndetDecompInKf_{1}$ 

## **11.15.4. Etude de la variance pour N11 et N11bis et un modèle de degré 2**

- > SupN11bis:=pointplot3d((N11bis),symbol=box,scaling=constrained,shadin g=Z,color=black):
- > VarN11bis:=plot3d(1,theta=-Pi..Pi,phi=0..Pi,coords=spherical,axes=BOX ED,color=evalf(simplify(subs(lambda=1,subs(var[2]=lambda\*sin(phi)\*sin( theta),subs(var[1]=lambda\*sin(phi)\*cos(theta),(subs(var[3]=sqrt(1-var[ 1]^2-var[2]^2),radnormal(simplify(Var\_Norm\_Blue\_D\_Centre(N11bis,2,0))) ))))))),numpoints=50000,style=PATCHNOGRID,orientation=[70,76]):

<sup>&</sup>gt; display(SupN11bis,VarN11bis);

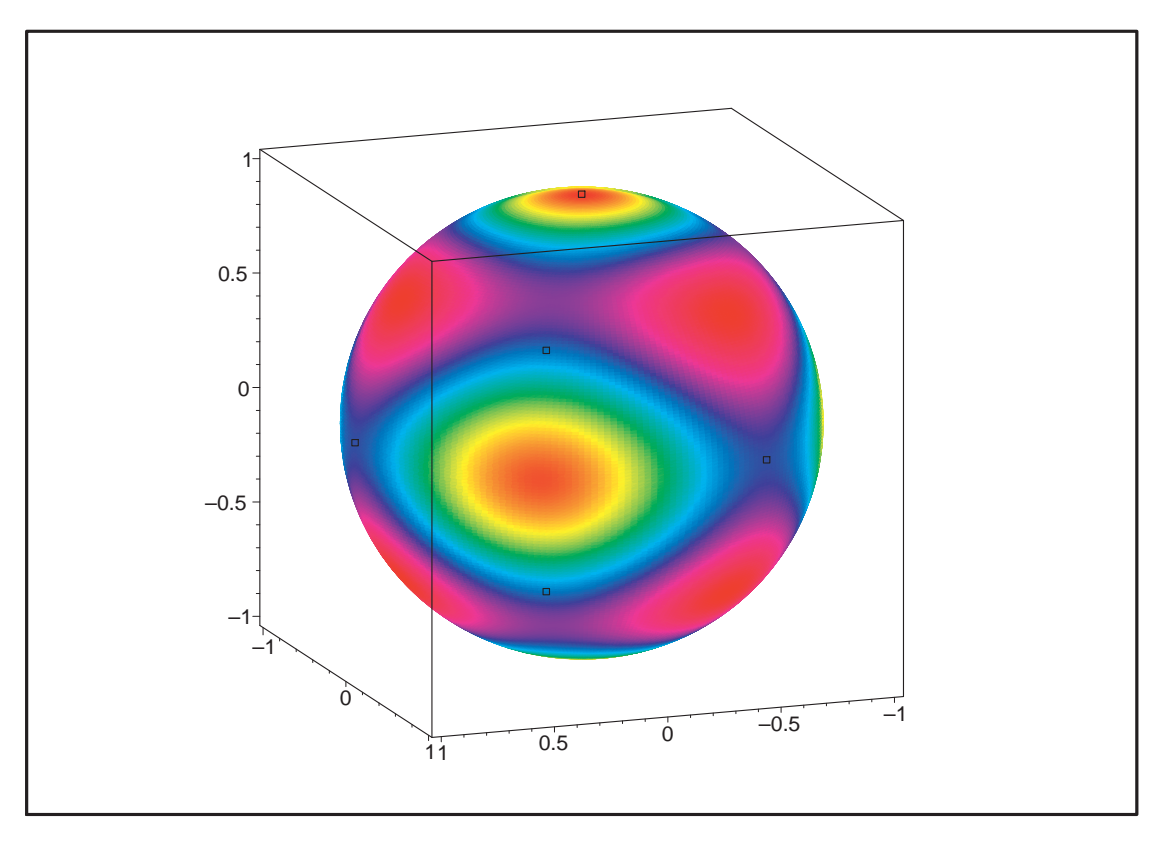

Fig. 11.32 – **Graphique : Variance du plan N11bis pour** A2.

- > SupN11bis2:=pointplot3d((10\*N11bis),symbol=box,scaling=constrained,sh ading=Z,color=black):
- <sup>&</sup>gt; VarN11bis2:=plot3d(evalf(simplify(subs(lambda=1,subs(var[2]=lambda\*si n(phi)\*sin(theta),subs(var[1]=lambda\*sin(phi)\*cos(theta),(subs(var[3]= sqrt(1-var[1]^2-var[2]^2),radnormal(simplify(Var\_Norm\_Blue\_D\_Centre(N1 1bis,2,0)))))))))),theta=-Pi..Pi,phi=0..Pi,coords=spherical,axes=BOXED ,numpoints=5000,style=PATCHNOGRID,color=evalf(simplify(subs(lambda=1,s ubs(var[2]=lambda\*sin(phi)\*sin(theta),subs(var[1]=lambda\*sin(phi)\*cos( theta),(subs(var[3]=sqrt(1-var[1]^2-var[2]^2),radnormal(simplify(Var\_N orm\_Blue\_D\_Centre(N11bis,2,0)))))))))),orientation=[14,78]):
- > display(SupN11bis2,VarN11bis2);
- > SupN11:=pointplot3d((N11), symbol=box, scaling=constrained, shading=Z, co lor=black):
- > VarN11:=plot3d(1,theta=-Pi..Pi,phi=0..Pi,coords=spherical,axes=BOXED, color=evalf(simplify(subs(lambda=1,subs(var[2]=lambda\*sin(phi)\*sin(the ta),subs(var[1]=lambda\*sin(phi)\*cos(theta),(subs(var[3]=sqrt(1-var[1]^ 2-var[2]^2),radnormal(simplify(Var\_Norm\_Blue\_D\_Centre(N11,2,1))))))))))) ),numpoints=50000,style=PATCHNOGRID,orientation=[45,83]):
- > display(SupN11,VarN11);
- > SupN11\_2:=pointplot3d((1000\*N11),symbol=box,scaling=constrained,shadi ng=Z,color=black):

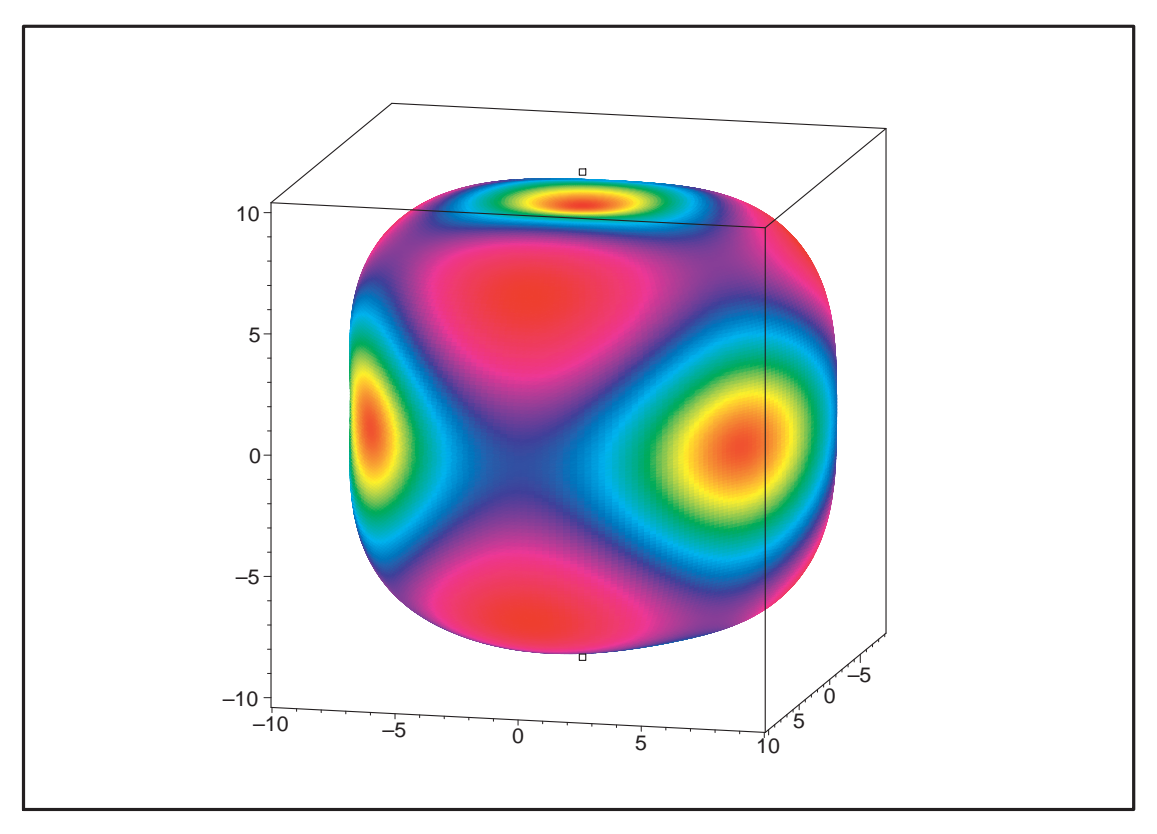

Fig. 11.33 – **Graphique : Variance du plan N11bis pour** A2.

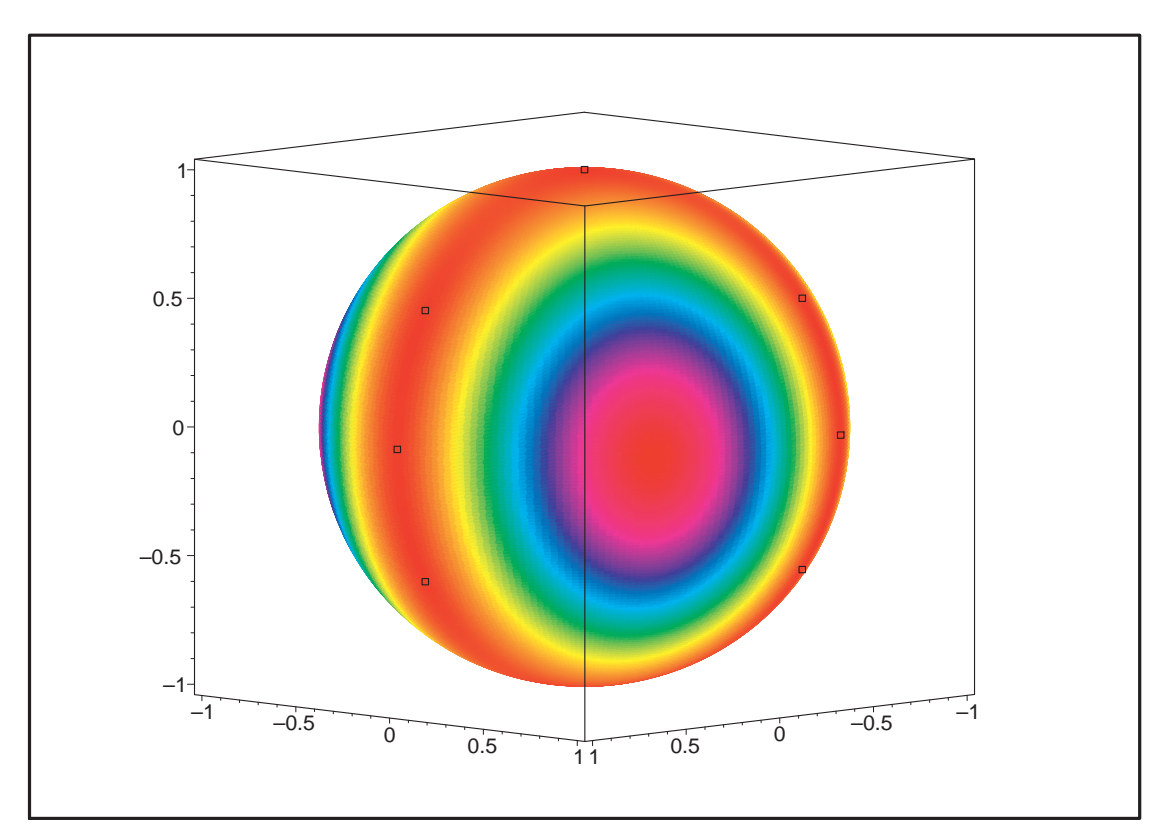

Fig. 11.34 – **Graphique : Variance du plan N11 pour** A2.

- > VarN11\_2:=plot3d(evalf(simplify(subs(lambda=1,subs(var[2]=lambda\*sin( phi)\*sin(theta),subs(var[1]=lambda\*sin(phi)\*cos(theta),(subs(var[3]=sq rt(1-var[1]^2-var[2]^2),radnormal(simplify(Var\_Norm\_Blue\_D\_Centre(N11, 2,1)))))))))),theta=-Pi..Pi,phi=0..Pi,coords=spherical,axes=BOXED,nump oints=5000,style=PATCHNOGRID,color=evalf(simplify(subs(lambda=1,subs(v ar[2]=lambda\*sin(phi)\*sin(theta),subs(var[1]=lambda\*sin(phi)\*cos(theta ),(subs(var[3]=sqrt(1-var[1]^2-var[2]^2),radnormal(simplify(Var\_Norm\_B lue\_D\_Centre(N11,2,1)))))))))),orientation=[45,45]):
- > display(SupN11\_2,VarN11\_2);

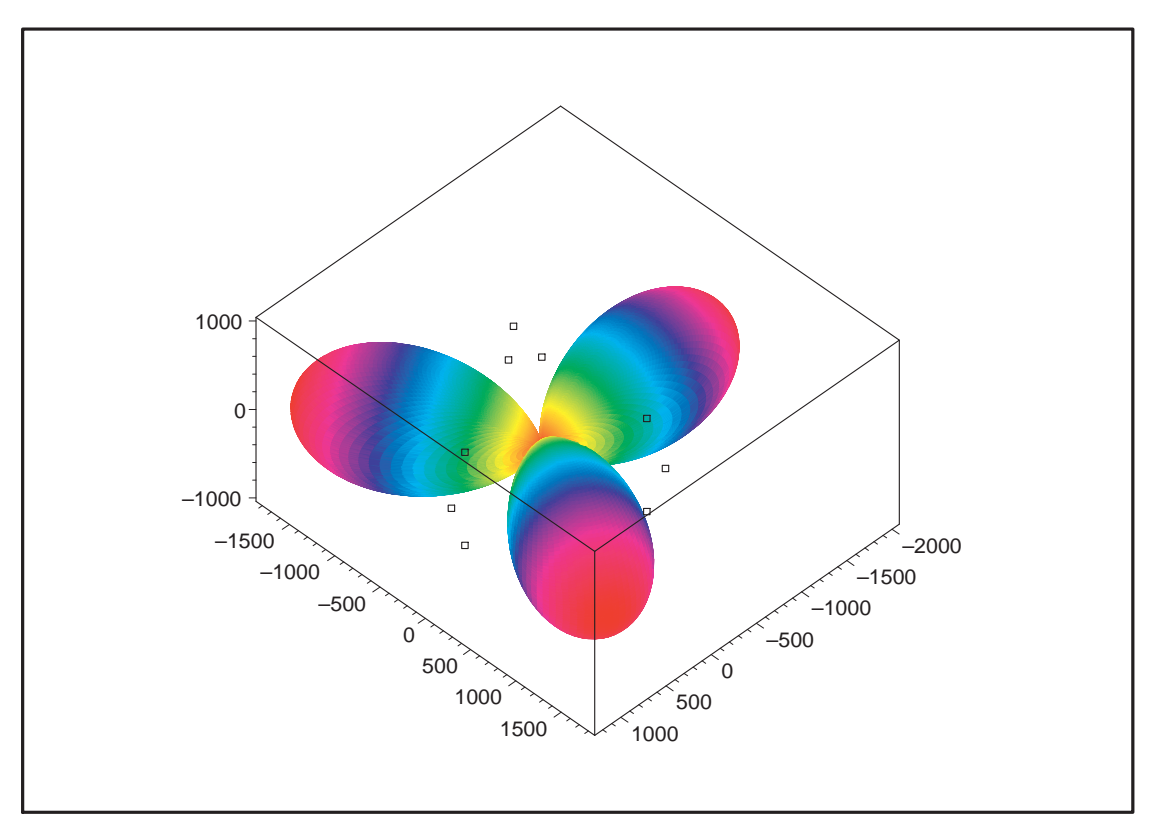

Fig. 11.35 – **Graphique : Variance du plan N11 pour** A2.

## **11.15.5. Variance pour le modèle tdeg saturé.**

```
> unassign('alpha','beta','delta');
```

```
> N11bis:=Map(radnormal,OrbToMatrix(OrbPG(Vector([1,0,0]),GrN11) union
   OrbPG(Vector([1/3*(-9*delta^2+13/2)^(1/2),delta,1/6*10^(1/2)]),GrN11)
   union OrbPG(Vector([0,0,1]),GrN11) union {Vector([0,0,0])}));
```
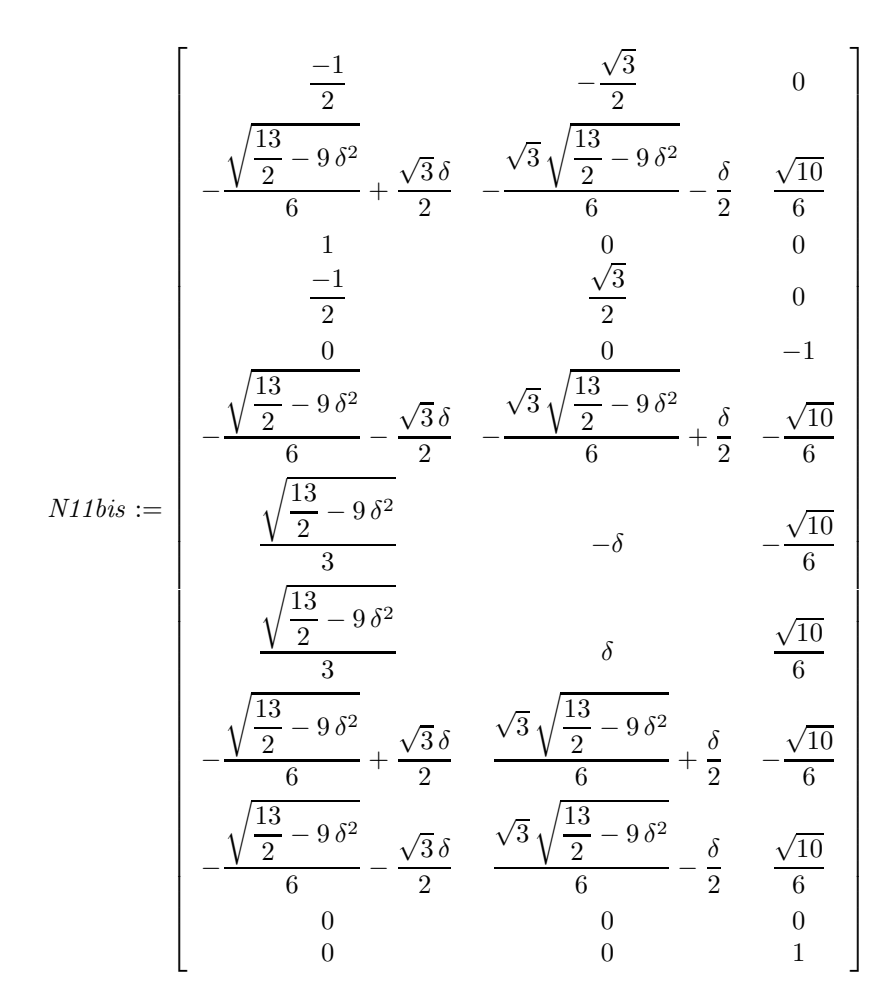

<sup>&</sup>gt; EstSet\_N11\_tdeg;

 $[1, z, y, x, z^2, yz, zx, y^2, xy, x^2, z^3, y^2x]$ 

- > M\_D\_tdeg:=radnormal(simplify(M\_D\_ModeleSat(N11bis,[x,y,z],EstSet\_N11\_  $tdeg))$ :
- > Var\_tdeg:=radnormal(simplify((Var\_Blue\_Modele\_Sat(N11bis,[x,y,z],EstS  $et_N11_tdeg))$ :

> Determinant(M\_D\_tdeg);

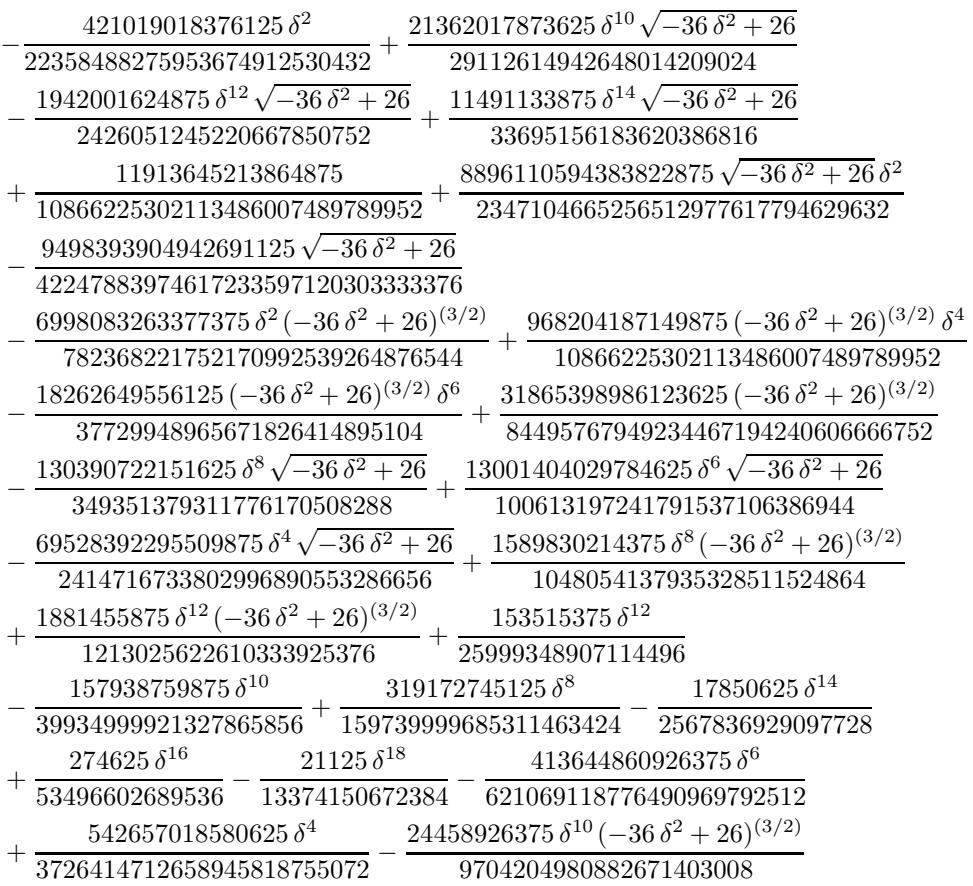

<sup>&</sup>gt; solve(Determinant(M\_D\_tdeg),delta);

$$
\frac{1}{12}I\sqrt{2(3887+1014\sqrt{10})^{(1/3)} + \frac{338}{(3887+1014\sqrt{10})^{(1/3)}} - 52},
$$
  

$$
\frac{-1}{12}I\sqrt{2(3887+1014\sqrt{10})^{(1/3)} + \frac{338}{(3887+1014\sqrt{10})^{(1/3)}} - 52}
$$

<sup>&</sup>gt; info\_iop:=3;

$$
\mathit{info\_iop} := 3
$$

> radnormal(simplify(diff(Determinant(M\_D\_tdeg),delta)));solve( {radnormal(simplify(diff(Determinant(M\_D\_tdeg),delta))),-sqrt(13)/sqr t(18)<=delta,delta<=sqrt(13)/sqrt(18)},delta);

> $-21125\delta(-37496123817984\delta^{10}\sqrt{-36 \delta^2+26}-8458976717568\delta^6\sqrt{-36 \delta^2+26}$ + 20929109909760  $\delta^8 \sqrt{-36\delta^2 + 26} + 2114728756452 \delta^4 \sqrt{-36\delta^2 + 26}$ + 51502670069760 δ<sup>12</sup>  $\sqrt{-36}$  δ<sup>2</sup> + 26 − 308254874460  $\sqrt{-36}$  δ<sup>2</sup> + 26 δ<sup>2</sup>  $-43465989685248δ<sup>14</sup>√{-36δ<sup>2</sup> + 26} + 19929894361√{-36δ<sup>2</sup> + 26}$  $+ 1642026955608 \delta^2 - 101623636686 - 11855459748600 \delta^4$  $+ 15045919506432 δ<sup>16</sup> √36 δ<sup>2</sup> + 26 + 81498730659840 δ<sup>14</sup> + 49950337469760 δ<sup>6</sup>$  $-\;220725728870400\,\delta^{12}+239119539609600\,\delta^{10}\\ -\;138674572508160\,\delta^{8})\,\Big/ (\,$ 11179244137976837456265216  $\sqrt{-36 \delta^2 + 26}$

$$
\{\delta = 0\}, \{\delta = \frac{1}{2} \text{RootOf}(6 \_Z^2 - 13, -1.471960144)\},\
$$

$$
\{\delta = \frac{1}{2} \text{RootOf}(6 \_Z^2 - 13, 1.471960144)\}
$$

<sup>&</sup>gt; Meanvalue\_tdeg:=value(Doubleint(subs(z=sqrt(1-x^2+y^2),Var\_tdeg),x=-1  $\dots$ 1,y=-1..1))+value(Doubleint(subs(z=-sqrt(1-x^2+y^2),Var\_tdeg),x=-1.. 1,y=-1..1));

```
Meanwhile\_tdeg := 8(160716625862733866250\delta^2)+\ 225484820267700712680\,\delta^4\,\sqrt{-36\,\delta^2+26}+2019341027808327499380\,\delta^4+ 27837192239611326000 \sqrt{-36 \delta^2 + 26} \delta^2-19773218236797935320320\delta^8\sqrt{-36\,\delta^2+26} -39020995722425333345943552\,\delta^{22}+9004845166713538464448512 \delta^{24} - 79358442067652930244182016 \delta^{18}+ 51716044013556831796592640 \delta^{16} - 20065086698077883714863104 \delta^{14}+ 73977304390431361135017984 \delta^{20}+ 2294711780560380509552640 \delta^{18} \sqrt{-36 \delta^2 + 26}-1170085846801684906229760<sup>312</sup>√-36<sup>32</sup>+26+ 2624629093138890898145280 \, \delta^{14} \sqrt{-36 \, \delta^2 + 26} + 1046401650968629845240 \, \delta^6+ 606738267020317250\sqrt{-36\delta^2 + 26} + 3252574626039734125- 3336390154630553240862720 δ<sup>16</sup> \sqrt{-36} δ<sup>2</sup> + 26
- 668903838867803225456640 \sqrt{-36} δ<sup>2</sup> + 26 δ<sup>20</sup>
+ 272019015403053579048960 \delta^{10} \sqrt{-36 \delta^2 + 26}- \ 2840731336564535737440 \, \delta^6 \, \sqrt{-36 \, \delta^2 + 26} + 3907885151455028596629504 \, \delta^{12}- 39444147386655977092608 \delta^{10} - 99081759925364014232928 \delta^{8})/ (12675(509831700625 + 66074188401000 \delta^2 + 2967239322192600 \delta^4-328527772790298771456 δ<sup>22</sup> + 75814101413145870336 δ<sup>24</sup>-671990546568428126208 \delta^{18} + 447927903787023728640 \delta^{16}-185883572194224832512 \delta^{14} + 622833902581608087552 \delta^{20}+ 45873721662406560 \delta^6 + 44925257821255299072 \delta^{12}-4832573614372168704 \delta^{10} - 140817254020311024 \delta^{8}) - 8(-160716625862733866250 \delta^2 - 2019341027808327499380 \delta^4+ 39020995722425333345943552 \delta^{22} - 9004845166713538464448512 \delta^{24}-606738267020317250 \sqrt{-368^2+26} + 793584420676529302441820168^18-51716044013556831796592640 \delta^{16} + 20065086698077883714863104 \delta^{14}-73977304390431361135017984 \delta^{20} - 3252574626039734125- 272019015403053579048960<sup>3</sup>10√-36<sup>3</sup> + 26 - 1046401650968629845240<sup>δ</sup>6+ 668903838867803225456640 \sqrt{-36 \delta^2 + 26} \delta^{20}- 2294711780560380509552640δ<sup>18</sup> \sqrt{-36}δ<sup>2</sup> + 26
- 2624629093138890898145280<sup>314</sup>√-36<sup>32</sup> + 26+ 3336390154630553240862720 \delta^{16}\sqrt{-36\,\delta^2+26}- 27837192239611326000 \sqrt{-36} δ^2 + 26 δ^2+ 1170085846801684906229760 \delta^{12} \sqrt{-36\delta^2 + 26}+ 2840731336564535737440 \delta^6 \sqrt{-36 \delta^2 + 26}-225484820267700712680 \delta^4 \sqrt{-36 \delta^2 + 26}+ 19773218236797935320320<math>\delta^8 \sqrt{-36 \delta^2 + 26} - 3907885151455028596629504 \delta^{12}+39444147386655977092608 \delta^{10}+99081759925364014232928 \delta^{8}\big) / (12675(509831700625 + 66074188401000 \delta^2 + 2967239322192600 \delta^4-328527772790298771456 \delta^{22} + 75814101413145870336 \delta^{24}-671990546568428126208 \delta^{18} + 447927903787023728640 \delta^{16}-185883572194224832512 \delta^{14} + 622833902581608087552 \delta^{20}+ 45873721662406560 \delta^6 + 44925257821255299072 \delta^{12}-4832573614372168704 \delta^{10} - 140817254020311024 \delta^8)
```
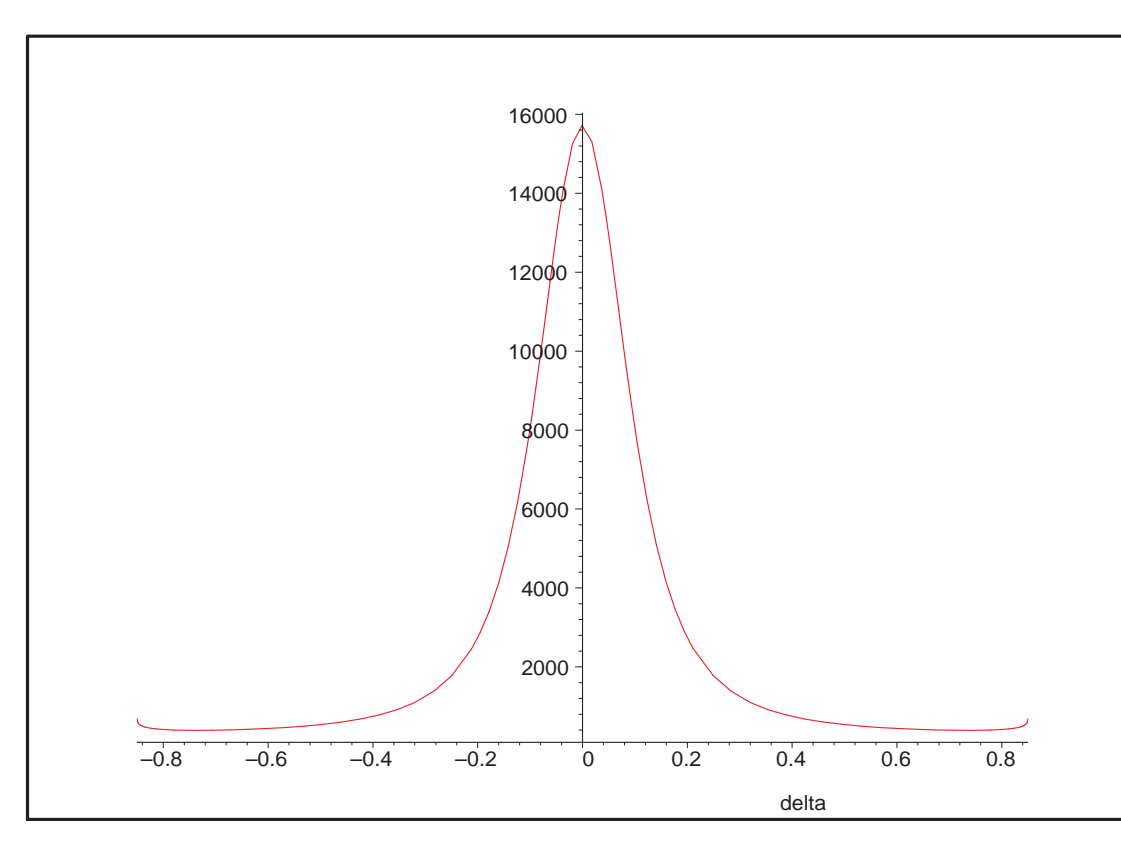

plot(Meanvalue\_tdeg,delta=-sqrt(13)/sqrt(18)..sqrt(13)/sqrt(18));

Fig. 11.36 – **Graphique : Valeur moyenne de la variance en fonction de** δ **pour tdeg.**.

```
> solve(
{radnormal(simplify(diff(Meanvalue_tdeg,delta))),-sqrt(13)/sqrt(18)<=
delta,delta<=sqrt(13)/sqrt(18)},delta);
```

$$
\{\delta = 0\}, \{\delta = \frac{1}{2} \text{RootOf}(6 \_Z^2 - 13, -1.471960144)\},\
$$

$$
\{\delta = \frac{1}{2} \text{RootOf}(6 \_Z^2 - 13, 1.471960144)\}
$$

- SupN11bis tdeg:=pointplot3d((subs(delta=sqrt(13/6)/2,N11bis)),symbol= box,scaling=constrained,shading=Z,color=black):
- > VarN11bis\_tdeg:=plot3d(1,theta=-Pi..Pi,phi=0..Pi,coords=spherical,axe s=BOXED,color=evalf(simplify(subs(lambda=1,subs(y=lambda\*sin(phi)\*sin( theta),subs(x=lambda\*sin(phi)\*cos(theta),(subs(z=sqrt(1-x^2-y^2),2/469 7714125\*(1634\*13^(1/2)\*2^(1/2)-8659)\*(-43901130-198014310\*y^2\*x^2+3405 5847\*z^2+41243800\*y^2+15327195\*x^2-92582028\*z^6+44319600\*z^2\*x\*y^2+717 60160\*x\*y^2\*13^(1/2)\*2^(1/2)-315128305\*y^4-8284380\*13^(1/2)\*2^(1/2)-34 0658110\*x\*y^2+58526181\*z^4+196391520\*x^3\*y^2-5805150\*z^2\*x-1846650\*z^2 \*x\*13^(1/2)\*2^(1/2)+114763350\*x^3+5358600\*z^2\*x\*y^2\*13^(1/2)\*2^(1/2)+1 2201180\*x^2\*y^2\*13^(1/2)\*2^(1/2)-28486926\*z^2\*x^2\*13^(1/2)\*2^(1/2)+112 320840\*y^4\*x\*13^(1/2)\*2^(1/2)+55186560\*x^2\*y^4\*13^(1/2)\*2^(1/2)-385578  $00*x^3*y^2*13^(1/2)*2^(1/2)+6426522*z^2*13^(1/2)*2^(1/2)+11044206*z^4*$ 13^(1/2)\*2^(1/2)-154940526\*z^2\*x^2+21043880\*y^2\*13^(1/2)\*2^(1/2)-57415  $2480*x^2*y^4-616902720*y^4*x+35962060*y^4*13^(1/2)*2^(1/2)-23534940*x^$ 3\*13^(1/2)\*2^(1/2)-17470728\*z^6\*13^(1/2)\*2^(1/2)+23534940\*x^2\*13^(1/2) \*2^(1/2)-144391026\*y^2\*z^2-130090545\*x^4-29500926\*y^2\*z^2\*13^(1/2)\*2^( 1/2))))))))),numpoints=50000,style=PATCHNOGRID,orientation=[68,79]):

> display(SupN11bis\_tdeg,VarN11bis\_tdeg);

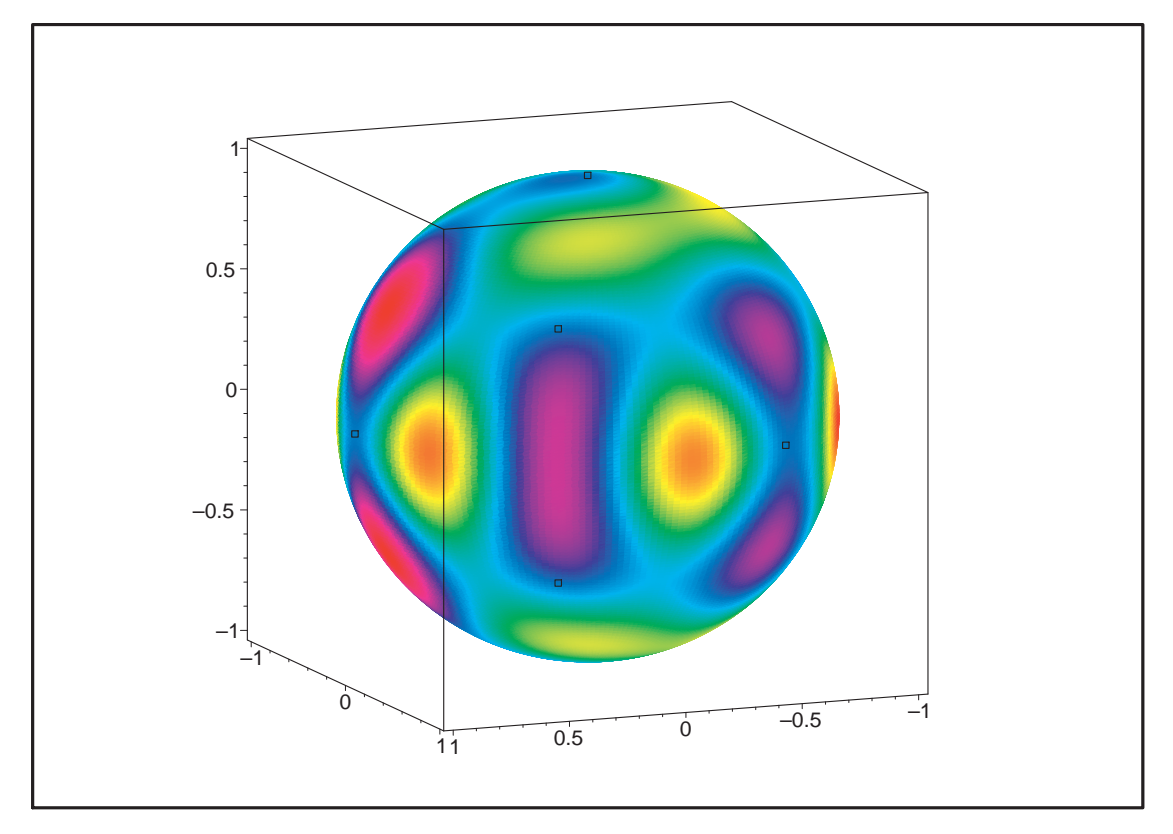

Fig. 11.37 – **Graphique : Valeur de la variance pour** δ **optimal et un modèle tdeg saturé**.

<sup>&</sup>gt; SupN11bis\_2\_tdeg:=pointplot3d(15\*(subs(delta=sqrt(13/6)/2,N11bis)),sy mbol=box,scaling=constrained,shading=Z,color=black):

- > VarN11bis\_2\_tdeg:=plot3d(evalf(simplify(subs(lambda=1,subs(y=lambda\*s  $\min(\text{phi})*\sin(\text{theta}),\text{subs}(x=\text{lambda}*\sin(\text{phi})*\cos(\text{theta}),(\text{subs}(z=\text{sqrt}(1-x))$  $2-y^2$ ,2/4697714125\*(1634\*13^(1/2)\*2^(1/2)-8659)\*(-43901130-198014310\* y^2\*x^2+34055847\*z^2+41243800\*y^2+15327195\*x^2-92582028\*z^6+44319600\*z ^2\*x\*y^2+71760160\*x\*y^2\*13^(1/2)\*2^(1/2)-315128305\*y^4-8284380\*13^(1/2 )\*2^(1/2)-340658110\*x\*y^2+58526181\*z^4+196391520\*x^3\*y^2-5805150\*z^2\*x  $-1846650*z^2*x*13^(1/2)*2^(1/2)+114763350*x^3+5358600*z^2*x*y^2*13^(1/2)$  $2)*2^(1/2)+12201180*x^2*y^2*13^(1/2)*2^(1/2)-28486926*z^2*x^2*13^(1/2)$  $*2^(1/2)+112320840*y^4*x*13^(1/2)*2^(1/2)+55186560*x^2*y^4*13^(1/2)*2^2$  $(1/2)-38557800*x^3*y^2*13^(1/2)*2^(1/2)+6426522*z^2*13^(1/2)*2^(1/2)+1$ 1044206\*z^4\*13^(1/2)\*2^(1/2)-154940526\*z^2\*x^2+21043880\*y^2\*13^(1/2)\*2  $\hat{\;}$ (1/2)-574152480\*x^2\*y^4-616902720\*y^4\*x+35962060\*y^4\*13^(1/2)\*2^(1/2)  $-23534940*x^3*13^(1/2)*2^(1/2)-17470728*z^6*13^(1/2)*2^(1/2)+23534940*$  $x^2*13^(1/2)*2^(1/2)-144391026*y^2*z^2-130090545*x^4-29500926*y^2*z^2*$ 13^(1/2)\*2^(1/2))))))))),theta=-Pi..Pi,phi=0..Pi,coords=spherical,axes =BOXED,numpoints=5000,style=PATCHNOGRID,color=evalf(simplify(subs(lamb da=1,subs(y=lambda\*sin(phi)\*sin(theta),subs(x=lambda\*sin(phi)\*cos(thet a),(subs(z=sqrt(1-x^2-y^2),2/4697714125\*(1634\*13^(1/2)\*2^(1/2)-8659)\*( -43901130-198014310\*y^2\*x^2+34055847\*z^2+41243800\*y^2+15327195\*x^2-925 82028\*z^6+44319600\*z^2\*x\*y^2+71760160\*x\*y^2\*13^(1/2)\*2^(1/2)-315128305 \*y^4-8284380\*13^(1/2)\*2^(1/2)-340658110\*x\*y^2+58526181\*z^4+196391520\*x ^3\*y^2-5805150\*z^2\*x-1846650\*z^2\*x\*13^(1/2)\*2^(1/2)+114763350\*x^3+5358 600\*z^2\*x\*y^2\*13^(1/2)\*2^(1/2)+12201180\*x^2\*y^2\*13^(1/2)\*2^(1/2)-28486 926\*z^2\*x^2\*13^(1/2)\*2^(1/2)+112320840\*y^4\*x\*13^(1/2)\*2^(1/2)+55186560 \*x^2\*y^4\*13^(1/2)\*2^(1/2)-38557800\*x^3\*y^2\*13^(1/2)\*2^(1/2)+6426522\*z^ 2\*13^(1/2)\*2^(1/2)+11044206\*z^4\*13^(1/2)\*2^(1/2)-154940526\*z^2\*x^2+210 43880\*y^2\*13^(1/2)\*2^(1/2)-574152480\*x^2\*y^4-616902720\*y^4\*x+35962060\*  $y^4*13^(1/2)*2^(1/2)-23534940*x^3*13^(1/2)*2^(1/2)-17470728*z^6*13^(1/2)$  $2)*2^(1/2)+23534940*x^2*13^(1/2)*2^(1/2)-144391026*y^2*x^2-130090545*x$  $^{\text{24}-29500926*y^{\text{2}*z^{\text{2}*13^{\text{-}}(1/2)*2^{\text{-}}(1/2)))))}))}$ , orientation=[25,74]):
- <sup>&</sup>gt; display(SupN11bis\_2\_tdeg,VarN11bis\_2\_tdeg);

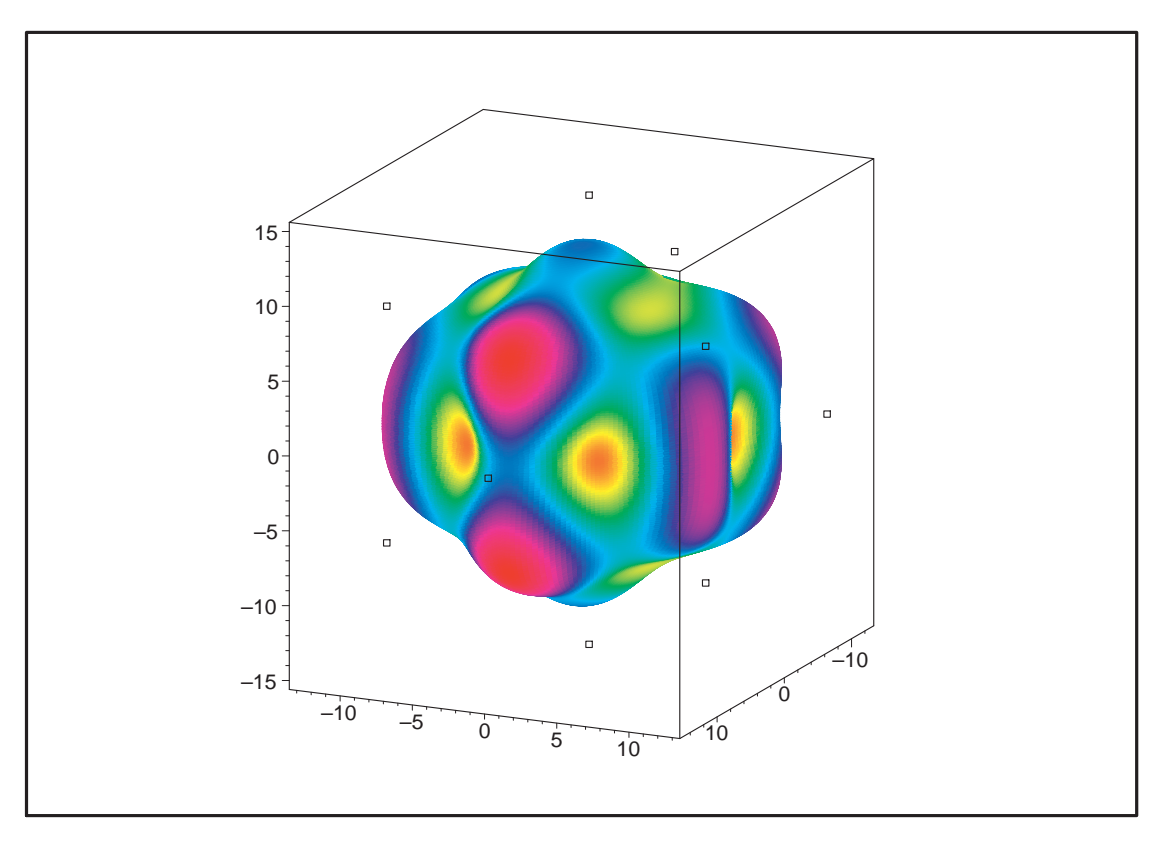

Fig. 11.38 – **Graphique : Valeur de la variance pour** δ **optimal et un modèle tdeg saturé**.

### **11.15.6. Optimalité pour le modèle plex saturé.**

> unassign('alpha','beta','delta');

> N11bis:=Map(radnormal,OrbToMatrix(OrbPG(Vector([1,0,0]),GrN11) union OrbPG(Vector([1/3\*(-9\*delta^2+13/2)^(1/2),delta,1/6\*10^(1/2)]),GrN11) union OrbPG(Vector([0,0,1]),GrN11) union {Vector([0,0,0])}));

$$
\begin{bmatrix}\n-\frac{\sqrt{\frac{13}{2}-9\delta^2}}{6} - \frac{\sqrt{3}\delta}{2} & \frac{\sqrt{3}\sqrt{\frac{13}{2}-9\delta^2}}{6} - \frac{\delta}{2} & \frac{\sqrt{10}}{6} \\
-\frac{\sqrt{\frac{13}{2}-9\delta^2}}{6} + \frac{\sqrt{3}\delta}{2} & \frac{\sqrt{3}\sqrt{\frac{13}{2}-9\delta^2}}{6} + \frac{\delta}{2} & -\frac{\sqrt{10}}{6} \\
\frac{\sqrt{\frac{13}{2}-9\delta^2}}{3} & \delta & \frac{\sqrt{10}}{6} \\
\frac{\sqrt{\frac{13}{2}-9\delta^2}}{3} & -\delta & -\frac{\sqrt{10}}{6} \\
\frac{\sqrt{\frac{13}{2}-9\delta^2}}{6} - \frac{\sqrt{3}\delta}{2} & -\frac{\sqrt{3}\sqrt{\frac{13}{2}-9\delta^2}}{6} + \frac{\delta}{2} & -\frac{\sqrt{10}}{6} \\
0 & 0 & 0 & -1 \\
0 & 0 & 0 & 0 \\
\frac{0}{0} & 0 & 1 & -\frac{\sqrt{3}}{2} \\
-\frac{\sqrt{\frac{13}{2}-9\delta^2}}{2} + \frac{\sqrt{3}\delta}{2} & -\frac{\sqrt{3}\sqrt{\frac{13}{2}-9\delta^2}}{2} - \frac{\delta}{2} & \frac{\sqrt{10}}{6} \\
-\frac{\sqrt{\frac{13}{2}-9\delta^2}}{6} + \frac{\sqrt{3}\delta}{2} & -\frac{\sqrt{3}\sqrt{\frac{13}{2}-9\delta^2}}{6} - \frac{\delta}{2} & \frac{\sqrt{10}}{6} \\
1 & 0 & 0 & 0\n\end{bmatrix}
$$

> EstSet\_N11\_plex;

 $[1, z, z<sup>2</sup>, z<sup>3</sup>, z<sup>4</sup>, y, y z, z<sup>2</sup> y, y<sup>2</sup>, z y<sup>2</sup>, y<sup>2</sup> z<sup>2</sup>, x]$ 

- > M\_D\_plex:=radnormal(simplify(M\_D\_ModeleSat(N11bis,[x,y,z],EstSet\_N11\_  $\overline{p1ex}$  $))$  :
- > Var\_tdeg:=radnormal(simplify((Var\_Blue\_Modele\_Sat(N11bis,[x,y,z],EstS  $et_N11_plex))$ :
- > Determinant(M\_D\_plex);

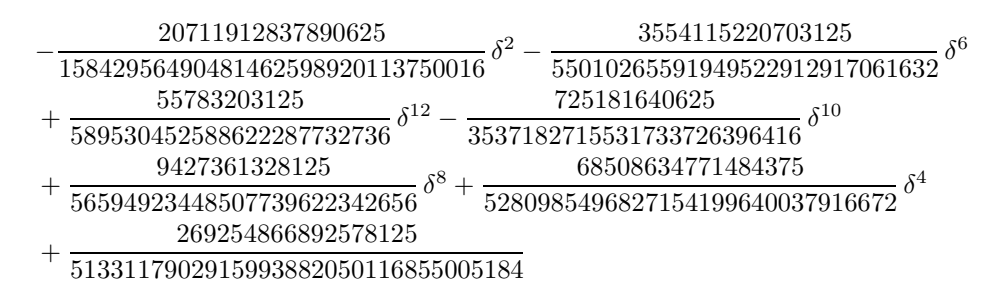

> solve(Determinant(M\_D\_plex),delta);

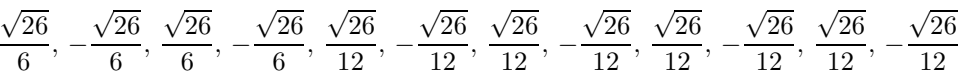

> subs(x\_[1]=x,x\_[2]=y,x\_[3]=z,IdealOfPoints(map(convert,convert((eval(  $N11bis, [delta=sqrt(26)/6]))$ , listlist), Vector))):gens  $1:=op(1,\%):op(2,$  $\%$ %):

 $[1, z, y, x, z^2, yz, zx, y^2, xy, x^2, z^3, y^2x]$ 

- > Frontiere\_plex:=map(LeadingMonomial, {op(GroebnerBasis(gens\_1,plex(x,y,z)))},plex(x,y,z)): Div:=Diviseurs({op(Frontiere\_plex)}):nops(Div):
- <sup>&</sup>gt; EstSet\_N11\_plex:=[op(EstSet(Div,Frontiere\_plex))]:A:=poly\_algebra(x,y ,z):T:=termorder(A,plex(x,y,z)):EstSet\_N11\_plex:=sort(EstSet\_N11\_plex, (t1,t2)->testorder(t1,t2,T));nops(EstSet\_N11\_plex);

$$
EstSet\_N11\_plex := [1, z, z^2, z^3, z^4, y, yz, z^2y, y^2, x, zx, z^2x]
$$

>  $subs(x_{1} = x, x_{2} = y, x_{3} = z,Idea10fPoints(map(convert, convert((eval($  $N11bis, [delta=sqrt(26)/12]))$ ,listlist),Vector))):gens\_2:=op(1,  $\%)$ : op(2,  $\%$ );

$$
[1, z, y, x, z^2, yz, zx, y^2, xy, x^2, z^3, y^2x]
$$

- <sup>&</sup>gt; Frontiere\_plex:=map(LeadingMonomial, {op(GroebnerBasis(gens\_2,plex(x,y,z)))},plex(x,y,z)): Div:=Diviseurs({op(Frontiere\_plex)}):nops(Div):
- <sup>&</sup>gt; EstSet\_N11\_plex:=[op(EstSet(Div,Frontiere\_plex))]:A:=poly\_algebra(x,y ,z):T:=termorder(A,plex(x,y,z)):EstSet\_N11\_plex:=sort(EstSet\_N11\_plex, (t1,t2)->testorder(t1,t2,T));nops(EstSet\_N11\_plex);

$$
EstSet\_N11\_plex := [1, z, z^2, z^3, z^4, y, yz, z^2y, y^2, x, zx, z^2x]
$$

12

- plot(Determinant(M\_D\_plex),delta=-sqrt(13)/sqrt(18)..sqrt(13)/sqrt(18  $\mathfrak{z}$ ):
- > solve( {radnormal(simplify(diff(Determinant(M\_D\_plex),delta))),-sqrt(13)/sqr t(18)<=delta,delta<=sqrt(13)/sqrt(18)},delta);

$$
\{\delta = 0\}, \{\delta = \text{RootOf}(-13 + 18 \_Z^2, -0.8498365856)\},\
$$
  

$$
\{\delta = \text{RootOf}(-13 + 18 \_Z^2, 0.8498365856)\},\
$$
  

$$
\{\delta = \text{RootOf}(24 \_Z^2 - 13, -0.7359800722)\},\
$$
  

$$
\{\delta = \text{RootOf}(24 \_Z^2 - 13, 0.7359800722)\},\%
$$
2, %1, %2, %1, %2, %1  

$$
\%
$$
1 := 
$$
\{\delta = \text{RootOf}(72 \_Z^2 - 13, 0.4249182928)\}
$$
  

$$
\%
$$
2 := 
$$
\{\delta = \text{RootOf}(72 \_Z^2 - 13, -0.4249182928)\}
$$

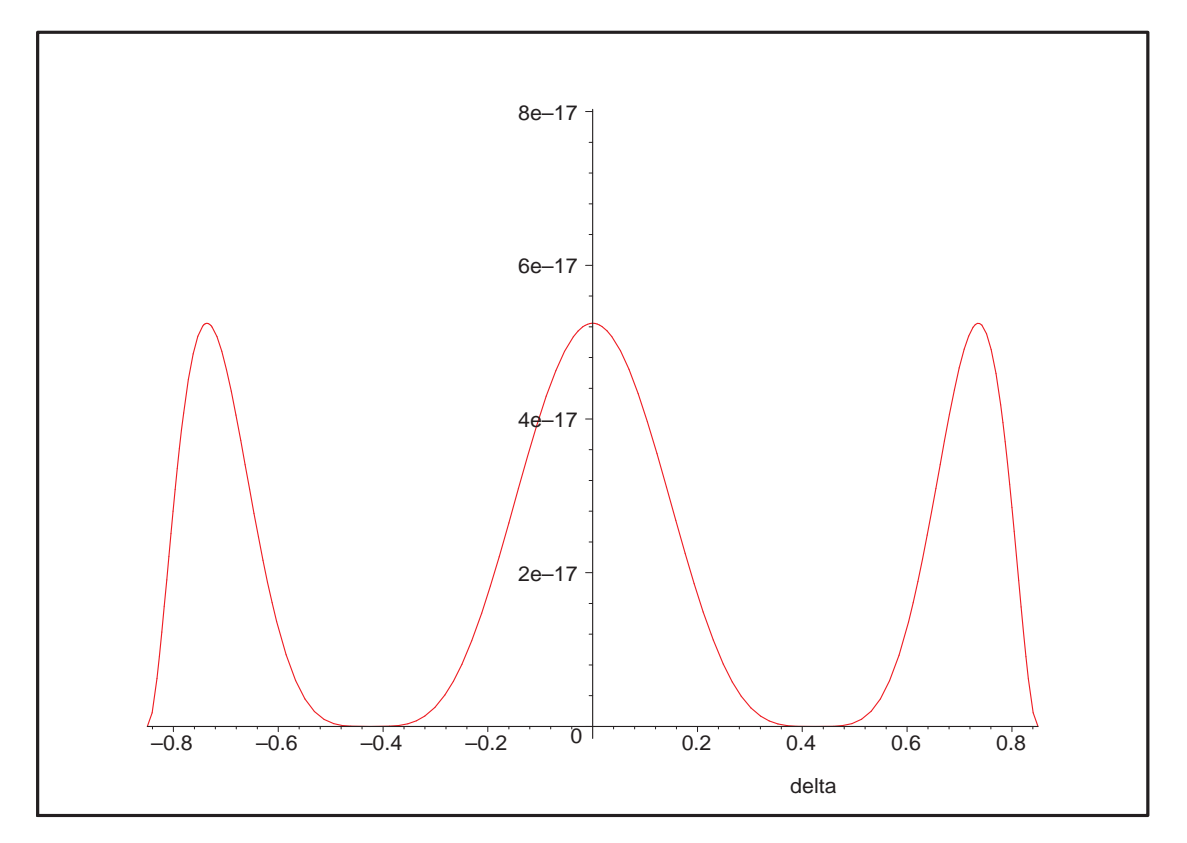

FIG. 11.39 – **Graphique : Valeur du déterminant de**  $M<sub>D</sub>$  **en fonction de**  $\delta$  **pour plex**.

<sup>&</sup>gt; eval(Determinant(M\_D\_plex),[delta=0]);eval(Determinant(M\_D\_plex),[del  $\text{ta=sqrt}(13/24)]$ ;

> 269254866892578125 5133117902915993882050116855005184 269254866892578125 5133117902915993882050116855005184

<sup>&</sup>gt; Meanvalue\_plex:=value(student[Doubleint](subs(z=sqrt(1-x^2+y^2),Var\_t deg),x=-1..1,y=-1..1))+value(student[Doubleint](subs(z=-sqrt(1-x^2+y^2 ),Var\_tdeg),x=-1..1,y=-1..1));

> $Meanwhile\_plex := 32 (6480181583694\delta^2 - 1491444804096\sqrt{-36 \delta^2 + 26} \delta^2)$  $+ 22086299362176 \delta^6 - 23926824309024 \delta^4 + 269288645184 \sqrt{-36 \delta^2 + 26}$  $- \ 2641440284899) \ \Big/ (2218125 \, (-2197 + 93312 \, \delta^6 - 101088 \, \delta^4 + 27378 \, \delta^2))$

> solve(-2197+93312\*delta^6-101088\*delta^4+27378\*delta^2,delta);

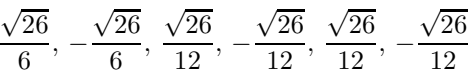

> plot(Meanvalue\_plex,delta=-sqrt(13)/sqrt(18)..sqrt(13)/sqrt(18),y=500 0..50000);

<sup>&</sup>gt; solve( {radnormal(simplify(diff(Meanvalue\_plex,delta))),-sqrt(13)/sqrt(18)<= delta,delta<=sqrt(13)/sqrt(18)},delta);

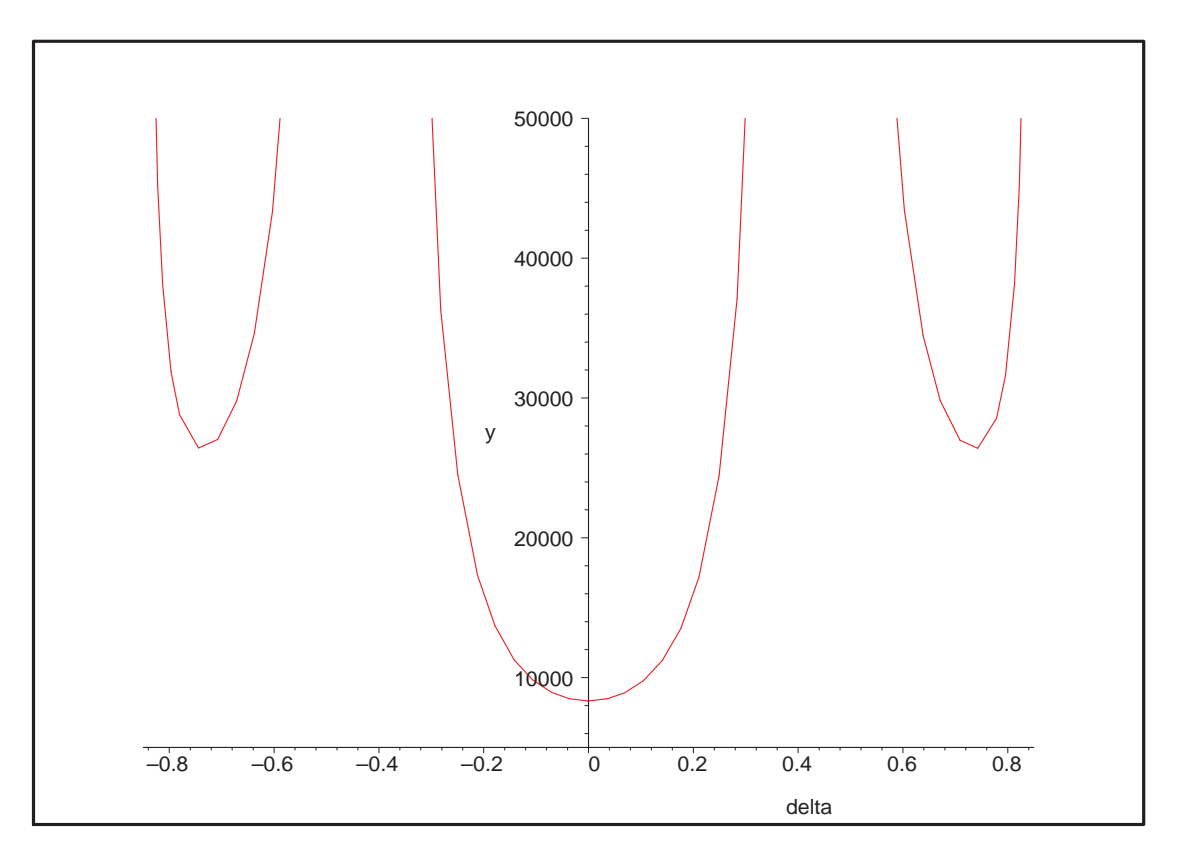

Fig. 11.40 – **Graphique : Valeur moyenne de la variance en fonction de** δ **pour plex**.

$$
\{\delta = 0\}, \{\delta = \frac{1}{2} \text{RootOf}(6 \_Z^2 - 13, -1.471960144)\},\
$$

$$
\{\delta = \frac{1}{2} \text{RootOf}(6 \_Z^2 - 13, 1.471960144)\}
$$

- > SupN11bis plex:=pointplot3d((subs(delta=sqrt(13/6)/2,N11bis)),symbol= box,scaling=constrained,shading=Z,color=black):
- <sup>&</sup>gt; VarN11bis\_plex:=plot3d(1,theta=-Pi..Pi,phi=0..Pi,coords=spherical,axe s=BOXED,color=evalf(simplify(subs(lambda=1,subs(y=lambda\*sin(phi)\*sin( theta),subs(x=lambda\*sin(phi)\*cos(theta),(subs(z=sqrt(1-x^2-y^2),12-57 546/845\*z^2-40\*y^2+24\*x^2+3155112/4225\*z^8-6381504/4225\*z^6-139104/325 \*z^4\*y^2\*13^(1/2)\*2^(1/2)+2592/65\*z^2\*x\*13^(1/2)\*2^(1/2)+108864/325\*z^  $6*y^2*13^(1/2)*2^(1/2)-2592/65*z^4*x*13^(1/2)*2^(1/2)-6912/65*y^4*z^2*$ 13^(1/2)\*2^(1/2)+124416/325\*y^4\*z^4\*13^(1/2)\*2^(1/2)-5184/65\*y^2\*z^2\*x \*13^(1/2)\*2^(1/2)-432/5\*x\*z^4-910656/325\*y^2\*z^4-1152/5\*z^2\*x\*y^2+64\*y  $24+64*x*y^2+3514122/4225*z^4+12462336/4225*z^4*y^4-296064/845*z^2*y^4+12462336/4225*z^3*y^4+12462336/4225*z^4*y^4+12462336/4225*z^3*y^4+12462336/4225*z^4*y^4+12462336/4225*z^4*y^4+12462336/4225*z^4*y^4+12462336/4225*z^4*y^4+12462336/4225*x^2+$ 2317248/845\*z^6\*y^2+552/5\*z^2\*x-24\*x-1296/65\*z^2\*13^(1/2)\*2^(1/2)+3628  $8/325*z^4*13^(1/2)*2^(1/2)+207456/845*y^2*z^2-53136/325*z^6*13^(1/2)*2$  $\hat{\;}$ (1/2)+23328/325\*z^8\*13^(1/2)\*2^(1/2)+6048/65\*y^2\*z^2\*13^(1/2)\*2^(1/2) ))))))),numpoints=50000,style=PATCHNOGRID,orientation=[-71,82]):
- > display(SupN11bis\_plex,VarN11bis\_plex);

<sup>&</sup>gt; SupN11bis\_2\_plex:=pointplot3d(50\*(subs(delta=sqrt(13/6)/2,N11bis)),sy mbol=box,scaling=constrained,shading=Z,color=black):

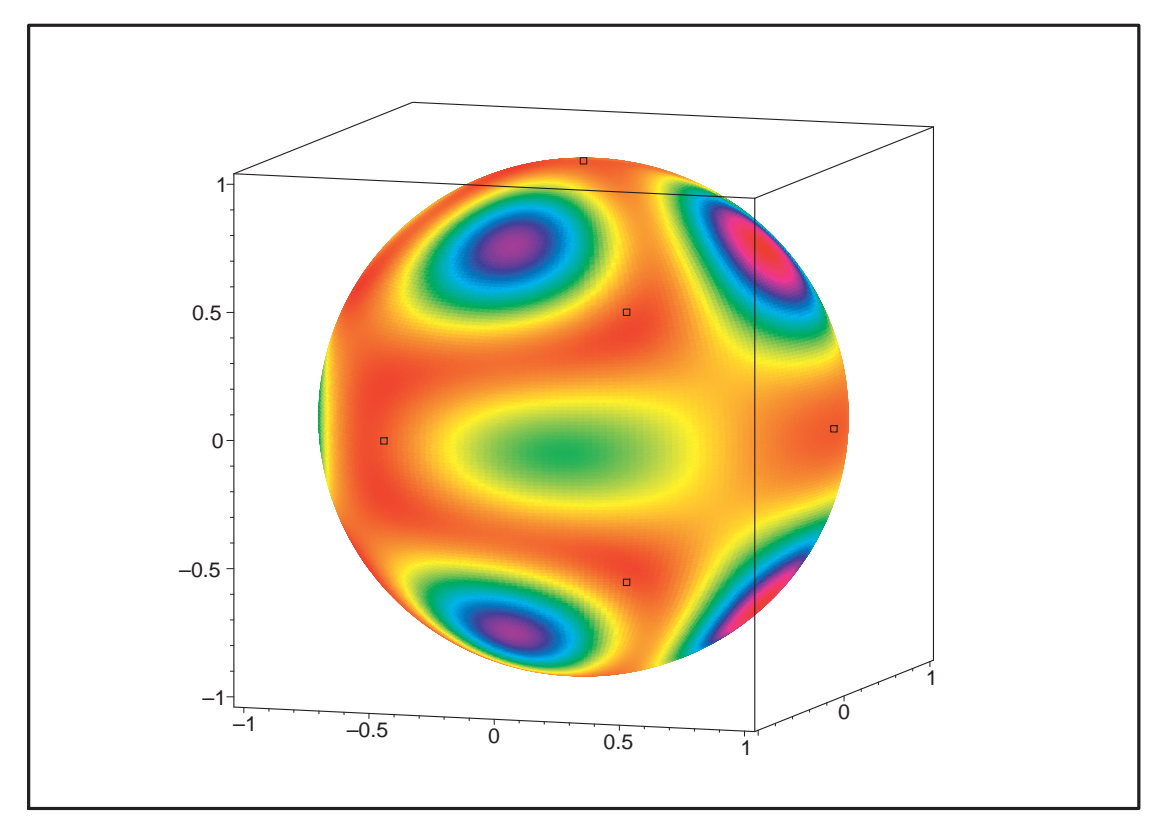

Fig. 11.41 – **Graphique : Valeur de la variance pour** δ **optimal et un modèle plex saturé**.

```
VarN11bis 2 plex:=plot3d(evalf(simplify(subs(lambda=1,subs(y=lambda*s
 in(\text{phi})*sin(\text{theta},\text{subs}(x=1ambda*sin(\text{phi})*cos(\text{theta}),(\text{subs}(z=sqrt(1-x^2))))2-y^2),12-57546/845*z^2-40*y^2+24*x^2+3155112/4225*z^8-6381504/4225*z^
 6-139104/325*z^4*y^2*13^(1/2)*2^(1/2)+2592/65*z^2*x*13^(1/2)*2^(1/2)+1
 08864/325*z^6*y^2*13^(1/2)*2^(1/2)-2592/65*z^4*x*13^(1/2)*2^(1/2)-6912
 /65*y^4*z^2*13^(1/2)*2^(1/2)+124416/325*y^4*z^4*13^(1/2)*2^(1/2)-5184/
 65*y^2*z^2*x*13^(1/2)*2^(1/2)-432/5*x*z^4-910656/325*y^2*z^4-1152/5*z^42*x*y^2+64*y^4+64*x*y^2+3514122/4225*z^4+12462336/4225*z^4*y^4-296064/
 845*z^2*y^4+2317248/845*z^6*y^2+552/5*z^2*x-24*x-1296/65*z^2*13^(1/2)*
 2^{\texttt{2^1}}(1/2)+36288/325*z^24*13^{\texttt{2^1}}(1/2)*2^{\texttt{2^1}}(1/2)+207456/845*y^2*x^2-53136/325*z^26*13^(1/2)*2^(1/2)+23328/325*z^8*13^(1/2)*2^(1/2)+6048/65*y^2*z^2*13^(1/2)1/2)*2^(1/2)))))))),theta=-Pi..Pi,phi=0..Pi,coords=spherical,axes=BOXE
 D,numpoints=5000,style=PATCHNOGRID,color=evalf(simplify(subs(lambda=1,
 subs(y=lambda*sin(phi)*sin(theta),subs(x=lambda*sin(phi)*cos(theta),(s
 ubs(z=sqrt(1-x^2-y^2),12-57546/845*z^2-40*y^2+24*x^2+3155112/4225*z^8-
 6381504/4225*z^6-139104/325*z^4*y^2*13^(1/2)*2^(1/2)+2592/65*z^2*x*13^
 (1/2)*2^(1/2)+108864/325*z^6*y^2*13^(1/2)*2^(1/2)-2592/65*z^4*x*13^(1/2)2)*2^(1/2)-6912/65*y^4*z^2*13^(1/2)*2^(1/2)+124416/325*y^4*z^4*13^(1/2
 )*2^(1/2)-5184/65*y^2*z^2*x*13^(1/2)*2^(1/2)-432/5*x*z^4-910656/325*y^
 2*z^4-1152/5*z^2*x*y^2+64*y^4+64*x*y^2+3514122/4225*z^4+12462336/4225*
 z^4*y^4-296064/845*z^2*y^4+2317248/845*z^6*y^2+552/5*z^2*x-24*x-1296/6
 5*z^2*13^(1/2)*2^(1/2)+36288/325*z^4*13^(1/2)*2^(1/2)+207456/845*y^2*z
 ^{\circ}2-53136/325*z^{\circ}6*13^{\circ}(1/2)*2^{\circ}(1/2)+23328/325*x^{\circ}8*13^{\circ}(1/2)*2^{\circ}(1/2)+6048/65*y^2*z^2*13^(1/2)*2^(1/2)))))))),orientation=[122,78]):
```
- > display(SupN11bis\_2\_plex,VarN11bis\_2\_plex);
- <sup>&</sup>gt; M\_D:=radnormal(simplify(M\_D\_Centre(N11bis,2,1)));

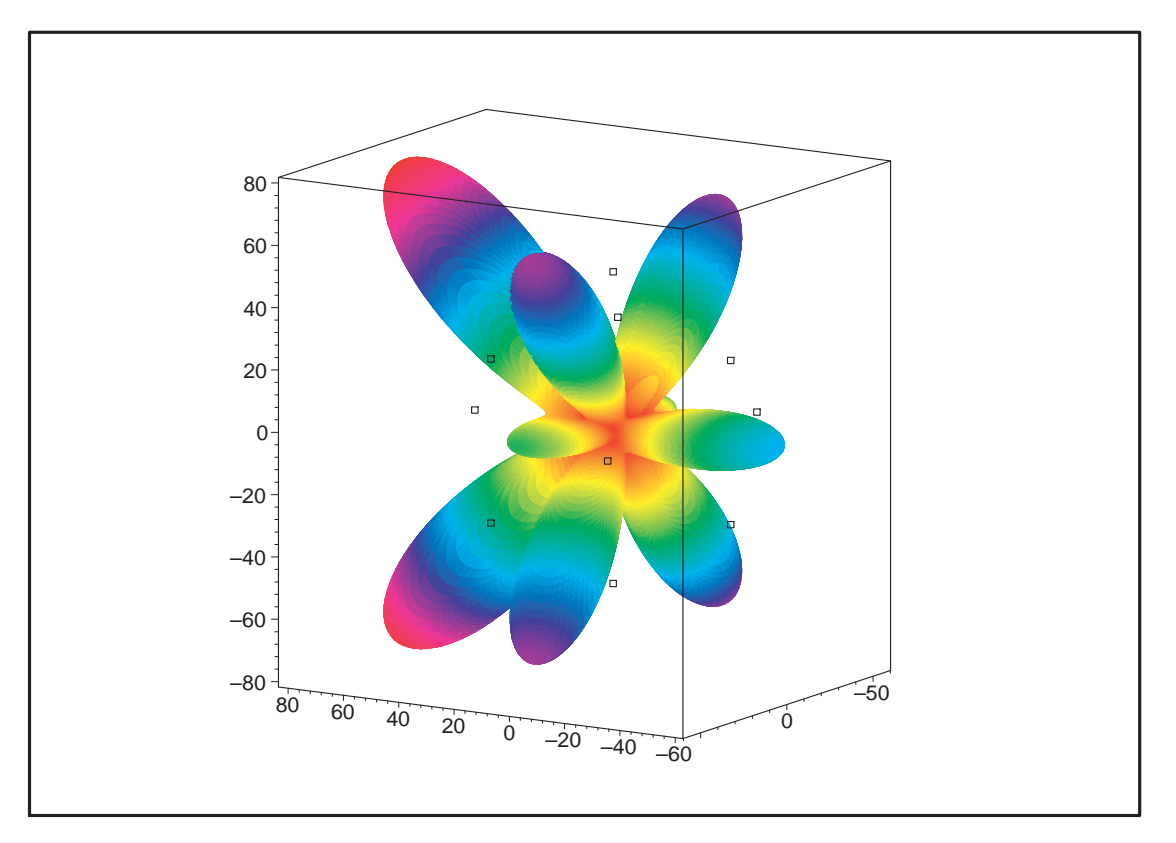

Fig. 11.42 – **Graphique : Valeur de la variance pour** δ **optimal et un modèle plex saturé**.

$$
M_{-}D := \begin{bmatrix} \frac{13}{12}, 0, 0, 0, 0, 0, 0, \frac{11}{36}, \frac{11}{36}, \frac{11}{36} \\ 0, \frac{11}{36}, 0, 0, 0, 0, 0, 0, 0, 0, 0 \\ 0, 0, \frac{11}{36}, 0, 0, 0, 0, \frac{8}{11}, \frac{1}{16} - \frac{\sqrt{-36 \delta^2 + 26} \delta^2}{12} + \frac{13 \sqrt{-36 \delta^2 + 26}}{864} \\ 0, 0, 0, 0, \frac{65}{1296}, 0, 0, 0, \frac{65}{1296}, \frac{65}{1296}, \frac{65}{1296}, 0, 0, 0 \\ 0, 0, 0, 0, 0, \frac{65}{1296}, \frac{65}{1296}, \frac{65}{1296}, 0, 0, 0 \\ 0, 0, 0, 0, 0, 0, \frac{13}{296}, \frac{65}{1296}, \frac{65}{1296} \\ \frac{11}{36}, 0, 0, 0, 0, 0, 0, \frac{133}{64}, \frac{65}{1296}, \frac{65}{1296} \\ \frac{11}{36}, 0, 0, \frac{8}{11}, \frac{1}{12} \delta^3 \sqrt{10} - \frac{13}{288} \delta \sqrt{10}, 0, 0, \frac{65}{1296}, \frac{331}{1296}, \frac{331}{1284} \\ \frac{11}{36}, 0, 0, \frac{1}{16} - \frac{\sqrt{-36 \delta^2 + 26 \delta^2}}{12} + \frac{13 \sqrt{-36 \delta^2 + 26}}{864}, \frac{65}{1296}, \frac{331}{1728}, \frac{331}{5184}, \frac{331}{1728} \end{bmatrix}
$$
\n
$$
\%2 := -\frac{1}{12} \delta^3 \sqrt{10} + \frac{13}{288} \delta \sqrt{10}
$$

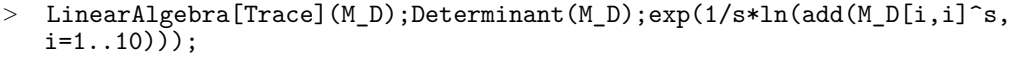

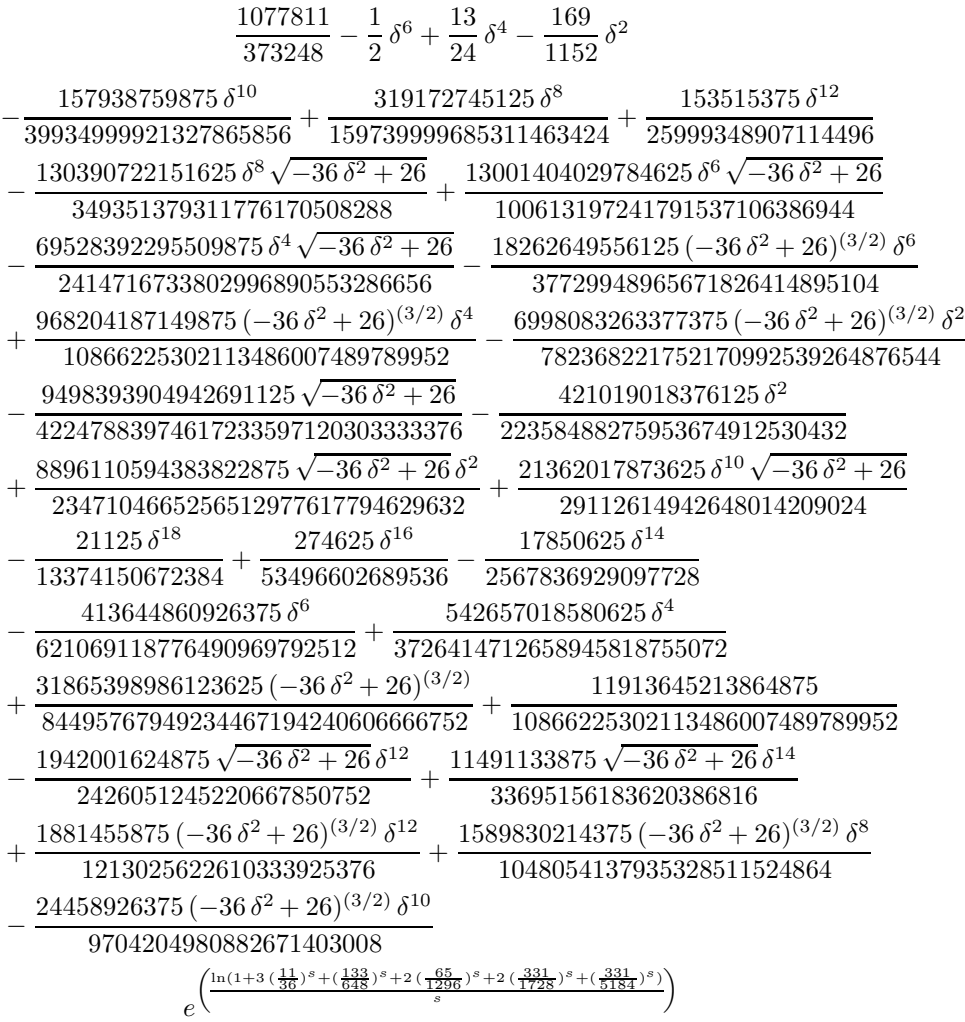

<sup>&</sup>gt; M\_D:=radnormal(simplify(M\_D\_ModeleSat(N11bis,[x,y,z],EstSet\_N11\_tdeg)  $)\bar{)}$ : $M_D[12,12]$ ;

$$
-\frac{1}{2}\,\delta^6+\frac{13}{24}\,\delta^4-\frac{169}{1152}\,\delta^2+\frac{5113}{124416}
$$

 $>$  s:=1;unassign('s');diff(add(M\_D[i,i]^s,i=1..12)^(1/s),delta);solve({ %,-sqrt(13)/sqrt(18)<=delta,delta<=sqrt(13)/sqrt(18)},delta);evalf( %);evalf(solve( {-1/2\*delta^6+13/24\*delta^4-169/1152\*delta^2+5113/124416 },delta)):evalf(sqrt(13)/sqrt(18));

$$
s:=1
$$

$$
(1+3\left(\frac{11}{36}\right)^s + \left(\frac{133}{648}\right)^s + 2\left(\frac{65}{1296}\right)^s + 2\left(\frac{331}{1728}\right)^s + \left(\frac{331}{5184}\right)^s + \left(\frac{2069}{11664}\right)^s + \%1^s\right)\left(\frac{13}{s}\right)^s
$$
  

$$
(-3\delta^5 + \frac{13}{6}\delta^3 - \frac{169}{576}\delta)\bigg/(\%1
$$
  

$$
(1+3\left(\frac{11}{36}\right)^s + \left(\frac{133}{648}\right)^s + 2\left(\frac{65}{1296}\right)^s + 2\left(\frac{331}{1728}\right)^s + \left(\frac{331}{5184}\right)^s + \left(\frac{2069}{11664}\right)^s + \%1^s))
$$
  

$$
\%1 := -\frac{1}{2}\delta^6 + \frac{13}{24}\delta^4 - \frac{169}{1152}\delta^2 + \frac{5113}{124416}
$$

 $\{\delta = 0\}, \{\delta = \text{RootOf}(24\_Z^2 - 13, -0.7359800722)\},\$  $\{\delta = \text{RootOf}(24 \_ Z^2 - 13, 0.7359800722)\}, \{\delta = \text{RootOf}(72 \_ Z^2 - 13, -0.4249182928)\},\$  $\{\delta = \text{RootOf}(72 \_ Z^2 - 13, 0.4249182928)\}\$  ${\delta = 0.}, {\delta = -0.7359800722}, {\delta = 0.7359800722}, {\delta = -0.4249182928},$  $\{\delta = 0.4249182928\}$ 0.8498365855

Indep de s -> D opt limite donc logique que les critères Phi\_t coincident.

> solve(  ${diff(exp(1/s*ln(\text{add}(M_D[i,i]^s,s,i=1..12)))},$ delta),-sqrt(13)/sqrt(18)< =delta,delta<=sqrt(13)/sqrt(18)},delta);  $\{\delta = 0\}, \{\delta = \text{RootOf}(24\_Z^2 - 13, -0.7359800722)\},\$  $\{\delta = \text{RootOf}(24 \_ Z^2 - 13, 0.7359800722)\}, \{\delta = \text{RootOf}(72 \_ Z^2 - 13, -0.4249182928)\},\$  $\{\delta = \text{RootOf}(72 \_ Z^2 - 13, 0.4249182928)\}\$ 

# **11.16. N12**

> unassign('alpha','beta');

> TempGr:=Diedn(5):GrN12:= {seq(DiagonalMatrix([TempGr[Indice],Vector([1])]),Indice=1..nops(Temp Gr)),seq(DiagonalMatrix([-1\*TempGr[Indice],Vector([-1])]),Indice=1..no ps(TempGr))};

$$
GrNI2 := \left\{ \left[ \begin{array}{rrr} -\frac{\sqrt{5}}{4} + \frac{1}{4} & \frac{\sqrt{3}}{4} & 0 \\ \frac{\sqrt{5}}{0} & -\frac{\sqrt{5}}{4} + \frac{1}{4} & 0 \\ 0 & 0 & -1 \end{array} \right], \left[ \begin{array}{rrr} -1 & 0 & 0 \\ 0 & -1 & 0 \\ 0 & 0 & -1 \end{array} \right], \left[ \begin{array}{rrr} -1 & 0 & 0 \\ 0 & 1 & 0 \\ 0 & 0 & -1 \end{array} \right], \left[ \begin{array}{rrr} -1 & 0 & 0 \\ 0 & 1 & 0 \\ 0 & 0 & -1 \end{array} \right], \left[ \begin{array}{rrr} -1 & 0 & 0 \\ 0 & 1 & 0 \\ \frac{\sqrt{5}}{4} + \frac{\sqrt{5}}{4} & \frac{\sqrt{5}}{4} & 0 \\ \frac{\sqrt{5}}{4} + \frac{\sqrt{5}}{4} & \frac{\sqrt{5}}{4} & 0 \\ 0 & 0 & -1 \end{array} \right], \left[ \begin{array}{rrr} -\frac{\sqrt{5}}{4} + \frac{1}{4} & \frac{\sqrt{5}}{4} & 0 \\ \frac{\sqrt{5}}{4} + \frac{1}{4} & \frac{\sqrt{5}}{4} & 0 \\ 0 & 0 & -1 \end{array} \right], \left[ \begin{array}{rrr} -\frac{\sqrt{5}}{4} + \frac{1}{4} & \frac{\sqrt{5}}{4} & 0 \\ \frac{\sqrt{5}}{4} + \frac{1}{4} & \frac{\sqrt{5}}{4} & 0 \\ 0 & 0 & -1 \end{array} \right], \left[ \begin{array}{rrr} \frac{1}{4} + \frac{\sqrt{5}}{4} & \frac{\sqrt{5}}{4} & \frac{\sqrt{5}}{4} & 0 \\ \frac{\sqrt{5}}{4} + \frac{1}{4} & \frac{\sqrt{5}}{4} & \frac{\sqrt{5}}{4} & 0 \\ 0 & 0 & -1 \end{array} \right], \left[ \begin{array}{rrr} \frac{1}{4} + \frac{\sqrt{5}}{4} & \frac{\sqrt{5}}{4} & \frac{\sqrt{5}}{4} & 0 \\ \frac{\sqrt{5}}{4} + \frac{1}{4} & \frac{\sqrt{5}}{4} & \frac{\sqrt{5}}{4} & 0 \\ 0
$$

> N12:=OrbToMatrix(OrbPG(Vector([alpha,0,beta]),GrN12) union {Vector([0,0,1]),Vector([0,0,-1])});

$$
N12 := \begin{bmatrix} \n(-\frac{\sqrt{5}}{4} + \frac{1}{4}) \alpha & \frac{\sqrt{2}\sqrt{5} + \sqrt{5}}{4} & -\beta \\
(\frac{1}{4} + \frac{\sqrt{5}}{4}) \alpha & (\frac{\sqrt{2}\sqrt{5} + \sqrt{5}}{8} - \frac{\sqrt{2}\sqrt{5} + \sqrt{5}\sqrt{5}}{8}) \alpha & -\beta \\
(\frac{1}{4} + \frac{\sqrt{5}}{4}) \alpha & (-\frac{\sqrt{2}\sqrt{5} + \sqrt{5}}{8} + \frac{\sqrt{2}\sqrt{5} + \sqrt{5}\sqrt{5}}{8}) \alpha & -\beta \\
-\alpha & 0 & -\beta \\
(-\frac{1}{4} - \frac{\sqrt{5}}{4}) \alpha & (-\frac{\sqrt{2}\sqrt{5} + \sqrt{5}}{8} + \frac{\sqrt{2}\sqrt{5} + \sqrt{5}\sqrt{5}}{8}) \alpha & \beta \\
(-\frac{1}{4} + \frac{\sqrt{5}}{4}) \alpha & -\frac{\sqrt{2}\sqrt{5} + \sqrt{5}\alpha}{4} & \beta \\
(-\frac{\sqrt{5}}{4} + \frac{1}{4}) \alpha & -\frac{\sqrt{2}\sqrt{5} + \sqrt{5}\alpha}{4} & -\beta \\
0 & 0 & 1 & 1 \\
0 & 0 & 0 & 1 \\
0 & 0 & 0 & 1 \\
(-\frac{1}{4} + \frac{\sqrt{5}}{4}) \alpha & \frac{\sqrt{2}\sqrt{5} + \sqrt{5}\alpha}{4} & \beta \\
-\frac{\sqrt{2}\sqrt{5} + \sqrt{5}\alpha}{4} & \beta & \beta\n\end{bmatrix}
$$

$$
\begin{bmatrix} 4 & 4 \alpha & 0 & \beta \\ \alpha & 0 & \sqrt{2} \sqrt{5} + \sqrt{5} & 0 \\ (-\frac{1}{4} - \frac{\sqrt{5}}{4}) \alpha & (\frac{\sqrt{2} \sqrt{5} + \sqrt{5}}{8} - \frac{\sqrt{2} \sqrt{5} + \sqrt{5} \sqrt{5}}{8}) \alpha & \beta \end{bmatrix}
$$

 $\mathbf{I}$  $\mathbf{I}$  $\mathbf{I}$ 

<sup>&</sup>gt; UpdatePlan(N12,"N12");

"Update complete"

<sup>&</sup>gt; Var:=Var\_Norm\_Blue\_D\_Centre(N12,1,0);

$$
Var := 1 + \frac{6 \ var_3^2}{5 \beta^2 + 1} + \frac{12}{5} \frac{\ var_2^2}{\alpha^2} + \frac{12}{5} \frac{\ var_1^2}{\alpha^2}
$$

- <sup>&</sup>gt; Cond:=EqInKr\_reduce({var[1],var[2],var[3]},[Var]); *Cond* :=  $[5 \alpha^2 - 10 \beta^2 - 2]$
- > gsolve([op(Cond),alpha^2+beta^2-1],{alpha,beta});  $\{[[5\beta^2 - 1, 5\alpha^2 - 4], \text{plex}(\alpha, \beta), \{\}]\}\$
- > beta :=  $1/\sqrt{5}$ ; alpha :=  $2/\sqrt{5}$ ;

$$
\beta := \frac{\sqrt{5}}{5}
$$

$$
\alpha := \frac{2\sqrt{5}}{5}
$$

> N12:=OrbToMatrix(SortPoints(simplify(OrbPG(Vector([alpha,0,beta]),GrN 12) union {Vector([0,0,1]),Vector([0,0,-1])})));

1  $\mathbf{I}$  $\mathbf{I}$ 

$$
\frac{-(1+\sqrt{5})\sqrt{5}}{10} \quad \frac{\sqrt{2}\sqrt{5}+\sqrt{5}(\sqrt{5}-1)\sqrt{5}}{20} \quad \frac{\sqrt{5}}{5}
$$
  

$$
\frac{-(1+\sqrt{5})\sqrt{5}}{10} \quad -\frac{\sqrt{2}\sqrt{5}+\sqrt{5}(\sqrt{5}-1)\sqrt{5}}{20} \quad \frac{\sqrt{5}}{5}
$$
  

$$
\frac{(\sqrt{5}-1)\sqrt{5}}{10} \quad -\frac{\sqrt{2}\sqrt{5}+\sqrt{5}\sqrt{5}}{10} \quad \frac{\sqrt{5}}{5}
$$
  

$$
\frac{(\sqrt{5}-1)\sqrt{5}}{10} \quad \frac{\sqrt{2}\sqrt{5}+\sqrt{5}\sqrt{5}}{10} \quad \frac{\sqrt{5}}{5}
$$
  

$$
\frac{(\sqrt{5}-1)\sqrt{5}}{10} \quad -\frac{\sqrt{2}\sqrt{5}+\sqrt{5}\sqrt{5}}{10} \quad -\frac{\sqrt{5}}{5}
$$
  

$$
\frac{(\sqrt{5}-1)\sqrt{5}}{10} \quad \frac{\sqrt{2}\sqrt{5}+\sqrt{5}\sqrt{5}}{10} \quad -\frac{\sqrt{5}}{5}
$$
  

$$
\frac{(1+\sqrt{5})\sqrt{5}}{10} \quad \frac{\sqrt{2}\sqrt{5}+\sqrt{5}(\sqrt{5}-1)\sqrt{5}}{20} \quad -\frac{\sqrt{5}}{5}
$$
  

$$
\frac{(1+\sqrt{5})\sqrt{5}}{10} \quad -\frac{\sqrt{2}\sqrt{5}+\sqrt{5}(\sqrt{5}-1)\sqrt{5}}{20} \quad -\frac{\sqrt{5}}{5}
$$
  

$$
\frac{2\sqrt{5}}{5} \quad 0 \quad \frac{\sqrt{5}}{5}
$$
  

$$
-\frac{2\sqrt{5}}{5} \quad 0 \quad -\frac{\sqrt{5}}{5}
$$

<sup>&</sup>gt; UpdatePlan(N12,"N12");

#### "Update complete"

<sup>&</sup>gt; convert(evalf(convert(N12,listlist)),rational,5);

$$
\begin{aligned} & [[\frac{-89}{123},\frac{51}{97},\frac{72}{161}],\, [\frac{-89}{123},\frac{-51}{97},\frac{72}{161}],\, [\frac{55}{199},\frac{-131}{154},\frac{72}{161}],\, [\frac{55}{199},\frac{131}{154},\frac{72}{161}],\, [\frac{-55}{199},\frac{-131}{154},\frac{-72}{161}],\\ & [\frac{-55}{199},\frac{131}{154},\frac{-72}{161}],\, [0,\,0,\,-1],\, [0,\,0,\,1],\, [\frac{89}{123},\frac{51}{97},\frac{-72}{161}],\, [\frac{89}{123},\frac{-51}{97},\frac{-72}{161}],\, [\frac{144}{161},\,0,\,\frac{72}{161}],\\ & [\frac{-144}{161},\,0,\,\frac{-72}{161}]] \end{aligned}
$$

> pointplot3d(N12,symbol=box,scaling=constrained,shading=Z);

> Graph:=convhull(op(map(convert,[evalf(op(convert(N12,listlist)))],'ra tional', $5$ )));

 $Graph := \text{POLYTOPE}(3, 3, 12, 20)$ 

- > plotdes:=draw(Graph):
- > display({plotdes},scaling=constrained,shading=Z);

> unassign('alpha','beta','eta','delta');

```
> IdealN12:=subs(u[1]=x,u[2]=y,u[3]=z,DesignToIdealv2(N12));
```
<sup>&</sup>gt; Gens:=Generators(IdealN12);

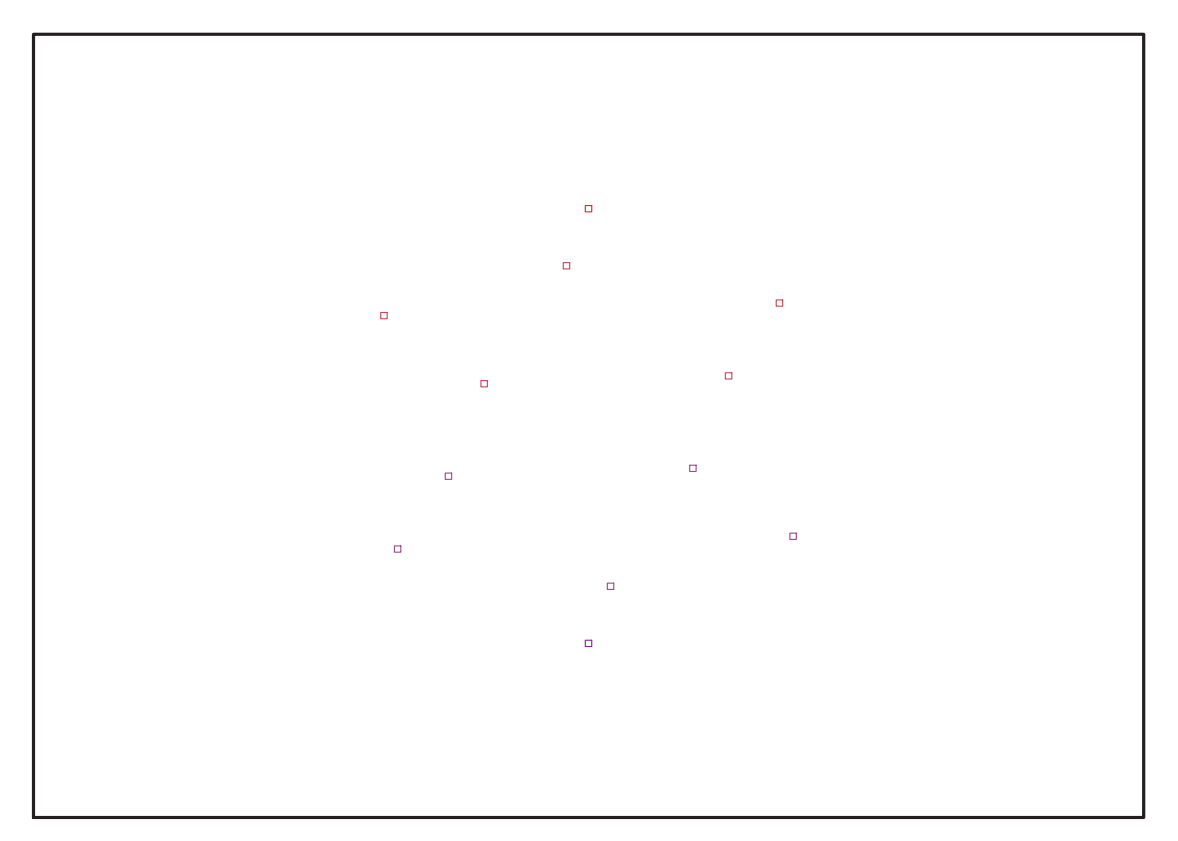

Fig. 11.43 – **Graphique : Support du plan N12**.

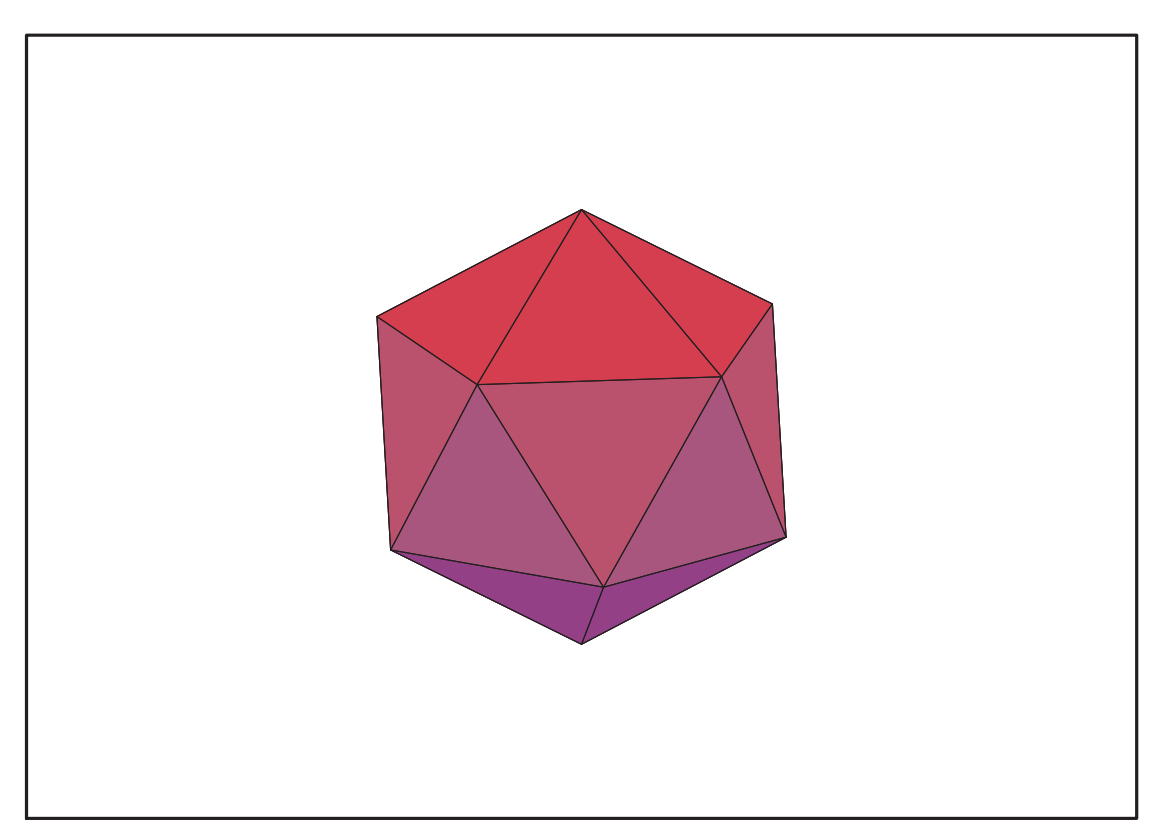

Fig. 11.44 – **Graphique : Enveloppe convexe du support du plan N12**.

 $Ideal N12 := \langle z^2 + y^2 + x^2 - 1, 5 x y^2 + 5 x^3 - 4 x, 10 x^4 + y^2 - 2 x z - 7 x^2,$  $5y^2z - 5zx^2 + 10x^3 - 6x$ ,  $10zx^3 + y^2 - 6xz - x^2$ ,  $5yxz + 5yx^2 - y$ ,  $5y^3 + 5y x^2 - 4y$ ,  $5y x^3 + y z - 2 y x$ Gens :=  $\{10x^4 + y^2 - 2xz - 7x^2, z^2 + y^2 + x^2 - 1, 10zx^3 + y^2 - 6xz - x^2,$  $5y^2z - 5zx^2 + 10x^3 - 6x$ ,  $5xy^2 + 5x^3 - 4x$ ,  $5yx^3 + yz - 2yx$ ,  $5yxz + 5yx^2 - y$ ,  $5y^3 + 5y^2 - 4y$ 

 $>$  info iop:=3;

 $info\_iop := 3$ 

>  $subs(x_{1}[1]=x,x_{1}[2]=y,x_{1}[3]=z,Idea10fPoints(map(constt,convert((M12),$ listlist),Vector)));

$$
\begin{split} & [[-1 + y^2 + \frac{(5 + \sqrt{5})z^2}{8} - \frac{(-3 + \sqrt{5})z^2}{8} + x^2, z^2y - \frac{1}{5}y, z^2x - \frac{1}{5}x, \frac{\sqrt{2}\sqrt{5 + \sqrt{5}(1 + 3\sqrt{5})z}}{40} \\ &- \frac{\sqrt{2}\sqrt{5 + \sqrt{5}(5\sqrt{5} - 9)z}}{40} + \frac{\sqrt{2}\sqrt{5 + \sqrt{5}\sqrt{5}}z}{20} - yxz + \frac{(3\sqrt{5} - 1)y}{10} + y^3 \\ &- \frac{3\sqrt{2}\sqrt{5 + \sqrt{5}}(11\sqrt{5} + 25)y}{40} - \frac{\sqrt{2}\sqrt{5 + \sqrt{5}}(39\sqrt{5} + 85)y}{200} \\ &- \frac{3\sqrt{2}\sqrt{5 + \sqrt{5}}(11\sqrt{5} + 25)y}{80} - \frac{\sqrt{2}\sqrt{5 + \sqrt{5}}(39\sqrt{5} + 85)y}{100} \\ &+ \frac{\sqrt{2}\sqrt{5 + \sqrt{5}}(3\sqrt{5} + 5)y}{200} + \frac{\sqrt{2}\sqrt{5 + \sqrt{5}}(145 + 67\sqrt{5})y}{100} \\ &+ \frac{\sqrt{2}\sqrt{5 + \sqrt{5}}(8 + 3\sqrt{5})y}{20} + \frac{\sqrt{2}\sqrt{5 + \sqrt{5}}(145 + 67\sqrt{5})y}{100} - \frac{\sqrt{2}\sqrt{5 + \sqrt{5}}(5 - 1)y + \frac{2\sqrt{2}\sqrt{5 + \sqrt{5}}(15 + 1\sqrt{5})y}{100} \\ &- \frac{\sqrt{2}\sqrt{5 + \sqrt{5}}(3\sqrt{5} + 7)}{20} + \frac{2\sqrt{2}\sqrt{5 + \sqrt{5}}(145 + 67\sqrt{5})y}{100} - \frac{\sqrt{2}\sqrt{5 + \sqrt{5}}(35 + 3\sqrt{5})y}{100} + \frac{\sqrt{2}\sqrt{5 + \sqrt{5}}(15 + 7\sqrt{5})y}{100} \\ &- \frac{7\sqrt{2}\sqrt{5 + \sqrt{5}}(3 + 1\sqrt{5})y}{10} + \frac{\sqrt{2}\sqrt{5 + \sqrt{5}}(15 + 7\sqrt{5})y}{100} \\ &- \frac
$$

$$
-\frac{(8+3\sqrt{5})z^2}{20} - \frac{(\sqrt{5}+17)z}{16} - \frac{(19\sqrt{5}+39)z}{16} + \frac{(33\sqrt{5}+145)z}{80} - \frac{(39\sqrt{5}+95)z}{80} + \frac{(9\sqrt{5}-35)z}{80} + \frac{(14+5\sqrt{5})z^2}{20} + \frac{(45+11\sqrt{5})z}{20} + \frac{(\sqrt{5}+7)z}{40} + \frac{(9\sqrt{5}+11)z}{20} - \frac{(35\sqrt{5}+87)z}{80} + \frac{(9\sqrt{5}+5)z}{20} + \frac{(9+\sqrt{5})z}{16} + \frac{(9\sqrt{5}+5)z^2}{40} - \frac{(55+23\sqrt{5})z}{40} - \frac{3(2\sqrt{5}+5)z^2}{20} - \frac{(17\sqrt{5}+5)z^2}{40} - \frac{(17+5\sqrt{5})z}{16} + \frac{2\sqrt{5}z^2}{5} - \frac{(11\sqrt{5}+15)z}{20} - \frac{17(5+\sqrt{5})z}{80} - \frac{(-35+\sqrt{5})z}{20} - \frac{(5\sqrt{5}+7)z}{20} + \frac{3(2\sqrt{5}+5)z}{10} - \frac{(8+3\sqrt{5})z}{10} - \frac{(11+3\sqrt{5})z}{4} - \frac{(9\sqrt{5}+35)z}{20} + \frac{7(2+\sqrt{5})z}{10} - \frac{(17\sqrt{5}+25)z}{80} - \frac{(3\sqrt{5}+5)z}{20} - \frac{(17\sqrt{5}+25)z}{40} - \frac{(3\sqrt{5}+5)z}{20} - \frac{(17\sqrt{5}+25)z}{40} - \frac{(17\sqrt{5}+25)z}{80} - \frac{(3\sqrt{5}+5)z}{20} + \frac{(2\sqrt{5}+15)z^2}{20} + \frac{(11\sqrt{5}+23)z}{16} - \frac{9(1+\sqrt{5})z}{20} + \frac{3(15+7\sqrt{5})z}{80} + \frac{(\sqrt{7}\sqrt{5}+5)z}{20} - \frac{\
$$

<sup>&</sup>gt; Gens := {10\*x^4+y^2-2\*x\*z-7\*x^2, z^2+y^2+x^2-1, 10\*z\*x^3+y^2-6\*x\*z-x^2, 5\*y^2\*z-5\*z\*x^2+10\*x^3-6\*x, 5\*x\*y^2+5\*x^3-4\*x, 5\*y\*x^3+y\*z-2\*y\*x, 5\*y\*x\*z+5\*y\*x^2-y, 5\*y^3+5\*y\*x^2-4\*y};

> Gens := { $z^2 + y^2 + x^2 - 1$ ,  $5y^2z - 5x^2z + 10x^3 - 6x$ ,  $10x^3z + y^2 - 6xz - x^2$ ,  $10x^4 + y^2 - 2xz - 7x^2$ ,  $5y^3 + 5yx^2 - 4y$ ,  $5yxz + 5yx^2 - y$ ,  $5yx^3 + yz - 2xy$ ,  $5xy^2 + 5x^3 - 4x$

### **11.16.1. tdeg(x,y,z)**

```
> Frontiere_tdeg:=map(LeadingMonomial,GroebnerBasis(Gens,tdeg(x,y,z)),t
   deg(x,y,z)): Div:=Diviseurs({op(Frontiere_tdeg)}): nops(Div):
   EstSet_N12_tdeg:=[op(EstSet(Div,Frontiere_tdeg))]:A:=poly_algebra(x,y,
   z):T:=termorder(A,tdeg(x,y,z)):EstSet_N12_tdeg:=sort(EstSet_N12_tdeg,(
   t1,t2)->testorder(t1,t2,T));nops(EstSet_N12_tdeg);
```

$$
EstSet\_N12\_tdeg := [1, z, y, x, z^2, y z, x z, y^2, y x, z^3, y^2 z, y x z]
$$
  
12

<sup>&</sup>gt; X\_D\_ModeleSat(N12,[x,y,z],EstSet\_N12\_tdeg);

$$
\left[1, -\frac{\sqrt{5}}{5}, \frac{\sqrt{2}\sqrt{5+\sqrt{5}}\sqrt{5}}{10}, -\frac{(\sqrt{5}-1)\sqrt{5}}{10}, \frac{1}{5}, -\frac{\sqrt{2}\sqrt{5+\sqrt{5}}}{10}, \frac{\sqrt{5}}{10} - \frac{1}{10}, \frac{1}{2} + \frac{\sqrt{5}}{10}, \frac{\sqrt{5}}{10}, \frac{\sqrt{5}}{10}, \frac{(\sqrt{5}-1)\sqrt{5}}{100}, \frac{\sqrt{2}\sqrt{5+\sqrt{5}}\sqrt{5-\sqrt{5}-1}\sqrt{5}}{100}, \frac{\sqrt{2}\sqrt{5+\sqrt{5}}\sqrt{5-\sqrt{5}-1}\sqrt{5}}{100}, \frac{\sqrt{2}\sqrt{5+\sqrt{5}}\sqrt{5-\sqrt{5}-1}\sqrt{5}}{100}, \frac{\sqrt{2}\sqrt{5+\sqrt{5}}\sqrt{5-\sqrt{5}-1}\sqrt{5}}{100}, \frac{\sqrt{2}\sqrt{5+\sqrt{5}}\sqrt{5-\sqrt{5}-1}\sqrt{5}}{100}, \frac{\sqrt{2}\sqrt{5+\sqrt{5}}\sqrt{5-\sqrt{5}-1}\sqrt{5}}{100}, \frac{\sqrt{2}\sqrt{5+\sqrt{5}}\sqrt{5-\sqrt{5}-1}\sqrt{5}}{100}, \frac{\sqrt{2}\sqrt{5+\sqrt{5}}\sqrt{5-\sqrt{5}-1}\sqrt{5}}{100}, \frac{1}{5}, \sqrt{2}\sqrt{1-\sqrt{5}-1}\sqrt{1-\sqrt{5}-1}\sqrt{
$$

$$
\left[1, -\frac{\sqrt{5}}{5}, 0, -\frac{2\sqrt{5}}{5}, \frac{1}{5}, 0, \frac{2}{5}, 0, 0, -\frac{\sqrt{5}}{25}, 0, 0\right]
$$
\n
$$
\left[1, \frac{\sqrt{5}}{5}, 0, \frac{2\sqrt{5}}{5}, \frac{1}{5}, 0, \frac{2}{5}, 0, 0, \frac{\sqrt{5}}{25}, 0, 0\right]
$$
\n
$$
\%1 := -\frac{\sqrt{2}\sqrt{5} + \sqrt{5}(\sqrt{5} - 1)}{20}
$$
\n
$$
\%2 := \frac{\sqrt{2}\sqrt{5} + \sqrt{5}(\sqrt{5} - 1)}{20}
$$
\n
$$
\%3 := \frac{(5 + \sqrt{5})(\sqrt{5} - 1)^2}{40}
$$

<sup>&</sup>gt; M\_D\_ModeleSat(N12,[x,y,z],EstSet\_N12\_tdeg);

 1 , 0 , 0 , 0 , 1 3 , 0 , 0 , %1 , 0 , 0 , 0 , 0 0 , 1 3 , 0 , 0 , 0 , 0 , 0 , 0 , 0 , 1 5 , %2 , 0 [0 , 0 , %1 , 0 , 0 , 0 , 0 , 0 , 0 , 0 , 0 , %3] " 0 , 0 , 0 , ( √ <sup>5</sup> <sup>−</sup> 1)<sup>2</sup> 60 + 2 15 + (1 + <sup>√</sup> 5)<sup>2</sup> 60 , 0 , 0 , 0 , 0 , 0 , 0 , %3 , 0 # 1 3 , 0 , 0 , 0 , 1 5 , 0 , 0 , %2 , 0 , 0 , 0 , 0 [0 , 0 , 0 , 0 , 0 , %2 , 0 , 0 , %3 , 0 , 0 , 0] " 0 , 0 , 0 , 0 , 0 , 0 , ( √ 5 10 − 1 10 ) 2 3 + 2 75 + (− 1 10 − √ 5 10 ) 2 3 , ( √ 5 10 − 1 10 ) (1 2 + √ 5 10 ) 3 + (− 1 10 − √ 5 10 ) (5 + <sup>√</sup> 5) (<sup>√</sup> <sup>5</sup> <sup>−</sup> 1)<sup>2</sup> 120 , 0 , 0 , 0 , 0 # " %1 , 0 , 0 , 0 , %2 , 0 , ( √ 5 10 − 1 10 ) (1 2 + √ 5 10 ) 3 + (− 1 10 − √ 5 10 ) (5 + <sup>√</sup> 5) (<sup>√</sup> <sup>5</sup> <sup>−</sup> 1)<sup>2</sup> 120 , ( 1 2 + √ 5 10 ) 2 3 + (5 + <sup>√</sup> 5)<sup>2</sup> ( √ <sup>5</sup> <sup>−</sup> 1)<sup>4</sup> 4800 , 0 , 0 , 0 , 0 # " 0 , 0 , 0 , 0 , 0 , %3 , 0 , 0 , (5 + <sup>√</sup> 5) (<sup>√</sup> <sup>5</sup> <sup>−</sup> 1)<sup>2</sup> 600 + (5 + <sup>√</sup> 5) (<sup>√</sup> <sup>5</sup> <sup>−</sup> 1)<sup>2</sup> (1 + <sup>√</sup> 5)<sup>2</sup> 2400 , 0 , 0 , 0 # " 0 , 1 5 , 0 , 0 , 0 , 0 , 0 , 0 , 0 , 13 75 , 1 150 + √ 5 750 + (5 + <sup>√</sup> 5) (<sup>√</sup> <sup>5</sup> <sup>−</sup> 1)<sup>2</sup> 3000 , 0 # 0 , %2 , 0 , %3 , 0 , 0 , 0 , 0 , 0 , 1 150 + √ 5 750 + (5 + <sup>√</sup> 5) (<sup>√</sup> <sup>5</sup> <sup>−</sup> 1)<sup>2</sup> 3000 , (5 + <sup>√</sup> 5)<sup>2</sup> 1500 + (5 + <sup>√</sup> 5)<sup>2</sup> ( √ <sup>5</sup> <sup>−</sup> 1)<sup>4</sup> <sup>24000</sup> , <sup>0</sup> " 0 , 0 , %3 , 0 , 0 , 0 , 0 , 0 , 0 , 0 , 0 , (5 + <sup>√</sup> 5) (<sup>√</sup> <sup>5</sup> <sup>−</sup> 1)<sup>2</sup> 3000 + (5 + <sup>√</sup> 5) (<sup>√</sup> <sup>5</sup> <sup>−</sup> 1)<sup>2</sup> (1 + <sup>√</sup> 5)<sup>2</sup> <sup>12000</sup> # %1 := <sup>1</sup> 6 + √ 5 30 + (5 + <sup>√</sup> 5) (<sup>√</sup> <sup>5</sup> <sup>−</sup> 1)<sup>2</sup> 120 %2 := <sup>1</sup> 30 + √ 5 150 + (5 + <sup>√</sup> 5) (<sup>√</sup> <sup>5</sup> <sup>−</sup> 1)<sup>2</sup> 600 %3 := (5 + <sup>√</sup> 5) (<sup>√</sup> 5 − 1) 300 − (5 + <sup>√</sup> 5) (<sup>√</sup> <sup>5</sup> <sup>−</sup> 1)<sup>2</sup> (1 + <sup>√</sup> 5) 1200

 $\qquad \qquad \geq \quad \ \ \texttt{expand}(\texttt{Var\_Blue\_Module\_Sat}(\texttt{N12},[x,y,z],\texttt{EstSet\_N12\_tdeg})):$ 

$$
\begin{aligned}6 &+ \frac{27}{2} \,z^2-12 \, y^2-45 \, z^4-45 \, y^2 \, z^2+3 \, x^2+15 \, x^2 \, z^2+15 \, y^4+15 \, x^2 \, y^2+\frac{75}{2} \, z^6+75 \, z^4 \, y^2\\&+75 \, y^4 \, z^2+75 \, y^2 \, x^2 \, z^2\end{aligned}
$$

**11.16.2. plex(x,y,z)**

> Frontiere\_plex:=map(LeadingMonomial, {op(GroebnerBasis(Gens,plex(x,y,z)))},plex(x,y,z)): Div:=Diviseurs({op(Frontiere\_plex)}):nops(Div):

<sup>&</sup>gt; EstSet\_N12\_plex:=[op(EstSet(Div,Frontiere\_plex))]:A:=poly\_algebra(x,y ,z):T:=termorder(A,plex(x,y,z)):EstSet\_N12\_plex:=sort(EstSet\_N12\_plex, (t1,t2)->testorder(t1,t2,T));nops(EstSet\_N12\_plex);

$$
EstSet\_N12\_plex := [1, z, z^2, z^3, y, y z, y^2, y^2 z, y^3, y^3 z, y^4, z y^4]
$$

12

<sup>&</sup>gt; X\_D\_ModeleSat(N12,[x,y,z],EstSet\_N12\_plex);

 1 , − √ 5 5 , 1 5 , − √ 5 25 , √ 2 p 5 + <sup>√</sup> 5 √ 5 10 , − √ 2 p 5 + <sup>√</sup> 5 10 , 1 2 + √ 5 10 , − (5 + <sup>√</sup> 5) <sup>√</sup> 5 50 , √ 2 (5 + <sup>√</sup> 5)(3/2) <sup>√</sup> 5 100 , − √ 2 (5 + <sup>√</sup> 5)(3/2) 100 , (5 + <sup>√</sup> 5)<sup>2</sup> 100 , − √ 5 (5 + <sup>√</sup> 5)<sup>2</sup> <sup>500</sup> 1 , − √ 5 5 , 1 5 , − √ 5 25 , − √ 2 p 5 + <sup>√</sup> 5 √ 5 10 , √ 2 p 5 + <sup>√</sup> 5 10 , 1 2 + √ 5 10 , − (5 + <sup>√</sup> 5) <sup>√</sup> 5 50 , − √ 2 (5 + <sup>√</sup> 5)(3/2) <sup>√</sup> 5 100 , √ 2 (5 + <sup>√</sup> 5)(3/2) 100 , (5 + <sup>√</sup> 5)<sup>2</sup> 100 , − √ 5 (5 + <sup>√</sup> 5)<sup>2</sup> <sup>500</sup> [1 , −1 , 1 , −1 , 0 , 0 , 0 , 0 , 0 , 0 , 0 , 0] [1 , 1 , 1 , 1 , 0 , 0 , 0 , 0 , 0 , 0 , 0 , 0] 1 , √ 5 5 , 1 5 , √ 5 25 , − √ 2 p 5 + <sup>√</sup> 5 (<sup>√</sup> <sup>5</sup> <sup>−</sup> 1) <sup>√</sup> 5 20 , − √ 2 p 5 + <sup>√</sup> 5 (<sup>√</sup> 5 − 1) 20 , %1 , (5 + <sup>√</sup> 5) (<sup>√</sup> <sup>5</sup> <sup>−</sup> 1)<sup>2</sup> √ 5 200 , − √ 2 (5 + <sup>√</sup> 5)(3/2) ( √ <sup>5</sup> <sup>−</sup> 1)<sup>3</sup> √ 5 800 , − √ 2 (5 + <sup>√</sup> 5)(3/2) ( √ <sup>5</sup> <sup>−</sup> 1)<sup>3</sup> 800 , %2 , √ 5 (5 + <sup>√</sup> 5)<sup>2</sup> ( √ <sup>5</sup> <sup>−</sup> 1)<sup>4</sup> <sup>8000</sup> 1 , √ 5 5 , 1 5 , √ 5 25 , √ 2 p 5 + <sup>√</sup> 5 (<sup>√</sup> <sup>5</sup> <sup>−</sup> 1) <sup>√</sup> 5 20 , √ 2 p 5 + <sup>√</sup> 5 (<sup>√</sup> 5 − 1) 20 , %1 , (5 + <sup>√</sup> 5) (<sup>√</sup> <sup>5</sup> <sup>−</sup> 1)<sup>2</sup> √ 5 200 , √ 2 (5 + <sup>√</sup> 5)(3/2) ( √ <sup>5</sup> <sup>−</sup> 1)<sup>3</sup> √ 5 800 , √ 2 (5 + <sup>√</sup> 5)(3/2) ( √ <sup>5</sup> <sup>−</sup> 1)<sup>3</sup> 800 , %2 , √ 5 (5 + <sup>√</sup> 5)<sup>2</sup> ( √ <sup>5</sup> <sup>−</sup> 1)<sup>4</sup> <sup>8000</sup> 1 , √ 5 5 , 1 5 , √ 5 25 , √ 2 p 5 + <sup>√</sup> 5 √ 5 10 , √ 2 p 5 + <sup>√</sup> 5 10 , 1 2 + √ 5 10 , (5 + <sup>√</sup> 5) <sup>√</sup> 5 50 , √ 2 (5 + <sup>√</sup> 5)(3/2) <sup>√</sup> 5 100 , √ 2 (5 + <sup>√</sup> 5)(3/2) 100 , (5 + <sup>√</sup> 5)<sup>2</sup> 100 , √ 5 (5 + <sup>√</sup> 5)<sup>2</sup> <sup>500</sup> 1 , √ 5 5 , 1 5 , √ 5 25 , − √ 2 p 5 + <sup>√</sup> 5 √ 5 10 , − √ 2 p 5 + <sup>√</sup> 5 10 , 1 2 + √ 5 10 , (5 + <sup>√</sup> 5) <sup>√</sup> 5 50 , − √ 2 (5 + <sup>√</sup> 5)(3/2) <sup>√</sup> 5 100 , − √ 2 (5 + <sup>√</sup> 5)(3/2) 100 , (5 + <sup>√</sup> 5)<sup>2</sup> 100 , √ 5 (5 + <sup>√</sup> 5)<sup>2</sup> <sup>500</sup> 1 , − √ 5 5 , 1 5 , − √ 5 25 , √ 2 p 5 + <sup>√</sup> 5 (<sup>√</sup> <sup>5</sup> <sup>−</sup> 1) <sup>√</sup> 5 20 , − √ 2 p 5 + <sup>√</sup> 5 (<sup>√</sup> 5 − 1) 20 , %1 , − (5 + <sup>√</sup> 5) (<sup>√</sup> <sup>5</sup> <sup>−</sup> 1)<sup>2</sup> √ 5 200 , √ 2 (5 + <sup>√</sup> 5)(3/2) ( √ <sup>5</sup> <sup>−</sup> 1)<sup>3</sup> √ 5 800 , − √ 2 (5 + <sup>√</sup> 5)(3/2) ( √ <sup>5</sup> <sup>−</sup> 1)<sup>3</sup> 800 , %2 , − √ 5 (5 + <sup>√</sup> 5)<sup>2</sup> ( √ <sup>5</sup> <sup>−</sup> 1)<sup>4</sup> <sup>8000</sup> 1 , − √ 5 5 , 1 5 , − √ 5 25 , − √ 2 p 5 + <sup>√</sup> 5 (<sup>√</sup> <sup>5</sup> <sup>−</sup> 1) <sup>√</sup> 5 20 , √ 2 p 5 + <sup>√</sup> 5 (<sup>√</sup> 5 − 1) 20 , %1 , − (5 + <sup>√</sup> 5) (<sup>√</sup> <sup>5</sup> <sup>−</sup> 1)<sup>2</sup> √ 5 200 , − √ 2 (5 + <sup>√</sup> 5)(3/2) ( √ <sup>5</sup> <sup>−</sup> 1)<sup>3</sup> √ 5 800 , √ 2 (5 + <sup>√</sup> 5)(3/2) ( √ <sup>5</sup> <sup>−</sup> 1)<sup>3</sup> 800 , %2 , − √ 5 (5 + <sup>√</sup> 5)<sup>2</sup> ( √ <sup>5</sup> <sup>−</sup> 1)<sup>4</sup> <sup>8000</sup>

" 1 , − √ 5 5 , 1 5 , − √ 5 25 , 0 , 0 , 0 , 0 , 0 , 0 , 0 , 0 # " 1 , √ 5 5 , 1 5 , √ 5 25 , 0 , 0 , 0 , 0 , 0 , 0 , 0 , 0 # %1 := (5 + <sup>√</sup> 5) (<sup>√</sup> <sup>5</sup> <sup>−</sup> 1)<sup>2</sup> 40 %2 := (5 + <sup>√</sup> 5)<sup>2</sup> ( √ <sup>5</sup> <sup>−</sup> 1)<sup>4</sup> 1600

> M\_D\_ModeleSat(N12, [x,y,z], EstSet\_N12\_plex);

 1 , 0 , 1 3 , 0 , 0 , 0 , %1 , 0 , 0 , 0 , %2 , 0 0 , 1 3 , 0 , 1 5 , <sup>0</sup> , <sup>0</sup> , <sup>0</sup> , %3 , <sup>0</sup> , <sup>0</sup> , <sup>0</sup> , %4 1 3 , 0 , 1 5 , 0 , 0 , 0 , %3 , 0 , 0 , 0 , %4 , 0 0 , 1 5 , 0 , 13 75 , 0 , 0 , 0 , 1 150 + √ 5 750 + (5 + <sup>√</sup> 5) (<sup>√</sup> <sup>5</sup> <sup>−</sup> 1)<sup>2</sup> 3000 , 0 , 0 , 0 , (5 + <sup>√</sup> 5)<sup>2</sup> 7500 + (5 + <sup>√</sup> 5)<sup>2</sup> ( √ <sup>5</sup> <sup>−</sup> 1)<sup>4</sup> <sup>120000</sup> [0 , 0 , 0 , 0 , %1 , 0 , 0 , 0 , %2 , 0 , 0 , 0] [0 , 0 , 0 , 0 , 0 , %3 , 0 , 0 , 0 , %4 , 0 , 0] " %1 , 0 , %3 , 0 , 0 , 0 , ( 1 2 + √ 5 10 ) 2 3 + (5 + <sup>√</sup> 5)<sup>2</sup> ( √ <sup>5</sup> <sup>−</sup> 1)<sup>4</sup> 4800 , 0 , 0 , 0 , ( 1 2 + √ 5 10 ) (5 + <sup>√</sup> 5)<sup>2</sup> 300 + (5 + <sup>√</sup> 5)<sup>3</sup> ( √ <sup>5</sup> <sup>−</sup> 1)<sup>6</sup> 192000 , 0 # " 0 , %3 , 0 , 1 150 + √ 5 750 + (5 + <sup>√</sup> 5) (<sup>√</sup> <sup>5</sup> <sup>−</sup> 1)<sup>2</sup> 3000 , <sup>0</sup> , <sup>0</sup> , <sup>0</sup> , %4 , <sup>0</sup> , <sup>0</sup> , <sup>0</sup> , %5# " 0 , 0 , 0 , 0 , %2 , 0 , 0 , 0 , (5 + <sup>√</sup> 5)<sup>3</sup> 3000 + (5 + <sup>√</sup> 5)<sup>3</sup> ( √ <sup>5</sup> <sup>−</sup> 1)<sup>6</sup> 192000 , 0 , 0 , 0 # [0 , 0 , 0 , 0 , 0 , %4 , 0 , 0 , 0 , %5 , 0 , 0] " %2 , 0 , %4 , 0 , 0 , 0 , ( 1 2 + √ 5 10 ) (5 + <sup>√</sup> 5)<sup>2</sup> 300 + (5 + <sup>√</sup> 5)<sup>3</sup> ( √ <sup>5</sup> <sup>−</sup> 1)<sup>6</sup> 192000 , 0 , 0 , 0 , (5 + <sup>√</sup> 5)<sup>4</sup> 30000 + (5 + <sup>√</sup> 5)<sup>4</sup> ( √ <sup>5</sup> <sup>−</sup> 1)<sup>8</sup> 7680000 , 0 # 0 , %4 , 0 , (5 + <sup>√</sup> 5)<sup>2</sup> 7500 + (5 + <sup>√</sup> 5)<sup>2</sup> ( √ <sup>5</sup> <sup>−</sup> 1)<sup>4</sup> 120000 , 0 , 0 , 0 , %5 , 0 , 0 , 0 , (5 + <sup>√</sup> 5)<sup>4</sup> 150000 + (5 + <sup>√</sup> 5)<sup>4</sup> ( √ <sup>5</sup> <sup>−</sup> 1)<sup>8</sup> <sup>38400000</sup> %1 := <sup>1</sup> 6 + √ 5 30 + (5 + <sup>√</sup> 5) (<sup>√</sup> <sup>5</sup> <sup>−</sup> 1)<sup>2</sup> 120 %2 := (5 + <sup>√</sup> 5)<sup>2</sup> 300 + (5 + <sup>√</sup> 5)<sup>2</sup> ( √ <sup>5</sup> <sup>−</sup> 1)<sup>4</sup> 4800 %3 := <sup>1</sup> 30 + √ 5 150 + (5 + <sup>√</sup> 5) (<sup>√</sup> <sup>5</sup> <sup>−</sup> 1)<sup>2</sup> 600 %4 := (5 + <sup>√</sup> 5)<sup>2</sup> 1500 + (5 + <sup>√</sup> 5)<sup>2</sup> ( √ <sup>5</sup> <sup>−</sup> 1)<sup>4</sup> 24000 %5 := (5 + <sup>√</sup> 5)<sup>3</sup> 15000 + (5 + <sup>√</sup> 5)<sup>3</sup> ( √ <sup>5</sup> <sup>−</sup> 1)<sup>6</sup> 960000

<sup>&</sup>gt; expand(Var\_Blue\_Modele\_Sat(N12,[x,y,z],EstSet\_N12\_plex));
$$
240 y4 + \frac{39}{4} + \frac{99}{4} z2 - 45 y2 + \frac{225}{4} z6 - 150 y2 z2 + 375 z4 y2 + 1125 y4 z2 + 1875 z2 y8- 375 z4 y4 - 2625 z2 y6 + 375 y8 - 525 y6 - \frac{315}{4} z4
$$

## **11.16.3. Variance**

### **Modèle de Degré 1**

> Var:=Var\_Norm\_Blue\_D\_Centre(N12,1,0);

 $Var := 1 + 3 var<sub>3</sub><sup>2</sup> + 3 var<sub>2</sub><sup>2</sup> + 3 var<sub>1</sub><sup>2</sup>$ 

- $>$  DecompInKfiInfo({add(y^2,y=seq(var[i],i=1..3)) },Var,poly\_algebra(seq(var[i],i=1..3)));  $1+3\,IndexDecomplnKf_{1}$ ,  $IndexDecomplnKf_{1} = var_{1}^{2} + var_{2}^{2} + var_{3}^{2}$
- > animate(plot3d,  $[Var, var[1] = -2..2, var[2] = -2..2]$ ,  $var[3] = -2..2$ ):

#### **Modèle de Degré 2**

<sup>&</sup>gt; Var:=Var\_Norm\_Blue\_D\_Centre(N12,2,0):

"M\_D is not full rank"

<sup>&</sup>gt; Var:=expand(Var\_Norm\_Blue\_D\_Centre(N12,2,1));

 $Var := 12 - 21 \, var^2 - 21 \, var^2 - 21 \, var^2 + 36 \, var^2 \, var^3 + 36 \, var^2 \, var^3 + 36 \, var^2 \, var^2 + 36 \, var^2 \, var^2$  $+ 18 var<sub>3</sub><sup>4</sup> + 18 var<sub>2</sub><sup>4</sup> + 18 var<sub>1</sub><sup>4</sup>$ 

<sup>&</sup>gt; DecompInKfiInfo({add(y^2,y=seq(var[i],i=1..3)) },Var,poly\_algebra(seq(var[i],i=1..3)));

> $12 + 18$  IndetDecompInKf<sub>1</sub><sup>2</sup> – 21 IndetDecompInKf<sub>1</sub>,  $IndetDecompInKf_{1} = var_{1}^{2} + var_{2}^{2} + var_{3}^{2}$

# **11.17. N12+1 point au centre**

> unassign('alpha','beta');

```
> TempGr:=Diedn(5):GrN12Plus1:=
   {seq(DiagonalMatrix([TempGr[Indice],Vector([1])]),Indice=1..nops(Temp
   Gr)),seq(DiagonalMatrix([-1*TempGr[Indice],Vector([-1])]),Indice=1..no
   ps(TempGr))};
```

$$
GrN12Plus1 := \left\{ \left[ \begin{array}{cccc} -\frac{1}{4} + \frac{\sqrt{5}}{4} & 961 & 0 \\ 964 & -\frac{1}{4} + \frac{\sqrt{5}}{4} & 0 \\ 0 & 0 & 1 \end{array} \right], \left[ \begin{array}{cccc} \frac{1}{4} + \frac{\sqrt{5}}{4} & 962 & 0 \\ 963 & \frac{1}{4} + \frac{\sqrt{5}}{4} & 0 \\ 0 & 0 & -1 \end{array} \right], \left[ \begin{array}{cccc} -\frac{1}{4} + \frac{\sqrt{5}}{4} & 0 \\ 964 & - \frac{\sqrt{5}}{4} + \frac{1}{4} & 0 \\ 0 & 0 & 1 \end{array} \right], \left[ \begin{array}{cccc} -\frac{1}{4} - \frac{\sqrt{5}}{4} & 0 & 0 \\ 0 & 0 & -1 \end{array} \right], \left[ \begin{array}{cccc} -\frac{1}{4} - \frac{\sqrt{5}}{4} & 0 & 0 \\ 0 & 0 & 1 \end{array} \right], \left[ \begin{array}{cccc} -\frac{1}{4} - \frac{\sqrt{5}}{4} & 0 & 0 \\ 0 & 0 & 1 \end{array} \right], \left[ \begin{array}{cccc} -\frac{1}{4} - \frac{\sqrt{5}}{4} & 0 & 0 \\ 0 & 0 & 1 \end{array} \right], \left[ \begin{array}{cccc} -\frac{1}{4} - \frac{\sqrt{5}}{4} & 0 & 0 \\ 0 & 0 & 1 \end{array} \right], \left[ \begin{array}{cccc} -\frac{1}{4} - \frac{\sqrt{5}}{4} & 0 & 0 \\ 0 & 0 & 1 \end{array} \right], \left[ \begin{array}{cccc} -\frac{1}{4} - \frac{\sqrt{5}}{4} & 0 & 0 \\ 0 & 0 & 1 \end{array} \right], \left[ \begin{array}{cccc} -\frac{1}{4} - \frac{\sqrt{5}}{4} & 0 & 0 \\ 0 & 0 & 1 \end{array} \right], \left[ \begin{array}{cccc} -\frac{1}{4} - \frac{\sqrt{5}}{4} & 0 & 0 \\ 0 & 0 & 1 \end{array} \right], \left[ \begin{array}{cccc} -\frac{1}{4} - \frac{\sqrt{5}}{4} & 0 & 0 \\ 0 & 0
$$

> N12Plus1:=OrbToMatrix(OrbPG(Vector([alpha,0,beta]),GrN12Plus1) union {Vector([0,0,0]),Vector([0,0,1]),Vector([0,0,-1])});

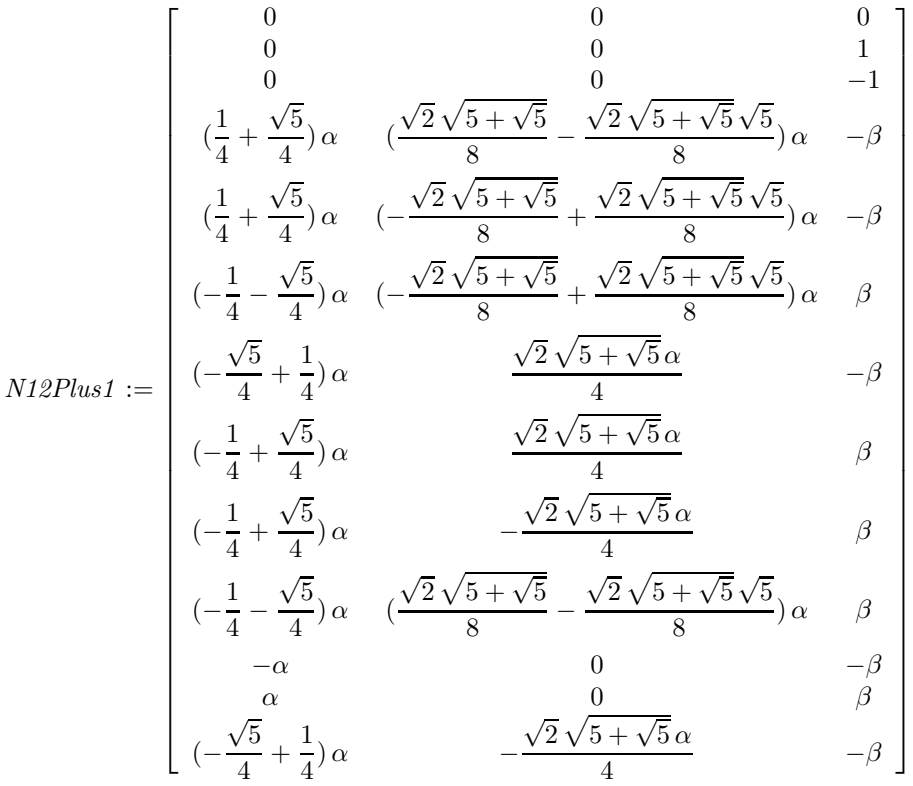

<sup>&</sup>gt; UpdatePlan(N12Plus1,"N12Plus1");

"Update complete"

<sup>&</sup>gt; Var:=Var\_Norm\_Blue\_D\_Centre(N12Plus1,1,0);

$$
Var:=1+\frac{13}{2}\,\frac{var_3^{\,2}}{1+5\,\beta^2}+\frac{13}{5}\,\frac{var_2^{\,2}}{\alpha^2}+\frac{13}{5}\,\frac{var_1^{\,2}}{\alpha^2}
$$

- <sup>&</sup>gt; Cond:=EqInKr\_reduce({var[1],var[2],var[3]},[Var]); *Cond* :=  $[5 \alpha^2 - 2 - 10 \beta^2]$
- > gsolve([op(Cond),alpha^2+beta^2-1],{alpha,beta});  $\{[[5\beta^2 - 1, 5\alpha^2 - 4], \text{plex}(\alpha, \beta), \{\}]\}\$

> beta :=  $1/\sqrt{5}$ ; alpha :=  $2/\sqrt{5}$ ;

$$
\beta := \frac{\sqrt{5}}{5}
$$

$$
\alpha := \frac{2\sqrt{5}}{5}
$$

<sup>&</sup>gt; N12Plus1;

$$
\left[\begin{array}{cccccc} 0 & 0 & 0 & 0 & 0\\ 0 & 0 & 1 & 1\\ 0 & 0 & -1 & 0 & -1\\ \frac{2(\frac{1}{4} + \frac{\sqrt{5}}{4})\sqrt{5}}{5} & \frac{2(\frac{\sqrt{2}\sqrt{5} + \sqrt{5}}{8} - \frac{\sqrt{2}\sqrt{5} + \sqrt{5}\sqrt{5}}{8})\sqrt{5}}{5} & -\frac{\sqrt{5}}{5}\\ \frac{2(\frac{1}{4} + \frac{\sqrt{5}}{4})\sqrt{5}}{5} & \frac{2(-\frac{\sqrt{2}\sqrt{5} + \sqrt{5}}{8} + \frac{\sqrt{2}\sqrt{5} + \sqrt{5}\sqrt{5}}{8})\sqrt{5}}{5} & -\frac{\sqrt{5}}{5}\\ \frac{2(-\frac{1}{4} - \frac{\sqrt{5}}{4})\sqrt{5}}{5} & \frac{2(-\frac{\sqrt{2}\sqrt{5} + \sqrt{5}}{8} + \frac{\sqrt{2}\sqrt{5} + \sqrt{5}\sqrt{5}}{8})\sqrt{5}}{5} & \frac{\sqrt{5}}{5}\\ \frac{2(-\frac{1}{4} + \frac{\sqrt{5}}{4})\sqrt{5}}{5} & \frac{\sqrt{2}\sqrt{5} + \sqrt{5}\sqrt{5}}{10} & -\frac{\sqrt{5}}{5}\\ \frac{2(-\frac{1}{4} + \frac{\sqrt{5}}{4})\sqrt{5}}{5} & \frac{\sqrt{2}\sqrt{5} + \sqrt{5}\sqrt{5}}{10} & \frac{\sqrt{5}}{5}\\ \frac{2(-\frac{1}{4} + \frac{\sqrt{5}}{4})\sqrt{5}}{5} & \frac{-\sqrt{2}\sqrt{5} + \sqrt{5}\sqrt{5}}{10} & \frac{\sqrt{5}}{5}\\ \frac{2(-\frac{1}{4} - \frac{\sqrt{5}}{4})\sqrt{5}}{5} & \frac{2(\frac{\sqrt{2}\sqrt{5} + \sqrt{5}}{8} - \frac{\sqrt{2}\sqrt{5} + \sqrt{5}\sqrt{5}}{8})\sqrt{5}}{5} & \frac{\sqrt{5}}{5}\\ \frac{2\sqrt{5}}{5} & 0 & -\frac{\sqrt{5}}{5}\\ \frac{2\sqrt{5}}{5} & 0 & \frac{\sqrt{5}}{5}\\ \frac{2(-\frac{\sqrt{5}}{4} + \frac{1}{4})\sqrt{5}}{5} & -\frac{\sqrt{2}\sqrt{5} + \sqrt
$$

<sup>&</sup>gt; UpdatePlan(N12Plus1,"N12Plus1");

"Update complete"

<sup>&</sup>gt; convert(evalf(convert(N12Plus1,listlist)),rational,5);

 $[0, 0, 0], [0, 0, 1], [0, 0, -1], [\frac{89}{125}]$  $\frac{89}{123}, \frac{-51}{97}$  $\frac{-51}{97}, \frac{-72}{161}$  $\frac{-72}{161}$ ,  $\left[\frac{89}{123}\right]$  $\frac{89}{123}, \frac{51}{97}$  $\frac{51}{97}, \frac{-72}{161}$  $\frac{-72}{161}$ ,  $\left[\frac{-89}{123}\right]$  $\frac{-89}{123}, \frac{51}{97}$  $\frac{51}{97}, \frac{72}{161}$  $\frac{72}{161}$ ,  $\left[\frac{-55}{199}\right]$  $\frac{-55}{199}, \frac{131}{154}$  $\frac{131}{154}, \frac{-72}{161}$  $\frac{1}{161}$ ,  $\frac{55}{100}$  $\frac{55}{199}, \frac{131}{154}$  $\frac{131}{154}, \frac{72}{161}$  $\frac{72}{161}$ ,  $\left[\frac{55}{199}\right]$  $\frac{55}{199}, \frac{-131}{154}$  $\frac{-131}{154}, \frac{72}{161}$  $\frac{72}{161}$ ,  $\left[\frac{-89}{123}\right]$  $\frac{-89}{123}, \frac{-51}{97}$  $\frac{-51}{97}, \frac{72}{161}$  $\frac{72}{161}$ ,  $\left[\frac{-144}{161}\right]$  $\frac{-144}{161}$ , 0,  $\frac{-72}{161}$  $\frac{-72}{161}$ ,  $\left[\frac{144}{161}\right]$  $\frac{144}{161}$ , 0,  $\frac{72}{161}$  $\frac{1}{161}$ ,  $\frac{-55}{100}$  $\frac{-55}{199}, \frac{-131}{154}$  $\frac{-131}{154}, \frac{-72}{161}$  $\frac{1}{161}]$ 

- > pointplot3d(N12Plus1,symbol=box,scaling=constrained,shading=Z);
- > Graph:=convhull(op(map(convert,[evalf(op(convert(N12Plus1,listlist))) ],'rational',5)));

$$
Graph := POLYTOPE(3, 3, 12, 20)
$$

- <sup>&</sup>gt; plotdes:=draw(Graph):
- display({plotdes},scaling=constrained,shading=Z);

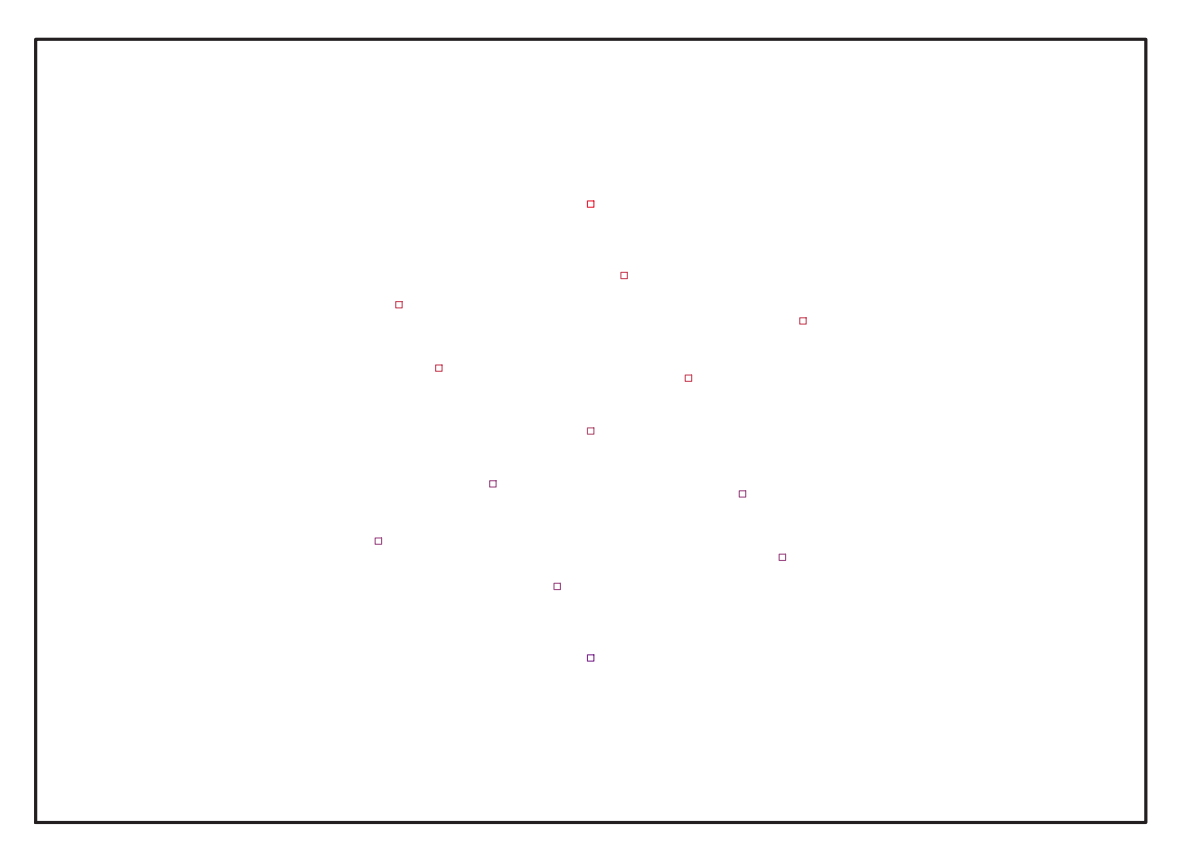

Fig. 11.45 – **Graphique : Support du plan N12+1**.

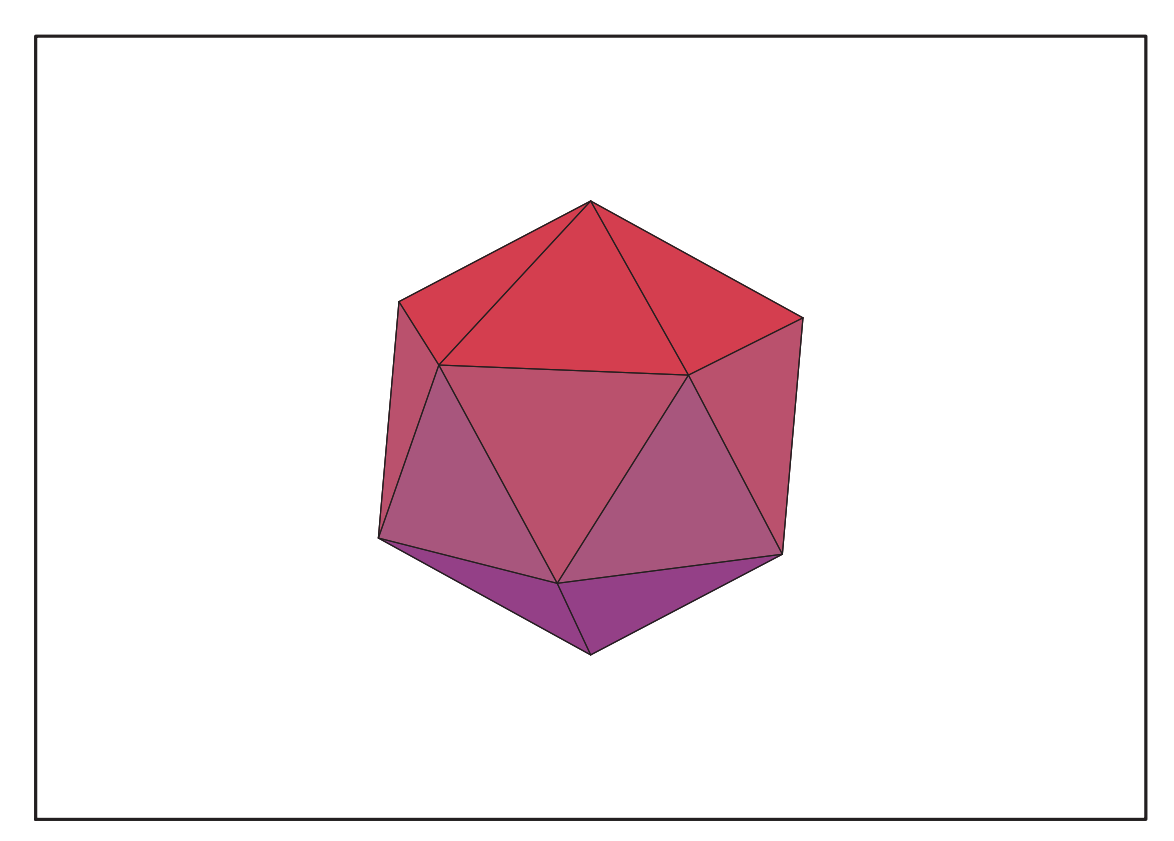

Fig. 11.46 – **Graphique : Enveloppe convexe du support du plan N12+1**.

- $>$  IdealN12Plus1:=subs(u[1]=x,u[2]=y,u[3]=z,DesignToIdealv2(N12Plus1));
- > Gens:=Generators(IdealN12Plus1);

 $Ideal N12Plus1 := \langle 5 y x^2 + 5 z x y - y, 5 y^2 x + 5 x^3 - 4 x, 5 y^3 + 5 y x^2 - 4 y,$  $10x^4 + y^2 - 2zx - 7x^2$ ,  $5zy^2 - 5zx^2 + 10x^3 - 6x$ ,  $10x^3z + y^2 - 6zx - x^2$ ,  $5x^3y + yz - 2xy$ ,  $5z^2x - x$ ,  $5z^3 + 10zx^2 - 10x^3 - 5z + 6x$ ,  $5z^2y - y$ Gens :=  $\{10x^3z + y^2 - 6zx - x^2, 5zy^2 - 5zx^2 + 10x^3 - 6x, 10x^4 + y^2 - 2zx - 7x^2,$  $5x^3y + yz - 2xy$ ,  $5y^2 + 5zxy - y$ ,  $5y^3 + 5yx^2 - 4y$ ,  $5y^2x + 5x^3 - 4x$ ,  $5z^3 + 10z x^2 - 10x^3 - 5z + 6x, 5z^2 y - y, 5z^2 x - x$ 

> info iop:=3;

$$
\mathit{info\_iop} := 3
$$

> Gens :=  ${10*x^3*z+y^2-6*z*x-x^2}$ ,  $5*z*y^2-5*z*x^2+10*x^3-6*x$ , 10\*x^4+y^2-2\*z\*x-7\*x^2, 5\*x^3\*y+y\*z-2\*x\*y, 5\*y\*x^2+5\*z\*x\*y-y,  $5*y^3+5*y*x^2-4*y, 5*y^2*x+5*x^3-4*x, 5*z^3+10*z*x^2-10*x^3-5*z+6*x,$  $5*z^2*y-y$ ,  $5*z^2*x-x$ ;

> Gens :=  $\{10x^3z + y^2 - 6zx - x^2, 5zy^2 - 5zx^2 + 10x^3 - 6x, 10x^4 + y^2 - 2zx - 7x^2,$  $5x^3y + yz - 2xy$ ,  $5y^2 + 5zxy - y$ ,  $5y^3 + 5yx^2 - 4y$ ,  $5y^2x + 5x^3 - 4x$ ,  $5z^3 + 10z x^2 - 10x^3 - 5z + 6x, 5z^2 y - y, 5z^2 x - x$

# **11.17.1. tdeg(x,y,z)**

```
> Frontiere_tdeg:=map(LeadingMonomial,GroebnerBasis(Gens,tdeg(x,y,z)),t
  deg(x,y,z): Div: = Diviseurs({op(Frontiere\_tdeg)}): nops(Div):EstSet_N12_tdeg:=[op(EstSet(Div,Frontiere_tdeg))]:A:=poly_algebra(x,y,
  z):T:=termorder(A,tdeg(x,y,z)):EstSet_N12_tdeg:=sort(EstSet_N12_tdeg,(
  t1,t2)->testorder(t1,t2,T));nops(EstSet_N12_tdeg);
```
 $EstSet\_N12\_tdeg := [1, z, y, x, z^2, yz, zx, y^2, xy, x^2, z^3, zy^2, zxy]$ 13

<sup>&</sup>gt; X\_D\_ModeleSat(N12Plus1,[x,y,z],EstSet\_N12\_tdeg);

[1 , 0 , 0 , 0 , 0 , 0 , 0 , 0 , 0 , 0 , 0 , 0 , 0] [1 , 1 , 0 , 0 , 1 , 0 , 0 , 0 , 0 , 0 , 1 , 0 , 0] [1 , −1 , 0 , 0 , 1 , 0 , 0 , 0 , 0 , 0 , −1 , 0 , 0] " 1 , − √ 5 5 , 2 %1 <sup>√</sup> 5 5 , 2 (<sup>1</sup> 4 + √ 5 4 ) √ 5 5 , 1 5 , − √ 2 p 5 + <sup>√</sup> 5 20 + √ 2 p 5 + <sup>√</sup> 5 √ 5 20 , − 1 10 − √ 5 10 , 4 %1<sup>2</sup> 5 , 4 (1 4 + √ 5 4 ) %1 5 , 4 (1 4 + √ 5 4 ) 2 5 , − √ 5 25 , − 4 √ 5 %1<sup>2</sup> 25 , − 4 √ 5 (1 4 + √ 5 4 ) %1 <sup>25</sup> # " 1 , − √ 5 5 , 2 %2 <sup>√</sup> 5 5 , 2 (<sup>1</sup> 4 + √ 5 4 ) √ 5 5 , 1 5 , √ 2 p 5 + <sup>√</sup> 5 20 − √ 2 p 5 + <sup>√</sup> 5 √ 5 20 , − 1 10 − √ 5 10 , 4 %2<sup>2</sup> 5 , 4 (<sup>1</sup> 4 + √ 5 4 ) %2 5 , 4 (<sup>1</sup> 4 + √ 5 4 ) 2 5 , − √ 5 25 , − 4 √ 5 %2<sup>2</sup> 25 , − 4 √ 5 (1 4 + √ 5 4 ) %2 <sup>25</sup> # " 1 , √ 5 5 , 2 %2 <sup>√</sup> 5 5 , 2 (− 1 4 − √ 5 4 ) √ 5 5 , 1 5 , − √ 2 p 5 + <sup>√</sup> 5 20 + √ 2 p 5 + <sup>√</sup> 5 √ 5 20 , − 1 10 − √ 5 10 , 4 %2<sup>2</sup> 5 , 4 (− 1 4 − √ 5 4 ) %2 5 , 4 (− 1 4 − √ 5 4 ) 2 5 , √ 5 25 , 4 √ 5 %2<sup>2</sup> 25 , 4 √ 5 (− 1 4 − √ 5 4 ) %2 <sup>25</sup> # " 1 , − √ 5 5 , √ 2 p 5 + <sup>√</sup> 5 √ 5 10 , 2 (− √ 5 4 + 1 4 ) √ 5 5 , 1 5 , − √ 2 p 5 + <sup>√</sup> 5 10 , − 1 10 + √ 5 10 , 1 2 + √ 5 10 , (− √ 5 4 + 1 4 ) √ 2 p 5 + <sup>√</sup> 5 5 , 4 (− √ 5 4 + 1 4 ) 2 5 , − √ 5 25 , − √ 5 (5 + <sup>√</sup> 5) 50 , − √ 5 (− √ 5 4 + 1 4 ) √ 2 p 5 + <sup>√</sup> 5 <sup>25</sup> # " 1 , √ 5 5 , √ 2 p 5 + <sup>√</sup> 5 √ 5 10 , 2 (− 1 4 + √ 5 4 ) √ 5 5 , 1 5 , √ 2 p 5 + <sup>√</sup> 5 10 , − 1 10 + √ 5 10 , 1 2 + √ 5 10 , (− 1 4 + √ 5 4 ) √ 2 p 5 + <sup>√</sup> 5 5 , 4 (− 1 4 + √ 5 4 ) 2 5 , √ 5 25 , √ 5 (5 + <sup>√</sup> 5) 50 , √ 5 (− 1 4 + √ 5 4 ) √ 2 p 5 + <sup>√</sup> 5 <sup>25</sup> # " 1 , √ 5 5 , − √ 2 p 5 + <sup>√</sup> 5 √ 5 10 , 2 (− 1 4 + √ 5 4 ) √ 5 5 , 1 5 , − √ 2 p 5 + <sup>√</sup> 5 10 , − 1 10 + √ 5 10 , 1 2 + √ 5 10 , − (− 1 4 + √ 5 4 ) √ 2 p 5 + <sup>√</sup> 5 5 , 4 (− 1 4 + √ 5 4 ) 2 5 , √ 5 25 , √ 5 (5 + <sup>√</sup> 5) 50 , − √ 5 (− 1 4 + √ 5 4 ) √ 2 p 5 + <sup>√</sup> 5 <sup>25</sup> #

$$
\left[1, \frac{\sqrt{5}}{5}, \frac{2\sqrt{1}\sqrt{5}}{5}, \frac{2(-\frac{1}{4}-\frac{\sqrt{5}}{4})\sqrt{5}}{5}, \frac{1}{5}, \frac{\sqrt{2}\sqrt{5+\sqrt{5}}}{20} - \frac{\sqrt{2}\sqrt{5+\sqrt{5}}\sqrt{5}}{20}, -\frac{1}{10} - \frac{\sqrt{5}}{10}, \frac{4\sqrt{1^2}}{5}, \frac{4(-\frac{1}{4}-\frac{\sqrt{5}}{4})\%1}{5}, \frac{4(-\frac{1}{4}-\frac{\sqrt{5}}{4})^2}{5}, \frac{\sqrt{5}}{25}, \frac{4\sqrt{5}\%1^2}{25}, \frac{4\sqrt{5}(-\frac{1}{4}-\frac{\sqrt{5}}{4})\%1}{25}\right]
$$
\n
$$
\left[1, -\frac{\sqrt{5}}{5}, 0, -\frac{2\sqrt{5}}{5}, \frac{1}{5}, 0, \frac{2}{5}, 0, 0, \frac{4}{5}, -\frac{\sqrt{5}}{25}, 0, 0\right]
$$
\n
$$
\left[1, \frac{\sqrt{5}}{5}, 0, \frac{2\sqrt{5}}{5}, \frac{1}{5}, 0, \frac{2}{5}, 0, 0, \frac{4}{5}, \frac{\sqrt{5}}{25}, 0, 0\right]
$$
\n
$$
\left[1, -\frac{\sqrt{5}}{5}, -\frac{\sqrt{2}\sqrt{5+\sqrt{5}}\sqrt{5}}{10}, \frac{2(-\frac{\sqrt{5}}{4}+\frac{1}{4})\sqrt{5}}{5}, \frac{1}{5}, \frac{\sqrt{2}\sqrt{5+\sqrt{5}}}{10}, -\frac{1}{10} + \frac{\sqrt{5}}{10}, \frac{1}{2} + \frac{\sqrt{5}}{10}, \frac{1}{2} + \frac{\sqrt{5}}{10}, \frac{1}{2} + \frac{\sqrt{5}}{10}\right]
$$
\n
$$
\left. -\frac{(-\frac{\sqrt{5}}{4}+\frac{1}{4})\sqrt{2}\sqrt{5+\sqrt{5}}}{5}, \frac{4(-\frac{\sqrt{5}}{4}+\frac{1}{4})^2}{5}, -\frac{\sqrt{5}}{25}, -\frac{\sqrt{5}(5+\sqrt{5})}{50}, \frac{1}{2} + \frac{\sqrt{5}}{10}, \frac{1}{2}
$$

<sup>&</sup>gt; M\_D\_ModeleSat(N12Plus1,[x,y,z],EstSet\_N12\_tdeg);

$$
\left[1, 0, \frac{4\sqrt[6]{2}\sqrt{5}}{65} + \frac{4\sqrt[6]{1}\sqrt{5}}{65}, \frac{4(\frac{1}{4} + \frac{\sqrt{5}}{4})\sqrt{5}}{65} + \frac{4(-\frac{1}{4} - \frac{\sqrt{5}}{4})\sqrt{5}}{65} + \frac{4(-\frac{\sqrt{5}}{4} + \frac{1}{4})\sqrt{5}}{65} + \frac{4(-\frac{1}{4} + \frac{\sqrt{5}}{4})\sqrt{5}}{65}, \frac{4}{13}, 0, 0, \frac{2}{13} + \frac{8\sqrt[6]{2}^2}{65} + \frac{8\sqrt[6]{1}^2}{65} + \frac{2\sqrt{5}}{65}, \frac{2\sqrt{5}}{65}, \frac{2
$$

$$
\begin{split} &\left[\frac{4\%\{2\sqrt{5}\ +\frac{4\%\{1\sqrt{5}\},0,\frac{2}{13}+\frac{8\%\{2}^2}{65}+\frac{8\%\{1}^2}{65}+\frac{2\sqrt{5}}{65},\%\{3,\frac{4\%\{2\sqrt{5}\ +\frac{4\%\{1\sqrt{5}\},0\}}{325}+\frac{4\%\{1\sqrt{5}\},0\}}{325}\right]}{65}\right.\\ &\left.\frac{2\%\{2\sqrt{5}\} \sqrt{6}}{65}+\frac{2\%\{1\sqrt{5}\%8}+2\frac{\sqrt{5}\sqrt{5}\%9}{65}+\frac{2\%\{2\sqrt{5}\%8}}{65},\frac{1\%2\sqrt{5}\%8}{65}\right]}{65}\right.\\ &\left.\frac{8\%\{2\sqrt{5}\} \big(\frac{1}{4}-\frac{\sqrt{5}}{4}\big)}{325}+\frac{4\%\{1\sqrt{5}\big(-\frac{1}{10}-\frac{\sqrt{5}}{10}\big)}{325},\frac{16\%\{2}^3\sqrt{5}}{325}+\frac{16\%\{1}^3\sqrt{5}}{325},\frac{16\%\{2}^3\sqrt{5}\big(\frac{1}{4}+\frac{\sqrt{5}}{4}\big)}{325}\right.\\ &\left.\left.\frac{8\%\{2}\sqrt{5}\big(\frac{1}{4}+\frac{\sqrt{5}}{4}\big)}{325}+\frac{8\%\{1}^2\sqrt{5}\big(-\frac{1}{4}-\frac{\sqrt{5}}{4}\big)}{325}\right.\right.\\ &\left.\left.\left.\left.\left.\frac{2\left(5+\sqrt{5}\right)\sqrt{5}\big(-\frac{\sqrt{5}}{4}+\frac{1}{4}\big)}{325}+\frac{2\left(5+\sqrt{5}\right)\sqrt{5}\big(-\frac{1}{4}+\frac{\sqrt{5}}{4}\big)}{325}\right)}{325}\right.\right.\\ &\left.\left.\left.\left.\left.\left.\frac{4\left(\frac{1}{4}+\frac{\sqrt{5}}{4}\big)\sqrt{5}\right)}{325}+\frac{4\left(-\frac{1}{4}-\frac{\sqrt{5}}{4}\big)\sqrt{5}\right)}{325}+\frac{4\left(-\frac{\sqrt{5}}{4}+\frac{1}{4}\big)\sqrt{5}}{
$$

" 4 13 , 0 , 4 %2 <sup>√</sup> 5 325 + 4 %1 <sup>√</sup> 5 325 , 4 (<sup>1</sup> 4 + √ 5 4 ) √ 5 325 + 4 (− 1 4 − √ 5 4 ) √ 5 325 + 4 (− √ 5 4 + 1 4 ) √ 5 325 + 4 (− 1 4 + √ 5 4 ) √ 5 325 , 12 65 , 0 , 0 , %6 , %7 , 8 325 + 8 (<sup>1</sup> 4 + √ 5 4 ) 2 325 + 8 (− 1 4 − √ 5 4 ) 2 325 + 8 (− √ 5 4 + 1 4 ) 2 325 + 8 (− 1 4 + √ 5 4 ) 2 325 , 0 , 0 , %12# " 0 , 0 , 2 %2 <sup>√</sup> 5 %9 65 + 2 %1 <sup>√</sup> 5 %8 65 + 2 %1 <sup>√</sup> 5 %9 65 + 2 %2 <sup>√</sup> 5 %8 65 , 2 (<sup>1</sup> 4 + √ 5 4 ) √ 5 %9 65 + 2 (<sup>1</sup> 4 + √ 5 4 ) √ 5 %8 65 + 2 (− 1 4 − √ 5 4 ) √ 5 %9 65 + 2 (− 1 4 − √ 5 4 ) √ 5 %8 65 , 0 , 2 65 + 2 %9<sup>2</sup> 13 + 2 %8<sup>2</sup> 13 + 2 √ 5 325 , 2 %9 (− 1 10 − √ 5 10 ) 13 + 2 %8 (− 1 10 − √ 5 10 ) 13 , 4 %9 %2<sup>2</sup> 65 + 4 %8 %1<sup>2</sup> 65 + 4 %9 %1<sup>2</sup> 65 + 4 %8 %2<sup>2</sup> 65 , 4 %9 (<sup>1</sup> 4 + √ 5 4 ) %2 65 + 4 %8 (<sup>1</sup> 4 + √ 5 4 ) %1 65 + 4 %9 (− 1 4 − √ 5 4 ) %1 65 − 2 (5 + <sup>√</sup> 5) (− √ 5 4 + 1 4 ) 325 + 2 (5 + <sup>√</sup> 5) (− 1 4 + √ 5 4 ) 325 + 4 %8 (− 1 4 − √ 5 4 ) %2 65 , 4 %9 (<sup>1</sup> 4 + √ 5 4 ) 2 65 + 4 %8 (<sup>1</sup> 4 + √ 5 4 ) 2 65 + 4 %9 (− 1 4 − √ 5 4 ) 2 65 + 4 %8 (− 1 4 − √ 5 4 ) 2 65 , 0 , − 4 %9 <sup>√</sup> 5 %2<sup>2</sup> 325 − 4 %8 <sup>√</sup> 5 %1<sup>2</sup> 325 + 4 %9 <sup>√</sup> 5 %1<sup>2</sup> 325 + 4 %8 <sup>√</sup> 5 %2<sup>2</sup> 325 , − 4 %9 <sup>√</sup> 5 (1 4 + √ 5 4 ) %2 325 − 4 %8 <sup>√</sup> 5 (1 4 + √ 5 4 ) %1 325 + 4 %9 <sup>√</sup> 5 (− 1 4 − √ 5 4 ) %1 325 + 2 (5 + <sup>√</sup> 5) <sup>√</sup> 5 (− √ 5 4 + 1 4 ) 1625 + 2 (5 + <sup>√</sup> 5) <sup>√</sup> 5 (− 1 4 + √ 5 4 ) 1625 + 4 %8 <sup>√</sup> 5 (− 1 4 − √ 5 4 ) %2 <sup>325</sup> #

$$
\begin{split} &\left[0\ ,\ 0\ ,\ 0\ ,\ 0\frac{4\cdot 92\cdot \sqrt{5}\ (-\frac{1}{10}-\frac{\sqrt{5}}{10})}{65}+\frac{4\cdot 94\cdot \sqrt{5}\ (-\frac{1}{10}-\frac{\sqrt{5}}{10})}{65}\ ,\ 4\cdot (\frac{1}{4}+\frac{\sqrt{5}}{4})\sqrt{5}\ (-\frac{1}{10}-\frac{\sqrt{5}}{10})\\&+\frac{4\left(-\frac{1}{4}-\frac{\sqrt{5}}{4}\right)\sqrt{5}\ (-\frac{1}{10}-\frac{\sqrt{5}}{10})}{65}+\frac{4\left(-\frac{\sqrt{5}}{4}+\frac{1}{4}\right)\sqrt{5}\ (-\frac{1}{10}+\frac{\sqrt{5}}{10})}{65}\\&+\frac{4\left(-\frac{1}{4}+\frac{\sqrt{5}}{4}\right)\sqrt{5}\ (-\frac{1}{10}+\frac{\sqrt{5}}{10})}{65},\ 0\ ,\ \frac{2\cdot 99\left(-\frac{1}{10}-\frac{\sqrt{5}}{10}\right)}{13}+\frac{2\cdot 98\left(-\frac{1}{10}-\frac{\sqrt{5}}{10}\right)}{13},\\ &\frac{8}{325}+\frac{4\left(-\frac{1}{10}-\frac{\sqrt{5}}{10}\right)\cdot 92^2}{65}+\frac{8\left(-\frac{1}{10}-\frac{\sqrt{5}}{10}\right)\cdot 94^2}{65}+\frac{4\left(-\frac{1}{10}+\frac{\sqrt{5}}{10}\right)\cdot 94^2}{65}\\&+\frac{4\left(-\frac{1}{10}-\frac{\sqrt{5}}{10}\right)\cdot 94^2}{65}+\frac{4\left(-\frac{1}{10}-\frac{\sqrt{5}}{10}\right)\cdot 94^2}{65}+\frac{4\left(-\frac{1}{10}-\frac{\sqrt{5}}{10}\right)\cdot 94^2}{65}\\&+\frac{4\left(-\frac{1}{10}-\frac{\sqrt{5}}{10}\right)\cdot 94^2}{65}+\frac{4\left(-\frac{1}{10}-\frac{\sqrt{5}}{10}\right)\cdot 94^2}{65}\\&+\frac{8\left(-\frac{1}{10}-\frac{\sqrt{5}}{10}\right)\cdot 94^2}{65}+\frac{4\left
$$

16 %2<sup>3</sup> ( 1 4 + √ 5 4 ) 325 + 16 %1<sup>3</sup> ( 1 4 + √ 5 4 ) 325 + 16 %1<sup>3</sup> (− 1 4 − √ 5 4 ) 325 + 16 %2<sup>3</sup> (− 1 4 − √ 5 4 ) 325 , 16 %2<sup>2</sup> ( 1 4 + √ 5 4 ) 2 325 + 16 %1<sup>2</sup> ( 1 4 + √ 5 4 ) 2 325 + 16 %1<sup>2</sup> (− 1 4 − √ 5 4 ) 2 325 + 8 (<sup>1</sup> 2 + √ 5 10 ) (− √ 5 4 + 1 4 ) 2 65 + 8 (<sup>1</sup> 2 + √ 5 10 ) (− 1 4 + √ 5 4 ) 2 65 + 16 %2<sup>2</sup> (− 1 4 − √ 5 4 ) 2 325 , 0 , 0 , %13# " %3 , %5 , 8 %2<sup>2</sup> <sup>√</sup> 5 (1 4 + √ 5 4 ) 325 + 8 %1<sup>2</sup> <sup>√</sup> 5 (1 4 + √ 5 4 ) 325 + 8 %1<sup>2</sup> <sup>√</sup> 5 (− 1 4 − √ 5 4 ) 325 + 2 (5 + <sup>√</sup> 5) <sup>√</sup> 5 (− √ 5 4 + 1 4 ) 325 + 2 (5 + <sup>√</sup> 5) <sup>√</sup> 5 (− 1 4 + √ 5 4 ) 325 + 8 %2<sup>2</sup> <sup>√</sup> 5 (− 1 4 − √ 5 4 ) 325 , %10 , %7 , 4 %9 (<sup>1</sup> 4 + √ 5 4 ) %2 65 + 4 %8 (<sup>1</sup> 4 + √ 5 4 ) %1 65 + 4 %9 (− 1 4 − √ 5 4 ) %1 65 − 2 (5 + <sup>√</sup> 5) (− √ 5 4 + 1 4 ) 325 + 2 (5 + <sup>√</sup> 5) (− 1 4 + √ 5 4 ) 325 + 4 %8 (− 1 4 − √ 5 4 ) %2 65 , 4 (− 1 10 − √ 5 10 ) (1 4 + √ 5 4 ) %2 65 + 4 (− 1 10 − √ 5 10 ) (1 4 + √ 5 4 ) %1 65 + 4 (− 1 10 − √ 5 10 ) (− 1 4 − √ 5 4 ) %1 65 + 4 (− 1 10 − √ 5 10 ) (− 1 4 − √ 5 4 ) %2 65 , 16 %2<sup>3</sup> ( 1 4 + √ 5 4 ) 325 + 16 %1<sup>3</sup> ( 1 4 + √ 5 4 ) 325 + 16 %1<sup>3</sup> (− 1 4 − √ 5 4 ) 325 + 16 %2<sup>3</sup> (− 1 4 − √ 5 4 ) 325 , 16 %2<sup>2</sup> ( 1 4 + √ 5 4 ) 2 325 + 16 %1<sup>2</sup> ( 1 4 + √ 5 4 ) 2 325 + 16 %1<sup>2</sup> (− 1 4 − √ 5 4 ) 2 325 + 4 (− √ 5 4 + 1 4 ) 2 (5 + <sup>√</sup> 5) 325 + 4 (− 1 4 + √ 5 4 ) 2 (5 + <sup>√</sup> 5) 325 + 16 %2<sup>2</sup> (− 1 4 − √ 5 4 ) 2 325 , 16 (<sup>1</sup> 4 + √ 5 4 ) <sup>3</sup> %2 325 + 16 (<sup>1</sup> 4 + √ 5 4 ) <sup>3</sup> %1 325 + 16 (− 1 4 − √ 5 4 ) <sup>3</sup> %1 325 + 16 (− 1 4 − √ 5 4 ) <sup>3</sup> %2 325 , %12 , %13 , %14# " %4 , − 8 √ 5 (<sup>1</sup> 4 + √ 5 4 ) 2 325 + 8 √ 5 (− 1 4 − √ 5 4 ) 2 325 − 8 √ 5 (− √ 5 4 + 1 4 ) 2 325 + 8 √ 5 (− 1 4 + √ 5 4 ) 2 325 ,

$$
\begin{split} &\frac{16(\frac{1}{4}+\frac{\sqrt{5}}{4})^3\sqrt{5}}{325}+\frac{16(-\frac{1}{4}-\frac{\sqrt{5}}{4})^3\sqrt{5}}{325}+\frac{16(-\frac{\sqrt{5}}{4}+\frac{1}{4})^3\sqrt{5}}{325}+\frac{16(-\frac{1}{4}+\frac{\sqrt{5}}{4})^3\sqrt{5}}{325} \\[1mm] &\frac{8}{325}+\frac{8(\frac{1}{4}+\frac{\sqrt{5}}{4})^2}{325}+\frac{8(-\frac{1}{4}-\frac{\sqrt{5}}{4})^2}{325}+\frac{8(-\frac{\sqrt{5}}{4}+\frac{1}{4})^2}{325}+\frac{8(-\frac{1}{4}-\frac{\sqrt{5}}{4})^2}{325} \\[1mm] &\frac{4\%9(\frac{1}{4}+\frac{\sqrt{5}}{4})^2}{65}+\frac{4\%8(\frac{1}{4}+\frac{\sqrt{5}}{4})^2}{65}+\frac{4\%9(-\frac{1}{4}-\frac{\sqrt{5}}{4})^2}{65}+\frac{4\%8(-\frac{1}{4}-\frac{\sqrt{5}}{4})^2}{65} \\[1mm] &\frac{8(-\frac{1}{10}-\frac{\sqrt{5}}{10})(\frac{1}{4}+\frac{\sqrt{5}}{4})^2}{65}+\frac{8(-\frac{1}{10}-\frac{\sqrt{5}}{10})(-\frac{1}{4}-\frac{\sqrt{5}}{4})^2}{65}+\frac{8(-\frac{1}{10}+\frac{\sqrt{5}}{10})^2}{325}+\frac{8(-\frac{1}{10}+\frac{\sqrt{5}}{10})^2}{325}+\frac{16\%1^2(\frac{1}{4}+\frac{\sqrt{5}}{4})^2}{325}+\frac{16\%1^2(\frac{1}{4}+\frac{\sqrt{5}}{4})^2}{325}+\frac{16\%1^2(\frac{1}{4}+\frac{\sqrt{5}}{4})^2}{325}+\frac{16\%1^2(-\frac{1}{4}-\frac{\sqrt{5}}{4})^3}{325}+\frac{16\%1^2(-\frac{1}{4}-\frac{\sqrt{5}}{4})^3}{325}+\frac{8(\frac{1}{2}+\frac{\sqrt{5}}{10})(-\
$$

$$
, 0, 0, \sqrt[3]{3}, \sqrt[3]{44}, \frac{2}{325} + \frac{8\sqrt[6]{2}}{1625} + \frac{3\sqrt[6]{2}}{1625} + \frac{2\sqrt{5}}{1625}, \frac{32\sqrt[6]{2}}{1625} + \frac{32\sqrt[6]{4}}{1625} + \frac{(5+\sqrt{5})^2}{1625},
$$
  

$$
\frac{16\sqrt[6]{2}}{1625} + \frac{\sqrt{5}}{1625} + \frac{16\sqrt[6]{4}}{1625} + \frac{\sqrt{5}}{1625} + \frac{16\sqrt[6]{4}}{1625} + \frac{\sqrt{5}}{1625} + \frac{16\sqrt[6]{2}}{1625} + \frac{16\sqrt[6]{2}}{1625} + \frac{\sqrt{5}}{1625} + \frac{16\sqrt[6]{2}}{1625} + \frac{\sqrt{5}}{1625} + \frac{16\sqrt[6]{2}}{1625} + \frac{\sqrt{5}}{1625} + \frac{16\sqrt[6]{2}}{1625} + \frac{\sqrt{5}}{1625} + \frac{16\sqrt[6]{2}}{1625} + \frac{16\sqrt[6]{2}}{1625} + \frac{\sqrt{5}}{325} + \frac{8(-\frac{1}{4}-\frac{\sqrt{5}}{4})\sqrt[6]{4}}{325} + \frac{8(-\frac{1}{4}-\frac{\sqrt{5}}{4})\sqrt[6]{4}}{325} + \frac{4\sqrt[6]{8}\sqrt[6]{4} + \frac{\sqrt{5}}{4})\sqrt[6]{4}}{325} + \frac{4\sqrt[6]{8}\sqrt[6]{4} + \frac{\sqrt{5}}{4})\sqrt[6]{4}}{1625} + \frac{2(5+\sqrt{5})\sqrt[6]{4} + \frac{\sqrt{5}}{4})\sqrt[6]{4}} + \frac{4\sqrt[6]{8}\sqrt[6]{4} - \frac{1}{4} - \frac{\sqrt{5}}{16}\sqrt[6]{2}}{325} + \frac{4(-\frac{1}{10}-\frac{\sqrt{5}}{10})\sqrt[6]{4} + \frac{\sqrt{5}}{4})\sqrt[6]{4}} + \frac{4\sqrt[6]{8}\sqrt[6]{4} - \frac{1
$$

$$
\begin{split} &\%4:=\frac{8}{65}+\frac{8(\frac{1}{4}+\frac{\sqrt{5}}{4})^2}{65}+\frac{8(-\frac{1}{4}-\frac{\sqrt{5}}{4})^2}{65}+\frac{8(-\frac{\sqrt{5}}{4}+\frac{1}{4})^2}{65}+\frac{8(-\frac{1}{4}+\frac{\sqrt{5}}{4})^2}{65}\\ &\%5:=-\frac{4\sqrt{5}(\frac{1}{4}+\frac{\sqrt{5}}{4})\%2}{325}-\frac{4\sqrt{5}(\frac{1}{4}+\frac{\sqrt{5}}{4})\%1}{325}+\frac{4\sqrt{5}(-\frac{1}{4}-\frac{\sqrt{5}}{4})\%1}{325}\\ &\%6:=\frac{2}{65}+\frac{8\%2^2}{325}+\frac{8\%1^2}{325}+\frac{2\sqrt{5}}{325}\\ &\%6:=\frac{4(\frac{1}{4}+\frac{\sqrt{5}}{4})\%2}{325}+\frac{4(\frac{1}{4}+\frac{\sqrt{5}}{4})\%1}{325}+\frac{4(-\frac{1}{4}-\frac{\sqrt{5}}{4})\%1}{325}+\frac{4(-\frac{1}{4}-\frac{\sqrt{5}}{4})\%2}{325}\\ &\%8:=\frac{\sqrt{2}\sqrt{5+\sqrt{5}}}{20}-\frac{\sqrt{2}\sqrt{5+\sqrt{5}}\sqrt{5}}{20}\\ &\%9:=-\frac{\sqrt{2}\sqrt{5+\sqrt{5}}}{20}+\frac{\sqrt{2}\sqrt{5+\sqrt{5}}\sqrt{5}}{20}\\ &\%10:=\frac{8\%2\sqrt{5}(\frac{1}{4}+\frac{\sqrt{5}}{4})^2}{325}+\frac{8\%1\sqrt{5}(\frac{1}{4}+\frac{\sqrt{5}}{4})^2}{325}+\frac{8\%1\sqrt{5}(-\frac{1}{4}-\frac{\sqrt{5}}{4})^2}{325}\\ &\frac{8\%2\sqrt{5}(-\frac{1}{4}-\frac{\sqrt{5}}{4})^2}{325}\\ &\frac{8\%2\sqrt{5}(-\frac{1}{4}-\frac{\sqrt{5}}{4})}{325}\\ &\frac{8\%2\sqrt{5}(-\frac{1}{4}+\frac{\sqrt{5}}{4})}{325}-\frac{8\%1^2(\frac{1}{4}+\frac{\sqrt{5}}
$$

<sup>&</sup>gt; expand(Var\_Blue\_Modele\_Sat(N12Plus1,[x,y,z],EstSet\_N12\_tdeg));

$$
13 + \frac{325}{4}z^2x^2y^2 + 39z^2x^2 + 39x^2y^2 - \frac{91}{4}x^2 - \frac{91}{4}y^2 + \frac{39}{8}z^2 + \frac{39}{2}x^4 - \frac{91}{2}z^4 + \frac{325}{4}z^2y^4
$$
  
+ 
$$
\frac{325}{4}z^4y^2 + \frac{39}{2}y^4 + \frac{325}{8}z^6 - \frac{169}{4}z^2y^2
$$

**11.17.2. plex(x,y,z)**

<sup>&</sup>gt; Frontiere\_plex:=map(LeadingMonomial, {op(GroebnerBasis(Gens,plex(x,y,z)))},plex(x,y,z)): Div:=Diviseurs({op(Frontiere\_plex)}):nops(Div):

<sup>&</sup>gt; EstSet\_N12\_plex:=[op(EstSet(Div,Frontiere\_plex))]:A:=poly\_algebra(x,y ,z):T:=termorder(A,plex(x,y,z)):EstSet\_N12\_plex:=sort(EstSet\_N12\_plex, (t1,t2)->testorder(t1,t2,T));nops(EstSet\_N12\_plex);

 $EstSet\_N12\_plex := [1, z, z^2, z^3, z^4, y, y z, y^2, z y^2, y^3, z y^3, y^4, z y^4]$ 

<sup>&</sup>gt; X\_D\_ModeleSat(N12Plus1,[x,y,z],EstSet\_N12\_plex);

[1 , 0 , 0 , 0 , 0 , 0 , 0 , 0 , 0 , 0 , 0 , 0 , 0] [1 , 1 , 1 , 1 , 1 , 0 , 0 , 0 , 0 , 0 , 0 , 0 , 0] [1 , −1 , 1 , −1 , 1 , 0 , 0 , 0 , 0 , 0 , 0 , 0 , 0] 1 , − √ 5 5 , 1 5 , − √ 5 25 , 1 25 , 2 %1 <sup>√</sup> 5 5 , − √ 2 p 5 + <sup>√</sup> 5 20 + √ 2 p 5 + <sup>√</sup> 5 √ 5 20 , 4 %1<sup>2</sup> 5 , − 4 √ 5 %1<sup>2</sup> 25 , 8 %1<sup>3</sup> <sup>√</sup> 5 25 , − 8 %1<sup>3</sup> 25 , 16 %1<sup>4</sup> 25 , − <sup>16</sup> <sup>√</sup> 5 %1<sup>4</sup> <sup>125</sup> 1 , − √ 5 5 , 1 5 , − √ 5 25 , 1 25 , 2 %2 <sup>√</sup> 5 5 , √ 2 p 5 + <sup>√</sup> 5 20 − √ 2 p 5 + <sup>√</sup> 5 √ 5 20 , 4 %2<sup>2</sup> 5 , − 4 √ 5 %2<sup>2</sup> 25 , 8 %2<sup>3</sup> <sup>√</sup> 5 25 , − 8 %2<sup>3</sup> 25 , 16 %2<sup>4</sup> 25 , − <sup>16</sup> <sup>√</sup> 5 %2<sup>4</sup> <sup>125</sup> 1 , √ 5 5 , 1 5 , √ 5 25 , 1 25 , 2 %2 <sup>√</sup> 5 5 , − √ 2 p 5 + <sup>√</sup> 5 20 + √ 2 p 5 + <sup>√</sup> 5 √ 5 20 , 4 %2<sup>2</sup> 5 , 4 √ 5 %2<sup>2</sup> 25 , 8 %2<sup>3</sup> <sup>√</sup> 5 25 , 8 %2<sup>3</sup> 25 , 16 %2<sup>4</sup> 25 , <sup>16</sup> <sup>√</sup> 5 %2<sup>4</sup> <sup>125</sup> 1 , − √ 5 5 , 1 5 , − √ 5 25 , 1 25 , √ 2 p 5 + <sup>√</sup> 5 √ 5 10 , − √ 2 p 5 + <sup>√</sup> 5 10 , 1 2 + √ 5 10 , − √ 5 (5 + <sup>√</sup> 5) 50 , √ 2 (5 + <sup>√</sup> 5)(3/2) <sup>√</sup> 5 100 , − √ 2 (5 + <sup>√</sup> 5)(3/2) 100 , (5 + <sup>√</sup> 5)<sup>2</sup> 100 , − √ 5 (5 + <sup>√</sup> 5)<sup>2</sup> <sup>500</sup> 1 , √ 5 5 , 1 5 , √ 5 25 , 1 25 , √ 2 p 5 + <sup>√</sup> 5 √ 5 10 , √ 2 p 5 + <sup>√</sup> 5 10 , 1 2 + √ 5 10 , √ 5 (5 + <sup>√</sup> 5) 50 , √ 2 (5 + <sup>√</sup> 5)(3/2) <sup>√</sup> 5 100 , √ 2 (5 + <sup>√</sup> 5)(3/2) 100 , (5 + <sup>√</sup> 5)<sup>2</sup> 100 , √ 5 (5 + <sup>√</sup> 5)<sup>2</sup> <sup>500</sup> 1 , √ 5 5 , 1 5 , √ 5 25 , 1 25 , − √ 2 p 5 + <sup>√</sup> 5 √ 5 10 , − √ 2 p 5 + <sup>√</sup> 5 10 , 1 2 + √ 5 10 , √ 5 (5 + <sup>√</sup> 5) 50 , − √ 2 (5 + <sup>√</sup> 5)(3/2) <sup>√</sup> 5 100 , − √ 2 (5 + <sup>√</sup> 5)(3/2) 100 , (5 + <sup>√</sup> 5)<sup>2</sup> 100 , √ 5 (5 + <sup>√</sup> 5)<sup>2</sup> <sup>500</sup> 1 , √ 5 5 , 1 5 , √ 5 25 , 1 25 , 2 %1 <sup>√</sup> 5 5 , √ 2 p 5 + <sup>√</sup> 5 20 − √ 2 p 5 + <sup>√</sup> 5 √ 5 20 , 4 %1<sup>2</sup> 5 , 4 √ 5 %1<sup>2</sup> 25 , 8 %1<sup>3</sup> <sup>√</sup> 5 25 , 8 %1<sup>3</sup> 25 , 16 %1<sup>4</sup> 25 , <sup>16</sup> <sup>√</sup> 5 %1<sup>4</sup> <sup>125</sup> " 1 , − √ 5 5 , 1 5 , − √ 5 25 , 1 25 , 0 , 0 , 0 , 0 , 0 , 0 , 0 , 0 # " 1 , √ 5 5 , 1 5 , √ 5 25 , 1 25 , 0 , 0 , 0 , 0 , 0 , 0 , 0 , 0 # 1 , − √ 5 5 , 1 5 , − √ 5 25 , 1 25 , − √ 2 p 5 + <sup>√</sup> 5 √ 5 10 , √ 2 p 5 + <sup>√</sup> 5 10 , 1 2 + √ 5 10 , − √ 5 (5 + <sup>√</sup> 5) 50 , − √ 2 (5 + <sup>√</sup> 5)(3/2) <sup>√</sup> 5 100 , √ 2 (5 + <sup>√</sup> 5)(3/2) 100 , (5 + <sup>√</sup> 5)<sup>2</sup> 100 , − √ 5 (5 + <sup>√</sup> 5)<sup>2</sup> <sup>500</sup> %1 := √ 2 p 5 + <sup>√</sup> 5 8 − √ 2 p 5 + <sup>√</sup> 5 √ 5 8 %2 := − √ 2 p 5 + <sup>√</sup> 5 8 + √ 2 p 5 + <sup>√</sup> 5 √ 5 8

> M\_D\_ModeleSat(N12Plus1,[x,y,z],EstSet\_N12\_plex);

$$
\begin{bmatrix} 1, 0, \frac{4}{13}, 0, \frac{12}{65}, \frac{4\%2\sqrt{5}}{65} + \frac{4\%1\sqrt{5}}{65}, 0, \frac{2}{13} + \frac{8\%2^2}{65} + \frac{8\%1^2}{65} + \frac{2\sqrt{5}}{65}, 0, \%3, 0, \\ \frac{4}{\sqrt{4}}, 0 \end{bmatrix}
$$
  
\n
$$
\begin{bmatrix} 0, \frac{4}{13}, 0, \frac{12}{65}, 0, 0, 0, 0, \%5, 0, \%6, 0, \%7 \end{bmatrix}
$$
  
\n
$$
\begin{bmatrix} 4, 0, \frac{12}{65}, 0, \frac{4}{25}, 0, \frac{4\%2\sqrt{5}}{325} + \frac{4\%1\sqrt{5}}{325}, 0, \%5, 0, \%6, 0, \%7, 0 \end{bmatrix}
$$
  
\n
$$
\begin{bmatrix} 0, \frac{12}{65}, 0, \frac{4}{25}, 0, 0, 0, 0, 0, \%8, 0, \%9, 0, \%10 \end{bmatrix}
$$
  
\n
$$
\begin{bmatrix} \frac{12}{65}, 0, \frac{4}{25}, 0, \frac{4\%2\sqrt{5}}{1625} + \frac{4\%1\sqrt{5}}{1625}, 0, \%8, 0, \%9, 0, \%10, 0 \end{bmatrix}
$$
  
\n
$$
\begin{bmatrix} \frac{4\%2\sqrt{5}}{65} + \frac{4\%1\sqrt{5}}{65}, 0, \frac{4\%2\sqrt{5}}{325} + \frac{4\%1\sqrt{5}}{325}, 0, \frac{4\%2\sqrt{5}}{1625} + \frac{4\%1\sqrt{5}}{1625}, 0, \frac{4\%2\sqrt{5}}{1625} + \frac{4\%1\sqrt{5}}{1625}, 0, \frac{4\%2\sqrt{5}}{1625} + \frac{4\%1\sqrt{5}}{1625}, 0, \frac{4\%2\sqrt{5}}{325} + \frac{4\%1\sqrt{5}}{325},
$$

$$
\left[\frac{2}{13} + \frac{8\%2^2}{65} + \frac{8\%1^2}{65} + \frac{2\sqrt{5}}{65}, 0, \frac{6\%}{65}, 0, \frac{6\%}{65}, \frac{6\%}{65}, \\ \frac{4\%12\%2^2}{65} + \frac{4\%11\%1^2}{65} + \frac{4\%12\%1^2}{65} + \frac{4\%11\%2^2}{65}, \\ \frac{32\%2^6}{325} + \frac{128\%1^6}{325} + \frac{(\frac{1}{2} + \frac{\sqrt{5}}{10})^6}{1325}, 0, \frac{6413}{325}, 0, \\ \frac{128\%2^6}{1625} + \frac{128\%1^6}{1625} + \frac{(\frac{1}{2} + \frac{\sqrt{5}}{10})(5+\sqrt{5})^2}{325}, 0\right] \n\left[0, \frac{65}{65}, 0, \frac{68}{65}, 0, 0, \\ \frac{4\%12\sqrt{5}\%2^2}{325} - \frac{4\%11\sqrt{5}\%1^2}{325} + \frac{4\%12\sqrt{5}\%1^2}{325} + \frac{4\%11\sqrt{5}\%2^2}{8125}, 0, \frac{64\%2^5\sqrt{5}}{8125} + \frac{64\%1^3\sqrt{5}}{8125} + \frac{128\%1^6}{8125} + \frac{6+\sqrt{5})^3}{1625}\right] \n\left[ \frac{63}{325}, 0, \frac{66}{325}, 0, \frac{64}{325}, 0, \frac{128\%2^6}{325} + \frac{128\%1^6}{325} + \frac{6+\sqrt{5})^3}{325}, 0, \frac{64}{325}, 0, \frac{64}{325}, 0, \frac{64}{325}, 0, \frac{64}{325}, 0, \\ \frac{64}{325} + \frac{128\%1^6}{325} + \frac{65\%11\%1^3\sqrt{5}}{325} + \frac{8\%12\%1^3\sqrt{5}}{325}
$$

$$
\%1 := -\frac{\sqrt{2}\sqrt{5+\sqrt{5}}}{8} + \frac{\sqrt{2}\sqrt{5+\sqrt{5}}\sqrt{5}}{8}
$$
\n
$$
\%2 := \frac{\sqrt{2}\sqrt{5+\sqrt{5}}}{8} - \frac{\sqrt{2}\sqrt{5+\sqrt{5}}\sqrt{5}}{8}
$$
\n
$$
\%3 := \frac{16\%2^3\sqrt{5}}{325} + \frac{16\%1^3\sqrt{5}}{325}
$$
\n
$$
\%4 := \frac{32\%2^4}{325} + \frac{32\%1^4}{325} + \frac{(5+\sqrt{5})^2}{325}
$$
\n
$$
\%5 := \frac{2}{65} + \frac{8\%2^2}{325} + \frac{8\%1^2}{325} + \frac{2\sqrt{5}}{325}
$$
\n
$$
\%6 := \frac{16\%2^3\sqrt{5}}{1625} + \frac{16\%1^3\sqrt{5}}{1625}
$$
\n
$$
\%7 := \frac{32\%2^4}{1625} + \frac{32\%1^4}{1625} + \frac{(5+\sqrt{5})^2}{1625}
$$
\n
$$
\%8 := \frac{2}{325} + \frac{8\%2^2}{1625} + \frac{8\%1^2}{1625} + \frac{2\sqrt{5}}{1625}
$$
\n
$$
\%9 := \frac{16\%2^3\sqrt{5}}{8125} + \frac{16\%1^3\sqrt{5}}{8125}
$$
\n
$$
\%10 := \frac{32\%2^4}{8125} + \frac{32\%1^4}{8125} + \frac{(5+\sqrt{5})^2}{8125}
$$
\n
$$
\%11 := \frac{\sqrt{2}\sqrt{5+\sqrt{5}}}{20} - \frac{\sqrt{2}\sqrt{5+\sqrt{5}}\sqrt{5}}{20}
$$
\n
$$
\%12 := -\frac{\sqrt{2}\sqrt{5+\sqrt{5}}}{20} + \frac{\sqrt{2}\sqrt{5+\sqrt{5}}\sqrt{5}}{1625}
$$
\n
$$
\%13 := \frac{64\%2^5\sqrt{5}}{1625} + \frac{64\%1^5\sqrt{5}}{1625}
$$

<sup>&</sup>gt; expand(Var\_Blue\_Modele\_Sat(N12Plus1,[x,y,z],EstSet\_N12\_plex));

$$
13 + \frac{65}{2}y^2 - \frac{1677}{16}z^2 + \frac{11947}{16}z^4 + \frac{6825}{4}z^2y^4 + \frac{1625}{2}z^4y^2 + \frac{8125}{4}z^2y^8 - \frac{1625}{2}z^4y^4 - \frac{11375}{4}z^2y^6 + \frac{715}{4}y^4 - \frac{19695}{16}z^6 - 650z^2y^2 + \frac{9425}{16}z^8 + \frac{1625}{4}y^8 - \frac{2275}{4}y^6
$$

### **11.17.3. Variance**

#### **Modèle de Degré 1**

> Var:=Var\_Norm\_Blue\_D\_Centre(N12Plus1,1,0);

$$
Var := 1 + \frac{13}{4} var_3^2 + \frac{13}{4} var_2^2 + \frac{13}{4} var_1^2
$$

> DecompInKfiInfo({add(y^2,y=seq(var[i],i=1..3)) },Var,poly\_algebra(seq(var[i],i=1..3))); 13

$$
1 + \frac{13}{4} IndetDecompInKf_{1}, IndetDecompInKf_{1} = var_{1}^{2} + var_{2}^{2} + var_{3}^{2}
$$

<sup>&</sup>gt; animate(plot3d,[Var,var[1]=-2..2,var[2]=-2..2],var[3]=-2..2):

### **Modèle de Degré 2**

<sup>&</sup>gt; Var:=Var\_Norm\_Blue\_D\_Centre(N12Plus1,2,0);

$$
Var := 13 - \frac{39}{4} \text{ var}_3^2 - \frac{39}{4} \text{ var}_2^2 - \frac{39}{4} \text{ var}_1^2 + \frac{65}{4} \text{ var}_2^2 \text{ var}_3^2 + \frac{65}{4} \text{ var}_1^2 \text{ var}_3^2 + \frac{65}{4} \text{ var}_1^2 \text{ var}_2^2
$$
  
+  $(-13 + \frac{39}{2} \text{ var}_3^2 + \frac{91}{8} \text{ var}_2^2 + \frac{91}{8} \text{ var}_1^2) \text{ var}_3^2$   
+  $(-13 + \frac{91}{8} \text{ var}_3^2 + \frac{39}{2} \text{ var}_2^2 + \frac{91}{8} \text{ var}_1^2) \text{ var}_2^2$   
+  $(-13 + \frac{91}{8} \text{ var}_3^2 + \frac{91}{8} \text{ var}_2^2 + \frac{39}{2} \text{ var}_1^2) \text{ var}_1^2$ 

> DecompInKfiInfo({add(y^2,y=seq(var[i],i=1..3)) },Var,poly\_algebra(seq(var[i],i=1..3)));

$$
13 + \frac{39}{2} IndetDecompInKf_{11}^{2} - \frac{91}{4} IndetDecompInKf_{11},
$$
  
IndetDecompInKf\_{1} = var<sub>1</sub><sup>2</sup> + var<sub>2</sub><sup>2</sup> + var<sub>3</sub><sup>2</sup>

# **11.18. N13**

> unassign('alpha','beta','eta','delta','nu','mu'):

 $\text{TempGr:}=Diedn(4):GrN13:=$ {seq(DiagonalMatrix([TempGr[Indice],Vector([1])]),Indice=1..nops(Temp  $G(r)$  ) :  $GrN13 := \Bigg\{\Bigg[$  $0 \t -1 \t 0$ −1 0 0 0 0 1 1  $\vert$ ,  $\sqrt{ }$  $\overline{1}$ 1 0 0  $0 \t -1 \t 0$ 0 0 1 1  $\vert$ ,  $\sqrt{ }$  $\mathbf{I}$ 0 1 0 1 0 0 0 0 1 1  $\vert$ ,  $\sqrt{ }$  $\overline{1}$ −1 0 0 0 1 0 0 0 1 1  $\vert$ ,  $\sqrt{ }$  $\mathbf{I}$ 1 0 0 0 1 0 0 0 1 1  $\vert$ ,  $\sqrt{ }$  $\overline{1}$ −1 0 0  $0 \t -1 \t 0$ 0 0 1  $\sqrt{ }$  $\mathbf{I}$ 0 1 0 −1 0 0 0 0 1 1  $\vert$ ,  $\sqrt{ }$  $\overline{1}$  $0 \t -1 \t 0$ 1 0 0 0 0 1 1  $\mathbf{I}$  $\lambda$ 

> N13:=OrbToMatrix(OrbPG(Vector([alpha,0,beta]),GrN13) union OrbPG(Vector([eta,0,delta]),GrN13) union  $OrbPG(Vector([mu,0,nu]), GrN13)$  union  ${Vector([0,0,1]))};$ 

$$
N13 := \begin{bmatrix} -\eta & 0 & \delta \\ \alpha & 0 & \beta \\ 0 & \eta & \delta \\ 0 & -\alpha & \beta \\ 0 & -\mu & \nu \\ -\mu & 0 & \nu \\ \eta & 0 & \delta \\ -\alpha & 0 & \beta \\ -\alpha & 0 & \beta \\ 0 & -\eta & \delta \\ 0 & 0 & 1 \\ 0 & \alpha & \beta \\ \mu & 0 & \nu \end{bmatrix}
$$

- <sup>&</sup>gt; CreatePlan(N13,"N13");
- <sup>&</sup>gt; Var:=expand(Var\_Norm\_Blue\_D\_Centre(N13,1,0));

$$
Var := \frac{13 \delta^2}{\%1} + \frac{13 \beta^2}{\%1} + \frac{13 \nu^2}{\%1} + \frac{13}{4 \%1} - \frac{26 \text{ var}_3 \delta}{\%1} - \frac{26 \text{ var}_3 \beta}{\%1} - \frac{26 \text{ var}_3 \nu}{\%1} - \frac{13}{2} \frac{\text{var}_3}{\%1} + \frac{169 \text{ var}_3^2}{\%1} + \frac{13}{2} \frac{\text{var}_2^2}{\eta^2 + \alpha^2 + \mu^2} + \frac{13}{2} \frac{\text{var}_1^2}{\eta^2 + \alpha^2 + \mu^2}
$$
  
\n
$$
\%1 := 9 \delta^2 + 9 \beta^2 + 9 \nu^2 + 3 - 8 \delta \beta - 8 \delta \nu - 2 \delta - 8 \beta \nu - 2 \beta - 2 \nu
$$

> Cond:=EqInKr\_reduce({var[1],var[2],var[3]},[Var]);

$$
Cond := [-13 \eta^2 - 13 \mu^2 + 18 \beta^2 - 13 \alpha^2 + 18 \delta^2 + 18 \nu^2 - 4 \delta - 4 \beta - 4 \nu - 16 \delta \beta - 16 \delta \nu
$$
  
- 16 \beta \nu + 6, 4 \eta^2 \delta + 4 \delta \alpha^2 + 4 \delta \mu^2 + 4 \eta^2 \beta + 4 \alpha^2 \beta + 4 \mu^2 \beta + 4 \eta^2 \nu + 4 \alpha^2 \nu  
+ 4 \mu^2 \nu + \eta^2 + \alpha^2 + \mu^2]

> Cond\_gsolved:=convert(gsolve([op(Cond),alpha^2+beta^2-1,mu^2+nu^2-1,d elta<sup>2+</sup>eta<sup>2-1</sup>], {alpha, beta,mu,nu,delta, eta}),list);

1  $\vert$ ,

 $Cond$  gsolved  $:=$  [[[  $9216 \,\mu^4 - 9216 \,\mu^2 \,\beta^2 - 10752 \,\mu^2 + 9216 \,\beta^4 + 4608 \,\beta^3 + 2688 \,\beta^2 - 1776 \,\beta + 2905,$  $\alpha^2 + \beta^2 - 1$ ,  $6\eta^2 + 6\mu^2 - 6\beta^2 - 7$ ,  $96\beta\,\nu + 24\,\nu - 96\mu^2 + 96\beta^2 + 24\beta + 59$ ,  $96 \mu^2 \nu - 59 \nu + 24 \mu^2 + 96 \beta^3 + 24 \beta^2 - 37 \beta - 24, \mu^2 + \nu^2 - 1, 4 \delta + 4 \beta + 4 \nu + 1],$ plex(δ, ν, η, α, μ, β), {}], [[ $8\beta^2 + 28\beta + 37 + 8\delta\beta + 28\delta + 8\delta^2$ ,  $8 \mu^2 + 8 \delta \beta + 28 \beta + 28 \delta + 53$ ,  $8 \alpha^2 - 8 \delta \beta - 28 \beta - 8 \delta^2 - 28 \delta - 45$ ,  $\delta^2 + \eta^2 - 1$ ,  $2\delta + 2\beta + 7 + 2\nu$ , plex( $\nu$ ,  $\eta$ ,  $\alpha$ ,  $\mu$ ,  $\beta$ ,  $\delta$ ),  $\{-4\beta - 1 - 4\delta\}$ , [  $[16 \delta^2 + 4 \delta + 61, 4 \beta + 4 \delta + 1, 16 \mu^2 + 153, 4 \alpha^2 + \delta - 19, 16 \eta^2 - 4 \delta - 77, 4 \nu + 13],$ plex( $\nu$ ,  $\eta$ ,  $\alpha$ ,  $\mu$ ,  $\beta$ ,  $\delta$ ), {-7 - 2 $\delta$ }, [[ $\beta$ <sup>2</sup> - 3 $\beta$  + 3 +  $\delta$  $\beta$  - 3 $\delta$  +  $\delta$ <sup>2</sup>,  $\mu^2 + \delta \beta - 3 \beta - 3 \delta + 5$ ,  $\alpha^2 - \delta \beta + 3 \beta - \delta^2 + 3 \delta - 4$ ,  $\delta^2 + \eta^2 - 1$ ,  $\delta + \beta - 3 + \nu$ , plex( $\nu$ ,  $\eta$ ,  $\alpha$ ,  $\mu$ ,  $\beta$ ,  $\delta$ ), {}]]

- > Sols:=map(L->solve({op(L[1])} union {-1<=alpha,alpha<=1,-1<=beta,beta<=1,-1<=delta,delta<=1,-1<=mu,mu<=1, -1<=nu,nu<=1,-1<=eta,eta<=1},{alpha,beta,mu,nu,delta,eta }),Cond\_gsolved):
- > IsRealSols(Sols);

[true, true, true, true, true, true, true, true, true]

- <sup>&</sup>gt; WhichRealSols(Sols):
- <sup>&</sup>gt; allvalues(Sols);

$$
[\{\alpha = -\frac{\sqrt{15}}{4}, \beta = \frac{-1}{4}, \eta = -\frac{\sqrt{354}}{24}, \mu = -\frac{\sqrt{354}}{24}, \nu = -\frac{\sqrt{222}}{24}, \delta = \frac{\sqrt{222}}{24}\},
$$
  
\n
$$
\{\eta = \frac{\sqrt{354}}{24}, \mu = \frac{\sqrt{354}}{24}, \alpha = -\frac{\sqrt{15}}{4}, \beta = \frac{-1}{4}, \nu = -\frac{\sqrt{222}}{24}, \delta = \frac{\sqrt{222}}{24}\},
$$
  
\n
$$
\{\alpha = -\frac{\sqrt{15}}{4}, \delta = -\frac{\sqrt{222}}{24}, \nu = \frac{\sqrt{222}}{24}, \beta = \frac{-1}{4}, \eta = -\frac{\sqrt{354}}{24}, \mu = -\frac{\sqrt{354}}{24}\},
$$
  
\n
$$
\{\eta = \frac{\sqrt{354}}{24}, \mu = \frac{\sqrt{354}}{24}, \alpha = -\frac{\sqrt{15}}{4}, \delta = -\frac{\sqrt{222}}{24}, \nu = \frac{\sqrt{222}}{24}, \beta = \frac{-1}{4}\},
$$
  
\n
$$
\{\beta = \frac{-1}{4}, \eta = -\frac{\sqrt{354}}{24}, \mu = -\frac{\sqrt{354}}{24}, \alpha = \frac{\sqrt{15}}{4}, \nu = -\frac{\sqrt{222}}{24}, \delta = \frac{\sqrt{222}}{24}\},
$$
  
\n
$$
\{\eta = \frac{\sqrt{354}}{24}, \mu = \frac{\sqrt{354}}{24}, \beta = \frac{-1}{4}, \alpha = \frac{\sqrt{15}}{4}, \nu = -\frac{\sqrt{222}}{24}, \delta = \frac{\sqrt{222}}{24}\},
$$
  
\n
$$
\{\delta = -\frac{\sqrt{222}}{24}, \nu = \frac{\sqrt{222}}{24}, \beta = \frac{-1}{4}, \eta = -\frac{\sqrt{354}}{24}, \mu = -\frac{\sqrt{354}}{24}, \alpha = \frac{\sqrt{15}}{24}\},
$$
  
\n
$$
\{\delta = -\frac{\sqrt{222}}{24}, \nu = \frac{\sqrt{222}}{2
$$

> nu :=-1/4\*sqrt(37/6) ; mu:=-1/4\*sqrt(59/6); alpha :=  $1/4*sqrt(15)$ ; beta :=  $-1/4$ ; delta:=1/4\*sqrt(37/6); eta:=1/4\*sqrt(59/6);

$$
\nu := -\frac{\sqrt{222}}{24}
$$

$$
\mu := -\frac{\sqrt{354}}{24}
$$

$$
\alpha := \frac{\sqrt{15}}{4}
$$

$$
\beta := \frac{-1}{4}
$$

$$
\delta:=\frac{\sqrt{222}}{24}
$$

$$
\eta:=\frac{\sqrt{354}}{24}
$$

> N13:=OrbToMatrix(SortPoints(simplify(OrbPG(Vector([alpha,0,beta]),GrN 13) union OrbPG(Vector([eta,0,delta]),GrN13) union OrbPG(Vector([mu,0,nu]),GrN13) union {Vector([0,0,1])})));

$$
N13 := \begin{bmatrix}\n0 & \frac{\sqrt{354}}{24} & -\frac{\sqrt{222}}{24} \\
0 & 0 & 1 \\
0 & -\frac{\sqrt{354}}{24} & -\frac{\sqrt{222}}{24} \\
0 & \frac{\sqrt{354}}{24} & \frac{\sqrt{222}}{24} \\
0 & -\frac{\sqrt{15}}{4} & \frac{-1}{4} \\
0 & -\frac{\sqrt{354}}{4} & \frac{\sqrt{222}}{24} \\
\frac{\sqrt{354}}{24} & 0 & \frac{\sqrt{222}}{24} \\
\frac{\sqrt{354}}{24} & 0 & -\frac{\sqrt{222}}{24} \\
-\frac{\sqrt{354}}{24} & 0 & -\frac{\sqrt{222}}{24} \\
-\frac{\sqrt{354}}{24} & 0 & -\frac{\sqrt{222}}{24} \\
-\frac{\sqrt{354}}{24} & 0 & \frac{\sqrt{222}}{24} \\
-\frac{\sqrt{15}}{4} & 0 & \frac{-1}{4} \\
\frac{\sqrt{15}}{4} & 0 & \frac{-1}{4}\n\end{bmatrix}
$$

- <sup>&</sup>gt; pointplot3d(N13,symbol=box,scaling=constrained,shading=Z);
- > Graph:=convhull(op(map(convert,[evalf(op(convert(N13,listlist)))],'ra tional', $5$ )));

$$
Graph := POLYTOPE(3, 3, 13, 13)
$$

- > plotdes:=draw(Graph):
- > display(plotdes,scaling=constrained,shading=Z);
- $>$  IdealN13:=subs(u[1]=x,u[2]=y,u[3]=z,DesignToIdealv2(N13));
- <sup>&</sup>gt; Gens:=Generators(IdealN13);

 $Ideal N13 := \langle xy, z^2 + y^2 + x^2 - 1, 1536 x^5 - 2384 x^3 + 885 x, 384 x^3 z + 96 x^3 - 236 x z - 59 x,$  $384 y^3 z + 96 y^3 - 236 y z - 59 y,$  $384 y^4 + 384 x^4 + 288 y^2 z + 288 x^2 z - 524 y^2 - 524 x^2 - 177 z + 177$ 

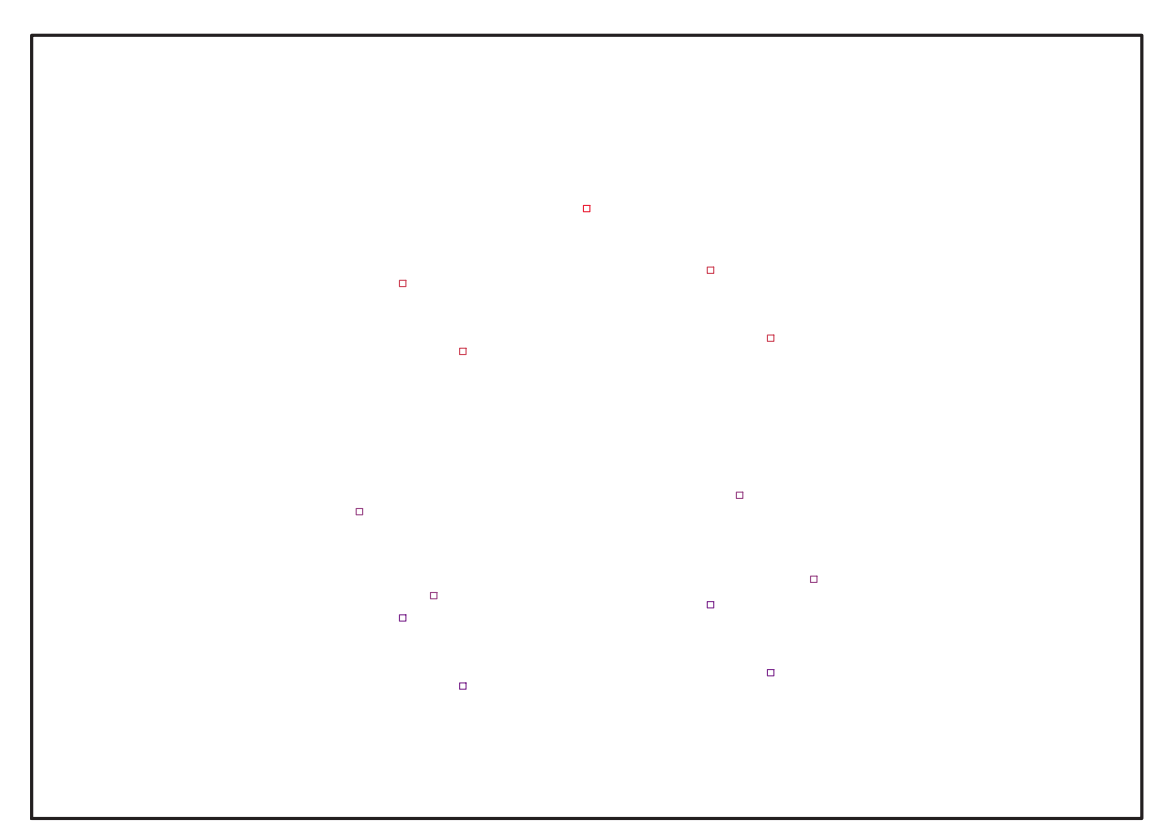

Fig. 11.47 – **Graphique : Support du plan N13**.

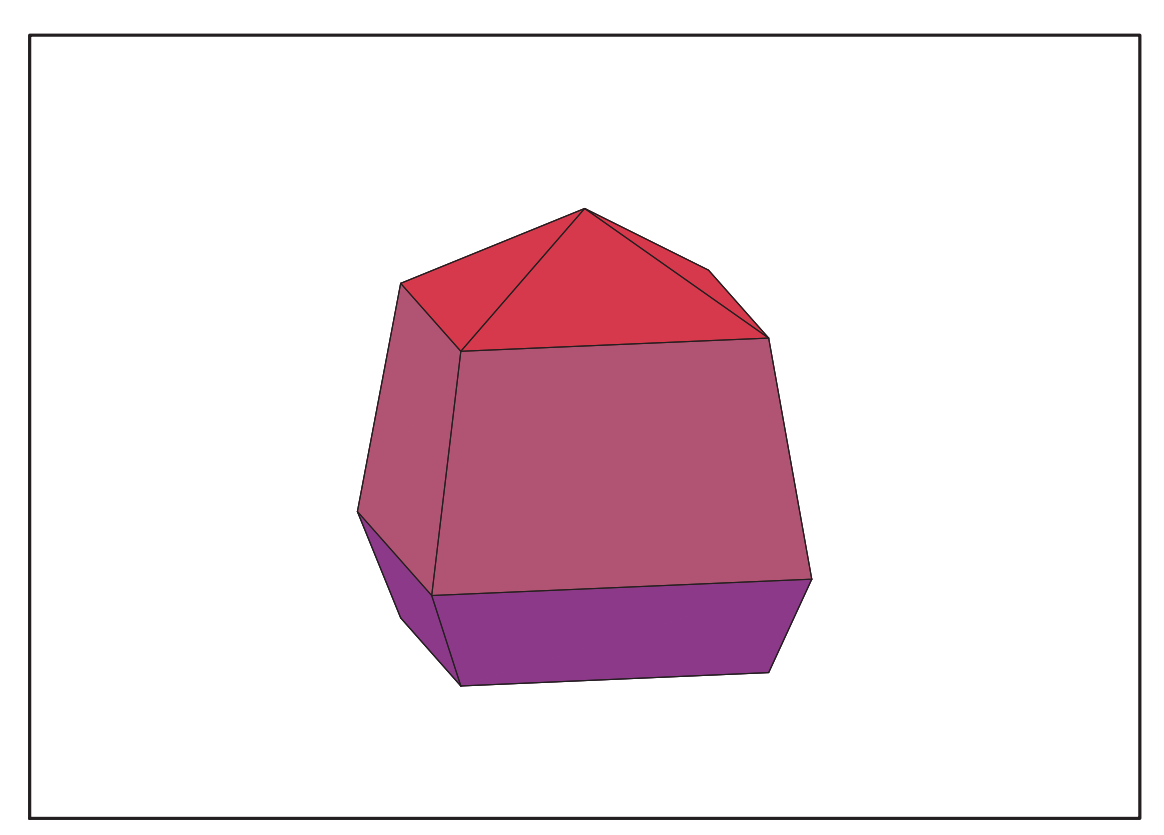

Fig. 11.48 – **Graphique : Enveloppe convexe du support du plan N13**.

Gens := { $384 y^3 z + 96 y^3 - 236 y z - 59 y$ ,  $384 x^3 z + 96 x^3 - 236 x z - 59 x$ ,  $z^2 + y^2 + x^2 - 1$ ,  $1536\,x^5 - 2384\,x^3 + 885\,x, x\,y,$  $384 y^4 + 384 x^4 + 288 y^2 z + 288 x^2 z - 524 y^2 - 524 x^2 - 177 z + 177$ 

> info\_iop:=3;

$$
info\_iop := 3
$$

> subs(x\_[1]=x,x\_[2]=y,x\_[3]=z,IdealOfPoints(map(convert,convert((N13), listlist),Vector)));

> Gens:={384\*y^3\*z+96\*y^3-236\*y\*z-59\*y, 384\*x^3\*z+96\*x^3-236\*x\*z-59\*x,  $z^2+y^2+x^2-1$ , 1536\*x<sup>o</sup>5-2384\*x<sup>o</sup>3+885\*x, x\*y, 384\*y^4+384\*x^4+288\*y^2\*z+288\*x^2\*z-524\*y^2-524\*x^2-177\*z+177};

> Gens := { $384 y^3 z + 96 y^3 - 236 y z - 59 y$ ,  $384 x^3 z + 96 x^3 - 236 z x - 59 x$ ,  $1536 x^5 - 2384 x^3 + 885 x, z^2 + y^2 + x^2 - 1,$  $384 y^4 + 384 x^4 + 288 z y^2 + 288 x^2 z - 524 y^2 - 524 x^2 - 177 z + 177, x y$

# **11.18.1. tdeg(x,y,z)**

> Frontiere\_tdeg:=map(LeadingMonomial,GroebnerBasis(Gens,tdeg(x,y,z)),t deg(x,y,z)): Div:=Diviseurs({op(Frontiere\_tdeg)}): nops(Div): EstSet\_N13\_tdeg:=[op(EstSet(Div,Frontiere\_tdeg))]:A:=poly\_algebra(x,y, z):T:=termorder(A,tdeg(x,y,z)):EstSet\_N13\_tdeg:=sort(EstSet\_N13\_tdeg,( t1,t2)->testorder(t1,t2,T));nops(EstSet\_N13\_tdeg);

$$
EstSet\_N13\_tdeg := [1, z, y, x, z^2, yz, zx, y^2, z^3, yz^2, z^2x, zy^2, z^2y^2]
$$
  
13

<sup>&</sup>gt; X\_D\_ModeleSat(N13,[x,y,z],EstSet\_N13\_tdeg);

 $\sqrt{ }$  $1, \sqrt{222}$  $\frac{222}{24}$ ,  $\sqrt{354}$  $\frac{354}{24}$ , 0,  $\frac{37}{96}$  $\frac{91}{96}$ , - $\sqrt{222}\sqrt{354}$  $\frac{22\sqrt{354}}{576}$ , 0,  $\frac{59}{96}$  $\frac{96}{96}$ , - $37\sqrt{222}$  $\frac{7\sqrt{222}}{2304}$ ,  $\frac{37\sqrt{354}}{2304}$  $\frac{1}{2304}$ , 0, −  $59\sqrt{222}$  $\left[\frac{9\sqrt{222}}{2304},\frac{2183}{9216}\right]$  $[1, 1, 0, 0, 1, 0, 0, 0, 1, 0, 0, 0, 0]$  $\sqrt{ }$  $1, \sqrt{222}$  $\frac{22}{24}$ , - $\sqrt{354}$  $\frac{354}{24}$ , 0,  $\frac{37}{96}$  $\frac{3!}{96}$ ,  $\sqrt{222}\sqrt{354}$  $\frac{22\sqrt{354}}{576}$ , 0,  $\frac{59}{96}$  $\frac{55}{96}$ , - $37\sqrt{222}$  $\frac{1}{2304}$ , - $37\sqrt{354}$  $\frac{1}{2304}$ , 0, −  $59\sqrt{222}$  $\left[\frac{9\sqrt{222}}{2304},\frac{2183}{9216}\right]$  $\sqrt{ }$ 1 ,  $\sqrt{222}$  $\frac{1}{24}$ ,  $\sqrt{354}$  $\frac{354}{24}$ , 0,  $\frac{37}{96}$  $\frac{5!}{96}$ ,  $\sqrt{222}\sqrt{354}$  $\frac{22\sqrt{354}}{576}$ , 0,  $\frac{59}{96}$  $\frac{59}{96}, \frac{37\sqrt{222}}{2304}$  $\frac{7\sqrt{222}}{2304}$ ,  $\frac{37\sqrt{354}}{2304}$  $\frac{7\sqrt{354}}{2304}$ , 0,  $\frac{59\sqrt{222}}{2304}$  $\frac{1}{2304}$ ,  $\frac{2183}{9216}$  $\sqrt{ }$  $1, \frac{-1}{4}$  $\frac{1}{4}$ , - $\sqrt{15}$  $\frac{15}{4}$ , 0,  $\frac{1}{16}$  $\frac{1}{16}$ ,  $\sqrt{15}$  $\frac{15}{16}$ , 0,  $\frac{15}{16}$  $\frac{15}{16}, \frac{-1}{64}$  $\frac{1}{64}$ , - $\sqrt{15}$  $\frac{\sqrt{15}}{64}$ , 0,  $\frac{-15}{64}$  $\frac{-15}{64}, \frac{15}{256}$  $\sqrt{ }$ 1 ,  $\sqrt{222}$  $\frac{2}{24}$ , - $\sqrt{354}$  $\frac{354}{24}$ , 0,  $\frac{37}{96}$  $\frac{3!}{96}$ , - $\sqrt{222}\sqrt{354}$  $\frac{22\sqrt{354}}{576}$ , 0,  $\frac{59}{96}$  $\frac{59}{96}, \frac{37\sqrt{222}}{2304}$  $\frac{1}{2304}$ , –  $37\sqrt{354}$  $\frac{7\sqrt{354}}{2304}$ , 0,  $\frac{59\sqrt{222}}{2304}$ 2304  $,\frac{2183}{9216}$  $\sqrt{ }$  $1, \frac{-1}{4}$  $\frac{1}{4}$ ,  $\sqrt{15}$  $\frac{15}{4}$ , 0,  $\frac{1}{16}$  $\frac{1}{16}$ , - $\sqrt{15}$  $\frac{15}{16}$ , 0,  $\frac{15}{16}$  $\frac{15}{16}, \frac{-1}{64}$  $\frac{1}{64}$ ,  $\sqrt{15}$  $\frac{\sqrt{15}}{64}$ , 0,  $\frac{-15}{64}$  $\frac{15}{64}, \frac{15}{256}$  $\sqrt{ }$ 1 ,  $\sqrt{222}$  $\frac{222}{24}$ , 0,  $\sqrt{354}$  $\frac{354}{24}, \frac{37}{96}$  $\frac{91}{96}$ , 0,  $\sqrt{222}\sqrt{354}$  $\frac{12\sqrt{354}}{576}$ , 0,  $\frac{37\sqrt{222}}{2304}$  $\frac{7\sqrt{222}}{2304}$ , 0,  $\frac{37\sqrt{354}}{2304}$  $\frac{1}{2304}$ , 0, 0 1  $\sqrt{ }$  $1, \sqrt{222}$  $\frac{2}{24}$ , 0,  $\sqrt{354}$  $\frac{354}{24}, \frac{37}{96}$  $\frac{90}{96}$ , 0, - $\sqrt{222}\sqrt{354}$  $\frac{12 \times 304}{576}$ , 0, - $37\sqrt{222}$  $\frac{7\sqrt{222}}{2304}$ , 0,  $\frac{37\sqrt{354}}{2304}$  $\frac{1}{2304}$ , 0, 0 1  $\sqrt{ }$  $1, \sqrt{222}$  $\frac{222}{24}$ , 0, - $\sqrt{354}$  $\frac{354}{24}, \frac{37}{96}$  $\frac{91}{96}$ , 0,  $\sqrt{222}\sqrt{354}$  $\frac{12 \sqrt{331}}{576}$ , 0, - $37\sqrt{222}$  $\frac{1}{2304}$ , 0, - $37\sqrt{354}$  $\frac{1}{2304}$ , 0, 0 1  $\sqrt{ }$ 1 ,  $\sqrt{222}$  $\frac{22}{24}$ , 0, - $\sqrt{354}$  $\frac{354}{24}, \frac{37}{96}$  $\frac{90}{96}$ , 0, - $\sqrt{222}\sqrt{354}$  $\frac{12\sqrt{354}}{576}$ , 0,  $\frac{37\sqrt{222}}{2304}$  $\frac{1}{2304}$ , 0, - $37\sqrt{354}$  $\frac{1}{2304}$ , 0, 0 1  $\sqrt{ }$  $1, \frac{-1}{4}$  $\frac{1}{4}$ , 0, - $\sqrt{15}$  $\frac{15}{4}$ ,  $\frac{1}{16}$  $\frac{1}{16}$ , 0,  $\sqrt{15}$  $\frac{/15}{16}$ , 0,  $\frac{-1}{64}$  $\frac{1}{64}$ , 0, - $\sqrt{15}$  $\frac{18}{64}$ , 0, 0 1  $\sqrt{ }$  $1, \frac{-1}{4}$  $\frac{1}{4}$ , 0,  $\sqrt{15}$  $\frac{15}{4}$ ,  $\frac{1}{16}$  $\frac{1}{16}$ , 0, - $\sqrt{15}$  $\frac{/15}{16}$ , 0,  $\frac{-1}{64}$  $\frac{1}{64}$ , 0,  $\sqrt{15}$  $\frac{18}{64}$ , 0, 0  $\overline{1}$ 

<sup>&</sup>gt; M\_D\_ModeleSat(N13,[x,y,z],EstSet\_N13\_tdeg);

 $\sqrt{ }$  $\mathbf{I}$  $\overline{1}$  $\overline{1}$  $\mathbf{I}$  $\mathbf{I}$  $\overline{1}$  $\overline{1}$  $\overline{1}$  $\overline{1}$  $\overline{1}$  $\overline{1}$  $\overline{1}$  $\overline{1}$  $\overline{1}$  $\overline{1}$  $\overline{1}$  $\overline{1}$  $\overline{1}$  $\overline{1}$  $\overline{1}$  $\mathbf{I}$  $\mathbf{I}$  $\overline{1}$  $\overline{1}$  $\overline{1}$  $\overline{1}$  $\overline{1}$  $\overline{1}$  $\overline{1}$  $\overline{1}$  $\overline{1}$  $\overline{1}$  $\overline{1}$  $\overline{1}$  $\overline{1}$  $\overline{1}$  $\overline{1}$  $\mathbf{I}$  $\frac{1}{2}$ İ  $\overline{1}$  $\overline{1}$  $\mathbf{I}$  $\overline{1}$  $\overline{1}$  $\overline{1}$  $\overline{1}$  $\overline{1}$  $\overline{1}$ 

 $1, 0, 0, 0, \frac{1}{2}$  $\frac{1}{3}$ , 0, 0,  $\frac{1}{3}$  $\frac{1}{3}, \frac{15}{208}$  $\frac{15}{208}$ , 0, 0,  $\frac{-15}{416}$  $\frac{-15}{416}, \frac{2453}{29952}$ 29952  $0, \frac{1}{2}$  $\frac{1}{3}$ , 0, 0,  $\frac{15}{208}$  $\frac{15}{208}$ , 0, 0,  $\frac{-15}{416}$  $\frac{-15}{416},\frac{2539}{14976}$  $\frac{2539}{14976}$ , 0, 0,  $\frac{2453}{29952}$  $\frac{2453}{29952},\frac{-15}{6656}$ 6656  $0, 0, \frac{1}{2}$  $\frac{1}{3}$ , 0, 0,  $\frac{-15}{416}$  $\frac{-15}{416}$ , 0, 0, 0,  $\frac{2453}{29952}$  $\frac{2100}{29952}$ , 0, 0, 0  $0, 0, 0, \frac{1}{2}$  $\frac{1}{3}$ , 0, 0,  $\frac{-15}{416}$  $\frac{-15}{416}$ , 0, 0, 0,  $\frac{2453}{29952}$  $\frac{2100}{29952}$ , 0, 0 1  $\frac{1}{3}$ ,  $\frac{15}{208}$  $\frac{15}{208}$ , 0, 0,  $\frac{2539}{14976}$  $\frac{2539}{14976}$ , 0, 0,  $\frac{2453}{29952}$  $\frac{2453}{29952},\frac{255}{3328}$  $\frac{255}{3328}$ , 0, 0,  $\frac{-15}{6656}$  $\frac{-15}{6656},\frac{82391}{287539}$ 2875392  $0, 0, \frac{-15}{416}$  $\frac{-15}{416}$ , 0, 0,  $\frac{2453}{29952}$  $\frac{2453}{29952}$ , 0, 0, 0,  $\frac{-15}{6656}$  $\frac{16}{6656}$ , 0, 0, 0  $0, 0, 0, \frac{-15}{416}$  $\frac{-15}{416}$ , 0, 0,  $\frac{2453}{29952}$  $\frac{2453}{29952}$ , 0, 0, 0,  $\frac{-15}{6656}$  $\frac{18}{6656}$ , 0, 0 1  $\frac{1}{3}, \frac{-15}{416}$  $\frac{-15}{416}$ , 0, 0,  $\frac{2453}{29952}$  $\frac{2453}{29952}$ , 0, 0,  $\frac{7531}{29952}$  $\frac{7531}{29952},\frac{-15}{6656}$  $\frac{-15}{6656}$ , 0, 0,  $\frac{-225}{6656}$  $\frac{-225}{6656},\frac{153097}{2875392}$ 2875392 15  $\frac{15}{208}, \frac{2539}{14976}$  $\frac{2539}{14976}$ , 0, 0,  $\frac{255}{3328}$  $\frac{255}{3328}$ , 0, 0,  $\frac{-15}{6656}$  $\frac{-15}{6656},\frac{161353}{1437696}$  $\frac{161353}{1437696}$ , 0, 0,  $\frac{82391}{287539}$  $\frac{82391}{2875392}, \frac{-15}{10649}$ 106496  $0, 0, \frac{2453}{20055}$  $\frac{2453}{29952}$ , 0, 0,  $\frac{-15}{6656}$  $\frac{-15}{6656}$ , 0, 0, 0,  $\frac{82391}{287539}$  $\frac{32331}{2875392}$ , 0, 0, 0  $0, 0, 0, \frac{2453}{80056}$  $\frac{2453}{29952}$ , 0, 0,  $\frac{-15}{6656}$  $\frac{-15}{6656}$ , 0, 0, 0,  $\frac{82391}{287539}$  $\frac{0.2881}{2875392}$ , 0, 0  $-15$  $\frac{-15}{416}, \frac{2453}{29952}$  $\frac{2453}{29952}$ , 0, 0,  $\frac{-15}{6656}$  $\frac{-15}{6656}$ , 0, 0,  $\frac{-225}{6656}$  $\frac{-225}{6656},\frac{82391}{287539}$  $\frac{82391}{2875392}$ , 0, 0,  $\frac{153097}{2875392}$  $\frac{153097}{2875392},\frac{-225}{106490}$ 106496 2453  $\frac{2453}{29952},\frac{-15}{6656}$  $\frac{-15}{6656}$ , 0, 0,  $\frac{82391}{287539}$  $\frac{82391}{2875392}$ , 0, 0,  $\frac{153097}{2875392}$  $\frac{153097}{2875392}$ ,  $\frac{-15}{10649}$  $\frac{-15}{106496}$ , 0, 0,  $\frac{-225}{106490}$  $\frac{-225}{106496},\frac{4911289}{27603763}$ 276037632 1  $\overline{1}$  $\overline{1}$  $\overline{1}$  $\perp$  $\mathbf{I}$  $\overline{1}$  $\overline{1}$  $\overline{1}$  $\overline{1}$  $\overline{1}$  $\overline{1}$  $\overline{1}$  $\overline{1}$  $\overline{1}$  $\overline{1}$  $\overline{1}$  $\overline{1}$  $\overline{1}$  $\overline{1}$  $\overline{1}$  $\perp$  $\mathbf{I}$  $\overline{1}$  $\overline{1}$  $\overline{1}$  $\overline{1}$  $\overline{1}$  $\overline{1}$  $\overline{1}$  $\overline{1}$  $\overline{1}$  $\overline{1}$  $\overline{1}$  $\overline{1}$  $\overline{1}$  $\overline{1}$  $\perp$  $\mathbf{I}$  $\frac{1}{2}$ Ť  $\overline{1}$  $\perp$  $\mathbf{I}$  $\overline{1}$  $\overline{1}$  $\overline{1}$  $\overline{1}$  $\overline{1}$  $\overline{1}$ 

<sup>&</sup>gt; expand(Var\_Blue\_Modele\_Sat(N13,[x,y,z],EstSet\_N13\_tdeg));

$$
\frac{19336974592}{752679225}y^4 - \frac{70685576}{83631025}z + \frac{14976}{1829}x^2z + \frac{1032404598784}{3094347925}y^4z^4 - \frac{1437696}{67673}x^2z^3 \\ - \frac{276037632}{3992707}y^4z^3 + \frac{35357367552}{3094347925}z^2y^2 + \frac{1665696448}{250893075}zy^2 - \frac{526679296}{10489315}x^2z^2 \\ - \frac{105810861312}{3094347925}z^4 - \frac{113494056}{19963535}z^2 + \frac{138885931392}{3094347925}z^3 - \frac{597026456}{83631025}y^2 + \frac{9607624}{850485}x^2 \\ + \frac{2875392}{107911}zy^4 + \frac{614129373}{83631025} + \frac{1315651584}{10489315}x^2z^4 - \frac{342746247168}{3094347925}z^5 \\ - \frac{310505807872}{3094347925}z^3y^2 + \frac{667338866688}{3094347925}z^5y^2 - \frac{983525490688}{9283043775}y^4z^2 \\ - \frac{4414685184}{83631025}z^4y^2 + \frac{347381858304}{3094347925}z^6
$$

# **11.18.2. plex(x,y,z)**

- > Frontiere\_plex:=map(LeadingMonomial, {op(GroebnerBasis(Gens,plex(x,y,z)))},plex(x,y,z)): Div:=Diviseurs({op(Frontiere\_plex)}):nops(Div):
- > EstSet\_N13\_plex:=[op(EstSet(Div,Frontiere\_plex))]:A:=poly\_algebra(x,y ,z):T:=termorder(A,plex(x,y,z)):EstSet\_N13\_plex:=sort(EstSet\_N13\_plex,  $(t1,t2)$ ->testorder $(t1,t2,T)$ );nops(EstSet\_N13\_plex);

$$
EstSet\_N13\_plex := [1, z, z^2, z^3, y, y z, y z^2, y^2, z y^2, z^2 y^2, x, z x, z^2 x]
$$
  
13

<sup>&</sup>gt; X\_D\_ModeleSat(N13,[x,y,z],EstSet\_N13\_plex);

 $\sqrt{ }$  $1, \sqrt{222}$  $\frac{222}{24},\frac{37}{96}$  $\frac{91}{96}$ , - $37\sqrt{222}$  $\frac{1}{2304}$ ,  $\sqrt{354}$  $\frac{331}{24}$ , - $\sqrt{222}\sqrt{354}$  $\frac{12\sqrt{354}}{576}, \frac{37\sqrt{354}}{2304}$  $\frac{7}{2304},\frac{59}{96}$  $\frac{96}{96}$ , - $59\sqrt{222}$  $\frac{9\sqrt{222}}{2304}, \frac{2183}{9216}$ 9216 ,  $0\,,\,0\,,\,0$ 1 [1 , 1 , 1 , 1 , 0 , 0 , 0 , 0 , 0 , 0 , 0 , 0 , 0]  $\sqrt{ }$  $1, \sqrt{222}$  $\frac{222}{24}, \frac{37}{96}$  $\frac{3!}{96}$ , - $37\sqrt{222}$  $\frac{1}{2304}$ , - $\sqrt{354}$  $\frac{381}{24}$ ,  $\sqrt{222}\sqrt{354}$  $\frac{12001}{576}$ , - $37\sqrt{354}$  $\frac{7}{2304},\frac{59}{96}$  $\frac{56}{96}$ , - $59\sqrt{222}$  $\frac{9\sqrt{222}}{2304},\frac{2183}{9216}$ 9216  $, 0, 0, 0$ 1  $\sqrt{ }$ 1 ,  $\sqrt{222}$  $\frac{222}{24}, \frac{37}{96}$  $\frac{37}{96}, \frac{37\sqrt{222}}{2304}$  $\frac{1}{2304}$ ,  $\sqrt{354}$  $\frac{381}{24}$ ,  $\sqrt{222}\sqrt{354}$  $\frac{12\sqrt{354}}{576}, \frac{37\sqrt{354}}{2304}$  $\frac{7\,\sqrt{354}}{2304}$ ,  $\frac{59}{96}$  $\frac{59}{96}, \frac{59\sqrt{222}}{2304}$  $\frac{9\sqrt{222}}{2304}, \frac{2183}{9216}$  $\frac{2188}{9216}$ , 0, 0,  $\boldsymbol{0}$ 1  $\sqrt{ }$  $1, \frac{-1}{4}$  $\frac{-1}{4}$ ,  $\frac{1}{16}$  $\frac{1}{16}, \frac{-1}{64}$  $\frac{1}{64}$ , - $\sqrt{15}$  $\frac{1}{4}$ ,  $\sqrt{15}$  $\frac{15}{16}$ , - $\sqrt{15}$  $\frac{\sqrt{15}}{64},\,\frac{15}{16}$  $\frac{15}{16}, \frac{-15}{64}$  $\frac{-15}{64}, \frac{15}{256}$  $\frac{10}{256}$ , 0, 0, 0 1  $\sqrt{ }$ 1 ,  $\sqrt{222}$  $\frac{222}{24}, \frac{37}{96}$  $\frac{37}{96}, \frac{37\sqrt{222}}{2304}$  $\frac{1}{2304}$ , - $\sqrt{354}$  $\frac{331}{24}$ , - $\sqrt{222}\sqrt{354}$  $\frac{12 \times 331}{576}$ , –  $37\sqrt{354}$  $\frac{7\,\sqrt{354}}{2304},\,\frac{59}{96}$  $\frac{59}{96}, \frac{59\sqrt{222}}{2304}$  $\frac{9\sqrt{222}}{2304},\frac{2183}{9216}$  $\frac{2188}{9216}$ , 0 , 0 , 0 1  $\sqrt{ }$  $1, \frac{-1}{4}$  $\frac{-1}{4}$ ,  $\frac{1}{16}$  $\frac{1}{16}, \frac{-1}{64}$  $\frac{1}{64}$ ,  $\sqrt{15}$  $\frac{15}{4}$ , - $\sqrt{15}$  $\frac{1}{16}$ ,  $\sqrt{15}$  $\frac{\sqrt{15}}{64},\,\frac{15}{16}$  $\frac{15}{16}, \frac{-15}{64}$  $\frac{-15}{64}, \frac{15}{256}$  $\frac{15}{256}$ , 0, 0, 0  $\overline{1}$  $\sqrt{ }$ 1 ,  $\sqrt{222}$  $\frac{222}{24},\frac{37}{96}$  $\frac{37}{96}, \frac{37\sqrt{222}}{2304}$ 2304 , 0 , 0 , 0 , 0 , 0 , 0 ,  $\sqrt{354}$  $\frac{331}{24}$ ,  $\sqrt{222}\sqrt{354}$  $\left[\frac{2\sqrt{354}}{576}, \frac{37\sqrt{354}}{2304}\right]$  $\sqrt{ }$  $1, \sqrt{222}$  $\frac{222}{24}, \frac{37}{96}$  $\frac{3!}{96}$ , - $37\sqrt{222}$ 2304 , 0 , 0 , 0 , 0 , 0 , 0 ,  $\sqrt{354}$  $\frac{331}{24}$ , - $\sqrt{222}\sqrt{354}$  $\left[\frac{2\sqrt{354}}{576}, \frac{37\sqrt{354}}{2304}\right]$  $\sqrt{ }$  $1, \sqrt{222}$  $\frac{222}{24},\frac{37}{96}$  $\frac{91}{96}$ , - $37\sqrt{222}$  $\frac{1}{2304}$ , 0, 0, 0, 0, 0, 0, - $\sqrt{354}$  $\frac{331}{24}$ ,  $\sqrt{222}\sqrt{354}$  $\frac{12 \text{ V } 0.01}{576}$ , –  $\frac{37\sqrt{354}}{2304}$  $\sqrt{ }$ 1 ,  $\sqrt{222}$  $\frac{222}{24},\frac{37}{96}$  $\frac{37}{96}, \frac{37\sqrt{222}}{2304}$  $\frac{1}{2304}$ , 0, 0, 0, 0, 0, 0, - $\sqrt{354}$  $\frac{331}{24}$ , - $\sqrt{222}\sqrt{354}$  $\frac{12 \sqrt{631}}{576}$ , - $\left.\frac{37\sqrt{354}}{2304}\right]$  $\sqrt{ }$  $1, \frac{-1}{4}$  $\frac{-1}{4}$ ,  $\frac{1}{16}$  $\frac{1}{16}, \frac{-1}{64}$  $\frac{1}{64}$ , 0, 0, 0, 0, 0, 0, - $\sqrt{15}$  $\frac{1}{4}$ ,  $\sqrt{15}$  $\frac{15}{16}$ , - $\frac{\sqrt{15}}{64}$  $\sqrt{ }$  $1, \frac{-1}{4}$  $\frac{-1}{4}$ ,  $\frac{1}{16}$  $\frac{1}{16}, \frac{-1}{64}$  $\frac{1}{64}$ , 0, 0, 0, 0, 0, 0, 0,  $\sqrt{15}$  $\frac{15}{4}$ , - $\sqrt{15}$  $\frac{16}{16}$ ,  $\frac{\sqrt{15}}{64}$ 

<sup>&</sup>gt; M\_D\_ModeleSat(N13,[x,y,z],EstSet\_N13\_plex);

 $\sqrt{ }$  $\mathbf{I}$  $\overline{1}$  $\overline{1}$  $\mathbf{I}$  $\mathbf{I}$  $\overline{1}$  $\overline{1}$  $\overline{1}$  $\overline{1}$  $\overline{1}$  $\overline{1}$  $\overline{1}$  $\overline{1}$  $\overline{1}$  $\overline{1}$  $\overline{1}$  $\overline{1}$  $\overline{1}$  $\overline{1}$  $\overline{1}$  $\overline{1}$  $\mathbf{I}$  $\overline{1}$  $\overline{1}$  $\overline{1}$  $\overline{1}$  $\overline{1}$  $\overline{1}$  $\overline{1}$  $\overline{1}$  $\overline{1}$  $\overline{1}$  $\overline{1}$  $\overline{1}$  $\overline{1}$  $\overline{1}$  $\overline{1}$  $\mathbf{I}$  $\frac{1}{2}$ İ  $\overline{1}$  $\overline{1}$  $\mathbf{I}$  $\overline{1}$  $\overline{1}$  $\overline{1}$  $\overline{1}$  $\overline{1}$  $\overline{1}$ 

 $1, 0, \frac{1}{2}$  $\frac{1}{3}, \frac{15}{208}$  $\frac{15}{208}$ , 0, 0, 0,  $\frac{1}{3}$  $\frac{1}{3}, \frac{-15}{416}$  $\frac{-15}{416}, \frac{2453}{29952}$  $\frac{2100}{29952}$ , 0, 0, 0  $0, \frac{1}{2}$  $\frac{1}{3}, \frac{15}{208}$  $\frac{15}{208}, \frac{2539}{14976}$  $\frac{2539}{14976}$ , 0, 0, 0,  $\frac{-15}{416}$  $\frac{-15}{416},\frac{2453}{29952}$  $\frac{2453}{29952},\frac{-15}{6656}$  $\frac{16}{6656}$ , 0, 0, 0 1  $\frac{1}{3}$ ,  $\frac{15}{208}$  $\frac{15}{208}, \frac{2539}{14976}$  $\frac{2539}{14976},\frac{255}{3328}$  $\frac{255}{3328}$ , 0, 0, 0,  $\frac{2453}{29952}$  $\frac{2453}{29952},\frac{-15}{6656}$  $\frac{-15}{6656},\frac{82391}{287539}$  $\frac{0.2881}{2875392}$ , 0, 0, 0 15  $\frac{15}{208}, \frac{2539}{14976}$  $\frac{2539}{14976}, \frac{255}{3328}$  $\frac{255}{3328},\frac{161353}{1437696}$  $\frac{161353}{1437696}$ , 0, 0, 0,  $\frac{-15}{6656}$  $\frac{-15}{6656},\frac{82391}{287539}$  $\frac{82391}{2875392}, \frac{-15}{10649}$  $\frac{10}{106496}$ , 0, 0, 0  $0, 0, 0, 0, \frac{1}{2}$  $\frac{1}{3}, \frac{-15}{416}$  $\frac{-15}{416}, \frac{2453}{29952}$  $\frac{2155}{29952}$ , 0, 0, 0, 0, 0, 0  $0, 0, 0, 0, \frac{-15}{416}$  $\frac{-15}{416}, \frac{2453}{29952}$  $\frac{2453}{29952},\frac{-15}{6656}$  $\frac{10}{6656}$ , 0, 0, 0, 0, 0, 0  $0, 0, 0, 0, \frac{2453}{20055}$  $\frac{2453}{29952}, \frac{-15}{6656}$  $\frac{-15}{6656}, \frac{82391}{287539}$  $\frac{0.2881}{2875392}$ , 0, 0, 0, 0, 0, 0 1  $\frac{1}{3}, \frac{-15}{416}$  $\frac{-15}{416}, \frac{2453}{29952}$  $\frac{2453}{29952},\frac{-15}{6656}$  $\frac{-15}{6656}$ , 0, 0, 0,  $\frac{7531}{29952}$  $\frac{7531}{29952}, \frac{-225}{6656}$  $\frac{-225}{6656},\frac{153097}{2875392}$  $\frac{133331}{2875392}$ , 0, 0, 0  $-15$  $\frac{-15}{416}, \frac{2453}{29952}$  $\frac{2453}{29952},\frac{-15}{6656}$  $\frac{-15}{6656},\frac{82391}{287539}$  $\frac{82391}{2875392}$ , 0, 0, 0,  $\frac{-225}{6656}$  $\frac{-225}{6656},\frac{153097}{2875392}$  $\frac{153097}{2875392}, \frac{-225}{106490}$  $\frac{220}{106496}$ , 0, 0, 0 2453  $\frac{2453}{29952},\frac{-15}{6656}$  $\frac{-15}{6656},\frac{82391}{287539}$  $\frac{82391}{2875392}, \frac{-15}{10649}$  $\frac{-15}{106496}$ , 0, 0, 0,  $\frac{153097}{2875392}$  $\frac{153097}{2875392},\,\frac{-225}{106490}$  $\frac{-225}{106496},\frac{4911289}{27603763}$  $\frac{1511266}{276037632}$ , 0, 0, 0 0 , 0 , 0 , 0 , 0 , 0 , 0 , 0 , 0 , 0 , 1  $\frac{1}{3}, \frac{-15}{416}$  $\frac{-15}{416},\frac{2453}{29952}$ 29952 0 , 0 , 0 , 0 , 0 , 0 , 0 , 0 , 0 , 0 , −15  $\frac{-15}{416},\frac{2453}{29952}$  $\frac{2453}{29952},\frac{-15}{6656}$ 6656  $0, 0, 0, 0, 0, 0, 0, 0, 0, 0, \frac{2453}{20055}$  $\frac{2453}{29952},\frac{-15}{6656}$  $\frac{-15}{6656},\frac{82391}{287539}$ 2875392 1  $\overline{1}$  $\overline{1}$  $\overline{1}$  $\perp$  $\mathbf{I}$  $\overline{1}$  $\overline{1}$  $\overline{1}$  $\overline{1}$  $\overline{1}$  $\overline{1}$  $\overline{1}$  $\overline{1}$  $\overline{1}$  $\overline{1}$  $\overline{1}$  $\overline{1}$  $\overline{1}$  $\overline{1}$  $\overline{1}$  $\perp$  $\mathbf{I}$  $\overline{1}$  $\overline{1}$  $\overline{1}$  $\overline{1}$  $\overline{1}$  $\overline{1}$  $\overline{1}$  $\overline{1}$  $\overline{1}$  $\overline{1}$  $\overline{1}$  $\overline{1}$  $\overline{1}$  $\overline{1}$  $\perp$  $\mathbf{I}$  $\frac{1}{2}$ Ť  $\overline{1}$  $\perp$  $\mathbf{I}$  $\overline{1}$  $\overline{1}$  $\overline{1}$  $\overline{1}$  $\overline{1}$  $\overline{1}$ 

<sup>&</sup>gt; expand(Var\_Blue\_Modele\_Sat(N13,[x,y,z],EstSet\_N13\_plex));

$$
\frac{19336974592}{752679225}y^4 - \frac{70685576}{83631025}z + \frac{14976}{1829}x^2z + \frac{1032404598784}{3094347925}y^4z^4 - \frac{1437696}{67673}x^2z^3 \\ - \frac{276037632}{3992707}y^4z^3 + \frac{35357367552}{3094347925}z^2y^2 + \frac{1665696448}{250893075}z^2y^2 - \frac{526679296}{10489315}x^2z^2 \\ - \frac{983525490688}{9283043775}y^4z^2 - \frac{105810861312}{3094347925}z^4 - \frac{113494056}{19963535}z^2 + \frac{138885931392}{3094347925}z^3 \\ - \frac{597026456}{83631025}y^2 + \frac{9607624}{850485}x^2 + \frac{2875392}{107911}z^2y^4 + \frac{614129373}{83631025} + \frac{1315651584}{10489315}x^2z^4 \\ - \frac{342746247168}{3094347925}z^5 - \frac{310505807872}{3094347925}z^3y^2 + \frac{667338866688}{3094347925}z^5y^2 - \frac{4414685184}{83631025}z^4y^2 \\ + \frac{347381858304}{3094347925}z^6
$$

### **11.18.3. Variance**

#### **Modèle de Degré 1**

```
> Var:=Var_Norm_Blue_D_Centre(N13,1,0);
                                                      Var := 1 + 3 var<sub>3</sub><sup>2</sup> + 3 var<sub>2</sub><sup>2</sup> + 3 var<sub>1</sub><sup>2</sup>~~> \quad \texttt{DecompInKfilmfo}(\{add(y^{\smallfrown}2,y=\texttt{seq}(\texttt{var[i]},i=1..3))},Var,poly_algebra(seq(var[i],i=1..3)));
                           1+3 IndetDecompInKf<sub>1</sub>, IndetDecompInKf<sub>1</sub> = var<sub>1</sub><sup>2</sup> + var<sub>2</sub><sup>2</sup> + var<sub>3</sub><sup>2</sup>
```

```
> animate(plot3d,[Var,var[1]=-2..2,var[2]=-2..2],var[3]=-2..2):
```
# **Modèle de Degré 2**

> Var:=expand(Var\_Norm\_Blue\_D\_Centre(N13,2,1));

"M\_D is not full rank"

# **11.19. N14**

> unassign('alpha','beta','eta','delta','nu','mu');

> GrN14:=Plus(Rned(Diedn(3),3));

$$
\textit{GrN14} := \left\{\left[\begin{array}{cccc} \frac{-1}{2} & \frac{\sqrt{3}}{2} & 0 \\ \frac{\sqrt{3}}{2} & \frac{1}{2} & 0 \\ 0 & 0 & -1 \end{array}\right], \left[\begin{array}{cccc} 1 & 0 & 0 \\ 0 & -1 & 0 \\ 0 & 0 & -1 \end{array}\right], \left[\begin{array}{cccc} \frac{-1}{2} & \frac{\sqrt{3}}{2} & 0 \\ -\frac{\sqrt{3}}{2} & \frac{-1}{2} & 0 \\ 0 & 0 & 1 \end{array}\right], \left[\begin{array}{cccc} 1 & 0 & 0 \\ 0 & 1 & 0 \\ 0 & 0 & 1 \end{array}\right], \left[\begin{array}{cccc} \frac{-1}{2} & -\frac{\sqrt{3}}{2} & 0 \\ -\frac{\sqrt{3}}{2} & \frac{-1}{2} & 0 \\ 0 & 0 & 1 \end{array}\right], \left[\begin{array}{cccc} \frac{-1}{2} & -\frac{\sqrt{3}}{2} & 0 \\ 0 & 0 & 1 \end{array}\right], \left[\begin{array}{cccc} \frac{-1}{2} & -\frac{\sqrt{3}}{2} & 0 \\ 0 & 0 & -1 \end{array}\right], \left[\begin{array}{cccc} \frac{-1}{2} & -\frac{\sqrt{3}}{2} & 0 \\ 0 & 0 & -1 \end{array}\right], \left[\begin{array}{cccc} \frac{-1}{2} & -\frac{\sqrt{3}}{2} & 0 \\ 0 & 0 & -1 \end{array}\right], \left[\begin{array}{cccc} \frac{-1}{2} & -\frac{\sqrt{3}}{2} & 0 \\ 0 & 0 & 1 \end{array}\right], \left[\begin{array}{cccc} \frac{-1}{2} & -\frac{\sqrt{3}}{2} & 0 \\ 0 & 0 & 1 \end{array}\right], \left[\begin{array}{cccc} \frac{-1}{2} & -\frac{\sqrt{3}}{2} & 0 \\ 0 & 0 & 1 \end{array}\right], \left[\begin{array}{cccc} \frac{-1}{2} & -\frac{\sqrt{3}}{2} & 0 \\ 0 & 0 & 1 \end{array}\right], \left[\begin{array}{cccc} \frac{-1}{2} & -\frac{\sqrt{3}}{2} & 0 \\ 0 & 0 & 1 \end{array}\right], \left[\begin{array}{cccc} \frac{-1}{2} & -\frac{\sqrt{3}}{2} & 0 \\
$$

### **11.19.1. 1er essai**

<sup>&</sup>gt; N14\_1:=OrbToMatrix(OrbPG(Vector([alpha,0,beta]),GrN14) union OrbPG(Vector([delta,0,eta]),GrN14) union  $OrbPG(Vector([0,0,1]), GrN14));$ 

$$
N14_{-}1 := \begin{bmatrix} \alpha & 0 & -\beta \\ -\frac{\delta}{2} & -\frac{\sqrt{3}\delta}{2} & -\eta \\ \delta & 0 & -\eta \\ -\frac{\delta}{2} & -\frac{\sqrt{3}\delta}{2} & \eta \\ -\frac{\alpha}{2} & -\frac{\sqrt{3}\alpha}{2} & \beta \\ 0 & 0 & -1 \\ -\frac{\delta}{2} & \frac{\sqrt{3}\alpha}{2} & -\eta \\ -\frac{\alpha}{2} & \frac{\sqrt{3}\alpha}{2} & \beta \\ -\frac{\delta}{2} & \frac{\sqrt{3}\delta}{2} & \eta \\ -\frac{\alpha}{2} & -\frac{\sqrt{3}\alpha}{2} & -\beta \\ \alpha & 0 & \beta \\ 0 & 0 & 1 \\ -\frac{\alpha}{2} & \frac{\sqrt{3}\alpha}{2} & -\beta \\ \delta & 0 & \eta \end{bmatrix}
$$

> UpdatePlan(N14\_1,"N14\_1");

"Update complete"

<sup>&</sup>gt; Var:=Var\_Norm\_Blue\_D\_Centre(N14\_1,1,0);

$$
Var := 1 + \frac{7 \operatorname{var}_3^2}{1 + 3 \eta^2 + 3 \beta^2} + \frac{14}{3} \frac{\operatorname{var}_2^2}{\delta^2 + \alpha^2} + \frac{14}{3} \frac{\operatorname{var}_1^2}{\delta^2 + \alpha^2}
$$

> Cond:=EqInKr\_reduce({var[1],var[2],var[3]},[Var]); *Cond* :=  $[3 \alpha^2 + 3 \delta^2 - 2 - 6 \beta^2 - 6 \eta^2]$ > Cond\_gsolved:=gsolve([op(Cond),alpha^2+beta^2-1,delta^2+eta^2-1], {alpha,beta,delta,eta}, {alpha,beta,delta,eta,alpha-1,beta-1,delta-1,eta-1}); Cond\_gsolved :=  $\{ [ \delta^2 + \eta^2 - 1, 9 \beta^2 + 9 \eta^2 - 4, 9 \alpha^2 - 9 \eta^2 - 5], \text{plex}(\alpha, \beta, \delta, \eta), \}$  $\{\alpha, \beta, \alpha-1, \beta-1, \delta-1, \eta-1, \delta, \eta\}\}$ > Cond:=[op(map(mem -> if mem<>0 then return mem end if,eval( $EqF_Gen_Mom_Rad(subs(sqrt(3)=radio,N14_1),2)$ ,radic=sqrt(3)))), alpha^2+beta^2-1,delta^2+eta^2-1]; Cond :=  $[3 \alpha^2 + 3 \delta^2 - 2 - 6 \beta^2 - 6 \eta^2, 3 \delta^3 - 3 \alpha \delta^2 + 2 \alpha + 6 \alpha \beta^2 + 6 \alpha \eta^2,$ 

$$
-18 \delta^{4} + 27 \delta^{2} \beta^{2} - 54 \eta^{2} \beta^{2} + 45 \eta^{2} \delta^{2} - 18 \eta^{4} - 18 \beta^{2} + 12 \delta^{2} - 24 \eta^{2} + 2,
$$
  

$$
18 \beta^{4} - 9 \delta^{4} + 36 \eta^{2} \delta^{2} - 18 \eta^{4} + 6 \delta^{2} - 12 \eta^{2} - 2, \alpha^{2} + \beta^{2} - 1, \delta^{2} + \eta^{2} - 1]
$$

> Cond\_gsolved:=gsolve([op(Cond),alpha^2+beta^2-1,delta^2+eta^2-1], {alpha,beta,delta,eta}, {alpha,beta,delta,eta,alpha-1,beta-1,delta-1,eta-1});

$$
Cond\_gsolved := \{\}
$$

Pas de solutions.

### **11.19.2. 2ème essai**

> N14 2:=OrbToMatrix(OrbPG(Vector([alpha,nu,beta]),GrN14) union OrbPG(Vector([delta,0,eta]),GrN14) union OrbPG(Vector([0,0,1]),GrN14));

$$
N14 \_2 := \begin{bmatrix} \alpha & -\nu & -\beta \\ -\frac{\delta}{2} & \frac{\sqrt{3}\delta}{2} & \eta \\ -\frac{\alpha}{2} - \frac{\sqrt{3}\nu}{2} & \frac{\sqrt{3}\alpha}{2} - \frac{\nu}{2} & \beta \\ -\frac{\alpha}{2} - \frac{\sqrt{3}\nu}{2} & -\frac{\sqrt{3}\alpha}{2} + \frac{\nu}{2} & -\beta \\ \alpha & \nu & \beta \\ -\frac{\alpha}{2} + \frac{\sqrt{3}\nu}{2} & -\frac{\sqrt{3}\alpha}{2} - \frac{\nu}{2} & \beta \\ \delta & 0 & -\eta \\ 0 & 0 & -1 \\ -\frac{\delta}{2} & -\frac{\sqrt{3}\delta}{2} & -\eta \\ -\frac{\delta}{2} & -\frac{\sqrt{3}\delta}{2} & -\eta \\ -\frac{\delta}{2} & \frac{\sqrt{3}\alpha}{2} + \frac{\nu}{2} & -\beta \\ -\frac{\delta}{2} & -\frac{\sqrt{3}\delta}{2} & \eta \\ \frac{\delta}{2} & -\frac{\sqrt{3}\delta}{2} & -\eta \end{bmatrix}
$$

<sup>&</sup>gt; UpdatePlan(N14\_2,"N14\_2");

"Update complete"

> Var:=Var Norm Blue D Centre(N14  $2,1,0$ );

Var := 1 + var <sup>3</sup> 1 + 3 η + 3 β + var <sup>2</sup> α<sup>2</sup> + ν + δ + var <sup>1</sup> α<sup>2</sup> + ν + δ 

> Cond:=EqInKr\_reduce({var[1],var[2],var[3]},[Var]);

$$
Cond:=[-6 \beta^2 - 6 \eta^2 - 2 + 3 \alpha^2 + 3 \nu^2 + 3 \delta^2]
$$

> Cond\_gsolved:=gsolve([op(Cond),alpha^2+nu^2+beta^2-1,delta^2+eta^2-1] ,{alpha,beta,delta,eta,nu}, {alpha,beta,delta,eta,nu,nu-1,alpha-1,beta-1,delta-1,eta-1});

*Cond\_gsolved* := {[[
$$
\delta^2 + \eta^2 - 1
$$
,  $9\beta^2 + 9\eta^2 - 4$ ,  $9\alpha^2 + 9\nu^2 - 9\eta^2 - 5$ ],  $\text{plex}(\alpha, \nu, \beta, \delta, \eta)$ ,   
{ $\alpha, \nu, \beta, \alpha - 1, \beta - 1, \delta - 1, \eta - 1, \delta, \eta, \nu - 1$ ]}

> Sols:=map(L->solve( {op(convert(L[1],set)),alpha<>0,beta<>0,delta<>0,eta<>0,nu<>0,nu<>1,a lpha<>1,beta<>1,delta<>1,eta<>1},{alpha,beta,nu,delta,eta }),Cond\_gsolved);

$$
Sols := \{ \{ \alpha = \frac{1}{3} \text{RootOf}(\_Z^2 + 9\nu^2 - 9\eta^2 - 5, \text{ label } = \_L 34), \delta = \text{RootOf}(\_Z^2 + \eta^2 - 1), \beta = \frac{1}{3} \text{RootOf}(\_Z^2 + 9\eta^2 - 4, \text{ label } = \_L 33), \nu = \nu, \eta = \eta \} \}
$$

 $>$  Cond:=[op(map(mem -> if mem<>0 then return mem end if,convert(convert(eval(EqF\_Gen\_Mom\_Rad(subs(sqrt(3)=radic,N14\_2),2),r  $adic=sqrt(3),set),$ list))) $\overline{j};$ 

$$
Cond := [6 α2 ν β + 2ν3 β - 6ν β3 – 6η2 ν β - 2ν β + 3ν β δ2,\n-18 δ4 + 27 δ2 β2 – 54η2 β2 + 45η2 δ2 – 18η4 – 18 β2 + 12 δ2 – 24η2 + 2,\n-6 β2 – 6η2 – 2 + 3 α2 + 3ν2 + 3δ2, 18 β4 – 9 δ4 + 36η2 δ2 – 18η4 + 6 δ2 – 12η2 – 2,\n128 – 216 α2 ν2 – 576η2 δ2 + 192η2 – 96 δ2 – 54 α2 + 576η4 – 108 ν4 + 36 δ4\n- 162 α2 β2 – 162 α2 η2 + 81 δ2 α2 + 27 α δ3, 32 + 108 α2 ν2 – 54 ν2 β2 – 54 η2 ν2\n- 144 η2 δ2 + 48 η2 – 24 δ2 – 36 α2 + 144 η4 + 9 δ4 – 18 ν2 – 108 α2 β2 – 108 α2 η2\n+ 54 δ
$$

> Cond\_gsolved:=gsolve([op(Cond),alpha^2+beta^2+nu^2-1,delta^2+eta^2-1] ,{alpha,beta,delta,eta,nu}, {alpha,beta,delta,eta,nu,nu-1,alpha-1,beta-1,delta-1,eta-1});

 $Cond\_gsolved := \{\}$ 

Pas de solution.

```
> TempGr:=Diedn(3):GrN14:=Plus(
  {seq(DiagonalMatrix([TempGr[Indice],Vector([1])]),Indice=1..nops(Died
  n(3))),seq(DiagonalMatrix([TempGr[Indice],Vector([-1])]),Indice=1..nop
  s(Diedn(3))\};
```

$$
\begin{aligned}\n\text{GrN14} &:= \left\{ \left[ \begin{array}{rrr} \frac{-1}{2} & \frac{\sqrt{3}}{2} & 0 \\ \frac{\sqrt{3}}{2} & \frac{1}{2} & 0 \\ 0 & 0 & -1 \end{array} \right], \left[ \begin{array}{rrr} 1 & 0 & 0 \\ 0 & -1 & 0 \\ 0 & 0 & -1 \end{array} \right], \left[ \begin{array}{rrr} \frac{-1}{2} & -\frac{\sqrt{3}}{2} & 0 \\ -\frac{\sqrt{3}}{2} & \frac{1}{2} & 0 \\ 0 & 0 & -1 \end{array} \right], \left[ \begin{array}{rrr} \frac{-1}{2} & -\frac{\sqrt{3}}{2} & 0 \\ -\frac{\sqrt{3}}{2} & \frac{1}{2} & 0 \\ 0 & 0 & -1 \end{array} \right], \left[ \begin{array}{rrr} \frac{-1}{2} & -\frac{\sqrt{3}}{2} & 0 \\ \frac{\sqrt{3}}{2} & \frac{-1}{2} & 0 \\ 0 & 0 & 1 \end{array} \right], \left[ \begin{array}{rrr} 1 & 0 & 0 \\ 0 & 1 & 0 \\ 0 & 0 & -1 \end{array} \right], \left[ \begin{array}{rrr} \frac{-1}{2} & -\frac{\sqrt{3}}{2} & 0 \\ -\frac{\sqrt{3}}{2} & \frac{-1}{2} & 0 \\ 0 & 0 & 1 \end{array} \right], \left[ \begin{array}{rrr} \frac{-1}{2} & \frac{\sqrt{3}}{2} & 0 \\ -\frac{\sqrt{3}}{2} & \frac{-1}{2} & 0 \\ 0 & 0 & 1 \end{array} \right], \left[ \begin{array}{rrr} \frac{-1}{2} & \frac{\sqrt{3}}{2} & 0 \\ -\frac{\sqrt{3}}{2} & \frac{-1}{2} & 0 \\ 0 & 0 & 1 \end{array} \right], \left[ \begin{array}{rrr} \frac{-1}{2} & \frac{\sqrt{3}}{2} &
$$

- > unassign('alpha','beta','eta','delta','nu','mu');
- > N14:=OrbToMatrix(OrbPG(Vector([alpha,nu,beta]),GrN14) union OrbPG(Vector([delta,mu,eta]),GrN14) union OrbPG(Vector([0,0,1]),GrN14));

$$
N14 := \begin{bmatrix}\n-\frac{\alpha}{2} - \frac{\sqrt{3}\nu}{2} & -\frac{\sqrt{3}\alpha}{2} + \frac{\nu}{2} & -\beta \\
\alpha & -\nu & -\beta \\
-\frac{\alpha}{2} + \frac{\sqrt{3}\nu}{2} & \frac{\sqrt{3}\alpha}{2} + \frac{\nu}{2} & -\beta \\
-\frac{\alpha}{2} + \frac{\sqrt{3}\nu}{2} & -\frac{\sqrt{3}\alpha}{2} - \frac{\nu}{2} & \beta \\
\alpha & \nu & \beta \\
-\frac{\alpha}{2} - \frac{\sqrt{3}\nu}{2} & \frac{\sqrt{3}\alpha}{2} - \frac{\nu}{2} & \beta \\
-\frac{\delta}{2} + \frac{\sqrt{3}\mu}{2} & \frac{\sqrt{3}\delta}{2} + \frac{\mu}{2} & -\eta \\
\delta & -\mu & -\eta \\
-\frac{\delta}{2} - \frac{\sqrt{3}\mu}{2} & -\frac{\sqrt{3}\delta}{2} + \frac{\mu}{2} & -\eta \\
0 & 0 & 1 \\
-\frac{\delta}{2} - \frac{\sqrt{3}\mu}{2} & \frac{\sqrt{3}\delta}{2} - \frac{\mu}{2} & \eta \\
-\frac{\delta}{2} + \frac{\sqrt{3}\mu}{2} & -\frac{\sqrt{3}\delta}{2} - \frac{\mu}{2} & \eta \\
\delta & \mu & \eta \\
0 & 0 & -1\n\end{bmatrix}
$$

> UpdatePlan(N14,"N14");

"Update complete"

> Var:=Var\_Norm\_Blue\_D\_Centre(N14,1,0);

$$
Var := 1 + \frac{7 \vartheta \vartheta \vartheta^2}{1 + 3 \eta^2 + 3 \beta^2} + \frac{14}{3} \frac{\vartheta \vartheta \vartheta^2}{\mu^2 + \nu^2 + \delta^2 + \alpha^2} + \frac{14}{3} \frac{\vartheta \vartheta \vartheta \vartheta \vartheta^2}{\mu^2 + \nu^2 + \delta^2 + \alpha^2}
$$

> Cond:=EqInKr\_reduce({var[1],var[2],var[3]},[Var]);

$$
Cond := [3 \mu^2 + 3 \nu^2 + 3 \delta^2 + 3 \alpha^2 - 2 - 6 \eta^2 - 6 \beta^2]
$$

<sup>&</sup>gt; Cond\_gsolved:=gsolve([op(Cond),alpha^2+beta^2+nu^2-1,delta^2+eta^2+mu  $\hat{z}-1$ , {alpha, beta,delta, eta, mu,nu}, {alpha,beta,delta,eta,mu,nu,alpha-1,beta-1,delta-1,eta-1,mu-1,nu-1 });

*Cond\_g solved* := {[[
$$
\delta^2 + \eta^2 + \mu^2 - 1
$$
,  $9\beta^2 + 9\eta^2 - 4$ ,  $9\alpha^2 + 9\nu^2 - 9\eta^2 - 5$ ],  
plex( $\alpha$ ,  $\nu$ ,  $\beta$ ,  $\delta$ ,  $\eta$ ,  $\mu$ ), { $\alpha$ ,  $\nu$ ,  $\beta$ ,  $\alpha - 1$ ,  $\beta - 1$ ,  $\delta - 1$ ,  $\eta - 1$ ,  $\delta$ ,  $\eta$ ,  $\mu$ ,  $\mu - 1$ ,  $\nu - 1$ }]

> Cond:=[op(map(mem -> if mem<>0 then return mem end if,eval(EqF\_Gen\_Mom\_Rad(subs(sqrt(3)=radic,N14),2),radic=sqrt(3))))];

$$
Cond := [3μ2 + 3ν2 + 3δ2 + 3α2 - 2 - 6η2 – 6β2, 3μ2 + 3ν2 + 3δ2 + 3α2 – 2 - 6η2 – 6β2,\n-3μ2 δ + δ3 + 4α3 + 3αδ2 + 3αμ2 – 2α – 6αη2 – 6αβ2,\n3αδ2 – δ3 + 2α3 + 6αν2 – 6αβ2 – 6αη2 + 3αμ2 + 3μ2 δ – 2α,\n-9μ2η2 + 9μ2β2 – 12β4 + 9δ2β2 – 18η2β2 – 9η2δ2 + 6η4 – 6β2 + 2,\n-μ3η + 2ν3β + 6α2ν β + 3δ2μη – 2ν β – 6η2ν β – 6ν β3 + 3ν βδ2 + 3μ2 βν,\n-9μ2η2 + 9μ2β2 – 12β4 + 9δ2β2 – 18η2β2 – 9η2δ2 + 6η4 – 6β2 + 2,\n3ν βδ2 – 3δ2μη + 4ν3β – 6ν β3 –
$$

> convert(Cond,set);

$$
{14 + 54 \mu^2 \beta^2 + 18 \alpha^2 \nu^2 - 54 \mu^2 \eta^2 - 18 \nu^2 \beta^2 - 18 \eta^2 \nu^2 - 90 \eta^2 \delta^2 + 36 \eta^2 - 12 \delta^2 - 9 \mu^4
$$
  
\n
$$
- 18 \mu^2 \nu^2 - 18 \alpha^2 + 78 \eta^4 + 9 \delta^4 - 6 \nu^2 - 54 \alpha^2 \beta^2 - 54 \alpha^2 \eta^2 + 18 \delta^2 \beta^2 + 18 \delta^2 \alpha^2
$$
\n
$$
+ 18 \alpha^4 - 30 \beta^4, 3 \mu^2 + 3 \nu^2 + 3 \delta^2 + 3 \alpha^2 - 2 - 6 \eta^2 - 6 \beta^2, 4 - 18 \mu^2 \beta^2 + 36 \delta^2 \mu^2
$$
\n
$$
- 18 \mu^2 - 90 \mu^2 \eta^2 - 18 \nu^2 \beta^2 - 18 \eta^2 \nu^2 - 54 \eta^2 \delta^2 + 24 \eta^2 - 6 \delta^2 + 27 \mu^4 + 18 \mu^2 \nu^2
$$
\n
$$
+ 6 \alpha^2 + 36 \eta^4 + 9 \nu^4 + 9 \delta^4 - 6 \nu^2 + 18 \alpha^2 \beta^2 + 18 \alpha^2 \eta^2 + 18 \delta^2 \beta^2 - 18 \delta^2 \alpha^2 - 9 \alpha^4
$$
\n
$$
- 36 \beta^4, -3 \mu^2 \delta + \delta^3 + 4 \alpha^3 + 3 \alpha \delta^2 + 3 \alpha \mu^2 - 2 \alpha - 6 \alpha \eta^2 - 6 \alpha \beta^2,
$$
\n
$$
3 \alpha \delta^2 - \delta^3 + 2 \alpha^3 + 6 \alpha \nu^2 - 6 \alpha \beta^2 - 6 \alpha \eta^2 + 3 \alpha \mu^2 + 3 \mu^2 \delta - 2 \alpha,
$$
\n
$$
-9 \mu^2 \eta^2 + 9 \mu^2 \beta^2 - 12 \beta^4 + 9 \delta^2 \beta^2 - 18 \eta^2 \beta^2 - 9 \eta^2 \delta^2 + 6 \eta^4 - 6 \beta^2 + 2,
$$
\n
$$
-
$$

```
> Cond_gsolved:=gsolve([op(
   %),alpha^2+beta^2+nu^2-1,delta^2+eta^2+mu^2-1],
   {alpha,beta,delta,eta,mu,nu},
   {alpha,beta,delta,eta,mu,nu,alpha-1,beta-1,delta-1,eta-1,mu-1,nu-1
  \});
```
```
Cond_gsolved := {[[4251528000 \,\mu^{12} - 9920232000 \,\mu^{10} + 8597534400 \,\mu^{8} - 3495555000 \,\mu^{6}+ 691737165 \,\mu^4 - 61003530 \,\mu^2 + 1789333,45610740 \,\eta^2 + 52435512000 \,\mu^{10}-107327462400 \,\mu^8 + 75744849600 \,\mu^6 - 22210773480 \,\mu^4 + 2620994355 \,\mu^2-106087079,45610740 \delta^2 - 52435512000 \mu^{10} + 107327462400 \mu^8-75744849600 \,\mu^6 + 22210773480 \,\mu^4 - 2575383615 \,\mu^2 + 60476339,5067860 \,\beta^2- 5826168000 \mu<sup>10</sup> + 11925273600 \mu<sup>8</sup> - 8416094400 \mu<sup>6</sup> + 2467863720 \mu<sup>4</sup>
                              -291221595 \mu^2 + 9535071, 263528720 \nu^3 + 227220552000 \mu^{10} \nu-465085670400 \mu^8 \nu + 328227681600 \mu^6 \nu - 96246685080 \mu^4 \nu+ 11357642205 \mu^2 \nu - 569514309 \nu + 1228691592000 \mu^{11} \beta \eta-2597106240000 μ<sup>9</sup> β η + 1918670846400 μ<sup>7</sup> β η - 601930488600 μ<sup>5</sup> β η+ 80242414245 \,\mu^3\beta\,\eta - 4181858205 \,\beta\,\mu\,\eta, 4150577340 \,\alpha-105454900512000 \mu^{10} \delta \nu^2 + 212645684160000 \mu^8 \delta \nu^2- 146725522070400 μ<sup>6</sup> δν<sup>2</sup> + 41491223373600 μ<sup>4</sup> δν<sup>2</sup> − 4359072446820 μ<sup>2</sup> δν<sup>2</sup>+~107880574620\,\delta\,\nu^2+379066236480000\,\mu^{11}\,\beta\,\eta\,\delta\,\nu-781436515104000 \mu^9 \beta \eta \delta \nu + 543979228464000 \mu^7 \beta \eta \delta \nu-146115513532800 \beta \mu^5 n \delta \nu + 12336892709400 \beta \mu^3 n \delta \nu-4421704140 \beta \mu \eta \delta \nu + 54981232488000 \mu^{10} \delta - 110045892902400 \mu^8 \delta+ 75060756388800 \mu^6 \delta - 20817595988280 \mu^4 \delta + 2132910011505 \mu^2 \delta-52721481449 \delta, plex(α, ν, β, δ, η, μ), {ν, β, 105454900512000 μ<sup>10</sup> δ ν<sup>2</sup>
                              -212645684160000 μ<sup>8</sup> δν<sup>2</sup> + 146725522070400 μ<sup>6</sup> δν<sup>2</sup> − 41491223373600 μ<sup>4</sup> δν<sup>2</sup>+ 4359072446820 \,\mu^2 \delta \nu^2 - 107880574620 \,\delta \nu^2 - 379066236480000 \,\mu^{11} \beta \,\eta \,\delta \nu+ 781436515104000 μ<sup>9</sup> βη δ ν - 543979228464000 μ<sup>7</sup> βη δν+ 146115513532800 \beta \mu^5 \eta \delta \nu - 12336892709400 \beta \mu^3 \eta \delta \nu+ 4421704140 βμηδν - 54981232488000 μ<sup>10</sup> δ + 110045892902400 μ<sup>8</sup> δ
                              -75060756388800 \mu^6 \delta + 20817595988280 \mu^4 \delta - 2132910011505 \mu^2 \delta+ 52721481449 \delta, \beta - 1, \delta - 1, \eta - 1, \delta, -4150577340 + 105454900512000 \mu<sup>10</sup> \delta \nu<sup>2</sup>
                              -212645684160000 μ<sup>8</sup> δν<sup>2</sup> + 146725522070400 μ<sup>6</sup> δν<sup>2</sup> − 41491223373600 μ<sup>4</sup> δν<sup>2</sup>+ 4359072446820 \mu^2 \delta \nu^2 - 107880574620 \delta \nu^2 - 379066236480000 \mu^{11} \beta \eta \delta \nu+ 781436515104000 \,\mu^9 \,\beta \,\eta \,\delta \,\nu - 543979228464000 \,\mu^7 \,\beta \,\eta \,\delta \,\nu+ 146115513532800 \beta \mu^5 \eta \delta \nu - 12336892709400 \beta \mu^3 \eta \delta \nu+ 4421704140 βμηδν – 54981232488000 μ<sup>10</sup>δ + 110045892902400 μ<sup>8</sup>δ
                              -75060756388800 \mu^6 \delta + 20817595988280 \mu^4 \delta - 2132910011505 \mu^2 \delta+ 52721481449 \delta, \eta, \mu, -1574640 \mu^6 + 1564920 \mu^4 - 392364 \mu^2 + 21749, 3\eta - 1,
                              3\,\eta + 1,5067860\,\nu^2 + 5826168000\,\mu^{10} - 11925273600\,\mu^8 + 8416094400\,\mu^6-2467863720 \,\mu^4 + 291221595 \,\mu^2 - 14602931, \mu - 1, \nu - 1}
> Sols:=map(L->solve({op(L[1])},{alpha,beta,eta,delta,nu,mu
```
}),Cond\_gsolved):

```
> assign(op(1,Sols));
```

```
> N14:=(OrbToMatrix(OrbPG(Vector([alpha,nu,beta]),GrN14) union
  OrbPG(Vector([delta,mu,eta]),GrN14) union
   OrbPG(Vector([0,0,1]), GrN14)):
```

```
> UpdatePlan(Map(evalf,N14),"N14");
```
"Update complete"

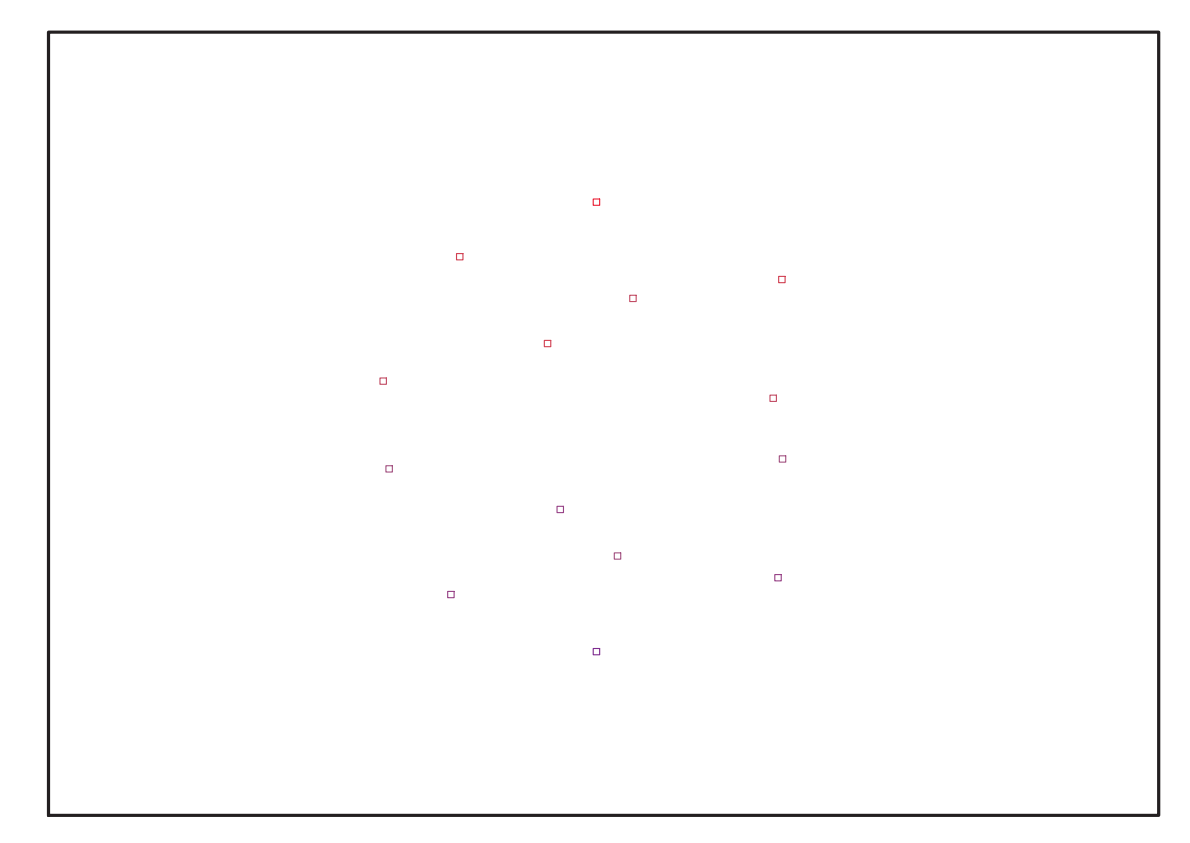

> pointplot3d(N14,symbol=box,scaling=constrained,shading=Z,orientation= [32,74]);

Fig. 11.49 – **Graphique : Support du plan N14**.

<sup>&</sup>gt; Graph:=convhull(op(map(convert,[evalf(op(convert(N14,listlist)))],'ra tional',5)));

 $Graph := POLYTOPE(3, 3, 14, 24)$ 

- <sup>&</sup>gt; plotdes:=draw(Graph):
- <sup>&</sup>gt; display(plotdes,scaling=constrained,shading=Z,orientation=[32,74]);
- > map(convert,[evalf(op(convert(N14,listlist)))],'rational',10);

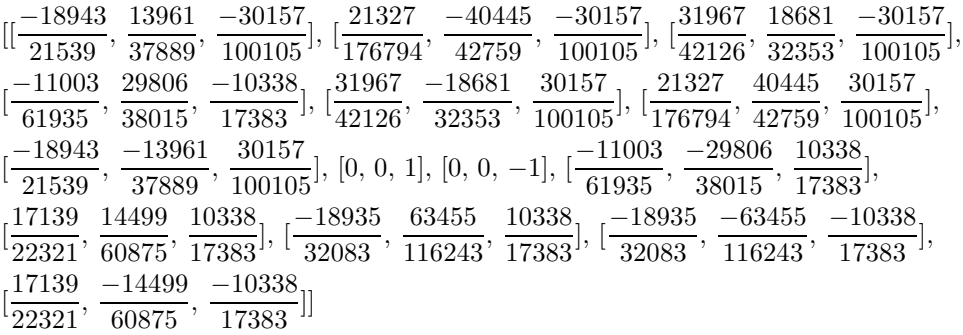

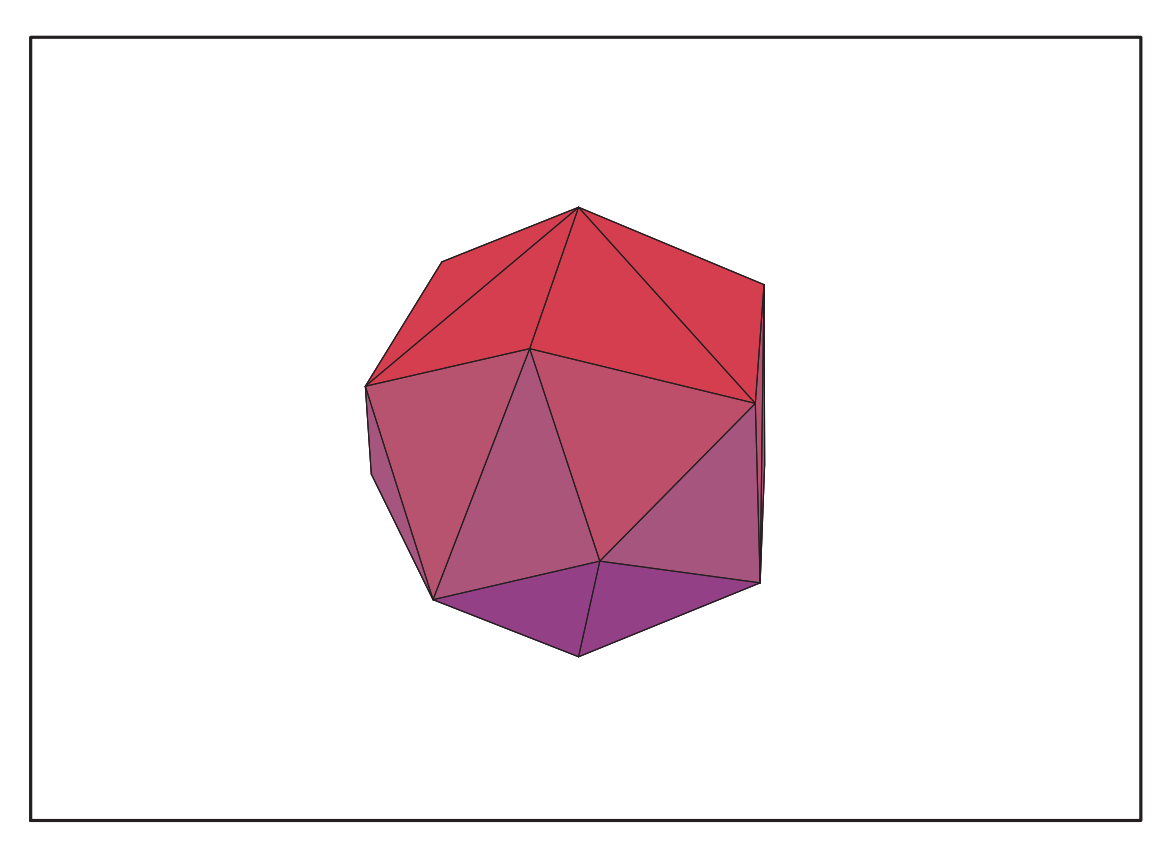

Fig. 11.50 – **Graphique : Enveloppe convexe du support du plan N14**.

# **11.20. N15**

<sup>&</sup>gt; unassign('alpha','beta','eta','delta','nu','mu');

 $>$  GrN15:=Rned(Diedn(5),3):

<sup>&</sup>gt; N15:=OrbToMatrix(OrbPG(Vector([alpha,0,beta]),GrN15) union OrbPG(Vector([1,0,0]),GrN15));

$$
N15 := \begin{bmatrix} 94 & -\frac{\sqrt{2}\sqrt{5+\sqrt{5}}\alpha}{4} & \beta \\ \frac{9}{4} & \frac{9}{4} & -\beta \\ \frac{9}{4} & \frac{\sqrt{2}\sqrt{5+\sqrt{5}}\alpha}{4} & -\beta \\ \frac{9}{4} & \frac{\sqrt{2}\sqrt{5+\sqrt{5}}\alpha}{4} & -\beta \\ \frac{9}{4} & -\frac{\sqrt{2}\sqrt{5+\sqrt{5}}\alpha}{4} & -\beta \\ \frac{1}{4} & -\frac{\sqrt{5}}{4} & \frac{\sqrt{2}\sqrt{5+\sqrt{5}}\alpha}{4} & 0 \\ \frac{1}{4} & -\frac{\sqrt{2}\sqrt{5+\sqrt{5}}\alpha}{4} & 0 \\ \frac{9}{4} & \frac{\sqrt{2}\sqrt{5+\sqrt{5}}\alpha}{4} & \beta \\ \frac{1}{4} & -\frac{\sqrt{5}}{4} & \frac{\sqrt{2}\sqrt{5+\sqrt{5}}\alpha}{4} & \beta \\ \frac{1}{4} & \frac{\sqrt{2}\sqrt{5+\sqrt{5}}\alpha}{4} & \beta \\ \frac{1}{4} & \frac{\sqrt{2}\sqrt{5+\sqrt{5}}\alpha}{4} & \beta \\ \frac{1}{4} & \frac{\sqrt{2}\sqrt{5+\sqrt{5}}\alpha}{4} & 0 \\ \frac{1}{4} & \frac{\sqrt{2}\sqrt{5+\sqrt{5}}\alpha}{4} & 0 \\ \frac{1}{4} & \frac{\sqrt{2}\sqrt{5+\sqrt{5}}\alpha}{4} & 0 \\ \frac{1}{4} & \frac{\sqrt{2}\sqrt{5+\sqrt{5}}\alpha}{4} & \frac{\sqrt{2}\sqrt{5+\sqrt{5}}\sqrt{5}}{\alpha} \\ \frac{1}{4} & \frac{\sqrt{2}\sqrt{5+\sqrt{5}}\sqrt{5}}{\alpha} & \frac{\sqrt{2}\sqrt{5+\sqrt{5}}\sqrt{5}}{\alpha} \\ \frac{1}{4} & \frac{\sqrt{2}\sqrt{5+\sqrt{5}}\alpha}{4} & \frac{\sqrt{2}\sqrt{5+\sqrt{5}}\alpha}{4} \\ \frac{1}{4} & \frac{\sqrt{2}\sqrt{5+\sqrt{5}}\alpha}{4} & \frac{\sqrt{2}\sqrt{5+\sqrt{5}}\alpha}{4} \\ \frac{1}{4} & \frac{\sqrt{2}\sqrt{5+\sqrt{5}}\alpha}{4} & \frac{\sqrt{2}\sqrt{5+\sqrt{5}}\alpha}{4} \\ \frac{1}{4} & \frac{\sqrt{2}\sqrt{5+\sqrt{5}}\alpha}{4}
$$

1  $\overline{1}$  $\overline{1}$  $\perp$  $\mathbf{I}$  $\overline{1}$  $\overline{1}$  $\overline{1}$  $\overline{1}$  $\overline{1}$  $\overline{1}$  $\overline{1}$  $\overline{1}$  $\overline{1}$  $\overline{1}$  $\overline{1}$  $\overline{1}$  $\overline{1}$  $\overline{1}$  $\perp$  $\mathbf{I}$  $\frac{1}{2}$ Ť  $\overline{1}$  $\perp$  $\mathbf{I}$  $\overline{1}$  $\overline{1}$  $\overline{1}$  $\overline{1}$  $\overline{1}$  $\overline{1}$  $\overline{1}$  $\overline{1}$  $\overline{1}$  $\overline{1}$  $\overline{1}$  $\overline{1}$  $\overline{1}$  $\overline{1}$  $\perp$  $\mathbf{I}$  $\overline{1}$  $\overline{1}$  $\overline{1}$  $\overline{1}$  $\overline{1}$  $\overline{1}$ 

> UpdatePlan(N15, "N15");

"Update complete"

> Var:=Var\_Norm\_Blue\_D\_Centre(N15,1,0);

$$
Var := 1 + \frac{3}{2} \frac{var_3^2}{\beta^2} + \frac{6 \, var_2^2}{1 + 2 \, \alpha^2} + \frac{6 \, var_1^2}{1 + 2 \, \alpha^2}
$$

> Cond:=EqInKr\_reduce({var[1],var[2],var[3]},[Var]); *Cond* :=  $[1 + 2\alpha^2 - 4\beta^2]$ 

- > Cond\_gsolved:=gsolve([op(Cond),alpha^2+beta^2-1],{alpha,beta}); *Cond\_gsolved* :=  $\{[[2\beta^2 - 1, 2\alpha^2 - 1], \text{plex}(\alpha, \beta), \{\}] \}$
- > Sols:=map(L->solve({op(convert(L[1],set))},{alpha,beta }),Cond\_gsolved);  $Sols := \{\{\alpha = \text{RootOf}(2 \_Z^2 - 1, \, label = \_L424), \, \beta = \text{RootOf}(2 \_Z^2 - 1, \, label = \_L425)\}\}\$
- <sup>&</sup>gt; allvalues(Sols);

{{α = √ 2 2 , β = √ 2 2 }}, {{α = √ 2 2 , β = − √ 2 2 }}, {{α = − √ 2 2 , β = √ 2 2 }}, {{α = − √ 2 2 , β = − √ 2 2 }} > beta := 1/sqrt(2); alpha := 1/sqrt(2);

$$
\beta := \frac{\sqrt{2}}{2}
$$

$$
\alpha := -\frac{\sqrt{2}}{2}
$$

> N15:=simplify(OrbToMatrix(SortPoints(OrbPG(Vector([alpha,0,beta]),GrN 15) union OrbPG(Vector([1,0,0]),GrN15))));

$$
\begin{bmatrix}\n-\frac{(\sqrt{5}-1)\sqrt{2}}{8} & -\frac{\sqrt{5}+\sqrt{5}}{4} & -\frac{\sqrt{2}}{2} \\
-\frac{(\sqrt{5}-1)\sqrt{2}}{8} & \frac{\sqrt{5}+\sqrt{5}}{4} & -\frac{\sqrt{2}}{2} \\
-\frac{(\sqrt{5}-1)\sqrt{2}}{8} & -\frac{\sqrt{5}+\sqrt{5}}{4} & \frac{\sqrt{2}}{2} \\
-\frac{(\sqrt{5}-1)\sqrt{2}}{8} & -\frac{\sqrt{5}+\sqrt{5}}{4} & \frac{\sqrt{2}}{2} \\
\frac{(1+\sqrt{5})\sqrt{2}}{8} & -\frac{\sqrt{5}+\sqrt{5}(\sqrt{5}-1)}{8} & \frac{\sqrt{2}}{2} \\
\frac{(1+\sqrt{5})\sqrt{2}}{8} & -\frac{\sqrt{5}+\sqrt{5}(\sqrt{5}-1)}{8} & -\frac{\sqrt{2}}{2} \\
\frac{(1+\sqrt{5})\sqrt{2}}{8} & \frac{\sqrt{5}+\sqrt{5}(\sqrt{5}-1)}{8} & -\frac{\sqrt{2}}{2} \\
\frac{(1+\sqrt{5})\sqrt{2}}{8} & \frac{\sqrt{5}+\sqrt{5}(\sqrt{5}-1)}{8} & -\frac{\sqrt{2}}{2} \\
-\frac{1}{4}+\frac{\sqrt{5}}{4} & -\frac{\sqrt{2}\sqrt{5}+\sqrt{5}}{4} & 0 \\
-\frac{1}{4}+\frac{\sqrt{5}}{4} & \frac{\sqrt{2}\sqrt{5}+\sqrt{5}}{4} & \frac{\sqrt{2}\sqrt{5}+\sqrt{5}}{8} & 0 \\
-\frac{1}{4}-\frac{\sqrt{5}}{4} & \frac{\sqrt{2}\sqrt{5}+\sqrt{5}}{8}+\frac{\sqrt{2}\sqrt{5}+\sqrt{5}\sqrt{5}}{8} & 0 \\
-\frac{\sqrt{2}}{2} & 0 & -\frac{\sqrt{2}}{2} \\
-\frac{\sqrt{2}}{2} & 0 & \frac{\sqrt{2}}{2} \\
1 & 0 & 0 & 0\n\end{bmatrix}
$$

> UpdatePlan(N15,"N15");

Error, (in UpdatePlan) A file named D:\Données\Th èse\Maple\MapleData\N15.txt doesn't exist

> pointplot3d(N15,symbol=box,scaling=constrained,shading=Z);

<sup>&</sup>gt; Graph:=convhull(op(map(convert,[evalf(op(convert(N15,listlist)))],'ra  $tional',5))$ ;

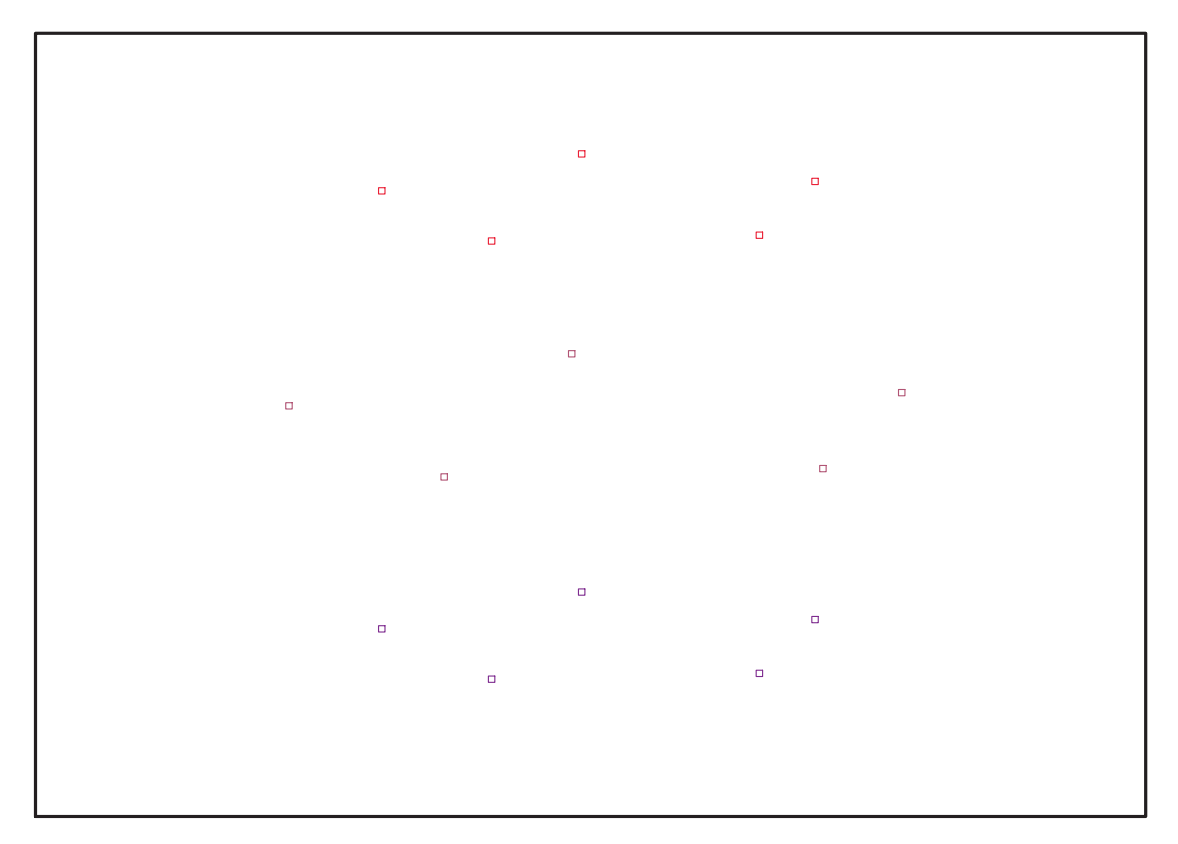

Fig. 11.51 – **Graphique : Support du plan N15**.

 $Graph := \text{POLYTOPE}(3, 3, 15, 20)$ 

- <sup>&</sup>gt; plotdes:=draw(Graph):
- <sup>&</sup>gt; display(plotdes,scaling=constrained,shading=Z);

> beta :=  $1/\sqrt{2}$ ; alpha :=  $-1/\sqrt{2}$ ;

$$
\beta := \frac{\sqrt{2}}{2}
$$

$$
\alpha := -\frac{\sqrt{2}}{2}
$$

<sup>&</sup>gt; N15bis:=simplify(OrbToMatrix(SortPoints(OrbPG(Vector([alpha,0,beta]), GrN15) union OrbPG(Vector([1,0,0]),GrN15))));

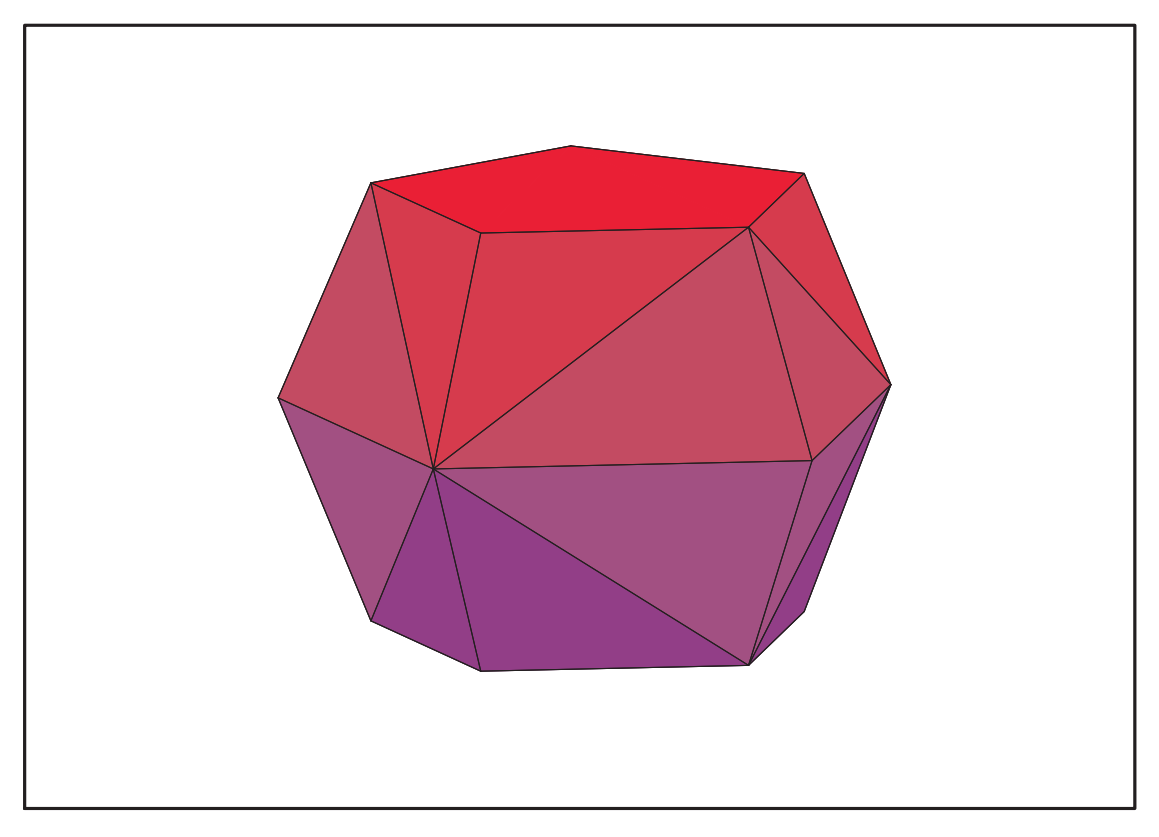

Fig. 11.52 – **Graphique : Enveloppe convexe du support du plan N15**.

$$
\begin{bmatrix}\n-\frac{(\sqrt{5}-1)\sqrt{2}}{8} & \frac{\sqrt{5}+\sqrt{5}}{4} & \frac{\sqrt{2}}{2} \\
-\frac{(\sqrt{5}-1)\sqrt{2}}{8} & -\frac{\sqrt{5}+\sqrt{5}}{4} & -\frac{\sqrt{2}}{2} \\
-\frac{(\sqrt{5}-1)\sqrt{2}}{8} & \frac{\sqrt{5}+\sqrt{5}}{4} & -\frac{\sqrt{2}}{2} \\
\frac{(\sqrt{5}-1)\sqrt{2}}{8} & -\frac{\sqrt{5}+\sqrt{5}}{4} & \frac{\sqrt{2}}{2} \\
\frac{(1+\sqrt{5})\sqrt{2}}{8} & \frac{\sqrt{5}+\sqrt{5}(\sqrt{5}-1)}{8} & \frac{\sqrt{2}}{2} \\
\frac{(1+\sqrt{5})\sqrt{2}}{8} & -\frac{\sqrt{5}+\sqrt{5}(\sqrt{5}-1)}{8} & -\frac{\sqrt{2}}{2} \\
\frac{(1+\sqrt{5})\sqrt{2}}{8} & -\frac{\sqrt{5}+\sqrt{5}(\sqrt{5}-1)}{8} & -\frac{\sqrt{2}}{2} \\
-\frac{1}{4}+\frac{\sqrt{5}}{4} & -\frac{\sqrt{2}\sqrt{5}+\sqrt{5}}{4} & 0 \\
-\frac{1}{4}+\frac{\sqrt{5}}{4} & -\frac{\sqrt{2}\sqrt{5}+\sqrt{5}}{4} & 0 \\
-\frac{1}{4}+\frac{\sqrt{5}}{4} & \frac{\sqrt{2}\sqrt{5}+\sqrt{5}}{4} & 0 \\
-\frac{1}{4}-\frac{\sqrt{5}}{4} & -\frac{\sqrt{2}\sqrt{5}+\sqrt{5}}{8} & \frac{\sqrt{8}}{8} \\
-\frac{1}{4}-\frac{\sqrt{5}}{4} & \frac{\sqrt{2}\sqrt{5}+\sqrt{5}}{8} & \frac{\sqrt{2}\sqrt{5}+\sqrt{5}\sqrt{5}}{8} & 0 \\
-\frac{\sqrt{2}}{2} & 0 & -\frac{\sqrt{2}}{2} \\
-\frac{\sqrt{2}}{2} & 0 & \frac{\sqrt{2}}{2} \\
1 & 0 & 0 & 0\n\end{bmatrix}
$$

- > CreatePlan(N15bis,"N15bis");
- > pointplot3d(N15bis,symbol=box,scaling=constrained,shading=Z);

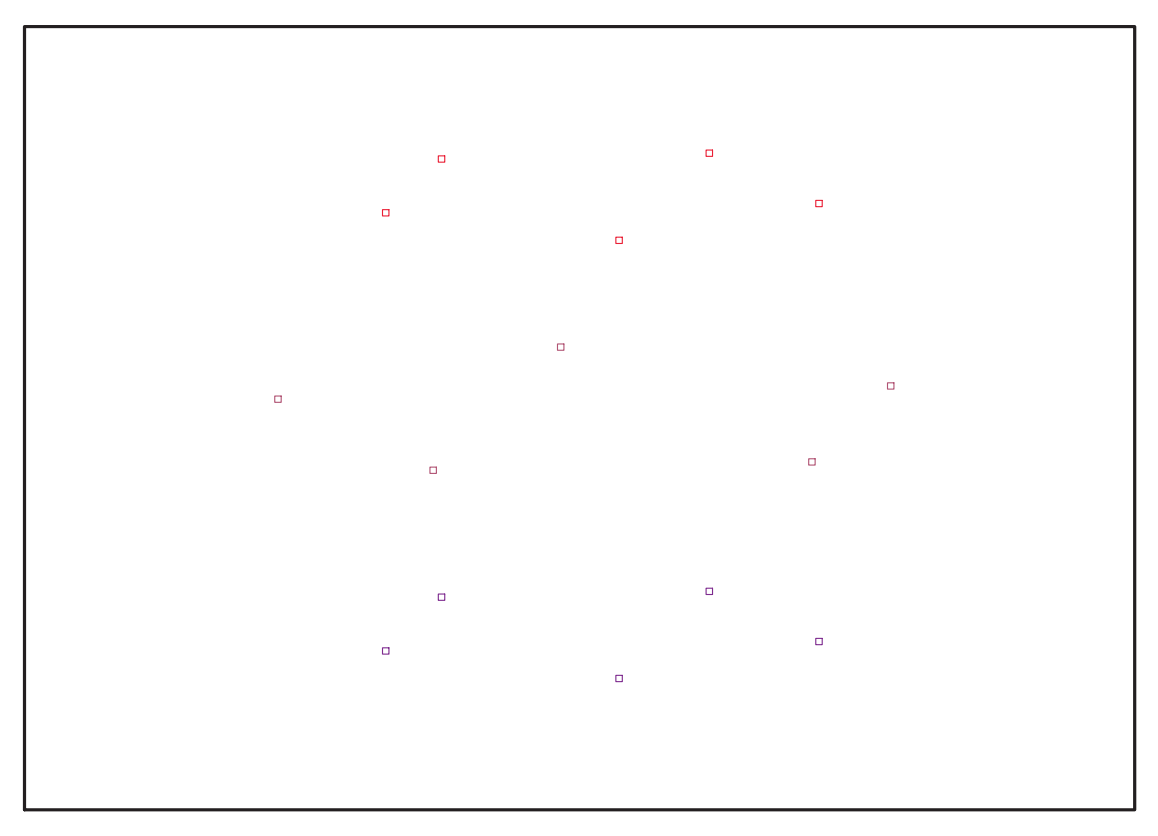

Fig. 11.53 – **Graphique : Support du plan N15bis**.

<sup>&</sup>gt; Graph:=convhull(op(map(convert,[evalf(op(convert(N15,listlist)))],'ra tional',5)));

 $Graph := \text{POLYTOPE}(3, 3, 15, 22)$ 

- <sup>&</sup>gt; plotdes:=draw(Graph):
- <sup>&</sup>gt; display(plotdes,scaling=constrained,shading=Z);
- > IdealN15:=subs(u[1]=x,u[2]=y,u[3]=z,DesignToIdealv2(N15));
- > Gens:=Generators(IdealN15);

```
> info_iop:=3;
```
> subs(x\_[1]=x,x\_[2]=y,x\_[3]=z,IdealOfPoints(map(convert,convert((N15), listlist),Vector)));

```
info\_iop := 31
      2
      3
      4
```
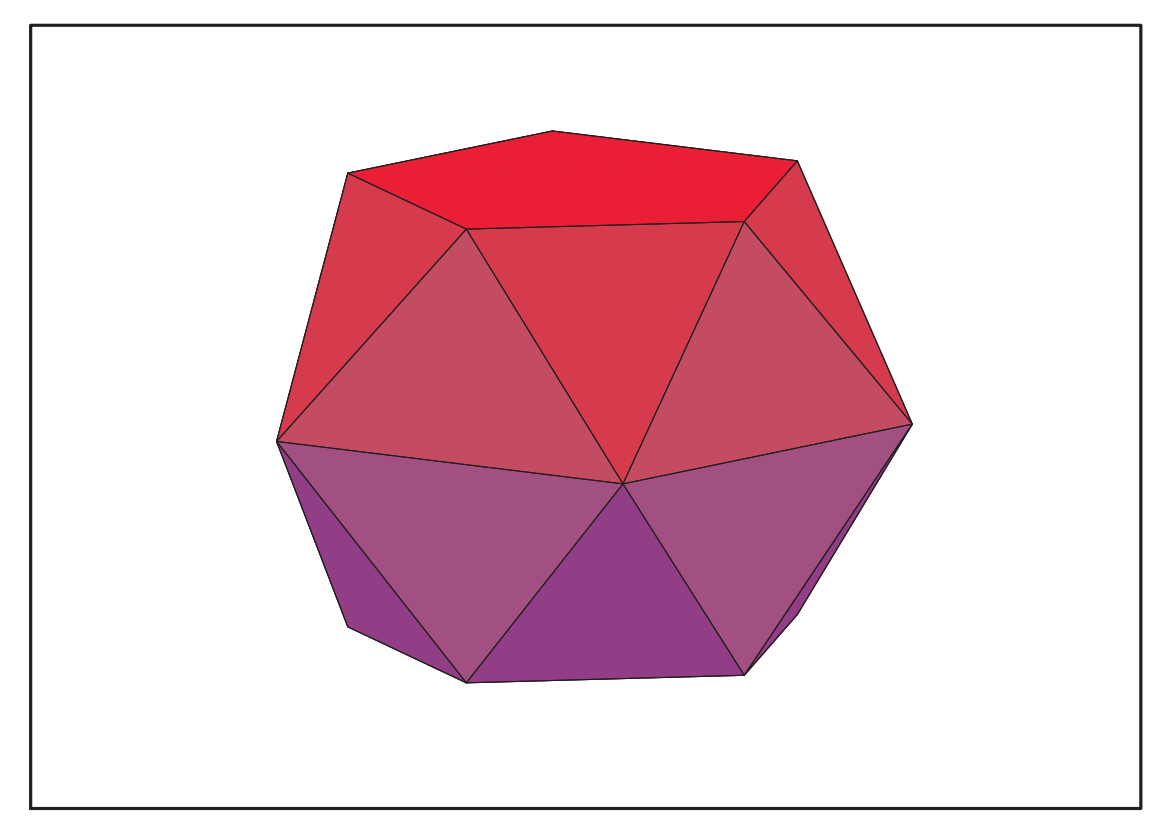

Fig. 11.54 – **Graphique : Enveloppe convexe du support du plan N15bis**.

 <sup>&</sup>gt; EstSetTdeg:=[1, z, y, x, z^2, y\*z, z\*x, y^2, x\*y, y\*z^2, z^2\*x, z\*y^2, y\*z\*x, y^3, x\*y^2];  $EstSetTdeg := [1, z, y, x, z^2, yz, zx, y^2, xy, yz^2, z^2x, zy^2, yzx, y^3, xy^2]$ 

### **11.20.1. tdeg(x,y,z)**

```
Frontiere_tdeg:=map(LeadingMonomial,GroebnerBasis(Gens,tdeg(x,y,z)),t
deg(x,y,z,t)): Div:=Diviseurs({op(Frontiere_tdeg)}): nops(Div):
EstSet_N15_tdeg:=[op(EstSet(Div,Frontiere_tdeg))]:A:=poly_algebra(x,y,
 z):T:=termorder(A,tdeg(x,y,z)):EstSet_N15_tdeg:=sort(EstSet_N15_tdeg,(
 t1,t2)->testorder(t1,t2,T));nops(EstSet_N15_tdeg);
       EstSet\_N15\_tdeg := [1, z, y, x, z^2, yz, zx, y^2, xy, yz^2, z^2x, zy^2, yzx, y^3, xy^2]
```
15

 $> X_D_Modelesat(N15, [x,y,z], EstSet_N15_tdeg);$ [ 14 x 14 Matrix Data Type : anything Storage : rectangular Order : Fortran\_order ]

- > M\_D\_ModeleSat(N15,[x,y,z],EstSet\_N15\_tdeg); [ 14 x 14 Matrix Data Type : float[8] Storage : rectangular Order : Fortran\_order ]
- > expand(Var Blue Modele Sat(N15,  $[x,y,z]$ , EstSet N15 tdeg));

"M\_D is not full rank" VarVar\_Blue\_D\_Norm\_Set

# **11.20.2. plex(x,y,z)**

- <sup>&</sup>gt; Frontiere\_plex:=map(LeadingMonomial, {op(GroebnerBasis(Gens,plex(x,y,z)))},plex(x,y,z)): Div:=Diviseurs({op(Frontiere\_plex)}):nops(Div):
- <sup>&</sup>gt; EstSet\_N15\_plex:=[op(EstSet(Div,Frontiere\_plex))]:A:=poly\_algebra(x,y ,z):T:=termorder(A,plex(x,y,z)):EstSet\_N15\_plex:=sort(EstSet\_N15\_plex, (t1,t2)->testorder(t1,t2,T));nops(EstSet\_N15\_plex);

Warning, computation interrupted

<sup>&</sup>gt; X\_D\_ModeleSat(N15,[x,y,z],EstSet\_N15\_plex);

[ 11 x 11 Matrix Data Type : anything Storage : rectangular Order : Fortran\_order ]

<sup>&</sup>gt; M\_D\_ModeleSat(N15,[x,y,z],EstSet\_N15\_plex);

[ 11 x 11 Matrix Data Type : anything Storage : rectangular Order : Fortran\_order ]

<sup>&</sup>gt; expand(Var\_Blue\_Modele\_Sat(N15,[x,y,z],EstSet\_N15\_plex));

$$
\begin{aligned}11&-\frac{225456}{325} \, y^2 \, z^4+\frac{1224234}{4225} \, z^8+\frac{3145824}{4225} \, z^6 \, y^2-\frac{2513808}{4225} \, z^6-\frac{92928}{845} \, z^2 \, y^4+\frac{3145824}{4225} \, y^4 \, z^4\\&-22 \, y^2-\frac{105501}{1690} \, z^2+\frac{265628}{2535} \, y^2 \, z^2+\frac{88}{3} \, y^4+\frac{3106653}{8450} \, z^4\end{aligned}
$$

### **11.20.3. Variance**

#### **Modèle de Degré 1**

> Var:=Var\_Norm\_Blue\_D\_Centre(N15,1,0);

 $Var := 1 + 3 var<sub>3</sub><sup>2</sup> + 3 var<sub>2</sub><sup>2</sup> + 3 var<sub>1</sub><sup>2</sup>$ 

- DecompInKfiInfo({add(y^2,y=seq(var[i],i=1..3)) },Var,poly\_algebra(seq(var[i],i=1..3)));
	- $1+3$  IndetDecompInKf<sub>1</sub>, IndetDecompInKf<sub>1</sub> = var<sub>1</sub><sup>2</sup> + var<sub>2</sub><sup>2</sup> + var<sub>3</sub><sup>2</sup>
- $>$  animate(plot3d, [Var,var[1]=-2..2,var[2]=-2..2],var[3]=-2..2):

#### **Modèle de Degré 2**

> Var:=(expand(Var\_Norm\_Blue\_D\_Centre(N15,2,1)));

 $Var := 15. - 27. var_3^2 - 27. var_2^2 - 27. var_1^2 + 36. var_2^2 var_3^2 + 36. var_1^2 var_3^2$  $+44. var_1<sup>2</sup> var_2<sup>2</sup>+24. var_3<sup>4</sup>+22. var_2<sup>4</sup>+22. var_1<sup>4</sup>$ 

> DecompInKfiInfo({add(y^2,y=seq(var[i],i=1..3)) },Var,poly\_algebra(seq(var[i],i=1..3)));

> $10.00000000 \, var_3^4 - 8.000000000 \, var_3^2 \%1 + 22.00000000 \, %1^2 - 27.00000000 \%1$  $+ 15.00000000, %1 = var_1<sup>2</sup> + var_2<sup>2</sup> + var_3<sup>2</sup>$  $\%1 := IndetDecompInKf_{1}$

# **11.21. N16**

- > unassign('alpha','beta');
- > GrN16:=Plus(Tetrahedron()):
- > N16:=OrbToMatrix(OrbPG(Vector([alpha,0,beta]),GrN16) union OrbPG(Vector([0,0,1]),GrN16));nops(OrbPG(Vector([alpha,0,beta]),GrN16) union OrbPG(Vector([0,0,1]),GrN16));

$$
\frac{2\sqrt{2}}{3} \qquad 0 \qquad \frac{-1}{3}
$$
  
\n
$$
-\frac{\sqrt{2}}{3} \qquad \frac{\sqrt{2}\sqrt{3}}{3} \qquad \frac{-1}{3}
$$
  
\n
$$
0 \qquad 0 \qquad 1
$$
  
\n
$$
-\frac{\sqrt{2}}{3} \qquad -\frac{\sqrt{2}\sqrt{3}}{3} \qquad \frac{-1}{3}
$$
  
\n
$$
\frac{5\alpha}{6} - \frac{\beta\sqrt{2}}{3} \qquad -\frac{\sqrt{3}\alpha}{6} - \frac{\sqrt{2}\sqrt{3}\beta}{3} \qquad \frac{\alpha}{3}
$$
  
\n
$$
-\frac{\alpha}{6} - \frac{\beta\sqrt{2}}{3} \qquad \frac{\sqrt{3}\alpha}{6} + \frac{\sqrt{2}\sqrt{3}\beta}{3} \qquad \frac{2\sqrt{2}\alpha}{3} - \frac{\beta}{3}
$$
  
\n
$$
N16 := \begin{vmatrix}\n\frac{\alpha}{6} + \frac{2\beta\sqrt{2}}{3} & \frac{\sqrt{3}\alpha}{6} + \frac{\sqrt{2}\sqrt{3}\beta}{2} & \frac{2\sqrt{2}\alpha}{3} - \frac{\beta}{3} \\
-\frac{\alpha}{6} + \frac{2\beta\sqrt{2}}{3} & -\frac{\sqrt{3}\alpha}{6} - \frac{\sqrt{2}\sqrt{3}\beta}{3} & \frac{2\sqrt{2}\alpha}{3} - \frac{\beta}{3} \\
-\frac{\alpha}{2} & \frac{\sqrt{3}\alpha}{2} & \beta \\
-\frac{\alpha}{2} & -\frac{\sqrt{3}\alpha}{2} & \beta \\
-\frac{2\alpha}{3} - \frac{\beta\sqrt{2}}{3} & -\frac{\sqrt{3}\alpha}{3} + \frac{\sqrt{2}\sqrt{3}\beta}{3} & \gamma_{0}1 \\
\frac{2\alpha}{6} - \frac{\beta\sqrt{2}}{3} & \frac{\sqrt{3}\alpha}{6} + \frac{\sqrt{2}\sqrt{3}\beta}{3} & \gamma_{0}1 \\
\frac{\alpha}{6} - \frac{\beta\sqrt{2}}{3} & \frac{\sqrt{3}\alpha}{6} + \frac{\sqrt{2}\sqrt{3}\beta}{3} & \gamma_{0}1 \\
\frac{\alpha}{3} + \frac{2\beta\sqrt{2}}{3} & 0 & \frac{2\sqrt{2}\alpha}{3} - \frac{\beta}{3}\n\end{vmatrix}
$$
  
\n $\%1 := -$ 

> UpdatePlan(N16,"N16");

"Update complete"

<sup>&</sup>gt; Var:=Var\_Norm\_Blue\_D\_Centre(N16,1,0);

$$
Var := 1 + \frac{12 \vartheta \vartheta \vartheta^2}{1 + 3 \vartheta^2 + 3 \beta^2} + \frac{12 \vartheta \vartheta \vartheta^2}{1 + 3 \vartheta^2 + 3 \beta^2} + \frac{12 \vartheta \vartheta \vartheta \vartheta^2}{1 + 3 \vartheta^2 + 3 \beta^2}
$$

<sup>&</sup>gt; Cond:=EqInKr\_reduce({var[1],var[2],var[3]},[Var]);

 $Cond := []$ 

> Cond:=map(mem -> if mem<>0 then return mem end if,eval(EqF\_Gen\_Mom\_Rad(subs(sqrt(3)=radic,sqrt(2)=radic2,N16),2),[rad ic=sqrt(3),radic2=sqrt(2)])); Cond := [3 α 3 √ 2 − 9 α <sup>2</sup> β + 2 + 6 β 3 , −1260 β 3 √ 2 α − 72 − 5076 β <sup>4</sup> <sup>−</sup> <sup>420</sup> <sup>√</sup> 2 α + 7938 α <sup>2</sup> β <sup>2</sup> <sup>−</sup> <sup>1341</sup> <sup>α</sup> <sup>4</sup> <sup>−</sup> <sup>1620</sup> β, 450 β 4 √ 2 − 783 α <sup>2</sup> β 2 √ 2 + 126 β √ <sup>2</sup> <sup>−</sup> <sup>54</sup> αβ<sup>3</sup> + 99 <sup>α</sup> <sup>3</sup> <sup>β</sup> + 24 <sup>√</sup> 2 − 18 α, 31500 β 3 √ 2 α <sup>2</sup> + 72 α + 126900 β <sup>4</sup> <sup>α</sup> + 10500 <sup>√</sup> 2 α <sup>2</sup> <sup>−</sup> <sup>10368</sup> <sup>α</sup> <sup>2</sup> β 2 √ 2 − 198450 β <sup>2</sup> α <sup>3</sup> + 33525 α <sup>5</sup> <sup>−</sup> <sup>2304</sup> <sup>β</sup> √ 2 + 26400 β 3 √ 2 + 40500 αβ <sup>−</sup> <sup>5184</sup> αβ<sup>3</sup> − 39600 β √ 2 α <sup>2</sup> <sup>−</sup> <sup>33696</sup> <sup>α</sup> <sup>3</sup> <sup>β</sup> + 11104 <sup>√</sup> 2 + 26400 α 3 , −2016 β 3 √ 2 α − 264 − 10800 β <sup>4</sup> + 17388 α <sup>2</sup> β <sup>2</sup> <sup>−</sup> <sup>2313</sup> <sup>α</sup> <sup>4</sup> <sup>−</sup> <sup>3336</sup> <sup>β</sup> <sup>−</sup> <sup>672</sup> <sup>√</sup> 2 α, −77928 β √ 2 − 1101600 β √ 2 α <sup>2</sup> <sup>−</sup> <sup>350676</sup> <sup>α</sup> <sup>2</sup> β 2 √ 2 + 322728 <sup>√</sup> 2 + 734400 β 3 √ 2 + 734400 α <sup>3</sup> <sup>−</sup> <sup>1139697</sup> <sup>α</sup> <sup>3</sup> <sup>β</sup> <sup>−</sup> <sup>175338</sup> αβ<sup>3</sup> <sup>−</sup> <sup>58446</sup> α, <sup>−</sup><sup>420657792</sup> − 40700859264 α <sup>4</sup> <sup>β</sup> <sup>−</sup> <sup>18132894144</sup> <sup>α</sup> 2 β <sup>2</sup> + 13350569472 β <sup>4</sup> <sup>−</sup> <sup>2087223552</sup> <sup>α</sup> 2 + 6500896560 α <sup>4</sup> + 6974136576 β 3 √ <sup>2</sup> <sup>α</sup> <sup>−</sup> <sup>2782964736</sup> <sup>√</sup> <sup>2</sup> α β + 5107676928 <sup>√</sup> 2 α − 43831694592 β <sup>3</sup>α <sup>2</sup> + 25046682624 β <sup>5</sup> + 4870847616 β + 8348894208 β 2 ]

<sup>&</sup>gt; Sols:=solve(convert(Cond,set) union {-1<=alpha,alpha<=1,-1<=beta,beta<=1},{alpha,beta});

$$
Sols := \{ \alpha = \%3, \ \beta = \frac{2(-45\%3^4 + 72\%3^3\sqrt{2} + 8)}{288\%3^3\sqrt{2} + 2187\%3^6 + 72\%3^2 + 16} \},\
$$
  
\n
$$
\{ \alpha = \%2, \ \beta = \frac{2(-45\%2^4 + 72\%2^3\sqrt{2} + 8)}{288\%2^3\sqrt{2} + 2187\%2^6 + 72\%2^2 + 16} \}
$$
  
\n
$$
\%1 := 1594323 \_Z^{12} + 944784 \_Z^9 \sqrt{2} - 157464 \_Z^8 + 264384 \_Z^6 + 31104 \_Z^5 \sqrt{2} - 15552 \_Z^4 + 14592 \_Z^3 \sqrt{2} + 4608 \_Z^2 + 2048
$$
  
\n
$$
\%2 := \text{RootOf}(\%1, -0.4842650455)
$$
  
\n
$$
\%3 := \text{RootOf}(\%1, -0.9288778279)
$$

> alpha:=convert(RootOf(1594323\*  $Z^12+944784*Z^9*2^(1/2)-157464*Z^8+2$ 64384\*\_Z^6+31104\*\_Z^5\*2^(1/2)-15552\*\_Z^4+14592\*\_Z^3\*2^(1/2)+4608\*\_Z^2+ 2048,-.9288778279),radical);

$$
\alpha := \text{RootOf}(1594323 \_Z^{12} + 944784 \_Z^9 \sqrt{2} - 157464 \_Z^8 + 264384 \_Z^6 + 31104 \_Z^5 \sqrt{2} - 15552 \_Z^4 + 14592 \_Z^3 \sqrt{2} + 4608 \_Z^2 + 2048, \text{ index} = 7)
$$

> alpha2:=convert(RootOf(1594323\*\_Z^12+944784\*\_Z^9\*2^(1/2)-157464\*\_Z^8+ 264384\*\_Z^6+31104\*\_Z^5\*2^(1/2)-15552\*\_Z^4+14592\*\_Z^3\*2^(1/2)+4608\*\_Z^2 +2048,-.4842650455),radical);  $\alpha 2 := \text{RootOf}(1594323 \_ Z^{12} + 944784 \_ Z^9 \sqrt{2} - 157464 \_ Z^8 + 264384 \_ Z^6 + 31104 \_ Z^5 \sqrt{2}$ 

$$
-15552\_Z^4 + 14592\_Z^3\sqrt{2} + 4608\_Z^2 + 2048, index = 6)
$$

> beta:=convert(-2\*(45\*RootOf(1594323\* Z<sup>-</sup>12+944784\* Z<sup>-</sup>9\*2<sup>-</sup>(1/2)-157464\* \_Z^8+264384\*\_Z^6+31104\*\_Z^5\*2^(1/2)-15552\*\_Z^4+14592\*\_Z^3\*2^(1/2)+4608  $*$ \_Z^2+2048,-.9288778279)^4-72\*RootOf(1594323\*\_Z^12+944784\*\_Z^9\*2^(1/2) -157464\*\_Z^8+264384\*\_Z^6+31104\*\_Z^5\*2^(1/2)-15552\*\_Z^4+14592\*\_Z^3\*2^(1 /2)+4608\*\_Z^2+2048,-.9288778279)^3\*2^(1/2)-8)/(288\*RootOf(1594323\*\_Z^1 2+944784\*\_Z^9\*2^(1/2)-157464\*\_Z^8+264384\*\_Z^6+31104\*\_Z^5\*2^(1/2)-15552 \*  $Z^4+14592*Z^3*2^(1/2)+4608*Z^2+2048,-.9288778279)$ <sup>3</sup>\*2<sup>^</sup>(1/2)+2187\*R  $oot0f(1594323*Z^212+944784*Z^9*2^(1/2)-157464*Z^8+264384*Z^6+31104*$ \_Z^5\*2^(1/2)-15552\*\_Z^4+14592\*\_Z^3\*2^(1/2)+4608\*\_Z^2+2048,-.9288778279 )^6+72\*RootOf(1594323\*\_Z^12+944784\*\_Z^9\*2^(1/2)-157464\*\_Z^8+264384\*\_Z^  $6+31104*2^5*2^(1/2)-15552*2^2+14592*2^3*2^(1/2)+4608*2^2+2048,-.92$  $88778279$ <sup>2+16</sup>),radical);

$$
\beta := -\frac{2(45\%1^4 - 72\%1^3\sqrt{2} - 8)}{288\%1^3\sqrt{2} + 2187\%1^6 + 72\%1^2 + 16}
$$
  
\n
$$
\%1 := \text{RootOf}(1594323 \_Z^{12} + 944784 \_Z^9 \sqrt{2} - 157464 \_Z^8 + 264384 \_Z^6 + 31104 \_Z^5 \sqrt{2} - 15552 \_Z^4 + 14592 \_Z^3 \sqrt{2} + 4608 \_Z^2 + 2048, \text{ index} = 7)
$$

> beta2:=convert(-2\*(45\*RootOf(1594323\* Z^12+944784\* Z^9\*2^(1/2)-157464 \*\_Z^8+264384\*\_Z^6+31104\*\_Z^5\*2^(1/2)-15552\*\_Z^4+14592\*\_Z^3\*2^(1/2)+460 8\*\_Z^2+2048,-.4842650455)^4-72\*RootOf(1594323\*\_Z^12+944784\*\_Z^9\*2^(1/2 )-157464\*\_Z^8+264384\*\_Z^6+31104\*\_Z^5\*2^(1/2)-15552\*\_Z^4+14592\*\_Z^3\*2^( 1/2)+4608\*\_Z^2+2048,-.4842650455)^3\*2^(1/2)-8)/(288\*RootOf(1594323\*\_Z^ 12+944784\*\_Z^9\*2^(1/2)-157464\*\_Z^8+264384\*\_Z^6+31104\*\_Z^5\*2^(1/2)-1555  $2*Z^2+14592*Z^3*2^(1/2)+4608*Z^2+2048,-.4842650455)^3*2^(1/2)+2187*$ RootOf(1594323\*\_Z^12+944784\*\_Z^9\*2^(1/2)-157464\*\_Z^8+264384\*\_Z^6+31104 \*\_Z^5\*2^(1/2)-15552\*\_Z^4+14592\*\_Z^3\*2^(1/2)+4608\*\_Z^2+2048,-.484265045  $5^6$  6+72\*RootOf(1594323\*\_Z^12+944784\*\_Z^9\*2^(1/2)-157464\*\_Z^8+264384\*\_Z  $^{\circ}$ 6+31104\*\_Z^5\*2^(1/2)-15552\*\_Z^4+14592\*\_Z^3\*2^(1/2)+4608\*\_Z^2+2048,-.4  $842650455$ <sup>2+16</sup>),radical);

$$
\beta2 := -\frac{2(45\%1^4 - 72\%1^3\sqrt{2} - 8)}{288\%1^3\sqrt{2} + 2187\%1^6 + 72\%1^2 + 16}
$$
  
\n
$$
\%1 := \text{RootOf}(1594323 \_Z^{12} + 944784 \_Z^9 \sqrt{2} - 157464 \_Z^8 + 264384 \_Z^6 + 31104 \_Z^5 \sqrt{2}
$$
  
\n
$$
-15552 \_Z^4 + 14592 \_Z^3 \sqrt{2} + 4608 \_Z^2 + 2048, \text{ index} = 6)
$$

<sup>&</sup>gt; evalf([alpha,beta]);evalf([alpha2,beta2]);

[−0.9288778279, −0.1852327407] [−0.4842650455, −0.8140101636]

- <sup>&</sup>gt; N16:=simplify(OrbToMatrix(SortPoints(OrbPG(Vector([alpha,0,beta]),GrN 16) union OrbPG(Vector([0,0,1]),GrN16)))):
- > UpdatePlan(N16,"N16");

```
"Update complete"
```
- > pointplot3d(N16,symbol=box,scaling=constrained,shading=Z);
- Graph:=convhull(op(map(convert,[evalf(op(convert(N16,listlist)))],'ra  $\text{tional'}, 5))))$ ;

$$
Graph := POLYTOPE(3, 3, 16, 28)
$$

- <sup>&</sup>gt; plotdes:=draw(Graph):
- display(plotdes,scaling=constrained,shading=Z);

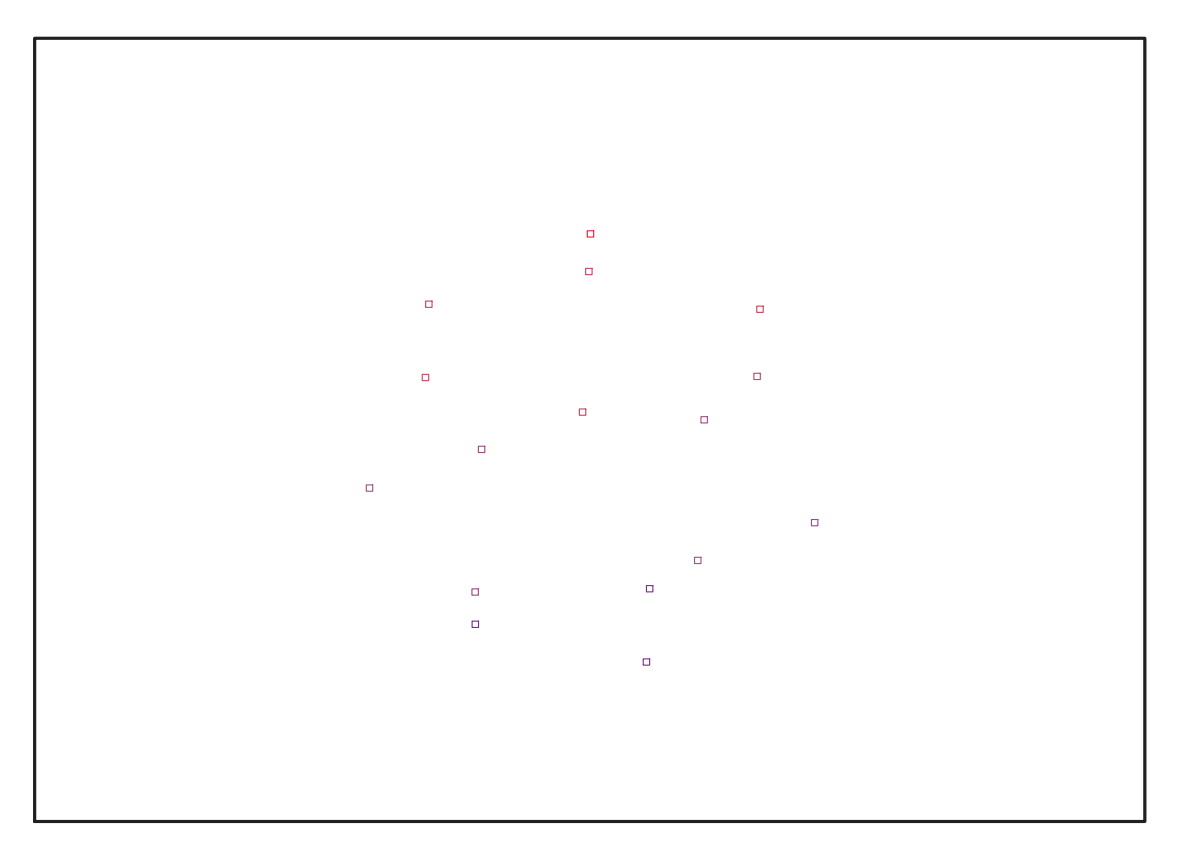

Fig. 11.55 – **Graphique : Support du plan N16**.

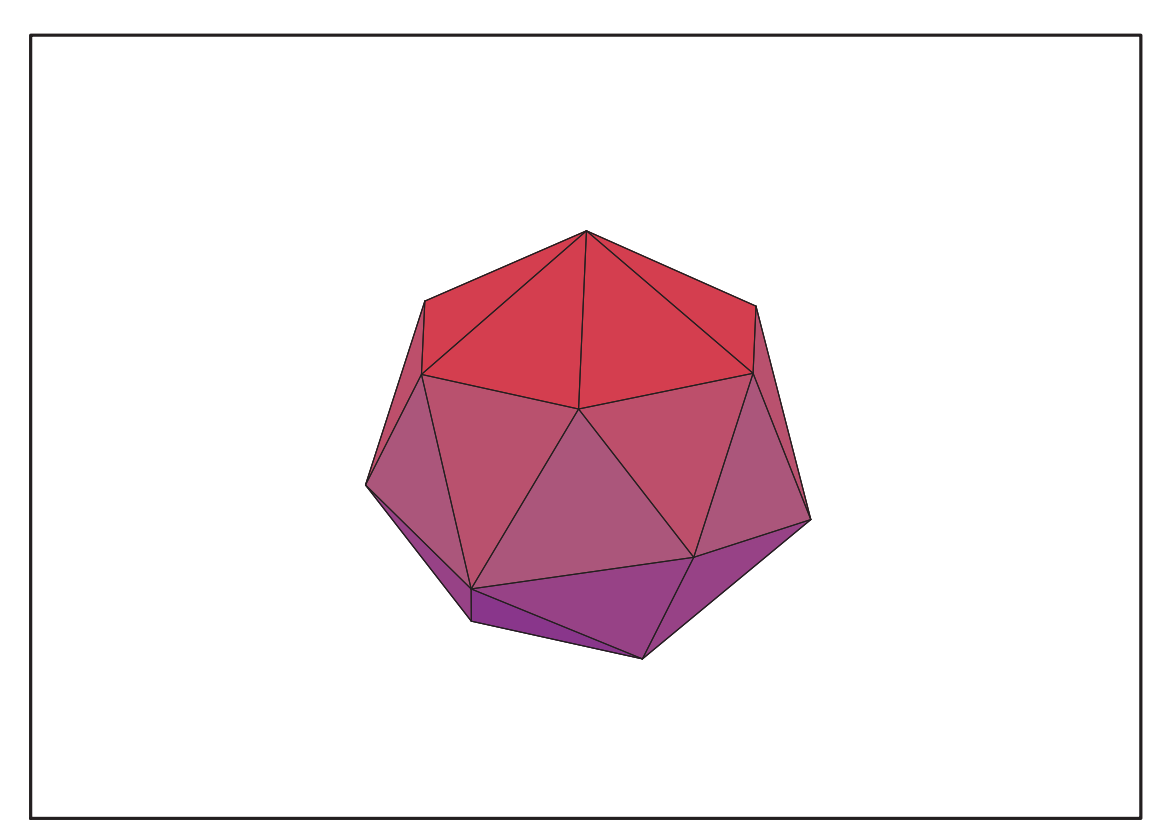

Fig. 11.56 – **Graphique : Enveloppe convexe du support du plan N16**.

- $>$  IdealN16:=subs(u[1]=x,u[2]=y,u[3]=z,DesignToIdealv2(N16));
- > Gens:=Generators(IdealN16);
- > info iop:=3;

$$
info\_iop := 3
$$

> subs(x\_[1]=x,x\_[2]=y,x\_[3]=z,IdealOfPoints(map(convert,convert((N16), listlist),Vector)));

$$
[1,\,z,\,y,\,x,\,z^2,\,y\,z,\,z\,x,\,y^2,\,x\,y,\,x^2,\,z^3,\,y\,z^2,\,z^2\,x,\,z\,y^2,\,z\,x\,y,\,y^3]
$$

> EstSetTdeg:=[1, z, y, x, z^2, y\*z, z\*x, y^2, x\*y, x^2, z^3, y\*z^2,  $z^2***$ ,  $z*y^2$ ,  $z*x*y$ ,  $y^3$ ];  $EstSetTdeg := [1, z, y, x, z^2, yz, zx, y^2, xy, x^2, z^3, yz^2, z^2x, zy^2, zxy, y^3]$ 

L'expression complexe des corrodonnées des points du plan pose probl ème puisque la confusion entre 1 et x^2+y^2+z^2 n'est pas détectée. Nous proposons une manière de remédier à cette nouvelle difficulté.

### **11.21.1. Variance**

#### **Modèle de Degré 1**

- <sup>&</sup>gt; Var:=evalf(Var\_Norm\_Blue\_D\_Centre(N16,1,0));  $Var := 1. + 3.250820579 var<sub>3</sub><sup>2</sup> + 3.250820579 var<sub>2</sub><sup>2</sup> + 3.250820579 var<sub>1</sub><sup>2</sup>$
- > DecompInKfiInfo( $\{add(y^2,y=seq(var[i],i=1..3))\}$ },Var,poly\_algebra(seq(var[i],i=1..3)));  $1.000000000 + 3.250820579$  IndetDecompInKfi<sub>1</sub>, IndetDecompInKfi<sub>1</sub> = var<sub>1</sub><sup>2</sup> + var<sub>2</sub><sup>2</sup> + var<sub>3</sub><sup>2</sup>
- > animate(plot3d, [Var, var[1] = -2..2, var[2] = -2..2], var[3] = -2..2):

#### **Modèle de Degré 2**

L'approximation numérique de M\_D la rend inversible, ce qui ne peut pas être le cas sans le présence d'un point au centre.

<sup>&</sup>gt; Var:=Var\_Norm\_Blue\_D\_Centre(Map(evalf,N16),2,0);

```
\label{eq:var1} \textit{Var} := 430.1776459 + 0.596181102157441640\,10^{-8} \, \textit{var}_3 - 0.114857079358671446\,10^{-6} \, \textit{var}_1-0.35222819637070909710^{-6} var_1 var_3 - 465.059855370317678 var_3^2-465.059855040689740 var<sub>2</sub><sup>2</sup> -465.059855368153990 var<sub>1</sub><sup>2</sup> + (0.596181102210^{-8}+3.25082067805647236 var<sub>3</sub> +0.44566091705082934010^{-9} var<sub>1</sub>
+ 0.711419468553220501 10<sup>-9</sup> var<sub>1</sub> var<sub>3</sub> − 0.915697243327594246 10<sup>-8</sup> var<sub>3</sub><sup>2</sup>
-\ 0.519335068219176328\,{{10}^{-8}}\, {var_{{2}}}^{2}-0.489835762714629598\,{{10}^{-8}}\, {var_{{1}}}^{2})var_{{3}}+ (3.25082067648117868 var_2 + 0.20703665870702070010^{-8} var_2 var_3+ 0.260491425003194278 10<sup>-8</sup> var<sub>1</sub> var<sub>2</sub>)var<sub>2</sub> + (-0.1148570794 10<sup>-6</sup>
+0.44566091705082928810^{-9} var_3 + 3.25082067820923326 var_1+0.32490558160175558410<sup>-8</sup> var<sub>1</sub> var<sub>3</sub> + 0.12392602066064794110<sup>-6</sup> var<sub>3</sub><sup>2</sup>
+ 0.124718283265983024 10<sup>-6</sup> var<sub>2</sub><sup>2</sup> + 0.125316695433863368 10<sup>-6</sup> var<sub>1</sub><sup>2</sup>) var<sub>1</sub> + (
0.20703665870702070010^{-8} var_2 + 17.5721147789632362 var_2 var_3+ 0.656923833792263516 10<sup>-8</sup> var<sub>1</sub> var<sub>2</sub>)var<sub>2</sub> var<sub>3</sub> + (-0.3522281964 10<sup>-6</sup>
+0.71141946855322050110^{-9} var_3 + 0.324905581601755626 10^{-8} var_1+17.5721147954468542 var<sub>1</sub> var<sub>3</sub> + 0.380196553565887061 10<sup>-6</sup> var<sub>3</sub><sup>2</sup>
+0.38080406570405521310^{-6} var_2{}^2 +0.38668634111931167810^{-6} var_1{}^2) var_1 var_3+ (0.260491425003194320 10<sup>-8</sup> var<sub>2</sub> + 0.656923833792263516 10<sup>-8</sup> var<sub>2</sub> var<sub>3</sub>
+ 17.5721147783524750 var_1 var_2) var_1 var_2 + (-465.0598554- 0.915697243327593418 10<sup>-8</sup> var<sub>3</sub> + 0.123926020660647914 10<sup>-6</sup> var<sub>1</sub>
+0.38019655356588706110^{-6} var<sub>1</sub> var<sub>3</sub>+509.799436435742506 var3^2+501.013378693743334 var_2^2 + 501.013379047928993 var_1^2) var_3^2 + (-465.0598550 - 0.51933506821917690810^{-8} var<sub>3</sub>
+0.12471828326598299810^{-6} var_1 + 0.380804065704055213 10^{-6} var_1 var_3+501.013378693743334 var_3^2 + 509.799435716426670 var_2^2+ 501.013378691381433 var_1^2)var_2^2 + (-465.0598554- 0.489835762714629928 10<sup>-8</sup> var<sub>3</sub> + 0.125316695433863342 10<sup>-6</sup> var<sub>1</sub>
+0.38668634111931167810^{-6} var<sub>1</sub> var<sub>3</sub>+501.013379047928993 var3^2+501.013378691381433 var_2^2 + 509.799436431788990 var_1^2)var_1^2
```
## **11.22. N17**

> unassign('alpha','beta','nu','delta','eta','mu');

$$
> GrN17: = Plus(Rned(Diedn(3), 3));
$$

$$
GrNI7 := \left\{ \left[ \begin{array}{cccc} \frac{-1}{2} & -\frac{\sqrt{3}}{2} & 0 \\ -\frac{\sqrt{3}}{2} & \frac{1}{2} & 0 \\ 0 & 0 & -1 \end{array} \right], \left[ \begin{array}{cccc} 1 & 0 & 0 \\ 0 & 1 & 0 \\ 0 & 0 & 1 \end{array} \right], \left[ \begin{array}{cccc} \frac{-1}{2} & \frac{\sqrt{3}}{2} & 0 \\ -\frac{\sqrt{3}}{2} & \frac{-1}{2} & 0 \\ 0 & 0 & 1 \end{array} \right], \left[ \begin{array}{cccc} \frac{-1}{2} & \frac{\sqrt{3}}{2} & 0 \\ -\frac{\sqrt{3}}{2} & \frac{-1}{2} & 0 \\ 0 & 0 & 1 \end{array} \right], \left[ \begin{array}{cccc} \frac{-1}{2} & -\frac{\sqrt{3}}{2} & 0 \\ \frac{\sqrt{3}}{2} & \frac{-1}{2} & 0 \\ 0 & 0 & 1 \end{array} \right], \left[ \begin{array}{cccc} \frac{-1}{2} & -\frac{\sqrt{3}}{2} & 0 \\ \frac{\sqrt{3}}{2} & \frac{1}{2} & 0 \\ 0 & 0 & -1 \end{array} \right],
$$

<sup>&</sup>gt; OrbPG(Vector([alpha,beta,nu]),GrN17);OrbPG(Vector([delta,eta,mu]),GrN 17);OrbPG(Vector([1,0,0]),GrN17);OrbPG(Vector([0,0,1]),GrN17);

$$
\left\{\begin{bmatrix}\n\alpha \\
-\beta \\
-\nu\n\end{bmatrix}, \begin{bmatrix}\n-\frac{\alpha}{2} - \frac{\sqrt{3}\beta}{2} \\
-\frac{\sqrt{3}\alpha}{2} + \frac{\beta}{2} \\
-\nu\n\end{bmatrix}, \begin{bmatrix}\n\alpha \\
\beta \\
\nu\n\end{bmatrix}, \begin{bmatrix}\n-\frac{\alpha}{2} + \frac{\sqrt{3}\beta}{2} \\
-\frac{\sqrt{3}\alpha}{2} - \frac{\beta}{2} \\
\nu\n\end{bmatrix}, \begin{bmatrix}\n-\frac{\alpha}{2} - \frac{\sqrt{3}\beta}{2} \\
\frac{\sqrt{3}\alpha}{2} - \frac{\beta}{2} \\
\nu\n\end{bmatrix}, \begin{bmatrix}\n-\frac{\alpha}{2} + \frac{\sqrt{3}\beta}{2} \\
\frac{\sqrt{3}\alpha}{2} - \frac{\beta}{2} \\
\nu\n\end{bmatrix}, \begin{bmatrix}\n-\frac{\alpha}{2} - \frac{\sqrt{3}\beta}{2} \\
\frac{\sqrt{3}\alpha}{2} - \frac{\beta}{2} \\
\nu\n\end{bmatrix}\right\}
$$
\n
$$
\left\{\begin{bmatrix}\n-\frac{\delta}{2} - \frac{\sqrt{3}\eta}{2} \\
-\frac{\sqrt{3}\delta}{2} + \frac{\eta}{2} \\
-\mu\n\end{bmatrix}, \begin{bmatrix}\n\delta \\
\frac{\sqrt{3}\delta}{2} - \frac{\eta}{2} \\
\mu\n\end{bmatrix}, \begin{bmatrix}\n-\frac{\delta}{2} + \frac{\sqrt{3}\eta}{2} \\
-\frac{\sqrt{3}\delta}{2} - \frac{\eta}{2} \\
\mu\n\end{bmatrix}, \begin{bmatrix}\n-\frac{\delta}{2} + \frac{\sqrt{3}\eta}{2} \\
-\frac{\sqrt{3}\delta}{2} - \frac{\eta}{2} \\
\mu\n\end{bmatrix}, \begin{bmatrix}\n-\frac{\delta}{2} + \frac{\sqrt{3}\eta}{2} \\
-\frac{\sqrt{3}\delta}{2} - \frac{\eta}{2} \\
\mu\n\end{bmatrix}, \begin{bmatrix}\n-\frac{\delta}{2} + \frac{\sqrt{3}\eta}{2} \\
-\frac{\sqrt{3}\delta}{2} - \frac{\eta}{2} \\
0\n\end{bmatrix}\right\}
$$
\n
$$
\left\{\begin{bmatrix}\n\frac{-1}{2} \\
\frac{\sqrt{3}}{2} \\
0\n\end{bmatrix}, \begin{bmatrix}\n\frac{-1}{2} \\
-\frac{\sqrt{3}}{2} \\
0\n\end{bmatrix}, \begin{bmatrix}\n1 \\
0 \\
0\n\end{bmatrix}\
$$

<sup>&</sup>gt; N17:=OrbToMatrix(OrbPG(Vector([alpha,beta,nu]),GrN17) union OrbPG(Vector([delta,eta,mu]),GrN17) union OrbPG(Vector([1,0,0]),GrN17) union OrbPG(Vector([0,0,1]),GrN17));

$$
N17 := \begin{bmatrix} 1 & 0 & 0 \\ \frac{-1}{2} & \frac{\sqrt{3}}{2} & 0 \\ 0 & 0 & -1 \\ 0 & 0 & 1 \\ -\frac{\alpha}{2} + \frac{\sqrt{3}\beta}{2} & -\frac{\sqrt{3}\alpha}{2} - \frac{\beta}{2} & \nu \\ -\frac{\alpha}{2} - \frac{\sqrt{3}\beta}{2} & \frac{\sqrt{3}\alpha}{2} - \frac{\beta}{2} & \nu \\ \alpha & \beta & \nu \\ \alpha & \beta & \nu \\ \alpha & \beta & \nu \\ \alpha & \beta & \nu \end{bmatrix}
$$
  

$$
N17 := \begin{bmatrix} 2 & \sqrt{3}\beta & \sqrt{3}\alpha & \beta & \nu \\ -\frac{\alpha}{2} - \frac{\sqrt{3}\beta}{2} & -\frac{\sqrt{3}\alpha}{2} + \frac{\beta}{2} & -\nu \\ -\frac{\alpha}{2} + \frac{\sqrt{3}\beta}{2} & \frac{\sqrt{3}\alpha}{2} + \frac{\beta}{2} & -\nu \\ -\frac{\delta}{2} + \frac{\sqrt{3}\eta}{2} & -\frac{\sqrt{3}\delta}{2} - \frac{\eta}{2} & \mu \\ \delta & -\eta & -\mu \\ \delta & -\eta & -\mu \\ \delta & \frac{\delta}{2} - \frac{\sqrt{3}\eta}{2} & -\frac{\sqrt{3}\delta}{2} + \frac{\eta}{2} & -\mu \\ -\frac{\delta}{2} + \frac{\sqrt{3}\eta}{2} & \frac{\sqrt{3}\delta}{2} + \frac{\eta}{2} & \mu \end{bmatrix}
$$

<sup>&</sup>gt; UpdatePlan(N17,"N17");

"Update complete"

<sup>&</sup>gt; Var:=Var\_Norm\_Blue\_D\_Centre(N17,1,0);

$$
Var := 1 + \frac{17}{2} \frac{var_3^2}{3\nu^2 + 1 + 3\mu^2} + \frac{34}{3} \frac{var_2^2}{2\alpha^2 + 2\delta^2 + 2\eta^2 + 2\beta^2 + 1} + \frac{34}{3} \frac{var_1^2}{2\alpha^2 + 2\delta^2 + 2\eta^2 + 2\beta^2 + 1}
$$

> Cond:=EqInKr\_reduce({var[1],var[2],var[3]},[Var]);

$$
Cond := [-12 \nu^2 - 12 \mu^2 + 6 \alpha^2 + 6 \delta^2 + 6 \eta^2 + 6 \beta^2 - 1]
$$

> Cond\_gsolved:=gsolve([op(Cond),alpha^2+beta^2+nu^2-1,delta^2+eta^2+mu ^2-1],{alpha,beta,nu,delta,eta,mu});

> Cond\_gsolved :=  $\{ [ \delta^2 + \eta^2 + \mu^2 - 1, 18 \nu^2 + 18 \mu^2 - 11, 18 \alpha^2 + 18 \beta^2 - 18 \mu^2 - 7 ]$ , plex $(\alpha, \beta, \nu, \eta, \mu, \delta), \{\}]\}$

<sup>&</sup>gt; Cond:=eval(EqF\_Gen\_Mom\_Rad(subs(sqrt(3)=radic,sqrt(2)=radic2,N17),2), [radic=sqrt(3),radic2=sqrt(2)]);

Cond :=  $[-12 \nu^2 - 12 \mu^2 + 6 \alpha^2 + 6 \delta^2 + 6 \eta^2 + 6 \beta^2 - 1,$  $-12 \nu^2 - 12 \mu^2 + 6 \alpha^2 + 6 \delta^2 + 6 \eta^2 + 6 \beta^2 - 1$ ,  $-1 - \alpha - 2 \delta^3 + 6 \delta \eta^2 + 12 \alpha \beta^2 - 12 \nu^2 \alpha + 4 \alpha^3 + 6 \alpha \eta^2 + 6 \alpha \delta^2 - 12 \mu^2 \alpha,$  $-6\,\delta\,\eta^2 + 8\,\alpha^3 + 1 + 2\,\delta^3 + 6\,\alpha\,\eta^2 - \alpha + 6\,\alpha\,\delta^2 - 12\,\mu^2\,\alpha - 12\,\nu^2\,\alpha, 0,$  $18 \nu^2 \delta^2 - 18 \mu^2 \delta^2 - 24 \nu^4 + 18 \eta^2 \nu^2 - 36 \nu^2 \mu^2 - 18 \mu^2 \eta^2 + 12 \mu^4 - 3 \nu^2 + 4$  $-6\,\delta^2\,\eta\,\mu + 8\,\beta^3\,\nu + 2\,\eta^3\,\mu - \nu\,\beta + 6\,\nu\,\beta\,\eta^2 - 12\,\nu\,\beta\,\mu^2 - 12\,\nu^3\,\beta + 6\,\nu\,\beta\,\delta^2,$  $18 \nu^2 \delta^2 - 18 \mu^2 \delta^2 - 24 \nu^4 + 18 \eta^2 \nu^2 - 36 \nu^2 \mu^2 - 18 \mu^2 \eta^2 + 12 \mu^4 - 3 \nu^2 + 4$  $6 \nu \beta \eta^2 - 2 \eta^3 \mu + 12 \alpha^2 \beta \nu + 4 \beta^3 \nu - 12 \nu^3 \beta - 12 \nu \beta \mu^2 + 6 \nu \beta \delta^2 + 6 \delta^2 \eta \mu - \nu \beta$  $1,22 + 72 \beta^2 \eta^2 - 72 \beta^2 \mu^2 - 72 \eta^2 \nu^2 + 36 \nu^2 + 60 \mu^2 + 72 \nu^2 \alpha^2 + 72 \nu^2 \delta^2 - 72 \nu^2 \beta^2$ +  $72 \mu^2 \alpha^2 - 216 \mu^2 \delta^2 - 360 \mu^2 \eta^2 - 36 \alpha^4 - 72 \alpha^2 \delta^2 + 36 \beta^4 + 108 \eta^4 - 36 \eta^2$  $- 144 \nu^4 + 144 \mu^4 + 144 \delta^2 \eta^2 + 36 \delta^4 - 24 \beta^2 - 12 \alpha^2 - 24 \delta^2,91 + 144 \alpha^2 \beta^2$  $- 144 β<sup>2</sup> η<sup>2</sup> − 144 β<sup>2</sup> μ<sup>2</sup> + 432 η<sup>2</sup> ν<sup>2</sup> + 72 ν<sup>2</sup> + 144 μ<sup>2</sup> − 432 ν<sup>2</sup> α<sup>2</sup> + 144 ν<sup>2</sup> δ<sup>2</sup>$  $- 144 \nu^2 \beta^2 - 432 \mu^2 \alpha^2 - 720 \mu^2 \delta^2 - 432 \mu^2 \eta^2 + 144 \alpha^4 + 144 \alpha^2 \delta^2 - 72 \eta^4 - 36 \eta^2$  $-240 \nu^4 + 624 \mu^4 + 72 \delta^4 - 48 \beta^2 - 72 \alpha^2 - 60 \delta^2, 72 \eta^4 - 288 \mu^2 \eta^2 + 144 \delta^2 \eta^2$  $-144 \nu^4 + 144 \mu^4 - 288 \mu^2 \delta^2 + 72 \delta^4 - 12 \eta^2 + 24 \mu^2 - 12 \delta^2 + 19$ 

> subs(0=NULL,convert(Cond,set));

$$
\{-12 \nu^2 - 12 \mu^2 + 6 \alpha^2 + 6 \delta^2 + 6 \eta^2 + 6 \beta^2 - 1, 91 + 144 \alpha^2 \beta^2 - 144 \beta^2 \eta^2 - 144 \beta^2 \mu^2
$$
  
+ 
$$
432 \eta^2 \nu^2 + 72 \nu^2 + 144 \mu^2 - 432 \nu^2 \alpha^2 + 144 \nu^2 \delta^2 - 144 \nu^2 \beta^2 - 432 \mu^2 \alpha^2
$$
  
- 
$$
720 \mu^2 \delta^2 - 432 \mu^2 \eta^2 + 144 \alpha^4 + 144 \alpha^2 \delta^2 - 72 \eta^4 - 36 \eta^2 - 240 \nu^4 + 624 \mu^4
$$
  
+ 
$$
72 \delta^4 - 48 \beta^2 - 72 \alpha^2 - 60 \delta^2, 22 + 72 \beta^2 \eta^2 - 72 \beta^2 \mu^2 - 72 \eta^2 \nu^2 + 36 \nu^2 + 60 \mu^2
$$
  
+ 
$$
72 \nu^2 \alpha^2 + 72 \nu^2 \delta^2 - 72 \nu^2 \beta^2 + 72 \mu^2 \alpha^2 - 216 \mu^2 \delta^2 - 360 \mu^2 \eta^2 - 36 \alpha^4 - 72 \alpha^2 \delta^2
$$
  
+ 
$$
36 \beta^4 + 108 \eta^4 - 36 \eta^2 - 144 \nu^4 + 144 \mu^4 + 144 \delta^2 \eta^2 + 36 \delta^4 - 24 \beta^2 - 12 \alpha^2
$$
  
- 
$$
24 \delta^2, -6 \delta^2 \eta \mu + 8 \beta^3 \nu + 2 \eta^3 \mu - \nu \beta + 6 \nu \beta \eta^2 - 12 \nu \beta \mu^2 - 12 \nu^3 \beta + 6 \nu \beta \delta^2,
$$
  

$$
18 \nu^2 \delta^2 - 18 \mu^2 \delta^2 - 24 \nu^4 + 18 \eta^2 \nu^2 - 36 \nu^2 \mu^2 - 18 \mu^2 \eta^2 + 12 \mu^4 - 3 \nu^2 + 4,
$$
  
-6 <math display="</math>

<sup>&</sup>gt; Cond\_gsolved:=gsolve([op( %),alpha^2+beta^2+nu^2-1,delta^2+eta^2+mu^2-1],[beta,eta,delta,alpha,  $mu, \text{nu}$ );

```
Cond_gsolved := \{[[3240 \nu^4 - 1980 \nu^2 + 227, 18 \nu^2 + 18 \mu^2 - 11, 2609280 \alpha^6+ 3913920 \nu^2 \alpha^4 - 3913920 \alpha^4 - 4276800 \nu^2 \alpha^3 + 1632960 \alpha^3 - 2038500 \nu^2 \alpha^2+ 1364889 \alpha^2 + 2472120 \nu^2 \alpha - 999990 \alpha - 267300 \nu^2 + 112781,
24\delta^3 - 18\,\nu^2\,\delta - 7\,\delta + 24\,\alpha^3 + 18\,\nu^2\,\alpha - 18\,\alpha + 3, 18\,\eta^2 + 18\,\delta^2 - 18\,\nu^2 - 7,461357406187 β-591143790528000 μ^3 δ^2 η μ α+92839304736000 μ^3 δ^2 η μ α^2+~5735035726200 \alpha^2 \nu \eta \mu +~87095101996800 \nu^3 \alpha \eta \mu -~33956134448400 \alpha \nu \eta \mu-440798423040000 \alpha^4 \nu^3 \delta^2 \eta \mu + 255488573260800 \alpha^4 \nu \delta^2 \eta \mu-12644044272000 \nu^3 \alpha^2 \eta \mu +830442461184000 \alpha^5 \nu \delta^2 \eta \mu+ \ 2228480916480000 \, \nu^3 \, \delta^2 \, \eta \, \mu \, \alpha^3 + 404609416704000 \, \alpha^5 \, \nu^3 \, \eta \, \mu-123630655104000 \alpha^5 \nu \eta \mu -351223452000000 \nu^3 \alpha^3 \eta \mu+~119103775056000 \alpha^3 \nu \eta \mu + 46327462444800 \alpha^4 \nu^3 \eta \mu-32559941692800 α<sup>4</sup>νη μ - 2448880128000000 α<sup>5</sup>ν<sup>3</sup> δ<sup>2</sup>ημ-42263127648000 \alpha^2 \nu \delta^2 \eta \mu + 242763382540800 \alpha \nu \delta^2 \eta \mu+ 107301136752000 \nu^3 \delta^2 \eta \mu - 55131455489760 \nu \delta^2 \eta \mu - 13042420315560 \nu^3 \eta \mu+ 7239428391960 \nu \eta \mu – 823587108480000 \alpha^3 \nu \delta^2 \eta \mu, plex(\beta, \eta, \delta, \alpha, \mu, \nu),
\{\nu, \mu, -809 + 3960 \nu^2\}
```
<sup>&</sup>gt; SolsMuNu:=allvalues(solve( {3240\*nu^4+227-1980\*nu^2,18\*nu^2+18\*mu^2-11},{mu,nu}));

 $SolsMuNu := {\mu = \%2, \nu = \%1}, {\mu = \%4, \nu = \%1}, {\nu = \%3, \mu = \%2}, {\nu = \%3, \mu = \%4},$  ${\mu = \{\mu, \mu\} \equiv \{\mu = \{\mu, \mu\} \equiv \{\mu, \mu\} \equiv \{\mu$  $%1 := \sqrt{275 + 5\sqrt{755}}$ 30  $%2 :=$  $\sqrt{275 - 5\sqrt{755}}$ 30  $%3 :=$  $\sqrt{275 + 5\sqrt{755}}$ 30  $%4 := \sqrt{275 - 5\sqrt{755}}$ 30

- > assign(SolsMuNu[1]);
- <sup>&</sup>gt; SolsAlpha:=[solve( {2609280\*alpha^6+3913920\*alpha^4\*nu^2-3913920\*alpha^4-4276800\*nu^2\*al pha^3+1632960\*alpha^3-2038500\*nu^2\*alpha^2+1364889\*alpha^2+2472120\*nu^ 2\*alpha-999990\*alpha-267300\*nu^2+112781},{alpha})]:
- > assign(SolsAlpha[6]);
- > SolsDelta:=[solve( {24\*delta^3-18\*delta\*nu^2-7\*delta+24\*alpha^3+18\*nu^2\*alpha-18\*alpha+3 },{delta})]:
- > assign(SolsDelta[3]);
- > SolsEta:=([solve({18\*eta^2+18\*delta^2-18\*nu^2-7},{eta})]):
- <sup>&</sup>gt; assign(SolsEta[2]);
- <sup>&</sup>gt; SolsBeta:=([solve({beta^2+nu^2+alpha^2-1},{beta})]):
- assign(SolsBeta[2]);
- > N17:=OrbToMatrix(OrbPG(Vector([alpha,beta,nu]),GrN17) union OrbPG(Vector([delta,eta,mu]),GrN17) union OrbPG(Vector([1,0,0]),GrN17) union  $OrbPG(Vector([0,0,1]), GrN17))$ :
- > UpdatePlan(N17,"N17");

"Update complete"

> evalf(Cond);

 $[-0.1610^{-7} - 0.418610798010^{-8} I, -0.1610^{-7} - 0.418610798010^{-8} I,$  $-0.36\,10^{-8} + 0.5360796557\,10^{-8}$  *I*, 0.11  $10^{-8} - 0.5898443648\,10^{-8}$  *I*, 0.,  $-0.810^{-8} - 0.251440794410^{-8} I$ ,  $-0.62410^{-8} - 0.662562306310^{-9} I$ ,  $-0.8\,10^{-8} - 0.2514407944\,10^{-8} I$ ,  $-0.66\,10^{-8} - 0.2083132463\,10^{-8} I$ ,  $0.63\,10^{-6} + 0.3058626010\,10^{-7} I$ ,  $-0.1\,10^{-6} + 0.535807126\,10^{-7} I$ ,  $0.4113\,10^{-6} + 0.1551570354\,10^{-7}I$ 

> pointplot3d(Map(Re, evalf(N17)), symbol=box, scaling=constrained, shading =Z,orientation=[32,76]);

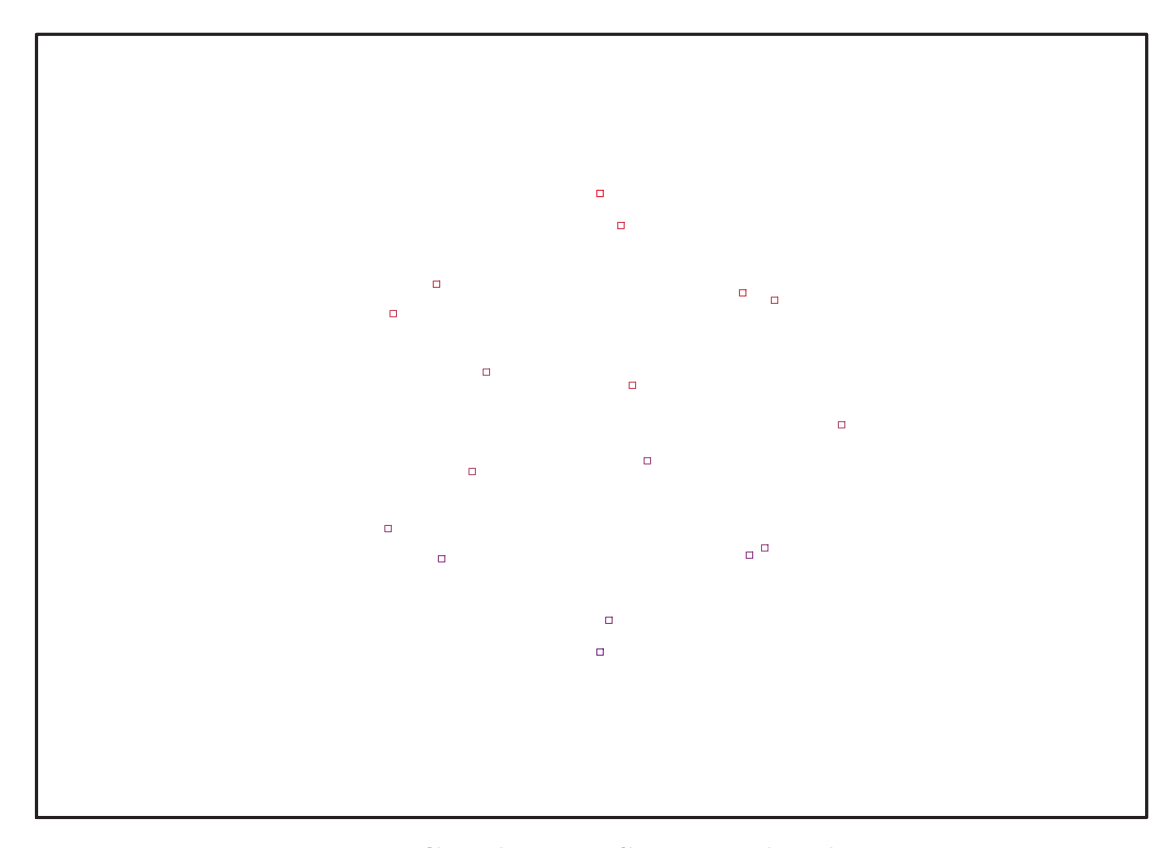

Fig. 11.57 – **Graphique : Support du plan N17**.

> Graph:=convhull(op(map(convert,[evalf(op(convert(Map(Re,evalf(N17)),l  $istlist))$ )],'rational',5)));

$$
Graph := POLYTOPE(3, 3, 17, 30)
$$

- <sup>&</sup>gt; plotdes:=draw(Graph):
- <sup>&</sup>gt; display(plotdes,scaling=constrained,shading=Z,orientation=[32,76]);

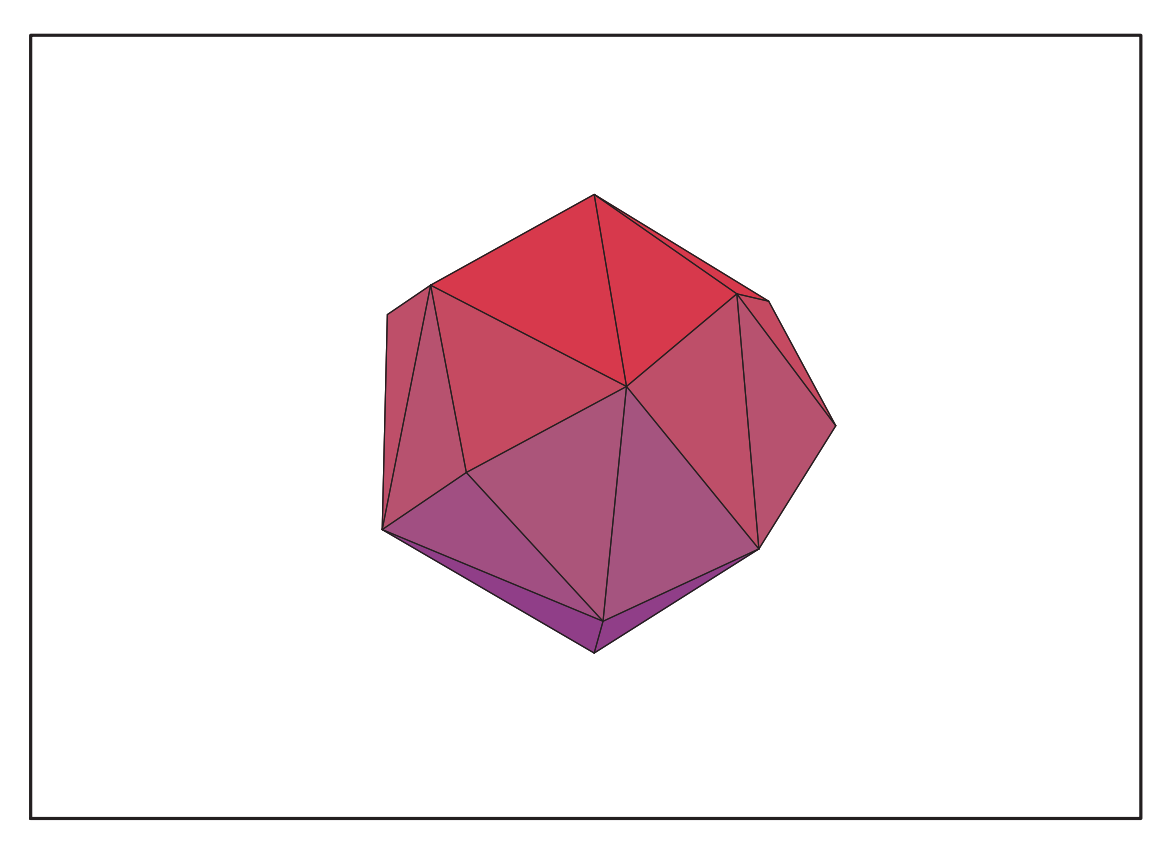

Fig. 11.58 – **Graphique : Enveloppe convexe du plan N17**.

# **11.23. N18**

> unassign('alpha','beta');

$$
>\quad\text{GrN18:=TwoPlusn(6)};
$$

$$
GrN18 := \left\{ \begin{bmatrix} -1 & 0 & 0 \\ 0 & -1 & 0 \\ 0 & 0 & -1 \end{bmatrix}, \begin{bmatrix} 1 & 0 & 0 \\ 0 & -1 & 0 \\ 0 & 0 & -1 \end{bmatrix}, \begin{bmatrix} \frac{-1}{2} & \frac{\sqrt{3}}{2} & 0 \\ -\frac{\sqrt{3}}{2} & \frac{-1}{2} & 0 \\ -\frac{\sqrt{3}}{2} & \frac{-1}{2} & 0 \\ 0 & 0 & 1 \end{bmatrix}, \begin{bmatrix} -1 & 0 & 0 \\ 0 & 1 & 0 \\ 0 & 0 & 1 \end{bmatrix}, \begin{bmatrix} \frac{-1}{2} & -\frac{\sqrt{3}}{2} & 0 \\ -\frac{\sqrt{3}}{2} & \frac{1}{2} & 0 \\ 0 & 0 & 1 \end{bmatrix}, \begin{bmatrix} \frac{1}{2} & -\frac{\sqrt{3}}{2} & 0 \\ 0 & 0 & 1 \end{bmatrix}, \begin{bmatrix} \frac{1}{2} & -\frac{\sqrt{3}}{2} & 0 \\ 0 & 0 & 1 \end{bmatrix}, \begin{bmatrix} \frac{1}{2} & -\frac{\sqrt{3}}{2} & 0 \\ -\frac{\sqrt{3}}{2} & \frac{-1}{2} & 0 \\ 0 & 0 & 1 \end{bmatrix}, \begin{bmatrix} \frac{1}{2} & -\frac{\sqrt{3}}{2} & 0 \\ -\frac{\sqrt{3}}{2} & \frac{1}{2} & 0 \\ 0 & 0 & 1 \end{bmatrix}, \begin{bmatrix} \frac{-1}{2} & -\frac{\sqrt{3}}{2} & 0 \\ -\frac{\sqrt{3}}{2} & \frac{1}{2} & 0 \\ 0 & 0 & -1 \end{bmatrix}, \begin{bmatrix} \frac{-1}{2} & -\frac{\sqrt{3}}{2} & 0 \\ \frac{\sqrt{3}}{2} & \frac{1}{2} & 0 \\ 0 & 0 & -1 \end{bmatrix}, \begin{bmatrix} \frac{-1}{2} & \frac{\sqrt{3}}{2} & 0 \\ \frac{\sqrt{3}}{2} & \frac{1}{2} & 0 \\ 0 & 0 & -1 \end{bmatrix} \right\}
$$

<sup>&</sup>gt; N18:=OrbToMatrix(OrbPG(Vector([alpha,beta,nu]),GrN18) union OrbPG(Vector([0,delta,mu]),GrN18));

$$
N18 := \begin{bmatrix}\n\frac{\alpha}{2} - \frac{\sqrt{3}\beta}{2} & \frac{\sqrt{3}\alpha}{2} + \frac{\beta}{2} & -\nu \\
0 & -\delta & -\mu & \mu \\
\frac{\sqrt{3}\delta}{2} & -\frac{\delta}{2} & \mu \\
\alpha & -\beta & -\nu \\
\alpha & \beta & \nu \\
-\frac{\sqrt{3}\delta}{2} & -\frac{\delta}{2} & \mu \\
-\frac{\sqrt{3}\delta}{2} & \frac{\delta}{2} & -\mu \\
-\frac{\alpha}{2} + \frac{\sqrt{3}\beta}{2} & -\frac{\sqrt{3}\alpha}{2} - \frac{\beta}{2} & \nu \\
-\frac{\alpha}{2} - \frac{\sqrt{3}\beta}{2} & -\frac{\sqrt{3}\alpha}{2} + \frac{\beta}{2} & -\nu \\
\frac{\alpha}{2} - \frac{\sqrt{3}\beta}{2} & -\frac{\sqrt{3}\alpha}{2} - \frac{\beta}{2} & \nu \\
-\frac{\alpha}{2} - \frac{\sqrt{3}\beta}{2} & \frac{\sqrt{3}\alpha}{2} - \frac{\beta}{2} & \nu \\
\frac{\alpha}{2} + \frac{\sqrt{3}\beta}{2} & \frac{\sqrt{3}\alpha}{2} - \frac{\beta}{2} & \nu \\
\frac{\alpha}{2} + \frac{\sqrt{3}\beta}{2} & -\frac{\sqrt{3}\alpha}{2} + \frac{\beta}{2} & -\nu \\
-\frac{\alpha}{2} + \frac{\sqrt{3}\beta}{2} & \frac{\delta}{2} & -\mu \\
-\frac{\alpha}{2} + \frac{\sqrt{3}\beta}{2} & \frac{\sqrt{3}\alpha}{2} + \frac{\beta}{2} & -\nu \\
0 & 0 & \delta & \mu\n\end{bmatrix}
$$

<sup>&</sup>gt; UpdatePlan(N18,"N18");

"Update complete"

<sup>&</sup>gt; Var:=Var\_Norm\_Blue\_D\_Centre(N18,1,0);

$$
Var := 1 + \frac{3 \ var_3^2}{2 \nu^2 + \mu^2} + \frac{6 \ var_2^2}{2 \alpha^2 + 2 \beta^2 + \delta^2} + \frac{6 \ var_1^2}{2 \alpha^2 + 2 \beta^2 + \delta^2}
$$

> Cond:=EqInKr\_reduce({var[1],var[2],var[3]},[Var]);

$$
Cond:=[2\,\alpha^2+2\,\beta^2+\delta^2-4\,\nu^2-2\,\mu^2]
$$

- > Cond\_gsolved:=gsolve([op(Cond),alpha^2+beta^2+nu^2-1,delta^2+mu^2-1], {alpha,beta,nu,mu,delta}); Cond\_gsolved :=  $\{ [[-\delta^2 + 2 \nu^2, \delta^2 + \mu^2 - 1, 2 \alpha^2 + 2 \beta^2 + \delta^2 - 2], \text{plex}(\alpha, \mu, \nu, \delta, \beta), \{\} ] \}$
- > Cond:=convert(convert(map(mem -> if mem<>0 then return mem end if,eval(EqF\_Gen\_Mom\_Rad(subs(sqrt(3)=radic,N18),2),[radic=sqrt(3)])),s et),list);

$$
Cond := [-6 \mu^2 + 6 \alpha^2 - 12 \nu^2 + 6 \beta^2 + 3 \delta^2, -9 \beta^3 \nu + 3 \mu \delta \beta^2 + 3 \mu \delta \alpha^2 - 3 \mu^3 \delta - 6 \mu \delta \nu^2
$$
  
+  $3 \alpha^2 \beta \nu + 6 \nu \beta \mu^2 + 12 \nu^3 \beta - 3 \nu \beta \delta^2, -18 \nu^2 \beta^2 + 14 \beta^4 - 4 \alpha^2 \mu^2 + 10 \nu^2 \alpha^2$   
+  $16 \nu^2 \mu^2 - 4 \nu^4 - 3 \delta^2 \alpha^2 + 4 \mu^2 \delta^2 + 2 \delta^2 \nu^2 + 14 \beta^2 \alpha^2 - 18 \beta^2 \mu^2 + 4 \delta^2 \beta^2, 14 \beta^4$   
+  $14 \alpha^2 \mu^2 - 8 \nu^2 \alpha^2 - 56 \nu^2 \mu^2 - 40 \nu^4 - 3 \delta^2 \alpha^2 - 14 \mu^2 \delta^2 + 20 \delta^2 \nu^2 + 14 \beta^2 \alpha^2$   
-  $36 \nu^2 \beta^2 + 4 \delta^2 \beta^2, 56 \beta^4 + 2 \alpha^2 \mu^2 + 4 \nu^2 \alpha^2 - 26 \nu^2 \mu^2 - 16 \nu^4 - 12 \delta^2 \alpha^2 + 16 \mu^2 \delta^2$   
+  $35 \delta^2 \nu^2 - 9 \delta^4 + 56 \beta^2 \alpha^2 - 54 \beta^2 \mu^2 - 108 \nu^2 \beta^2 + 16 \delta^2 \beta^2,$   
 $3 \delta^2 \nu^2 - 6 \nu^2 \mu^2 - 3 \mu^2 \delta^2 - 8 \nu^4 + 2 \mu^4, 2 \alpha^4 - 2 \alpha^2 \mu^2 - 4 \nu^2 \alpha^2 + 6 \nu^2 \mu^2 - 2 \mu^2 \delta^2$   
-  $\delta^2 \nu^2 + \delta^4 + 2 \beta^2 \mu^2 + 4 \nu^2 \beta^2 - 2 \delta^2 \beta^2 - 2 \beta^4,$   
-  $6 \nu \beta \mu^2 - 12 \nu^3 \beta + 3 \nu \beta \delta^2 + 8 \$ 

<sup>&</sup>gt; Cond\_gsolved:=gsolve({-delta^2+2\*nu^2, delta^2+mu^2-1, 2\*alpha^2+2\*beta^2+delta^2-2,op(Cond)},{mu,nu,delta,alpha,beta});

> $Cond$  gsolved  $:= \{[[$  $10215 \beta^4 + 270 \beta^2 - 1 + 313200 \beta^8 - 96800 \beta^6 + 216000 \beta^{12} - 432000 \beta^{10}$ 13572720  $\beta^6$  – 4574880  $\beta^4$  + 514917  $\beta^2$  + 20297  $\delta^2$  – 6625 + 7387200  $\beta^{10}$  $-16718400\,\beta^8, 40594\,\nu^2 + 7387200\,\beta^{10} - 16718400\,\beta^8 + 13572720\,\beta^6 - 4574880\,\beta^4$ + 514917 β<sup>2</sup> - 6625, 81188 μ - 4158216000 β<sup>11</sup> δ ν + 8487720000 β<sup>9</sup> δ ν  $-6255543600\,\beta^7\,\delta\,\nu+1952164800\,\delta\,\beta^5\,\nu-204254825\,\delta\,\beta^3\,\nu-6430005\,\delta\,\nu\,\beta,$  $40594 \alpha^2 - 7387200 \beta^{10} + 16718400 \beta^8 - 13572720 \beta^6 + 4574880 \beta^4 - 474323 \beta^2$  $-33969$ , plex(α, μ, ν, δ, β), {4β<sup>2</sup> − 3}]}

```
> Sols:=convert(map(L->solve(
   {op}(convert(L[1],set)),-1<=alpha,alpha<=1,-1<=beta,beta<=1,-1<=delta,
   delta<=1,-1<=nu,nu<=1,-1<=mu,mu<=1},{nu,mu,delta,alpha,beta
   }),Cond_gsolved),radical):
```
<sup>&</sup>gt; evalf(Sols);

 ${\mu = -0.8688898735, \nu = -0.3500211746, \delta = 0.4950046922, \beta = -0.8384520810,}$  $\alpha = -0.4177119643$ ,  $\beta = 0.05747686793$ ,  $\mu = 0.8688903009$ ,  $\nu = 0.3500211746$ , δ = 0.4950046922, α = 0.9349767842}, {µ = −0.8688894159, ν = −0.3500211746,  $\beta = 0.7809752131, \alpha = 0.5172648199, \delta = 0.4950046922, \delta = -0.4950046922.$  $\nu = 0.3500211746, \beta = 0.8384520810, \alpha = 0.4177119643, \mu = 0.8688898735$ , {  $\mu = 0.8688903009, \nu = -0.3500211746, \alpha = -0.9349767842, \beta = -0.05747686793,$  $\delta = 0.4950046922$ ,  $\{\mu = -0.8688903009, \beta = -0.05747686793, \nu = 0.3500211746, \lambda = 0.05747686793\}$  $\delta = 0.4950046922$ ,  $\alpha = 0.9349767842$ ,  $\beta = 0.7809752131$ ,  $\alpha = 0.5172648199$ ,  $\nu = 0.3500211746, \delta = 0.4950046922, \mu = 0.8688894159, \{ \nu = -0.3500211746, \delta = 0.3500211746 \}$  $\beta = 0.7809752131, \delta = -0.4950046922, \alpha = 0.5172648199, \mu = 0.8688894159$  $\mu = -0.8688898735, \nu = 0.3500211746, \delta = 0.4950046922, \beta = 0.8384520810,$  $\alpha = -0.4177119643$ ,  $\{\mu = -0.8688898735, \nu = -0.3500211746, \delta = -0.4950046922$ ,  $\beta = 0.8384520810, \alpha = 0.4177119643, \{\mu = 0.8688903009, \delta = -0.4950046922, \delta = 0.00006929\}$  $\alpha = -0.9349767842, \beta = -0.05747686793, \nu = 0.3500211746, \{ \nu = -0.3500211746, \mu = 0.3500211746 \}$  $\beta = 0.7809752131, \delta = -0.4950046922, \alpha = -0.5172648199, \mu = 0.8688894159$  $\nu = 0.3500211746, \delta = 0.4950046922, \beta = -0.8384520810, \alpha = 0.4177119643,$  $\mu = 0.8688898735$ ,  $\{\mu = -0.8688898735$ ,  $\nu = -0.3500211746$ ,  $\delta = 0.4950046922$ ,  $\beta = -0.8384520810, \alpha = 0.4177119643, \{ \mu = -0.8688894159, \nu = -0.3500211746, \mu = 0.4177119643 \}$  $\delta = -0.4950046922, \alpha = 0.5172648199, \beta = -0.7809752131$ ,  $\beta = 0.05747686793$ ,  $\delta = -0.4950046922$ ,  $\alpha = -0.9349767842$ ,  $\mu = -0.8688903009$ ,  $\nu = 0.3500211746$ , {  $\mu = -0.8688894159, \nu = -0.3500211746, \beta = 0.7809752131, \alpha = -0.5172648199,$  $\delta = 0.4950046922$ ,  $\{\nu = -0.3500211746, \alpha = -0.5172648199, \beta = -0.7809752131$ ,  $\delta = 0.4950046922, \mu = 0.8688894159, \{\beta = 0.05747686793, \mu = 0.8688903009,$  $\nu = -0.3500211746, \delta = -0.4950046922, \alpha = 0.9349767842$ ,  $\{\beta = 0.7809752131, \delta = 0.999762131\}$  $\alpha = -0.5172648199, \nu = 0.3500211746, \delta = 0.4950046922, \mu = 0.8688894159$  $\beta = 0.05747686793, \delta = -0.4950046922, \mu = -0.8688903009, \nu = 0.3500211746,$  $\alpha = 0.9349767842$ ,  $\delta = -0.4950046922$ ,  $\nu = 0.3500211746$ ,  $\beta = 0.8384520810$ ,  $\mu = 0.8688898735, \alpha = -0.4177119643, \{\beta = 0.05747686793, \nu = -0.3500211746, \sigma = 0.05747686793\}$  $\alpha = -0.9349767842, \mu = -0.8688903009, \delta = 0.4950046922, \delta = -0.4950046922,$  $\alpha = -0.5172648199, \beta = -0.7809752131, \nu = 0.3500211746, \mu = 0.8688894159$  $\mu = -0.8688894159, \alpha = -0.5172648199, \beta = -0.7809752131, \nu = 0.3500211746,$  $\delta = 0.4950046922$ ,  $\beta = 0.05747686793$ ,  $\nu = -0.3500211746$ ,  $\mu = -0.8688903009$ ,  $\delta = 0.4950046922, \alpha = 0.9349767842, \{ \nu = -0.3500211746, \delta = -0.4950046922, \delta = 0.00006922 \}$  $\alpha = -0.9349767842, \mu = -0.8688903009, \beta = -0.05747686793$ ,  $\{\nu = -0.3500211746, \sigma = 0.05747686793\}$  $\alpha = 0.5172648199, \beta = -0.7809752131, \delta = 0.4950046922, \mu = 0.8688894159$  $\alpha = -0.9349767842, \mu = -0.8688903009, \beta = -0.05747686793, \nu = 0.3500211746,$  $\delta = 0.4950046922$ ,  $\{\beta = 0.05747686793, \mu = 0.8688903009, \nu = -0.3500211746$ ,  $\delta = -0.4950046922$ ,  $\alpha = -0.9349767842$ ,  $\beta = 0.05747686793$ ,  $\mu = 0.8688903009$ ,  $\alpha = -0.9349767842, \nu = 0.3500211746, \delta = 0.4950046922$ ,  $\{\nu = -0.3500211746, \sigma = 0.4950046922\}$  $\delta = 0.4950046922$ ,  $\beta = 0.8384520810$ ,  $\mu = 0.8688898735$ ,  $\alpha = -0.4177119643$ , {  $\nu = -0.3500211746, \delta = 0.4950046922, \beta = 0.8384520810, \alpha = 0.4177119643,$  $\mu = 0.8688898735$ ,  $\{\mu = -0.8688894159, \nu = -0.3500211746, \delta = -0.4950046922, \sigma = 0.4950046922\}$  $\alpha = -0.5172648199, \beta = -0.7809752131$ ,  $\{\mu = 0.8688903009, \nu = -0.3500211746,$  $\beta = -0.05747686793$ ,  $\delta = 0.4950046922$ ,  $\alpha = 0.9349767842$ ,  $\mu = -0.8688898735$ ,  $\delta = -0.4950046922, \nu = 0.3500211746, \beta = -0.8384520810, \alpha = -0.4177119643$ , {  $\mu = -0.8688898735, \nu = -0.3500211746, \delta = -0.4950046922, \beta = 0.8384520810,$ 

 $\alpha = -0.4177119643$ ,  $\{\mu = -0.8688898735, \delta = -0.4950046922, \nu = 0.3500211746,$  $\beta = -0.8384520810, \alpha = 0.4177119643$ ,  $\{\mu = -0.8688894159, \beta = 0.7809752131,$  $\delta = -0.4950046922, \alpha = -0.5172648199, \nu = 0.3500211746$ ,  $\{\mu = -0.8688894159,$  $\beta = 0.7809752131, \delta = -0.4950046922, \alpha = 0.5172648199, \nu = 0.3500211746$ , {  $\mu = -0.8688894159, \alpha = 0.5172648199, \beta = -0.7809752131, \nu = 0.3500211746,$  $\delta = 0.4950046922$ ,  $\{\nu = 0.3500211746, \delta = 0.4950046922, \beta = -0.8384520810,$  $\mu = 0.8688898735, \alpha = -0.4177119643, \{\mu = 0.8688903009, \delta = -0.4950046922, \sigma = 0.4950046922\}$  $\beta = -0.05747686793, \nu = 0.3500211746, \alpha = 0.9349767842, \nu = -0.3500211746,$  $\delta = -0.4950046922$ ,  $\beta = -0.8384520810$ ,  $\alpha = 0.4177119643$ ,  $\mu = 0.8688898735$ , {  $\mu = -0.8688898735$ ,  $\nu = 0.3500211746$ ,  $\delta = 0.4950046922$ ,  $\beta = 0.8384520810$ ,  $\alpha = 0.4177119643$ ,  $\{\delta = -0.4950046922, \alpha = 0.5172648199, \beta = -0.7809752131,$  $\nu = 0.3500211746, \mu = 0.8688894159, \{ \nu = -0.3500211746, \delta = -0.4950046922, \delta = 0.4950046922 \}$ β = −0.8384520810, µ = 0.8688898735, α = −0.4177119643}, {ν = −0.3500211746,  $\delta = -0.4950046922, \mu = -0.8688903009, \beta = -0.05747686793, \alpha = 0.9349767842$ 

 $>$  op(1,Sols);

$$
\{\alpha = \text{RootOf}(-7387200\,\%1^{10} + 16718400\,\%1^{8} - 13572720\,\%1^{6} + 4574880\,\%1^{4}\n- 474323\,\%1^{2} + 40594\_\nZ^{2} - 33969, 0.5172648481), \mu = \frac{5}{81188}\text{RootOf}(
$$
\n
$$
7387200\,\%1^{10} - 16718400\,\%1^{8} + 13572720\,\%1^{6} - 4574880\,\%1^{4} + 514917\,\%1^{2}\n+ 20297\_\nZ^{2} - 6625, -0.4950046320)\text{RootOf}(7387200\,\%1^{10} - 16718400\,\%1^{8}\n+ 13572720\,\%1^{6} - 4574880\,\%1^{4} + 514917\,\%1^{2} + 40594\_\nZ^{2} - 6625, -0.3500211320)
$$
\n
$$
\%\n1(831643200\,\%1^{10} - 1697544000\,\%1^{8} + 1251108720\,\%1^{6} - 390432960\,\%1^{4}\n+ 40850965\,\%1^{2} + 1286001), \nu = \text{RootOf}(7387200\,\%1^{10} - 16718400\,\%1^{8}\n+ 13572720\,\%1^{6} - 4574880\,\%1^{4} + 514917\,\%1^{2} + 40594\_\nZ^{2} - 6625, -0.3500211320), \beta = \%1, \delta = \text{RootOf}(7387200\,\%1^{10} - 16718400\,\%1^{8} + 13572720\,\%1^{6} - 4574880\,\%1^{4}\n+ 514917\,\%1^{2} + 20297\_\nZ^{2} - 6625, -0.495004
$$

- $>$  assign $(\%)$ ;
- > N18:=simplify(OrbToMatrix(OrbPG(Vector([alpha,beta,nu]),GrN18) union  $OrbPG(Vector([0, delta, mul), GrN18)))$ :
- > UpdatePlan(N18,"N18");

#### "Update complete"

- pointplot3d(Map(Re,evalf(N18)),symbol=box,scaling=constrained,shading =Z);
- <sup>&</sup>gt; Graph:=convhull(op(map(convert,[evalf(op(convert(Map(Re,evalf(N18)),l  $istlist))$ ],' $ratioal$ ,5));

 $Graph := POLYTOPE(3, 3, 18, 28)$ 

<sup>&</sup>gt; plotdes:=draw(Graph):

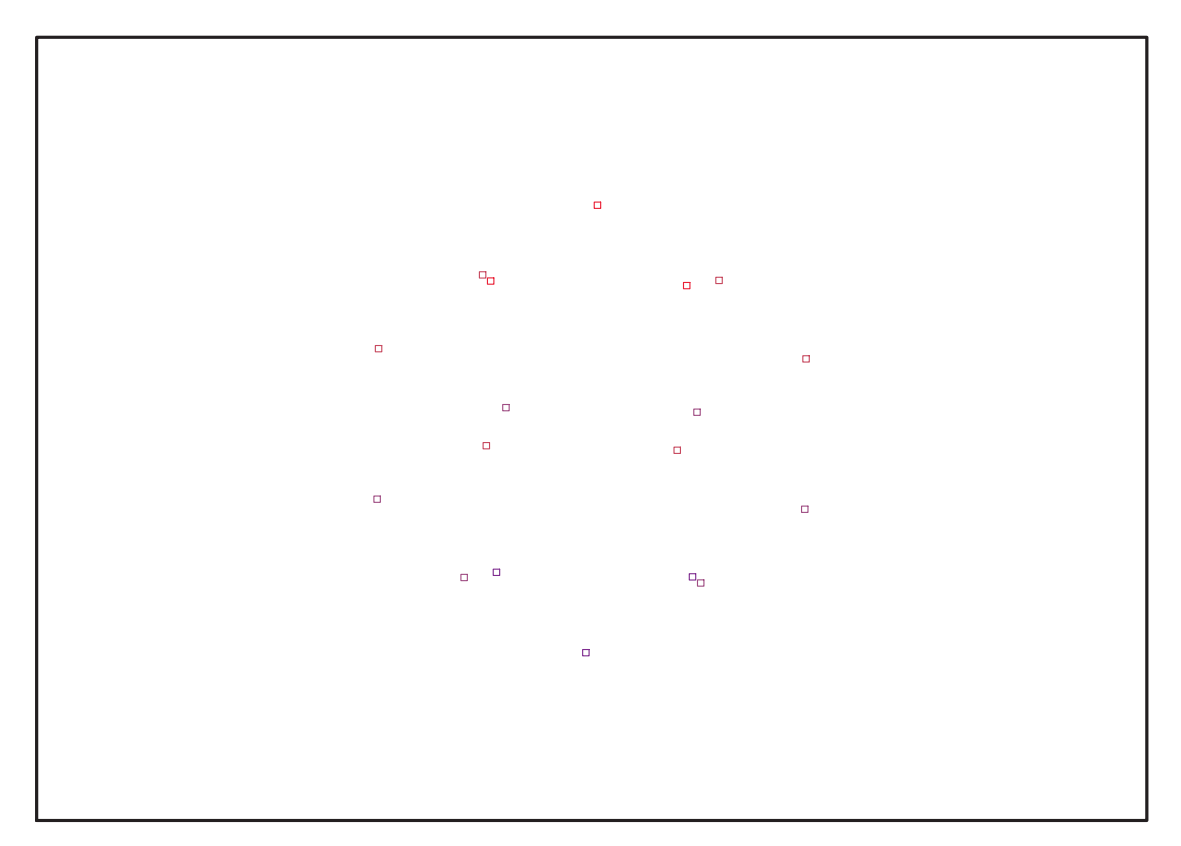

Fig. 11.59 – **Graphique : Support du plan N18**.

<sup>&</sup>gt; display(plotdes,scaling=constrained,shading=Z);

### **11.23.1. Variance**

#### **Modèle de Degré 1**

```
> Var:=(Var_Norm_Blue_D_Centre(N18,1,0));
```
 $Var := 1 + 3 var<sub>3</sub><sup>2</sup> + 3 var<sub>2</sub><sup>2</sup> + 3 var<sub>1</sub><sup>2</sup>$ 

- > DecompInKfiInfo({add(y^2,y=seq(var[i],i=1..3)) },Var,poly\_algebra(seq(var[i],i=1..3)));  $1+3$  IndetDecompInKf<sub>1</sub>, IndetDecompInKf<sub>1</sub> = var<sub>1</sub><sup>2</sup> + var<sub>2</sub><sup>2</sup> + var<sub>3</sub><sup>2</sup>
- > animate(plot3d,[Var,var[1]=-2..2,var[2]=-2..2],var[3]=-2..2):

### **Modèle de Degré 2**

```
> Var:=Var_Norm_Blue_D_Centre(Map(Re,evalf(N18)),2,0);
                                  "M_D is not full rank"
```

```
> Var:=(expand(Var_Norm_Blue_D_Centre(N18,2,1))):
```

```
> \quad \texttt{DecompInKfilmfo}(\{add(y^2,y=\texttt{seq}(\texttt{var[i]},i=1..3))},Var,poly_algebra(seq(var[i],i=1..3),alg_relations={t^2-13,s^2-2
    }));
```
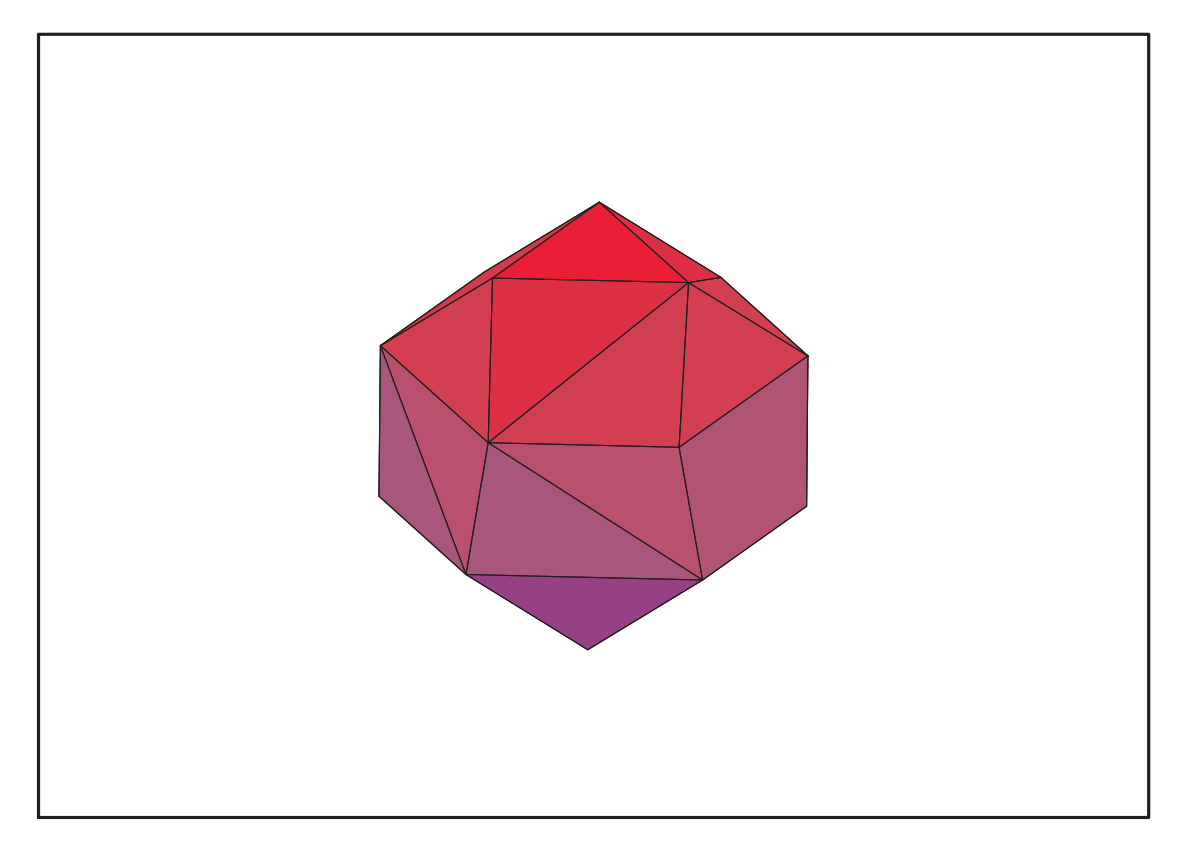

Fig. 11.60 – **Graphique : Enveloppe convexe du support du plan N18**.

 $18 + 24 \; IndetDecompInKf_{11}^{2} - 33 \; IndetDecompInKf_{11},$  $IndetDecompInKf_{1} = var_{1}^{2} + var_{2}^{2} + var_{3}^{2}$ 

## **11.24. N19**

```
> unassign('alpha','beta','mu','nu','delta','eta','psi','zeta','phi','k
  appa');
```

```
> TempGr:=Diedn(3):GrN19:=
   {seq(DiagonalMatrix([TempGr[IndiceRned],Vector([1])]),IndiceRned=1..n
   ops(Diedn(3)))};
```

$$
\begin{split} GrN19 := \left\{\left[\begin{array}{cccc} \frac{-1}{2} & \frac{\sqrt{3}}{2} & 0 \\ -\frac{\sqrt{3}}{2} & \frac{-1}{2} & 0 \\ 0 & 0 & 1 \end{array}\right], \left[\begin{array}{cccc} \frac{-1}{2} & -\frac{\sqrt{3}}{2} & 0 \\ -\frac{\sqrt{3}}{2} & \frac{1}{2} & 0 \\ 0 & 0 & 1 \end{array}\right], \left[\begin{array}{cccc} 1 & 0 & 0 \\ 0 & 1 & 0 \\ 0 & 0 & 1 \end{array}\right], \left[\begin{array}{cccc} 1 & 0 & 0 \\ 0 & -1 & 0 \\ 0 & 0 & 1 \end{array}\right], \left[\begin{array}{cccc} \frac{-1}{2} & -\frac{\sqrt{3}}{2} & 0 \\ \frac{\sqrt{3}}{2} & \frac{1}{2} & 0 \\ \frac{\sqrt{3}}{2} & \frac{1}{2} & 0 \\ 0 & 0 & 1 \end{array}\right], \end{split}
$$

<sup>&</sup>gt; N19:=OrbToMatrix(OrbPG(Vector([alpha,beta,nu]),GrN19) union OrbPG(Vector([eta,delta,mu]),GrN19) union OrbPG(Vector([psi/2,sqrt(3)/2\*psi,kappa]),GrN19) union OrbPG(Vector([phi,0,zeta]),GrN19) union OrbPG(Vector([0,0,1]),GrN19));

$$
M9 := \begin{bmatrix} 0 & 0 & 1 \\ \frac{\sqrt{3}\delta}{2} - \frac{\eta}{2} & \frac{\sqrt{3}\eta}{2} + \frac{\delta}{2} & \mu \\ -\frac{\sqrt{3}\delta}{2} - \frac{\eta}{2} & -\frac{\delta}{2} + \frac{\sqrt{3}\eta}{2} & \mu \\ -\frac{\sqrt{3}\delta}{2} - \frac{\eta}{2} & -\frac{\sqrt{3}\eta}{2} + \frac{\delta}{2} & \mu \\ -\frac{\phi}{2} & -\frac{\sqrt{3}\phi}{2} & \zeta \\ -\frac{\alpha}{2} - \frac{\sqrt{3}\beta}{2} & -\frac{\sqrt{3}\alpha}{2} + \frac{\beta}{2} & \nu \\ -\frac{\alpha}{2} + \frac{\sqrt{3}\beta}{2} & -\frac{\sqrt{3}\alpha}{2} - \frac{\beta}{2} & \nu \\ \phi & 0 & \zeta \\ \frac{\sqrt{3}\delta}{2} - \frac{\eta}{2} & -\frac{\delta}{2} - \frac{\sqrt{3}\eta}{2} & \mu \\ \frac{\psi}{2} & -\frac{\sqrt{3}\psi}{2} & \kappa \\ \eta & \frac{\phi}{2} & \frac{\sqrt{3}\psi}{2} & \kappa \\ -\psi & 0 & \kappa \\ \eta & \frac{\phi}{2} & \frac{\sqrt{3}\phi}{2} & \frac{\psi}{2} \\ -\frac{\alpha}{2} - \frac{\sqrt{3}\beta}{2} & \frac{\sqrt{3}\alpha}{2} - \frac{\beta}{2} & \nu \\ -\frac{\alpha}{2} + \frac{\sqrt{3}\beta}{2} & \frac{\sqrt{3}\alpha}{2} + \frac{\beta}{2} & \nu \\ -\frac{\phi}{2} & \frac{\sqrt{3}\phi}{2} & \zeta \end{bmatrix}
$$

<sup>&</sup>gt; UpdatePlan(N19,"N19");

"Update complete"

> Var:=Var\_Norm\_Blue\_D\_Centre(N19,1,0);

$$
Var := \frac{19 (6 \mu^2 + 1 + 6 \nu^2 + 3 \kappa^2 + 3 \zeta^2)}{6 \% 1} - \frac{19}{6} \frac{(6 \mu + 1 + 6 \nu + 3 \kappa + 3 \zeta) \operatorname{var}_3}{\% 1}
$$
  
+  $\left(-\frac{19 (6 \mu + 1 + 6 \nu + 3 \kappa + 3 \zeta)}{6 \% 1} + \frac{361}{6} \frac{\operatorname{var}_3}{\% 1}\right) \operatorname{var}_3$   
+  $\frac{38}{3} \frac{\operatorname{var}_2^2}{2 \beta^2 + 2 \delta^2 + \psi^2 + \phi^2 + 2 \eta^2 + 2 \alpha^2} + \frac{38}{3} \frac{\operatorname{var}_1^2}{2 \beta^2 + 2 \delta^2 + \psi^2 + \phi^2 + 2 \eta^2 + 2 \alpha^2}$   
 $\%1 := 13 \mu^2 + 3 + 13 \nu^2 + 8 \kappa^2 + 8 \zeta^2 - \kappa - \zeta - 2 \nu - 2 \mu - 12 \mu \nu - 6 \mu \kappa - 6 \mu \zeta - 6 \nu \kappa$   
-  $6 \nu \zeta - 3 \kappa \zeta$ 

<sup>&</sup>gt; Cond:=EqInKr\_reduce({var[1],var[2],var[3]},[Var]);

Cond := [-52 μ<sup>2</sup> + 4 ζ − 52 ν<sup>2</sup> + 8 μ + 8 ν − 32 ζ<sup>2</sup> + 4 κ − 32 κ<sup>2</sup> + 38 α<sup>2</sup> + 38 η<sup>2</sup> + 19 φ<sup>2</sup>  $+ 19 \psi^2 + 38 \delta^2 + 38 \beta^2 - 12 + 48 \mu \nu + 24 \mu \kappa + 24 \mu \zeta + 24 \nu \kappa + 24 \nu \zeta + 12 \kappa \zeta, 3$  $+$  6  $\nu$   $\mu^2$  + 15  $\kappa$   $\zeta^2$  + 3  $\kappa$   $\nu^2$  + 6  $\mu$   $\nu^2$  + 30  $\nu$   $\zeta^2$  + 30  $\mu$   $\zeta^2$  + 15  $\kappa^2$   $\zeta$  + 30  $\nu$   $\kappa^2$  + 30  $\mu$   $\kappa^2$  $+78\nu^3+24\zeta^3+24\kappa^3+78\mu^3+8\kappa+8\zeta+3\kappa\mu^2-54\kappa\nu\zeta-54\kappa\mu\zeta-108\kappa\mu\nu$  $+3ζν<sup>2</sup> – 108ζμν + 3ζμ<sup>2</sup> + ν<sup>2</sup> + 5κ<sup>2</sup> + 5ζ<sup>2</sup> + 16ν + 16μ – 36μν – 18μκ$  $-18 \mu \zeta - 18 \nu \kappa - 18 \nu \zeta - 9 \kappa \zeta + \mu^2$ 

```
> Cond_gsolved:=gsolve([op(Cond),alpha^2+beta^2+nu^2-1,eta^2+delta^2+mu
      \hat{}2-1,phi^2+zeta^2-1,psi^2+kappa^2-1],
     {alpha,eta,psi,phi,beta,delta,nu,mu,zeta,kappa});
                              Cond_gsolved := {[[18 ζ<sup>2</sup> − 108 ζ + 631, 54 κ<sup>2</sup> + 36 κ ζ + 12 κ + 336 ζ − 1385, 6 μ + 19,
                             54 \kappa \nu + 54 \nu \zeta - 324 \nu + 36 \kappa \zeta - 159 \kappa - 159 \zeta - 308108 \nu^2 - 36 \kappa \zeta - 12 \kappa - 12 \zeta + 251, 18 \phi^2 + 108 \zeta - 649,
                              54 \psi^2 - 36 \kappa \zeta - 12 \kappa - 336 \zeta + 1331, 36 \delta^2 + 36 \eta^2 + 325,108\alpha^2 + 108\beta^2 + 36\kappa\zeta + 12\kappa + 12\zeta - 359, %1,
                             {2\nu + \kappa + \zeta - 6, 3\kappa + 6\nu + 3\zeta + 1}.18 \nu^2 - 5 + 4 \nu + 4 \mu + 2 \kappa + 12 \kappa \nu + 12 \kappa \mu + 24 \nu \mu + 6 \kappa^2 + 18 \mu^29\phi^2 + 24\nu\mu + 12\kappa\nu + 4\nu + 12\kappa\mu + 4\mu - 3\kappa^2 + 2\kappa + 2, \psi^2 + \kappa^2 - 1,\eta^2 + \delta^2 + \mu^2 - 1,
                              18\alpha^2 + 18\beta^2 - 24\nu\mu - 12\kappa\nu - 4\nu - 18\mu^2 - 12\kappa\mu - 4\mu - 6\kappa^2 - 2\kappa - 13,3 \kappa + 6 \nu + 6 \mu + 3 \zeta + 1, plex(\zeta, \alpha, \beta, \delta, \psi, \eta, \phi, \nu, \mu, \kappa), {}, [[
                              3\zeta^2 - 12\zeta + 24 + 4\mu\zeta + 2\kappa\zeta - 24\mu - 12\kappa + 8\mu^2 + 4\kappa\mu + 3\kappa^2,
                              \kappa + 2 \nu - 6 + 2 \mu + \zeta, \phi^2 + \zeta^2 - 1, \psi^2 + \kappa^2 - 1,
                              8\delta^2 + 8\eta^2 - 4\kappa\mu - 4\mu\zeta + 24\mu - 3\kappa^2 - 2\kappa\zeta + 12\kappa - 3\zeta^2 + 12\zeta - 32,8\alpha^2 + 8\beta^2 + 4\kappa\mu + 4\mu\zeta - 24\mu - \kappa^2 + 2\kappa\zeta - 12\kappa - \zeta^2 - 12\zeta + 40, \%1,
                             {3 \zeta + 3 \kappa + 6 \mu + 1}, ||{27\,\zeta^2+120\,\zeta+292+36\,\mu\,\zeta+18\,\kappa\,\zeta+240\,\mu+120\,\kappa+72\,\mu^2+36\,\kappa\,\mu+27\,\kappa^2,}3\,\kappa + 6\,\nu + 20 + 6\,\mu + 3\,\zeta, \, \phi^2 + \zeta^2 - 1, \, \psi^2 + \kappa^2 - 1, \, 72\,\delta^2 + 72\,\eta^2 - 36\,\kappa\,\mu - 36\,\mu\,\zeta-240 \mu - 27 \kappa^2 - 18 \kappa \zeta - 120 \kappa - 27 \zeta^2 - 120 \zeta - 364,72\alpha^2 + 72\beta^2 + 36\kappa\mu + 36\mu\zeta + 240\mu - 9\kappa^2 + 18\kappa\zeta + 120\kappa - 9\zeta^2 + 120\zeta + 436,
                              %1, {}, [[27 \kappa^2 + 18 \kappa \zeta + 6 \kappa + 27 \zeta^2 + 6 \zeta + 254, 3 \zeta + 3 \kappa + 6 \mu + 1, 6 \nu - 19,\phi^2 + \zeta^2 - 1, 27 \psi^2 - 18 \kappa \zeta - 6 \kappa - 27 \zeta^2 - 6 \zeta - 281,
                              108 \delta^2 + 108 \eta^2 + 36 \kappa \zeta + 12 \kappa + 12 \zeta - 359, 36 \alpha^2 + 36 \beta^2 + 325, \%1, \{6 - \zeta - \kappa\},
                              [18\zeta^2 + 120\zeta + 707, 54\kappa^2 + 36\kappa\zeta + 12\kappa - 348\zeta - 1613, 6\mu - 19,54 \kappa \nu + 54 \nu \zeta + 360 \nu + 36 \kappa \zeta + 183 \kappa + 183 \zeta - 194,
                              108 \nu^2 - 36 \kappa \zeta - 12 \kappa - 12 \zeta + 251, 18 \phi^2 - 120 \zeta - 725,
                              54 \psi^2 - 36 \kappa \zeta - 12 \kappa + 348 \zeta + 1559, 36 \delta^2 + 36 \eta^2 + 325,
                              108\alpha^2 + 108\beta^2 + 36\kappa\zeta + 12\kappa + 12\zeta - 359, %1,
                             \{6 \nu + 3 \kappa + 3 \zeta + 20, 3 \kappa + 6 \nu + 3 \zeta + 1, 3 \zeta + 20 + 3 \kappa \}\%1 := \text{plex}(\alpha, \beta, \delta, \psi, \eta, \phi, \nu, \mu, \kappa, \zeta)> Cond:=convert(convert(map(mem -> if mem<>0 then return mem end
     if,eval(EqF_Gen_Mom_Rad(subs(sqrt(3)=radic,N19),2),[radic=sqrt(3)])),s
     et) union
```

```
{alpha^2+beta^2+nu^2-1,eta^2+delta^2+mu^2-1,phi^2+zeta^2-1,psi^2+kapp
a^2-1}, list);
```
Cond :=  $[9 \alpha \zeta \phi^2 + 3 \phi^3 \zeta + 24 \alpha^3 \nu - 9 \alpha \zeta \psi^2 - 18 \alpha \nu \psi^2 + 3 \psi^3 \zeta + 6 \psi^3 \nu - 3 \mu \phi^3$  $-9 \mu \alpha \phi^2 - 24 \mu \alpha^3 + 36 \alpha \mu \zeta^2 + 72 \alpha \nu \mu \zeta + 108 \alpha \nu^2 \mu - 27 \alpha \mu \psi^2 + 9 \mu \psi^3$ + 72  $\alpha \zeta \mu^2$  + 144  $\alpha \nu \mu^2$  + 108  $\alpha \mu^3$  - 3  $\alpha \psi^2$  +  $\psi^3$  + 12  $\alpha \mu \zeta$  + 24  $\alpha \mu \nu$  + 24  $\mu^2 \alpha$ +  $8 \alpha \mu$ ,  $\eta^2 + \delta^2 + \mu^2 - 1$ ,  $162 \nu \zeta^2 + 162 \nu^3 + 324 \zeta \nu^2 + 162 \mu \zeta^2 + 648 \zeta \mu \nu$  $+ \, 648 \, \mu \, \nu^2 + 324 \, \zeta \, \mu^2 + 648 \, \nu \, \mu^2 + 162 \, \mu^3 + 27 \, \zeta^2 + 108 \, \nu \, \zeta + 108 \, \nu^2 + 108 \, \mu \, \zeta$  $+ 216 \mu \nu + 108 \mu^2 + 9 \zeta + 18 \nu + 18 \mu - 8, -200 - 3240 \nu \mu^2 + 1215 \nu \psi^2$ + 1215 μ ψ<sup>2</sup> + 486 ζ ψ<sup>2</sup> − 5184 μ  $\nu^2$  + 486 μ ζ<sup>2</sup> − 1944  $\nu^3$  − 228 ζ − 3888  $\nu^3$  ζ + 4374  $\nu^2$   $\psi^2$  – 17496  $\nu^3$  μ – 15552  $\nu^2$  μ<sup>2</sup> – 972 ζ<sup>4</sup> – 1944 μ<sup>4</sup> – 1296 ζ  $\nu^2$  + 81  $\psi^2$  $- 1620 ζ μν + 648 ζ μ<sup>2</sup> – 4860 ν<sup>4</sup> – 432 ν<sup>2</sup> + 729 ζ<sup>2</sup> ψ<sup>2</sup> + 2916 ζ<sup>2</sup> μ<sup>2</sup> + 3645 ζ μψ<sup>2</sup>$  $-264\nu+3645\nu\zeta\psi^2-7776\nu^2\zeta\mu-1944\nu\zeta\mu^2-408\mu-1188\nμ\nu-54\mu\zeta$  $-216 \nu \zeta + 1944 \zeta \mu^3 - 8748 \nu \mu^3 + 9477 \nu \mu \psi^2 - 729 \phi^2 \nu \zeta - 729 \phi^2 \mu \zeta$ + 729  $\phi^2$   $\mu$   $\nu$  - 108  $\mu^2$  + 4374  $\psi^2$   $\mu^2$  + 729  $\zeta^2$   $\phi^2$ , 6  $\mu$  + 1 + 6  $\nu$  + 3  $\kappa$  + 3  $\zeta$ , -800  $-20736 \nu \mu^2 + 5832 \eta \zeta^2 \alpha + 17496 \eta \nu^2 \alpha - 1458 \eta \alpha \psi^2 + 17496 \eta \mu^2 \alpha$  $+ 1944 n \alpha \zeta + 3888 n \alpha \nu + 3888 n \alpha \mu + 11664 n \alpha \nu \zeta + 11664 n \alpha \mu \zeta$ + 23328 η α μ ν − 20736 μ ν<sup>2</sup> − 7776 ν<sup>3</sup> − 7776 μ<sup>3</sup> − 912 ζ − 15552 ν<sup>3</sup> ζ  $-46656 \nu^3 \mu - 62208 \nu^2 \mu^2 + 2106 \alpha^4 + 1458 \delta^4 + 972 \eta^2 \delta^2 + 729 \phi^4 - 3888 \zeta^4$  $- 19440 \mu^4 + 972 \alpha^2 \beta^2 - 2268 \eta \alpha^3 + 324 \eta \phi^3 - 324 \eta \psi^3 + 1296 \eta \alpha - 5184 \zeta \nu^2$  $- 10368 ζ μν - 5184 ζ μ<sup>2</sup> – 19440 ν<sup>4</sup> + 1458 β<sup>4</sup> – 1728 ν<sup>2</sup> + 2106 η<sup>4</sup> – 1056 ν$  $-31104 \nu^2 \zeta \mu - 31104 \nu \zeta \mu^2 - 1056 \mu - 3456 \mu \nu - 864 \mu \zeta - 864 \nu \zeta - 15552 \zeta \mu^3$ + 324 α  $\phi^3$  − 2268 α  $\eta^3$  − 324 α  $\psi^3$  − 46656  $\nu$   $\mu^3$  + 729  $\psi^4$  − 4860 α η δ<sup>2</sup> − 1728  $\mu^2$  $-1458 ηα φ<sup>2</sup> - 4860 ηα β<sup>2</sup>, ψ<sup>2</sup> + κ<sup>2</sup> - 1, φ<sup>2</sup> + ζ<sup>2</sup> - 1, 18 β<sup>2</sup> + 18 δ<sup>2</sup> + 9 φ<sup>2</sup> + 18 α<sup>2</sup>$  $-36ζ<sup>2</sup> - 72νζ - 108ν<sup>2</sup> + 9ψ<sup>2</sup> - 72μζ - 144μν - 108μ<sup>2</sup> + 18η<sup>2</sup> - 12ζ - 24ν$  $-24 \mu - 8, -16 + 324 \nu \mu^2 + 162 \nu \eta^2 + 81 \nu \phi^2 + 243 \nu \psi^2 + 162 \nu \delta^2 - 162 \mu \eta^2$ + 162 μ  $\psi^2$  - 162 μ δ<sup>2</sup> - 81 ζ  $\phi^2$  + 81 ζ  $\psi^2$  + 324 μ ζ<sup>2</sup> - 648 ν<sup>3</sup> + 324 μ<sup>3</sup> + 18 ζ  $+ 27 \psi^2 + 648 \zeta \mu \nu + 648 \zeta \mu^2 + 54 \zeta^2 - 36 \nu + 36 \mu + 216 \mu \nu + 216 \mu \zeta + 108 \nu \zeta$ + 216 μ<sup>2</sup>, 24 α<sup>3</sup> + 3 φ<sup>3</sup> - 18 η δ<sup>2</sup> + 6 η<sup>3</sup> - 3 ψ<sup>3</sup> + 18 α δ<sup>2</sup> + 9 α φ<sup>2</sup> - 36 ζ<sup>2</sup> α - 72 α ν ζ  $-108 \nu^2 \alpha + 9 \alpha \psi^2 - 72 \alpha \mu \zeta - 144 \alpha \mu \nu - 108 \mu^2 \alpha + 18 \alpha \eta^2 - 12 \alpha \zeta - 24 \alpha \nu$  $-24\alpha\mu-8\alpha, -32+2592\nu\mu^2-162\nu\alpha^2+162\nu\psi^2-162\mu\eta^2+162\mu\psi^2$  $-162 \mu \delta^2 - 162 \nu \beta^2 + 162 \zeta \alpha^2 + 162 \zeta \eta^2 + 162 \zeta \psi^2 + 162 \zeta \delta^2 + 162 \zeta \beta^2$ +  $2592 \mu \nu^2 + 648 \nu^3 - 324 \zeta^3 + 648 \mu^3 - 36 \zeta + 324 \zeta \nu^2 + 27 \psi^2 + 1296 \zeta \mu \nu$ +  $324\zeta \mu^2 + 432 \nu^2 + 72 \nu + 72 \mu + 864 \mu \nu + 216 \mu \zeta + 216 \nu \zeta + 432 \mu^2, -6 \alpha^3$ + 18  $\phi \alpha^2$  + 9  $\phi \psi^2$  + 3  $\psi^3$  + 18  $\phi \eta^2$  - 6  $\eta^3$  + 6  $\phi^3$  - 36  $\zeta^2$   $\phi$  + 18  $\phi \beta^2$  + 18  $\alpha \beta^2$  $- 72 \phi \nu \zeta - 108 \nu^2 \phi + 18 \phi \delta^2 - 72 \phi \mu \zeta - 144 \phi \mu \nu - 108 \mu^2 \phi + 18 \eta \delta^2 - 12 \phi \zeta$  $- 24$  φν − 24 φμ − 8 φ, −5440 − 134784 ν μ<sup>2</sup> − 7776 ν α<sup>2</sup> + 42768 ν ψ<sup>2</sup> + 7776 ν δ<sup>2</sup>  $-7776 \mu \alpha^2 - 15552 \mu \eta^2 + 46656 \mu \psi^2 - 3888 \mu \phi^2 - 7776 \mu \delta^2 - 3888 \zeta \alpha^2$  $-3888 ζη<sup>2</sup> - 5832 ζ φ<sup>2</sup> + 17496 ζ ψ<sup>2</sup> + 2916 φ<sup>2</sup> α<sup>2</sup> + 1458 φ<sup>2</sup> ψ<sup>2</sup> - 17496 φ<sup>2</sup> μ<sup>2</sup>$  $+ 2916 \, \phi^2 \, \eta^2 - 11664 \, \eta \, \zeta^2 \, \alpha - 34992 \, \eta \, \nu^2 \, \alpha + 2916 \, \eta \, \alpha \, \psi^2 - 34992 \, \eta \, \mu^2 \, \alpha$  $-3888 \eta \alpha \zeta - 7776 \eta \alpha \nu - 7776 \eta \alpha \mu - 23328 \eta \alpha \nu \zeta - 23328 \eta \alpha \mu \zeta$  $-46656$  η α μ ν +  $46656$  δ<sup>2</sup> μ ν  $-228096$  μ ν<sup>2</sup> +  $38880$  μ ζ<sup>2</sup>  $-85536$  ν<sup>3</sup> +  $7776$  ζ<sup>3</sup> + 38880 μ<sup>3</sup> – 6000 ζ – 171072 ν<sup>3</sup> ζ + 139968 ν<sup>2</sup> ψ<sup>2</sup> – 793152 ν<sup>3</sup> μ – 684288 ν<sup>2</sup> μ<sup>2</sup>  $+ 7776 \alpha^4 + 2187 \phi^4 - 19440 \zeta^4 + 42768 \mu^4 + 7776 \eta \alpha^3 + 972 \eta \phi^3 - 972 \eta \psi^3$  $- 2592$  η  $\alpha - 57024$   $\zeta \nu^2 + 1944$   $\psi^2 - 1296$   $\phi^2 - 67392$   $\zeta \mu \nu + 59616$   $\zeta \mu^2$  $-213840 \nu^4 - 19008 \nu^2 + 5184 \zeta^2 + 7776 \eta^4 - 11664 \alpha^2 \zeta^2 + 2916 \alpha^2 \psi^2$ 

 $- 34992 α<sup>2</sup> μ<sup>2</sup> + 5832 α<sup>2</sup> η<sup>2</sup> + 23328 ζ<sup>2</sup> ψ<sup>2</sup> + 46656 ζ<sup>3</sup> μ + 209952 ζ<sup>2</sup> μ<sup>2</sup> - 11664 ζ<sup>2</sup> η<sup>2</sup>$  $-46656 \zeta \mu \eta^2 + 139968 \zeta \mu \psi^2 - 11616 \nu + 34992 \delta^2 \nu^2 - 5832 \beta^2 \delta^2$ + 128304 ν ζ ψ<sup>2</sup> − 342144 ν<sup>2</sup> ζ μ − 62208 ν ζ μ<sup>2</sup> + 23328 δ<sup>2</sup> ν ζ − 23328 δ<sup>2</sup> μ ζ  $- 10464 \mu - 2592 \eta^2 - 2592 \alpha^2 - 53568 \mu \nu + 8640 \mu \zeta - 9504 \nu \zeta + 202176 \zeta \mu^3$  $+972\alpha\phi^3 +7776\alpha\eta^3 -972\alpha\psi^3 -373248\nu\mu^3 +2187\psi^4 +361584\nu\mu\psi^2$  $- 34992 \phi^2 \nu \zeta - 69984 \phi^2 \mu \zeta + 34992 \phi^2 \mu \nu - 23328 \alpha^2 \nu \zeta - 23328 \alpha^2 \mu \zeta$  $-46656 \alpha^2 \mu \nu + 12096 \mu^2 + 169128 \psi^2 \mu^2 + 2916 \psi^2 \eta^2 - 81648 \mu^2 \delta^2$  $- 116640 \mu^2 \eta^2 - 34992 \nu^2 \alpha^2 + 2916 \eta \alpha \phi^2$ ,  $- 152 - 16848 \nu \mu^2 + 1215 \nu \psi^2$ + 972 μ $\psi^2$  + 729 ζ  $\psi^2$  - 1458 δ<sup>2</sup> μ ν - 12960 μ ν<sup>2</sup> - 2916 ν<sup>3</sup> + 486 ζ<sup>3</sup> - 6804 μ<sup>3</sup>  $-426 \zeta - 9720 \nu^3 \zeta + 4374 \nu^2 \psi^2 - 17496 \nu^3 \mu - 38880 \nu^2 \mu^2 - 972 \zeta^4 - 10692 \mu^4$  $- 3240 ζν<sup>2</sup> + 81 ψ<sup>2</sup> – 8424 ζ μν – 5184 ζ μ<sup>2</sup> – 4860 ν<sup>4</sup> – 1080ν<sup>2</sup> + 1458 ζ<sup>2</sup> ψ<sup>2</sup>$ + 2916 ζ<sup>3</sup> μ − 1458 ζ μ η<sup>2</sup> + 4374 ζ μ  $\psi^2$  − 372 ν + 5832 ν ζ  $\psi^2$  − 19440 ν<sup>2</sup> ζ μ  $-28188 \nu \zeta \mu^2 + 1458 \nu \zeta \eta^2 + 1458 \delta^2 \nu \zeta - 1458 \delta^2 \mu \zeta - 84 \mu - 2808 \mu \nu$  $- 864 \mu \zeta - 1188 \nu \zeta - 12636 \zeta \mu^3 - 34992 \nu \mu^3 - 1458 \nu \mu \eta^2 + 7290 \nu \mu \psi^2$  $- 1728 \mu^2 + 2916 \psi^2 \mu^2 + 1458 \mu^2 \delta^2 + 1458 \mu^2 \eta^2$ , 1296 α ζ  $\mu^2 + 648 \alpha \mu \zeta^2$  $-162 \alpha \zeta \psi^2 + 162 \alpha \zeta \phi^2 - 486 \alpha \mu \psi^2 + 2592 \alpha \nu \mu^2 + 1944 \alpha \nu^2 \mu - 324 \alpha \nu \psi^2$  $-162 \mu \alpha \phi^2 + 1296 \alpha \nu \mu \zeta - 16 \phi + 1944 \alpha \mu^3 - 162 \eta \delta^2 \mu - 162 \phi \mu \delta^2$ + 324  $\phi \nu \mu^2$  + 648  $\phi \zeta \mu^2$  + 324  $\phi \zeta^2$   $\mu$  + 162  $\nu \eta \delta^2$  + 162  $\nu \phi \delta^2$  – 648  $\phi \nu^3$  $+ \, 324 \, \phi \, \mu^3 + 648 \, \phi \, \zeta \, \mu \, \nu + 216 \, \alpha \, \mu \, \zeta + 432 \, \alpha \, \mu \, \nu + 27 \, \psi^3 + 54 \, \zeta^2 \, \phi + 189 \, \psi^3 \, \nu$  $+ 81 \psi^3 \zeta + 216 \mu \psi^3 - 54 \mu \phi^3 - 432 \mu \alpha^3 + 27 \phi \psi^2 + 162 \nu \phi \eta^2 + 162 \phi \psi^2 \mu$  $+ 243 \phi \psi^2 \nu + 432 \alpha^3 \nu + 54 \eta^3 \mu + 54 \nu \phi^3 - 54 \alpha \psi^2 + 144 \alpha \mu + 432 \mu^2 \alpha$  $+ 216 \mu^2 \phi - 54 \nu \eta^3 + 18 \phi \zeta - 36 \phi \nu + 36 \phi \mu + 108 \phi \nu \zeta + 216 \phi \mu \zeta + 216 \phi \mu \nu$ + 81 φ ζ ψ<sup>2</sup> − 162 φ η<sup>2</sup> μ,  $\alpha^2 + \beta^2 + \nu^2 - 1$ , -864 ν μ<sup>2</sup> − 432 ν α<sup>2</sup> − 432 ν η<sup>2</sup>  $+ 216 \nu \phi^2 - 756 \nu \psi^2 - 216 \nu \delta^2 - 432 \mu \alpha^2 - 432 \mu \eta^2 - 756 \mu \psi^2 + 216 \mu \phi^2$  $-216 \mu \delta^2 + 216 \mu \beta^2 + 216 \nu \beta^2 - 216 \zeta \alpha^2 - 216 \zeta \eta^2 + 108 \zeta \phi^2 - 324 \zeta \psi^2$  $-108 \zeta \delta^2 + 108 \zeta \beta^2 + 972 \phi^2 \nu^2 + 972 \phi^2 \mu^2 + 1296 \eta \zeta^2 \alpha + 3888 \eta \nu^2 \alpha$  $-324 n \alpha \psi^2 + 3888 n \mu^2 \alpha + 432 n \alpha \zeta + 864 n \alpha \nu + 864 n \alpha \mu + 2592 n \alpha \nu \zeta$ + 2592 η α μ ζ + 5184 η α μ ν − 1296 δ<sup>2</sup> μ ν − 216 μ ζ<sup>2</sup> + 72 β<sup>2</sup> − 864 μ<sup>3</sup>  $- 2916 \nu^2 \psi^2 + 2592 \nu^3 \mu - 1944 \nu^2 \eta^2 + 378 \alpha^4 + 324 \delta^4 + 1134 \eta^2 \delta^2 - 1296 \mu^4$ + 810  $\alpha^2 \beta^2 - 756 \eta \alpha^3 - 54 \eta \phi^3 + 54 \eta \psi^3 + 288 \eta \alpha - 72 \delta^2 - 108 \psi^2 + 72 \phi^2$  $-432 ζ μν - 864 ζ μ<sup>2</sup> + 378 η<sup>4</sup> - 648 α<sup>2</sup> ζ<sup>2</sup> + 324 α<sup>2</sup> ψ<sup>2</sup> - 1944 α<sup>2</sup> μ<sup>2</sup> + 648 α<sup>2</sup> η<sup>2</sup>$  $-648 ζ<sup>2</sup> ψ<sup>2</sup> - 1296 ζ<sup>2</sup> μ<sup>2</sup> - 648 ζ<sup>2</sup> η<sup>2</sup> - 1296 ζ μη<sup>2</sup> - 2268 ζ μ ψ<sup>2</sup> - 324 δ<sup>2</sup> ζ<sup>2</sup>$  $-972 \delta^2 \nu^2 - 2268 \nu \zeta \psi^2 - 2592 \nu \zeta \mu^2 - 1296 \nu \zeta \eta^2 - 648 \delta^2 \nu \zeta - 648 \delta^2 \mu \zeta$  $+ 64 \mu - 144 \eta^2 - 144 \alpha^2 + 144 \mu \nu - 72 \mu \zeta - 2592 \zeta \mu^3 - 54 \alpha \phi^3 - 756 \alpha \eta^3$  $+ 54 \alpha \psi^3 - 1296 \nu \mu^3 + 162 \psi^4 - 2592 \nu \mu \eta^2 - 5508 \nu \mu \psi^2 + 972 \phi^2 \nu \zeta$ + 972  $\phi^2$ μζ + 972  $\phi^2$ μν − 1296 α<sup>2</sup>νζ − 1296 α<sup>2</sup>μζ − 2592 α<sup>2</sup>μν − 324 αη δ<sup>2</sup>  $- 144 \mu^2 - 2916 \psi^2 \mu^2 + 324 \psi^2 \eta^2 - 972 \mu^2 \delta^2 - 1944 \mu^2 \eta^2 + 972 \nu^2 \beta^2 - 1944 \nu^2 \alpha^2$  $-324 \eta \alpha \phi^2 + 486 \alpha^2 \delta^2 + 648 \beta^2 \nu \zeta + 648 \beta^2 \mu \zeta + 1296 \beta^2 \mu \nu - 243 \phi^2 \beta^2$  $-81\,\phi^2\,\delta^2 + 324\,\beta^2\,\zeta^2 + 81\,\beta^2\,\psi^2 + 972\,\beta^2\,\mu^2 + 162\,\beta^2\,\eta^2 + 243\,\delta^2\,\psi^2 - 324\,\eta\,\alpha\,\beta^2$ 

<sup>&</sup>gt; ReducedCond:=inter\_reduce(Cond,termorder(poly\_algebra(alpha,eta,beta, delta,phi,nu,mu,zeta,psi,kappa),plex(alpha,eta,psi,beta,delta,phi,nu,m u,zeta,kappa)));

 $ReducedCond := [-31 + 27\zeta^2 + 36\,\mu\,\zeta + 72\,\mu^2 + 6\,\zeta + 12\,\mu + 27\,\kappa^2 + 36\,\mu\,\kappa + 18\,\kappa\,\zeta + 6\,\kappa,$  $-35 + 81 \kappa \zeta^2 + 162 \mu \zeta^2 + 81 \kappa^2 \zeta + 162 \mu \kappa^2 - 81 \zeta^3 - 81 \kappa^3 + 9 \kappa + 9 \zeta + 324 \kappa \mu^2$  $+ 324 \kappa \mu \zeta + 324 \zeta \mu^2 + 27 \kappa^2 + 27 \zeta^2 + 18 \mu + 108 \mu \kappa + 108 \mu \zeta + 54 \kappa \zeta + 108 \mu^2,$  $-64 + 243 \kappa \zeta^2 + 486 \mu \zeta^2 + 243 \kappa^2 \zeta + 486 \mu \kappa^2 + 81 \zeta^3 + 81 \kappa^3 + 648 \mu^3 - 126 \kappa$  $-126 \zeta + 810 \kappa \mu^2 + 648 \kappa \mu \zeta + 810 \zeta \mu^2 + 81 \kappa^2 + 81 \zeta^2 - 252 \mu + 216 \mu \kappa$  $+ 216 \mu \zeta + 108 \kappa \zeta + 270 \mu^2$ ,  $-98 - 11664 \kappa \mu^2 \zeta - 486 \mu^2 \kappa^2 - 2430 \kappa \zeta^2$  $-2997 \mu \zeta^2 - 2268 \kappa^2 \zeta - 2349 \mu \kappa^2 - 405 \zeta^3 - 243 \kappa^3 + 1296 \mu^3 + 639 \kappa + 849 \zeta$ + 3888 κ μ<sup>3</sup> − 3888 κ μ<sup>2</sup> − 1701  $\zeta$ <sup>4</sup> + 7776 μ<sup>4</sup> − 6804 κ μ ζ − 4536 ζ μ<sup>2</sup> − 2187 κ<sup>4</sup> + 1809 κ<sup>2</sup> + 1755 ζ<sup>2</sup> − 243 ζ<sup>3</sup> μ − 2430 ζ<sup>2</sup> μ<sup>2</sup> − 30 μ − 2106 μ κ − 2214 μ ζ + 648 κ ζ + 3888 ζ μ<sup>3</sup> − 2700 μ<sup>2</sup> − 7047 κ<sup>2</sup> ζ μ − 8019 κ ζ<sup>2</sup> μ + 729 κ<sup>3</sup> μ − 729 κ<sup>3</sup> ζ  $-3402\kappa^2\zeta^2 - 1701\kappa\zeta^3$ , 6 μ + 1 + 6 ν + 3 κ + 3 ζ,  $\phi^2 + \zeta^2 - 1$ ,  $\psi^2 + \kappa^2 - 1$ , 61 φ  $+ 288 \eta \delta^2 \mu - 810 \phi \zeta \mu^2 - 468 \phi \zeta^2 \mu - 648 \phi \mu^3 - 18 \eta \kappa + 24 \eta \delta^2 - 108 \phi \zeta \kappa$  $-78\,\zeta^2\,\phi+6\,\eta\,\mu^2+72\,\eta\,\mu^3-648\,\phi\,\mu\,\zeta\,\kappa-81\,\phi\,\kappa^2+18\,\mu\,\psi-18\,\mu\,\psi\,\kappa^2+3\,\psi-6\,\eta$  $-810 \mu^2 \phi \kappa + 27 \psi \kappa - 234 \phi \kappa \zeta^2 + 117 \phi \kappa - 18 \eta \zeta - 27 \psi \kappa^3 - 270 \mu^2 \phi$  $+ 72 \eta \delta^2 \kappa + 72 \eta \delta^2 \zeta - 54 \phi \zeta^3 + 99 \phi \zeta + 234 \phi \mu - 216 \phi \mu \zeta + 9 \psi \zeta - 9 \psi \zeta \kappa^2$  $-486 \phi \mu \kappa^2 - 3 \psi \kappa^2 - 243 \phi \zeta \kappa^2 + 18 \eta \mu^2 \kappa + 18 \eta \mu^2 \zeta - 72 \eta \mu - 216 \phi \mu \kappa$  $-81 \phi \kappa^3$ ,  $\eta^2 + \delta^2 + \mu^2 - 1$ ,  $72 \alpha \beta^2 - 90 \mu^2 \alpha - 36 \alpha \mu \zeta - 36 \alpha \mu \kappa - 12 \alpha \mu$  $-36 \zeta^2$  α − 18 α $\zeta$  κ − 6 α $\zeta$  − 36 α κ<sup>2</sup> − 6 α κ + 29 α + 72 η δ<sup>2</sup> + 18 η μ<sup>2</sup> − 18 η  $-9 \psi \kappa^2 + 9 \psi + 9 \zeta^2 \phi - 9 \phi, -1080 \alpha \zeta \mu^2 - 756 \alpha \mu \zeta^2 - 108 \alpha \zeta \kappa - 1512 \alpha \mu^3$ + 58 α + 27 φ ζ<sup>2</sup> μ − 756 α μ κ<sup>2</sup> − 234 α μ ζ − 108 ζ<sup>2</sup> α + 36 α β<sup>2</sup> − 108 α κ<sup>2</sup> + 108  $\alpha$  β<sup>2</sup>  $\kappa$  + 108  $\alpha$  β<sup>2</sup>  $\zeta$  - 297  $\alpha$   $\zeta$ <sup>3</sup> + 27  $\mu$   $\psi$  - 27  $\mu$   $\psi$   $\kappa$ <sup>2</sup> - 324  $\alpha$   $\zeta$   $\kappa$ <sup>2</sup>  $- 702 \alpha \mu \zeta \kappa - 1080 \mu^2 \alpha \kappa + 243 \alpha \zeta + 573 \alpha \mu - 27 \psi \kappa + 243 \alpha \kappa + 27 \psi \kappa^3$ + 432 α μ β<sup>2</sup> − 360 μ<sup>2</sup> α − 27 φ ζ<sup>3</sup> − 297 α κ<sup>3</sup> + 27 φ ζ − 27 φ μ − 234 α μ κ  $-324 \alpha \kappa \zeta^2$ ,  $-17669 + 40824 \kappa \mu^2 \zeta - 46656 \mu^2 \kappa^2 + 2160 \kappa \beta^2 + 4320 \mu \beta^2$  $+ 2160 \zeta \beta^2 - 2592 \eta \zeta^2 \alpha - 5184 \eta \mu^2 \alpha - 432 \eta \alpha \zeta - 864 \eta \alpha \mu - 2592 \eta \alpha \mu \zeta$ + 1296  $\kappa \zeta^2$  + 3888  $\mu \zeta^2$  + 648  $\kappa^2 \zeta$  + 1296  $\mu \kappa^2$  – 10440  $\beta^2$  – 4968  $\zeta^3$  – 5616  $\kappa^3$  $-6048 \mu^3 + 2940 \kappa + 2100 \zeta - 18144 \kappa \mu^3 + 13608 \kappa \mu^2 - 5184 \delta^4 - 20250 \zeta^4$  $-93960 \mu^4 + 792 \eta \alpha + 22032 \kappa \mu \zeta + 6480 \delta^2 + 16200 \zeta \mu^2 - 18306 \kappa^4 - 5184 \beta^4$  $- 2592 \eta \alpha \kappa^2 + 31104 \kappa^2 + 31320 \zeta^2 - 432 \eta \alpha \kappa - 29808 \zeta^3 \mu - 38880 \zeta^2 \mu^2$  $+ 12960 β<sup>2</sup> κ<sup>2</sup> − 648 η ψ κ<sup>2</sup> + 4200 μ − 2592 η α μ κ + 31752 μκ + 32184 μζ$ + 15876 κ ζ − 18144 ζ  $\mu^3$  + 12960  $\mu$  β<sup>2</sup> κ + 6480 ζ β<sup>2</sup> κ + 5184 α η δ<sup>2</sup> + 81324  $\mu^2$  $-6480 \mu^2 \delta^2 + 648 \alpha \psi - 648 \alpha \psi \kappa^2 - 1296 \eta \alpha \zeta \kappa - 648 \alpha \phi + 12960 \beta^2 \mu \zeta$  $+~648\,\eta\,\phi\,\zeta^2+648\,\alpha\,\phi\,\zeta^2+12960\,\beta^2\,\zeta^2+32400\,\beta^2\,\mu^2+3888\,\kappa^2\,\zeta\,\mu+7776\,\kappa\,\zeta^2\,\mu$  $-33696$  κ<sup>3</sup> μ − 16848 κ<sup>3</sup> ζ − 24300 κ<sup>2</sup> ζ<sup>2</sup> − 12960 κ ζ<sup>3</sup> − 648 η φ + 5184 η α β<sup>2</sup>  $+ 648 n \psi$ 

> Cond gsolved:=gsolve(ReducedCond, {alpha,eta,beta,psi,delta,phi,nu,mu,zeta,kappa});
```
Cond\_gsolved := \{[[137749507200000 \nu^{12} + 91833004800000 \nu^{11} - 190043301600000 \nu^{10} + 190043301600000 \nu^{10} + 190043301600000 \nu^{11} + 190043301600000 \nu^{11} + 190043301600000 \nu^{10} + 190043301600000 \nu^{11} + 190043301600000 \nu^{11} + 190043-113459110560000 \nu^9 + 99098236296000 \nu^8 + 49729860576000 \nu^7- 23574334932000 \nu^6 - 9037158530400 \nu^5 + 2429532364320 \nu^4 + 605658954960 \nu^3-96421318920 \nu^2 - 9600201720 \nu + 269577679.882237344002756566 \mu+ 184914375299378064000000\nu^{11} + 87339111681328646400000\nu^{10}-188663594377202568000000 \nu^9 - 70095471715232269200000 \nu^8+ 63847635491870416080000\nu^7 + 16088118532231145868000\nu^6- 7646043205351995145200 \,\nu^5 - 908221854751171119000 \,\nu^4+266325750825546657600\nu^3 - 16397994046603147440\nu^2+6489335551993867416 \nu + 504999696376840859.1884324789218430808783997176712938562272200600000 \nu n^2-26696865707621524095576897588625178198667455220 \nu- 25464621982489374623624854567453057408996147200000000 \; \eta^6 \, \nu^{11}+213651654813630292013197152510706635369407201280000000n^6 \nu^9+ 331109068074270001821665536934807144347355873280000000 \eta^6 \nu^{10}-3319140629020993195278890756609137157618189260800000000<math>n^6\nu^8+110413790890671980834138288926659328703568889344000000 n^6 \nu^6-1669806752127046668896562322687912878123183360000000000 n^6\nu^7+1694348762368999880727186777585816553188737825040 \nu<sup>3</sup>
-13248014476754187673365261466241594381107659571200000\,\eta^6\nu^4+41535952459016730657410497944925505150016741273600000\eta^6 \nu^5-3287557893969552897385381216436897564526363724800000 n^6\nu^3+ 5616846024124343561010149648747026508518544012880 \,\nu^4+7508569301222986379309540097155626627895948342400000\eta^2 \nu^{10}-8373630869524671271562594887334213393168985024000000<sup>2</sup> \nu<sup>11</sup>
-8173146274432089807899651246120356004974851136800000\eta^2\nu^8+ 14860748440592486695461046016882372682683228284800000n^2 \nu^9-8207168280193083236402546586750763984598792009280000\,n^2\nu^7-255700290976652905249013832371209609941497275380 \nu^2-53184483616668097594714804910255399480560292100 n^2-83042901476689409241861100845222451540058619456000000 n^4\nu^9-89013113185669928581311446070202958825325835200000000 n^4 \nu^{10}+26796408319213519323918230427493271666724526080000000\eta^4 \nu^{11}-30829065704970537817296295047683629201871430868800000\,\eta^4\nu^6+56165079554061550856270620715585438956798129036800000\eta^4 \nu^7+ 90866129671392136440056284020016350506439817382400000\eta^4 \nu^8+ \ 997829940213560367528087757753154025326832324192000\,{\eta}^{4}{\,{\nu}^{3}}+3760779514115617491335535213081585120648847841184000 n^4 \nu^4-13088327606059748281070920045039454751951091692480000\,\eta^4\nu^5-164053936954582144547999605730702667515516617584000\,\eta^4\,\nu^2-16816905953675229278064935528775559490257381104000 n^4\nu-192674442271602653794201910456258616102063909120000 \nu<sup>9</sup>
+17772814202614516410814562931098669080710521834400n^2 \nu^2- 117549558565249912622872311715454241032333198400000 \,\nu^{10}+493397520169293755787755198122382913575669758800n^4+100115192226182666470536873923623779671626848000000\nu^{11}
```

```
+ 110668138544325532871057351502121203325049335296000 \,\nu^7-382327610204042139173705743459753328811877552320000\,{n}^{2}\,{\nu}^{4}+ \, 1702362037410218923812350415292379995835511533136000 \, \eta^2 \, \nu^5+2963222758793631674286862783451165402276329368432000n^2 \nu^6- 121235613657885845788084492074450762025534038984000\,{n}^{2}{\nu}^{3}+564341386448335919887060294495349930084109930240000 n^6 \nu^2+ 58150156221331592070083978144702807427032663040000n^{6} \nu-1841052561017886706136161758406760612258006400000\,\eta^6+ 125323723693367704491149393746336762729281297144000 \,\nu^8- 23509609656163851746414386362612433584598539760800 \,\nu^5+\; 17519522642091881231925495746163692938199040000000000\, n^{10}\, \nu^{11}-44457946811723218573257696215873776489526176644000\nu<sup>6</sup>
+743715432261681591040898764375704652416858031-\; 49942134178940594970998541947974791324878438400000000000^8 \nu^{10}- 47018323855039652009068177025049137446748160000000000<math>n^8\nu^{11}- 2512283984478142250103374881631129423369699328000000<math>\eta^{10}\nu^3-2674581753330570227092401512475079015073218560000000000<sup>10</sup> v<sup>8</sup>-104773454050167207749994884057411885781371289600000000<sup>10</sup> <math>\nu</math><sup>4</sup>+ 30365623700460681018295112758951118925158154240000000 \eta^{10} \nu^5+ 1294486946190898426393015165777439363793715200000\,\eta^{12}-3099506755926746897975550649320427946692608000000\,\eta^{10}+ 879755825073689137037792285226901627854682521600000000n^{10} \nu^6+ \ 269837474146647909470777729314692482496528384000000000 \,\eta^{10}\,\nu^{10}+ 19607104364853117273255033114809609778280162406400000n^8 \nu^4- 114750858579176108802847355651182006996874035200000000 n^{10} \nu^7-164226536763475534559482377659503716301485680640000000\n<math>\eta^8 \nu^6</math>-58656003474774532147354018214188217366910326784000000 n^8 \nu^5+4751561692451994068533874594862581187954551193600000n^8 \nu^3-87292381708104809570148213411342069803274086400000 n^8 \nu+3338475651354562530806941170841307642820664320000\,\eta^8+\ 48083962790356253237564595747093523253914828800000\,\eta^{10}\,\nu+\ 436845554153752516225908350281696457922075033600000\,{\eta}^{10}{\,\nu}^2-825688845673378136741203608478411489415479142400000\,\eta^8\,\nu^2+\ 227738357971261236040762152396245328912721797120000000\,{n}^{8}{\,\nu}^{7}+ 125205043856280334969591089981410649490391040000000000000<sup>10</sup>+497187565394246313685584258690984986801700618240000000\eta^8 \nu^8- 267093405035578166025840220263019343583626035200000000 n^8 \nu^9.-2147760834258288588 \zeta + 98387964279618884640 \zeta \nu^2-73608831541079708196 \nu + 4283910046889713175760 \nu^3+ 16335253490056873342200\nu^4 + 420572830291393615200000\nu^8 \zeta+2646712032008269698\zeta^2 -697187136970177824354\nu^2-33642589247946665100 \nu\zeta -353217082881133850400000 \nu^9-420364766130800012640000 \nu^{10} - 1597954504953279945600 \zeta \nu^3+97237382045545756800000 \nu^{11} + 245713282960109963616000 \nu^{7}+ 2729841890269375051 + 423522308364905289240000 \nu^8-57300938743228807680000 \nu^5 + 45876259232111970871200 \zeta \nu^5
```
 $-96528711193386875208000 \nu^6 \zeta - 383085812951222496480000 \nu^7 \zeta$  $-1109486251796268384000000 \zeta \nu^{11} + 1131981566263215408000000 \zeta \nu^{9}$  $-524034670087971878400000 \zeta \nu^{10} - 140301659271092969365200 \nu^6$ + 5449331128507026714000 $\nu^4$   $\zeta$ , 1323356016004134849 $\delta^2$ + 1323356016004134849 $\eta$ <sup>2</sup> + 5970078404203521600000 $\nu$ <sup>11</sup>  $+91951756332521661360000 \nu^{10} + 42665770277772951600000 \nu^{9}$  $-91140969374774395740000 \nu^8 - 39103326994847399208000 \nu^7$ +29979191554145869451400 $\nu^6$  + 10347608093427194529600 $\nu^5$  $-3570335494506521910900 \nu^4 -856103940008291490120 \nu^3$  $+ 148862629542184544244 \nu^2 + 16385436618777370102 \nu$  $- 1056210190498188195, - 1191798660045217320103900805492145556111\backslash$  $42770828563905319310785879390978564228311148748\alpha + 325084982519\backslash$ 835097011856876242839845105522083417487633308272292503109745386\  $655722952454956440\nu^2\eta^3 - 24188788828822909760241781213212781702\n\$  $43739137167759433405261176290474938973919390685782200000\nu^5 n^3$  $591921876545704795753340256424480652099218449869145943431640290\backslash$  $29989170410720824225328544000\nu^7\eta + 9057397502470615914518622673$ 524736418099571303990936974244652072129608942858848885025549600\  $00\nu^8\eta + 3582868506068306887373268082993205155576236072393968620$  $61386400033788039096429086843967680000\nu^9\,\eta - 7693457923662890264\n\backslash$  $402538540484156955652110769212360823720355277267727302545264810\backslash$  $30385280000\nu^{10}\eta - 438100418708860166870130266276663064131154362\n\}$  $456468362704102104756763775687323875379340800000\nu^{11}\eta - 17252862\n\backslash$  $640341021429061004056783871647654570342514771680335771239047440\backslash$  $502023305235222062400\nu^5\eta + 568836656160476523736931206016236538$  $19260474491293742479867835461208922747148472001494878600\nu^4\eta-3\n$ 674943400550699821602844101713195798335799623364200931971847860\ 99719698605096362722391799200 $\eta \nu^6 - 4944949440568251601161852844$  $718199700040899899552748841544386147890649562952095023128582269\backslash$  $60\eta^3 \nu^3 - 773711132328333943927002292833387236617656402466765890$  $7566564269980434753802596752695682913600\eta^3\nu^4 + 1191798660045217\nu$  $320103900805492145556111427708285639053193107858793909785642283\backslash$  $11148748\alpha\,\nu^2 + 6834604880518709215335909169199653448884352958161\backslash$  $637398421302120981188750381336400210969n + 47671946401808692804$ 156032219685822244457108331425562127724314351756391425691324459\  $4992\alpha\beta^2 - 72229532557658849483025774657530989096444058196589661$  $3336609091142302420529845452849702784n^3 + 4892726315228398126982$  $406052971173997839542904056710643807086694789919053875829703175\backslash$  $1879128000\nu^6\eta^3 + 3431100748964362148960491847995918182961441840\n$  $6782059404400108454336441958496410051366606032000\nu^7\eta^3 - 1187313\n$ 339971364881730190406593525871672674117846273654848805961647490\  $71193060744938686794400000\nu^8 n^3 - 102342361788972321997300804704\n\}$  $084540240760326660259992456214021317654225482555880968385124800\backslash$  $000\nu^9\eta^3 + 99719506487973798191384524710983161978309151155444791$  $406433072466925674610377145738771420800000\nu^{10} n^3 + 95680607530557$ 

113241160912733783728767438108009595848707175131017716125780152\  $702443774662400000\nu^{11}\eta^3 + 2263746510147275750417439444997855666$  $478753293189069763328123883913916100647143108634020640\nu\eta^3 + 544\nu$ 370576481080399012406415488776243112305615243788456759846069429\  $6713340116213900929908440n\nu^3 - 17956635152688054914023103323633\n$  $3621913793837425908433188966918166805553142945751401265708n\nu-$ 246614764918355689832062563244511700398417508114219411324214363\  $9601002572727632362710333212\eta\nu^2 - 57454461271661792820085826412\n\}$  $867175994367199856012625407086072214951124479720894885268446208\backslash$  $000\eta^7 \nu^4 - 19663538867199294922691824986551567783679462455861588$  $323104561251695797425968721106140160000000n^7\nu^5 - 35504768488712\n$ 334775551268698718767292350522495812986677511924589663065379709\  $24833863533926400\eta^7\nu^3 - 877120958883998239809216526391958609678$  $678320433928005981428480982887318398308679627316736000000n^7\nu^8 +$ 110479338642916074966294635093588976610716732881409290078784295\  $95217943455918486284144107520000\eta^9 \nu^5 + 183523847769744097956994\lambda$  $014375991799373725455377911647161457022412457953530561037446493\backslash$  $3888000n^9 \nu^3 - 4656695564900811751731747581156770487149867100014 \backslash$  $18150348342035770575969215687184855967846400000n^5\nu^{10} - 452446884\nu$ 421452450833347796694137035835464058494309698638178001265035498\  $168207268486656512000000n^5\nu^{11} + 55464385224483113422004679655902\nu$  $490899645039942628805639853041594394140611102431821970597120000\backslash$  $0n^5 \nu^8 + 4858162752845491044023776802228752932634963322840642411$  $85858246142926328845152513671551744000000n^5\nu^9 - 163903846648384\n$  $729447196891972356017501763264711008861425522247912052518408615\backslash$  $238845086384640000n^5\nu^7 - 77661594243806404757030142524770164004\nu$  $6616520313635041191266557222518258986389390247115776000000n^7\nu^9$  $385551189650554352875721434545738253931582151184851268182149003\backslash$  $164501503711225015258316800000000\eta^9 \nu^{11} + 41712704804349999910924$  $713251672032909854228572103605271356732927832373859209018523374\backslash$  $3872000000\eta^9 \nu^9 - 3898283120622465309917318614675396319855464389$  $53514606997820360819146371161175793453891584000000\eta^9 \nu^{10} + 465257$ 963007536842047462497754422765309681253349610829696078542679365\  $964336815114849624064000000n^9 \nu^8 - 19243367168379578248111377850$ 996933212543155263982370881655755503464174654822084199077814272\  $0000n^9 \nu^6 - 1425446787161772214799378418930304332055121057017637 \backslash$  $72837390830264305684872503452288179404800000\eta^9 \nu^7 + 306364805705$ 932626790741598616203833743311134523678129556092474195889323969\  $00048326378106880000\eta^9\nu^4 - 563164809515704107091781932260500052\n\big\}$  $7671929201543946884618266239421049067740800225837009920n^7 + 3186$ 366341654571519572562424046785037520582163352735084955122229480\  $107669344598343164620800\eta^9 - 15247926644235813358887448989885847\lambda$  $66242243292685719515468909430698474635194203676859226589440\eta^5\nu^2 +$ 166530748959035946590395985932756259489642840943038953545250270\  $957833788229651104290830105600n^7 \nu + 242980417254376247037990465$ 

320756620983535883563551370103153487218561917066515022697895237\  $1200\eta^7\,\nu^2 + 3428935269123615760825071437820986668523397700618191\backslash$  $909178329473571053573932721397049948320\eta^5 - 10560985774414800108\backslash$ 573782237065267877849964173238194107402981621118877452331006514\  $6975901760 \eta^5 \nu - 87733883166881971538076311572848248509324570870 \backslash$  $967078647986496220318233244071939155481190400\eta^9\nu - 130604384972\backslash$ 700971008772906758340592339500951207451128432807971290178299461\  $2487408585868902400\eta^9\,\nu^2+2278143339551605206737895296479157355\backslash$  $820238715906526751530903812984229666389556791445911897600\eta^5\nu^3$ 228717988921944857696712412663637438705715655906463388120692048\  $944252844810280160176559976832000 \eta^5 \nu^6 + 11929208251098922753217 \backslash$  $639574493888541083520447737563939977743555525033052007130483739\backslash$  $931456000 \eta^5 \nu^5 + 36219155907136992110768253856049521407675705106 \backslash$  $584253260352563882424214356120123950619019616000\eta^5\nu^4 + 26335715\backslash$ 814662402497836368951261361393491342420633233753458693363449478\  $4868701725781436590080000 \eta^7 \nu^7 + 3620842218786935610541787694802 \backslash$ 480588970944105278244700235129155661957691891629729619638528000\  $00\eta^7\,\nu^6 + 735926548103905420492998303054071339789290049016759886\backslash$  $286547567560531390825487268173723648000000\eta^7\nu^{10} + 72105878552249\backslash$ 125543358923725311345726686140161707924019645581978189640916372\  $4093710667776000000 \eta^7 \, \nu^{11}, 441118672001378283 \, \kappa + 441118672001378283 \, \zeta$  $-184914375299378064000000 \nu^{11} - 87339111681328646400000 \nu^{10}$  $+ 188663594377202568000000 v^9 + 70095471715232269200000 v^8$  $-63847635491870416080000 \nu^7 - 16088118532231145868000 \nu^6$  $+7646043205351995145200 \nu^5 + 908221854751171119000 \nu^4$  $-266325750825546657600 \nu^3 + 16397994046603147440 \nu^2$  $-5607098207991110850 \nu - 357960139043048098,97261463459468224162$ 171453956121777689543236312295278280672793780817474312537213143\  $453564821435277094985792321120 \nu^2 \eta^3 - 98592273083964905513779875 \backslash$ 417897324965428381804798029860882739723685691297559264283360864\  $5100164996294094823136000 \nu^5 \eta^3 - 1065456686012978908186963673660 \backslash$ 898477638280418001099303621900065945521601911627549920592689879\  $19066496946595516000 \nu^7\eta + 1520130916715149486614321095005368690 \backslash$ 439958361027023017613321202547796969323715409769176200636023504\  $06043118600000 \nu^8 \eta + 2475201071760321367243108113585756382664346 \backslash$ 587158396080723287340918517329940514086310413583250471640817349\  $26640000 \nu^9 \eta - 1130966949194031472689177248375260677697329226048 \backslash$ 675516579047602447047221449045309531834731257326345662889198400\  $100\nu^{10}\eta - 188054080627918566382689649381728008147578019997021948\backslash$  $733081031392294110972391451975579359863622328259246782400000\nu^{11}\eta +$ 147563456180386013491968983008644398840483789387672324073539448\  $57487832555588401123875614365750590350885064578400 \nu^5\eta + 1236285\backslash$ 

052875383850912730055057635827551885002976412521452238101484660\  $5031036813185807074045027535212417152761200\nu^4\eta-70152371220798\n$  $077229369124255268487414340439352838006610245509453972611095781\backslash$  $940799618642899090231206754240663600n\nu^6 - 135447273507779785077\n$  $766982991425989585939981142648753161400608723266733432934211500\backslash$  $378938160115760375871487555600n^3\nu^3 - 23129059811224978766847500\n$ 945609651003402955638836919920159167889206860049248500816694850\  $10411824683348320089037200n^3\nu^4 + 209554992525583034628512720095\n\backslash$ 079625884313898827490605296625341913781376051473509626123207312\  $5013358541885784\eta + 1334779551142749360703251914199684389808005$  $641776508462124498444588533770535668509414922020577274843440294\backslash$  $7\phi-11315885022958980496697884896243186284295506016763623660936\backslash$  $676246759629265215862678966785079974203735357223196800000 \zeta \nu^9 \eta^3 -$ 615846094328283833154780780982170130619437059579305827715271676\  $0411778754423150113610121723216036122570395491200000C\nu^8 n^3 + 422\nu$ 716071858976533111537427468248164712598540858250500636300781224\  $6574190586126749730507960770483352712866982880000 \mathcal{C} \nu^7 n^3 + 237007 \mathcal{C}$  $504557681535940463598388068364060314186053800898855550617820776\backslash$  $9723200590771158663695891857955920692188640000 \zeta \nu^6 \eta^3 - 356516985$  $252956980459938177009400928442065198503381380312842646829529947\backslash$ 017266392536103936850148708259790999676000 $\zeta \eta^3 \nu^4 - 1448764878685$ 904415723379508723426136264447733378214775281057186212313457749\  $3235441126583384841694225745666624800 \zeta \eta^3 \nu^3 + 103640549029444930 \zeta$  $561438201711711921808370870439527256721086881352389041706030948\backslash$  $03829695961629903244495039116000 \zeta \eta \nu^6 - 956342052890613412558849$ 700771837088909522421407801357985083838290670694859554212200489\  $393905181704237802976800 \zeta \nu^4 \eta + 20009785706206315142936377898712$ 896594904409067128722956139352060625624187619407417965904452371\  $9765285581045600 \zeta \nu^5 \eta + 2212969540587394054129282245465215900659$  $680867406123598046385065851984948725341422073812333202411874913\backslash$  $8531200000$  $c \nu^{11}$   $n + 437811717717668795551106274151953907465603980$  $636557541186693567339122716558063423219928416615643758761937680\backslash$  $00000 \zeta \nu^{10} \eta - 52598510858039061638036338287156492473388175426304 \zeta$ 71219349276496128102148333551946248325529475057858423264160000 $\zeta \nu^9 \eta 383271397214435899760751951549468602017600329658851799860241018\backslash$ 99981905152428326807788521336751507985589993200000 $\zeta \nu^8 \eta - 371473$ 311536675103320556692762823804665651919640036334422346914351366\ 6358979309520826338349043393820634191704000 $\zeta \nu^7 \eta - 4782833991864$  $189312743306218711550800788327769390083930530737106537118228361\backslash$  $65758360702882617700034740678380704000 \zeta \nu^5 \eta^3 + 12769488966736225$ 134384148805966619209573489324901130365350606032338096935009312\  $276890238493305625276819767810400 \zeta \nu^2 \eta^3 + 6903588752489394750523$  $607492560226930047786908390176833355436559713287528235606630831\backslash$  $0684071623474879422996480000000\zeta\eta^7\nu^{11} + 43726132782863155952844\zeta$ 

898277166821846454549577618347151260697698136515503277288993207\  $741087317954890609029120000000 \zeta \eta^7 \nu^{10} + 168628004174013989263301 \zeta$ 580872656155157221344451611079619318135337694672550669558804711\  $03248546269677485749299200000 \zeta \eta^7 \nu^6 + 24229098665212484774857340 \zeta$ 194407606780781755467677422788568086424029174369459723189896913\  $947292464332403355750400000 \zeta \eta^7 \nu^7 + 1636472303541606666685638022 \zeta$ 935980100428989410163407520068779679052136121673542163102659044\  $332255086076484859264000 \zeta \eta^5 \nu^4 + 1782071939507669797614038382037 \zeta$ 889372836207123366049869115424831918752185994513270260321483753\  $006200327042752640000 \zeta \, \eta^5 \, \nu^5 - 1122635412721665972780241393444226 \backslash$ 260028548533915194382881946280807728570102118803604013257559137\  $3524309026609280000 \zeta \, \eta^5 \, \nu^6 + 113657457114113670517169822310117069 \setminus$ 382603819123172029498336059103243689933575882650740001458987528\  $450775582924800$ ζ  $\eta^5\,\nu^3 - 1507196183655595501778889527866222749765\backslash$  $678538587859375068660249289477510878129424800712430749357442343\backslash$  $9427584000 \zeta \, \eta^9 \, \nu^2 - 137698870591633239053214493400218600973387335 \setminus$ 933521828162770088887020647392876044127281362076516932908031897\  $60000\zeta \eta^9 \nu - 911436185811173473083138943802530091797897244318488$  $4841906222209204298679756613181409249196691558180499143254400 \zeta \eta^5 \nu +$ 669186163702759755964225324341845015343809077695922021469832935\  $52966571988960770069269959162228411932294546176000 \zeta \eta^7 \nu^2 + 18841 \setminus$ 050120706817705024297047388344940762236264488864600860433401103\ 684928645657449385730014766568412552834406400 $\zeta \eta^7 \nu - 55248398179$ 054077955555145948063686421185563089059301613950635163756650987\  $188479298285011064690468359866024032000 \zeta \eta^5 \nu^2 + 9703945337556341 \zeta$ 131336444884509087763136855006593977924373524495144575967729101\  $59599771717410958263473956413440000 \zeta \, \eta^9 \, \nu^4 - 91049022550770693269 \setminus$ 312386166998524708072433658190542522054150141324624691133321241\  $16706685702202676447582617600000 \zeta \eta^9 \, \nu^7 - 77935264735802965474730 \zeta$ 518406671363424393110518160200485659358077864929383886178912953\  $10202787308561919664128000000 \zeta \eta^9 \nu^6 + 22737632889606373614812775 \zeta$ 408600121091176020507944172750438680085190975501281749100258993\  $251110705243888336896000000 \zeta \, \eta^9 \, \nu^8 - 2237207423538909292487400995 \setminus$ 790706784724524828273442622026627951190609981813296257472654786\  $3839577649524572160000000 \zeta \eta^{9}\,\nu^{10} + 32894601219689023551862676750 \zeta$ 764576680417258864336130197206957725784098615207195015416830758\  $561802950227394560000000 \zeta \eta^{9} \nu^9 - 3332226907607498734261062920960 \setminus$ 617565372700966356647681689444902477614516796900453657755614628\  $4898980264017920000000 \zeta \eta^9 \nu^{11} - 73478529396696337433709788198020 \zeta$ 019587246291349431337641079407899614503720180586430507024847887\  $329707458041856000000 \zeta \, \eta^7 \, \nu^9 - 1811167921626701281192890657074175 \setminus$ 380949091816250535794584826720098262742227702382777721094161948\  $526376673015296000$ ζ  $\eta^5\,\nu^7 + 507796191517785627407072322305999729\backslash$ 510668769531266235239449445655144916020015248844807272893327478\

```
3239692160000000Q\eta^5 \nu^9 + 29842020190286409147886969260217816486\382380740675013893106094869592998349304845433550482323087085587\
557906521600000\zeta \eta^5 \nu^8 - 4572856143061951716110298200238834938545\backslash308625556482863489396381449451288193935494000153676400734308381\
1182592000000\zeta \eta^5 \nu^{11} - 27492624571446283291865889098000706799664\zeta714334059545445965597806031293699230073445435173183790734133512\
736512000000\zeta \, \eta^5 \, \nu^{10} + 256139848877592395083362501324294015489201 \setminus389308846983072382640802379049311527589068855418579822440394994\
761728000\zeta \, \eta^9 \, \nu^3 - 7436440790752569550187099833141903069612057568\backslash679275330241375708830429239865739836408672227848128744861736960\
0000ζ η^9 ν^5-463217717371792106612400166752344513267049943319346\backslash185568088515264541655796751979625518747496054661914094110720000\
100\zeta\,\eta^7\,\nu^8 - 29706251782024085381963924720076575454813725674294210\backslash0522575674257077471685835134371003205647732827983848340992000\zeta\eta^7\,\nu^3-167033122510234233922683145090327960271198805565381800266100567\
9286033317996448776564229899370180808878503137280000 \zeta \eta^7 \, \nu^5 - 233 \setminus646038129394504032250780522695090073693877303403438591419639155\
1034333311753710460577200475897286984234562560000 \zeta \eta^7 \nu^4 + 317985 \zeta177214500546287802479934834547957606022057606051927583883936102\
383940831971090674491926732378523973163120\zeta\eta\nu^3 + 15982399583941\zeta349241399299229857159516329940900742347581866631504557286507074\
85278448482543797103386735704030320\zeta \nu \eta^3 + 988346119973345640685\zeta940288916359816689935817520137838364946092999196413724256490444\
1460670872569300148608320000000\zeta\nu^{11}\eta^3 + 55748297953669528252087\zeta957192621053036992178490685392687585779056959240664052980441006\
94773537476048329709536000000 \zeta \nu^{10} \eta^3 + 7379799735269438919111868 \setminus019833225439836318771109447718938918776859504291192690819314243\backslash6787278818831263929680n\zeta \nu^2 - 2061198747860218245419321336953921\zeta317279529074075137101431410742563489348488068034485629579874637\
317279529074075137101431410742563489348488068034485629579874637\
7780201756760n\zeta\nu - 2333772114964770156142247077233569387336896\zeta332533267961359915600049871344241159223897656345482724776633948\
43410\eta^3 + 144444145290414693495270068473392758508471083605623440\backslash17889174520262891630460421018377133217004819227271756086056000\nu^6\eta^3 +115584267662661339871106981694339669285831281231958448592722215\
3365573899685500851983337886220974034212827682320000 \nu^7 \eta^3 - 346 \backslash145401226263843600478698404856878593966783078262446792184942557\
00410674078720190593566298449476900174803960480000\nu^8\eta^3 - 327590\n\backslash105855928726497993357500094020232388604241506779530685167103414\
83232662863818528248502356375896381174008000000\nu^9\eta^3 + 287144068\backslash043031718847917448045304979848643978566131135684091022928161824\
15957050147920102845950384057320906099200000\nu^{10}\eta^3 + 295478148155\n\backslash400596696195904150596091881201497690691608222399400805348227463\
18360225520235425805931285534175200000000\nu^{11}\eta^3 + 678285756902338\n\backslash922748007285602871475327706858584766428359390332786085131020972\
```
 $9681848528279126760814099642826980\nu$ <sup>3</sup> + 17227055183767995591496\ 455922978113305128615963705686066431023418400041745967576585995\  $8510380643350729019227560\eta\nu^3 - 30211087607996377932917106595230$ 112782656563824261675585989379824852720681243051551438958737564\  $535325190446990n\nu - 5426529880264381265262612255297189106583051\nu$ 493911937334478324334327210790596282598067738337992839956846627\  $52170n\nu^2 - 1740648247512086820442505086305083391313970552833985$ 570165299087043341400031479208962539819163446250521656238464000\  $0\eta^7\,\nu^4 - 7312012746895992384939799628236693959802911763099779849\backslash$  $840824426800975564876526585293093512335073409777241894400000 \eta^7 \nu^5 -$ 100193927841481460908742271889932612880941665347272122617634186\  $4629409317196951560454180902660017144823724235008000\eta^7 \nu^3 - 2615\backslash$ 009114793388840399718667384568839641234657262473750529960417123\  $85361489693815869879541676679374681477592576000000\eta^7\nu^8 + 409847\nabla$ 251362678620796113115238990910532003502188686058808150937981134\  $5645288821033546374281209551153697208115200000\eta^9\nu^5 + 5072961524\backslash$ 934282014837499849673509373692299963152516764136061478886056773\  $41948134133800528465419627728923979776000\eta^9\nu^3 - 136242062842553\backslash$ 882256072574963598372578485371238984129152884581105961333389932\  $302597305478645396065134775427968000000\eta^5\nu^{10} - 13950897357539584\backslash$ 686557447957818565299306063020387870795217213880490864426252655\  $7410012628576403678738051697152000000\eta^5\nu^{11} + 1638444640974615868\n\backslash$ 784729711443162332319373215661706805859435802343176335970635564\  $34623944482187159542713360236800000\eta^5\nu^8 + 153982459142657419614\backslash$ 216495458112250767271696542815962607026388161333340085554530030\  $270880136067454741989362048000000\eta^5\nu^9 - 54030734825087082552536\backslash$ 600890229170389100075716105308156101755384146114936936432702080\  $108259235858694827712469760000\eta^5\nu^7 - 24578625232131631654892961\backslash$ 734027091573869368473393673998365452765039694142771345742519818\  $7297546815349483336704000000\eta^7\nu^9 - 1199830283117651213462904269\backslash$ 887300725922520749190106924623544391905272715129913653971589696\  $41113810985369763840000000\eta^9\nu^{11} + 132424431576276951733965515991\backslash$ 904359840159370431234542665344693339891053829585151276904849939\  $407559146261340160000000 \eta^9 \nu^9 - 11678855857033245891016970991132 \backslash$ 346404337980547554756570180518675270551036081081232625013795564\  $1888915609763840000000\eta^9 \nu^{10} + 1401809831564163785882388353396613\backslash$ 771407019786787700803079797257514357982470367600457322525741558\  $10579480039424000000 \eta^9 \nu^8 - 583296367346352683069104101582549092 \backslash$ 678446899744312874523537584428417623771061272708060604689687454\  $76914873753600000 \eta^9 \nu^6 - 466968461715679090738165636591746895632 \backslash$  $517843926577614254891884028483828255536927724169909357765202412\backslash$  $21061427200000 \eta^9 \nu^7 + 935140175634297771538248495540347061761776 \backslash$ 690734868581898923364834444873406778749970202208227160570580847\  $1408640000 \eta^9 \nu^4 - 2081244402592254494380491912465348777419339963 \backslash$ 572626059949448643919946558439657145517019267766588873288621216\

 $000\eta^7+13228615344135365404343998909229485065966868476301333546\backslash$  $55338269628672563058914084052209337151492569382060851200 $\eta^9-460\backslash$$ 181922447965012518445675559536215342812351957330690492048159430\  $970339188215473169951313704207568475980250299200\eta^5\nu^2 + 50085846\backslash$ 464091458655197484167551791876262646208727246044449211878308037\  $680611581651978441186503415866038931430400\eta^7\nu + 739414616431274\backslash$ 019520370493547496221857092621162955225295387749316726549082939\  $679308628773768926695757795270195200\eta^7\nu^2 + 11670021773534322776\backslash$ 839107384000285535480421754010277091944476109536309958614789760\  $01933581633216333431855523520\eta^5 - 319305758955635057451063549389\backslash$ 911609888292012541397808815054175819272506548361953199692825588\  $90910250305687249600 \eta^5\,\nu - 2577997990913748769628608836905639901 \setminus$ 609853141943765780983035300166941693730148302889335849776025423\  $3990207488000 \eta^9 \nu - 40240145213254200586043185313892804959107752 \backslash$ 585263640413426389660389016676209441507757225045846247601756021\  $2480000 \eta^9 \nu^2 + 6415887526030472525813281834045975287260047740078 \backslash$ 570016547555214932763195195030375983127596506231649062816326048\  $100\eta^5\,\nu^3 - 682278122785206147777716670258237795497482503001677641\backslash$  $25750387524679275377576285006256001907605959720396129486400000\eta^5\,\nu^6 +$  $454254062165232515973228184754833192736625743966897204214266451\backslash$  $1657061354099632588049838512492936620433909655360000\eta^5\nu^5 + 1091\backslash$ 032184500287528441887285974040589067524560215557274437820773995\  $5882533012590406295960634955867442663743101760000\eta^5\nu^4 -7432701\backslash$ 653742709383640694426749321312896890184564535529724164525030977\  $7912699553148756598740700075645391700800\zeta n^5 + 45294191591793500\zeta$ 159116378481856077004020006100944810649617467573120562976729454\  $1754699360524752364071213708800 \zeta \eta^7 - 57759359767675996094667295 \zeta$ 991574733775962287762357892702371447656032987336850988802107802\  $1121994989499585536000 \zeta \eta^9 - 27020510017306336963379910012775015$ 662150943206468405161194565288543904079482990810228245767309727\  $0.0932256040\zeta n^3 - 1433771809808836207320824788256318920781364679\zeta$ 894353614003547498401156763666701444899179350594255699241933900ηζ+ 862283853531155685847596275401532745970355197409963121889950742\  $39251864347649094264779460393733677761040124467200000\eta^7\nu^7 + 108\backslash$ 803340560189246190332814002590023078650014554593680142275677331\  $676179853003752788755441535644772362333924674560000\eta^7 \nu^6 + 21772\backslash$ 686049202408028341836053372073833533986179899352584156835784308\  $514822747146912982440750323222611133919232000000\eta^7\nu^{10} + 2229734\backslash$ 984681566685287665508299617058476123076669149812689458097076074\  $24926146333339145206509158915629846364160000000\eta^7\nu^{11}, -946614441\backslash$ 073251498136846590048408761850228741651856737517792902396359472\  $80016920552437883546558709285883343157120 \nu^2 \eta^3 + 105225089195176 \backslash$ 135204798898094688280464717474685458518067770990631364787980742\  $3366291203345300410079794151042952000\nu^5\eta^3+2133129479297211389\n\backslash$ 152281264976762019430029437606439810879090414903467493263422688\

 $6296449960059539959141031396000 \nu^7 \eta - 30274229438574123629397488 \backslash$ 560771076609094763947699553881005357433702264084874112171416797\  $9515187095177445896040000 \nu^8 \eta - 13633787218825458259296128442182 \backslash$ 163259883201831603977240477640630514848138162678402469386108812\  $4778948690533520000 \nu^9 \eta + 26842359947271052697276541429711782332 \backslash$ 525215204252488529451192009875923561321756157414914399309998992\  $9238672800000\nu^{10}\eta + 1720662376872445721855101883327703870642789\backslash$ 247417873880351399611209543607140540113152597962467396153563602\  $19200000\nu^{11}\eta + 607886978994694748261538309704801768660561724006\backslash$ 318413352537203604344758367200365474029981709763080878312831520\  $0\nu^5$   $\eta-17340611367634781327757604852038817186419613673882501433\backslash$  $484273709829513412255982683715515073846432078158258093200 \nu^4 \eta+$ 117447191081803829670026491708739682081212472100332359325557960\  $939584502774690250522032596159541837484530680518000n\nu^6 + 125616$ 588589605167649574765307364656419415700848835164324400883227209\  $872685773346122871960828615116489336605128400\eta^3\nu^3 + 22747545468\backslash$ 852497771766275475005940959944420893426237898281518369051357211\  $83780858580446716226389782878457349914000\eta^3\nu^4 - 741614873799035\backslash$ 752447145881983980462624222576840333743493046797704743695716073\  $664261425334429544764604923264\eta + 13347795511427493607032519141\backslash$ 996843898080056417765084621244984445885337705356685094149220205\  $772748434402947\psi - 11315885022958980496697884896243186284295506\psi$ 016763623660936676246759629265215862678966785079974203735357223\  $196800000$  $\zeta \nu^9 \eta^3 - 6158460943282838331547807809821701306194370595 \setminus$  $793058277152716760411778754423150113610121723216036122570395491\backslash$  $200000$ ζ  $\nu^{8}$   $\eta^{3} + 4227160718589765331115374274682481647125985408582\backslash$ 505006363007812246574190586126749730507960770483352712866982880\  $000\zeta \, \nu^7 \, \eta^3 + 2370075045576815359404635983880683640603141860538008 \backslash$  $988555506178207769723200590771158663695891857955920692188640000 \zeta \nu^6 \, \eta^3$  $- 3565169852529569804599381770094009284420651985033813803128426\backslash$  $46829529947017266392536103936850148708259790999676000 \zeta \eta^3 \nu^4 - 14 \zeta$  $487648786859044157233795087234261362644477333782147752810571862\backslash$  $123134577493235441126583384841694225745666624800 \zeta \, \eta^3 \, \nu^3 + 1036405 \setminus$ 490294449305614382017117119218083708704395272567210868813523890\  $4170603094803829695961629903244495039116000\zeta n \nu^6 - 9563420528906\zeta$ 134125588497007718370889095224214078013579850838382906706948595\  $54212200489393905181704237802976800 \zeta \nu^4 \eta + 200097857062063151429$ 363778987128965949044090671287229561393520606256241876194074179\ 659044523719765285581045600 $\zeta \nu^5 \eta + 22129695405873940541292822454\zeta$ 652159006596808674061235980463850658519849487253414220738123332\  $024118749138531200000 \mathcal{C} \nu^{11} n + 4378117177176687955511062741519539$ 074656039806365575411866935673391227165580634232199284166156437\  $5876193768000000$  $c\nu^{10}$   $n-525985108580390616380363382871564924733\n$  $881754263047121934927649612810214833355194624832552947505785842\backslash$ 

 $3264160000 \zeta \nu^9 \eta - 3832713972144358997607519515494686020176003296$ 588517998602410189998190515242832680778852133675150798558999320\  $0000 \zeta \nu^8 \eta - 3714733115366751033205566927628238046656519196400363$  $344223469143513666358979309520826338349043393820634191704000 \zeta \nu^7 \eta -$ 478283399186418931274330621871155080078832776939008393053073710\  $653711822836165758360702882617700034740678380704000\zeta\nu^5\eta^3 + 1276\zeta$ 948896673622513438414880596661920957348932490113036535060603233\  $8096935009312276890238493305625276819767810400 \zeta \nu^2 \eta^3 + 690358875 \setminus$  $248939475052360749256022693004778690839017683335543655971328752\backslash$  $82356066308310684071623474879422996480000000$  $\gamma \eta^7 \nu^{11} + 4372613278 \backslash$ 286315595284489827716682184645454957761834715126069769813651550\  $3277288993207741087317954890609029120000000\zeta\eta^7\,\nu^{10} + 16862800417\setminus$  $401398926330158087265615515722134445161107961931813533769467255\backslash$  $066955880471103248546269677485749299200000 \zeta \eta^7 \, \nu^6 + 2422909866521 \setminus$  $248477485734019440760678078175546767742278856808642402917436945\backslash$  $9723189896913947292464332403355750400000 \zeta \eta^7 \, \nu^7 + 163647230354160 \backslash$  $666668563802293598010042898941016340752006877967905213612167354\backslash$  $2163102659044332255086076484859264000 \zeta \eta^5 \, \nu^4 + 178207193950766979 \setminus$ 761403838203788937283620712336604986911542483191875218599451327\  $0260321483753006200327042752640000 \zeta \, \eta^5 \, \nu^5 - 112263541272166597278 \setminus$ 024139344422626002854853391519438288194628080772857010211880360\  $40132575591373524309026609280000 \zeta \eta^5 \ \nu^6 + 11365745711411367051716 \backslash$ 982231011706938260381912317202949833605910324368993357588265074\  $0001458987528450775582924800 \zeta \, \eta^5 \, \nu^3 - 150719618365559550177888952 \setminus$ 786622274976567853858785937506866024928947751087812942480071243\  $07493574423439427584000 \zeta \, \eta^9 \, \nu^2 - 13769887059163323905321449340021 \setminus$ 860097338733593352182816277008888702064739287604412728136207651\  $693290803189760000$  $(n^9 \nu - 91143618581117347308313894380253009179)$  $789724431848848419062222092042986797566131814092491966915581804\backslash$  $99143254400$ ζ  $\eta^5$   $\nu + 669186163702759755964225324341845015343809077\backslash$ 695922021469832935529665719889607700692699591622284119322945461\  $76000$ ζ  $η<sup>7</sup>ν<sup>2</sup> + 18841050120706817705024297047388344940762236264488\backslash$  $864600860433401103684928645657449385730014766568412552834406400Cn^7$   $\nu$  $-$  5524839817905407795555514594806368642118556308905930161395063\  $5163756650987188479298285011064690468359866024032000 \zeta \, \eta^5 \, \nu^2 + 970 \setminus$ 394533755634113133644488450908776313685500659397792437352449514\  $457596772910159599771717410958263473956413440000 \zeta \, \eta^9 \, \nu^4 - 9104902 \setminus$ 255077069326931238616699852470807243365819054252205415014132462\  $469113332124116706685702202676447582617600000 \zeta \eta^9 \, \nu^7 -7793526473 \setminus$ 580296547473051840667136342439311051816020048565935807786492938\  $388617891295310202787308561919664128000000 \zeta \eta^9 \, \nu^6 + 2273763288960 \setminus$ 637361481277540860012109117602050794417275043868008519097550128\  $1749100258993251110705243888336896000000$  $\zeta \eta^9 \nu^8 - 223720742353890 \backslash$ 929248740099579070678472452482827344262202662795119060998181329\

 $\zeta \eta^9 \, \nu^{10} + 3289460121968902 \setminus$ \  $\zeta \eta^9 \, \nu^9 - 333222690760749873 \backslash$ \  $\zeta \eta^9 \, \nu^{11} - 7347852939669633743 \backslash$ \  $0507024847887329707458041856000000 \zeta \eta^7 \, \nu^9 - 181116792162670128119 \backslash$ \  $77210941619485263766730152960000 \zeta \eta^5 \, \nu^7 + 50779619151778562740707 \zeta$ \  $\zeta \eta^5 \, \nu^9 + 2984202019028640914788696\backslash$ \  $2323087085587557906521600000 \zeta \eta^5 \, \nu^8 - 457285614306195171611029820 \setminus$ \  $64007343083811182592000000 \zeta \eta^5 \, \nu^{11} - 2749262457144628329186588909 \setminus$ \  $3790734133512736512000000 \zeta \, \eta^5 \, \nu^{10} + 25613984887759239508336250132 \setminus$ \  $9822440394994761728000 \zeta \, \eta^9 \, \nu^3 - 743644079075256955018709983314190 \setminus$ \ Q $\eta^{9}\,\nu^{5} - 46321771737179210661240016675234451326\backslash$  $704994331934618556808851526454165579675197962551874749605466191\backslash$  $\zeta \eta^7 \, \nu^8 - 2970625178202408538196392472007657545481 \setminus$ \ ζ $\eta^7\,\nu^3 - 16703312251023423392268314509032796027119880\backslash$ \ ζ  $\eta^7\,\nu^5 - 23364603812939450403225078052269509007369387730\backslash$ \ ζ  $\eta^7~\nu^4+31798517721450054628780247993483454795760602205760\backslash$  $6051927583883936102383940831971090674491926732378523973163120\zeta\eta\nu^3+$ \ 0455728650707485278448482543797103386735704030320 $\zeta \nu \eta^3 + 9883461 \zeta$ \  $137242564904441460670872569300148608320000000\zeta\nu^{11}\eta^3+557482979\zeta$  $536695282520879571926210530369921784906853926875857790569592406\backslash$  $6405298044100694773537476048329709536000000 \zeta \nu^{10} \, \eta^3+73797997352 \setminus$  $694389191118680198332254398363187711094477189389187768595042911\backslash$ 926908193142436787278818831263929680η $\zeta \nu^2 - 20611987478602182454\lambda$ \  $856295798746377780201756760n\zeta \nu + 17665288696578747319879648018$ \  $6386811453447190510\eta^3 - 1435932375657996238481880327484492649912\backslash$ \  $3882186456000 \nu^6 \eta^3 - 1198278256529830465068641300577160491954454\backslash$ \

 $\overline{\phantom{a}}$  $2432400000 \nu^7 \eta^3 + 3485348366187957829170961508638058777073235751 \backslash$ 503681089118160871792714719312739438810581516937213237591503416\  $5600000\nu^{8}\eta^{3} + 3412561384935812274823236869690867289037798085514\backslash$ 719852079715525102911421784589698235092722905060501004613866080\  $0000 \nu^9 \, \eta^3 - 2931877231409739508183026798230771293433360822917071 \setminus$ 832536338543883861818112275143541926308841996646023345768320000\  $0\nu^{10}\,\eta^3 - 3105166069264340881807585044908152844181241044880673215\backslash$  $0352575040320770847495764329508722900479571672014037664000000\nu^{11}\eta^3 635793123163102306537154485659001729133469028929401821471260951\backslash$  $4907710810571964201447648546960697929772165740300\nu\eta^3 - 17541050\nu$ 044536004814050531353970119530658523938714097380707819951144513\  $68356932577601854435009020634871193805480\eta\nu^3 + 5696968247464571\lambda$ 007712783833468568054096548383445151464015292481140515668761549\  $4043979428024518452920549092130\eta\nu + 711911509665135910826128753\chi$ 778882512663341773411952464340846189798984681302295114914866980\  $827396046415506122070n\nu^2 + 165423181061763522614504904355689253$ 005147443951278480593414818988793388238674374037697202661194584\  $05217257345280000 \eta^7 \, \nu^4 + 765410404284167662540429410743421256497 \backslash$ 902481999904040279994151302797254564418938485390875730334437567\  $3827566080000 \eta^7 \nu^5 + 9361925061481826987509702327193755468168307 \backslash$ 353683946788384800624058252226879901894869142146365482577624466\  $39872000 \eta^7 \, \nu^3 + 250844581373471016388681899379950418940337131180 \backslash$ 366613796537182700006056463119501014388589794101307884385523200\  $000000 \eta^7 \, \nu^8 - 37771560391522492263785761293121798325946898711499 \backslash$ 582000697822449620812491571940596404102578204383185152481280000\  $100 \eta^9 \, \nu^5 - 517739611415590549797115963500007311979218234463129909 \backslash$  $527490366835627119082182802788033014135495467267751911424000 \eta^9 \,\nu^3+$  $134943289500063298177209672916429254960871068410786269671845814\backslash$  $184252750188444741412053540487155076029490471296000000\n $\eta^5 \nu^{10} + 14 \sqrt{ }$$ 390341000312273662178744569645862174135963182666691866774053749\  $1243466305096192475980103396930794405553321984000000\eta^5\nu^{11} - 1609\backslash$ 228177288045878551112139444529354484383075794234482756141610877\  $18256995080417682549759479655113435158878342400000\eta^5\nu^8 - 158927\backslash$ 073605197641810465198477949692601012391011681883704923696922035\  $645669846402499964335738957869203885693952000000\eta^5\nu^9 + 56111273\n\$ 163582220405755713924860306102652461680987134141516869263804870\  $120309181243410072399880343077643407365120000\eta^5\nu^7 + 24748162302\backslash$ 992992853919653527143353192507813034769055278149733192138247979\  $4107672129595186172636466444731796480000000\eta^7\nu^9 + 1154616198773\backslash$ 758226011821503853660716583404439461885138776345701351961158299\

 $\setminus$ 

 $56981212692295416624779258947010560000000\eta^9\nu^{11} - 127603256569689\backslash$  $837001229769167887616630050304387145541938694349274885668863941\backslash$  $818521469739542318966590193049600000000\n $\eta^9 \nu^9 + 10861287921203032 \setminus$$ 703743002315108931162160658753764869179493439214633024348110623\  $7588745339113204760503447961600000000\eta^9\nu^{10}-1301035881955935363\backslash$ 418007511467549271273481103142899877816627285761448395902864557\  $05875109197491076691774484480000000\eta^9\nu^8 + 540036469037663722648\backslash$ 288410071137536556076390455669174080462305030437856723755503136\  $23125072701496494766628249600000\eta^9\nu^6 + 447904434185118825326022\backslash$ 833235892740977501491952918533198421143461876619812700698677880\  $33332300913527461418188800000\eta^9\nu^7 - 860709599051617386064938639\backslash$ 338042543524457130477267961194337395338893843873263346172820776\  $6035917407915359150080000 \eta^9 \nu^4 + 9712114078028631599916271737996 \backslash$  $667951171548088843808050087378703682342647773194621779309070355\backslash$  $28677228021843200\eta^7 - 304305047113786257284602152119960605318668\backslash$ 080663567687743507295921783134933197900322838300708664769450594\  $099200\eta^9+43973319111891197544154663751681207037976607952128472\backslash$  $2973786648281735989995459018962120410371806599308025737067200\eta^5\nu^2 -$ 472634397270786054727832242333100424096998856492282620360152913\  $49039269851935536108480362415626972827269678284800\eta^7\nu - 6865452\backslash$ 530373054682241780996027415158845862448853754667044519010957683\  $95321961530411018170971511627886429090099200\eta^7\nu^2 -755637910602\backslash$ 725645169441585184008113260804331336498063325460469538926224683\  $801534863914647247380168200313515520\eta^5 + 29618367260848814745789\backslash$ 998029138701484112871612309908869378914638049324637932367544383\  $978847178543923510166427200\eta^5\,\nu + 257579419179963600695265867265\backslash$ 453192794893481547349110836659107486758315309344327233508852069\  $05301854488791040000 \eta^9 \nu + 3549453418902583577752010293769906011 \setminus$ 683084613024518510638145195535434007668527963931310517598152210\  $72093389824000 \eta^9 \nu^2 - 582244117416880579919118888960125515057699 \backslash$ 356253234653697889727608889671277589433433899937413699950049754\  $229641600 \eta^5 \nu^3 + 66511673597986564287399294823279109128108574773 \backslash$ 944018915926468056333246964940983598952594509909035803608977267\  $520000 \eta^5 \, \nu^6 - 49829101585077279758135390304352391959583660304813 \backslash$ 520751048191717150893510866424338232363965255052054528918288000\  $100\eta^5\,\nu^5 - 105689881196562466446790849281229187100747086978951887\backslash$  $85589868509871547526205226312993085006852665025420966800064000\eta^5\nu^4$ 743270165374270938364069442674932131289689018456453552972416452\  $50309777912699553148756598740700075645391700800C n^5 + 4529419159$ 179350015911637848185607700402000610094481064961746757312056297\  $67294541754699360524752364071213708800 \zeta \eta^7 - 5775935976767599609 \zeta$ 466729599157473377596228776235789270237144765603298733685098880\  $21078021121994989499585536000 \zeta \eta^9 - 2702051001730633696337991001$ 277501566215094320646840516119456528854390407948299081022824576\

 $730972700932256040 \zeta \eta^3 - 143377180980883620732082478825631892078$  $136467989435361400354749840115676366670144489917935059425569924\backslash$  $1933900 \eta \zeta - 873310012432464189699294566599533725122262701753484 \zeta$ 474182174378725232612835657167457381997004942581715963660800000\  $00n^7 \nu^7 - 103911882037839943756436281524935930664728358066650645$  $395341423126076329447661134126883519299072224030944318479360000n^7\nu^6$  $- 2098637932651894510008970172328388975591886764391035133292722\backslash$  $54045735968809732571614480258628526535138254118912000000n^7 \nu^{10} 223777900645461865967137188845535297450832489378021962067631537\backslash$  $220978749623832264315592146191404331342819000320000000n^7\nu^{11}$  $plex(\psi, \phi, \kappa, \alpha, \beta, \delta, \zeta, \eta, \mu, \nu), \{-107461411275663388800000 \zeta \nu^{11} \}$  $-1655131613985389904480000 \zeta \nu^{10} - 767983864999913128800000 \zeta \nu^{9}$ + 1640537448745939123320000 $\nu$ <sup>8</sup>  $\zeta$  + 703859885907253185744000 $\nu$ <sup>7</sup>  $\zeta$  $-539625447974625650125200 \nu^6 \zeta -186256945681689501532800 \zeta \nu^5$ + 64266038901117394396200 $\nu^4 \zeta$  + 15409870920149246822160 $\zeta \nu^3$  $-2703347740047396223674\zeta\nu^2-294937859137992661836\nu\zeta$  $-7455336891115309470\zeta + 3848383689348533647680000\,\nu^{11}$  $+1507075848187833930480000 \nu^{10} - 4096156177115514512640000 \nu^{9}$  $-1149778757544509182860000 \nu^8 + 1471743746270846535189600 \nu^7$  $+ 232965561754194664048200 \nu^6 - 196942904138956198111200 \nu^5$  $-7157485696073773871880 \nu^4 + 9175970354904788081040 \nu^3$  $-742414071757520206719 \nu^2 + 569474288997510024 \nu + 7724504913684364961,$  $2147760834258288588 \zeta - 98387964279618884640 \zeta \nu^2$ +73608831541079708196 $\nu$  - 4283910046889713175760 $\nu$ <sup>3</sup>  $-16335253490056873342200 \nu^4 - 420572830291393615200000 \nu^8$ + 697187136970177824354 $\nu^2$  + 33642589247946665100 $\nu\zeta$  $+353217082881133850400000 \nu^9 + 420364766130800012640000 \nu^{10}$ + 1597954504953279945600 $\zeta \nu^3$  - 97237382045545756800000 $\nu^{11}$  $- 245713282960109963616000 \nu^7 - 423522308364905289240000 \nu^8$ + 57300938743228807680000 $\nu^5$  - 45876259232111970871200 $\zeta \nu^5$ + 96528711193386875208000 $\nu^6 \zeta$  + 383085812951222496480000 $\nu^7 \zeta$ + 1109486251796268384000000 $\zeta \nu^{11}$  - 1131981566263215408000000 $\zeta \nu^{9}$  $+524034670087971878400000 \div \nu^{10} + 140301659271092969365200 \nu^6$  $-5449331128507026714000 \nu^4 \zeta -5376553922277644749$  } }

- $map(intets, [op(1..9,op(1,op(1,Condgsolved)))]);$  $\rightarrow$  $[\{\nu\}, \{\nu, \mu\}, \{\nu, \eta\}, \{\zeta, \nu\}, \{\nu, \delta, \eta\}, \{\alpha, \beta, \nu, \eta\}, \{\kappa, \zeta, \nu\}, \{\phi, \zeta, \nu, \eta\}, \{\zeta, \nu, \psi, \eta\}]$
- $>$  map(indets, evalf(Cond));

 $\{\{\phi, \alpha, \zeta, \nu, \psi, \mu\}, \{\delta, \mu, \eta\}, \{\zeta, \nu, \mu\}, \{\phi, \zeta, \nu, \psi, \mu\}, \{\kappa, \zeta, \nu, \mu\}, \%\mathcal{I}, \{\kappa, \psi\}, \{\phi, \zeta\}, \%\mathcal{I}, \xi\}$  $\{\phi, \zeta, \nu, \delta, \psi, \mu, \eta\}, \{\phi, \alpha, \zeta, \nu, \delta, \psi, \mu, \eta\}, \{\alpha, \zeta, \beta, \nu, \delta, \psi, \mu, \eta\}, \%$ 1, %1,  $\{\zeta, \nu, \delta, \psi, \mu, \eta\}, \{\phi, \alpha, \zeta, \nu, \delta, \psi, \mu, \eta\}, \{\alpha, \beta, \nu\}, \%$ 1  $\%1 := {\phi, \alpha, \zeta, \beta, \nu, \delta, \psi, \mu, \eta}$ 

map(indets, evalf(ReducedCond));

 $[\{\kappa, \zeta, \mu\}, \{\kappa, \zeta, \mu\}, \{\kappa, \zeta, \mu\}, \{\kappa, \zeta, \mu\}, \{\kappa, \zeta, \nu, \mu\}, \{\phi, \zeta\}, \{\kappa, \psi\}, \{\phi, \kappa, \zeta, \delta, \psi, \mu, \eta\},\$  $\{\delta, \mu, \eta\}, \{\phi, \alpha, \kappa, \zeta, \beta, \delta, \psi, \mu, \eta\}, \{\phi, \alpha, \kappa, \zeta, \beta, \psi, \mu\}, \{\phi, \alpha, \kappa, \zeta, \beta, \delta, \psi, \mu, \eta\}\$ 

- > Sols\_alpha:=[solve({op(1..1,Cond)},{alpha})]:
- > Sols\_beta:=[solve({op(6..6,op(1,op(1,Cond\_gsolved)))},{beta})]:

```
> fsolve({op(1..5,op(1,op(1,Cond gsolved)))} union
   {op(7..7,op(1,op(1,Cond_gsolved)))},{mu,nu,eta,delta,kappa,zeta
  },fulldigits,nu=-1..1,mu=-1..1,eta=-1..1,delta=-1..1,zeta=-1..1,kappa
  =-1.1;
```
- $\delta = -0.91714785297834405191699935762843996310868817200300$
- $\kappa = 0.73637962873394729580800450596577811320233327484881,$
- $\zeta = -0.87205606433941227010122337018088512325594431711422,$
- $\nu = 0.29164074859563564442927140211611205478028286944243,$
- $\eta = 0.079834964849326977833458085771344578788147872108576,$
- $\mu = -0.39046919745956982394932863667522521642014401497639$

```
> assign(\%);
```
 $[fsolve({o}(8..8,op(1,op(1,Condgsolved))),{phi})]:\text{assign}(op(1,$  $%)$ );phi;

0.48940598754904383291473170400091475604911164333066

 $>$  [fsolve({op(9..9,op(1,op(1,Cond gsolved)))},{psi})]:assign(op(1,  $\%)$ );  $psi$ :

0.67656857921843661549659267943605190892053036385797

- $>$  [fsolve({op(1..1,Cond)},{alpha})]:assign(op(1,%));alpha; −0.76774720843848208484129676885263329261038930410290
- <sup>&</sup>gt; [fsolve({op(6..6,op(1,op(1,Cond\_gsolved)))},{beta})]:assign(op(2, %));beta;

0.57053474713946668518159662560801862393869829912172

<sup>&</sup>gt; evalf(Cond);

```
[0.3 \, 10^{-48}, \, 0., \, 0.20 \, 10^{-47}, \, 0.3530 \, 10^{-43}, \, 0., \, -0.141460 \, 10^{-42}, \, 0.722 \, 10^{-46}, \, 0.218 \, 10^{-46}, \,-0.493610^{-45}, -0.53910^{-45}, 0.292910^{-45}, 0.462910^{-44}, -0.156210^{-45}, 0.89383410^{-42},
0.37688110^{-43}, -0.16355610^{-44}, -0.744210^{-46}, -0.42181510^{-43}]
```
- > unassign('alpha','beta','mu','nu','delta','eta','psi','zeta','phi','k appa');
- > assign([solve({op(1..1,op(1,op(1,Cond\_gsolved)))} union  ${-1 < =nu, nu < =1}, \{nu\}$ ][9]):evalf(nu);
- > assign([solve({op(2..2,op(1,op(1,Cond\_gsolved)))} union {-1<=mu,mu<=1},{mu})][1]);evalf(mu);
- > assign([allvalues(solve({op(3..3,op(1,op(1,Cond\_gsolved)))},{eta  $})$ )][3]);evalf(eta);
- > assign([solve({op(4..4,op(1,op(1,Cond\_gsolved)))} union  ${-1 \leq zeta, zeta \leq i}, {zeta)}$ [1]);evalf(zeta);
- > assign([solve({op(5..5,op(1,op(1,Cond\_gsolved)))},{delta  ${}_{1}$ )][2]);evalf(delta);

```
> assign([solve({op(7..7,op(1,op(1,Cond_gsolved)))} union
  {-1<=kappa,kappa<=1},{kappa})][1]);evalf(kappa);
```

```
> assign([solve({op(8..8,op(1,op(1,Cond_gsolved)))} union
   {-1 < =phi,phi < = 1}, {\{phi1}\})[1]);evalf(phi);
```
- > assign([solve({op(9..9,op(1,op(1,Cond\_gsolved)))} union  ${-1 < =psi, psi < =1}, {psi})$ ][1]);evalf(psi);
- > assign(Sols\_alpha[1]);assign(Sols\_beta[1]);
- > N19:=OrbToMatrix(OrbPG(Vector([alpha,beta,nu]),GrN19) union OrbPG(Vector([eta,delta,mu]),GrN19) union OrbPG(Vector([psi/2,sqrt(3)/2\*psi,kappa]),GrN19) union OrbPG(Vector([phi,0,zeta]),GrN19) union  $OrbPG(Vector([0,0,1]), GrN19))$ :
- > UpdatePlan(N19,"N19");

"Update complete"

> pointplot3d(evalf(N19),symbol=box,scaling=constrained,shading=Z,orien tation=[14,86]);

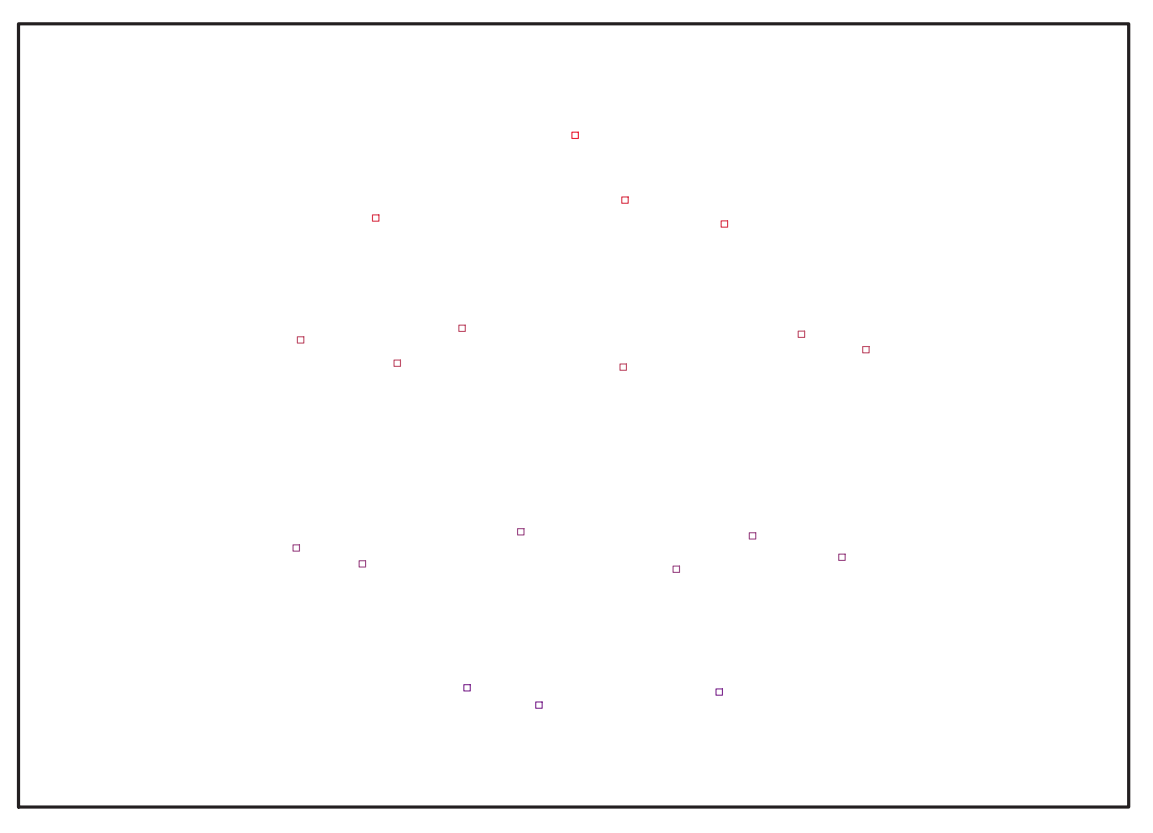

Fig. 11.61 – **Graphique : Support du plan N19**.

> Graph:=convhull(op(map(convert,[evalf(op(convert(evalf(N19),listlist)  $))$ ],'rational',5) $)$ ;

 $Graph := POLYTOPE(3, 3, 19, 30)$ 

- > plotdes:=draw(Graph):
- > display(plotdes,scaling=constrained,shading=Z,orientation=[14,86]);

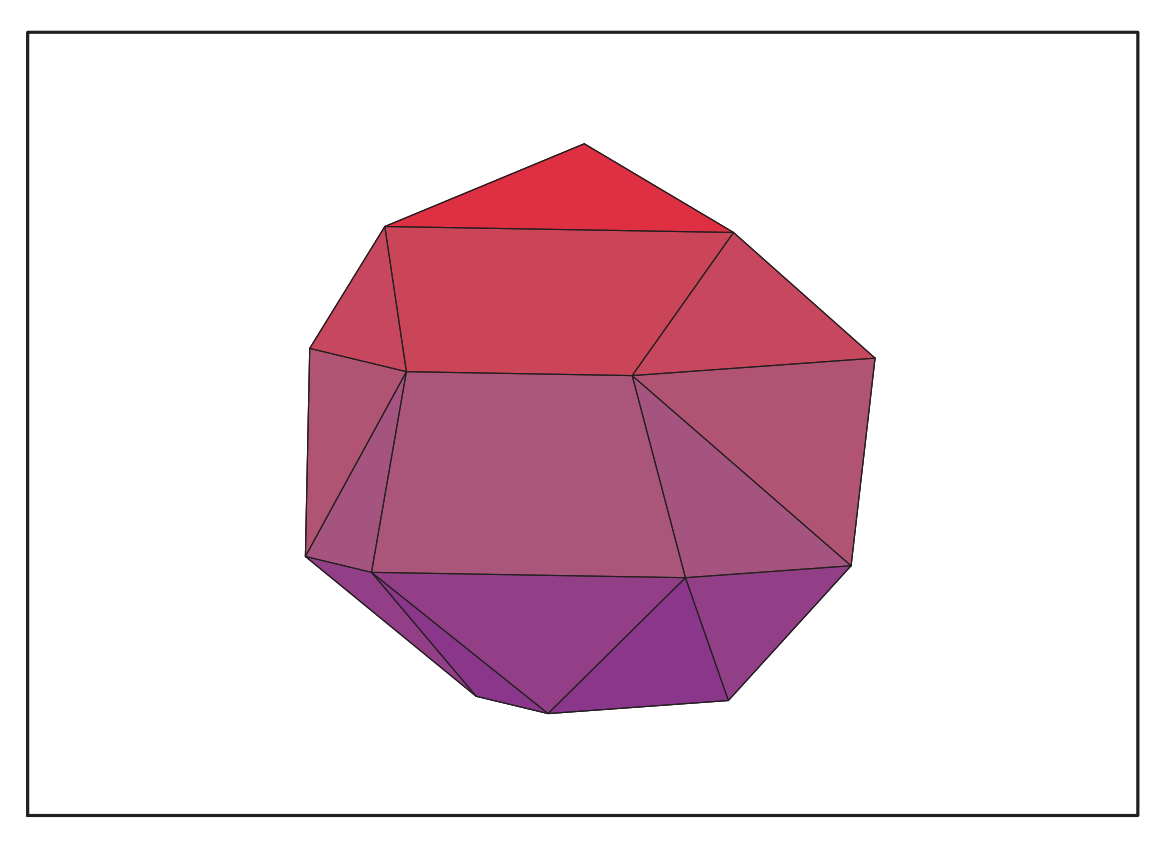

Fig. 11.62 – **Graphique : Enveloppe convexe du plan N19**.

# **11.25. N20**

> unassign('alpha','beta','nu','mu');

<sup>&</sup>gt; GrN20:=TwoPlusn(10);

$$
GrN2\theta := \begin{cases} \frac{1}{4} + \frac{\sqrt{5}}{4} & \frac{\sqrt{5}}{4} & 0 \\ \frac{\sqrt{5}}{4} + \frac{\sqrt{5}}{4} & 0 \\ 0 & 0 & -1 \end{cases}, \begin{bmatrix} -\frac{1}{4} + \frac{\sqrt{5}}{4} & \frac{\sqrt{5}}{4} & 0 \\ \frac{\sqrt{5}}{4} + \frac{\sqrt{5}}{4} & 0 & 0 \\ 0 & 0 & -1 \end{bmatrix}, \begin{bmatrix} -\frac{1}{4} + \frac{\sqrt{5}}{4} & \frac{\sqrt{5}}{4} & 0 \\ 0 & 0 & 0 \\ 0 & 0 & 1 \end{bmatrix}, \begin{bmatrix} -\frac{1}{4} + \frac{\sqrt{5}}{4} & \frac{\sqrt{5}}{4} & 0 \\ \frac{\sqrt{5}}{4} + \frac{\sqrt{5}}{4} & \frac{\sqrt{5}}{4} & 0 \\ \frac{\sqrt{5}}{4} - \frac{1}{4} - \frac{\sqrt{5}}{4} & 0 & 0 \\ 0 & 0 & 1 \end{bmatrix}, \begin{bmatrix} -\frac{1}{4} + \frac{\sqrt{5}}{4} & \frac{\sqrt{5}}{4} & 0 \\ \frac{\sqrt{5}}{4} + \frac{1}{4} & \frac{\sqrt{5}}{4} & 0 \\ 0 & 0 & 1 \end{bmatrix}, \begin{bmatrix} -\frac{1}{4} + \frac{\sqrt{5}}{4} & \frac{\sqrt{5}}{4} & 0 \\ \frac{\sqrt{5}}{4} + \frac{1}{4} & \frac{\sqrt{5}}{4} & 0 \\ 0 & 0 & 1 \end{bmatrix}, \begin{bmatrix} -\frac{1}{\sqrt{5}} + \frac{1}{4} & \frac{\sqrt{5}}{4} & 0 \\ \frac{\sqrt{5}}{4} + \frac{1}{4} & \frac{\sqrt{5}}{4} & 0 \\ 0 & 0 & 1 \end{bmatrix}, \begin{bmatrix} -\frac{\sqrt{5}}{4} + \frac{1}{4} & \frac{\sqrt{5}}{4} & 0 \\ \frac{\sqrt{5}}{4} - \frac{1}{4} + \frac{\sqrt{5}}{4} & 0 \\ 0 & 0 & 1 \end{bmatrix}, \begin{bmatrix} -\frac{\sqrt{5}}{4} + \frac{1}{4} & \frac{\sqrt{5}}{4} & 0 \\ \frac{\sqrt{5}}{4} - \frac{\sqrt{5}}
$$

<sup>&</sup>gt; N20:=OrbToMatrix(OrbPG(Vector([0,alpha,nu]),GrN20) union OrbPG(Vector([0,beta,mu]),GrN20));

$$
N20 := \begin{bmatrix}\n-\frac{\sqrt{2}\sqrt{5-\sqrt{5}}\beta}{4} & (-\frac{1}{4} - \frac{\sqrt{5}}{4})\beta & \mu \\
\frac{\sqrt{3}}{\beta} & (-\frac{1}{4} + \frac{\sqrt{5}}{4})\beta & \mu \\
\frac{\sqrt{3}\sqrt{5-\sqrt{5}}\alpha}{4} & (-\frac{\sqrt{5}}{4} + \frac{1}{4})\beta & -\mu \\
-\frac{\sqrt{2}\sqrt{5-\sqrt{5}}\alpha}{4} & (\frac{1}{4} + \frac{\sqrt{5}}{4})\alpha & -\nu \\
-\frac{\sqrt{2}\sqrt{5-\sqrt{5}}\alpha}{4} & (\frac{1}{4} + \frac{\sqrt{5}}{4})\alpha & -\nu \\
\frac{\sqrt{2}\sqrt{5-\sqrt{5}}\alpha}{4} & (-\frac{\sqrt{5}}{4} + \frac{1}{4})\alpha & -\nu \\
\frac{\sqrt{2}\sqrt{5-\sqrt{5}}\alpha}{4} & (-\frac{1}{4} - \frac{\sqrt{5}}{4})\alpha & \nu \\
\frac{\sqrt{2}\sqrt{5-\sqrt{5}}\alpha}{4} & (-\frac{1}{4} - \frac{\sqrt{5}}{4})\alpha & \nu \\
\frac{\sqrt{2}\sqrt{5-\sqrt{5}}\beta}{4} & (-\frac{1}{4} + \frac{\sqrt{5}}{4})\alpha & \nu \\
\frac{\sqrt{2}\sqrt{5-\sqrt{5}}\beta}{4} & (-\frac{1}{4} + \frac{\sqrt{5}}{4})\beta & \mu \\
\frac{\sqrt{2}\sqrt{5-\sqrt{5}}\beta}{4} & (\frac{1}{4} + \frac{\sqrt{5}}{4})\beta & -\mu \\
-\frac{\sqrt{2}\sqrt{5-\sqrt{5}}\beta}{4} & (\frac{1}{4} + \frac{\sqrt{5}}{4})\beta & -\mu \\
\frac{\sqrt{2}\sqrt{5-\sqrt{5}}\beta}{4} & (\frac{1}{4} + \frac{\sqrt{5}}{4})\beta & -\mu \\
\frac{\sqrt{2}\sqrt{5-\sqrt{5}}\sqrt{5}}{\sqrt{5}} & (-\frac{\sqrt{5}}{4} + \frac{1}{4})\beta & -\mu \\
\frac{\sqrt{2}\sqrt{5-\sqrt{5}}\sqrt{5}}{\sqrt{5}} & (-\frac{\sqrt{5}}{4} + \frac{1}{4})\beta & -\mu \\
\frac{\sqrt{2}\sqrt{5-\sqrt{5}}\sqrt{5}}{\sqrt{5}} & \frac{\sqrt{2}\sqrt{5-\sqrt{5}}}{8}\n\%2 := \frac{\sqrt{
$$

> UpdatePlan(N20,"N20");

"Update complete"

<sup>&</sup>gt; Var:=Var\_Norm\_Blue\_D\_Centre(N20,1,0);

$$
Var := 1 + \frac{2 \operatorname{var}_3^2}{\mu^2 + \nu^2} + \frac{4 \operatorname{var}_2^2}{\beta^2 + \alpha^2} + \frac{4 \operatorname{var}_1^2}{\beta^2 + \alpha^2}
$$

> Cond:=eval(EqInKr\_reduce({var[1],var[2],var[3]  $\}$ , [subs(sqrt(5)=radic3,Var)]), [radic3=sqrt(5)]);

$$
Cond := [\beta^2 + \alpha^2 - 2 \mu^2 - 2 \nu^2]
$$

> Cond\_gsolved:=eval(gsolve([subs(sqrt(5)=radic3,op(Cond)),alpha^2+nu^2 -1,beta^2+mu^2-1],{alpha,nu,beta,mu}),[radic3=sqrt(5)]);

Cond\_gsolved :=  $\{[[3 \nu^2 + 1 - 3 \beta^2, \beta^2 + \mu^2 - 1, 3 \alpha^2 + 3 \beta^2 - 4], \text{plex}(\alpha, \mu, \nu, \beta), \{\}]\}$ 

> Cond:=[op(convert(convert(map(mem -> if mem<>0 then return mem end if,simplify(eval(EqF\_Gen\_Mom\_Rad(subs(sqrt(5)=radic3,subs((1/3+2/15\*sq  $rt(5)$ <sup> $\tilde{}(1/2)$ </sup>=radic $\tilde{4}$ ,sqrt $(2)$ =radic,sqrt $(\overline{5}-sqrt(5))$ =radic2,N20)),2),[rad] ic=sqrt(2),radic3=sqrt(5),radic2=sqrt(5-sqrt(5)),radic4=(1/3+2/15\*sqrt  $(5))$ <sup>2</sup>(1/2)]))),set),list)),alpha<sup>2+</sup>nu<sup>2</sup>-1,beta<sup>2+mu<sup>2</sup>-1];</sup>

$$
Cond := [-1680 β4 − 2880 α4 + 35280 ν4 + 16200 β2 μ2 − 3120 μ4 + 960 α4 √5 − 240 β4 √5\n- 3960 β2 √5 μ2 + 7560 ν2 β2 √5 − 600 α2 μ2 √5 − 600 α2 ν2 √5 − 600 α2 ν2\n- 600 α2 μ2 − 22200 ν2 β2 + 45600 μ2 ν2 − 9840 √5 ν4 + 1680 √5 μ4\n- 13920 √5 μ2 ν2, 30 β2 √5 μ2 − 30 β2 μ2 − 30 ν2 β2 √5 + 30 ν2 β2 + 20 μ4 − 20 √5 μ4\n- 60 μ2 ν2 + 60 √5 μ2 ν2 − 40 ν4 + 40 √5 ν4, 510 β4 − 150 β4 √5 + 150 α4 − 30 α4 √5\n+ 360 α2 μ2 − 120 α2 μ2 √5 − 880 μ4 + 240 √5 μ4 + 360 α2 ν2 − 120 α2 ν2 √5\n- 880 ν4 + 240 √5 ν<
$$

> Cond\_gsolved:=eval(gsolve(subs(sqrt(5)=radic3,subs((1/3+2/15\*sqrt(5))  $\widehat{C}(1/2)$ =radic4,sqrt(2)=radic,sqrt(5-sqrt(5))=radic2,[3\*nu^2+1-3\*beta^2, beta^2+mu^2-1, 3\*alpha^2+3\*beta^2-4,op(Cond)])),[alpha,beta,nu,mu]),[radic=sqrt(2),ra dic3=sqrt(5),radic2=sqrt(5-sqrt(5)),radic4= $(1/3+2/15*sqrt(5))^2(1/2)]$ ;

> Cond\_gsolved :=  $\{[[45 \mu^4 - 30 \mu^2 + 1, 3 \nu^2 - 2 + 3 \mu^2, \beta^2 + \mu^2 - 1, 3 \alpha^2 - 3 \mu^2 - 1],$ plex $(\alpha, \beta, \nu, \mu), \{\alpha, \nu\}\}\$

<sup>&</sup>gt; simplify(radnormal(convert([solve({-30\*mu^2+45\*mu^4+1, 3\*nu^2-2+3\*mu^2, beta^2+mu^2-1, 3\*alpha^2-3\*mu^2-1},{alpha,nu,beta,mu})],radical)));

[{%6, %7, %1, %5}, {%6, %4, %7, %1}, {%7, %2, %1, %5}, {%4, %7, %2, %1}, {%6, %3, %1, %5}, {%6, %4, %3, %1}, {%3, %2, %1, %5}, {%4, %3, %2, %1}]

$$
\%1 := \mu = \frac{\sqrt{75 - 30\sqrt{5}}}{15}
$$
\n
$$
\%2 := \alpha = -\frac{\sqrt{75 - 30\sqrt{5}}}{15} - \frac{\sqrt{75 - 30\sqrt{5}}\sqrt{5}}{15}
$$
\n
$$
\%3 := \nu = \frac{2\sqrt{75 - 30\sqrt{5}}}{15} + \frac{\sqrt{75 - 30\sqrt{5}}\sqrt{5}}{15}
$$
\n
$$
\%4 := \beta = -\frac{\sqrt{75 - 30\sqrt{5}}}{5} - \frac{\sqrt{75 - 30\sqrt{5}}\sqrt{5}}{15}
$$
\n
$$
\%5 := \beta = \frac{\sqrt{75 - 30\sqrt{5}}}{5} + \frac{\sqrt{75 - 30\sqrt{5}}\sqrt{5}}{15}
$$
\n
$$
\%6 := \alpha = \frac{\sqrt{75 - 30\sqrt{5}}}{15} + \frac{\sqrt{75 - 30\sqrt{5}}\sqrt{5}}{15}
$$
\n
$$
\%7 := \nu = -\frac{2\sqrt{75 - 30\sqrt{5}}}{15} - \frac{\sqrt{75 - 30\sqrt{5}}\sqrt{5}}{15}
$$

<sup>&</sup>gt; Première solution :

- <sup>&</sup>gt; assign({mu = 1/15\*(75-30\*5^(1/2))^(1/2), alpha = 1/15\*(75-30\*5^(1/2))^(1/2)+1/15\*(75-30\*5^(1/2))^(1/2)\*5^(1/2), beta =  $1/5*(75-30*5^(1/2))^(1/2)+1/15*(75-30*5^(1/2))^((1/2)*5^(1/2),$  nu =  $-2/15*(75-30*5^(1/2))^(1/2)-1/15*(75-30*5^(1/2))^(1/2)*5^(1/2)});$
- <sup>&</sup>gt; alpha ; nu ; beta ; mu ;

$$
\frac{\sqrt{75-30\sqrt{5}}}{15} + \frac{\sqrt{75-30\sqrt{5}}\sqrt{5}}{15}
$$
\n
$$
-\frac{2\sqrt{75-30\sqrt{5}}}{15} - \frac{\sqrt{75-30\sqrt{5}}\sqrt{5}}{15}
$$
\n
$$
\frac{\sqrt{75-30\sqrt{5}}}{5} + \frac{\sqrt{75-30\sqrt{5}}\sqrt{5}}{15}
$$
\n
$$
\frac{\sqrt{75-30\sqrt{5}}}{15}
$$

<sup>&</sup>gt; N20bis:=simplify(OrbToMatrix(OrbPG(Vector([0,alpha,nu]),GrN20) union OrbPG(Vector([0,beta,mu]),GrN20)));

$$
N20bis :=
$$
\n
$$
\left[-\frac{\sqrt{2}\sqrt{5-\sqrt{5}}\sqrt{75-30\sqrt{5}}(1+\sqrt{5})}{60}, \frac{(1+\sqrt{5})^2\sqrt{75-30\sqrt{5}}}{60}, \frac{\sqrt{5}}{60}\right]
$$
\n
$$
0, -\frac{\sqrt{75-30\sqrt{5}}\sqrt{5-30\sqrt{5}}\sqrt{5}}{15}, \frac{\sqrt{5}}{15}, \frac{\sqrt{5}}{1
$$

$$
\left[\frac{\sqrt{2}\sqrt{5-\sqrt{5}}\sqrt{75-30\sqrt{5}}(3+\sqrt{5})}{60}, -\frac{(1+\sqrt{5})\sqrt{75-30\sqrt{5}}(3+\sqrt{5})}{60}, \frac{60}{60}\right], \frac{(\sqrt{2}\sqrt{5-\sqrt{5}}\sqrt{75-30\sqrt{5}}(3+\sqrt{5})}{60}, \frac{(1+\sqrt{5})\sqrt{75-30\sqrt{5}}(3+\sqrt{5})}{60}, \frac{60}{60}\right]
$$
\n
$$
\left[\frac{\sqrt{2}\sqrt{5-\sqrt{5}}\sqrt{75-30\sqrt{5}}\sqrt{5}}{30} + \frac{\sqrt{2}\sqrt{5-\sqrt{5}}\sqrt{75-30\sqrt{5}}}{15}, \frac{(\sqrt{5}-1)\sqrt{75-30\sqrt{5}}(3+\sqrt{5})}{60}, \frac{60}{60}\right], \frac{60}{15}\right]
$$
\n
$$
\%1 := \frac{2\sqrt{75-30\sqrt{5}}}{15} + \frac{\sqrt{75-30\sqrt{5}}\sqrt{5}}{15}
$$
\n
$$
\%2 := -\frac{\sqrt{75-30\sqrt{5}}}{15}
$$
\n
$$
\%3 := -\frac{2\sqrt{75-30\sqrt{5}}}{15} - \frac{\sqrt{75-30\sqrt{5}}\sqrt{5}}{15}
$$
\n
$$
\%4 := \frac{\sqrt{75-30\sqrt{5}}}{15}
$$

<sup>&</sup>gt; CreatePlan(N20bis,"N20bis");

<sup>&</sup>gt; pointplot3d(N20bis,symbol=box,scaling=constrained,shading=Z);

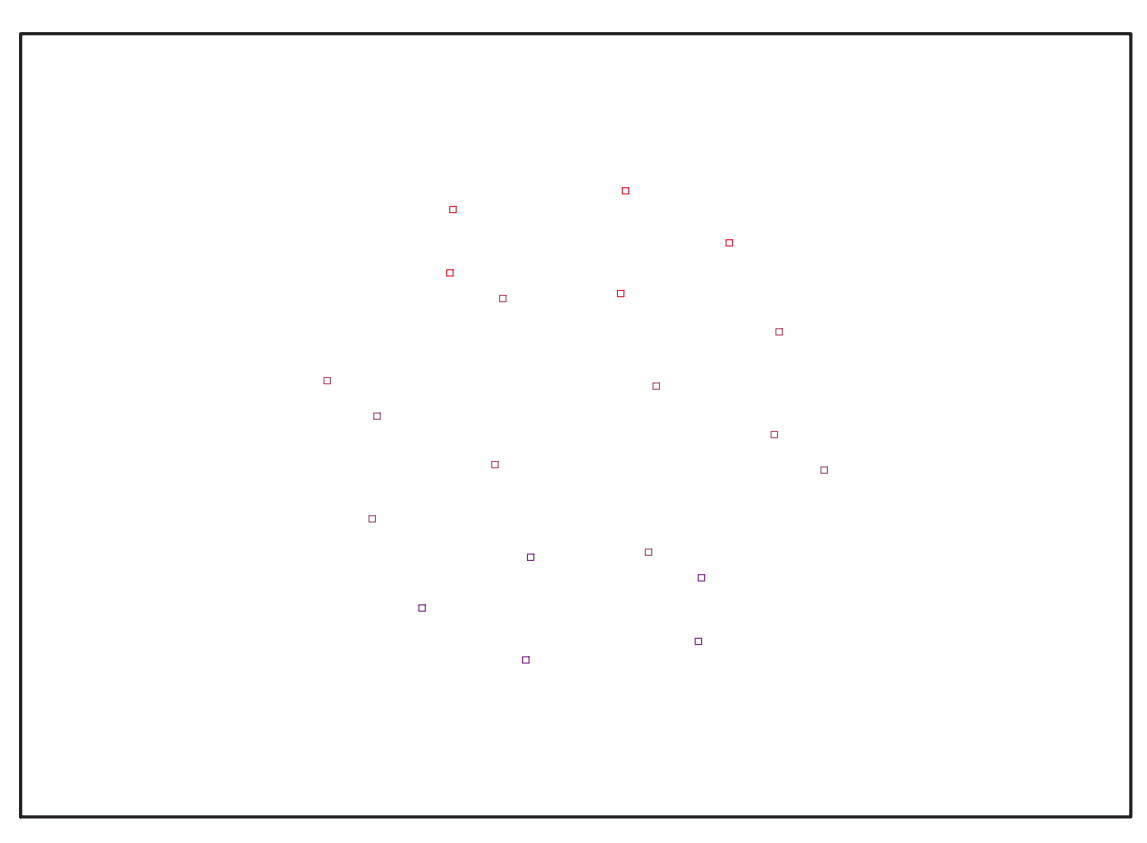

Fig. 11.63 – **Graphique : Support du plan N20bis**.

> Graph:=convhull(op(map(convert,[evalf(op(convert(Map(Re,evalf(N20bis)) ,listlist)))],'rational',5)));

 $Graph := POLYTOPE(3, 3, 20, 32)$ 

- > plotdes:=draw(Graph):
- > display(plotdes,scaling=constrained,shading=Z);

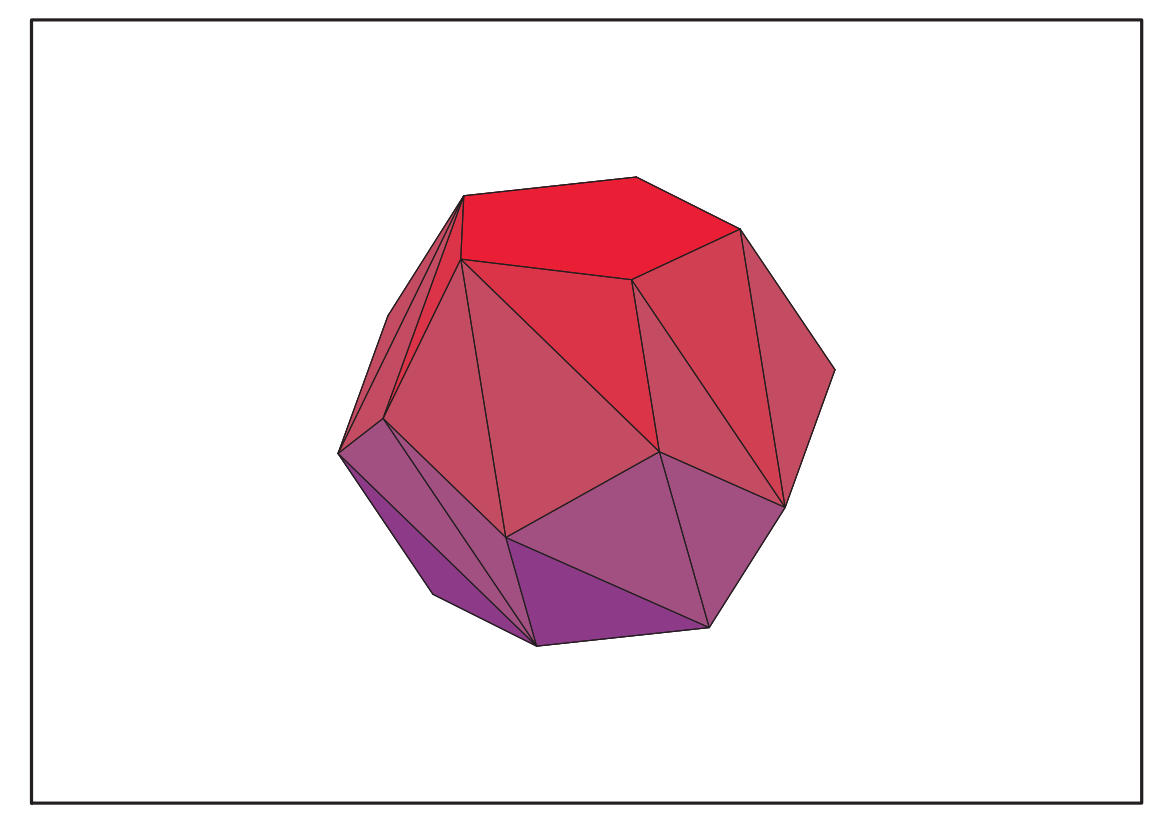

Fig. 11.64 – **Graphique : Enveloppe convexe du support du plan N20bis**.

<sup>&</sup>gt; Dodécaèdre :

```
> assign({'beta' =
   -1/5*(75-30*5^(1/2))^(1/2)-1/15*(75-30*5^(1/2))^(1/2)*5^(1/2), 'mu' =
   1/15*(75-30*5^(1/2))^(1/2), 'alpha' =
   1/15*(75-30*5^(1/2))^(1/2)+1/15*(75-30*5^(1/2))^(1/2)*5^(1/2), 'nu' =
   -2/15*(75-30*5^(1/2))^(1/2)-1/15*(75-30*5^(1/2))^(1/2)*5^(1/2)});
```

```
> alpha ; nu ; beta ; mu ;
```

$$
\frac{\sqrt{75-30\sqrt{5}}}{15} + \frac{\sqrt{75-30\sqrt{5}}\sqrt{5}}{15}
$$
\n
$$
-\frac{2\sqrt{75-30\sqrt{5}}}{15} - \frac{\sqrt{75-30\sqrt{5}}\sqrt{5}}{15}
$$
\n
$$
-\frac{\sqrt{75-30\sqrt{5}}}{5} - \frac{\sqrt{75-30\sqrt{5}}\sqrt{5}}{15}
$$
\n
$$
\frac{\sqrt{75-30\sqrt{5}}}{15}
$$

> N20:=simplify(OrbToMatrix(OrbPG(Vector([0,alpha,nu]),GrN20) union OrbPG(Vector([0,beta,mu]),GrN20)));

$$
N20 := \left[ \frac{\sqrt{2}\sqrt{5-\sqrt{5}}\sqrt{75-30\sqrt{5}}(3+\sqrt{5})}{60}, -\frac{(1+\sqrt{5})\sqrt{75-30\sqrt{5}}(3+\sqrt{5})}{60}, \frac{(1+\sqrt{5})\sqrt{75-30\sqrt{5}}(3+\sqrt{5})}{60}, \frac{(1+\sqrt{5})\sqrt{75-30\sqrt{5}}(3+\sqrt{5})}{60}, \frac{(1+\sqrt{5})\sqrt{75-30\sqrt{5}}(3+\sqrt{5})}{15}, \frac{(1+\sqrt{5})\sqrt{75-30\sqrt{5}}(3+\sqrt{5})}{60}, \frac{(1+\sqrt{5})\sqrt{75-30\sqrt{5}}(3+\sqrt{5})}{15}, \frac{(1+\sqrt{5})\sqrt{75-30\sqrt{5}}(3+\sqrt{5})}{15}, \frac{(1+\sqrt{5})\sqrt{75-30\sqrt
$$

$$
\left[0, \frac{\sqrt{75-30\sqrt{5}}}{15} + \frac{\sqrt{75-30\sqrt{5}}\sqrt{5}}{15}, \frac{\sqrt{64}}{15}\right]
$$
\n
$$
\left[-\frac{\sqrt{2}\sqrt{5-\sqrt{5}}\sqrt{75-30\sqrt{5}}\sqrt{5}}{60} - \frac{\sqrt{2}\sqrt{5-\sqrt{5}}\sqrt{75-30\sqrt{5}}}{20}, \frac{\sqrt{2}\sqrt{3}-\sqrt{5}}{20}, \frac{\sqrt{2}\sqrt{3}-\sqrt{3}}{20}, \frac{\sqrt{2}\sqrt{3}-\sqrt{3}}{20}, \frac{\sqrt{2}\sqrt{3}}{20}, \frac{\sqrt{2}\sqrt{3}}{20}, \frac{\sqrt{2}\sqrt{3}}{20}, \frac{\sqrt{2}\sqrt{3}}{20}, \frac{\sqrt{2}\sqrt{3}}{20}, \
$$

<sup>&</sup>gt; UpdatePlan(N20,"N20");

"Update complete"

- <sup>&</sup>gt; pointplot3d(N20,symbol=box,scaling=constrained,scaling=constrained,sh ading=Z);
- <sup>&</sup>gt; Graph:=convhull(op(map(convert,[evalf(op(convert(Map(Re,evalf(N20)),l  $istlist))$ ],' $rational$ <sup> $(10)$ </sup>);

 $Graph := POLYTOPE(3, 3, 20, 32)$ 

- <sup>&</sup>gt; plotdes:=draw(Graph):
- <sup>&</sup>gt; display(plotdes,scaling=constrained,shading=Z);
- > IdealN20:=subs(u[1]=x,u[2]=y,u[3]=z,DesignToIdealv2(N20));
- > Gens:=Generators(IdealN20);

```
> info_iop:=3;
```

```
> info_iop:=3;
```
>  $\text{subs}(x_{\text{I}}[1]=x,x_{\text{I}}[2]=y,x_{\text{I}}[3]=z,\text{IdealOfPoints}(\text{map}(\text{convert},\text{convert}(\text{N20}),$ listlist),Vector)));

```
EstSet\_N20\_tdeg :=[1, z, y, x, z^2, yz, zx, y^2, xy, z^3, yz^2, z^2x, zy^2, zxy, y^3, y^2x, z^3y, z^3x, z^2y^2, z^2xy]
```
<sup>&</sup>gt; EstSet\_N20\_tdeg:=[1, z, y, x, z^2, y\*z, z\*x, y^2, x\*y, z^3, y\*z^2, z^2\*x, z\*y^2, z\*x\*y, y^3, y^2\*x, z^3\*y, z^3\*x, z^2\*y^2, z^2\*x\*y];

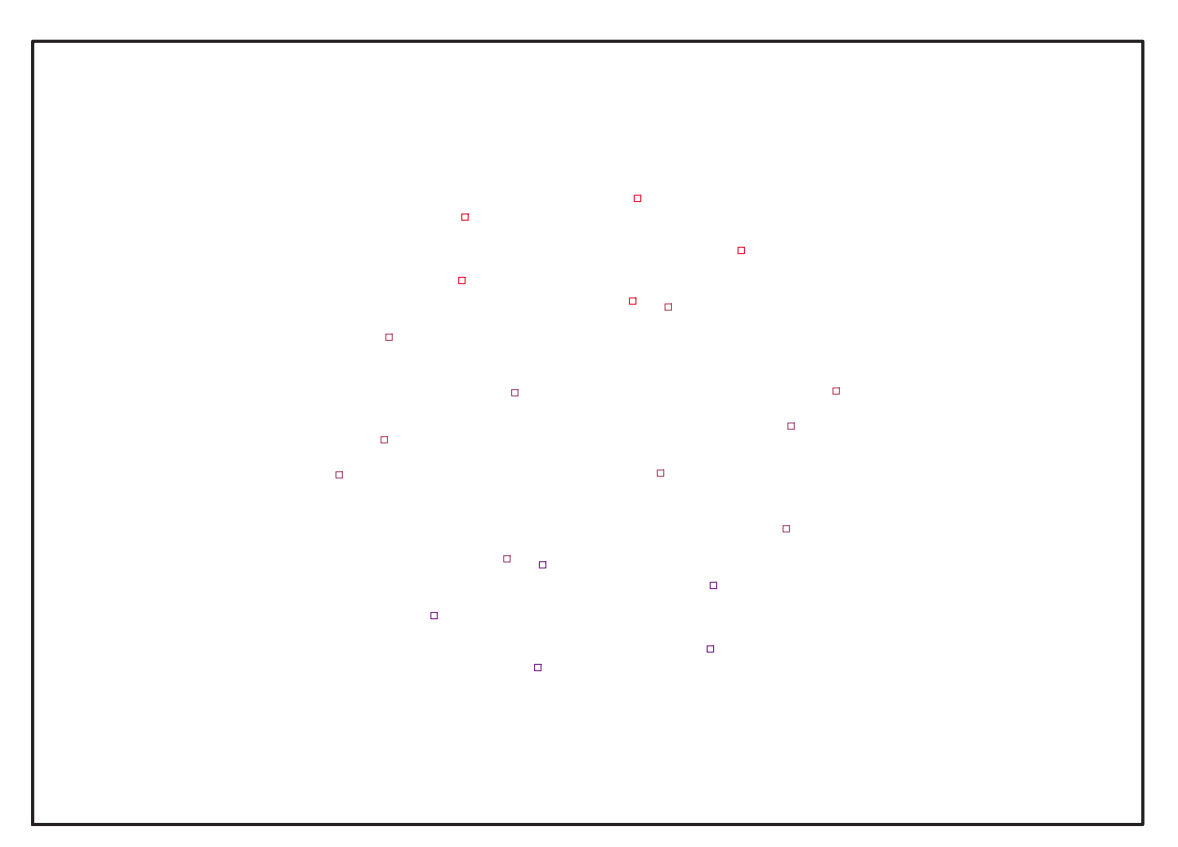

Fig. 11.65 – **Graphique : Support du plan N20**.

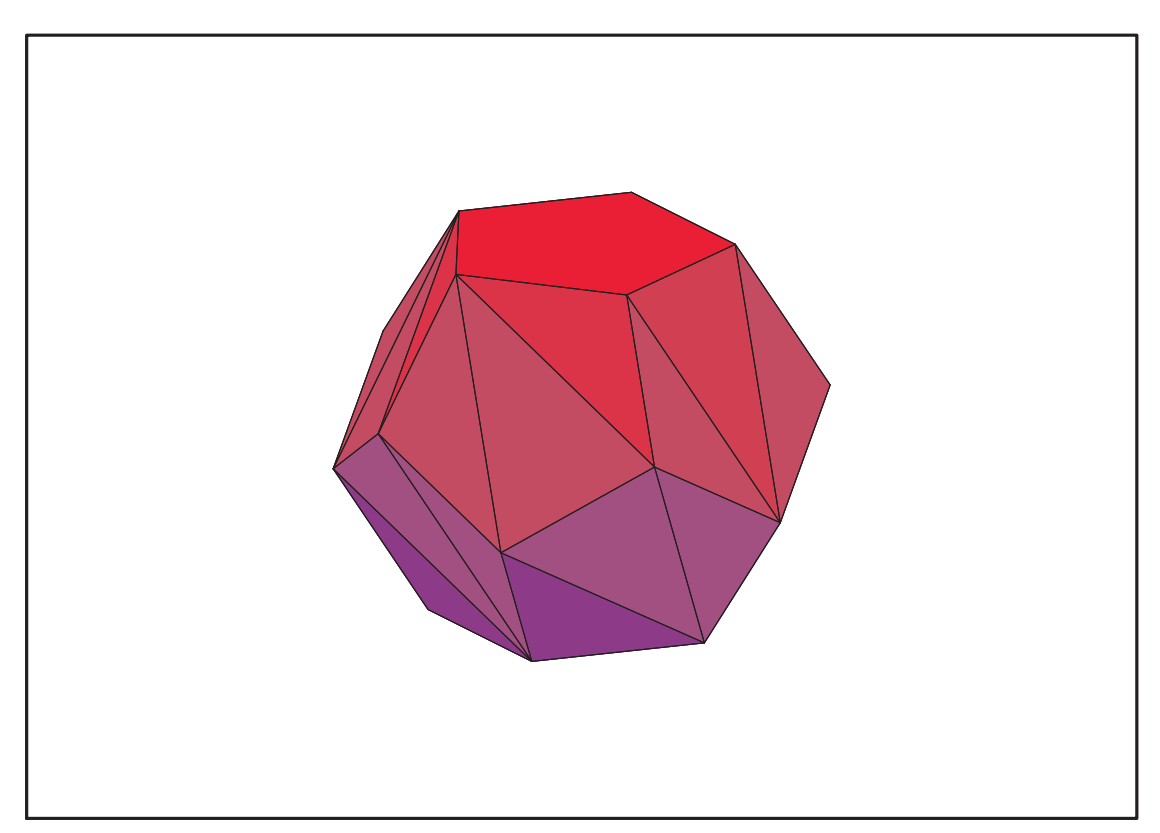

Fig. 11.66 – **Graphique : Enveloppe convexe du support du plan N20**.

 $EstSet$   $N20$   $tdeg :=$  $[1, z, y, x, z^2, yz, zx, y^2, xy, z^3, yz^2, z^2x, zy^2, zxy, y^3, y^2x, z^3y, z^3x, z^2y^2, z^2xy]$ 

## 11.25.1.  $tdeg(x,y,z)$

- > X\_D\_ModeleSat(N20, [x, y, z], EstSet\_N20\_tdeg):
- > M\_D\_ModeleSat(N20, [x, y, z], EstSet\_N20\_tdeg):
- > expand(Var\_Blue\_Modele\_Sat(N20, [x, y, z], EstSet\_N20\_tdeg));

$$
-\frac{1215}{4}z^4 - \frac{405}{2}z^4y^2 + \frac{1575}{16}z^2x^2 - \frac{765}{16}y^2x^2 + \frac{105}{8}x^2 - \frac{675}{2}zy^3 + \frac{435}{4}z^2 + \frac{6075}{16}z^4x^2y^2
$$
  
\n
$$
-\frac{405}{2}z^3y - \frac{3825}{16}z^2y^2 + \frac{405}{4}yz + \frac{27}{4} - 270zx^2y^3 - \frac{2925}{16}y^4 - \frac{1485}{4}z^4x^2 + \frac{405}{4}z^5y
$$
  
\n
$$
+\frac{945}{4}z^6 + \frac{3105}{8}y^4z^2 + \frac{675}{2}z^3y^3 + 135y^4x^2 + 135y^6 + 270zy^5 + \frac{6075}{16}z^6x^2
$$
  
\n
$$
+\frac{6075}{16}z^6y^2 - \frac{135}{2}z^3x^2y + \frac{6075}{16}z^4y^4 + \frac{2025}{8}x^2y^2z^2 + \frac{495}{8}y^2 + \frac{135}{2}zx^2y
$$

#### Variance  $11.25.2.$

### Modèle de Degré 1

 $Var := (Var_Norm\_Blue_DCentre(N20,1,0));$  $\geq$ 

 $Var := 1 + 3 var_3^2 + 3 var_2^2 + 3 var_1^2$ 

- > DecompInKfiInfo({add(y^2,y=seq(var[i],i=1..3))  $}, \texttt{Var}, \texttt{poly}_\texttt{algebra}(\texttt{seq}(\texttt{var[i]}, i=1..3)))$  $1+3$  IndetDecompInKf<sub>1</sub>, IndetDecompInKf<sub>1</sub> =  $var_1^2 + var_2^2 + var_3^2$
- $\text{animate}(\text{plot3d}, [\text{Var}, \text{var}[1] = -2 \dots 2, \text{var}[2] = -2 \dots 2], \text{var}[3] = -2 \dots 2)$ :  $\rightarrow$

#### Modèle de Degré 2

> Var:=Var\_Norm\_Blue\_D\_Centre(N20,2,1);

$$
Var := 20 - 17 \text{ var}_3^2 - 17 \text{ var}_2^2 - 17 \text{ var}_1^2 + 15 \text{ var}_2^2 \text{ var}_3^2 + 15 \text{ var}_1^2 \text{ var}_3^2 + 15 \text{ var}_1^2 \text{ var}_2^2
$$
  
+  $(-20 + 26 \text{ var}_3^2 + \frac{37}{2} \text{ var}_2^2 + \frac{37}{2} \text{ var}_1^2) \text{ var}_3^2$   
+  $(-20 + \frac{37}{2} \text{ var}_3^2 + 26 \text{ var}_2^2 + \frac{37}{2} \text{ var}_1^2) \text{ var}_2^2$   
+  $(-20 + \frac{37}{2} \text{ var}_3^2 + \frac{37}{2} \text{ var}_2^2 + 26 \text{ var}_1^2) \text{ var}_1^2$ 

>  $DecomplnKfilmfo({add(y^2,y=seq(var[i],i=1..3)})$ }, Var, poly\_algebra(seq(var[i], i=1..3), alg\_relations={t^2-13, s^2-2  $\overline{\mathcal{W}}$ ):

> $20+26\; IndetDecompInKf_{1}^{2}-37\; IndetDecompInKf_{1},$  $IndetDecompInKf_{1} = var_{1}^{2} + var_{2}^{2} + var_{3}^{2}$

 $seq((DecompInKfilmfo(\{add(y^2, y=seq(var[i], i=1..3)))$  $\rightarrow$ }, Var\_Norm\_Blue\_D\_Centre(N20,2,k), poly\_algebra(seq(var[i], i=1..3)))),  $k=1..\overline{10})$ ;

 $20 + 26\,\%1^{2} - 37\,\%1,\,\%2,\,10 + 16\,\%1^{2} - 17\,\%1,\,\%2,\,\frac{20}{3}$  $rac{20}{3} + \frac{38}{3}$  $\frac{38}{3}$  %1<sup>2</sup> –  $\frac{31}{3}$  $\frac{1}{3}$  %1, %2,  $5 + 11\,\%1^2 - 7\,\%1, \,\%2, \,4 + 10\,\%1^2 - 5\,\%1, \,\%2, \,\frac{10}{3}$  $rac{10}{3} + \frac{28}{3}$  $\frac{28}{3}$  %1<sup>2</sup> -  $\frac{11}{3}$  $rac{1}{3}$  %1, %2, 20  $\frac{20}{7} + \frac{62}{7}$  $\frac{32}{7}$  % $1^2 - \frac{19}{7}$  $\frac{19}{7}\,\%1,\,\%2,\,\frac{5}{2}$  $\frac{5}{2} + \frac{17}{2}$  $\frac{17}{2}\,\%1^2 - 2\,\%1, \,\%2, \,\frac{20}{9}$  $\frac{20}{9} + \frac{74}{9}$  $\frac{74}{9}$  % $1^2 - \frac{13}{9}$  $\frac{1}{9}$  %1, %2,  $2 + 8\%1^2 - 61,$  %2  $\%1 := IndetDecompInKf_{1}$  $\%2 := \%1 = var_1^2 + var_2^2 + var_3^2$ 

## **11.26. N21**

> unassign('alpha','beta','nu','delta','eta');

 $>$  GrN21:=Rned(Diedn(3),3);

$$
GrN21 := \left\{ \begin{bmatrix} 1 & 0 & 0 \\ 0 & 1 & 0 \\ 0 & 0 & -1 \end{bmatrix}, \begin{bmatrix} 1 & 0 & 0 \\ 0 & -1 & 0 \\ 0 & 0 & 1 \end{bmatrix}, \begin{bmatrix} \frac{-1}{2} & -\frac{\sqrt{3}}{2} & 0 \\ \frac{\sqrt{3}}{2} & \frac{-1}{2} & 0 \\ 0 & 0 & 1 \end{bmatrix}, \begin{bmatrix} \frac{-1}{2} & -\frac{\sqrt{3}}{2} & 0 \\ \frac{\sqrt{3}}{2} & \frac{-1}{2} & 0 \\ 0 & 0 & 1 \end{bmatrix}, \begin{bmatrix} \frac{-1}{2} & \frac{\sqrt{3}}{2} & 0 \\ -\frac{\sqrt{3}}{2} & \frac{-1}{2} & 0 \\ 0 & 0 & 1 \end{bmatrix}, \begin{bmatrix} \frac{-1}{2} & -\frac{\sqrt{3}}{2} & 0 \\ 0 & 0 & 1 \end{bmatrix}, \begin{bmatrix} \frac{-1}{2} & -\frac{\sqrt{3}}{2} & 0 \\ 0 & 0 & 1 \end{bmatrix}, \begin{bmatrix} \frac{-1}{2} & -\frac{\sqrt{3}}{2} & 0 \\ 0 & 1 & 0 \\ 0 & 0 & 1 \end{bmatrix}, \begin{bmatrix} \frac{-1}{2} & -\frac{\sqrt{3}}{2} & 0 \\ 0 & \frac{\sqrt{3}}{2} & \frac{-1}{2} & 0 \\ 0 & 0 & -1 \end{bmatrix}, \begin{bmatrix} \frac{-1}{2} & \frac{\sqrt{3}}{2} & 0 \\ 0 & 0 & -1 \end{bmatrix}, \begin{bmatrix} \frac{-1}{2} & \frac{\sqrt{3}}{2} & 0 \\ 0 & 0 & -1 \end{bmatrix}, \begin{bmatrix} \frac{-1}{2} & \frac{\sqrt{3}}{2} & 0 \\ 0 & 0 & -1 \end{bmatrix}, \begin{bmatrix} \frac{-1}{2} & \frac{\sqrt{3}}{2} & 0 \\ 0 & 0 & -1 \end{bmatrix} \right\}
$$

<sup>&</sup>gt; N21:=OrbToMatrix(OrbPG(Vector([alpha,beta,nu]),GrN21) union OrbPG(Vector([delta,0,eta]),GrN21) union OrbPG(Vector([1,0,0]),GrN21));

$$
N21 := \begin{bmatrix} \frac{-1}{2} & \frac{\sqrt{3}}{2} & 0 \\ \frac{\sqrt{3}}{2} - \frac{\sqrt{3}\alpha}{2} + \frac{\beta}{2} & \nu \\ -\frac{\delta}{2} & -\frac{\sqrt{3}\delta}{2} & -\eta \\ \frac{\alpha}{2} & -\frac{\beta}{2} & -\nu \\ \frac{\delta}{2} & \frac{\sqrt{3}\delta}{2} & -\eta \\ \frac{\alpha}{2} & \frac{\sqrt{3}\alpha}{2} - \frac{\beta}{2} & -\nu \\ \frac{\alpha}{2} & \frac{\sqrt{3}\alpha}{2} - \frac{\beta}{2} & \nu \\ \frac{\alpha}{2} & -\frac{\beta}{2} & \nu \\ \frac{\alpha}{2} & -\frac{\beta}{2} & \eta \\ \frac{\alpha}{2} & -\frac{\sqrt{3}\delta}{2} & \eta \\ \frac{\alpha}{2} & -\frac{\sqrt{3}\alpha}{2} - \frac{\beta}{2} & -\nu \\ \frac{-1}{2} & -\frac{\sqrt{3}}{2} & 0 \\ \frac{\alpha}{2} & \frac{\beta}{2} - \frac{\beta}{2} & \nu \\ \frac{\alpha}{2} & \frac{\beta}{2} + \frac{\beta}{2} & -\nu \\ \frac{\alpha}{2} & \frac{\sqrt{3}\alpha}{2} + \frac{\beta}{2} & -\nu \\ \frac{\alpha}{2} & \frac{\sqrt{3}\alpha}{2} + \frac{\beta}{2} & -\nu \\ \frac{\alpha}{2} & -\frac{\sqrt{3}\beta}{2} & \eta \end{bmatrix}
$$
\n
$$
N21 := -\frac{\alpha}{2} - \frac{\sqrt{3}\beta}{2}
$$
\n
$$
N321 := -\frac{\alpha}{2} - \frac{\sqrt{3}\beta}{2}
$$
\n
$$
N321 = -\frac{\alpha}{2} - \frac{\sqrt{3}\beta}{2}
$$
\n
$$
N3321 = -\frac{\alpha}{2} - \frac{\sqrt{3}\beta}{2}
$$
\n
$$
N33311 = -\frac{\alpha}{2} - \frac{\sqrt{3}\beta}{2}
$$
\n
$$
N33311 = -\frac{\alpha}{2} - \frac{\sqrt{3}\beta}{2}
$$
\n
$$
N33311 = -\frac{\alpha}{2} - \frac{\sqrt{3}\beta}{2}
$$
\n
$$
N333111 = -\frac{\alpha}{2} - \frac{\sqrt{3}\beta}{2}
$$
\n
$$
N
$$

> UpdatePlan(N21,"N21");

"Update complete"

> Var:=Var\_Norm\_Blue\_D\_Centre(N21,1,0);

$$
Var := 1 + \frac{7}{2} \frac{var_3^2}{2 \nu^2 + \eta^2} + \frac{14 \vartheta \vartheta^2}{4 \alpha^2 + 4 \beta^2 + 2 \delta^2 + 1} + \frac{14 \vartheta \vartheta \vartheta^2}{4 \alpha^2 + 4 \beta^2 + 2 \delta^2 + 1}
$$

<sup>&</sup>gt; Cond:=EqInKr\_reduce({var[1],var[2],var[3]},[Var]);

$$
Cond := [4\alpha^2 + 4\beta^2 + 2\delta^2 + 1 - 8\nu^2 - 4\eta^2]
$$

<sup>&</sup>gt; Cond\_gsolved:=gsolve([op(Cond),alpha^2+beta^2+nu^2-1,delta^2+eta^2-1] ,{alpha,beta,nu,eta,delta});

$$
\begin{aligned} Cond\_gsolved := \\ \{[[-6\,\delta^2-1+12\,\nu^2,\,\delta^2+\eta^2-1,\,12\,\alpha^2+12\,\beta^2+6\,\delta^2-11],\,\text{plex}(\alpha,\,\eta,\,\nu,\,\beta,\,\delta),\,\{\}\}]\} \end{aligned}
$$

> Cond:=convert(convert(map(mem -> if mem<>0 then return mem end if,simplify(eval(EqF\_Gen\_Mom\_Rad(subs(sqrt(3)=radic,N21),2),[radic=sqr  $t(3)$ ])),set),list);

$$
Cond := [16 η4 – 64 ν4 – 48 η2 δ2 + 12 δ4 – 8 η2 + 4 δ2 + 5,\n4 η2 α + 8 α ν2 – 2 α δ2 + 2 δ3 – 16 α β2 – α + 1,\n2 δ3 + 16 α3 + 1 – 24 α ν2 + 6 α δ2 + 3 α – 12 η2 α,\n-24 ν2 + 12 β2 + 6 δ2 + 12 α2 + 3 – 12 η2, 32 – 384 ν4 + 12 α – 12 β2 – 192 α2 β2\n- 24 α2 + 192 α2 ν2 + 96 ν2 β2 – 192 η2 δ2 + 96 η2 α2 + 48 η2 β2 – 32 η2 + 72 δ4\n- 48 α2 δ2 + 16 δ2 – 24 β2 δ2 + 24 α δ3,\n48 ν2 η2 – 24 η2 δ2 – 24 ν2 δ2 + 12 δ4 – 8 η2 – 12 ν2 + 4 δ2 + 5, -64 – 432 β4 + 768 ν4\n+ 3 α – 84 β2 – 480 α2 β2 + 21 α2 – 16
$$

> Cond\_gsolved:=gsolve(map(mem -> if mem<>0 then return mem end if,[-6\*delta^2-1+12\*nu^2, delta^2+eta^2-1, 12\*alpha^2+12\*beta^2+6\*delta^2-11,op(convert(Cond,set))]), {alpha,beta,delta,eta,nu});

> Cond\_gsolved :=  $\{[[540 \delta^4 - 660 \delta^2 + 113, 207360 \beta^6 + 155520 \beta^4 \delta^2 - 285120 \beta^4$  $-71280\,\beta^2\,\delta^2 + 91908\,\beta^2 + 3240\,\delta^3 + 11688\,\delta^2 - 8551, -6\,\delta^2 - 1 + 12\,\nu^2, \,\delta^2 + \eta^2 - 1,$ 30384703  $\alpha$  + 637113600  $\delta^3$   $\beta^4$  - 809092800  $\beta^4$   $\delta^2$  - 338620320  $\delta$   $\beta^4$  + 670334400  $\beta^4$  $-454979700 \delta^3 \beta^2 + 727987500 \beta^2 \delta^2 + 304676250 \delta \beta^2 - 662272650 \beta^2$ + 58271940  $\delta^3$  - 110715390  $\delta^2$  - 46336441  $\delta$  + 106182840], plex $(\alpha, \eta, \nu, \beta, \delta)$ ,  $\{-6\,\delta^2 - 48\,\beta^2 + 11, 2\,\delta^3 + 1\}$

```
> Sols:=solve({540*delta^4-660*delta^2+113,
   207360*beta^6+155520*beta^4*delta^2-285120*beta^4-71280*beta^2*delta^2
   +91908*beta^2+3240*delta^3+11688*delta^2-8551, -6*delta^2-1+12*nu^2,
   delta^2+eta^2-1,
   30384703*alpha+637113600*delta^3*beta^4-809092800*beta^4*delta^2-33862
   0320*delta*beta^4+670334400*beta^4-454979700*delta^3*beta^2+727987500*
   beta^2*delta^2+304676250*delta*beta^2-662272650*beta^2+58271940*delta^
   3-110715390*delta^2-46336441*delta+106182840} union
   {-1 < = alpha, alpha <= 1, -1 < = beta, beta <= 1, -1 < = delta, delta <= 1, -1 < = eta, eta <=
   1,-1<=nu,nu<=1,-6*delta^2-48*beta^2+11<>0,
   2*delta^3+1<>0},{alpha,nu,beta,eta,delta}):
```
<sup>&</sup>gt; evalf(Sols);

 ${\beta} = -0.8981195646, \eta = -0.8911239162, \delta = -0.4537600313, \nu = -0.4316044675,$  $\alpha = 0.084254552$ ,  $\{\beta = -0.5220263737, \eta = -0.8911239162, \alpha = 0.735667077,$  $\delta = -0.4537600313, \nu = -0.4316044675\}, \{\beta = -0.3760931910, \alpha = -0.819921640,$  $\eta = -0.8911239162, \delta = -0.4537600313, \nu = -0.4316044675$ },  $\{\alpha = -0.819921640, \sigma = 0.4516044675\}$  $\eta = -0.8911239162, \delta = -0.4537600313, \beta = 0.3760931910, \nu = -0.4316044675$ , {  $\beta = 0.5220263737, \eta = -0.8911239162, \alpha = 0.735667077, \delta = -0.4537600313,$  $\nu = -0.4316044675$ ,  $\{\beta = 0.8981195646, \eta = -0.8911239162, \delta = -0.4537600313,$  $\nu = -0.4316044675, \alpha = 0.084254552, \{\nu = 0.4316044675, \beta = -0.8981195646, \gamma = 0.08981195646\}$  $\eta = -0.8911239162, \delta = -0.4537600313, \alpha = 0.084254552$ ,  $\{\nu = 0.4316044675, \sigma \}$  $\beta = -0.5220263737, \eta = -0.8911239162, \alpha = 0.735667077, \delta = -0.4537600313$ , {  $\nu = 0.4316044675, \beta = -0.3760931910, \alpha = -0.819921640, \eta = -0.8911239162,$  $\delta = -0.4537600313$ ,  $\{\nu = 0.4316044675, \alpha = -0.819921640, \eta = -0.8911239162, \eta = 0.0000000000\}$  $\delta = -0.4537600313, \beta = 0.3760931910\}, \{\beta = 0.5220263737, \nu = 0.4316044675, \lambda = 0.4316044675, \lambda = 0.4316044675, \lambda = 0.4316044675, \lambda = 0.4316044675, \lambda = 0.4316044675, \lambda = 0.4316044675, \lambda = 0.4316044675, \lambda = 0.4316044675, \lambda = 0.43160446$  $\eta = -0.8911239162, \alpha = 0.735667077, \delta = -0.4537600313$ ,  $\{\nu = 0.4316044675,$  $\beta = 0.8981195646$ ,  $\eta = -0.8911239162$ ,  $\delta = -0.4537600313$ ,  $\alpha = 0.084254552$ , {  $\eta = 0.8911239162, \beta = -0.8981195646, \delta = -0.4537600313, \nu = -0.4316044675,$  $\alpha = 0.084254552$ ,  $\{\eta = 0.8911239162, \beta = -0.5220263737, \alpha = 0.735667077, \gamma = 0.084254552\}$  $\delta = -0.4537600313, \nu = -0.4316044675$ ,  $\{\eta = 0.8911239162, \beta = -0.3760931910, \sigma = 0.0009991910\}$  $\alpha = -0.819921640, \delta = -0.4537600313, \nu = -0.4316044675$ ,  $\{\eta = 0.8911239162,$  $\alpha = -0.819921640, \delta = -0.4537600313, \beta = 0.3760931910, \nu = -0.4316044675$  $\beta = 0.5220263737, \eta = 0.8911239162, \alpha = 0.735667077, \delta = -0.4537600313,$  $\nu = -0.4316044675$ ,  $\{\beta = 0.8981195646, \eta = 0.8911239162, \delta = -0.4537600313$ ,  $\nu = -0.4316044675, \alpha = 0.084254552, \{\nu = 0.4316044675, \eta = 0.8911239162, \eta = 0.08911239162\}$  $\beta = -0.8981195646, \delta = -0.4537600313, \alpha = 0.084254552$ ,  $\{\nu = 0.4316044675, \sigma = 0.084254552\}$  $\eta = 0.8911239162, \beta = -0.5220263737, \alpha = 0.735667077, \delta = -0.4537600313$ , {  $\nu = 0.4316044675, \eta = 0.8911239162, \beta = -0.3760931910, \alpha = -0.819921640,$  $\delta = -0.4537600313$ ,  $\{\nu = 0.4316044675, \eta = 0.8911239162, \alpha = -0.819921640,$  $\delta = -0.4537600313, \beta = 0.3760931910\}, \{\beta = 0.5220263737, \nu = 0.4316044675, \lambda = 0.4316044675, \lambda = 0.4316044675, \lambda = 0.4316044675, \lambda = 0.4316044675, \lambda = 0.4316044675, \lambda = 0.4316044675, \lambda = 0.4316044675, \lambda = 0.4316044675, \lambda = 0.43160446$  $\eta = 0.8911239162, \alpha = 0.735667077, \delta = -0.4537600313$ ,  $\{\nu = 0.4316044675,$  $\beta = 0.8981195646, \eta = 0.8911239162, \delta = -0.4537600313, \alpha = 0.084254552$ , {  $\beta = -0.8933985598$ ,  $\alpha = 0.124726072$ ,  $\delta = 0.4537600313$ ,  $\eta = -0.8911239162$ ,  $\nu = -0.4316044675$ ,  $\{\alpha = 0.711342803, \delta = 0.4537600313, \eta = -0.8911239162,$  $\beta = -0.5547152407, \nu = -0.4316044675$ ,  $\{\delta = 0.4537600313, \eta = -0.8911239162,$  $\alpha = -0.836068893, \beta = -0.3386833191, \nu = -0.4316044675$ ,  $\delta = 0.4537600313$ ,  $\eta = -0.8911239162, \alpha = -0.836068893, \beta = 0.3386833191, \nu = -0.4316044675$ , {  $\alpha = 0.711342803, \delta = 0.4537600313, \eta = -0.8911239162, \beta = 0.5547152407,$  $\nu = -0.4316044675$ ,  $\{\alpha = 0.124726072, \delta = 0.4537600313, \eta = -0.8911239162$ ,  $\beta = 0.8933985598$ ,  $\nu = -0.4316044675$ ,  $\{\nu = 0.4316044675, \beta = -0.8933985598, \gamma = 0.4316044675\}$  $\alpha = 0.124726072$ ,  $\delta = 0.4537600313$ ,  $\eta = -0.8911239162$ ,  $\{\nu = 0.4316044675$ ,  $\alpha = 0.711342803, \delta = 0.4537600313, \eta = -0.8911239162, \beta = -0.5547152407$  $\nu = 0.4316044675, \delta = 0.4537600313, \eta = -0.8911239162, \alpha = -0.836068893,$  $\beta = -0.3386833191$ ,  $\{\nu = 0.4316044675, \delta = 0.4537600313, \eta = -0.8911239162$ ,  $\alpha = -0.836068893, \beta = 0.3386833191, \{\nu = 0.4316044675, \alpha = 0.711342803, \alpha = 0.711342803\}$  $\delta = 0.4537600313$ ,  $\eta = -0.8911239162$ ,  $\beta = 0.5547152407$ ,  $\{\nu = 0.4316044675$ ,  $\alpha = 0.124726072, \delta = 0.4537600313, \eta = -0.8911239162, \beta = 0.8933985598$ 

 $\eta = 0.8911239162, \beta = -0.8933985598, \alpha = 0.124726072, \delta = 0.4537600313,$  $\nu = -0.4316044675$ ,  $\{\eta = 0.8911239162, \alpha = 0.711342803, \delta = 0.4537600313,$  $\beta = -0.5547152407, \nu = -0.4316044675\}, \{\eta = 0.8911239162, \delta = 0.4537600313,$  $\alpha = -0.836068893, \beta = -0.3386833191, \nu = -0.4316044675\}, \{\eta = 0.8911239162,$  $\delta = 0.4537600313$ ,  $\alpha = -0.836068893$ ,  $\beta = 0.3386833191$ ,  $\nu = -0.4316044675$ }, {  $\eta = 0.8911239162, \alpha = 0.711342803, \delta = 0.4537600313, \beta = 0.5547152407,$  $\nu = -0.4316044675$ ,  $\{\eta = 0.8911239162, \alpha = 0.124726072, \delta = 0.4537600313,$  $\beta = 0.8933985598$ ,  $\nu = -0.4316044675$ ,  $\{\nu = 0.4316044675, \eta = 0.8911239162\}$  $\beta = -0.8933985598, \alpha = 0.124726072, \delta = 0.4537600313$ ,  $\{\nu = 0.4316044675,$  $\eta = 0.8911239162, \alpha = 0.711342803, \delta = 0.4537600313, \beta = -0.5547152407$ , {  $\nu = 0.4316044675, \eta = 0.8911239162, \delta = 0.4537600313, \alpha = -0.836068893,$  $\beta = -0.3386833191$ ,  $\{\nu = 0.4316044675, \eta = 0.8911239162, \delta = 0.4537600313$ ,  $\alpha = -0.836068893, \beta = 0.3386833191, \{\nu = 0.4316044675, \eta = 0.8911239162, \eta = 0.8911239162\}$  $\alpha = 0.711342803, \delta = 0.4537600313, \beta = 0.5547152407$ ,  $\{\nu = 0.4316044675,$  $n = 0.8911239162, \alpha = 0.124726072, \delta = 0.4537600313, \beta = 0.8933985598$ 

nops([Sols]);

48

Ces dispositifs sont tous identiques à une rotation d'axe (Oz) près.

- $>$  assign(op(1,[Sols]));
- <sup>&</sup>gt; N21:=simplify(OrbToMatrix(OrbPG(Vector([alpha,beta,nu]),GrN21) union OrbPG(Vector([delta,0,eta]),GrN21) union  $OrbPG(Vector([1,0,0]), GrN21)))$ :
- <sup>&</sup>gt; UpdatePlan(N21,"N21");

"Update complete"

- <sup>&</sup>gt; pointplot3d(Map(Re,evalf(N21)),symbol=box,scaling=constrained,shading  $=Z$ );
- Graph:=convhull(op(map(convert, [evalf(op(convert(Map(Re,evalf(N21)), 1  $istlist))$ ],' $rational$ <sup> $(5)$ </sup>);

 $Graph := POLYTOPE(3, 3, 21, 33)$ 

- > plotdes:=draw(Graph):
- display(plotdes,scaling=constrained,shading=Z);
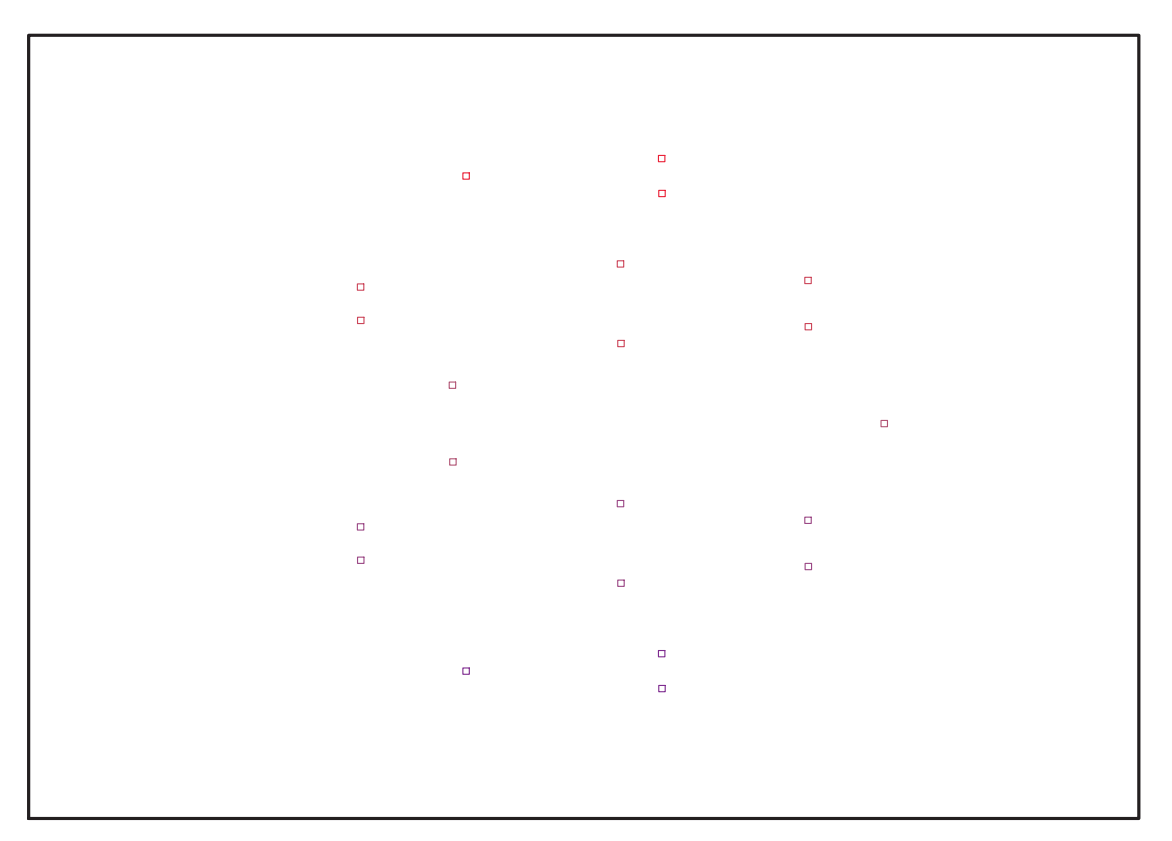

Fig. 11.67 – **Graphique : Support du plan N21**.

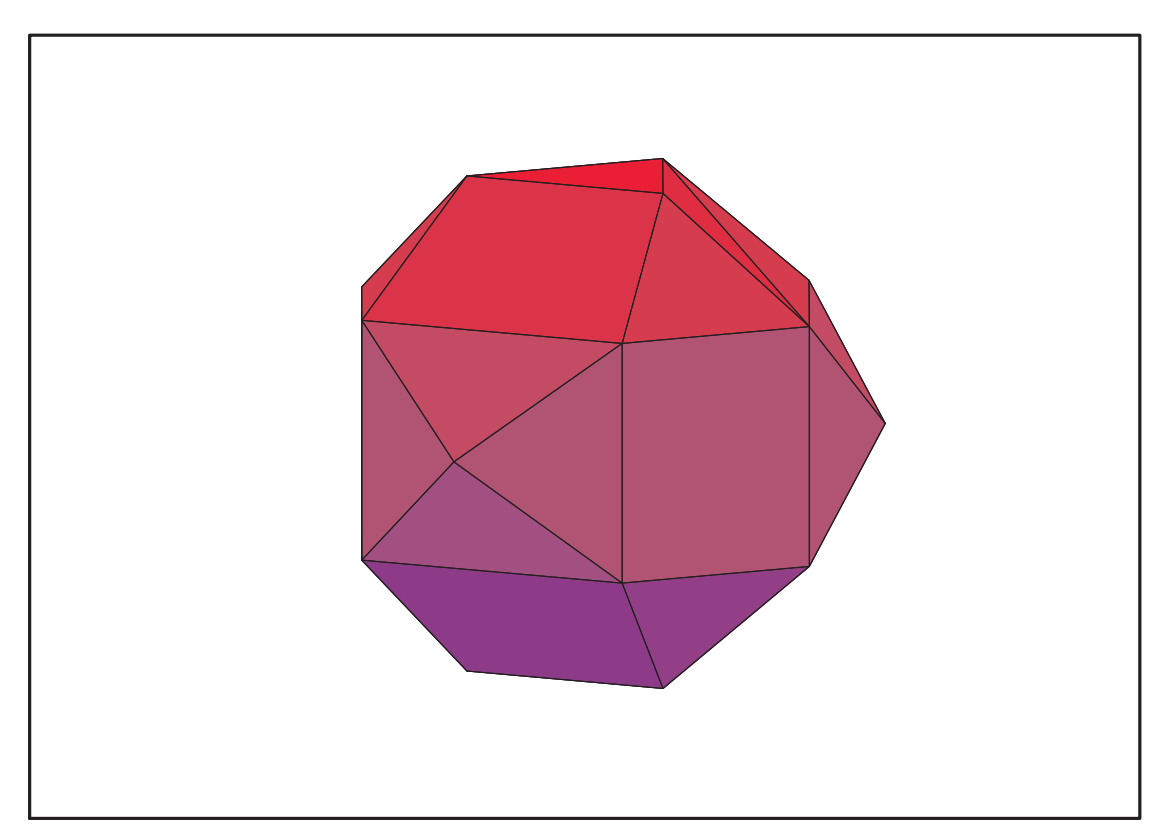

Fig. 11.68 – **Graphique : Enveloppe convexe du support du plan N21**.

## **11.26.1. Variance**

### **Modèle de Degré 1**

> Var:=Var\_Norm\_Blue\_D\_Centre(N21,1,0);

 $Var := 1 + 3 var<sub>3</sub><sup>2</sup> + 3 var<sub>2</sub><sup>2</sup> + 3 var<sub>1</sub><sup>2</sup>$ 

> DecompInKfiInfo({add(y^2,y=seq(var[i],i=1..3)) },Var,poly\_algebra(seq(var[i],i=1..3)));

 $1+3$  IndetDecompInKf<sub>1</sub>, IndetDecompInKf<sub>1</sub> = var<sub>1</sub><sup>2</sup> + var<sub>2</sub><sup>2</sup> + var<sub>3</sub><sup>2</sup>

> animate(plot3d,[Var,var[1]=-2..2,var[2]=-2..2],var[3]=-2..2):

### **Modèle de Degré 2**

- > Var:=expand(Var\_Norm\_Blue\_D\_Centre(N21,2,1)):
- > DecompInKfiInfo({add(y^2,y=seq(var[i],i=1..3)) },Var,poly\_algebra(seq(var[i],i=1..3)));

 $21 + 27$  IndetDecompInKfi<sub>1</sub><sup>2</sup> – 39 IndetDecompInKfi<sub>1</sub>,  $IndetDecompInKf_{1} = var_{1}^{2} + var_{2}^{2} + var_{3}^{2}$ 

# **11.27. N22**

> unassign('alpha','beta','nu','delta','mu','eta');

> GrN22:=TwoPlusn(10);

$$
GrN22 := \left\{ \begin{bmatrix} -\frac{1}{4} + \frac{\sqrt{5}}{4} & \%\ 3 & 0 \\ \%\ 3 & -\frac{\sqrt{5}}{4} + \frac{1}{4} & 0 \\ 0 & 0 & -1 \end{bmatrix}, \begin{bmatrix} \frac{1}{4} + \frac{\sqrt{5}}{4} & \%\ 2 & 0 \\ \%\ 2 & -\frac{1}{4} - \frac{\sqrt{5}}{4} & 0 \\ 0 & 0 & 1 \end{bmatrix}, \begin{bmatrix} -1 & 0 & 0 \\ 0 & 1 & 0 \\ 0 & 0 & 1 \end{bmatrix}, \begin{bmatrix} \frac{1}{4} + \frac{\sqrt{5}}{4} & \%\ 3 & 0 \\ \%\ 1 & 0 & 1 \end{bmatrix}, \begin{bmatrix} -\frac{1}{4} + \frac{\sqrt{5}}{4} & \%\ 3 & 0 \\ \frac{1}{4} + \frac{\sqrt{5}}{4} & \%\ 4 & 0 \\ 0 & 0 & 1 \end{bmatrix}, \begin{bmatrix} -\frac{1}{4} + \frac{\sqrt{5}}{4} & \%\ 3 & 0 \\ \frac{1}{4} + \frac{\sqrt{5}}{4} & \%\ 4 & -\frac{1}{4} + \frac{\sqrt{5}}{4} & 0 \\ 0 & 0 & 1 \end{bmatrix}, \begin{bmatrix} -\frac{\sqrt{5}}{4} + \frac{1}{4} & \%\ 3 & 0 \\ \frac{1}{4} + \frac{\sqrt{5}}{4} & \%\ 4 & -\frac{1}{4} + \frac{\sqrt{5}}{4} & 0 \\ 0 & 0 & -1 \end{bmatrix}, \begin{bmatrix} -\frac{\sqrt{5}}{4} + \frac{1}{4} & \%\ 4 & -\frac{\sqrt{5}}{4} + \frac{1}{4} & \%\ 4 & 0 \\ \frac{1}{4} + \frac{\sqrt{5}}{4} & \%\ 4 & 0 \\ 0 & 0 & -1 \end{bmatrix}, \begin{bmatrix} -\frac{1}{4} + \frac{\sqrt{5}}{4} & \%\ 4 & 0 \\ \frac{1}{4} + \frac{\sqrt{5}}{4} & \%\ 4 & 0 \\ 0 & 0 & -1 \end{bmatrix}, \begin{bmatrix} -\frac{\sqrt{5}}{4} + \frac{1}{4} & \%\ 3 & 0 \\ \frac{\sqrt{5}}{4} + \frac{1}{4} & \%\ 4 & 0 \\ 0 & 0 & -1 \end{
$$

<sup>&</sup>gt; N22:=OrbToMatrix(OrbPG(Vector([0,alpha,nu]),GrN22) union OrbPG(Vector([0,delta,mu]),GrN22) union OrbPG(Vector([0,0,1]),GrN22));

$$
\frac{\sqrt{2}\sqrt{5}-\sqrt{5}\alpha}{4} \quad (\frac{1}{4}+\frac{\sqrt{5}}{4})\alpha -\nu}{4}
$$
\n
$$
-\frac{\sqrt{2}\sqrt{5}-\sqrt{5}\alpha}{4} \quad (-\frac{1}{4}-\frac{\sqrt{5}}{4})\alpha \quad \nu}{4}
$$
\n
$$
\frac{\sqrt{5}\alpha}{4} \quad (-\frac{\sqrt{5}}{4}+\frac{1}{4})\alpha -\nu}{0
$$
\n
$$
-\frac{\alpha}{4} - \frac{\sqrt{5}}{4} - \frac{1}{4}\alpha - \nu
$$
\n
$$
\frac{\sqrt{2}\sqrt{5}-\sqrt{5}\alpha}{4} \quad (\frac{1}{4}+\frac{\sqrt{5}}{4})\alpha -\nu
$$
\n
$$
\frac{\sqrt{2}\sqrt{5}-\sqrt{5}\alpha}{4} \quad (\frac{1}{4}+\frac{\sqrt{5}}{4})\alpha - \nu
$$
\n
$$
\frac{\sqrt{2}\sqrt{5}-\sqrt{5}\alpha}{4} \quad (-\frac{1}{4}-\frac{\sqrt{5}}{4})\alpha - \nu
$$
\n
$$
\frac{\sqrt{2}\sqrt{5}-\sqrt{5}\alpha}{4} \quad (-\frac{1}{4}-\frac{\sqrt{5}}{4})\alpha - \mu
$$
\n
$$
\frac{\sqrt{2}\sqrt{5}-\sqrt{5}\delta}{4} \quad (-\frac{1}{4}-\frac{\sqrt{5}}{4})\delta - \mu
$$
\n
$$
\frac{\sqrt{2}\sqrt{5}-\sqrt{5}\delta}{4} \quad (-\frac{1}{4}+\frac{\sqrt{5}}{4})\delta - \mu
$$
\n
$$
\frac{\sqrt{5}\sqrt{5}-\sqrt{5}\delta}{4} \quad (-\frac{1}{4}+\frac{\sqrt{5}}{4})\delta - \mu
$$
\n
$$
\frac{\sqrt{2}\sqrt{5}-\sqrt{5}\delta}{4} \quad (-\frac{1}{4}+\frac{\sqrt{5}}{4})\delta - \mu
$$
\n
$$
\frac{\sqrt{2}\sqrt{5}-\sqrt{5}\delta}{4} \quad (-\frac{1}{4}+\frac{\sqrt{5}}{4})\delta - \mu
$$
\n
$$
\frac{\sqrt{2}\sqrt{5}-\sqrt{5}\delta}{4} \quad (-\frac{\sqrt{5}}{4}+\frac{1}{4})\delta - \mu
$$
\n
$$
\frac{\sqrt{2}\sqrt{5}-\sqrt{5}\delta}{4} \quad
$$

> UpdatePlan(N22,"N22");

"Update complete"

<sup>&</sup>gt; Var:=Var\_Norm\_Blue\_D\_Centre(N22,1,0);

 $%1$ 

 $\%2$ 

 $Var := 1 + \frac{11 \text{ var}_3^2}{5 \cdot 2 + 1}$  $\frac{11 \vartheta \vartheta^2}{5 \mu^2 + 1 + 5 \nu^2} + \frac{22}{5}$ 5  $var_2^2$  $rac{var_2^2}{\alpha^2 + \delta^2} + \frac{22}{5}$ 5  $var_1^2$  $\alpha^2 + \delta^2$  > Cond:=EqInKr\_reduce({var[1],var[2],var[3]},[Var]); *Cond* :=  $[-2 - 10 \nu^2 - 10 \mu^2 + 5 \delta^2 + 5 \alpha^2]$ 

> Cond gsolved:=gsolve([op(Cond),alpha^2+nu^2-1,delta^2+mu^2-1], {alpha,nu,mu,delta});

Cond\_gsolved :=  $\{[[15 \nu^2 + 7 - 15 \delta^2, \delta^2 + \mu^2 - 1, 15 \alpha^2 + 15 \delta^2 - 22], \text{plex}(\alpha, \mu, \nu, \delta), \{\}]\}$ 

> Cond:=convert(convert(map(mem -> if mem<>0 then return mem end if,simplify(eval(EqF\_Gen\_Mom\_Rad(subs(sqrt(5)=radic3,subs(sqrt(2)=radi c,sqrt(5-sqrt(5))=radic2,N22)),2),[radic=sqrt(2),radic3=sqrt(5),radic2  $=$ sqrt(5-sqrt(5))]))),set),list);

$$
Cond := [10 α2 + 10 δ2 – 4 – 20 μ2 – 20 ν2,\n4 + 20 μ2 + 20 ν2 + 10 α2 √5 – 10 α2 + 10 δ2 √5 – 10 δ2 – 4 √5 – 20 μ2 √5 – 20 ν2 √5,\n-4 + 40 ν4 – 20 μ4 + 12 ν2 + 30 δ2 μ2 + 60 μ2 ν2 – 30 ν2 δ2, –176 + 150 α4 – 880 ν4\n– 880 μ4 – 360 δ2 μ2 + 120 ν2 δ2 √5 + 120 δ2 √5 μ2 + 24 δ2 √5 – 24 α2 √5 + 72 α2\n+ 360 α2 ν2 + 360 α2 μ2 – 360 ν2 δ2 – 120 α2 μ2 √5 – 120 α2 ν2 √5 + 510 δ4 + 48 √5\n+ 240 μ4 √5 + 240 ν4 √5 – 72 δ2 – 150 δ4 √5 – 30 α4 √5, 270 δ4 – 1080 ν2 δ2 + 90 α4\n– 120 α2 μ2 – 280 μ4 – 120 α2 ν2 + 2400 μ
$$

> Cond\_gsolved:=gsolve([15\*nu^2+7-15\*delta^2, delta^2+mu^2-1, 15\*alpha^2+15\*delta^2-22,op(subs(sqrt(5)=radic3,convert(Cond,set))),ra dic3<sup>^2</sup>-5], {alpha,nu,mu,delta,radic3});

> $Cond\_gsolved := \{$  $[22 + 45 \delta^4 - 66 \delta^2, 15 \nu^2 + 7 - 15 \delta^2, \delta^2 + \mu^2 - 1, \, \text{radic} \beta^2 - 5, \, 15 \alpha^2 + 15 \delta^2 - 22],$ plex( $\alpha$ , radic $\beta$ ,  $\mu$ ,  $\nu$ ,  $\delta$ ),  $\{\alpha, \nu\}\$

<sup>&</sup>gt; Sols:=[allvalues(solve({22+45\*delta^4-66\*delta^2, 15\*nu^2+7-15\*delta^2, delta^2+mu^2-1, 15\*alpha^2+15\*delta^2-22},{alpha,nu,delta,mu}))];

Sols :=  $\{\alpha = \%1, \mu = \%6, \delta = \%2, \nu = \%7\}, \{\alpha = \%8, \mu = \%6, \delta = \%2, \nu = \%7\},\$  $\{\alpha = \%1, \delta = \%2, \mu = \%3, \nu = \%7\}, \{\alpha = \%8, \delta = \%2, \mu = \%3, \nu = \%7\},\$  $\{\alpha = \%1, \nu = \%4, \mu = \%6, \delta = \%2\}, \{\alpha = \%8, \nu = \%4, \mu = \%6, \delta = \%2\},\$  $\{\alpha = \%1, \nu = \%4, \delta = \%2, \mu = \%3\}, \{\alpha = \%8, \nu = \%4, \delta = \%2, \mu = \%3\},\$  $\{\alpha = \%1, \mu = \%6, \delta = \%5, \nu = \%7\}, \{\alpha = \%8, \mu = \%6, \delta = \%5, \nu = \%7\},\$  $\{\alpha = \%1, \delta = \%5, \mu = \%3, \nu = \%7\}, \{\alpha = \%8, \delta = \%5, \mu = \%3, \nu = \%7\},\$  $\{\alpha = \%1, \nu = \%4, \mu = \%6, \delta = \%5\}, \{\alpha = \%8, \nu = \%4, \mu = \%6, \delta = \%5\},\$  $\{\alpha = \%1, \nu = \%4, \delta = \%5, \mu = \%3\}, \{\alpha = \%8, \nu = \%4, \delta = \%5, \mu = \%3\},\$  $\{\mu = \%7, \nu = \%6, \alpha = \%5, \delta = \%8\}, \{\mu = \%7, \nu = \%6, \alpha = \%2, \delta = \%8\},\$  $\{\mu = \%7, \nu = \%3, \alpha = \%5, \delta = \%8\}, \{\mu = \%7, \nu = \%3, \alpha = \%2, \delta = \%8\},\$  $\{\mu = \%4, \nu = \%6, \alpha = \%5, \delta = \%8\}, \{\mu = \%4, \nu = \%6, \alpha = \%2, \delta = \%8\},\$  $\{\mu = \%4, \nu = \%3, \alpha = \%5, \delta = \%8\}, \{\mu = \%4, \nu = \%3, \alpha = \%2, \delta = \%8\},\$  $\{\mu = \%7, \nu = \%6, \alpha = \%5, \delta = \%1\}, \{\mu = \%7, \nu = \%6, \alpha = \%2, \delta = \%1\},\$  $\{\mu = \%7, \nu = \%3, \alpha = \%5, \delta = \%1\}, \{\mu = \%7, \nu = \%3, \alpha = \%2, \delta = \%1\},\$  ${\mu = \%4, \nu = \%6, \alpha = \%5, \delta = \%1}, {\mu = \%4, \nu = \%6, \alpha = \%2, \delta = \%1},$  $\{\mu = \%4, \nu = \%3, \alpha = \%5, \delta = \%1\}, \{\mu = \%4, \nu = \%3, \alpha = \%2, \delta = \%1\}\$  $\%1 :=$  $\sqrt{165 - 15\sqrt{11}}$ 15  $%2 := \sqrt{165 + 15\sqrt{11}}$ 15  $%3 := \sqrt{60 - 15\sqrt{11}}$ 15  $%4 := \sqrt{60 + 15\sqrt{11}}$ 15  $%5 :=$  $\sqrt{165 + 15\sqrt{11}}$ 15  $\%6 :=$  $\sqrt{60 - 15\sqrt{11}}$ 15  $%7 :=$  $\sqrt{60 + 15\sqrt{11}}$ 15  $%8 := \sqrt{165 - 15\sqrt{11}}$ 15

<sup>&</sup>gt; evalf(Sols);

 $[\{\alpha = 0.7156989687, \mu = 0.2134440145, \delta = -0.9769552974, \nu = 0.6984088960\}.$  ${\mu = 0.2134440145, \delta = -0.9769552974, \nu = 0.6984088960, \alpha = -0.7156989687}.$  ${\alpha = 0.7156989687, \delta = -0.9769552974, \nu = 0.6984088960, \mu = -0.2134440145},$  ${\delta = -0.9769552974, \nu = 0.6984088960, \alpha = -0.7156989687, \mu = -0.2134440145}.$  ${\alpha = 0.7156989687, \mu = 0.2134440145, \delta = -0.9769552974, \nu = -0.6984088960}.$  $\{ \mu = 0.2134440145, \delta = -0.9769552974, \alpha = -0.7156989687, \nu = -0.6984088960 \}.$  ${\alpha = 0.7156989687, \delta = -0.9769552974, \mu = -0.2134440145, \nu = -0.6984088960}.$  ${\delta = -0.9769552974, \alpha = -0.7156989687, \mu = -0.2134440145, \nu = -0.6984088960}.$  ${\alpha = 0.7156989687, \mu = 0.2134440145, \nu = 0.6984088960, \delta = 0.9769552974}.$  ${\mu = 0.2134440145, \nu = 0.6984088960, \alpha = -0.7156989687, \delta = 0.9769552974},$  ${\alpha = 0.7156989687, \nu = 0.6984088960, \mu = -0.2134440145, \delta = 0.9769552974}.$  $\{\nu = 0.6984088960, \alpha = -0.7156989687, \mu = -0.2134440145, \delta = 0.9769552974\},\$  ${\alpha = 0.7156989687, \mu = 0.2134440145, \nu = -0.6984088960, \delta = 0.9769552974},$  ${\mu = 0.2134440145, \alpha = -0.7156989687, \nu = -0.6984088960, \delta = 0.9769552974}.$  ${\alpha = 0.7156989687, \mu = -0.2134440145, \nu = -0.6984088960, \delta = 0.9769552974}.$  ${\alpha = -0.7156989687, \mu = -0.2134440145, \nu = -0.6984088960, \delta = 0.9769552974},$  $\{\mu = 0.6984088960, \nu = 0.2134440145, \alpha = 0.9769552974, \delta = -0.7156989687\}.$  ${\mu = 0.6984088960, \nu = 0.2134440145, \delta = -0.7156989687, \alpha = -0.9769552974},$  ${\mu = 0.6984088960, \alpha = 0.9769552974, \delta = -0.7156989687, \nu = -0.2134440145},$  ${\mu = 0.6984088960, \delta = -0.7156989687, \alpha = -0.9769552974, \nu = -0.2134440145},$  ${\mu = -0.6984088960, \nu = 0.2134440145, \alpha = 0.9769552974, \delta = -0.7156989687},$  $\{\mu = -0.6984088960, \nu = 0.2134440145, \delta = -0.7156989687, \alpha = -0.9769552974\},\$  ${\mu = -0.6984088960, \alpha = 0.9769552974, \delta = -0.7156989687, \nu = -0.2134440145},$  $\{\mu = -0.6984088960, \delta = -0.7156989687, \alpha = -0.9769552974, \nu = -0.2134440145\},\$  $\{\mu = 0.6984088960, \nu = 0.2134440145, \alpha = 0.9769552974, \delta = 0.7156989687\}.$  ${\mu = 0.6984088960, \nu = 0.2134440145, \delta = 0.7156989687, \alpha = -0.9769552974},$  ${\mu = 0.6984088960, \alpha = 0.9769552974, \delta = 0.7156989687, \nu = -0.2134440145},$  $\{\mu = 0.6984088960, \delta = 0.7156989687, \alpha = -0.9769552974, \nu = -0.2134440145\}$  ${\mu = -0.6984088960, \nu = 0.2134440145, \alpha = 0.9769552974, \delta = 0.7156989687},$  $\{\mu = -0.6984088960, \nu = 0.2134440145, \delta = 0.7156989687, \alpha = -0.9769552974\},\$  $\{\mu = -0.6984088960, \alpha = 0.9769552974, \delta = 0.7156989687, \nu = -0.2134440145\},\$  ${\mu = -0.6984088960, \delta = 0.7156989687, \alpha = -0.9769552974, \nu = -0.2134440145}$ 

$$
>\ \ \mathrm{nops}\,(\%)\,;
$$

32

- > Première solution :
- $>$  Sols[1];

$$
\{\nu = \frac{\sqrt{60 + 15\sqrt{11}}}{15}, \ \mu = \frac{\sqrt{60 - 15\sqrt{11}}}{15}, \ \alpha = \frac{\sqrt{165 - 15\sqrt{11}}}{15}, \ \delta = -\frac{\sqrt{165 + 15\sqrt{11}}}{15}\}
$$

<sup>&</sup>gt; assign(Sols[1]);

<sup>&</sup>gt; N22:=OrbToMatrix(SortPoints(simplify(OrbPG(Vector([0,alpha,nu]),GrN22 ) union OrbPG(Vector([0,delta,mu]),GrN22) union OrbPG(Vector([0,0,1]),GrN22))));

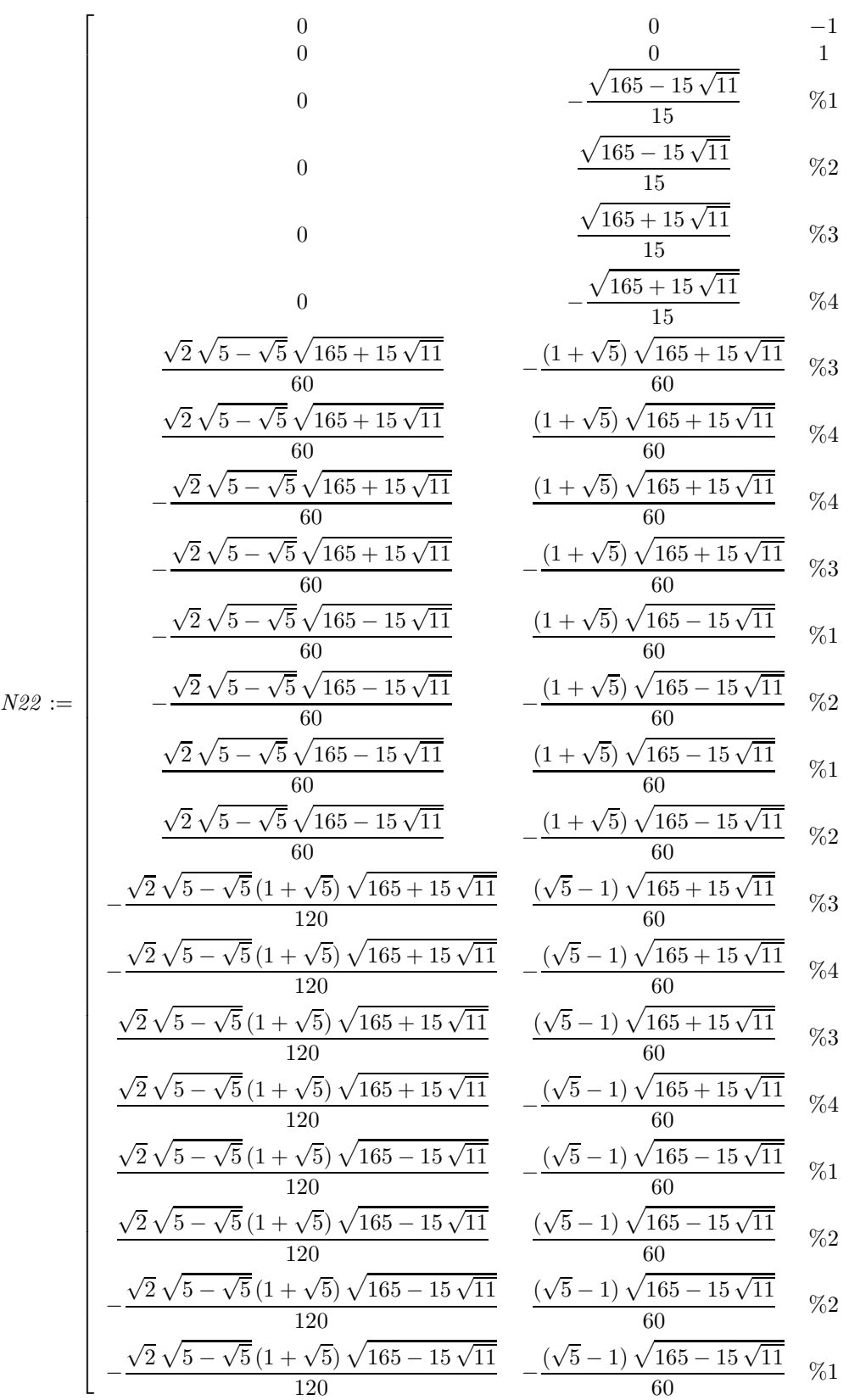

1  $\mathbf{I}$  $\mathbf{I}$  $\mathbf{I}$  $\mathbf{I}$  $\mathbf{I}$  $\mathbf{I}$  $\mathbf{I}$  $\mathbf{I}$  $\mathbf{I}$  $\mathbf{I}$  $\mathbf{I}$  $\perp$  $\mathbf{I}$  $\mathbf{I}$  $\mathbf{I}$  $\mathbf{I}$  $\mathbf{I}$  $\mathbf{I}$  $\mathbf{I}$  $\mathbf{I}$  $\mathbf{I}$  $\mathbf{I}$  $\mathbf{I}$  $\mathbf{I}$  $\mathbf{I}$  $\mathbf{I}$  $\mathbf{I}$  $\mathbf{I}$  $\mathbf{I}$  $\mathbf{I}$  $\mathbf{I}$  $\mathbf{I}$  $\perp$  $\mathbf{I}$  $\mathbf{I}$  $\mathbf{I}$  $\mathbf{I}$  $\mathbf{I}$  $\mathbf{I}$  $\mathbf{I}$  $\mathbf{I}$  $\mathbf{I}$  $\mathbf{I}$  $\mathbf{I}$  $\mathbf{I}$  $\mathbf{I}$  $\mathbf{I}$  $\mathbf{I}$  $\perp$  $\mathbf{I}$  $\mathbf{I}$  $\mathbf{I}$  $\mathbf{I}$  $\mathbf{I}$  $\mathbf{I}$  $\mathbf{I}$  $\mathbf{I}$  $\mathbf{I}$  $\mathbf{I}$  $\mathbf{I}$  $\mathbf{I}$  $\mathbf{I}$  $\mathbf{I}$  $\mathbf{I}$  $\mathbf{I}$  $\mathbf{I}$  $\mathbf{I}$  $\mathbf{I}$  $\mathbf{I}$  $\mathbf{I}$  $\perp$  $\mathbf{I}$  $\mathbf{I}$  $\mathbf{I}$  $\mathbf{I}$  $\mathbf{I}$  $\mathbf{I}$  $\mathbf{I}$  $\mathbf{I}$  $\mathbf{I}$  $\mathbf{I}$  $\mathbf{I}$  $\mathbf{I}$  $\mathbf{I}$  $\mathbf{I}$  $\mathbf{I}$  $\perp$  $\mathbf{I}$  $\mathbf{I}$  $\mathbf{I}$  $\mathbf{I}$  $\mathbf{I}$  $\mathbf{I}$  $\mathbf{I}$  $\mathbf{I}$  $\mathbf{I}$  $\mathbf{I}$ 

$$
\%1 := -\frac{\sqrt{60 + 15\sqrt{11}}}{15}
$$

$$
\%2 := \frac{\sqrt{60 + 15\sqrt{11}}}{15}
$$

$$
\%3 := -\frac{\sqrt{60 - 15\sqrt{11}}}{15}
$$

$$
\%4 := \frac{\sqrt{60 - 15\sqrt{11}}}{15}
$$

> UpdatePlan(N22, "N22");

"Update complete"

> pointplot3d(Map(Re,evalf(N22)),symbol=box,scaling=constrained,shading  $\bar{=}$ Z);

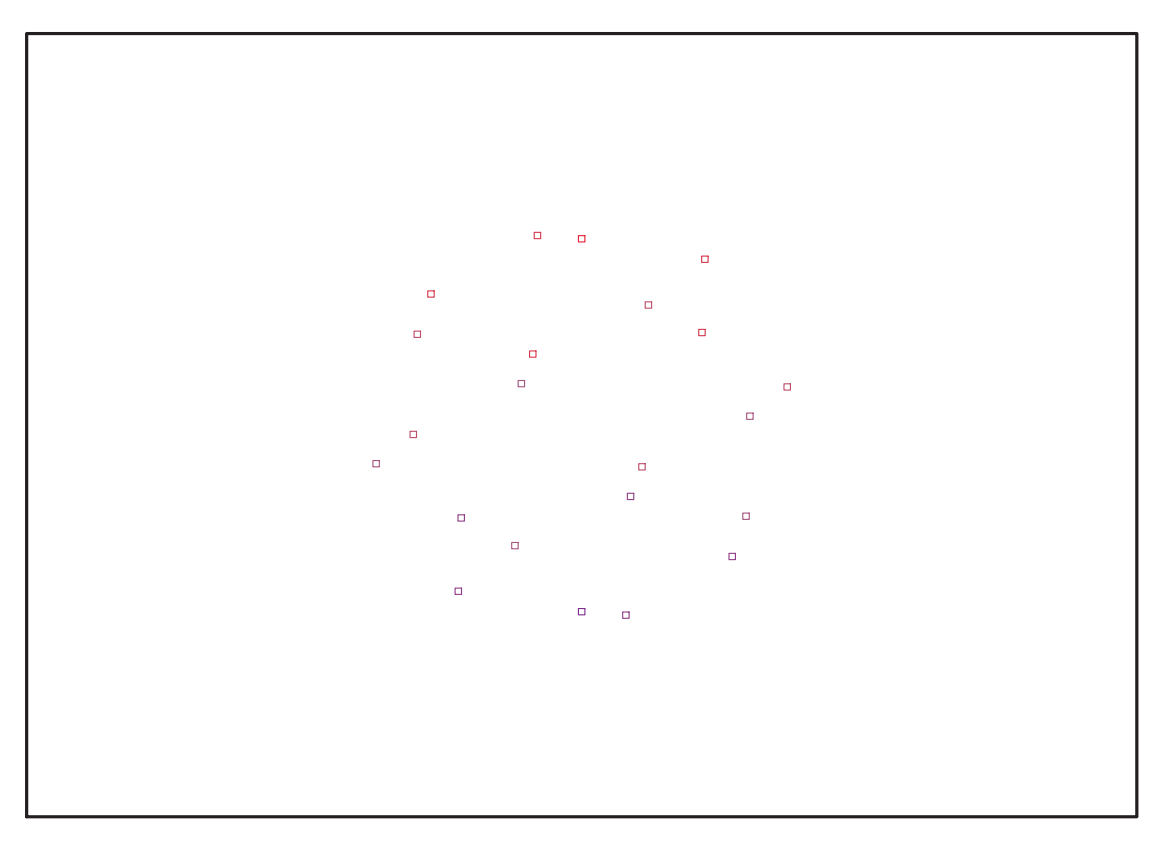

Fig. 11.69 – **Graphique : Support du plan N22**.

```
> Graph:=convhull(op(map(convert,[evalf(op(convert(Map(Re,evalf(N22)),l
   istlist)))],'rational',5)));
```
 $Graph := \text{POLYTOPE}(3, 3, 22, 40)$ 

- > plotdes:=draw(Graph):
- <sup>&</sup>gt; display(plotdes,scaling=constrained,shading=Z);

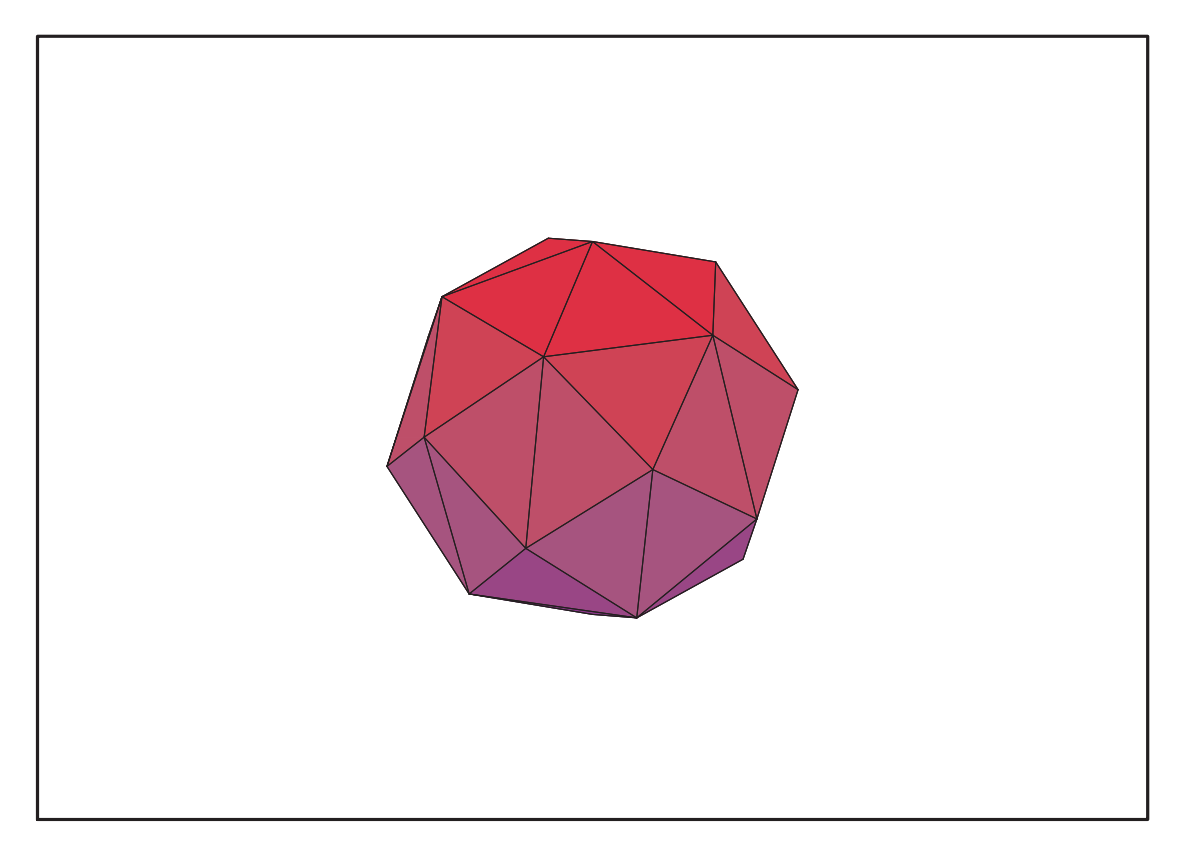

Fig. 11.70 – **Graphique : Enveloppe convexe du support du plan N22**.

<sup>&</sup>gt; Deuxième solution :

> Sols[2];  
\n
$$
\{\alpha = -\frac{\sqrt{165 - 15\sqrt{11}}}{15}, \ \mu = \frac{\sqrt{60 - 15\sqrt{11}}}{15}, \ \delta = -\frac{\sqrt{165 + 15\sqrt{11}}}{15}, \ \nu = \frac{\sqrt{60 + 15\sqrt{11}}}{15}\}
$$

> assign(Sols[2]);

<sup>&</sup>gt; N22bis:=OrbToMatrix(SortPoints(simplify(OrbPG(Vector([0,alpha,nu]),Gr N22) union OrbPG(Vector([0,delta,mu]),GrN22) union  $OrbPG(Vector([0,0,1]), GrN22))))$ ;

$$
\frac{\sqrt{165+15}\sqrt{11}}{15} \qquad \frac{\sqrt{165+15}\sqrt{11}}{15} \qquad \frac{\sqrt{165-15}\sqrt{11}}{15} \qquad \frac{\sqrt{165-15}\sqrt{11}}{60} \qquad \frac{\sqrt{2}\sqrt{5-\sqrt{5}}\sqrt{165-15\sqrt{11}}}{120} \qquad \frac{(\sqrt{5}-1)\sqrt{165-15\sqrt{11}}}{60} \qquad \frac{(\sqrt{15}-1)\sqrt{165-15\sqrt{11}}}{60} \qquad \frac{\sqrt{2}\sqrt{5-\sqrt{5}}\sqrt{165+15\sqrt{11}}}{60} \qquad \frac{(\sqrt{15}-1)\sqrt{165+15\sqrt{11}}}{60} \qquad \frac{\sqrt{2}\sqrt{5-\sqrt{5}}\sqrt{165+15\sqrt{11}}}{120} \qquad \frac{(\sqrt{5}-1)\sqrt{165+15\sqrt{11}}}{60} \qquad \frac{\sqrt{2}\sqrt{5-\sqrt{5}}\sqrt{165+15\sqrt{11}}}{120} \qquad \frac{(\sqrt{5}-1)\sqrt{165+15\sqrt{11}}}{60} \qquad \frac{\sqrt{2}\sqrt{5-\sqrt{5}}\sqrt{165+15\sqrt{11}}}{120} \qquad \frac{\sqrt{2
$$

$$
\%1 := \frac{\sqrt{60 - 15\sqrt{11}}}{15}
$$

$$
\%2 := -\frac{\sqrt{60 - 15\sqrt{11}}}{15}
$$

$$
\%3 := -\frac{\sqrt{60 + 15\sqrt{11}}}{15}
$$

$$
\%4 := \frac{\sqrt{60 + 15\sqrt{11}}}{15}
$$

> UpdatePlan(N22bis,"N22bis");

"Update complete"

> pointplot3d(Map(Re,evalf(N22bis)),symbol=box,scaling=constrained,shad ing=Z);

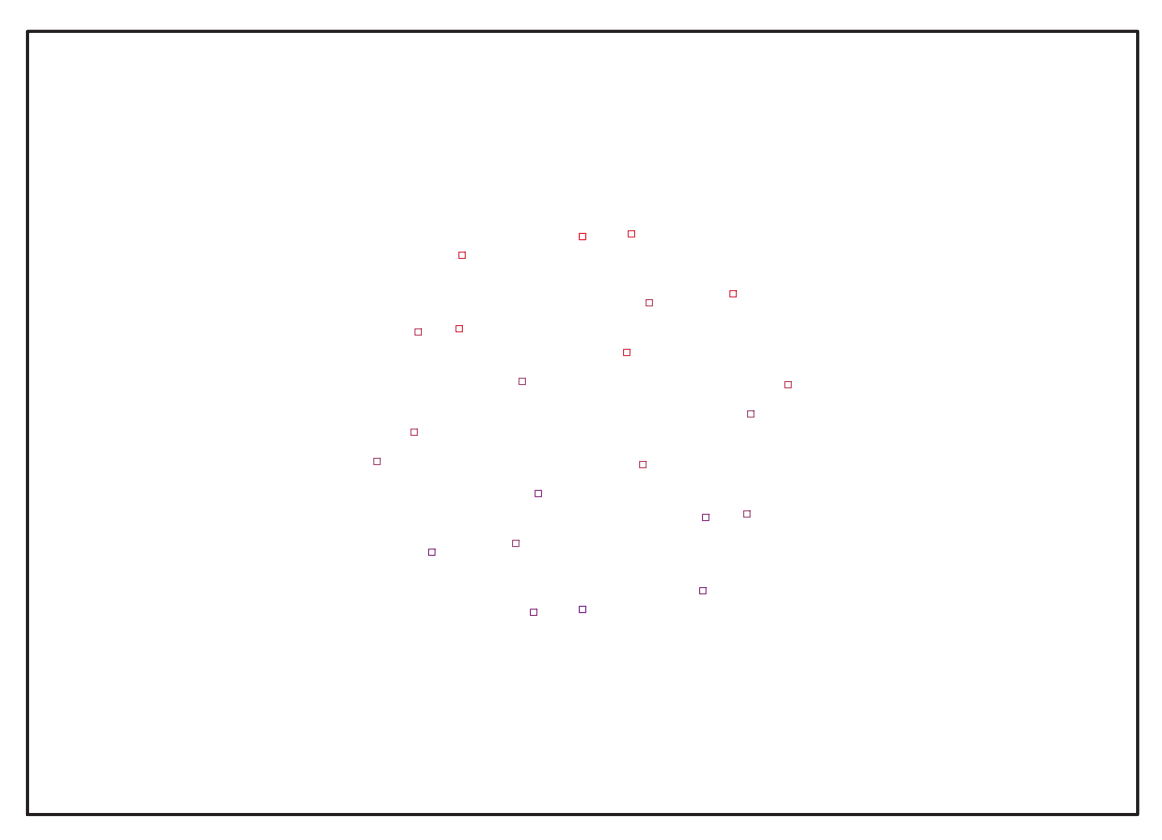

Fig. 11.71 – **Graphique : Support du plan N22bis**.

```
> Graph:=convhull(op(map(convert,[evalf(op(convert(Map(Re,evalf(N22bis)
   ),listlist)))],'rational',5)));
                            Graph := POLYTOPE(3, 3, 22, 40)
```
> plotdes:=draw(Graph):

```
> display(plotdes,scaling=constrained,shading=Z);
```

```
> Gens:=Generators(IdealN22bis);
```
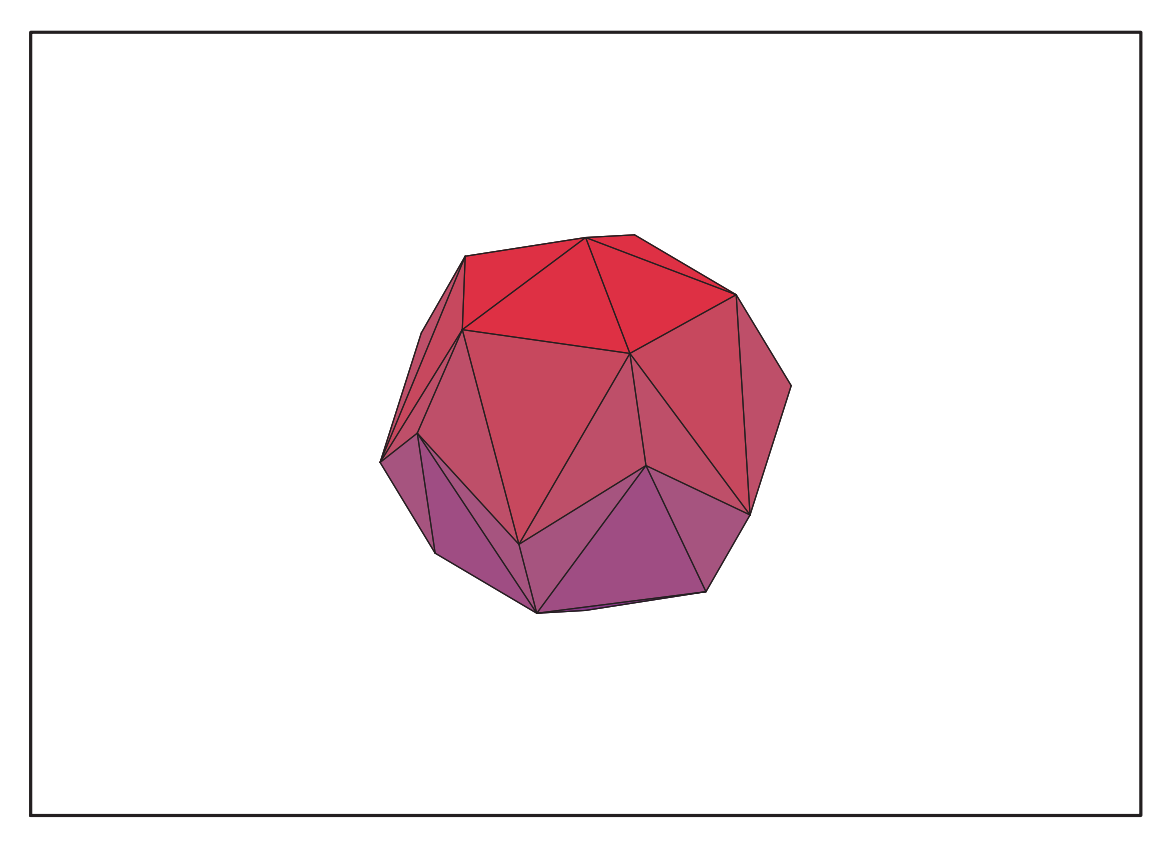

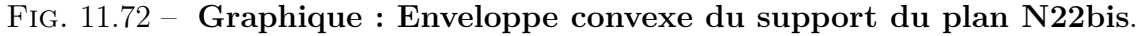

## **11.27.1. Variance**

### **Modèle de Degré 1**

```
> ReadPlan("N22");Plan;N22:=Plan;
       [ 22 x 3 Matrix Data Type : anything Storage : rectangular Order : Fortran order ]
   N22 := [22 \times 3 \text{ Matrix} Data Type : anything Storage : rectangular Order : Fortran_order ]
  Var:=(Var_Norm_Blue_D_Centre(((N22)),1,0));
```

```
Var := 1 + 3 var<sub>3</sub><sup>2</sup> + 3 var<sub>2</sub><sup>2</sup> + 3 var<sub>1</sub><sup>2</sup>
```
- Varbis:=(Var\_Norm\_Blue\_D\_Centre(((N22bis)),1,0));  $Varbis := 1 + 3 var<sub>3</sub><sup>2</sup> + 3 var<sub>2</sub><sup>2</sup> + 3 var<sub>1</sub><sup>2</sup>$
- $\geq$  DecompInKfiInfo({add(y^2,y=seq(var[i],i=1..3)) },Var,poly\_algebra(seq(var[i],i=1..3)));  $1+3$  IndetDecompInKf<sub>1</sub>, IndetDecompInKf<sub>1</sub> = var<sub>1</sub><sup>2</sup> + var<sub>2</sub><sup>2</sup> + var<sub>3</sub><sup>2</sup>
- $>$  DecompInKfiInfo({add(y^2,y=seq(var[i],i=1..3)) },Varbis,poly\_algebra(seq(var[i],i=1..3)));  $1+3\,IndexDecomplnKf_{1}$ ,  $IndexDecomplnKf_{1} = var_{1}^{2} + var_{2}^{2} + var_{3}^{2}$
- <sup>&</sup>gt; animate(plot3d,[Var,var[1]=-2..2,var[2]=-2..2],var[3]=-2..2):

### **Modèle de Degré 2**

```
> Var:=expand(Var_Norm_Blue_D_Centre((N22),2,1));
```
 $Var := 22 - 41 \, var<sub>3</sub><sup>2</sup> - 41 \, var<sub>2</sub><sup>2</sup> - 41 \, var<sub>1</sub><sup>2</sup> + 56 \, var<sub>2</sub><sup>2</sup> var<sub>3</sub><sup>2</sup> + 56 \, var<sub>1</sub><sup>2</sup> var<sub>2</sub><sup>2</sup>$  $+ 28 var<sub>3</sub><sup>4</sup> + 28 var<sub>2</sub><sup>4</sup> + 28 var<sub>1</sub><sup>4</sup>$ 

> Varbis:=expand(Var\_Norm\_Blue\_D\_Centre((N22bis),2,1));

 $Varbis := 22 - 41 \, var_3^2 - 41 \, var_2^2 - 41 \, var_1^2 + 56 \, var_2^2 \, var_3^2 + 56 \, var_1^2 \, var_3^2 + 56 \, var_1^2 \, var_2^2$  $+ 28 var<sub>3</sub><sup>4</sup> + 28 var<sub>2</sub><sup>4</sup> + 28 var<sub>1</sub><sup>4</sup>$ 

> (DecompInKfiInfo({add(y^2,y=seq(var[i],i=1..3)) },Var,poly\_algebra(seq(var[i],i=1..3),alg\_relations={t^2-13,s^2-2} })));

> $22 + 28$  IndetDecompInKfi<sub>1</sub><sup>2</sup> – 41 IndetDecompInKfi<sub>1</sub>,  $IndetDecompInKf_{1} = var_{1}^{2} + var_{2}^{2} + var_{3}^{2}$

> (DecompInKfiInfo({add(y^2,y=seq(var[i],i=1..3)) },Varbis,poly\_algebra(seq(var[i],i=1..3),alg\_relations={t^2-13,s^2-2 })));

> $22 + 28$  IndetDecompInKfi<sub>1</sub><sup>2</sup> – 41 IndetDecompInKfi<sub>1</sub>,  $IndetDecompInKf_{1} = var_{1}^{2} + var_{2}^{2} + var_{3}^{2}$

<sup>&</sup>gt; -Id appartient toujours à TwoPlusn donc les plans sont à symétriecentrale et de fait automatiquement de force 4+1=5.

# **11.28. N24 5-plan**

- > unassign('alpha','beta','nu');
- $>$  GrN24F5:=Plus(Bn(3));

$$
\begin{aligned} &GrN24:=\left\{\left[\begin{array}{ccc}1&0&0\\0&0&1\\0&-1&0\end{array}\right],\, \left[\begin{array}{ccc} -1&0&0\\0&-1&0\\0&0&1\end{array}\right],\, \left[\begin{array}{ccc}0&-1&0\\0&0&1\\-1&0&0\\0&0&1\end{array}\right],\, \left[\begin{array}{ccc}1&0&0\\0&1&0\\0&0&-1\\0&0&-1\end{array}\right],\, \left[\begin{array}{ccc}0&-1&0\\0&0&-1\\0&1&0\\0&1&0\end{array}\right],\, \left[\begin{array}{ccc}0&-1&0&0\\0&0&-1\\0&1&0\\0&1&0\end{array}\right],\, \left[\begin{array}{ccc}0&0&-1\\1&0&0\\0&1&0\end{array}\right],\, \left[\begin{array}{ccc}0&0&1\\1&0&0\\0&1&0\end{array}\right],\, \left[\begin{array}{ccc}0&0&1\\0&1&0\\0&1&0\end{array}\right],\, \left[\begin{array}{ccc}0&0&-1\\0&1&0\\0&0&-1\end{array}\right],\, \left[\begin{array}{ccc}0&0&1\\0&0&1\\0&0&1\end{array}\right],\, \left[\begin{array}{ccc}0&0&-1\\0&0&1\\0&0&1\end{array}\right],\, \left[\begin{array}{ccc}0&0&-1\\0&0&-1\\0&0&1\end{array}\right],\, \left[\begin{array}{ccc}0&0&-1\\0&0&1\\0&0&-1\end{array}\right],\, \left[\begin{array}{ccc}0&0&-1\\0&0&1\\-1&0&0\end{array}\right],\, \left[\begin{array}{ccc}0&0&-1\\1&0&0\\0&-1&0\end{array}\right],\, \left[\begin{array}{ccc}0&0&-1\\0&-1&0\\-1&0&0\end{array}\right],\, \left[\begin{array}{ccc}0&-1&0\\0&-1&0\\0&-1&0\end{array}\right],\, \left[\begin{array}{ccc}0&-1&0\\0&-1&0\\0&0&-1\end{array}\right],\, \left[\begin{array}{ccc}0&-1&0\\0&0&-1\\
$$

<sup>&</sup>gt; N24F5:=OrbToMatrix(OrbPG(Vector([alpha,0,nu]),GrN24F5));

$$
N24F5 := \begin{bmatrix} 0 & -\alpha & -\nu \\ -\nu & 0 & \alpha \\ 0 & \nu & \alpha \\ -\alpha & 0 & -\nu \\ \nu & \alpha & 0 \\ -\alpha & -\nu & 0 \\ 0 & -\nu & -\alpha \\ \nu & 0 & -\alpha \\ \alpha & -\nu & 0 \\ 0 & \alpha & \nu \\ \alpha & 0 & \nu \\ \alpha & 0 & \nu \\ -\alpha & 0 & \nu \\ 0 & -\alpha & \nu \\ 0 & \nu & -\alpha \\ 0 & \nu & -\alpha \\ 0 & \nu & -\alpha \\ \nu & \alpha & 0 \\ \nu & -\alpha & 0 \\ 0 & \alpha & -\nu \\ -\alpha & \nu & 0 \\ -\nu & \alpha & 0 \\ -\nu & \alpha & 0 \\ \alpha & 0 & -\nu \\ -\nu & 0 & -\alpha \\ \nu & 0 & \alpha \end{bmatrix}
$$

> UpdatePlan(N24F5,"N24F5");

"Update complete"

<sup>&</sup>gt; Var:=Var\_Norm\_Blue\_D\_Centre(N24F5,1,0);

 $Var := 1 + \frac{3 \text{ var}_3^2}{2}$  $rac{3 \operatorname{var}_3^2}{\alpha^2 + \nu^2} + \frac{3 \operatorname{var}_2^2}{\alpha^2 + \nu^2}$  $rac{3 \ var_2^2}{\alpha^2 + \nu^2} + \frac{3 \ var_1^2}{\alpha^2 + \nu^2}$  $\alpha^2+\nu^2$  > Cond:=EqInKr\_reduce({var[1],var[2],var[3]},[Var]);  $Cond := []$ 

> Cond\_gsolved:=gsolve([op(Cond),alpha^2+nu^2-1],{alpha,beta,nu});

$$
Cond\_gsolved := \{ [[\alpha^2 + \nu^2 - 1], \text{plex}(\beta, \alpha, \nu), \{\}] \}
$$

> Sols:=convert(map(L->solve({op(convert(L[1],set))},{alpha,nu }),Cond\_gsolved),radical);

$$
Sols := \{ \{ \alpha = \sqrt{1 - \nu^2}, \nu = \nu \}, \{ \alpha = -\sqrt{1 - \nu^2}, \nu = \nu \} \}
$$

> Cond\_4:=[op(convert(convert(map(mem -> if mem<>0 then return mem end if,simplify(EqF\_Gen\_Mom\_Rad(N24F5,2))),set),list)),alpha^2+nu^2-1];

$$
Cond\_4:=[\alpha^4+\nu^4-3\,\alpha^2\,\nu^2,\,\alpha^2+\nu^2-1]
$$

> Cond\_4\_gsolved:=gsolve(map(mem -> if mem<>0 then return mem end if,Cond\_4),[alpha,nu]);

> Cond\_4\_gsolved :=  $\{ [[-5 \nu^2 + 1 + 5 \nu^4, -5 \nu^3 + 3 \nu + \alpha], \text{plex}(\alpha, \nu), \{-2 \nu^2 + 1\}],$  $[[-5\nu^2 + 1 + 5\nu^4, 5\nu^3 - 3\nu + \alpha], \text{plex}(\alpha, \nu), \{\}]$

> convert(map(L->allvalues(solve({op(convert(L[1],set))},{alpha,nu })),Cond\_4\_gsolved),radical);

$$
\begin{cases}\n\left\{\n\begin{aligned}\n\sqrt{50-10\sqrt{5}} & \alpha = -\frac{(-\frac{1}{2} - \frac{\sqrt{5}}{2})\sqrt{50-10\sqrt{5}}}{10} \\
\alpha = \frac{(-\frac{1}{2} - \frac{\sqrt{5}}{2})\sqrt{50-10\sqrt{5}}}{10}, \quad \nu = -\frac{\sqrt{50-10\sqrt{5}}}{10}\n\end{aligned}\right\}, \\
\begin{cases}\n\alpha = -\frac{(-\frac{1}{2} + \frac{\sqrt{5}}{2})\sqrt{50+10\sqrt{5}}}{10}, \quad \nu = -\frac{\sqrt{50+10\sqrt{5}}}{10}\n\end{cases}, \\
\begin{cases}\n\omega = -\frac{\sqrt{50+10\sqrt{5}}}{10}, \quad \alpha = \frac{(-\frac{1}{2} + \frac{\sqrt{5}}{2})\sqrt{50+10\sqrt{5}}}{10}\n\end{cases}, \\
\begin{cases}\n\alpha = \frac{(-\frac{1}{2} - \frac{\sqrt{5}}{2})\sqrt{50-10\sqrt{5}}}{10}, \quad \nu = \frac{\sqrt{50-10\sqrt{5}}}{10}\n\end{cases}, \\
\begin{cases}\n\alpha = -\frac{(-\frac{1}{2} - \frac{\sqrt{5}}{2})\sqrt{50-10\sqrt{5}}}{10}, \quad \nu = -\frac{\sqrt{50-10\sqrt{5}}}{10}\n\end{cases}, \\
\begin{cases}\n\alpha = -\frac{(-\frac{1}{2} + \frac{\sqrt{5}}{2})\sqrt{50+10\sqrt{5}}}{10}, \quad \nu = \frac{\sqrt{50+10\sqrt{5}}}{10}\n\end{cases}, \\
\begin{cases}\n\alpha = -\frac{(-\frac{1}{2} + \frac{\sqrt{5}}{2})\sqrt{50+10\sqrt{5}}}{10}, \quad \nu = \frac{\sqrt{50+10\sqrt{5}}}{10}\n\end{cases}\n\end{cases}, \\
\begin{cases}\n\alpha = -\frac{(-\frac{1}{2} + \frac{\sqrt{5}}{2})\sqrt{50+10\sqrt{5}}}{10}, \quad \nu = \frac{\sqrt{50+10\sqrt{5}}}{10}\n\end{cases}\n\end{cases}
$$

> Cond\_6:=convert(convert(map(mem -> if mem<>0 then return mem end if,[op(EqF\_Gen\_Mom\_Rad(N24F5,3)),alpha^2+nu^2-1]),set),list);

$$
Cond_{-}6:=[\alpha^2+\nu^2-1, -\nu^6+4\,\alpha^2\,\nu^4, \alpha^4+\nu^4-3\,\alpha^2\,\nu^2]
$$

> Cond\_6\_gsolved:=gsolve(map(mem -> if mem<>0 then return mem end if,Cond\_6),[alpha,nu]);

 $Cond_6_gsolved := \{\}$ 

> Snub cube : alpha -> -alpha ne change pas le dispositif puisqu'il estBn invariant donc de force 5. En effet, par construction, il est Bn+invariant et comme une coordonnées de l'orbote est nulle un changementde signe d'un autre coordonnées et de celle-ci est dans Bn+ donclaisse le dispositif inchangé.

> alpha := -(-1/2-1/2\*5^(1/2))\*(1/2-1/10\*5^(1/2))^(1/2); nu :=  $(1/2-1/10*5^*(1/2))^*(1/2);$ 

$$
\alpha := -(-\frac{1}{2} - \frac{\sqrt{5}}{2})\sqrt{-\frac{\sqrt{5}}{10} + \frac{1}{2}}
$$

$$
\nu := \sqrt{-\frac{\sqrt{5}}{10} + \frac{1}{2}}
$$

<sup>&</sup>gt; N24F5:=simplify(OrbToMatrix(OrbPG(Vector([alpha,0,nu]),GrN24)));

$$
N24F5 := \frac{\sqrt{50-10\sqrt{5}}}{\sqrt{4}} \times 3 \quad 0
$$
\n
$$
N3 = \frac{\sqrt{50-10\sqrt{5}}}{\sqrt{50-10\sqrt{5}}}
$$
\n
$$
N4 = \frac{\sqrt{50-10\sqrt{5}}}{\sqrt{50-10\sqrt{5}}}
$$
\n
$$
N4 = \frac{\sqrt{50-10\sqrt{5}}}{\sqrt{50-10\sqrt{5}}}
$$
\n
$$
N5 = \frac{\sqrt{50-10\sqrt{5}}}{\sqrt{50-10\sqrt{5}}}
$$
\n
$$
N6 = \frac{(1 + \sqrt{5})\sqrt{50-10\sqrt{5}}}{\sqrt{50-10\sqrt{5}}}
$$
\n
$$
N4 = \frac{(1 + \sqrt{5})\sqrt{50-10\sqrt{5}}}{20}
$$
\n
$$
N4 = \frac{(1 + \sqrt{5})\sqrt{50-10\sqrt{5}}}{20}
$$
\n
$$
N5 = \frac{(1 + \sqrt{5})\sqrt{50-10\sqrt{5}}}{20}
$$
\n
$$
N64 := \frac{(1 + \sqrt{5})\sqrt{50-10\sqrt{5}}}{20}
$$

;

> UpdatePlan(N24F5,"N24F5");

"Update complete"

> radnormal(eval(Cond));radnormal(eval(Cond\_4));radnormal(eval(Cond\_6))

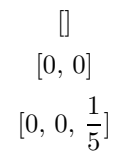

> pointplot3d((N24F5),symbol=box,scaling=constrained,shading=Z);

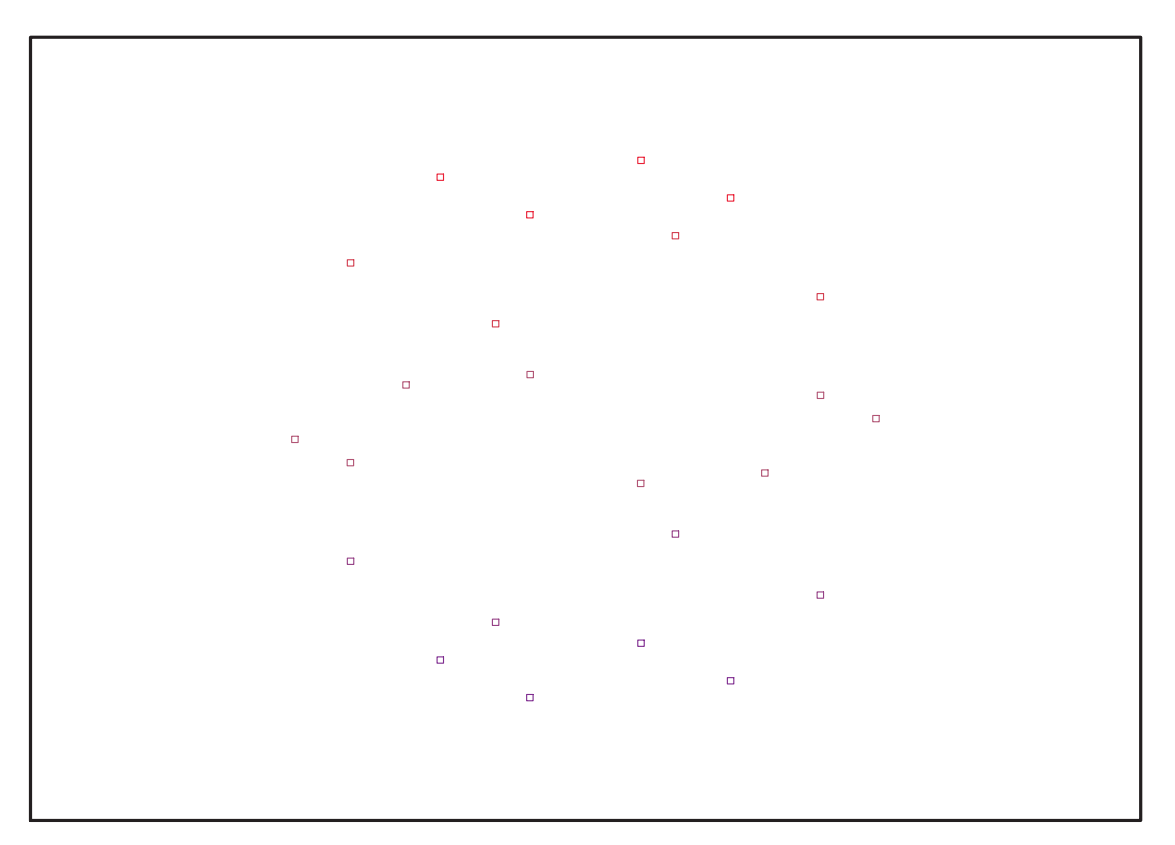

Fig. 11.73 – **Graphique : Support du plan N24F5**.

> Graph:=convhull(op(map(convert,[evalf(op(convert(N24F5,listlist)))],' rational',5)));

$$
Graph := POLYTOPE(3, 3, 24, 14)
$$

> plotdes:=draw(Graph):

> display(plotdes,scaling=constrained,shading=Z);

<sup>&</sup>gt; info\_iop:=3;

```
info iop := 3
```
 $>$  subs(x\_[1]=x,x\_[2]=y,x\_[3]=z,IdealOfPoints(map(convert,convert((N24F5) ),listlist),Vector)));

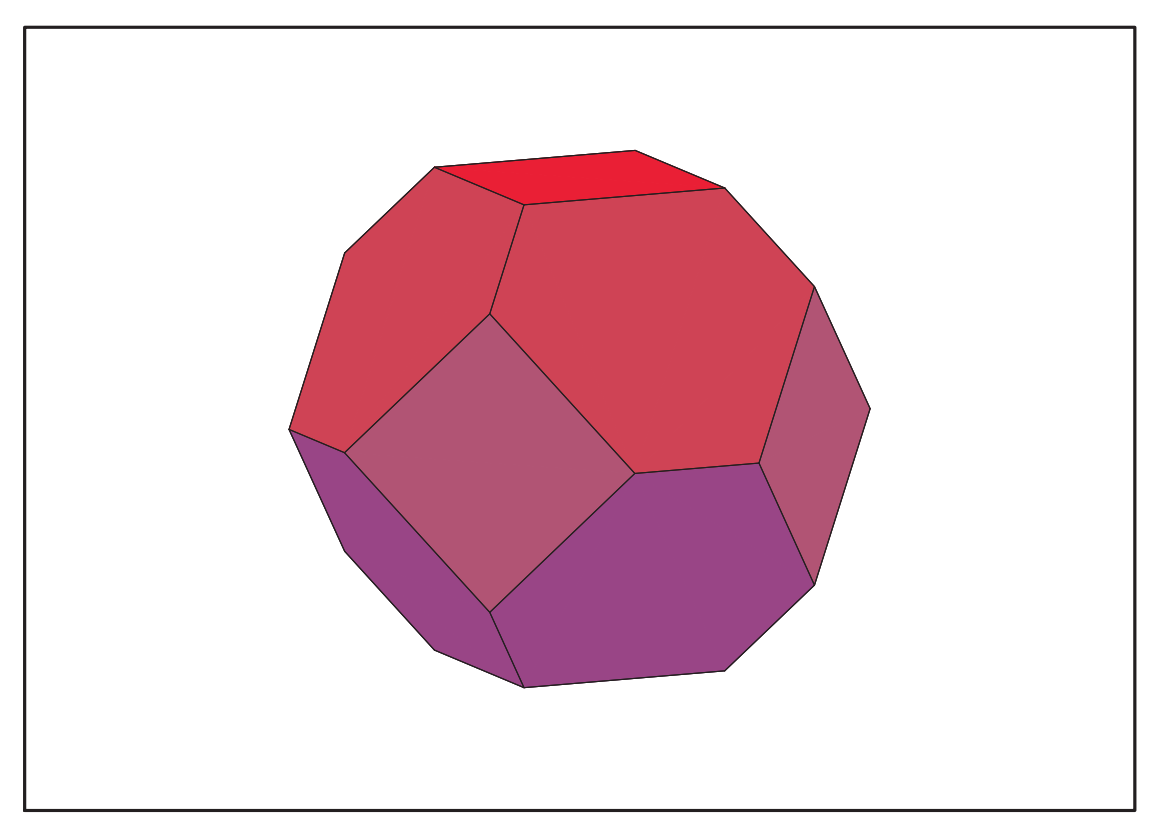

Fig. 11.74 – **Graphique : Enveloppe convexe du support du plan N25F5**.

 $[1, z, y, x, z^2, yz, zx, y^2, xy, z^3, z^2y, z^2x, z y^2, y^3, y^2x, z^4, z^3y, z^3x, z^2y^2, xy^3, y z^4, z^4x, z^3y^2,$  $z^4y^2$ ]

# **11.28.1. tdeg(x,y,z)**

<sup>&</sup>gt; EstSet\_N24\_tdeg:=[1, z, y, x, z^2, y\*z, z\*x, y^2, x\*y, z^3, z^2\*y, z^2\*x, z\*y^2, y^3, y^2\*x, z^4, z^3\*y, z^3\*x, z^2\*y^2, x\*y^3, y\*z^4, z^4\*x, z^3\*y^2, z^4\*y^2];

 $EstSet\_N24\_tdeg := [1, z, y, x, z^2, yz, zx, y^2, xy, z^3, z^2y, z^2x, zy^2, y^3, y^2x, z^4, z^3y, z^3x, z^2y^2,$  $x y^3, y z^4, z^4 x, z^3 y^2, z^4 y^2]$ 

- > X\_D\_ModeleSat(N24F5,[x,y,z],EstSet\_N24\_tdeg):
- > M\_D\_ModeleSat(N24F5,[x,y,z],EstSet\_N24\_tdeg):

```
> expand(Var_Blue_Modele_Sat(N24F5,[x,y,z],EstSet_N24_tdeg));
```

$$
18 - 120 z2 - 1350 z6 + 2700 z6 y2 + 30 x2 - 30 y2 x2 + 1050 z4 x2 - 210 z2 x2 - 120 y4 + 150 y6- 600 y4 z2 + 2400 y4 z4 + 1500 z8 x2 - 2100 z6 x2 - 4500 z6 y4 + 4500 z8 y4 - 1500 z8 y2+ 900 z8 - 150 x2 y4 + 300 x2 y6 + 630 z2 y2 - 2100 z4 y2 + 660 z4 + 600 y2 x2 z2- 600 z4 x2 y2
$$

### **11.28.2. Variance**

### **Modèle de Degré 1**

- > ReadPlan("N24F5");Plan:N24F5:=Plan:
- > Var:=Var\_Norm\_Blue\_D\_Centre(N24F5,1,0);

 $Var := 1 + 3 var<sub>3</sub><sup>2</sup> + 3 var<sub>2</sub><sup>2</sup> + 3 var<sub>1</sub><sup>2</sup>$ 

> DecompInKfiInfo({add(y^2,y=seq(var[i],i=1..3)) },Var,poly\_algebra(seq(var[i],i=1..3)));

 $1+3$  IndetDecompInKf<sub>1</sub>, IndetDecompInKf<sub>1</sub> = var<sub>1</sub><sup>2</sup> + var<sub>2</sub><sup>2</sup> + var<sub>3</sub><sup>2</sup>

> animate(plot3d,[Var,var[1]=-2..2,var[2]=-2..2],var[3]=-2..2):

### **Modèle de Degré 2**

> Var:=Var\_Norm\_Blue\_D\_Centre(N24,2,0);

"M\_D is not full rank"

- > Var:=expand(Var\_Norm\_Blue\_D\_Centre(N24,2,1)):
- $>$  (DecompInKfiInfo({add(y^2,y=seq(var[i],i=1..3)) },Var,poly\_algebra(seq(var[i],i=1..3),alg\_relations={t^2-13,s^2-2 })));

 $24 + 30$  IndetDecompInKfi<sub>1</sub><sup>2</sup> – 45 IndetDecompInKfi<sub>1</sub>,  $IndetDecompInKf_{1} = var_{1}^{2} + var_{2}^{2} + var_{3}^{2}$ 

# **11.29. N24bis 7-plan**

- > unassign('alpha','beta','nu');
- $>$  GrN24:=Plus(Bn(3));

$$
GrN24 := \left\{ \begin{bmatrix} 1 & 0 & 0 \\ 0 & 0 & 1 \\ 0 & -1 & 0 \end{bmatrix}, \begin{bmatrix} -1 & 0 & 0 \\ 0 & -1 & 0 \\ 0 & 0 & 1 \end{bmatrix}, \begin{bmatrix} 0 & -1 & 0 \\ 0 & 0 & 1 \\ -1 & 0 & 0 \end{bmatrix}, \begin{bmatrix} 1 & 0 & 0 \\ 0 & 1 & 0 \\ 0 & 0 & 1 \end{bmatrix}, \begin{bmatrix} 0 & 0 & 1 \\ -1 & 0 & 0 \\ 0 & 0 & -1 \end{bmatrix} \right\}
$$
  
\n
$$
\left[ \begin{array}{cccc} 0 & 0 & -1 \\ 0 & 1 & 0 \\ 1 & 0 & 0 \end{array} \right], \begin{bmatrix} -1 & 0 & 0 \\ 0 & 0 & -1 \\ 0 & -1 & 0 \end{bmatrix}, \begin{bmatrix} 0 & 0 & -1 \\ -1 & 0 & 0 \\ 0 & 1 & 0 \end{bmatrix}, \begin{bmatrix} 0 & 0 & 1 \\ 1 & 0 & 0 \\ 0 & 1 & 0 \end{bmatrix}, \begin{bmatrix} -1 & 0 & 0 \\ 0 & 1 & 0 \\ 0 & 0 & -1 \end{bmatrix}, \begin{bmatrix} 0 & 0 & 1 \\ 0 & 1 & 0 \\ 0 & 0 & 1 \end{bmatrix}, \begin{bmatrix} 0 & 0 & 1 \\ 0 & 0 & 1 \\ 1 & 0 & 0 \end{bmatrix}, \begin{bmatrix} 0 & 0 & 1 \\ 0 & 0 & 1 \\ 1 & 0 & 0 \end{bmatrix}, \begin{bmatrix} 0 & 0 & 0 \\ 0 & 0 & 1 \\ 1 & 0 & 0 \end{bmatrix}, \begin{bmatrix} 1 & 0 & 0 \\ 0 & 0 & -1 \\ 0 & 1 & 0 \end{bmatrix}, \begin{bmatrix} 0 & -1 & 0 \\ 0 & 0 & -1 \\ 1 & 0 & 0 \end{bmatrix}, \begin{bmatrix} 0 & 0 & 1 \\ 0 & 1 & 0 \\ -1 & 0 & 0 \end{bmatrix}, \begin{bmatrix} 0 & 0 & -1 \\ 1 & 0 & 0 \\ 0 & -1 & 0 \end{bmatrix}, \begin{bmatrix} 0 & 0 & -1 \\ 0 & 0 & -1 \\ -1 & 0 & 0 \end{bmatrix}, \begin{bmatrix} 0
$$

<sup>&</sup>gt; N24:=OrbToMatrix(OrbPG(Vector([alpha,beta,nu]),GrN24));

$$
N24 := \begin{bmatrix}\n-\beta & -\nu & \alpha \\
-\nu & \beta & \alpha \\
-\beta & \nu & -\alpha \\
\nu & -\alpha & -\beta \\
-\alpha & -\beta & \nu \\
-\beta & \alpha & \nu \\
\nu & \alpha & \beta \\
\nu & \alpha & \beta\n\end{bmatrix}
$$
\n
$$
N24 := \begin{bmatrix}\n\alpha & -\beta & -\alpha \\
\beta & \alpha & -\nu \\
\beta & -\alpha & -\nu \\
\beta & -\alpha & \nu \\
\beta & -\alpha & \nu \\
\nu & -\beta & \alpha \\
\nu & \alpha & -\beta \\
\nu & \alpha & \nu \\
\nu & \beta & -\alpha \\
\alpha & \nu & \beta \\
\beta & \nu & \alpha \\
\beta & -\nu & -\alpha \\
\nu & \beta & -\alpha \\
\alpha & \beta & \nu \\
\alpha & \beta & \nu \\
-\nu & -\alpha & \beta \\
\alpha & \beta & \nu \\
\alpha & -\nu & \beta \\
\alpha & \alpha & -\nu & \beta \\
\alpha & \alpha & -\nu & \beta \\
\alpha & \alpha & -\nu & \beta \\
\alpha & \alpha & -\nu & \beta \\
\alpha & \alpha & \nu\n\end{bmatrix}
$$

> UpdatePlan(N24, "N24");

"Update complete"

<sup>&</sup>gt; Var:=Var\_Norm\_Blue\_D\_Centre(N24,1,0);

$$
Var := 1 + \frac{3 \operatorname{var}_3^2}{\alpha^2 + \beta^2 + \nu^2} + \frac{3 \operatorname{var}_2^2}{\alpha^2 + \beta^2 + \nu^2} + \frac{3 \operatorname{var}_1^2}{\alpha^2 + \beta^2 + \nu^2}
$$

> Cond:=EqInKr\_reduce({var[1],var[2],var[3]},[Var]);

$$
Cond:=[]
$$

> Cond gsolved:=gsolve([op(Cond),alpha^2+beta^2+nu^2-1],{alpha,beta,nu });

$$
Cond\_gsolved := \{ [[\alpha^2 + \beta^2 + \nu^2 - 1], \text{plex}(\beta, \alpha, \nu), \{\}] \}
$$

> Sols:=convert(map(L->solve({op(convert(L[1],set))},{alpha,nu }),Cond\_gsolved),radical);

*Sols* := {
$$
\{\alpha = -\sqrt{-\beta^2 - \nu^2 + 1}, \nu = \nu\}, \{\alpha = \sqrt{-\beta^2 - \nu^2 + 1}, \nu = \nu\}
$$
}

> Cond\_4:=convert(convert(map(mem -> if mem<>0 then return mem end if,simplify(EqF\_Gen\_Mom\_Rad(N24,2))),set),list);

$$
Cond\_4:=[-3\,\beta^2\,\alpha^2-3\,\nu^2\,\beta^2-3\,\alpha^2\,\nu^2+\alpha^4+\nu^4+\beta^4]
$$

> Cond\_4\_gsolved:=gsolve([op(Cond),op(Cond\_4),alpha^2+beta^2+nu^2-1], {alpha,beta,nu});

$$
Cond_{4\_gsolved} := \{ [[5 \nu^4 - 5 \nu^2 + 1 + 5 \alpha^2 \nu^2 - 5 \alpha^2 + 5 \alpha^4, \alpha^2 + \beta^2 + \nu^2 - 1], \text{plex}(\beta, \alpha, \nu), \{\} ] \}
$$

<sup>&</sup>gt; Sols:=convert(map(L->solve({op(convert(L[1],set))},{alpha,nu,beta }),Cond\_4\_gsolved),radical);

$$
Sols := \left\{ \left\{ \beta = \frac{\sqrt{50 - 50 \nu^2 + 10 \sqrt{-75 \nu^4 + 50 \nu^2 + 5}}}{10}, \alpha = \sqrt{-\frac{\nu^2}{2} + \frac{1}{2} - \frac{\sqrt{-75 \nu^4 + 50 \nu^2 + 5}}{10}}, \alpha = \sqrt{-\frac{\nu^2}{2} + \frac{1}{2} - \frac{\sqrt{-75 \nu^4 + 50 \nu^2 + 5}}{10}}, \alpha = \sqrt{-\frac{\nu^2}{2} + \frac{1}{2} - \frac{\sqrt{-75 \nu^4 + 50 \nu^2 + 5}}{10}}, \alpha = \sqrt{-\frac{\nu^2}{2} + \frac{1}{2} - \frac{\sqrt{-75 \nu^4 + 50 \nu^2 + 5}}{10}}.
$$

 $\text{plot}([1/10*(50-50*nu^2+10*(-75*nu^4+50*nu^2+5)^(1/2))^(1/2)$ ,(-1/2\*nu^  $2+1/2-1/10*(-75*nu^4+50*nu^2+5)^(1/2))^(1/2)$ , nu=-1..1);

On montre facilement qu'il y a une infinité de solutions pour lesquelles alpha, beta et nu sont compris entre -1 et 1 et donc de dispositifs de force 4. On retrouve en particulier le plan N24F5 en résolvant beta=0.

> Cond 6:=convert(convert(map(mem -> if mem<>0 then return mem end if, EqF\_Gen\_Mom\_Rad(N24,3)), set), list);

$$
Cond_6 := [-\alpha^6 + 4\alpha^4\beta^2 - 12\beta^2\nu^2\alpha^2 + 3\alpha^4\nu^2 + 4\nu^4\beta^2 + 3\alpha^2\nu^4 - \nu^6,
$$
  

$$
-3\beta^2\alpha^2 - 3\nu^2\beta^2 - 3\alpha^2\nu^2 + \alpha^4 + \nu^4 + \beta^4]
$$

> Cond\_6\_gsolved:=gsolve([op(Cond),op(Cond\_4),op(Cond\_6),alpha^2+beta^2  $+nu^2-1$ ], {alpha, beta,nu});;

> Cond 6 gsolved  $:= \{$  $[105 \nu^6 - 105 \nu^4 + 21 \nu^2 - 1, 5 \nu^4 - 5 \nu^2 + 1 + 5 \alpha^2 \nu^2 - 5 \alpha^2 + 5 \alpha^4, \alpha^2 + \beta^2 + \nu^2 - 1],$ plex( $\beta$ ,  $\alpha$ ,  $\nu$ ), {}]}

- > SolsBis:=map(L->((solve({op(convert(L[1],set))} union {-1<=alpha,alpha<=1,-1<=beta,beta<=1,-1<=nu,nu<=1},{alpha,beta,nu  $\})$ )), Cond 6 gsolved):
- <sup>&</sup>gt; AllSolsBis:=allvalues(SolsBis):
- <sup>&</sup>gt; AllSols2Bis:=map(op,[AllSolsBis]):

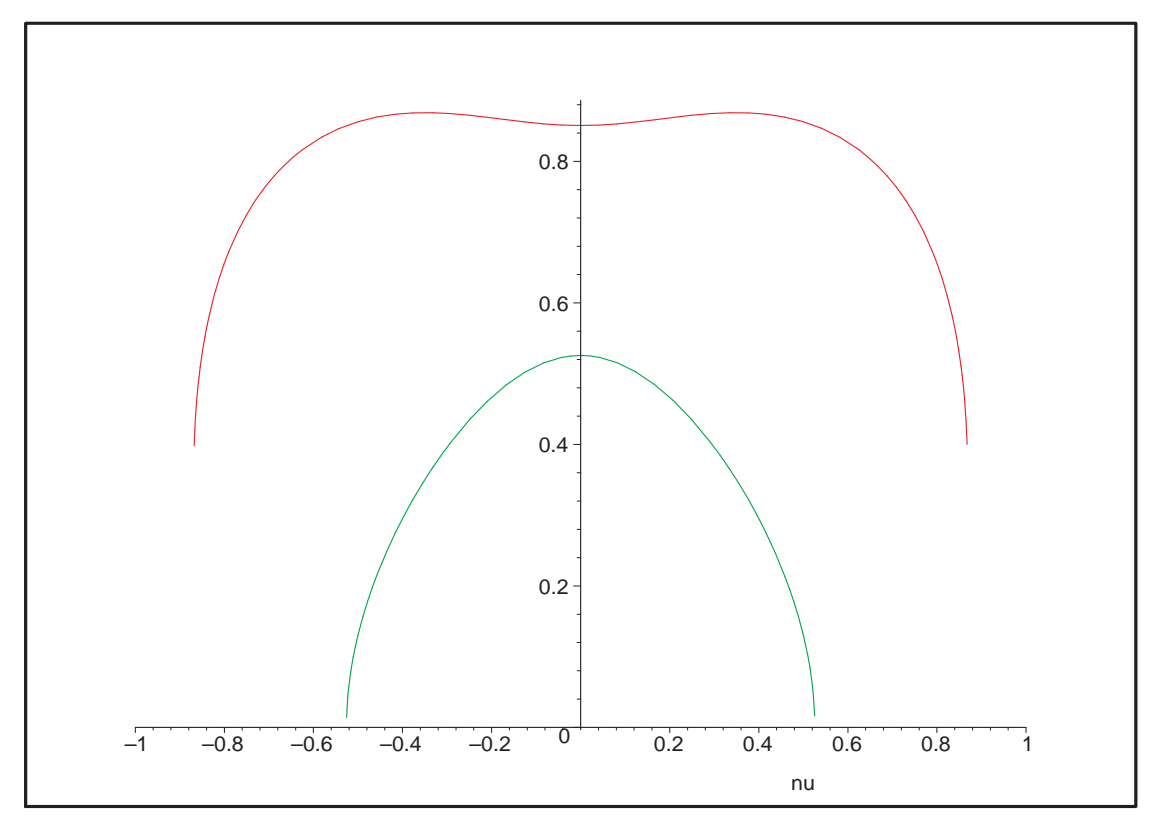

Fig. 11.75 – **Graphique : Infinité de plans de force 5**.

```
> evalf(map(L->map(K->map(Re,K),L),AllSols2Bis));
```
 $[\{\Re(\beta) = -0.4225186539, \Re(\nu) = 0.2666354012, \Re(\alpha) = 0.8662468180\},\]$  ${\Re(\alpha) = 0.2666354020 + 0.1, \Re(\nu) = 0.8662468188, \Re(\beta) = 0.4225186534},$  ${\Re(\nu) = 0.8662468188, \Re(\beta) = 0.4225186534, \Re(\alpha) = -0.2666354020 - 0.1},$  ${\Re(\alpha) = 0.2666354014, \Re(\nu) = -0.4225186537, \Re(\beta) = 0.8662468183},$  ${\Re(\beta) = -0.4225186534, \Re(\nu) = 0.8662468188, \Re(\alpha) = -0.2666354020 - 0.1},$  ${\Re(\alpha) = 0.2666354020 + 0.1, \Re(\beta) = -0.4225186534, \Re(\nu) = 0.8662468188},$  ${\Re(\beta) = -0.8662468183, \Re(\alpha) = 0.2666354014, \Re(\nu) = -0.4225186537},$  $\{\Re(\nu) = 0.2666354012, \Re(\beta) = 0.4225186539, \Re(\alpha) = 0.8662468180\}$ 

> 2 dispositifs distincts, image l'un de l'autre par -I\_3.

```
> Snub cube 1 (improved) :
```

```
> assign(AllSols2Bis[2]);
```
> N24:=simplify(OrbToMatrix(OrbPG(Vector([alpha,beta,nu]),GrN24))):

```
> UpdatePlan(N24,"N24");
```
"Update complete"

<sup>&</sup>gt; pointplot3d(Map(Re,N24),symbol=box,scaling=constrained,shading=Z);

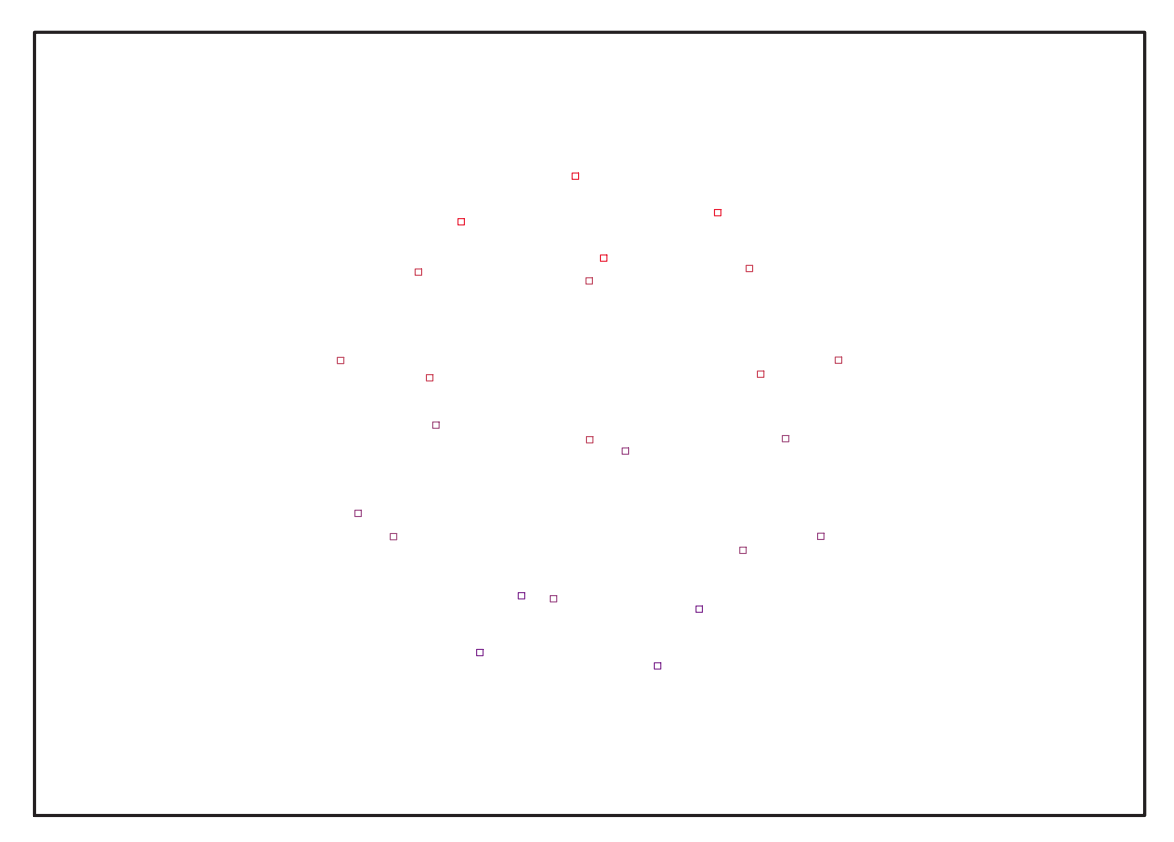

Fig. 11.76 – **Graphique : Support du plan N24**.

<sup>&</sup>gt; Graph:=convhull(op(map(convert,[evalf(op(convert(N24,listlist)))],'ra tional',5)));

 $Graph := POLYTOPE(3, 3, 24, 38)$ 

- <sup>&</sup>gt; plotdes:=draw(Graph):
- <sup>&</sup>gt; display(plotdes,scaling=constrained,shading=Z);
- <sup>&</sup>gt; IdealN24bis:=subs(u[1]=x,u[2]=y,u[3]=z,DesignToIdealv2(N24));
- > Gens:=Generators(IdealN24);

## **11.29.1. tdeg(x,y,z)**

```
> Frontiere_tdeg:=map(LeadingMonomial,GroebnerBasis(Gens,tdeg(x,y,z)),t
  deg(x,y,z,t)): Div:=Diviseurs({op(Frontiere_tdeg)}): nops(Div):
  EstSet_N24_tdeg:=[op(EstSet(Div,Frontiere_tdeg))]:A:=poly_algebra(x,y,
  z):T:=termorder(A,tdeg(x,y,z)):EstSet_N24_tdeg:=sort(EstSet_N24_tdeg,(
  t1,t2)->testorder(t1,t2,T));nops(EstSet_N24_tdeg);
```

```
EstSet\_N14\_tdeg := [1, z, y, x, z^2, yz, xz, y^2, xy, x^2, z^3, yz^2, xz^2, y^2z]
```
14

> Problème du à l'approximation puisque  $x^2$ ,  $y^2$  et  $z^2$  sontestimables.

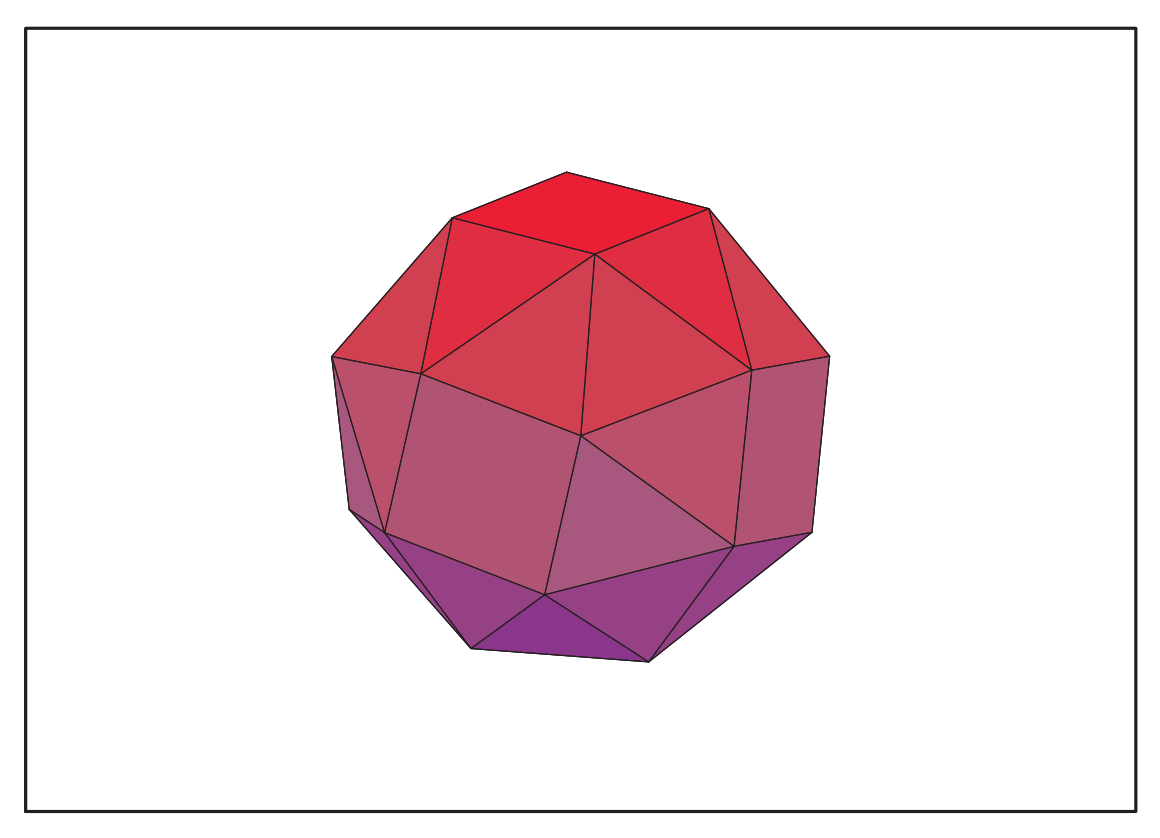

Fig. 11.77 – **Graphique : Enveloppe convexe du support du plan N24**.

 $> X_D$  ModeleSat(N24, [x,y,z], EstSet\_N24\_tdeg);

[ 14 x 14 Matrix Data Type : anything Storage : rectangular Order : Fortran\_order ]

- <sup>&</sup>gt; M\_D\_ModeleSat(N24,[x,y,z],EstSet\_N24\_tdeg); [ 14 x 14 Matrix Data Type : float [8] Storage : rectangular Order : Fortran order ]
- <sup>&</sup>gt; expand(Var\_Blue\_Modele\_Sat(N24bis,[x,y,z],EstSet\_N24bis\_tdeg));

"M\_D is not full rank"

VarVar\_Blue\_D\_Norm\_Set

# **11.29.2. plex(x,y,z)**

- > Frontiere\_plex:=map(LeadingMonomial, {op(GroebnerBasis(Gens,plex(x,y,z)))},plex(x,y,z)): Div:=Diviseurs({op(Frontiere\_plex)}):nops(Div):
- > EstSet\_N24bis\_plex:=[op(EstSet(Div,Frontiere\_plex))]:A:=poly\_algebra( x,y,z):T:=termorder(A,plex(x,y,z)):EstSet\_N24bis\_plex:=sort(EstSet\_N24 bis\_plex,(t1,t2)->testorder(t1,t2,T));nops(EstSet\_N24bis\_plex);

Warning, computation interrupted

```
> X_D_ModeleSat(N24bis,[x,y,z],EstSet_N24bis_plex);
```
[ 11 x 11 Matrix Data Type : anything Storage : rectangular Order : Fortran\_order ]

```
> M_D_ModeleSat(N24bis,[x,y,z],EstSet_N24bis_plex);
```
[ 11 x 11 Matrix Data Type : anything Storage : rectangular Order : Fortran\_order ]

> expand(Var\_Blue\_Modele\_Sat(N24bis,[x,y,z],EstSet\_N24bis\_plex));

$$
\begin{aligned}11-\frac{225456}{325} \, y^2 \, z^4+\frac{1224234}{4225} \, z^8+\frac{3145824}{4225} \, z^6 \, y^2-\frac{2513808}{4225} \, z^6-\frac{92928}{845} \, z^2 \, y^4+\frac{3145824}{4225} \, y^4 \, z^4\\&\quad -22 \, y^2-\frac{105501}{1690} \, z^2+\frac{265628}{2535} \, y^2 \, z^2+\frac{88}{3} \, y^4+\frac{3106653}{8450} \, z^4\end{aligned}
$$

### **11.29.3. Variance**

### **Modèle de Degré 1**

> Var:=simplify(radnormal(Var\_Norm\_Blue\_D\_Centre(N24,1,0)));

```
Warning, computation interrupted
```

```
> DecompInKfiInfo({add(y^2,y=seq(var[i],i=1..3))
    },Var,poly_algebra(seq(var[i],i=1..3)));
                     1+3 IndetDecompInKf<sub>1</sub>, IndetDecompInKf<sub>1</sub> = var<sub>1</sub><sup>2</sup> + var<sub>2</sub><sup>2</sup> + var<sub>3</sub><sup>2</sup>
```
 $>$  animate(plot3d,[Var,var[1]=-2..2,var[2]=-2..2],var[3]=-2..2):

### **Modèle de Degré 2**

```
> Var:=Var_Norm_Blue_D_Centre(N24,2,0);
                                  "M_D is not full rank"
```
<sup>&</sup>gt; Var:=simplify(radnormal(expand(Var\_Norm\_Blue\_D\_Centre(N24,2,1)))):

```
(DecompInKfinf\circ (fadd(y^2,y=seq(var[i],i=1..3)))},Var,poly_algebra(seq(var[i],i=1..3),alg_relations={t^2-13,s^2-2
})));
```
 $24 + 30$  IndetDecompInKfi<sub>1</sub><sup>2</sup> – 45 IndetDecompInKfi<sub>1</sub>,  $IndetDecompInKf_{1} = var_{1}^{2} + var_{2}^{2} + var_{3}^{2}$ 

<sup>&</sup>gt; Snub cube 2 (improved) : image du précédent par sigma\_x, sigma\_y ousigma\_z

```
> unassign('alpha','beta','nu');
```
- <sup>&</sup>gt; assign(AllSols2Bis[3]);
- > N24bis:=simplify(OrbToMatrix(OrbPG(Vector([alpha,beta,nu]),GrN24))):
- > UpdatePlan(N24bis,"N24bis");

```
"Update complete"
```
- > pointplot3d(Map(Re,N24bis),symbol=box,scaling=constrained,shading=Z);
- > Graph:=convhull(op(map(convert,[(op(convert(Map(Re,evalf(N24bis)),lis tlist)))],'rational',5)));

 $Graph := POLYTOPE(3, 3, 24, 38)$ 

<sup>&</sup>gt; display(plotdes,scaling=constrained,shading=Z);

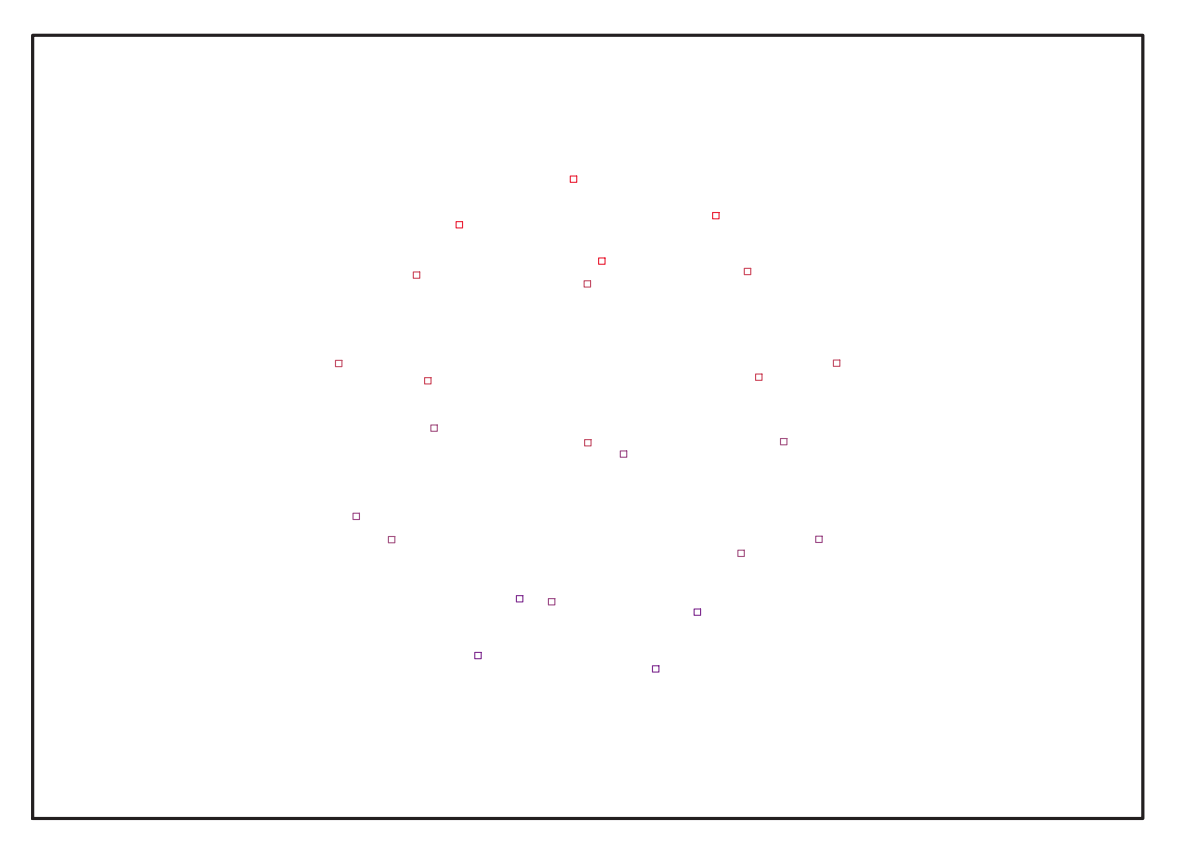

Fig. 11.78 – **Graphique : Support du plan N24bis**.

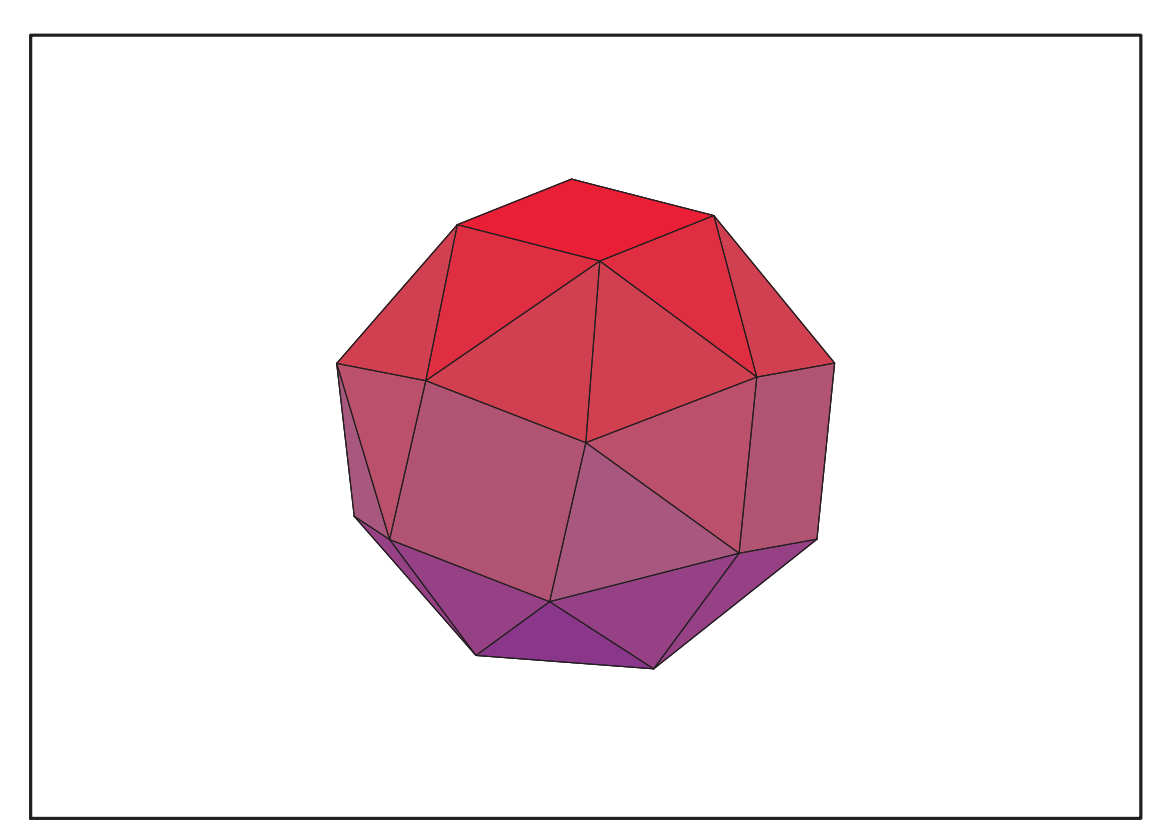

Fig. 11.79 – **Graphique : Enveloppe convexe du support du plan N24bis**.

> IdealN24bis:=subs(u[1]=x,u[2]=y,u[3]=z,DesignToIdealv2(N24bis));

Error, (in unknown) invalid input: degree received -.4842650455, which is not valid for its 2nd argument, x

- > Gens:=Generators(IdealN24bis);
- $>$  info\_iop:=3;subs(x\_[1]=x,x\_[2]=y,x\_[3]=z,IdealOfPoints(map(convert,co nvert((N24),listlist),Vector))):

 $info\_iop := 3$ 1

Warning, computation interrupted

### **11.29.4. tdeg(x,y,z)**

```
> Frontiere tdeg:=map(LeadingMonomial,GroebnerBasis(Gens,tdeg(x,y,z)),t
   deg(x,y,z,t)): Div:=Diviseurs({op(Frontiere_tdeg)}): nops(Div):
  EstSet N24bis tdeg:=[op(EstSet(Div,Frontiere tdeg))]:A:=poly_algebra(x
   ,y,z):T:=termorder(A,tdeg(x,y,z)):EstSet_N24bis_tdeg:=sort(EstSet_N24b
   is\_tdeg,(t1,t2)-\text{testorder}(t1,t2,T));nops(EstSet_N24bis_tdeg);
            EstSet\_N14\_tdeg := [1, z, y, x, z^2, yz, xz, y^2, xy, x^2, z^3, yz^2, xz^2, y^2z]14
```
> Problème du à l'approximation puisque  $x^2, y^2$  et  $z^2$  sontestimables.

<sup>&</sup>gt; X\_D\_ModeleSat(N24bis,[x,y,z],EstSet\_N24bis\_tdeg);

[ 14 x 14 Matrix Data Type : anything Storage : rectangular Order : Fortran\_order ]

<sup>&</sup>gt; M\_D\_ModeleSat(N24bis,[x,y,z],EstSet\_N24bis\_tdeg);

[ 14 x 14 Matrix Data Type : float[8] Storage : rectangular Order : Fortran\_order ]

> expand(Var Blue Modele Sat(N24bis, $[x,y,z]$ ,EstSet N24bis tdeg));

"M\_D is not full rank" VarVar\_Blue\_D\_Norm\_Set

## **11.29.5. plex(x,y,z)**

- > Frontiere\_plex:=map(LeadingMonomial, {op(GroebnerBasis(Gens,plex(x,y,z)))},plex(x,y,z)): Div:=Diviseurs({op(Frontiere\_plex)}):nops(Div):
- > EstSet\_N24bis\_plex:=[op(EstSet(Div,Frontiere\_plex))]:A:=poly\_algebra( x,y,z):T:=termorder(A,plex(x,y,z)):EstSet\_N24bis\_plex:=sort(EstSet\_N24 bis\_plex,(t1,t2)->testorder(t1,t2,T));nops(EstSet\_N24bis\_plex);

Warning, computation interrupted

> X\_D\_ModeleSat(N24bis,[x,y,z],EstSet\_N24bis\_plex);

[ 11 x 11 Matrix Data Type : anything Storage : rectangular Order : Fortran\_order ]

```
> M_D_ModeleSat(N24bis,[x,y,z],EstSet_N24bis_plex);
```
[ 11 x 11 Matrix Data Type : anything Storage : rectangular Order : Fortran\_order ]

> expand(Var\_Blue\_Modele\_Sat(N24bis,[x,y,z],EstSet\_N24bis\_plex));

$$
\begin{aligned}11-\frac{225456}{325} \,y^2 \,z^4+\frac{1224234}{4225} \,z^8+\frac{3145824}{4225} \,z^6 \,y^2-\frac{2513808}{4225} \,z^6-\frac{92928}{845} \,z^2 \,y^4+\frac{3145824}{4225} \,y^4 \,z^4\\&\quad -22 \,y^2-\frac{105501}{1690} \,z^2+\frac{265628}{2535} \,y^2 \,z^2+\frac{88}{3} \,y^4+\frac{3106653}{8450} \,z^4\end{aligned}
$$

### **11.29.6. Variance**

#### **Modèle de Degré 1**

> ReadPlan("N24ter");Plan;N24ter:=Plan:

[ 24 x 3 Matrix Data Type : anything Storage : rectangular Order : Fortran\_order ]

> Var:=simplify(radnormal(Var\_Norm\_Blue\_D\_Centre(N24ter,1,0)));

 $Var := 1 + 3 var<sub>3</sub><sup>2</sup> + 3 var<sub>2</sub><sup>2</sup> + 3 var<sub>1</sub><sup>2</sup>$ 

 $>$  DecompInKfiInfo({add(y^2,y=seq(var[i],i=1..3)) },Var,poly\_algebra(seq(var[i],i=1..3)));

 $1+3$  IndetDecompInKf<sub>1</sub>, IndetDecompInKf<sub>1</sub> = var<sub>1</sub><sup>2</sup> + var<sub>2</sub><sup>2</sup> + var<sub>3</sub><sup>2</sup>

 $>$  animate(plot3d, [Var,var[1]=-2..2,var[2]=-2..2], var[3]=-2..2):

### **Modèle de Degré 2**

- <sup>&</sup>gt; Var:=Var\_Norm\_Blue\_D\_Centre(N24ter,2,0); "M\_D is not full rank"
- > Var:=simplify(radnormal(expand(Var Norm Blue D Centre(N24ter,2,1)))):
- <sup>&</sup>gt; (DecompInKfiInfo({add(y^2,y=seq(var[i],i=1..3)) },Var,poly\_algebra(seq(var[i],i=1..3),alg\_relations={t^2-13,s^2-2  $\overline{\hspace{1cm}}$  $\hspace{1cm}$  $\hspace{1cm}$  $\$

 $24 + 30$  IndetDecompInKfi<sub>1</sub><sup>2</sup> – 45 IndetDecompInKfi<sub>1</sub>,  $IndetDecompInKf_{1} = var_{1}^{2} + var_{2}^{2} + var_{3}^{2}$ 

# **11.30. N25**

> unassign('alpha','beta','nu','delta','eta','mu','psi','phi','theta');

> GrN25:=Plus(Rned(Diedn(5),3));

$$
GrN25 := \left\{ \begin{bmatrix} 1 & 0 & 0 \\ 0 & -1 & 0 \\ 0 & 0 & -1 \end{bmatrix}, \begin{bmatrix} -\frac{1}{4} + \frac{\sqrt{5}}{4} & \frac{\sqrt{3}}{4} & 0 \\ \frac{\sqrt{3}}{4} & -\frac{\sqrt{5}}{4} + \frac{1}{4} & 0 \\ 0 & 0 & -1 \end{bmatrix}, \begin{bmatrix} -\frac{1}{4} - \frac{\sqrt{5}}{4} & \frac{\sqrt{3}}{4} \\ \frac{\sqrt{3}}{4} & -\frac{1}{4} - \frac{\sqrt{5}}{4} & 0 \\ 0 & 0 & 0 & 1 \end{bmatrix}, \begin{bmatrix} -\frac{1}{4} + \frac{\sqrt{5}}{4} & \frac{\sqrt{3}}{4} & 0 \\ \frac{\sqrt{3}}{4} & -\frac{1}{4} + \frac{\sqrt{5}}{4} & \frac{\sqrt{3}}{4} & 0 \\ \frac{\sqrt{3}}{4} & -\frac{1}{4} + \frac{\sqrt{5}}{4} & \frac{\sqrt{3}}{4} & 0 \\ 0 & 0 & -1 \end{bmatrix}, \begin{bmatrix} -\frac{1}{4} + \frac{\sqrt{5}}{4} & \frac{\sqrt{3}}{4} & 0 \\ \frac{\sqrt{3}}{4} & -\frac{1}{4} + \frac{\sqrt{5}}{4} & 0 \\ 0 & 0 & 1 \end{bmatrix}, \begin{bmatrix} -\frac{1}{4} + \frac{\sqrt{5}}{4} & \frac{\sqrt{3}}{4} & 0 \\ \frac{\sqrt{3}}{4} & -\frac{1}{4} + \frac{\sqrt{5}}{4} & 0 \\ 0 & 0 & 1 \end{bmatrix}, \begin{bmatrix} -\frac{1}{4} + \frac{\sqrt{5}}{4} & \frac{\sqrt{3}}{4} & 0 \\ \frac{\sqrt{3}}{4} & -\frac{1}{4} + \frac{\sqrt{5}}{4} & 0 \\ 0 & 0 & 1 \end{bmatrix}, \begin{bmatrix} -\frac{1}{4} + \frac{\sqrt{5}}{4} & \frac{\sqrt{3}}{4} & 0 \\ \frac{\sqrt{3}}{4} & -\frac{1}{4} + \frac{\sqrt{5}}{4} & 0 \\ 0 & 0 & 1 \end{bmatrix}, \begin{bmatrix} -\frac{1}{4} - \frac{\sqrt{5}}{4} & \frac{\sqrt{3}}{4} & 0 \\
$$

<sup>&</sup>gt; N25:=OrbToMatrix(OrbPG(Vector([alpha,beta,nu]),GrN25) union OrbPG(Vector([delta,eta,mu]),GrN25) union OrbPG(Vector([1,0,0]),GrN25));

1  $\mathbf{I}$  $\mathbf{I}$  $\mathbf{I}$  $\mathbf{I}$  $\mathbf{I}$  $\mathbf{I}$  $\mathbf{I}$  $\mathbf{I}$  $\mathbf{I}$  $\overline{1}$  $\overline{1}$  $\overline{1}$  $\overline{1}$  $\mathbf{I}$  $\mathbf{I}$  $\overline{1}$  $\overline{1}$  $\overline{1}$  $\overline{1}$  $\mathbf{I}$  $\mathbf{I}$  $\mathbf{I}$  $\mathbf{I}$  $\frac{1}{2}$  $\mathbf{I}$  $\mathbf{I}$  $\mathbf{I}$  $\mathbf{I}$  $\mathbf{I}$  $\mathbf{I}$  $\mathbf{I}$  $\overline{1}$  $\overline{1}$  $\overline{1}$  $\overline{1}$  $\mathbf{I}$  $\mathbf{I}$  $\mathbf{I}$  $\mathbf{I}$  $\mathbf{I}$  $\mathbf{I}$  $\mathbf{I}$  $\mathbf{I}$  $\mathbf{I}$  $\mathbf{I}$  $\mathbf{I}$  $\mathbf{I}$  $\mathbf{I}$  $\mathbf{I}$  $\mathbf{I}$  $\mathbf{I}$  $\mathbf{I}$  $\mathbf{I}$ 

$$
\begin{bmatrix}\n\delta & -\eta & -\mu & -\mu \\
\delta & \eta & \eta & \mu \\
\frac{\sqrt{2} + \sqrt{5} + \sqrt{5}\eta}{4} & \frac{\sqrt{2} \sqrt{5} + \sqrt{5}\delta}{4} + (-\frac{1}{4} + \frac{1}{4})\theta & \nu \\
\frac{\sqrt{2} + \sqrt{5} + \sqrt{5}\beta}{4} & -\frac{\sqrt{2} \sqrt{5} + \sqrt{5}\delta}{4} + (-\frac{\sqrt{5}}{4} + \frac{1}{4})\theta & -\mu \\
\frac{\sqrt{2} + \sqrt{5} + \sqrt{5}\beta}{4} & -\frac{\sqrt{2} \sqrt{5} + \sqrt{5}\alpha}{4} + (-\frac{\sqrt{5}}{4} + \frac{1}{4})\beta & -\nu \\
\frac{\sqrt{2} + \sqrt{5}\beta}{4} & \frac{\sqrt{2} \sqrt{5} + \sqrt{5}\alpha}{4} + (-\frac{1}{4} - \frac{\sqrt{5}}{4})\beta & \nu \\
\frac{\sqrt{2} + \sqrt{3}\beta}{4} & \frac{\sqrt{2} \sqrt{5} + \sqrt{5}\delta}{4} + (-\frac{1}{4} + \frac{\sqrt{5}}{4})\eta & -\mu \\
\frac{\sqrt{2} + \sqrt{5} + \sqrt{5}\eta}{4} & -\frac{\sqrt{2} \sqrt{5} + \sqrt{5}\delta}{4} + (-\frac{1}{4} + \frac{\sqrt{5}}{4})\eta & \mu \\
-\frac{1}{4} - \frac{\sqrt{5}}{4} & \frac{\beta}{4} & \frac{\beta}{4} & 0 \\
\frac{\alpha}{4} - \frac{\sqrt{5}}{4} & \frac{\beta}{4} & \frac{\alpha}{4} & 0 \\
\frac{\alpha}{4} - \frac{\sqrt{2} \sqrt{5} + \sqrt{5}\eta}{4} & \frac{\sqrt{2} \sqrt{5} + \sqrt{5}\delta}{4} + (-\frac{1}{4} + \frac{\sqrt{5}}{4})\eta & \mu \\
\frac{\gamma}{4} - \frac{\sqrt{2} \sqrt{5} + \sqrt{5}\eta}{4} & \frac{\sqrt{2} \sqrt{5} + \sqrt{5}\delta}{4} + (-\frac{1}{4} + \frac{\sqrt{5}}{4})\eta & -\mu \\
-\frac{1}{4} + \frac{\sqrt{5}}{4} & -\frac{\sqrt{2} \sqrt{5} + \sqrt{5}\delta}{4} + (-\frac{1}{4} + \frac{\sqrt{5}}{4})\eta & -\mu
$$

$$
\%1 := \frac{\sqrt{2}\sqrt{5+\sqrt{5}}}{8} - \frac{\sqrt{2}\sqrt{5+\sqrt{5}}\sqrt{5}}{8}
$$
  

$$
\%2 := \left(-\frac{1}{4} - \frac{\sqrt{5}}{4}\right)\alpha
$$
  

$$
\%3 := -\frac{\sqrt{2}\sqrt{5+\sqrt{5}}}{8} + \frac{\sqrt{2}\sqrt{5+\sqrt{5}}\sqrt{5}}{8}
$$
  

$$
\%4 := \left(-\frac{1}{4} + \frac{\sqrt{5}}{4}\right)\delta
$$
  

$$
\%5 := \left(-\frac{1}{4} + \frac{\sqrt{5}}{4}\right)\alpha
$$
  

$$
\%6 := \left(-\frac{1}{4} - \frac{\sqrt{5}}{4}\right)\delta
$$

> UpdatePlan(N25,"N25");

"Update complete"

- <sup>&</sup>gt; Var:=Var\_Norm\_Blue\_D\_Centre(N25,1,0);  $Var := 1 + \frac{5}{8}$ 2  $var_3^2$  $\frac{var_3^2}{\mu^2 + \nu^2} + \frac{10 \, var_2^2}{2 \, \alpha^2 + 2 \, \delta^2 + 2 \, \eta^2}$  $\frac{10 \vartheta ar_2^2}{2 \alpha^2 + 2 \delta^2 + 2 \eta^2 + 1 + 2 \beta^2} + \frac{10 \vartheta ar_1^2}{2 \alpha^2 + 2 \delta^2 + 2 \eta^2}$  $2\alpha^2 + 2\delta^2 + 2\eta^2 + 1 + 2\beta^2$
- $>$  Cond:=EqInKr reduce({var[1],var[2],var[3]},[Var]); *Cond* :=  $[2 \delta^2 + 2 \eta^2 + 2 \beta^2 + 2 \alpha^2 + 1 - 4 \mu^2 - 4 \nu^2]$
- > Cond gsolved:=gsolve([op(Cond),alpha^2+beta^2+nu^2-1,delta^2+eta^2+mu ^2-1],{alpha,beta,nu,delta,eta,mu});

 $Cond\_gsolved :=$  $\{[[6 \mu^2 - 5 + 6 \nu^2, 6 \alpha^2 + 6 \beta^2 - 6 \mu^2 - 1, \delta^2 + \eta^2 + \mu^2 - 1], \text{plex}(\eta, \delta, \alpha, \nu, \beta, \mu), \{\}]\}$ 

> Sols:=convert(map(L->solve({op(convert(L[1],set))}, {alpha,beta,nu,delta,eta,mu}),Cond\_gsolved),radical);

$$
Sols := \{ \{ \eta = \eta, \, \alpha = \sqrt{-\beta^2 + 1 - \nu^2}, \, \nu = \nu, \, \delta = \sqrt{-\eta^2 + \frac{1}{6} + \nu^2}, \, \beta = \beta, \, \mu = \sqrt{\frac{5}{6} - \nu^2} \} \}
$$

> Cond\_4:=convert(convert(map(mem -> if mem<>0 then return mem end if, simplify(eval(EqF\_Gen\_Mom\_Rad(subs(sqrt(5)=radic3,subs(sqrt(2)=radic,s qrt(5+sqrt(5))=radic2,N25)),2),[radic=sqrt(2),radic3=sqrt(5),radic2=sq  $rt(5+sqrt(5)))))$ , set), list);

Cond\_4 := [160 η <sup>µ</sup> <sup>−</sup> <sup>320</sup> <sup>µ</sup> √ η ν<sup>2</sup> + 160 µ √ η δ<sup>2</sup> + 160 δ η µ + 160 µ √ η α<sup>2</sup> + 160 η µ α<sup>2</sup> + 160 µ √ η β<sup>2</sup> + 80 µ √ <sup>η</sup> + 80 η µ <sup>−</sup> <sup>320</sup> η µ ν<sup>2</sup> + 160 η µ β<sup>2</sup> + 160 µ √ η <sup>−</sup> <sup>320</sup> <sup>µ</sup> √ <sup>η</sup> <sup>−</sup> <sup>320</sup> η µ<sup>3</sup> , ν β <sup>−</sup> <sup>240</sup> <sup>β</sup> µ + 240 ν α <sup>−</sup> <sup>240</sup> <sup>µ</sup> α <sup>−</sup> <sup>160</sup> <sup>ν</sup> + 480 ν µ <sup>−</sup> <sup>120</sup> <sup>µ</sup> + 320 µ , ν α <sup>−</sup> <sup>480</sup> <sup>µ</sup> α <sup>−</sup> <sup>240</sup> <sup>µ</sup> + 480 ν β <sup>−</sup> <sup>480</sup> <sup>β</sup> µ <sup>−</sup> <sup>320</sup> <sup>ν</sup> + 960 ν µ + 640 µ , 40 + 80 δ + 80 α <sup>−</sup> <sup>160</sup> <sup>µ</sup> <sup>−</sup> <sup>160</sup> <sup>ν</sup> + 80 η + 80 β , 40 δ + 80 δ α<sup>2</sup> + 80 δ <sup>−</sup> <sup>160</sup> δ ν<sup>2</sup> + 40 <sup>δ</sup> √ 5 + 80 δ √ β + 80 δ β<sup>2</sup> + 80 δ √ η + 80 δ η<sup>2</sup> + 80 δ √ − 160 δ √ µ <sup>−</sup> <sup>160</sup> <sup>δ</sup> √ ν <sup>−</sup> <sup>160</sup> δ µ<sup>2</sup> + 80 <sup>δ</sup> √ α , −80 δ η µ + 160 µ √ η ν<sup>2</sup> − 80 µ √ η δ<sup>2</sup> <sup>−</sup> <sup>80</sup> <sup>µ</sup> √ η α<sup>2</sup> <sup>−</sup> <sup>80</sup> <sup>µ</sup> √ η <sup>−</sup> <sup>80</sup> <sup>η</sup> <sup>µ</sup> <sup>−</sup> <sup>80</sup> <sup>µ</sup> √ η β<sup>2</sup> <sup>−</sup> <sup>80</sup> η µ β<sup>2</sup> + 160 η µ ν<sup>2</sup> + 160 µ √ η − 40 µ √ <sup>η</sup> + 160 η µ<sup>3</sup> <sup>−</sup> <sup>40</sup> η µ <sup>−</sup> <sup>80</sup> η µ α<sup>2</sup> , 49920 − 675840 µ α <sup>−</sup> <sup>153600</sup> <sup>µ</sup> δ <sup>−</sup> <sup>15360</sup> <sup>η</sup> α <sup>−</sup> <sup>107520</sup> <sup>η</sup> β <sup>−</sup> <sup>30720</sup> <sup>η</sup> δ − 153600 ν δ <sup>−</sup> <sup>337920</sup> <sup>µ</sup> + 7680 <sup>√</sup> 5 + 92160 η µ + 23040 δ √ 5 + 122880 ν β − 61440 ν α + 107520 δ α + 153600 α + 53760 δ + 107520 α <sup>−</sup> <sup>184320</sup> <sup>ν</sup> − 7680 η + 61440 β <sup>−</sup> <sup>20480</sup> <sup>ν</sup> <sup>−</sup> <sup>76800</sup> <sup>η</sup> + 215040 α β <sup>−</sup> <sup>30720</sup> <sup>√</sup> ν + 61440 β + 15360 β δ + 46080 δ + 92160 η ν + 1228800 ν µ + 15360 δ √ + 593920 µ <sup>−</sup> <sup>30720</sup> <sup>√</sup> µ + 15360 β √ 5 + 30720 α √ 5 + 30720 α √ <sup>−</sup> <sup>61440</sup> <sup>√</sup> µ α <sup>−</sup> <sup>30720</sup> <sup>δ</sup> √ µ <sup>−</sup> <sup>30720</sup> <sup>δ</sup> √ ν <sup>−</sup> <sup>46080</sup> <sup>η</sup> √ + 92160 η √ ν + 92160 η √ µ + 46080 α √ δ <sup>−</sup> <sup>61440</sup> <sup>√</sup> ν α − 30720 η √ δ <sup>−</sup> <sup>46080</sup> <sup>η</sup> √ β + 30720 α √ β <sup>−</sup> <sup>491520</sup> <sup>β</sup> µ + 15360 β √ δ <sup>−</sup> <sup>15360</sup> <sup>η</sup> √ α <sup>−</sup> <sup>7680</sup> <sup>√</sup> η , <sup>−</sup><sup>320</sup> δ ν<sup>2</sup> + 160 δ β<sup>2</sup> + 160 δ √ α + 160 δ α<sup>2</sup> + 160 δ η<sup>2</sup> + 160 δ √ η + 160 δ √ β <sup>−</sup> <sup>320</sup> <sup>δ</sup> √ µ − 320 δ √ ν + 160 δ √ 5 + 160 δ + 80 δ √ 5 + 80 <sup>δ</sup> <sup>−</sup> <sup>320</sup> δ µ<sup>2</sup> , δ + 160 β + 160 η <sup>−</sup> <sup>320</sup> <sup>µ</sup> <sup>−</sup> <sup>320</sup> <sup>ν</sup> + 80 + 160 α , −2240 − 48640 µ α − 17920 µ δ + 17920 η β + 15360 η δ <sup>−</sup> <sup>17920</sup> <sup>ν</sup> δ <sup>−</sup> <sup>24320</sup> <sup>µ</sup> <sup>−</sup> <sup>1600</sup> <sup>√</sup> − 53760 η µ <sup>−</sup> <sup>3840</sup> <sup>δ</sup> √ 5 + 17920 ν β + 1280 β √ 5 + 53760 ν α <sup>−</sup> <sup>17920</sup> <sup>δ</sup> α − 11520 α <sup>−</sup> <sup>8960</sup> <sup>δ</sup> <sup>−</sup> <sup>14080</sup> <sup>α</sup> + 1280 ν + 6400 β + 10240 ν + 16640 η − 5120 α β + 6400 <sup>√</sup> ν <sup>−</sup> <sup>5120</sup> <sup>β</sup> <sup>−</sup> <sup>1280</sup> <sup>δ</sup> <sup>−</sup> <sup>53760</sup> <sup>η</sup> ν + 204800 ν µ − 1280 δ √ 5 + 112640 µ + 6400 <sup>√</sup> µ <sup>−</sup> <sup>2560</sup> <sup>β</sup> √ − 6400 α √ − 6400 α √ + 12800 <sup>√</sup> µ α <sup>−</sup> <sup>2560</sup> <sup>β</sup> √ ν + 2560 δ √ µ + 2560 δ √ ν + 6400 η √ − 12800 η √ ν <sup>−</sup> <sup>12800</sup> <sup>η</sup> √ µ <sup>−</sup> <sup>7680</sup> <sup>α</sup> √ δ + 12800 <sup>√</sup> ν α − 2560 β √ µ + 5120 η √ δ + 7680 η √ β <sup>−</sup> <sup>5120</sup> <sup>α</sup> √ β <sup>−</sup> <sup>84480</sup> <sup>β</sup> µ , − 92160 µ α <sup>−</sup> <sup>19200</sup> <sup>µ</sup> δ + 1920 η α <sup>−</sup> <sup>17280</sup> <sup>η</sup> β <sup>−</sup> <sup>3840</sup> <sup>η</sup> δ − 19200 ν δ <sup>−</sup> <sup>46080</sup> <sup>µ</sup> + 1440 <sup>√</sup> 5 + 11520 η µ + 2880 δ √ 5 + 23040 ν β − 1920 β √ − 15360 ν α + 17280 δ α + 23040 α + 8640 δ + 17280 α − 26880 ν + 960 η + 3840 β <sup>−</sup> <sup>2560</sup> <sup>ν</sup> <sup>−</sup> <sup>9600</sup> <sup>η</sup> + 26880 α β <sup>−</sup> <sup>5760</sup> <sup>√</sup> ν + 7680 β <sup>−</sup> <sup>1920</sup> <sup>β</sup> δ + 5760 δ + 11520 η ν + 153600 ν µ + 74240 µ <sup>−</sup> <sup>5760</sup> <sup>√</sup> µ + 1920 β √ 5 + 5760 α √ 5 + 5760 α √ <sup>−</sup> <sup>11520</sup> <sup>√</sup> µ α + 3840 β √ ν <sup>−</sup> <sup>3840</sup> <sup>η</sup> √ 5 + 7680 η √ ν + 7680 η √ µ + 5760 α √ δ <sup>−</sup> <sup>11520</sup> <sup>√</sup> ν α + 3840 β √ µ <sup>−</sup> <sup>3840</sup> <sup>η</sup> √ δ <sup>−</sup> <sup>5760</sup> <sup>η</sup> √ β + 3840 α √ β − 53760 β µ <sup>−</sup> <sup>1920</sup> <sup>β</sup> √ δ + 1920 η √ α + 960 <sup>√</sup> η ]

```
> Cond_gsolved:=gsolve(subs(sqrt(5)=radic,[op(Cond),op(Cond_4),alpha^2+
   beta^2+nu^2-1,delta^2+eta^2+mu^2-1,radic^2-5]),
   {alpha,beta,nu,delta,eta,mu,radic});
```
Cond\_gsolved :=  $\{[[\%5, \, \text{radic}^2 - 5, -7 - 3 \,\mu^2 + 6 \,\beta^2, \, \%4, \, 2 \,\alpha^2 - \mu^2 + 2, \, \%2, \, \eta], \, \%1,$ { $\delta$ ,  $\mu$ ,  $3 \mu^2 - 8$ , radic + 1}], [[%5, radic<sup>2</sup> - 5,  $18 \beta^2 - 5 - 15 \mu^2$ , %4,  $18 \alpha^2 - 3 \mu^2 + 2$ ,  $18\delta^2 + 15\,\mu^2 - 10$ ,  $18\,\eta^2 + 3\,\mu^2 - 8$ ,  $\%$ 1,  $\{\eta, \delta, \mu, \text{ radio} + 1\}$ , [  $[%5, *radio*<sup>2</sup> − 5, 5 − 15  $\mu$ <sup>2</sup> + 6  $\beta$ <sup>2</sup>, %4, 2  $\alpha$ <sup>2</sup> + 3  $\mu$ <sup>2</sup> − 2, %7, δ], %6,$  $\{\eta, \mu, \text{ radio} + 1, -2 + 3\mu^2\}],$  $[%5, \, \text{radic}^2 - 5, \, 5 - 30 \, \mu^2 + 18 \, \beta^2, \, \%4, \, 9 \, \alpha^2 + 6 \, \mu^2 - 4, \, \%7, \, δ], \, %6,$  $\{\eta, \mu, \, \text{radic} + 1, \, -2 + 3\,\mu^2, \, 2 - 3\,\mu^2\}$ , [[%5,  $\text{radic}^2 - 5, \, \%4, \, \%3, \, \delta^2 + \eta^2 + \mu^2 - 1$ ], %1,  $\{\eta, -12\delta^2 + 6\beta^2 - 15\mu^2 + 5, \delta, -18\delta^2 + 18\beta^2 - 30\mu^2 + 5, -2\delta^2 + 4\beta^2 - 5\mu^2, \mu,$  $radic + 1$ }], [[%5,  $radic^2 - 5$ , %4, %3, %7,  $\delta$ ], %6,  $\{\eta, -5\,\mu^2 + 4\,\beta^2, \mu, \, \text{radic} + 1, \, 5 - 30\,\mu^2 + 18\,\beta^2, \, 5 - 15\,\mu^2 + 6\,\beta^2\}, \left[\right]$ [%5, radic<sup>2</sup> − 5, %4, %3, 12 δ<sup>2</sup> − 6 β<sup>2</sup> + 15 μ<sup>2</sup> − 5, 12 η<sup>2</sup> + 6 β<sup>2</sup> − 3 μ<sup>2</sup> − 7], %1,  ${18 \beta^2 - 5 - 15 \mu^2, \eta, \delta, \mu, \text{radic} + 1},$  $[\%5, \, \text{radic}^2 - 5, \, \%4, \, \%3, \, 2\,\delta^2 - 4\,\beta^2 + 5\,\mu^2, \, 2\,\eta^2 + 4\,\beta^2 - 3\,\mu^2 - 2], \, \%1,$  $\{\eta, \delta, 5 - 18\beta^2 + 15\mu^2, \mu, \text{radic} + 1\}$ , [  $[%5, \, \, \text{radic}^2 - 5, \, -3\,\mu^2 - 2 + 4\,\beta^2, \, \%4, \, 12\,\alpha^2 - 3\,\mu^2 + 4, \, \%2, \, η], \, \%1,$  $\{\delta, \mu, \text{ radio} + 1, -3\mu^2 + 8\},$  $[%5, \, \text{radic}^2 - 5, \, -5\,\mu^2 + 4\,\beta^2, \, \%4, \, 12\,\alpha^2 + 3\,\mu^2 - 2, \, \%7, \, \delta], \, %6, \,$  $\{\eta, \mu, \text{ radio} + 1, 2 - 3 \mu^2\}$ , [  $[%5, *radio*<sup>2</sup> − 5, %4, %3, 18 δ<sup>2</sup> − 18 β<sup>2</sup> + 30 μ<sup>2</sup> − 5, 18 η<sup>2</sup> + 18 β<sup>2</sup> − 12 μ<sup>2</sup> − 13], %1,$  $\{18\,\beta^2 - 5 - 15\,\mu^2, \eta, \delta, 5 - 18\,\beta^2 + 15\,\mu^2, \mu, \,radic + 1\}],$  $[%5, \, \text{radic}^2 - 5, \, -13 + 18 \, \beta^2 - 12 \, \mu^2, \, \%4, \, 9 \, \alpha^2 - 3 \, \mu^2 + 5, \, \%2, \, η], \, \%1,$ { $\delta$ ,  $\mu$ ,  $3 \mu^2 - 8$ , radic + 1,  $-3 \mu^2 + 8$ }, [[%5, radic<sup>2</sup> - 5, %4, %3, %2,  $\eta$ ], %1,  $\{\delta, 13 - 18\,\beta^2 + 12\,\mu^2, 2 - 4\,\beta^2 + 3\,\mu^2, \mu, \, \text{radic} + 1, 3\,\mu^2 + 7 - 6\,\beta^2\}]\}$  $\%1 := \text{plex}(n, \delta, \alpha, \nu, \beta, \text{radio}, \mu)$  $\%2 := \delta^2 + \mu^2 - 1$  $\%3 := 6\,\alpha^2 + 6\,\beta^2 - 6\,\mu^2 - 1$  $\%4 := 6 \mu^2 - 5 + 6 \nu^2$  $\%5 := -60 \,\mu^2 + 72 \,\mu^4 + 7$  $\%6 := \text{plex}(\delta, \eta, \alpha, \nu, \beta, \text{radio}, \mu)$  $\%7 := -1 + \eta^2 + \mu^2$ 

> is\_finite(subs(sqrt(5)=radic,[op(Cond),op(Cond\_4),alpha^2+beta^2+nu^2 -1,delta^2+eta^2+mu^2-1,radic^2-5]),{alpha,beta,nu,delta,eta,mu,radic });

false

> Cond  $6:=\text{map}(mem \rightarrow \text{if } mem \Leftrightarrow 0 \text{ then return } mem \text{ end}$ if, convert(convert(map(mem  $\rightarrow$  if mem <>>>>>>0<br/> then return mem end if, simplify(eval(EqF\_Gen\_Mom\_Rad(subs(sqrt(5)=radic3,subs(sqrt(2)=radic,s qrt(5+sqrt(5))=radic2,N25)),3),[radic=sqrt(2),radic3=sqrt(5),radic2=sq  $rt(5+sqrt(5)))))$ , set), list));

$$
Cond_{-}6:=[160\,\eta^3\,\mu-320\,\mu\sqrt{5}\,\eta\,p^2+160\,\mu\sqrt{5}\,\eta\,3^2+160\,\delta^2\,\eta\,\mu+160\,\mu\sqrt{5}\,\eta\,\alpha^2+160\,\eta\,\mu\,\alpha^2+160\,\mu\,\mu\,\alpha^2+160\,\mu\,\mu\,\beta^2+160\,\eta\,\mu\,\beta^2+160\,\eta\,\mu\,\beta^2+160\,\eta\,\mu\,\beta^2+160\,\eta\,\mu\,\beta^2+160\,\eta\,\mu\,\beta^2+160\,\eta\,\mu\,\beta^2+200\,\eta\,\mu^2+320\,\mu\,\alpha^2-240\,\eta\,\mu^2+320\,\mu\,\alpha^2-240\,\eta\,\mu^2+480\,\nu^2\,\beta^2-240\,\mu^2+480\,\nu^2\,\beta^2-480\,\beta^2\,\mu^2-120\,\mu^2+300\,\mu^2+440\,\mu^4+480\,\nu^2\,\alpha^2-480\,\mu^2+400\,\nu^2+400\,\nu^2+400\,\nu^2+80\,\eta^2+80\,\delta^2+60\,\delta^2+80\,\delta^2+80\,\delta^2+
$$

Thèse deuxième partie : réalisation pratique

+480 
$$
\mu \sqrt{5} \eta^3 \nu^2 - 480 \mu^3 \sqrt{5} \eta^3 - 640 \mu \sqrt{5} \eta \nu^4 - 960 \mu^3 \sqrt{5} \eta \nu^2 + 320 \mu^5 \sqrt{5} \eta
$$
  
+480  $\eta^3 \mu \nu^2 - 640 \eta \mu \nu^4 - 480 \eta^3 \mu^3 - 960 \eta \mu^3 \nu^2 + 320 \eta \mu^5, -1480320 \mu^2 \alpha^2$   
-817290  $\mu^2 \alpha^2$   
-817290  $\mu^2 \alpha^2$   
-290324  $\mu^2 \alpha^2$   
-290300  $\mu^2 \nu^2$   
-290300  $\mu^2 \nu^2$   
-290300  $\mu^2 \nu^2$   
-290300  $\mu^2 \nu^2$   
-290300  $\mu^2 \nu^2$   
-290300  $\mu^2 \nu^2$   
-290300  $\mu^2 \nu^2$   
-290300  $\mu^2 \nu^2$   
-290300  $\mu^2 \nu^2$   
-290300  $\mu^2 \nu^2$   
-290300  $\mu^2 \nu^2$   
-290300  $\mu^2 \nu^2$   
-290300  $\mu^2 \nu^2$   
-172800  $\mu^2 \nu^2$   
-290322  $\nu^2$   
+1175040  $\mu^2 \sqrt{5} \nu^2$   
-4253440  $\mu^2$   $\beta^2 \sqrt{5} \nu^4$   
-1424160  $\mu^2 \sqrt{5} \nu^2$   
+124160  $\mu^2 \sqrt{5} \nu^2$   
-123800  $\mu^2 \nu^2$   
+691200  $\nu^2 \eta^2 \sqrt{5} \mu^2$   
-182400  $\mu^2 \eta^2 \sqrt{5} \mu^2$   
+1924160
```
+ 86400 \delta^2 \alpha^2 - 388800 \alpha^4 - 7449600 \nu^4 \beta^2 + 1094400 \beta^4 \alpha^2 + 86400 \delta^2 + 129600 \alpha^2+ 43200 \nu^2 - 216000 \eta^2 + 1728000 \delta^2 \alpha^2 \beta^2 + 115200 \eta^2 \alpha^2 \beta^2 - 1728000 \eta^2 \alpha^2 \delta^2- 230400 δ<sup>2</sup> η<sup>2</sup> β<sup>2</sup> + 72000 β<sup>4</sup> + 1900800 ν<sup>4</sup> - 100800 η<sup>4</sup> + 604800 α<sup>2</sup> β<sup>2</sup> - 716800 ν<sup>6</sup>-864000 η<sup>2</sup> δ<sup>4</sup> + 129600 \sqrt{5} ν<sup>2</sup> + 17280000 μ<sup>2</sup> α<sup>2</sup> β<sup>2</sup> + 18086400 μ<sup>2</sup> δ<sup>2</sup> α<sup>2</sup>
-39628800 \mu^2 \nu^2 \alpha^2 - 11980800 \mu^2 \nu^2 \beta^2 - 2304000 \mu^2 \nu^2 \delta^2 - 16128000 \mu^2 \eta^2 \beta^2+ 2662400 \,\mu^6 + 302400 \,\beta^2 + 432000 \,\beta^2 \,\delta^2 + 36403200 \,\mu^2 \,\eta^2 \,\nu^2 + 1267200 \,\beta^2 \,\mu^2 \,\delta^2+ 1728000 \eta^4 \beta^2 + 230400 \eta^4 \alpha^2 - 388800 \delta^4 + 720000 \eta^2 \nu^2 - 403200 \alpha^6- 18048000 \nu^2 \mu^2 + 1728000 \alpha^2 \nu^2 \delta^2 + 2995200 \eta^2 \alpha^2 \nu^2 + 1843200 \beta^4 \nu^2- 129600 δ<sup>4</sup> \sqrt{5} − 5414400 η<sup>4</sup>ν<sup>2</sup> + 8755200 μ<sup>2</sup> β<sup>2</sup> \sqrt{5}ν<sup>2</sup> − 4377600 μ<sup>2</sup> α<sup>2</sup> \sqrt{5}β<sup>2</sup>+ 4147200 \mu^2 \sqrt{5} \nu^2 \alpha^2 - 345600 \mu^2 \alpha^2 \sqrt{5} \delta^2 + 1036800 \mu^2 \eta^2 \sqrt{5} \delta^2+ 3686400 \eta^2 \alpha^2 \mu^2 - 16953600 \mu^4 + 2073600 \sqrt{5} \nu^2 \mu^2 + 998400 \beta^2 \sqrt{5} \nu^4+ 3456000 \sqrt{5} \nu^4 \alpha^2 + 5606400 \mu^4 \beta^2 \sqrt{5} + 691200 \mu^4 \sqrt{5} \alpha^2 + 69120 \mu^2 \eta^4 \sqrt{5}- 1382400 μ<sup>4</sup>η<sup>2</sup> √5 − 4147200 μ<sup>2</sup>η<sup>2</sup> √5ν<sup>2</sup> − 1105920 μ<sup>2</sup>η<sup>2</sup> √5β<sup>2</sup>- 2764800 η² \sqrt{5} ν^4 + 760320 η^4 \sqrt{5} ν^2 + 138240 η^4 \sqrt{5} δ^2 + 138240 η^4 \sqrt{5} α^2+ 43200 \sqrt{5} \mu^2 - 3271680 \beta^4 \sqrt{5} \mu^2 + 645120 \beta^4 \sqrt{5} \nu^2 - 129600 \beta^2 \sqrt{5}+ 1728000 \eta^2 \sqrt{5} \delta^2 \nu^2 - 138240 \eta^2 \sqrt{5} \delta^2 \beta^2 - 648000 \alpha^4 \sqrt{5} - 388800 \alpha^2 \sqrt{5}- 1728000 β<sup>2</sup> √5 μ<sup>2</sup> δ<sup>2</sup> + 1555200 η<sup>6</sup> + 691200 η<sup>2</sup> √5 α<sup>2</sup> μ<sup>2</sup> + 276480 η<sup>2</sup> √5 μ<sup>2</sup> β<sup>2</sup>+ 207360 \eta^2 \sqrt{5} \alpha^2 \beta^2 + 86400 \sqrt{5} \mu^2 \alpha^2 - 1728000 \eta^2 \alpha^4 - 259200 \beta^2 \sqrt{5} \nu^2+ 259200 \delta^2 \sqrt{5} \mu^2 - 432000 \delta^2 \sqrt{5} \nu^2 + 864000 \alpha^4 \beta^2 + 4838400 \alpha^4 \nu^2+ 285120 \eta^4 \sqrt{5} - 259200 \eta^2 \sqrt{5} \nu^2 + 86400 \eta^2 \sqrt{5} \mu^2 - 432000 \alpha^2 \sqrt{5} \delta^2+ 432000 \sqrt{5} \nu^2 \alpha^2 - 345600 \eta^2 \sqrt{5} \alpha^4 - 172800 \delta^4 \sqrt{5} \eta^2 - 2448000 \beta^2 \sqrt{5} \mu^2-86400 η<sup>2</sup> \sqrt{5}δ<sup>2</sup> + 362880 η<sup>2</sup> \sqrt{5}β<sup>2</sup> − 432000 \alpha^2 \sqrt{5}β<sup>2</sup> + 10627200 β<sup>2</sup> μ<sup>2</sup>
- 172800 \alpha^6 \sqrt{5} - 345600 \eta^2 \sqrt{5} \alpha^2 \delta^2 + 921600 \eta^4 \delta^2 - 34560 \beta^4 \sqrt{5} \delta^2+ 311040 \alpha^2 \sqrt{5} \beta^4 - 1382400 \alpha^4 \sqrt{5} \nu^2 - 172800 \alpha^4 \sqrt{5} \delta^2 + 2073600 \mu^2 \delta^4-4608000 μ<sup>4</sup> δ<sup>2</sup> + 2995200 α<sup>2</sup> ν<sup>2</sup> β<sup>2</sup> + 86400 β<sup>2</sup> √5 δ<sup>2</sup> − 259200 η<sup>2</sup> √5 α<sup>2</sup>- 1843200 α<sup>2</sup> √5 β<sup>2</sup> ν<sup>2</sup> + 2304000 ν<sup>4</sup> δ<sup>2</sup> − 1728000 α<sup>2</sup> √5 δ<sup>2</sup> ν<sup>2</sup> − 1036800 β<sup>2</sup> √5ν<sup>2</sup> δ<sup>2</sup>+ 311040 η<sup>6</sup> \sqrt{5} - 34560 β<sup>6</sup> \sqrt{5} + 30412800 η<sup>2</sup> μ<sup>4</sup> - 19008000 η<sup>4</sup> μ<sup>2</sup> - 230400 δ<sup>6</sup>
+ 633600 \sqrt{5} \nu^4 + 979200 \sqrt{5} \mu^4 + 345600 \alpha^2 \sqrt{5} \delta^2 \beta^2 + 3225600 \mu^2 \beta^4-43200 \sqrt{5} \eta^2 + 172800 \alpha^4 \sqrt{5} \beta^2 - 13017600 \eta^2 \mu^2 \delta^2 - 5452800 \mu^4 \beta^2-4710400 \mu^4 \nu^2 - 7475200 \mu^2 \nu^4 + 17740800 \mu^2 \alpha^4 - 35404800 \mu^4 \alpha^2- 1497600 δ<sup>2</sup> η<sup>2</sup> ν<sup>2</sup>, 3200 η μ δ β<sup>2</sup> - 6400 η μ δ ν<sup>2</sup> + 3200 η μ δ α<sup>2</sup> + 3200 δ<sup>3</sup> η μ
+960 \mu \sqrt{5} \eta \delta + 1920 \mu \sqrt{5} \eta^3 \delta + 1600 \delta \eta \mu + 1920 \mu \sqrt{5} \eta \delta^3 + 3200 \eta^3 \mu \delta-6400 \mu^3 \eta \delta -3840 \mu^3 \eta \delta \sqrt{5} + 1920 \eta \mu \delta \beta^2 \sqrt{5} + 1920 \mu \sqrt{5} \eta \delta \alpha^2-3840 η μ δ ν<sup>2</sup> √5, 60 β<sup>3</sup> √5 ν<sup>3</sup> + 60 β<sup>3</sup> ν<sup>3</sup> − 60 √5 β<sup>3</sup> ν μ<sup>2</sup> − 60 μ<sup>2</sup> β<sup>3</sup> ν
+ 60\sqrt{5} \alpha^2 \nu^3 \beta - 60\sqrt{5} \beta \nu \alpha^2 \mu^2 + 60 \beta \nu^3 \alpha^2 - 60 \mu^2 \alpha^2 \beta \nu - 40 \sqrt{5} \beta \nu^5+ 120\sqrt{5} \beta \nu^3 \mu^2 - 30\sqrt{5} \beta \nu \mu^2 + 80\sqrt{5} \beta \nu \mu^4 - 40 \beta \nu^5 + 120 \beta \nu^3 \mu^2 - 30 \beta \nu \mu^2+80 \beta \nu \mu^4, -11520 \eta^3 \mu +34560 \delta^2 \eta \mu +38400 \alpha \mu \eta^3 \delta +38400 \alpha \mu \eta \delta^3- 76800 \alpha \mu^3 \eta \delta + 15360 \mu \sqrt{5} \eta \nu^2 - 3840 \mu \sqrt{5} \eta \beta^2 - 3840 \mu \sqrt{5} \eta \delta^2- 19200 μ \sqrt{5} η α<sup>2</sup> + 19200 αδ η μ + 153600 μ<sup>3</sup> \sqrt{5} η ν<sup>2</sup> − 51200 μ \sqrt{5} η ν<sup>4</sup>
-30720 η μ \nu^2 - 11520 η μ β<sup>2</sup> + 38400 \alpha^3 μ η δ + 102400 μ<sup>5</sup> \sqrt{5} η
+ 184320 η μ\nu^2 \beta^2 – 76800 η μ\nu^2 \delta^2 + 107520 η μ\delta^2 \alpha^2 – 61440 η μ\nu^2 \alpha^2-3840 \mu \sqrt{5} \eta^3 - 23040 \mu^3 \sqrt{5} \eta - 3840 \mu \sqrt{5} \eta - 30720 \mu^3 \sqrt{5} \eta \alpha^2-92160 \mu^3 \sqrt{5} \eta \beta^2 + 15360 \mu \sqrt{5} \eta^3 \delta^2 - 15360 \mu \sqrt{5} \eta^3 \alpha^2 + 15360 \mu \sqrt{5} \eta^3 \beta^2-76800 η μ<sup>3</sup> δ<sup>2</sup> + 15360 η<sup>3</sup> μ α<sup>2</sup> + 102400 η μ<sup>5</sup> - 15360 μ<sup>3</sup> \sqrt{5} η<sup>3</sup> + 7680 μ \sqrt{5} η<sup>5</sup>
```
**386** Thèse deuxième partie : réalisation pratique

```
- 15360 βν α<sup>4</sup> + 23040 η μ δ<sup>4</sup> – 15360 μ √5 η<sup>3</sup>ν<sup>2</sup> + 30720 η μ<sup>3</sup>β<sup>2</sup> + 153600 η μ<sup>3</sup>ν<sup>2</sup>+ 107520 η<sup>3</sup> μν<sup>2</sup> − 51200 η μν<sup>4</sup> − 53760 η μβ<sup>4</sup> + 69120 η μα<sup>4</sup> − 107520 η<sup>3</sup> μβ<sup>2</sup>
- 215040 η μ<sup>3</sup> α<sup>2</sup> − 7680 <math>\sqrt{5}</math> α β<sup>2</sup> δ <math>η μ + 15360</math> α μ <math>η \sqrt{5}</math> δ <math>ν<sup>2</sup> − 69120</math> <math>η μ<sup>3</sup>+ 7680 \mu \sqrt{5} \eta \delta^4 - 23040 \mu \sqrt{5} \eta \alpha^4 + 7680 \mu \sqrt{5} \eta \beta^4 + 7680 \eta \mu-76800 δη μν<sup>2</sup> α + 107520 η<sup>3</sup> μ<sup>3</sup> − 3072 β<sup>5</sup> ν − 56832 η<sup>5</sup> μ − 15360 μ<sup>3</sup> √5 η δ<sup>2</sup>+ 49920 η μ α<sup>2</sup> − 3840 \sqrt{5} α δ η μ + 15360 β<sup>2</sup> η μ α<sup>2</sup> − 15360 β<sup>2</sup> \sqrt{5} η μ α<sup>2</sup>
− 15360 β<sup>2</sup> δ<sup>2</sup> η μ + 15360 β<sup>2</sup> \sqrt{5} δ<sup>2</sup> η μ + 122880 μ \sqrt{5} η ν<sup>2</sup> α<sup>2</sup> − 15360 μ \sqrt{5} η δ<sup>2</sup> α<sup>2</sup>
+ 61440 μ \sqrt{5} η \nu^2 \beta^2 - 7680 \alpha^3 μ η \sqrt{5} δ - 7680 \alpha μ η \sqrt{5} δ<sup>3</sup> + 15360 η<sup>3</sup> μ δ<sup>2</sup>
+ 30720 β<sup>3</sup>ν α<sup>2</sup> − 7680 \sqrt{5}αδ η<sup>3</sup> μ − 15360 μ\sqrt{5} ην<sup>2</sup> δ<sup>2</sup> + 38400 α μ η δ β<sup>2</sup>
+ 15360 \sqrt{5} α η μ<sup>3</sup> δ, 3072 − 399360 β<sup>2</sup> ν<sup>2</sup> α − 56320 δ − 215040 ν<sup>2</sup> α + 57600 α
- 117760 δη<sup>2</sup> α<sup>2</sup> – 215040 δη<sup>2</sup> ν<sup>2</sup> + 215040 δη<sup>2</sup> β<sup>2</sup> + 15360 η<sup>2</sup> α – 225280 δα<sup>2</sup>+ 491520 \nu^4 \alpha + 107520 \delta \beta^4 – 117760 \delta \alpha^2 \beta^2 + 138240 \alpha^3 – 151040 \delta^3+ 15360 \alpha \beta^2 - 30720 \beta^4 \alpha + 225280 \delta \nu^2 - 302080 \delta^3 \alpha^2 - 225280 \delta \alpha^4+ 153600 δ<sup>3</sup> \nu^2 + 30720 δ<sup>3</sup> \beta^2 + 7680 δ \sqrt{5} + 450560 \alpha^2 δ \nu^2 – 58880 δ \beta^2+ 450560 \alpha^2δ μ<sup>2</sup> − 215040 β<sup>2</sup> δ μ<sup>2</sup> − 30720 δ \sqrt{5} η<sup>2</sup> β<sup>2</sup> + 30720 δ \sqrt{5} η<sup>2</sup> ν<sup>2</sup>
+ 30720 δ \sqrt{5} η<sup>2</sup> μ<sup>2</sup> − 184320 \sqrt{5} α μ<sup>2</sup> δ<sup>2</sup> − 307200 \sqrt{5} α ν<sup>2</sup> μ<sup>2</sup> + 276480 \sqrt{5} α β<sup>2</sup> μ<sup>2</sup>
- 153600 \sqrt{5} \alpha \eta^2 \beta^2 + 184320 \sqrt{5} \alpha \eta^2 \mu^2 + 184320 \sqrt{5} \alpha \eta^2 \nu^2 - 184320 \sqrt{5} \alpha \nu^2 \delta^2− 215040 δ β<sup>2</sup> ν<sup>2</sup> − 30720 δ<sup>2</sup> α β<sup>2</sup> + 107520 α δ<sup>2</sup> − 15360 δ \sqrt{5} η<sup>4</sup> − 30720 δ<sup>3</sup> \sqrt{5} η<sup>2</sup>
- 122880 \sqrt{5} \alpha \eta^4 + 491520 \sqrt{5} \alpha \nu^4 + 61440 \sqrt{5} \alpha \beta^4 - 430080 \sqrt{5} \alpha \mu^4+ 30720 \delta^3 \sqrt{5} \mu^2 + 30720 \delta^3 \sqrt{5} \nu^2 + 7680 \delta^3 \sqrt{5} - 58880 \delta \eta^2 + 7680 \delta \sqrt{5} \eta^2+ 7680 δ √\frac{1}{5} β<sup>2</sup> − 30720 δ √\frac{1}{5} μ<sup>2</sup> − 30720 δ √\frac{1}{5} ν<sup>2</sup> + 30720 α<sup>3</sup> η<sup>2</sup> − 890880 √\frac{1}{5} α<sup>3</sup> ν<sup>2</sup>
+ 153600 \sqrt{5} \alpha^3 \delta^2 + 30720 \sqrt{5} \alpha^3 \mu^2 - 215040 \sqrt{5} \alpha \nu^2 + 15360 \sqrt{5} \alpha \mu^2+ 76800 \sqrt{5} \alpha \delta^2 + 15360 \delta^3 \sqrt{5} \alpha^2 + 76800 \sqrt{5} \alpha \beta^2 + 245760 \sqrt{5} \alpha^3 \beta^2-30720 δ<sup>3</sup> √5β<sup>2</sup> + 61440 √5α δ<sup>4</sup> + 61440 β<sup>2</sup>α<sup>3</sup> + 138240 η<sup>4</sup> δ + 190464 α<sup>5</sup>+ 225280 δ μ<sup>2</sup> − 15360 δ \sqrt{5} β<sup>4</sup> − 70656 δ<sup>5</sup> + 30720 δ \sqrt{5} α<sup>4</sup> − 645120 \sqrt{5} α β<sup>2</sup> ν<sup>2</sup>
+ 57600 \sqrt{5} \alpha + 15360 \delta \sqrt{5} \eta^2 \alpha^2 - 61440 \sqrt{5} \alpha \delta^2 \eta^2 + 30720 \delta \sqrt{5} \beta^2 \mu^2+ 30720 \delta\sqrt{5} \beta^2 \nu^2 - 61440 \delta\sqrt{5} \alpha^2 \mu^2 - 61440 \delta\sqrt{5} \alpha^2 \nu^2 - 30720 \sqrt{5} \alpha^3 \eta^2- 15360 \sqrt{5} \delta^5 + 15360 \delta \sqrt{5} \alpha^2 \beta^2 + 30720 \beta^2 \sqrt{5} \alpha \delta^2 + 122880 \alpha \delta^4 - 890880 \nu^2 \alpha^3+ 153600 \mu^2 \delta^3 - 15360 \sqrt{5} \alpha \eta^2 + 184320 \sqrt{5} \alpha^5 + 138240 \sqrt{5} \alpha^3 - 430080 \alpha \mu^4-30720 η<sup>2</sup> δ<sup>3</sup> − 61440 α η<sup>4</sup> + 215040 δ<sup>2</sup> α<sup>3</sup> + 15360 α μ<sup>2</sup> + 30720 δ \sqrt{5} α<sup>2</sup>
-307200 \alpha \nu^2 \mu^2 + 61440 \alpha \eta^2 \nu^2 + 61440 \alpha \eta^2 \mu^2 - 215040 \alpha \eta^2 \beta^2+ 522240 \alpha \beta^2 \mu^2 - 215040 \eta^2 \mu^2 \delta - 307200 \alpha \nu^2 \delta^2 + 61440 \alpha \eta^2 \delta^2-307200 \alpha \mu^2 \delta^2 + 30720 \mu^2 \alpha^3, 101376000 \mu^2 \alpha^2 + 38937600 \mu^2 \delta^2 - 1105920 \beta^6-81408000 α<sup>2</sup>ν<sup>4</sup> − 7603200 α<sup>4</sup> δ<sup>2</sup> + 66355200 γ<sup>2</sup>ν<sup>4</sup> + 1814400 + 24883200ν<sup>2</sup> β<sup>2</sup> δ<sup>2</sup>-6359040 η² β² ν² - 2488320 δ² β² - 7257600 η² α² - 1175040 η² β²-6220800 η<sup>2</sup> δ<sup>2</sup> + 6912000 ν<sup>2</sup> δ<sup>2</sup> + 27417600 μ<sup>2</sup> – 144000 <math>\sqrt{5}</math> + 6912000 η<sup>2</sup> μ<sup>2</sup>+ 172800 \delta^2 \sqrt{5} + 1382400 \nu^2 \beta^2 + 921600 \beta^4 \sqrt{5} + 2073600 \eta^4 \sqrt{5} \beta^2+ 9676800 \nu^2 \alpha^2 - 1382400 \delta^2 \alpha^2 - 4147200 \alpha^4 - 70348800 \nu^4 \beta^2 + 12026880 \beta^4 \alpha^2+ 1209600 \delta^2 + 518400 \alpha^2 + 1036800 \nu^2 - 1036800 \eta^2 + 10368000 \delta^2 \alpha^2 \beta^2+ 10091520 \eta^2 \alpha^2 \beta^2 - 10368000 \eta^2 \alpha^2 \delta^2 - 5114880 \delta^2 \eta^2 \beta^2 + 1866240 \beta^4-460800 \nu^4 + 483840 \eta^4 + 7948800 \alpha^2 \beta^2 - 532480 \nu^6 - 3456000 \eta^2 \delta^4- 2073600 \sqrt{5} \nu^2 + 109670400 \mu^2 α<sup>2</sup> β<sup>2</sup> + 91699200 \mu^2 δ<sup>2</sup> α<sup>2</sup> − 257126400 \mu^2 \nu^2 α<sup>2</sup>
- 117964800 \mu^2 \nu^2 \beta^2 - 13824000 \mu^2 \nu^2 \delta^2 - 70410240 \mu^2 \eta^2 \beta^2 - 22036480 \mu^6
```

```
+ 2246400 \, \beta^2 + 2073600 \, \beta^2 \, \delta^2 + 202752000 \, \mu^2 \, \eta^2 \, \nu^2 + 16588800 \, \beta^2 \, \mu^2 \, \delta^2+ 10368000 \eta^4 \beta^2 + 5114880 \eta^4 \alpha^2 + 1036800 \delta^4 + 2764800 \eta^2 \nu^2 – 6220800 \alpha^6- 108134400 ν<sup>2</sup> μ<sup>2</sup> + 27648000 α<sup>2</sup> ν<sup>2</sup> δ<sup>2</sup> + 6912000 η<sup>2</sup> α<sup>2</sup> ν<sup>2</sup> + 10506240 β<sup>4</sup> ν<sup>2</sup>
-42024960 η<sup>4</sup>ν<sup>2</sup> + 42393600 μ<sup>2</sup> β<sup>2</sup> √5ν<sup>2</sup> − 15667200 μ<sup>2</sup> α<sup>2</sup> √5β<sup>2</sup>+ 10137600 \mu^2 \sqrt{5} \nu^2 \alpha^2 + 8755200 \mu^2 \alpha^2 \sqrt{5} \delta^2 + 1382400 \mu^2 \eta^2 \sqrt{5} \delta^2+ 15206400 \eta^2 \alpha^2 \mu^2 - 90624000 \mu^4 + 8601600 \sqrt{5} \nu^2 \mu^2 - 7065600 \beta^2 \sqrt{5} \nu^4+ 16896000 \sqrt{5} \nu^4 \alpha^2 + 32870400 \mu^4 \beta^2 \sqrt{5} - 15974400 \mu^4 \sqrt{5} \alpha^2 - 6451200 \mu^2 \eta^4 \sqrt{5}+ 1843200 \mu^4 \eta^2 \sqrt{5} - 11059200 \mu^2 \eta^2 \sqrt{5} \nu^2 - 16588800 \mu^2 \eta^2 \sqrt{5} \beta^2- 12902400 η<sup>2</sup> √5ν<sup>4</sup> + 3686400 η<sup>4</sup> √5ν<sup>2</sup> + 1843200 η<sup>4</sup> √5δ<sup>2</sup> - 230400 η<sup>4</sup> √5α<sup>2</sup>- 576000 \sqrt{5} μ<sup>2</sup> - 19814400 β<sup>4</sup> \sqrt{5} μ<sup>2</sup> + 6451200 β<sup>4</sup> \sqrt{5} ν<sup>2</sup> + 518400 β<sup>2</sup> \sqrt{5}+ 460800 \eta^2 \sqrt{5} \alpha^2 \nu^2 + 7372800 \eta^2 \sqrt{5} \delta^2 \nu^2 + 230400 \eta^2 \sqrt{5} \delta^2 \beta^2 + 1036800 \alpha^4 \sqrt{5}+ 518400 \alpha^2 \sqrt{5} - 11980800 \beta^2 \sqrt{5} \mu^2 \delta^2 + 9262080 \eta^6 + 8755200 \eta^2 \sqrt{5} \alpha^2 \mu^2+ 5990400 \eta^2 \sqrt{5} \nu^2 \beta^2 - 1152000 \eta^2 \sqrt{5} \alpha^2 \beta^2 - 9420800 \sqrt{5} \mu^4 \nu^2- 14950400 \sqrt{5} \mu^2 \nu^4 - 9216000 \mu^4 \delta^2 \sqrt{5} + 3916800 \sqrt{5} \mu^2 \alpha^2 - 10368000 \eta^2 \alpha^4+ 230400 β<sup>2</sup> \sqrt{5}v^2 + 7833600 δ<sup>2</sup> \sqrt{5}μ^2 - 3456000 δ<sup>2</sup> \sqrt{5}v^2 + 6912000 \alpha^4 β<sup>2</sup>
+ 31795200 \alpha^4 \nu^2 + 230400 \eta^4 \sqrt{5} + 2995200 \eta^2 \sqrt{5} \nu^2 + 7142400 \eta^2 \sqrt{5} \mu^2+ 691200 \alpha^2 \sqrt{5} \delta^2 - 4838400 \sqrt{5} \nu^2 \alpha^2 - 2073600 \eta^2 \sqrt{5} \alpha^4 - 691200 \delta^4 \sqrt{5} \eta^2-9216000β²√5μ² − 691200η²√5δ² − 576000η²√5β² + 2419200α²√5β²+ 61056000 β<sup>2</sup> μ<sup>2</sup> + 230400 α<sup>6</sup> \sqrt{5} - 4608000 μ<sup>2</sup> δ<sup>2</sup> \sqrt{5} ν<sup>2</sup> - 2073600 η<sup>2</sup> \sqrt{5} α<sup>2</sup> δ<sup>2</sup>
+ 4423680 \eta^4 \delta^2 + 5990400 \mu^2 \alpha^4 \sqrt{5} + 460800 \beta^4 \sqrt{5} \delta^2 + 1152000 \alpha^2 \sqrt{5} \beta^4-9676800 α<sup>4</sup> √5ν<sup>2</sup> + 691200 α<sup>4</sup> √5δ<sup>2</sup> - 4147200 μ<sup>2</sup>δ<sup>4</sup> - 27648000 μ<sup>4</sup>δ<sup>2</sup>+ 1382400 \alpha^2 \nu^2 \beta^2 + 4147200 \mu^2 \delta^4 \sqrt{5} + 4608000 \nu^4 \delta^2 \sqrt{5} + 691200 \beta^2 \sqrt{5} \delta^2− 1728000 η^2 \sqrt{5} α^2 − 5068800 α^2 \sqrt{5} β^2 ν^2 + 13824000 ν^4 δ^2 − 13824000 α^2 \sqrt{5} δ^2 ν^2-3686400 β<sup>2</sup> √5ν<sup>2</sup> δ<sup>2</sup> + 2073600 γ<sup>6</sup> √5 + 136396800 γ<sup>2</sup> μ<sup>4</sup> − 101928960 γ<sup>4</sup> μ<sup>2</sup>-460800\sqrt{5} \delta^6 + 5324800\sqrt{5} \mu^6 - 1433600\sqrt{5} \nu^6 + 1382400 \delta^6 + 4608000\sqrt{5} \nu^4- 5683200 \sqrt{5} μ<sup>4</sup> + 2073600 \alpha^2 \sqrt{5} δ<sup>2</sup> \beta^2 + 36771840 μ<sup>2</sup> \beta^4 − 345600 \sqrt{5} \eta^2+ 1382400 \alpha^4 \sqrt{5} \beta^2 - 75110400 \eta^2 \mu^2 \delta^2 - 27340800 \mu^4 \beta^2 - 54476800 \mu^4 \nu^2-63692800 μ<sup>2</sup>ν<sup>4</sup> + 113817600 μ<sup>2</sup>α<sup>4</sup> - 166502400 μ<sup>4</sup>α<sup>2</sup> - 11059200 δ<sup>2</sup>η<sup>2</sup>ν<sup>2</sup>,-53680320 \,\mu^2 \alpha^2 - 3576960 \,\mu^2 \delta^2 + 5702400 \,\alpha^2 \nu^4 - 20090880 \,\nu^6 \,\alpha^2- 186624000 α<sup>2</sup> μ<sup>2</sup> ν<sup>2</sup> δ<sup>2</sup> + 154828800 α<sup>2</sup> μ<sup>2</sup> ν<sup>2</sup> β<sup>2</sup> − 481075200 α<sup>2</sup> μ<sup>2</sup> η<sup>2</sup> ν<sup>2</sup>- 130752000 \alpha^4 \mu^2 \beta^2 + 404352000 \alpha^4 \mu^2 \nu^2 - 8514720 \mu^2 - 20736000 \beta^2 \mu^2 \nu^2 \delta^2-186624000 \alpha^2 \mu^4 \delta^2 - 259200 \eta^2 \mu^2 - 53452800 \beta^2 \mu^2 \eta^2 \nu^2 - 481075200 \alpha^2 \eta^2 \mu^4-32832000 \alpha^4 \nu^2 \beta^2 + 224870400 \alpha^2 \mu^2 \nu^4 + 1518796800 \alpha^2 \mu^4 \nu^2-615475200 α<sup>2</sup> μ<sup>4</sup> β<sup>2</sup> + 2649600 β<sup>4</sup> μ<sup>2</sup> α<sup>2</sup> + 12211200 β<sup>4</sup> μ<sup>2</sup> ν<sup>2</sup> - 19008000 β<sup>4</sup> α<sup>2</sup> ν<sup>2</sup>- 20736000 β<sup>2</sup> μ<sup>4</sup> δ<sup>2</sup> + 24985600 β<sup>2</sup> μ<sup>2</sup> ν<sup>4</sup> + 168755200 β<sup>2</sup> μ<sup>4</sup> ν<sup>2</sup> - 53452800 β<sup>2</sup> η<sup>2</sup> μ<sup>4</sup>
+ 2841600 \nu^4 \beta^4 + 5702400 \nu^4 \beta^2 - 1728000 \beta^6 \nu^2 - 4451328 \nu^6- 100961280 \mu^2 \alpha^2 \beta^2 - 80766720 \mu^2 \delta^2 \alpha^2 + 157386240 \mu^2 \nu^2 \alpha^2+ 111936000 \mu^2 \nu^2 \beta^2 - 8812800 \mu^2 \nu^2 \delta^2 + 7153920 \mu^2 \eta^2 \beta^2 + 152497152 \mu^6- 22083840 \, \mu^2 \, \eta^2 \, \nu^2 - 7660800 \, \beta^2 \, \mu^2 \, \delta^2 + 1728000 \, \beta^6 \, \mu^2 + 1267200 \, \beta^6 \, \mu^2 \, \sqrt{5}− 1267200 β<sup>6</sup> ν<sup>2</sup> \sqrt{5} + 12908160 ν<sup>2</sup> μ<sup>2</sup> − 147225600 α<sup>4</sup> μ<sup>2</sup> δ<sup>2</sup> + 147225600 α<sup>2</sup> η<sup>4</sup> μ<sup>2</sup>
-3265920 β<sup>4</sup> ν<sup>2</sup> -16358400 β<sup>2</sup> μ<sup>2</sup> δ<sup>2</sup> α<sup>2</sup> + 16358400 β<sup>2</sup> η<sup>2</sup> μ<sup>2</sup> δ<sup>2</sup>
+ 5253120 \mu^2 \beta^2 \sqrt{5} \nu^2 - 33454080 \mu^2 \alpha^2 \sqrt{5} \beta^2 + 67184640 \mu^2 \sqrt{5} \nu^2 \alpha^2- 33592320 μ<sup>2</sup> α<sup>2</sup> \sqrt{5} δ<sup>2</sup> + 6635520 μ<sup>2</sup> η<sup>2</sup> \sqrt{5} δ<sup>2</sup> − 518400 η<sup>2</sup> α<sup>2</sup> μ<sup>2</sup> − 35786880 μ<sup>4</sup>
+ 16358400 \beta^2 \eta^4 \mu^2 + 16358400 \beta^4 \mu^2 \eta^2 + 4821120 \sqrt{5} \nu^2 \mu^2 + 1762560 \beta^2 \sqrt{5} \nu^4
```
**388** Thèse deuxième partie : réalisation pratique

 $\mu^2 + 1762560 \,\beta^2 \sqrt{5} \,\nu^4$ + 1555200  $\sqrt{5} \nu^4 \alpha^2$  + 7015680  $\mu^4 \beta^2 \sqrt{5}$  + 68739840  $\mu^4 \sqrt{5} \alpha^2$  + 4302720  $\mu^2 \eta^4 \sqrt{5}$  $-$  8605440 μ<sup>4</sup> η<sup>2</sup>  $\sqrt{5}$  − 8605440 μ<sup>2</sup> η<sup>2</sup>  $\sqrt{5}$  ν<sup>2</sup> + 2488320 μ<sup>2</sup> η<sup>2</sup>  $\sqrt{5}$  β<sup>2</sup> − 1205280  $\sqrt{5}$  μ<sup>2</sup>  $-$  1992960 β<sup>4</sup>  $\sqrt{5}$  μ<sup>2</sup>  $-$  2643840 β<sup>4</sup>  $\sqrt{5}$  μ<sup>2</sup>  $-$  2937600 β<sup>2</sup>  $\sqrt{5}$  μ<sup>2</sup> δ<sup>2</sup>  $-$  518400 η<sup>2</sup>  $\sqrt{5}$  α<sup>2</sup> μ<sup>2</sup>  $-52876800 α<sup>6</sup> μ<sup>2</sup> √5 + 111974400 α<sup>4</sup> μ<sup>4</sup> √5 + 844800 β<sup>4</sup> √5 μ<sup>4</sup> − 1689600 β<sup>4</sup> μ<sup>4</sup> √5$  $-4665600 μ<sup>4</sup> δ<sup>2</sup> √5 + 6220800 α<sup>4</sup> √5 μ<sup>4</sup> + 147225600 α<sup>2</sup> μ<sup>2</sup> η<sup>2</sup> β<sup>2</sup>$  $-$  19206720  $\sqrt{5}$  μ<sup>2</sup> α<sup>2</sup> + 147225600 α<sup>2</sup> η<sup>2</sup> μ<sup>2</sup> δ<sup>2</sup> − 1244160 δ<sup>2</sup>  $\sqrt{5}$  μ<sup>2</sup> − 3265920 α<sup>4</sup> ν<sup>2</sup>  $-$  259200  $η<sup>2</sup> √5 μ<sup>2</sup> - 3723840 β<sup>2</sup> √5 μ<sup>2</sup> + 6912000 β<sup>4</sup> μ<sup>2</sup> η<sup>2</sup> √5$ +  $8294400 \alpha^2 \beta^2 \sqrt{5} \nu^4 - 2764800 \alpha^2 \mu^4 \beta^2 \sqrt{5} - 124416000 \alpha^2 \mu^4 \eta^2 \sqrt{5}$  $-62208000 α<sup>4</sup> μ<sup>2</sup> √5 δ<sup>2</sup> + 105753600 α<sup>4</sup> μ<sup>2</sup> √5ν<sup>2</sup> − 13708800 β<sup>4</sup> α<sup>2</sup> √5ν<sup>2</sup>$  $-$  13824000 β<sup>2</sup> μ<sup>4</sup> η<sup>2</sup>  $\sqrt{5}$  − 11597760 β<sup>2</sup> μ<sup>2</sup> − 2534400 β<sup>4</sup> μ<sup>2</sup>  $\sqrt{5}$  ν<sup>2</sup>  $-4665600 \mu^2 \delta^2 \sqrt{5} \nu^2 -60030720 \mu^2 \alpha^4 \sqrt{5} -15552000 \alpha^6 \nu^2 -2332800 \alpha^4 \sqrt{5} \nu^2$ + 777600  $\mu^2 \delta^4 - 8812800 \mu^4 \delta^2 - 6531840 \alpha^2 \nu^2 \beta^2 + 2332800 \mu^2 \delta^4 \sqrt{5}$ + 25574400  $\alpha^4 \nu^4 - 4976640 \alpha^2 \sqrt{5} \beta^2 \nu^2 - 9331200 \sqrt{5} \alpha^6 \nu^2 + 6912000 \beta^2 \mu^2 \eta^4 \sqrt{5}$ + 6796800  $\beta^4 \mu^2 \alpha^2 \sqrt{5} - 47347200 \alpha^4 \mu^2 \sqrt{5} \beta^2 - 21772800 \alpha^4 \sqrt{5} \beta^2 \nu^2$ + 62208000  $\alpha^2 \mu^2 \eta^4 \sqrt{5} - 22083840 \eta^2 \mu^4 + 7413120 \eta^4 \mu^2 + 4821120 \sqrt{5} \mu^4$ + 28416000  $\nu^4 \alpha^2 \beta^2 - 16058880 \mu^2 \beta^4 + 8190720 \eta^2 \mu^2 \delta^2 - 110227200 \mu^4 \beta^2$ + 199618560  $\mu^4 \nu^2 - 42946560 \mu^2 \nu^4 - 13824000 \beta^2 \mu^2 \eta^2 \sqrt{5} \nu^2$  $- 11059200 α<sup>2</sup> μ<sup>2</sup> β<sup>2</sup> √5ν<sup>2</sup> + 62208000 α<sup>2</sup> μ<sup>2</sup> η<sup>2</sup> √5β<sup>2</sup> – 150336000 μ<sup>2</sup> α<sup>4</sup>$ − 124416000  $\alpha^2 \mu^2 \eta^2 \sqrt{5} \nu^2$  − 64819200  $\beta^4 \mu^4$  + 96686080  $\beta^2 \mu^6$  − 2232320  $\beta^2 \nu^6$  $-206703360 \,\mu^4 \,\alpha^2 - 288921600 \,\alpha^4 \,\mu^4 - 131673600 \,\alpha^6 \,\mu^2 + 870174720 \,\alpha^2 \,\mu^6$ + 6912000  $\beta^2 \mu^2 \eta^2 \sqrt{5} \delta^2 - 6912000 \beta^2 \mu^2 \alpha^2 \sqrt{5} \delta^2 + 62208000 \alpha^2 \mu^2 \eta^2 \sqrt{5} \delta^2$ ,  $7040 \alpha \mu \eta^3 \delta + 7040 \alpha \mu \eta \delta^3 - 14080 \alpha \mu^3 \eta \delta - 11520 \mu \sqrt{5} \eta \nu^2 + 6240 \mu \sqrt{5} \eta \beta^2$ + 5760  $\mu$   $\sqrt{5}$   $\eta$   $\delta^2$  + 11520  $\mu$   $\sqrt{5}$   $\eta$   $\alpha^2$  + 3520  $\alpha$   $\delta$   $\eta$   $\mu$  - 19200  $\mu^3$   $\sqrt{5}$   $\eta$   $\nu^2$  $- 1280 \mu \sqrt{5} \eta \nu^4 - 800 \eta \mu \beta^2 + 7040 \alpha^3 \mu \eta \delta - 20480 \mu^5 \sqrt{5} \eta - 6400 \eta \mu \nu^2 \beta^2$  $-9600$  η μ ν<sup>2</sup> α<sup>2</sup>  $-6720$  μ<sup>3</sup>  $\sqrt{5}$  η + 4320 μ  $\sqrt{5}$  η  $-13440$  μ<sup>3</sup>  $\sqrt{5}$  η α<sup>2</sup> +  $7680 \mu^3 \sqrt{5} \eta \beta^2 - 5760 \mu \sqrt{5} \eta^3 \delta^2 - 10560 \mu \sqrt{5} \eta^3 \beta^2 - 20480 \eta \mu^5$ + 23040  $\mu^3 \sqrt{5} \eta^3 - 8640 \mu \sqrt{5} \eta^5 + 1920 \beta \nu \alpha^4 + 4800 \eta \mu \delta^4 + 23040 \mu \sqrt{5} \eta^3 \nu^2$ + 12800  $η μ<sup>3</sup> β<sup>2</sup> - 19200 η μ<sup>3</sup> ν<sup>2</sup> - 1280 η μν<sup>4</sup> + 1280 η μ β<sup>4</sup> + 2880 η μ α<sup>4</sup>$  $- 1600 η<sup>3</sup> μ β<sup>2</sup> + 9600 η μ<sup>3</sup> α<sup>2</sup> + 4800 η μ<sup>3</sup> + 2880 μ √5 η δ<sup>4</sup> + 14400 μ √5 η α<sup>4</sup>$ + 3840 μ  $\sqrt{5}$  η β<sup>4</sup> + 1440 η μ - 14080 δ η μ  $\nu^2$  α + 384 β<sup>5</sup>  $\nu$  + 3264 η<sup>5</sup> μ + 4160 β<sup>2</sup> η μ  $\alpha^2$  + 18240 β<sup>2</sup>  $\sqrt{5}$  η μ  $\alpha^2$  - 1600 β<sup>2</sup> δ<sup>2</sup> η μ + 960 β<sup>2</sup>  $\sqrt{5}$  δ<sup>2</sup> η μ  $-32640 \mu \sqrt{5} \eta \nu^2 \alpha^2 + 11520 \mu \sqrt{5} \eta \delta^2 \alpha^2 - 11520 \mu \sqrt{5} \eta \nu^2 \beta^2 + 1920 \eta^3 \mu \delta^2$  $-3840 \, \beta^3 \nu \alpha^2 + 7040 \, \alpha \mu \, \eta \, \delta \, \beta^2$ ,  $-627264 - 5207040 \, \mu^2 \alpha^2 + 6935040 \, \mu^2 \, \delta^2$ + 1036800 β<sup>6</sup> + 64757760  $\alpha^2 \nu^4$  – 1658880 δ η<sup>2</sup> α + 4631040 δ ν<sup>2</sup> α + 14515200  $\alpha^4 \delta^2 - 37324800 \eta^2 \nu^4 + 10368000 \beta^2 \nu^2 \alpha - 1157760 \delta - 829440 \nu^2 \alpha$ + 1420416 α − 8294400  $\nu^2 \beta^2 \delta^2$  − 36910080  $η^2 β^2 \nu^2$  − 829440  $δ^2 β^4$  − 414720  $η^2 α^2$ + 7257600  $\eta^2 \beta^2$  + 6428160  $\eta^2 \delta^2$  + 6428160  $\nu^2 \delta^2$  - 3317760  $\delta \eta^2 \alpha^2$  $- 2626560 *δ*η<sup>2</sup>ν<sup>2</sup> + 4008960 *δ*η<sup>2</sup>β<sup>2</sup> + 18984960 μ<sup>2</sup> + 254016  $\sqrt{5}$  − 3732480 η<sup>2</sup>μ<sup>2</sup>$ + 1036800  $η<sup>2</sup> α - 4631040 δ α<sup>2</sup> + 414720 δ<sup>2</sup> √5 - 13271040 ν<sup>4</sup> α - 4769280 ν<sup>2</sup> β<sup>2</sup>$  $-$  1036800 β<sup>4</sup>  $\sqrt{5}$  + 7050240 η<sup>4</sup>  $\sqrt{5}$  β<sup>2</sup> + 1036800  $\nu^2$  α<sup>2</sup> + 414720 δ<sup>2</sup> α<sup>2</sup> + 9538560 α<sup>4</sup>  $- 3317760 \delta \eta^2 \alpha^3 + 9262080 \alpha^3 \delta \mu^2 + 9262080 \alpha^3 \delta \nu^2 - 1935360 \delta \alpha^3 \beta^2$ + 116736000  $\nu^4 \beta^2$  + 2695680  $\delta \beta^4$  - 8294400  $\beta^4 \alpha^2$  - 3421440  $\delta^2$  - 1140480  $\alpha^2$ 

```
- 1935360 δ α<sup>2</sup> β<sup>2</sup> − 5391360 δ α β<sup>2</sup> ν<sup>2</sup> + 7257600ν<sup>2</sup> − 881280η<sup>2</sup>- 14100480 δ<sup>2</sup> α<sup>2</sup> β<sup>2</sup> – 13685760 η<sup>2</sup> α<sup>2</sup> β<sup>2</sup> – 3732480 η<sup>2</sup> α<sup>2</sup> δ<sup>2</sup> + 14515200 δ<sup>2</sup> η<sup>2</sup> β<sup>2</sup>- 1451520 \,\beta^4 + 1866240 \,\alpha^3 - 3110400 \,\delta^3 - 24744960 \,\nu^4 + 3421440 \,\eta^4+ 414720 \alpha \beta^2 - 5806080 \alpha^2 \beta^2 + 1036800 \beta^4 \alpha + 1105920 \alpha \delta^3 \beta^2 + 16130048 \nu^6+ 4631040 \alpha \delta \mu^2 + 1520640 \alpha \eta^4 \delta + 5806080 \eta^2 \delta^4 - 4354560 \sqrt{5} \nu^2-691200 \alpha \eta^2 \delta^3 + 4631040 \delta \nu^2 + 6681600 \mu^2 \alpha^2 \beta^2 + 17602560 \mu^2 \delta^2 \alpha^2-41195520 \mu^2 \nu^2 \alpha^2 + 97689600 \mu^2 \nu^2 \beta^2 + 8294400 \mu^2 \nu^2 \delta^2 - 37923840 \mu^2 \eta^2 \beta^2-96059392 \mu^6 - 3991680 \beta^2 - 3939840 \beta^2 \delta^2 + 18616320 \mu^2 \eta^2 \nu^2- 2626560 \alpha \delta \eta^2 \nu^2 - 12441600 \beta^2 \mu^2 \delta^2 - 967680 \delta \alpha \beta^2 + 4008960 \alpha \delta \eta^2 \beta^2-6220800 δ<sup>3</sup> α<sup>2</sup> - 4631040 δ α<sup>4</sup> + 3179520 δ<sup>3</sup> ν<sup>2</sup> + 1105920 δ<sup>3</sup> β<sup>2</sup> - 155520 δ √5- 2073600 \delta^4 \beta^2 + 8709120 \eta^4 \beta^2 - 12441600 \eta^4 \alpha^2 - 5391360 \alpha \beta^2 \delta \mu^2+ 9262080 \alpha^2 \delta \nu^2 - 967680 \delta \beta^2 + 2695680 \beta^4 \alpha \delta + 9262080 \alpha^2 \delta \mu^2 - 933120 \delta^4-4631040 δα<sup>3</sup> - 1157760 δα - 3110400αδ<sup>3</sup> - 5806080η<sup>2</sup>ν<sup>2</sup> + 17252352α<sup>6</sup>-44267520 \nu^2 \mu^2 - 2626560 \alpha \eta^2 \mu^2 \delta + 16588800 \alpha^2 \nu^2 \delta^2 + 36080640 \eta^2 \alpha^2 \nu^2− 5391360 β<sup>2</sup> δ μ<sup>2</sup> − 31656960 β<sup>4</sup> ν<sup>2</sup> + 1244160 δ \sqrt{5} η<sup>2</sup> β<sup>2</sup> − 1244160 δ \sqrt{5} η<sup>2</sup> ν<sup>2</sup>
− 1244160 δ \sqrt{5} η<sup>2</sup> \mu^2 − 2488320 \sqrt{5} α \mu^2 δ<sup>2</sup> − 4147200 \sqrt{5} α \nu^2 \mu^2+ 5391360 \sqrt{5} \alpha \beta^2 \mu^2 - 2488320 \sqrt{5} \alpha \eta^2 \beta^2 + 1658880 \sqrt{5} \alpha \eta^2 \mu^2+ 1658880 √\frac{1}{5} α η<sup>2</sup> ν<sup>2</sup> − 2488320 √\frac{1}{5} α ν<sup>2</sup> δ<sup>2</sup> − 5391360 δ β<sup>2</sup> ν<sup>2</sup> − 2073600 δ<sup>2</sup> α β<sup>2</sup>
+ 414720 \alpha \delta^2 + 311040 \delta^4 \sqrt{5} + 2903040 \eta^4 \nu^2 + 829440 \alpha^2 \delta^4 + 829440 \delta \sqrt{5} \eta^4-414720 δ<sup>3</sup> √5η<sup>2</sup> − 73359360 μ<sup>2</sup> β<sup>2</sup> √5ν<sup>2</sup> − 28984320 μ<sup>2</sup> α<sup>2</sup> √5β<sup>2</sup>+ 182753280 \mu^2 \sqrt{5} \nu^2 \alpha^2 - 51978240 \mu^2 \alpha^2 \sqrt{5} \delta^2 + 33315840 \mu^2 \eta^2 \sqrt{5} \delta^2- 1244160 \sqrt{5} \alpha \eta^4 + 6635520 \sqrt{5} \alpha \nu^4 + 207360 \sqrt{5} \alpha \beta^4 - 5806080 \sqrt{5} \alpha \mu^4+ 40227840 \eta^2 \alpha^2 \mu^2 - 261120 \mu^4 + 1244160 \delta^3 \sqrt{5} \mu^2 + 1244160 \delta^3 \sqrt{5} \nu^2+ 3179520 \alpha \, \delta^3 \, \nu^2 + 76861440 \sqrt{5} \, \nu^2 \, \mu^2 - 14254080 \beta^2 \, \sqrt{5} \, \nu^4 + 53637120 \sqrt{5} \, \nu^4 \, \alpha^2- 37847040 μ<sup>4</sup> β<sup>2</sup> \sqrt{5} + 111974400 μ<sup>4</sup> \sqrt{5} α<sup>2</sup> + 29998080 μ<sup>2</sup> η<sup>4</sup> \sqrt{5}-66631680 μ<sup>4</sup>η<sup>2</sup> √5 − 87367680 μ<sup>2</sup>η<sup>2</sup> √5ν<sup>2</sup> + 30827520 μ<sup>2</sup>η<sup>2</sup> √5β<sup>2</sup>- 20736000 η<sup>2</sup> √5ν<sup>4</sup> + 7050240 η<sup>4</sup> √5ν<sup>2</sup> + 3179520 α δ<sup>3</sup> μ<sup>2</sup> + 622080 η<sup>4</sup> √5δ<sup>2</sup>- 4976640 η<sup>4</sup> \sqrt{5} α<sup>2</sup> - 16312320 \sqrt{5} μ<sup>2</sup> - 622080 δ<sup>3</sup> \sqrt{5} + 23823360 β<sup>4</sup> \sqrt{5} μ<sup>2</sup>
- 3916800 β<sup>4</sup> \sqrt{5}v^2 − 259200 β<sup>2</sup> \sqrt{5} − 6220800 η^2 \sqrt{5} α<sup>2</sup> \nu^2 + 10368000 η^2 \sqrt{5} δ<sup>2</sup> \nu^2+ 3732480 \eta^2 \sqrt{5} \delta^2 \beta^2 + 6635520 \alpha^4 \sqrt{5} + 2488320 \alpha^2 \sqrt{5} + 7464960 \beta^2 \sqrt{5} \mu^2 \delta^2+ 5598720 \eta^2 \sqrt{5} \beta^4 - 1658880 \eta^6 - 1658880 \delta \eta^2 - 2073600 \eta^2 \sqrt{5} \alpha^2 \mu^2+ 12026880 \eta^2 \sqrt{5} \nu^2 \beta^2 - 5391360 \eta^2 \sqrt{5} \alpha^2 \beta^2 + 4147200 \mu^4 \delta^2 \sqrt{5}- 68567040 \sqrt{5} μ<sup>2</sup> α<sup>2</sup> + 11404800 η<sup>2</sup> β<sup>4</sup> + 2695680 η<sup>2</sup> α<sup>4</sup> + 622080 δ \sqrt{5} μ<sup>2</sup>
+ 622080 \delta\sqrt{5}\nu^2 + 15966720 \beta^2\sqrt{5}\nu^2 - 17902080 \delta^2\sqrt{5}\mu^2 - 8501760 \delta^2\sqrt{5}\nu^2+ 7257600 \alpha^4 \beta^2 - 43683840 \alpha^4 \nu^2 - 1140480 \eta^4 \sqrt{5} + 2073600 \eta^2 \sqrt{5} \nu^2+ 4147200 \eta^2 \sqrt{5} \mu^2 + 3732480 \alpha^2 \sqrt{5} \delta^2 - 15552000 \sqrt{5} \nu^2 \alpha^2 - 1451520 \eta^2 \sqrt{5} \alpha^4- 829440 δ<sup>4</sup> \sqrt{5} η<sup>2</sup> − 414720 δ<sup>4</sup> \sqrt{5} β<sup>2</sup> − 2488320 δ<sup>4</sup> \sqrt{5} ν<sup>2</sup> − 16565760 β<sup>2</sup> \sqrt{5} μ<sup>2</sup>
- 2280960 η² \sqrt{5} δ² - 622080 η² \sqrt{5} β² + 829440 α² \sqrt{5} β² - 18777600 β² μ²+ 6469632 \alpha^6 \sqrt{5} - 622080 \sqrt{5} \alpha \delta^3 + 8294400 \mu^2 \delta^2 \sqrt{5} \nu^2 + 2073600 \alpha^3 \eta^2- 12856320 \sqrt{5} \alpha^3 \nu^2 + 2488320 \sqrt{5} \alpha^3 \delta^2 - 414720 \sqrt{5} \alpha^3 \mu^2 - 3317760 \sqrt{5} \alpha \nu^2- 207360 \sqrt{5} \alpha \mu^2 + 1244160 \sqrt{5} \alpha \delta^2 - 1244160 \delta^3 \sqrt{5} \alpha^2 - 7050240 \eta^2 \sqrt{5} \alpha^2 \delta^2+ 829440 \sqrt{5} \alpha \beta^2 + 2488320 \sqrt{5} \alpha^3 \beta^2 + 4354560 \eta^4 \delta^2 + 829440 \sqrt{5} \alpha \delta^4+ 1244160 αδ<sup>3</sup> \sqrt{5}μ<sup>2</sup> + 622080 \sqrt{5} αδ ν<sup>2</sup> − 1244160 \sqrt{5} α<sup>3</sup> δ<sup>3</sup> − 580608 \sqrt{5} αδ<sup>5</sup>
-71884800 \mu^2 \alpha^4 \sqrt{5} + 622080 \sqrt{5} \alpha \delta \beta^4 - 155520 \sqrt{5} \alpha \delta + 4147200 \beta^2 \alpha^3
```
**390** Thèse deuxième partie : réalisation pratique

```
+ 1520640 η<sup>4</sup> δ + 3773952 α<sup>5</sup> + 4631040 δ μ<sup>2</sup> - 414720 \sqrt{5} α η<sup>2</sup> δ<sup>3</sup>
-414720 β<sup>4</sup> \sqrt{5} δ<sup>2</sup> -2488320 α<sup>2</sup> \sqrt{5} β<sup>4</sup> -32348160 α<sup>4</sup> \sqrt{5} \nu^2 + 5806080 α<sup>4</sup> \sqrt{5} δ<sup>2</sup>
-4147200 \mu^2 \delta^4 + 622080 \delta \sqrt{5} \beta^4 - 1548288 \delta^5 - 622080 \delta \sqrt{5} \alpha^4 + 53913600 \mu^4 \delta^2- 19768320 \alpha^2 \nu^2 \beta^2 + 829440 \alpha^2 \delta^4 \sqrt{5} − 2488320 \mu^2 \delta^4 \sqrt{5} + 4147200 \nu^4 \delta^2 \sqrt{5}-7050240 \sqrt{5} \alpha \beta^2 \nu^2 + 902016 \sqrt{5} \alpha - 414720 \sqrt{5} \alpha \delta^2 \eta^2 - 1451520 \beta^2 \sqrt{5} \delta^2− 2073600 η<sup>2</sup> √ 5 α<sup>2</sup> − 17187840 α<sup>2</sup> √ 5 β<sup>2</sup> ν<sup>2</sup> − 45619200 ν<sup>4</sup> δ<sup>2</sup>- 1244160 \sqrt{5} \alpha \beta^2 \delta \mu^2 - 33177600 \alpha^2 \sqrt{5} \delta^2 \nu^2 - 622080 \sqrt{5} \alpha^3 \delta - 622080 \sqrt{5} \alpha^5 \delta+ 11612160 β<sup>2</sup> \sqrt{5} \nu^2 δ<sup>2</sup> - 1244160 δ \sqrt{5} β<sup>2</sup> \mu^2 - 1244160 δ \sqrt{5} β<sup>2</sup> \nu^2+ 1244160 \delta\sqrt{5} \alpha^2 \mu^2 + 1244160 \delta\sqrt{5} \alpha^2 \nu^2 + 414720 \sqrt{5} \alpha^3 \eta^2 – 580608 \sqrt{5} \delta^5+ 1658880 \eta^6 \sqrt{5} + 207360 \beta^6 \sqrt{5} - 414720 \beta^2 \sqrt{5} \alpha \delta^2 + 829440 \alpha \delta^4+ 55941120 \eta^2 \mu^4 + 4561920 \nu^2 \alpha^3 + 3179520 \mu^2 \delta^3 + 207360 \sqrt{5} \alpha \eta^2-2257920\,\eta^4\,\mu^2 + 207360\,\sqrt{5}\,\delta^6 - 207360\,\delta^6 + 4561920\,\sqrt{5}\,\nu^4 + 52392960\,\sqrt{5}\,\mu^4+ 2944512 \sqrt{5} \alpha^5 + 2280960 \sqrt{5} \alpha^3 - 4147200 \alpha^2 \sqrt{5} \delta^2 \beta^2 - 829440 \alpha \mu^4+ 1244160 α\delta^3 √\frac{5}{v^2} – 691200 η^2 \delta^3 + 829440 √\frac{5}{α} αη^4 δ + 622080 √\frac{5}{α} δ μ^2+ 1244160 \sqrt{5} α<sup>3</sup> δ μ<sup>2</sup> + 1244160 \sqrt{5} α<sup>3</sup> δ ν<sup>2</sup> + 2073600 α η<sup>4</sup> + 829440 δ<sup>2</sup> α<sup>3</sup>
-4631040 δα<sup>5</sup> - 3939840 αμ<sup>2</sup> - 31380480 μ<sup>2</sup> β<sup>4</sup> - 6220800 δ<sup>3</sup> α<sup>3</sup> - 673920 χ<sup>5</sup>η<sup>2</sup>- 1548288 \alpha \delta^5 + 3110400 \alpha^4 \sqrt{5} \beta^2 - 622080 \delta \sqrt{5} \alpha^2 - 22164480 \eta^2 \mu^2 \delta^2+~100761600\,\mu^4\beta^2+4147200\,\alpha\,\nu^2\,\mu^2+1658880\,\alpha\,\eta^2\,\nu^2+1658880\,\alpha\,\eta^2\,\mu^2+ 35471360 \mu^4 \nu^2 - 829440 \alpha \eta^2 \beta^2 + 127262720 \mu^2 \nu^4 - 2073600 \alpha \beta^2 \mu^2-2626560 η<sup>2</sup> μ<sup>2</sup> δ - 17510400 μ<sup>2</sup> α<sup>4</sup> + 4147200 αν<sup>2</sup> δ<sup>2</sup> + 2903040 αη<sup>2</sup> δ<sup>2</sup>+ 4147200 α μ<sup>2</sup> δ<sup>2</sup> + 4147200 δ<sup>4</sup> ν<sup>2</sup> − 1244160 \sqrt{5} α δ η<sup>2</sup> ν<sup>2</sup> + 1244160 \sqrt{5} α δ η<sup>2</sup> β<sup>2</sup>
- 1244160 \sqrt{5} \alpha \delta \beta^2 \nu^2 - 1244160 \sqrt{5} \alpha \eta^2 \mu^2 \delta - 7879680 \mu^2 \alpha^3 + 17725440 \mu^4 \alpha^2- 8709120 \delta^2 \eta^2 \nu^2, - 1900800 + 265512960 \mu^2 \alpha^2 + 156810240 \mu^2 \delta^2 - 4561920 \beta^6+ 63897600 \alpha^2 \nu^4 - 30274560 \alpha^4 \delta^2 - 11059200 \eta^2 \nu^4 + 44236800 \nu^2 \beta^2 \delta^2+ 40089600 \eta^2 \beta^2 \nu^2 - 3456000 \delta^2 \beta^4 - 27786240 \eta^2 \alpha^2 - 12994560 \eta^2 \beta^2- 50181120 η^2 δ^2 - 414720 ψ^2 δ^2 + 51793920 μ^2 - 4717440 <math>\sqrt{5}</math> + 32071680 <math>η^2 μ^2</math>- 5702400 δ<sup>2</sup> \sqrt{5} − 4008960 \nu^2 β<sup>2</sup> + 207360 β<sup>4</sup> \sqrt{5} − 414720 η<sup>4</sup> \sqrt{5} β<sup>2</sup> + 829440 \nu^2 \alpha^2-414720 \delta^2 \alpha^2 - 25297920 \alpha^4 + 19660800 \nu^4 \beta^2 + 47554560 \beta^4 \alpha^2 + 7361280 \delta^2+ 7050240 \alpha^2 - 14515200 \nu^2 - 3525120 \eta^2 + 53913600 \delta^2 \alpha^2 \beta^2 + 33730560 \eta^2 \alpha^2 \beta^2-29859840 η^2 α^2 δ^2 - 26818560 δ^2 η^2 β^2 + 1382400 β^4 - 1105920 ψ^4 - 12303360 η^4+ 19906560 \alpha^2 \beta^2 + 25133056 \nu<sup>6</sup> - 20736000 \eta^2 \delta^4 + 9331200 \sqrt{5} \nu^2+ 142755840 \mu^2 \alpha^2 \beta^2 + 315279360 \mu^2 \delta^2 \alpha^2 - 383754240 \mu^2 \nu^2 \alpha^2-64512000 \,\mu^2 \nu^2 \beta^2 + 5529600 \,\mu^2 \nu^2 \delta^2 - 274360320 \,\mu^2 \eta^2 \beta^2 + 84606976 \,\mu^6+~13789440\, \beta^2+13271040\, \beta^2\, \delta^2+722903040\, \mu^2\, \eta^2\, \nu^2+44236800\, \beta^2\, \mu^2\, \delta^2+ 414720 \delta^4 \beta^2 + 29445120 \eta^4 \beta^2 + 26818560 \eta^4 \alpha^2 - 9538560 \delta^4 + 32071680 \eta^2 \nu^2- 30965760 α<sup>6</sup> - 318935040 \nu^2 \mu^2 + 829440 α<sup>2</sup> \nu^2 δ<sup>2</sup> + 1105920 η<sup>2</sup> α<sup>2</sup> \nu^2+ 30136320 β<sup>4</sup>\nu^2 – 3525120 δ<sup>4</sup> \sqrt{5} – 98979840 η^4 \nu^2 + 323297280 μ^2 β^2 \sqrt{5} \nu^2- 120453120 μ<sup>2</sup> α<sup>2</sup> \sqrt{5}β<sup>2</sup> - 7741440 μ<sup>2</sup> \sqrt{5} ν<sup>2</sup> α<sup>2</sup> + 12994560 μ<sup>2</sup> α<sup>2</sup> \sqrt{5}δ<sup>2</sup>
+ 26818560 \mu^2 \eta^2 \sqrt{5} \delta^2 + 1105920 \eta^2 \alpha^2 \mu^2 - 304189440 \mu^4 + 12718080 \sqrt{5} \nu^2 \mu^2+ 63651840 \beta^2 \sqrt{5} \nu^4 + 44236800 \sqrt{5} \nu^4 \alpha^2 + 187883520 \mu^4 \beta^2 \sqrt{5}- 29859840 μ<sup>4</sup> ν\sqrt{5}α<sup>2</sup> + 1105920 μ<sup>2</sup> η<sup>4</sup> ν\sqrt{5} − 25436160 μ<sup>4</sup> η<sup>2</sup> ν\sqrt{5}-91791360 \mu^2 \eta^2 \sqrt{5} \nu^2 - 32901120 \mu^2 \eta^2 \sqrt{5} \beta^2 - 66355200 \eta^2 \sqrt{5} \nu^4+ 21565440 \eta^4 \sqrt{5} \nu^2 + 2903040 \eta^4 \sqrt{5} \delta^2 + 9123840 \eta^4 \sqrt{5} \alpha^2 + 10298880 \sqrt{5} \mu^2- 109393920 β<sup>4</sup> \sqrt{5} μ<sup>2</sup> + 6543360 β<sup>4</sup> \sqrt{5} μ<sup>2</sup> - 3421440 β<sup>2</sup> \sqrt{5} + 9953280 η<sup>2</sup> \sqrt{5} α<sup>2</sup> μ<sup>2</sup>
```

```
+ 38983680 \eta^2 \sqrt{5} \delta^2 \nu^2 - 9123840 \eta^2 \sqrt{5} \delta^2 \beta^2 - 25090560 \alpha^4 \sqrt{5} - 13893120 \alpha^2 \sqrt{5}- 49766400 β<sup>2</sup> \sqrt{5} μ<sup>2</sup> δ<sup>2</sup> - 7464960 η<sup>2</sup> \sqrt{5} β<sup>4</sup> + 37324800 η<sup>6</sup> + 9953280 η<sup>2</sup> \sqrt{5} α<sup>2</sup> μ<sup>2</sup>
-4147200 η<sup>2</sup> √5 ν<sup>2</sup> β<sup>2</sup> + 11612160 η<sup>2</sup> √5α<sup>2</sup> β<sup>2</sup> - 16588800 μ<sup>4</sup> δ<sup>2</sup> √5+ 40780800 \sqrt{5}μ<sup>2</sup> α<sup>2</sup> − 12441600 η<sup>2</sup> β<sup>4</sup> − 41472000 η<sup>2</sup> α<sup>4</sup> − 29859840 β<sup>2</sup> \sqrt{5}ν<sup>2</sup>
+ 10229760 \delta^2 \sqrt{5} \mu^2 - 4147200 \delta^2 \sqrt{5} \nu^2 + 21150720 \alpha^4 \beta^2 + 105062400 \alpha^4 \nu^2+ 9745920 \eta^4 \sqrt{5} - 8709120 \eta^2 \sqrt{5} \nu^2 - 8709120 \eta^2 \sqrt{5} \mu^2 - 16588800 \alpha^2 \sqrt{5} \delta^2+ 28615680 \sqrt{5} \nu^2 \alpha^2 - 6635520 \eta^2 \sqrt{5} \alpha^4 - 2488320 \delta^4 \sqrt{5} \eta^2 + 414720 \delta^4 \sqrt{5} \beta^2- 829440 δ<sup>4</sup> \sqrt{5} \nu^2 − 67276800 β<sup>2</sup> \sqrt{5} \mu^2 + 1658880 η<sup>2</sup> \sqrt{5} δ<sup>2</sup> + 12026880 η<sup>2</sup> \sqrt{5} β<sup>2</sup>
- 12026880 \alpha^2 √\overline{5}\beta^2 + 136627200 \beta^2 μ<sup>2</sup> − 9953280 \alpha^6 √\overline{5} − 16588800 μ<sup>2</sup> δ<sup>2</sup> √\overline{5} ν<sup>2</sup>
+ 17280000 \eta^4 \delta^2 + 40366080 \mu^2 \alpha^4 \sqrt{5} - 1244160 \beta^4 \sqrt{5} \delta^2 + 13271040 \alpha^2 \sqrt{5} \beta^4- 13271040 α<sup>4</sup> √5ν<sup>2</sup> - 10368000 α<sup>4</sup> √5δ<sup>2</sup> + 7464960 μ<sup>2</sup>δ<sup>4</sup> + 60825600 μ<sup>4</sup>δ<sup>2</sup>- 40089600 \alpha^2 \nu^2 \beta^2 + 7464960 \mu^2 \delta^4 \sqrt{5} + 4561920 \beta^2 \sqrt{5} \delta^2 - 4147200 \eta^2 \sqrt{5} \alpha^2- 58152960\alpha^2 √\overline{5}\beta^2 \nu^2 − 55296000 \nu^4 δ<sup>2</sup> − 15759360 \alpha^2 √\overline{5} δ<sup>2</sup> \nu^2- 49766400 β<sup>2</sup> \sqrt{5} \nu^2 δ<sup>2</sup> + 5806080 η<sup>6</sup> \sqrt{5} − 1244160 β<sup>6</sup> \sqrt{5} + 733962240 η<sup>2</sup> μ<sup>4</sup>
- 405135360 η<sup>4</sup> μ<sup>2</sup> + 414720 \sqrt{5} δ<sup>6</sup> - 691200 δ<sup>6</sup> + 12718080 \sqrt{5} \nu<sup>4</sup> + 8847360 \sqrt{5} μ<sup>4</sup>
+ 14100480 \alpha^2 \sqrt{5} \delta^2 \beta^2 + 30689280 \mu^2 \beta^4 - 414720 \sqrt{5} \eta^2 + 4561920 \alpha^4 \sqrt{5} \beta^2- 284313600 η<sup>2</sup> μ<sup>2</sup> δ<sup>2</sup> − 143155200 μ<sup>4</sup> β<sup>2</sup> + 206110720 μ<sup>4</sup> ν<sup>2</sup> + 157450240 μ<sup>2</sup> ν<sup>4</sup>+ 287354880 \mu^2 \alpha^4 - 829440 \delta^4 \nu^2 - 595107840 \mu^4 \alpha^2 + 13547520 \delta^2 \eta^2 \nu^2, 192
+ 5760 β<sup>2</sup> ν<sup>2</sup> α - 1440 δ - 4800 ν<sup>2</sup> α + 1440 α - 3840 δ η<sup>2</sup> α<sup>2</sup> - 3840 δ η<sup>2</sup> ν<sup>2</sup>
+ 2880 δ η<sup>2</sup> β<sup>2</sup> - 960 η<sup>2</sup> α - 5760 δ α<sup>2</sup> - 1280 ν<sup>4</sup> α + 960 δ β<sup>4</sup> - 4800 δ α<sup>2</sup> β<sup>2</sup>
- 2880 δ<sup>3</sup> + 960 α β<sup>2</sup> + 6720 β<sup>4</sup> α + 5760 δ ν<sup>2</sup> − 5760 δ<sup>3</sup> α<sup>2</sup> − 5760 δ α<sup>4</sup> + 960 δ<sup>3</sup> β<sup>2</sup>+ 11520 \alpha^2δ ν<sup>2</sup> − 2400 δ β<sup>2</sup> + 11520 \alpha^2δ μ<sup>2</sup> − 1920 β<sup>2</sup> δ μ<sup>2</sup> − 960 δ \sqrt{5} η<sup>2</sup> β<sup>2</sup>
+ 3840 \delta\sqrt{5} \eta^2 \nu^2 + 3840 \delta\sqrt{5} \eta^2 \mu^2 - 9600 \sqrt{5} \alpha \mu^2 \delta^2 + 76800 \sqrt{5} \alpha \nu^2 \mu^2- 24960 \sqrt{5} \alpha \beta^2 \mu^2 - 11520 \sqrt{5} \alpha \eta^2 \beta^2 + 9600 \sqrt{5} \alpha \eta^2 \mu^2 + 9600 \sqrt{5} \alpha \eta^2 \nu^2-9600 \sqrt{5} \alpha \nu^2 \delta^2 - 1920 \delta \beta^2 \nu^2 + 1920 \delta^2 \alpha \beta^2 - 1920 \delta \sqrt{5} \eta^4 - 1920 \delta^3 \sqrt{5} \eta^2- 6720 \sqrt{5} α η<sup>4</sup> - 1280 \sqrt{5} α ν<sup>4</sup> + 960 \sqrt{5} α β<sup>4</sup> + 37120 \sqrt{5} α μ<sup>4</sup> - 1920 δ η<sup>2</sup>
-960 \delta \sqrt{5} \eta^2 + 480 \delta \sqrt{5} \beta^2 - 1920 \alpha^3 \eta^2 - 13440 \sqrt{5} \alpha^3 \nu^2 + 11520 \sqrt{5} \alpha^3 \delta^2-51840 \sqrt{5} \alpha^3 \mu^2 - 16320 \sqrt{5} \alpha \nu^2 - 25920 \sqrt{5} \alpha \mu^2 + 5760 \sqrt{5} \alpha \delta^2 + 4800 \sqrt{5} \alpha \beta^2+ 15360 \sqrt{5} \alpha^3 \beta^2 + 960 \delta^3 \sqrt{5} \beta^2 + 2880 \sqrt{5} \alpha \delta^4 + 3840 \beta^2 \alpha^3 + 3840 \eta^4 \delta + 3264 \alpha^5+ 5760 \delta \mu^2 + 960 \delta \sqrt{5} \beta^4 + 384 \delta^5 + 13440 \sqrt{5} \alpha \beta^2 \nu^2 + 4320 \sqrt{5} \alpha− 1920 δ \sqrt{5} η<sup>2</sup> \alpha^2 − 3840 \sqrt{5} \alpha δ<sup>2</sup> η<sup>2</sup> − 1920 δ \sqrt{5} β<sup>2</sup> \mu^2 − 1920 δ \sqrt{5} β<sup>2</sup> \nu^2+ 1920 \sqrt{5} \alpha^3 \eta^2 + 960 \delta \sqrt{5} \alpha^2 \beta^2 - 1920 \beta^2 \sqrt{5} \alpha \delta^2 + 2880 \alpha \delta^4 + 9600 \nu^2 \alpha^3+ 960 \sqrt{5} \alpha \eta^2 + 14400 \sqrt{5} \alpha^5 + 11520 \sqrt{5} \alpha^3 + 37120 \alpha \mu^4 - 1920 \eta^2 \delta^3 + 960 \alpha \eta^4- 14400 \alpha \mu^2 + 76800 \alpha \nu^2 \mu^2 - 5760 \alpha \eta^2 \nu^2 - 5760 \alpha \eta^2 \mu^2 - 32640 \alpha \beta^2 \mu^2-3840 η<sup>2</sup> μ<sup>2</sup> δ - 9600 α μ<sup>2</sup> δ<sup>2</sup> + 3840 α η<sup>2</sup> δ<sup>2</sup> - 9600 α μ<sup>2</sup> δ<sup>2</sup> - 28800 μ<sup>2</sup> α<sup>3</sup>, -10752+~107520\,\mu^2\,\alpha^2+76800\,\mu^2\,\delta^2+721920\,\beta^2\,\nu^2\,\alpha+798720\,\beta^4\,\nu^2\,\alpha+16640\,\delta- 161280 \nu^2 \alpha + 23040 \alpha + 15360 \eta^2 \beta^2 + 76800 \nu^2 \delta^2 + 194560 \delta \eta^2 \alpha^2-61440 δ η<sup>2</sup> ν<sup>2</sup> + 87040 δ η<sup>2</sup> β<sup>2</sup> + 53760 μ<sup>2</sup> + 11520 <math>√5 + 46080 η<sup>2</sup> μ<sup>2</sup> + 99840 δ α<sup>2</sup>+ 38400 \delta^2 \sqrt{5} + 51200 \nu^4 \alpha + 76800 \nu^2 \beta^2 - 23040 \beta^4 \sqrt{5} + 107520 \nu^2 \alpha^2- 15360 δ<sup>2</sup> α<sup>2</sup> – 23040 α<sup>4</sup> – 983040 ν<sup>4</sup> α β<sup>2</sup> + 61440 β<sup>6</sup> α – 215040 β<sup>6</sup> δ + 56320 δ β<sup>4</sup>-7680 δ<sup>2</sup> - 21504 α<sup>2</sup> + 460800 δ α<sup>2</sup> β<sup>2</sup> + 53760 ν<sup>2</sup> - 7680 β<sup>4</sup> + 76800 α<sup>3</sup> + 33280 δ<sup>3</sup>- 133120 \nu^4 + 7680 \gamma^4 - 92160 \alpha \beta^2 - 30720 \alpha^2 \beta^2 - 38400 \beta^4 \alpha + 430080 \beta^2 \delta \gamma^2 \nu^2+ 174080 β<sup>2</sup> δ η<sup>2</sup> \alpha^2 – 655360 β<sup>2</sup> \alpha^2 δ \nu^2 – 23040 \sqrt{5} \nu^2 – 655360 β<sup>2</sup> \alpha^2 δ \mu^2-66560 δν<sup>2</sup> - 13824 β<sup>2</sup> - 122880 α<sup>2</sup> δη<sup>2</sup>ν<sup>2</sup> + 133120 δ<sup>3</sup> α<sup>2</sup> + 199680 δα<sup>4</sup>
```
**392** Thèse deuxième partie : réalisation pratique

+240640 
$$
\delta^3 \beta^2 + 614400 \beta^2 \alpha \mu^2 \delta^2 - 122880 \beta^2 \alpha \eta^2 \delta^2 + 614400 \beta^2 \alpha \nu^2 \delta^2 + 430080 \beta^2 \eta^2 \mu^2 \delta - 122880 \beta^2 \alpha \eta^2 \mu^2 - 122880 \beta^2 \alpha \eta^2 \nu^2 + 14400 \beta^2 \alpha \nu^2 \mu^2
$$
  
+3840 
$$
\delta \sqrt{5} - 266240 \alpha^2 \delta \nu^2 + 115200 \delta \beta^2 - 266240 \alpha^2 \delta \mu^2 - 7680 \delta^4
$$
  
+46080 
$$
\eta^2 \nu^2 - 307200 \nu^2 \mu^2 - 327680 \beta^2 \delta \mu^2 - 122880 \alpha^2 \eta^2 - 7680 \delta^4
$$
  
-46080 
$$
\sqrt{5} \alpha \nu^2 \mu^2 - 817680 \beta^2 \mu^2 + 61440 \delta \sqrt{5} \eta^2 \mu^2 - 138240 \sqrt{5} \alpha \mu^2 \delta^2
$$
  
+1966080 
$$
\sqrt{5} \alpha \nu^2 \mu^2 - 817680 \gamma^2 \nu^2 + 611400 \sqrt{5} \alpha \eta^2 \beta^2
$$
  
-599040 
$$
\sqrt{5} \alpha \nu^2 \mu^2 - 138240 \sqrt{5} \alpha \eta^2 \beta^2
$$
  
-39040 
$$
\sqrt{5} \alpha \eta^2 \mu^2 - 138240 \sqrt{5} \alpha \eta^2 \delta^2
$$
  
-39040 
$$
\sqrt{5} \alpha \eta^2 \mu^2 - 138240 \sqrt{5} \alpha \eta^2 \delta^2
$$
  
-215040 
$$
\delta^2 \alpha \mu^2 + 23040 \alpha \delta \eta^2 + 7680 \delta^4 \sqrt{5} - 307200 \delta \sqrt{5} \eta^4 - 307200 \delta^3 \sqrt{5} \eta^2
$$
  
+40568

```
- 135168 β<sup>2</sup> α<sup>5</sup> + 141312 β<sup>2</sup> δ<sup>5</sup> + 122880 α<sup>2</sup> δ √5η<sup>2</sup> μ<sup>2</sup> + 122880 α<sup>2</sup> δ √5η<sup>2</sup> ν<sup>2</sup>-61440<sup>β</sup><sup>2</sup> δ √5η<sup>2</sup>ν<sup>2</sup> − 61440β<sup>2</sup> δ √5η<sup>2</sup>μ<sup>2</sup> − 368640β<sup>2</sup> √5αη<sup>2</sup>μ<sup>2</sup>-368640 β<sup>2</sup>√5 α η<sup>2</sup>ν<sup>2</sup> + 614400 β<sup>2</sup> √5 αν<sup>2</sup>μ<sup>2</sup> + 112640 β<sup>4</sup> δ α<sup>2</sup> − 430080 β<sup>4</sup> δ η<sup>2</sup>+ 460800 β<sup>2</sup> δ \alpha^4 + 481280 β<sup>2</sup> δ<sup>3</sup> \alpha^2 + 430080 β<sup>4</sup> δ μ<sup>2</sup> - 276480 β<sup>2</sup> η<sup>4</sup> δ
- 245760 \,β^2 \alpha \,δ^4 + 122880 \,β^2 \alpha \,η^4 + 61440 \,β^2 \,η^2 \,δ^3 + 860160 \,β^2 \alpha \,μ^4+ 1966080 β<sup>2</sup> ν<sup>2</sup> α<sup>3</sup> - 430080 β<sup>2</sup> δ<sup>2</sup> α<sup>3</sup> + 430080 β<sup>4</sup> α η<sup>2</sup> - 860160 β<sup>2</sup> μ<sup>2</sup> α<sup>3</sup>
- 1044480 β<sup>4</sup> α μ<sup>2</sup> - 1305600 μ<sup>2</sup> α<sup>3</sup> + 61440 β<sup>4</sup> α δ<sup>2</sup> - 307200 δ<sup>3</sup> β<sup>2</sup> ν<sup>2</sup>-61440 β<sup>4</sup> α δ<sup>2</sup> √ 5 − 122880 β<sup>2</sup> α δ<sup>4</sup> √ 5 − 215040 α<sup>7</sup> √ 5 − 92160 β<sup>2</sup> δ √ 5η<sup>2</sup> α<sup>2</sup>+ 122880 \beta^2 \delta \sqrt{5} \alpha^2 \mu^2 + 122880 \beta^2 \delta \sqrt{5} \alpha^2 \nu^2 + 122880 \beta^2 \alpha \eta^2 \delta^2 \sqrt{5}+ 368640 β<sup>2</sup> α μ<sup>2</sup> δ<sup>2</sup> \sqrt{5} + 368640 β<sup>2</sup> \sqrt{5} α δ<sup>2</sup> ν<sup>2</sup>, -768 + 23040 β<sup>2</sup> ν<sup>2</sup> α + 4160 δ
- 26880 \nu^2 \alpha + 3840 \alpha + 24320 \delta \eta^2 \alpha^2 - 15360 \delta \eta^2 \nu^2 - 7680 \delta \eta^2 \beta^2 + 16640 \delta \alpha^2+ 25600 \nu^4 \alpha - 15360 \delta \beta^4 + 1280 \delta \alpha^2 \beta^2 + 7680 \alpha^3 + 8320 \delta^3 + 3840 \alpha \beta^2-3840 \, \beta^4 α − 16640 δ ν<sup>2</sup> + 16640 δ<sup>3</sup> α<sup>2</sup> + 16640 δ α<sup>4</sup> − 15360 δ<sup>3</sup> \beta^2 + 960 δ \sqrt{5}- 33280 \alpha^2 \delta \nu^2 + 640 \delta \beta^2 - 33280 \alpha^2 \delta \mu^2 + 30720 \beta^2 \delta \mu^2 - 7680 \delta \sqrt{5} \eta^2 \beta^2+ 15360 δ \sqrt{5} η^2 \nu^2 + 15360 δ \sqrt{5} η^2 \mu^2 - 23040 \sqrt{5} \alpha \mu^2 δ<sup>2</sup> + 276480 \sqrt{5} \alpha \nu^2 \mu^2- 115200 \sqrt{5} \alpha \beta^2 \mu^2 + 38400 \sqrt{5} \alpha \eta^2 \beta^2 - 99840 \sqrt{5} \alpha \eta^2 \mu^2 - 99840 \sqrt{5} \alpha \eta^2 \nu^2- 23040 \sqrt{5} \alpha \nu^2 \delta^2 + 30720 \delta \beta^2 \nu^2 + 3840 \alpha \delta^2 - 7680 \delta \sqrt{5} \eta^4 - 7680 \delta^3 \sqrt{5} \eta^2+ 34560 \sqrt{5} \alpha \eta^4 + 25600 \sqrt{5} \alpha \nu^4 + 11520 \sqrt{5} \alpha \beta^4 + 148480 \sqrt{5} \alpha \mu^4 + 1920 \delta^3 \sqrt{5}+ 12160 δ η<sup>2</sup> − 1920 δ \sqrt{5} η<sup>2</sup> + 1920 δ \sqrt{5} β<sup>2</sup> − 3840 δ \sqrt{5} μ<sup>2</sup> − 3840 δ \sqrt{5} ν<sup>2</sup>
+ 84480 \sqrt{5} \alpha^3 \nu^2 - 38400 \sqrt{5} \alpha^3 \delta^2 - 38400 \sqrt{5} \alpha^3 \mu^2 + 11520 \sqrt{5} \alpha \nu^2- 19200 \sqrt{5} \alpha \mu^2 - 19200 \sqrt{5} \alpha \delta^2 + 3840 \delta^3 \sqrt{5} \alpha^2 - 11520 \sqrt{5} \alpha \beta^2- 15360 \sqrt{5} \alpha^3 \beta^2 - 3840 \sqrt{5} \alpha \delta^4 + 30720 \beta^2 \alpha^3 + 9984 \alpha^5 - 16640 \delta \mu^2 - 1536 \delta^5+ 3840 \delta\sqrt{5} \alpha^4 + 7680 \sqrt{5} \alpha \beta^2 \nu^2 - 5760 \sqrt{5} \alpha - 3840 \delta\sqrt{5} \eta^2 \alpha^2+ 30720 \sqrt{5} α δ<sup>2</sup> η<sup>2</sup> − 7680 δ \sqrt{5} α<sup>2</sup> μ<sup>2</sup> − 7680 δ \sqrt{5} α<sup>2</sup> ν<sup>2</sup> + 3840 δ \sqrt{5} α<sup>2</sup> β<sup>2</sup>
+ 3840 \alpha \delta^4 + 7680 \nu^2 \alpha^3 - 26880 \sqrt{5} \alpha^5 - 30720 \sqrt{5} \alpha^3 + 148480 \alpha \mu^4 + 23040 \eta^2 \delta^3-3840 \alpha \eta^4 + 7680 \delta^2 \alpha^3 - 57600 \alpha \mu^2 + 3840 \delta \sqrt{5} \alpha^2 + 276480 \alpha \nu^2 \mu^2-23040 \alpha \eta^2 \nu^2 - 23040 \alpha \eta^2 \mu^2 - 7680 \alpha \eta^2 \beta^2 - 99840 \alpha \beta^2 \mu^2 - 15360 \eta^2 \mu^2 \delta-38400 \alpha \nu^2 \delta^2 - 38400 \alpha \mu^2 \delta^2 - 115200 \mu^2 \alpha^3, 15360 \eta^3 \mu + 23040 \delta^2 \eta \mu+ 28160 α μ η<sup>3</sup> δ + 28160 α μ η δ<sup>3</sup> − 56320 α μ<sup>3</sup> η δ − 23040 μ \sqrt{5} η ν<sup>2</sup>
-7680 \mu \sqrt{5} \eta \beta^2 - 7680 \mu \sqrt{5} \eta \delta^2 - 15360 \mu \sqrt{5} \eta \alpha^2 + 14080 \alpha \delta \eta \mu+ 307200 \mu^3 \sqrt{5} \eta \nu^2 + 51200 \mu \sqrt{5} \eta \nu^4 - 84480 \eta \mu \nu^2 + 17920 \eta \mu \beta^2+ 28160 \alpha^3 \mu \eta \delta + 51200 \mu^5 \sqrt{5} \eta + 97280 \eta \mu \nu^2 \beta^2 - 76800 \eta \mu \nu^2 \delta^2+ 15360 \eta \mu \delta^2 \alpha^2 + 46080 \eta \mu \nu^2 \alpha^2 - 23040 \mu^3 \sqrt{5} \eta - 3840 \mu \sqrt{5} \eta-46080 \mu^3 \sqrt{5} \eta \alpha^2 -76800 \mu^3 \sqrt{5} \eta \beta^2 +15360 \mu \sqrt{5} \eta^3 \delta^2 +15360 \mu \sqrt{5} \eta^3 \beta^2+76800\,\eta\,\mu^3\,\delta^2+51200\,\eta\,\mu^5+46080\,\mu^3\,\sqrt{5}\,\eta^3+15360\,\mu\,\sqrt{5}\,\eta^5+15360\,\beta\,\nu\,\alpha^4+ 15360 η μ δ<sup>4</sup> − 107520 μ \sqrt{5} η<sup>3</sup> ν<sup>2</sup> − 56320 η μ<sup>3</sup> β<sup>2</sup> + 307200 η μ<sup>3</sup> ν<sup>2</sup>
-46080 η<sup>3</sup> μν^2 + 51200 η μν^4 - 10240 η μ β^4 + 15360 η μ α^4 - 25600 η^3 μ β^2- 107520 η μ<sup>3</sup> α<sup>2</sup> − 7680 \sqrt{5} α β<sup>2</sup> δ η μ + 15360 α μ η \sqrt{5} δ ν<sup>2</sup> − 84480 η μ<sup>3</sup>
- 15360 \mu \sqrt{5} \eta \alpha^4 + 11520 \eta \mu - 56320 \delta \eta \mu \nu^2 \alpha + 107520 \eta^3 \mu^3 + 3072 \beta^5 \nu- 12288 η<sup>5</sup> μ + 76800 μ<sup>3</sup> √5 η δ<sup>2</sup> + 30720 η μ α<sup>2</sup> – 3840 √5 α δ η μ+ 5120 β<sup>2</sup> η μ α<sup>2</sup> − 15360 β<sup>2</sup> \sqrt{5} η μ α<sup>2</sup> − 10240 β<sup>2</sup> δ<sup>2</sup> η μ + 107520 μ \sqrt{5} η ν<sup>2</sup> α<sup>2</sup>
− 15360 μ \sqrt{5} η δ<sup>2</sup> α<sup>2</sup> + 76800 μ \sqrt{5} η ν<sup>2</sup> β<sup>2</sup> − 7680 α<sup>3</sup> μ η \sqrt{5} δ − 7680 α μ η \sqrt{5} δ<sup>3</sup>
-46080 η<sup>3</sup> μ δ<sup>2</sup> - 30720 β<sup>3</sup> ν α<sup>2</sup> - 7680 √5α δη<sup>3</sup> μ - 76800 μ √5ην<sup>2</sup> δ<sup>2</sup>
```

```
+ 28160 \alpha \mu \eta \delta \beta^2 + 15360 \sqrt{5} \alpha \eta \mu^3 \delta, 737280 \mu^2 \alpha^2 + 368640 \mu^2 \delta^2-307200 \alpha^2 \nu^4 + 46080 \mu^2 - 307200 \nu^4 \beta^2 - 16384 \nu^6 + 184320 \mu^2 \alpha^2 \beta^2+ 737280 \mu^2 \delta^2 \alpha^2 - 552960 \mu^2 \nu^2 \alpha^2 + 921600 \mu^2 \nu^2 \beta^2 - 737280 \mu^2 \eta^2 \beta^2+ 1335296 \mu^6 + 1474560 \mu^2 \eta^2 \nu^2 - 721920 \nu^2 \mu^2 + 276480 \beta^4 \nu^2+ 138240 \mu^2 \beta^2 \sqrt{5} \nu^2 + 184320 \mu^2 \alpha^2 \sqrt{5} \beta^2 - 506880 \mu^2 \sqrt{5} \nu^2 \alpha^2+ 276480 μ<sup>2</sup> α<sup>2</sup> \sqrt{5} δ<sup>2</sup> - 276480 μ<sup>2</sup> \eta<sup>2</sup> \sqrt{5} δ<sup>2</sup> - 1044480 μ<sup>4</sup> - 276480 \sqrt{5} \nu<sup>2</sup> μ<sup>2</sup>
-46080<sup>2</sup>√5<sup>4</sup> - 15360<sup>√5</sup>ν<sup>4</sup>α<sup>2</sup> + 92160<sup>4</sup>β<sup>2</sup>√5 - 522240μ<sup>4</sup>√5α<sup>2</sup>- 276480 \mu^2 \eta^4 \sqrt{5} + 552960 \mu^4 \eta^2 \sqrt{5} + 552960 \mu^2 \eta^2 \sqrt{5} \nu^2 - 276480 \mu^2 \eta^2 \sqrt{5} \beta^2+ 69120 \sqrt{5} \mu^2 - 69120 \beta^4 \sqrt{5} \mu^2 + 69120 \beta^4 \sqrt{5} \nu^2 + 264960 \sqrt{5} \mu^2 \alpha^2+ 138240 \delta^2 \sqrt{5} \mu^2 + 276480 \alpha^4 \nu^2 + 103680 \beta^2 \sqrt{5} \mu^2 + 368640 \beta^2 \mu^2+ 253440 \mu^2 \alpha^4 \sqrt{5} + 23040 \alpha^4 \sqrt{5} \nu^2 + 552960 \alpha^2 \nu^2 \beta^2 + 92160 \alpha^2 \sqrt{5} \beta^2 \nu^2+ 1474560 η<sup>2</sup> μ<sup>4</sup> - 737280 η<sup>4</sup> μ<sup>2</sup> - 276480 <math>\sqrt{5}</math> μ<sup>4</sup> - 276480 μ<sup>2</sup> β<sup>4</sup> - 737280 η<sup>2</sup> μ<sup>2</sup> δ<sup>2</sup>-614400 \mu^4 \beta^2 + 1187840 \mu^4 \nu^2 + 81920 \mu^2 \nu^4 + 460800 \mu^2 \alpha^4 - 2088960 \mu^4 \alpha^2613416960 \beta^6 \alpha \delta - 56038440960 \mu^2 \alpha^2 - 26123304960 \mu^2 \delta^2 - 22118400 \beta^6+ 22316974080 \alpha^2 \nu^4 + 37355520 \delta \eta^2 \alpha – 67584000 \delta \nu^2 \alpha – 540426240 \alpha^4 \delta^2+ 309657600 \eta^2 \nu^4 + 4432896 + 629145600 \nu^6 \alpha^2 – 1843200000 \beta^2 \nu^2 \alpha- 8729395200 β<sup>4</sup>ν<sup>2</sup> α - 16957440 δ + 119439360ν<sup>2</sup> α - 131235840 α+ 11737497600 \alpha^2 \mu^2 \nu^2 \beta^2 - 132710400 \eta^2 \beta^2 \nu^2 - 69835161600 \alpha^2 \mu^2 \eta^2 \nu^2-463994880 \alpha^5 \delta \nu^2 - 1022361600 \alpha^3 \delta^3 \beta^2 - 11059200 \delta^2 \beta^4 - 463994880 \alpha^5 \delta \mu^2-82575360 η<sup>2</sup> α<sup>2</sup> - 18063360 η<sup>2</sup> β<sup>2</sup> - 41656320 η<sup>2</sup> δ<sup>2</sup> + 164413440 ν<sup>2</sup> δ<sup>2</sup>-235929600 \alpha^3 \eta^4 \delta - 231997440 \delta \eta^2 \alpha^2 - 28140503040 \alpha^4 \mu^2 \beta^2+ 444334080 \delta \eta^2 \nu^2 - 516096000 \delta \eta^2 \beta^2 + 34021048320 \alpha^4 \mu^2 \nu^2 - 5100871680 \mu^2- 26542080000 β<sup>2</sup> μ<sup>2</sup> ν<sup>2</sup> δ<sup>2</sup> − 1391616 √5 − 629145600 α μ<sup>2</sup> ν<sup>4</sup>-9122611200 \alpha \mu^4 \nu^2 - 234455040 \eta^2 \mu^2 - 68419584000 \beta^2 \mu^2 \eta^2 \nu^2+ 18874368000 αη<sup>4</sup> μ<sup>2</sup> − 69835161600 α<sup>2</sup> η<sup>2</sup> μ<sup>4</sup> − 37748736000 αη<sup>2</sup> μ<sup>4</sup>
+ 2211840 \eta^2 \alpha - 29508894720 \alpha^4 \nu^2 \beta^2 - 3145728000 \alpha^2 \mu^2 \nu^4-165150720 \alpha^3 \eta^2 \delta^3 - 45613056000 \alpha^2 \mu^4 \nu^2 - 25236602880 \alpha^2 \mu^4 \beta^2+ 849346560 \alpha^4 \eta^2 \beta^2 - 943718400 \alpha^4 \eta^2 \mu^2 - 943718400 \alpha^4 \eta^2 \nu^2- 117964800 α<sup>6</sup> η<sup>2</sup> + 48168960 δα<sup>2</sup> − 707788800 β<sup>4</sup> μ<sup>2</sup> α<sup>2</sup> − 584908800 μ<sup>4</sup> α δ+ 15630336000 β<sup>4</sup> μ<sup>2</sup> ν<sup>2</sup> - 15482880 δ<sup>2</sup> \sqrt{5} + 2091909120 ν<sup>4</sup> α + 668712960 ν<sup>2</sup> β<sup>2</sup>
+ 5529600 \beta^4 \sqrt{5} + 28753920 \eta^4 \sqrt{5} \beta^2 - 18343526400 \beta^4 \alpha^2 \nu^2- 26542080000 β<sup>2</sup> μ<sup>4</sup> δ<sup>2</sup> + 679034880 μ<sup>2</sup> α<sup>2</sup> + 31981568000 β<sup>2</sup> μ<sup>2</sup> μ<sup>4</sup>+ 216006656000 \beta^2 \mu^4 \nu^2 - 68419584000 \beta^2 \eta^2 \mu^4 + 251658240 \alpha \beta^4 \delta^3-152248320 δ<sup>2</sup> α<sup>2</sup> - 599654400 αμ<sup>4</sup> δ - 559595520 α<sup>4</sup> + 66846720 δη<sup>2</sup> α<sup>3</sup>-715653120 \alpha^3 \delta \eta^2 \beta^2 + 3869245440 \nu^4 \alpha \beta^2 - 359792640 \alpha^3 \delta \mu^2-352419840 α<sup>3</sup> δν<sup>2</sup> + 306708480 α<sup>4</sup> β<sup>2</sup> δ<sup>2</sup> + 471859200 α<sup>2</sup> β<sup>2</sup> η<sup>4</sup>-569180160 δ α<sup>3</sup> β<sup>2</sup> - 37748736000 α μ<sup>2</sup> η<sup>2</sup> ν<sup>2</sup> + 3637248000 ν<sup>4</sup> β<sup>4</sup>-424673280 α<sup>4</sup> ν<sup>2</sup> δ<sup>2</sup> + 20358758400 ν<sup>4</sup> β<sup>2</sup> – 188743680 α<sup>2</sup> β<sup>4</sup> γ<sup>2</sup>- 212336640 α<sup>3</sup> δ<sup>3</sup> ν<sup>2</sup> + 471859200 β<sup>6</sup> α - 2211840000 β<sup>6</sup> ν<sup>2</sup> + 1226833920 β<sup>6</sup> δ-53084160 δβ<sup>4</sup> + 41287680 β<sup>4</sup> α<sup>2</sup> - 212336640 α<sup>3</sup> μ<sup>2</sup> δ<sup>3</sup> + 11796480 δ<sup>2</sup>- 88694784 \alpha^2 - 1269104640 \delta \alpha^2 \beta^2 + 1328578560 \delta \alpha \beta^2 \nu^2 + 235929600 \beta^6 \alpha^2+ 34283520 \nu^2 – 4608000 \eta^2 – 23592960 \alpha^4 \eta^2 \delta^2 + 207912960 \delta^2 \alpha^2 \beta^2+ \ 598671360 \, \eta^2 \, \alpha^2 \, \beta^2 + 250675200 \, \eta^2 \, \alpha^2 \, \delta^2 + 88473600 \, \delta^2 \, \eta^2 \, \beta^2 + 7004160 \, \beta^4-929267712 \alpha^3 - 29245440 \delta^3 - 574832640 \nu^4 - 31703040 \eta^4 + 365985792 \alpha \beta^2
```

```
+ 195747840 \alpha^2 \beta^2 + 216023040 \beta^4 \alpha - 602112000 \alpha \delta^3 \beta^2 - 1195376640 \beta^2 \delta \eta^2 \nu^2- 1431306240 β<sup>2</sup> δη<sup>2</sup> α<sup>2</sup> + 1533542400 α<sup>3</sup> β<sup>2</sup> δμ<sup>2</sup> + 3067084800 β<sup>2</sup> α<sup>2</sup> δν<sup>2</sup>-1164902400 \nu^2 \alpha \delta \mu^2 + 929300480 \nu^6 - 63897600 \alpha \delta \mu^2 - 140328960 \alpha \eta^4 \delta+ 22118400 η^2 δ^4 + 1533542400 α^3 δ β^2 ν^2 - 39444480 <math>\sqrt{5} ν^2 - 37355520 αη^2 δ^3+ 3067084800 β<sup>2</sup> \alpha^2 δ \mu^2 + 141557760 δ \nu^2 – 53149040640 \mu^2 \alpha^2 \beta^2+ 302284800 \,\nu \,\mu \,\eta \,\beta^3 - 70831964160 \,\mu^2 \,\delta^2 \,\alpha^2 + 302284800 \,\nu \,\mu \,\eta^3 \,\beta+90015989760 \,\mu^2 \nu^2 \,\alpha^2 - 604569600 \,\nu^3 \mu \eta \beta - 604569600 \,\nu \,\mu^3 \eta \beta-47795404800 \mu^2 \nu^2 \beta^2 + 4866048000 \mu^2 \nu^2 \delta^2 + 52442726400 \mu^2 \eta^2 \beta^2-85420933120 \,\mu^6 + 35241984 \,\beta^2 - 7372800 \,\beta^2 \,\delta^2 + 151142400 \,\nu \,\mu \,\eta \,\beta-98338406400 \mu^2 \eta^2 \nu^2 + 990904320 \alpha^2 \delta \eta^2 \nu^2 + 560824320 \alpha \delta \eta^2 \nu^2+ \, 495452160 \, \alpha^3 \, \eta^2 \, \mu^2 \, \delta + 723517440 \, \alpha \, \delta^3 \, \beta^2 \, \nu^2 + 723517440 \, \alpha \, \delta^3 \, \beta^2 \, \mu^2-9584640000 \, \beta^2 \, \mu^2 \, \delta^2 - 150896640 \, \delta \alpha \, \beta^2 - 500367360 \, \alpha \delta \, \eta^2 \, \beta^2+ 279674880 \delta^3 \alpha^2 + 396165120 \delta \alpha^4 + 128778240 \delta^3 \nu^2 - 1018920960 \delta^3 \beta^2+~1887436800 \beta^2 \alpha \mu^2 \delta^2+1321205760 \beta^2 \alpha \eta^2 \delta^2+1887436800 \beta^2 \alpha \nu^2 \delta^2- 1195376640 β<sup>2</sup> η<sup>2</sup> μ<sup>2</sup> δ + 19629342720 β<sup>2</sup> α η<sup>2</sup> μ<sup>2</sup> + 754974720 β<sup>2</sup> α η<sup>2</sup> ν<sup>2</sup>- 27839692800 β<sup>2</sup> αν<sup>2</sup> μ<sup>2</sup> + 912261120 αβ<sup>4</sup> δη<sup>2</sup> – 1351680 δ√5- 1226833920 \alpha \beta^4 \delta \mu^2 + 11059200 \delta^4 \beta^2 + 77414400 \eta^4 \beta^2 + 238878720 \eta^4 \alpha^2+ 1321205760 \alpha \beta^2 \delta \mu^2 + 2211840000 \beta^6 \mu^2 – 328335360 \alpha^2 \delta \nu^2 – 367165440 δ\beta^2-491520000 \mu^4 \delta -206438400 \beta^4 \alpha \delta -33423360 \alpha^2 \delta \mu^2 +1622016000 \beta^6 \mu^2 \sqrt{5}- 1622016000 β<sup>6</sup> ν<sup>2</sup> \sqrt{5} − 9953280 δ<sup>4</sup> + 269352960 δα<sup>3</sup> + 52838400 δα
+ 151633920 \alpha \delta^3 – 157286400 \alpha \beta^2 \eta^2 \delta^3 + 207912960 \eta^2 \nu^2+ 943718400 \alpha^2 \beta^2 \delta^2 \nu^2 - 587464704 \alpha^8 - 895057920 \alpha^6 + 54929817600 \nu^2 \mu^2-35342254080 \alpha^4 \mu^2 \delta^2 + 34917580800 \alpha^2 \eta^4 \mu^2 + 582942720 \alpha \eta^2 \mu^2 \delta+ 660602880 \alpha^2 \beta^2 \eta^2 \delta^2 - 797736960 \alpha^2 \nu^2 \delta^2 - 1251901440 \eta^2 \alpha^2 \nu^2+ 377487360 \alpha^2 \beta^2 \eta^2 \nu^2 + 1627914240 \beta^2 \delta \mu^2 – 17827430400 \beta^4 \nu^2− 19995033600 β<sup>2</sup> μ<sup>2</sup> δ<sup>2</sup> α<sup>2</sup> + 990904320 α<sup>2</sup> η<sup>2</sup> μ<sup>2</sup> δ − 25559040 δ \sqrt{5} η<sup>2</sup> β<sup>2</sup>
+ 88473600 \delta\sqrt{5} \eta^2 \nu^2 + 88473600 \delta\sqrt{5} \eta^2 \mu^2 – 908328960 \sqrt{5} \alpha \mu^2 \delta^2+ 20938752000 β<sup>2</sup> η<sup>2</sup> μ<sup>2</sup> δ<sup>2</sup> - 996802560 \sqrt{5} α \nu<sup>2</sup> μ<sup>2</sup> + 477757440 \sqrt{5} α β<sup>2</sup> μ<sup>2</sup>
- 141557760 \alpha^4 \delta^4 + 92897280 \sqrt{5} \alpha \eta^2 \beta^2 + 194641920 \sqrt{5} \alpha \eta^2 \mu^2+ 194641920 \sqrt{5} \alpha \eta^2 \nu^2 + 153354240 \sqrt{5} \alpha \nu^2 \delta^2 + 1333002240 \delta \beta^2 \nu^2+ 184320000 δ<sup>2</sup> α β<sup>2</sup> − 273530880 αδ<sup>2</sup> − 10690560 δ<sup>4</sup> \sqrt{5} − 154828800 η<sup>4</sup>ν<sup>2</sup>+ 11796480 \alpha^2 \delta^4 - 19906560 δ\sqrt{5} \eta^4 - 98795520 δ^3 \sqrt{5} \eta^2 - 2453667840 δ\beta^4 \nu^2- 2093875200 μ<sup>2</sup> β<sup>2</sup> \sqrt{5} ν<sup>2</sup> - 25433210880 μ<sup>2</sup> α<sup>2</sup> \sqrt{5} β<sup>2</sup> + 47772794880 μ<sup>2</sup> \sqrt{5} ν<sup>2</sup> α<sup>2</sup>
- 25161891840 μ<sup>2</sup> α<sup>2</sup> \sqrt{5} δ<sup>2</sup> + 19509903360 μ<sup>2</sup> η<sup>2</sup> \sqrt{5} δ<sup>2</sup> + 14745600 \sqrt{5} α η<sup>4</sup>
+ 298844160 \sqrt{5} α \nu^4 + 388546560 \sqrt{5} α \beta^4 − 196608000 δ \nu^4 + 186777600 \sqrt{5} α \mu^4- 2136637440 \,\eta^2 \,\alpha^2 \,\mu^2 + 72853340160 \,\mu^4 + 20938752000 \,\beta^2 \,\eta^4 \,\mu^2+ 20938752000 β<sup>4</sup> μ<sup>2</sup> η<sup>2</sup> + 11796480 δ<sup>3</sup> \sqrt{5} μ<sup>2</sup> + 11796480 δ<sup>3</sup> \sqrt{5} ν<sup>2</sup>
+ 103710720 \alpha \delta^3 \nu^2 − 471859200 \alpha^2 \eta^4 δ − 927989760 \alpha^4 δ \mu^2 − 927989760 \alpha^4 δ \nu^2-424673280 α<sup>2</sup> δ<sup>3</sup> ν<sup>2</sup> − 31457280 α<sup>4</sup> δη<sup>2</sup> + 20031897600 <math>\sqrt{5} ν<sup>2</sup> μ<sup>2</sup></math>+ 3204710400 \beta^2 \sqrt{5} \nu^4 + 910295040 \sqrt{5} \nu^4 \alpha^2 + 1110835200 \mu^4 \beta^2 \sqrt{5}+ 48860037120 \mu^4 \sqrt{5} \alpha^2 + 19275448320 \mu^2 \eta^4 \sqrt{5} - 38603980800 \mu^4 \eta^2 \sqrt{5}-38825164800 μ<sup>2</sup>η<sup>2</sup> √5ν<sup>2</sup> + 19934576640 μ<sup>2</sup>η<sup>2</sup> √5β<sup>2</sup> − 849346560 α<sup>3</sup>ν<sup>2</sup> δ<sup>2</sup>+ 1698693120 \alpha^3 \eta^2 \beta^2 - 1887436800 \alpha^3 \eta^2 \mu^2 - 1887436800 \alpha^3 \eta^2 \nu^2+ 29821501440 \alpha^3 \nu^2 \mu^2 - 330301440 \alpha^2 \eta^2 \delta^3 - 221184000 \eta^2 \sqrt{5} \nu^4
```

```
-424673280 α<sup>2</sup> μ<sup>2</sup> δ<sup>3</sup> + 84049920 η<sup>4</sup> √5ν<sup>2</sup> + 125829120 αδ<sup>3</sup> μ<sup>2</sup> + 8847360 η<sup>4</sup> √5δ<sup>2</sup>+ 91422720 \eta^4 \sqrt{5} \alpha^2 - 4931297280 \sqrt{5} \mu^2 - 5652480 \delta^3 \sqrt{5} + 1875640320 \beta^4 \sqrt{5} \mu^2- 4789370880 β<sup>4</sup> \sqrt{5} \nu^2 − 19723714560 \alpha^3 \mu^2 δ<sup>2</sup> − 47185920 \alpha^3 \eta^2 δ<sup>2</sup>
+ 4276224 \beta^2 \sqrt{5} - 45711360 \eta^2 \sqrt{5} \alpha^2 \nu^2 + 97320960 \eta^2 \sqrt{5} \delta^2 \nu^2+ 17694720 \eta^2 \sqrt{5} \delta^2 \beta^2 - 231505920 \alpha^4 \sqrt{5} - 66945024 \alpha^2 \sqrt{5}-3574333440<sup>β</sup>2<sup>2</sup>√5<sup>β</sup>4 + 6635520<sup>η</sup>2<sup>2</sup>√5<sup>β</sup>4 + 22118400<sup>η</sup>° - 108134400<sup>δ</sup>η<sup>2</sup>-930447360 η<sup>2</sup> √5 α<sup>2</sup> μ<sup>2</sup> − 9142272000 α<sup>6</sup> μ<sup>2</sup> √5 + 19472056320 α<sup>4</sup> μ<sup>4</sup> √5+ 79626240 \eta^2 \sqrt{5} \nu^2 \beta^2 + 1081344000 \beta^4 \sqrt{5} \nu^4 - 2162688000 \beta^4 \mu^4 \sqrt{5}+ 1447034880 \beta^2 \mu^2 \delta^3 + 197591040 \eta^2 \sqrt{5} \alpha^2 \beta^2 - 398131200 \mu^4 \delta^2 \sqrt{5}+ 55050240 \alpha^4 \sqrt{5} \nu^4 + 35295068160 \alpha^2 \mu^2 \eta^2 \beta^2 - 21669396480 \sqrt{5} \mu^2 \alpha^2+ 34917580800 \alpha^2 \eta^2 \mu^2 \delta^2 + 33177600 \eta^2 \beta^4 - 205701120 \eta^2 \alpha^4- 24821760 δ √ 5 η<sup>2</sup> − 64143360 δ √ 5 β<sup>2</sup> + 2846883840 α<sup>3</sup> √ 5 μ<sup>4</sup> + 5406720 δ √ 5 μ<sup>2</sup>+ 5406720 \delta\sqrt{5}\nu^2 - 951582720 \alpha^3\sqrt{5}\nu^4 + 908328960 \alpha^5\sqrt{5}\nu^2-188743680 \alpha^5 \sqrt{5} \delta^2 - 766771200 \alpha^5 \sqrt{5} \mu^2 + 110100480 \alpha^4 \sqrt{5} \delta^3- 387072000 β<sup>2</sup> \sqrt{5} \nu^2 - 10029957120 δ<sup>2</sup> \sqrt{5} \mu^2 - 102481920 δ<sup>2</sup> \sqrt{5} \nu^2- 241827840 α<sup>4</sup> β<sup>2</sup> − 18135613440 α<sup>4</sup> ν<sup>2</sup> + 24330240 η<sup>4</sup> √5 + 94371840 β<sup>6</sup> √5 α-92897280 η<sup>2</sup> √5ν<sup>2</sup> - 535265280 η<sup>2</sup> √5ν<sup>2</sup> + 868220928 β<sup>2</sup> √5α<sup>5</sup>- 105062400 \alpha^2 \sqrt{5} \delta^2 − 152616960 \sqrt{5} \nu^2 \alpha^2 − 70041600 \eta^2 \sqrt{5} \alpha^4-4423680 δ<sup>4</sup> √ 5η<sup>2</sup> + 6635520 δ<sup>4</sup> √ 5β<sup>2</sup> - 22118400 δ<sup>4</sup> √ 5ν<sup>2</sup> - 9392947200 β<sup>2</sup> √ 5μ<sup>2</sup>+ 4792320 \eta^2 \sqrt{5} \delta^2 + 32071680 \eta^2 \sqrt{5} \beta^2 + 8847360000 \beta^4 \mu^2 \eta^2 \sqrt{5}+ 4164157440 \alpha^2 \beta^2 \sqrt{5} \nu^4 + 11065098240 \alpha^2 \mu^4 \beta^2 \sqrt{5} + 131604480 \alpha^2 \sqrt{5} \beta^2- 21233664000 α<sup>2</sup> μ<sup>4</sup> η<sup>2</sup> √ 5 − 10286530560 α<sup>4</sup> μ<sup>2</sup> √ 5 δ<sup>2</sup> + 18001428480 α<sup>4</sup> μ<sup>2</sup> √ 5 ν<sup>2</sup>-7207649280 β<sup>4</sup> α<sup>2</sup> √5ν<sup>2</sup> − 17694720000 β<sup>2</sup> μ<sup>4</sup> η<sup>2</sup> √5 − 32350371840 β<sup>2</sup> μ<sup>2</sup>-3244032000<sup>β</sup>μ<sup>2</sup>√5ν<sup>2</sup> − 286654464α<sup>6</sup>√5 + 33669120√5α δ<sup>3</sup>- 353894400 μ<sup>2</sup> δ<sup>2</sup> \sqrt{5} ν<sup>2</sup> - 113541120 α<sup>3</sup> η<sup>2</sup> + 566231040 β<sup>2</sup> δ<sup>3</sup> \sqrt{5} ν<sup>2</sup>
+ 566231040 \beta^2 \delta^3 \sqrt{5} \mu^2 - 188743680 \beta^2 \delta^3 \sqrt{5} \eta^2 - 94371840 \sqrt{5} \alpha^6 \delta^2+ 2984509440 β<sup>4</sup> \sqrt{5} α μ<sup>2</sup> + 302284800 α<sup>2</sup> μ η β ν - 3739484160 β<sup>4</sup> \sqrt{5} α ν<sup>2</sup>
+ 47185920 \sqrt{5} \alpha^2 \beta^6 - 47185920 \alpha^2 \delta^3 \sqrt{5} \eta^2 - 3350200320 \beta^2 \sqrt{5} \alpha \mu^4-3686400 \nu \mu \eta \beta \sqrt{5} + 3373793280 \beta^2 \sqrt{5} \alpha \nu^4 - 5945425920 \beta^2 \sqrt{5} \alpha^3 \nu^2- 1462763520 α<sup>3</sup> √5 μ<sup>2</sup> δ<sup>2</sup> + 39321600 α<sup>6</sup> √5 δ + 377487360 α<sup>3</sup> √5 η<sup>2</sup> μ<sup>2</sup>+ 967311360 \alpha^3 \sqrt{5} \nu^2 \mu^2 + 377487360 \alpha^3 \sqrt{5} \eta^2 \nu^2 - 141557760 \alpha^2 \delta^3 \sqrt{5} \mu^2- 141557760 α<sup>2</sup> δ<sup>3</sup> √5ν<sup>2</sup> - 47185920 α<sup>2</sup> δ √5η<sup>4</sup> + 37748736 √5α<sup>3</sup> δ<sup>5</sup>+ 660602880 \alpha^3 \sqrt{5} \nu^2 \delta^2 - 265420800 \sqrt{5} \alpha^3 \nu^2 - 92897280 \sqrt{5} \alpha^3 \delta^2-41287680 \sqrt{5} \alpha^3 \mu^2 + 143032320 \sqrt{5} \alpha \nu^2 + 171048960 \sqrt{5} \alpha \mu^2 + 737280 \sqrt{5} \alpha \delta^2+ 43745280 \delta^3 \sqrt{5} \alpha^2 + 61931520 \eta^2 \sqrt{5} \alpha^2 \delta^2 - 94371840 \alpha^2 \beta^2 \eta^2 \delta^2 \sqrt{5}- 566231040 \alpha^2 β<sup>2</sup> \delta^2 ν<sup>2</sup> \sqrt{5} + 382205952 \sqrt{5} α β<sup>2</sup> + 850821120 \sqrt{5} α<sup>3</sup> β<sup>2</sup>
+ 44236800 η<sup>4</sup> δ<sup>2</sup> − 270336000 δ<sup>3</sup> \sqrt{5} β<sup>2</sup> + 35389440 \sqrt{5} α δ<sup>4</sup> − 58982400 α δ<sup>3</sup> \sqrt{5} μ<sup>2</sup>
-41533440 \sqrt{5} \alpha \delta \nu^2 - 136642560 \sqrt{5} \alpha \delta^3 \beta^2 + 94863360 \sqrt{5} \alpha^3 \delta^3+ 29638656 \sqrt{5} α δ<sup>5</sup> − 28184739840 \mu^2 α<sup>4</sup> \sqrt{5} − 24576000 \sqrt{5} α δ β<sup>4</sup>
- 11065098240 α<sup>6</sup> ν<sup>2</sup> + 9461760 <math>\sqrt{5}</math> α δ − 48660480 β<sup>2</sup> α<sup>3</sup> − 128532480 η<sup>4</sup> δ- 1357037568 α<sup>5</sup> + 215285760 δμ<sup>2</sup> − 51609600 <math>\sqrt{5}</math> α η<sup>2</sup> δ<sup>3</sup> − 2211840 β<sup>4</sup> <math>\sqrt{5}</math> δ<sup>2</sup>+ 193167360 \alpha^2 \sqrt{5} \beta^4 - 765296640 \alpha^4 \sqrt{5} \nu^2 - 195379200 \alpha^4 \sqrt{5} \delta^2+ 141557760 \sqrt{5} α β<sup>6</sup> δ − 1393459200 μ<sup>2</sup> δ<sup>4</sup> + 18677760 δ \sqrt{5} β<sup>4</sup> + 13320192 δ<sup>5</sup>
```

```
+ 33914880 \delta\sqrt{5} \alpha^4 - 4246732800 \alpha \mu^4 \eta^2 \sqrt{5} + 4644864000 \mu^4 \delta^2-47185920 \alpha^5 \eta^2 \sqrt{5} - 37340282880 \alpha^2 \nu^2 \beta^2 - 39321600 \alpha^2 \sqrt{5} \delta \beta^4+ 302284800 \delta^2 \beta \nu \eta \mu + 14745600 \sqrt{5} \alpha \nu^4 \delta - 11796480 \alpha^2 \delta^4 \sqrt{5}- 19660800 \sqrt{5} α<sup>3</sup> δ β<sup>4</sup> + 199065600 μ<sup>2</sup> δ<sup>4</sup> \sqrt{5} + 44236800 \nu<sup>4</sup> δ<sup>2</sup> \sqrt{5}-47185920 \alpha^4 \delta^4 \sqrt{5} + 330301440 \sqrt{5} \alpha^4 \nu^2 \delta^2 - 23592960 \sqrt{5} \alpha^3 \eta^2 \delta^3- 23592960 α<sup>6</sup> η<sup>2</sup> √5 + 5945425920 α<sup>3</sup> ν<sup>4</sup> − 2376990720 √5 α β<sup>2</sup> ν<sup>2</sup>+ 42372956160 \alpha^3 \mu^4 - 3019898880 \alpha^5 \nu^2 + 217055232 \alpha^2 \delta^5 + 463994880 \alpha^6 \delta+ 676331520 \alpha^4 \delta^3 + 13589544960 \alpha^4 \nu^4 - 7299072 \sqrt{5} \alpha - 13967032320 \alpha^5 \mu^2-754974720 \alpha^5 \delta^2 + 235929600 \alpha^3 \eta^4 + 47185920 \alpha^3 \sqrt{5} \eta^4 - 65372160 \delta \sqrt{5} \eta^2 \alpha^2+ 50135040 \sqrt{5} \alpha \delta^2 \eta^2 – 737280 \beta^2 \sqrt{5} \delta^2 – 31703040 \eta^2 \sqrt{5} \alpha^2+ 283115520 \beta^6 \delta \sqrt{5} + 1061683200 \beta^4 \sqrt{5} \alpha^3 - 6996787200 \alpha^2 \sqrt{5} \beta^2 \nu^2+ 221184000 \nu^4 \delta^2 + 190709760 \sqrt{5} \alpha \beta^2 \delta \mu^2 + 1474560 \alpha^2 \sqrt{5} \delta^2 \nu^2+ 42762240 \sqrt{5} \alpha^3 \delta + 57507840 \sqrt{5} \alpha^5 \delta - 35389440 \beta^2 \sqrt{5} \nu^2 \delta^2+ 245760000 δ \sqrt{5} β<sup>2</sup> μ<sup>2</sup> + 245760000 δ \sqrt{5} β<sup>2</sup> \nu<sup>2</sup> - 28508160 δ \sqrt{5} α<sup>2</sup> μ<sup>2</sup>
− 28508160 δ \sqrt{5} \alpha^2 \nu^2 − 42762240 \sqrt{5} \alpha^3 \eta^2 − 342097920 \sqrt{5} \alpha^6 \nu^2+ 19660800 \sqrt{5} \alpha^7 \delta + 8847360000 \beta^2 \mu^2 \eta^4 \sqrt{5} - 2017198080 \beta^4 \mu^2 \alpha^2 \sqrt{5}− 14338621440 \alpha^4 μ<sup>2</sup> \sqrt{5} \beta^2 − 15728640 \alpha^5 δ \eta^2 − 153354240 \alpha^3 δ \beta^4-534773760 \alpha^5 \delta \beta^2 - 1032192 \sqrt{5} \delta^5 - 7484866560 \alpha^4 \sqrt{5} \beta^2 \nu^2+ 10616832000 \alpha^2 \mu^2 \eta^4 \sqrt{5} + 23592960 \sqrt{5} \alpha^4 \eta^4 + 434110464 \sqrt{5} \alpha^6 \beta^2- 283115520<sup>2</sup> δ √ 5α<sup>4</sup> - 534773760<sup>2</sup> δ<sup>3</sup> √ 5α<sup>2</sup> - 1132462080<sup>β</sup>4<sup>√</sup>5αη<sup>2</sup>- 566231040 β<sup>4</sup> δ \sqrt{5} \nu^2 + 13271040 η<sup>6</sup> \sqrt{5} − 566231040 β<sup>4</sup> δ \sqrt{5} \mu^2+ 377487360 β<sup>2</sup> δ \sqrt{5} η<sup>4</sup> + 566231040 β<sup>4</sup> δ \sqrt{5} η<sup>2</sup> - 269844480 δ \sqrt{5} α<sup>2</sup> β<sup>2</sup>
- 8847360 β<sup>6</sup> \sqrt{5} – 47185920 \alpha^3 \sqrt{5} \eta^2 \delta^2 + 377487360 \alpha^3 \sqrt{5} \eta^2 \beta^2-31457280 \alpha^4 \delta \sqrt{5} \eta^2 - 896532480 \beta^2 \sqrt{5} \alpha^3 \mu^2 + 1179648000 \beta^2 \sqrt{5} \alpha^3 \delta^2- 566231040 β<sup>2</sup> \sqrt{5} α η<sup>4</sup> + 585400320 β<sup>2</sup> \sqrt{5} α δ<sup>2</sup> + 11796480 α δ<sup>4</sup>
- 162791424 \sqrt{5}α<sup>8</sup> - 98648064000 η<sup>2</sup>μ<sup>4</sup> + 91422720 ν<sup>2</sup> α<sup>3</sup> + 128778240 μ<sup>2</sup> δ<sup>3</sup>
-9584640 \sqrt{5} \alpha \eta^2 + 50208768000 \eta^4 \mu^2 - 283115520 \alpha^3 \delta^4 - 235929600 \alpha^5 \eta^2-94371840 \alpha^3 \delta^4 \sqrt{5} + 397393920 \sqrt{5} \nu^4 + 19964805120 \sqrt{5} \mu^4 - 238436352 \sqrt{5} \alpha^5- 143327232 \sqrt{5} \alpha^3 + 75497472 \alpha^2 \sqrt{5} \delta^5 + 334725120 \alpha^2 \sqrt{5} \delta^2 \beta^2+ 22086942720 α μ<sup>4</sup> − 283115520 \sqrt{5} α β<sup>2</sup> δ η<sup>2</sup> ν<sup>2</sup> − 66355200 α δ<sup>3</sup> \sqrt{5} ν<sup>2</sup>
− 264241152 β<sup>2</sup> \sqrt{5} δ<sup>5</sup> − 7372800 δ<sup>2</sup> \sqrt{5} β ν η μ − 178913280 η<sup>2</sup> δ<sup>3</sup>
− 78888960 \sqrt{5} α \eta<sup>4</sup> δ − 37847040 \sqrt{5} α δ \mu<sup>2</sup> − 20889600 \sqrt{5} α \eta<sup>2</sup> δ
-95354880 \sqrt{5} \alpha^3 \delta \mu^2 - 102727680 \sqrt{5} \alpha^3 \delta \nu^2 - 49643520 \sqrt{5} \alpha^3 \eta^2 \delta+ 16188702720 \nu^4 \alpha^2 \beta^2 - 1174929408 \alpha^7 + 563281920 \alpha \eta^4- 283115520 \sqrt{5} α β<sup>4</sup> δ μ<sup>2</sup> - 267386880 \sqrt{5} α<sup>3</sup> β<sup>2</sup> δ<sup>3</sup> - 141557760 \sqrt{5} α<sup>5</sup> β<sup>2</sup> δ
- 28753920 \sqrt{5} α β<sup>2</sup> δ − 283115520 \sqrt{5} α<sup>2</sup> β<sup>2</sup> η<sup>4</sup> + 589824000 \sqrt{5} α<sup>4</sup> β<sup>2</sup> δ<sup>2</sup>
- 132120576 \sqrt{5} α β<sup>2</sup> δ<sup>5</sup> − 128286720 \sqrt{5} α<sup>3</sup> β<sup>2</sup> δ − 566231040 \sqrt{5} α<sup>2</sup> β<sup>4</sup> η<sup>2</sup>
-924549120 δ<sup>2</sup> α<sup>3</sup> + 443351040 δ α<sup>5</sup> + 2123366400 α μ<sup>2</sup> η<sup>4</sup> √5− 23592960 \sqrt{5} α<sup>4</sup> η<sup>2</sup> δ<sup>2</sup> − 3227811840 α μ<sup>2</sup> + 8994816000 μ<sup>2</sup> β<sup>4</sup> + 472350720 δ<sup>3</sup> α<sup>3</sup>
-78643200 \alpha^4 \sqrt{5} \delta \mu^2 -78643200 \alpha^4 \sqrt{5} \delta \nu^2 +377487360 \sqrt{5} \alpha^2 \beta^2 \eta^2 \nu^2+ 188743680 \sqrt{5} \alpha^4 \eta^2 \nu^2 + 188743680 \sqrt{5} \alpha^4 \eta^2 \mu^2 + 188743680 \sqrt{5} \alpha^4 \eta^2 \beta^2- 39321600 \sqrt{5} α<sup>5</sup> δ μ<sup>2</sup> - 39321600 \sqrt{5} α<sup>5</sup> δ ν<sup>2</sup> - 15728640 \sqrt{5} α<sup>5</sup> η<sup>2</sup> δ
- 23592960 \sqrt{5} α<sup>3</sup> η<sup>4</sup> δ − 7372800 ν μ η β<sup>3</sup> \sqrt{5} + 503316480 β<sup>4</sup> δ<sup>3</sup> − 1290240 \sqrt{5} η<sup>2</sup>
```

```
+ 91176960 \alpha \, \delta^5 + 302284800 \alpha^4 \sqrt{5} \, \beta^2 - 283115520 \sqrt{5} \alpha \, \beta^2 \eta^2 \mu^2 \delta-94371840 \sqrt{5} \alpha \beta^2 \eta^2 \delta^3 + 4423680 \delta \sqrt{5} \alpha^2 + 48815308800 \eta^2 \mu^2 \delta^2+ 20024524800 \mu^4 \beta^2 + 20938752000 \alpha \nu^2 \mu^2 – 1958215680 \alpha \eta^2 \nu^2- 1958215680 \alpha \eta^2 \mu^2 - 884736000 \nu^2 \delta \mu^2 - 87693721600 \mu^4 \nu^2+ 1018920960 \alpha \eta^2 \beta^2 - 15656550400 \mu^2 \nu^4 - 5795020800 \alpha \beta^2 \mu^2− 17694720000 β<sup>2</sup> μ<sup>2</sup> η<sup>2</sup> \sqrt{5} ν<sup>2</sup> + 8788377600 \alpha^2 μ<sup>2</sup> β<sup>2</sup> \sqrt{5} ν<sup>2</sup> + 444334080 η<sup>2</sup> μ<sup>2</sup> δ
+ 10994319360 \alpha^2 \mu^2 \eta^2 \sqrt{5} \beta^2 - 69419335680 \mu^2 \alpha^4 - 855244800 \alpha \nu^2 \delta^2+ 1722286080 \beta^4 \alpha^3 + 575078400 \alpha \eta^2 \delta^2 - 10292428800 \alpha \mu^2 \delta^2- 21233664000 α<sup>2</sup> μ<sup>2</sup> η<sup>2</sup> √5ν<sup>2</sup> + 301989888 β<sup>2</sup> α<sup>5</sup> − 704643072 β<sup>2</sup> δ<sup>5</sup>+ 141557760 \alpha^2δ \sqrt{5} \eta^2 \mu^2 + 141557760 \alpha^2δ \sqrt{5} \eta^2 \nu^2 - 66355200 δ<sup>4</sup> \nu^2+ 530841600 \sqrt{5} \alpha^4 \beta^4 - 566231040 \beta^2 \delta \sqrt{5} \eta^2 \nu^2 - 566231040 \beta^2 \delta \sqrt{5} \eta^2 \mu^2+ 2878341120 β<sup>2</sup> \sqrt{5} α \eta<sup>2</sup> \mu<sup>2</sup> + 754974720 β<sup>2</sup> \sqrt{5} α \eta<sup>2</sup> \nu<sup>2</sup> - 2949120000 β<sup>2</sup> \sqrt{5} α \nu<sup>2</sup> \mu<sup>2</sup>
-82968576000 \,\beta^4 \,\mu^4 + 123758182400 \,\beta^2 \,\mu^6 - 2857369600 \,\beta^2 \,\nu^6-306708480 β<sup>4</sup> δ α<sup>2</sup> + 1824522240 β<sup>4</sup> δ γ<sup>2</sup> - 1069547520 β<sup>2</sup> δ α<sup>4</sup>- 2044723200 β<sup>2</sup> δ<sup>3</sup> α<sup>2</sup> + 151879680 <math>√{5}</math> α δ <math>η<sup>2</sup> ν<sup>2</sup> − 7372800 α<sup>2</sup> μη <math>√{5}</math> β ν− 377487360 \alpha^6 \delta^2 − 104202240 \sqrt{5} α δ \eta^2 \beta^2 − 2453667840 \beta^4 δ \mu^2+ 117964800 \alpha^4 \eta^4 + 692060160 \beta^2 \eta^4 \delta + 183336960 \sqrt{5} \alpha \delta \beta^2 \nu^2+ 159252480 \sqrt{5} \alpha \eta^2 \mu^2 \delta + 377487360 \beta^2 \alpha \delta^4 + 943718400 \beta^2 \alpha \eta^4-314572800 β<sup>2</sup> η<sup>2</sup> δ<sup>3</sup> -10758389760 β<sup>2</sup> \alpha μ<sup>4</sup> -16373514240 β<sup>2</sup> ν<sup>2</sup> \alpha<sup>3</sup>
+ 613416960 \, \beta^2 \, \delta^2 \, \alpha^3 - 377487360 \, \beta^4 \, \alpha \, \eta^2 - 6086983680 \, \beta^2 \, \mu^2 \, \alpha^3+ 12504268800 \beta^4 \alpha \mu^2 - 16624189440 \mu^2 \alpha^3 + 55050240 \sqrt{5} \alpha^5 \delta^3- 283115520 \sqrt{5} α β<sup>4</sup> δ ν<sup>2</sup> + 283115520 \sqrt{5} α β<sup>4</sup> δ η<sup>2</sup> + 322437120 \sqrt{5} α<sup>3</sup> β<sup>2</sup> δ μ<sup>2</sup>
+ 108527616 \alpha^3 \delta^5 - 7372800 \nu \mu \eta^3 \beta \sqrt{5} + 150994944 \alpha^6 \beta^2+ 14745600 \nu^3 μ η β \sqrt{5} + 14745600 \nu μ<sup>3</sup> η β \sqrt{5} + 188743680 \sqrt{5} α β<sup>2</sup> η<sup>4</sup> δ
-597688320 \alpha \beta^2 \delta \eta^2 \nu^2 + 861143040 \alpha^4 \beta^4 + 338165760 \alpha^5 \delta^3 + 231997440 \alpha^7 \delta-471859200 α<sup>2</sup> β<sup>4</sup> δ<sup>2</sup> + 188743680 α<sup>2</sup> β<sup>2</sup> δ<sup>4</sup> + 70778880 <math>\sqrt{5}</math> α<sup>3</sup> δη<sup>2</sup>ν<sup>2</sup>- 55050240 \sqrt{5} α<sup>3</sup> δ η<sup>2</sup> β<sup>2</sup> - 943718400 β<sup>4</sup> α δ<sup>2</sup> + 192175472640 μ<sup>4</sup> α<sup>2</sup>
+ 1447034880 δ<sup>3</sup> β<sup>2</sup> ν<sup>2</sup> + 322437120 \sqrt{5} α<sup>3</sup> δ β<sup>2</sup> ν<sup>2</sup> - 221184000 δ<sup>2</sup> η<sup>2</sup> ν<sup>2</sup>
+ 283115520 α β<sup>2</sup> δ<sup>3</sup> \sqrt{5} \nu^2 + 283115520 α β<sup>2</sup> δ<sup>3</sup> \sqrt{5} \mu^2 + 70778880 \sqrt{5} α<sup>3</sup> \eta^2 \mu^2 δ
− 70778880 \sqrt{5} α<sup>3</sup> δ<sup>3</sup> ν<sup>2</sup> − 70778880 \sqrt{5} α<sup>3</sup> δ<sup>3</sup> μ<sup>2</sup> − 1226833920 α β<sup>4</sup> δ ν<sup>2</sup>
- 188743680 β<sup>4</sup> α δ<sup>2</sup> \sqrt{5} + 377487360 β<sup>2</sup> α δ<sup>4</sup> \sqrt{5} + 93380935680 α<sup>4</sup> μ<sup>4</sup>
+ 2123366400 \alpha \mu^2 \eta^2 \sqrt{5} \delta^2 - 4246732800 \alpha \mu^2 \eta^2 \sqrt{5} \nu^2 - 22908764160 \alpha^6 \mu^2+ 495452160 \alpha^3 \delta \eta^2 \nu^2 + 14745600 \sqrt{5} \alpha \nu^2 \delta \mu^2 – 51275366400 \alpha^2 \mu^6+ 346030080 \alpha \beta^2 \eta^4 \delta - 352321536 \alpha \beta^2 \delta^5 - 325582848 \alpha^7 \sqrt{5}-94371840 α<sup>2</sup> β<sup>4</sup> δ<sup>2</sup> √5 + 188743680 α<sup>2</sup> β<sup>2</sup> δ<sup>4</sup> √5 - 597688320 α β<sup>2</sup> η<sup>2</sup> μ<sup>2</sup> δ+ 8847360000 \beta^2 \mu^2 \eta^2 \sqrt{5} \delta^2 - 9413591040 \beta^2 \mu^2 \alpha^2 \sqrt{5} \delta^2+ 10616832000 \alpha^2 \mu^2 \eta^2 \sqrt{5} \delta^2 - 10255073280 \alpha \mu^6 + 125829120 \alpha \nu^6+ 18874368000 \alpha \eta^2 \mu^2 \delta^2 - 110100480 \beta^2 \delta \sqrt{5} \eta^2 \alpha^2 + 644874240 \beta^2 \delta \sqrt{5} \alpha^2 \mu^2+ 644874240 β<sup>2</sup> δ \sqrt{5} \alpha^2 \nu^2 - 188743680 β<sup>2</sup> \alpha η<sup>2</sup> δ<sup>2</sup> \sqrt{5} - 1132462080 β<sup>2</sup> \alpha \mu^2 δ<sup>2</sup> \sqrt{5}- 1132462080 β<sup>2</sup> √5α δ<sup>2</sup>ν<sup>2</sup>]
```

```
> R := convert(map(L->reduce(L,[radic^2-5, 72*nu^4-60*nu^2+7,
     6*mu^2-5+6*nu^2, 12*beta^2-12*eta^2+15*nu^2-13,
     12*alpha^2+12*eta^2-3*nu^2+1, 6*delta^2+6*eta^2-6*nu^2-1],
     termorder(poly_algebra(delta,alpha,beta,eta,mu,nu,radic,alg_relations=
      {radic^2-5
     }),plex(delta,alpha,beta,eta,mu,nu,radic))),subs(sqrt(5)=radic,Cond_6
     ),set);R := \{-1, 0, 1, 27648 \nu \beta \eta^4 \delta - 3456 \beta \nu \alpha \delta \eta^2 + 2016 \beta \nu^3 \alpha \delta + 10728 \beta \nu \alpha - 120 \beta \nu \alpha \delta- 14112 \, β \nu^3 \alpha - 34560 \, η^4 \nu \, β + 2520 \, η \mu \, ψ^2 + 27648 \, β \nu \, α \, η^4 \, δ - 5616 \, ν \, β \, η^2- 20736 \, \beta \nu^3 \alpha \, \delta \, \eta^2 - 1440 \, \mu \, \eta^3 + 55296 \, \eta^4 \, \nu^3 \, \beta - 27648 \, \eta^6 \, \nu \, \beta + 2016 \, \nu^3 \, \beta \, \delta- 8640 η<sup>3</sup> \mu \nu<sup>2</sup> + 27648 \nu \beta \alpha η<sup>4</sup> - 3456 \nu \beta \delta η<sup>2</sup> - 120 \nu \beta \delta - 48384 \nu<sup>3</sup> \beta \alpha η<sup>2</sup>
                                 - 20736 \nu^3 \beta \delta \eta^2 + 39168 \eta^2 \alpha \nu \beta - 150 \eta \mu + 1087 \nu \beta - 378 \nu^3 \beta + 9216 \nu^3 \beta \eta^2+ 6912\,\eta^5\,\mu, 1152\,\eta^4\,\nu\,\beta - 1440\,\nu^3\,\beta\,\eta^2 + 1056\,\nu\,\beta\,\eta^2 - 180\,\nu^3\,\beta + 117\,\nu\,\beta+ 1152 \eta^5 \mu - 1440 \eta^3 \mu \nu^2 - 240 \mu \eta^3 + 420 \eta \mu \nu^2 - 25 \eta \mu, 2772 δ – 388476 α
                                 + 1542528 η<sup>4</sup> − 25776 δν<sup>2</sup> + 14981 radic − 1976832 αη<sup>4</sup> − 663552 αη<sup>6</sup> δ-6336 \delta \eta^2 + 1701516 + 1562112 \eta^6 radic + 425088 α radic \eta^2 \nu^2 + 66960 α \nu^2+ 38016 δ radic η^2ν^2 + 860544 α η^2ν^2 + 331776 α η^4 δν^2 - 2087424 η^4ν^2+ 1990656 η<sup>4</sup> \alpha \nu<sup>2</sup> - 50688 \alpha radic \delta \nu<sup>2</sup> - 732672 \alpha η<sup>4</sup> \delta + 663552 η<sup>4</sup> \delta \nu<sup>2</sup>
                                 + 92736 \alpha \delta \eta^2 - 68832 \alpha \delta \nu^2 + 1692 \, \text{radic } \delta + 1893024 \, \eta^2 + 69120 \, \eta^4 \, \delta- 1589760 \nu^2 \eta^4 radic - 1728000 \alpha radic η^4 + 1810944 \eta^6 - 663552 \alpha \eta^6 radic δ
                                 -483840 \alpha radic η<sup>4</sup> δ + 61632 \alpha radic δ η<sup>2</sup> + 317952 δ radic η<sup>4</sup>
                                 + 1990656 η<sup>4</sup> radic \alpha \nu^2 + 501120 \alpha radic δ η<sup>2</sup> \nu^2 - 1327104 η<sup>6</sup> radic δ
                                 -1327104\,\eta^6\,radic\,\alpha+3636\,\alpha\,\delta\,radic+663552\,\eta^8+687744\,\alpha\,\delta\,\eta^2\,\nu^2-37440 δ radic η^2 - 7632 radic δ ν^2 + 1169280 η^4 radic -335232 \alpha radic η^2-60048 α radic ν<sup>2</sup> -400464 η<sup>2</sup> radic ν<sup>2</sup> +225456 η<sup>2</sup> radic -25395 radic ν<sup>2</sup>
                                 + 20076 \alpha radic − 421713 \nu^2 − 1161216 \eta^6 radic \nu^2 − 561168 \eta^2 \nu^2 − 687744 \alpha \eta^2+ 224640 δ η<sup>2</sup>ν<sup>2</sup> + 4716 α δ + 663552 δ radic η<sup>4</sup>ν<sup>2</sup> - 1327104 η<sup>6</sup> δ+ 331776 α radic η<sup>4</sup> δ ν<sup>2</sup> − 1327104 η<sup>6</sup> α − 1161216 η<sup>6</sup> ν<sup>2</sup> + 663552 η<sup>8</sup> radic, 134045
                                 + 360 δ - 32184 α + 124416 η<sup>4</sup> – 6048 δ ψ<sup>2</sup> – 1155 <i>radio</i> – 82944 α η<sup>4</sup> + 10368 δ η<sup>2</sup>+ \ 82944 \ \eta^6 \ radic + 145152 \ \alpha \ radic \ \eta^2 \ \nu^2 + 42336 \ \alpha \ \nu^2 + 62208 \ \delta \ radic \ \eta^2 \ \nu^2+ 145152 αη^2ν^2 - 165888 η^4ν^2 - 6048 α radic δν^2 - 82944 αη^4 δ + 10368 α δη^2-6048 \alpha \delta \nu^2 + 360 \text{ radic } \delta + 35856 \eta^2 - 82944 \eta^4 \delta - 165888 \nu^2 \eta^4 \text{ radic}- 82944 α radic η<sup>4</sup> + 82944 η<sup>6</sup> - 82944 α radic η<sup>4</sup> δ + 10368 α radic δ η<sup>2</sup>
                                 -82944 δ radic η<sup>4</sup> + 62208 \alpha radic δ η<sup>2</sup>ν<sup>2</sup> + 360 \alpha δ radic + 62208 \alpha δ η<sup>2</sup>ν<sup>2</sup>+ 10368 δ radic η<sup>2</sup> − 6048 radic δ ν<sup>2</sup> + 124416 η<sup>4</sup> radic − 117504 \alpha radic η<sup>2</sup>
                                 + 42336 α radic ν<sup>2</sup> − 53568 η<sup>2</sup> radic ν<sup>2</sup> + 35856 η<sup>2</sup> radic − 2106 radic ν<sup>2</sup>
                                 -32184 \alpha radic -2106 \nu^2 - 53568 \eta^2 \nu^2 - 117504 \alpha \eta^2 + 62208 \delta \eta^2 \nu^2 + 360 \alpha \delta,
                                1152 η<sup>4</sup> δ – 864 δ η<sup>2</sup> ν<sup>2</sup> – 144 δ η<sup>2</sup> + 84 δ ν<sup>2</sup> – 5 δ + 1152 α η<sup>4</sup> – 2016 α η<sup>2</sup> ν<sup>2</sup>
                                 + 1632 \alpha \eta^2 - 588 \alpha \nu^2 + 411 \alpha + 36
```

```
> R := convert(map(L->reduce(L, [72*nu^4-60*nu^2+7, 6*mu^2-5+6*nu^2,
   12*beta^2-12*eta^2+12*nu^2-11, 12*alpha^2+12*eta^2-1,
   6*delta^2+6*eta^2-6*nu^2-1],
  termorder(poly_algebra(delta,alpha,beta,eta,mu,nu,radic,alg_relations=
   {radic^2-5
   }),plex(delta,alpha,beta,eta,mu,nu,radic))),subs(sqrt(5)=radic,Cond_6
   )),set);
```

```
R := \{-1, 0, 1, -1152 \, \beta \nu \, \eta^4 + 864 \, \beta \, \nu^3 \, \eta^2 - 672 \, \beta \nu \, \eta^2 + 12 \, \beta \, \nu^3 - \beta \, \nu - 1152 \, \eta^5 \, \mu+ 1440 \eta^3 \mu \nu^2 + 240 \eta^3 \mu - 420 \eta \mu \nu^2 + 25 \eta \mu, 240 \eta^2 + 30 \nu^2 - 107, 1152 \eta^4 \delta-864 \delta \eta^2 \nu^2 - 144 \delta \eta^2 + 84 \delta \nu^2 - 5 \delta + 1152 \alpha \eta^4 - 1440 \alpha \eta^2 \nu^2 + 1248 \eta^2 \alpha-300 \nu^2 \alpha + 213 \alpha + 36, -3 \eta^2 + 3 \nu^2 + 1, -1152 \eta^4 \delta + 864 \delta \eta^2 \nu^2 + 144 \delta \eta^2-84 \delta \nu^2 + 5 \delta - 1152 \alpha \eta^4 + 1440 \alpha \eta^2 \nu^2 - 1248 \eta^2 \alpha + 300 \nu^2 \alpha - 213 \alpha - 36,1152 β ν η<sup>4</sup> - 864 β ν<sup>3</sup> η<sup>2</sup> + 672 β ν η<sup>2</sup> - 12 β ν<sup>3</sup> + β ν + 1152 η<sup>5</sup> μ - 1440 η<sup>3</sup> μ ν<sup>2</sup>
                                          - 240 η<sup>3</sup> μ + 420 η μ ν<sup>2</sup> - 25 η μ, -5 radic + 3, 40685 - 1728 δ η<sup>2</sup> α + 1008 δ ν<sup>2</sup> α
                                          -60 δ - 3600 ν<sup>2</sup> α + 2988 α - 10368 δ η<sup>2</sup> ν<sup>2</sup> + 14976 η<sup>2</sup> α - 1308 <i>radio</i> η<sup>2</sup>-13824\,\eta^4 radic -300\,\nu^2 - 1308\,\eta^2 + 645 radic -300 radic \nu^2 - 13824\,\eta^4+ 13824 αη<sup>4</sup> δ + 1008 δν<sup>2</sup> - 10368 αδη<sup>2</sup> ν<sup>2</sup> + 17280 η<sup>4</sup> radic ν<sup>2</sup>
                                          + 14976 radic \alpha \eta^2 - 3600 radic \alpha \nu^2 + 13824 radic \alpha \eta^4 + 13824 \delta radic \eta^4- 60 \delta radic - 60 radic α\delta - 60 \delta α + 2160 η<sup>2</sup>ν<sup>2</sup> - 10368 \delta radic η<sup>2</sup>ν<sup>2</sup>- 17280 \; radic \alpha \eta^2 \nu^2 + 1008 \; radic \alpha \delta \nu^2 + 13824 \; radic \alpha \eta^4 \delta + 17280 \, η^4 \nu^2- 13824 η<sup>6</sup> − 1728 δ η<sup>2</sup> − 1728 radio α η<sup>2</sup> δ + 13824 η<sup>4</sup> δ + 2160 η<sup>2</sup> radio ν<sup>2</sup>+ 1008 δ radic \nu^2 – 1728 δ radic η^2 + 13824 \alpha η^4 – 17280 \alpha η^2 \nu^2- 10368 radic α δ η<sup>2</sup> ν<sup>2</sup> + 2988 radic α − 13824 η<sup>6</sup> radic, 3456 η<sup>4</sup> ν<sup>2</sup> δ − 5184 η<sup>4</sup> δ
                                          + 1296 δ η<sup>2</sup> ν<sup>2</sup> + 900 δ η<sup>2</sup> − 183 δ ν<sup>2</sup> − 2 δ + 3456 η<sup>4</sup> α ν<sup>2</sup> − 5184 α η<sup>4</sup> + 6624 α η<sup>2</sup> ν<sup>2</sup>
                                          -5196 η<sup>2</sup> α + 1239 ν<sup>2</sup> α − 871 α + 108 ν<sup>2</sup> − 162, −487296 δ η<sup>2</sup> α + 16560 δ ν<sup>2</sup> α
                                          + 11172 δ − 1500048 \nu^2 \alpha + 2561676 \alpha − 300672 δ \eta^2 \nu^2 + 6757632 \eta^2 \alpha-43956 radic \eta^2 - 2395584 \eta^4 radic + 2599716 \nu^2 - 10316412 \eta^2 + 231667 radic
                                          - 213684 radic ν<sup>2</sup> - 2146752 η<sup>4</sup> + 2032128 α η<sup>4</sup> δ + 145008 δ ν<sup>2</sup> + 425088 α δ η<sup>2</sup> ν<sup>2</sup>
                                          + 3362688 \eta^4 radic \nu^2 + 7027200 radic \alpha \eta^2 - 1564848 radic \alpha \nu^2+ \, 10658304 \emph{radio} \alpha \eta^4 + 5847552 \delta \emph{radio} \eta^4 + 10092 \delta \emph{radio} + \, 7836 \emph{radio} \alpha \delta+ 11631457 + 8916 δ α + 218736 η<sup>2</sup> ν<sup>2</sup> – 487296 δ <i>radio</i> η<sup>2</sup> ν<sup>2</sup>-9189504 radic \alpha \eta^2 \nu^2 - 1990656 \eta^8 radic + 34704 radic \alpha \delta \nu^2+ 2280960 radic \alpha \eta^4 \delta + 3051648 \eta^4 \nu^2 – 4271616 \eta^6 – 1990656 \eta^8 – 1166400 δ\eta^2+ 3981312 δη<sup>6</sup> radic + 3981312 δη<sup>6</sup> + 5142528 η<sup>6</sup> ν<sup>2</sup> - 518400 radic αη<sup>2</sup> δ
                                          -8294400 η<sup>4</sup> ν<sup>2</sup> δ radic + 1990656 η<sup>6</sup> α δ radic + 1990656 η<sup>6</sup> α δ
                                          - 10285056 η<sup>4</sup> αν<sup>2</sup> + 3981312 αη<sup>6</sup> + 5598720 η<sup>4</sup> δ - 4147200 η<sup>4</sup> αν<sup>2</sup> δ-4147200 η<sup>4</sup> αν<sup>2</sup> δ <i>radic</i> + 5142528 η<sup>6</sup>ν<sup>2</sup> <i>radic</i> + 257616 η<sup>2</sup> <i>radic</i> ν<sup>2</sup>+ 163152 δ radic ν<sup>2</sup> − 1197504 δ radic η<sup>2</sup> + 10409472 \alpha η<sup>4</sup> + 3981312 \alpha η<sup>6</sup> radic
                                          -8878464 \alpha \eta^2 \nu^2 + 238464 radic α δ \eta^2 \nu^2 - 10285056 \alpha \eta^4 \nu^2 radic
                                          -8294400\,\eta^4\,\nu^2\,\delta + 1117860\,radic\,\alpha - 4520448\,\eta^6\,radic> Pas de plan de force 6.
```
> Famille infinie de plans de force 4 -> par exemple si eta=0, il y adeux dispositifs différents.

> unassign('alpha','beta','nu','delta','eta','mu');

```
assign({eta = 0, mu = 1/6*(15-3*11^(1/2))^((1/2)), delta =
 (-eta^2+7/12+1/12*11^*(1/2))^*(1/2), alpha =
 1/2*(-4*eta^2+1/12+1/12*11^(1/2))^(1/2), beta =
 1/2*(4*eta^2+9/4-5/12*11^*(1/2))^*(1/2), nu =
 -1/6*(15+3*11^(1/2))^(1/2);
```
> alpha;beta;nu;delta;eta;mu;

$$
\frac{\sqrt{\frac{1}{12} + \frac{\sqrt{11}}{12}}}{2}
$$
\n
$$
\frac{\sqrt{\frac{9}{4} - \frac{5\sqrt{11}}{12}}}{2}
$$
\n
$$
-\frac{\sqrt{15 + 3\sqrt{11}}}{6}
$$
\n
$$
\sqrt{\frac{7}{12} + \frac{\sqrt{11}}{12}}}{0}
$$
\n
$$
\frac{\sqrt{15 - 3\sqrt{11}}}{6}
$$

<sup>&</sup>gt; N25:=simplify(OrbToMatrix(OrbPG(Vector([alpha,beta,nu]),GrN25) union OrbPG(Vector([delta,eta,mu]),GrN25) union OrbPG(Vector([1,0,0]),GrN25)));

$$
N25 := \n\begin{bmatrix}\n\sqrt{2} \sqrt{5} + \sqrt{5} \sqrt{21 + 3\sqrt{11}} & \sqrt{2} \\
24 & 24 & 24\n\end{bmatrix},\n\begin{bmatrix}\n\sqrt{2} \sqrt{5} + \sqrt{5} \sqrt{21 + 3\sqrt{11}} & \sqrt{5} \\
-\sqrt{3 + 3\sqrt{11}} - \sqrt{3 + 3\sqrt{11}} \sqrt{5} & -\sqrt{2\sqrt{5 + \sqrt{5}} \sqrt{81 - 15\sqrt{11}} \\
96 & 48 & -\sqrt{81 - 15\sqrt{11}} \sqrt{2} \sqrt{5 + \sqrt{5}} \sqrt{5},\n\sqrt{2} \sqrt{5 + \sqrt{5}} \sqrt{3 + 3\sqrt{11}} \\
96 & -\sqrt{3 + 3\sqrt{11}} \sqrt{2} \sqrt{5 + \sqrt{5}} \sqrt{5} & -\sqrt{81 - 15\sqrt{11}} - \sqrt{81 - 15\sqrt{11}} \sqrt{5},\n\sqrt{3} \\
96 & 48 & 48 \\
\begin{bmatrix}\n-\sqrt{3 + 3\sqrt{11}} & \sqrt{3 + 3\sqrt{11}} \sqrt{5} & -\sqrt{2\sqrt{5 + \sqrt{5}} \sqrt{81 - 15\sqrt{11}} \\
48 & 48 & -\sqrt{2} \sqrt{5 + \sqrt{5}} \sqrt{81 - 15\sqrt{11}} \\
48 & 48 & 48 \\
\sqrt{2} \sqrt{5 + \sqrt{5}} \sqrt{3 + 3\sqrt{11}} & -\sqrt{81 - 15\sqrt{11}} + \sqrt{81 - 15\sqrt{11}} \sqrt{5},\n\sqrt{83}\n\end{bmatrix}\n\begin{bmatrix}\n-\sqrt{3 + 3\sqrt{11}} + \sqrt{3 + 3\sqrt{11}} \sqrt{5} & \sqrt{2} \sqrt{5 + \sqrt{5}} \sqrt{81 - 15\sqrt{11}} \\
48 & 48 & 48 \\
\sqrt{2} \sqrt{5 + \sqrt{5}} \sqrt{3 + 3\sqrt{11}} + \sqrt{81 - 15\sqrt{11}} - \sqrt{81 - 15\sqrt{11}} \sqrt{5},\n\sqrt{84}\n\end{bmatrix}
$$
\n<math display="</math>

$$
\begin{bmatrix}\n-\frac{\sqrt{3+3\sqrt{11}}{48}-\frac{\sqrt{3+3\sqrt{11}}{\sqrt{5}}\sqrt{5}}{48}+\frac{\sqrt{2}\sqrt{5+\sqrt{5}}\sqrt{81-15\sqrt{11}}{96} \\
-\frac{\sqrt{81-15\sqrt{11}}\sqrt{2}\sqrt{5+\sqrt{5}}\sqrt{5}}{96},-\frac{\sqrt{2}\sqrt{5+\sqrt{5}}\sqrt{3+3\sqrt{11}}}{96} \\
+\frac{\sqrt{3+3\sqrt{11}}\sqrt{2}\sqrt{5+\sqrt{5}}\sqrt{5}-\frac{\sqrt{81-15\sqrt{11}}}{48}-\frac{\sqrt{81-15\sqrt{11}}\sqrt{5}}{48},\%3 \\
-\frac{\sqrt{3+3\sqrt{11}}}{48}+\frac{\sqrt{3+3\sqrt{11}}\sqrt{5}}{48}-\frac{\sqrt{2}\sqrt{5+\sqrt{5}}\sqrt{81-15\sqrt{11}}}{48}, \\
-\frac{\sqrt{2}\sqrt{5+\sqrt{5}}\sqrt{3+3\sqrt{11}}}{48}-\frac{\sqrt{81-15\sqrt{11}}\sqrt{5}}{48}+\frac{\sqrt{81-15\sqrt{11}}}{48},\%4 \\
-\frac{\sqrt{3+3\sqrt{11}}}{48}-\frac{\sqrt{81-15\sqrt{11}}\sqrt{5}}{12},\%4 \\
-\frac{\sqrt{3+3\sqrt{11}}}{48}-\frac{\sqrt{3+3\sqrt{11}}\sqrt{5}}{48}+\frac{\sqrt{2}\sqrt{5+\sqrt{5}}\sqrt{81-15\sqrt{11}}}{96} \\
-\frac{\sqrt{81-15\sqrt{11}}\sqrt{2}\sqrt{5+\sqrt{5}}\sqrt{5}}{48}+\frac{\sqrt{81-15\sqrt{11}}\sqrt{5}}{96} \\
-\frac{\sqrt{3+3\sqrt{11}}\sqrt{9}\sqrt{5+\sqrt{5}}\sqrt{5}}{96}+\frac{\sqrt{81-15\sqrt{11}}\sqrt{1}}{48}+\frac{\sqrt{81-15\sqrt{11}}\sqrt{5}}{48},\%4 \\
-\frac{\sqrt{2}\sqrt{5+\sqrt{5}}\sqrt{3+3\sqrt{11}}}{48}+\frac{\sqrt{3+3\sqrt{11}}\sqrt{5}}{48}+\frac{\sqrt{2}\sqrt{5+\sqrt{5}}\sqrt{81-15\sqrt{11}}}{48},\%4 \\
$$

 $\overline{1}$ 

$$
\begin{bmatrix}\n-\frac{1}{4} + \frac{\sqrt{5}}{4}, \frac{\sqrt{2}\sqrt{5+\sqrt{5}}}{4}, 0 \\
\sqrt{5}, 1, -\frac{\sqrt{2}\sqrt{5+\sqrt{5}}\sqrt{21+3\sqrt{11}}}{24}, \frac{\sqrt{6}}{20} \\
-\frac{1}{4} - \frac{\sqrt{5}}{4}, -\frac{\sqrt{2}\sqrt{5+\sqrt{5}}}{8} + \frac{\sqrt{2}\sqrt{5+\sqrt{5}}\sqrt{5}}{8}, 0 \\
\sqrt{5}, \frac{\sqrt{2}\sqrt{5+\sqrt{5}}(\sqrt{5}-1)\sqrt{21+3\sqrt{11}}}{48}, \frac{\sqrt{6}}{20} \\
\sqrt{5}, \frac{\sqrt{2}\sqrt{5+\sqrt{5}}(\sqrt{5}-1)\sqrt{21+3\sqrt{11}}}{48}, \frac{\sqrt{6}}{6} \\
\left[1, 0, 0\right] \\
-\frac{1}{4} - \frac{\sqrt{5}}{4}, \frac{\sqrt{2}\sqrt{5+\sqrt{5}}}{8} - \frac{\sqrt{2}\sqrt{5+\sqrt{5}}\sqrt{5}}{8}, 0 \\
\sqrt{5}, \frac{\sqrt{2}\sqrt{5+\sqrt{5}}\sqrt{21+3\sqrt{11}}}{24}, \frac{\sqrt{6}}{8} \\
\left[-\frac{1}{4} + \frac{\sqrt{5}}{4}, -\frac{\sqrt{2}\sqrt{5+\sqrt{5}}}{4}, 0\right] \\
\sqrt{5}, -\frac{\sqrt{2}\sqrt{5+\sqrt{5}}(\sqrt{5}-1)\sqrt{21+3\sqrt{11}}}{48}, \frac{\sqrt{6}}{24} \\
\sqrt{5}, -\frac{\sqrt{2}\sqrt{5+\sqrt{5}}\sqrt{21+3\sqrt{11}}}{48}, \frac{\sqrt{6}}{24} \\
\sqrt{6}, -\frac{\sqrt{2}\sqrt{5+\sqrt{5}}\sqrt{21+3\sqrt{11}}}{48}, \frac{\sqrt{6}}{24} \\
\sqrt{6}, \frac{\sqrt{2}\sqrt{5+\sqrt{5}}\sqrt{21+3\sqrt{11}}}{6} \\
\sqrt{6}, \frac{1}{1} = \frac{\sqrt{15+3\sqrt{11}}}{6} \\
\sqrt{6}, \frac{1}{1} = \frac{\sqrt{15+3\sqrt{11}}}{6} \\
\sqrt{6}, \frac{1}{1} = \frac{\sqrt{15-3\sqrt{11}}}{6} \\
\sqrt{6}, \frac{1}{1} = \frac{\sqrt{15-3\sqrt{11}}
$$

> UpdatePlan(N25,"N25");

"Update complete"

- > pointplot3d((N25),symbol=box,scaling=constrained,shading=Z,orientatio n=[32,79]);
- <sup>&</sup>gt; Graph:=convhull(op(map(convert,[evalf(op(convert(N25,listlist)))],'ra tional',5)));

 $Graph := \text{POLYTOPE}(3, 3, 25, 40)$ 

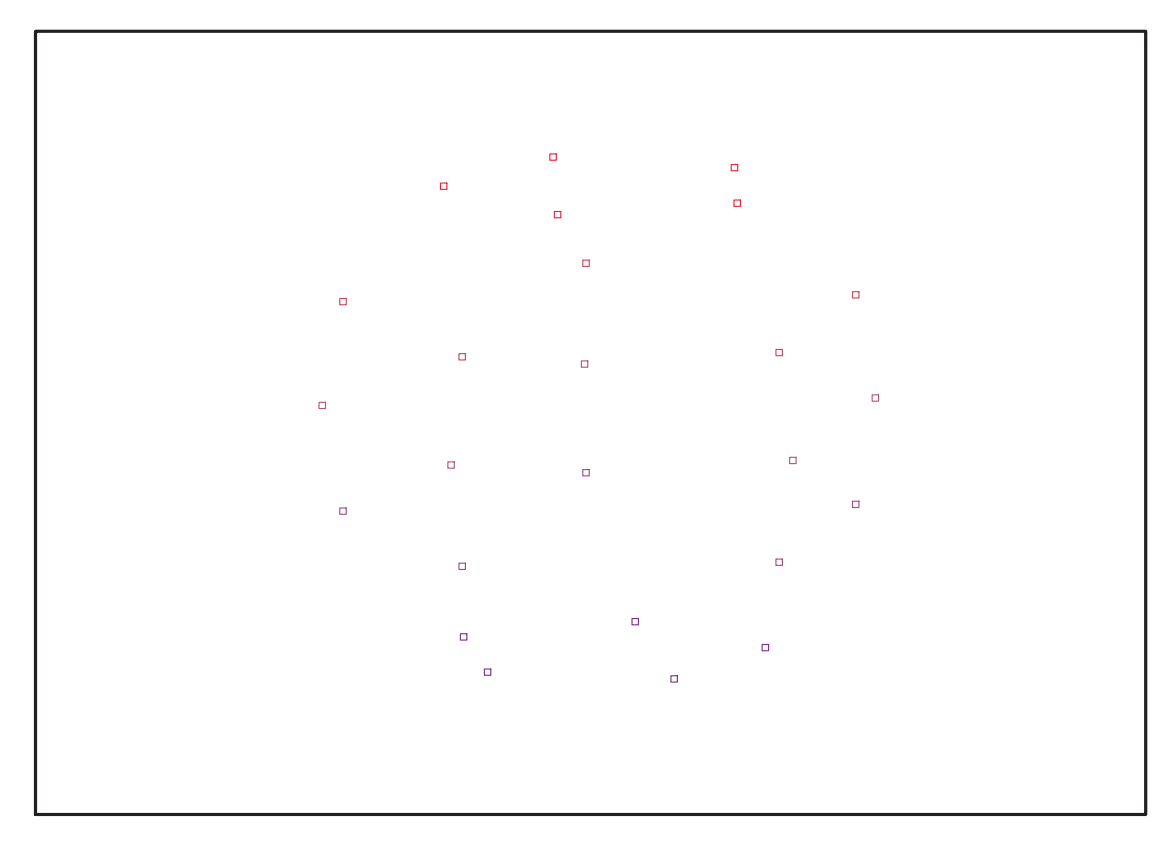

Fig. 11.80 – **Graphique : Support du plan N25**.

- <sup>&</sup>gt; plotdes:=draw(Graph):
- <sup>&</sup>gt; display(plotdes,scaling=constrained,shading=Z,orientation=[32,79]);
- <sup>&</sup>gt; unassign('alpha','beta','nu','delta','eta','mu');
- > assign({eta = 0, mu = 1/6\*(15-3\*11^(1/2))^(1/2), delta =  $-(-eta^2+7/12+1/12*11^-(1/2))^-(1/2)$ , alpha =  $1/2*(-4*eta^2+1/12+1/12*11^-(1/2))^-(1/2)$ , beta =  $1/2*(4*eta^2+9/4-5/12*11^*(1/2))^*(1/2)$ , nu =  $-1/6*(15+3*11^(1/2))^(1/2)\};$
- > alpha;beta;nu;delta;eta;mu;

$$
\frac{\sqrt{\frac{1}{12} + \frac{\sqrt{11}}{12}}}{2}
$$
\n
$$
\frac{\sqrt{\frac{9}{4} - \frac{5\sqrt{11}}{12}}}{2}
$$
\n
$$
-\sqrt{\frac{7}{12} + \frac{\sqrt{11}}{12}}
$$
\n
$$
0
$$
\n
$$
\frac{\sqrt{15 - 3\sqrt{11}}}{6}
$$

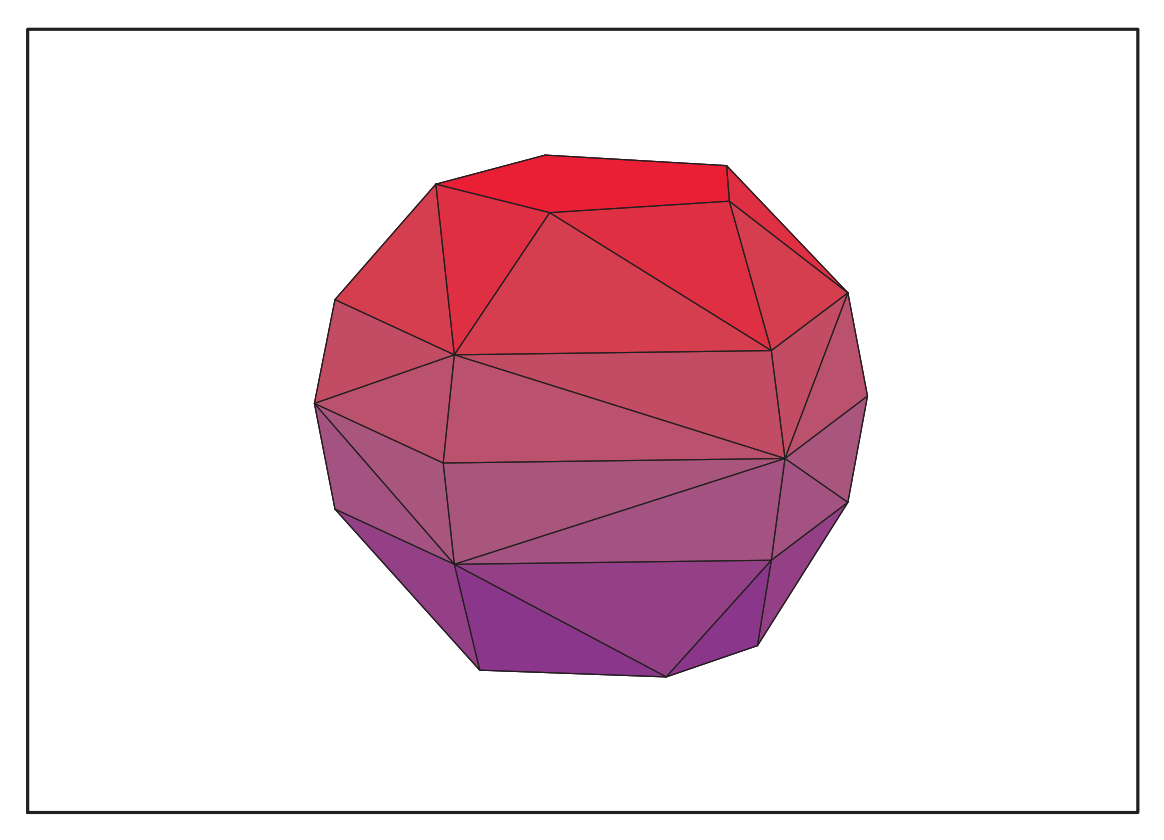

Fig. 11.81 – **Graphique : Enveloppe convexe du support du plan N25**.

<sup>&</sup>gt; N25bis:=simplify(OrbToMatrix(OrbPG(Vector([alpha,beta,nu]),GrN25) union OrbPG(Vector([delta,eta,mu]),GrN25) union OrbPG(Vector([1,0,0]),GrN25)));

$$
N25bis :=
$$
\n
$$
\left[ -\frac{\sqrt{3+3\sqrt{11}}}{48} + \frac{\sqrt{3+3\sqrt{11}}\sqrt{5}}{48} + \frac{\sqrt{2}\sqrt{5+\sqrt{5}}\sqrt{81-15\sqrt{11}}}{48}, -\frac{\sqrt{2}\sqrt{5+\sqrt{5}}\sqrt{3+3\sqrt{11}}}{48} - \frac{\sqrt{81-15\sqrt{11}}}{48} + \frac{\sqrt{81-15\sqrt{11}}\sqrt{5}}{48}, \%\n\left[ -\frac{\sqrt{3+3\sqrt{11}}}{48} + \frac{\sqrt{3+3\sqrt{11}}\sqrt{5}}{48} + \frac{\sqrt{2}\sqrt{5+\sqrt{5}}\sqrt{81-15\sqrt{11}}}{48}, \frac{\sqrt{2}\sqrt{5+\sqrt{5}}\sqrt{3+3\sqrt{11}}}{48} + \frac{\sqrt{81-15\sqrt{11}}}{48} - \frac{\sqrt{81-15\sqrt{11}}\sqrt{5}}{48}, \%\n\left[ -\frac{\sqrt{3+3\sqrt{11}}}{48} - \frac{\sqrt{3+3\sqrt{11}}\sqrt{5}}{48} + \frac{\sqrt{2}\sqrt{5+\sqrt{5}}\sqrt{81-15\sqrt{11}}}{96} \right] - \frac{\sqrt{81-15\sqrt{11}}\sqrt{2}\sqrt{5+\sqrt{5}}\sqrt{5}}{96}, -\frac{\sqrt{2}\sqrt{5+\sqrt{5}}\sqrt{3+3\sqrt{11}}}{96}
$$
\n
$$
+ \frac{\sqrt{3+3\sqrt{11}}\sqrt{2}\sqrt{5+\sqrt{5}}\sqrt{5}}{96} - \frac{\sqrt{81-15\sqrt{11}}}{48} - \frac{\sqrt{81-15\sqrt{11}}\sqrt{5}}{48}, \%\n\left[ \frac{\sqrt{81-15\sqrt{11}}\sqrt{5}}{96}, \frac{\sqrt{81-15\sqrt{11}}\sqrt{5}}{96}, \%\n\left[ \frac{\sqrt{81-15\sqrt{11}}\sqrt{5}}{96}, \frac{\sqrt{81-15\sqrt{11}}\sqrt{5}}{96}, \%\n\left[ \frac{\sqrt{81-15\sqrt{11}}\sqrt{5}}{96}, \frac{\sqrt{81-15\sqrt{11}}\sqrt{5}}{96}, \frac{\sqrt{81
$$

$$
\begin{bmatrix} -\frac{\sqrt{3+3}\sqrt{11}}{48} + \frac{\sqrt{3+3}\sqrt{11}}{48} - \frac{\sqrt{2}\sqrt{5+\sqrt{5}}\sqrt{81-15}\sqrt{11}}{48}, \\ -\frac{\sqrt{2}\sqrt{5+\sqrt{5}}\sqrt{3+3\sqrt{11}}}{48} - \frac{\sqrt{81-15}\sqrt{11}}{48}\sqrt{5} + \frac{\sqrt{81-15}\sqrt{11}}{48}, \\ \frac{\sqrt{3+3\sqrt{11}}}{42}, -\frac{\sqrt{81-15}\sqrt{11}}{12}, \sqrt{82}\end{bmatrix}\\ \begin{bmatrix} -\frac{\sqrt{3+3}\sqrt{11}}{48} - \frac{\sqrt{3+3}\sqrt{11}}{48} + \frac{\sqrt{2}\sqrt{5+\sqrt{5}}\sqrt{81-15\sqrt{11}}}{96} \\ -\frac{\sqrt{31-15}\sqrt{11}}{48}\sqrt{2}\sqrt{5+\sqrt{5}}\sqrt{5}, \sqrt{2}\sqrt{5+\sqrt{5}}\sqrt{3+3\sqrt{11}}}{96} \\ -\frac{\sqrt{3+3\sqrt{11}}\sqrt{2}\sqrt{5+\sqrt{5}}\sqrt{5}}{96} + \frac{\sqrt{81-15}\sqrt{11}}{96} + \frac{\sqrt{81-15}\sqrt{11}}{96} \\ \frac{\sqrt{83}, \frac{\sqrt{2}\sqrt{5+\sqrt{5}}\sqrt{2+\sqrt{5}}\sqrt{5}}}{48} + \frac{\sqrt{81-15}\sqrt{11}}{48} + \frac{\sqrt{81-15}\sqrt{11}}{48}\sqrt{5}} \\ \frac{\sqrt{83}, \frac{\sqrt{2}\sqrt{5+\sqrt{5}}\sqrt{21+3\sqrt{11}}}{48}, \sqrt{84}\end{bmatrix}\\ \begin{bmatrix} \frac{\sqrt{3+3}\sqrt{11}}{42}, \frac{\sqrt{81-15}\sqrt{11}}{12}, \sqrt{81}\end{bmatrix}\\ \begin{bmatrix} -\frac{\sqrt{3+3}\sqrt{11}}{48} - \frac{\sqrt{3+3}\sqrt{11}}{12}\sqrt{5}, \\ \frac{\sqrt{81-15}\sqrt{11}}{12}\sqrt{2}\sqrt{5+\sqrt{5}}\sqrt{5}, \\ \frac{\sqrt{81-15}\sqrt{11}}{12}\sqrt{2}\sqrt{5+\sqrt{5}}\sqrt{5}, \\ \frac{\sqrt{8
$$

Frédéric Bertrand **407**

$$
\begin{bmatrix}\n\%3, -\frac{\sqrt{2}\sqrt{5}+\sqrt{5}(\sqrt{5}-1)\sqrt{21+3\sqrt{11}}}{48},\%6\n\end{bmatrix}
$$
\n
$$
\begin{bmatrix}\n\%5, \frac{\sqrt{2}\sqrt{5}+\sqrt{5}\sqrt{21+3\sqrt{11}}}{24},\%4\n\end{bmatrix}
$$
\n
$$
\begin{bmatrix}\n-\frac{\sqrt{21+3\sqrt{11}}}{6}, 0, \%6\n\end{bmatrix}
$$
\n
$$
\begin{bmatrix}\n-\frac{\sqrt{21+3\sqrt{11}}}{6}, 0, \%6\n\end{bmatrix}
$$
\n
$$
\begin{bmatrix}\n-\frac{1}{4}+\frac{\sqrt{5}}{4}, -\frac{\sqrt{2}\sqrt{5+\sqrt{5}}}{4}, 0\n\end{bmatrix}
$$
\n
$$
\begin{bmatrix}\n-\frac{1}{4}-\frac{\sqrt{5}}{4}, \frac{\sqrt{2}\sqrt{5+\sqrt{5}}}{8}, 0\n\end{bmatrix}
$$
\n
$$
\begin{bmatrix}\n1, 0, 0\n\end{bmatrix}
$$
\n
$$
\begin{bmatrix}\n-\frac{1}{4}+\frac{\sqrt{5}}{4}, \frac{\sqrt{2}\sqrt{5+\sqrt{5}}}{4}, 0\n\end{bmatrix}
$$
\n
$$
\begin{bmatrix}\n-\frac{1}{4}+\frac{\sqrt{5}}{4}, -\frac{\sqrt{2}\sqrt{5+\sqrt{5}}}{8}, 0\n\end{bmatrix}
$$
\n
$$
\%1 := -\frac{\sqrt{15+3\sqrt{11}}}{6}
$$
\n
$$
\%2 := \frac{\sqrt{15+3\sqrt{11}}}{6}
$$
\n
$$
\%3 := \frac{(1+\sqrt{5})\sqrt{21+3\sqrt{11}}}{24}
$$
\n
$$
\%4 := -\frac{\sqrt{15-3\sqrt{11}}}{6}
$$
\n
$$
\%5 := -\frac{(\sqrt{5}-1)\sqrt{21+3\sqrt{11}}}{24}
$$
\n
$$
\%6 := \frac{\sqrt{15-3\sqrt{11}}}{6}
$$

<sup>&</sup>gt; UpdatePlan(N25bis,"N25bis");

"Update complete"

- > pointplot3d((N25bis),symbol=box,scaling=constrained,shading=Z,orienta tion=[32,79]);
- > Graph:=convhull(op(map(convert,[evalf(op(convert(N25bis,listlist)))], 'rational',5)));

$$
Graph := POLYTOPE(3, 3, 25, 42)
$$

- <sup>&</sup>gt; plotdes:=draw(Graph):
- <sup>&</sup>gt; display(plotdes,scaling=constrained,shading=Z,orientation=[32,79]);

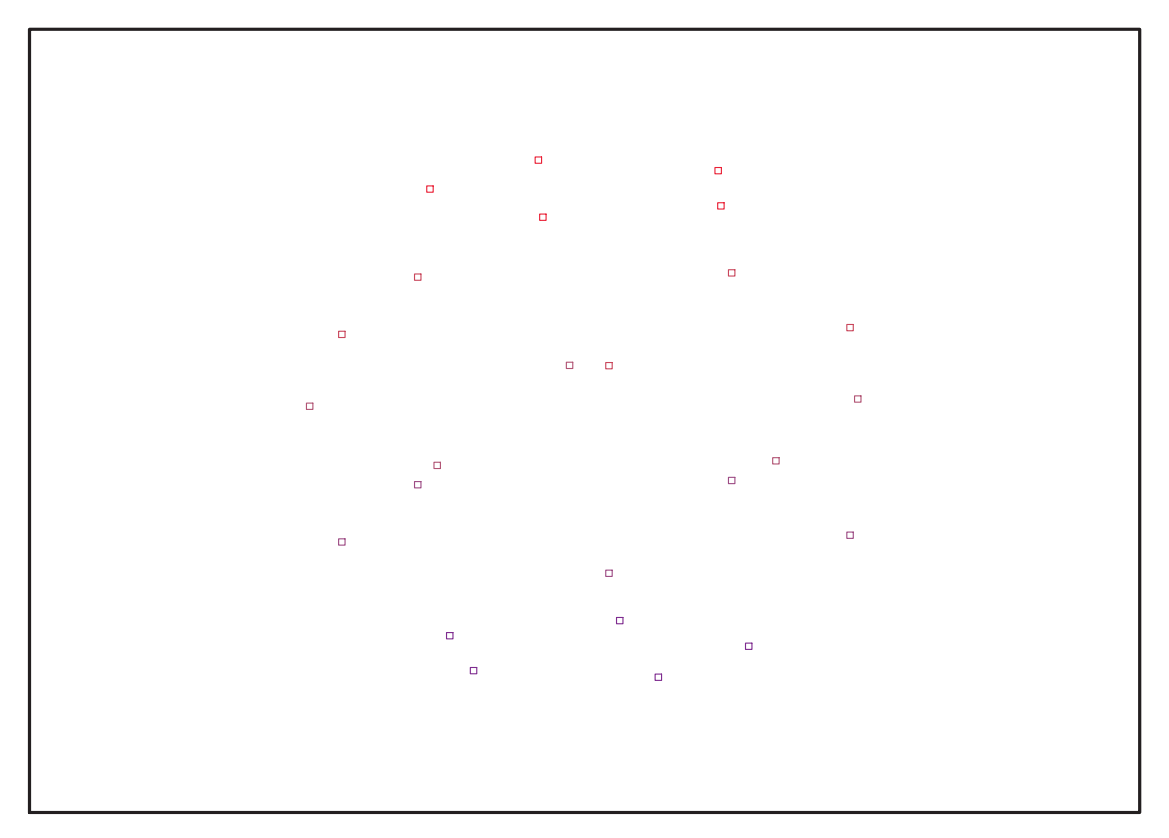

Fig. 11.82 – **Graphique : Support du plan N25bis**.

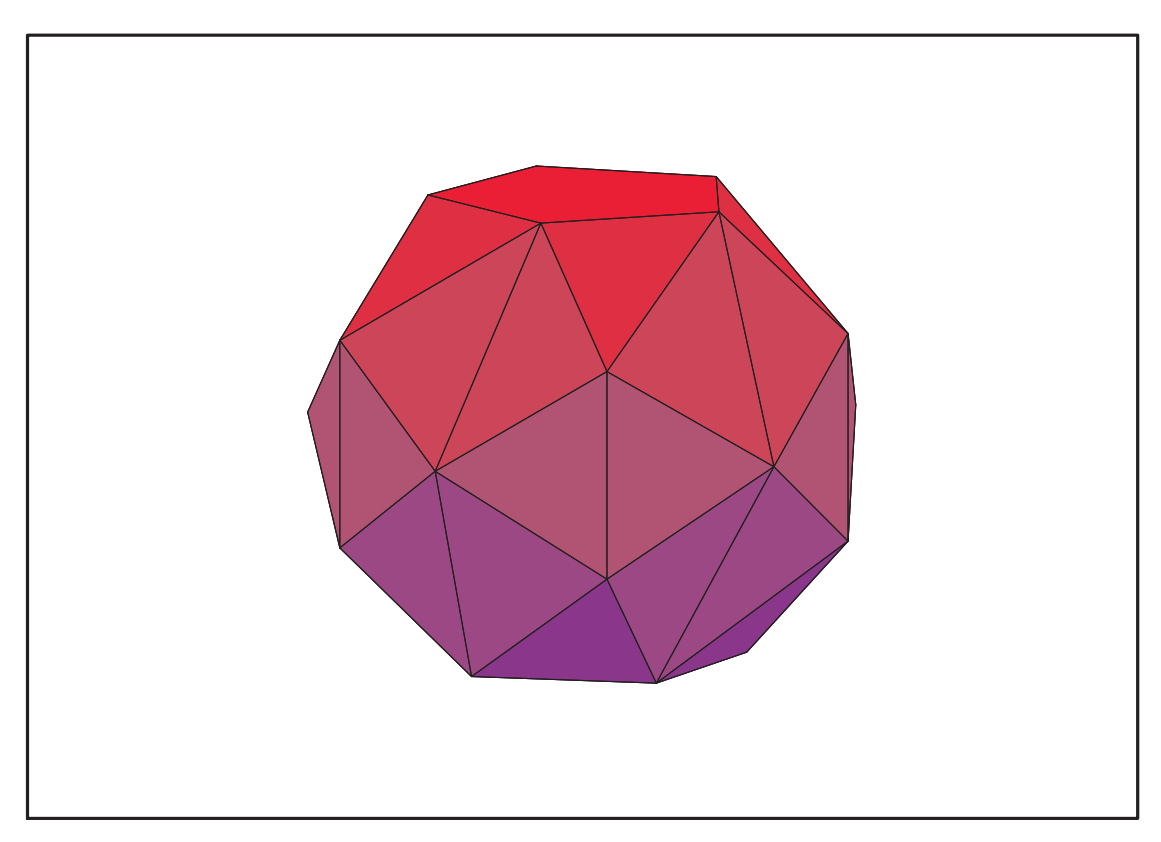

Fig. 11.83 – **Graphique : Enveloppe convexe du support du plan N25bis**.

# **11.30.1. Variance**

### **Modèle de Degré 1**

- > ReadPlan("N25");Plan:N25:=Plan:
- $Var:=Var$  Norm Blue D Centre(N25,1,0);  $Var := 1 + 3 var<sub>3</sub><sup>2</sup> + 3 var<sub>2</sub><sup>2</sup> + 3 var<sub>1</sub><sup>2</sup>$
- > DecompInKfiInfo({add(y^2,y=seq(var[i],i=1..3))  $}$ , Var, poly algebra(seq(var[i], i=1..3)));

 $1+3$  IndetDecompInKf<sub>1</sub>, IndetDecompInKf<sub>1</sub> = var<sub>1</sub><sup>2</sup> + var<sub>2</sub><sup>2</sup> + var<sub>3</sub><sup>2</sup>

- $>$  animate(plot3d,[Var,var[1]=-2..2,var[2]=-2..2],var[3]=-2..2):
- > ReadPlan("N25bis");Plan:N25bis:=Plan:
- > Var:=Var\_Norm\_Blue\_D\_Centre(N25,1,0);

$$
Var := 1 + 3 \, var_3^2 + 3 \, var_2^2 + 3 \, var_1^2
$$

- <sup>&</sup>gt; DecompInKfiInfo({add(y^2,y=seq(var[i],i=1..3)) },Var,poly\_algebra(seq(var[i],i=1..3)));  $1+3$  IndetDecompInKf<sub>1</sub>, IndetDecompInKf<sub>1</sub> = var<sub>1</sub><sup>2</sup> + var<sub>2</sub><sup>2</sup> + var<sub>3</sub><sup>2</sup>
- <sup>&</sup>gt; animate(plot3d,[Var,var[1]=-2..2,var[2]=-2..2],var[3]=-2..2):

### **Modèle de Degré 2**

- > Var:=Var Norm Blue D Centre(N25,2,0); "M\_D is not full rank"
- > Var:=expand(Var Norm Blue D Centre(N25,2,1));

 $Var := 25 - 47 var<sub>3</sub><sup>2</sup> - 47 var<sub>2</sub><sup>2</sup> - 47 var<sub>1</sub><sup>2</sup> + 62 var<sub>2</sub><sup>2</sup> var<sub>3</sub><sup>2</sup> + 62 var<sub>1</sub><sup>2</sup> var<sub>3</sub><sup>2</sup> + 62 var<sub>1</sub><sup>2</sup> var<sub>2</sub><sup>2</sup>$  $+31 var<sub>3</sub><sup>4</sup> + 31 var<sub>2</sub><sup>4</sup> + 31 var<sub>1</sub><sup>4</sup>$ 

<sup>&</sup>gt; DecompInKfiInfo({add(y^2,y=seq(var[i],i=1..3)) },Var,poly\_algebra(seq(var[i],i=1..3)));

> $25 + 31$  IndetDecompInKfi<sub>1</sub><sup>2</sup> – 47 IndetDecompInKfi<sub>1</sub>,  $IndetDecompInKf_{1} = var_{1}^{2} + var_{2}^{2} + var_{3}^{2}$

- > Var:=Var\_Norm\_Blue\_D\_Centre(N25bis,2,0); "M\_D is not full rank"
- > Var:=expand(Var Norm Blue D Centre(N25bis,2,1));

 $Var := 25 - 47 var<sub>3</sub><sup>2</sup> - 47 var<sub>2</sub><sup>2</sup> - 47 var<sub>1</sub><sup>2</sup> + 62 var<sub>2</sub><sup>2</sup> var<sub>3</sub><sup>2</sup> + 62 var<sub>1</sub><sup>2</sup> var<sub>3</sub><sup>2</sup> + 62 var<sub>1</sub><sup>2</sup> var<sub>2</sub><sup>2</sup>$  $+31 var<sub>3</sub><sup>4</sup> + 31 var<sub>2</sub><sup>4</sup> + 31 var<sub>1</sub><sup>4</sup>$ 

> DecompInKfiInfo({add(y^2,y=seq(var[i],i=1..3)) },Var,poly\_algebra(seq(var[i],i=1..3)));

> $25 + 31$  IndetDecompInKfi<sub>1</sub><sup>2</sup> – 47 IndetDecompInKfi<sub>1</sub>,  $IndetDecompInKf_{1} = var_{1}^{2} + var_{2}^{2} + var_{3}^{2}$

 $>$  Plan de force 4 -> il suffit beta=eta=0 alpha -> -alpha

> unassign('alpha','beta','nu','delta','eta','mu');

> nu := 1/6\*(15+3\*11^(1/2))^(1/2); beta := 0; eta:=0; alpha := -(-beta^2-nu^2+1)^(1/2); mu := (-nu^2+5/6)^(1/2); delta :=  $(-eta^2+1/6+nu^2)^(1/2);$ 

$$
\nu := \frac{\sqrt{15 + 3\sqrt{11}}}{6}
$$

$$
\beta := 0
$$

$$
\eta := 0
$$

$$
\alpha := -\sqrt{\frac{7}{12} - \frac{\sqrt{11}}{12}}
$$

$$
\mu := \sqrt{\frac{5}{12} - \frac{\sqrt{11}}{12}}
$$

$$
\delta := \sqrt{\frac{7}{12} + \frac{\sqrt{11}}{12}}
$$

<sup>&</sup>gt; N25ter:=simplify(OrbToMatrix(OrbPG(Vector([alpha,beta,nu]),GrN25) union OrbPG(Vector([delta,eta,mu]),GrN25) union  $OrbPG(Vector([1,0,0]), GrN25)))$ ;

1  $\mathbf{I}$  $\mathbf{I}$  $\overline{1}$  $\overline{1}$  $\overline{1}$  $\overline{1}$  $\mathbf{I}$  $\mathbf{I}$  $\mathbf{I}$  $\mathbf{I}$  $\mathbf{I}$  $\mathbf{I}$  $\mathbf{I}$  $\mathbf{I}$  $\mathbf{I}$  $\mathbf{I}$  $\mathbf{I}$  $\mathbf{I}$  $\overline{1}$  $\overline{1}$  $\overline{1}$  $\overline{1}$  $\overline{1}$  $\overline{1}$  $\overline{1}$  $\overline{1}$  $\overline{1}$  $\overline{1}$  $\mathbf{I}$  $\mathbf{I}$  $\mathbf{I}$  $\mathbf{I}$  $\mathbf{I}$  $\mathbf{I}$  $\mathbf{I}$  $\mathbf{I}$  $\mathbf{I}$  $\mathbf{I}$  $\mathbf{I}$  $\mathbf{I}$  $\mathbf{I}$  $\mathbf{I}$  $\mathbf{I}$  $\mathbf{I}$  $\mathbf{I}$  $\mathbf{I}$  $\mathbf{I}$  $\mathbf{I}$  $\mathbf{I}$ 

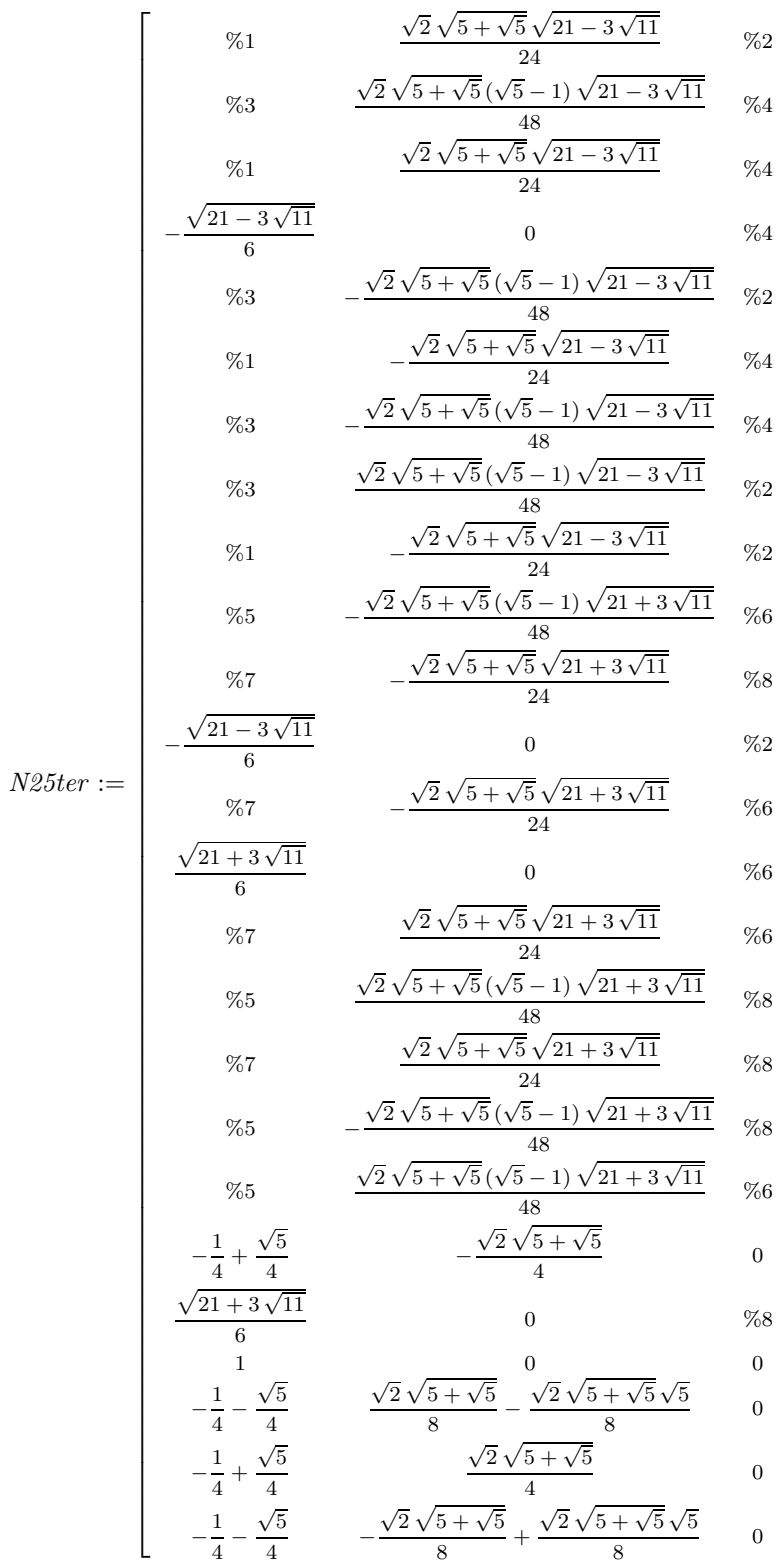

$$
\%1 := -\frac{(\sqrt{5} - 1)\sqrt{21 - 3\sqrt{11}}}{24}
$$
  
\n
$$
\%2 := \frac{\sqrt{15 + 3\sqrt{11}}}{6}
$$
  
\n
$$
\%3 := \frac{(1 + \sqrt{5})\sqrt{21 - 3\sqrt{11}}}{24}
$$
  
\n
$$
\%4 := -\frac{\sqrt{15 + 3\sqrt{11}}}{6}
$$
  
\n
$$
\%5 := -\frac{(1 + \sqrt{5})\sqrt{21 + 3\sqrt{11}}}{24}
$$
  
\n
$$
\%6 := -\frac{\sqrt{15 - 3\sqrt{11}}}{6}
$$
  
\n
$$
\%7 := \frac{(\sqrt{5} - 1)\sqrt{21 + 3\sqrt{11}}}{24}
$$
  
\n
$$
\%8 := \frac{\sqrt{15 - 3\sqrt{11}}}{6}
$$

<sup>&</sup>gt; UpdatePlan(N25ter,"N25ter");

"Update complete"

> radnormal(eval(Cond\_4));

[0, 0, 0, 0, 0, 0, 0, 0, 0, 0, 0]

<sup>&</sup>gt; pointplot3d(N25ter,symbol=box,scaling=constrained,shading=Z,orientati  $\overline{on}$  = [32,79]);

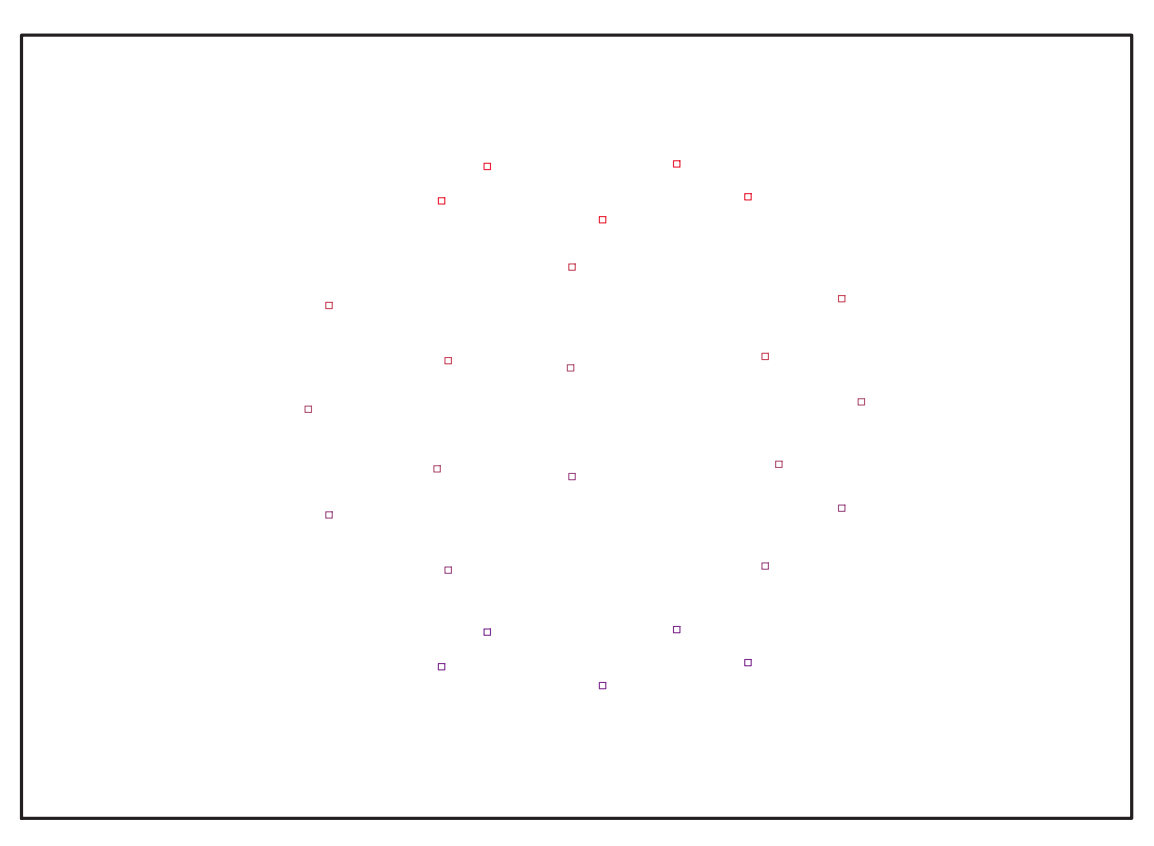

Fig. 11.84 – **Graphique : Support du plan N25ter**.

> Graph:=convhull(op(map(convert,[evalf(op(convert(N25ter,listlist)))], 'rational',5)));

 $Graph := POLYTOPE(3, 3, 25, 40)$ 

- > plotdes:=draw(Graph):
- > display(plotdes,scaling=constrained,shading=Z,orientation=[32,79]);

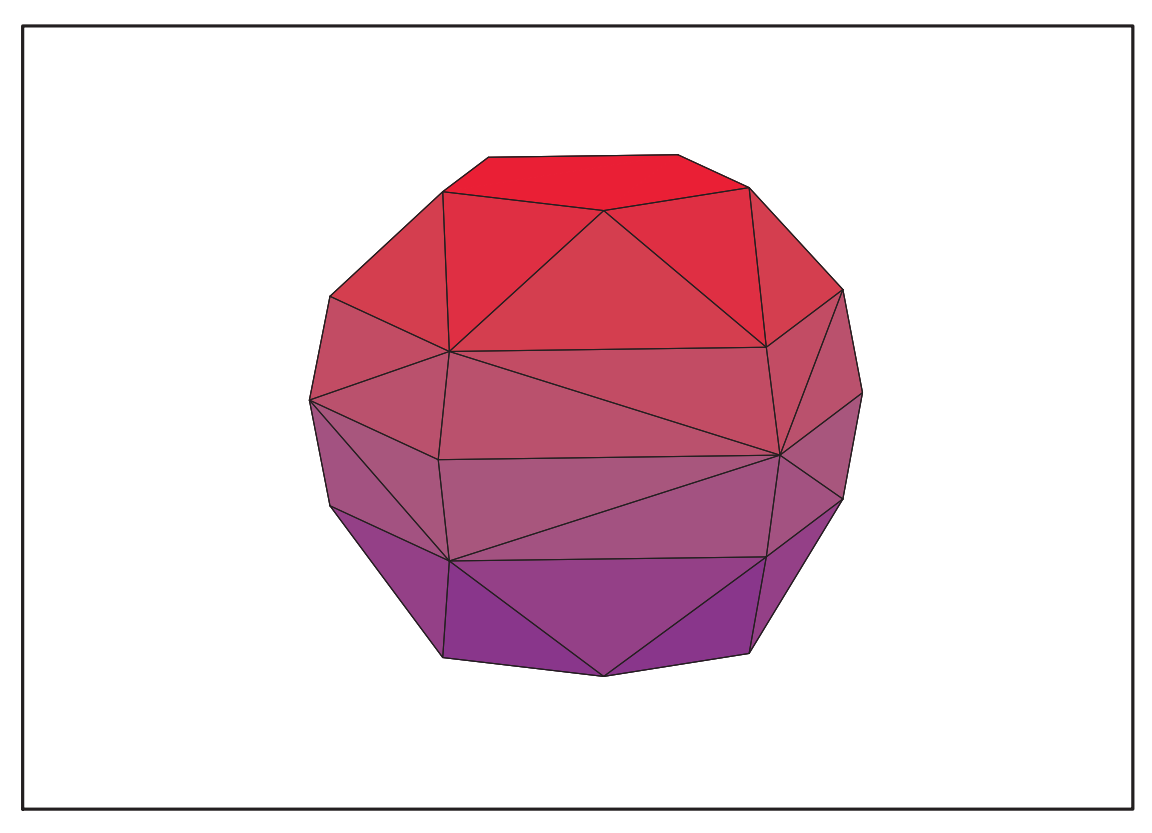

Fig. 11.85 – **Graphique : Enveloppe convexe du support du plan N25ter**.

## **11.30.2. Variance**

### **Modèle de Degré 1**

```
> ReadPlan("N25ter");Plan:N25ter:=Plan:
> Var:=Var_Norm_Blue_D_Centre(N25ter,1,0);
                                            Var := 1 + 3 var<sub>3</sub><sup>2</sup> + 3 var<sub>2</sub><sup>2</sup> + 3 var<sub>1</sub><sup>2</sup>> DecompInKfiInfo({add(y^2,y=seq(var[i],i=1..3))
     },Var,poly_algebra(seq(var[i],i=1..3)));
                      1+3 IndetDecompInKf<sub>1</sub>, IndetDecompInKf<sub>1</sub> = var<sub>1</sub><sup>2</sup> + var<sub>2</sub><sup>2</sup> + var<sub>3</sub><sup>2</sup>
```
<sup>&</sup>gt; animate(plot3d,[Var,var[1]=-2..2,var[2]=-2..2],var[3]=-2..2):

#### **Modèle de Degré 2**

- > Var:=Var\_Norm\_Blue\_D\_Centre(N25ter,2,0); "M\_D is not full rank"
- > Var:=expand(Var\_Norm\_Blue\_D\_Centre(N25ter,2,1));

 $Var := 25 - 47 var<sub>3</sub><sup>2</sup> - 47 var<sub>2</sub><sup>2</sup> - 47 var<sub>1</sub><sup>2</sup> + 62 var<sub>2</sub><sup>2</sup> var<sub>3</sub><sup>2</sup> + 62 var<sub>1</sub><sup>2</sup> var<sub>3</sub><sup>2</sup> + 62 var<sub>1</sub><sup>2</sup> var<sub>2</sub><sup>2</sup>$  $+31 var<sub>3</sub><sup>4</sup> + 31 var<sub>2</sub><sup>4</sup> + 31 var<sub>1</sub><sup>4</sup>$ 

> DecompInKfiInfo({add(y^2,y=seq(var[i],i=1..3)) },Var,poly\_algebra(seq(var[i],i=1..3)));

> $25 + 31$  IndetDecompInKfi<sub>1</sub><sup>2</sup> – 47 IndetDecompInKfi<sub>1</sub>,  $IndetDecompInKf_{1} = var_{1}^{2} + var_{2}^{2} + var_{3}^{2}$

 $>$  Plan de force 4 -> il suffit beta=eta=0  $1 -$  > -1 + + -

- <sup>&</sup>gt; unassign('alpha','beta','nu','delta','eta','mu');
- > nu :=  $1/6*(15+3*11^(1/2))^(1/2)$ ; beta := 0; eta:=0; alpha :=  $(-beta^2-nu^2+1)^(1/2)$ ; mu :=  $(-nu^2+5/6)^(1/2)$ ; delta :=  $(-eta^2+1/6+nu^2)^(1/2);$

$$
\nu := \frac{\sqrt{15 + 3\sqrt{11}}}{6}
$$

$$
\beta := 0
$$

$$
\eta := 0
$$

$$
\alpha := \sqrt{\frac{7}{12} - \frac{\sqrt{11}}{12}}
$$

$$
\mu := \sqrt{\frac{5}{12} - \frac{\sqrt{11}}{12}}
$$

$$
\delta := \sqrt{\frac{7}{12} + \frac{\sqrt{11}}{12}}
$$

<sup>&</sup>gt; N25qua:=simplify(OrbToMatrix(OrbPG(Vector([alpha,beta,nu]),GrN25) union OrbPG(Vector([delta,eta,mu]),GrN25) union OrbPG(Vector([-1,0,0]),GrN25)));

1  $\mathbf{I}$  $\mathbf{I}$  $\mathbf{I}$  $\mathbf{I}$  $\mathbf{I}$  $\mathbf{I}$  $\mathbf{I}$  $\overline{1}$  $\overline{1}$  $\overline{1}$  $\overline{1}$  $\mathbf{I}$  $\mathbf{I}$  $\mathbf{I}$  $\mathbf{I}$  $\mathbf{I}$  $\mathbf{I}$  $\mathbf{I}$  $\mathbf{I}$  $\mathbf{I}$  $\mathbf{I}$  $\mathbf{I}$  $\mathbf{I}$  $\overline{1}$  $\overline{1}$  $\overline{1}$  $\overline{1}$  $\overline{1}$  $\overline{1}$  $\overline{1}$  $\overline{1}$  $\overline{1}$  $\overline{1}$  $\mathbf{I}$  $\mathbf{I}$ 

$$
\frac{1}{4} + \frac{\sqrt{5}}{4}
$$
\n
$$
\frac{\sqrt{2}\sqrt{5} + \sqrt{5}}{8} - \frac{\sqrt{2}\sqrt{5} + \sqrt{5}\sqrt{5}}{8}
$$
\n0\n  
\n%1\n
$$
-\frac{\sqrt{2}\sqrt{5} + \sqrt{5}\sqrt{5}-1\sqrt{21-3\sqrt{11}}}{48}
$$
\n%2\n  
\n%3\n
$$
-\frac{\sqrt{2}\sqrt{5} + \sqrt{5}\sqrt{21-3\sqrt{11}}}{24}
$$
\n%4\n  
\n%5\n
$$
\frac{\sqrt{21-3\sqrt{11}}}{6}
$$
\n
$$
\frac{\sqrt{2}\sqrt{5} + \sqrt{5}\sqrt{5}-1\sqrt{21-3\sqrt{11}}}{48}
$$
\n%5\n
$$
\frac{\sqrt{2}\sqrt{5} + \sqrt{5}\sqrt{21-3\sqrt{11}}}{48}
$$
\n%6\n  
\n%7\n
$$
\frac{\sqrt{2}\sqrt{5} + \sqrt{5}\sqrt{21-3\sqrt{11}}}{48}
$$
\n%8\n  
\n%9\n
$$
\frac{\sqrt{2}\sqrt{5} + \sqrt{5}\sqrt{21-3\sqrt{11}}}{48}
$$
\n%1\n
$$
\frac{\sqrt{2}\sqrt{5} + \sqrt{5}\sqrt{21-3\sqrt{11}}}{48}
$$
\n%2\n  
\n
$$
\frac{\sqrt{21-3\sqrt{11}}}{6}
$$
\n
$$
\frac{\sqrt{2}\sqrt{5} + \sqrt{5}\sqrt{5}\sqrt{5}-1\sqrt{21-3\sqrt{11}}}{48}
$$
\n%4\n  
\n%5\n
$$
-\frac{\sqrt{2}\sqrt{5} + \sqrt{5}\sqrt{5}\sqrt{21+3\sqrt{11}}}{24}
$$
\n%6\n  
\n%6\n
$$
\frac{\sqrt{2}\sqrt{5} + \sqrt{5}\sqrt{21+3\sqrt{11}}}{24}
$$
\n%7\n  
\n%8\n
$$
\frac{\sqrt{2}\sqrt{5} + \sqrt{5}\sqrt{21+3\sqrt{11}}}{48}
$$
\n%9\n  
\n%1\n
$$
\frac{\sqrt{2}\sqrt{5} + \sqrt{5}\sqrt{21+3\sqrt{11}}}{24}
$$
\n%1\n  
\n%2\n
$$
\frac{\sqrt{2}\
$$

$$
\%1 := -\frac{(1+\sqrt{5})\sqrt{21-3\sqrt{11}}}{24}
$$

$$
\%2 := -\frac{\sqrt{15+3\sqrt{11}}}{6}
$$

$$
\%3 := \frac{(\sqrt{5}-1)\sqrt{21-3\sqrt{11}}}{24}
$$

$$
\%4 := \frac{\sqrt{15+3\sqrt{11}}}{6}
$$

$$
\%5 := \frac{(\sqrt{5}-1)\sqrt{21+3\sqrt{11}}}{24}
$$

$$
\%6 := \frac{\sqrt{15-3\sqrt{11}}}{6}
$$

$$
\%7 := -\frac{\sqrt{15-3\sqrt{11}}}{6}
$$

$$
\%8 := -\frac{(1+\sqrt{5})\sqrt{21+3\sqrt{11}}}{24}
$$

<sup>&</sup>gt; UpdatePlan(N25qua,"N25qua");

"Update complete"

> radnormal(eval(Cond\_4));

[0, 0, 0, 0, 0, 0, 0, 0, 0, 0, 0]

<sup>&</sup>gt; pointplot3d((N25qua),symbol=box,scaling=constrained,shading=Z,orienta tion=[32,79]);

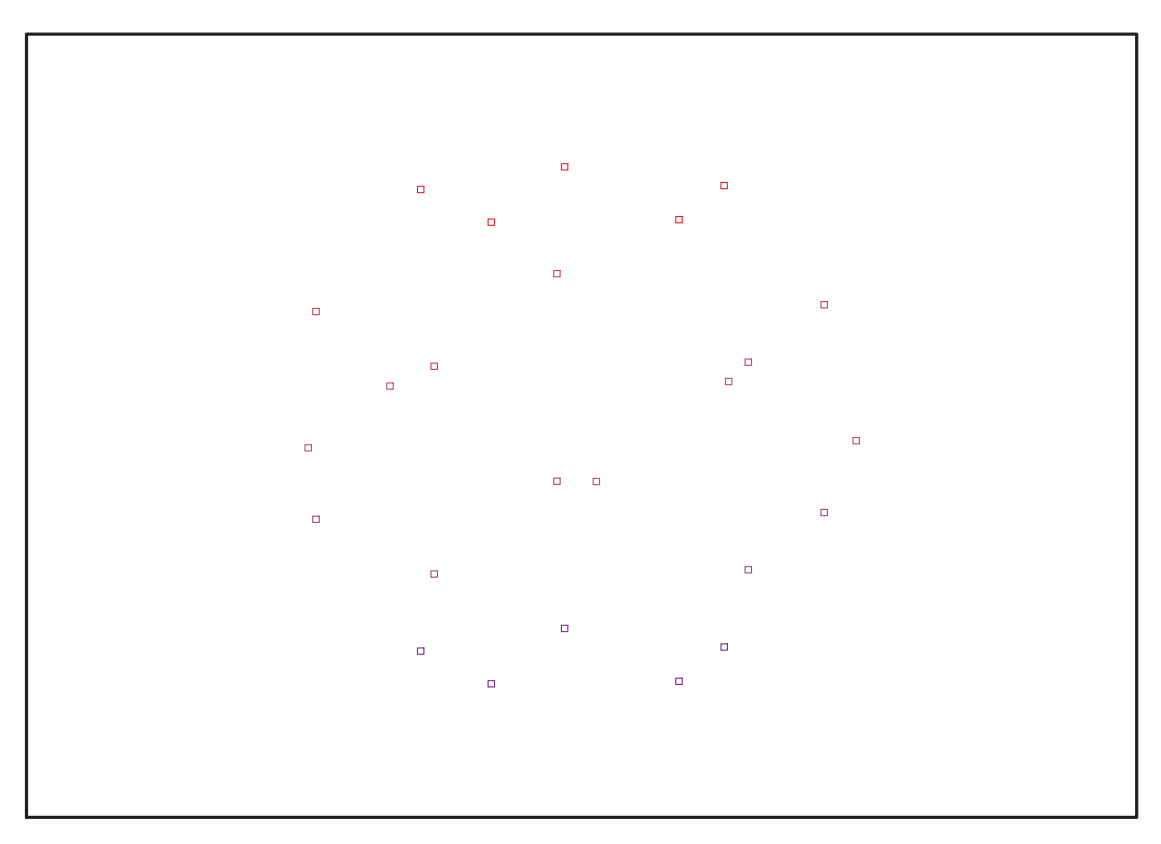

Fig. 11.86 – **Graphique : Support du plan N25qua**.

> Graph:=convhull(op(map(convert,[evalf(op(convert(N25qua,listlist)))], 'rational',5)));

 $Graph := POLYTOPE(3, 3, 25, 42)$ 

- > plotdes:=draw(Graph):
- > display(plotdes,scaling=constrained,shading=Z,orientation=[32,79]);

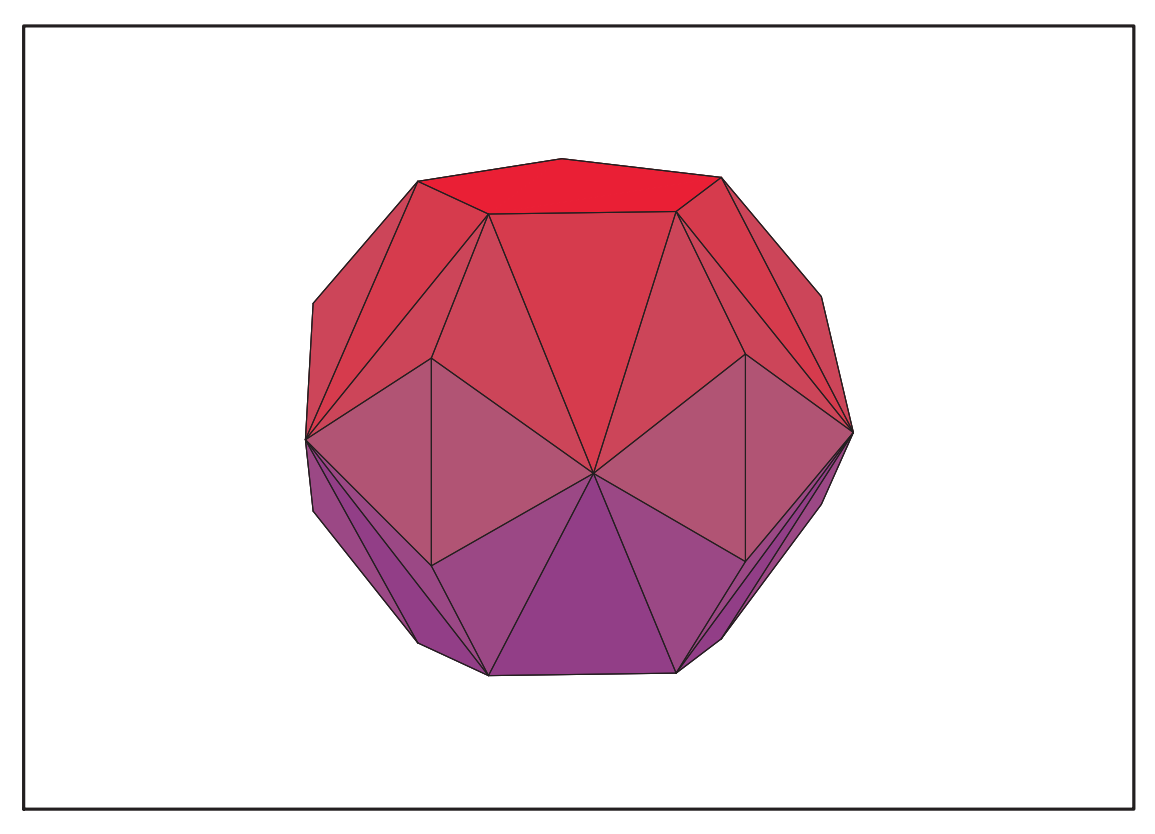

Fig. 11.87 – **Graphique : Enveloppe convexe du support du plan N25qua**.

## **11.30.3. Variance**

### **Modèle de Degré 1**

```
> ReadPlan("N25qua");Plan:N25qua:=Plan:
> Var:=Var_Norm_Blue_D_Centre(N25ter,1,0);
                                     Var := 1 + 3 var<sub>3</sub><sup>2</sup> + 3 var<sub>2</sub><sup>2</sup> + 3 var<sub>1</sub><sup>2</sup>> DecompInKfiInfo({add(y^2,y=seq(var[i],i=1..3))
    },Var,poly_algebra(seq(var[i],i=1..3)));
```

```
1+3 IndetDecompInKf<sub>1</sub>, IndetDecompInKf<sub>1</sub> = var<sub>1</sub><sup>2</sup> + var<sub>2</sub><sup>2</sup> + var<sub>3</sub><sup>2</sup>
```
<sup>&</sup>gt; animate(plot3d,[Var,var[1]=-2..2,var[2]=-2..2],var[3]=-2..2):

#### **Modèle de Degré 2**

- > Var:=Var Norm Blue D Centre(N25qua, 2,0); "M\_D is not full rank"
- > Var:=expand(Var\_Norm\_Blue\_D\_Centre(N25qua,2,1));

 $Var := 25 - 47 var<sub>3</sub><sup>2</sup> - 47 var<sub>2</sub><sup>2</sup> - 47 var<sub>1</sub><sup>2</sup> + 62 var<sub>2</sub><sup>2</sup> var<sub>3</sub><sup>2</sup> + 62 var<sub>1</sub><sup>2</sup> var<sub>3</sub><sup>2</sup> + 62 var<sub>1</sub><sup>2</sup> var<sub>2</sub><sup>2</sup>$  $+31 var<sub>3</sub><sup>4</sup> + 31 var<sub>2</sub><sup>4</sup> + 31 var<sub>1</sub><sup>4</sup>$ 

> DecompInKfiInfo({add(y^2,y=seq(var[i],i=1..3)) },Var,poly\_algebra(seq(var[i],i=1..3)));

> $25 + 31$  IndetDecompInKfi<sub>1</sub><sup>2</sup> – 47 IndetDecompInKfi<sub>1</sub>,  $IndetDecompInKf_{1} = var_{1}^{2} + var_{2}^{2} + var_{3}^{2}$

 $>$  Plan de force 4 -> il suffit beta=eta=0 et delta -> -delta + -+

<sup>&</sup>gt; nu := 1/6\*(15+3\*11^(1/2))^(1/2); beta := 0; eta:=0; alpha :=  $(-beta^2-nu^2+1)^(1/2)$ ; mu :=  $(-nu^2+5/6)^(1/2)$ ; delta :=  $-($ -eta<sup>2+1/6+nu<sup>2</sup>)<sup>2</sup>(1/2);</sup>

$$
\nu := \frac{\sqrt{15 + 3\sqrt{11}}}{6}
$$

$$
\beta := 0
$$

$$
\eta := 0
$$

$$
\alpha := \sqrt{\frac{7}{12} - \frac{\sqrt{11}}{12}}
$$

$$
\mu := \sqrt{\frac{5}{12} - \frac{\sqrt{11}}{12}}
$$

$$
\delta := -\sqrt{\frac{7}{12} + \frac{\sqrt{11}}{12}}
$$

<sup>&</sup>gt; N25qui:=simplify(OrbToMatrix(OrbPG(Vector([alpha,beta,nu]),GrN25) union OrbPG(Vector([delta,eta,mu]),GrN25) union OrbPG(Vector([1,0,0]),GrN25)));

1  $\mathbf{1}$  $\mathbf{1}$  $\mathbf{1}$  $\mathbf{1}$  $\mathbf{1}$  $\mathbf{1}$  $\mathbf{1}$  $\mathbf{1}$  $\mathbf{1}$  $\mathbf{1}$  $\mathbf{1}$  $\overline{1}$  $\mathbf{1}$  $\mathbf{1}$  $\mathbf{1}$  $\mathbf{1}$  $\mathbf{1}$  $\mathbf{1}$  $\mathbf{1}$  $\mathbf{1}$  $\mathbf{1}$  $\mathbf{1}$  $\mathbf{1}$  $\overline{1}$  $\mathbf{1}$  $\mathbf{1}$  $\overline{1}$  $\mathbf{1}$  $\mathbf{1}$  $\mathbf{1}$  $\mathbf{1}$  $\mathbf{1}$  $\mathbf{1}$  $\mathbf{1}$  $\mathbf{1}$  $\mathbf{1}$  $\mathbf{1}$  $\mathbf{1}$  $\overline{1}$  $\mathbf{1}$  $\mathbf{1}$  $\mathbf{1}$  $\mathbf{1}$  $\mathbf{1}$  $\mathbf{1}$  $\mathbf{1}$  $\mathbf{1}$  $\mathbf{1}$  $\mathbf{1}$  $\mathbf{1}$  $\overline{1}$  $\mathbf{1}$  $\mathbf{1}$  $\mathbf{1}$  $\mathbf{1}$  $\mathbf{1}$  $\mathbf{1}$  $\mathbf{1}$  $\mathbf{1}$  $\mathbf{1}$  $\mathbf{1}$  $\mathbf{1}$  $\overline{1}$  $\mathbf{1}$  $\mathbf{1}$  $\mathbf{1}$  $\mathbf{1}$  $\mathbf{1}$  $\mathbf{1}$  $\mathbf{1}$  $\mathbf{1}$  $\mathbf{1}$  $\mathbf{1}$  $\mathbf{1}$  $\overline{1}$  $\mathbf{1}$  $\mathbf{1}$  $\mathbf{1}$  $\mathbf{1}$  $\overline{1}$  $\mathbf{1}$  $\mathbf{1}$  $\mathbf{1}$  $\mathbf{1}$  $\mathbf{1}$  $\mathbf{1}$  $\mathbf{1}$  $\mathbf{1}$  $\mathbf{1}$  $\mathbf{1}$  $\mathbf{1}$  $\overline{1}$  $\overline{1}$ 

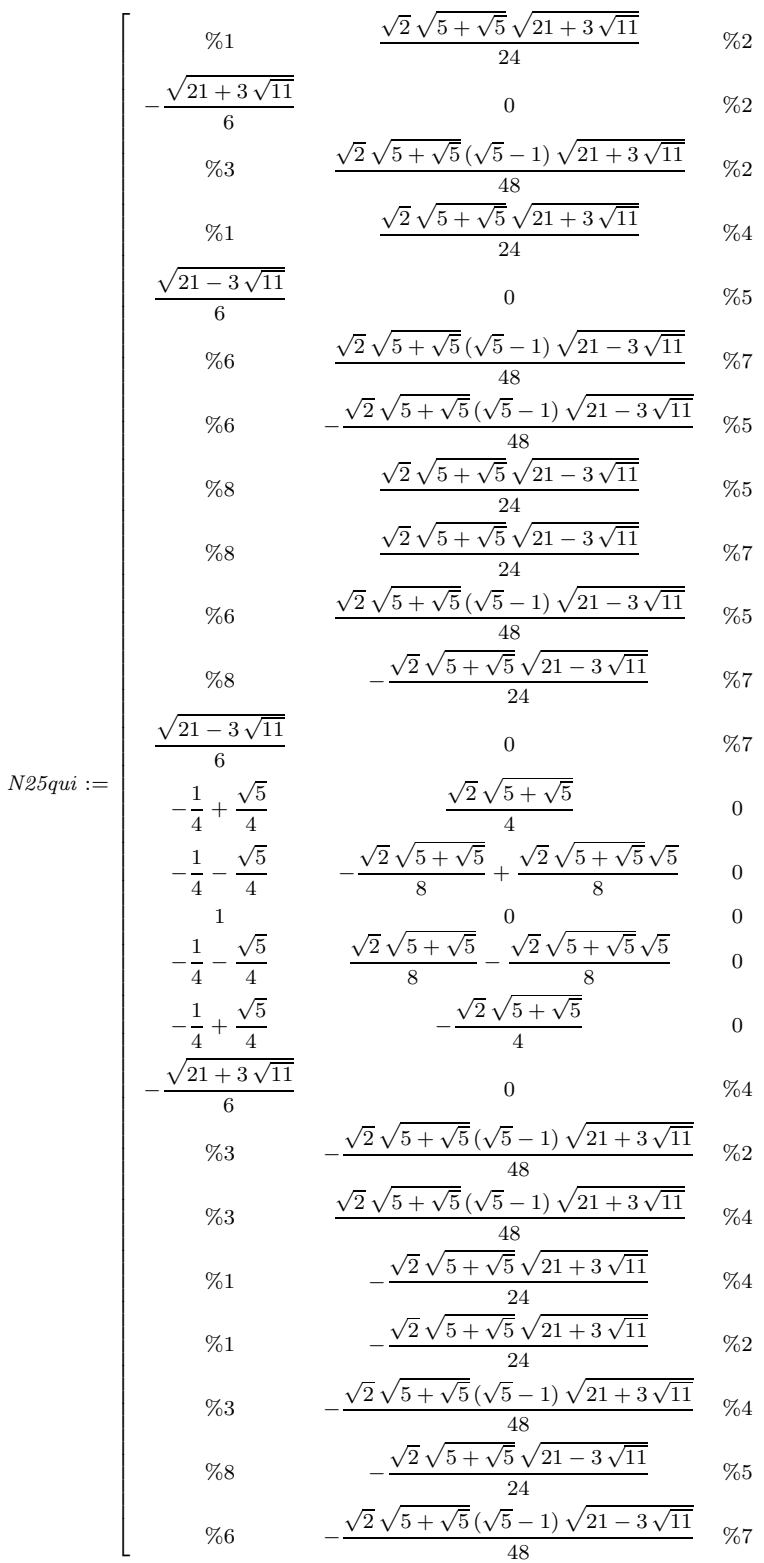

$$
\%1 := -\frac{(\sqrt{5} - 1)\sqrt{21 + 3\sqrt{11}}}{24}
$$

$$
\%2 := -\frac{\sqrt{15 - 3\sqrt{11}}}{6}
$$

$$
\%3 := \frac{(1 + \sqrt{5})\sqrt{21 + 3\sqrt{11}}}{24}
$$

$$
\%4 := \frac{\sqrt{15 - 3\sqrt{11}}}{6}
$$

$$
\%5 := \frac{\sqrt{15 + 3\sqrt{11}}}{6}
$$

$$
\%6 := -\frac{(1 + \sqrt{5})\sqrt{21 - 3\sqrt{11}}}{24}
$$

$$
\%7 := -\frac{\sqrt{15 + 3\sqrt{11}}}{6}
$$

$$
\%8 := \frac{(\sqrt{5} - 1)\sqrt{21 - 3\sqrt{11}}}{24}
$$

<sup>&</sup>gt; UpdatePlan(N25qui,"N25qui");

"Update complete"

> radnormal(eval(Cond\_4));

[0, 0, 0, 0, 0, 0, 0, 0, 0, 0, 0]

<sup>&</sup>gt; pointplot3d((N25qui),symbol=box,scaling=constrained,shading=Z,orienta tion=[32,79]);

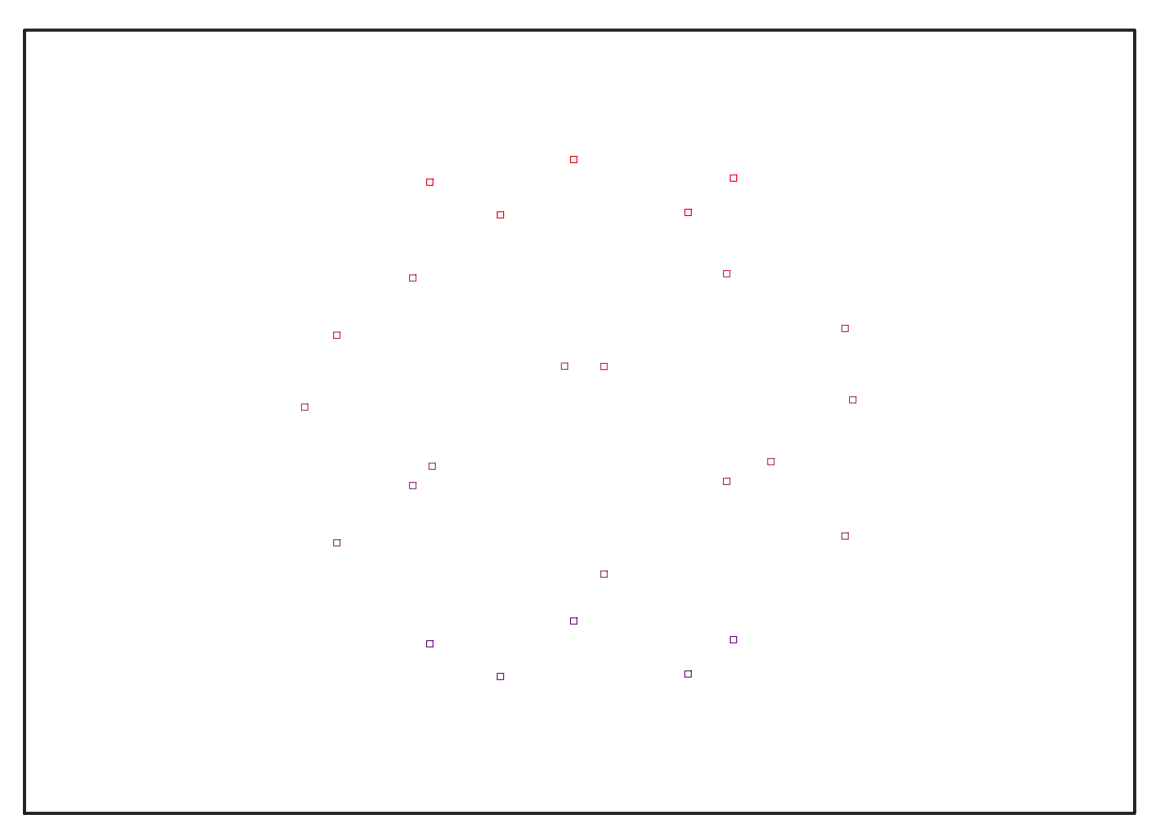

Fig. 11.88 – **Graphique : Support du plan N25qui**.
> Graph:=convhull(op(map(convert,[evalf(op(convert(N25qui,listlist)))], 'rational',5)));

 $Graph := POLYTOPE(3, 3, 25, 42)$ 

- > plotdes:=draw(Graph):
- > display(plotdes,scaling=constrained,shading=Z,orientation=[32,79]);

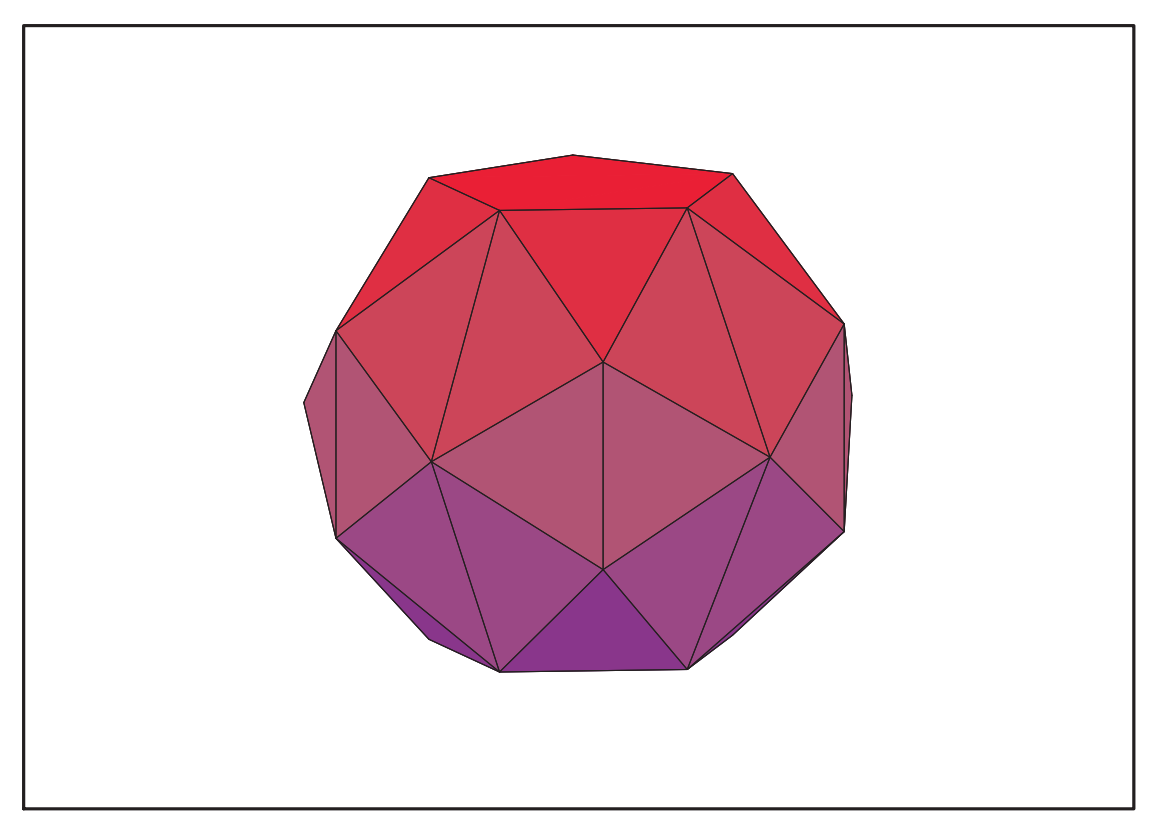

<span id="page-432-0"></span>Fig. 11.89 – **Graphique : Enveloppe convexe du support du plan N25qui**.

### **11.30.4. Variance**

#### **Modèle de Degré 1**

```
> ReadPlan("N25qui");Plan:N25qui:=Plan:
> Var:=Var_Norm_Blue_D_Centre(N25qua,1,0);
                                            Var := 1 + 3 var<sub>3</sub><sup>2</sup> + 3 var<sub>2</sub><sup>2</sup> + 3 var<sub>1</sub><sup>2</sup>> DecompInKfiInfo({add(y^2,y=seq(var[i],i=1..3))
     },Var,poly_algebra(seq(var[i],i=1..3)));
                      1+3 IndetDecompInKf<sub>1</sub>, IndetDecompInKf<sub>1</sub> = var<sub>1</sub><sup>2</sup> + var<sub>2</sub><sup>2</sup> + var<sub>3</sub><sup>2</sup>
```
<sup>&</sup>gt; animate(plot3d,[Var,var[1]=-2..2,var[2]=-2..2],var[3]=-2..2):

### **Modèle de Degré 2**

> Var:=Var\_Norm\_Blue\_D\_Centre(N25qui,2,0);

"M\_D is not full rank"

> Var:=expand(Var\_Norm\_Blue\_D\_Centre(N25qui,2,1));

 $Var := 25 - 47 var<sub>3</sub><sup>2</sup> - 47 var<sub>2</sub><sup>2</sup> - 47 var<sub>1</sub><sup>2</sup> + 62 var<sub>2</sub><sup>2</sup> var<sub>3</sub><sup>2</sup> + 62 var<sub>1</sub><sup>2</sup> var<sub>3</sub><sup>2</sup> + 62 var<sub>1</sub><sup>2</sup> var<sub>2</sub><sup>2</sup>$  $+31 var<sub>3</sub><sup>4</sup> + 31 var<sub>2</sub><sup>4</sup> + 31 var<sub>1</sub><sup>4</sup>$ 

> DecompInKfiInfo({add(y^2,y=seq(var[i],i=1..3)) },Var,poly\_algebra(seq(var[i],i=1..3)));

> $25 + 31$  IndetDecompInKfi<sub>1</sub><sup>2</sup> – 47 IndetDecompInKfi<sub>1</sub>,  $IndetDecompInKf_{1} = var_{1}^{2} + var_{2}^{2} + var_{3}^{2}$

### **11.31. Conclusion**

<span id="page-434-0"></span>L'étude des dispositifs précédents a comme première conséquence les théorèmes suivants sur l'existence de plans isovariants pour un modèle de degré 2.

**Théorème 11.31.1.** *Il existe pour* N ∈ {13, 15}∪[|17, +∞[| *des dispositifs expérimentaux de cardinal* N *qui, analysés avec un modèle polynomial complet de degré 2, sont isovariants. De plus ces dispositifs présentent la particularité suivante : le support de chacun des plans est l'union d'un plan sphérique et d'un point au centre du domaine expérimental. Dans tous les cas, ils peuvent ne comporter aucune répétition dans leur partie shpérique. En fonction du cardinal du plan recherché, ils peuvent comporter un nombre partiel ou total de répétitions.*

*Pour chacune des valeurs de* N *suivantes 13, 15, 17, 18, 19, 20, 21, 22, 23, 24, 25, 26, 28, 29, 31, 33, 37, 39, 49, 55, 57, 61, 73, 81, les coordonnées exactes de ces plans sont connues et ces plans ne sont pas construits comme l'union de deux plans de cardinal inférieur.*

**Démonstration 11.31.1.** L'existence et le calcul des coordonnées exactes des plans sphériques de force supérieure ou égale à 4 lorsque N est égal à 12, 14, 16, 17, 18, 19, 20, 21, 22, 23, 24, 25, 27, 28, 30, 32, 36, 38, 48, 54, 56, 60, 72, 80 découlent de l'étude de cas précédente. L'ajout d'un point au centre à ces dispositifs les rend donc isovariants lorsqu'ils sont analysés par un modèle de degré 2 et nous obtenons les valeurs de cardinaux mentionnées dans le théorème ci-dessus. Ce qui prouve la seconde partie du théorème.

Rappelons que l'union de deux plans sphériques de force t est un plan sphérique de force t. Ainsi pour tout cardinal N pouvant s'écrire comme  $1 + N_1 + N_2 + \ldots + N_k$  où  $N_1, N_2$ ,  $\ldots, N_k$  sont k entiers de la liste 12, 14, 16, 17, 18, 19, 20, 21, 22, 23, 24, 25, 27, 28, 30, 32, 36, 38, 48, 54, 56, 60, 72, 80 sont des plans isovariants pour un modèle de degré 2. En particulier si nous disposons d'une suite de 12 valeurs consécutives  $C_1, \ldots, C_{12}$  pour lesquelles il existe un tel dispositif alors en ajoutant le nombre convenable de fois un plan sphérique de cardinal 12, l'icosaèdre, nous pourrons obtenir des plans isovariants pour un modèle d'ordre pour tous les cardinaux supérieurs ou égaux à C − 1.

Considérons la suite de valeurs 17, 18, 19, 20, 21, 22, 23, 24, 25, 26, 28. Il manque la valeur 27. Or 27=1+12+14, ainsi il existe un plan isovariant de cardinal 27 pour un modèle d'ordre 2. Nous le construisons comme l'union d'un plan sphérique de cardinal 12 de force supérieure à 4, d'un plan sphérique de cardinal 14 de force supérieure à 4 et d'un point au centre. Nous obtenons alors 12 valeurs consécutives de 17 à 28, ce qui donne l'existence pour  $N \in \{13, 15\}$  ∪ [[17, +∞[]. Ces plans peuvent comporter des répétitions. Nous raffinons la construction précédente de la manière suivante : l'image d'un plan sphérique par une transformation orthogonale est un plan sphérique. Nous éviterons ainsi les répétitions en transformant les dispositifs dont nous prenons l'union par une rotation. Reste à trouver une famille infinie de rotations dont les coefficients de la matrice sont algébriques. Ce problème se réduit à savoir s'il existe une famille infinie Θ de valeurs de θ pour lesquelles cos(θ) est algébrique. Nous pouvons aborder ce problème à l'aide de la théorie des polygones réguliers à n côtés constructibles à la règle et au compas. En effet leurs coordonnées dans un repère s'expriment alors comme  $(\cos(2\pi * k/n), \sin(2\pi * k/n))$ . Si un polygone régulier à n côtés est constructible à la règle et au compas alors  $\cos(2\pi * k/n)$ et sin $(2\pi * k/n)$  sont algébriques sur  $\mathbb Q$  et leurs degrés sont une puissance de 2. Il existe

une famille infinie de tels polygones, ceux pour lesquels nous avons  $n = 2^{i}F_1^{j_1}F_2^{j_2}$  $x_2^{j_2}\ldots F_k^{j_k}$ où *i* est un entier naturel supérieur à 1 et pour  $p \in [1, k]$ ,  $j_p = 0$  ou  $j_p = 1$  et  $F_j$  sont les nombres premiers de Fermat c'est-à-dire les nombres premiers de la forme  $2^{2^j} + 1$ , voir par exemple [Car01]. Puisqu'il existe des nombres de Fermat premiers, par exemple 3, 5, 17, 257 et 65537, il existe bien une infinité de polygones réguliers dont les coordonnées sont algébriques.

**Conjecture 11.31.1.** *La valeur, conjecturée comme égale à 3 par Hardin et Sloane, de*  $\tau(13)$  *et*  $\tau(15)$  *permet de formuler la conjecture suivante : il n'existe pas de dispositif, union d'un plan sphérique et d'un point au centre et de cardinal 14 et 16, qui soit isovariant s'il est analysé à l'aide d'un modèle polynomial de degré 2.*

**Théorème 11.31.2.** *Pour* N ∈ [|13, +∞[|*, il existe des dispositifs expérimentaux de cardinal* N *qui, analysés avec un modèle polynomial de degré 2, sont isovariants. Précisons la nature de chacun de ces dispositifs :*

- *Le support de chacun d'entre eux est l'union d'un plan sphérique et d'au moins un point au centre. Il est possible de spécifier le nombre total d'essais* N *et le nombre* k ≥ 1 *de répétitions au centre du domaine arbitrairement dès que*  $N \geq k + 16$ ,  $N = k + 14$  *ou*  $N = k + 12$ *. Les valeurs de* N *et de* k pour lesquelles nous avons  $N = k + 15$  *ou*  $N = k+13$  *ne sont pas accessibles, il suffit de prendre à la place de la valeur k la valeur*  $k' = k + 1$  *ou la valeur*  $k'' = k - 1$ *.*
- *Pour toutes les valeurs de* N *possibles, il est possible de construire des dispositifs ne comportant aucune répétition hormis à l'origine du repère.*
- *En fonction de la valeur de* N*, il est possible de construire des dispositifs possédant un nombre partiel ou total de répétitions dans la partie sphérique du dispositif.*

**Démonstration 11.31.2.** Puisque nous autorisons plus d'une répétition au centre du domaine, les cardinaux de 14 et 16 deviennent accessibles :  $14 = 12+2$ ,  $16 = 12+4 = 14+2$ ce qui prouve le premier point du théorème.

Si  $N \geq k+16$ ,  $N = k+14$  ou  $N = k+12$ , le théorème [11.31.1](#page-434-0) précédent indique qu'il existe un plan isovariant pour un modèle de degré construit comme l'union d'un plan sphérique de cardinal N − k et d'un point au centre. L'ajout d'essais au centre ne modifiant pas le caractère isovariant d'un dispositif, un dispositif formé d'un plan sphérique de cardinal  $N - k$  et de k points au centre est isovariant lorsqu'il est analysé à l'aide un modèle d'ordre 2. Si  $N = 13$  ou  $N = 15$ , le changement de k en k' ou en k'' découle des mêmes considérations.

Signalons enfin, que les plans construits ici, héritent, pour leur partie sphérique, des propriétés des plans construits au théorème [11.31.1,](#page-434-0) en particulier la possibilité de les obtenir sans répétitions dans leur partie sphérique.

La situation se complique lorsque nous considèrons des plans analysés par des modèles de degré supérieur ou égaux à trois en raison des confusions d'effets qui sont plus complexes à éliminer. En effet il faut alors ajouter d'autres points que des points au centre du domaine ce qui modifiera la fonction génératrice des moments du plan et affectera la propriété d'isovariance.

Il existe plusieurs manières de traiter cette difficulté. L'approche par les t−mesures euclidiennes est une possibilité pour obtenir des dispositifs isovariants. Une autre manière de remédier à cette situation est de considérer des modèles qui sont naturellement adaptés

au contexte sphérique.

Nous introduisons pour cela les fonctions polynomiales définies sur la sphère unité, pour plus de détails voir le chapitre 8 sur les notions algébriques.

**Proposition 11.31.1.** *Les fonctions polynomiales définies sur la sphère unité sont iso* $morphes \hat{a}$  l'anneau quotient  $M_{\mathcal{S}} = \mathbb{R}[\boldsymbol{x}]/(X^2 + Y^2 + Z^2 - 1)$ , nous notons  $M_{\mathcal{S},k} =$  $\mathbb{R}_k[\boldsymbol{x}]/(X^2+Y^2+Z^2-1).$  Une base de  $M_{\mathcal{S},k}$  est constituée par la somme directe orthogo*nale de* l *sous-espaces vectoriels chacun engendré par une base orthonormale de polynômes harmoniques de degré* l, pour  $0 \leq l \leq k$ .

**Définition 11.31.1.** *Nous appelons modèle polynomial sphérique de degré* d*, un modèle pour lequel* Vect  $(f(\mathcal{S})) = M_{\mathcal{S},d}$ .

**Théorème 11.31.3.** *Si, à la place du modèle polynomial classique d'ordre* k*, où* k *est un entier supérieur ou égal à 1, nous considèrons le modèle polynomial sphérique pour analyser un dispositif expérimental sphérique, alors il n'y a plus aucune confusion d'effets systématique liée à la nature du domaine expérimental considéré : quelque soit le sousensemble de fonctions polynomiales linéairement indépendantes sur la sphère, il existe un plan sphérique pour lequel tous les termes de ce modèle sont estimables.*

**Démonstration 11.31.3.** Soit d le degré maximal des termes du modèle. Le théorème 4.2.2 du chapitre 4, non constructif, de Seymour et Slavasky sur l'existence des plans sphériques de force arbitraire et donc en particulier de force 2d. Or la preuve de l'inégalité sur le nombre minimal de points d'un plan sphérique de force 2d implique qu'un tel plan rend estimable tous les paramètres associés au modèle sphérique d'ordre k.

**Théorème 11.31.4.** *Les dispositifs de cardinal* N*=4,6 à 100 sont des dispositifs orthogonaux lorsque qu'ils sont analysés avec un modèle polynomial sphérique d'ordre 1. Ils sont optimaux pour un modèle formé par toutes les des harmoniques sphériques d'ordre*  $\inf$ *inférieur ou égal à 1 pour tous les critères d'optimalité*  $\Phi$ <sub>p</sub> *introduits par Kiefer et repris dans l'exemple 2.2.1 du chapitre 2.*

*Les dispositifs de cardinal* N*=12,14,16 à 100 sont des dispositifs orthogonaux lorsque qu'ils sont analysés avec un modèle polynomial sphérique d'ordre 2. Ils sont optimaux pour un modèle formé par toutes les des harmoniques sphériques d'ordre inférieur ou égal à 2 pour tous les critères d'optimalité* Φ<sup>p</sup> *introduits par Kiefer et repris dans l'exemple 2.2.1 du chapitre 2.*

*Les dispositifs de cardinal* N*=24,26,28 à 100 sont des dispositifs orthogonaux lorsque qu'ils sont analysés avec un modèle polynomial sphérique d'ordre 3. Ils sont optimaux pour un modèle formé par toutes les des harmoniques sphériques d'ordre inférieur ou égal à 3 pour tous les critères d'optimalité* Φ<sup>p</sup> *introduits par Kiefer et repris dans l'exemple 2.2.1 du chapitre 2.*

*Les dispositifs de cardinal* N*=36,40,42,44 à 100 sont des dispositifs orthogonaux lorsque qu'ils sont analysés avec un modèle polynomial sphérique d'ordre 4. Ils sont optimaux pour un modèle formé par toutes les des harmoniques sphériques d'ordre inférieur ou égal à 4 pour tous les critères d'optimalité* Φ<sup>p</sup> *introduits par Kiefer et repris dans l'exemple 2.2.1 du chapitre 2.*

*Les dispositifs de cardinal* N*=60,62,64 à 100 sont des dispositifs orthogonaux lorsque qu'ils*

| Degré | Cardinal du plan $N$                                            |  |  |
|-------|-----------------------------------------------------------------|--|--|
|       | 4, 6, 7, 8, 9, 10, 11, 12, 13, 14, 15, 16, 17, 18, 19, 20, 21,  |  |  |
|       | 22, 23, 24, 25, 27, 28, 30, 32, 36, 38, 48, 54, 56, 60, 72, 80. |  |  |
| -2    | 12, 14, 16, 17, 18, 19, 20, 21, 22, 23, 24, 25, 27, 28, 30, 32, |  |  |
|       | 36, 38, 48, 54, 56, 59, 72, 80.                                 |  |  |
|       | 24, 26, 27, 28, 30, 32, 36, 38, 48, 54, 56, 59, 72, 80.         |  |  |
|       | 36, 48, 54, 56, 59, 72, 80.                                     |  |  |
| 5     | 60, 72, 80.                                                     |  |  |

<span id="page-437-0"></span>Tab. 11.2 – Plans sphériques orthogonaux exacts

*sont analysés avec un modèle polynomial sphérique d'ordre 5. Ils sont optimaux pour un modèle formé par toutes les des harmoniques sphériques d'ordre inférieur ou égal à 5 pour tous les critères d'optimalité* Φ<sup>p</sup> *introduits par Kiefer et repris dans l'exemple 2.2.1 du chapitre 2.*

*Les dispositifs de cardinal* N*=84,86 à 100 sont des dispositifs orthogonaux lorsque qu'ils sont analysés avec un modèle polynomial sphérique d'ordre 6. Ils sont optimaux pour un modèle formé par toutes les des harmoniques sphériques d'ordre inférieur ou égal à 6 pour tous les critères d'optimalité* Φ<sup>p</sup> *introduits par Kiefer et repris dans l'exemple 2.2.1 du chapitre 2.*

*Le tableau 7.1.5 indique les plans dont les coordonnées exactes sont connues ainsi que le* degré jusqu'auquel les propriétés d'orthogonalité et de  $\Phi_p$ −optimalité sont vérifiées.

**Démonstration 11.31.4.** Il s'agit d'une conséquence directe de la caractérisation des plans sphériques à l'aide des polynômes harmoniques et du résultat de Dette, Melas et Pepelyshev, *cf.* [DMP05].

### **11.32. Cas de la dimension 4**

### **11.32.1. Les résultats de Hardin et Sloane**

Dans ce chapitre nous nous intéressons à une série de dispositifs ayant été construits ou étudiés par Sloane, Hardin et Cara dans leur rapport préliminaire [SHC03].

L'objectif des trois auteurs a été similaire à celui que nous avons exposé pour le cas de la dimension 3 à la section 7.1.1 : pour un cardinal donné, construction du plan sphérique dont la force est maximale et les symétries les plus importantes.

Les résultats obtenus par Sloane, Hardin et Cara forment le tableau 7.3 :

- $-$  La première colonne N correspond au cardinal des plans sphériques considérés.
- La deuxième colonne  $\tau_4(N)$  correspond à la force maximale qu'il a été possible d'obtenir avec un plan sphérique de cardinal N.
- La troisième colonne « Group Order » est égal à l'ordre du plus grand groupe de symétries du dispositif.
- La quatrième colonne « Remarks » précise parfois succintement la structure du plan.

Rappelons qu'un t−plan sphérique de R <sup>4</sup> muni de sa structure euclidienne canonique est un ensemble de N points  $\mathcal{P} = \{P_1, \ldots, P_N\}$  de la sphère unité  $\mathcal{S}^4 = \{x \in \mathbb{R}^4 | ||x|| = 1\}$ tels que l'égalité

$$
\int_{\mathcal{S}^4} f(\boldsymbol{x}) \mathrm{d}\mu(\boldsymbol{x}) = \frac{1}{N} \sum_{i=1}^N f(\boldsymbol{P_i}), \qquad (11.32.1)
$$

où  $\mu$  est la mesure de probabilité uniforme sur  $\mathcal{S}^4$ , soit vérifiée pour tout polynôme de  $\mathbb{R}[\boldsymbol{x}]$  de degré inférieur ou égal à t.

<span id="page-438-0"></span>Le processus de recherche des plans sphériques est identique à celui utilisé dans le cas de la dimension 3 et décrit à la section 7.1.1.

| $\overline{N}$  | $\tau_4(N)$    | Group Order     | Remarks                                              |
|-----------------|----------------|-----------------|------------------------------------------------------|
| 1               | $\Omega$       | $\infty$        | single point                                         |
| $\overline{2}$  | $\mathbf{1}$   | $\infty$        | two antipodal points                                 |
| $\overline{3}$  | $\overline{1}$ | $\infty$        | equilateral triangle                                 |
| $\overline{4}$  | $\overline{1}$ | 48              | regular tetrahedron                                  |
| $\overline{5}$  | $\overline{2}$ | 120             | regular simplex                                      |
| $\overline{6}$  | $\overline{2}$ | $\overline{72}$ | join of two triangles                                |
| 7               | $\overline{2}$ | 14              | $\{(\omega^j,\omega^{2j})\}$                         |
| 8               | $\overline{3}$ | 384             | orthoplex                                            |
| 9               | $\overline{2}$ | $\overline{72}$ | $\left\{ \left(\omega^{j},\omega^{k}\right)\right\}$ |
| $\overline{10}$ | $\overline{3}$ | 240             | diplo-simplex                                        |
| 11              | $\overline{3}$ | 22              |                                                      |
| 12              | $\overline{3}$ | 288             | join of two hexagons                                 |
| 13              | $\overline{3}$ | $\overline{52}$ | $\{(\omega^j,\omega^{5j})\}$                         |
| 14              | $\overline{3}$ | 392             |                                                      |
| 15              | $\overline{3}$ | $\overline{60}$ |                                                      |
| 16              | $\overline{3}$ | 512             | join of two octagons                                 |
| $\overline{17}$ | $\overline{3}$ | $\overline{68}$ |                                                      |
| $18\,$          | $\overline{3}$ | 648             |                                                      |
| 19              | $\overline{3}$ | $\overline{48}$ |                                                      |
| 20              | $\overline{4}$ | $\overline{20}$ | [HS92]                                               |
| 21              | $\overline{4}$ | 14              |                                                      |
| $\overline{22}$ | $\overline{4}$ | $\overline{6}$  |                                                      |
| $\overline{23}$ | $\overline{4}$ | $\overline{6}$  |                                                      |
| 24              | $\overline{5}$ | 1152            | $24 -$ cell                                          |
| $\overline{25}$ | $\overline{4}$ | 20              |                                                      |
| 26              | $\overline{4}$ | $\overline{52}$ |                                                      |
| 27              | $\overline{4}$ | $\overline{18}$ |                                                      |

TAB. 11.3: « Conjectured values of  $\tau_4(N)$ , the largest t for which an N−point configuration on the sphere in 4 dimensions forms a spherical t−designs. »

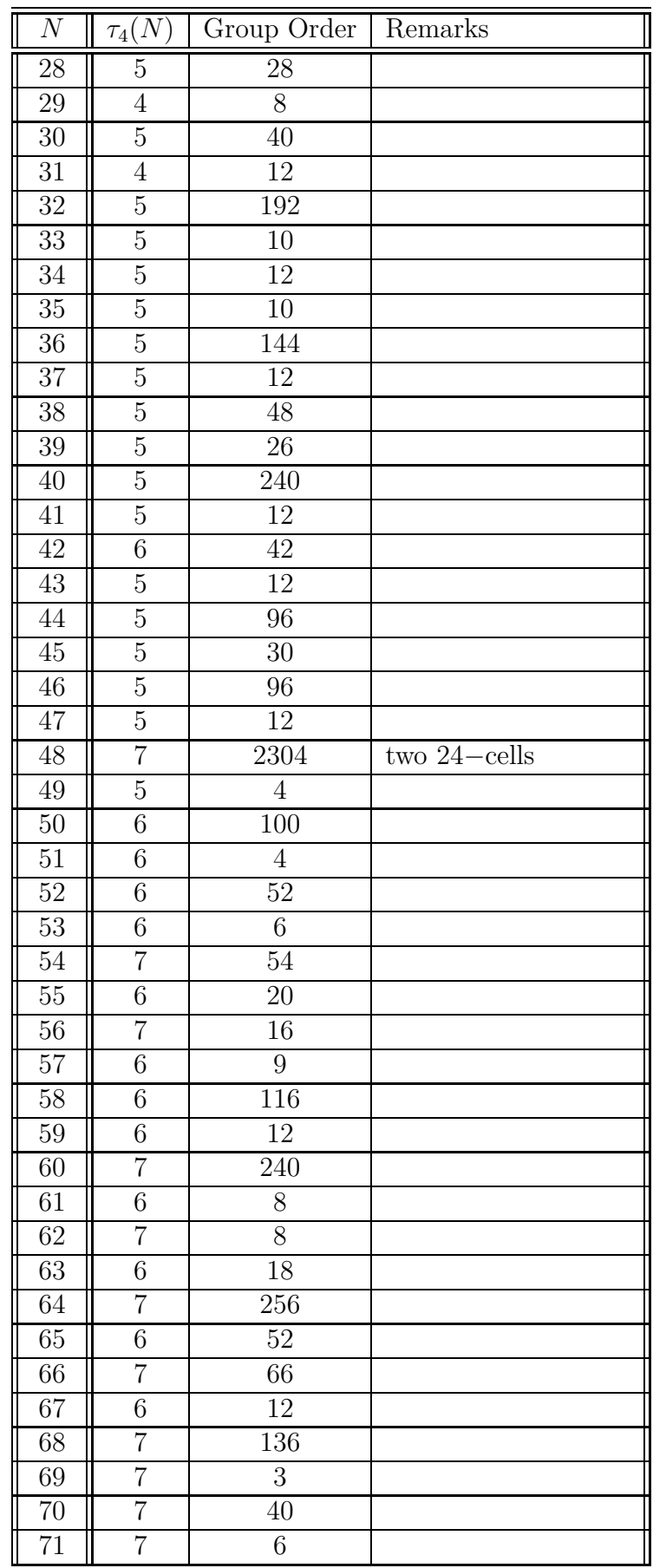

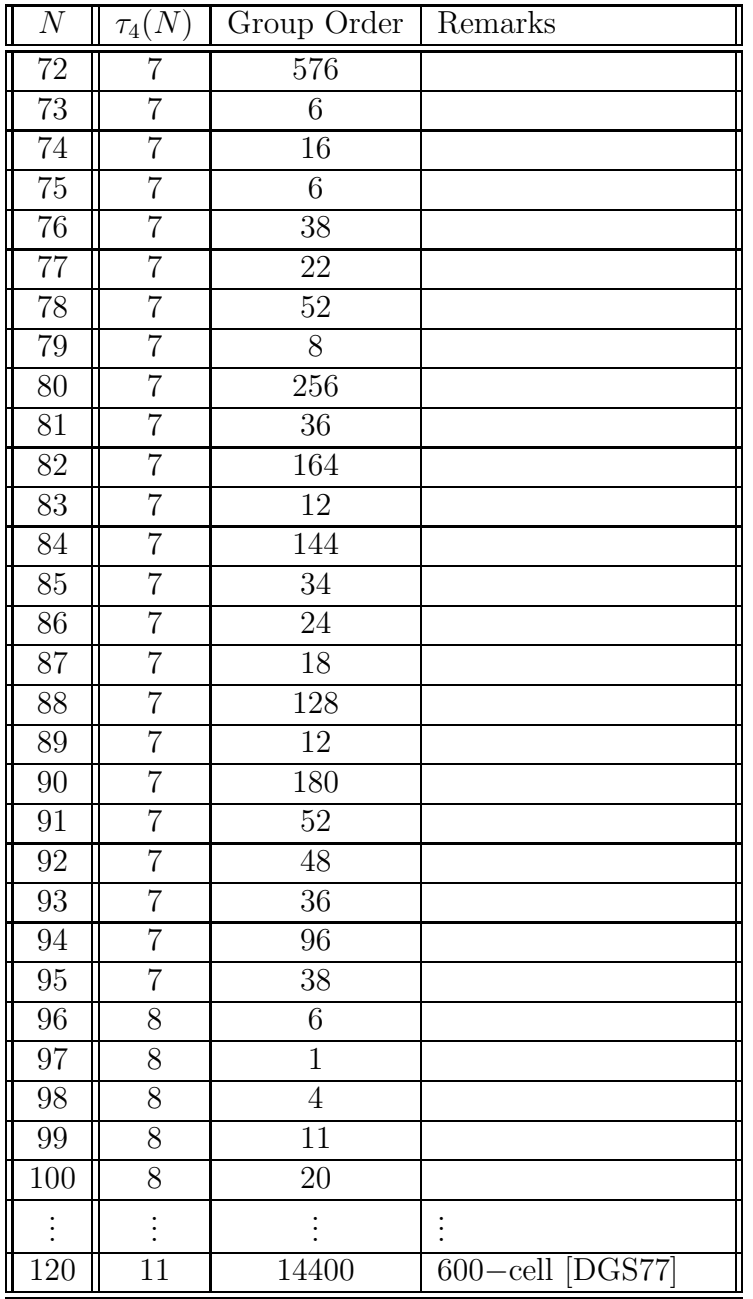

Nous résumons ici les informations concernant la nature de la preuve de la force des dispositifs de la liste précendente.

- Pour des plans de cardinal N de 1 à 20, 24, 48, et 120 les résultats d'existence se trouvent dans [Mim90], [Baj92], [Baj98], [HS92] et [DGS77].
- L'existence des plans de cardinaux  $N = 21, 22, 23, 25, 26, 27, 31$  avait été conjecturée dans [HS92].
- Sloane, Hardin et Cara affirment avoir montré l'existence des plans de cardinaux  $N = 21$ , 26, 28, 32, 36, 39, 40, 42, 44, 52, 54, 60, 65, 66, 72, 78, 84, 90. Toutefois aucune indication précise sur la structure, comme union d'orbites de groupes finis, de ces plans n'est indiquée dans [SHC03].

### **11.32.2. Utilisation des informations de Hardin et Sloane**

Rappelons que nous avons caractérisé la nature radiale de la variance de l'estimateur de la réponse moyenne à l'aide de la fonction génératrice des moments. Un plan est un 2t−plan sphérique si et seulement si la partie polynomiale limitée au degré 2t de la fonction génératrice des moments est radiale. Tous les plans du tableau [11.3](#page-438-0) dont la force est supérieure à 2t sont donc des plans pour lesquels la partie polynomiale limitée au degré 2t de la fonction génératrice des moments est radiale.

**Théorème 11.32.1.** *Les dispositifs de cardinal* N*=5 à 100 et 120 sont des dispositifs isovariants lorsqu'ils sont analysés avec un modèle polynomial d'ordre 1. Les dispositifs de cardinal* N*=20 à 100 et 120, augmentés d'au moins un point au centre, sont des dispositifs fortement isovariants lorsqu'ils sont analysés avec un modèle polynomial d'ordre 2.*

**Démonstration 11.32.1.** En premier, les dispositifs dont le support est un plan sphérique de force supérieure ou égale à 2 et analysés à l'aide d'un modèle d'ordre 1 sont isovariants.

Considérons en second lieu un dispositif expérimental analysé à l'aide d'un modèle d'ordre 2. Tous les plans sphériques pour lesquels  $\tau_4(N) \geq 2$ , augmentés d'au moins un point au centre, sont des dispositifs isovariants.

Enfin précisons que certains des dispositifs proposés par Sloane, Hardin et Cara sont de force impaire  $2t + 1$  ce qui n'est pas utile pour les considérations d'isovariance. Considérer un dispositif de force paire  $2t$  de même cardinal permettra l'ajout d'une recherche d'optimalité alphabétique.

### **11.33. Conclusion**

Cette étude de cas a permis de montrer que la méthodologie introduite dans le chapitre 5 permet d'aboutir à la construction de plans expérimentaux dont les coodonnées sont connues de manière exacte. Nous avons alors montré l'existence et indiqué comment obtenir de tels dispositifs pour tous les cardinaux pour lesquels il existe des plans isovariants pour des modèles polynomiaux complets de degré 2 en dimension 3. Nous en avons également tiré l'existence de dispositifs orthogonaux et  $\Phi_p$ −optimaux pour des problèmes de régression sphérique dont le modèle est spécifié en termes d'harmoniques sphériques d'ordre inférieur 1, 2, 3, 4, 5 ou 6 dans le cas de la dimension 3 et 4. Rappelons que ces dispositifs ont une application particulièrement intéressante dans les problèmes de reconnaissance de formes tridimensionnelles, cf. [DMP05].

## **Remerciements**

Je tiens à exprimer ma sincère et profonde gratitude au professeur Dominique Collombier pour sa patience, ses conseils toujours avisés et ce sujet aussi vaste qu'intéressant qu'il a soumis à ma réflexion.

Je formule également une reconnaissance particulière à mes trois rapporteurs, le professeur Jean-Marc Azaïs, le professeur Giovanni Pistone et le professeur Jean-Pierre Wintenberger, pour avoir accepté de relire ce travail qui tisse des liens entre plusieurs domaines des mathématiques et la statistique et dont la relecture nécessite donc un investissement important.

Je tiens à remercier l'École Doctorale Mathématiques Sciences de l'Ingénieur et Informatique de l'Université Louis Pasteur et son directeur, le professeur Ernest Hirsh, ainsi que le directeur de l'Institut de Recherche Mathématiqe Avancée, le professeur Henri Carayol, pour m'avoir permis d'exposer certains de ces résultats aux journées de la Statistique organisées par la Société Française de Statistique.

Je remercie également le professeur Jean-Claude Sikorav et le professeur Thomas Delzant pour m'avoir judicieusement orienté à la fin de mon magistère à l'École Normale Supérieure de Lyon et sans qui je n'aurais pas rencontré le professeur Dominique Collombier.

Je n'oublie bien sûr pas le travail quotidien de l'équipe de la bibliothèque de mathématiques de l'Université Louis Pasteur et en particulier Madame Chantal Defive pour sa sympathie et sa compréhension.

Je tiens à remercier particulièrement Madame Yvonne Borell, en charge du service reprographie de l'UFR de Mathématique et d'Informatique de l'Université Louis Pasteur, pour sa gentillesse et l'attention qu'elle a apportée aux impressions de ce travail.

Enfin je serai toujours redevable à mes proches pour le constant soutien qu'ils ont manisfesté pendant la réalisation de ce travail. Un merci particulier est pour Myriam qui a développé mon goût pour la statistique et qui m'a assisté dans l'intensive chasse qui a été menée contre les fautes typographiques.

## **Liste des figures**

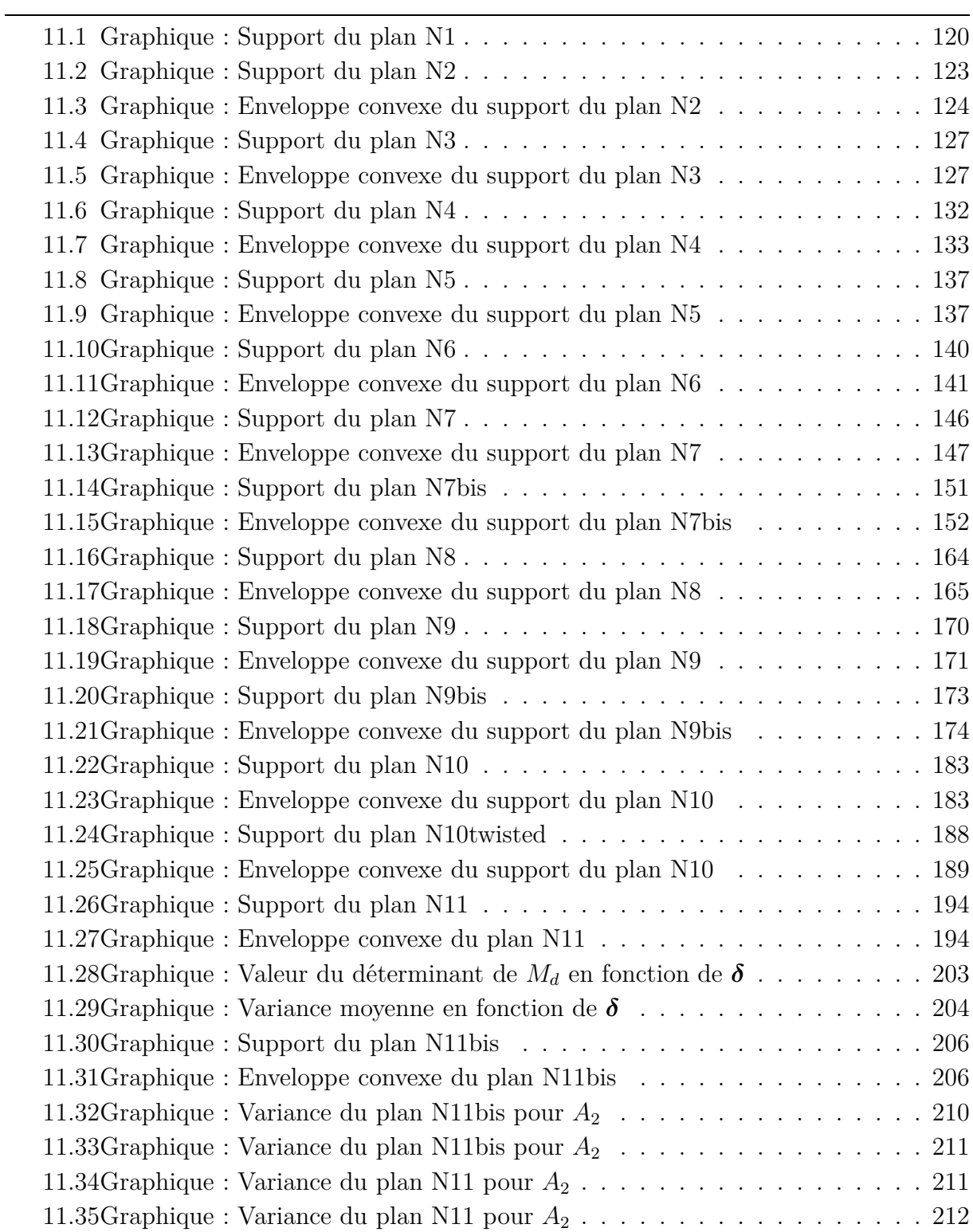

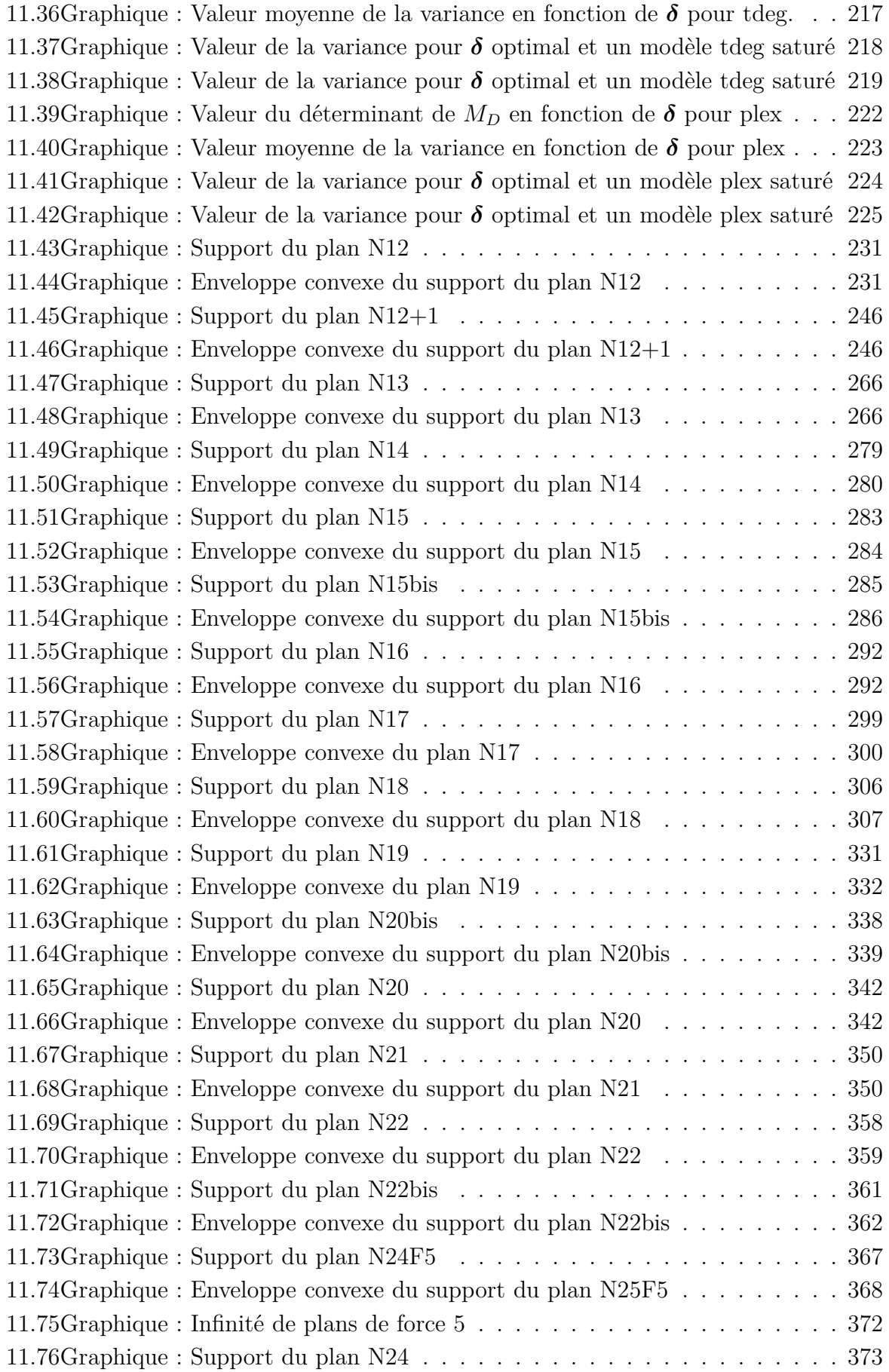

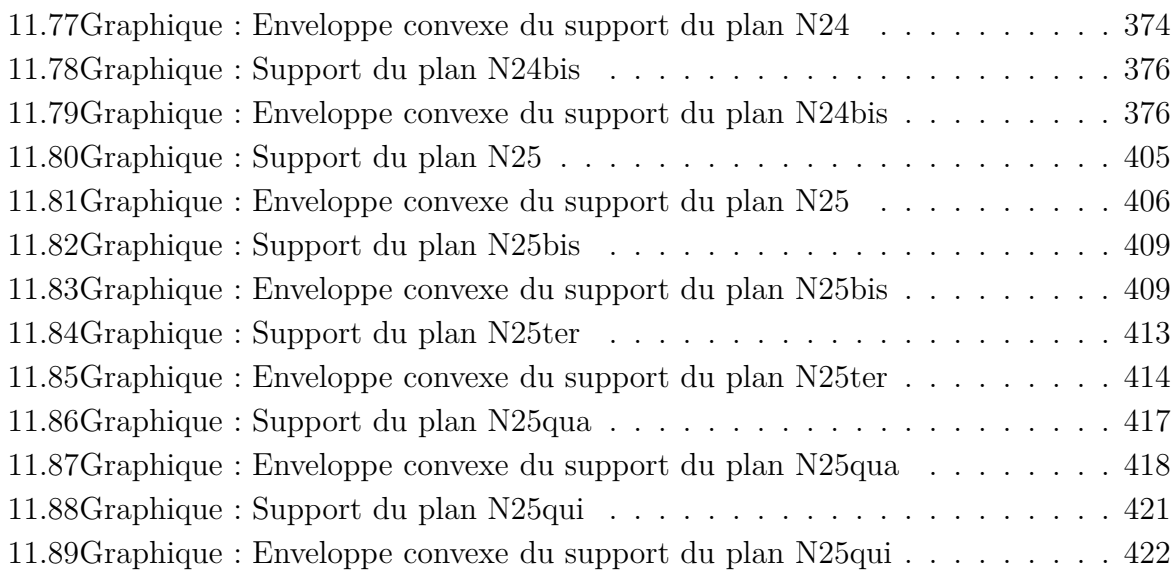

## **Liste des tableaux**

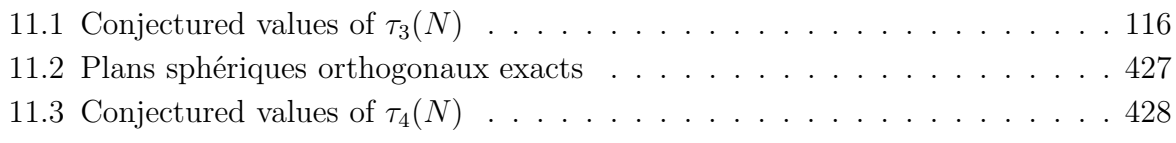

## **Bibliographie de la deuxième partie**

[Baj92] B. Bajnok. Construction of spherical t−designs. *Geom. Dedicata*, 43 :167–179, 1992. [Baj98] B. Bajnok. Constructions of spherical 3−designs. *Graphs and Combinatorics*, 14 :97–107, 1998. [Car01] J.-C. Carréga. *Théorie des corps. La règle et le compas.* Hermann, Paris, 2001. [DGS77] P. Delsarte, J.M. Goethals, and J.J. Seidel. Spherical codes and designs. *Geometricae Dedicata*, 6 :363–388, 1977. [DMP05] H. Dette, V.B. Melas, and A. Pepelyshev. Optimal designs for threedimensional shape analysis with spherical harmonic descriptors. *The Annals of Statistics*, 33 :2758–2788, 2005. [HS92] R.H. Hardin and N.J.A. Sloane. New spherical 4-designs. *Discrete Mathematics*, 106/107 :255–264, 1992. [HS96] R.H. Hardin and N.J.A. Sloane. Mclaren's improved snub cube and other new spherical designs in three dimensions. *Discrete Compu. Geom.*, 15 :429–441, 1996. [Mim90] Y. Mimura. A construction of spherical 2−designs. *Graphs and Combinatorics*, 6 :369–372, 1990. [SHC03] N.J.A. Sloane, R.H. Hardin, and P. Cara. Sperical designs in four dimensions. Extended Abstract, 2003.

## **Bibliographie complète**

- [ABKR00] J. Abbott, A. Bigatti, M. Kreuzer, and L. Robbiano. Computing ideals of points. *J. Symbolic Computation*, 30 :341–356, 2000.
- [AD92] A.C. Atkinson and A.N. Donev. *Optimum Experimental Designs*. Clarendon Press, Oxford, 1992.
- [AH97] I. Anderson and I. Honkala. A short course in combinatorial design. Internet, 1997.
- [AKR01] J. Abbott, M. Kreuzer, and L. Robbiano. Computing zero-dimensional schemes. *J. Symbolic Computation*, 11, 2001.
- [Ale99] M. Alessandri. *Thèmes de géométrie : groupes en situation*. Dunod, 1999.
- [Ari88] J. Arias de Reyna. A generalised mean-value theorem. *Mth. Math.*, 106 :95– 97, 1988.
- [Baj91a] B. Bajnok. Construction of spherical 4− and 5−designs. *Graphs and Combinatorics*, 7 :219–233, 1991.
- [Baj91b] B. Bajnok. Constructions of designs on the 2−sphere. *Europ. J. Combinatorics*, 12 :377–382, 1991.
- [Baj92] B. Bajnok. Construction of spherical t−designs. *Geom. Dedicata*, 43 :167–179, 1992.
- [Baj98] B. Bajnok. Constructions of spherical 3−designs. *Graphs and Combinatorics*, 14 :97–107, 1998.
- [Baj06] B. Bajnok. On euclidean designs. *Advances in Geometry*, 6 :423–438, 2006.
- [Baj07] B. Bajnok. Orbits of the hyperoctahedral group as euclidean designs. *Journal of Algebraic Combinatorics*, 25 :375–397, 2007.
- [Ban79] E. Bannai. On tight spherical designs. *Journal of Combinatorial Theory, Series A*, 26 :38–47, 1979.
- [Bap00] R.B. Bapat. *Linear algebra and linear models*. Springer-Verlag, New York, second edition, 2000.
- [BB58] G.E.P. Box and D.W. Behnken. Some new three level second order designs for surface fitting. Technical Report 26, Statistical Techniques Research Group, Eindhoven University, 1958.
- [BB60] G.E.P. Box and D.W. Behnken. Some new three level designs for the study of quantitative variables. *Technometrics*, 2 :455–475, 1960.
- [BB06a] E. Bannai and E. Bannai. On euclidean tight 4-designs. *Journal of the Mathematical Society of Japan*, 58 :775–804, 2006.
- [BB06b] E. Bannai and E. Bannai. On optimal tight 4-designs on 2 concentric spheres. *European Journal of Combinatorics*, 27 :179–192, 2006.
- [BBD02] P. Boyvalenkov, S. Boumova, and D. Danev. New nonexistence results for spherical designs. In B. Bojanov, editor, *Constructive Function Theory*, Sofia, 2002. Varna 2002, DARBA.
- [BBS07] E. Bannai, E. Bannai, and D. Suprijanto. On the strong non-rigidity of certain tight euclidean designs. *European Journal of Combinatorics*, 28 :1662–1680, 2007.
- [BC59] R.C. Bose and R.L. Carter. Complex representation in the construction of rotatable designs. *Ann. Math. Stat.*, 30 :771–780, 1959.
- [BD59] R.C. Bose and N.R. Draper. Second order rotatable designs in three dimensions. *Ann. Math. Statist.*, 30 :1097–1112, 1959.
- [BD79] E. Bannai and R.M. Damerell. Tight spherical designs, i. *J. Math. Soc. Japan*, 31 :199–207, 1979.
- [BD80] E. Bannai and R.M. Damerell. Tight spherical designs, ii. *J. London Math. Soc.*, 21 :13–30, 1980.
- [BD82] G.E.P. Box and N.R. Draper. Measures of lack of fit for response surface designs and predictor variable transformations. *Technometrics*, 24 :1–8, 1982.
- [BD88] G.E.P. Box and N.R. Draper. *Empirical model building and response surfaces*. Wiley, New York, 1988.
- [BD07] G.E.P. Box and N.R. Draper. *Response Surfaces, Mixtures and Ridge Analyses*. Wiley, New York, second edition edition, 2007.
- [BDN99] P. Boyvalenkov, D. Danev, and S. Nikova. Nonexistence of certain spherical designs of odd strengths and cardinalities. *Discr. and Comp. Geom.*, 21 :143– 156, 1999.
- [BGRW98] R.A. Bates, B. Giglio, E. Riccomagno, and H.P. Wynn. Gröbner basis methods in polynomial modelling. *Proceedings of COMPSTAT '98*, pages 179– 184, 1998.
- [BH57] G.E.P. Box and J.S. Hunter. Multi-factor experimental designs for exploring response surfaces. *Annals of Mathematical Statististics*, 28 :195–241, 1957.
- [BH85] E. Bannai and S.G. Hoggar. On tight t−designs in compact symmetric spaces of rank one. *Proc. Japan Acad., Series A*, 61 :78–82, 1985.
- [BH89] E. Bannai and S.G. Hoggar. Tight t−designs and squarefree integers. *Europ. J. Combinatorics*, 10 :113–135, 1989.
- [BM01] R.M. Block and R.W. Mee. Some new second-order designs. preprint, 2001.
- [BN94] P. Boyvalenkov and S. Nikova. New lower bounds for some spherical designs. *Lecture Notes in Computer Science*, 781 :207–216, 1994.
- [BN98] P. Boyvalenkov and S. Nikova. Improvements of the lower bounds for the size of some spherical designs. *Mathematica Balkanica*, 12 :151–160, 1998.
- [BOB07] F. Bertrand, A. Ourliac, and B. Boulanger. Recherche numérique de plans d−optimaux pour des problèmes de pharmacocinétique et pharmacodynamique : une étude de cas. *Actes des Journées de la Statistique organisée par la Société Française de Statistique*, 2007.
- [Bou81] N. Bourbaki. *Éléments de mathématique : Groupes et algèbres de Lie. Chapitre 4, 5 et 6*. Masson, 1981.
- [Bou02] S.P. Boumova. *Applications of polynomials to spherical codes and designs*. Phd thesis, Eindhoven University of Technology, 2002.
- [Buc66] B. Buchberger. *On Finding a Vector Space Basis of the Residue Class Ring Modulo a Zero Dimensional Polynomial Ideal*. PhD thesis, Department of Mathematics, University of Innsbruck, 1966.
- [Car01] J.-C. Carréga. *Théorie des corps. La règle et le compas.* Hermann, Paris, 2001.
- [CK79] J.A. Cornell and A.I. Khuri. Obtaining constant prediction variance on concentric triangles for ternary mixture systems. *Technometrics*, 21 :147– 157, 1979.
- [CLO96] D. Cox, J. Little, and D. O'Shea. *Ideals, Varieties and Algorithms : An introduction to Computationnal Algebraic Geometry and Commutative Algebra*. Springer-Verlag, New York, 2nd edition, 1996.
- [CM84] H.S.M. Coxeter and W.O.J. Moser. *Generators and Relations for Discrete Groups*. Springer-Verlag, New-York, 4th edition, 1984.
- [CMMR87] A. Corana, B.L. Marchesi, C. Martini, and S. Ridella. Minimizing multimodal functions of continuous variables with the *simulated annealing* algorithm. *ACM Transactions on Mathematical Software*, 13 :262–280, 1987.
- [Col95] D. Collombier. *Plans d'expérience factoriels*, volume 21 of *SMAI*. Springer, 1995.
- [Col02] D. Collombier. Plans d'expérience euclidiens. Cours de Master 2ème année, Université Louis Pasteur, 2002.
- [Cox73] H.S.M. Coxeter. *Regular Polytopes*. Dover, New-York, 3rd edition, 1973.
- [CR98] M. Caboara and E. Riccomagno. An algebraic computational approach to the identifiability of fourier models. *J. Symbolic Comput.*, 26 :245–260, 1998.
- [CR00] D.R. Cox and N. Reid. *The Theory of the Design of Experiments*, volume 86 of *Monographs on Statistics and Applied Probability*. Chapman & Hall/ CRC, Boca Raton, 2000.
- [CS99] J.H. Conway and N.J.A. Sloane. *Sphere Packings, Lattices and Groups*. A Series of Comprehensive Studies in Mathematics. Springer-Verlag, 1999.
- [Das61] M.N. Das. Construction of rotatable designs from factorial designs. *J. Indian Soc. Agric. Statist.*, 1961.
- [DDPG94] N.R. Draper, T.P. Davis, L. Pozueta, and D.M. Grove. Isolation of degrees of freedom for box-behnken designs. *Technometrics*, 36 :283–291, 1994.
- [de 00] P. de la Harpe. *Topics in Geometric Group Theory*. Chicago Lectures in Mathematics. University of Chicago Press, Chicago, 2000.
- [DFS97] J.J. Droesbeke, J. Fine, and G. Saporta, editors. *Plans d'expériences : Applications à l'entreprise*. Éditions Technip, Paris, 1997.
- [DGP91] N.R. Draper, N. Gaffke, and F. Pukelsheim. First and second order rotatability of experimental designs, moment matrices, and information surfaces. *Metrika*, 38 :129–161, 1991.
- [DGP93] N.R. Draper, N. Gaffke, and F. Pukelsheim. Rotatability of variance surfaces and moment matrices. *Journal of Statistical Planning and Inference*, 36 :347– 356, 1993.
- [DGS77] P. Delsarte, J.M. Goethals, and J.J. Seidel. Spherical codes and designs. *Geometricae Dedicata*, 6 :363–388, 1977.
- [DH68] N.R. Draper and A.M. Herzberg. Further second order designs. *The Annals of Mathematical Statistics*, 39 :1995–2001, 1968.
- [DHP96] N.R. Draper, B. Heiligers, and F. Pukelsheim. On optimal third order rotatable designs. *Annals of the Institute of Statistical Mathematics*, 48 :395–402, 1996.
- [DMG67] N.R. Draper and J.F. Mc Gregor. Some forty point four factor second order rotatable designs. Technical report, Wisconsin Univ. Madison Dept. of Statistics, 1967.
- [DMP05] H. Dette, V.B. Melas, and A. Pepelyshev. Optimal designs for threedimensional shape analysis with spherical harmonic descriptors. *The Annals of Statistics*, 33 :2758–2788, 2005.
- [DN62] M.N. Das and V.L. Narasimham. Construction of rotatable designs through balanced incomplete block designs. *The Annals of Mathematical Statistics*, 33 :1421–1439, 1962.
- [Dom01] A. Domarkas. *Exact solving of nonlinear optimization problems*. Maplesoft, 2001.
- [DP90] N.R. Draper and F. Pukelsheim. Another look at rotatability. *Technometrics*, 32 :195–202, 1990.
- [DP94] N.R. Draper and F. Pukelsheim. On third order rotatability. *Metrika*, 41 :137– 161, 1994.
- [DP98] N.R. Draper and F. Pukelsheim. Polynomial representation for response surface modeling. In *New Developments and Applications in Experimental Design*, volume 34 of *IMS Lectures Notes – Monograph Series*, pages 199–212. IMS, 1998.
- [dP04] P. de la Harpe and C. Pache. Spherical designs and finite group representations (some results of E. Bannai). *European Journal of Combinatorics*, 25 :213–227, 2004.
- [Dra60a] N.R. Draper. Second-order rotatable designs in four or more dimensions. *Ann. Math. Statist.*, 31 :23–33, 1960.
- [Dra60b] N.R. Draper. Third order rotatable designs in three dimensions. *Ann. Math. Statist.*, 31 :865–874, 1960.
- [Dra61] N.R. Draper. Third order rotatable designs in three dimensions : Some specific designs. *The Annals of Mathematical Statistics*, 32 :910–913, 1961.
- [DX01] C.F. Dunkl and Y. Xu. *Orthogonal Polynomials of Several Variables*, volume 81 of *Encyclopedia of Mathematics and its Applications*. Cambridge University Press, Cambridge, 2001.
- [Far06] J. Faraut. *Analyse sur les groupes de Lie*. Calvage & Mounet, Paris, 2006.
- [FG03] J. Farr and S. Gao. Computing gröbner bases for vanishing ideals of finite sets of points. preprint, 2003.
- [FGLM93] J.C. Faugère, P. Gianni, D. Lazard, and T. Mora. Efficient computation of zero-dimensional gröbner bases by change of ordering. *Journal of Symbolic Computation*, 16 :329–344, 1993.
- [GD75] T.K. Gupta and A. Dey. On some new second order rotatable designs. *Annals of the Institute of Statistical Mathematics*, 27 :167–175, 1975.
- [GGH59] D.A. Gardiner, A.H.E. Grandage, and R.J. Hader. Third order rotatable designs for exploring response surfaces. *Ann. Math. Statist.*, 30 :1082–1096, 1959.
- [GH95a] N. Gaffke and B. Heiligers. Algorithms for optimal design with application to multiple polynomial regression. *Metrika*, 42 :173–190, 1995.
- [GH95b] N. Gaffke and B. Heiligers. Computing optimal approximate invariant designs for cubic regression on multidimensional balls and cubes. *Journal of Statistical Planning and Inference*, 47 :347–376, 1995.
- [GH96] N. Gaffke and B. Heiligers. Approximate designs for polynomial regression : Invariance, admissibility and optimality. In S. Ghosh and C.R. Rao, editors, *Handbook of Statistics*, volume 13, chapter 30, pages 1149–1199. Elsevier Science B.V., 1996.
- [GK79] Z. Galil and J. Kiefer. Extrapolation designs ans  $\phi_p$ -optimum designs for cubic regression on the q−ball. *Journal of Statistical Planning and Inference*, 3 :27–38, 1979.
- [God93] C.D. Godsil. *Algebraic Combinatorics*. Chapman and Hall, 1993.
- [GP04] K. Gatermann and P.A. Parrilo. Symmetry groups, semidefinite programs, and sums of squares. *Journal of Pure and Appl. Algebra*, 192 :95–128, 2004.
- [GRW00] B. Giglio, E. Riccomagno, and H.P. Wynn. Gröbner basis strategies in regression. *Journal of Applied Statistics*, 27 :923–938, 2000.
- [GS79] J.M. Goethals and J.J Seidel. Spherical designs. In D.K. Ray-Chaudhuri, editor, *Relations Between Combinatorics and Other Parts of Mathematics*, volume 34, pages 255–272. Proceedings of Symposia in Pure Mathematics, 1979.
- [GS81] J.M. Goethals and J.J. Seidel. Cubature formulae, polytopes and spherical designs. In *The Geometric Vein, the Coxeter Festschrift*, pages 203–218. Springer, 1981.
- [GW00] J. Gabrielsson and D. Weiner. *Pharmacokinetic and Pharmacodynamic Data Analysis : Concepts and Applications,*. Swedish Pharmaceutical Press, 2000.
- [Hei91] B. Heiligers. Admissibility of experimental designs in linear regression with constant term. *Journal of Statistical Planning and Inference*, 28 :107–123, 1991.
- [Hel78] S. Helgason. *Differential Geometry, Lie Groups and Symmetric Spaces*. Pure and Applied Mathematics. Academic Press, New York, 1978.
- [Her64] A.M. Herzberg. Two third order rotatable designs in four dimensions. *The Annals of Mathematical Statistics*, 35 :445–446, 1964.
- [Her88] A.M. Herzberg. Some further results for the equivalence of ordinary least squares and weighted least squares estimators : an advantage for rotatable designs. In Y. Dodge, V.V. Fedorov, and H.P. Wynn, editors, *Optimal Design and Analysis of Experiments*, pages 185–193. Elsevier Science Publishers B.V., North-Holland, 1988.
- [Hex63] G.R. Hext. The estimation of second-order tensors, with related tests and designs. *Biometrika*, 50 :353–373, 1963.

[HH66] W.J. Hill and W.G. Hunter. A review of response surface methodology : A literature survey. *Technometrics*, 8 :571–590, 1966. [Hil82] H. Hiller. *Geometry of Coxeter groups*, volume 54 of *Research Notes in Mathematics*. Pitman, Boston, 1982. [Hog82] S.G. Hoggar. t−designs in projective spaces. *Europ. J. Combinatorics*, 3 :233– 254, 1982. [Hog84a] S.G. Hoggar. Parameters of t−designs in Fp d−1 . *Europ. J. Combinatorics*, 5 :29–36, 1984. [Hog84b] S.G. Hoggar. Tight t−designs and octonions. In *Coxeter Festschrift, Teil III*, pages 1–16. University of Giessen, 1984. [Hog92] S.G. Hoggar. t−designs with general angle set. *Europ. J. Combinatorics*, 13 :257–271, 1992. [Hog96] S.G. Hoggar. Spherical t−designs. In C.J. Colbourn and J.H. Dinitz, editors, *The CRC handbook of combinatorial designs*. CRC Press, Boca Raton, 1996. [Hon82] Y. Hong. On spherical *t*-designs in  $\mathbb{R}^2$ . *Europ. J. Combin.*, 3:255–258, 1982. [HPRW99] T. Holliday, G. Pistone, E. Riccomagno, and H.P. Wynn. The application of computational algebraic geometry to the analysis of designed experiments : a case study. *Computational Statistics*, 14 :213–231, 1999. [HS91] R.H. Hardin and N.J.A. Sloane. *Operatig Manual for Gosset : A general-Purpose Program for Constructing Experimental Designs*, volume 98 of *Statistics Research Report*. AT&T Bell Labs, Murray Hill, second edition, 1991. [HS92] R.H. Hardin and N.J.A. Sloane. New spherical 4-designs. *Discrete Mathematics*, 106/107 :255–264, 1992. [HS93] R.H. Hardin and N.J.A. Sloane. A new approach to the construction of optimal designs. *Journal of Statistical Planning and Inference*, 37 :339–369, 1993. [HS95] R.H. Hardin and N.J.A. Sloane. Codes (spherical) and (designs) experiments. In *Proceedings of Symposia in Applied Mathematics*, volume 50, pages 179– 206. American Mathematical Society, 1995. [HS96] R.H. Hardin and N.J.A. Sloane. Mclaren's improved snub cube and other new spherical designs in three dimensions. *Discrete Compu. Geom.*, 15 :429–441, 1996. [Hud82] S. Huda. Some third-order rotatable designs in three dimensions. *Annals of the Institute of Statistical Mathematics*, 34 :365–371, 1982. [Hum90] J.E. Humphreys. *Reflection groups and Coxeter groups*, volume 29 of *Cambridge Studies in Advanced Mathematics*. Cambridge University Press, 1990. [Kan01] R.M. Kane. *Reflection groups and invariant theory*. Number 5 in CMS books in mathematics. Springer-Verlag, New-York, 2001. [KC96] A.I. Khuri and J.A. Cornell. *Response Surfaces : Designs and Analyses*. Marcel Dekker, New York, 2nd edition edition, 1996. [Kem93] S. Kemper. The invar package for calculating rings of invariants. IWR Preprint Universitat Heidelberg, 93–94., 1993.

- [Khu06] A.I. Khuri, editor. *Response Surface Methodology and Related Topics*. World Scientific Publishing Co, Singapore, 2006.
- [Kie56] J. Kiefer. Optimum experimental designs. *J. Roy. Statist. Soc. Ser. B*, 21 :272–304, 1956.
- [Kie60] J. Kiefer. Optimum experimental designs v, with applications to systematic and rotatable designs. In *Proc. 4th Berkeley Sympos. Math. Statist. and Probability*, volume 1, pages 381–405, Calif., 1960. Univ. Calif. Press.
- [Kie74] J. Kiefer. General equivalence theory for optimum designs (approximate theory). *Annals of Statistics*, 2 :849–879, 1974.
- [Kie75] J. Kiefer. Construction and optimality of generalized youden desings. In J.N. Srivastava, editor, *A Survey of Statistical Design and Linear Models*, pages 333–353. North-Holland Publishing Compagny, Amsterdam, 1975.
- [KR00] M. Kreuzer and L. Robiano. *Computational Commutative Algebra 1*. Springer, Berlin-Heidelberg, 2000.
- [KR05] M. Kreuzer and L. Robiano. *Computational Commutative Algebra 2*. Springer, Berlin-Heidelberg, 2005.
- [Kra83] O. Krafft. A matrix optimisation problem. *Lin. Algebra Appl.*, 51 :137–142, 1983.
- [Kry62] V.I. Krylov. *Approximative Calculation of Integrals*. Macmillan, New York, 1962.
- [KS66] S. Karlin and W.J. Studden. Optimal experimental designs. *Annals of Mathematical Statististics*, 37 :783–815, 1966.
- [Kup70] L.L. Kupper. Optimal response surface techniques using fourier and spherical harmonics. Technical Report 678, Inst. Statist., 1970.
- [Kup72] L.L. Kupper. Fourier series and sherical harmonics regression. *Applied Statistics*, 21 :121–130, 1972.
- [Kup73] L.L. Kupper. Minimax designs for fourier series and sherical harmonics regressions : A characterisation of rotatable arrangements. *Journal of the Royal Statistical Society, Series B (Methodological)*, 35 :493–500, 1973.
- [Lan84] S. Lang. *Algebra*. Addison-Wesley Publishing Co., 1984.
- [LMSS02] E.P. Liski, N.K. Mandal, K.R. Shah, and B.K. Sinha. *Topics in Optimal Design*. Number 163 in Lecture Notes in Statistics. Springer-Verlag, New-York, 2002.
- [Lom92] H. Lombardi. Une borne sur les degrés pour le théorème des zéros réel effectif. In M. Coste, L. Mahé, and M.-F. Roy, editors, *Real Algebraic Geometry*, volume 1524 of *Lectures Notes in Mathematics*, pages 323–345. Rennes 1991, Springer-Verlag, 1992.
- [LS73] P.W.H. Lemmens and J.J. Seidel. Equiangular lines. *J. Alg.*, 24 :494–512, 1973.
- [LT98] P. Lascaux and R. Théodor. *Analyse numérique matricielle appliquée à l'art de l'ingénieur*, volume 1. Masson, Paris, 2ème édition edition, 1998.
- [Map05] Maplesoft. *Maple 10.0*. Maplesoft, Waterloo, 2005.

#### **BIBLIOGRAPHIE**

- [Mar75] K.V. Mardia. Statistics of directional data (with discussion). *Journal of the Royal Statistical Society, Series B (Methodological)*, 37 :349–393, 1975.
- [Mat71] H. Matsumoto. Quelques remarques sur les espaces riemanniens isotropes. *C.R. Acad. Sc. Paris, Série A*, 272 :316–319, 1971.
- [Mat07] The MathWorks. *Matlab 2007a*. The MathWorks, Naticj, 2007.
- [MD68] J.S. Mehta and M.N. Das. Asymmetric rotatable designs and orthogonal transformations. *Technometrics*, 10 :313–322, 1968.
- [Mee00] R.W. Mee. New box-behnken designs. Technical report, The University of Tennessee, Knoxville, 2000.
- [Mim90] Y. Mimura. A construction of spherical 2−designs. *Graphs and Combinatorics*, 6 :369–372, 1990.
- [MJ00] K.V. Mardia and P.E. Jupp. *Directional Statistics*. Wiley, Chichester, 2000.
- [MM02] R.H. Myers and D.C. Montgomery. *Response Surface Methodology*. Wiley, New York, second edition, 2002.
- [MMM93] M.G. Marinari, H.M. Möller, and T. Mora. Gröbner bases of ideals defined by functionals with an application to ideals of projective points. *Appl. Algebra Engrg. Comm. Comput.*, 4 :103–145, 1993.
- [MMM96] M.G. Marinari, H.M. Möller, and T. Mora. On multiplicities in polynomial system solving. *Transactions of the American Mathematical Society*, 348 :3283–3321, 1996.
- [Mon01] D.C. Montgomery. *Design and Analysis of Experiments*. Wiley, New York, fifth edition, 2001.
- [MP75] R. Mead and D.J. Pike. A biometrics invited paper. a review of response surface methodology from a biometric viewpoint. *Biometrics*, 31 :803–851, 1975.
- [MP05] K.V. Mardia and V. Patrangenary. Directions and projective shapes. *The Annals of Statistics*, 33 :1666–1699, 2005.
- [MT86] R. Mneimné and F. Testard. *Introduction à la théorie des groupes de lie classiques*. Hermann, Paris, 1986.
- [Neu80] A. Neumaier. Distances, graphs and designs. *Europ. J. Combinatorics*, 1 :163– 174, 1980.
- [Neu81] A. Neumaier. Combinatorial configurations in terms of distances. Memorandum 81–09, Dept. Of Math., Eindhoven University, 1981.
- [NM92] N.-K. Nguyen and A.J. Miller. A review of some exchange algorithms for constructing discrete d-optimal design. *Computational Statistics & Data Analysis*, 14 :489–498, 1992.
- [NS88] A. Neumaier and J.J. Seidel. Discrete measures for spherical designs, eutactic stars and lattices. *Proc. Nederl. Akad. Wetensch., A*, 91 :321–334, 1988.
- [NS92] A. Neumaier and J.J. Seidel. Measures of strength 2e, and optimal designs of degree e. *Sankhy¯a*, 54 :299–309, 1992. Dedicated to the memory of R.C. Bose.
- [Par00] P.A Parrilo. *Structured semidefinite programs ans semialgebraic geometry methods in robustness and optimization*. PhD thesis, California Institute of Technology, 2000.
- [Par03] P.A. Parrilo. Semidefinite programming relaxations for semialgebraic problems. *Mathematical Programming Ser. B*, 96 :293–320, 2003.
- [Per96] D. Perrin. *Cours d'algèbre*. Ellipses, Paris, 1996.
- [Pic73] G. Pichon. *Groupes de Lie, représentations linéaires et applications*. Hermann, Paris, 1973.
- [PL02] M. Pawlak and S.X. Liao. On the recovery on a function on a circular domain. *IEEE Transactions on Information Theory*, 48 :2736–2753, 2002.
- [PPSP04a] S. Prajna, A. Papachristodoulou, P. Seiler, and P.A. Parrilo. New developments in sum of squares optimization and sostools. In *Proceedings of the American Control Conference (ACC)*, Boston, 2004.
- [PPSP04b] S. Prajna, A. Papachristodoulou, P. Seiler, and P.A. Parrilo. *SOSTOOLS : Sum of squares optimization toolbox for MAT-LAB*. Available from http ://www.cds.caltech.edu/sostools and http ://www.mit.edu/˜parrilo/sostools, 2004.
- [Pre86] M.J. Prentice. Orientation statistics without parametric assumptions. *Journal of the Royal Statistical Society, Series B (Methodological)*, 48 :214–222, 1986.
- [Pre89] M.J. Prentice. Spherical regression on matched pairs of orientation statistics. *Journal of the Royal Statistical Society, Series B (Methodological)*, 51 :241– 248, 1989.
- [PRW00a] G. Pistone, E. Riccomagno, and H.P. Wynn. *Algebraic Statistics : Computational Commutative Algebra in Statistics*, volume 89 of *Monographs on Statistics and Applied Probability*. Chapmann&Hall/CRC, 2000.
- [PRW00b] G. Pistone, E. Riccomagno, and H.P. Wynn. Gröbner basis methods for structuring and analysing complex industrial experiments. *International Journal of Reliability, Quality and Safety Engineering*, 7 :285–300, 2000.
- [PS03] P.A. Parrilo and B. Sturmfels. Minimizing polynomial functions. In S. Basu and L. Gonzalez-Vega, editors, *Algorithmic and quantitative real algebraic geometry*, DIMACS Series in Discrete Mathematics and Theoretical Computer Science, pages 83–99. AMS, 2003.
- [Puk93] F. Pukelsheim. *Optimal Design of Experiments*. Wiley, New-York, 1993.
- [PW96] G. Pistone and H.P. Wynn. Generalised confounding with gröbner bases. *Biometrika*, 83 :653–666, 1996.
- [Rag71] D. Raghavarao. *Constructions and Combinatorial Problems in Design of Experiments*. Wiley series in Probability and Mathematical Statistics. 1971. Reprinted by Dover Pub., New York, 1988.
- [RCW75] D.K. Ray-Chaudhuri and R.M. Wilson. On t−designs. *Osaka J. Math.*, 12 :737–744, 1975.
- [Rez95] B. Reznick. Some constructions of spherical 5−designs. *Linear Algebra Appl.*, 226–228 :163–196, 1995.

#### **BIBLIOGRAPHIE**

- [RM71] C.R. Rao and S.K. Mitra. *Generalized Inverse of Matrices and Its Applications*. Wiley, New York, 1971.
- [RW99] E. Riccomagno and H.P. Wynn. Gröbner bases in experimental design : an overview. *Sigsam Bullettin*, March 1999.
- [Sch96] R. Schwabe. *Optimum Designs for Multi-Factor Models*. Number 113 in Lecture Notes in Statistics. Springer-Verlag, 1996.
- [Sei01] J.J. Seidel. Definitions for spherical designs. *Journal of Statistical Planning and Inference*, 95 :307–313, 2001.
- [Ser78] J.-P. Serre. *Représentations linéaires des groupes finis*. Hermann, Paris, 1978.
- [Sha83] R. Shaw. *Linear Algebra and Group Representations*, volume II. Academic Press, New York, 1983.
- [SHC03] N.J.A. Sloane, R.H. Hardin, and P. Cara. Sperical designs in four dimensions. Extended Abstract, 2003.
- [Sid74] V.M. Sidelnikov. New bounds for the density of sphere packings in an n−dimensional euclidean space. *Math. USSR Sbornik*, 24 :147–157, 1974.
- [Sob62] S.L. Sobolev. Cubature formulas on the spheres invariant under finite groups of rotations. *Dokl. Akad. Nauk. SSSR*, 146 :310–313, 1962.
- [Sob74] S.L. Sobolev. *Introduction to the Theory of Cubature Formulas*. Nauka, 1974.
- [Ste96] G. Stengle. A nullstellensatz and a positivstellensatz in semialgebraic geometry. *Math. Ann.*, 207 :87–97, 1996.
- [Sti96] D.R. Stinson. Combinatorial design with selected applications, December 1996. Lecture Notes.
- [Stu02] B. Sturmfels. *Solving Systems of Polynomial Equations*, volume 97 of *Conference Board of the Mathematical Sciences : Regional Conference Series in Mathematics*. American Mathematical Society, 2002.
- [Stu03] B Sturmfels. Design of experiments. John von Neumann Lectures, 2003. Lecture.
- [SZ84] P.D. Seymour and T. Zavlasky. Averaging sets : A generalisation of mean values and sherical designs. *Advances in Mathematics*, 52 :213–240, 1984.
- [Tra00] Q.N. Tran. A fast algorithm for gröbner basis conversion and its applications. *J. Symbolic Computation*, 30 :151–167, 2000.
- [Ven01] B Venkov. Réseaux et designs sphériques. In J. Martinet, editor, *Réseaux euclidiens, designs sphériques et formes modulaires : Autour des travaux de Boris Venkov*, volume 37 of *Monographies de L'Enseignement Mathématique*, chapter 1. L'enseignement mathématique, Genève, 2001.
- [vW01] J.H. van Lint and R.M. Wilson. *A Course in Combinatorics*. Cambridge University Press, 2nd edition, 2001.
- [Wei65] A. Weil. *L'intégration dans les groupes topologiques et ses applications*. Hermann, Paris, 1965.

# **Liste des figures**

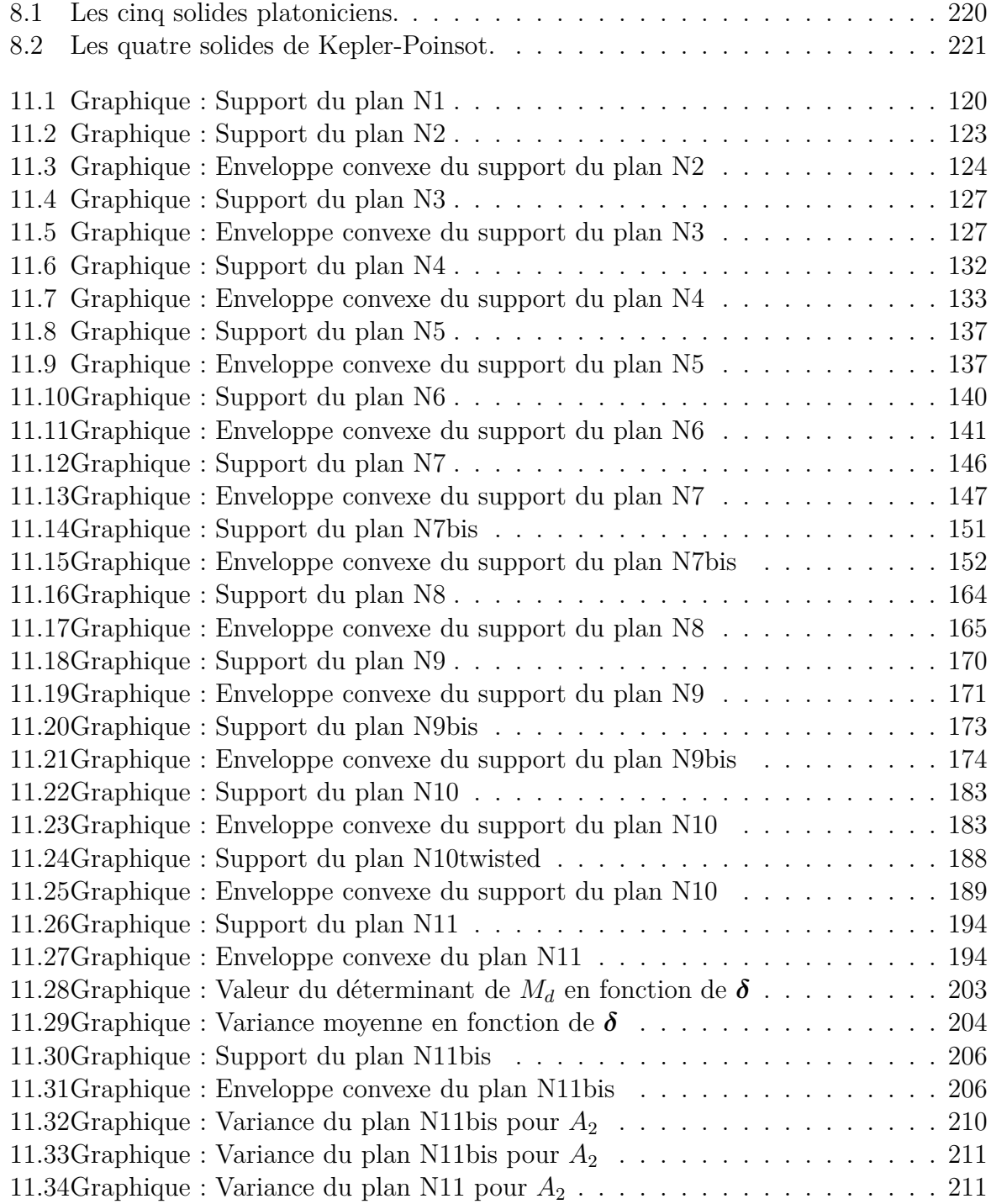

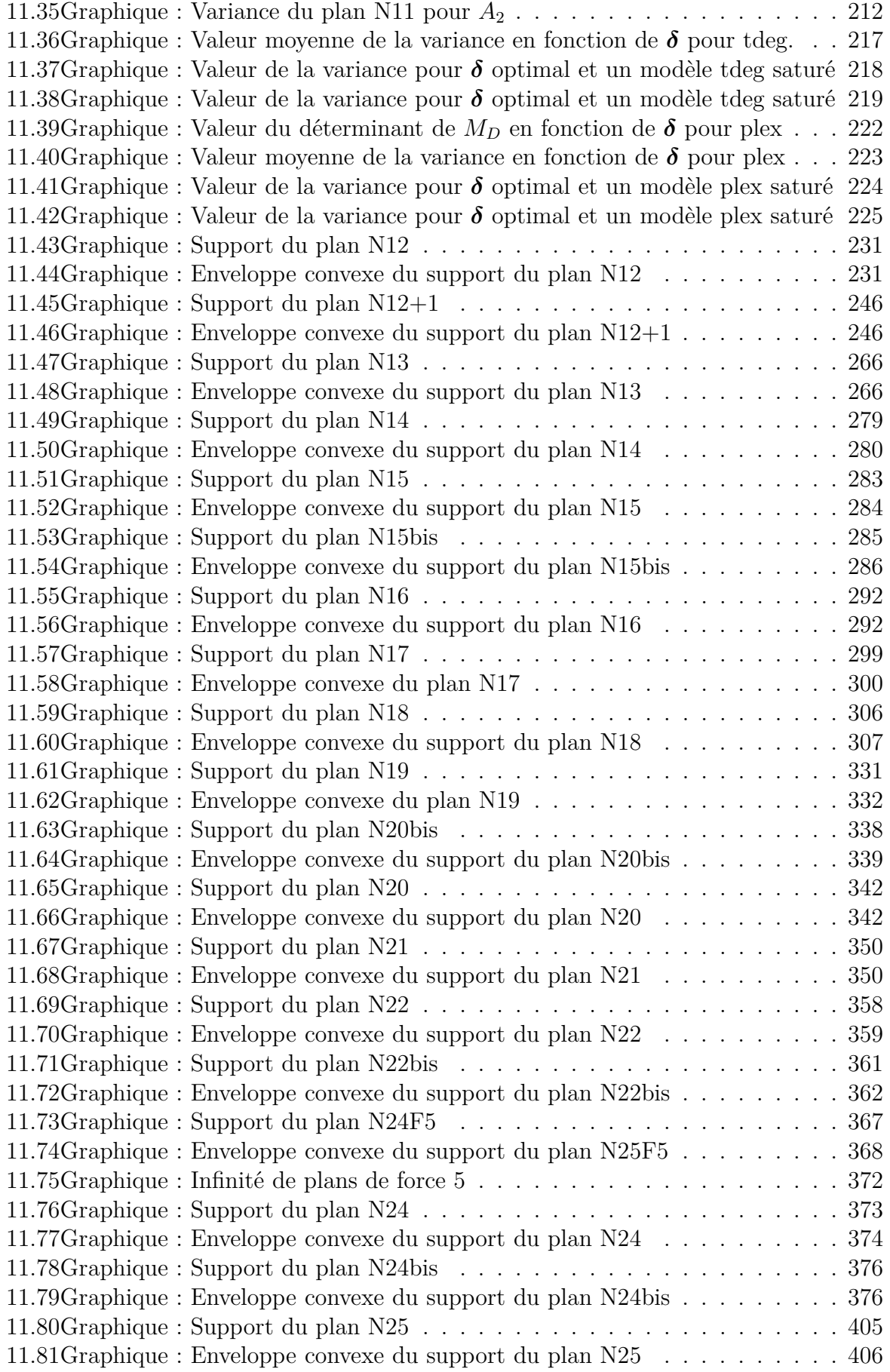

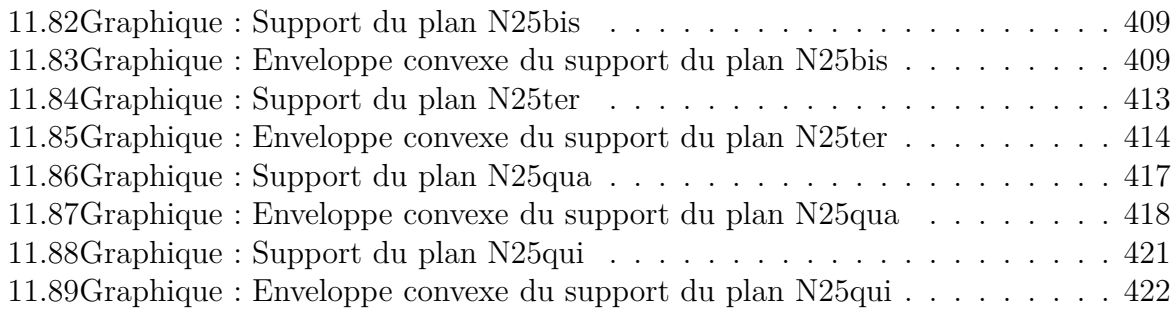

# **Liste des tableaux**

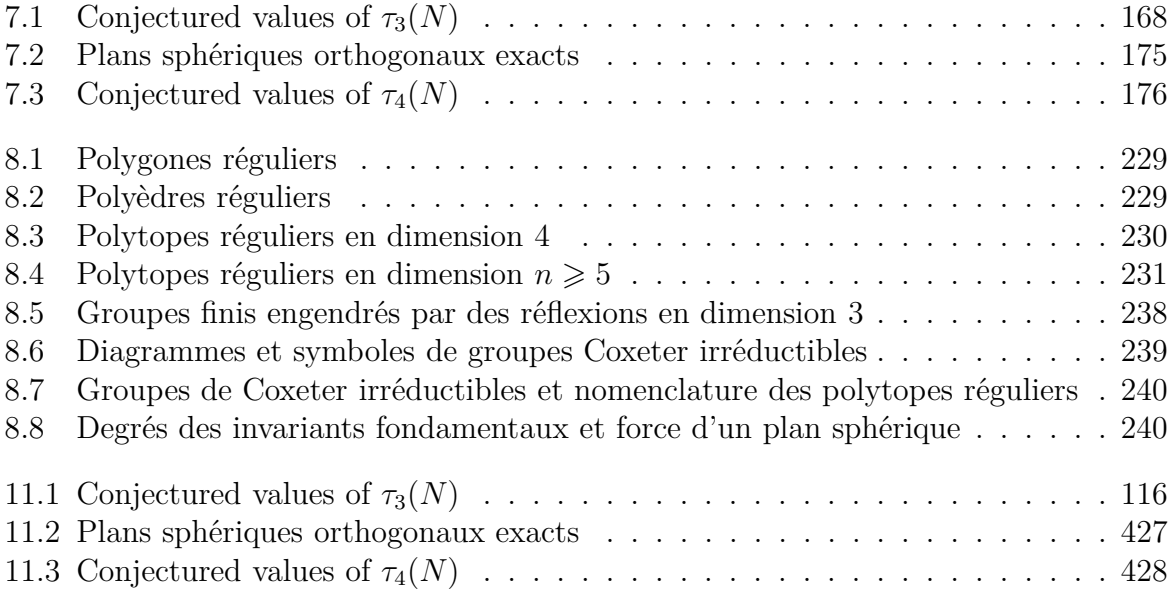
**Résumé** - Ce travail comporte deux parties, l'une théorique et l'autre pratique, et porte sur l'utilisation combinée d'outils combinatoires et algébriques pour la construction et l'analyse de plans d'expérience. Nous nous intéressons en particulier à des caractérisations polynomiales des propriétés d'invariance faible d'un plan expérimental et proposons une définition ainsi qu'un cadre de résolution d'un problème de construction de type polynomial à l'aide de la géométrie algébrique réelle et du lien entre l'optimisation semi-définie positive et le théorème des zéros réels. Nous nous intéresserons ici également à la méthodologie des surfaces de réponse et plus particulièrement à la propriété d'isovariance statistique, ce qui nous amène à étudier plus particulièrement des plans dont le support est inclus dans une sphère. Les principaux avantages de l'approche développée dans ce travail sont sa grande généralité, son automatisation et l'obtention des coordonnées exactes des points support du plan ce qui permet une détermination complète des confusions d'effets contrairement à la construction numérique de plans d'expérience euclidiens qui ne permet pas l'analyse exacte des confusions d'effets qui apparaissent nécessairement lorsque nous nous intéressons à des plans euclidiens de petite taille. Or une connaissance précise des confusions d'effets est nécessaire pour rendre possible l'utilisation de modèles polynomiaux qui ne seront plus limités au degré 2 comme c'est trop souvent le cas dans la théorie et dans la pratique. De nombreux exemples de construction de plans isovariants, l'étude de leurs caractéristiques ainsi que les programmes ayant permis d'obtenir ces résultats sont également présentés.

 $\sqrt{2}$ ,  $\pi_{r1}$ 

 $F(X) = NE(X|_{K \geq 0} + \sum_{k} K \cup d_k)$ 

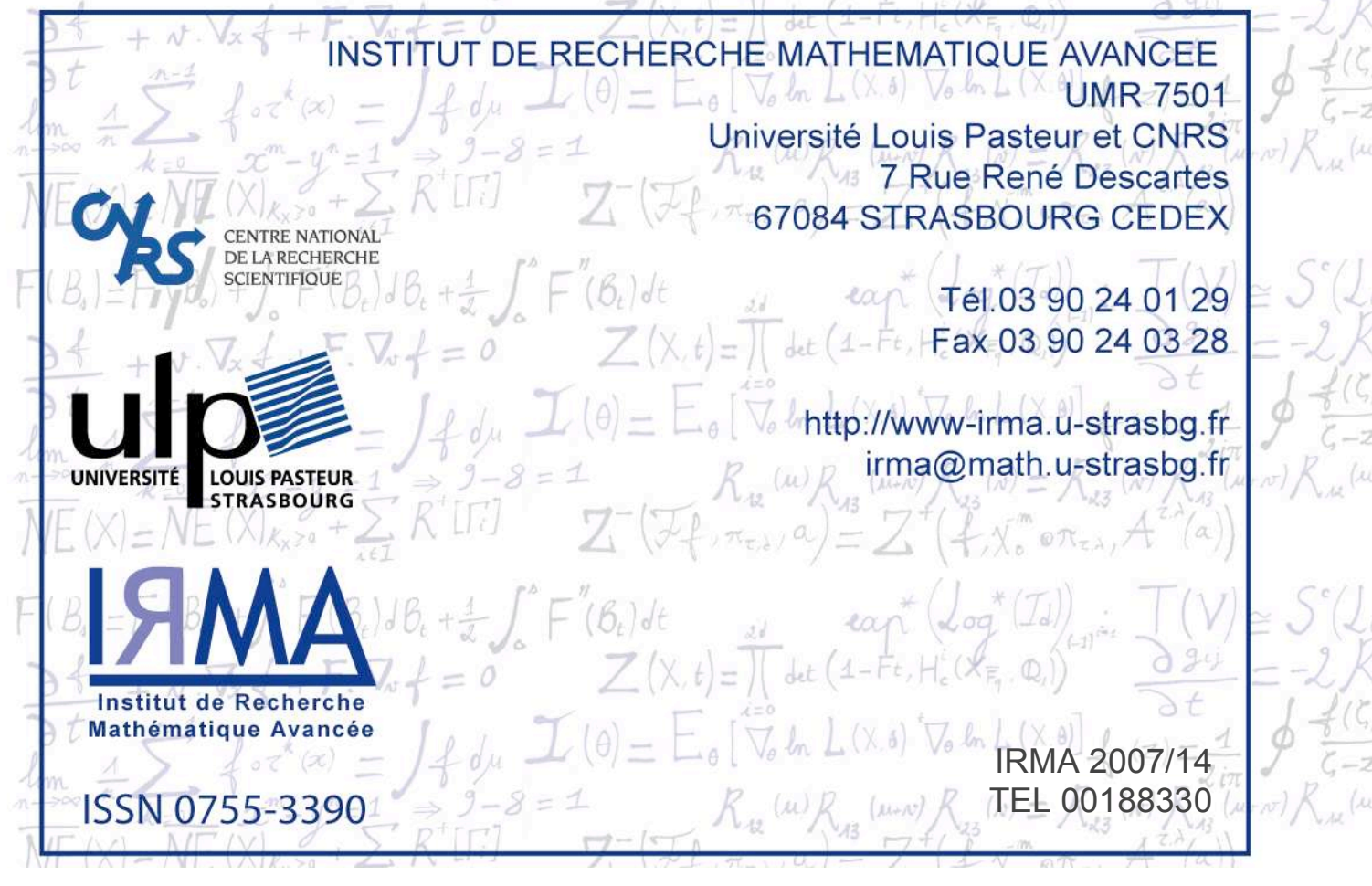